# Research Activity AR.06

# APPLICATION OF FUZZY LOGIC-NEURAL NETWORK BASED REINFORCEMENT LEARNING<br>TO  $\frac{1}{2}$ PROXIMITY AND DOCKING OPERATIO

# **Deliverable D2 Report Attitude Control Results**

submitted<br>to to

The Research Institute for Computing and Information Systems<br>University of Houston-Clear Lake University of Houston-Clear Lake  $H_{\text{S}}$   $\sim$   $H_{\text{S}}$   $\sim$   $H_{\text{S}}$   $\sim$   $H_{\text{S}}$ 

Prepared by

**Yashvant Jani**<br>Technology Systems Division Togai InfraLogic Inc.  $T_{\text{cross}}$   $T_{\text{cross}}$   $T_{\text{max}}$  $\frac{1}{4}$ 

 $\sim$ 

July 10, 1992

÷  $\leftarrow$ 

# Table of Contents

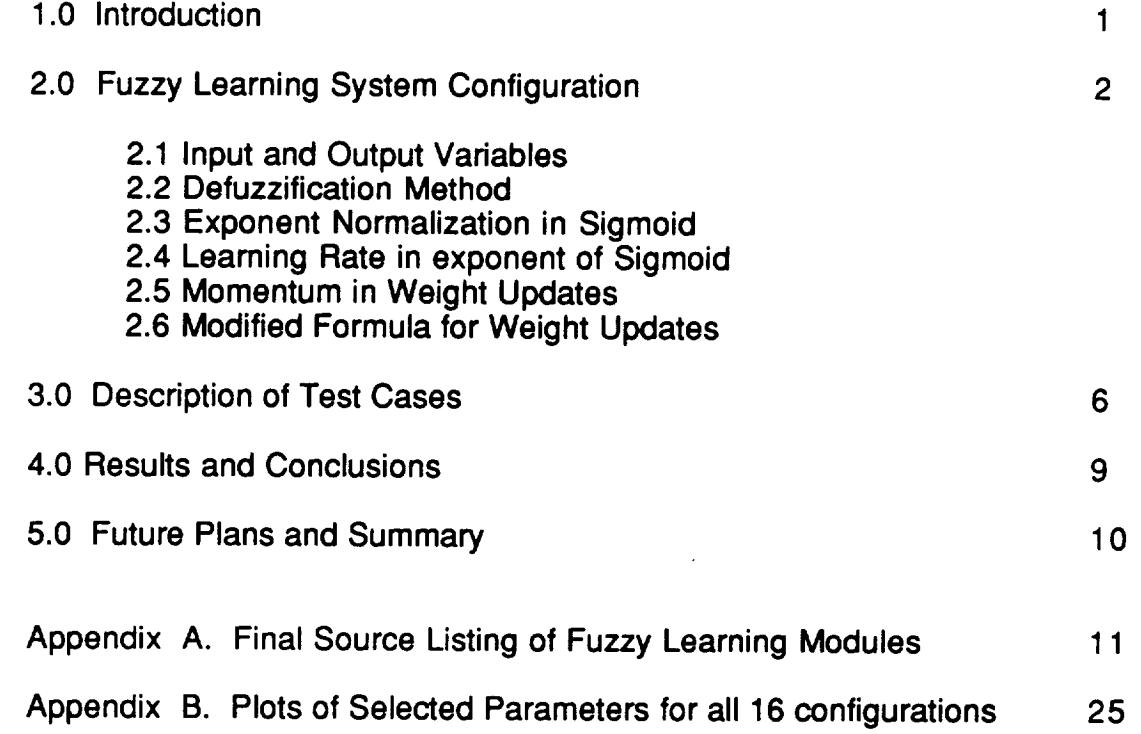

 $\mathbf{r}$ 

ترب

## **1.0** Introduction **:**

As part **of** the RICIS activity, **the** reinforcement learning techniques developed at Ames Research Center are being applied to proximity and docking operations using the Shuttle and Solar Max satellite simulation. This activity is carried out<br>in the software technology laboratory utilizing the Orbital Operations Simulator in the software technology laboratory utilizing the Orbital Operations Simulator (OOS). This report is deliverable D2 Attitude Control Results and provides the status of the project after four months of activities and outlines the future plans. In section 2 we describe the Fuzzy-Learner system for the attitude control functions. In section 3, we provide the description of test cases and results in a chronological order. In section 4, we have summarized our results and conclusions. Our future plans and recommendations are provided in section 5.

# **2.0 Fuzzy Learning System Configuration :**

The Fuzzy-Learner system is **also** referred **as an** Approximate Reasoning based Intelligent Control architecture as shown in fig. 1. There are there are two networks as depicted in  $fig.2$ . The first neural network is action selection action of  $n = 0.01$ includes the attitude controller, the second neural network is the action evaluation network that utilizes the failure signal to generate a relationship. the action. In absence of failure signal it generates internal reinforcement. Finally, the ARIC architecture utilizes stochestic process to take an action that is consistent with the fuzzy control output.

## 2.1 Input and Output Variables

The input variables **for** the **fuzzy controller are angle** error **and** rate error. The universe of discourse for the variables is from -10.0 to 10.0 degrees and degrees per second. For the neural network inputs, these must be scaled to a value between -1.0 and 1.0. If we scale the variables using the universe of discourse, the scaled angle error and rate error remain very close to zero and there is no variation in the input. The neural network can not properly learn the behavior. So the scaling of the input is changed to provide variation between -<br>0.5 and 0.5. This is accomplished using deadband (DB) values. When the inputs are scaled using 2\*DB then the input variations allow for proper training. inputs are scaled using  $2^{\circ}$  DB then the input variations allow  $\frac{1}{100}$  or  $\frac{1}{100}$  DB. The failure criteria has also been changed to reflect the use of the DB. The DB. angle error should not go out of the universe of discourse. Currently, if the angle error is more than 1.2\*DB then there is **a** failure. This criteria seems to work very nice for reinforcement strength.

Besides angle error and rate error, bias is another input into the fuzzy controller. Typically, bias is set at 0.5, and is used consistently. If the bias is set to  $\frac{1}{2}$ then, the fuzzy controller does not function at all. Because of max-min inferencing, zero bias always provides a zero belief value for the left hand side of the rule. As a result no rule fires and the fuzzy controller output is always zero. If the output is between -1.0 and 1.0, then, no jets fire and controller does not control the attitude. If the bias is set to 1.0, then, the fuzzy controller output is

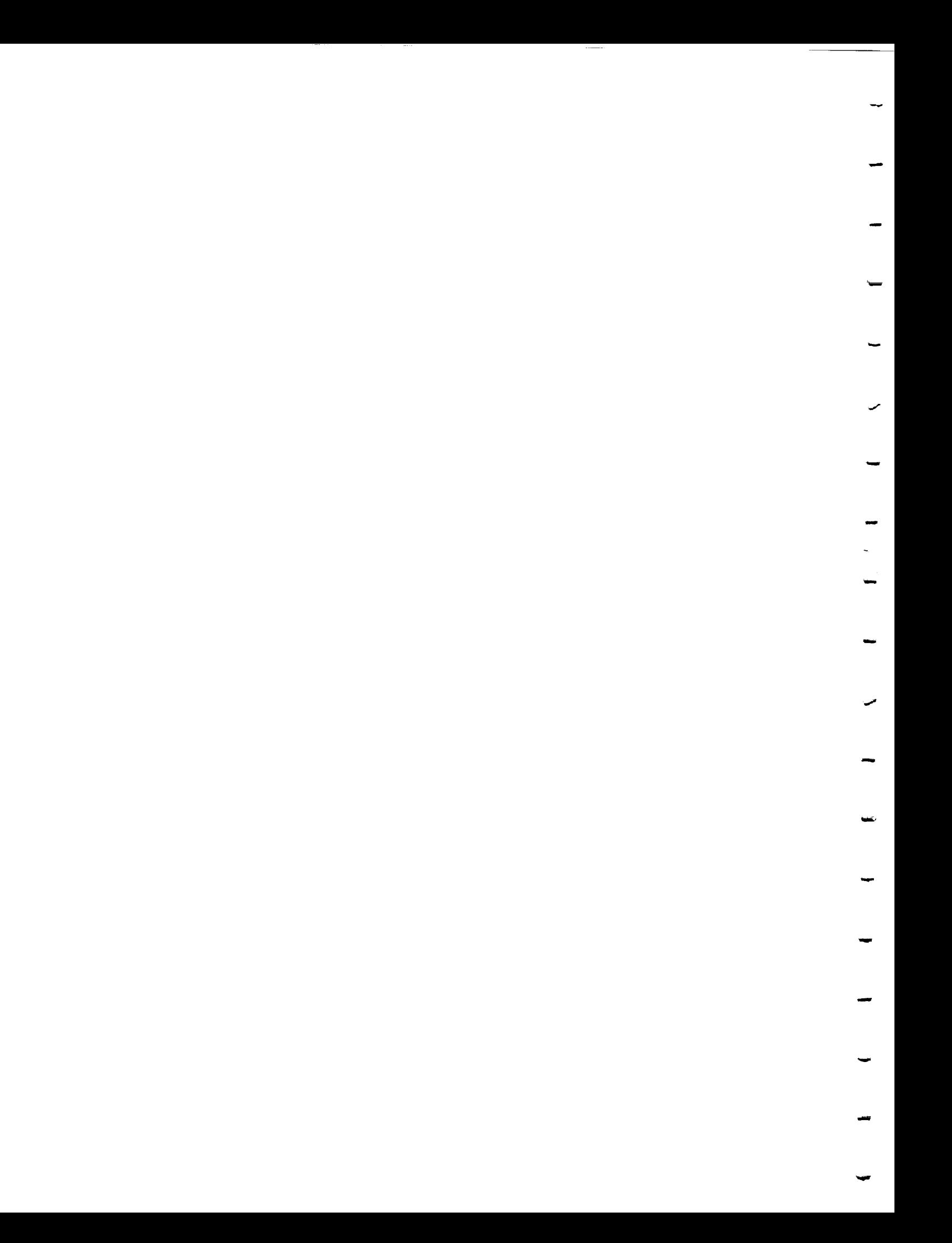

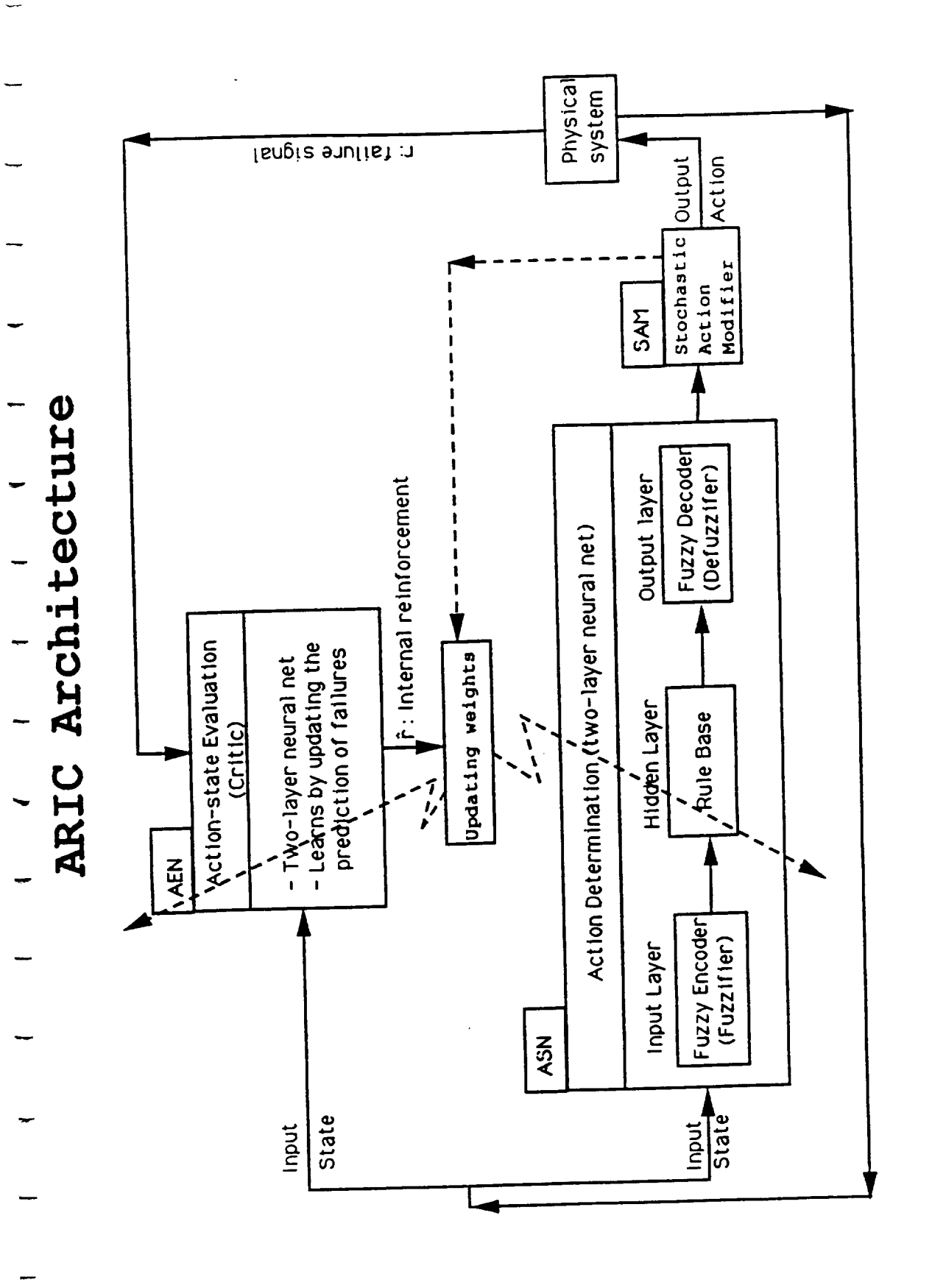

ARIC Architecture  $\overline{F}_j$  m

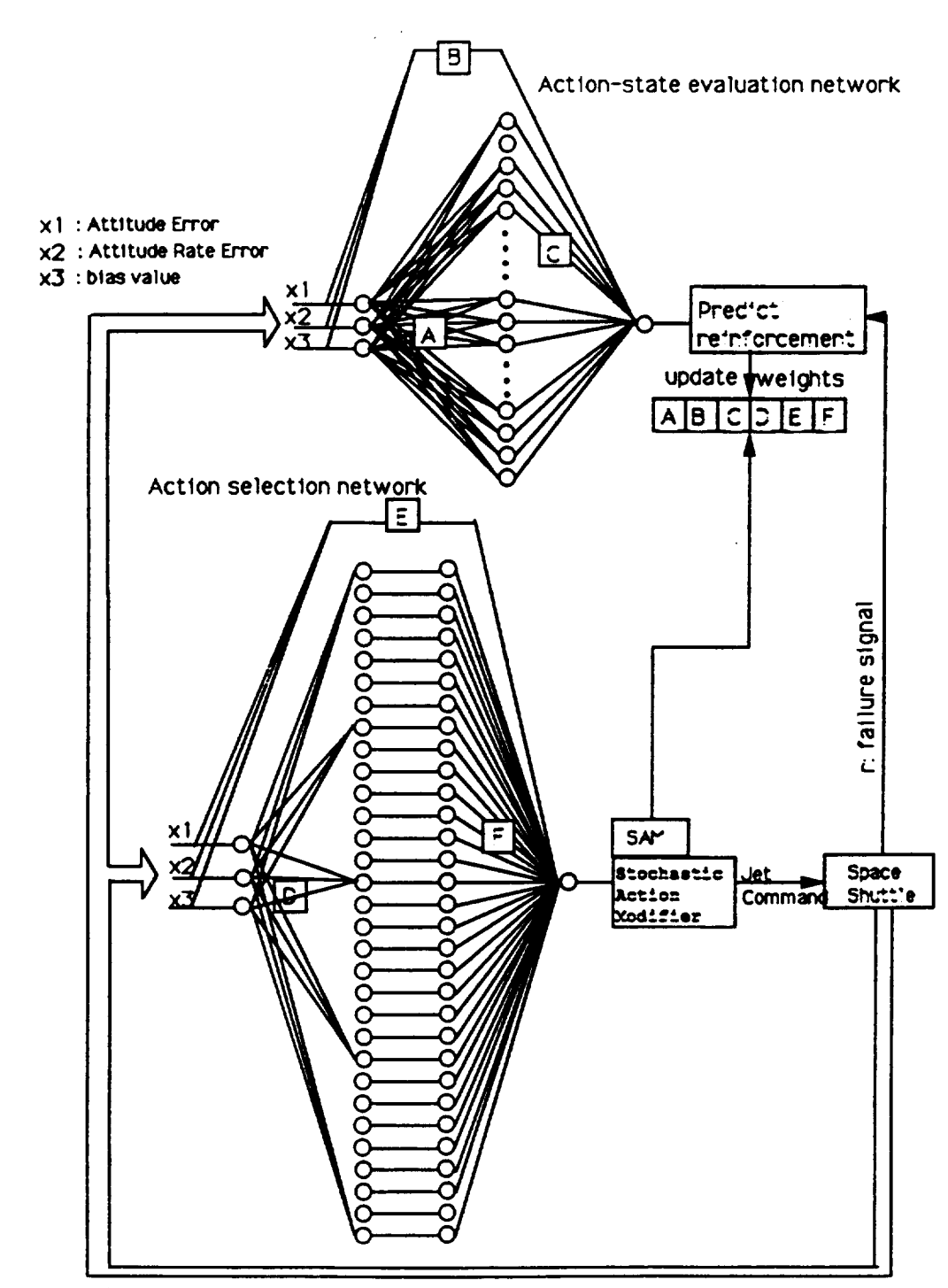

 $f_{\mathcal{A}}$  2 ARIC applied to Space Shuttle attitude control

# ATTITUDE CONTROL RULERASE

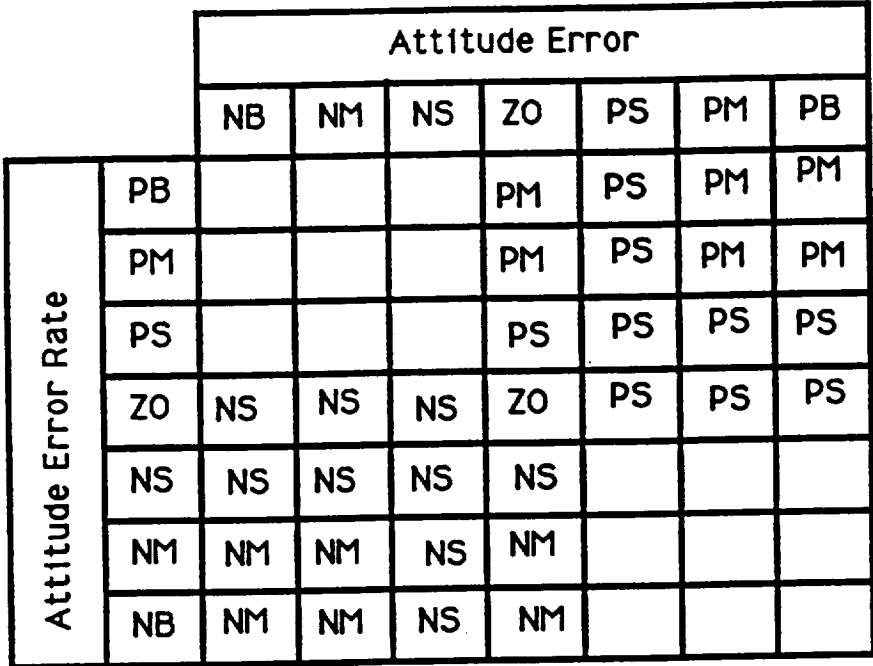

 $\epsilon$ 

**I, AOD 'S'U** 

**always** more **than what is wanted. Inputs** have **no meaning so** far as **rules are concerned. The output of the fuzzy controller is the same for all values of the inputs. Again, the fuzzy controller does not function properly. Thus, the best value seems to be 0.5, where, the bias plays equal importance for the range of inputs. It is an adhoc choice but seems to work fine for the fuzzy controller. We** have performed **several** test cases **with different values of the** bias, **and** have determined that the value of 0.5 provides the best performance. So we are continuing with that choice. We discussed this situation with Ames Research Center and their opinion was the same. They emphasized the use of bias, and asked us not to use anything but 0.5.

#### 2.2 Defuzzification Method

**We** analyzed the defuzzification method **implemented** in the fuzzy learning system. This method is different from the centroid defuzzification method. To achieve the consistent fuzzy controller output (as we had previously achieved in our attitude control tests) either we had to implement the proper centroid defuzzification method or change the relationship between the fuzzy control output and jet firing scheme. Currently, in attitude control, jets are fired when the output of the fuzzy control exceeds 1.0 or is less than -1.0, and no jets are fired when the **output** is between these two values. Based on our analysis, we concluded that the best solution for us **is** to change the relationship between the output and jet firing. That way we will not be modifying the method used by Dr. Berenji. Our analysis showed that the jet firing criteria should be changed to -0.5 and +0.5 **of** the fuzzy controller output rather than -1.0 and +1.0 to essentially provide the same effect as the centroid defuzzification method. We have changed the mapping of the output of the fuzzy controller to RHC input in the simulation. Our results showed that the fuzzy controller is performing in the same way as it used to in our earlier set up.

# 2.3 Exponent **Normalization** in **Sigmoid**

The formula for the **sigmoid** function **is as** follows.

 $Z_i = 1/$  ( 1 + exp ( -1.0  $*$  sum<sub>i</sub>))

where **the sum** is the **summation over** j with xj\*dij for each rule i, **or** the summation over i with  $Fi^2Z_i$  term for each rule. The first is the summation over input parameters, and the second is the **summation** over all rules. We have changed the summation to normalize for the number of rules i.e. the sum over  $Fi^*Z_i$  is divided by the number of rules.

## 2.4 Learning **Rate** in exponent **of Sigmoid**

The term 1.0 in the sigmoid formula is the learning rate of the neural network. This rate can be changed to enhance the learning from the errors. When this

 $\label{eq:2.1} \mathcal{L}(\mathcal{L}^{\text{max}}_{\mathcal{L}}(\mathcal{L}^{\text{max}}_{\mathcal{L}}(\mathcal{L}^{\text{max}}_{\mathcal{L}}(\mathcal{L}^{\text{max}}_{\mathcal{L}})))$ 

**term is high, the learning rate is high and thus the output of the sigmoid almost becomes binary. If this term is low then the output of the sigmoid is responsive according to the sum and there is considerable variation in the updates of** the **weights.**

2.5 Momentum in **Weight Updates**

The update **of** the D's **and** F's in the **neural** networks **are** given by

 $\Delta D$  = rho\_h \* r\_hat \* Z<sub>i</sub> \* (1 - Z<sub>i</sub>) \* Unusualness

 $\Delta F =$  rho \* r\_hat \* Unusualness \*  $Z_i$ 

**The** terms rho **and** rho **h are called momentum and are** used **to** preserve the **direction of learning. These can be changed to alter the performance of the learning system. We have changed the rho\_h to 0.8 from 0.2 in our final configu ration.**

**2.6** Modified Formula **for Weight Updates**

We have modified the formulas for updating the weights D's and F's in the action selection network to reflect the firing strengths of the rules. These new formulas are as follows.

 $\Delta D$  = rho h \* r\_hat \* Z<sub>i</sub> \* (1 - Z<sub>i</sub>) \* Unusualness \* w<sub>i</sub>

 $\Delta F$  = **rho** \* **r** hat \* **Unusualness** \* Z<sub>i</sub> \* **w**<sub>i</sub>

## **3.0 Description of Test Cases :**

An attitude hold **test** case **was set up with the shuttle** in its **normal orbit** during its mission. The pitch attitude of the **shuttle** was set at 45 degrees in the local vertical local horizontal coordinate system. Because of the gravity gradient torques, the shuttle pitch rate starts increasing resulting in an increase in the pitch attitude. As soon as the attitude **error** (difference between the desired attitude and the current attitude ) goes beyond the deadband limit, the fuzzy controller will initiate jet firing. Two neural networks are learning during each cycle and adjusts the parameters as required.

**The test case was setup to** run up **to** 1000 **seconds so there will** be **at** least **three attitude firings. For debug and analysis purposes, we initially performed the test case for only 30 seconds. Later, we extended the test case to 1000 and 100,000 seconds to understand the learning process and evaluate the performance of the fuzzy controller and neural networks. Plots for all 16 test case are included in Appendix B. So far we have performed many test cases with modifications in**

the source code and changes in the learning parameters. Results and our important modifications are described chronologically in this section.

a. We randomized **the D's** in the interval [0.9 **and 1.0]** in the initialization routine, **and performed the test case again. Plots of the F and D parameters again showed the same variation. When the variation in the D's was the same, we analyzed the sigmoid** function. **It showed that the exponent becomes very large, and in that case, the variations in the D's do not translate into any** further **variations in the output of the sigmoid** function **or the F's. The sigmoid** function **is too steep, and the exponent is too large. The best solution** for **this would be to normalize the sum according to the number of rules, and number of inputs. Wherever the exponent is summed over inputs X's, the normalization should be obtained by using the number of inputs. If the sum is over the number of rules, then, the normalization should be over the number of** rules.

**b. We normalized the sums in all sigmoid** functions **and performed the test case again. Results of this test** case **did not show any variations in the behavior of the D and F parameters. All F's were still the same and D's did not change at all. Our analysis showed that if the sigmoid** function **is too steep then randomizing D's will not change the behavior of F's. Thus, we concluded that the F's must also be randomized to see how the learning** for **each individual** rule **progresses.**

c. Initial **values of** the **F's were** randomized **within the** interval [0.9, 1.0] in **the** initialization routine. Thus, both, D's and F's are randomized with correct implementation for computing the 'push' variable. The test case was performed again and the plots of the D's **and** F's did not show any variations. All F's varied in the same manner and all D's formed a triplet pair. Implication of these results is that the neural networks in the learning routine behave as a neuron rather than as a neural network. The generalization from a single neuron formula to neural network has not occurred properly.

**We thought that this might be due to the** fact **that the sigmoid** function **is too steep and we must change the learning rate in the exponent to** flatten **out the sigmoid** function. **Thus, the output of the sigmoid will not** be **always a constant value.**

d. **The** learning rate **in** the exponent **was changed** from 1.0 **to** 0.2 **to** flatten **out** the response of the sigmoid. The summation over the inputs were normalized using the number of input parameters and the sum over the rules was normalized using the total number of rules. The test case was performed again and plots did not show **any** improvements. We changed the learning rate to 0.1 and performed the test case to find out that there is no change in the results. All F's and D's vary in the same manner.

We analyzed the sigmoid function **using the spreadsheet** program **Excel,** and realized that the normalization reduces the steepness of the sigmoid function. However, lowering the learning rate in the exponent makes it steep again, and thus, the two changes negates each other and we have made no improvement in the performance. We analyzed the sigmoid behavior with various learning

lm $\label{eq:2.1} \mathcal{L}(\mathcal{L}^{\text{max}}_{\mathcal{L}}(\mathcal{L}^{\text{max}}_{\mathcal{L}}(\mathcal{L}^{\text{max}}_{\mathcal{L}}(\mathcal{L}^{\text{max}}_{\mathcal{L}^{\text{max}}_{\mathcal{L}}(\mathcal{L}^{\text{max}}_{\mathcal{L}^{\text{max}}_{\mathcal{L}^{\text{max}}_{\mathcal{L}^{\text{max}}_{\mathcal{L}^{\text{max}}_{\mathcal{L}^{\text{max}}_{\mathcal{L}^{\text{max}}_{\mathcal{L}^{\text{max}}_{\mathcal{L}^{\text{max}}$ 

**rate and** found **out that the learning rate should be 1.0 and normalization should be done only** for **the number of rules.**

e. **The code** was **changed to** normalize SUM **in the** exponent for the number **of** rules only and not for individual input variations. The learning rate was reset at 1.0 and the test was performed. Plots did not show any improvement in the behavior of F's and D's. We argued that the variation in the D's is not enough to appreciably differ the F's parameters for each rule. When we analyzed the update of the D's, we learned that there is a term  $Z^*(1-Z)$  in the formula where  $Z$ is the output of the sigmoid. We used Excel program to understand the behavior of this term and realized that term further washes out any variations in the sigmoid output. Thus, there will not be any variations in the D's even if the sigmoid is flat. The update formula has **a** constant parameter rho\_h called momentum. This is set at **0.2** in the test case. If the output of the sigmoid is 0.5, then the term Z\*(1-Z) has maximum value of 0.25. As the output increases to 1.0 or decreases to 0.0, then the term reduces to 0.0. To provide the maximum effect at the sigmoid output of 0.5, we increased the value of rho\_h to 0.8, because the term has maximum value of 0.25. Our intention is to compensate for the effect of the term.

f. The value of rho\_h was modified to 0.8 from its default value of 0.2 and the test was performed again. We did not find any change in the result. We looked at the effect of the bias term again. The fuzzy controller has no bias term but neural networks still include it in the calculations. The bias was set at zero to take it out **of** the neural networks, and the test was performed again. There is no change in the results. The D's **and** F's **still** vary the same way and no special learning for each rule.

We **started** looking **at the** formula **that updates** the F's. In that formula, three **terms, rho, unusualness and R-hat, are the same** for each **rule, because these terms are set** for **a given cycle. The only term that varies** for **individual** rules **is the output Zi of the sigmoid. Now Zi may vary** from rule **to** rule, **however, the variation is very small. Further, it never goes to zero** for **a rule that is not fired. There is no mechanism to indicate that the rule is not** fired **therefore its strength must not** be **changed. It is a common sense that the strength of a** rule **does not change if it is not used. Thus, it is realized that** a **term is required to mention this** fact. **The only suitable term that indicates the usage of the rule is the belief value wi** from **the left hand side of the rule. Thus, the** formula for **the update of the F's is changed to include wi as a** multiplier. **If the rule is not** fired **then its wi value is zero, and thus, the F parameter** for **that** rule **at that time will not change. If the wi value** for **a** rule **is** 1.0, **then, maximum change in the F will occur. Now the formula** for **the update of the F's looks correct and consistent with our human experience.**

g. The **code was** modified to **update** F's **with w** i **'s, so** each rule has an update related to its firing strength. If the rule is not fired, then, its F will not have an update. The test was performed for 1000 seconds, and the plots this time showed the expected results. We have finally achieved the learning for each individual rule, and the F's vary in different manner for each rule. If a rule is not

 $\mathcal{L}^{\text{max}}_{\text{max}}$ 

**fired, then, there** is **no change in the F value. If a rule fires with maximum strength, then, the F changes maximum possible** at **that time according to input parameters.**

We performed **a** 100,000 **second** attitude hold, **and** the plots **show** that the F's stabilize at constant values. Each F varies according to the input and rule firing strength, but finally settles at about 50,000 seconds to a constant value. This is exactly a desired behavior, if the fuzzy learner is properly learning each rule.

We now **argued** that the D's **should** have the **same** multiplier for individuality **of** the rules. For a given set of inputs, the only thing that changes the behavior is the D's which are multipliers within a rule. Thus, these should also be updated using the firing strength of the rule. If the rule does fire, then, its D's should not be updated.

h. The **code was** modified to update the D's to reflect the firing strength of the rules. The test was performed for 1000 second to find out the results for a short period, and then a 100,000 seconds test was performed to obtain stable values of the D's and F's for the rule base.

**Finally, to** make sure **that the** new formulas for the **updates of the** D's and **F's** work for different attitudes, a 100,000 seconds test is performed with different initial attitude. The results are very very encouraging for the fuzzy learner performance.

## **4.0 Results and Conclusions :**

Defuzzification Method used **in the** fuzzy-learner **system can** be equivalent to the centroid method with appropriate changes in the interpretation of the output.

We **analyzed** the performance **of** the fuzzy **controller** further, and especially in light of the defuzzification scheme. We quickly learned that the bias is not serving any purpose in the fuzzy controller. It is rather constraining the performance. We discussed this **situation** further with Ames. After several discussions, we both are convinced that the bias term is not required in the fuzzy **controller. However, it is required in** the learning **neural network and** thus **we must keep it in the calculations. We have removed bias** from **the** fuzzy **controller but not** from **learning neural network code. Our new results have shown that there is no need to use bias as input in the** fuzzy **controller as well as neural networks.**

Learning Rate in exponent of Sigmoid should not be changed from 1.0 because it is providing a better performance with normalization. Furthermore the exponent should be normalized for the number of rules only and not for the number of inputs.

The weights D's and F's need **to** be randomized **initially** for **the** Action Selection Network. Updating the weights of Action Selection Network using the firing

**strength of the rule achieves proper variation and** learning for **that rule. Otherwise there is no variation** for **D's** and **F's and thus one neuron can do the job. Because of new** formulas, **the F's and D'S get updated as expected. These** formulas **seem to work according to our experience and expectations. No such change is warranted** for **Action Evaluation Network update, because there is no need to tie the number of rules in Fuzzy Controller to number of nodes in NN**

Failure criteria is mission dependent **and** must be **changed** for each mission objective. For example, the attitude hold and attitude maneuvers will require different failure criteria.

Momentum **in** the update **of** D's must **be changed to 0.8 to account** for the **effect of Z\*(1-Z) in the update** formula.

### **5.0 Future Plans :**

**Based on our results we are recommending** two **smaller tasks** for **the attitude control performance. These tasks are to :**

**a. Compare performance of Fuzzy-Learner system with the** fuzzy **attitude controller** for fuel **usage during representative mission scenario. This comparison will require to change the code so that the learning can be turned off.**

**b. Include** fuel **usage in the** failure **criteria so that the Fuzzy-Learner** can **learn how to save** fuel **during operations. This will result in operational efficiency** for **mission operations and adapting to changing environment..**

For **the overall** project **we** plan to **continue** little **more** testing **of the fuzzy learning algorithms utilizing the attitude hold test** case **in the orbital operations simulator. Emphasis during this activity is to ensure that the algorithms perform properly and learning by the neural networks in ARIC architecture is achieved in a satisfactory manner. Then we will switch to other attitude control tests such as attitude maneuver, rate hold and rate maneuver. We will perform these tests with proper perturbations** typically **present during the orbital operations.**

As **soon as we complete** testing the **attitude controller with** learning, **we will implement the translational controller in the simulation and perform proximity operations test cases. Currently we plan to perform v-bar, r-bar,** fly **around and station-keeping test** cases **as we have performed these test** cases **to check out designs of our translational controller. Finally, we will set up a test case that will simulate docking operations. In this test case, the shuttle will approach the solar max satellite** from **50** feet **to 2** feet **and hold the relative orientation** for **a specified time at the** final **distance so that the grappling task can be performed.**

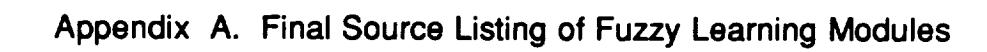

```
#include <stdio.h>
#include <math.h>
#include <sys/types.h>
        /* EXTERNAL DATA STRUCTURE DEFINITION */
#include "../orb_fuzzy/learn_cycle.h"
int counter=0;
#define max(x,y)
#define min(x,y)
#define Gamma
#define Beta
#define Beta h
#define Rho
                    ( (x >- y) ? x : y )
                    (x < y) ? x : y)
                    0.9
                    0.2
                    0.05
                    1.0
/* 1 July 92 Change Rho h from 0.2 to 0.8 */
#define Rho h 0.8
#define RhoT 2.0
#define Rho hl 0.4
extern double sgn();
extern double exp();
extern double rnd();
learn_cycle(L)
LEARN CYCLE \star L; /*IN : */
{
  int i, il, j, k;
  double match(), calculate_z_array();
 double temp ;
```

```
/* CCCCCCCCCCCCCCCCCCCCCCCCCCCCCCCCCCCCCCCCCC */
     /* 11 March 1992 - Alter scaling *//* CCCCCCCCCCCCCCCCCCCCCCCCCCCCCCCCCCCCCCCCCC */
     /* L \rightarrow x[0] = L \rightarrow \phi h i / 20.0; */
     /* L->x[l] - L->Phi dot/4.0; */
     /* CCCCCCCCCCCCCCCCCCCCCCCCCCCCCCCCCCCCCCCCCC */
     /* 08 April 1992 - Alter scaling */
     /* CCCCCCCCCCCCCCCCCCCCCCCCCCCCCCCCCCCCCCCCCC */
     /* L->x[0] - L->Phi/10.0; */
     /* L->x[1] = L->Phi dot/2.0; */
     /* CCCCCCCCCCCCCCCCCCCCCCCCCCCCCCCCCCCCCCCCCC */
     L->x[0] = L->Phi;L->x[1] = L->Phi_dot * 10.0 ;• CCCCCCCCCCCCCCCCCCCCCCCCCCCCCCCCCCCCCCCCCC */
     \frac{*}{*} 08 April 1992 - Alter Bias \frac{*}{*}I, CCCCCCCCCCCCCCCCCCCCCCCCCCCCCCCCCCCCCCCCCC */
     I. L->x[2] = 1.00 ; */
     I* CCCCCCCCCCCCCCCCCCCCCCCCCCCCCCCCCCCCCCCCCC */
     I. 15 April 1992 - Alter Bias to 0.5 */
     /* CCCCCCCCCCCCCCCCCCCCCCCCCCCCCCCCCCCCCCCCCC */
     /* 1 July 1992 - Alter Bias to 0.0 *//* CCCCCCCCCCCCCCCCCCCCCCCCCCCCCCCCCCCCCCCCCC */
      L->x[2] = 0.0;L->failure = 0;/* Set up and evaluate the failure criteria */
  if ((fabs(L->Phi) > 0.7) I { (fabs(L->Phi dot) > 0.07) )
     L->failing = -1.;
/* output: state evaluation */
for (i = 0; i < 31; i++)
```

```
1
```
**(**

```
L->sum = 0.0;for(j = 0; j < 3; j++)(
          L->sum += L->a[i*3+j] * L->x_old[j];)
/ *CCCCCCCCCCCCCCCCCCCCCCCCCCCCCCCCCCCCCCCCCCCCCCCCCCC
CC JUNE 12 , 1992 - Change to "learning speed" CC
CC L->y[i] = 1.0 / (i.0 + exp(-l.0 * L->sum)); CC
CC JULY 1 , 1992 - Change to "learning speed" 1.0 CC
CC L->y[i] = 1.0 / (1.0 + exp(-0.1 * L->sum/3.0)); CC
CC JULY 1 , 1992 - Normalize For Rules Only CC
CC L->y[i] - 1.0 / (i.0 + exp(-l.0 * L->sum/3.0)); CC
CCCCCCCCCCCCCCCCCCCCCCCCCCCCCCCCCCCCCCCCCCCCCCCCCCCCC * /
      L->y[i] = 1.0 / (1.0 + exp(-1.0 * L->sum));}
  L->sum = 0.0;for(i = 0; i < 31; i++)\left\{ \right.L->sum += L->c[i] * L->y[i];}
  L->sum1 = 0.0;for (j = 0; j < 3; j++)\left\{ \right.L->suml +- L->b[j] * L->x_old[j] ;
    }
  L->v = L->sum + L->sum;/* output: action */
  for(i = 0; i < 31; i++)
    (
        i1=ii;L->w[i] = \text{match}(i1, L);L \rightarrow 21[i] - calculate z array (i1, L);
    }
  L->suml = 0.0;
  L->denom = 0.0;
  for(i = 0; i < 31; i++)
    (
      L->sum1 += L->w[i] * L->z1[i] *L->f[i] ;L->denom += L->w[i]*L->f[i] ;
    \rightarrow/* JUNE 9, 1992 - CORRECTION !!! */
  /* Add test for denom very small compared to suml - no rule firing zone */
  L->push = (1000.0*fabs(L->denom)<fabs(L->sum1)) ? 0.0 : L->suml/L->denom ;
  /* output: action computations completed */
  for(i = 0; i < 31; i++)
    {
      L->sum = 0.0;for (j = 0; j < 3; j++)
         L->sum += L->d[i*3+j] * L->x old[j];
/*CCCCCCCCCCCCCCCCCCCCCCCCCCCCCCCCCCCCCCCCCCCCCCCCCCC
CC JUNE 12, 1992 - Change to "learning speed" CC<br>CC L->z[i] = 1.0 / (1.0 + exp(-1.0 * L->sum)); CC
CC L->z[i] = 1.0 / (i.0 + exp(-l.0 * L->sum)); CC
CC JULY I , 1992 - Change to "learning speed" CC
CC L->z[i] = 1.0 / (I.0 + exp(-0.1 * L->sum/3.0)); CC
```
 $\label{eq:2.1} \begin{split} \mathcal{L}_{\text{max}}(\mathbf{r}) = \mathcal{L}_{\text{max}}(\mathbf{r}) \,, \end{split}$ 

```
CCJULY 1 , 1992 - Normalize For Rules Only CC
CC L->z[i] - 1.0 / (i.0 + exp(-l.0 * L->sum/3.0)); CC
CCCCCCCCCCCCCCCCCCCCCCCCCCCCCCCCCCCCCCCCCCCCCCCCCCC* /
        L->z[i] : 1.0 / (1.0 + exp(-1.0 * L->sum));
    I
  L->sum2 = 0.0;L->sum3 = 0.0;
  for(i - 0; i < 3; i++)
    L->sum2 += L->e[i] * L->x_old[i];for (i=0;i < 31; i++)
    L \rightarrow sum3 += L \rightarrow f(i) * L \rightarrow z(i);
/ *CCCCCCCCCCCCCCCCCCCCCCCCCCCCCCCCCCCCCCCCCCCCCCCCCCC
CC JULY 1 , 1992 - Change Normalize of sum4 CC
CC L->sum4 - L->sum3 + L->sum2; CC
CC JULY 1, 1992 - Normalize of sum3 by # rules CC
L->sum4 = L->sum3 / 31.0 + L->sum2 / 3.0 ;
CCCCCCCCCCCCCCCCCCCCCCCCCCCCCCCCCCCCCCCCCCCCCCCCCCC* /
L->sum4 = L->sum3 / 31.0 + L->sum2 ;/ *CCCCCCCCCCCCCCCCCCCCCCCCCCCCCCCCCCCCCCCCCCCCCCCCCCC
CC JUNE 12 , 1992 - Change to "learning speed" CC
CC L->p - 1.0 / (i.0 + exp(-l.0 * L->sum4)); CC
CC JULY 1 , 1992 - Change to "learning speed" 1.0 CC
CC L->p = 1.0 / (i.0 + exp(-0.1 * L->sum4/34.0)); CC
CCCCCCCCCCCCCCCCCCCCCCCCCCCCCCCCCCCCCCCCCCCCCCCCCCC* /
  L->p = 1.0 / (1.0 + exp(-1.0 * L->sum4));
  /* CCCCCCCCCCCCCCCCCCCCCCCCCCCCCCCCCCCCCCCCCCCCCCCCCCCC */
  /* 15 April 1992 - Use temp variable - not push
  /* CCCCCCCCCCCCCCCCCCCCCCCCCCCCCCCCCCCCCCCCCCCCCCCCCCCC */
  /* L->push - (rnd() <- L->p) ? L->push : -L->push; */
  /* L->unusualness = (L->push > 0) ? 1.0 - L->p : -L->p; */
  temp - (rnd() <- L->p) ? L->push : -L->push;
  L->unusualness = (temp > 0) ? 1.0 - L->p : -L->p;/* using new input values and unmodified weights. */
  /* Use y_new and v_new so not to destroy y and v. */
  for(i = 0; i < 31; i^{+})
    \mathbf{f}L->sum = 0.0;for(j = 0; j < 3; j++){
           L->sum += L->a[i*3+j] * L->x[j];}
/*CCCCCCCCCCCCCCCCCCCCCCCCCCCCCCCCCCCCCCCCCCCCCCCCCCC
CC JUNE 12 , 1992 - Change to "learning speed" CC
CC L \rightarrow y new [i] = 1.0 / (1.0 + exp(-1.0 * L \rightarrowsum)); CC<br>
CC TILY 1 1992 – Change to "learning speed" CC
CC JULY 1 1992 - Change to "learning speed" CC
CC L->y new[i] : 1.0 / (1.0 + exp(-0.1 * L->sum/3.0));CC
CC JULY 1 , 1992 - Do Not Normalize sum CC
CC L->y_new[i] - 1.0 / (1.0 + exp(-1.0 * L->sum/3.0));CC
CCCCCCCCCCCCCCCCCCCCCCCCCCCCCCCCCCCCCCCCCCCCCCCCCCCCCCCC*/
       L->y new[i] = 1.0 / (1.0 + exp(-1.0 * L->sum));
     }
       L->sum = 0.0;
       L->sum1 = 0.0;L->sum2 = 0.0;
   for(j = 0; j < 3; j++)
       L->suml += L->b[j] * L->x[j] ;
```
 $\mathcal{L}_{\text{max}}$  and  $\mathcal{L}_{\text{max}}$ 

```
learn_cycle.c Wed_Jul 15 13:57:56 1992
  for(i - O; i < 31; i++)
      L->sum2 += L->c[i] * L->y_new[i];L->sum - L->suml + L->sum2;
  L->v new = L->sum;/* action evaluation */
    if (L->failure)
      L->r hat = L->failure - L->v;
    else
      L->r hat - L->failure + Gamma * L->v new - L->v;
  /* modification and update to parameters */
      for(i - 0; i < 31; i++)
        {
          L->factor1 = Beta_h * L->r_hat * L->y[i] * (1.0 - L-y[i]) * sgn(L->c[i]);
          L->c[i] += Beta * L->r_hat * L->y[i];
          for(j - 0; j < 3; j++)
                \mathbf{f}L->a[i*3+J] +-- L->factorl * L->x_old[J];
                )
         \, }
      for(i - 0; i < 3; i++)
              L->b[i] \leftarrow Beta * L->r hat * L->x old[i];
      for(i = 0; i < 31; i++)(
/*CCCCCCCCCCCCCCCCCCCCCCCCCCCCCCCCCCCCCCCCCCCCCCCCCCCCCCCCCCCCCCCC
CC 7 July, 1992 : Weight updates of D's by rule firing strength CC
CCCCCCCCCCCCCCCCCCCCCCCCCCCCCCCCCCCCCCCCCCCCCCCCCCCCCCCCCCCCCCCCC*/
         L->factor2 = Rho_h * L->r_hat * L->z[i] * (1.0 - L->z[i]) * sgn(L->f[i])*L->unus
ualness * L->w[i] ;
          for(j : 0; j < 3; j++)
          L->d[i*3+j] +- L->factor2 * L->x_old[j];
       \mathbf{I}for(i = 0; i < 31; i++)
\overline{1}/*CCCCCCCCCCCCCCCCCCCCCCCCCCCCCCCCCCCCCCCCCCCCCCCCCCCCCCCCCCCCCCCCC
CC July 2, 1992 : Include Rule Firing Weight in F update CC
CC L->f(i) += Rho * L->r hat * L->unusualness * L->z[i]; CC
CCCCCCCCCCCCCCCCCCCCCCCCCCCCCCCCCCCCCCCCCCCCCCCCCCCCCCCCCCCCCCCCC*/
       L->f[i] += Rho * L->r_hat * L->unusualness * L->z[i] * L->w[i] ;
 }
      for(i = 0; i < 3; i++)(
       L->e[i] \leftarrow Rho * L->r_hat * L->unusualness * L->x_old[i];
 \mathcal{E}L->x_{old}[0] = L->x[0];L->x[old[1] = L->x[1];L->x_{old}[2] = L->x[2];
```

```
1earn_cycle.c Wed Jul 15 13:57:56 1992 5
 double sgn (x)
    double x;
 {
   if (x < O. O)
     return (-1.0);
   else if (x > 0.0)
     return (1.0) ;
  else
     return (0.0) ;
 }
/* zero_one function returns 0 for negative numbers
                             1 for values > 1
                             x for values between 0 and 1 */double zero_one(x)
  double x;
\left\{ \right.if (x < O) return (0.0);
  else if (x > I) return (1.O);
  else return (x);
\mathbf{I}/*********** Membership Function for Phi **********************************/
double nbl (x)
double x;
\left\{ \right.return(min( max((-2-x)/3, 0.0), 1.0));
}
double nml(x)
double x;
{
  if (x \le -2.5) return (\min(\max((x+4)/1.5, 0.0), 1.0));else return (min( max(( -x-1)/1.5, 0.0), 1.0));
  }
double nsl(x)
double x;
\mathbf{I}if (x \le -1.0) return (\min(\max(x+2.0, 0.0), 1.0));else return (min( max( -x , 0.0 ), 1.0 ));
  }
double zol(x)
double x;
{
  if (x <= O) return (min( max( x+l , 0.0 ), 1.0 ));
  else return (min( max( -x+l , 0.0 ), 1.0 ));
  }
double psl(x)
double x;
\mathbf{f}if (x <= i) return (min( max( x , 0.0 ), 1.0 ));
  else return (min( max( -x+2 , 0.0 ), 1.0 ));
double pml(x)
double x;
\sqrt{ }if (x \le 2.5) return (\min(\max((x-1)/1.5, 0.0), 1.0));else return (min( max(( -x+4)/1.5, 0.0 ), 1.0 ));
  \mathbf{F}
```
```
learn cy(:le.c Wed Jul 15 13:57:56 1992 6
                                                           6
 double pbl (x)
 double x;
 \mathbf{I}return(rain( max(( x-2)/3 , 0.0 ), 1.0 ));
 \mathbf{1}/******************* Phi dot Membership Functions ***************************
 double nb2 (x)
double x;
 \left\{ \right.return(rain( max((-.2-x)/.3 , 0.0 ), 1.0 ));
 \mathcal{E}double nm2 (x)
double x;
\left\{ \right.if (x \le -0.25) return (\min(\max((x+.4)/0.15, 0.0), 1.0));
  else return (min( max(( -x-.l)/.15 , 0.0 ), 1.0 ));
  }
double ns2(x)
double x;
\mathbf{f}if (x \le -1) return (\min(\max((x+0.2)/1, 0.0), 1.0));
  else return (min( max((-x/.l) , 0.0 ), 1.0 )) ;
  -1
double zo2(x)
double x;
\mathbf{f}if (x \le 0) return (\min(\max((x+1)/.1, 0.0), 1.0));else return (\min(\max(( -x+.1) / .1 , 0.0 ), 1.0));double ps2 (x)
double x;
  if (x \le -1) return (\min(\max((x/1), 0.0), 1.0));else return (\min(\max((-x+.2)/.1, 0.0), 1.0));}
double pm2 (x)
double x;
\ddot{\phantom{1}}if (x \le -1.25) return (\min(\max((x-1)/1.15, 0.0), 1.0));
  else return (min( max(( -x+.4)/.15, 0.0 ), 1.0 ));
  }
double pb2 (x)
double x;
\mathbf{f}return(min( max((x-.2)/.3, 0.0), 1.0));
)
/***************** Defuzzification Process with Accel Membership Functions ************/
double nm3 (x)
double x;
{
  return (-2-x);
}
double ns3(x)
double x;
\left\{ \right.return (-2 \star x) ;
}
double zo3(x)
```

```
1earn_cycle.c Wed Jul 15 13:57:56 1992 7
double x;
\left\lceil \cdot \right\rceilreturn(0.0) ;
}
double ps3(x)
double x;
{
  return (2 \star x) ;
)
double pm3 (x)
double x;
\left\{ \right.return (2+x) ;
)
double match(i,L)
int i;
LEARN_CYCLE *L;
\left\{ \right.double temp;
  switch (i) {
                         /*IN : */
 /* REMOVE "BIAS" REFEREN
*/
   case 0 :
       temp =min( zero_one(nbl(L->Phi)*L->d[i*3+0]), zero_one(zo2(L->Phi_dot)*L->d[i*3+1]))
       temp= min(temp, zero one(L->x[2]*L->d[i*3+2])) ;
       return (temp) ;
   case 1:
       temp=min( zero_one(nbl(L->Phi)*L->d[i*3+0]), zero_one(ns2(L->Phi_dot)*L->d[i*3+1]));
 /* REMOVE "BIAS" REFEREI
*/
       temp=min (temp, zero_one (L->x [2] *L->d[i*3+2 ] ) ) ;
       return(temp);
   case 2:
       temp=min( zero_one(nbl(L->Phi)*L->d[i*3+0]), zero_one(nm2(L->Phi_dot)*L->d[i*3+1]));
/* REMOVE "BIAS" REFERENCE
       temp=min(temp, zero_one(L->x[2]*L->d[i*3+2]));
*/
 /* REMOVE "BIAS" REFEREN
*/
 /* REMOVE "BIAS" REFEREI
 */
       return (temp) ;
    case 3 :
       temp=min( zero_one(nbl(L->Phi)*L->d[i*3+0]), zero_one(nb2(L->Phi_dot)*L->d[i*3+1]));
       temp-min(temp, zero_one(L->x[2]*L->d[i*3+2])) ;
       return(temp);
    case 4:
       temp=min(zero_one(nml(L->Phi)*L->d[i*3+0]), zero_one(zo2(L->Phi_dot)*L->d[i*3+1]));
       temp=min(temp, zero_one(L->x[2]*L->d[i*3+2]));
       return (temp) ;
    case 5:
       temp=min( zero_one(nml(L->Phi)*L->d[i*3+0]), zero_one(ns2(L->Phi_dot)*L->d[i*3+1]));
 /* REMOVE "BIAS" REFERENCE
       temp=min(temp, zero_one(L->x[2]*L->d{i*3+2]));
 */
       return (temp) ;
    case 6:
```

```
learn cycle.c Wed Jul 15 13:57:56 1992
```

```
temp-min ( zero_one (nml (L->Phi) *L->d[i*3+0] ), zero_one (nm2 (L->Phi_dot) *L->d[i*3+l] )
/* REMOVE "BIAS" REFERENCE
      temp-min(temp, zero one(L->x[2]*L->d[i*3+2])) ;
*!
      return (temp) ;
   case 7 :
      temp=min(zero_one(nml(L->Phi)*L->d[i*3+0]), zero one(nb2(L->Phi dot)*L->d[i*3+1]));
/* REMOVE "BIAS" REFERENCE
      temp:min(temp, zero_one(L->x[2]*L->d[i*3+2])) ;
*/
      return (temp) ;
   case 8 :
      temp=min(zero_one(nsl(L->Phi)*L->d[i*3+0]), zero one(zo2(L->Phi dot)*L->d[i*3+1]));
/* REMOVE "BIAS" REFERENCE
      temp=min(temp, zero_one(L->x[2]*L->d[i*3+2]));
\star /
      return (temp) ;
   case 9:
      temp=min(zero_one(nsl(L->Phi)*L->d[i*3+0]), zero_one(ns2(L->Phi_dot)*L->d[i*3+1]));
/* REMOVE "BIAS" REFERENCE
      temp-min(temp, zero_one(L->x[2]*L->d[i*3+2])) ;
*/
      return(temp);
   case 10:
      temp=min(zero_one(nsl(L->Phi)*L->d[i*3+0]), zero_one(nm2(L->Phi_dot)*L->d[i*3+1]));
/* REMOVE "BIAS" REFERENCE
      temp=min(temp, zero_one(L->x[2]*L->d[i*3+2]));
*/
/* REMOVE "BIAS" REFEREI
*!
/* REMOVE "BIAS" REFEREI
*/
*!
/* REMOVE "BIAS" REFEREI
*/
/* REMOVE "BIAS" REFEREI
*!
/* REMOVE "BIAS" REFEREI
*/
      return (temp) ;
   case 11:temp=min(zero_one(nsl(L->Phi)*L->d[i*3+0]), zero_one(nb2(L->Phi_dot)*L->d[i*3+1]));
      temp-min(temp, zero_one(L->x[2]*L->d[i*3+2])) ;
      return (temp) ;
   case 12:temp=min( zero_one(zol(L->Phi)*L->d[i*3+0]), zero_one(pb2(L->Phi_dot)*L->d[i*3+1]));
      temp-min(temp, zero_one(L->x[2]*L->d[i*3+2])) ;
      return (temp) ;
   case 13 :
      temp=min( zero_one(zol(L->Phi)*L->d[i*3+0]), zero_one(pm2(L->Phi_dot)*L->d[i*3+1]));
/* REMOVE "BIAS" REFERENCE
      temp-min(temp, zero_one(L->x[2]*L->d[i*3+2])) ;
      return (temp) ;
   case 14 :
      temp=min(zero_one(zol(L->Phi)*L->d[i*3+0]), zero_one(ps2(L->Phi_dot)*L->d[i*3+1]));
      temp=min(temp, zero_one(L->x[2]*L->d[i*3+2]));
      return (temp) ;
   case 15 :
      temp=min(zero_one(zol(L->Phi)*L->d[i*3+0]), zero one(zo2(L->Phi dot)*L->d[i*3+1]));
      temp=min(temp, zero one(L->x[2]*L->d[i*3+2]));
      return (temp) ;
   case 16 :
      temp=min(zero_one(zol(L->Phi)*L->d[i*3+0]), zero_one(ns2(L->Phi_dot)*L->d[i*3+1]));
      temp=min(temp, zero_one(L->x[2]*L->d[i*3+2]));
```

```
learn c],cle.c Wed _ 15 13:57:56 1992 9
      return (tamp) ;
   case 17 :
      temp-min ( zero_one (zol (L->Phi) *L->d[i*3+0] ), zero_one (nm2 (L->Phi_dot) *L->d[i*3+l] )
/* REMOVE "BIAS" REFERENCE
      temp=min(temp, zero one (L->x[2]*L->d[i*3+2]));
*/
      return (temp) ;
   case 18 :
      temp=min(zero_one(zol(L->Phi)*L->d[i*3+0]), zero_one(nb2(L->Phi_dot)*L->d[i*3+1]));
/* REMOVE "BIAS" REFERENCE
      temp=min(temp, zero_one(L->x[2]*L->d[i*3+2]));
*/
      return (temp) ;
   case 19 :
      temp=min(zero_one(psl(L->Phi)*L->d[i*3+0]), zero_one(pb2(L->Phi_dot)*L->d[i*3+1]));
/* REMOVE "BIAS" REFERENCE
      temp=min(temp, zero_one(L->x[2]*L->d[i*3+2]));
*/
      return (temp) ;
   case 20:temp=min(zero_one(psl(L->Phi)*L->d[i*3+0]), zero_one(pm2(L->Phi_dot)*L->d[i*3+1]));
/* REMOVE "BIAS" REFERENCE
      temp=min (temp, zero one (L->x [2]*L->d[i*3+2]) ) ;
*/
      return (temp) ;
   case 21 :
      temp=min(zero_one(psl(L->Phi)*L->d[i*3+0]), zero_one(ps2(L->Phi_dot)*L->d[i*3+1]));
/* REMOVE "BIAS" REFERENCE
      temp=min(temp, zero one(L->x[2]*L->d[i*3+2])) ;
*/
      return (temp) ;
   case 22 :
      temp=min(zero_one(psl(L->Phi)*L->d[i*3+0]), zero_one(zo2(L->Phi_dot)*L->d[i*3+1]));
/* REMOVE "BIAS" REFERENCE
      temp=min(temp, zero one(L->x[2]*L->d[i*3+2])) ;
*/
      return (temp) ;
   case 23 :
      temp=min(zero_one(pml(L->Phi)*L->d[i*3+0]), zero_one(pb2(L->Phi_dot)*L->d[i*3+1]));
/* REMOVE "BIAS" REFERENCE
      temp=min (temp, zero_one (L->x[2] *L->d[i*3+2]));
*/
      return (temp) ;
   case 24 :
      temp=min(zero_one(pml(L->Phi)*L->d[i*3+0]), zero_one(pm2(L->Phi_dot)*L->d[i*3+1]));
/* REMOVE "BIAS" REFERENCE
      temp=min(temp, zero_one(L->x[2]*L->d[i*3+2]));
*/
      return (temp) ;
  case 25 :
      temp=min( zero_one(pml(L->Phi)*L->d(i*3+0]), zero_one(ps2(L->Phi_dot)*L->d(i*3
/* REMOVE "BIAS" REFERENCE
./
      temp=min(temp, zero one(L->x[2]*L->d[i*3+2]));
      return (temp) ;
  case 26 :
      temp=min( zero_one(pml(L->Phi)*L->d[i*3+0]), zero_one(zo2(L->Phi_dot)*L->d[i*3+1]));
/* REMOVE "BIAS" REFERENCE
      temp=min (temp, zero one (L->x[2]*L->d[i*3+2]));
*/
/* REMOVE "BIAS" REFEREI
      return(temp);
  case 27:
      temp=min( zero_one(pbl(L->Phi)*L->d[i*3+0]), zero_one(pb2(L->Phi_dot)*L->d[i*3+1]
```

```
learn_cycle.c Wed Jul 15 13:57:56 1992 10
       temp-mln (temp, zero_one (L->x[2] *L->d[i*3+2] ) ) ;
*/
       return (temp) ;
    case 28 :
       temp=min(zero_one(pbl(L->Phi)*L->d[i*3+0]), zero_one(pm2(L->Phi_dot)*L->d[i*3+1]));
 <sup>*</sup>* REMOVE "BIAS" PERFEREN
       temp=min(temp, zero_one(L->x[2]*L->d[i*3+2])) ;
*/
       return (temp) ;
   case 29 :
       temp=min( zero_one(pbl(L->Phi)*L->d[i*3+0]), zero_one(ps2(L->Phi_dot)*L->d[i*3+1]));
 * REMOVE "BIAS" REFERENT
       temp-min(temp, zero_one(L->x[2]*L->d[i*3+2])) ;
*/
       return (temp) ;
   case 30 :
        temp-min ( zero
one (pbl (L->Phi) *L->d[i*3+0] ),
zero_one(zo2(L->Phi_dot)*L->d[i*3+l]));/* REMOVE "BIAS" REFERENCE
       temp=min (temp, zero_one (L->x[2]*L->d[i*3+2])) ;
*/
       return (temp) ;
  \mathbf{I}\mathbf{F}double calculate_z_array(i, L)
int i;
LEARN CYCLE \star L;
                           /*IN : */
\overline{1}switch (i) {
    case 0 :
      return (ps3 (L->w[O]) ) ;
    case 1 :
      return (ps3 (L->w[l]) ) ;
    case 2 :
      return(pro3 (L->w[2] ) ;
    case 3 :
      return (pm3 (L->w[3] ) ;
    case 4 :
      return(ps3(L->w[4] ) ;
    case 5 :
      return(ps3 (L->w[5] ) ;
    case 6 :
      return(pro3 (L->w[6] ) ;
    case 7 :
      return(pm3 (L->w[7] ) ;
    case 8 :
      return(ps3(L->w[8])) ;
   case 9:
      return(ps3(L->w[9])) ;
   case 10 :
      return(ps3(L->w[10]));
   case 11:return(ps3(L->w[ll])) ;
   case 12 :
      return(nm3(L->w[12])) ;
   case 13 :
     return (nm3 (L->w[13]) ) ;
   case 14 :
     return(ns3(L->w[14])) ;
   case 15 :
     return (zo3 (L->w [15] ) ) ;
   case 16 :
     return(ps3(L->w[16])) ;
   case 17 :
```
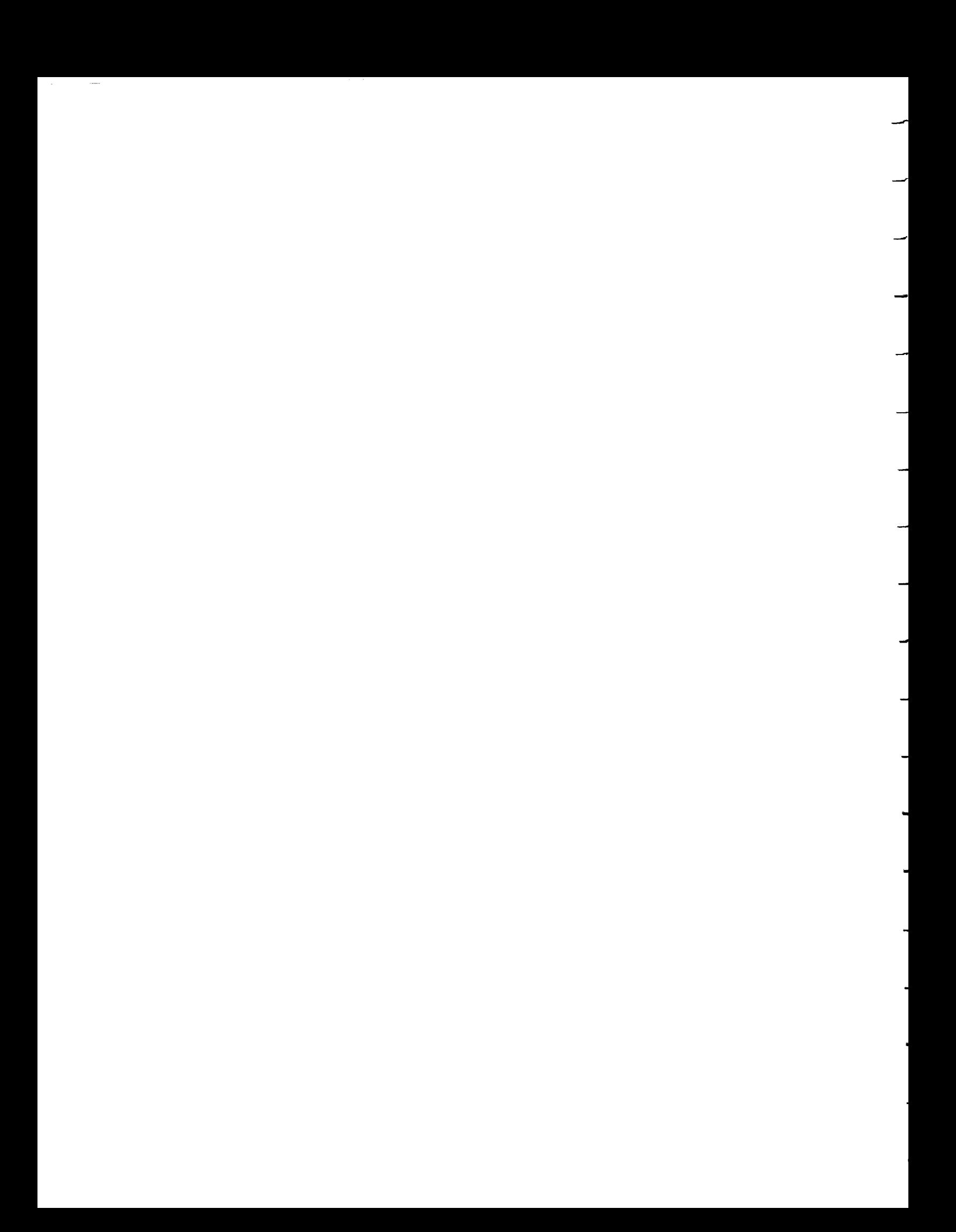

**} )**

```
return (pm3 (L->w[17]) ) ;
case 18 :
  return (pm3 (L->w [18] ) ) ;
case 19 :
  return(ns3(L->w[19])) ;
case 20 :
  return(ns3(L->w[20])) ;
case 21 :
  return(ns3(L->w[21])) ;
case 22 :
  return(ns3(L->w[22])) ;
case 23 :
  return (rim3 (L->w [23] ) ) ;
case 24 :
  return (nm3 (L->w[24]) ) ;
case 25 :
  return(ns3(L->w[25])) ;
case 26 :
  return (ns3 (L->w [26] ) ) ;
case 27 :
  return (rim3 (L->w [27] ) ) ;
case 28 :
  return (nm3 (L->w[28]) ) ;
case 29 :
  return (ns3 (L->w [29] ) ) ;
case 30 :
  return(ns3(L->w[30])) ;
```

```
set_rnd_wgts.c
                      _1 15 13:58:05 1992 1
                                                          \mathbf 1#include <stdlo.h>
#include <math.h>
#include <sys/types.h>
        /* EXTERNAL DATA STRUCTURE DEFINITION */
#include ,'../orb fuzzy/learn_cycle.h"
double rnd()
                  /* Returns a floating-point between 0 and i, including 0. */
\left\{ \right\}/* rand is a number between 0 and 2^31 - 1 */
   return ((double) rand() / (double) (RAND_MAX));
}
set_rnd weights (L)
LEARN_CYCLE * L;
(
 int i,j;
 for (i = 0; i < 3; i++)L->b[i] = rnd() * 0.2 - 0.1;for (i = 0; i < 31; i++)(
   L->c[i] = rad() * 0.2 - 0.1;L->e[i] = rad() * 0.2 - 0.1;L->f[i] = rnd() * 0.1 + 0.9;L->w[i] = 1.0;}
        L->x\_old[0]= L->x\_old[1]= L->x\_old[2]=0.0;for (j = 0; j < 93; j++){
   L->a[j] = rnd() * 0.2 - 0.1;L->d[j] = rnd() * 0.1 + 0.9;}\left.\rule{0pt}{10pt}\right.
```
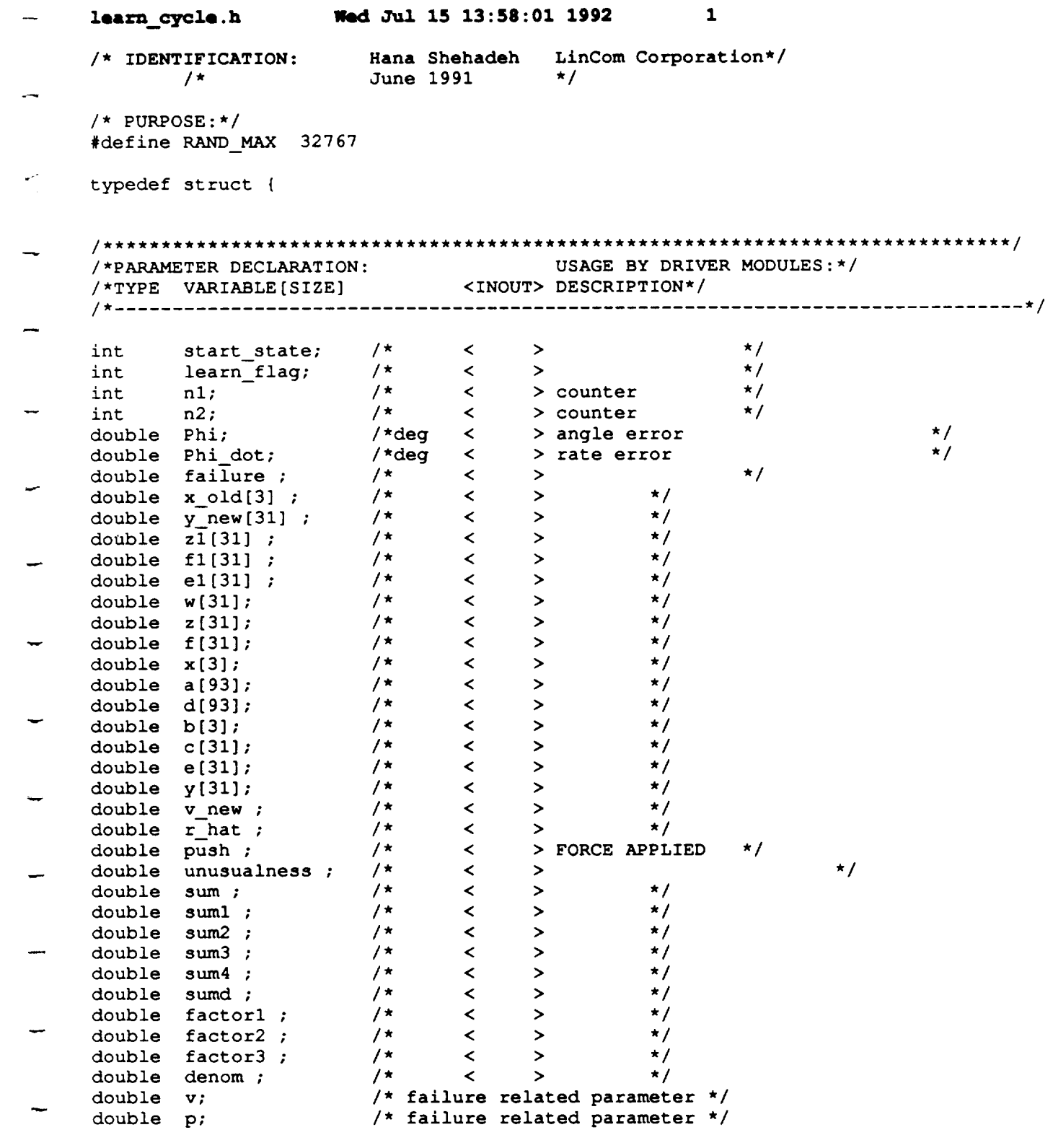

} LEARN\_CYCLE ;

 $\hat{\boldsymbol{\theta}}$ 

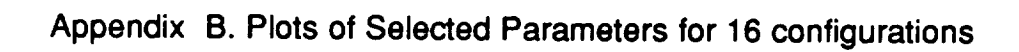

 $\overline{a}$ 

 $\overline{a}$ 

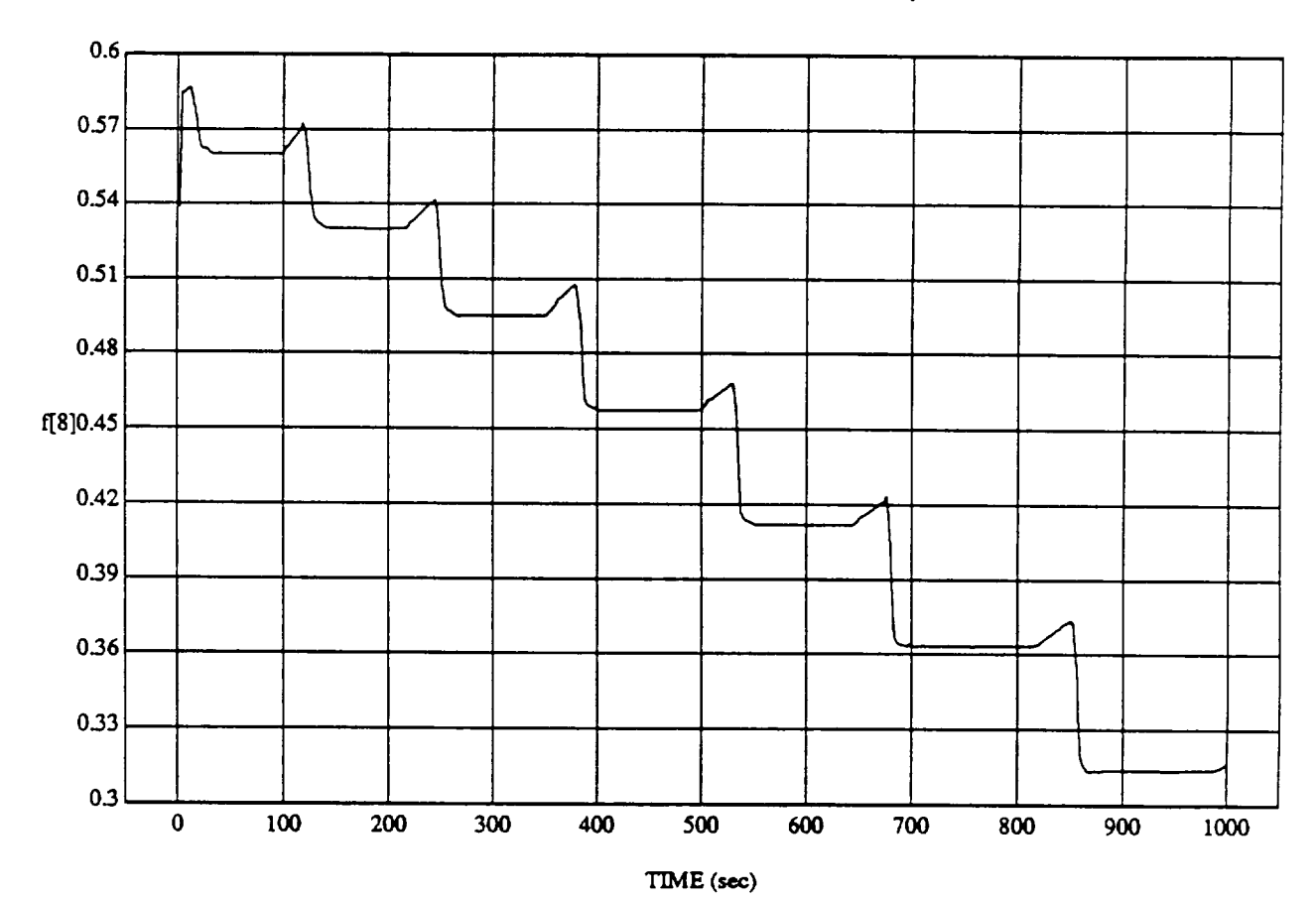

**f[8]** vs **RUN: Fuzzy/NN I.t, amer** *-* **Randomized D's - 4 May** 1992

**MODULE:** ORB\_FUZZ BATCH.Ie\_m2 **DATA SAMPLING** FREQUENCY: **0..500 Hz**

**ORBITAL OPERATIONS SIMULATOR Mortal American Mortal Mortal Mortal Mortal Mortal Mortal Mortal Mortal Mortal Mortal Mortal Mortal Mortal Mortal Mortal Mortal Mortal Mortal Mortal Mortal Mortal Mortal Mortal Mortal Mortal** 

÷

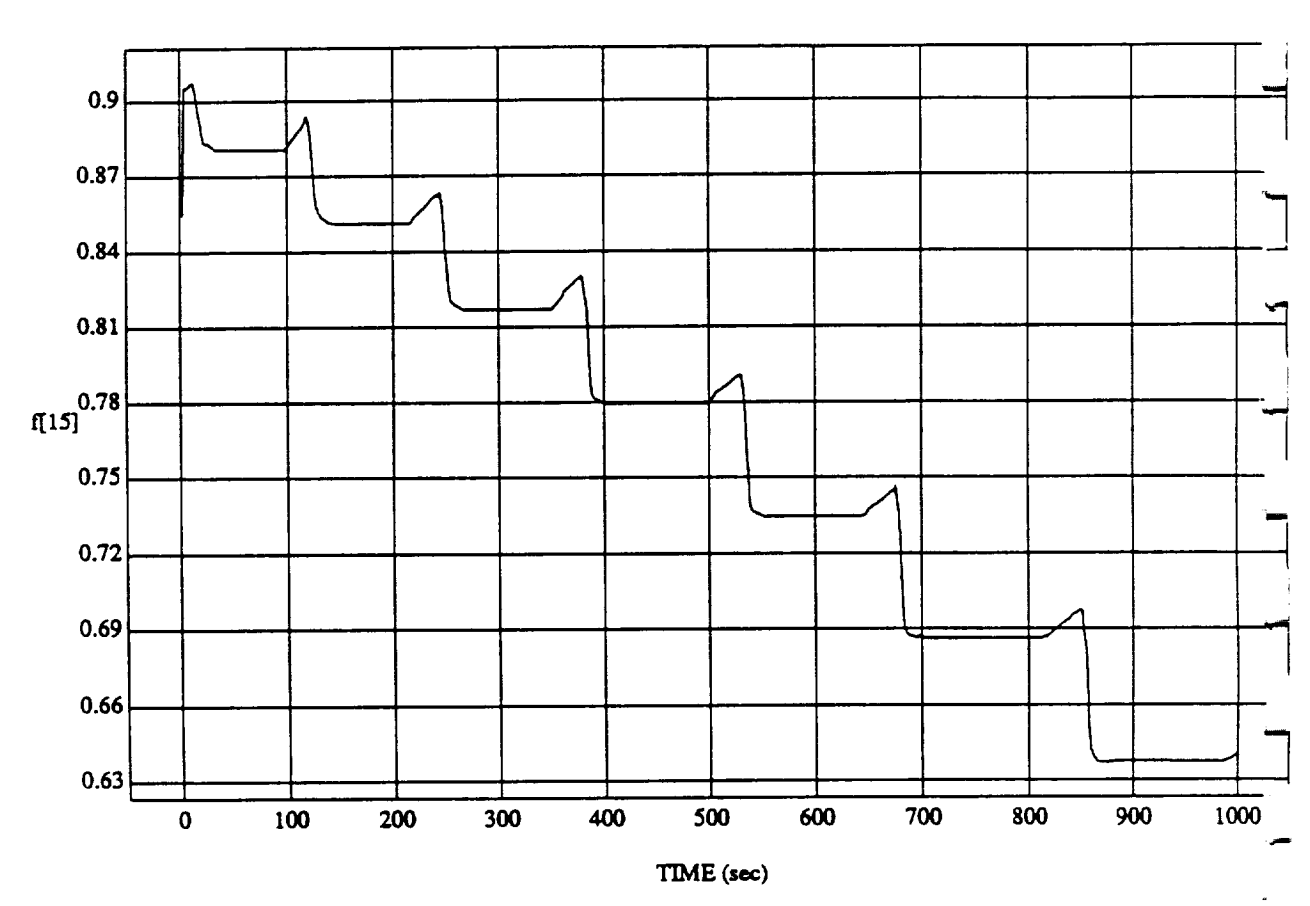

f[15] vs **RUN: Fuzzy** */* NN Learner - Randomized **D's** - 4 May 1992

 $MODULE: ORB_FUZZ_BATCH.$ **DATA** SAMPLING FREQUENCY: 0.500 Hz

**ORBITAL OPERATIONS SIMULATOR** 2 **Mon May** 04 1992 11:43:06 **A** 

Ġ.

A

 $\hat{\mathbf{v}}$ 

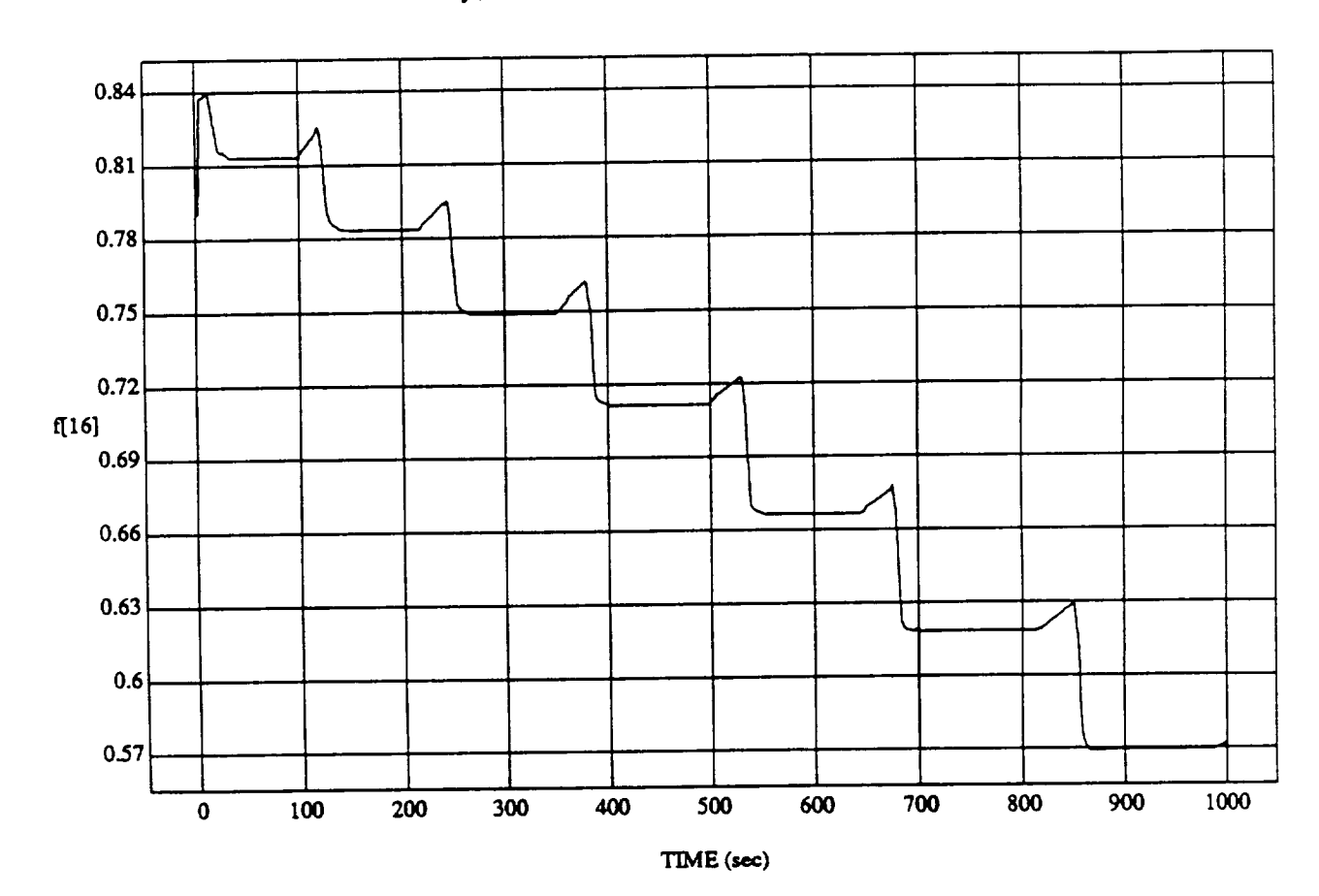

 $\left[16\right]$ vs TIME<br>RUN: Fuzzy / NN Learner - Randomized D's - 4 May 1992

MODULE: ORB\_FUZZ\_BATCH.leam2 DATA SAMPLING FREQUENCY: 0.500 Hz

 $\ddot{\phantom{a}}$ 

ORBITAL OPERATIONS SIMULATOR

 $\overline{\mathbf{3}}$ 

Mon May 04 1992 11:43:06 AM

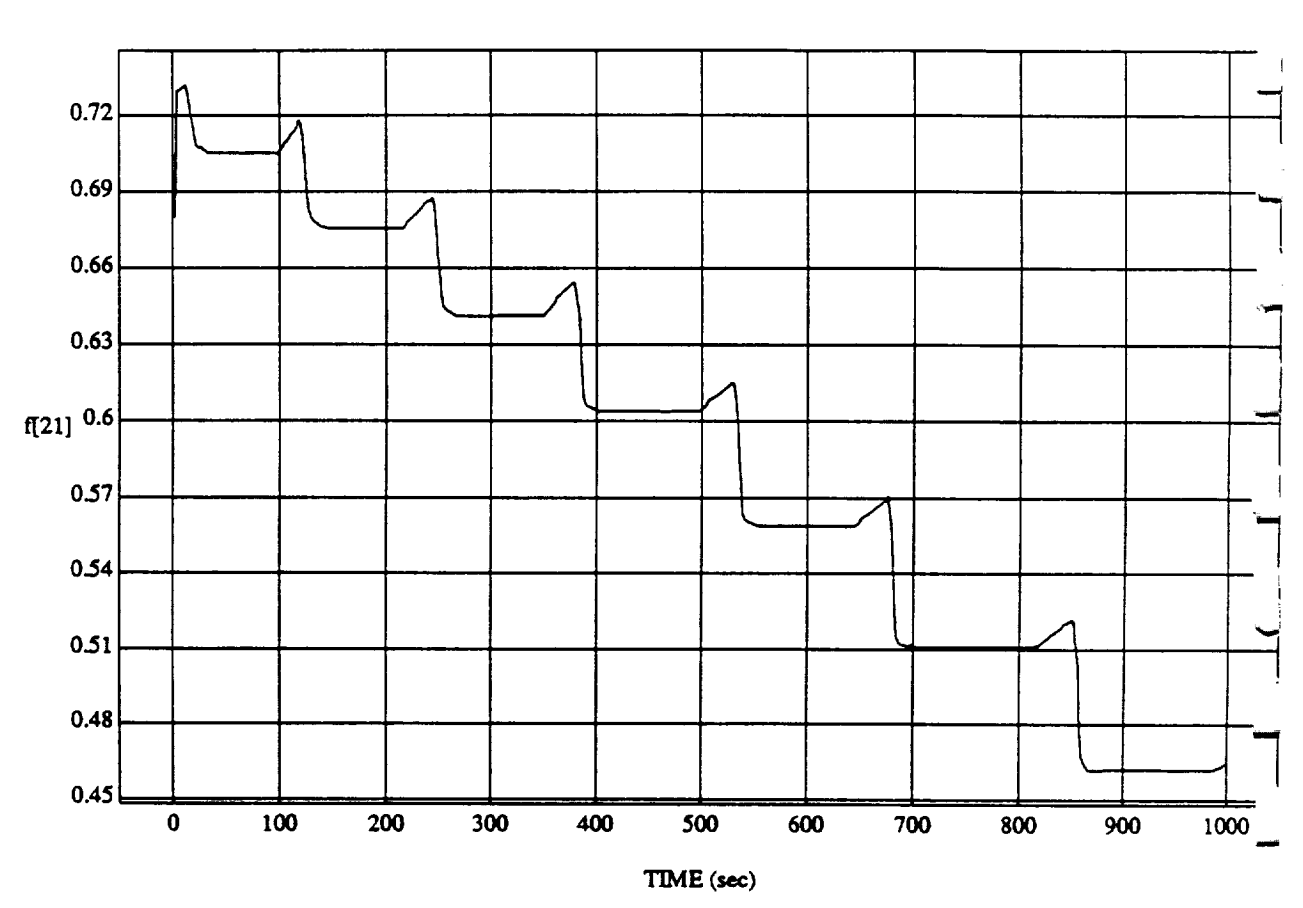

f[21] vs TIM **RUN: Fuzzy** */* **NN Learner - Randomized** D's **-** 4 **May** 1992

MODULE: ORB\_FUZZ\_BATCH.leam2 **DATA SAMPLING FREQUENCY: 0.500 Hz**

**ORBITAL OPERATIONS SIMULATOR 4 Mon May** 04 1992 11:43:06 A.

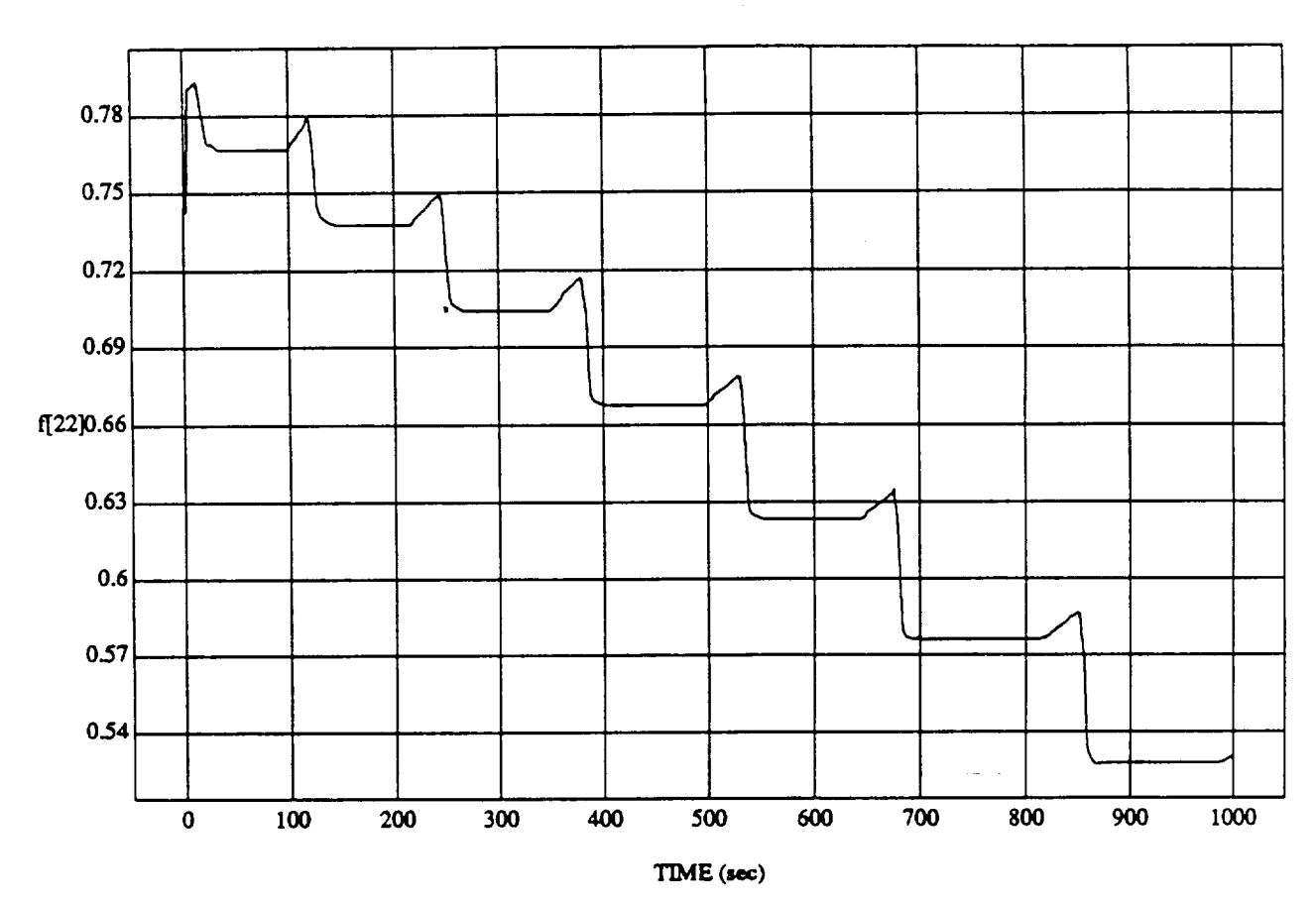

f[22] vs TIM **RUN: Fuzzy** */* NN l\_aamer - Randomized D's - 4 May 1992

**MODULE:** ORB\_FUZZ\_BATCH.Iean\_ **DATA** SAMPLING FREQUENCY: 0.500 Hz

 $\ddot{\phantom{1}}$ 

**ORBITAL OPERATIONS SIMULATOR Mortal Mortal May** 04 **AM** 

Mon May 04 1992 11:43:06 AM

 $\sim 10^{11}$  km  $^{-1}$  $\bar{\beta}$ 

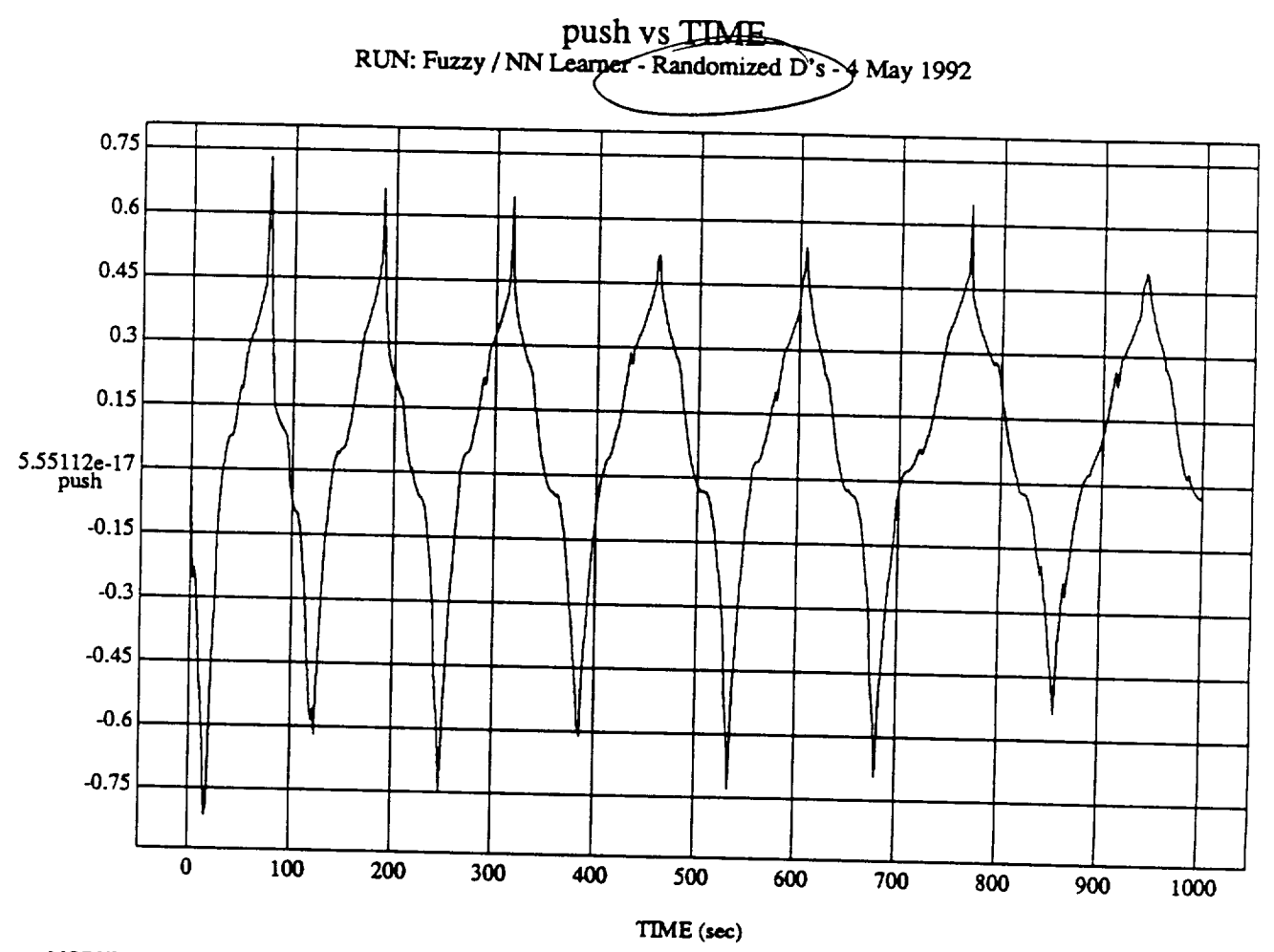

À

**MODULE: ORB\_FUZZ\_BATCH.learn2** DATA SAMPLING **FREQUENCY: 0.500 Hz**

**ORBITAL OPERATIONS SIMULATOR** 6 **6** Mort May 04 1992 11:43:06 AM

 $\ddot{\phantom{a}}$ 

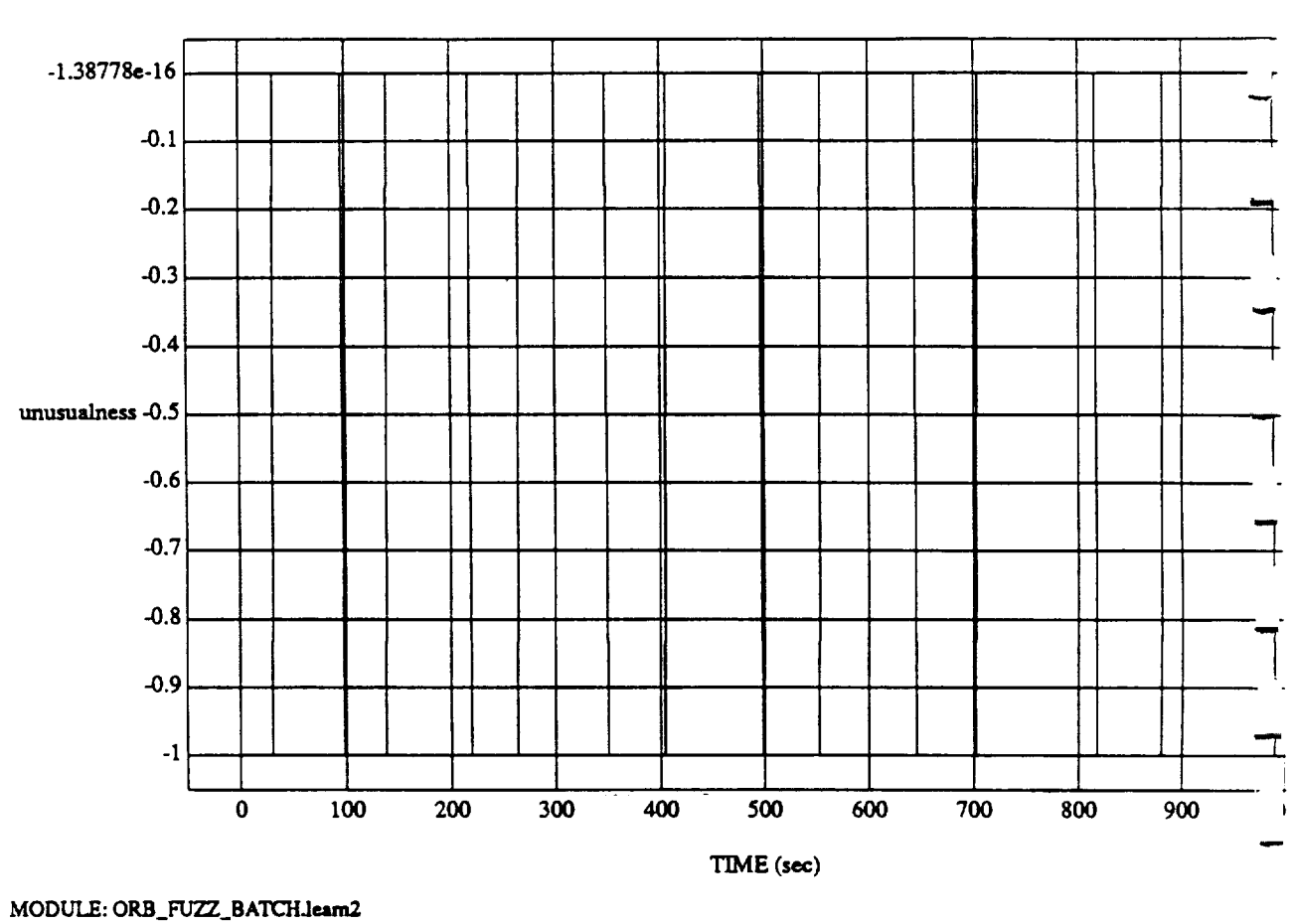

unusualness vs TIME **RUN: Fuzzy /**NN Learner -Randomized **D's** -4 May 1992

DATA SAMPLING FREQUENCY: 0.500 Hz

**ORBITAL OPERATIONS SIMULATOR Mortal Mortal Mortal Mortal Mortal Mortal Mortal Mortal Mortal Mortal Mortal Mortal Mortal Mortal Mortal Mortal Mortal Mortal Mortal Mortal Mortal Mortal Mortal Mortal Mortal Mortal Mortal M** 

À

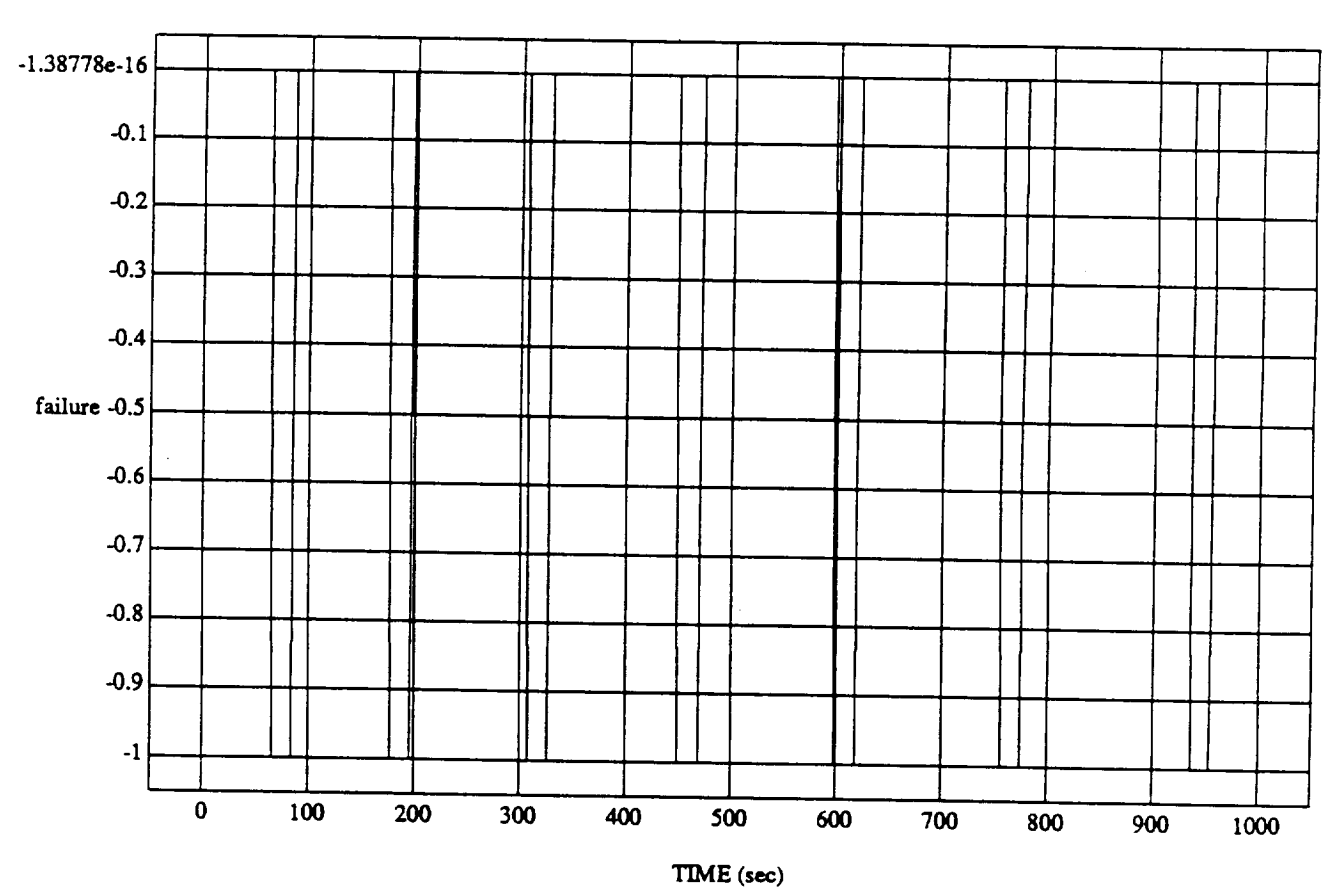

#### failure vs TIME RUN: Fuzzy / NN Learner **- Randomized** D's - 4 May 1992

MODULE: ORB\_FUZZ\_BATCH.leam2 DATA **SAMPLING** *FREQUENCY:* **0.500 Hz**

ORBITAL OPERATIONS *SIMULATOR*

*,#*

 $\pmb{8}$ 

**Mort** May **04** 1992 11:43:06 **AM**

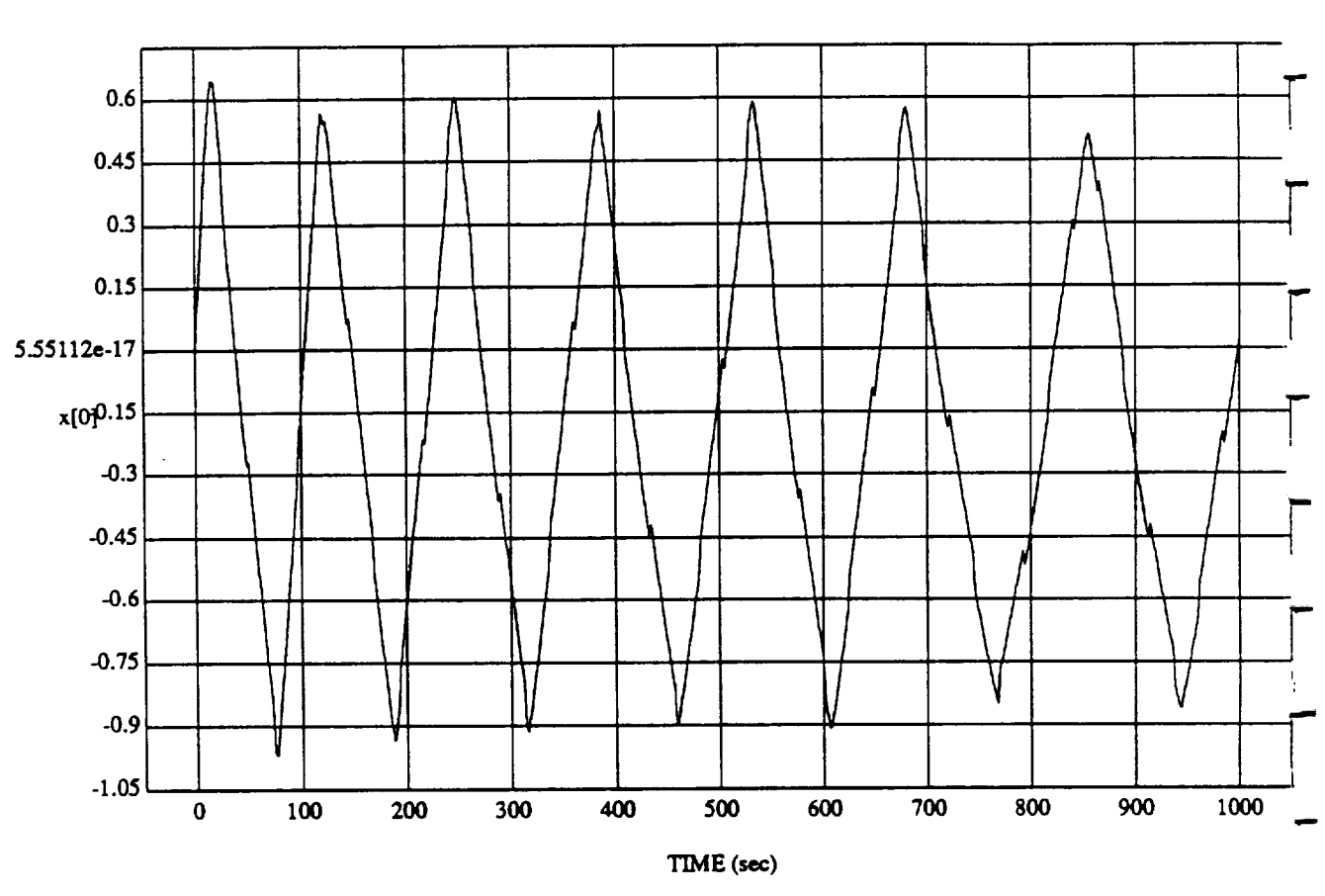

x[0] vs TIME **RUN: Fuzzy** */* NN **Learner -** Randomized **D's - 4 May** 1992

MODULE: ORB **FU'ZZ\_BATCHJeam2 DATA** SAMPLING **FREQUENCY: 0.500 Hz** 

**ORBITAL OPERATIONS** SIMULATOR

*,3*

9

**Mort May 04** 1992 11:43:06 AM

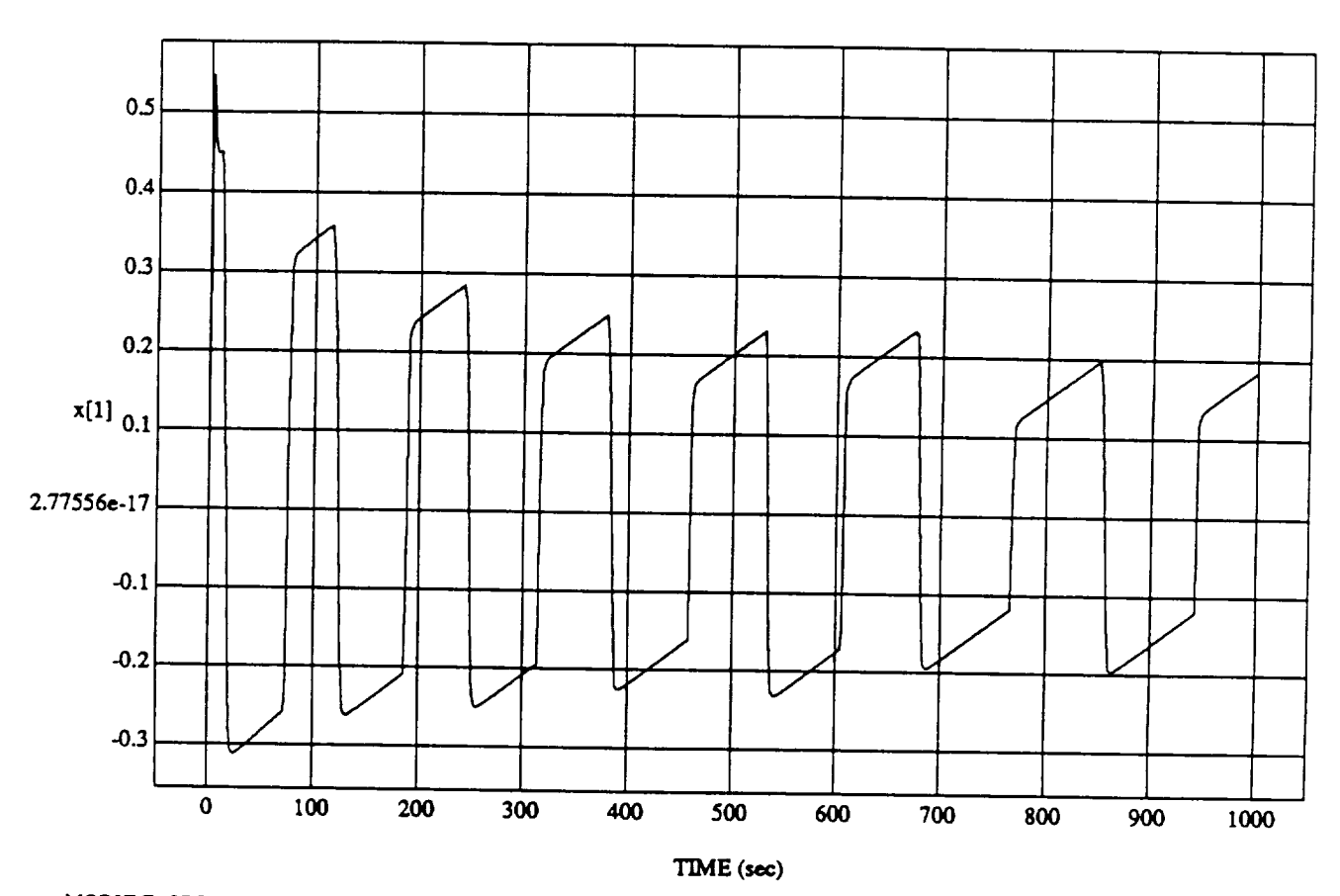

 $\mathbf{x[1]}\ \mathbf{vs}\ \mathbf{TIME}\\ \mathbf{RUN: Fuzzy / NN\ Lanner - Randomized\ D's - 4\ May\ 1992}$ 

MODULE: ORB\_FUZZ\_BATCH.leam2 DATA SAMPLING FREQUENCY: 0.500 Hz

 $\bar{a}$ 

ORBITAL OPERATIONS SIMULATOR

 $\hat{\mathcal{A}}$ 

 $10<sub>10</sub>$ 

Mon May 04 1992 11:43:06 AM

 $\frac{1}{4}$  $\frac{1}{2}$ 

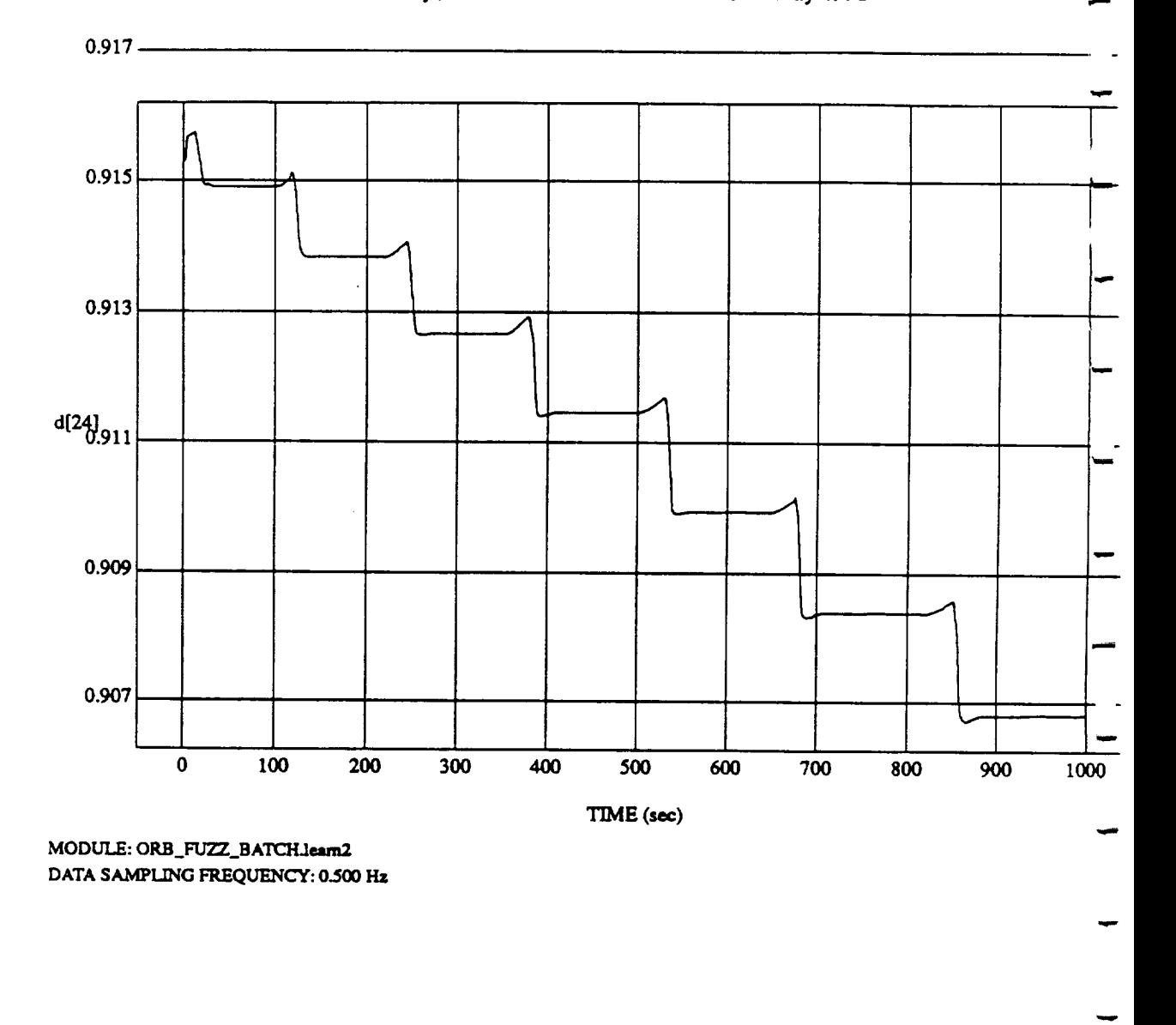

d[24] vs  $\rm TIM$ RUN: Fuzzy/NN Learner- Randomized *D's* -4 May 1992

**ORBITAL OPERATIONS SIMULATOR** 11

W **Mo\_ May 04** 1992 11:43:06 **AM**

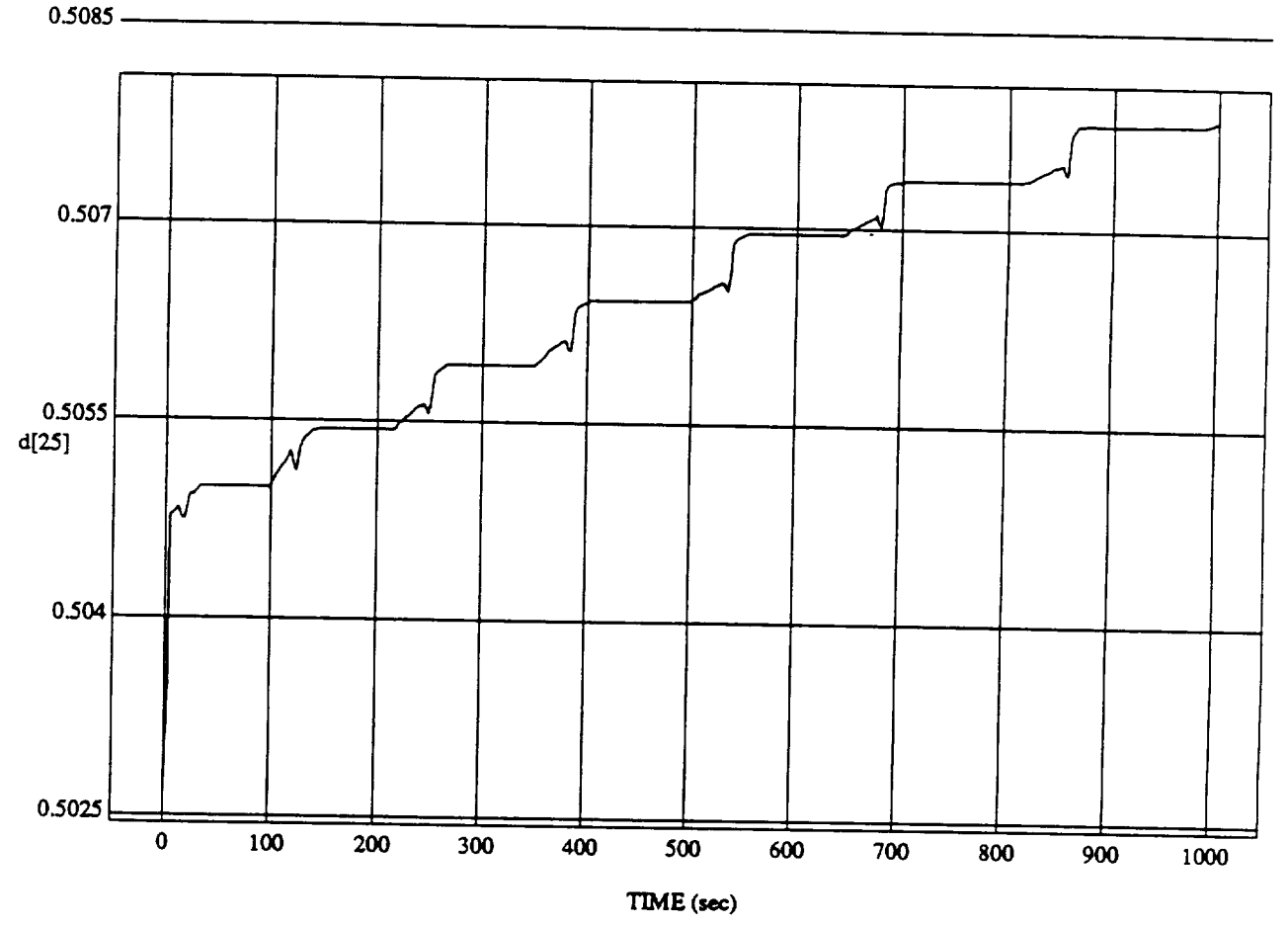

 $d[25] vs TIME$  RUN: Fuzzy / NN Learner - Randomized D's - 4 May 1992

MODULE: ORB\_FUZZ\_BATCH.learn2 DATA SAMPLING FREQUENCY: 0.500 Hz

ORBITAL OPERATIONS SIMULATOR

 $12$ 

Mon May 04 1992 11:43:06 AM

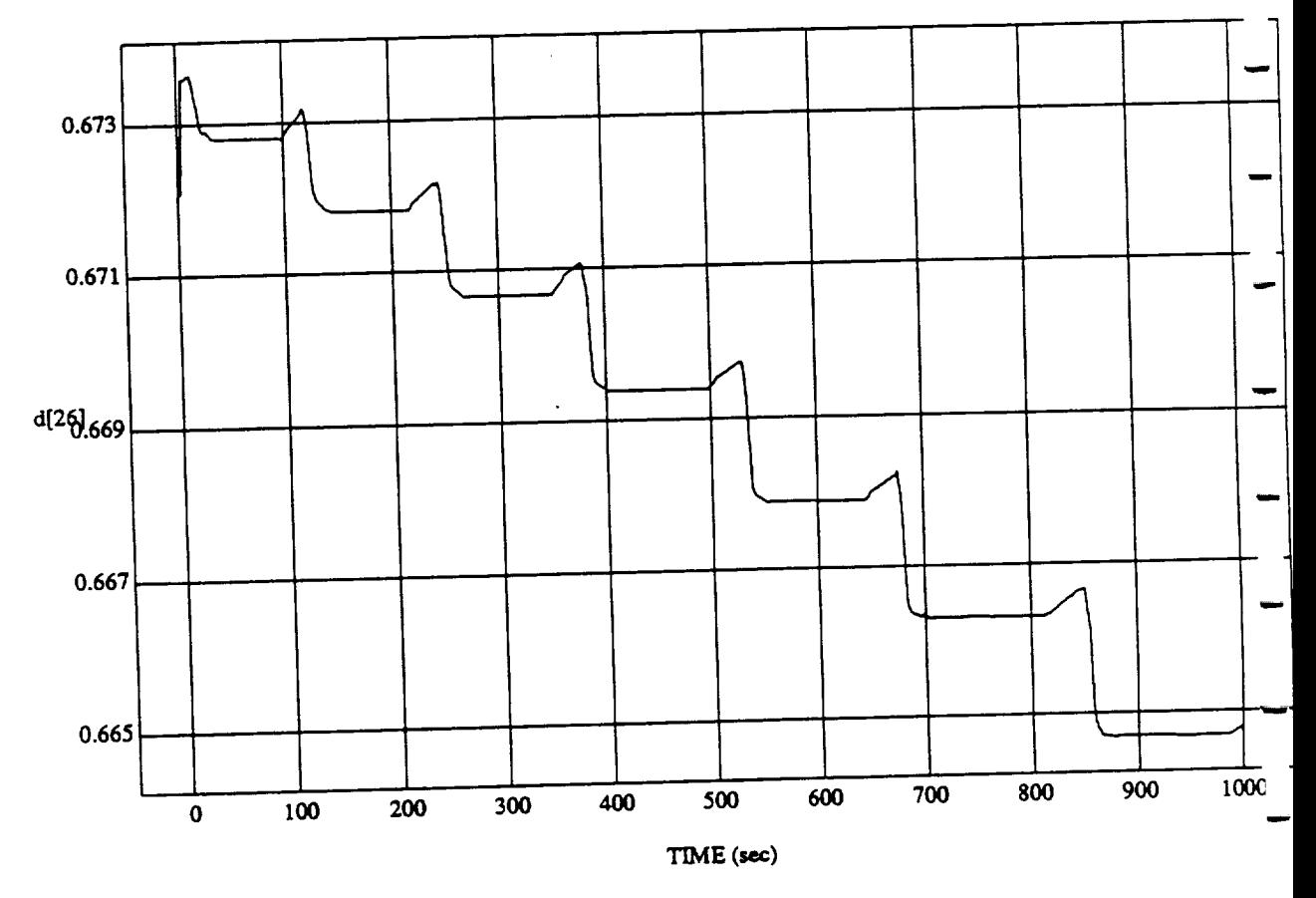

مت ربط ہیں<br>MT asmer - Rando

**RUN: Fuzzy** *INN* **Learner - Randomized D's -4 May** 1992

**MODULE:** ORB<sub>2</sub>: ORB<sub>2</sub> **DATA** SAMPLING FREQUENCY: **0.500 Hz**

ORBITAL OPERATIONS SIMULATOR 13

Mon May 04 1992 11:43:06 A'

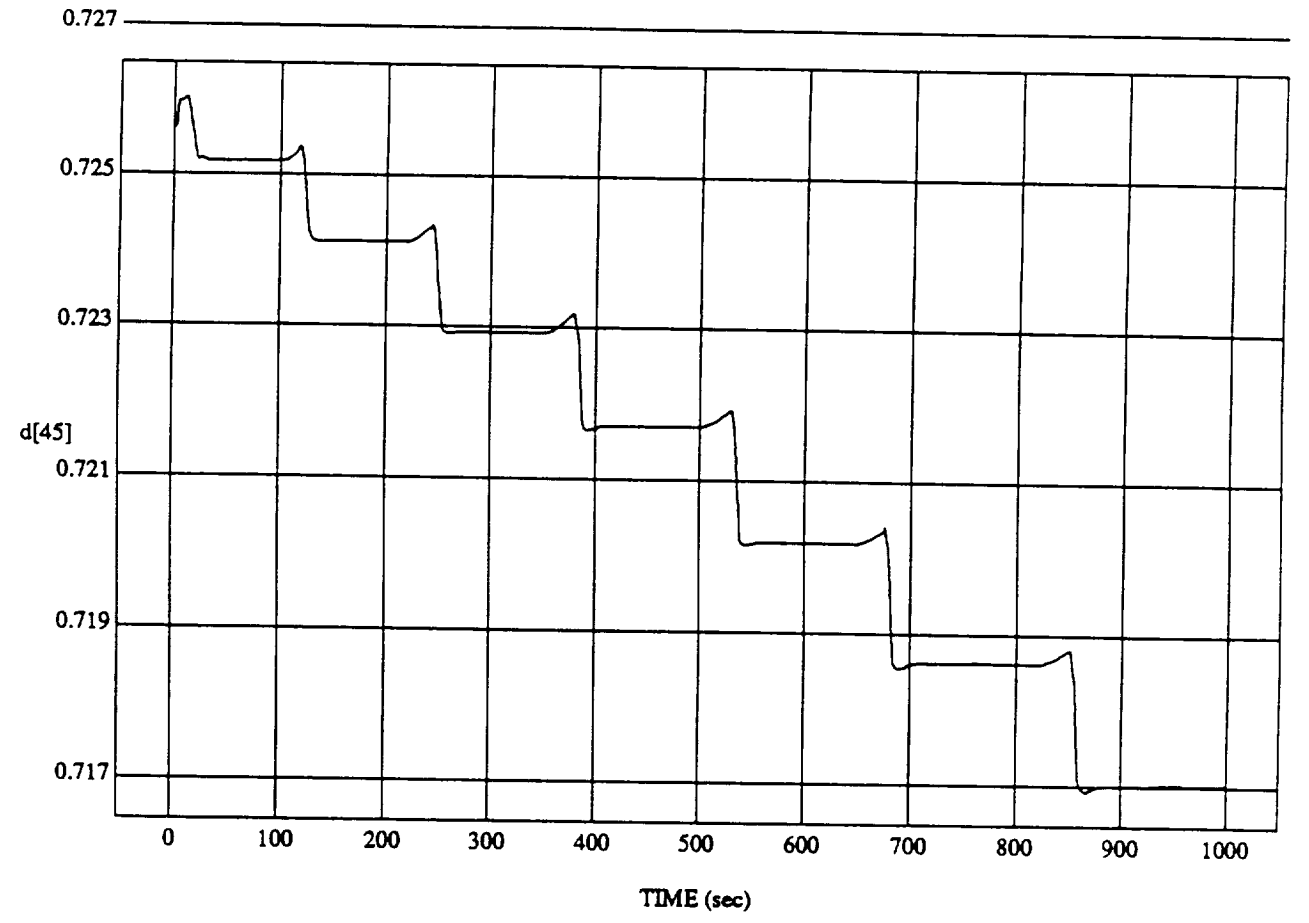

 $d[45] vs TIME$  RUN: Fuzzy / NN Learner - Randomized D's - 4 May 1992

MODULE: ORB\_FUZZ\_BATCH.leam2 DATA SAMPLING FREQUENCY: 0.500 Hz

ORBITAL OPERATIONS SIMULATOR

 $14$ 

 $\ddot{\phantom{a}}$ 

Mon, May 04 1992 11:43:06 AM

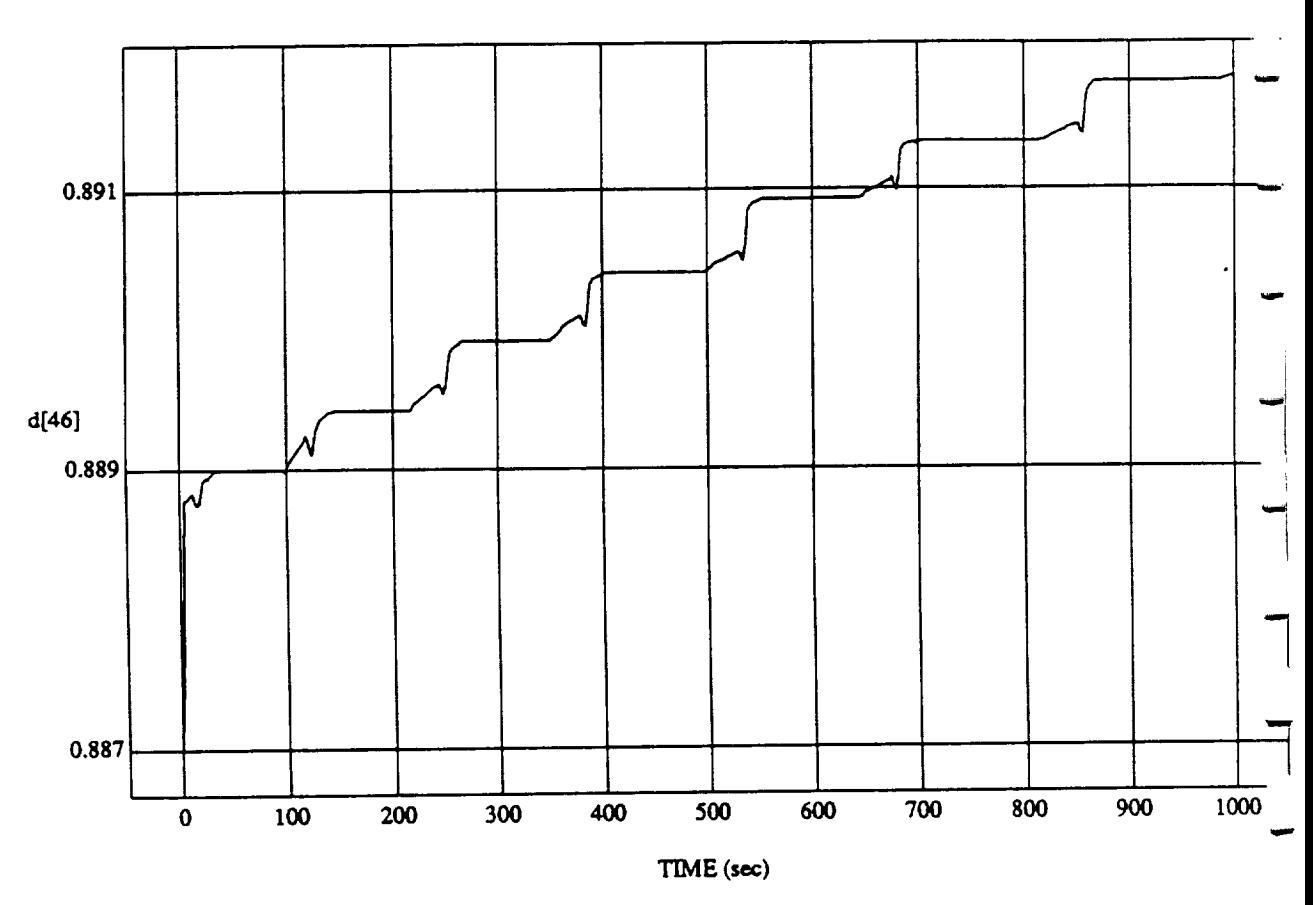

d[46] vs TIME **RUN: Fuzzy** */* NN Learner - Randomized **D's** - 4 May 1992

**MODULE: ORB\_FUZZ\_BATCH.learn2 DATA** SAMPLING **FREQUENCY: 0.500 Hz**

**ORBITAL OPERATIONS SIMULATOR** 15 15 Mon May 04 1992 11:43:06 A2

 $\ddot{\phantom{a}}$ 

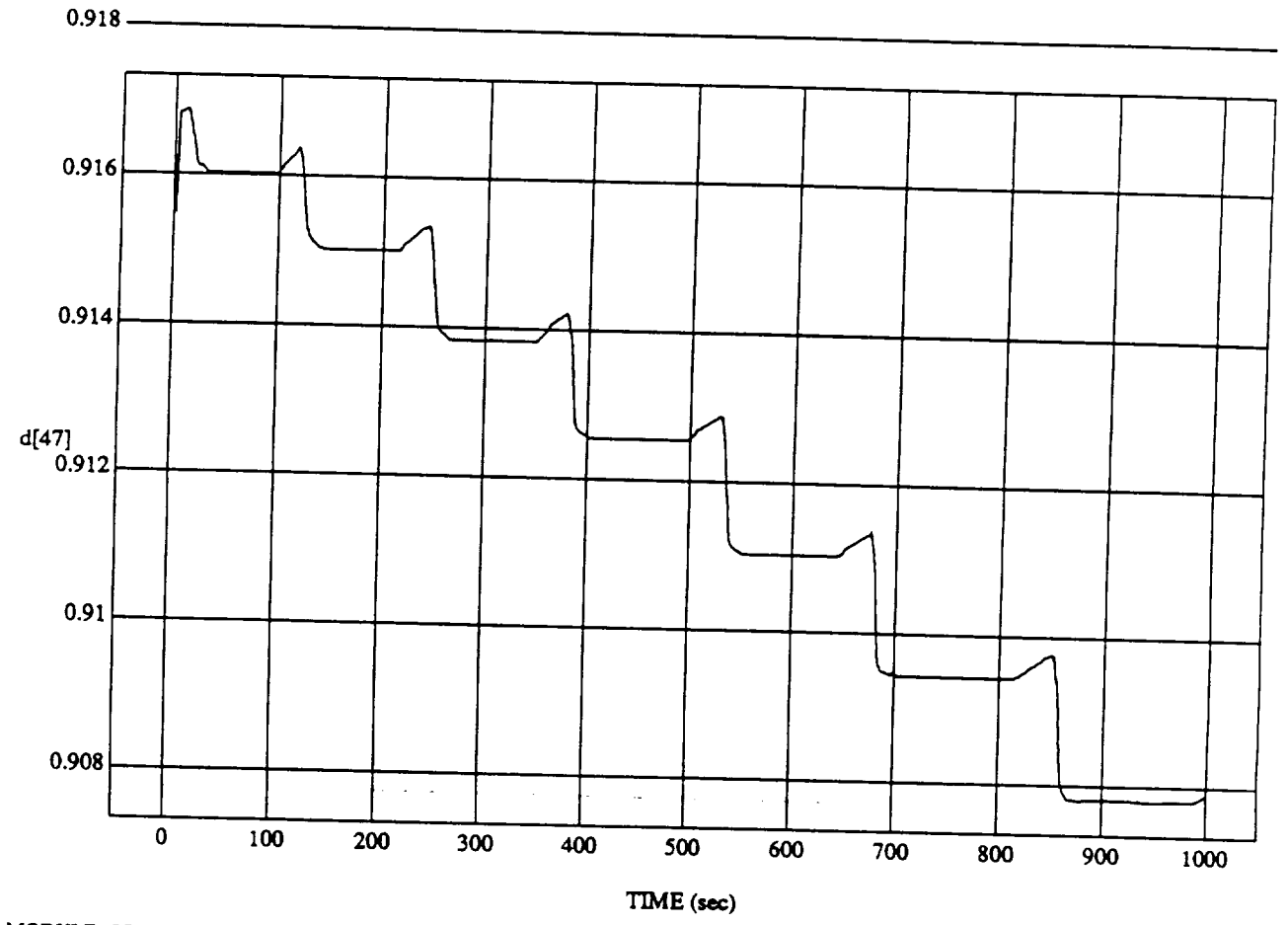

d[47] vs TIME **RUN: Fuzzy** */* **NN Learner - Randomize.d D's -** 4 **May** 1992

MODULE: ORB\_FUZZ\_BATCH.learn2 DATA SAMPLING FREQUENCY: 0.500 Hz

**ORBITAL OPERATIONS SIMULATOR** 16 *a* 16 *Mon May 04* 1992 11:43:06 AM

مدح

 $\overline{\phantom{0}}$ 

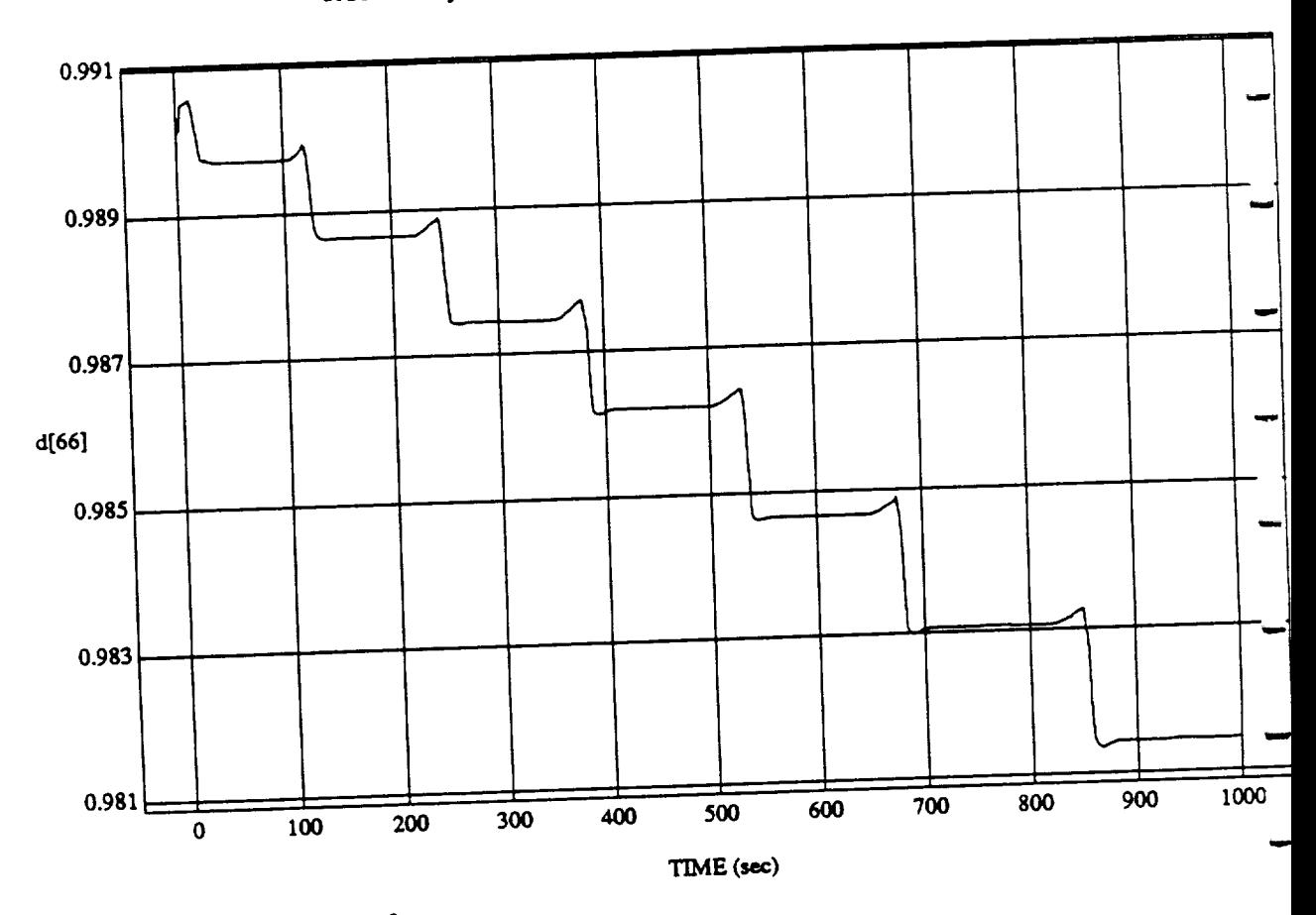

d[66] vs TIME<br>RUN: Fuzzy / NN Learner - Randomized D's - 4 May 1992

MODULE: ORB\_FUZZ\_BATCH.leam2 DATA SAMPLING FREQUENCY: 0.500 Hz

 $17$ 

ORBITAL OPERATIONS SIMULATOR

 $\ddot{\phantom{0}}$ 

Mon May 04 1992 11:43:06 Al
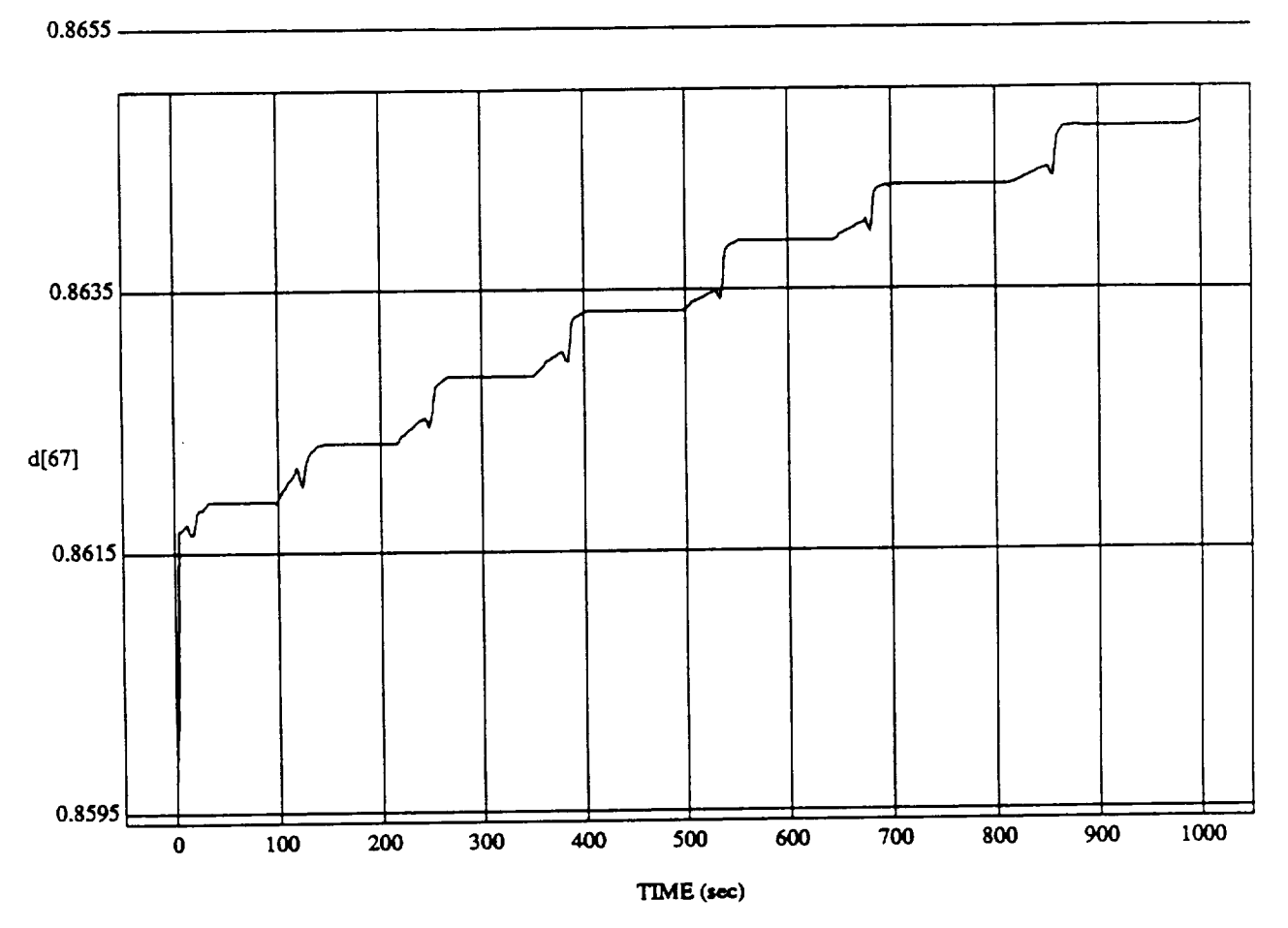

d[67] vs TIME **RUN: Fuzzy** */* NN Learner - **Randomized** D's - 4 May 1992

MODULE: **ORB\_FU2Z\_BATCHJemm2** DATA SAMPLING **FREQUENCY: 0.500 Hz**

**ORBITAL OPERATIONS SIMULATOR** 18 18 Mon May 04 1992 11:43:06 AM

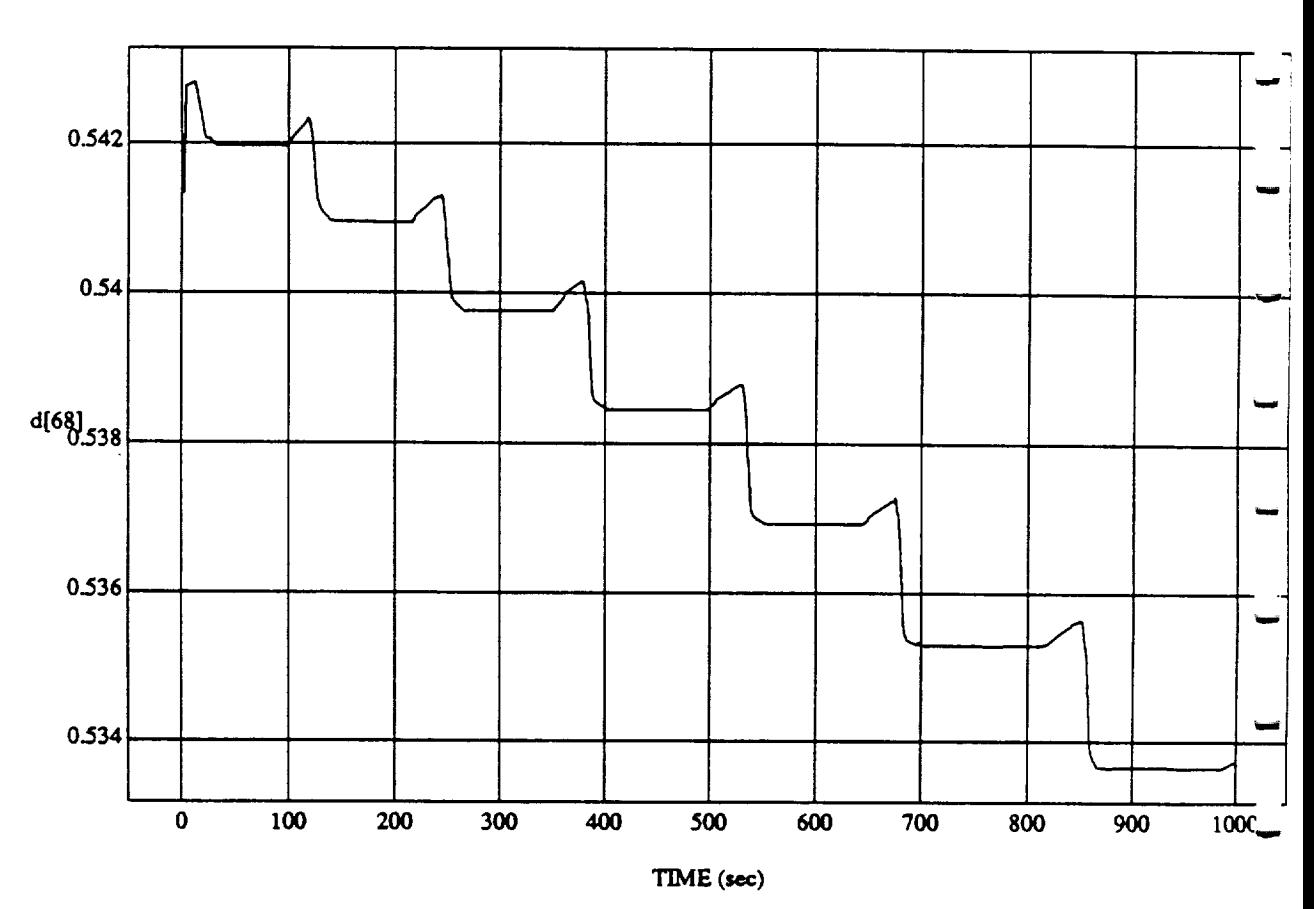

d[68] **vs TIME RUN: Fuzzy** */* **NN Learner** *-* **Randomized D's - 4 May 1992**

MODULE: ORB\_FUZZ\_BATCH.leam2 DATA **SAMPLING FREQUENCY: 0.500 l-lz**

**ORBITAL OPERATIONS SIMULATOR 19 19 Mon May 04** 1992 11:43:06 A

م

 $\label{eq:2.1} \frac{1}{\sqrt{2}}\int_{\mathbb{R}^3} \frac{1}{\sqrt{2}}\left(\frac{1}{\sqrt{2}}\right)^2\left(\frac{1}{\sqrt{2}}\right)^2\left(\frac{1}{\sqrt{2}}\right)^2\left(\frac{1}{\sqrt{2}}\right)^2.$ 

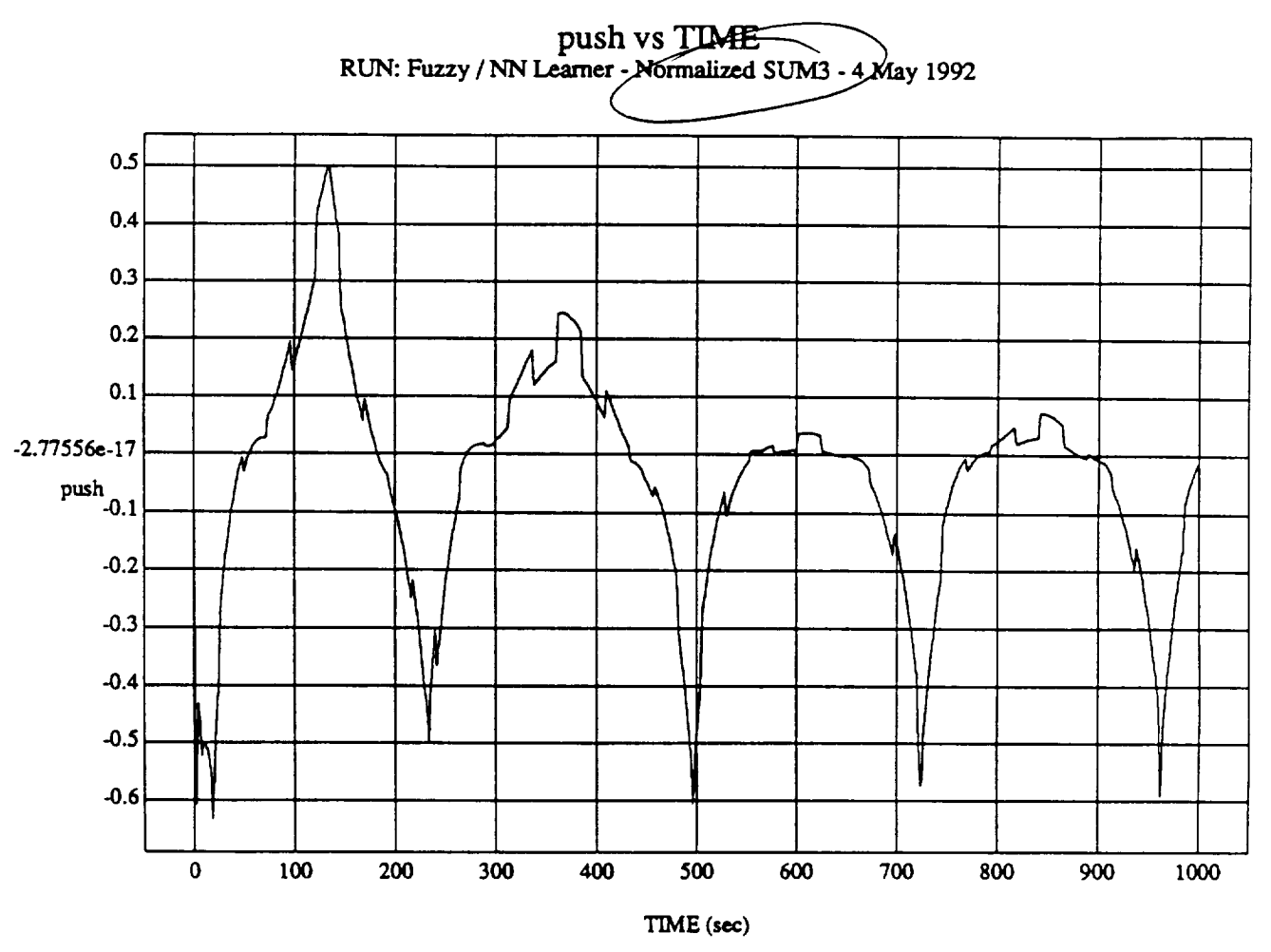

MODULE: ORB\_FUZZ\_BATCH.leam2 DATA SAMPLING FREQUENCY: 0.500 Hz

ORBITAL OPERATIONS SIMULATOR

 $\hat{\boldsymbol{\epsilon}}$ 

Mon May 04 1992 11:30:27 AM

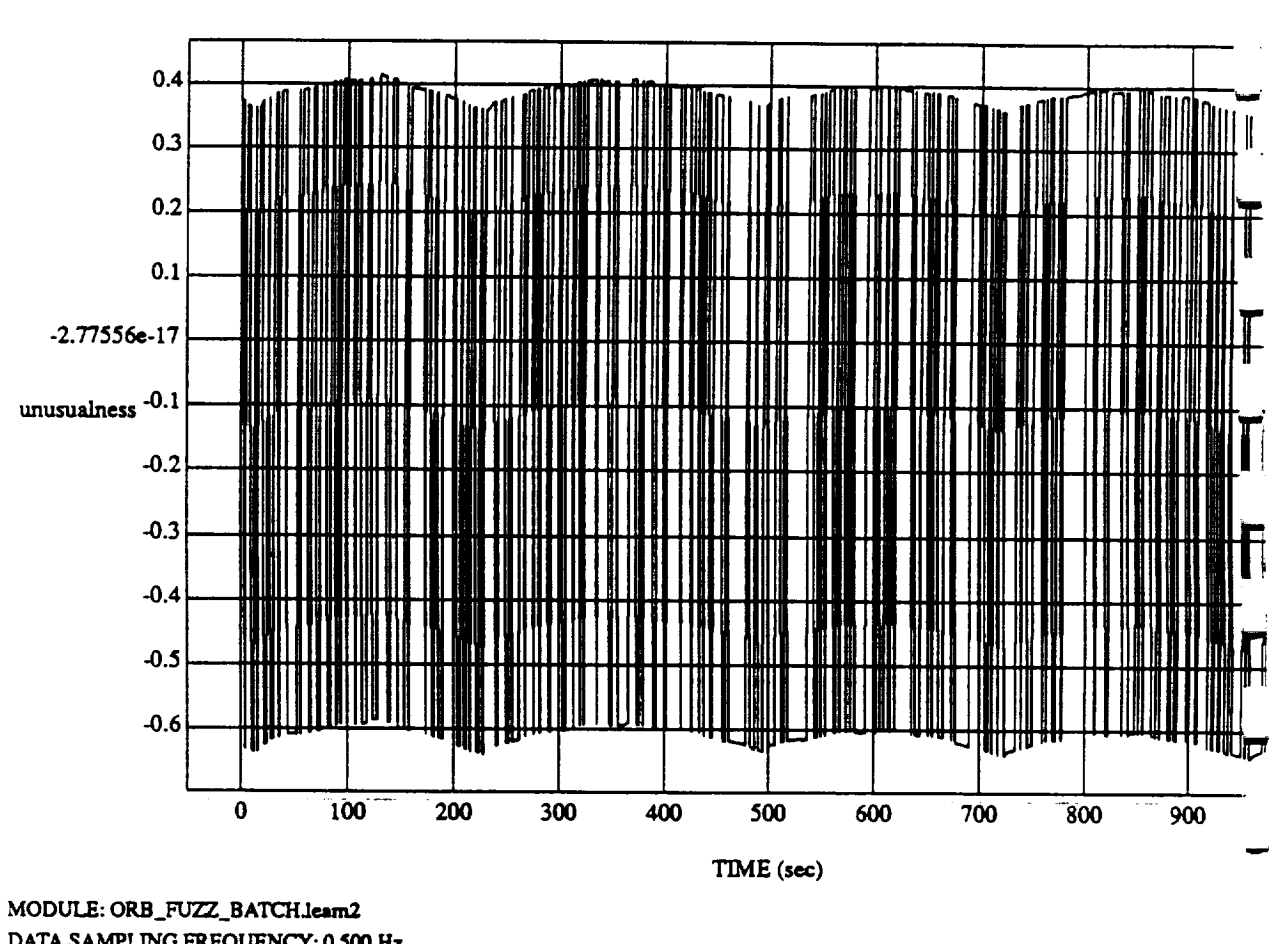

*unusualness* vs TIME **RUN:** *Fuzzy /* **NN Learner - Normafized SUM3 - 4 May 1992**

DATA **SAMPLING** *FREQUENCY:* **0.500Hz**

 $\overline{\mathbf{v}}$ 

**ORBITAL OPERATIONS SIMULATOR 1992 11:30:27** AM

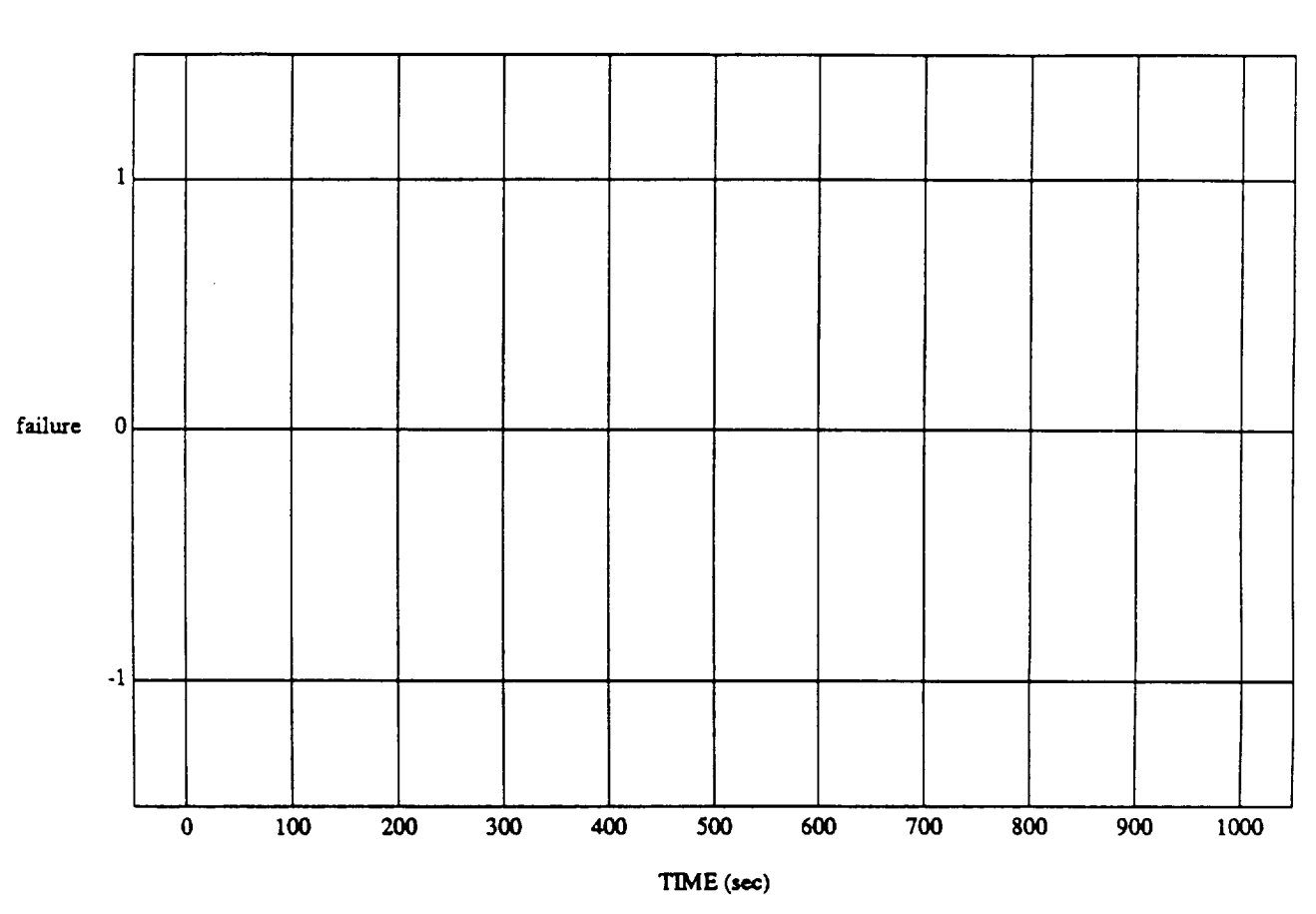

failure vs TIME **RUN: Fuzzy** */* NN Learner - **Normalized** SUM3 - **4** May 1992

MODULE: ORB\_FUZZ\_BATCH.leam2 **DATA SAMPLING FREQUENCY: 0.500 Hz**

**ORBITAL OPERATIONS SIMULATOR** ■ *M Mon May 04 1992 11:30:27 AM* 

 $\mathfrak{Z}$ 

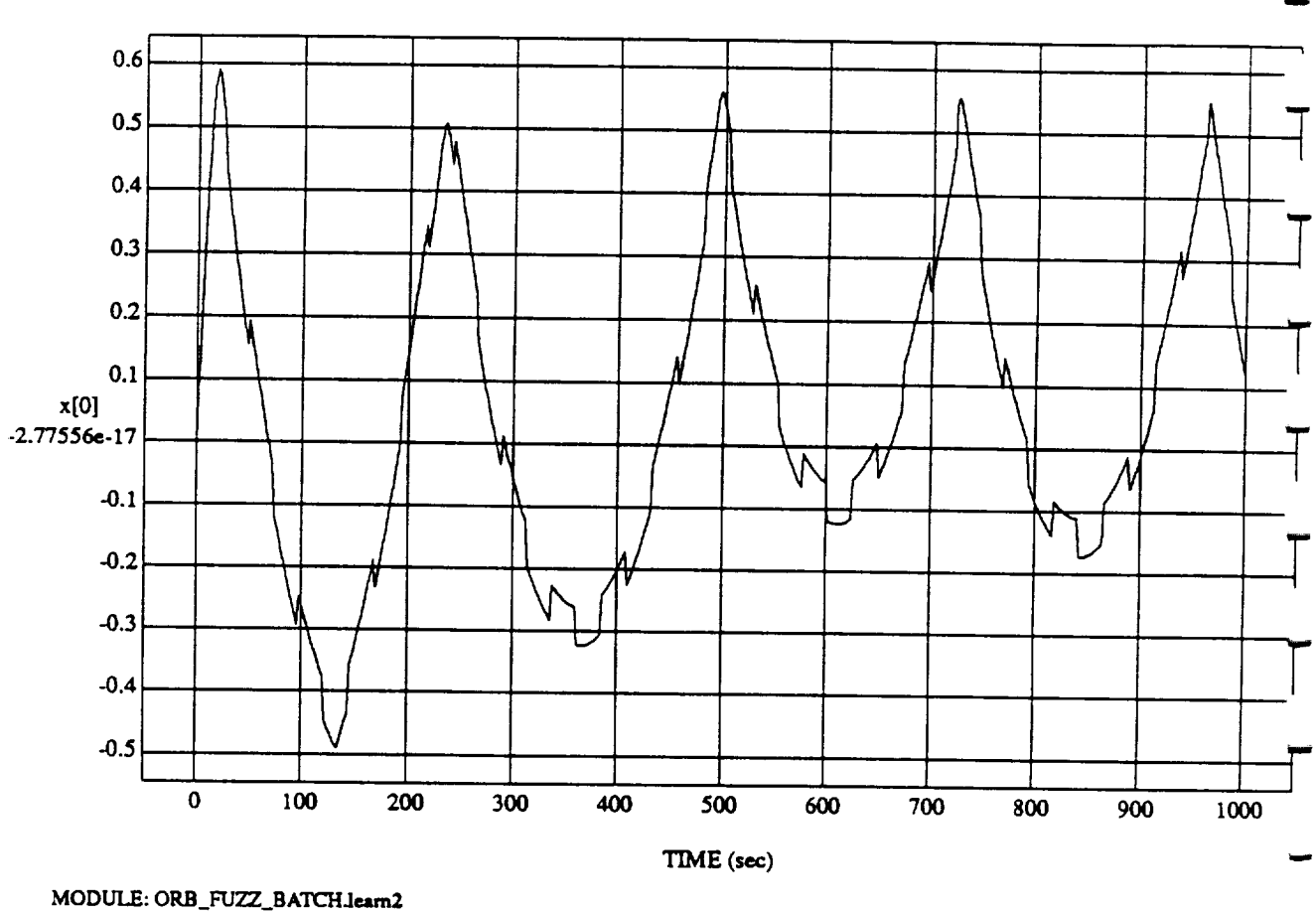

X[U] VS TIM<br>Teamer Morris **RUN: Fuzzy** */* **NN Learner - Normalized SUM3** - 4 **May** 1992

MODULE: ORB\_FUZZ\_BATCH.learn2<br>DATA SAMPLING FREQUENCY: 0.500 Hz

**ORBITAL OPERATIONS SIMULATOR the contract of the contract of <b>the contract May 04 1992** 11:30:27 AM

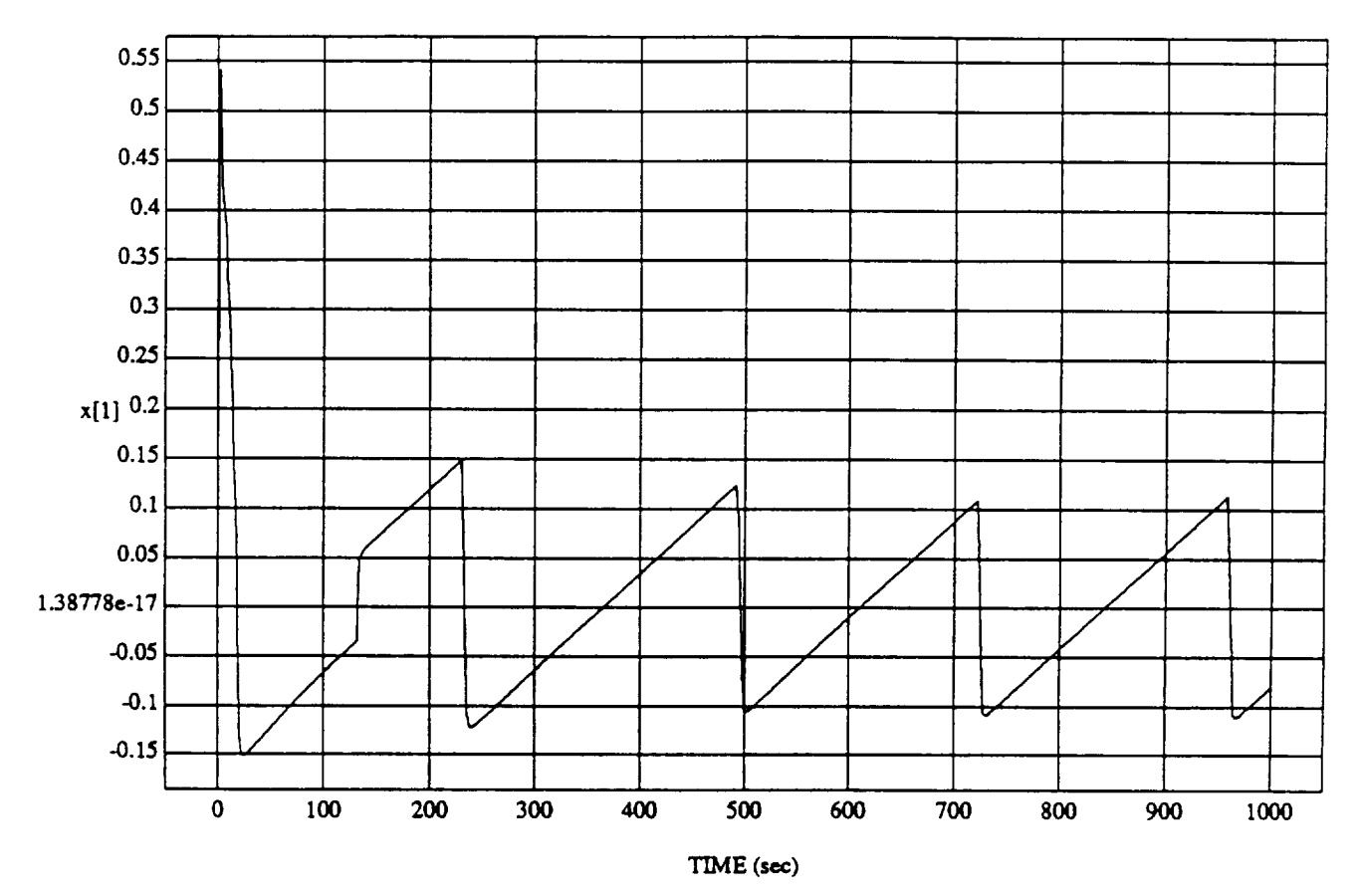

**x[1]** vs TIMI RUN: **Fuzzy** */* **NN** Learner - **Normalized** SUM3 - **4** May 1992

MODULE: ORB\_FUZZ\_BATCH.leam2 DATA *SAMPLING* **FREQUENCY:** 0.500 **Hz**

**ORBITAL OPERATIONS SIMULATOR AM**<br>**R** Mon May 04 1992 11:30:27 AM

 $\sim$ 

.O

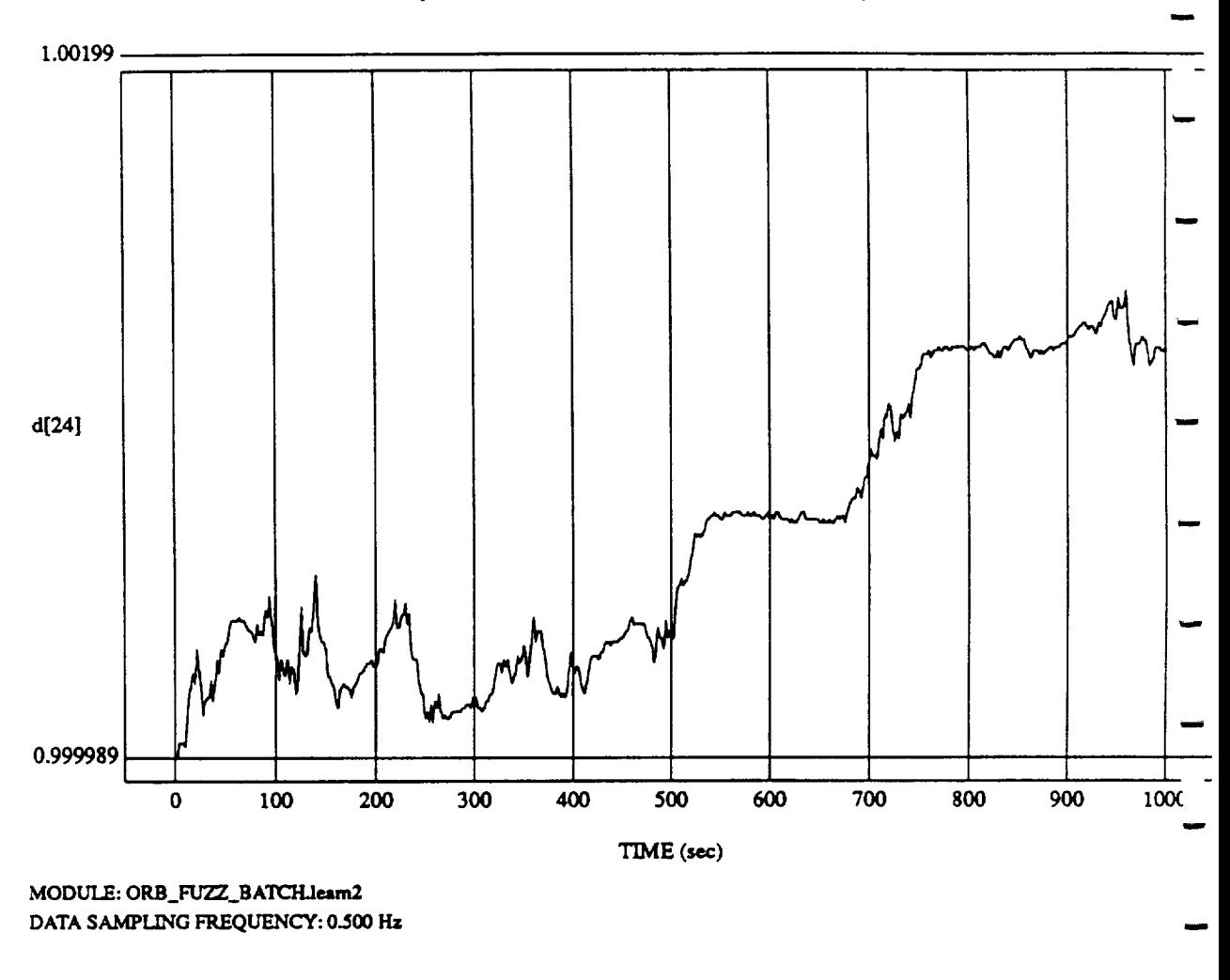

d[24] vs TIM **RUN: Fuzzy** */* NN **Learner - Normalized** SUM3 **-** 4 May 1992

**ORBITAL OPERATIONS SIMULATOR MM MM** May 04 1992 11:30:27 A

dl

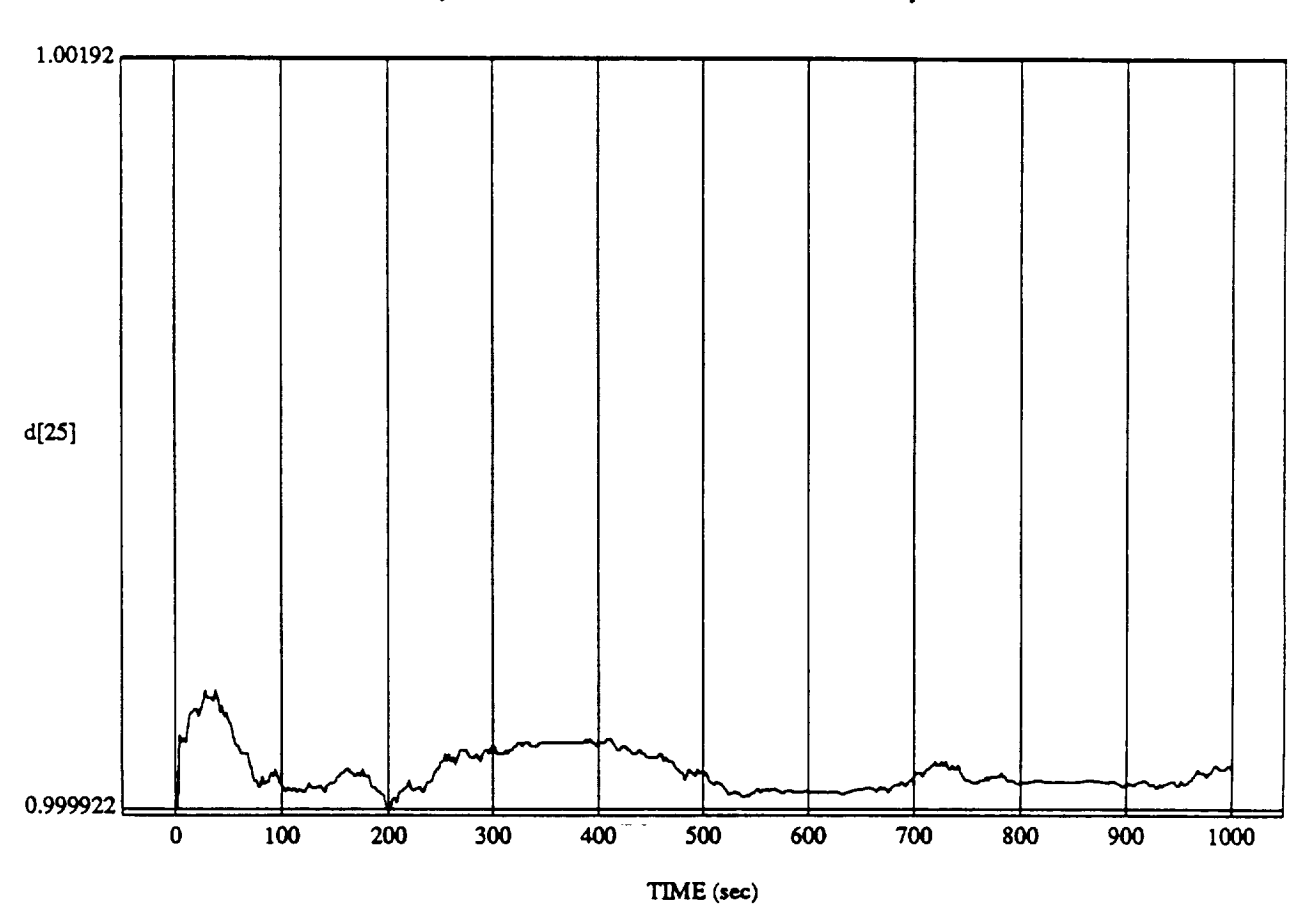

1

d $[25]$  vs  $\text{TIM}$ RUN: **Fuzzy** */* NN Learner - **Normalized** SUM3 - 4 May 1992

MODULE: ORB **FUZZ\_BATCHJe.am2** DATA SAMPLING **FREQUENCY: 0.500 Hz**

ORBITAL OPERATIONS SIMULATOR **Music CONSTRANTING METAL OPERATIONS** SIMULATOR

 $\hat{\mathbf{v}}$ 

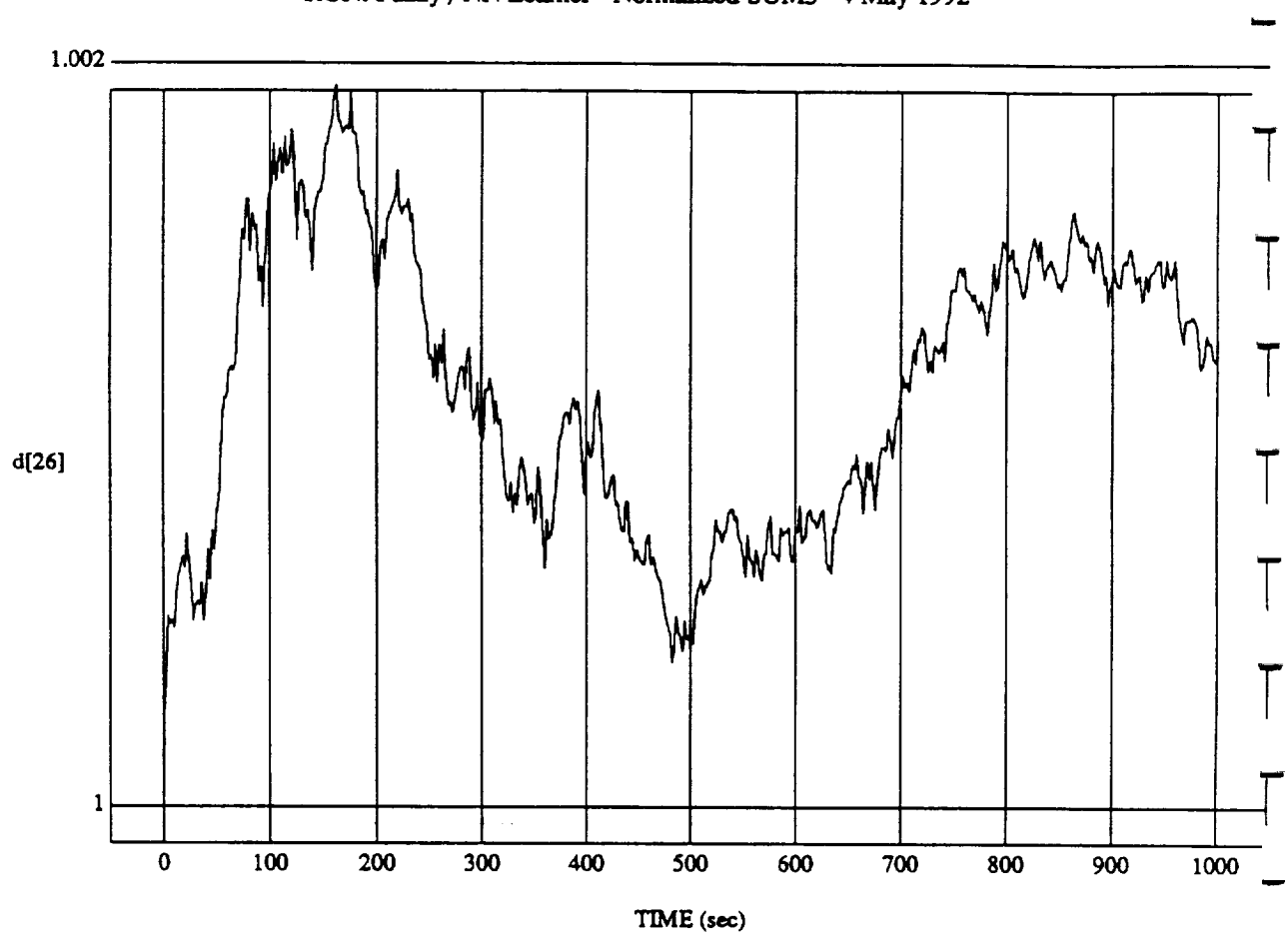

d[26] vs **TIM**I RUN: Fuzzy */* NN Learner **-** Normalized SUM3 **-** 4 May 1992

MODULE: ORB\_FUZZ\_BATCH.leam2 **DATA** SAMPLING **FREQUENCY: 0\_\_00 Hz**

ORBITAL OPERATIONS SIMULATOR **Mortal CONSTRUCTIONS** SIMULATOR

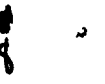

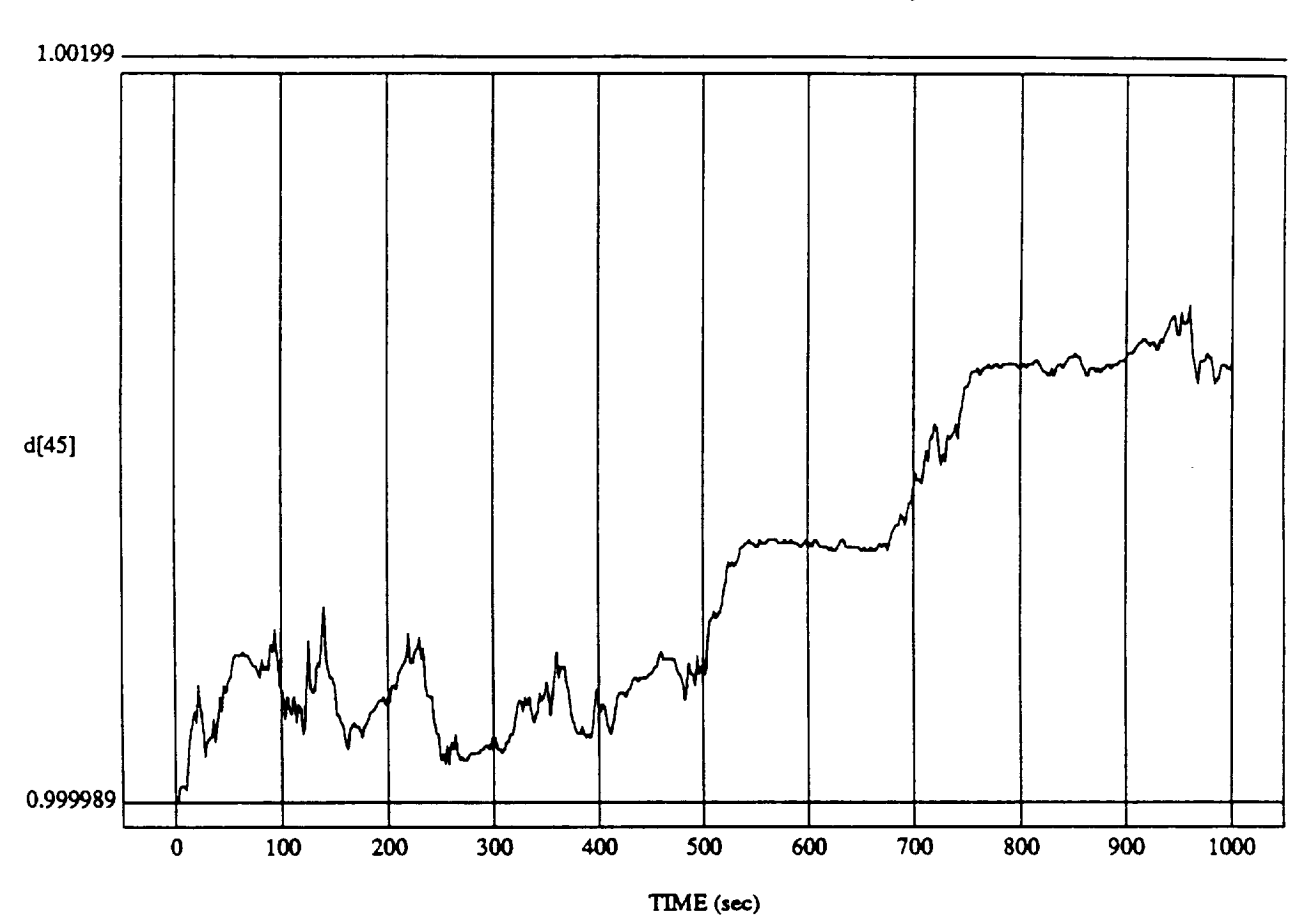

d[45] vs TIME **RUN: Fuzzy** */* NN Learner **- Normalized** SUM3 **-** 4 May 1992

MODULE: ORB\_FUZZ BATCHJeam2 DATA SAMPLING FREQUENCY: **0.500** Hz

9

ORBITAL OPERATIONS *SIMULATOR* Mort May **04** 1992 11:30:27 **AM**

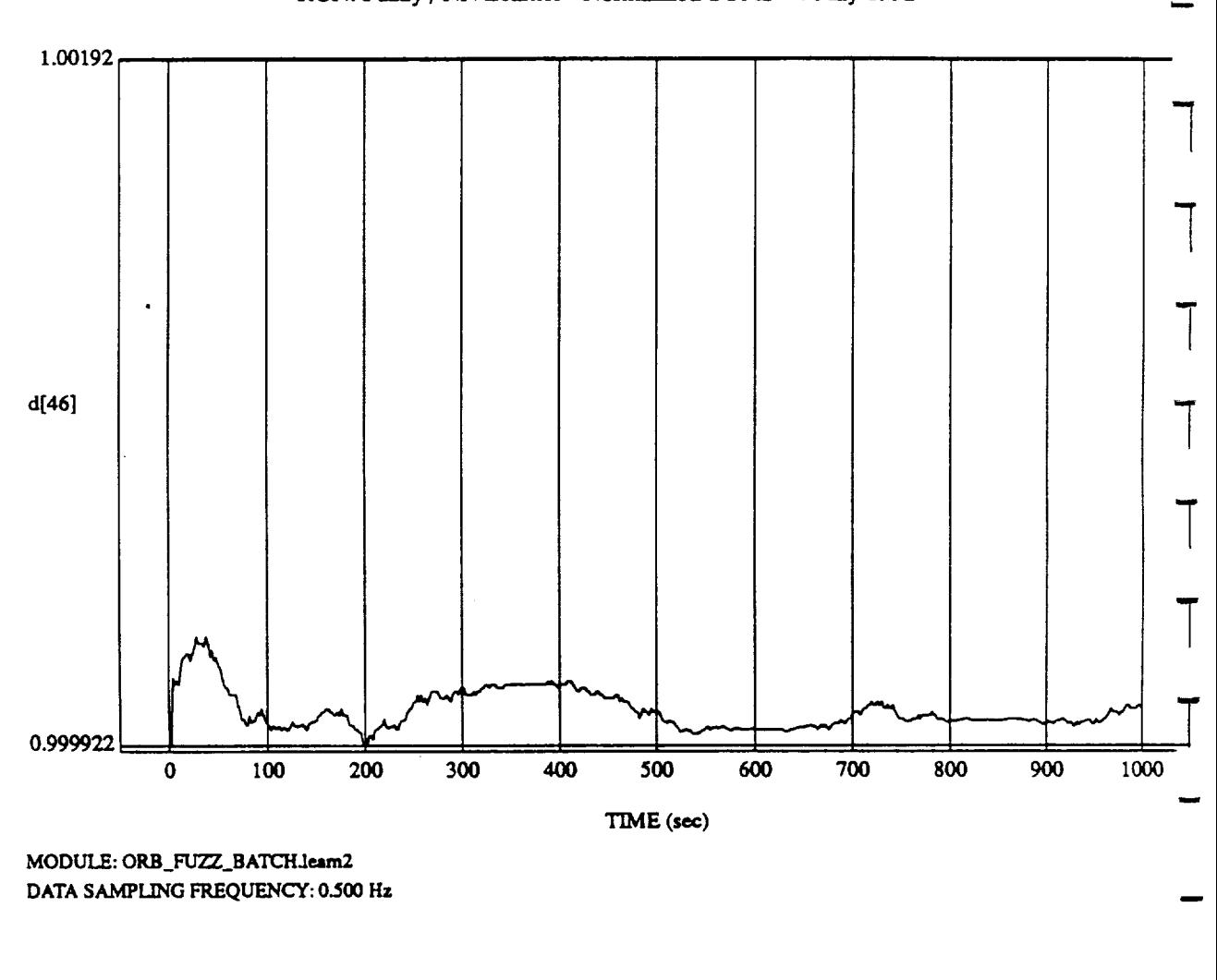

d[46] vs TIM **RUN: Fuzzy** */* NN Learner - **Normalized SUM3** - 4 May 1992

ORBITAL OPERATIONS SIMULATOR **May** 04 1992 11:30:27 AM

و

10

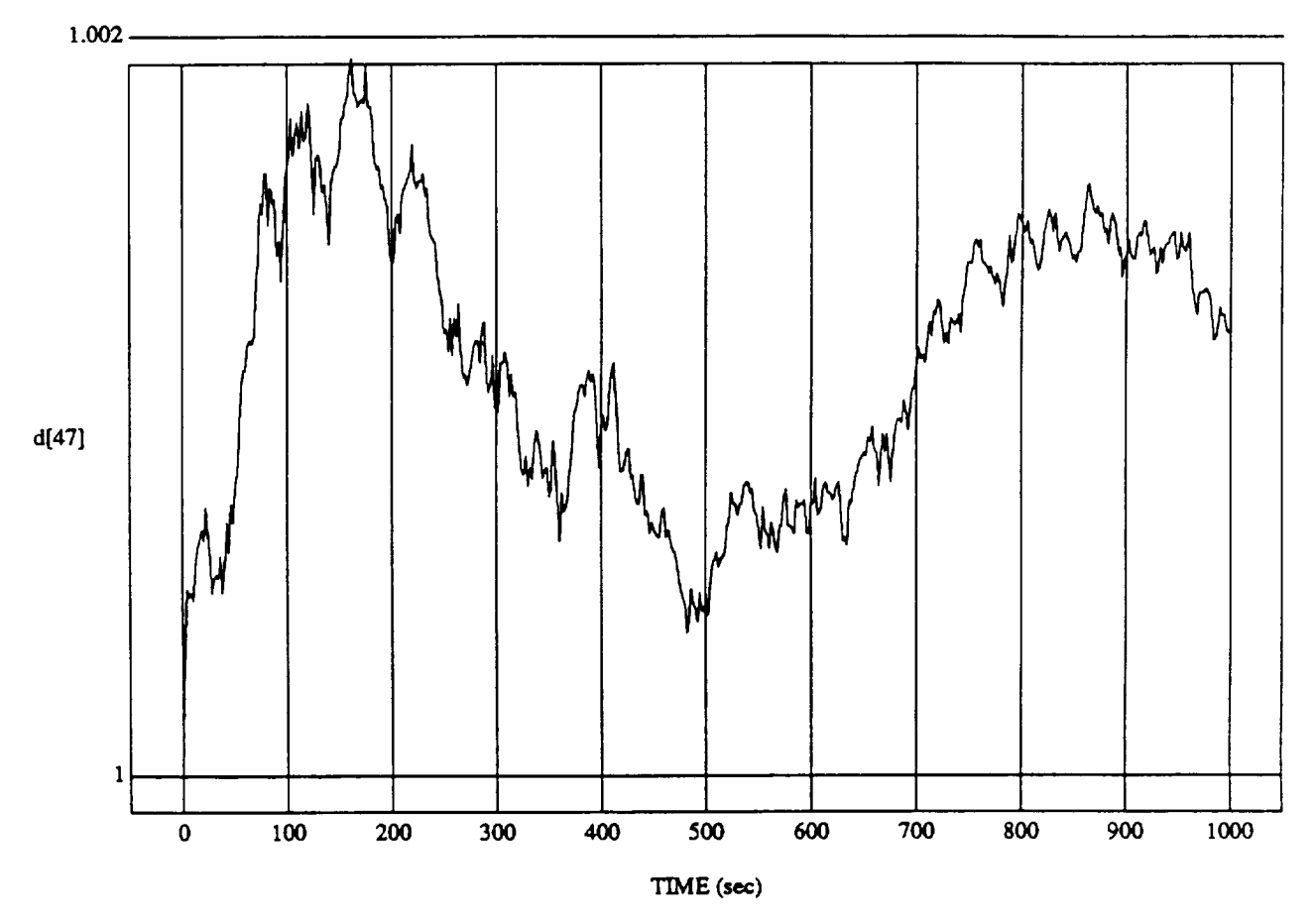

d[47] vs TIM **RUN: Fuzzy** */* NN Learner - **Normalized** SUM3 - 4 May 1992

MODULE: **ORB** FU'ZZ\_BATCH.Ieam2 **DATA** *SAMPLING FREQUENCY:* **0.500** Hz

ORBITAL OPERATIONS **SIMULATOR** B

*II*

**Mort** May 04 1992 11:30:27 AM

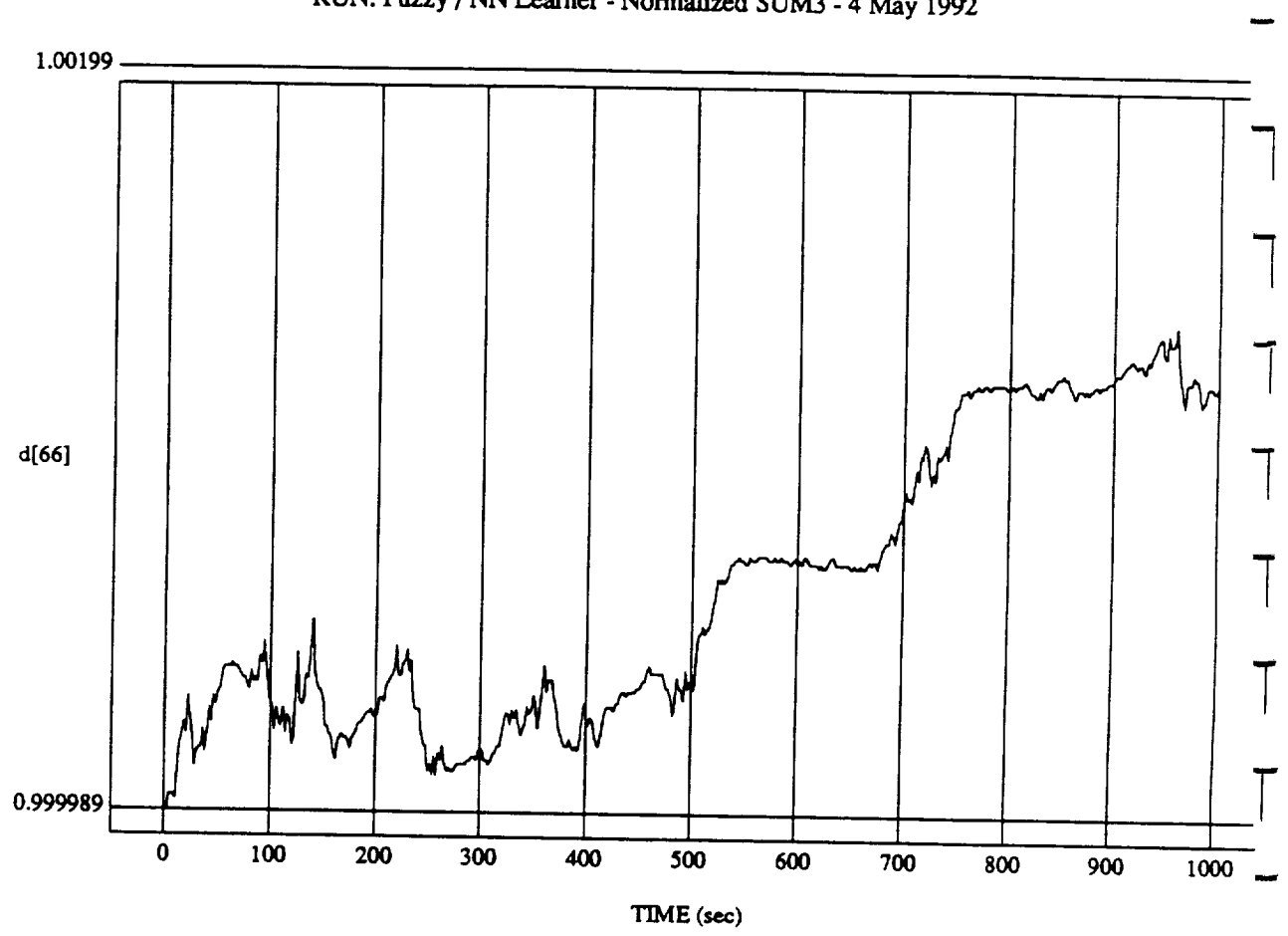

ORBITAL **OPERATIONS SIMULATOR** m **Mort** May 04 **1992** 11:30:27 AM

Mon May 04 1992 11:30:27 AM

 $d[66] vs TIME$  RUN: Fuzzy / NN Learner - Normalized SUM3 - 4 May 1992

MODULE: ORB\_FUZZ\_BATCH.leam2 DATA SAMPLING FREQUENCY: 0.500 Hz

ORBITAL OPERATIONS SIMULATOR

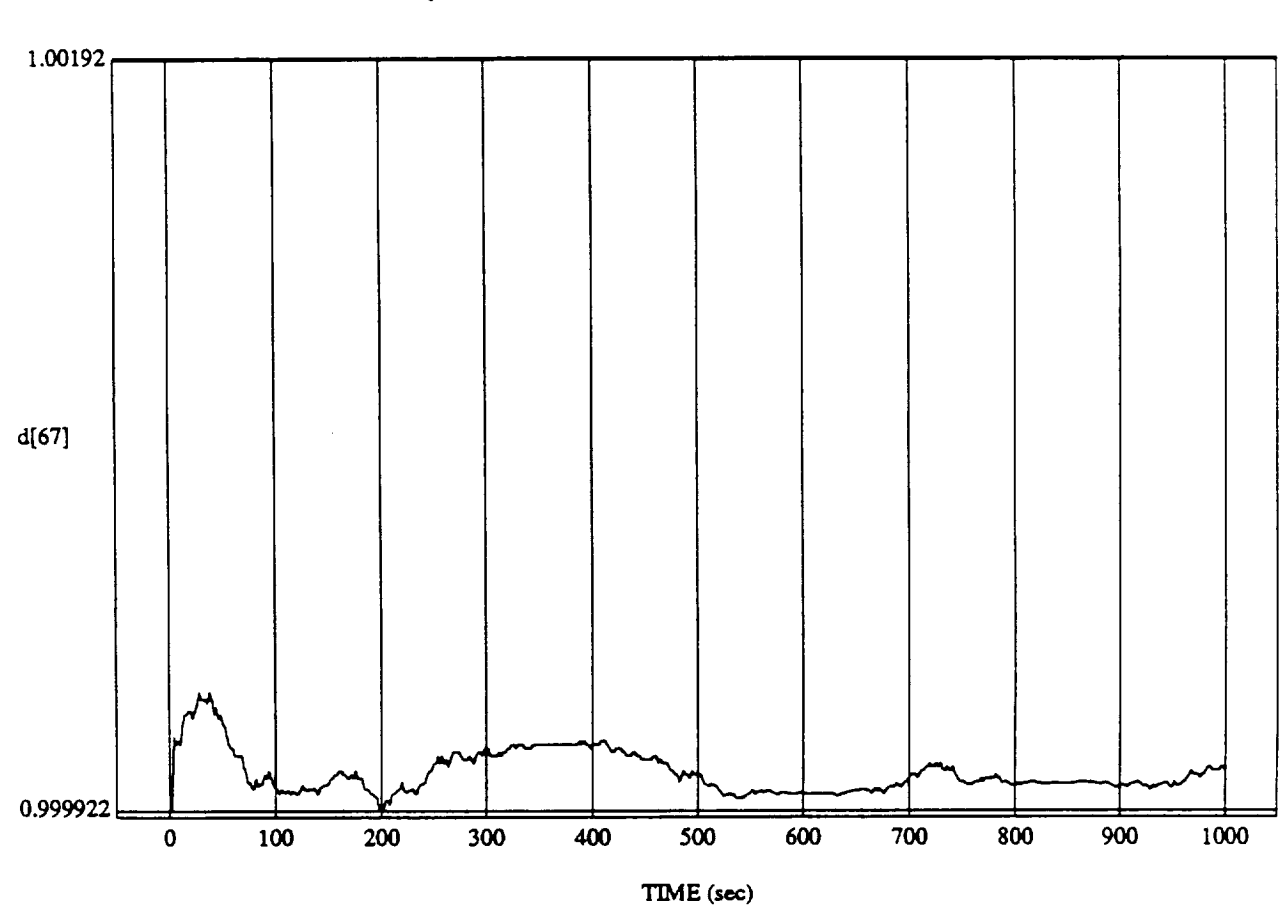

d[67] vs TIME **RUN: Fuzzy** */* NN Learner - Normalized SUM3 - 4 May 1992

MODULE: ORB **\_FU"ZZ\_BATCH.Ieatm2** DATA **SAMPLING FREQUENCY: 0.500 Hz**

ORBITAL OPERATIONS SIMULATOR **Mort** May 04 1992 11:30:27 AMد

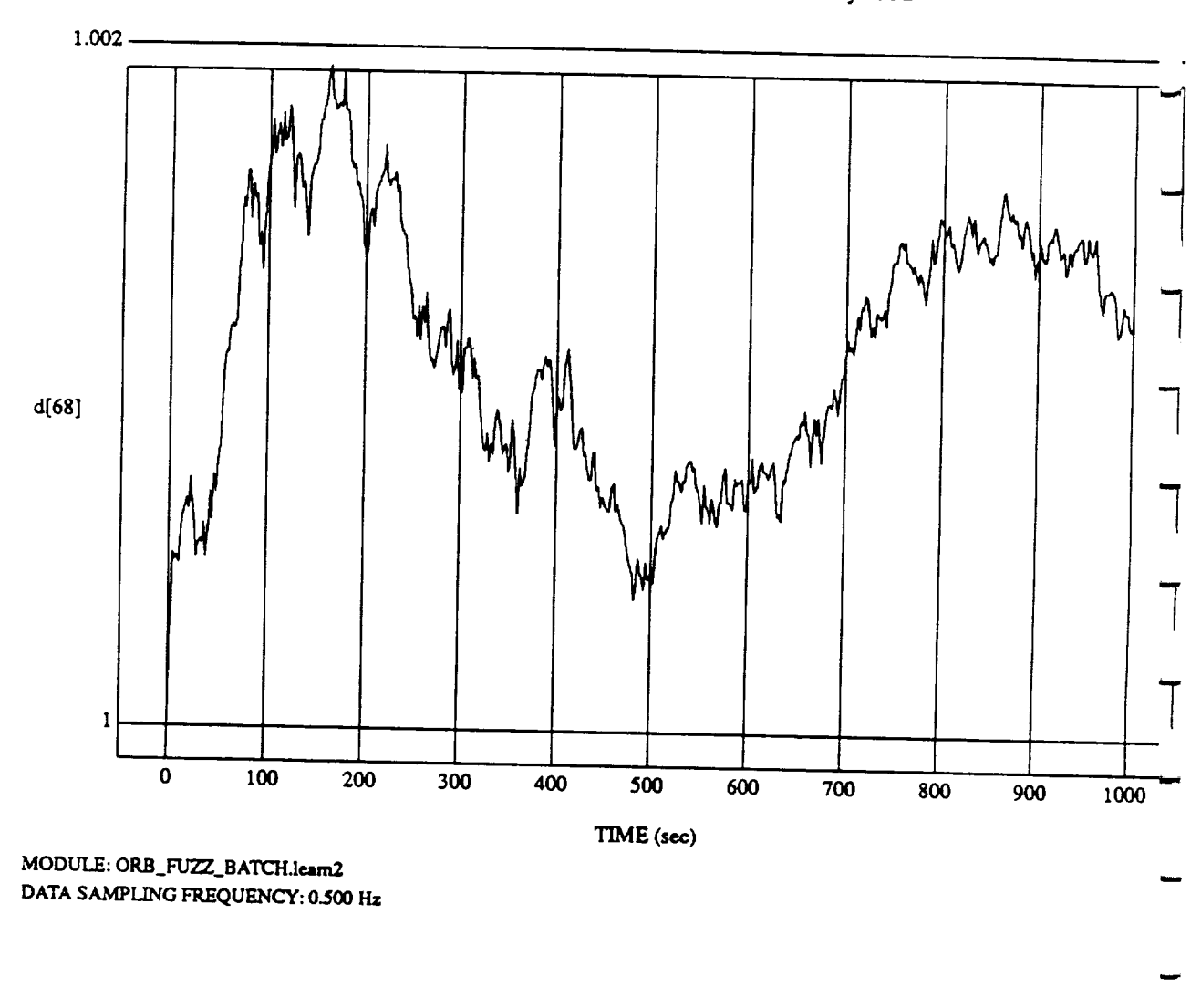

V Learner - Normal

ORBITAL OPERATIONS SIMULATOR

ORBITAL OPERATIONS **SIMULATOR** Mort **May** 04 1992 **11:30:27 AM\_\_**

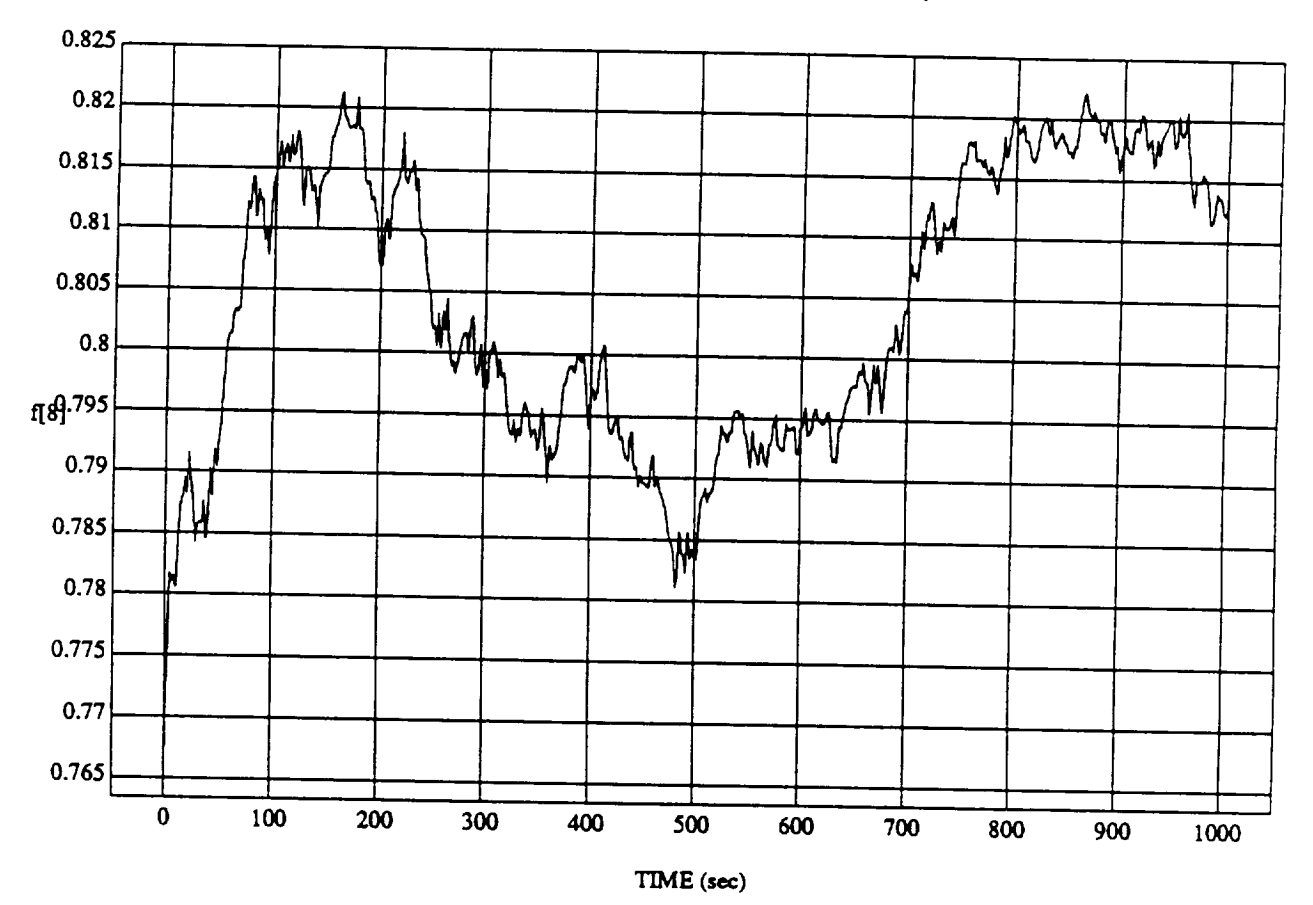

 $\mathbf{1}$ 

f[8] vs TIME<br>RUN: Fuzzy / NN Learner - Normalized SUM3 - 4 May 1992

MODULE: ORB\_FUZZ\_BATCH.learn2 DATA SAMPLING FREQUENCY: 0.500 Hz

ORBITAL OPERATIONS SIMULATOR

Mon May 04 1992 11:30:27 AM

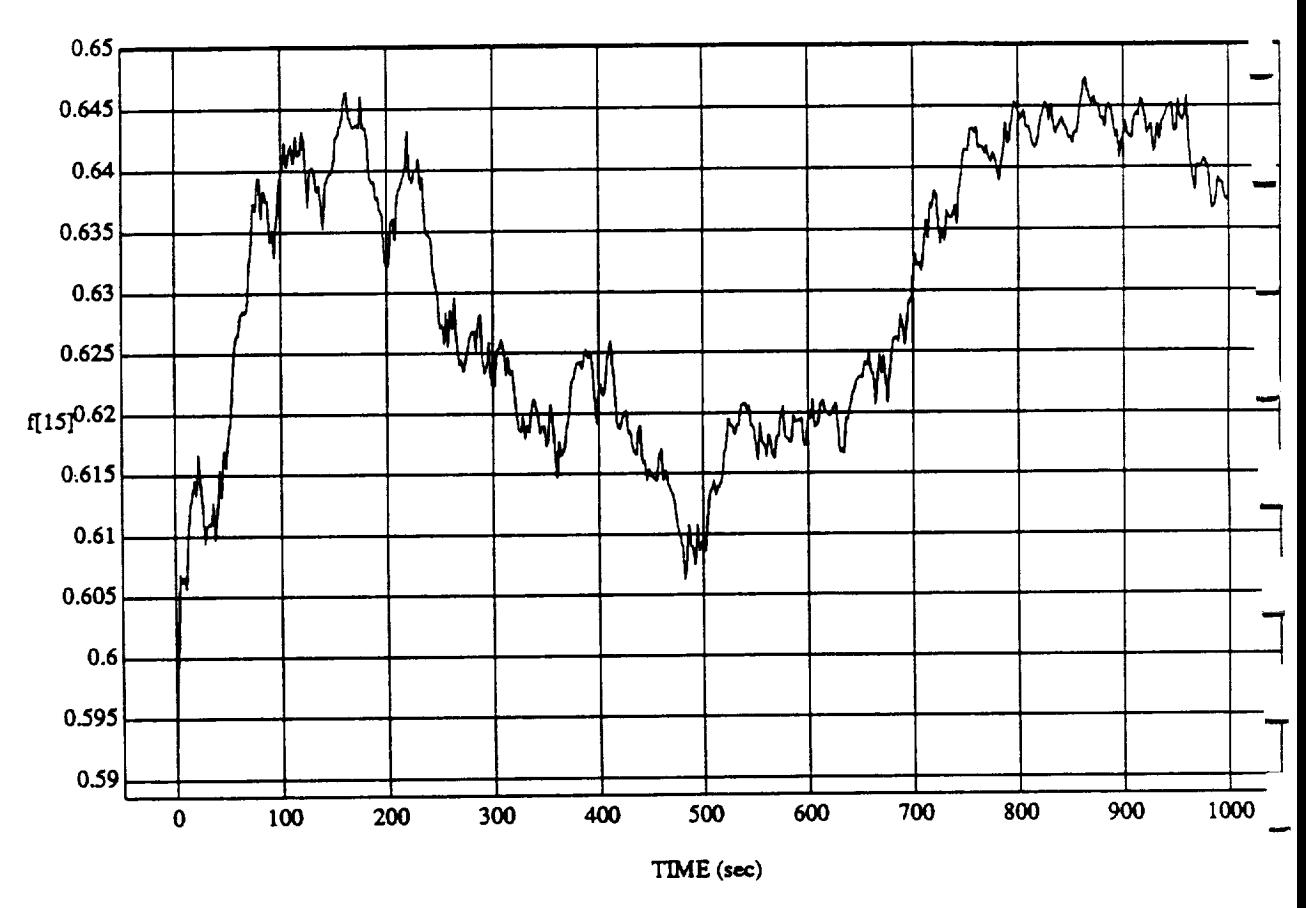

f[15] vs TIM $\,$ **RUN: Fuzzy** */* **NN Learner - Normalized SUM3** - **4 May** 1992

MODULE: ORB\_FUZZ\_BATCH.learn2 **DATA** SAMPLING FREQUENCY: **0.500 I-Iz**

**2 Mon May 04** 1992 11:30:27 **A**M

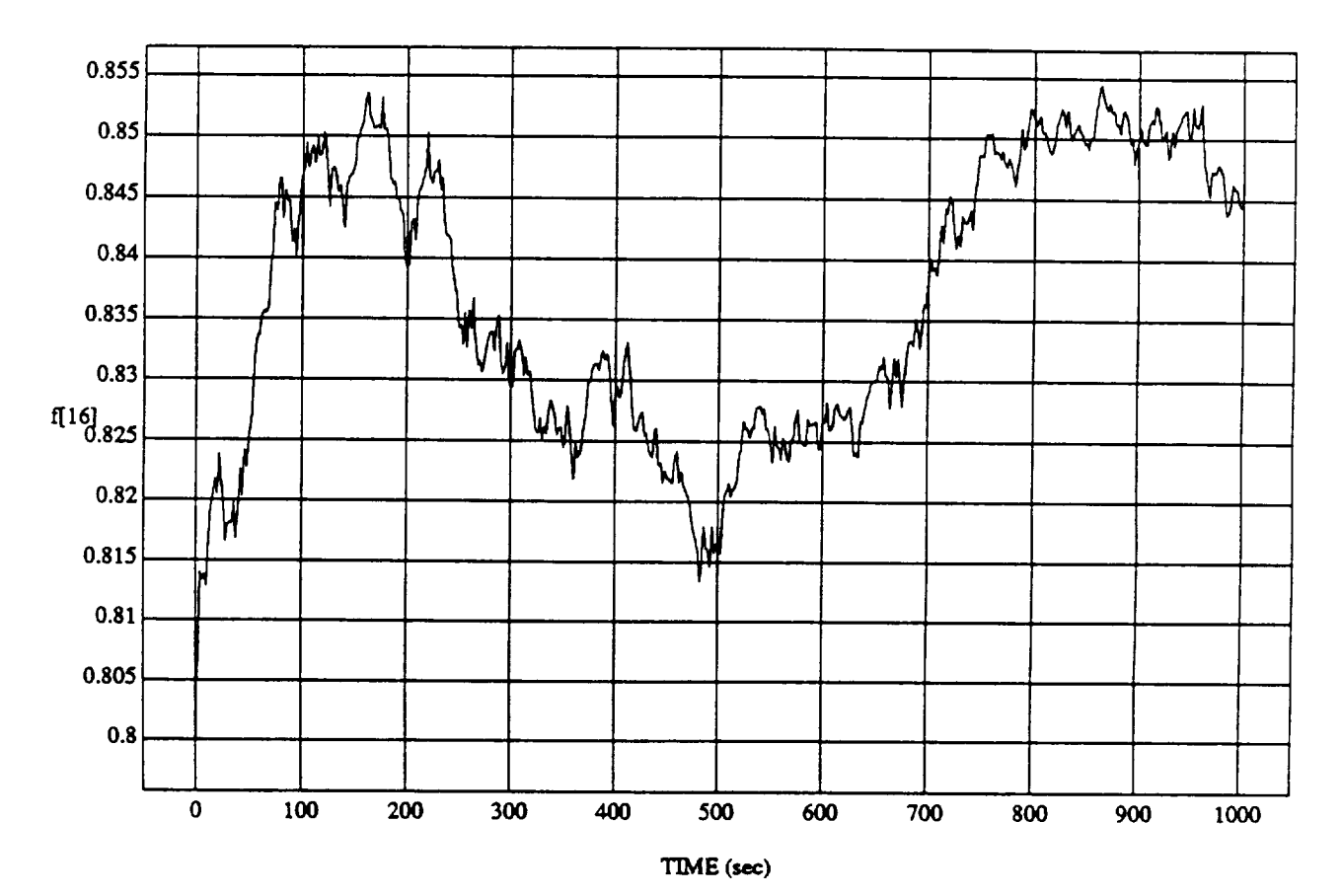

f[16] vs TIM **RUN: Fuzzy** */* NN Learner - Normalized SUM3 **-** 4 May 1992

**MODULE: ORB\_FUZZ BATCH.learn2** DATA *SAMPLING* FREQUENCY: **0.500 Hz**

**ORBITAL OPERATIONS SIMULATOR** 3 **Mortal Mort May** 04 1992 11:30:27 AM

*d,*

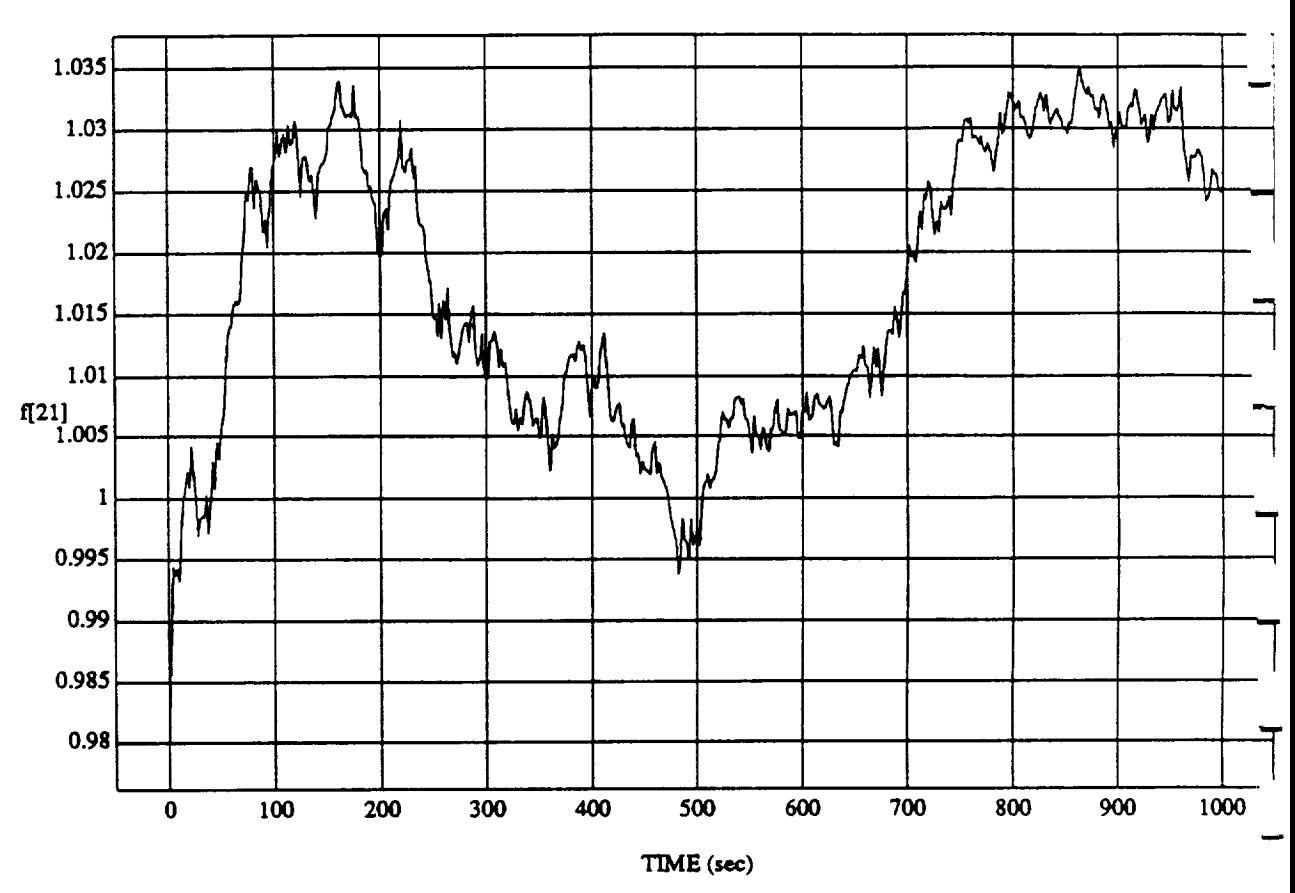

f[21] vs TIM **RUN: Fuzzy / NN Learner - Normalized SUM3 - 4 May 1992** 

MODULE: **ORB** FUZZ\_BATCH.learn2 **DATA SAMPLING** FREQUENCY: **0.500 I-Iz**

**ORBITAL OPERATIONS SIMULATOR 4** Mon May 04 1992 11:30:27 AM

ه

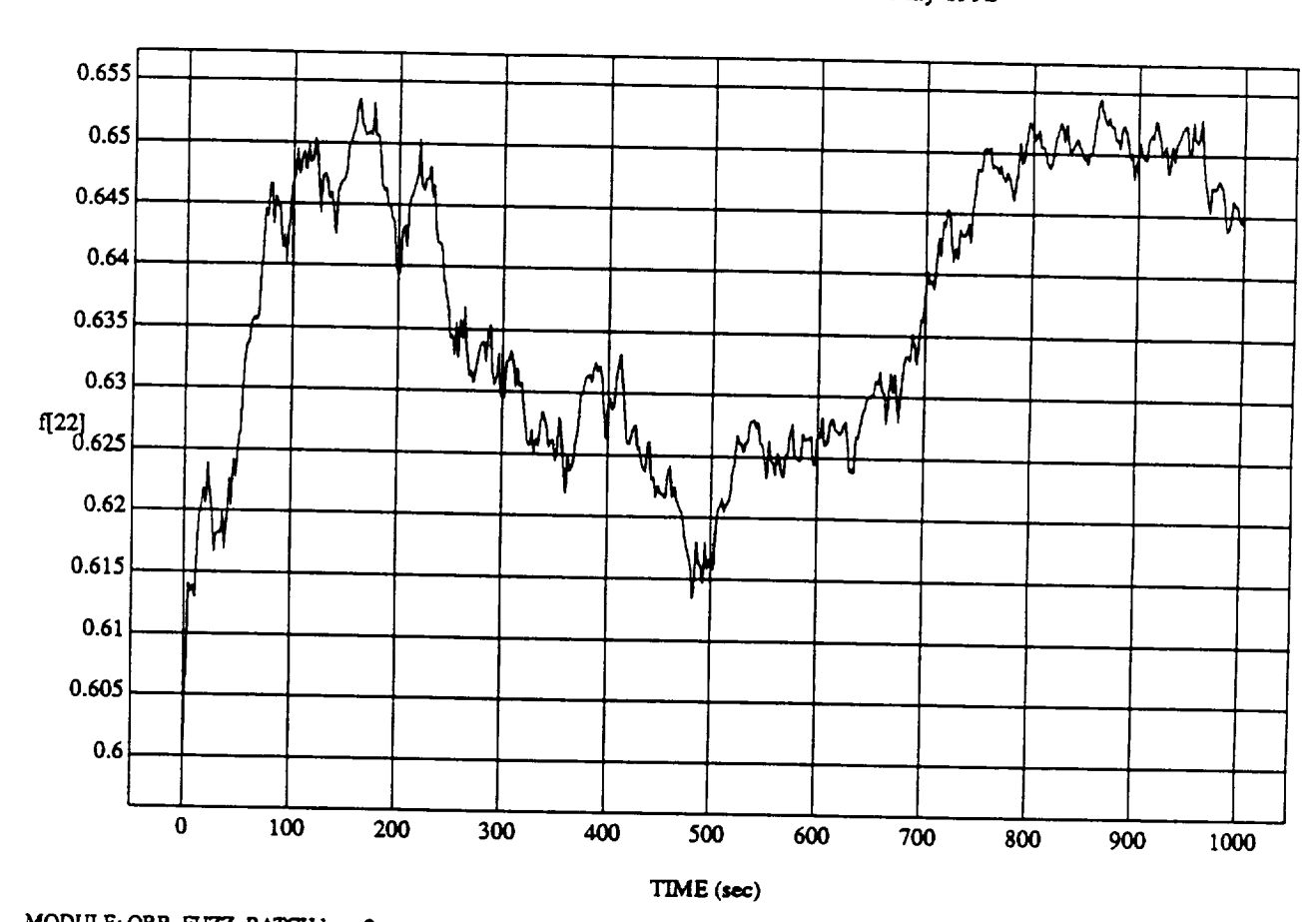

 $I$  earner - Normali

MODULE: ORB\_FUZZ\_BATCH.leam2 DATA SAMPLING FREQUENCY: 0.500 Hz

**ORBITAL OPERATIONS SIMULATOR** 5 5 Man May 04 1992 11:30:27 AM

 $\ddot{\phantom{a}}$ 

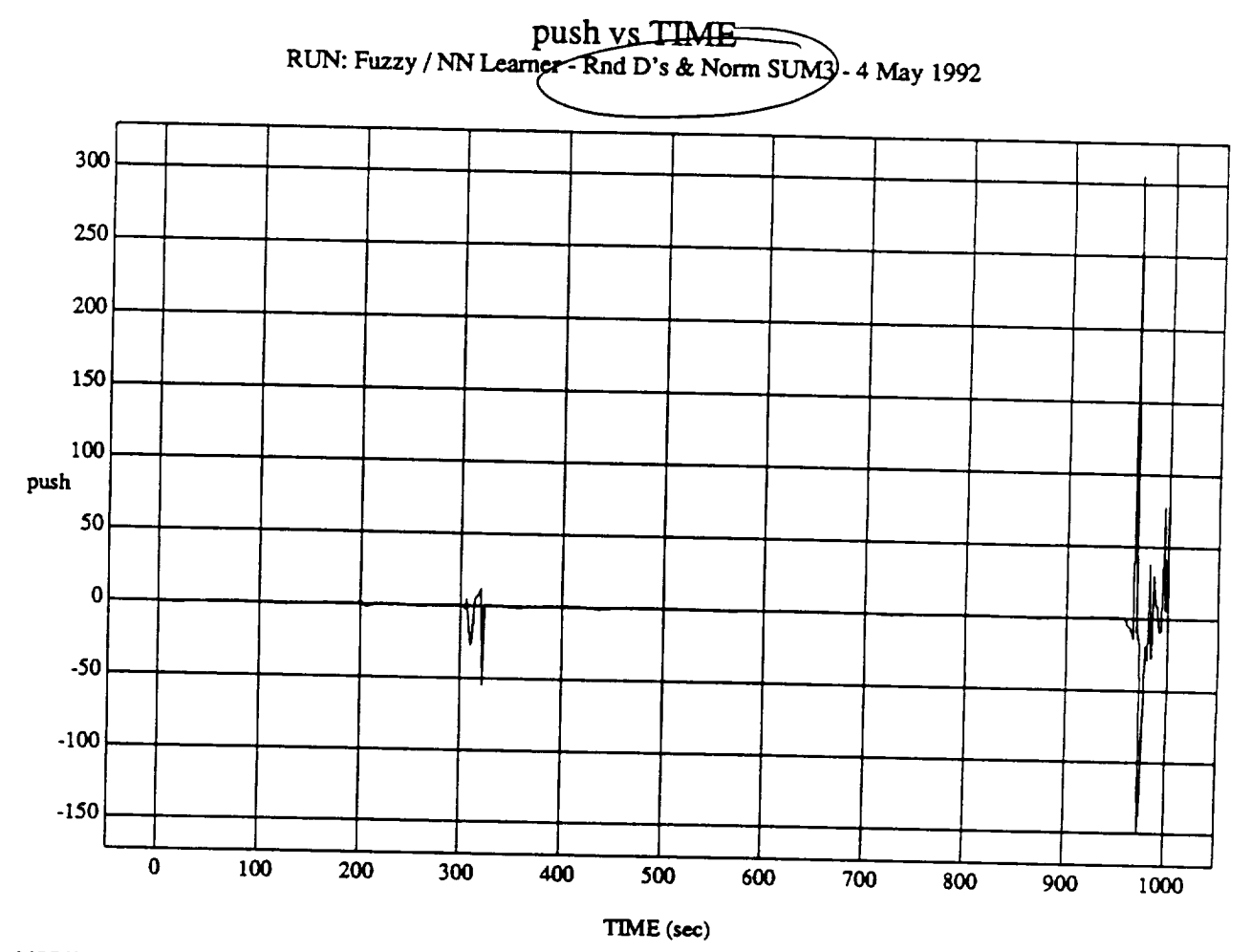

MODULE: ORB\_FUZZ\_BATCH.leam2 **DATA**SAMPLING **FR.EQUENCY:**0.500 **Hz**

**ORBITAL OPERATIONSSIMULATOR II**

**MortMay 04 1992 12:08:3!** PM

 $\bar{\mathbf{v}}$ 

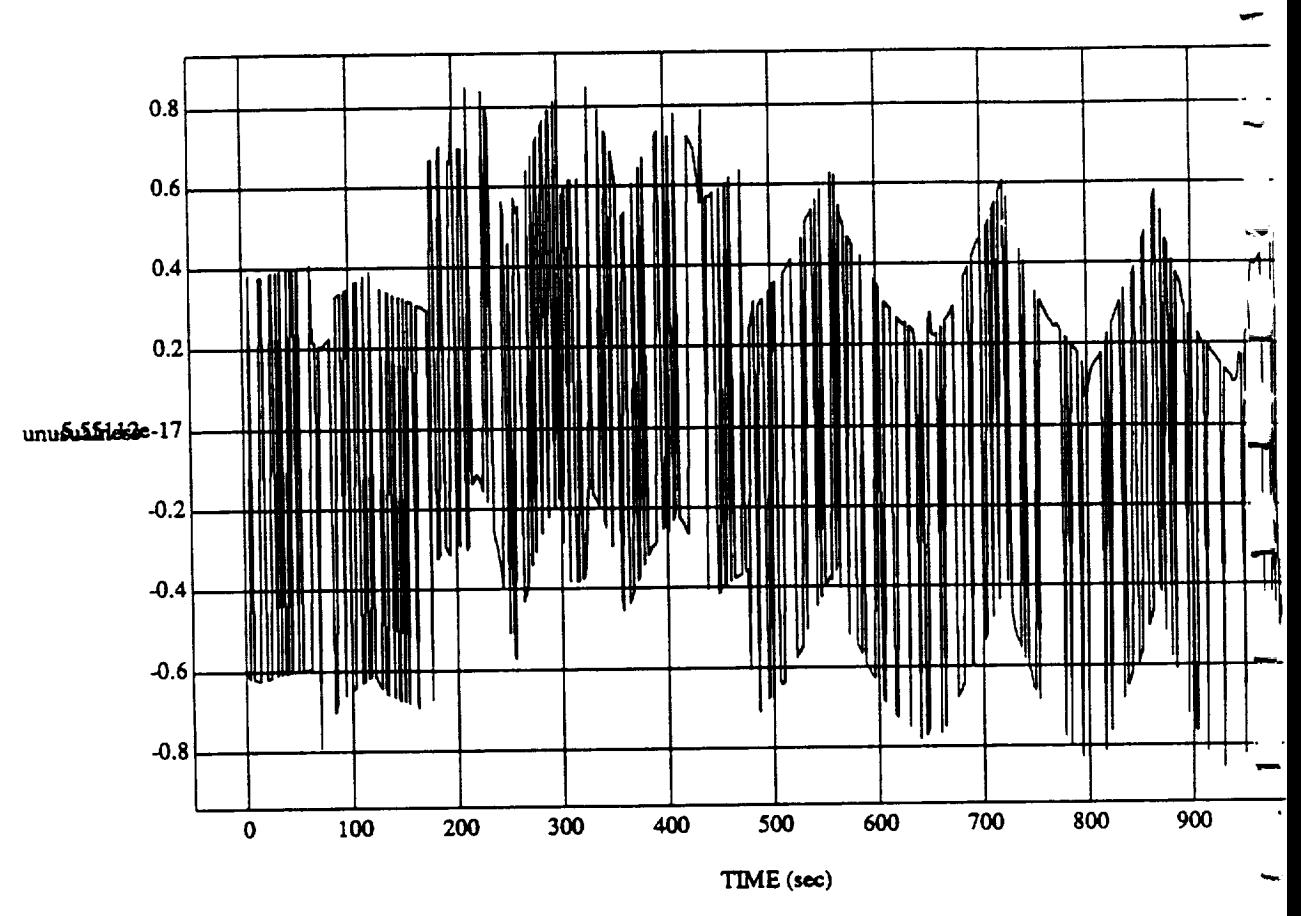

unusualness vs TIME RUN: Fuzzy / NN Learner - Rnd D's & Norm SUM3 - 4 May 1992

MODULE: ORB\_FUZZ\_BATCH.leam2 DATA SAMPLING FREQUENCY: 0.500 Hz

ORBITAL OPERATIONS SIMULATOR

 $\mathbf{h}$ 

Mon May 04 1992 12:08:31 PM

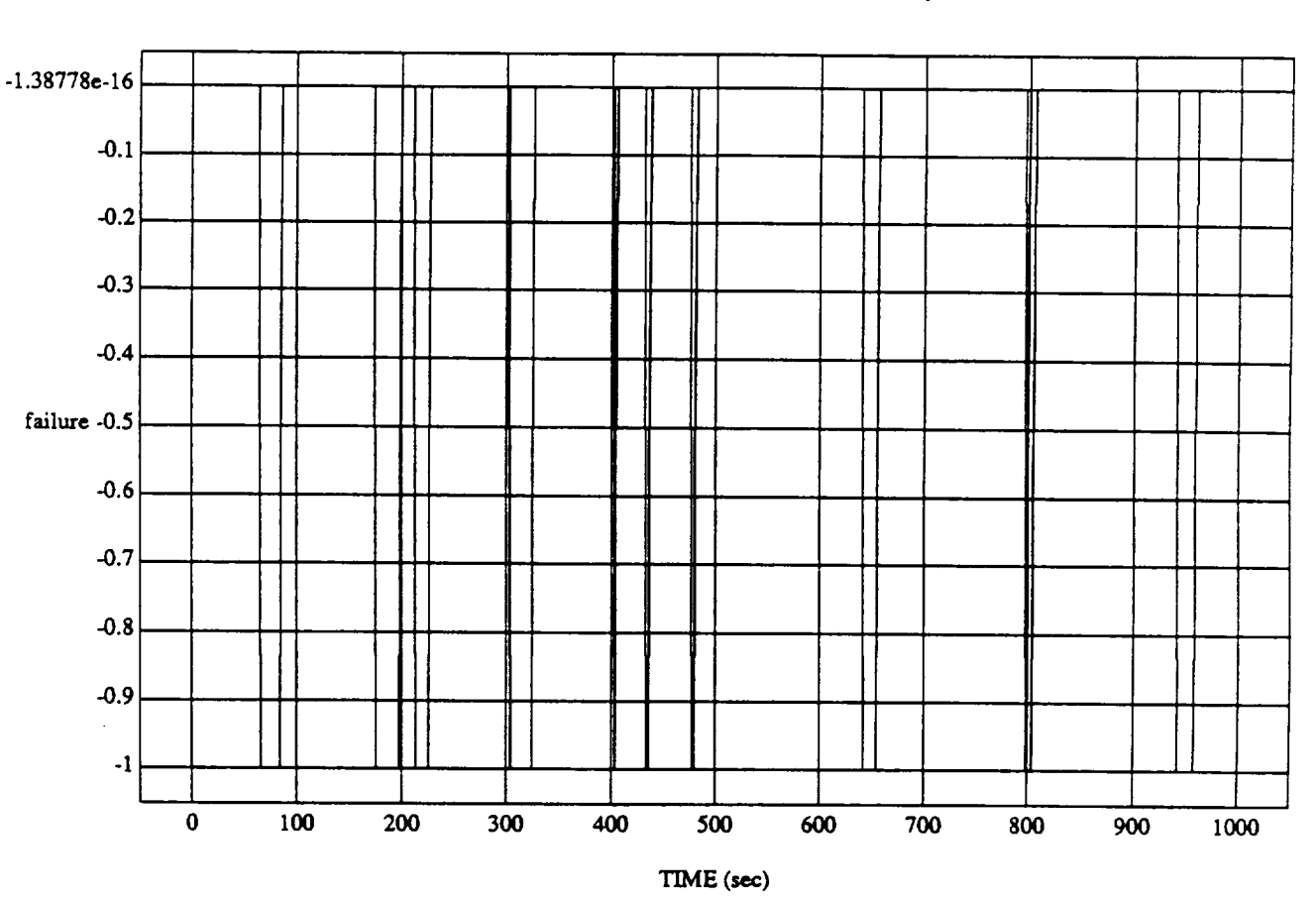

failure vs TIME **RUN: Fuzzy /**NN Learner -Rnd D's & **Norm** SUM3 -**4** May 1992

MODULE: ORB\_FUZZ\_BATCH.leam2 DATA **SAMPLING** FREQUENCY: **0.500 Hz**

ORBITAL OPERATIONS SIMULATOR

8

**Mort** May **04** 1992 12:08:31 **PM**

**,,a**

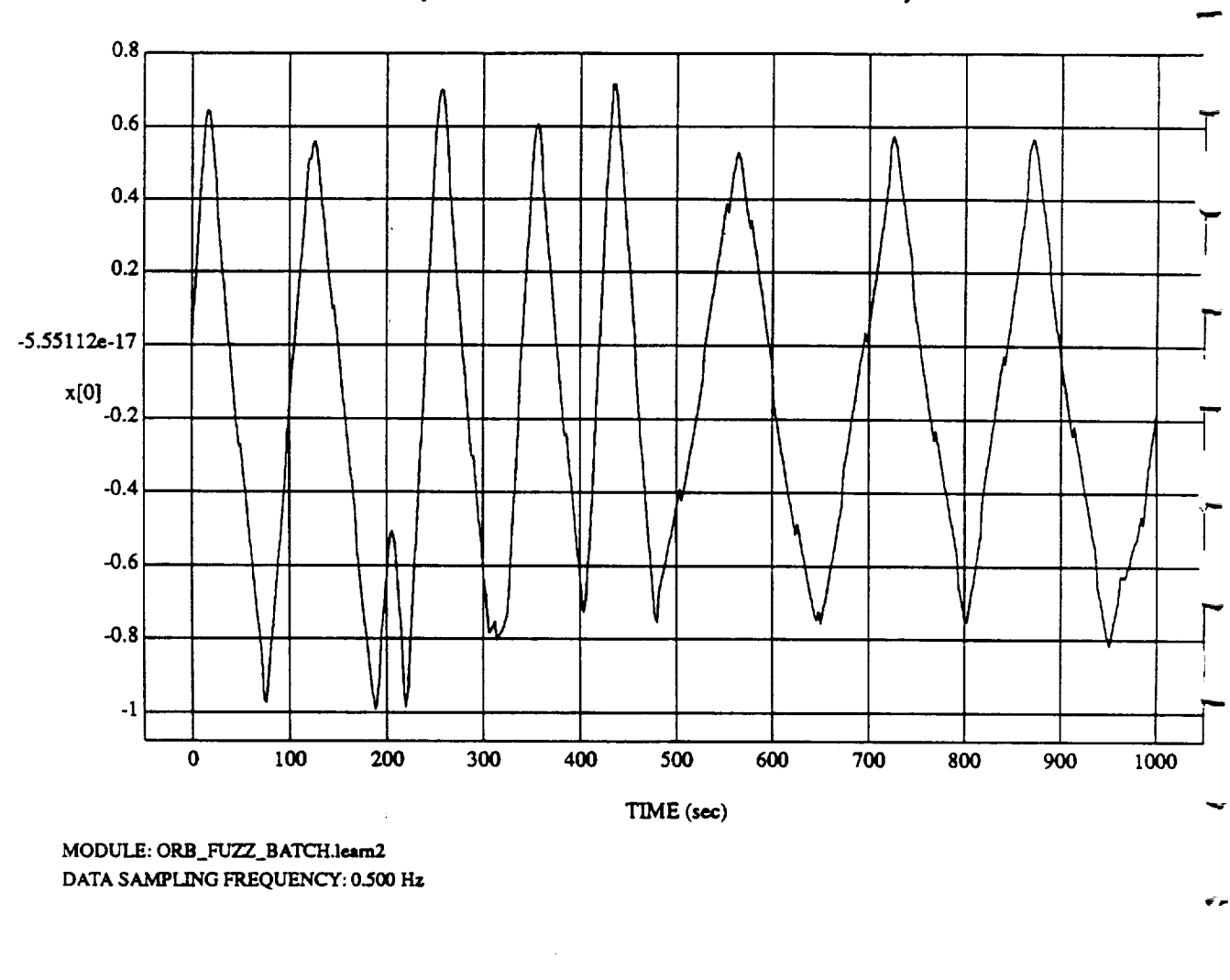

x[0] vs TIME **RUN: Fuzzy** */* **NN** \_er **- Rnd** D's **& Norm SUM3 - 4 May 1992**

q

**ORBITAL OPERATIONS SIMULATOR MortaL CONSTRATIONS** SIMULATOR

**,#**

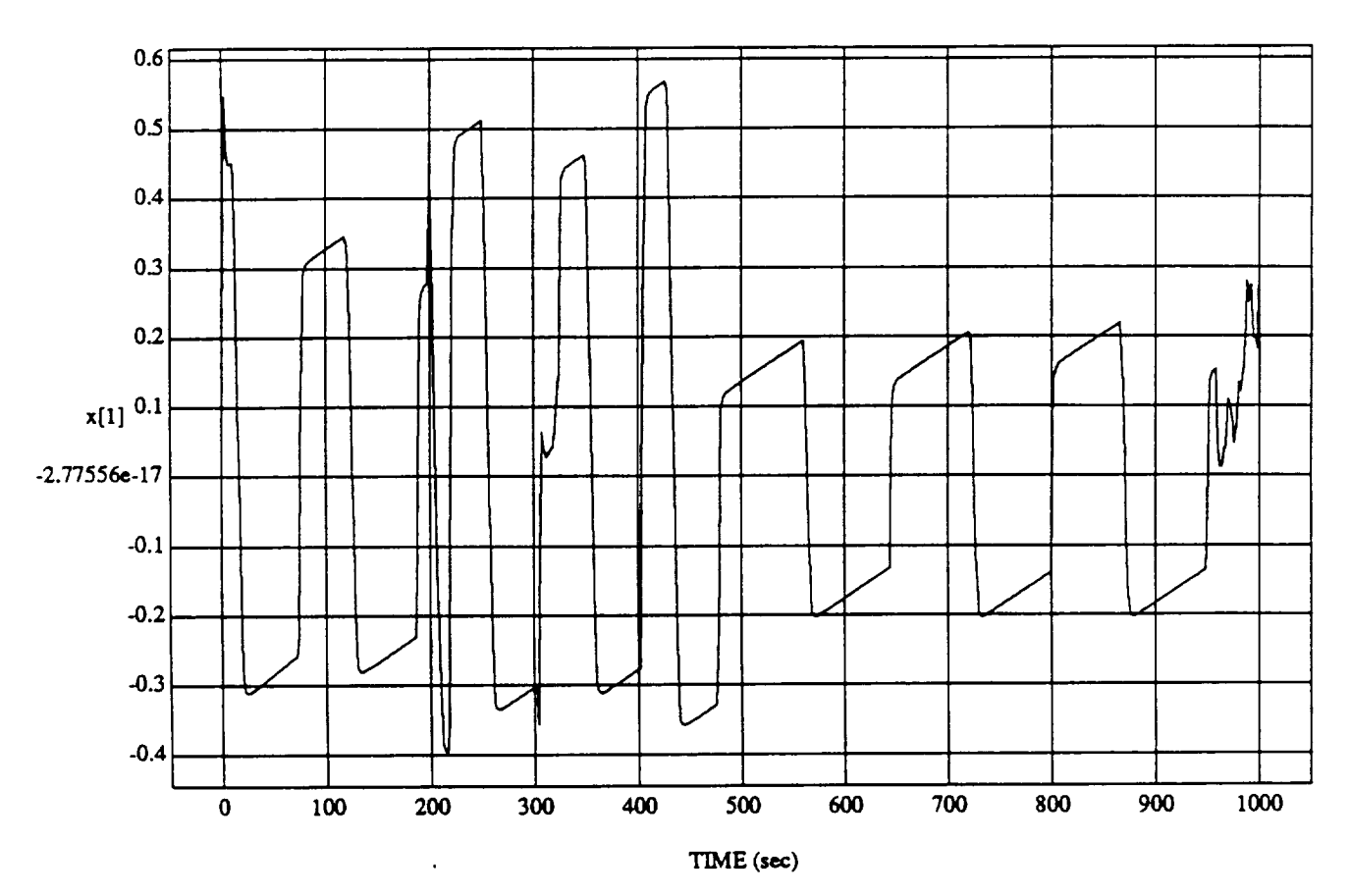

 $\mathbf{x}[1] \text{ vs } TIME$  RUN: Fuzzy / NN Learner - Rnd D's & Norm SUM3 - 4 May 1992

MODULE: ORB\_FUZZ\_BATCH.leam2 DATA SAMPLING FREQUENCY: 0.500 Hz

 $\mathbf i$ 

 $\ddot{\phantom{a}}$ 

ORBITAL OPERATIONS SIMULATOR

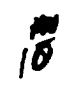

Mon May 04 1992 12:08:31 PM

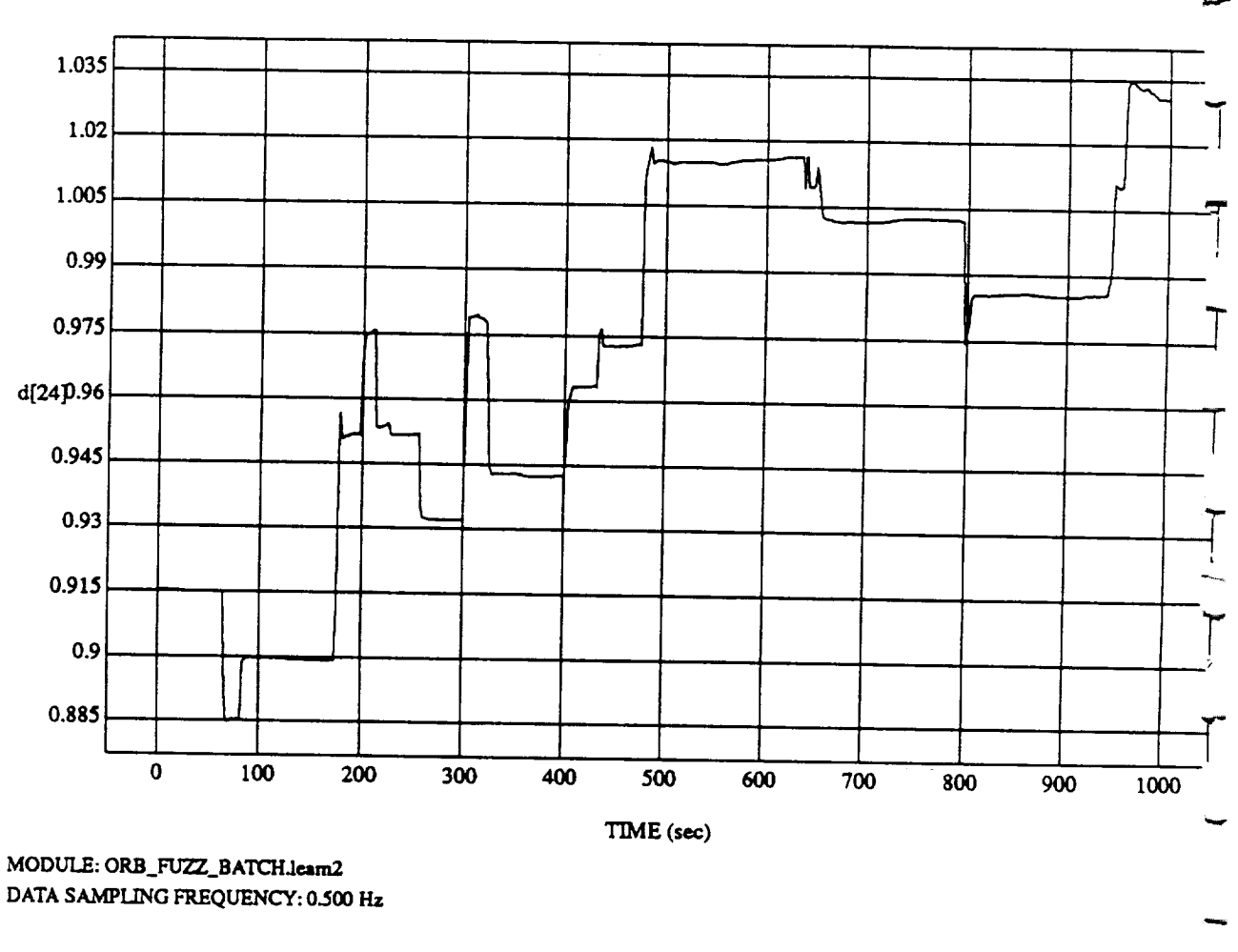

d[24] vs TIME<br>RUN: Fuzzy / NN Learner - Rnd D's & Norm SUM3 - 4 May 1992

ORBITAL OPERATIONS SIMULATOR

ORBITAL **OPERATIONS SIMULATOR** Mort May 04 1992 12:08:31 PM

Mon May 04 1992 12:08:31 PM

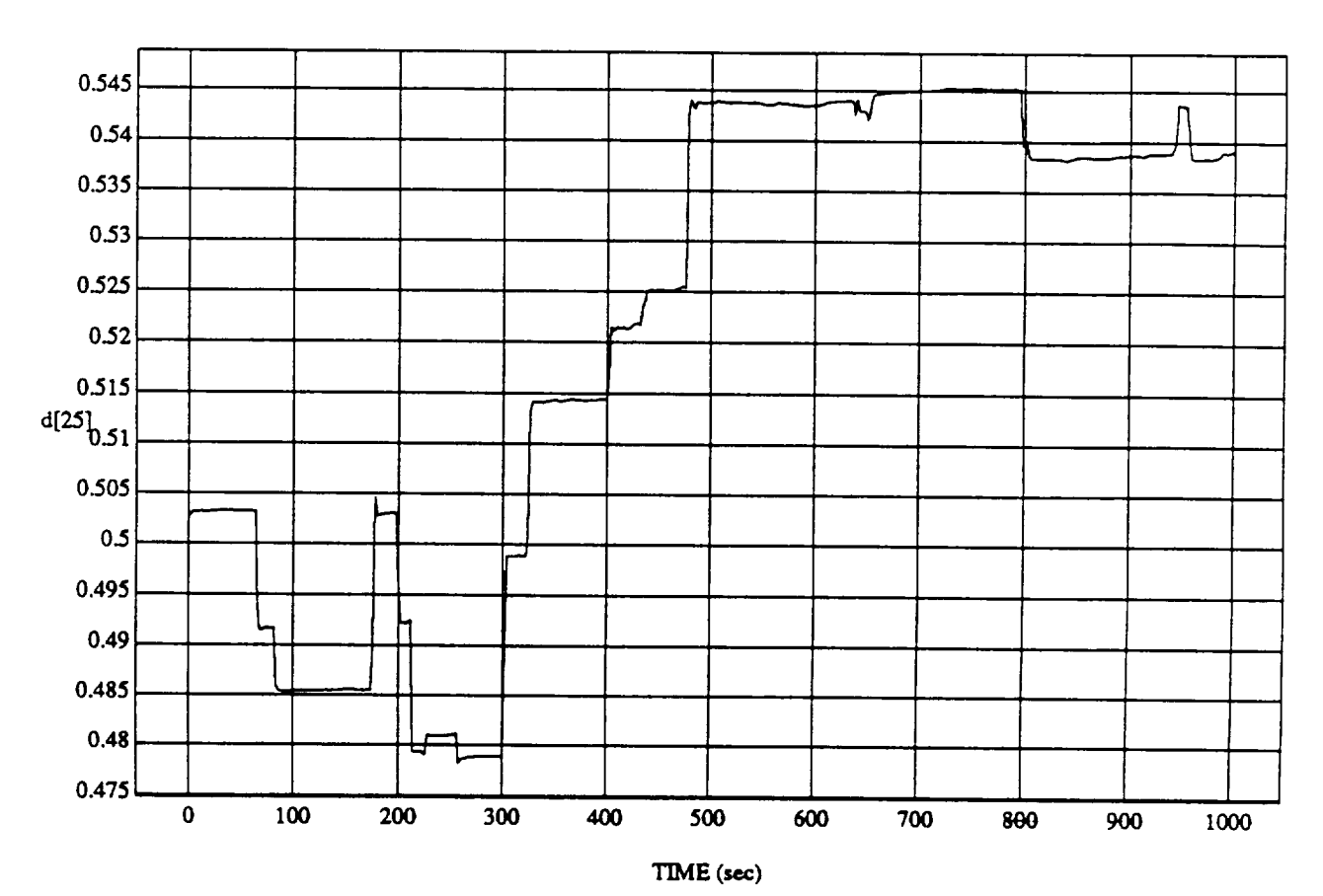

d[25] vs TIM **RUN: Fuzzy** */* NN Learner - Rnd **D's** & **Norm** SUM3 - 4 May 1992

MODULE: ORB\_FUZZ\_BATCH.leam2 **DATA** SAMPLING FREQUENCY: 0.500 Hz

ORBITAL OPERATIONS SIMULATOR **MortMay** 04 1992 12:08:31 **PM**<br>  $\frac{1}{4}$ <br> **A** 

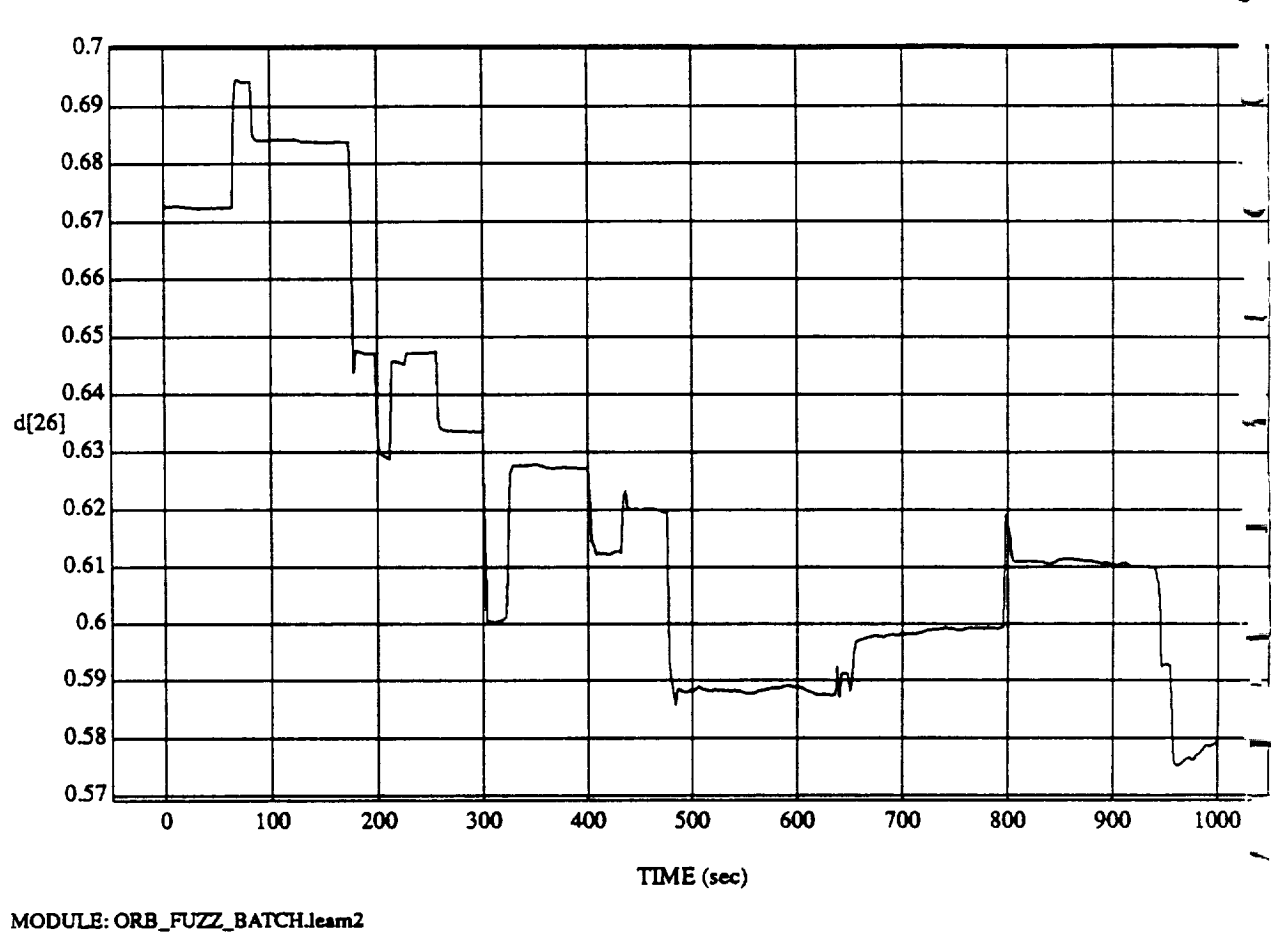

d[26] vs TIM **RUN: Fuzzy / NN Learner - Rnd D's & Norm SUM3 - 4 May 199** 

**DATA SAMPLING FREQUENCY: 0.500 Hz**

ORBITAL OPERATIONS SIMULATOR

 $\hat{\boldsymbol{\omega}}$ 

**7**<br>13

**Mota** May 04 1992 12:08:31 PM

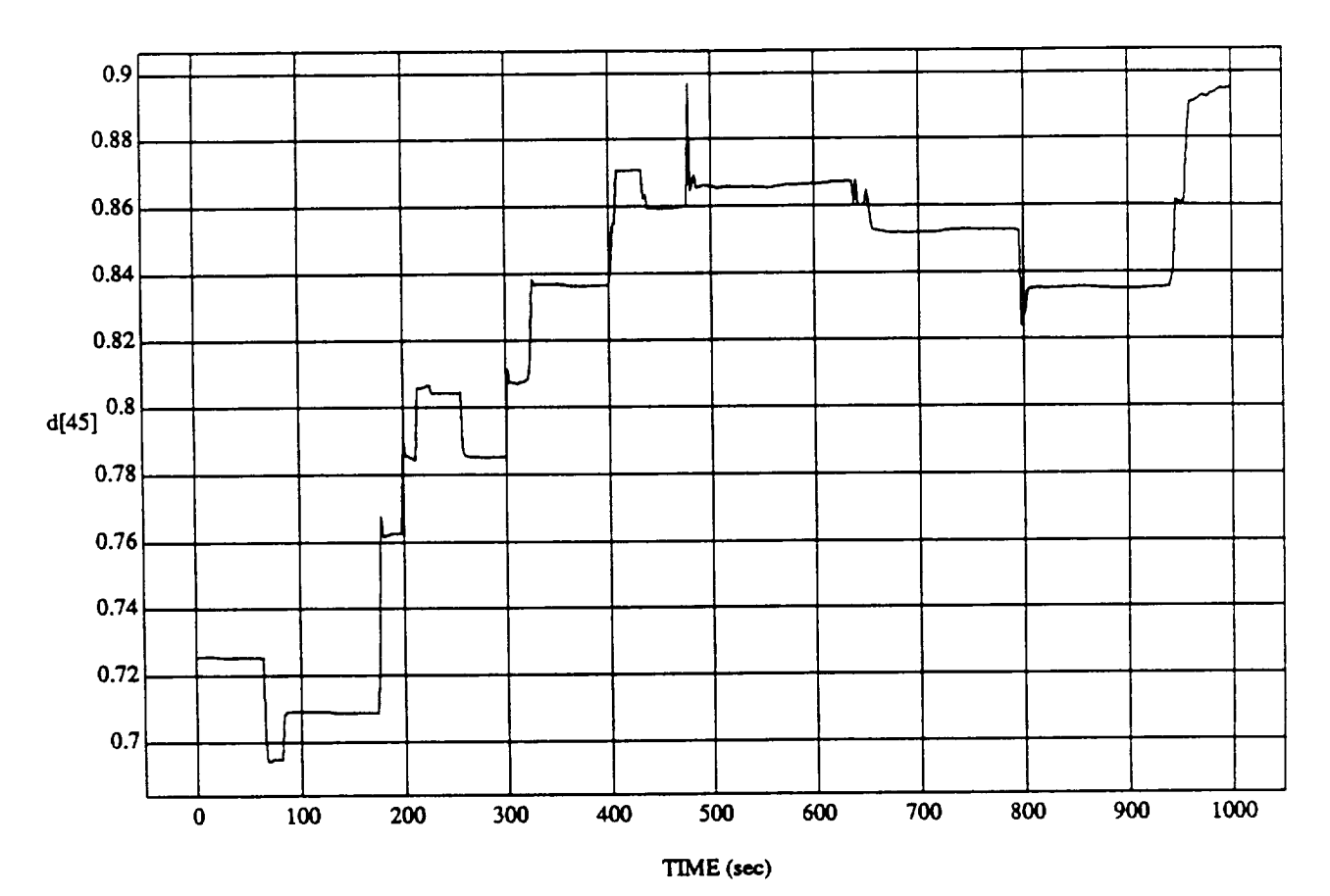

 $d[45] vs TIME$  RUN: Fuzzy / NN Learner - Rnd D's & Norm SUM3 - 4 May 1992

MODULE: ORB\_FUZZ\_BATCH.leam2 DATA SAMPLING FREQUENCY: 0.500 Hz

ORBITAL OPERATIONS SIMULATOR

د

 $\mathbf{f}$ 

Mon May 04 1992 12:08:31 PM

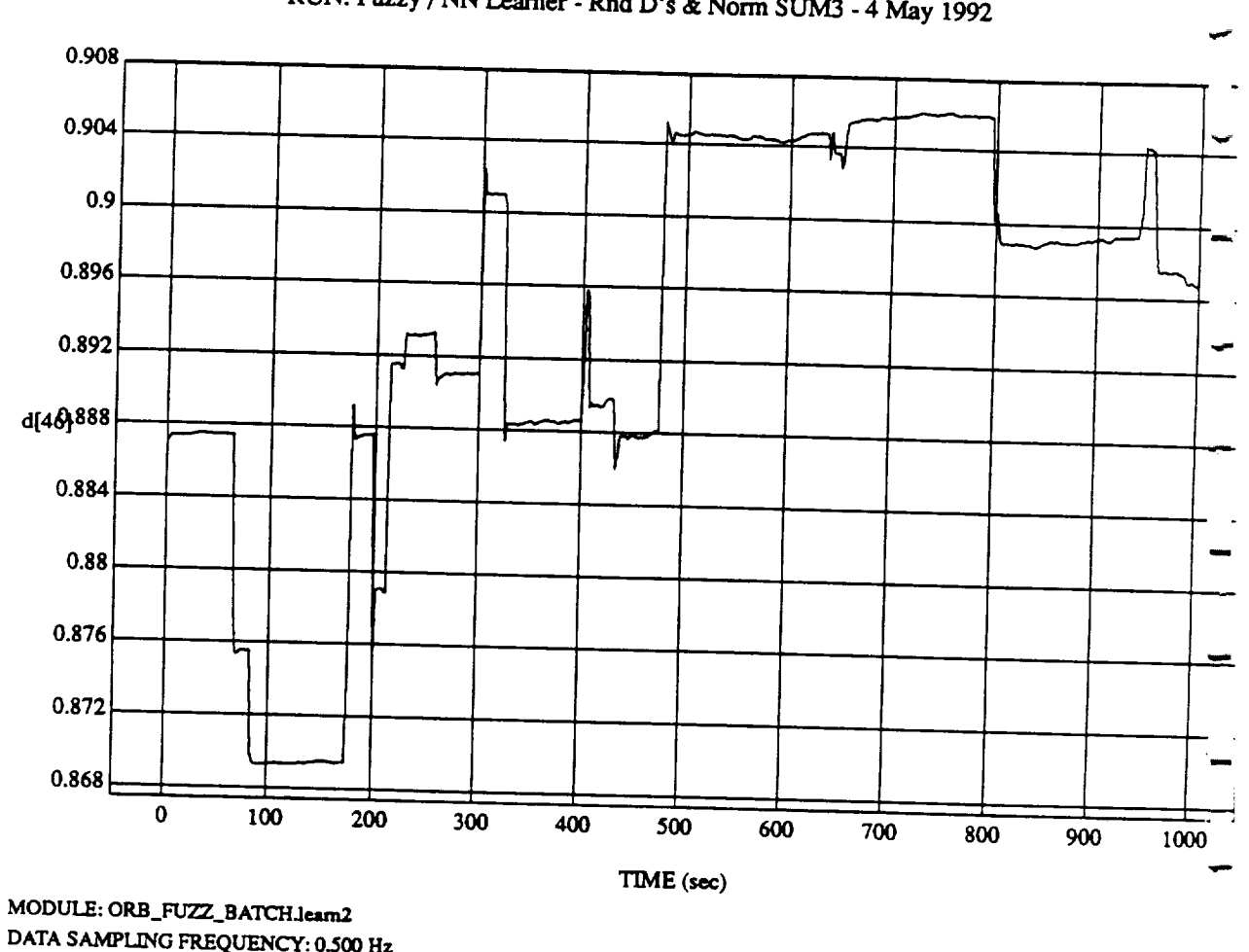

 $d\theta$  and  $d\theta$ **RUN:** Fuzzy */* **NN Learner - Rnd D's & Norm SUM3 -** 4 **May** 1992

**DATA SAMPLING FREQUENCY:** 0.500 **Hz**

 $ORBITAL$  **OPERATIONS SIMULATOR** 

 $\hat{\boldsymbol{\omega}}$ 

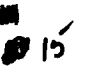

Mon May 04 1992 12:08:31 PM
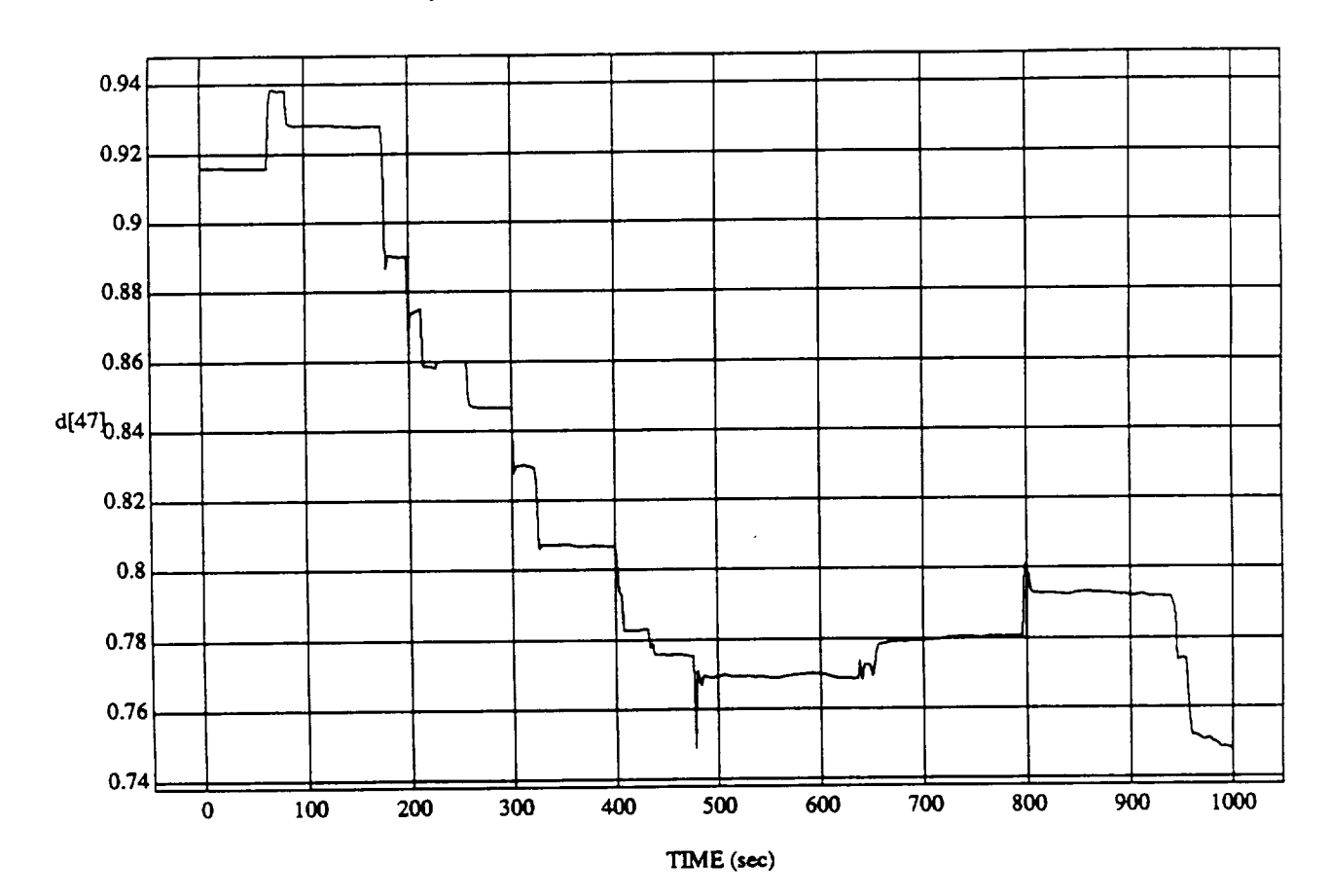

 $d[47]$  vs TIME RUN: **Fuzzy/NN** Learner **-** Rnd **D's** & Norm **SUM3 -** 4 May 1992

MODULE: **ORB\_FUZZ\_BATCH.learn2 DATA** SAMPLING **FREQUENCY: 0.500 Hz**

**ORBITAL OPERATIONS SIMULATOR Mortal Mortal Mortal Mortal Mortal Mortal Mortal Mortal Mortal Mortal Mortal Mortal Mortal** *Mortal* **<b>***Mortal* **<b>***Mortal Mortal Mortal Mortal Mortal* 

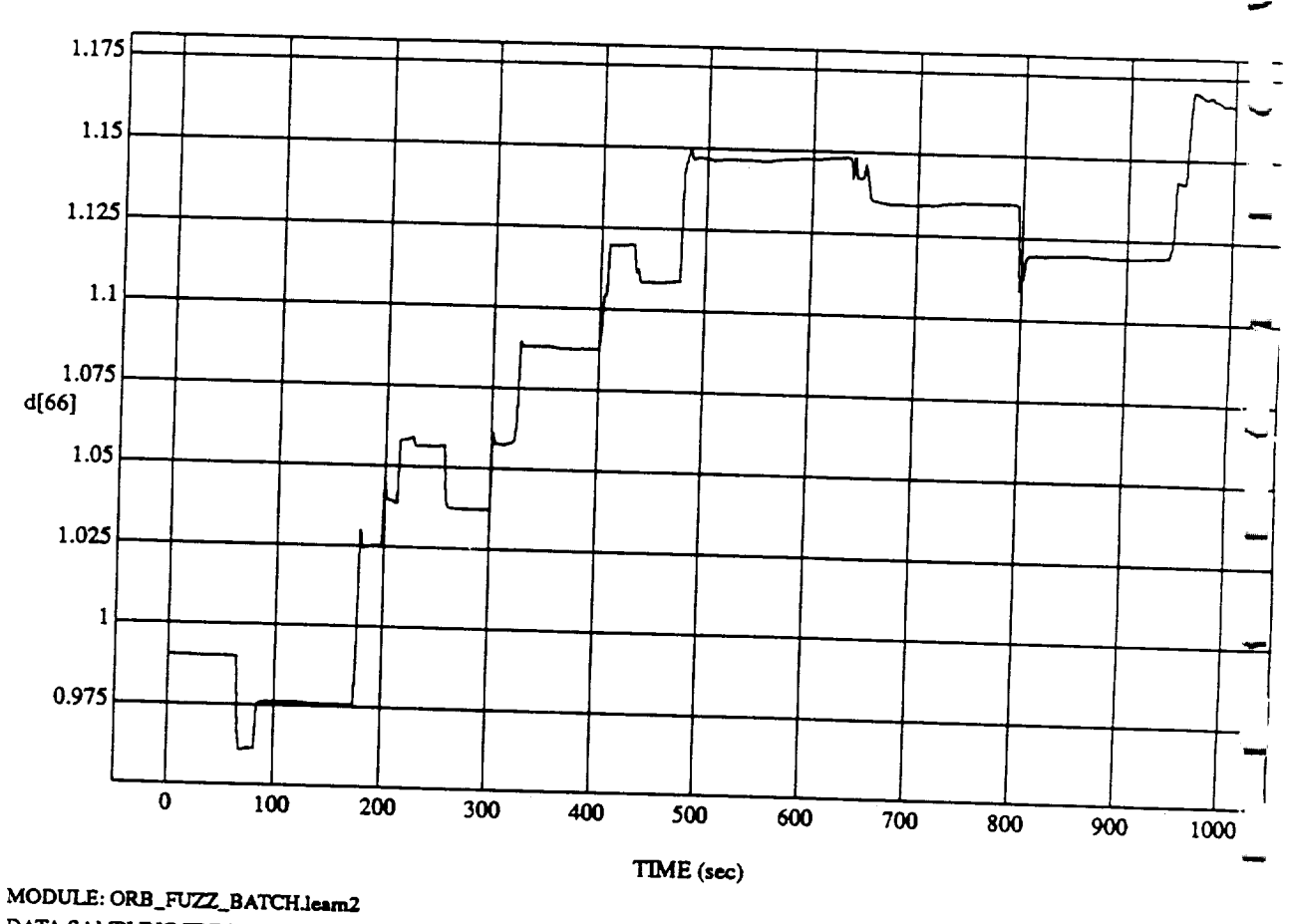

 $d[66]$  vs  $TIN$ **RUN:** Fuzzy */* NN Learner - Rnd D's & Norm  $\text{SIM3}$  - 4 May 199

**DATA** SAMPLING **FREQUENCY: 0.500 Hz**

ORBITAL OPERATIONS SIMULATOR **Mortal CONSTRATIONS SIMULATOR Mortal CONSTRATIONS** SIMULATOR

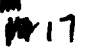

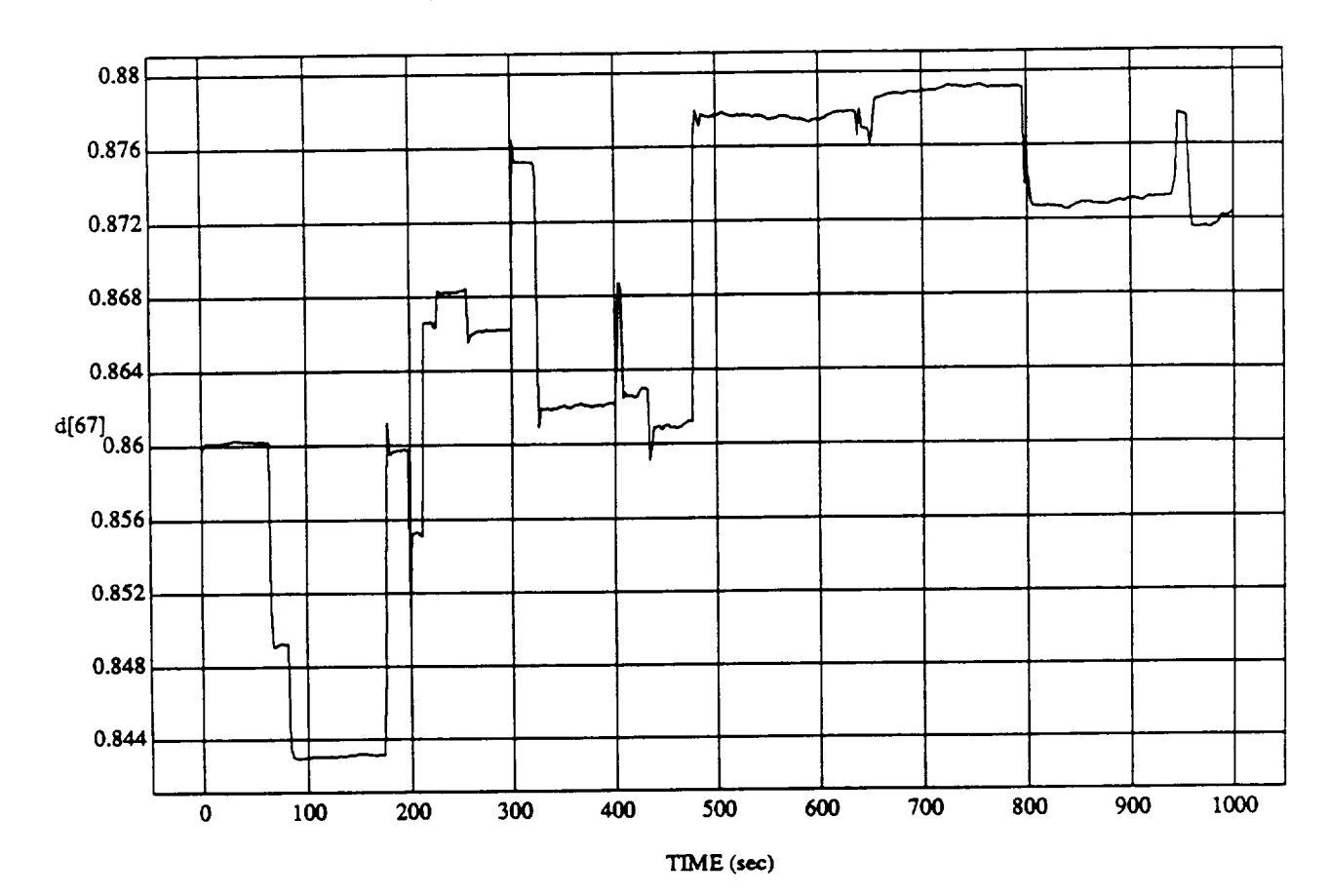

d[67] vs TIME **RUN:** Fuzzy / NN Learner - Rnd D's & Norm SUM3 - 4 May 199

MODULE: ORB\_FUZZ\_BATCH.leam2 DATA SAMPLING **FREQUENCY:** 0.500 **Hz**

÷

**ORBITAL OPERATIONS SIMULATOR All the matter of the Mortal Mortal Mortal Mortal PM**<br>  $\frac{15}{15}$ 

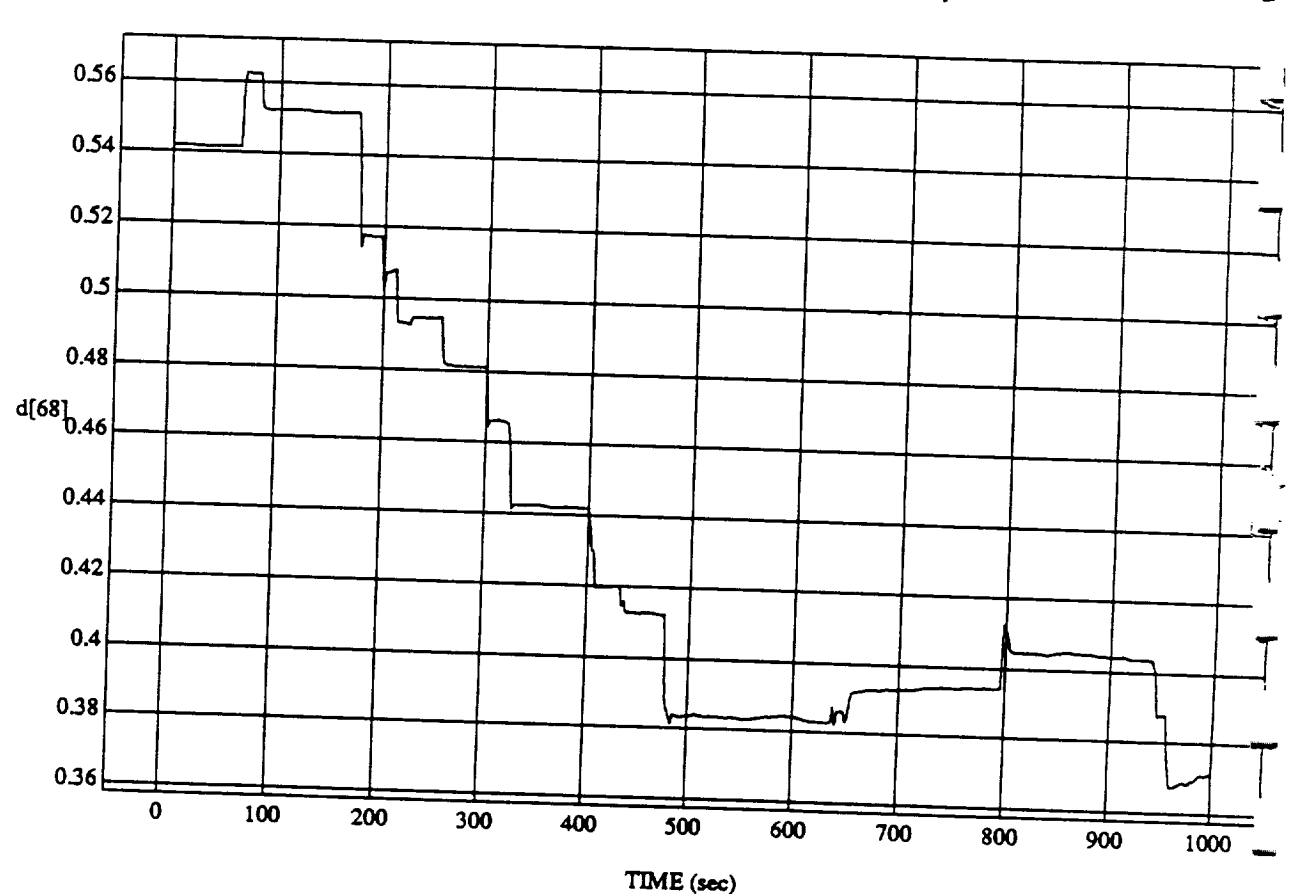

ı٩

Mon May 04 1992 12:08:31 PM

 $\frac{1}{2}$ **RUN: Fuzzy** */* NN Learner **- Rnd** D's & **Norm** SUM3 - *4* May 1992

MODULE: **ORB\_FUZZ\_BATCH.lemn2 DATA SAMPLING** FREQUENCY: **0.500 Hz**

 $\lambda$ 

**ORBITAL OPERATIONS SIMULATOR** 

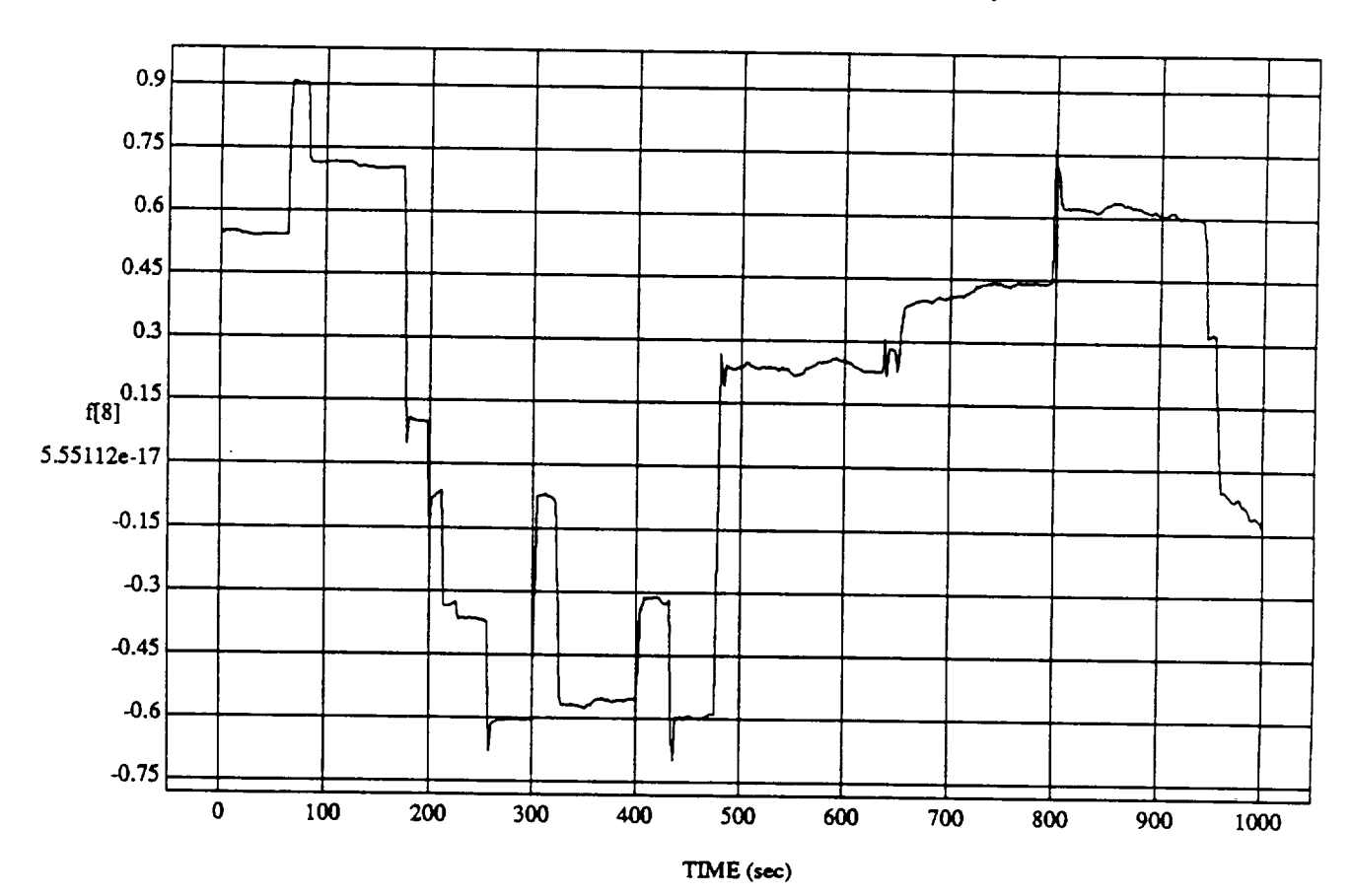

**ORBITAL** OPERATIONS **SIMULATOR 1** Mort **May** 04 1992 **12:08:31** PM

 $\mathbf 1$ 

 $\ddot{\phantom{0}}$ 

f[8] **vs TIME**

MODULE: ORB\_FUZZ\_BATCH.leam2 DATA SAMPLING FREQUENCY: 0.500 Hz

ORBITAL OPERATIONS SIMULATOR

Mon May 04 1992 12:08:31 PM

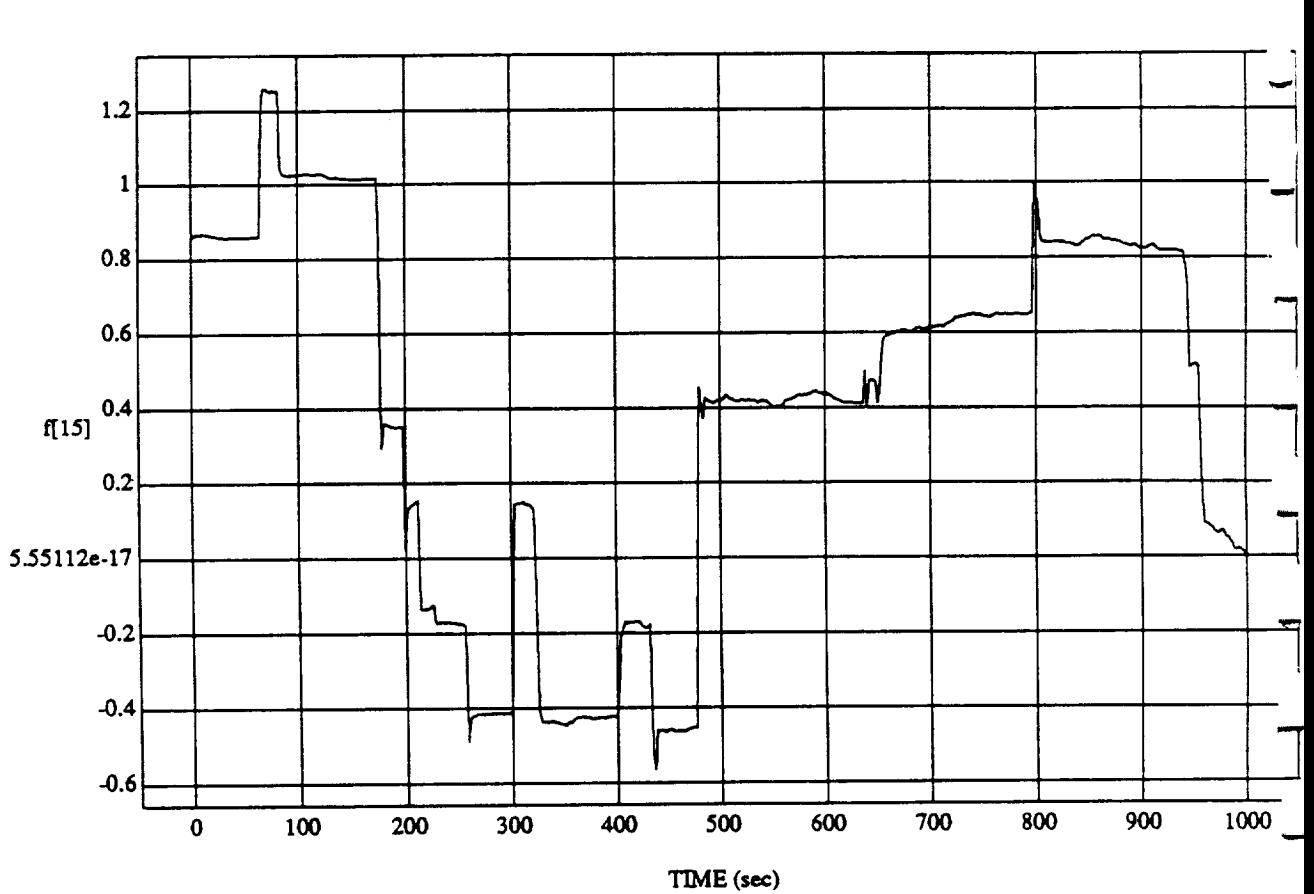

f[15] vs TIME **RUN: Fuzzy** */* **NN** \_er **- Rnd D's & Norm SUM3 -** 4 **May 1992**

MODULE: ORB\_FUZZ BATCH.learn2 **DATA** SAMPUNG **FREQUENCY:** 0.500 **Hz**

**ORBITAL OPERATIONS SIMULATOR 2 2 Mon May** 04 1992 12:08:31 PM

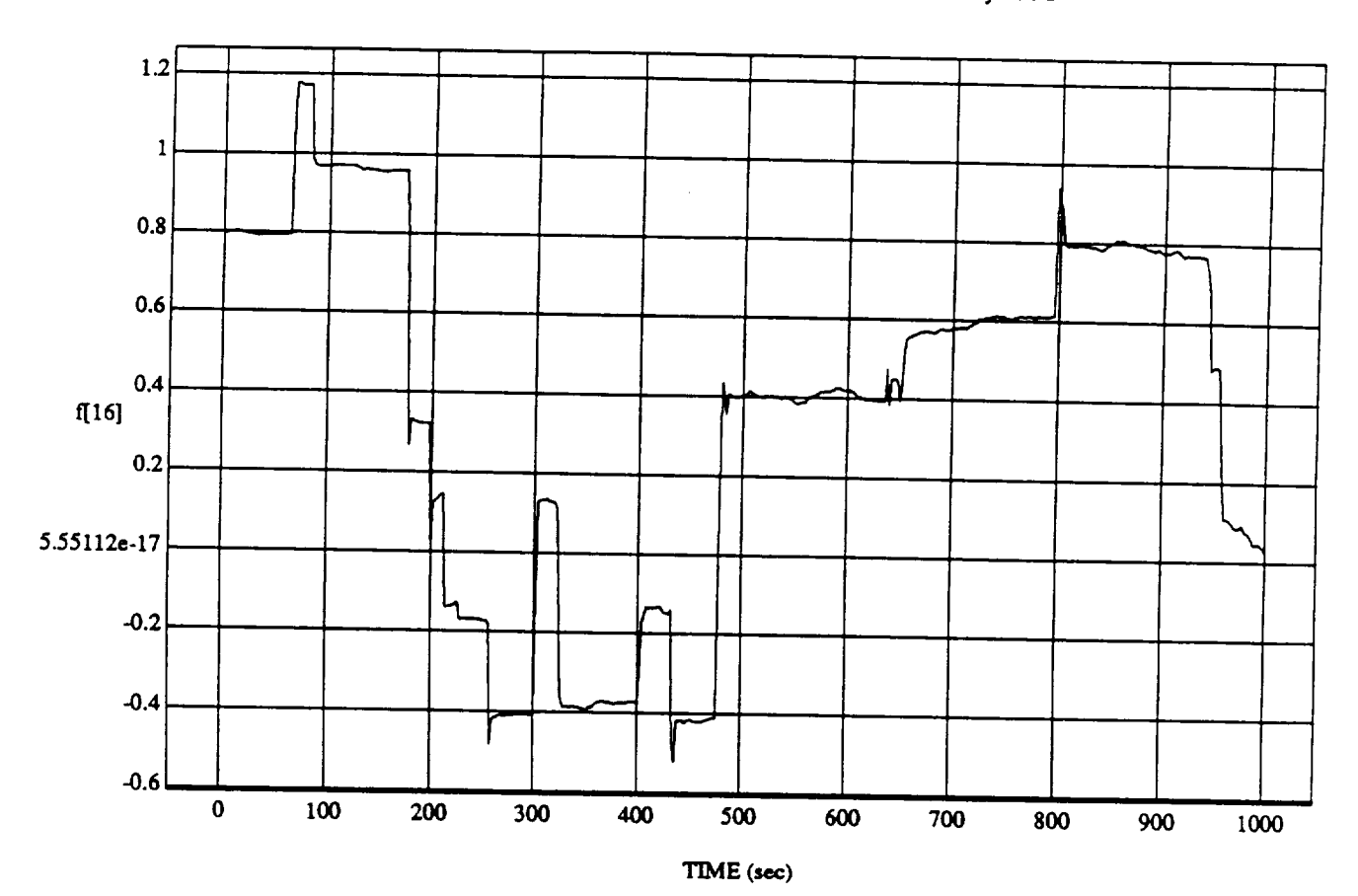

د

 $f[16]$  vs  $TIM$ RUN: Fuzzy */* NN Learner **-** Rad D's & Norm SUM3 **- 4** *May* 1992

MODULE: ORB **FUZZ\_BATCHJeam\_** DATA SAMPLING FREQUENCY: 0.500 Hz

**ORBITAL OPERATIONS SIMULATOR** 3 Mon May 04 1992 12:08:31 PM

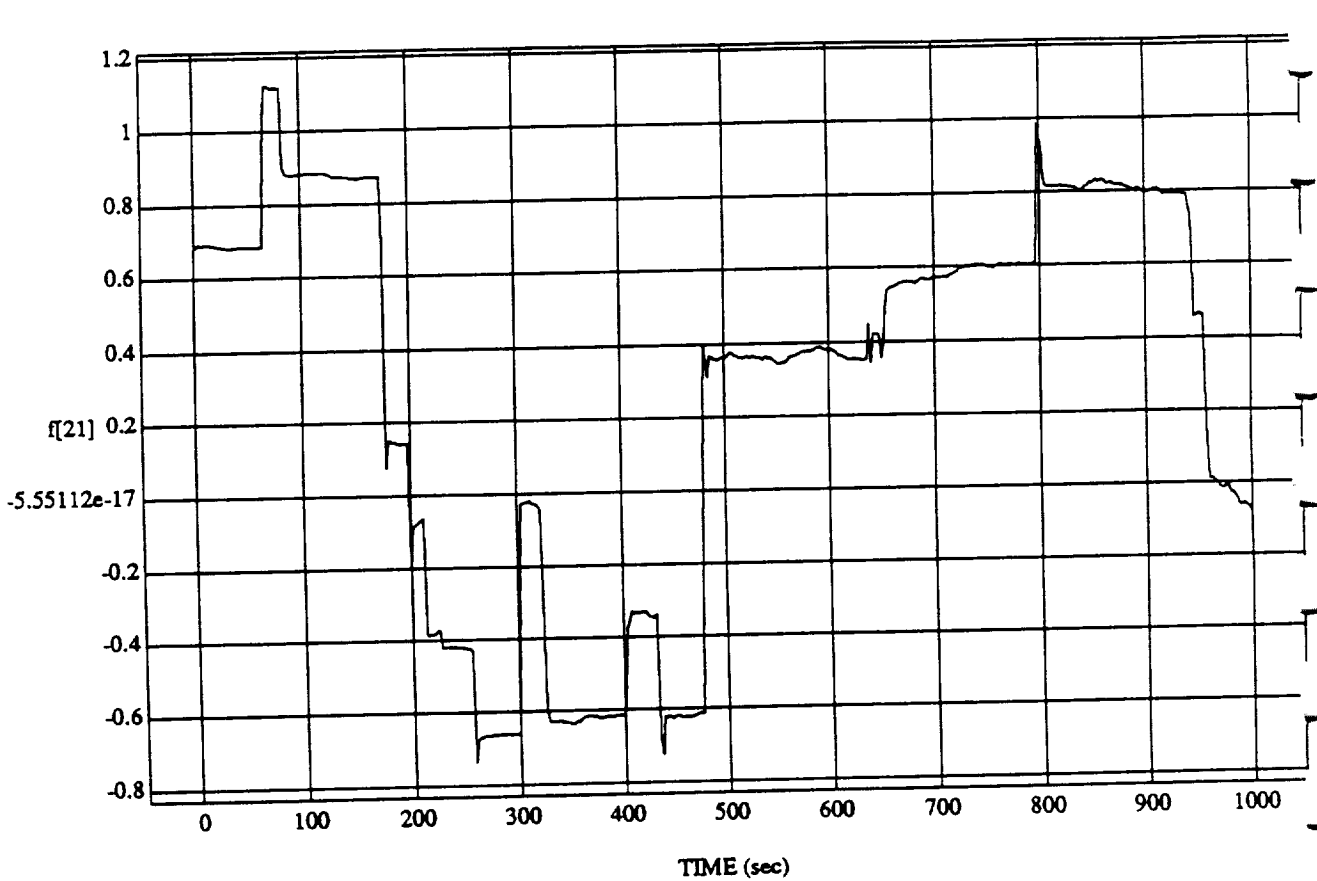

 $\left.\begin{array}{c} \text{f[21] vs TIME} \\ \text{RUN: Fuzzy / NN Leamer - Rnd D's & Norm SUM3 - 4 May 1992} \end{array}\right.$ 

MODULE: ORB\_FUZZ\_BATCH.leam2 DATA SAMPLING FREQUENCY: 0.500 Hz

 $\bar{z}$  $\hat{\mathcal{L}}$  $\mathbf{Q}$ 

ORBITAL OPERATIONS SIMULATOR

Mon May 04 1992 12:08:31 PM

Ń,

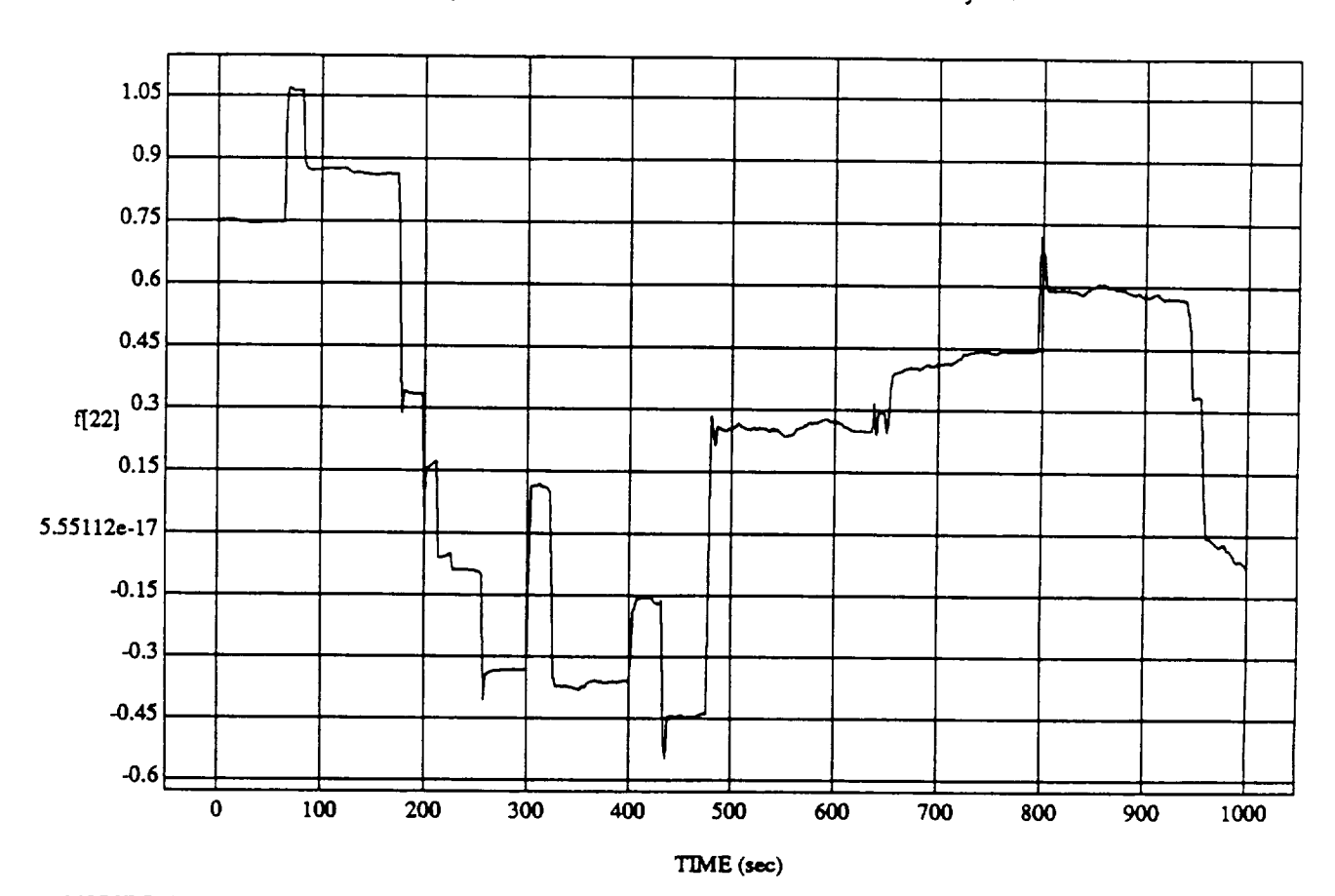

f[22] vs  $\tt{TIM}$ **RUN: Fuzzy** */* NN Learner - Rnd **D's** & **Norm** SUM3 **-** 4 May 1992

**MODULE:** ORB \_FU2Z\_B **ATCH.le.tm2** DATA SAMPLING *FREQUENCY:* **0.500 Hz**

+

**ORBITAL OPERATIONS SIMULATOR a** 5 **a** 5 **Mon May 04** 1992 12:08:31 **PM** 

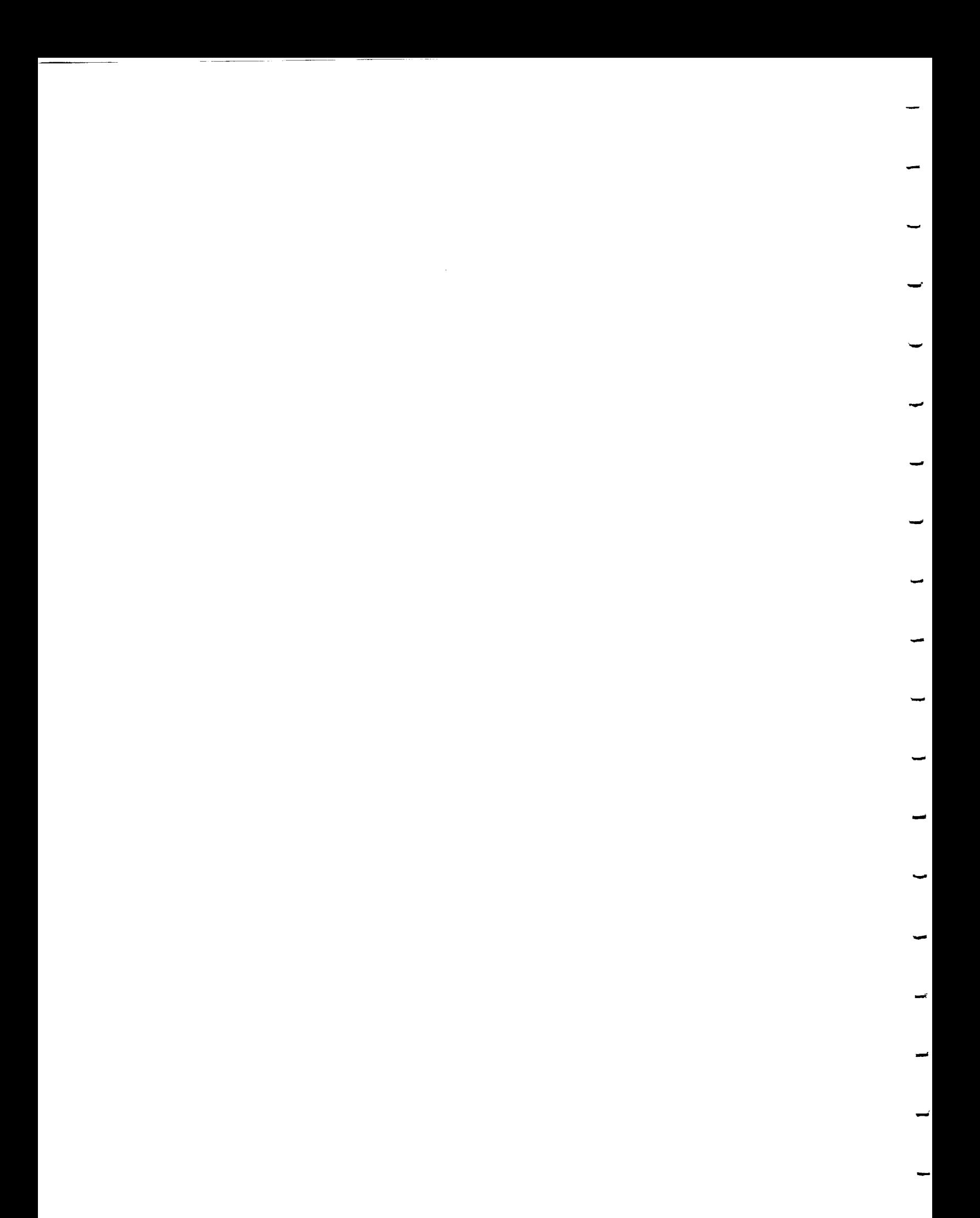

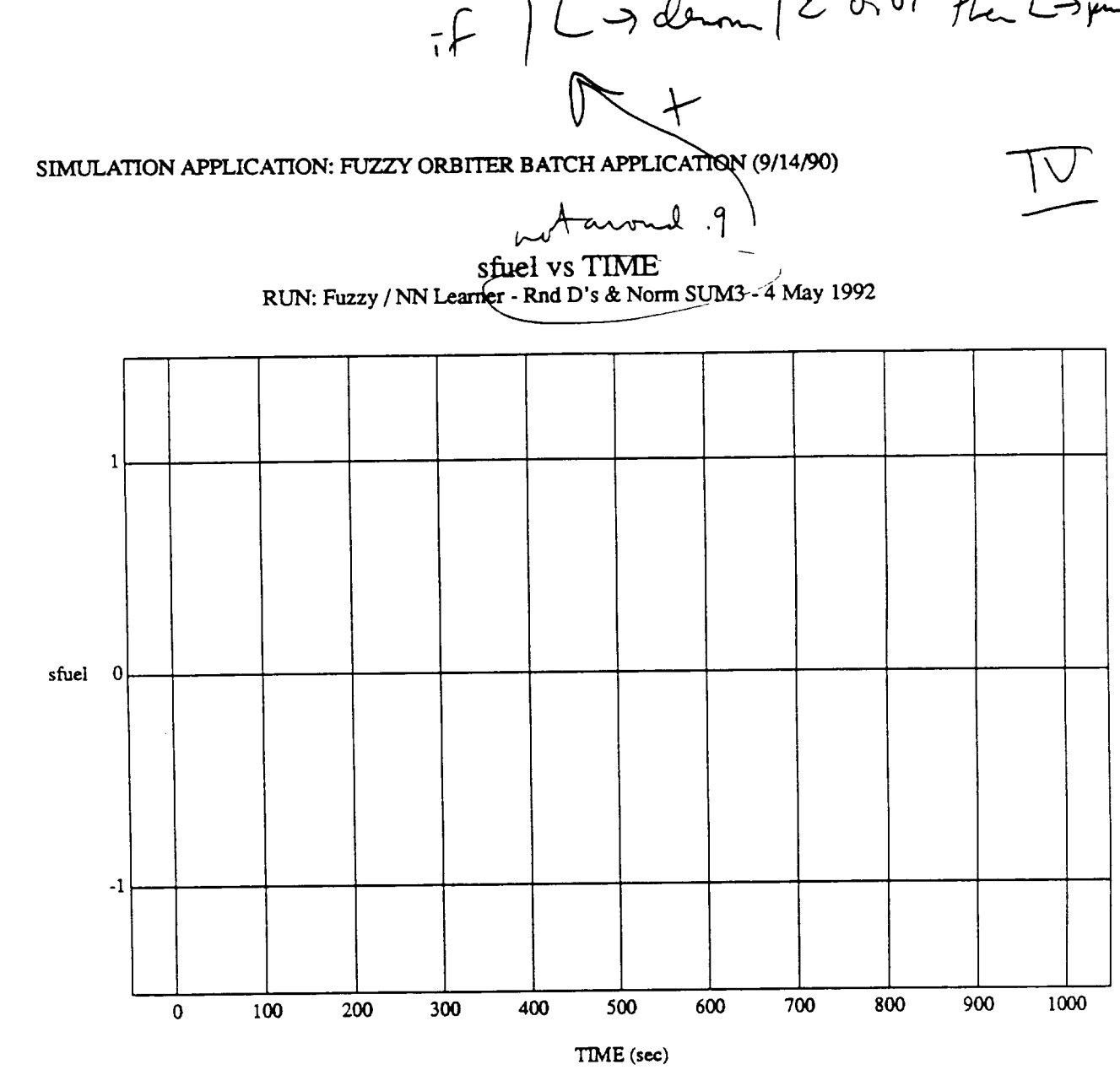

MODULE: ORB\_FU2\_\_B **ATCH.prim ary** DATA SAMPLING **FREQUENCY:** 0.500 Hz

ORBITAL OPERATIONS SIMULATOR **Tue** June 09 1992 04:26:45 PM

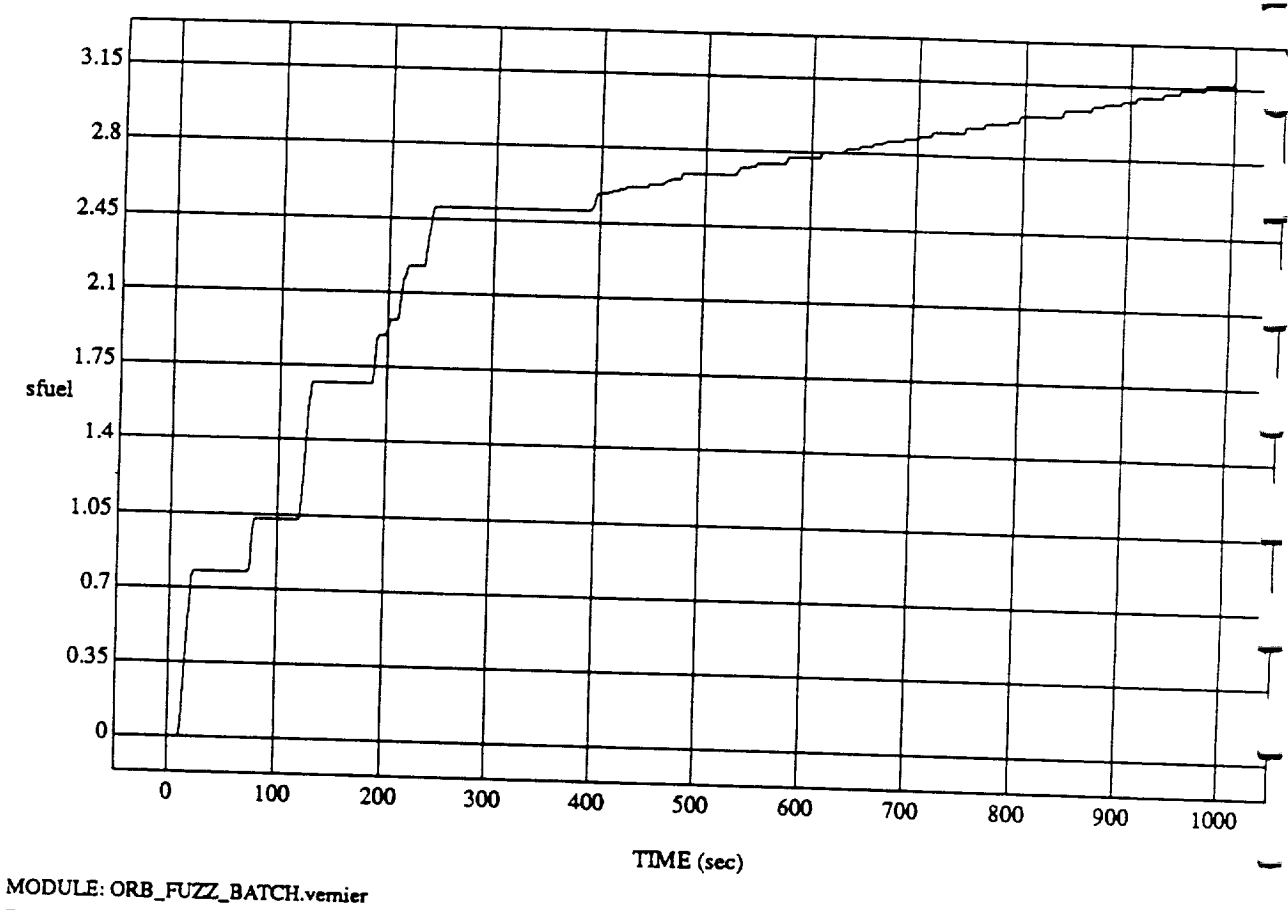

sfuel vs TIME **RUN: Fuzzy /**NN Learner -Rnd D's & **Norm** SUM3 -4 May 1992

DATA SAMPLING FREQUENCY: 0.500 Hz

ORBITAL OPERATIONS SIMULATOR **Tue** 2  $\overline{a}$ 

Tue Jun 09 1992 04:26:45 PM

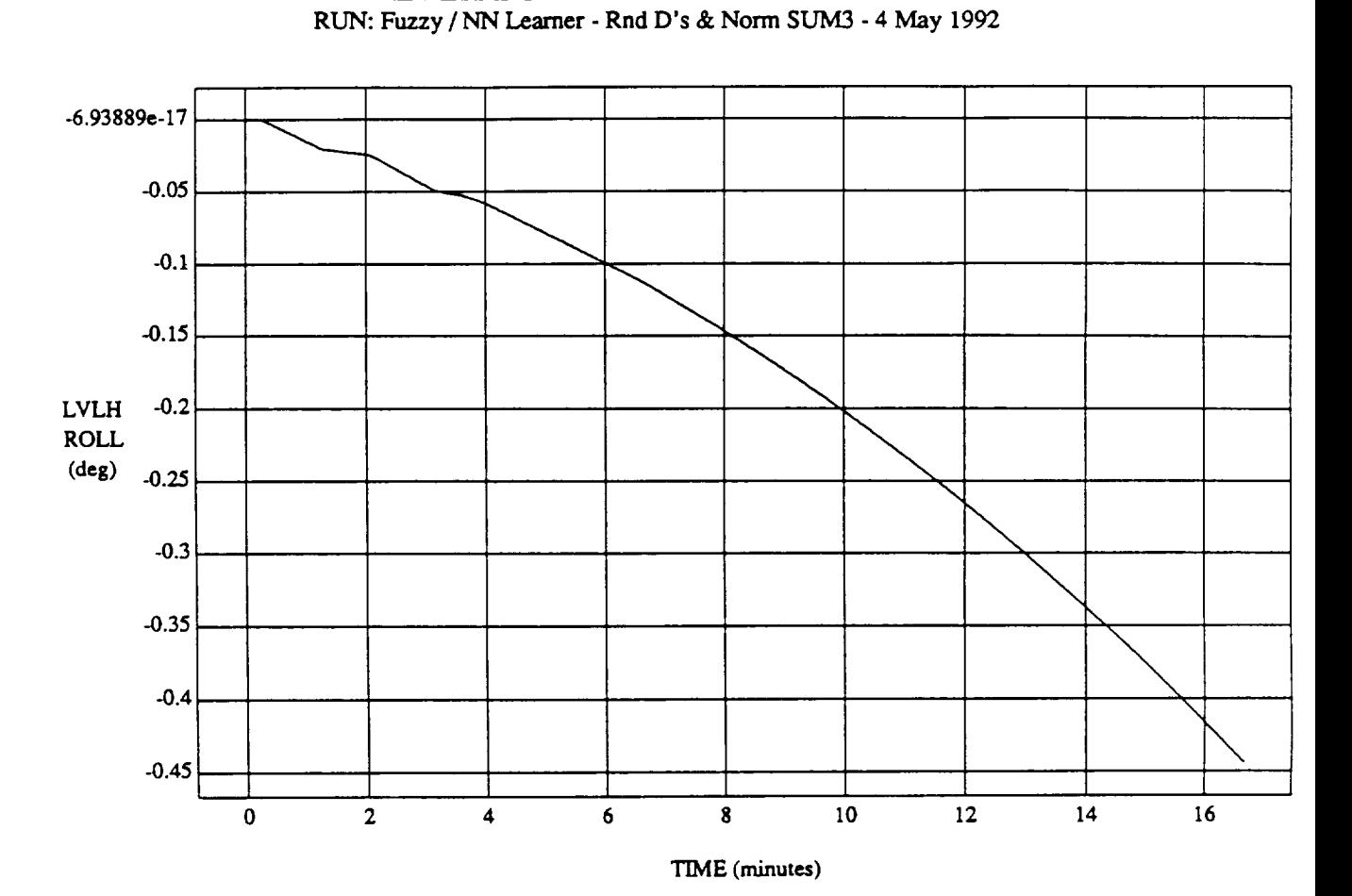

LVLH EULER PYR ROLL vs TIME

VEHICLE: **ORB\_FUZZ\_BATCH.stare** DATA SAMPLING FREQUENCY: **0.500Hz**

**ORBITAL OPERATIONS SIMULATOR 1 The Jun 09** 1992 04:25:41 PM

ĺ.

 $\hat{\mathbf{v}}$ 

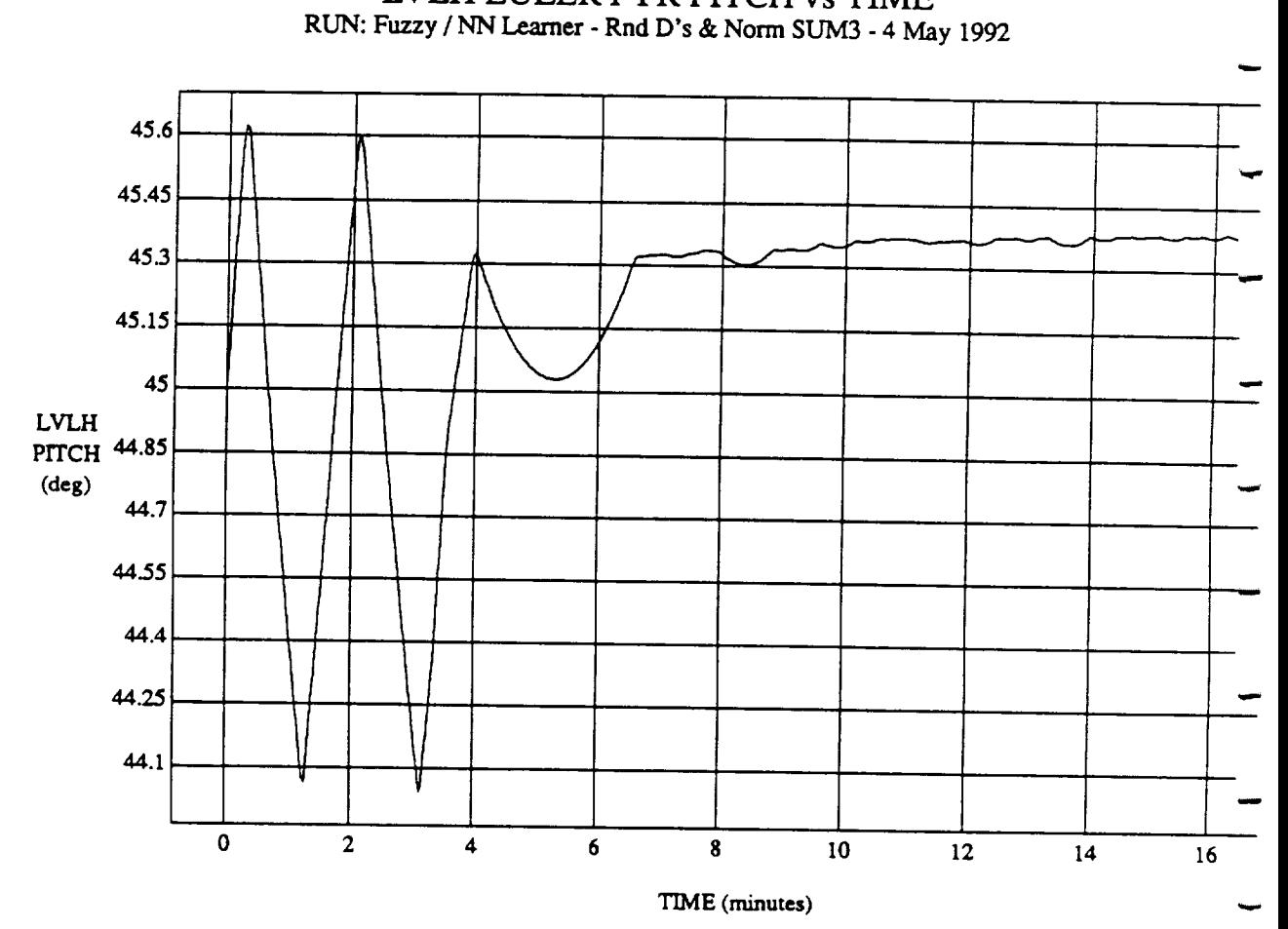

LVLH EULER PYR PITCH vs TIME

VEHICLE: ORB\_FUZZ\_BATCH.state DATA SAMPLING FREQUENCY: 0.500 Hz

ORBITAL OPERATIONS SIMULATOR

 $\boldsymbol{\omega}$ 

 $2<sup>7</sup>$ 

Tue Jun 09 1992 04:25:41 PM L.

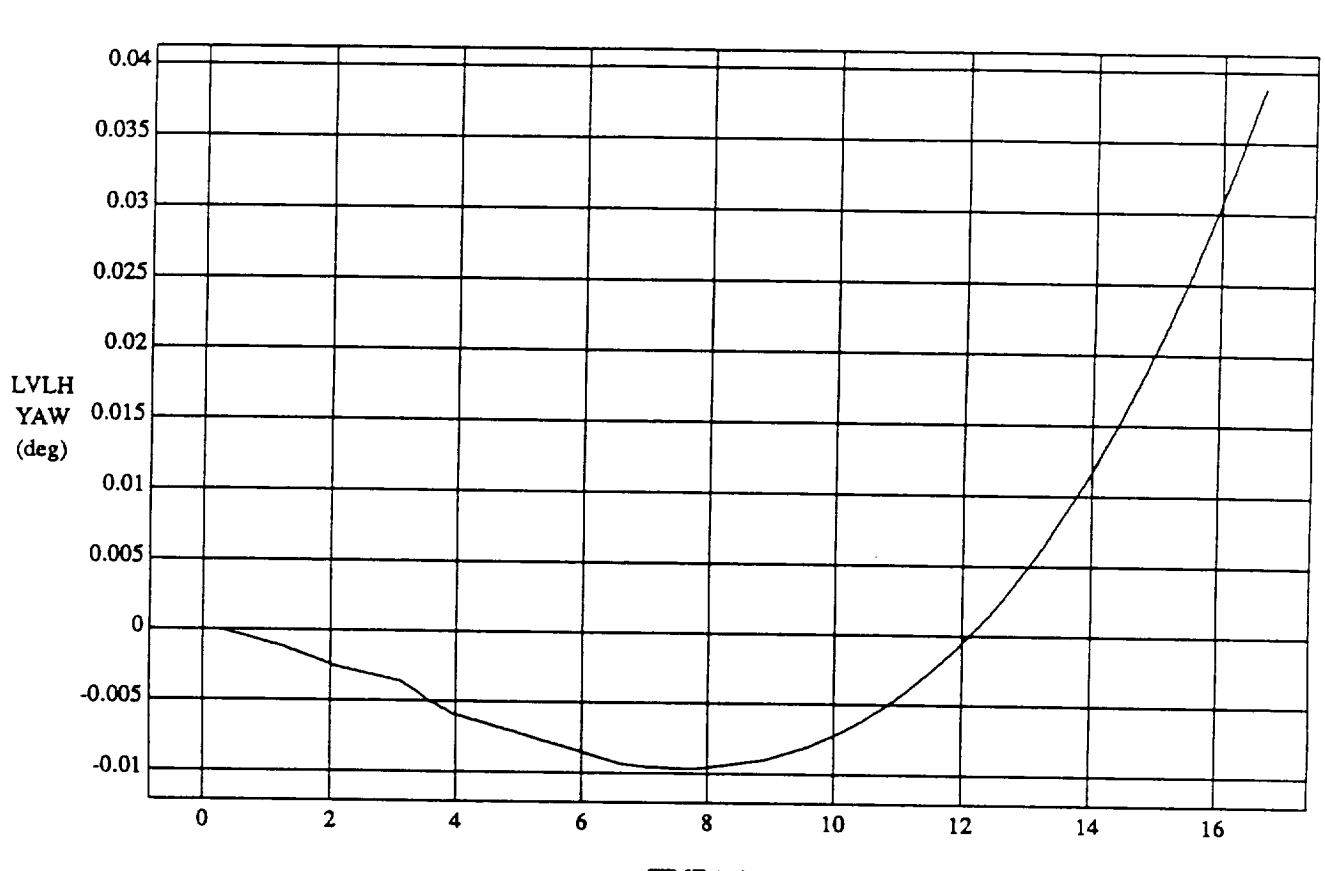

LVLH EULER PYR YAW vs TIME **RUN:** Fuzzy */* NN Learner - **Rnd** D's & Norm SUM3 - **4** May 1992

TIME (minutes)

VEHICLE: ORB **FUZZ\_BATCH.sure** DATA **SAMPLING FREQUENCY: 0.500 Hz**

ORBITAL **OPERATIONS** SIMULATOR 3 Tue **fun** 09 **1992** 04:25:41 PM

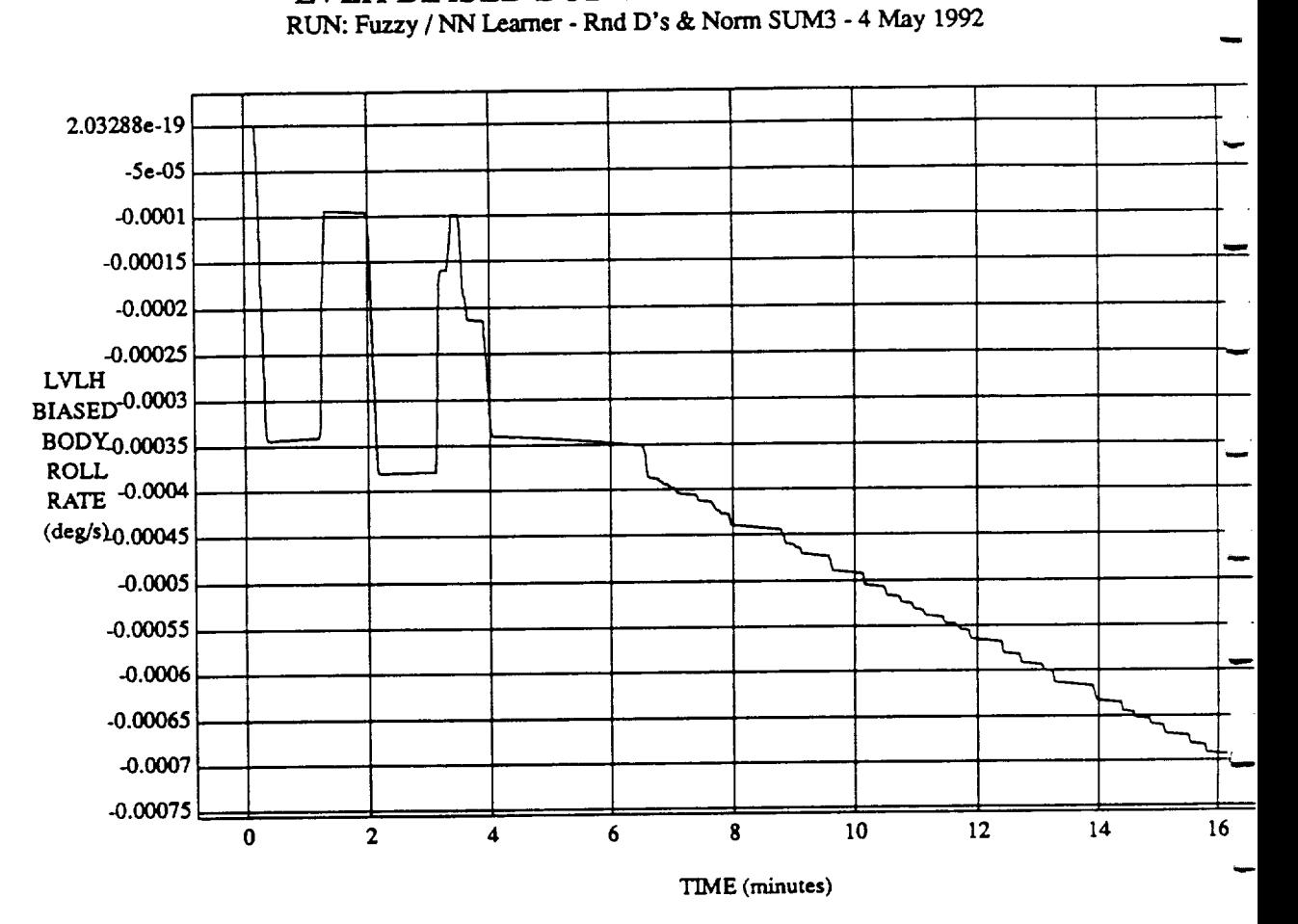

LVLH BIASED BODY ROLL RATE **vs TIME**

 $VEHICLE: ORB_FUZZ_BATCH.$  state **DATA** SAMPLING **FREQUENCY: 0.500 Hz**

ORBITAL OPERATIONS **SIMULATOR 4 Tu¢ Jun** 09 1992 04:25:41 PM

 $RIN: \text{Fuzzy} / NM \text{ degrees of points at } \mathcal{N} \text{ and } \mathcal{N} \text{ is a set of points.}$ 

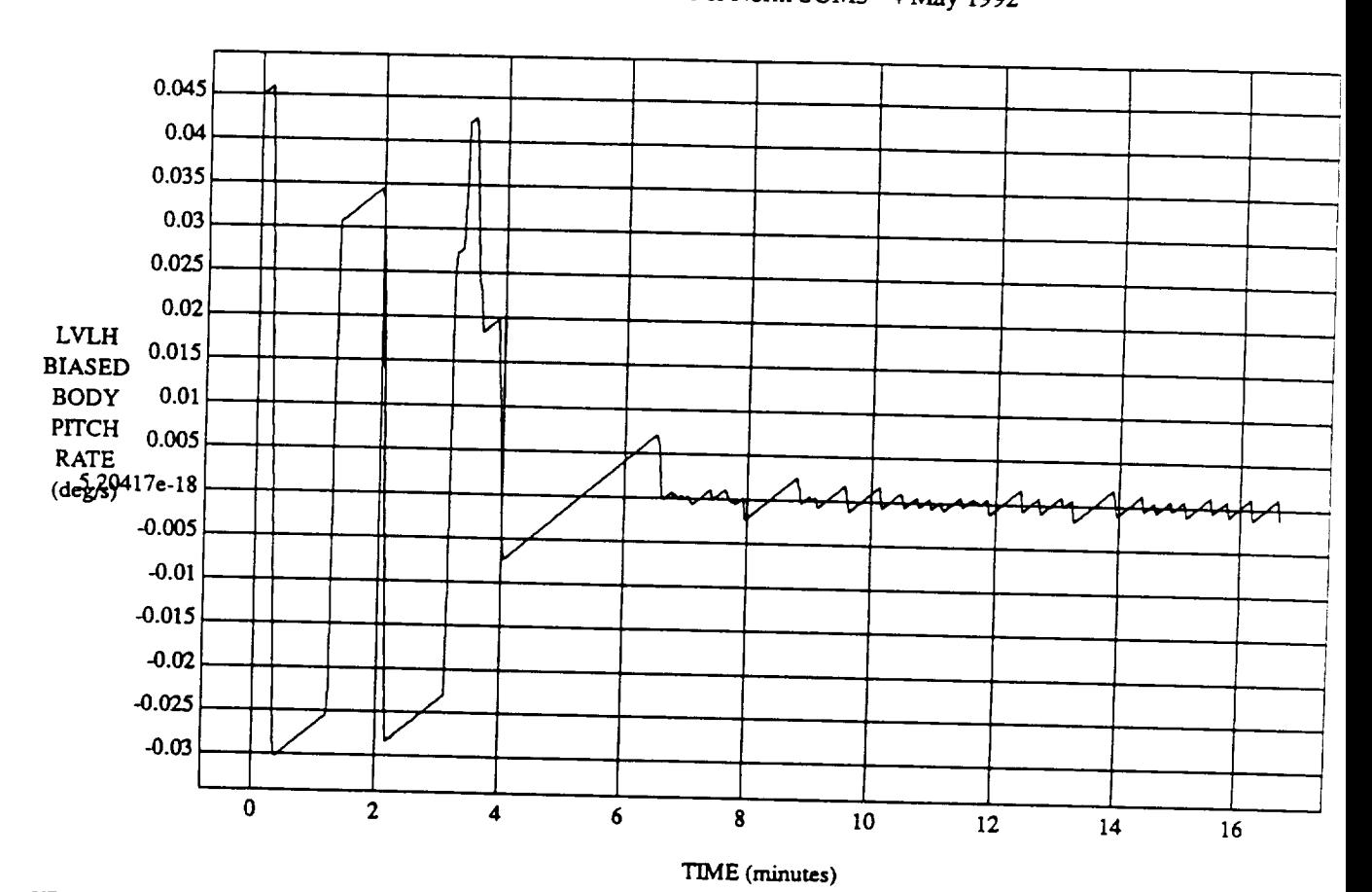

VEHICLE: ORB\_FUZZ\_BATCH.state DATA SAMPLING FREQUENCY: 0.500 Hz

ORBITAL OPERATIONS SIMULATOR

**ORBITAL** OPERATIONS SIMULATOR **Tue** .lun 09 **1992** 04:25:41 PM $\hat{\mathcal{A}}$ 

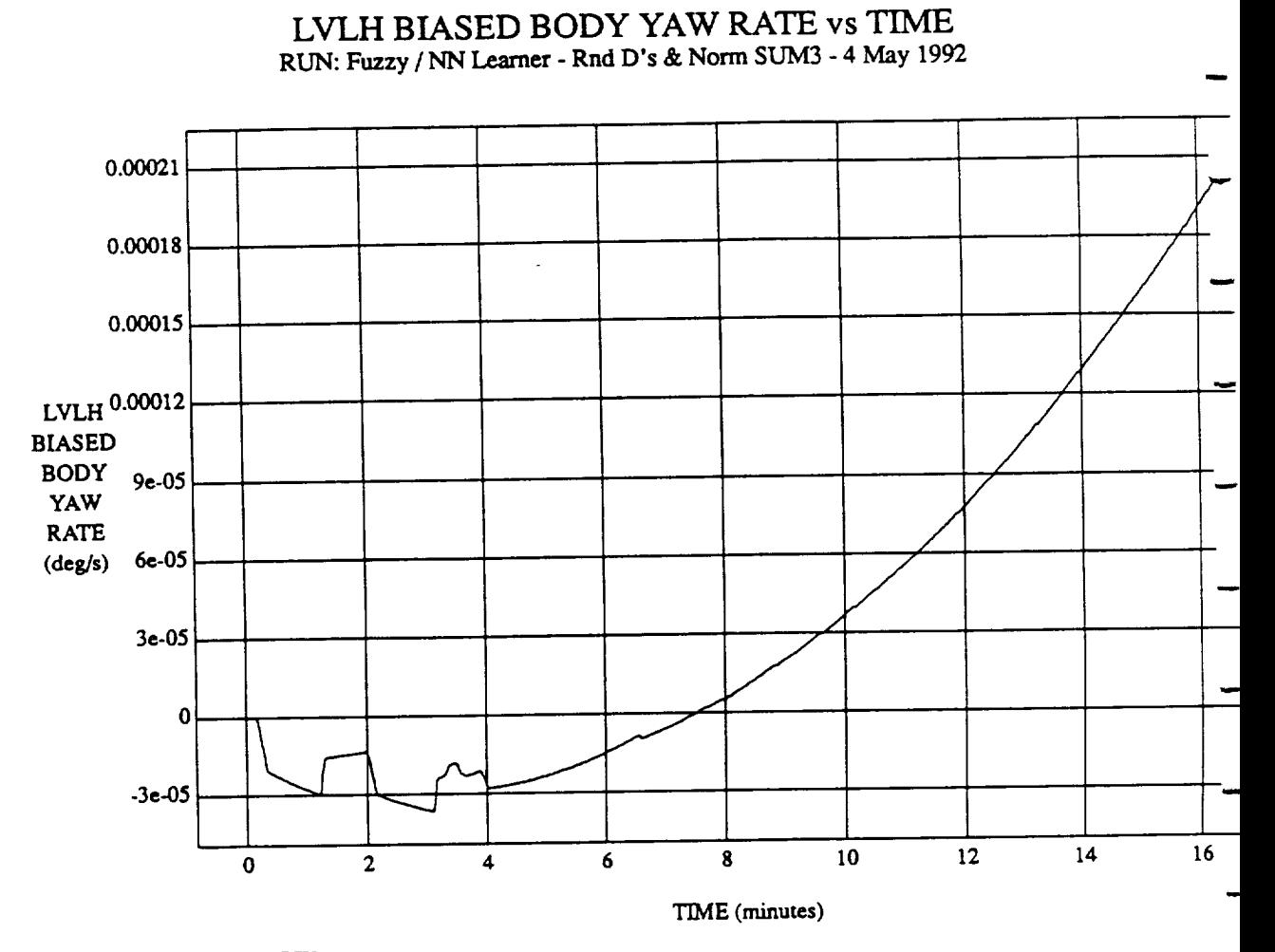

VEHICLE: ORB\_FUZZ\_BATCH.state DATA **SAMPLING FREQUENCY:** 0.500 **Hz**

المه

**ORBITAL OPERATIONS SIMULATOR** 6 6 6 7 1992 04:25:41 PM

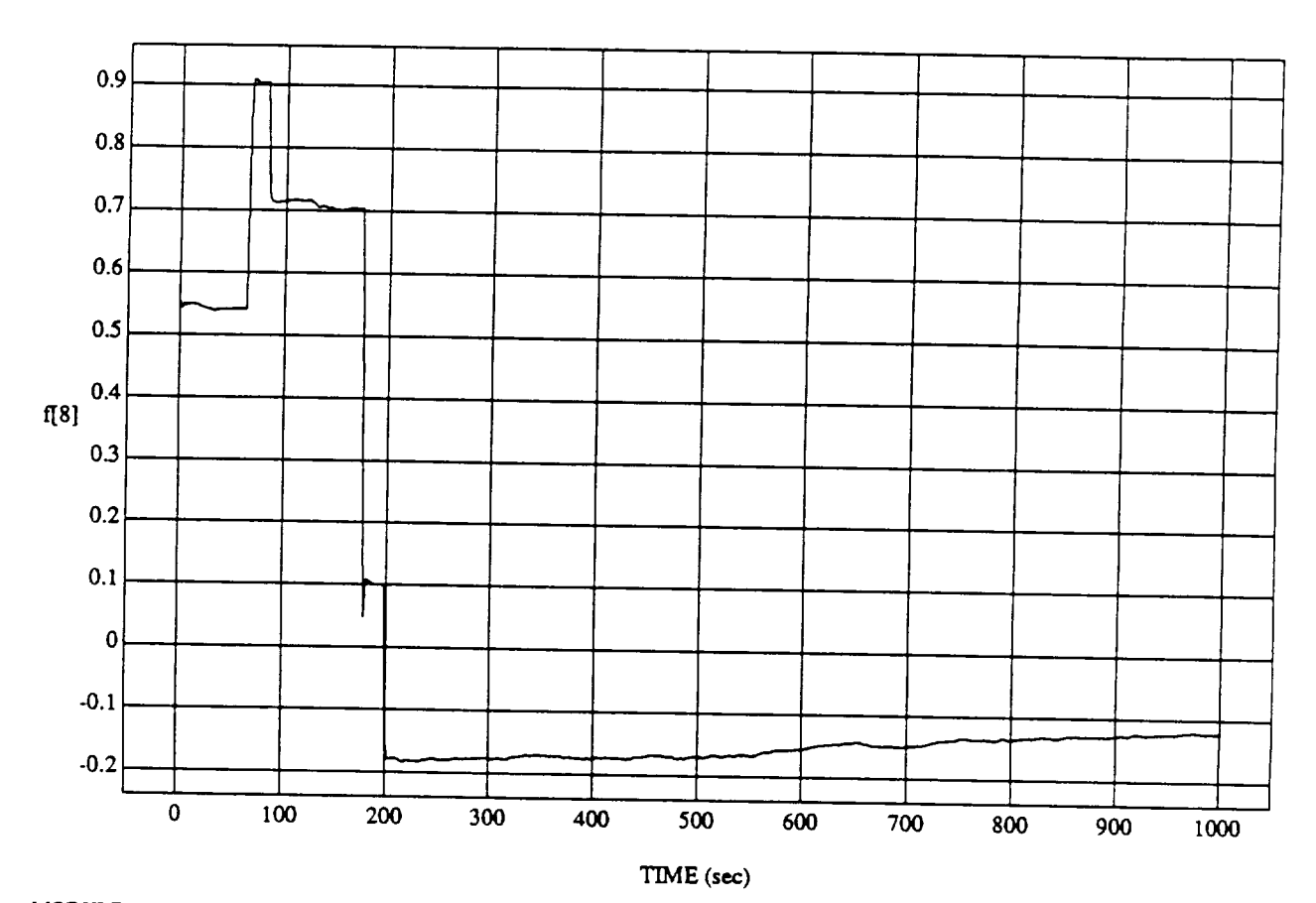

MODULE: ORB\_FUZZ\_BATCH.leam2 DATA SAMPLING FREQUENCY: 0.500 Hz

ORBITAL OPERATIONS SIMULATOR  $\bar{\mathcal{A}}$ 

Tue Jun 09 1992 04:26:17 PM

 $2 - 2$ 

 $\mathbf{I}$ 

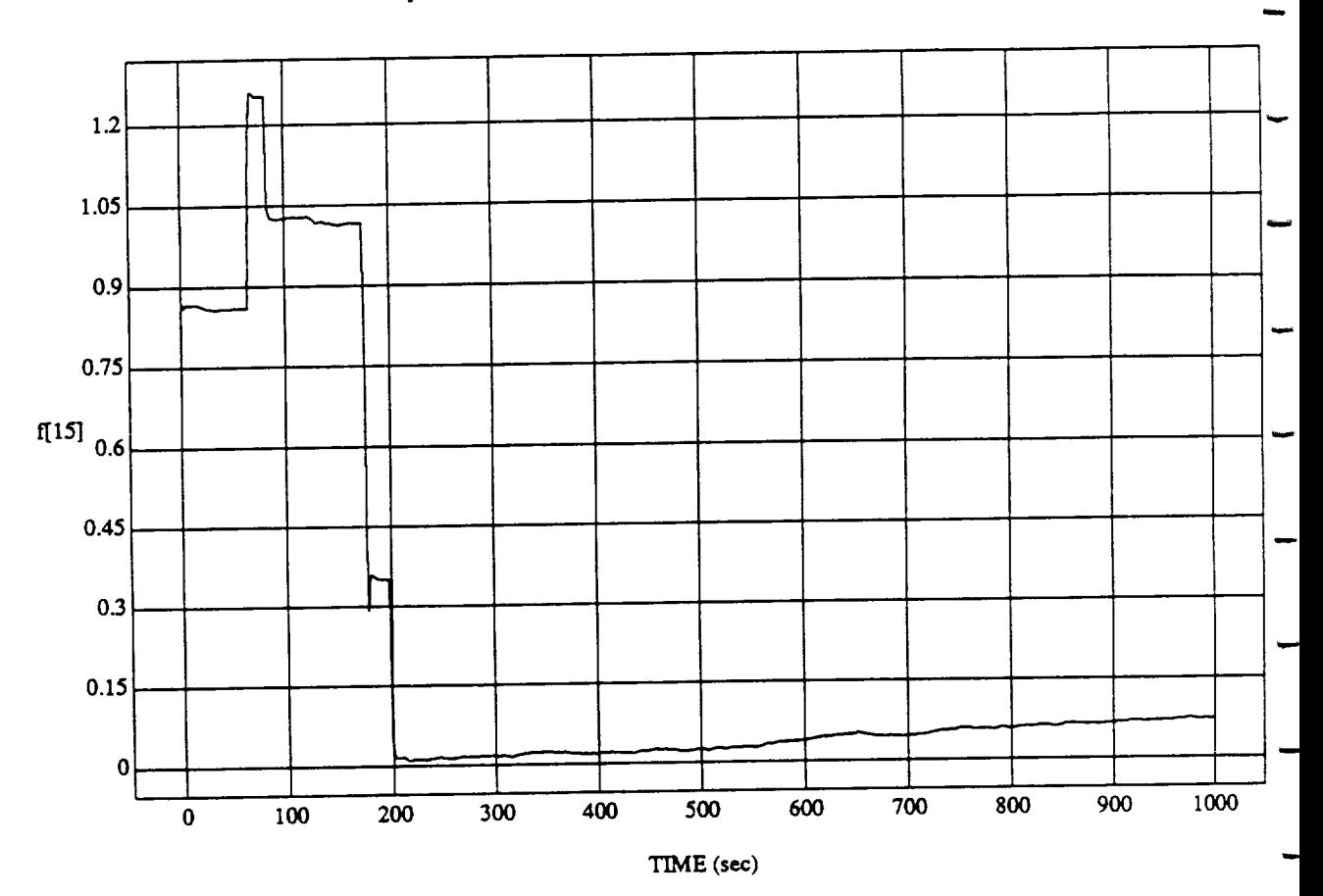

**f[15]** vs TIME **RUN:** Fuzzy */* **NN Learner** - **Rnd** D's & Norm **SUM3** - 4 May 1992

MODULE: ORB\_FUZZ BATCH.learn2 DATA SAMPLING **FREQUENCY: 0.5(30 Hz**

 $\ddot{\phantom{a}}$ 

ò

ORBITAL OPERATIONS **SIMULATOR Tue** Jun 09 **1992** 04:26:17 **PM**

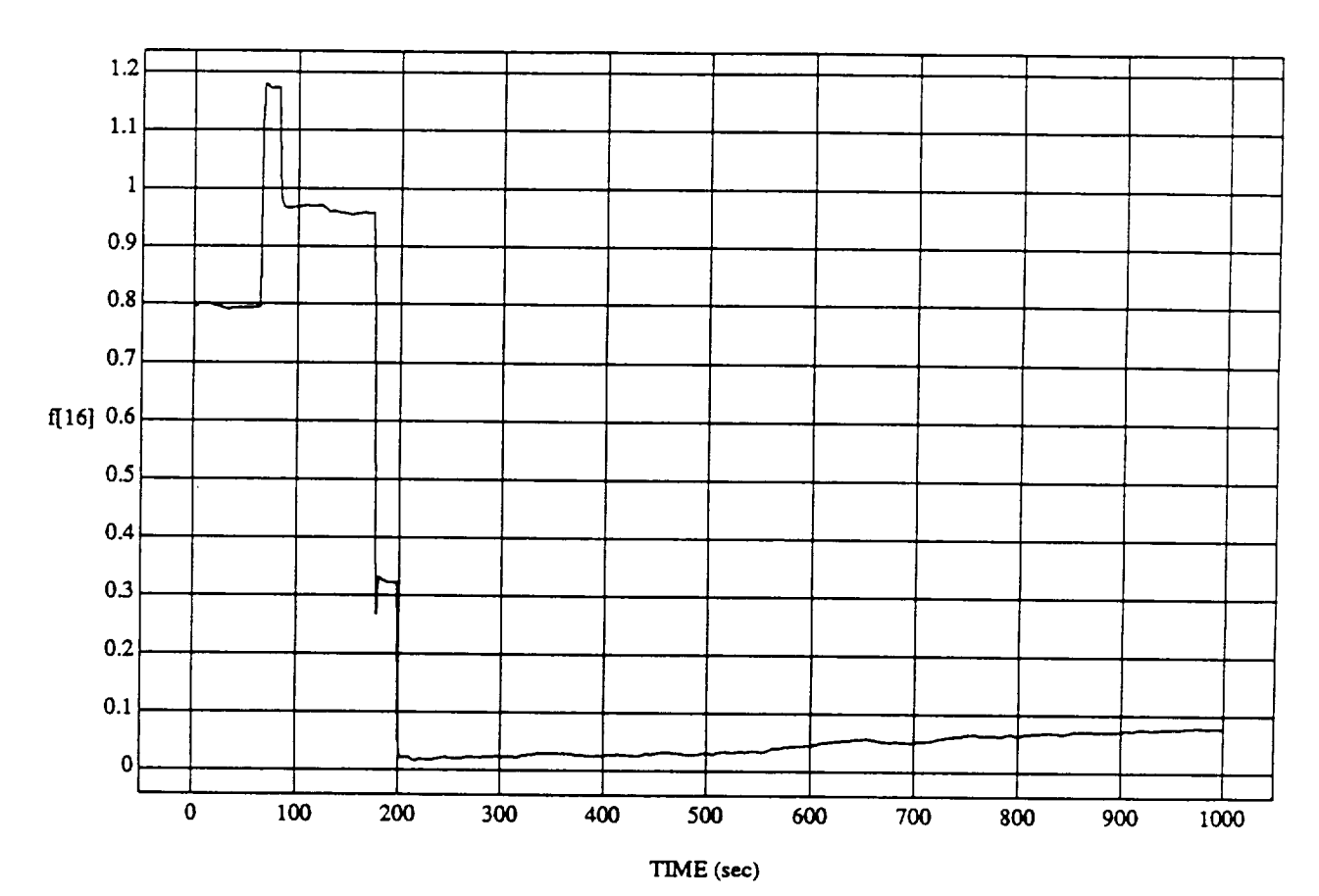

f[16] vs TIME **RUN: Fuzzy** */* NN Learner **- Rnd D's & Norm** SUM3 **- 4** May 1992

**MODULE:** ORB\_FUZZ BATCH.learn2 DATA **SAMPLING** FREQUENCY: **0.500 Hz**

ORBrTAL OPERATIONS **SIMULATOR**

**,#**

 $\overline{\mathbf{3}}$ 

**Tue Jun 09** 1992 04:26:17 PM

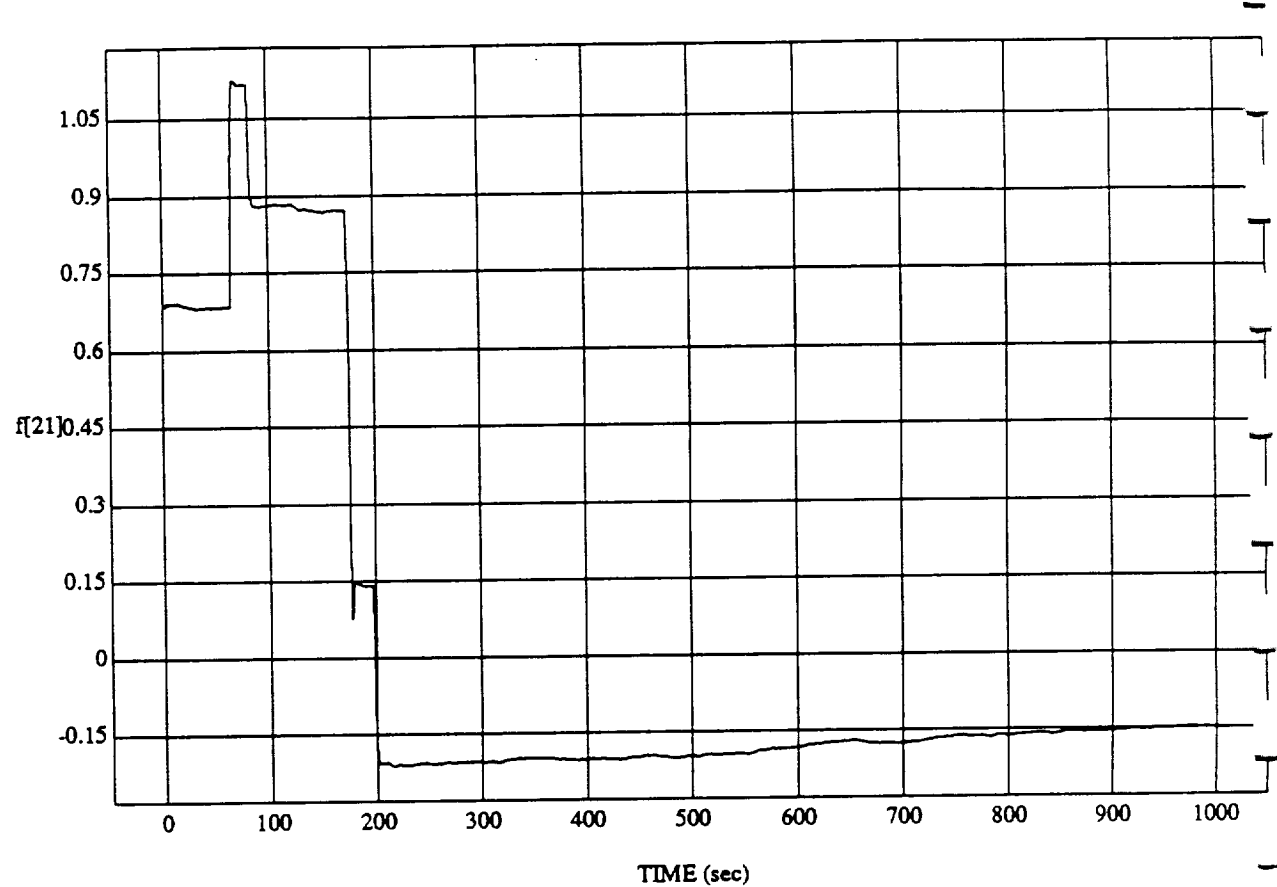

 $\frac{1}{2}$   $\frac{1}{2}$ **RUN:** Fuzzy */* NN **Learner** - **Rnd** D's & **Norm SUM3** - **4** May 1992

MODULE: ORB\_FUZZ\_BATCH.learn2 **DATA SAMPLING FREQUENCY: 0.500 Hz**

 $\boldsymbol{\omega}$ 

**ORBITAL OPERATIONS SIMULATOR 1992 04:26:17** PM

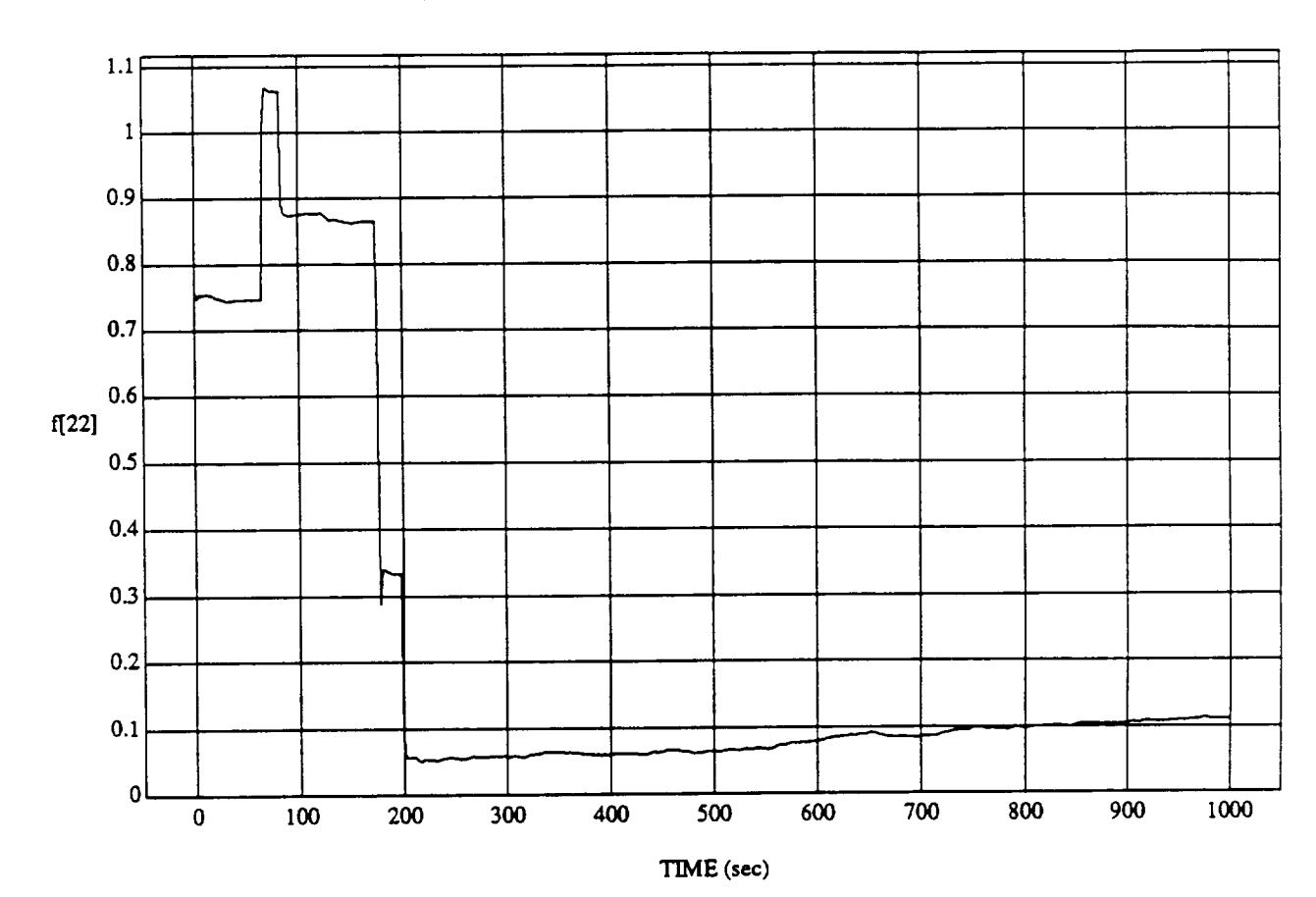

**f[22]** vs TIME RUN: Fuzzy */* NN Learner - Rnd D's & Norm SUM3 - 4 May 1992

MODULE: ORB\_FUZZ\_BATCH.leam2 DATA SAMPLING *FREQUENCY:* 0.500 Hz

ORBITAL OPERATIONS SIMULATOR 5 1 2001 1992 04:26:17 PM

 $\boldsymbol{\mu}$ 

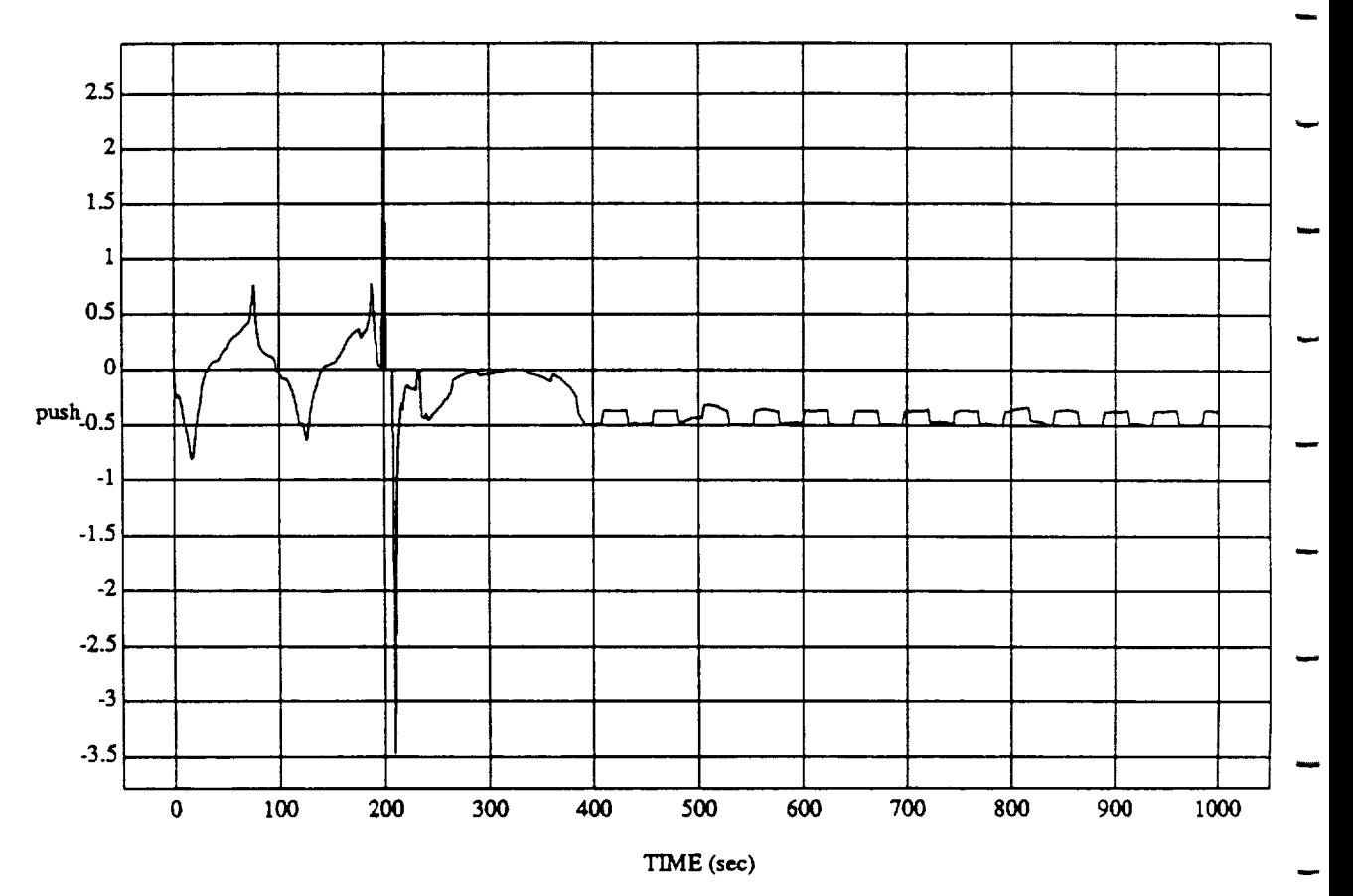

push vs TIM **RUN: Fuzzy** */* NN Le.arncr - **Rnd D's** & **Norm** SUM3 - 4 May 1992

MODULE: ORB\_FUZZ\_BATCH.leam2 **DATA** SAMPLING FREQUENCY: **0.500 Hz**

ORBITAL OPERATIONS SIMULATOR 6 6 Tue Jun 09 1992 04:26:17 PM

 $\vec{\omega}$ 

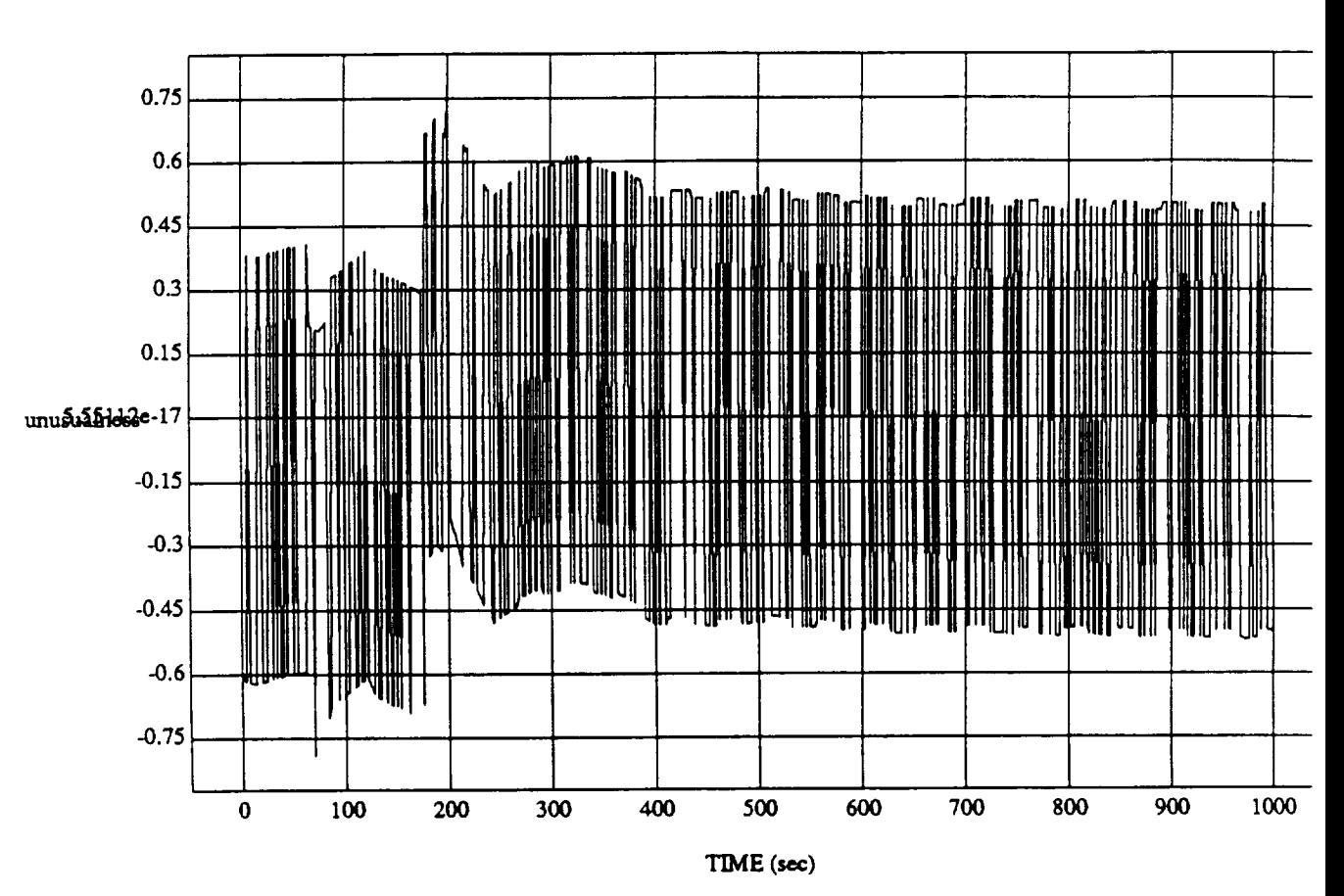

unusualness vs TIME RUN: Fuzzy / NN Learner - Rnd D's & Norm SUM3 - 4 May 1992

MODULE: ORB\_FUZZ\_BATCH.leam2 DATA SAMPLING FREQUENCY: 0.500 Hz

ORBITAL OPERATIONS SIMULATOR

 $\overline{7}$ 

Tue Jun 09 1992 04:26:17 PM

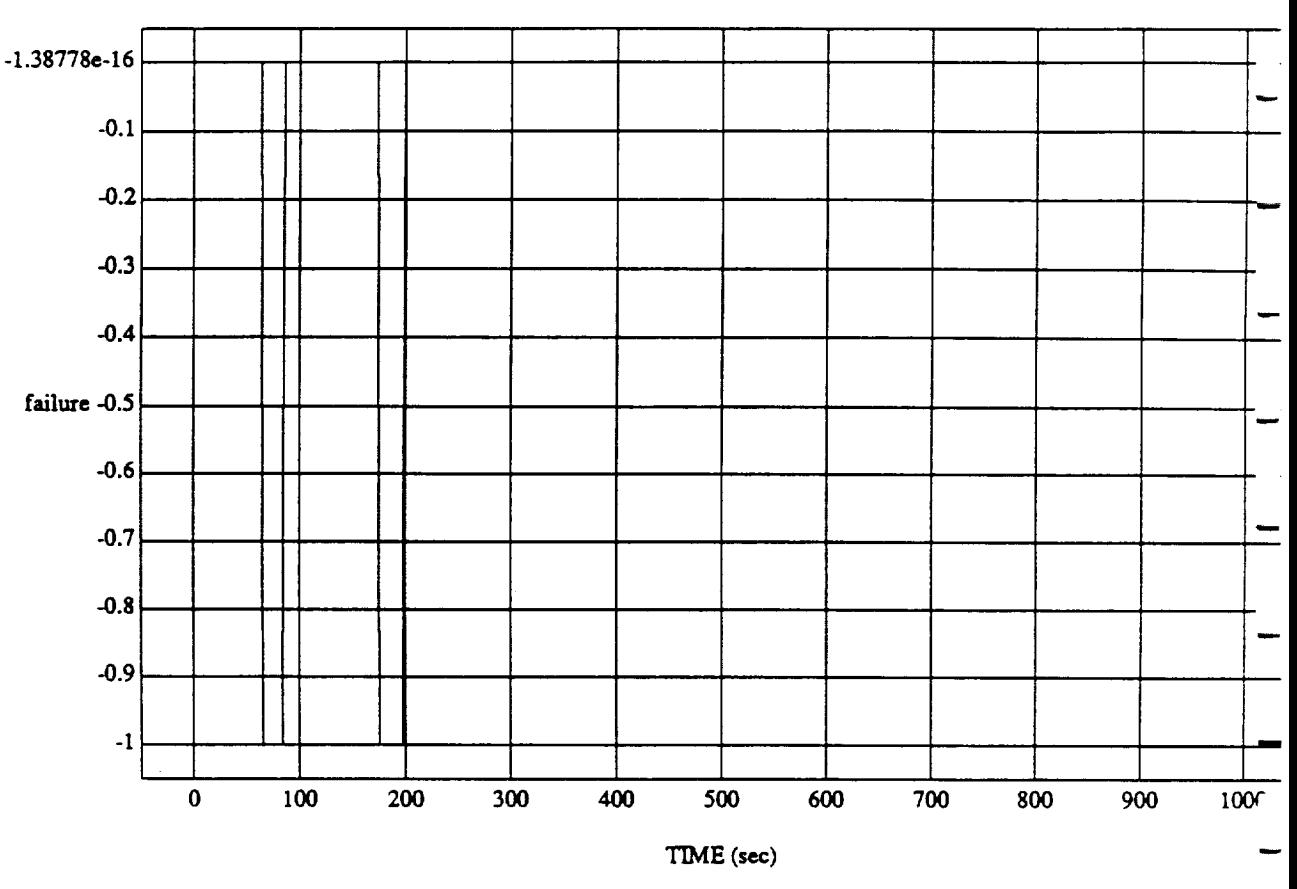

failure vs TIME **RUN: Fuzzy** */* NN Learner **-** Rnd **D's & Norm** SUM3 **-** 4 May 1992

MODULE: ORB\_FUZZ\_BATCH.leam2 DATA SAMPLING **FREQUENCY: 0.500 Hz**

**ORBITAL OPERATIONS SIMULATOR 8 8** Tue Jun 09 1992 04:26:17 PM

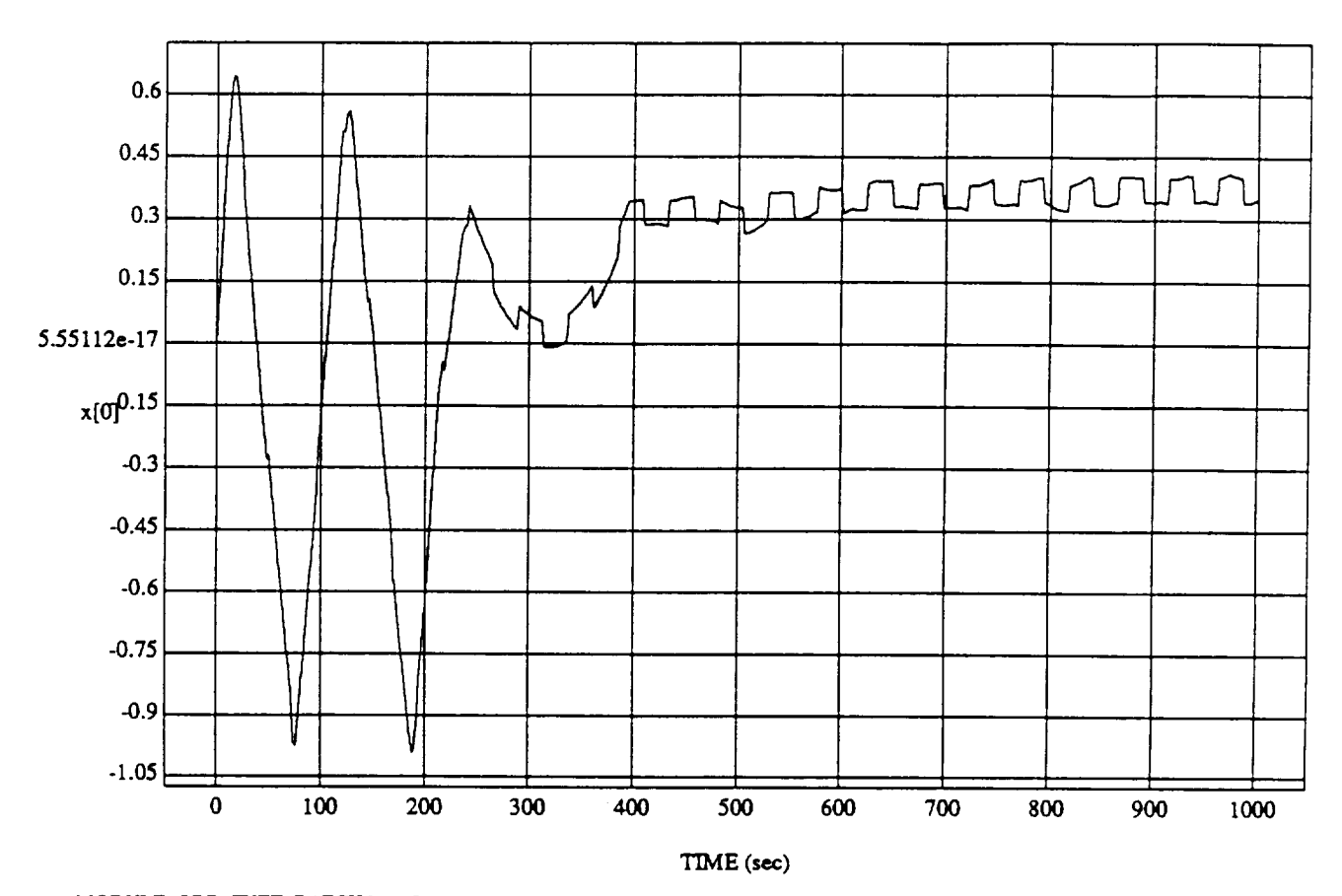

x[O] vs TIME **RUN:** Fuzzy */* NN **[,earner** - **Rnd** D's & Norm **SUM3** - 4 May 1992

MODULE: **ORB\_FUZZ** BATCH.learn2 **DATA SAMPLING** FREQUENCY: **0.500 Hz**

ORBITAL OPERATIONS SIMULATOR **SIMULATOR** 9 Tue Jun 09 1992 04:26:17 PM

ŵ

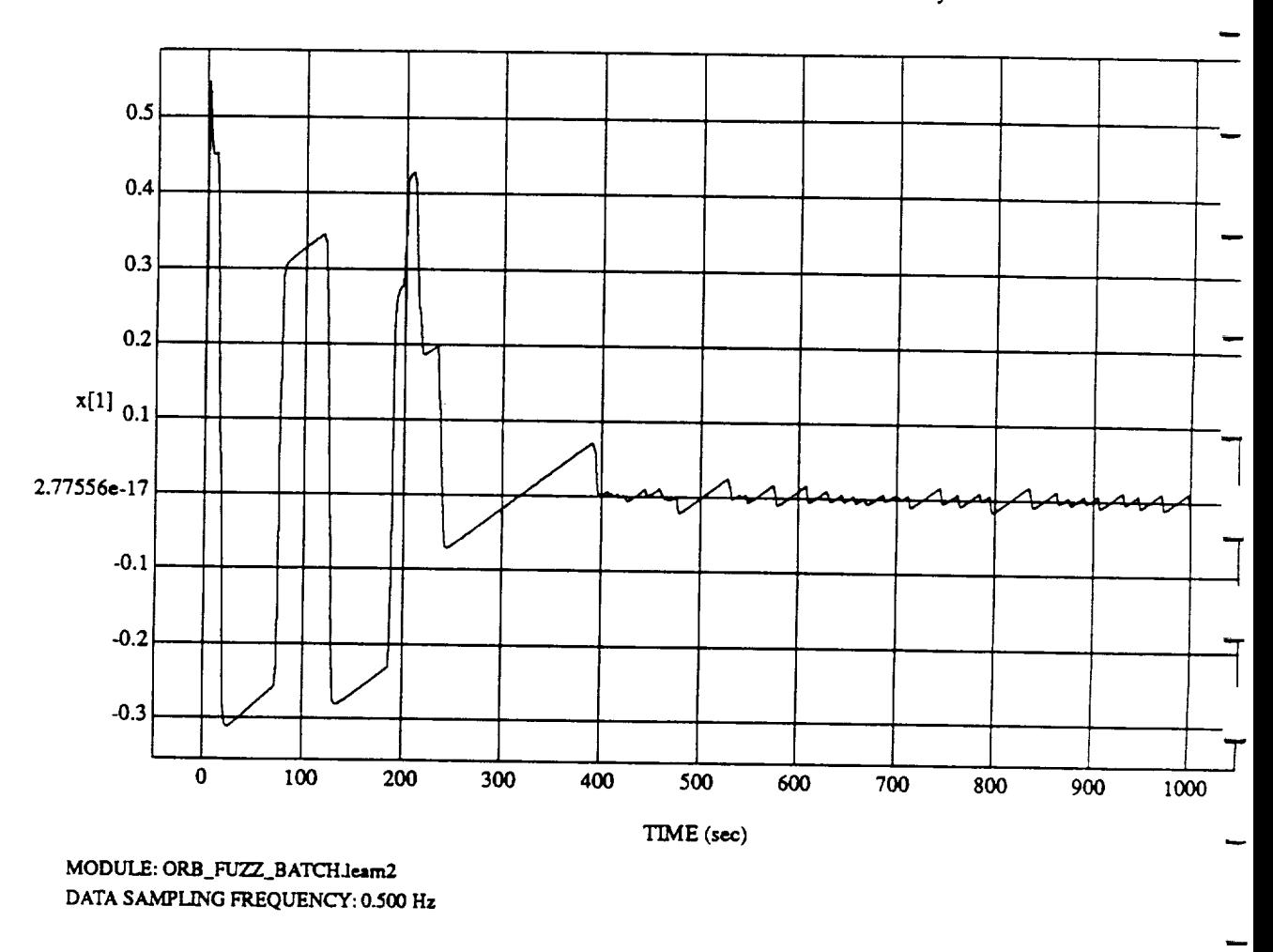

 $x[1]$  vs T RUN: Fuzzy */* NN Learner - Rnd D's & Norm SLrM3 - **4** May **1992**

**ORBITAL OPERATIONS SIMULATOR** 10 **IDEAL OPERATIONS** SIMULATOR

ته

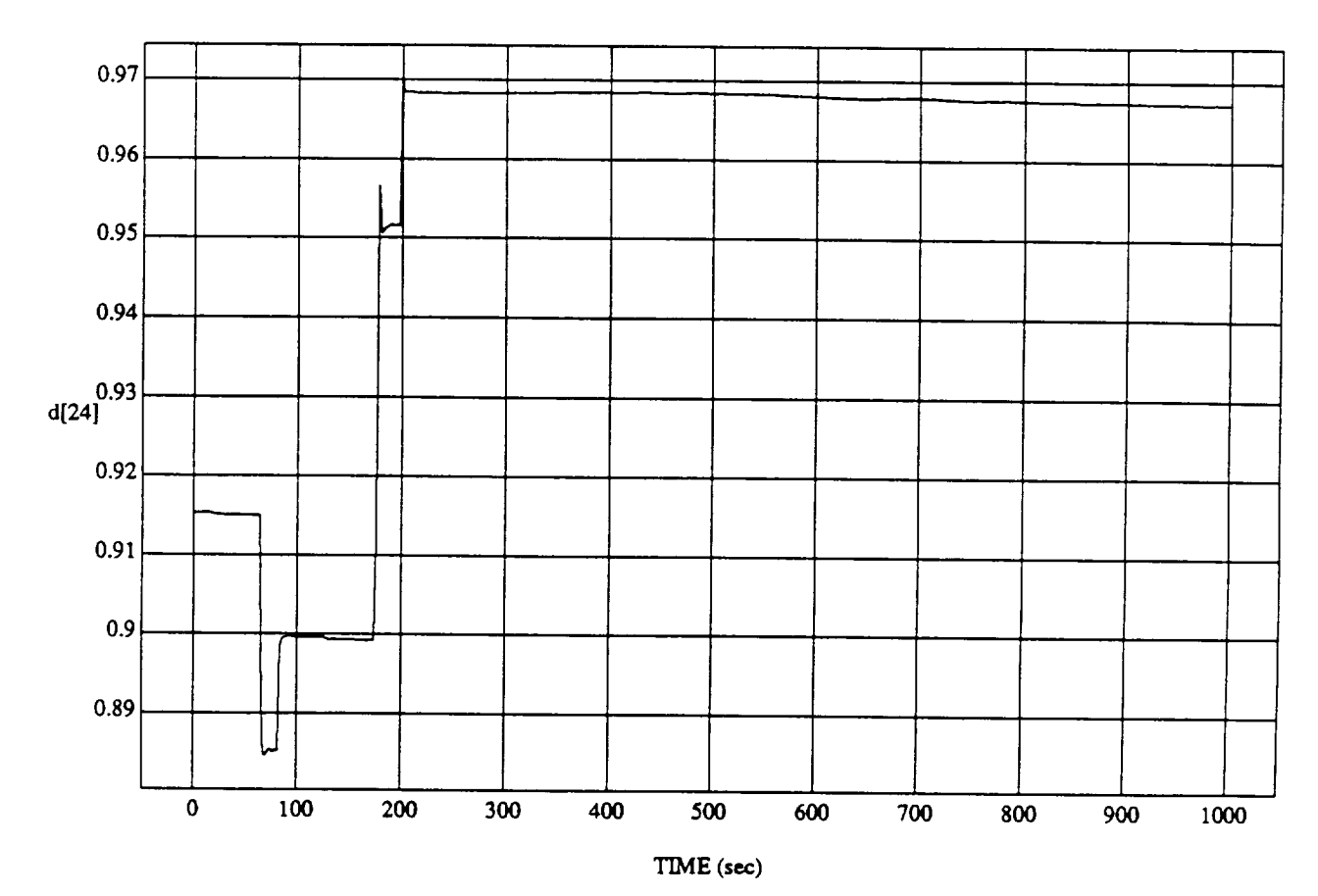

 $d[24]$  vs TIME<br>RUN: Fuzzy / NN Learner - Rnd D's & Norm SUM3 - 4 May 1992

MODULE: ORB\_FUZZ\_BATCH.leam2 DATA SAMPLING FREQUENCY: 0.500 Hz

ORBITAL OPERATIONS SIMULATOR

 $\Delta$ 

 $\mathbf{11}$ 

د

Tue Jun 09 1992 04:26:17 PM

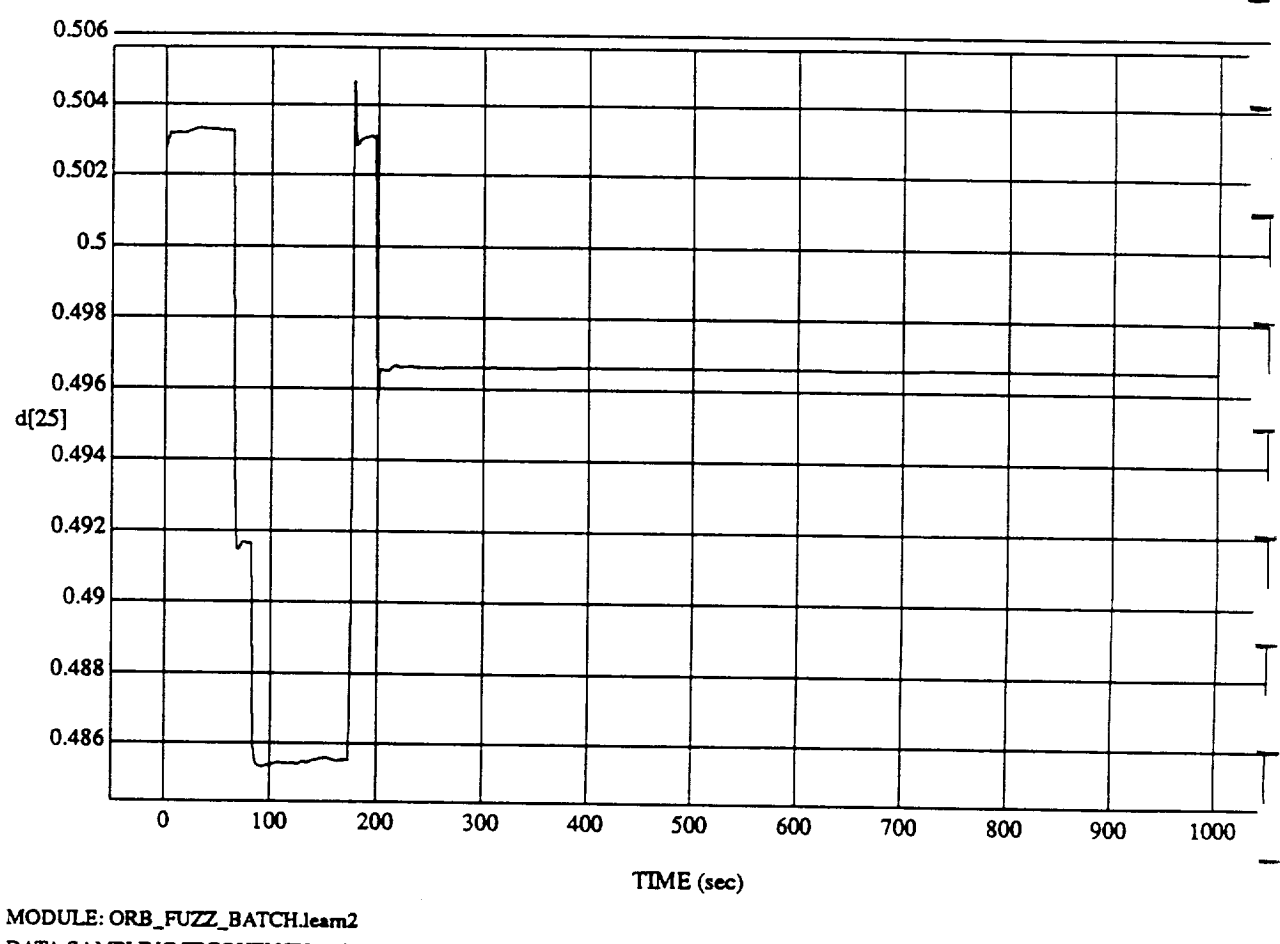

 $d[25] vs TIME$  RUN: Fuzzy / NN Learner - Rnd D's & Norm SUM3 - 4 May 1992

DATA SAMPLING FREQUENCY: 0.500 Hz

ORBITAL OPERATIONS SIMULATOR

 $12 \,$ 

**ORBITAL OPERATIONS SIMULATOR** 12 **Tue** Jun 09 1992 04:26:17 PM

Tue Jun 09 1992 04:26:17 PM

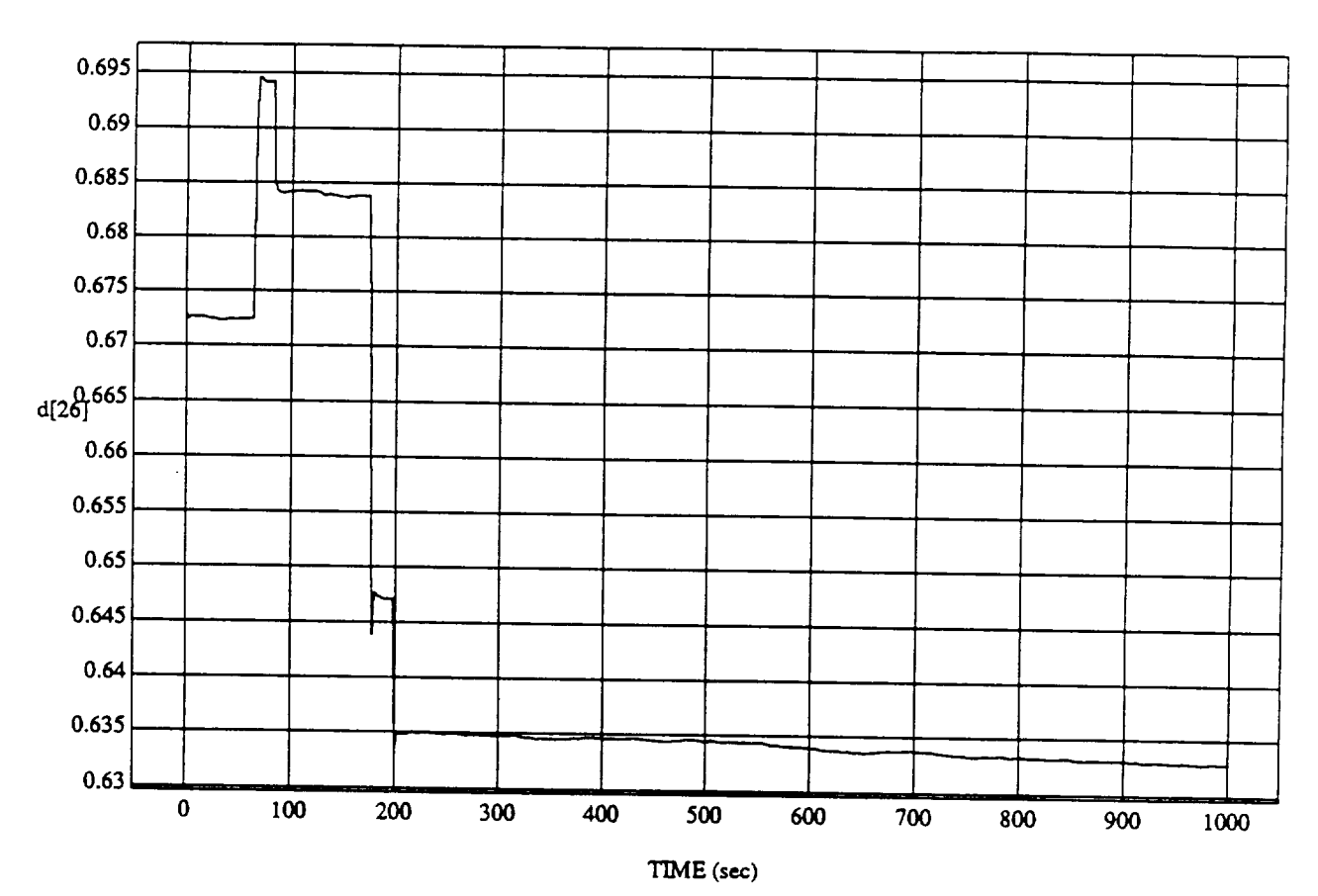

d[26] vs TIME **RUN: Fuzzy** */* NN *Learner* - Rnd **D's** & Norm SUM3 - 4 May 1992

MODULE: ORB\_FUZZ\_BATCH.leam2 DATA **SAMPLING FREQUENCY:** 0.500**Hz**

**ORBITAL OPERATIONS SIMULATOR** 13 13 Tue **Jun 09 1992 04:26:17 PM** 

 $\hat{\mathcal{A}}$ 

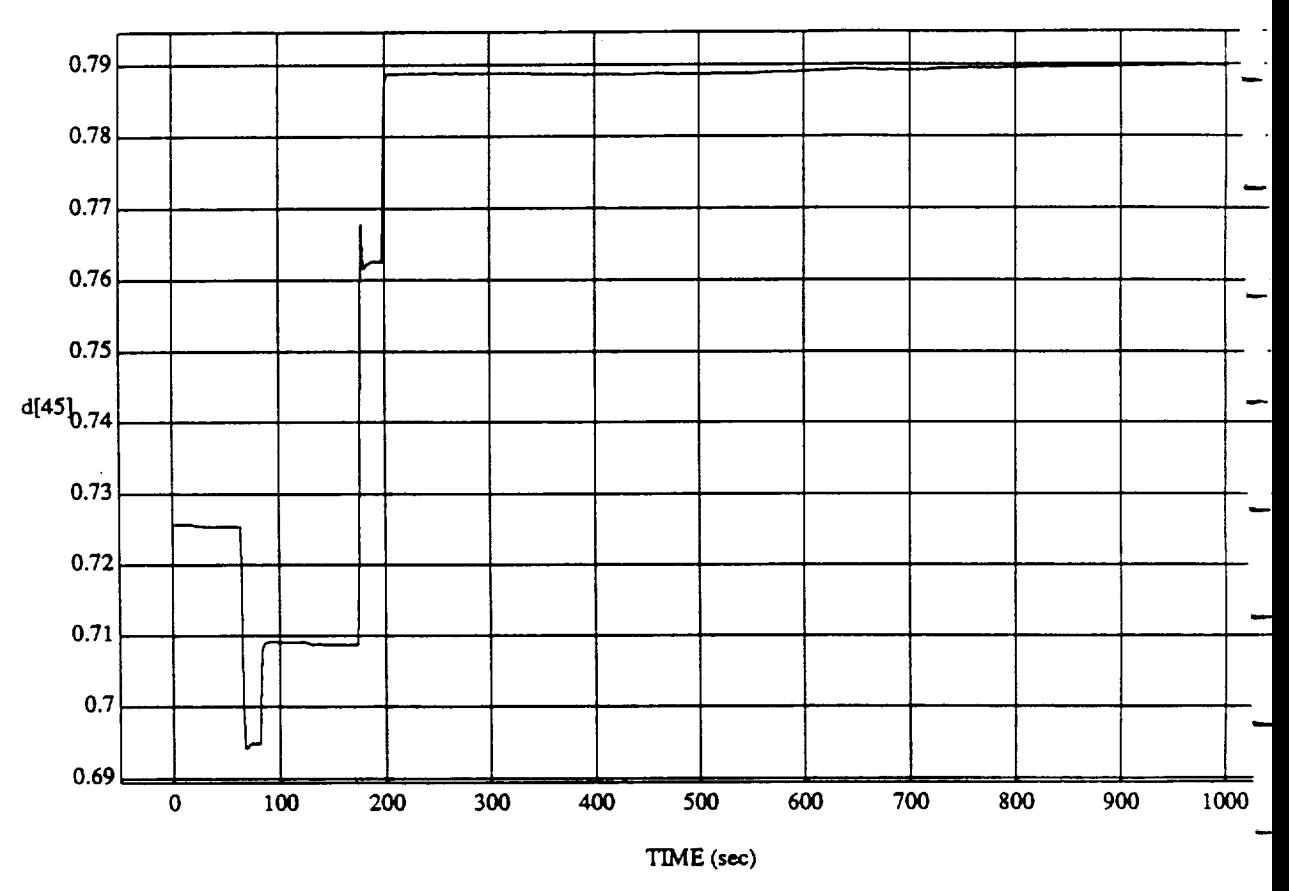

d[45] vs TIME **RUN: Fuzzy** */* NN Learner - Rnd D's & Norm SUM3 - 4 May 1992

MODULE: ORB\_FUZZ\_BATCH.leam2 DATA SAMPLING **FREQUENCY:** 0.500 Hz

ORBITAL OPERATIONS SIMULATOR

*,d*

 $\gamma$  $\bar{z}$ 

14 Tue *ltm* 09 1992 04:26:17 PI\_

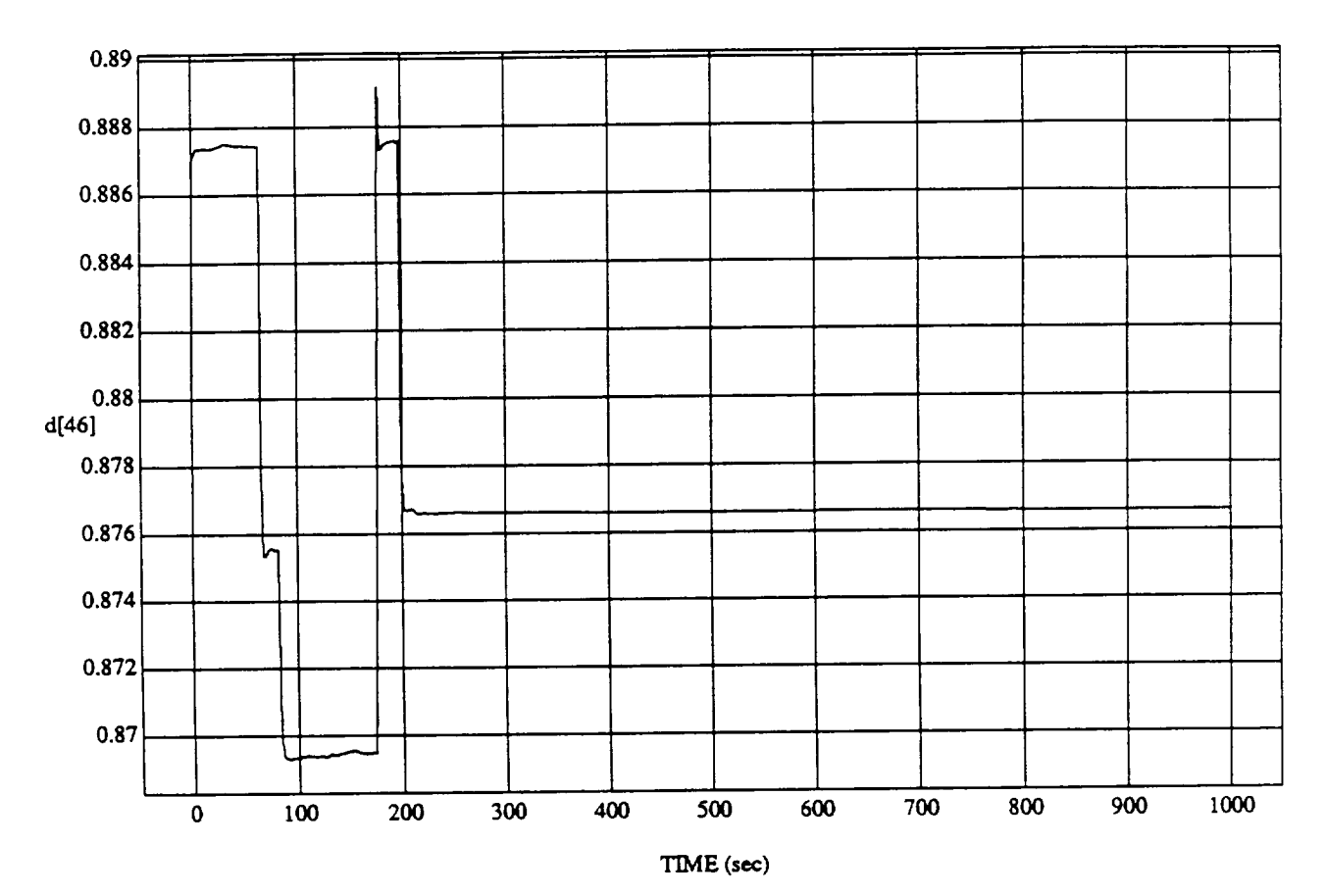

 $d[40]$  vs TIME **RUN: Fuzzy** */* NN Learner - Rnd **D's** & Norm SUM3 **-** 4 May 1992

MODULE: ORB **FUZZ\_BATCHJe\_m2** DATA *SAMPLING* **FREQUENCY: 0.500 Hz**

ORBITAL OPERATIONS SIMULATOR 15 **15** The Jun 09 1992 04:26:17 PM

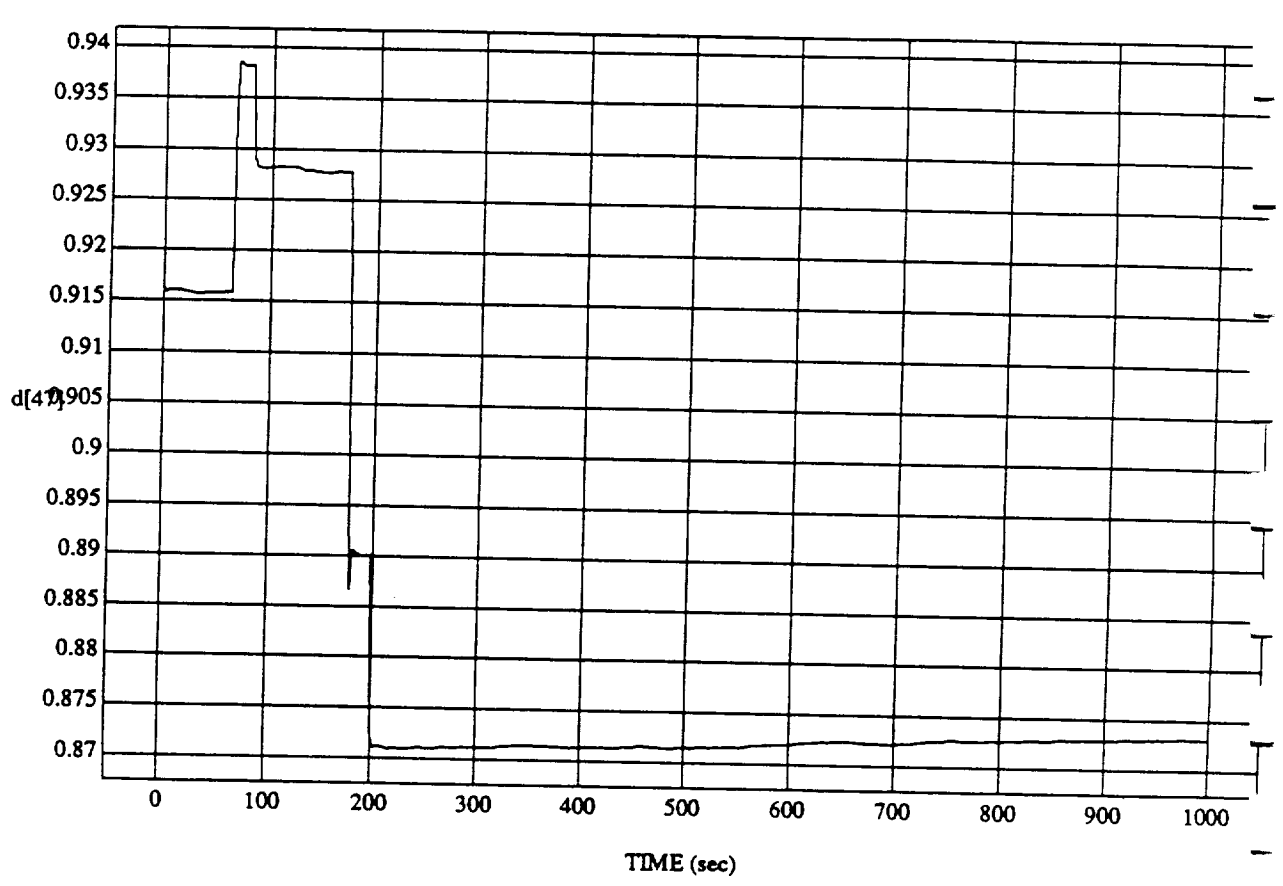

 $q_{47}$  vs  $\Pi$ **EXUM: Fuzzy** / NN Learner **-** Rnd D's & Norm SUM3 - 4 May 19

Module: ORBEST PRESENT DATA **SAMPI.\_G FREQUENCY:** 0.500 **Hz**

**ORBITAL OPERATIONS SIMULATOR** 16

Ñ

**Tue** Jun 09 1992 04:26:17 PM

 $\hat{\mathbf{v}}$
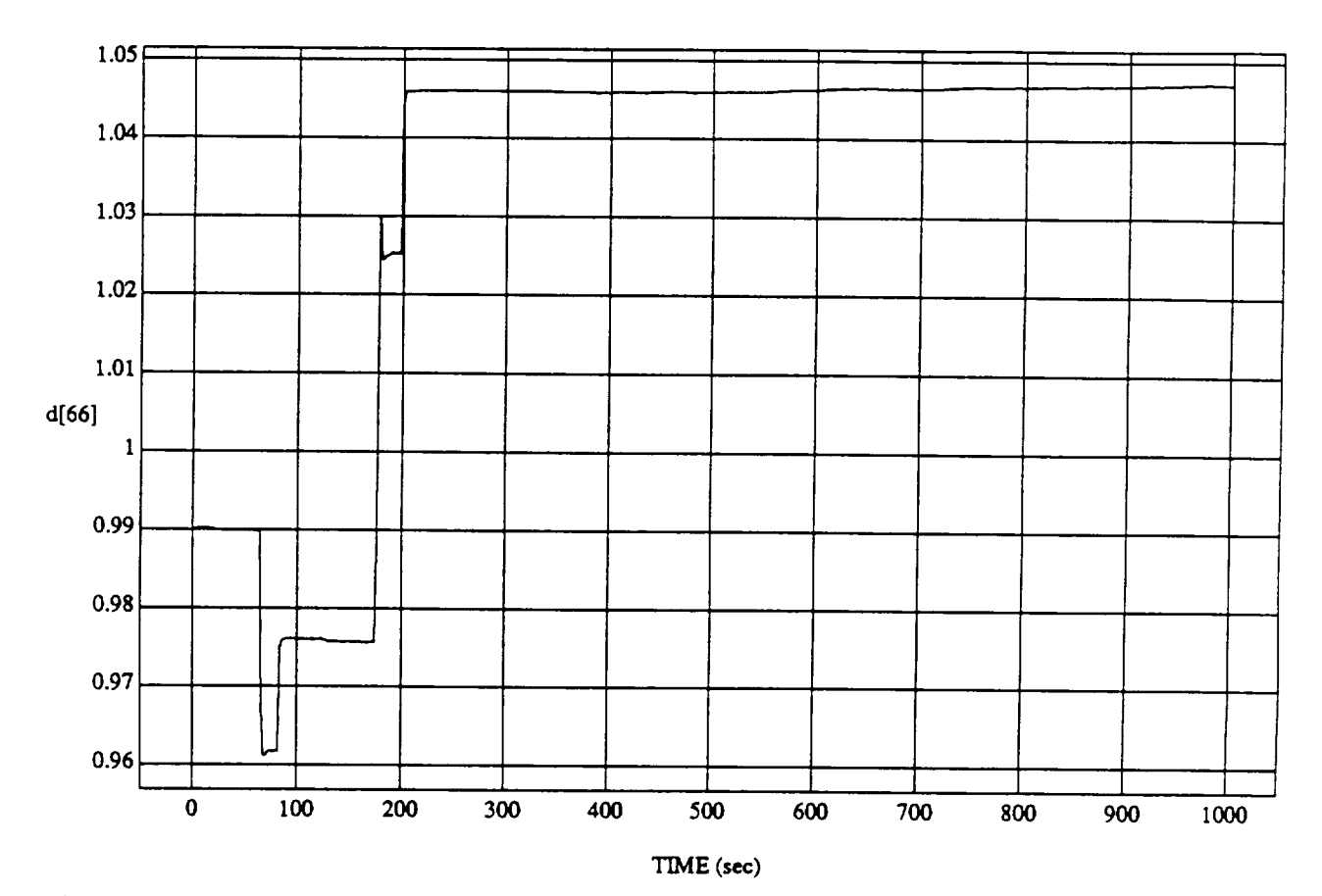

d[66] vs TIM **RUN: Fuzzy** */* **NN Learner** - Rnd **D's** & Norm **SUM3 - 4** *May* **1992**

MODULE: ORB\_FUZZ\_BATCH.leam2 DATA SAMPLING **FREQUENCY:** 0.500 **Hz**

**ORBITAL OPERATIONS SIMULATOR** 17 **Tue Jun 09** 1992 04:26:17 PM

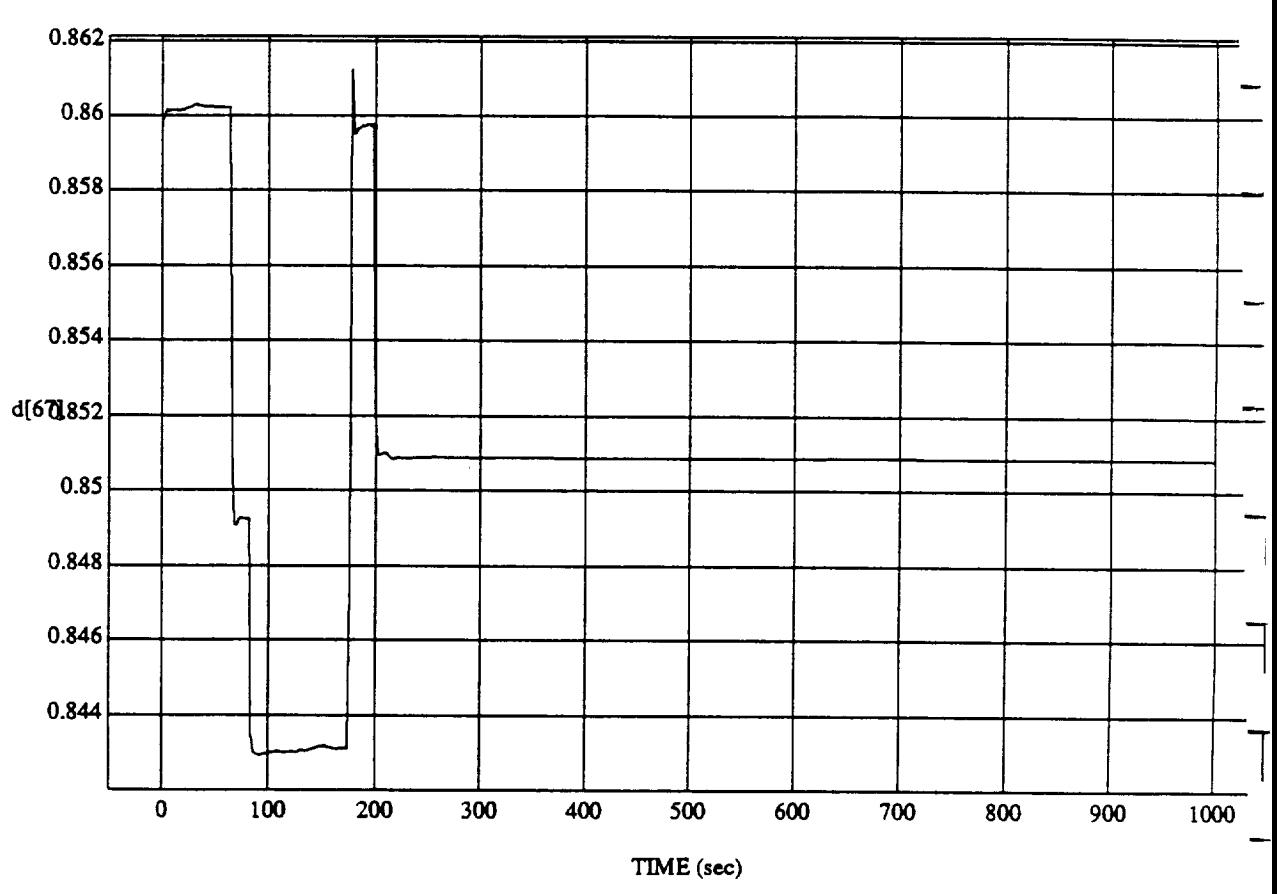

d[67] vs TIME RUN: **Fuzzy/NN** *Le.amer* **- Rnd D's** & **Norm** *SUM3* **-** 4 May 1992

MODULE: **ORB\_FUZZ\_BATCH.le\_m2** DATA *SAMPLING* **FREQUENCY:** 0.500 **Hz**

**ORBITAL OPERATIONS SIMULATOR** 18 18 Tue Jun 09 1992 04:26:17 PM

 $\ddot{\phantom{0}}$ 

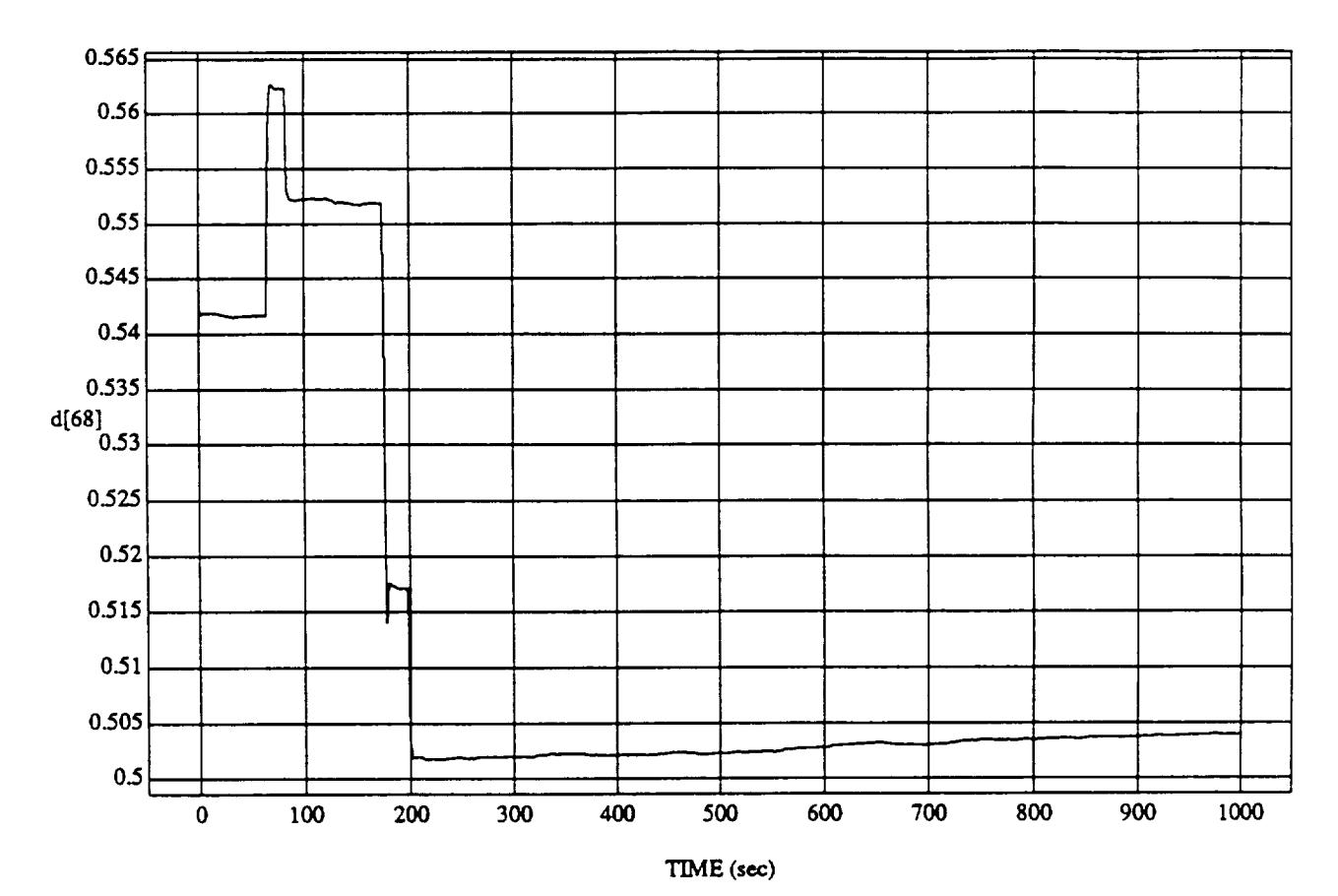

d[68] vs TIM RUN: Fuzzy */* NN l.\_amer - Rnd *D's* & Norm SUM3 - 4 May 1992

MODUI\_: **ORB\_FU'ZZ\_BATCH.lum2** DATA SAMPLING **FREQUENCY:** 0.500 **Hz**

ORBITAL OPERATIONS SIMULATOR 19 **1992 04:26:17 PM** 

á.

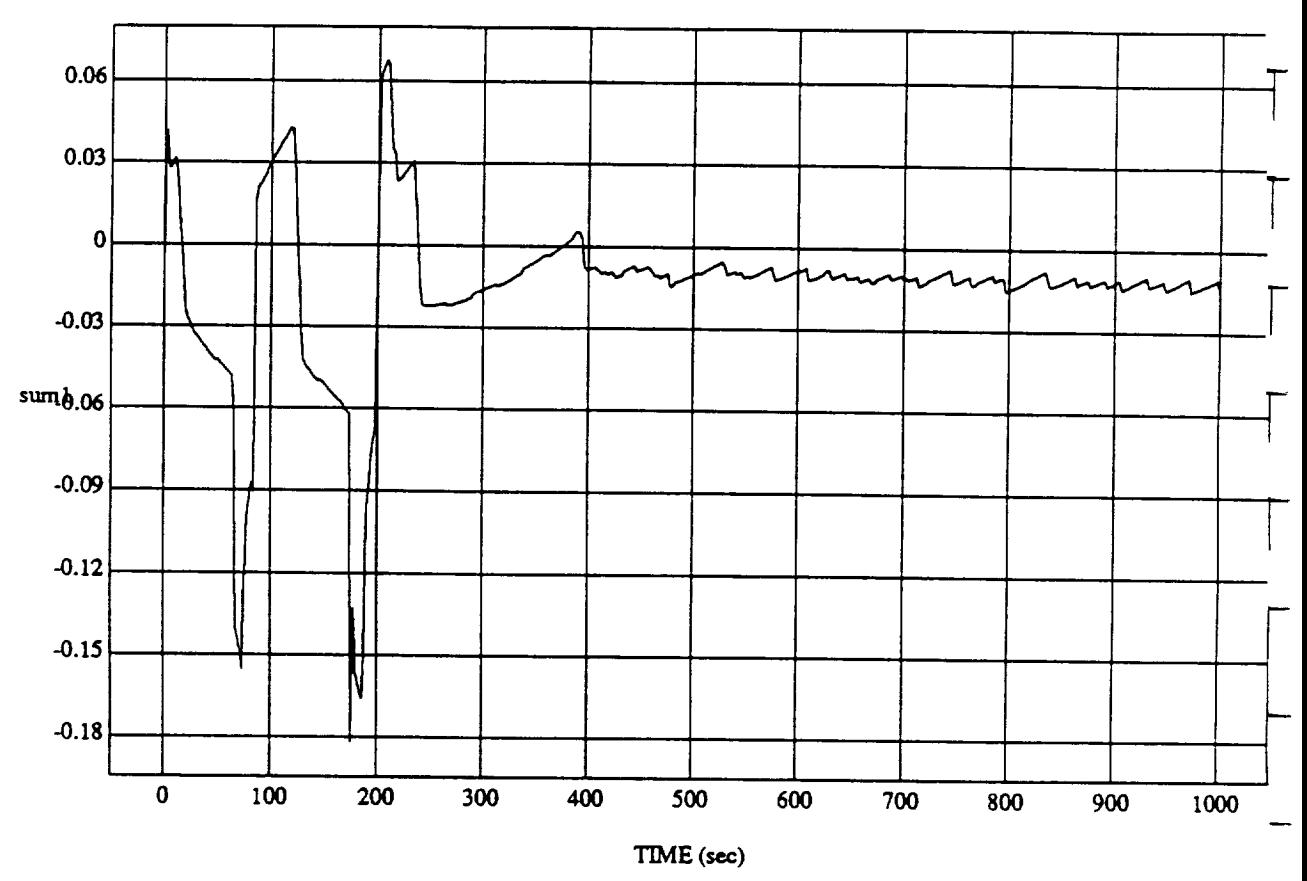

**sum1** vs TIME **RUN: Fuzzy** */* **NN Learner - Rnd D's & Norm SUM3** - 4 **May** 1992

MODULE: **ORB\_FU2\_ BATCH Jeam2 DATA SAMPLING FREQUENCY: 0.500 Hz**

ORBITAL OPERATIONS **SIMULATOR Tue** Jun 09 1992 **04:28:19 PM**

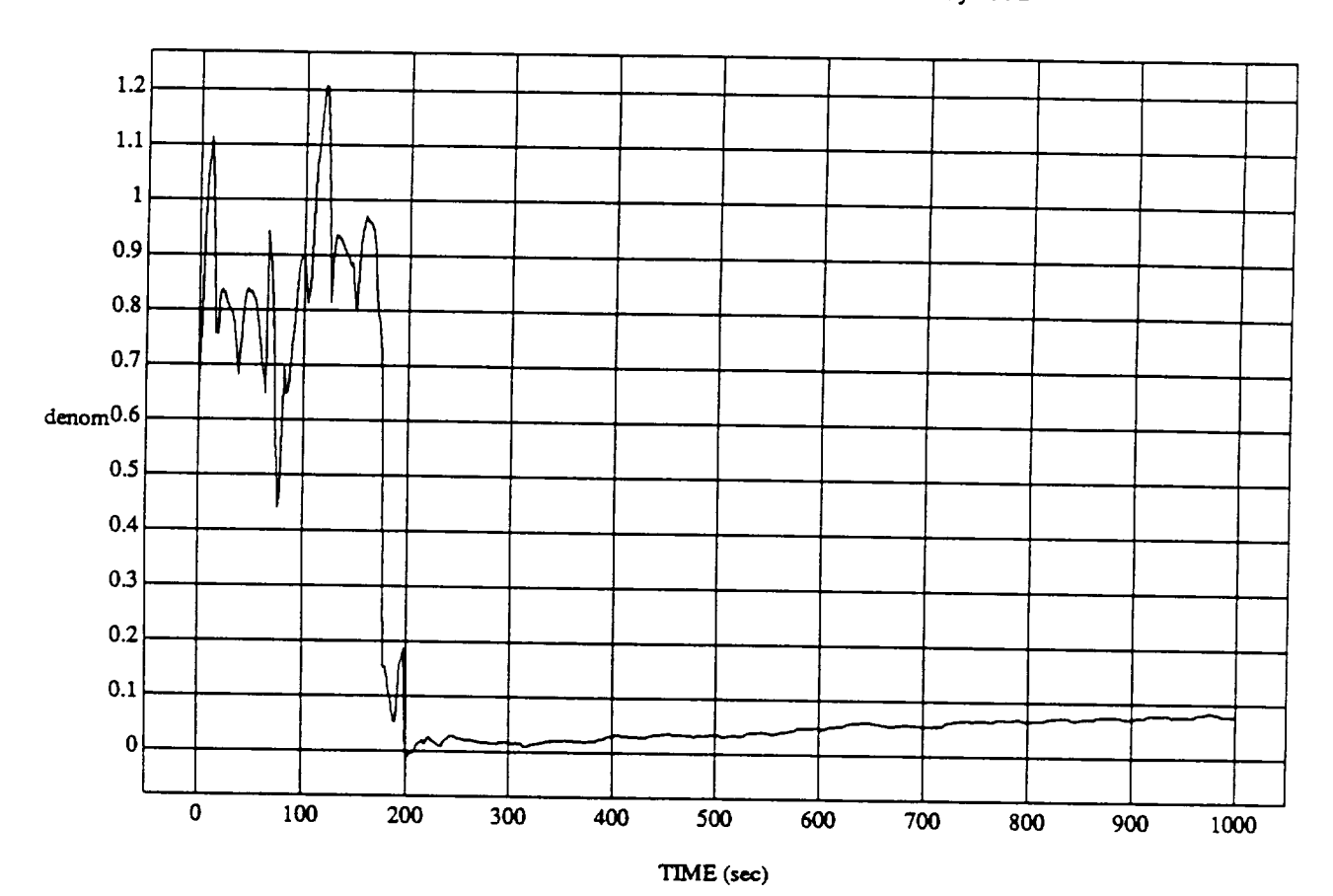

denom vs TIME RUN: Fuzzy / NN Learner - Rnd D's & Norm SUM3 - 4 May 1992

MODULE: ORB\_FUZZ\_BATCH.leam2 DATA SAMPLING FREQUENCY: 0.500 Hz

ORBITAL OPERATIONS SIMULATOR

 $\overline{\mathbf{2}}$ 

د

Tue Jun 09 1992 04:28:19 PM

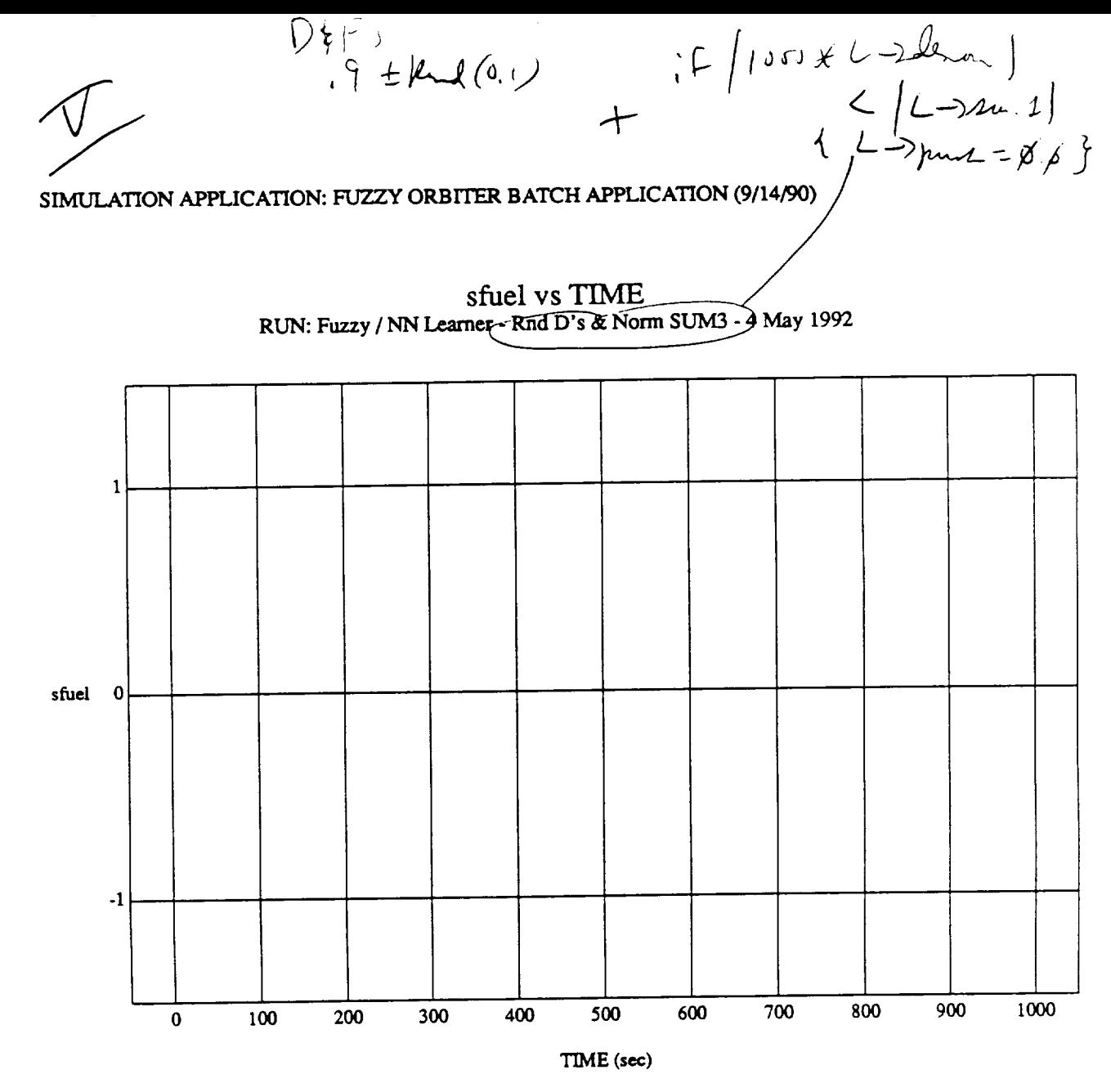

 $\mathbf{I}$ 

MODULE: ORB\_FUZZ\_BATCH.primary DATA SAMPLING FREQUENCY: 0.500 Hz

ORBITAL OPERATIONS SIMULATOR

Wed Jun 10 1992 05:05:04 PM

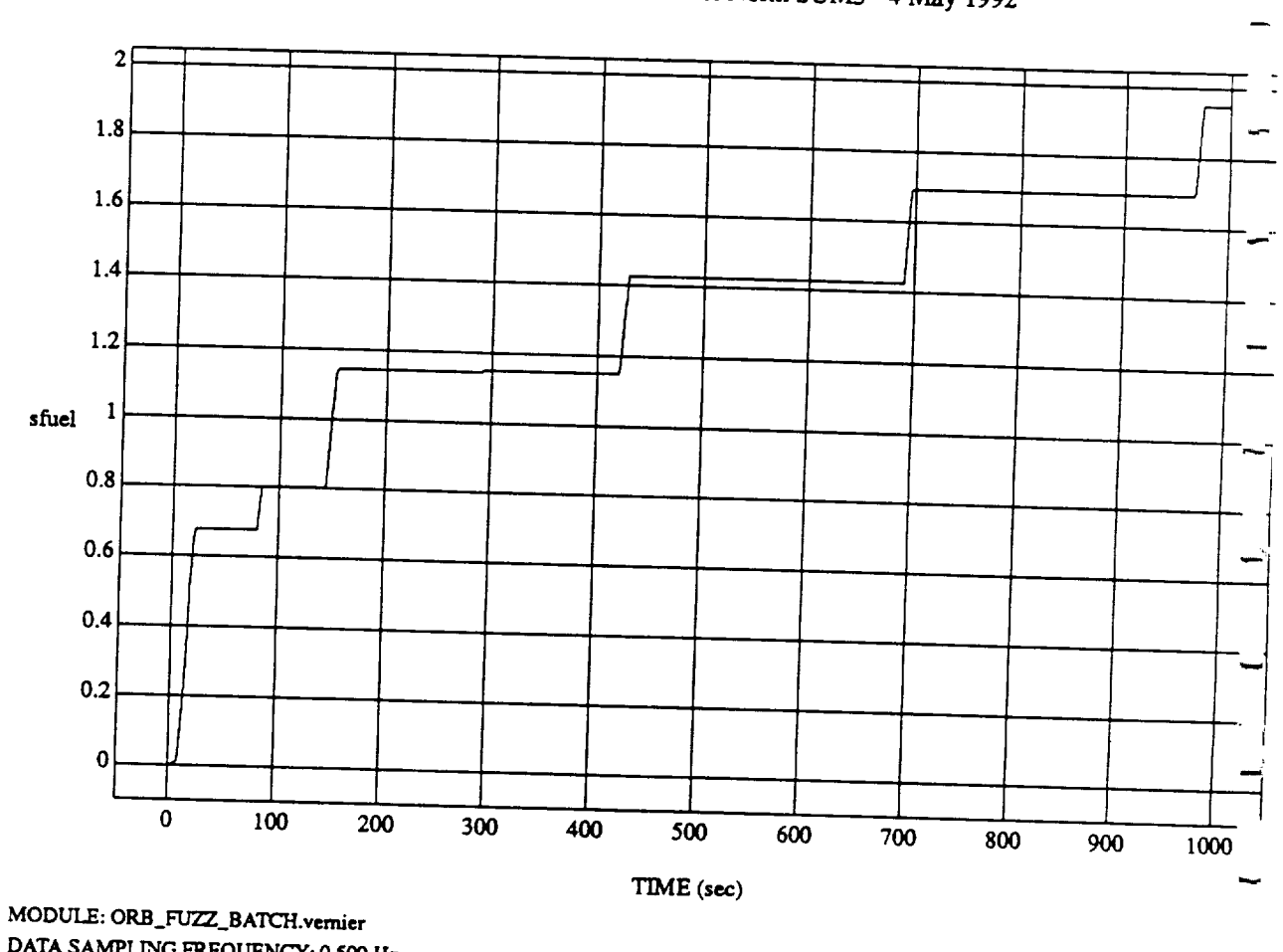

 $\frac{1}{2}$  sinel vs  $\frac{1}{2}$ 

DATA SAMPLING FREQUENCY: 0.500 Hz

ORBITAL **OPERATIONS** SIMULATOR

 $\overline{\mathbf{c}}$ 

د

Wed Jun 10 1992 05:05:04 PM

**-6.93889e-17** -0.05 -0.1 -0.15 LVLH -0.2 **ROLL**  $(\text{deg})$  -0.25  $-0.3$  $-0.35$  $-0.4$  $\ddagger$ -0.45 0 **2** 4 6 **8** I0 12 14  $\perp$  $16$ 

**TIME** (minutes)

LVLH EULER PYR ROLL vs TIME RUN: **Fuzzy** */* NN l..,eamer - Rnd D's & **Norm** SUM3 **-** 4 May 1992

VEHICLE: ORB\_FUZZ\_BATCH.state **DATA** SAMPLING FREQUENCY: **0\_500 Hz**

ORBITAL OPERATIONS SIMULATOR **A CONSTRUCT OF A CONSTRUCT OF A CONSTRUCT OF A CONSTRUCT OF A CONSTRUCT OF A CONSTRUCT OF A CONSTRUCT OF A CONSTRUCT OF A CONSTRUCT OF A CONSTRUCT OF A CONSTRUCT OF A CONSTRUCT OF A CONSTRUCT** 

د

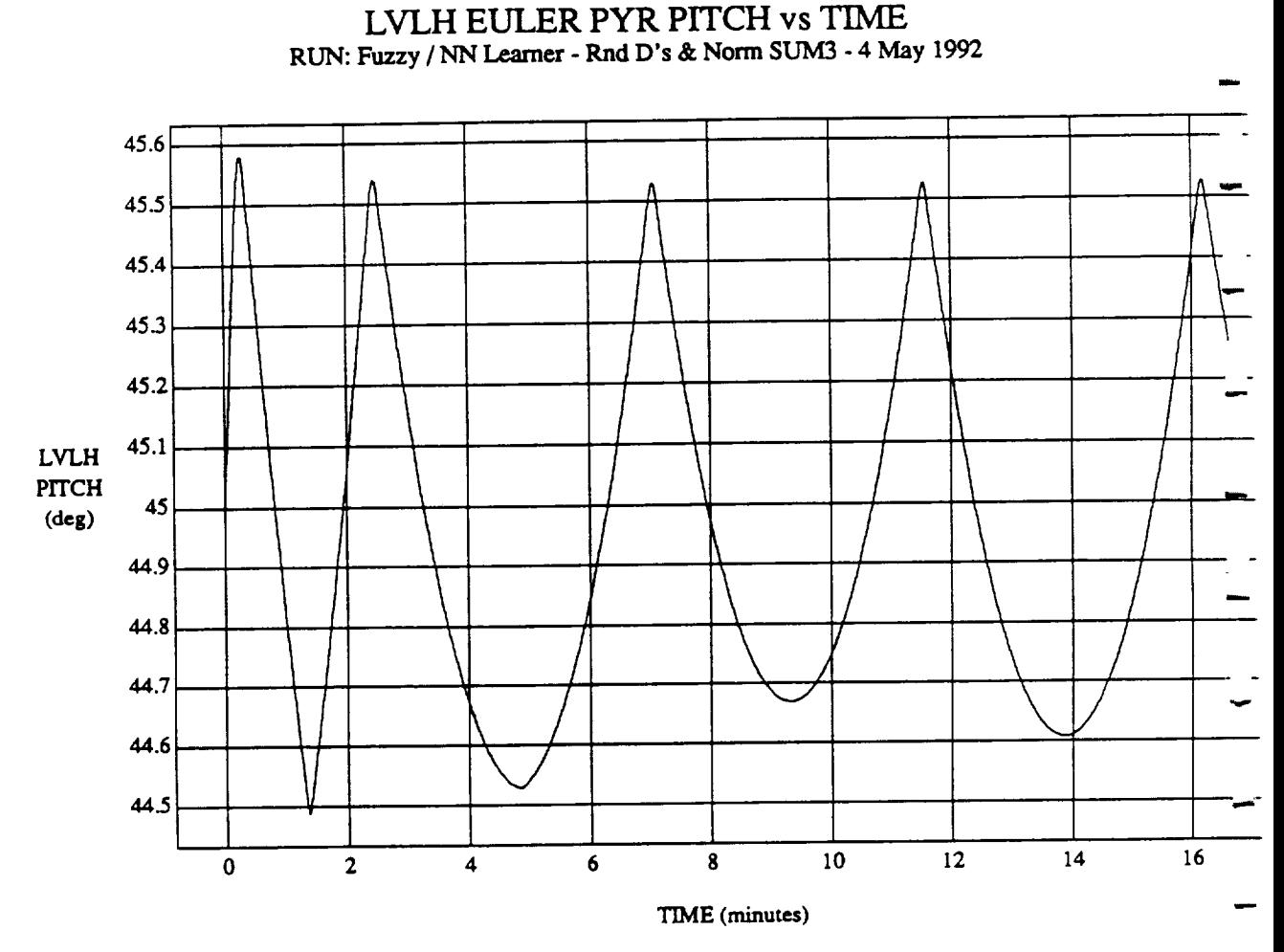

VEHICLE: ORB\_FUZZ\_BATCH.state **DATA** SAMPLING **FREQUENCY: 0.500 Hz**

**ORBITAL OPERATIONS SIMULATOR 1 10 1992 <b>11 Wed Jun 10 1992 05:04:36 PM** 

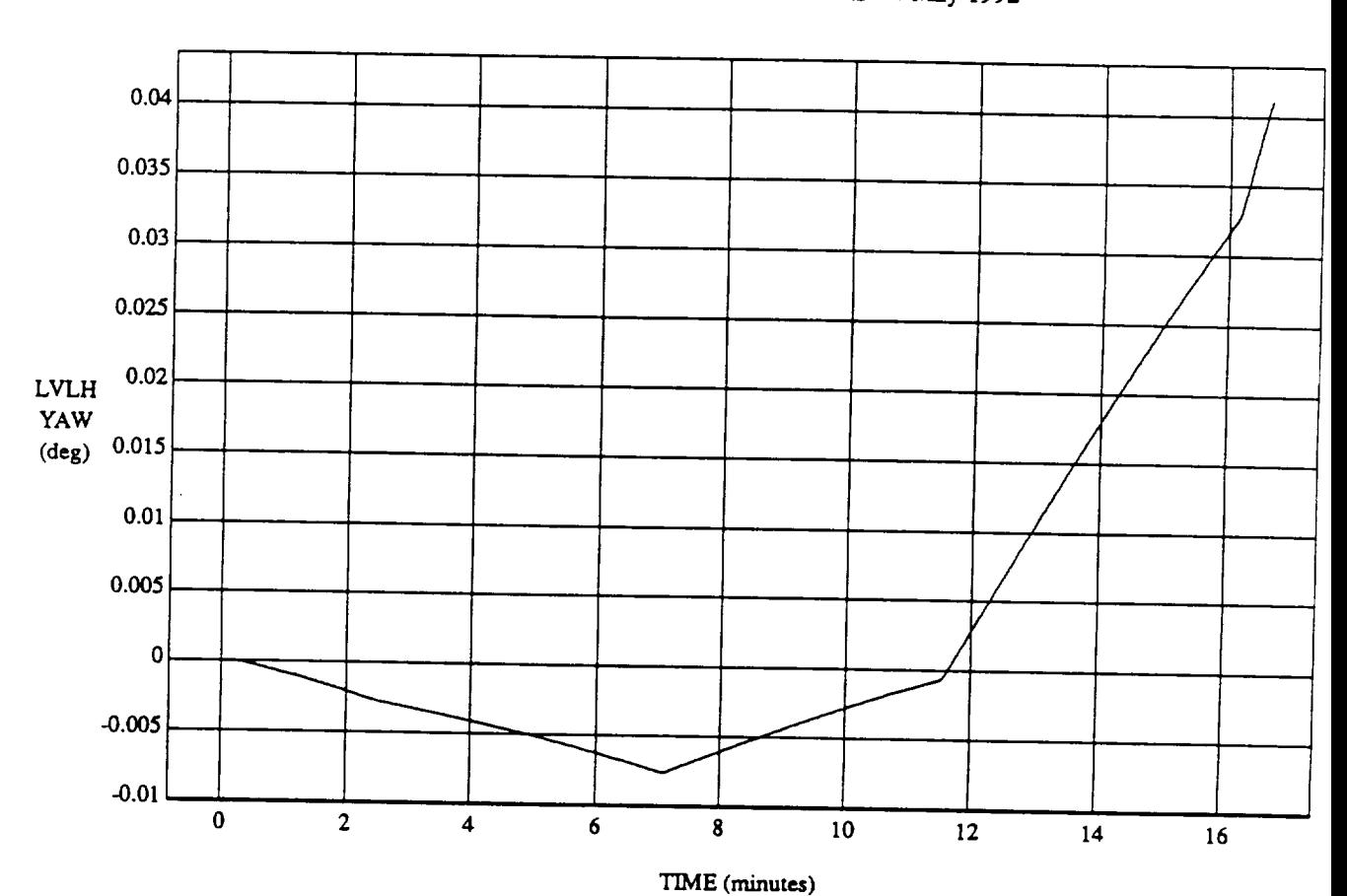

LVLH EULER PYR YAW vs TIME **RUN:** Fuzzy / **NN** Learner - **Rnd** D's & Norm SUM3 - 4 May 1992

DATA SAMBLING EREQUESION

DATA SAMPLING **FREQUENCY: 0.500** Hz

ORBITAL OPERATIONS SIMULATOR **3** 3 Wed Jun 10 1992 05:04:36 PM

 $\overline{a}$ 

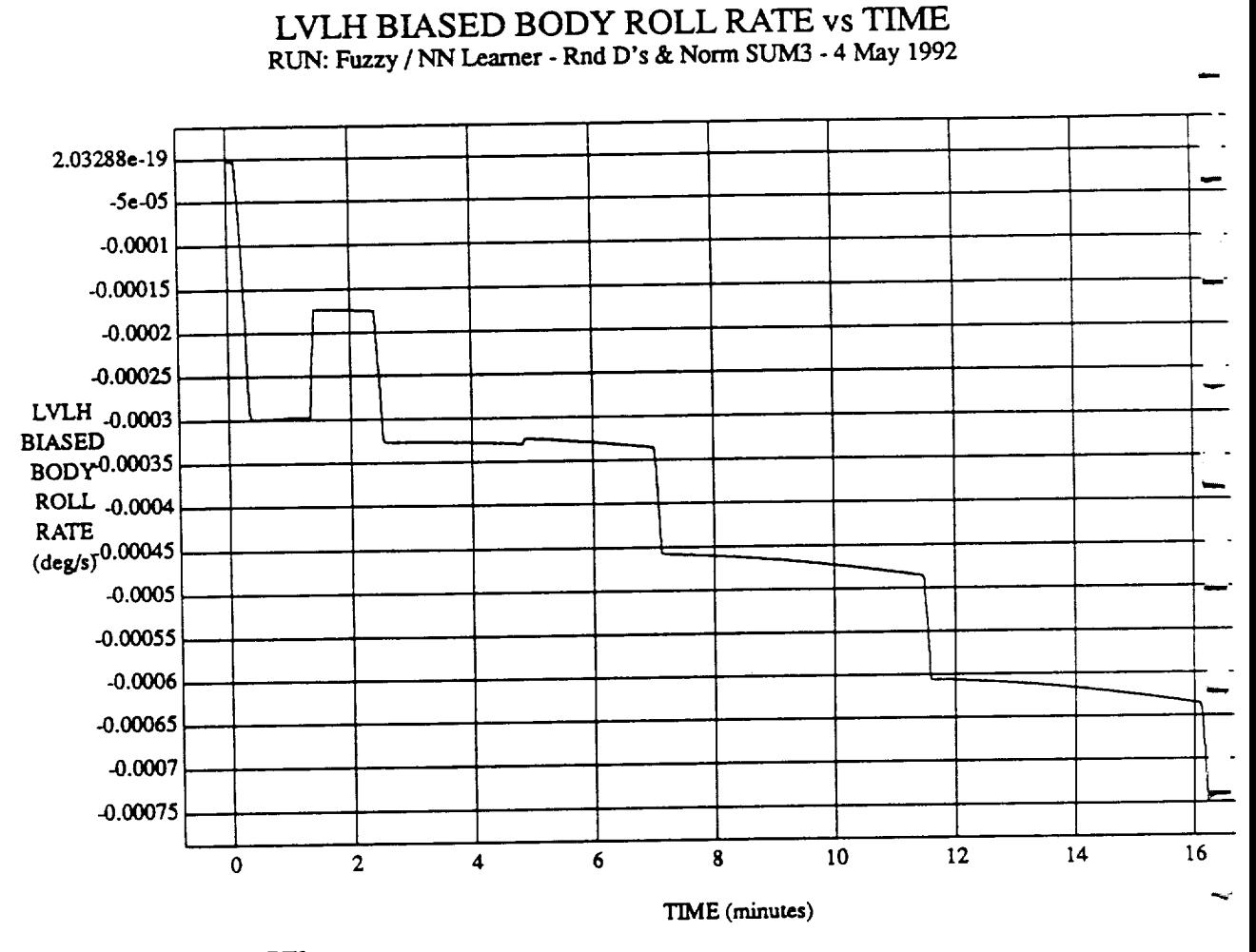

 $\blacktriangleleft$ 

**VEHICLE:** ORB\_FUZZ\_BATCH.state DATA **SAMPLING FREQUENCY: 0.500 Hz**

ORBITAL OPERATIONS **SIMULATOR**

À

**Wed .Tun** 10 1992 05:04:36 **Pi\_,**

LVLH **BIASED** BODY PITCH RATE vs TIME **RUN: Fuzzy /** NN Learner **- Rnd D's** & Norm SUM3 **- 4** May 1992

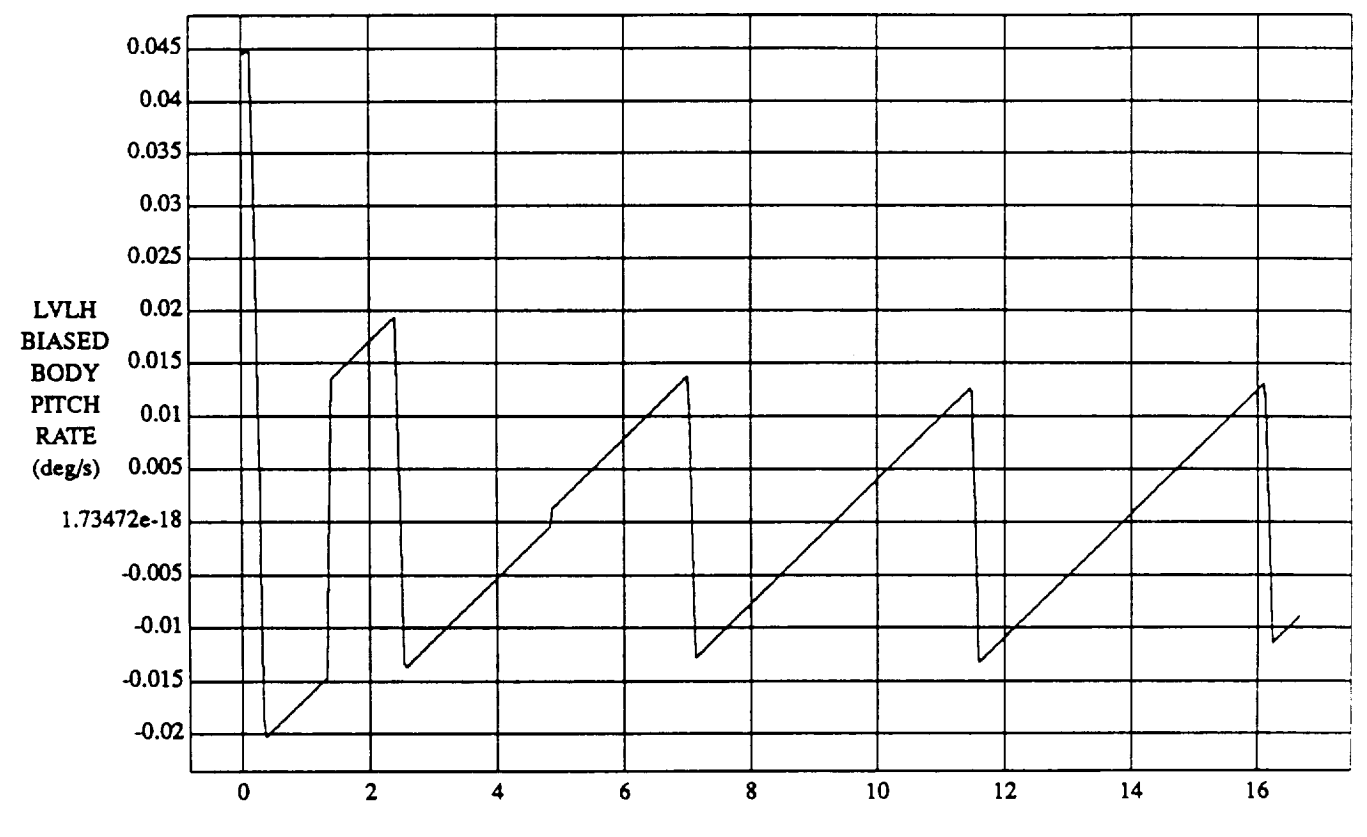

TIME (minutes)

**VEHICLE:** ORB\_FUZZ\_BATCH.state DATA SAMPLING FREQUENCY: 0.500 **Hz**

ORBITAL OPERATIONS SIMULATOR **SIMULATOR** 5

 $\ddot{\phantom{0}}$ 

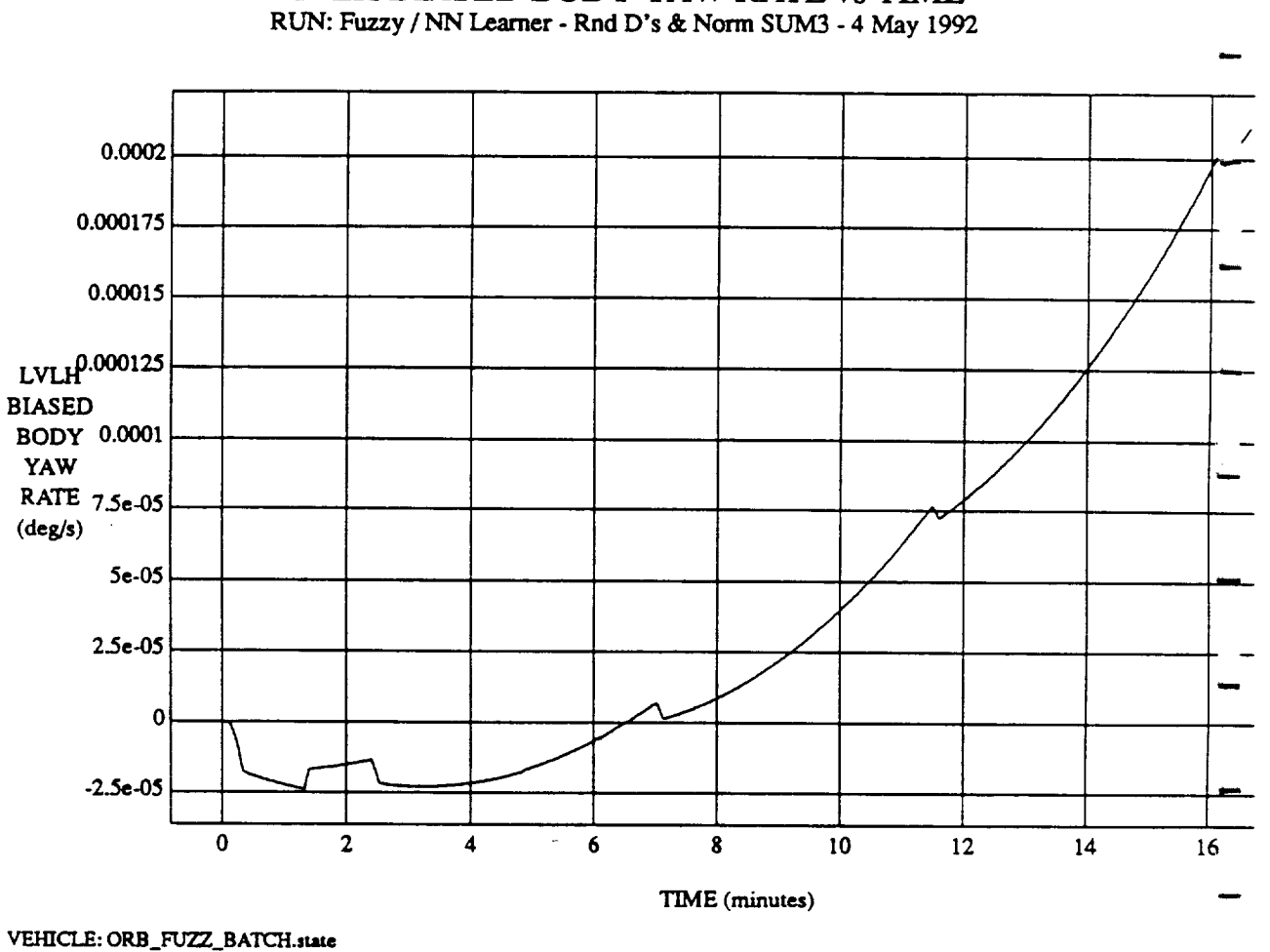

LVLH **BIASED** BODY YAW RATE vs TIME

**DATA** *SAMPLING* **FREQUENCY: 0.500 Hz**

**ORBITAL** OPERATIONS **SIMULATOR**

6

**Wed** *Iun* **I0 1992 05:04:36** PM

m

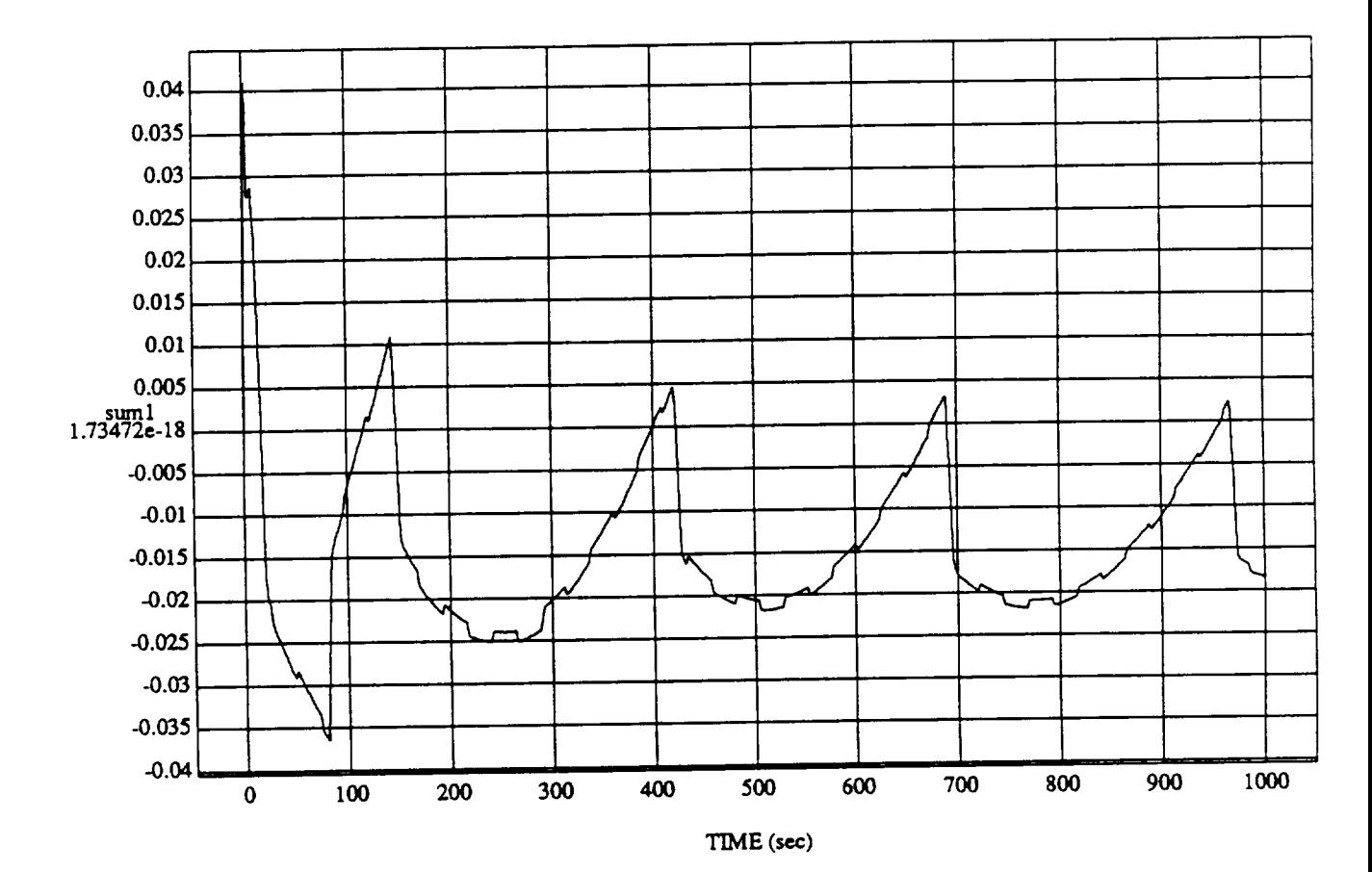

suml vs TIME RUN: **Fuzzy / NN** Learner **- Rnd** D's & **Norm** SUM3 **-4** May 1992

MODULE: ORB \_FUZT\_. BATCH.I **era'n2** DATA SAMPLING **FREQUENCY: 0..500** Hz

**ORBITAL OPERATIONS SIMULATOR 1 Wed** Jun 10 1992 05:05:37 PM

 $\mathcal{Q}$ 

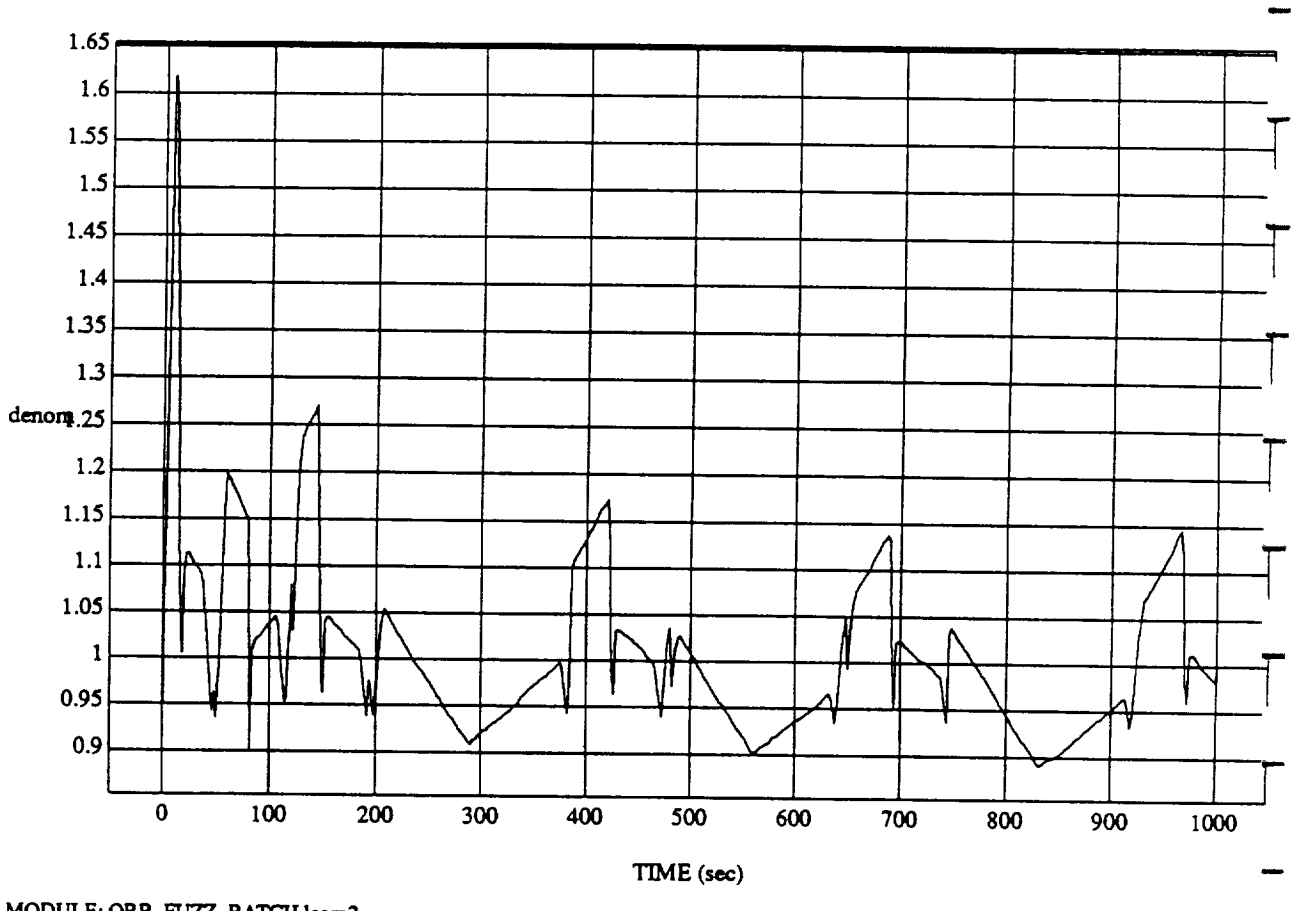

denom vs TIME RUN: Fuzzy / NN Learner - Rnd D's & Norm SUM3 - 4 May 1992

MODULE: ORB\_FUZZ\_BATCH.leam2 DATA SAMPLING FREQUENCY: 0.500 Hz

ORBITAL OPERATIONS SIMULATOR

 $\mathbf{2}$ 

Wed Jun 10 1992 05:05:37 PM

ñ

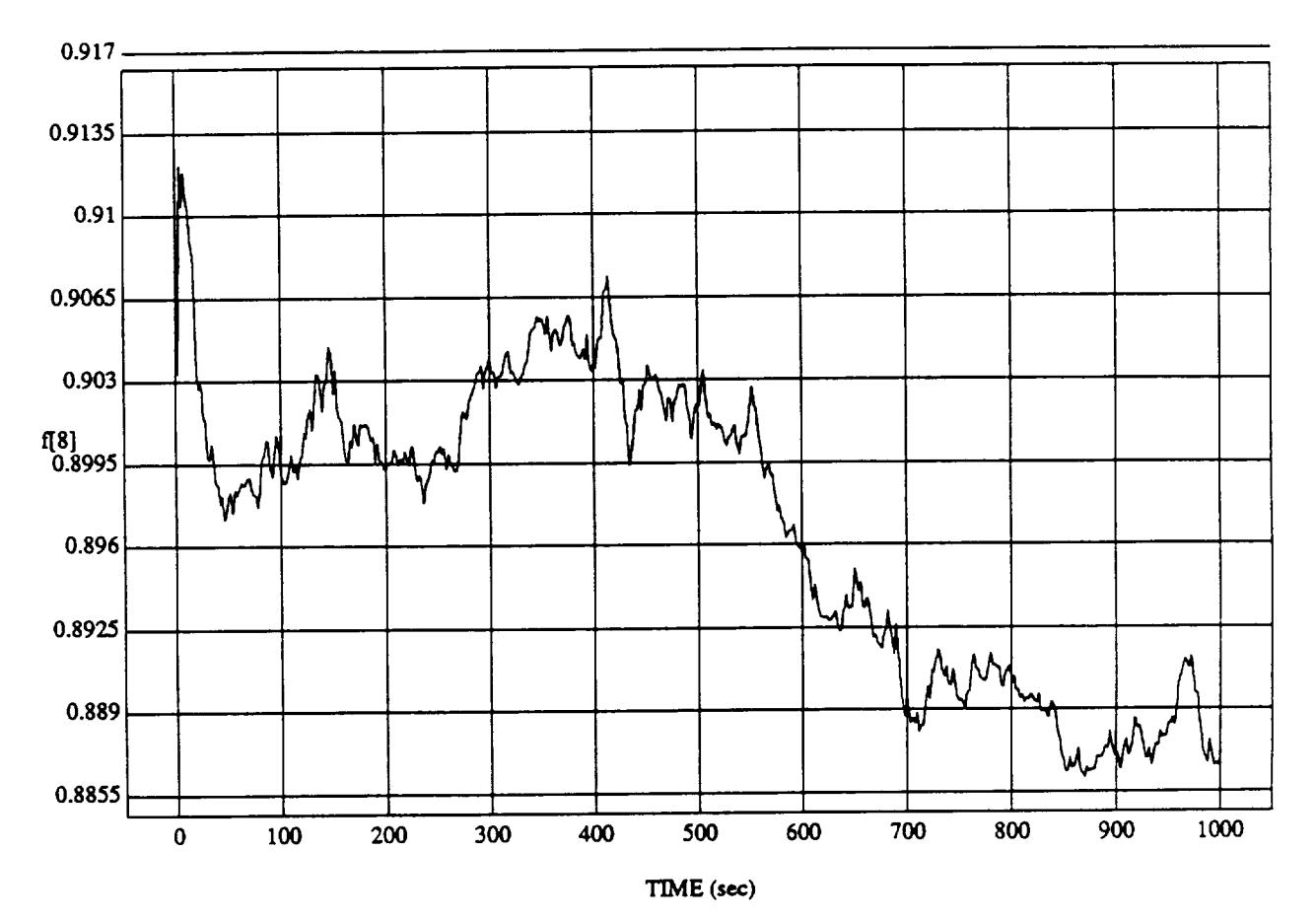

**f[8]** vs TIME **RUN: Fuzzy** */* NN Learner **-** *Rnd* **D's** & **Norm SUM3 -** 4 May **1992**

MODULE: ORB\_FUZZ\_BATCH.leam2 DATA SAMPLING FREQUENCY: 0.500 Hz

ORBITAL OPERATIONS SIMULATOR 1

ù

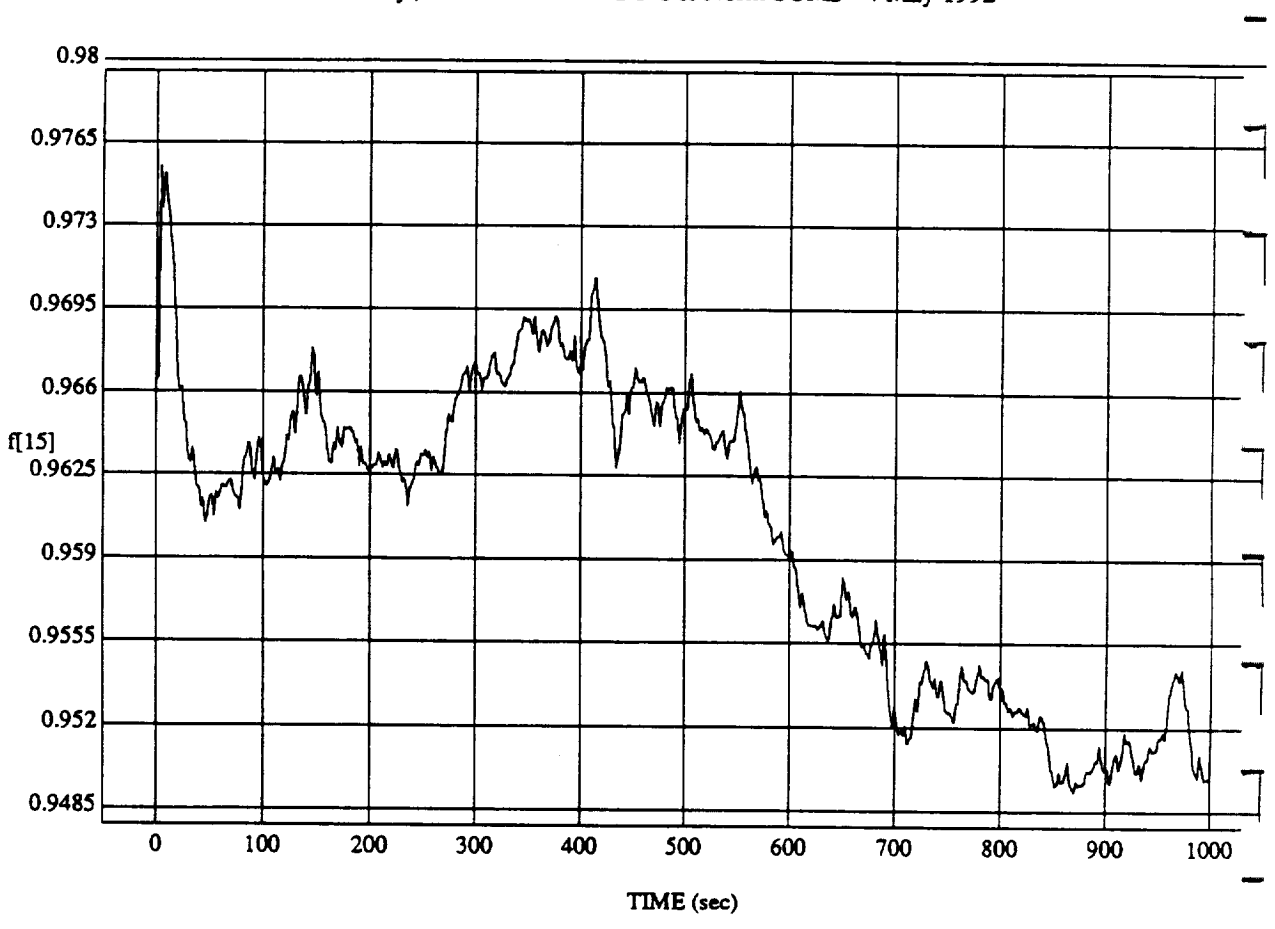

f[15] vs TIME **RUN: FnzTy** */* **NN Learner** - **Rnd D's** & **Norm** *SUM3* **-** 4 **May 1992**

**MODULE:** ORB\_FU2Z\_BATCH.Ieam2 **DATA SAMPLING FREQUENCY: 0.500 Hz**

**ORBITAL OPERATIONS SIMULATOR** 2 Wed Jun 10 1992 05:05:09 P.

د

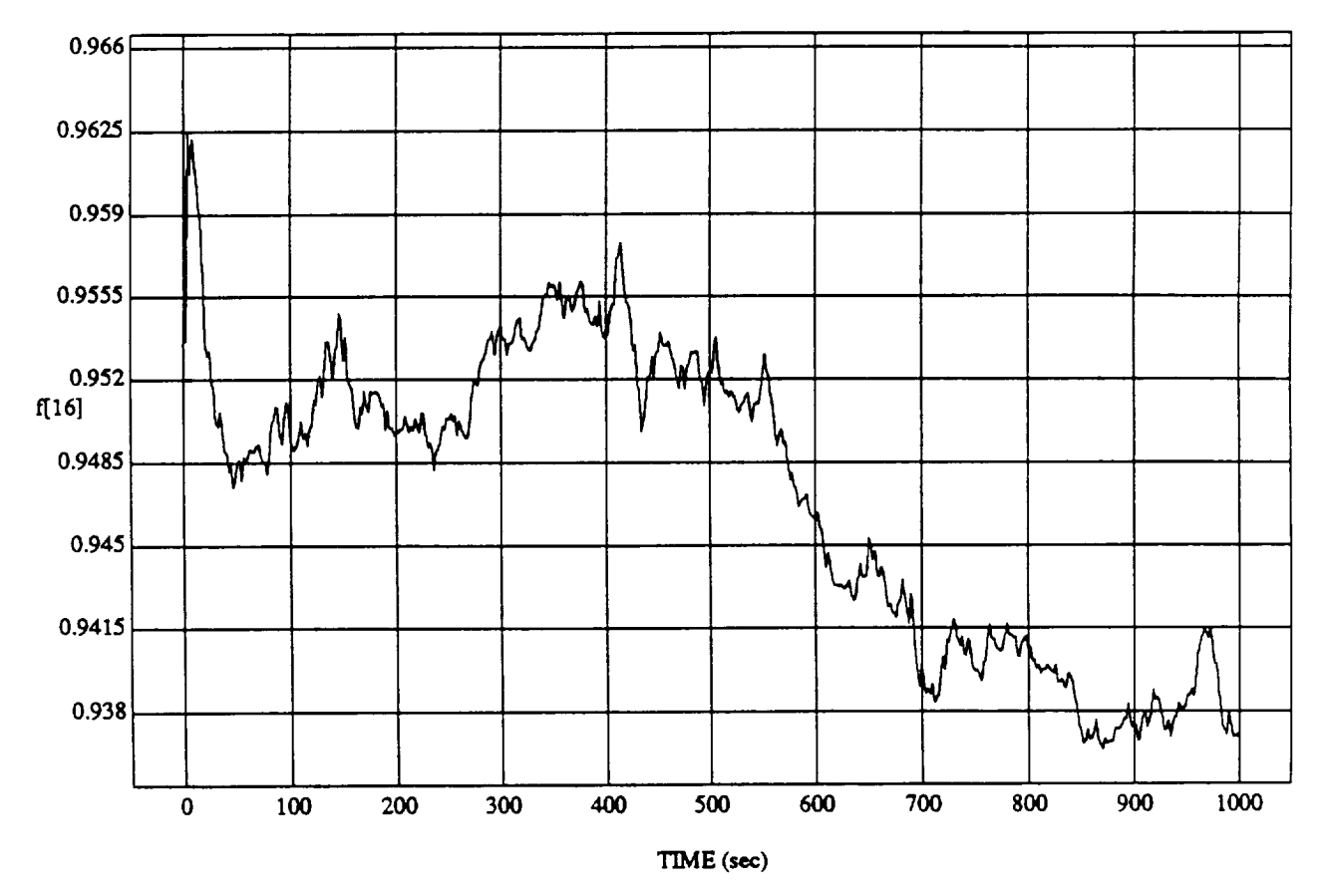

f[16] vs TIME **RUN: Fuzzy/NN** l.e\_er - **Rnd D's & Norm SUM3** -4 **May** 1992

MODULE: **ORB\_FUZZ\_BATCHJe\_m2 DATA** SAMPLING *FREQUENCY:* 0\_500 **Hz**

ORBITAL OPERATIONS SIMULATOR **BUX IS A CONSTANT OF A CONSTANT OPERATIONS** SIMULATOR

د

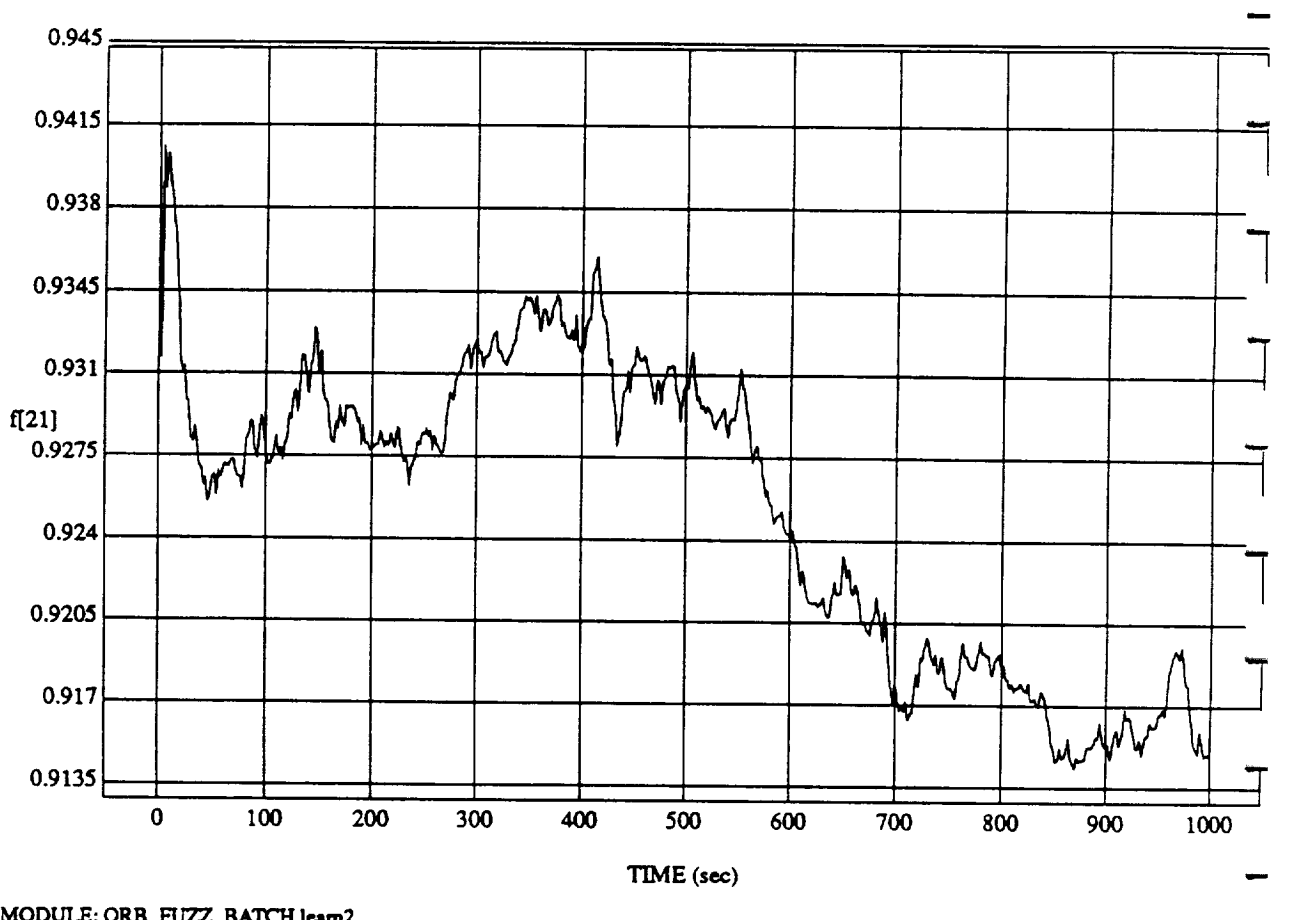

f[21] vs TIM **RUN: Fuzzy** */* **NN Learner** - **Rnd D's** & **Norm SUM3 -** 4 **May** 1992

MODULE: ORB\_FUZZ\_BATCH.leam2 **DATA SAMPL.I\_G FREQUENCY: 0.500Hz**

**ORBITAL OPERATIONS SIMULATOR** 4 Wed Jun 10 1992 05:05:09 **PM** 

 $\mathcal{A}$ 

- 
- 

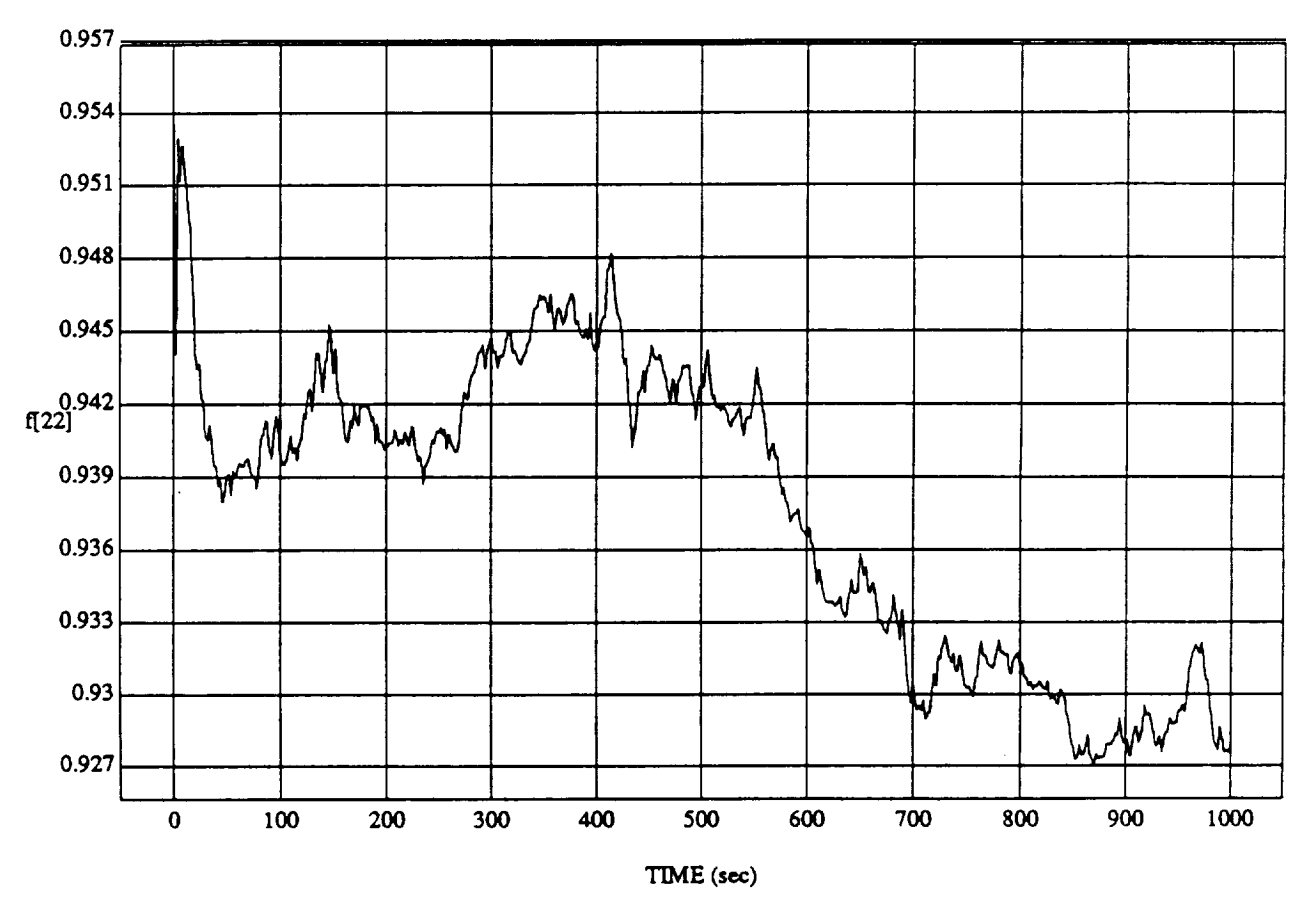

t[22] vs TIM **RUN: Fuzzy** */* NN Learner **-** Rnd **D's & Norm** SUM3 **-** 4 May 1992

MODULE: **ORB\_FUZZ\_BATCHJe\_tm2 DATA SAMPLING** FREQUENCY: **0.500 Hz**

ORBITAL OPERATIONS **SIMULATOR**

,J

 $\mathfrak{s}$ 

**Wed** Zun **10** 1992 **05:05:09** PM

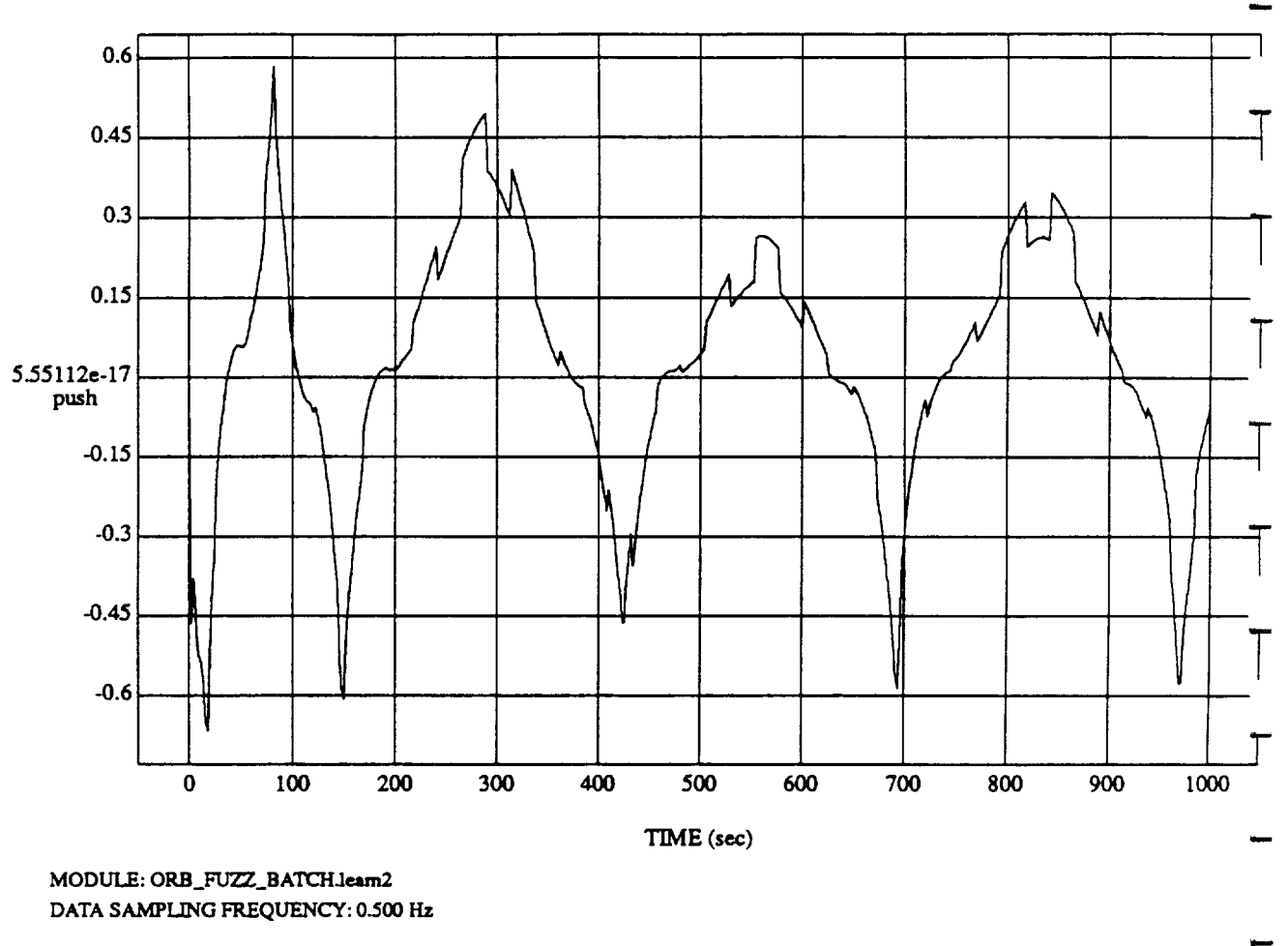

push vs TIM **RUN: Fuzzy** */* **NN Learner - Rnd D's & Norm** SUM3 **-** 4 **May** 1992

ORBITAL OPERATIONS SIMULATOR 6 6 Wed Jun 10 1992 05:05:09 PM

مز

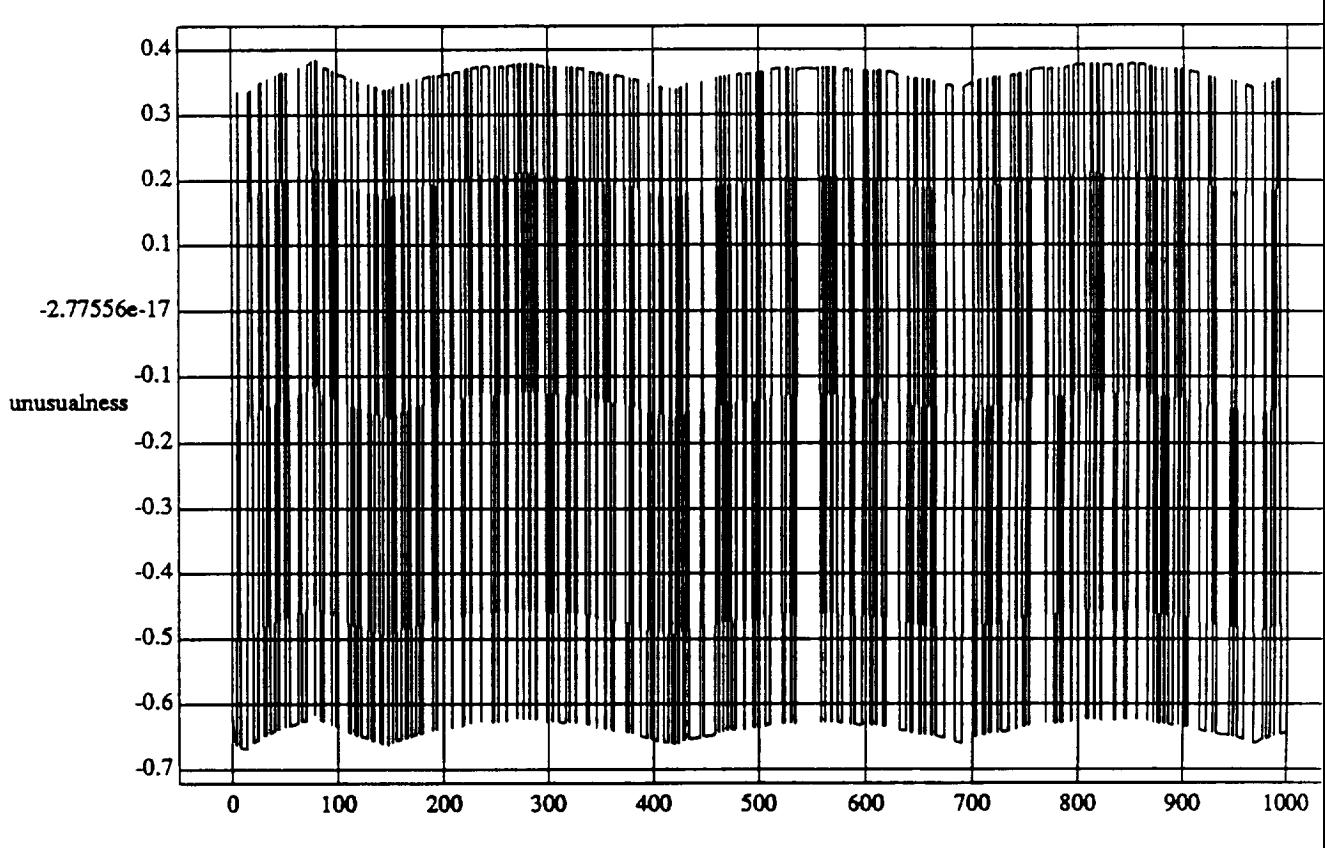

unusualness vs TIME **RUN: Fuzzy** */* NN Learner - Rnd **D's & Norm SUM3 -** 4 May 1992

TIME **(see)**

MODULE: ORB\_FUZZ\_BATCHJeam2 **DATA** SAMPLING **FREQUENCY: 0.500 Hz**

ORBITAL OPERATIONS SIMULATOR **FIXEL OPERATIONS** SIMULATOR

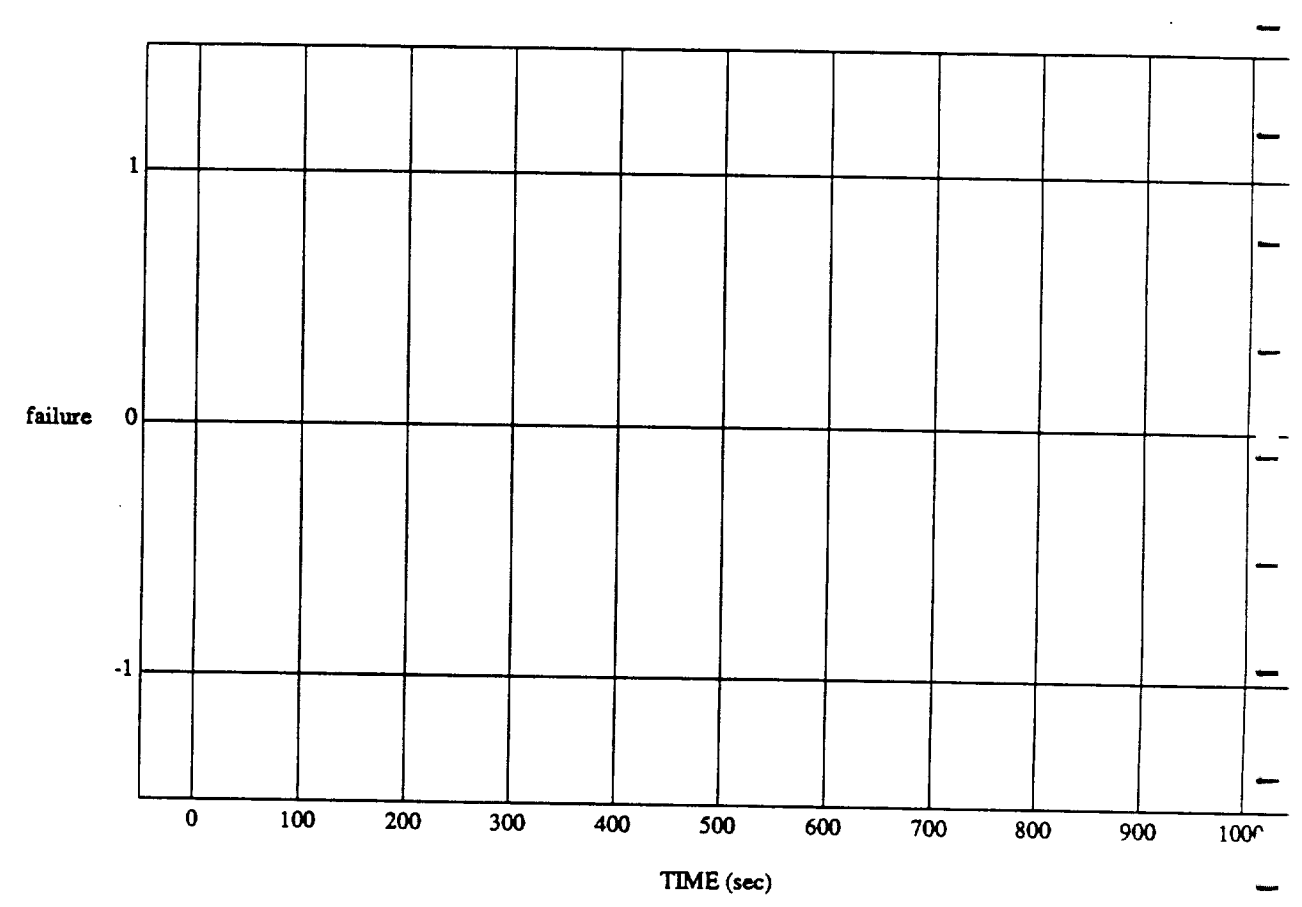

 $\bf{8}$ 

### failure vs TIME RUN: Fuzzy / NN Learner - Rnd D's & Norm SUM3 - 4 May 1992

MODULE: ORB\_FUZZ\_BATCH.learn2 DATA SAMPLING FREQUENCY: 0.500 Hz

ORBITAL OPERATIONS SIMULATOR

Wed Jun 10 1992 05:05:09 PM

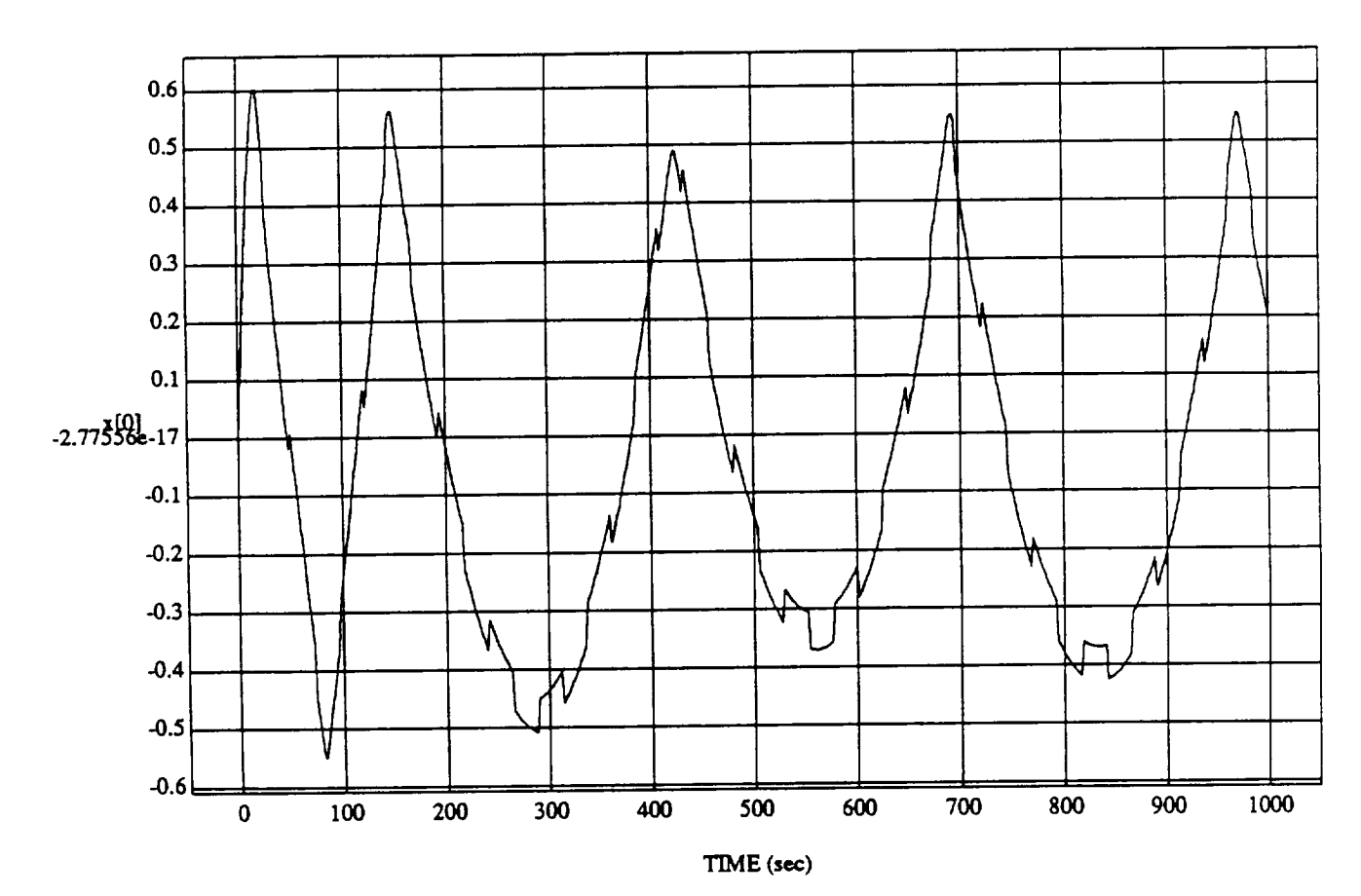

 $x[0]$  vs TIM **RUN: Fuzzy** */* NN/.\_mer - Rnd **D's** & **Norm** *SLrM3* - 4 May 1992

MODULE: ORB\_FUZZ\_BATCH.leam2 **DATA** SAMPLING **FREQUENCY: 0.500 Hz**

ORBITAL OPERATIONS SIMULATOR 6 (1992) 05:05:09 PM

لا

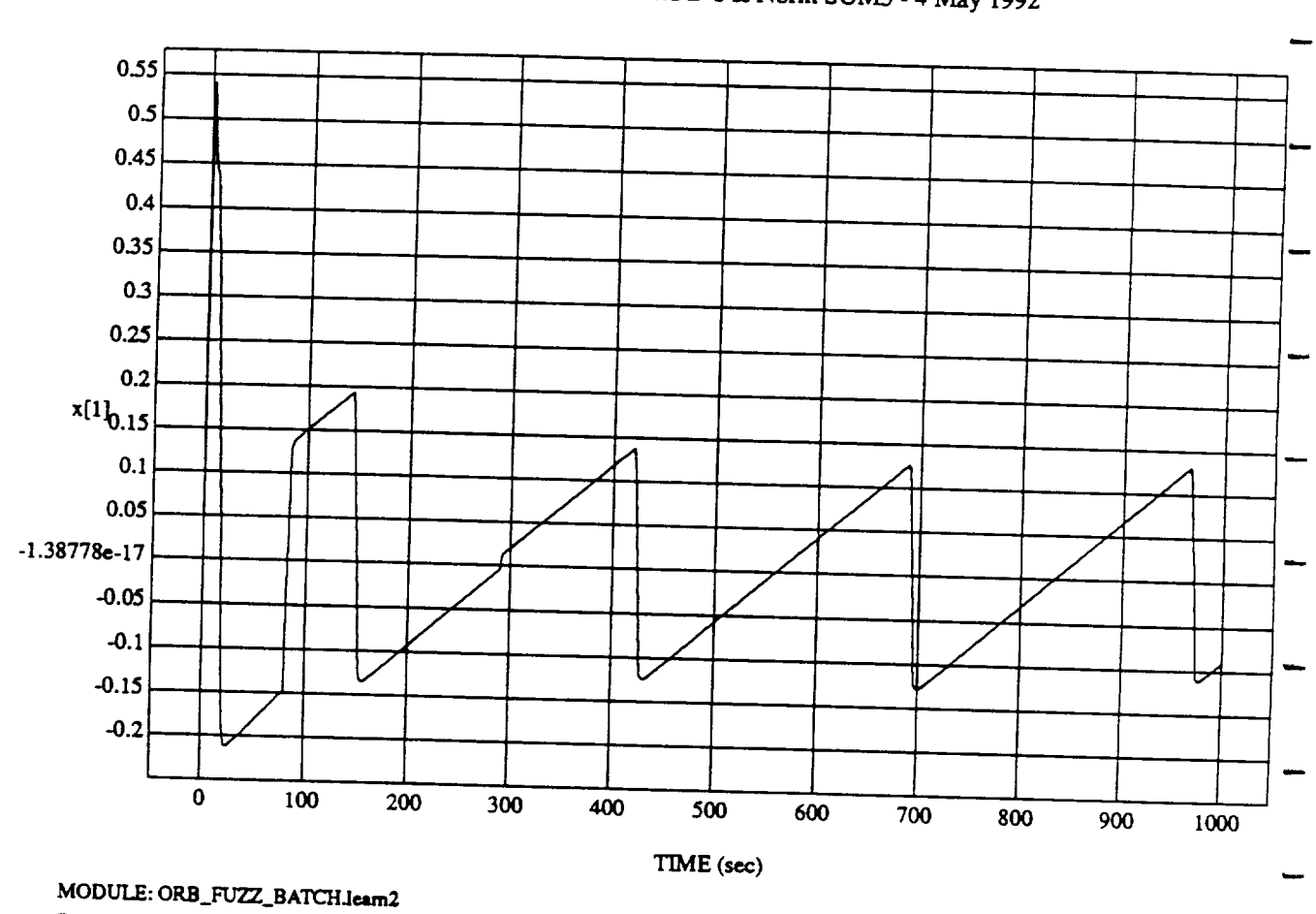

A[1] VS IIIV<br>mer. Pad D's &

DATA SAMPLING FREQUENCY: 0.500 Hz

ORBITAL OPERATIONS SIMULATOR

ORBITAL OPERATIONS **SIMULATOR** lO Wed **J'ga** 10 1992 **05:05:09** PM

د

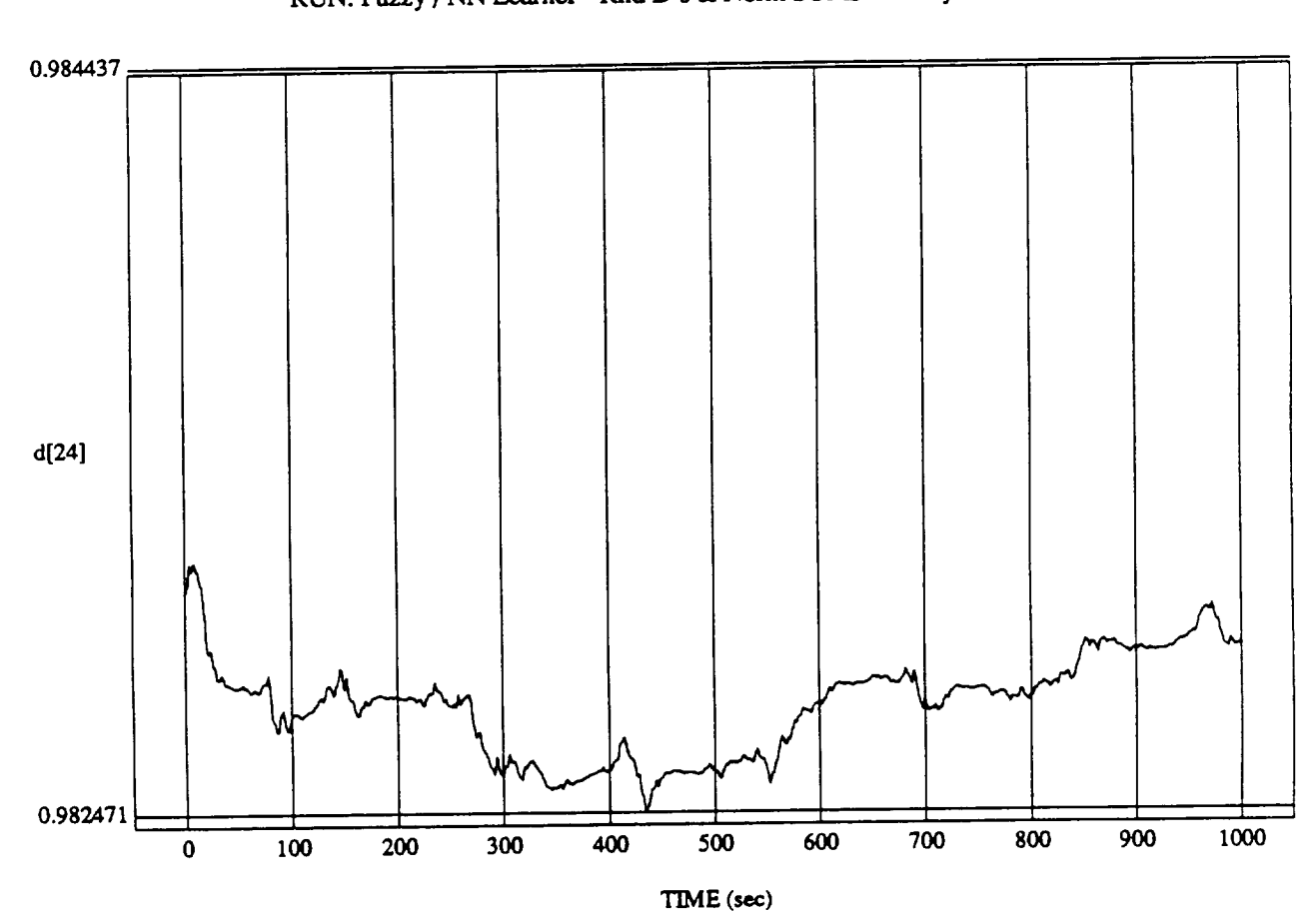

 $d[24]$  vs  $\Pi$ 

MODULE: ORB\_FUZZ\_BATCH.leam2 DATA **SAMPLING** FREQUENCY: **0.500** Hz

**ORBITAL OPERATIONS SIMULATOR** 11 **II Wed** Jun 10 1992 05:05:09 PM

 $\bar{N}$ 

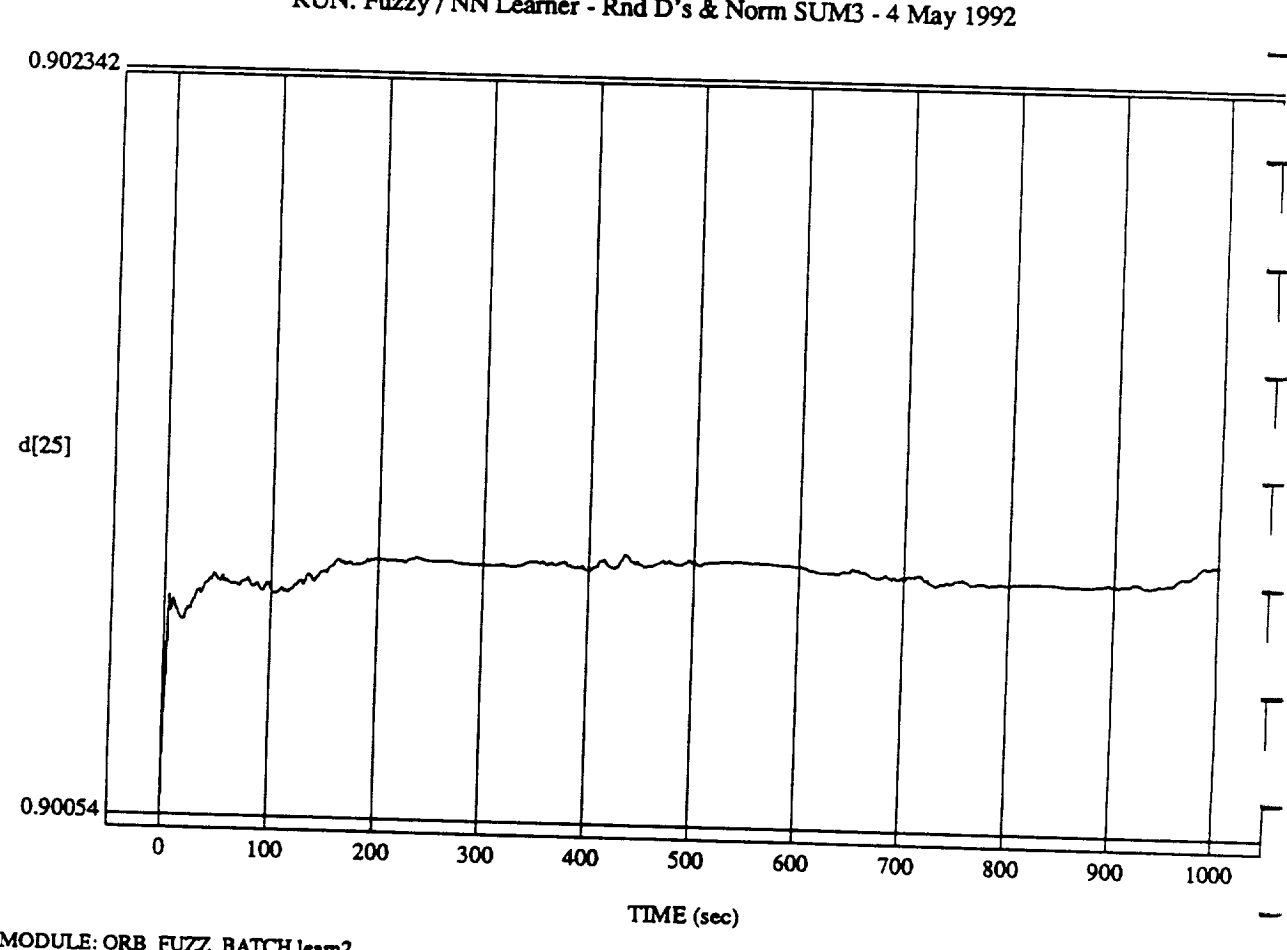

d $[25]$  vs TT

DATA SAMPI ING EDEOUTSION A

**ORBITAL OPERATIONS SIMULATOR** 12 Wed *Jun* 10 1992 05:05:09 PM

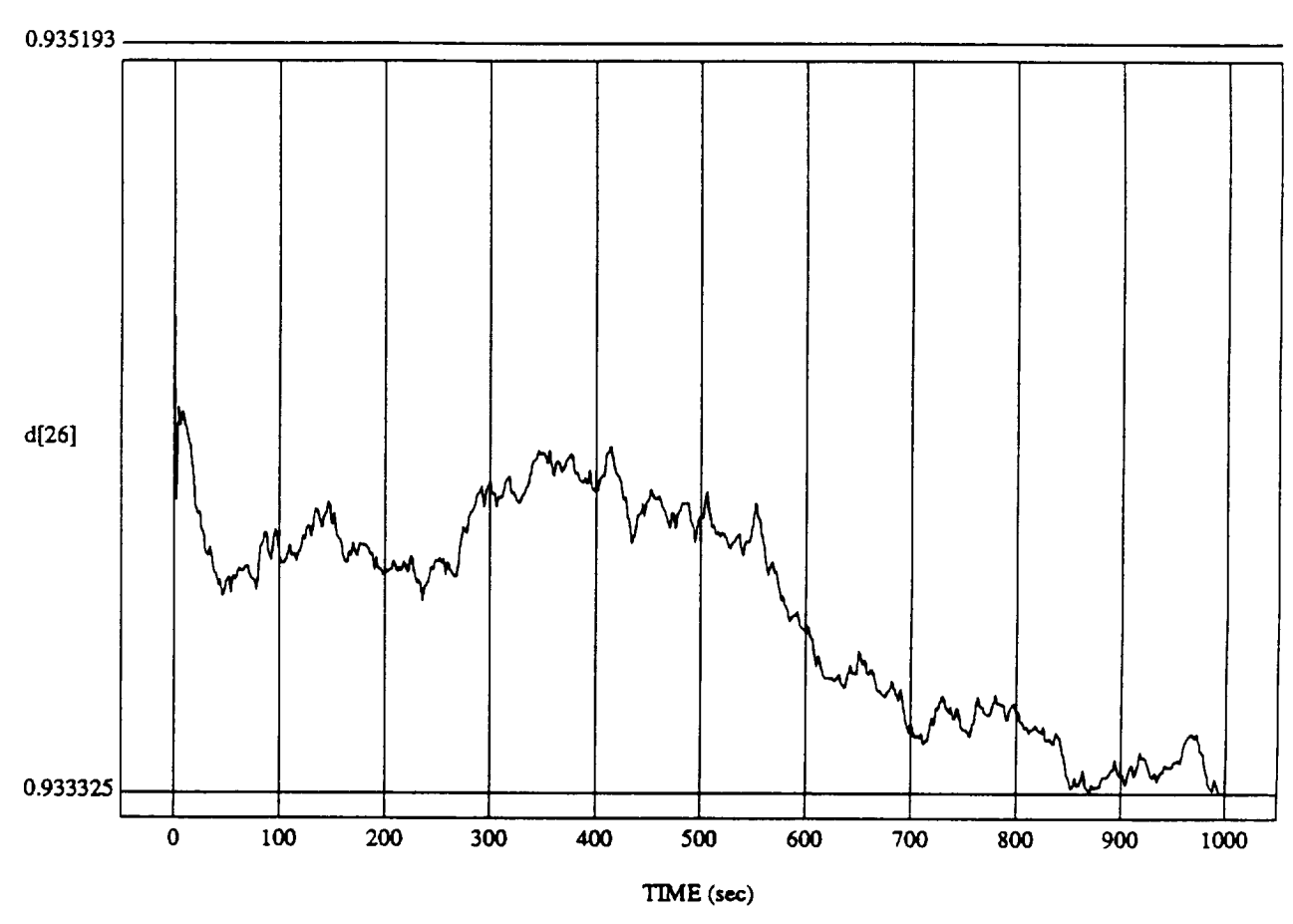

d[26] vs TIME **RUN: Fuzzy** */* NN *Learner* - Rnd D's & Norm SUM3 - **4** May 1992

MODULE: ORB\_FUZZ\_BATCH.leam2 DATA SAMPLING FREQUENCY: 0.500 Hz

ORBITAL OPERATIONS SIMULATOR 13 Wed lun I0 1992 **05:05:09** PM

ŵ

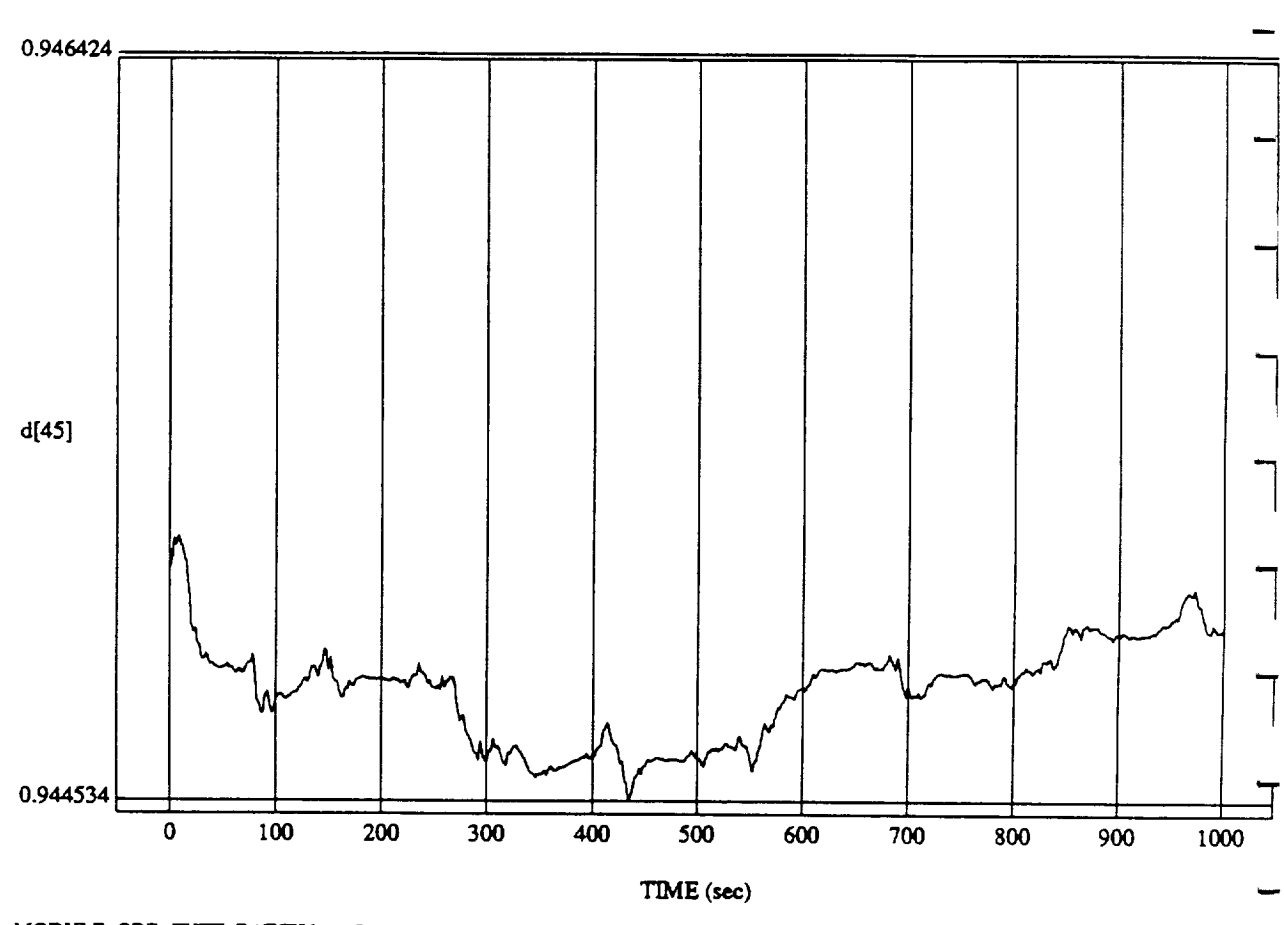

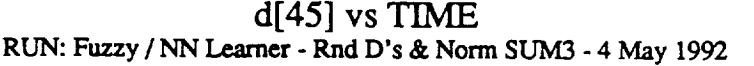

MODULE: ORB\_FUZZ\_BATCH.leam2 DATA *SAMPLING* **FREQUENCY: 0.500 Hz**

ORBITAL OPERATIONS **SIMULATOR**

 $\ddot{\phantom{a}}$ 

14

Wed Jun 10 1992 **05:05:09** PM

w

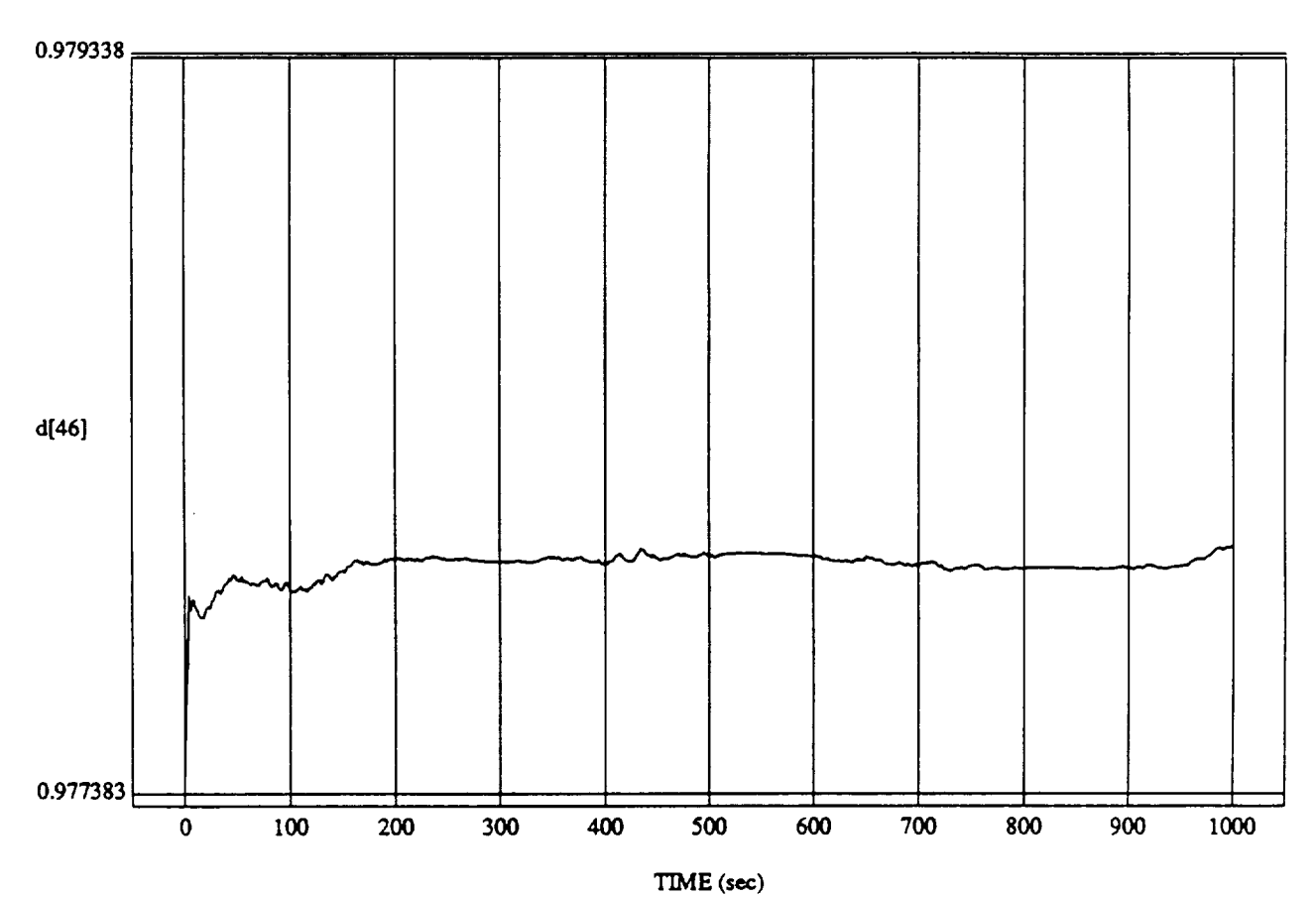

d[46] vs TIME RUN: **Fuzzy** */* **NN** *Learner* - **Rnd D's** & **Norm** *SUM3* - 4 May 1992

MODULE: ORB\_FUZZ\_BATCH.leam2 DATA SAMPLING FREQUENCY: 0.500 Hz

ORBITAL OPERATIONS SIMULATOR 15 15 Wed Jun 10 1992 05:05:09 PM

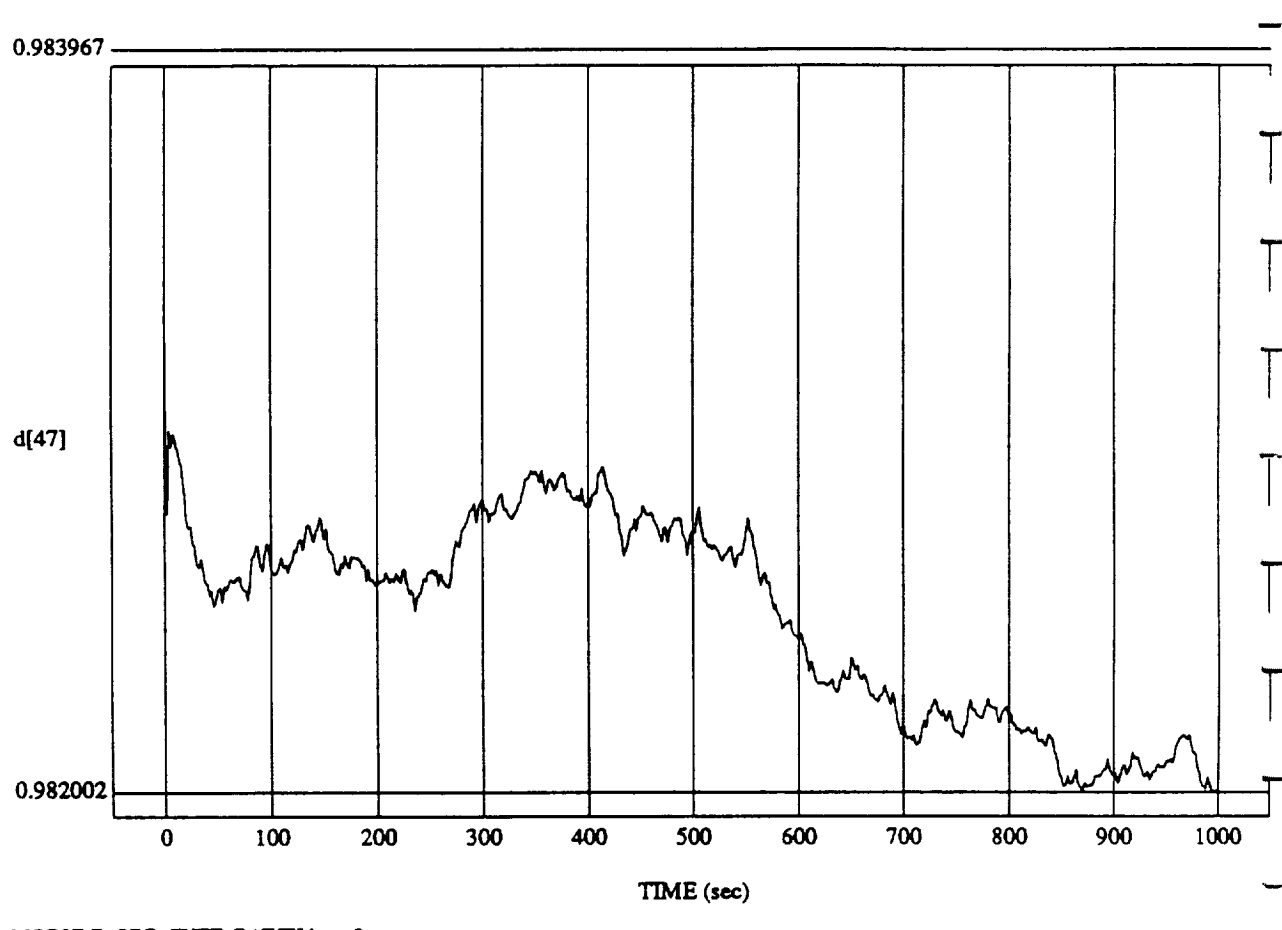

d[47] vs TIM **RUN: Fuzzy** */* NN Learner - Rnd **D's** & **Norm SUM3** - 4 May 1992

**MODULE:** ORB\_FUZZ\_BATCH.learn2 DATA SAMPLING FREQUENCY: 0.500 Hz

ORBITAL OPERATIONS SIMULATOR 16

Wed Jun 10 1992 05:05:09 PM

u

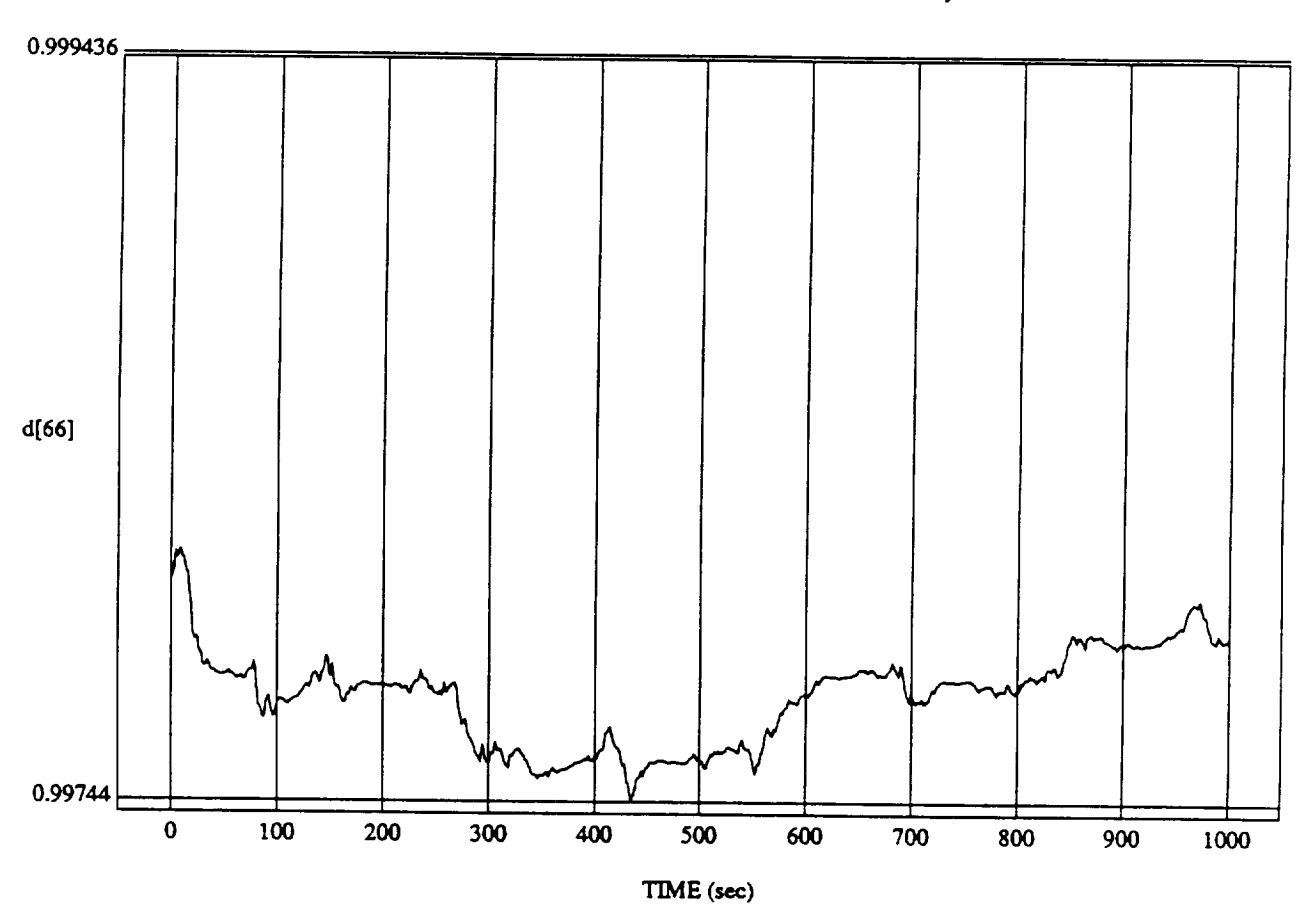

 $d[66]$  vs  $TH$ **RUN: Fuzzy / NN Learner - Rnd D's & Norm** *SUM3* **- 4 May 19** 

MODULE: ORB\_FUZZ\_BATCH.leam2 DATA SAMPLING **FREQUENCY:** 0.500 Hz

ORBITAL OPERATIONS *SIMUI.ATOR* 17 Wed *1un* **10** 1992 05:05:09 **PM**

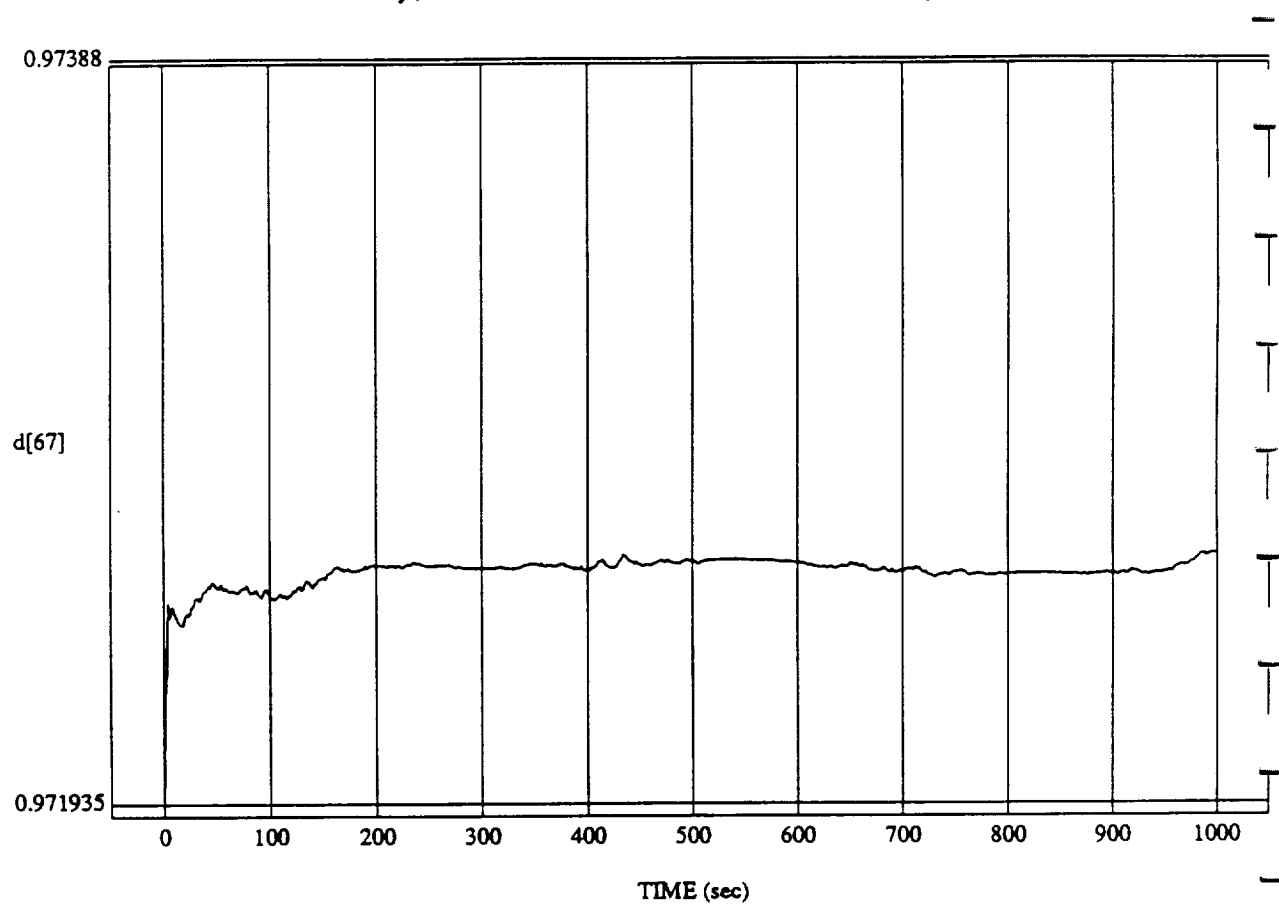

d[67] vs TIME **RUN: Fuzzy** */* NN Learner - **Rnd D's & Norm SUM3** - 4 May 1992

MODULE: ORB **\_FUZZ\_B ATCH .le,.tm2 DATA** SAMPLING FREQUENCY: 0.500 Hz

ORBITAL OPERATIONS SIMULATOR 18

Wed *ltm* 10 **1992 05:05:09** PM

m
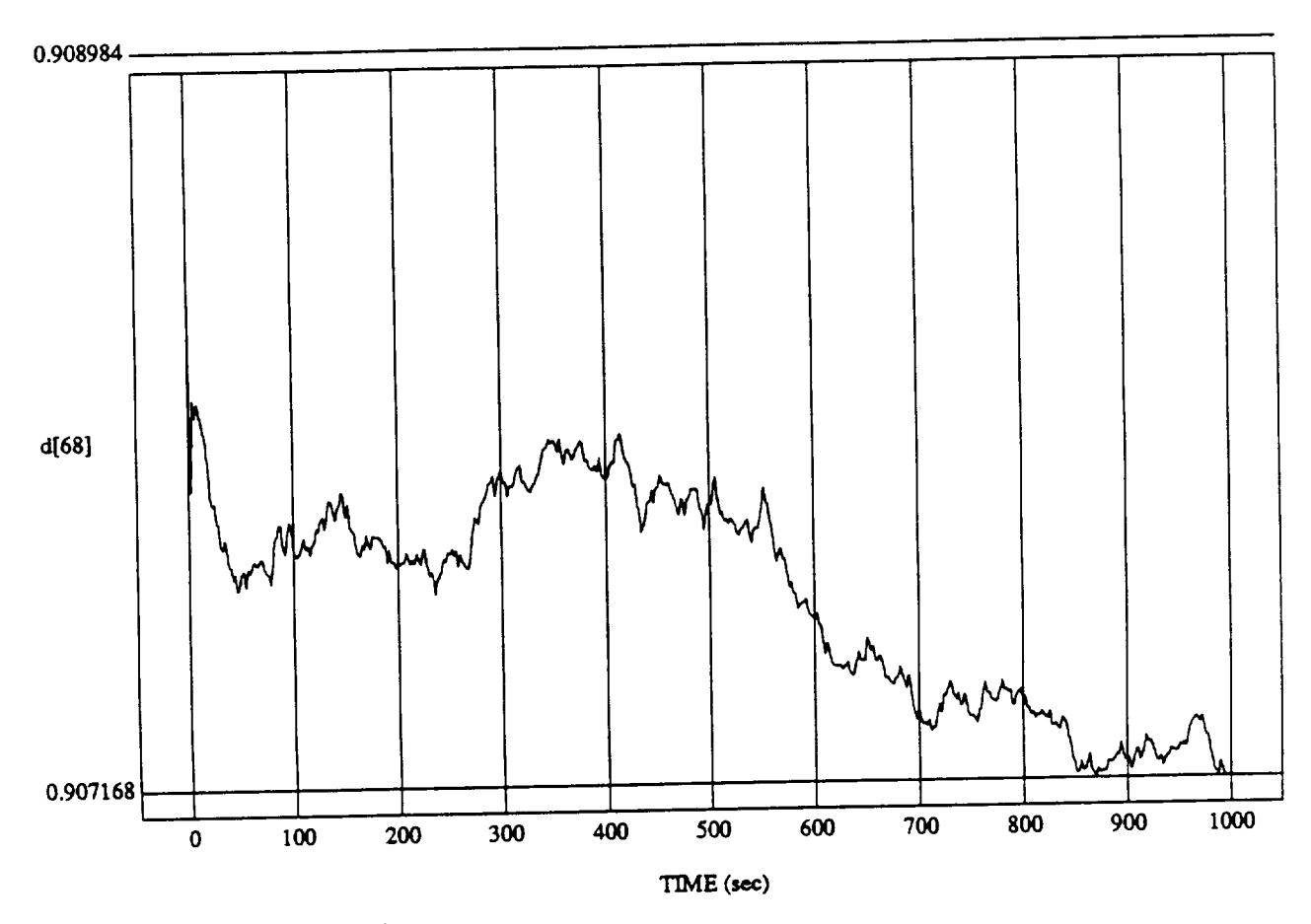

d[66] vs Tailor<br>The District RM **RUN:** Fuzzy */* **NN Learner - Rnd D's & Norm SUM3 -** 4 **May** 1992

MODULE: ORB **FU2Z** BATCH..Iemn2 DATA **SAMPLING FREQUENCY: 0..500 l-[z**

**ORBITAL OPERATIONS SIMULATOR** 19

Wed Jun 10 1992 05:05:09 PM

Ŀ.

 $\ddot{\phantom{0}}$ 

 $\label{eq:2.1} \frac{1}{\sqrt{2}}\left(\frac{1}{\sqrt{2}}\right)^{2} \left(\frac{1}{\sqrt{2}}\right)^{2} \left(\frac{1}{\sqrt{2}}\right)^{2} \left(\frac{1}{\sqrt{2}}\right)^{2} \left(\frac{1}{\sqrt{2}}\right)^{2} \left(\frac{1}{\sqrt{2}}\right)^{2} \left(\frac{1}{\sqrt{2}}\right)^{2} \left(\frac{1}{\sqrt{2}}\right)^{2} \left(\frac{1}{\sqrt{2}}\right)^{2} \left(\frac{1}{\sqrt{2}}\right)^{2} \left(\frac{1}{\sqrt{2}}\right)^{2} \left(\$  $\mathcal{A}^{\pm}$  $\mathcal{L}^{\text{max}}_{\text{max}}$  and  $\mathcal{L}^{\text{max}}_{\text{max}}$ 

\_ *O.* -t.\_

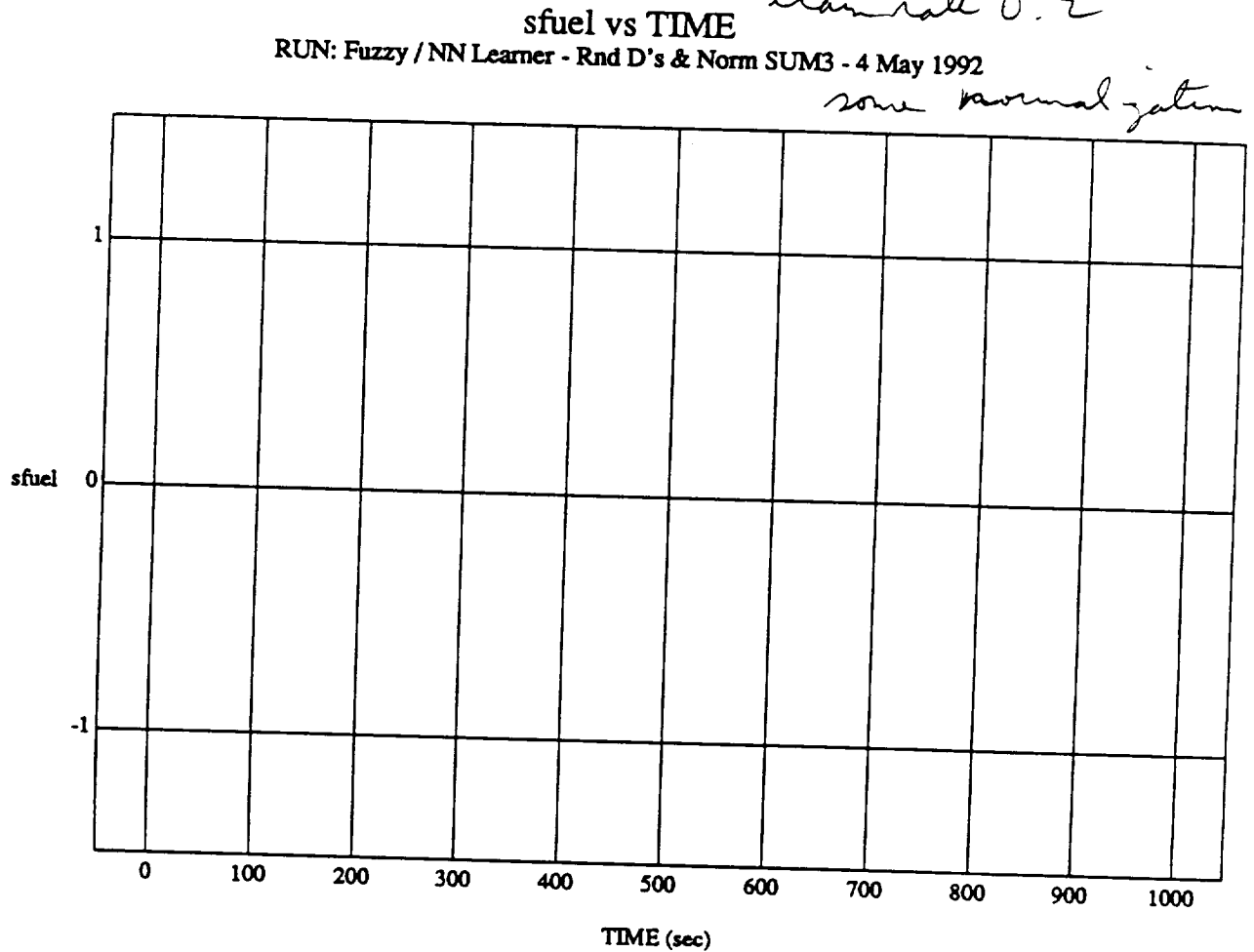

**MODULE: ORB\_FUZZ\_BATCH.primary DATASAMPLINGFREQUENCY:** 0.500 **Hz** 

**ORBITAL OPERATIONS SIMULATOR FOR** 

 $\vec{r}$ 

Fri Jun 12 1992 03:59:06 PM

Ą.

 $\mathbb{R}^3$ 

### SIMULATION APPLICATION: FUZZY ORBITER BATCH APPLICATION (9/14/90)

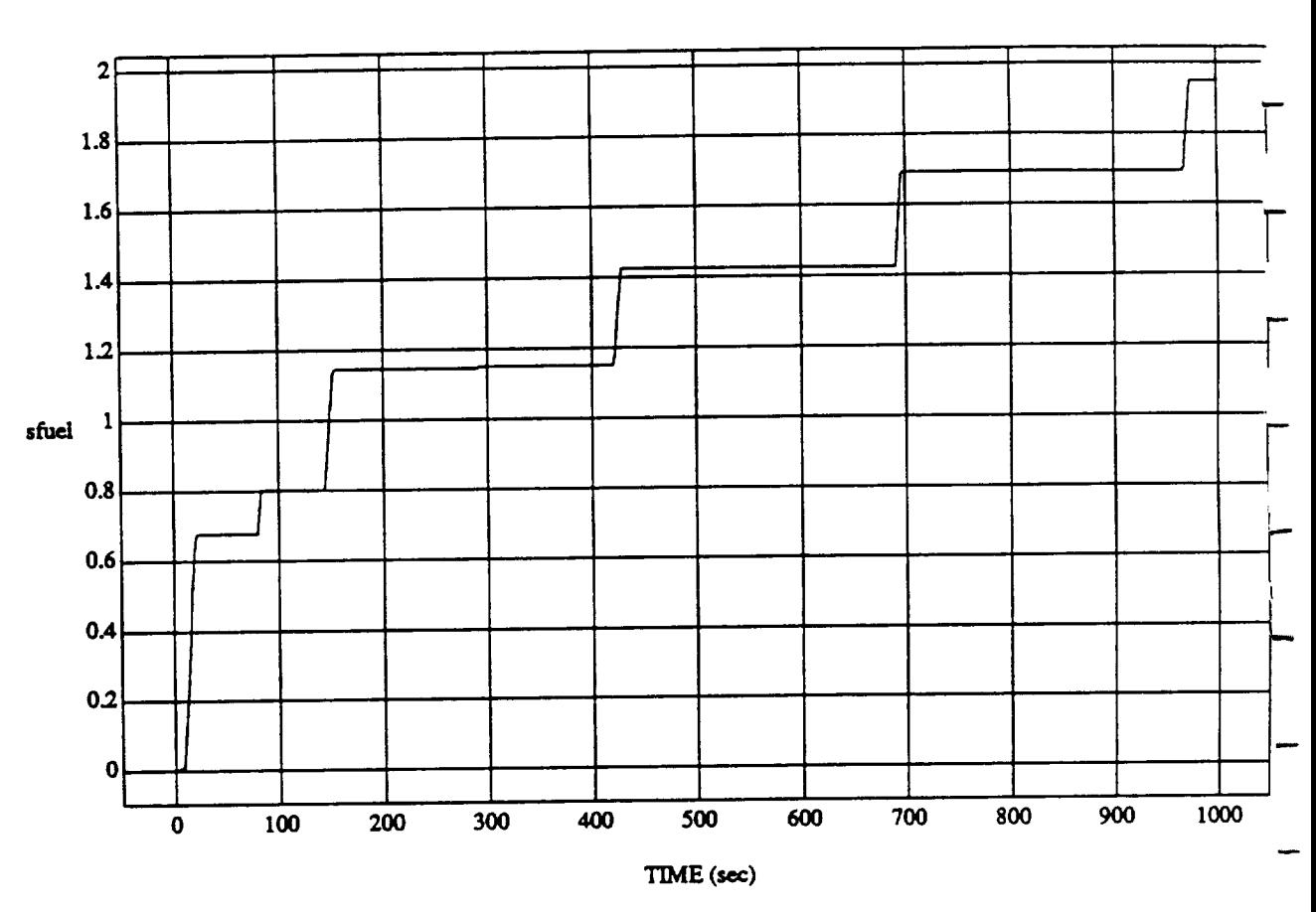

sfuel vs TIME RUN: Fuzzy / NN Learner - Rnd D's & Norm SUM3 - 4 May 1992

MODULE: ORB\_FUZZ\_BATCH.vemier DATA SAMPLING FREQUENCY: 0.500 Hz

ORBITAL OPERATIONS SIMULATOR

è

 $\overline{\mathbf{2}}$ 

Fri Jun 12 1992 03:59:06 PM

Ą.

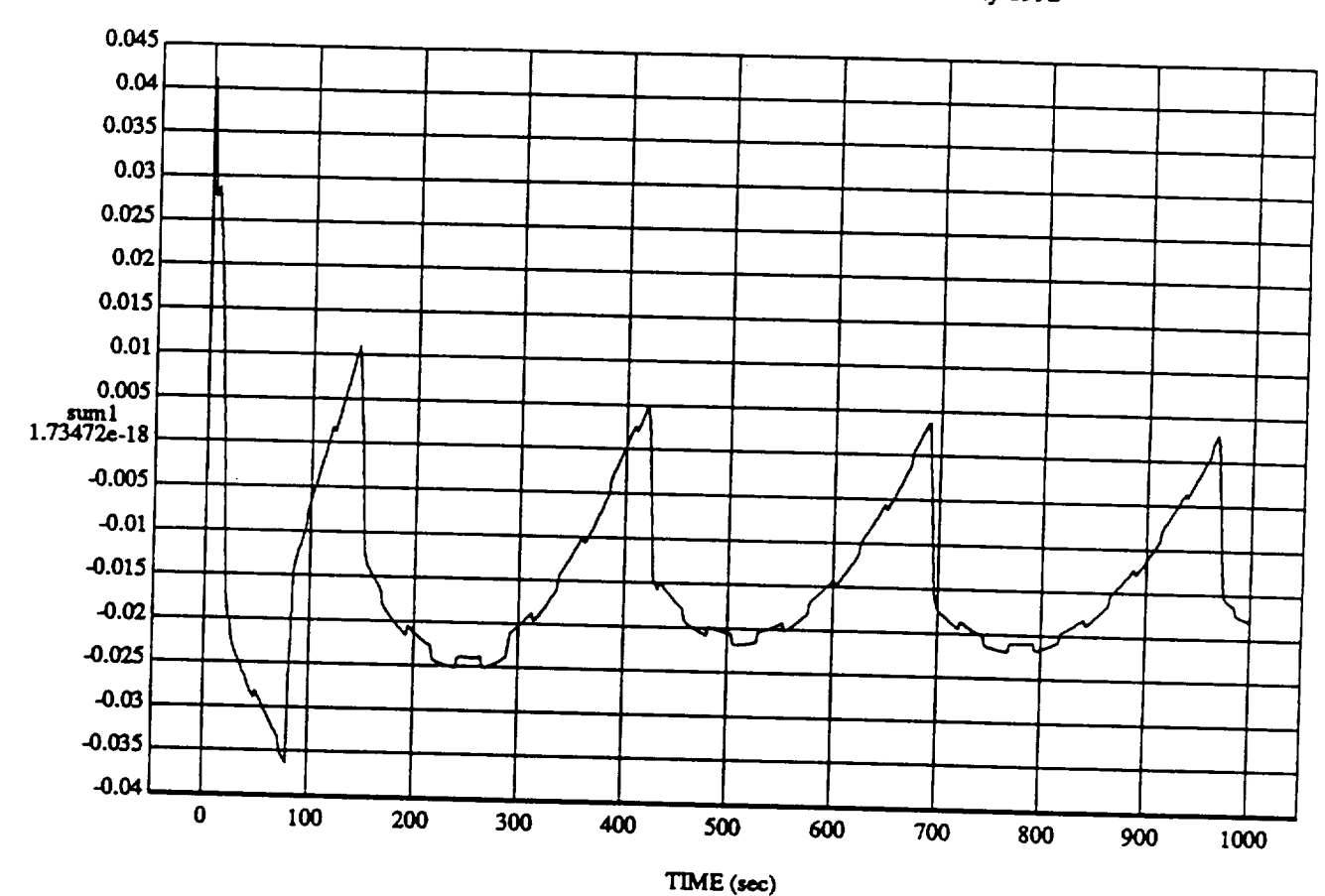

 $\mathbf{1}$ 

sum1 vs TIME RUN: Fuzzy / NN Learner - Rnd D's & Norm SUM3 - 4 May 1992

MODULE: ORB\_FUZZ\_BATCH\_leam2 DATA SAMPLING FREQUENCY: 0.500 Hz

ORBITAL OPERATIONS SIMULATOR

Fri Jun 12 1992 03:59:15 PM

 $\tilde{\phantom{a}}$ 

Ą,

 $\overline{\phantom{0}}$ 

### SIMULATION APPLICATION: FUZZY ORBITER BATCH APPLICATION (9/14/90)

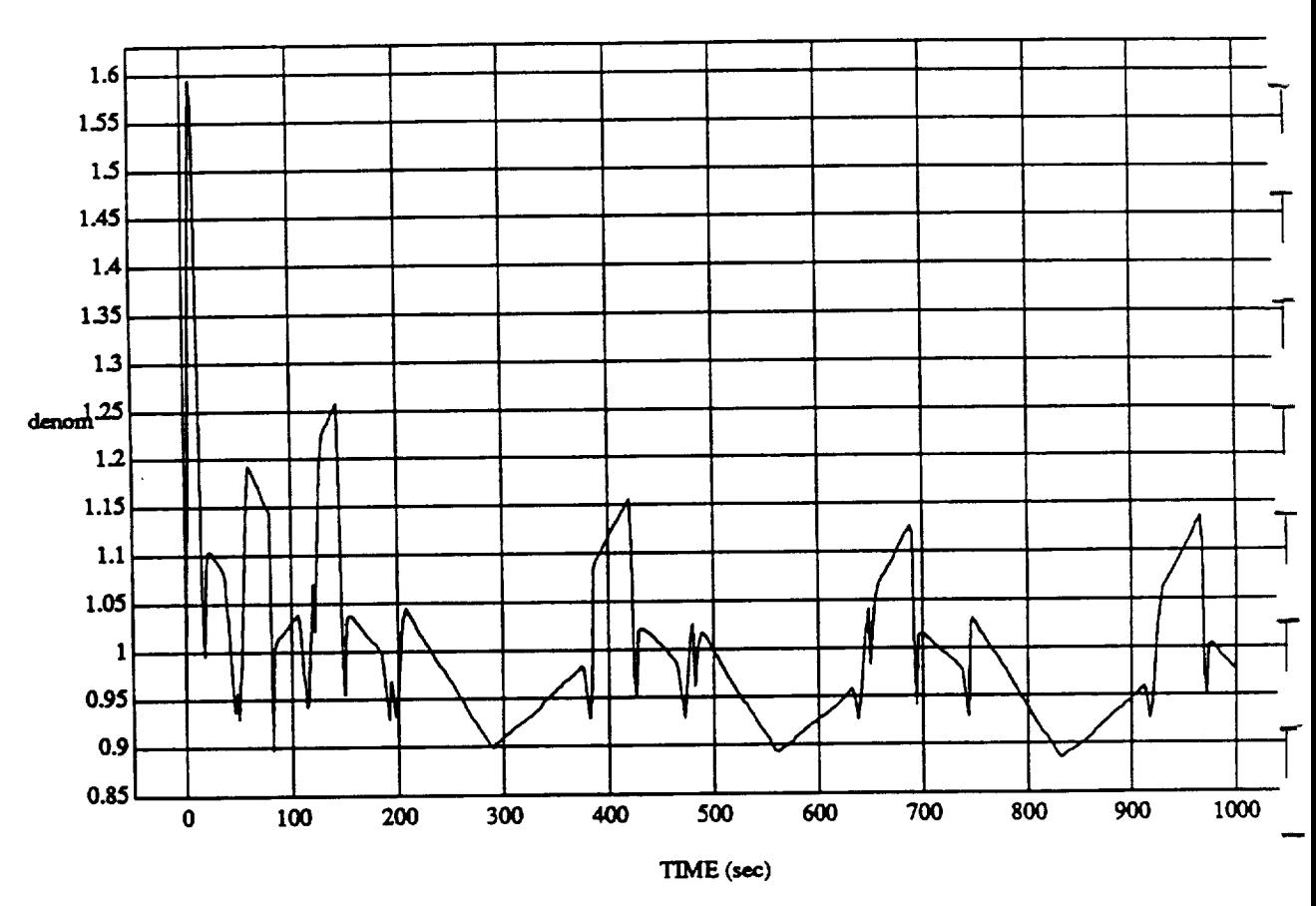

denom vs TIME RUN: Fuzzy / NN Learner - Rnd D's & Norm SUM3 - 4 May 1992

MODULE: ORB\_FUZZ\_BATCH.leam2 DATA SAMPLING FREQUENCY: 0.500 Hz

ORBITAL OPERATIONS SIMULATOR

 $\overline{\mathbf{2}}$ 

Fri Jun 12 1992 03:59:15 PM

Ą.

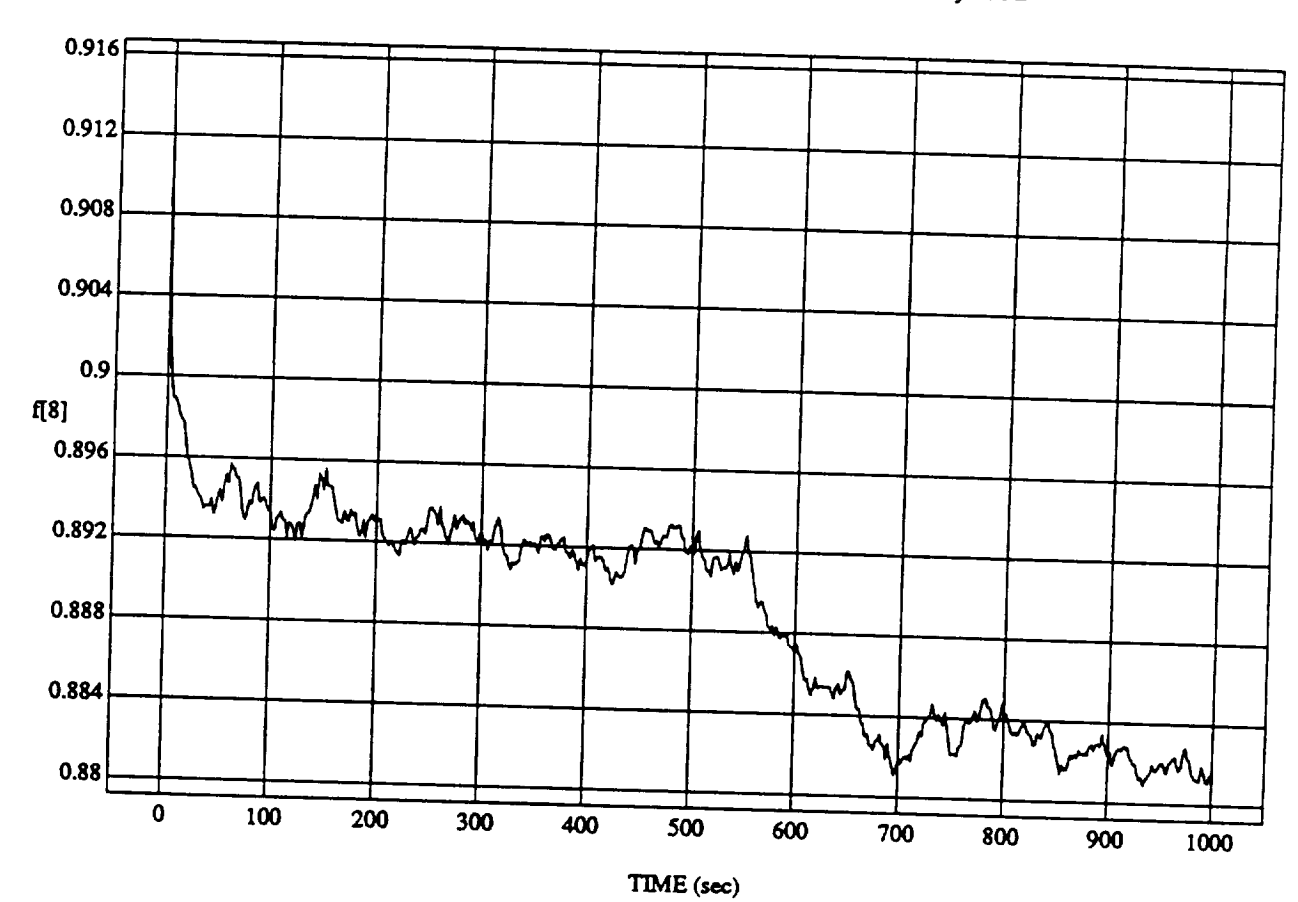

**f[8]** vs **TIME RUN: Fuzzy** */* **NN Learner. Rnd D's & Norm** SUM3 **- 4** *May* 1992

**ATA SAMPLING EDEOLIGNER A 40 DATA SAMPLING** FREQUENCY: **0.500 Hz**

**ORBITAL OPERATIONS SIMULATOR . 1 12 1992 03:59:24 PM** 

المد

Ń,

 $\ddot{\phantom{1}}$ 

### *SIMULATION APPLICATION:* **FUZZY** ORBrrER **BATCH** APPLICATION **(9/14/90)**

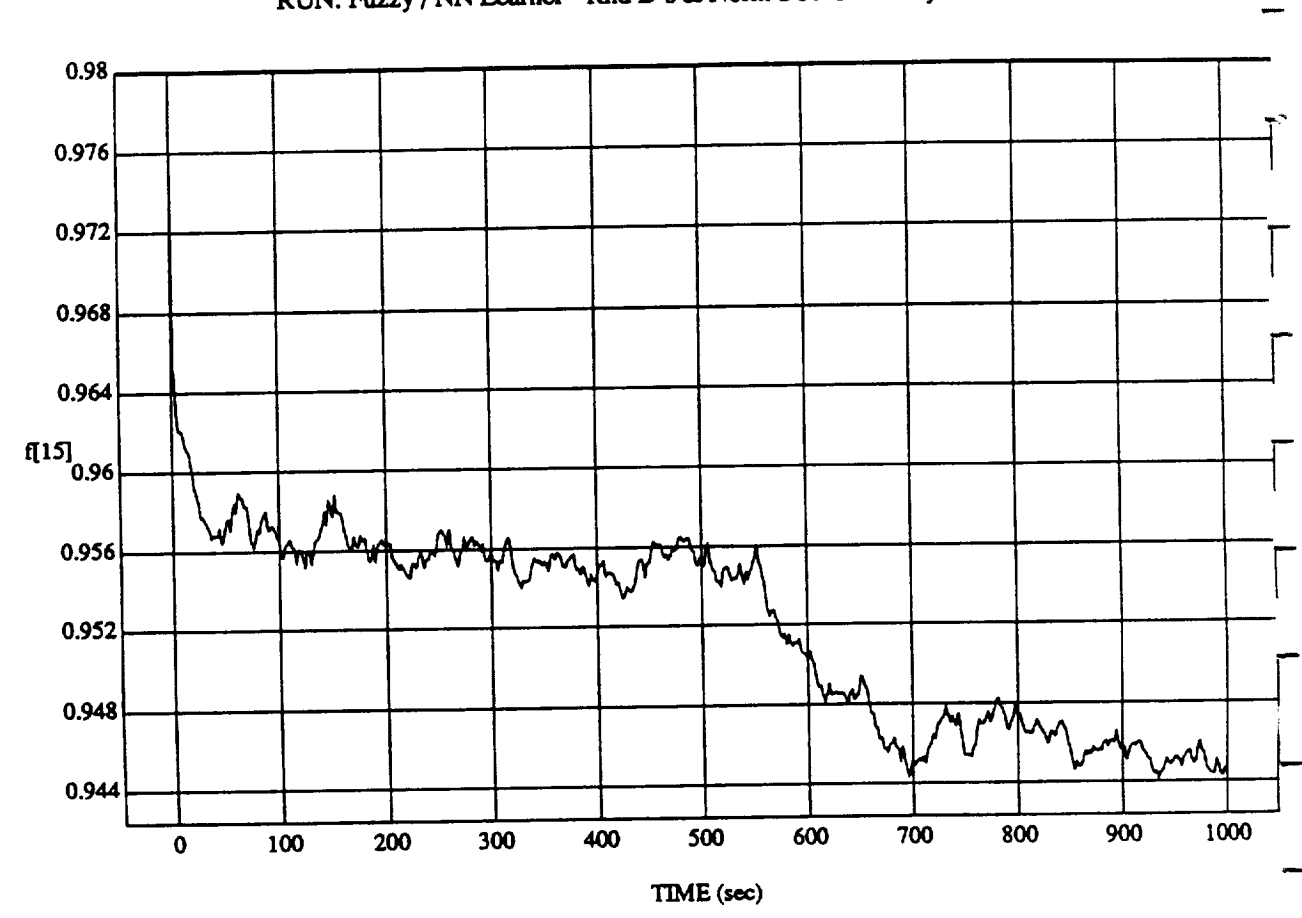

 $\lim_{x \to \infty}$  vs  $\lim_{x \to \infty}$ 

**MODULE:** ORB\_FL,"ZZ\_BATCH.Ieam2 **DATA SAMPLING** FR\_EQUENCY: 0..500 **H.z**

**ORBITAL OPERATIONS SIMULATOR FILL 2 FREE ASSAULATOR FILL 2 FILL 2 FILL 2 FILL 2 PM** 

ŕ,

**U.S. Gov't**

## SIMULATION APPLICATION: **FUZZY** ORBITER **BATCH** APPLICATION **(9/14/90)**

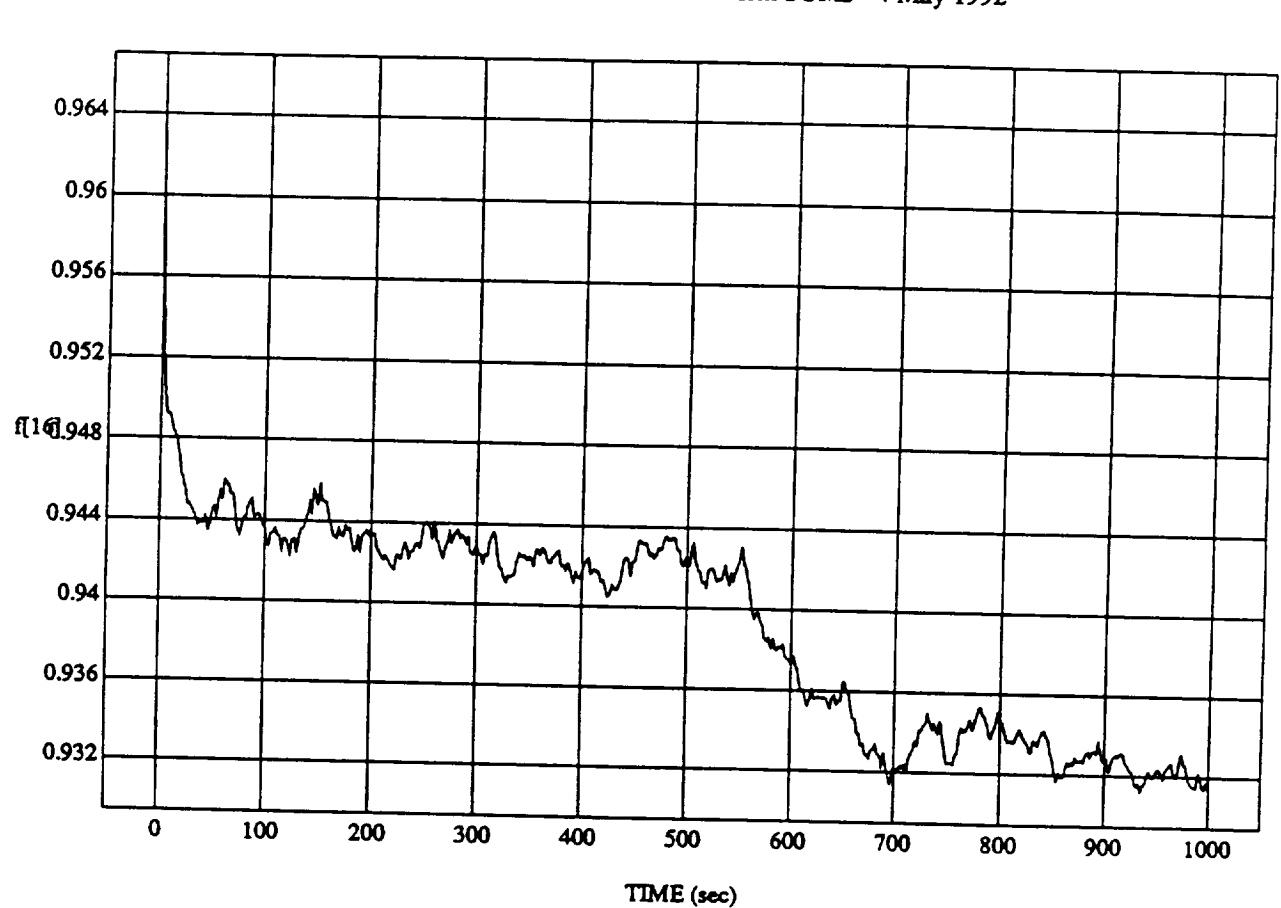

f[IG] vs III<br>mes Ded D's A

 $\ddot{\phantom{0}}$ 

MODULE: ORB\_FUZZ\_BATCH\_learn2 DATA SAMPLING FREQUENCY: 0.500 Hz

ORBITAL OPERATIONS SIMULATOR

**ONS SIMULATOR 3 BIMULATOR 12** 1992 **03:59:24 PM** 

÷.

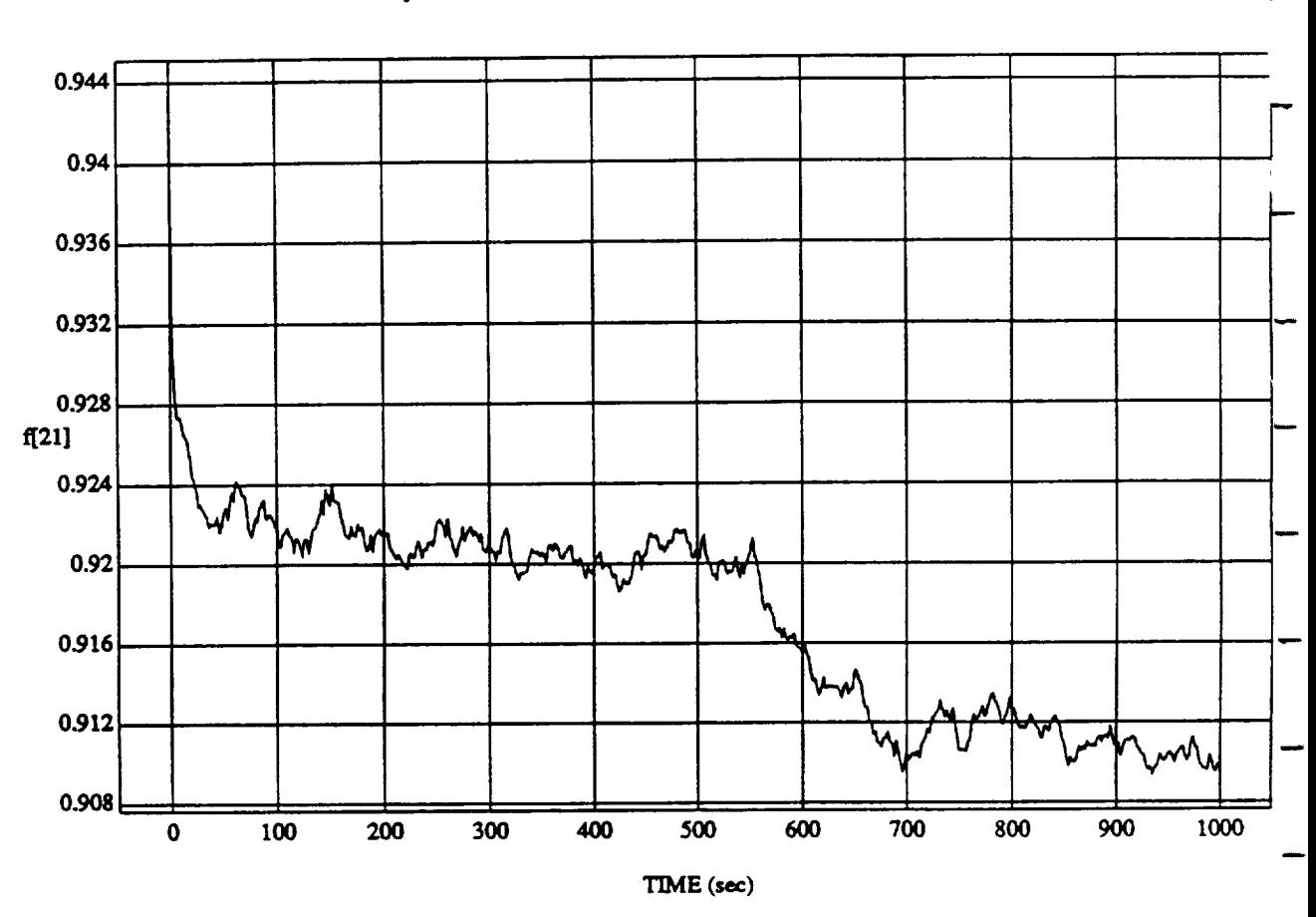

4

 $f[21] vs TIME$  RUN: Fuzzy / NN Learner - Rnd D's & Norm SUM3 - 4 May 1992

MODULE: ORB\_FUZZ\_BATCH.learn2 DATA SAMPLING FREQUENCY: 0.500 Hz

ORBITAL OPERATIONS SIMULATOR

Fri Jun 12 1992 03:59:24 PM

÷,

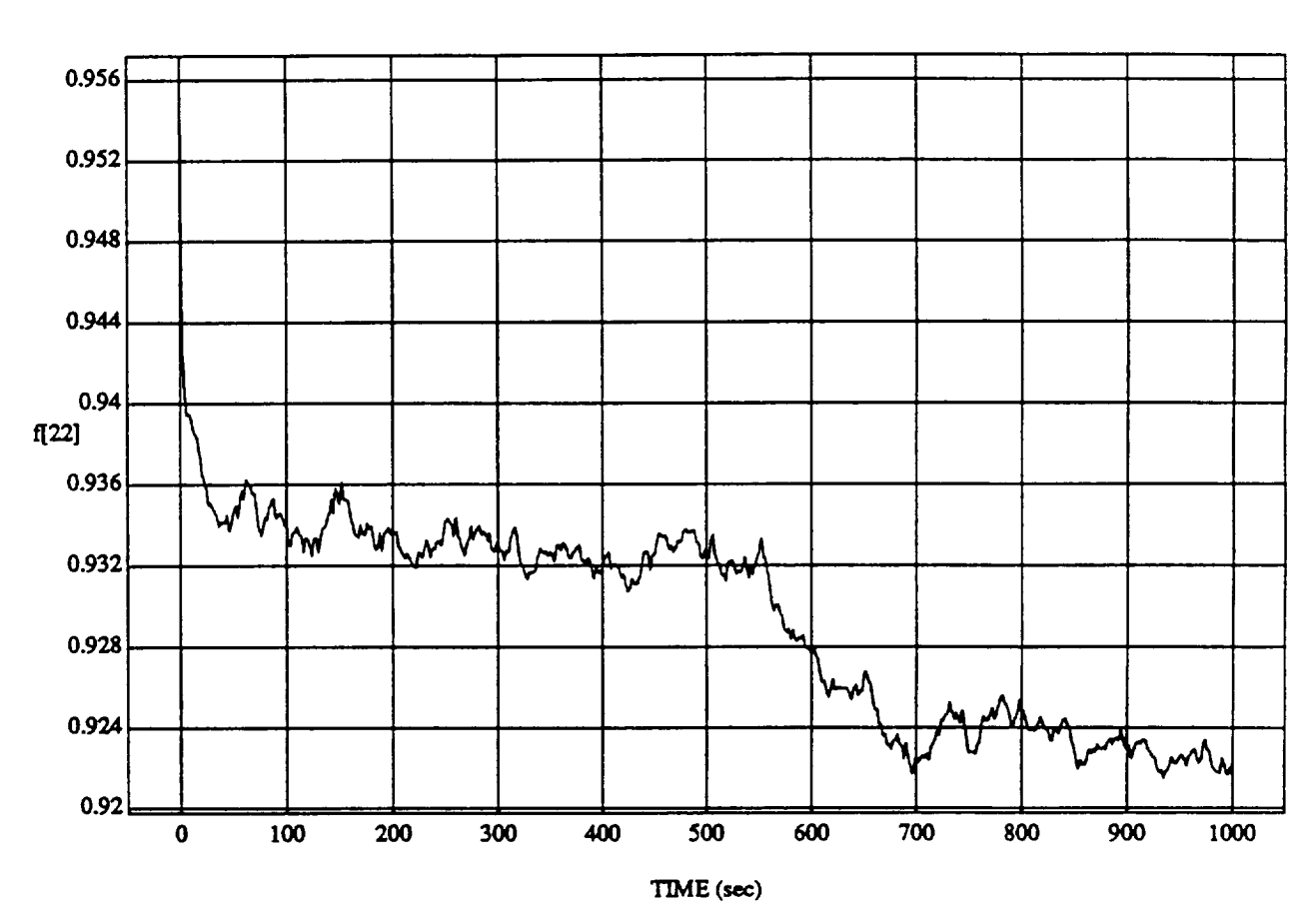

 $\mathbf{5}$ 

**Fri Jim 12** 1992 **03:59:24 PM**

÷,

f[22] vs TIME **RUN: Fuzzy** */* NN/.,e, **am\_r** - Rnd **D's** & **Norm** SUM3 - 4 May 1992

**MODULE:** ORB\_FUZZ\_BATCHJeam2 **DATA SAMPLING FREQUENCY: 0.500 Hz**

ORBITAL OPERATIONS SIMULATOR

,J

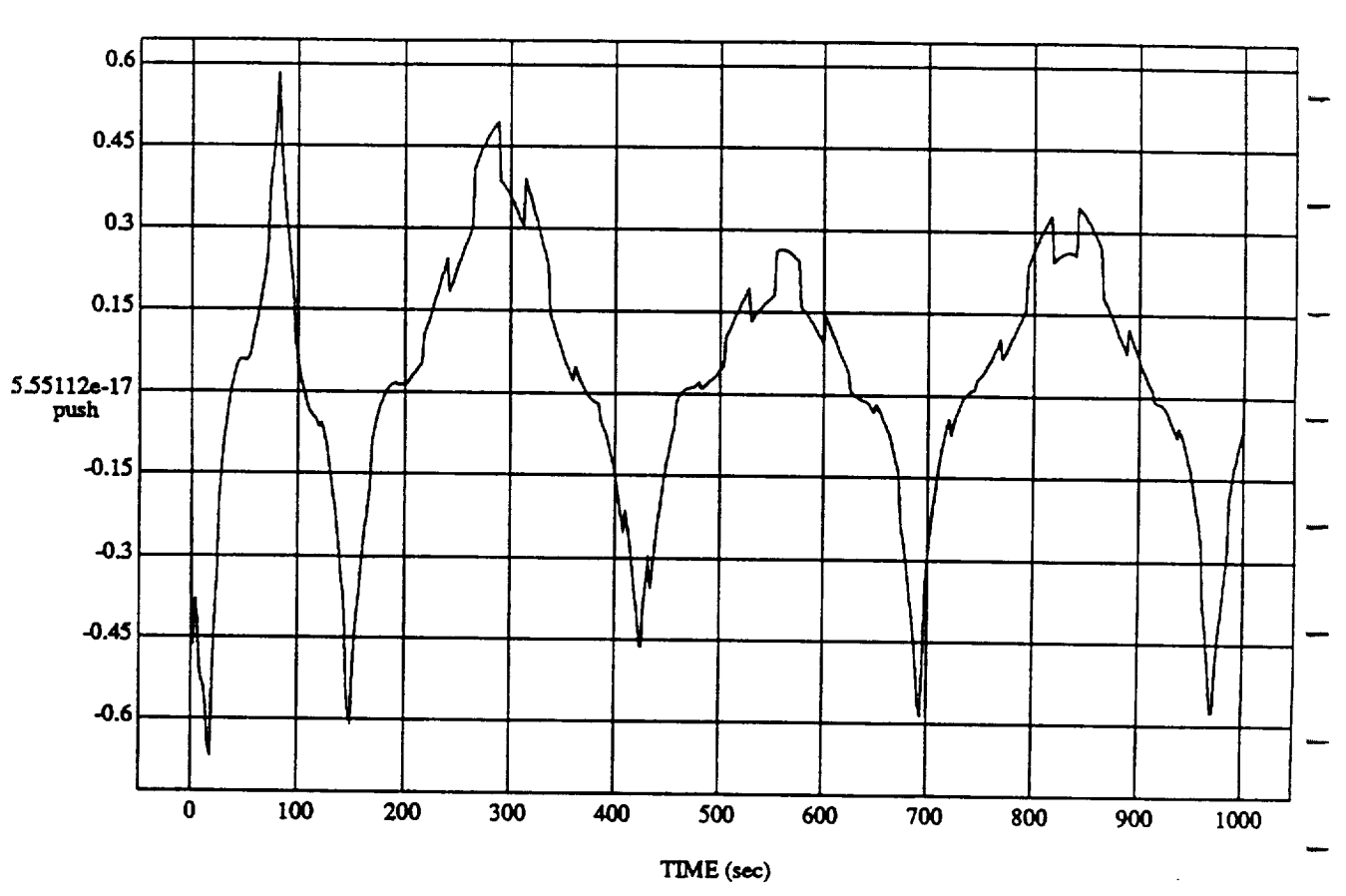

**push** vs **TIME RUN: Fuzzy** */* **NN Le.&ner - Rnd D's** & **Norm SUM3 -4 May 1992**

**MODULE:** ORB **FU2Z\_BATCH/eam2**

**ORBITAL OPERATIONS SIMULATOR 6 E6. E6. E6. E6. E6. E6. E6. E6. E6. E6. E6. E6. E6. E6. E6. E6. E6. E6. E6. E6. E6. E6. E6. E6. E6. E6. E6. E6. E6. E6. E6.**

Ą.

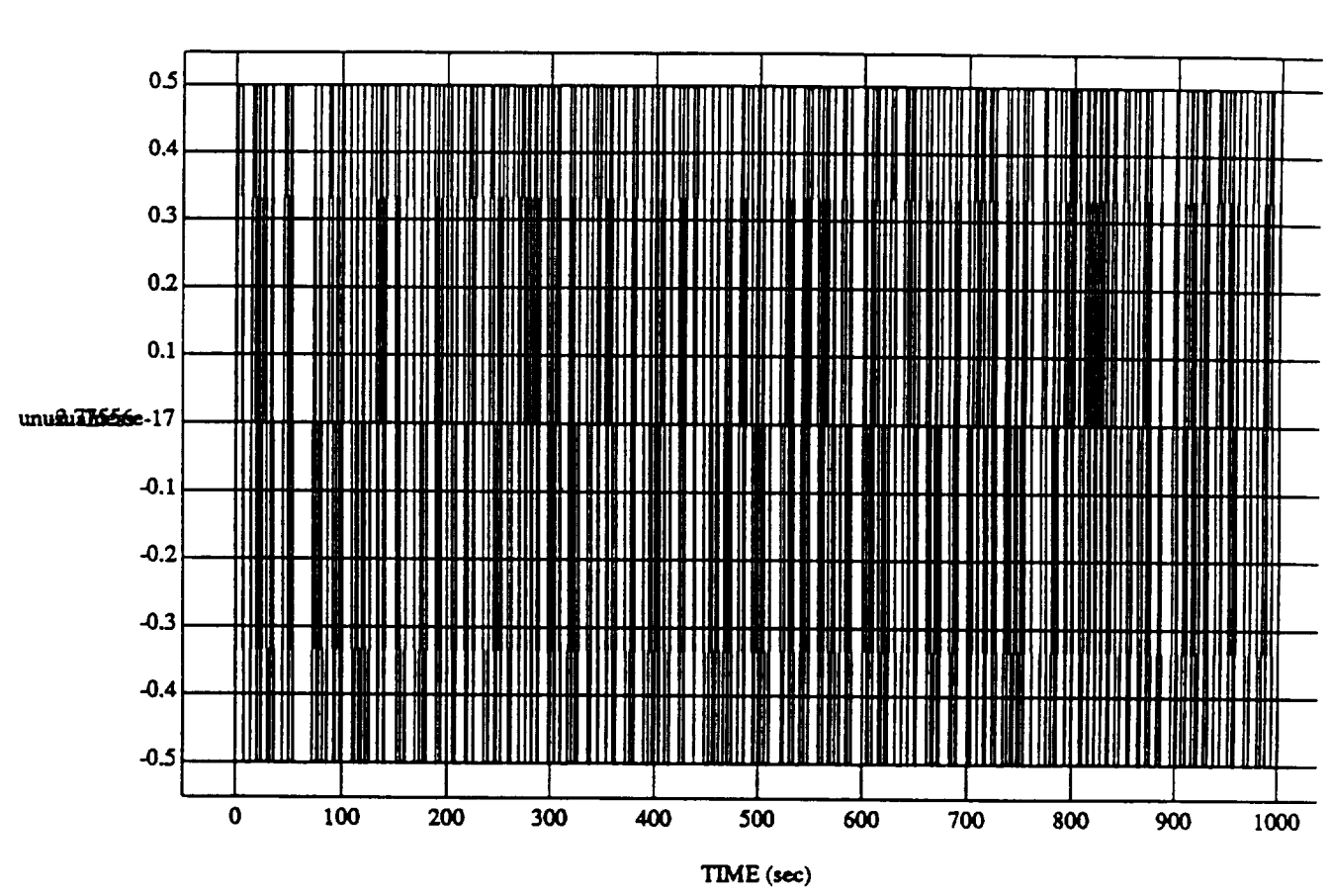

unusualness vs TIME RUN: Fuzzy / NN Learner - Rnd D's & Norm SUM3 - 4 May 1992

MODULE: ORB\_FUZZ\_BATCH.leam2 DATA SAMPLING FREQUENCY: 0.500 Hz

ORBITAL OPERATIONS SIMULATOR

 $\overline{7}$ 

Fri Jun 12 1992 03:59:24 PM

÷,

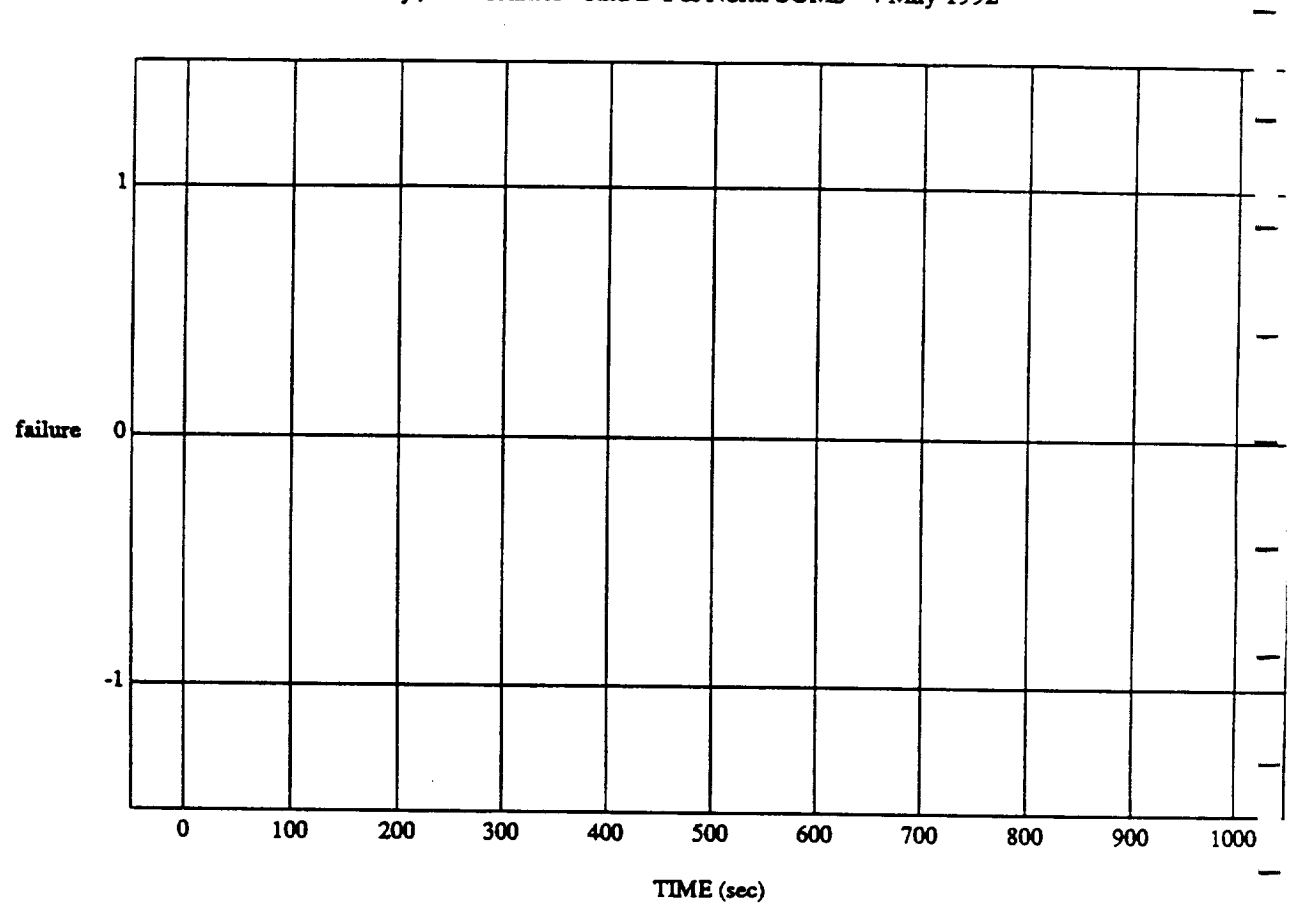

**failure vs TIME RUN: Fuzzy** */* **NN I.eamer** *-* **Rnd D's & Norm SUM3** *-4* **May** 1992

MODULE: **ORB\_FU27\_.\_B ATCH./eam2 DATA** *SAMPLING* **FREQUENCY: 0\_\_00 Hz**

**ORBITAL OPERATIONS SIMULATOR 8 F-ri** Jun 12 1992 03:59:24 PM

 $\ddot{\cdot}$ 

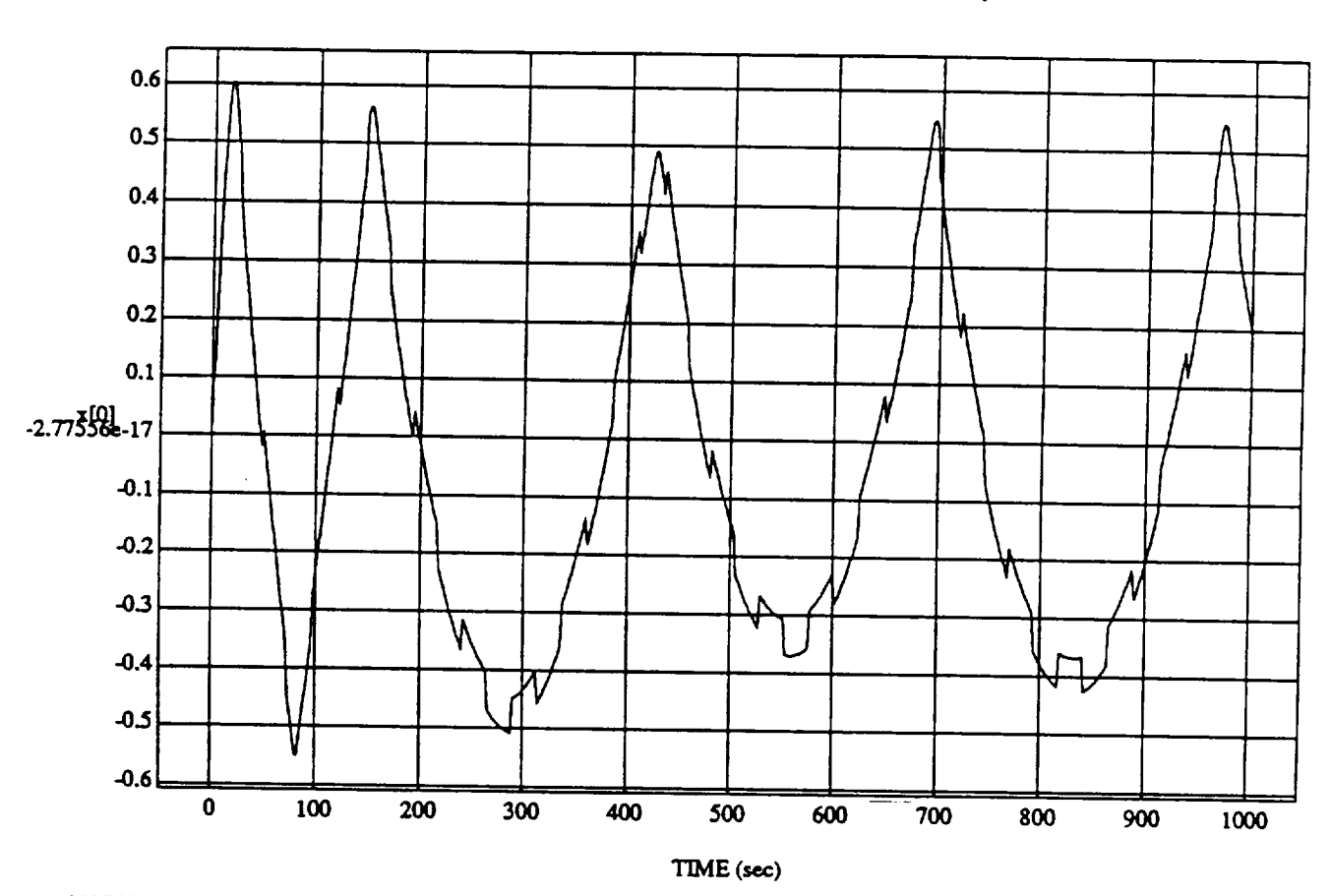

 $\overline{9}$ 

 $r = Rnd D's &$ 

MODULE: ORB\_FUZZ\_BATCH.leam2 DATA SAMPLING FREQUENCY: 0.500 Hz

ORBITAL OPERATIONS SIMULATOR

**ORBITAL**OPERATIONSSIMULATOR Fr/J'um 12 1992 **0'3:59:24 PM**

÷,

Gov't

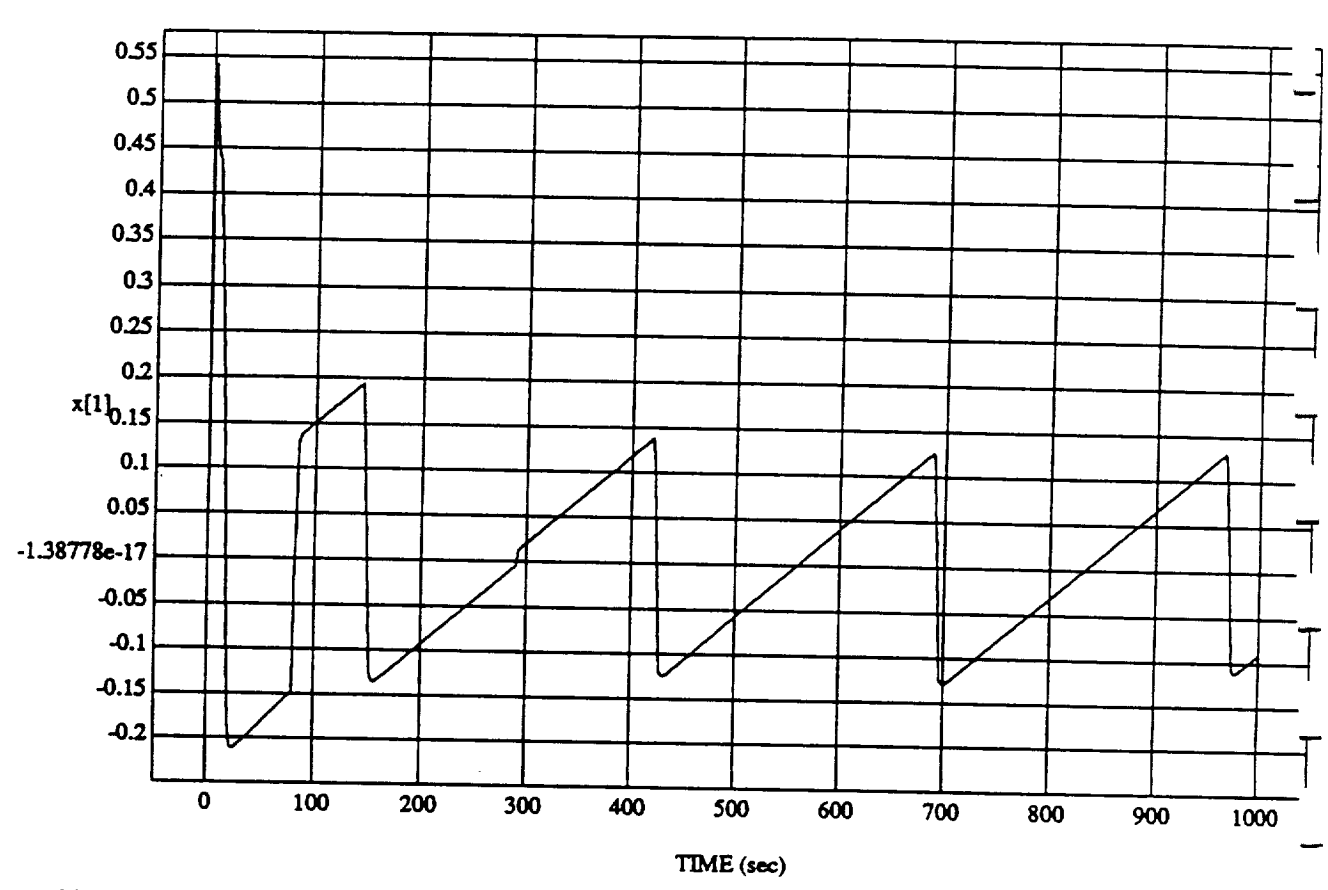

 ${\bf 10}$ 

x[1] **vs** TIME<br>RUN: Fuzzy / NN Learner - Rnd D's & Norm SUM3 - 4 May 1992

MODULE: ORB\_FUZZ\_BATCH.leam2 DATA SAMPLING FREQUENCY: 0.500 Hz

ORBITAL OPERATIONS SIMULATOR

Fri Jun 12 1992 03:59:24 PM ORBITAL **OP]\_R.ATIONS**SIMULATOR I0 **Eri.]'ua12** 199203:59:24 **PM**

۰.

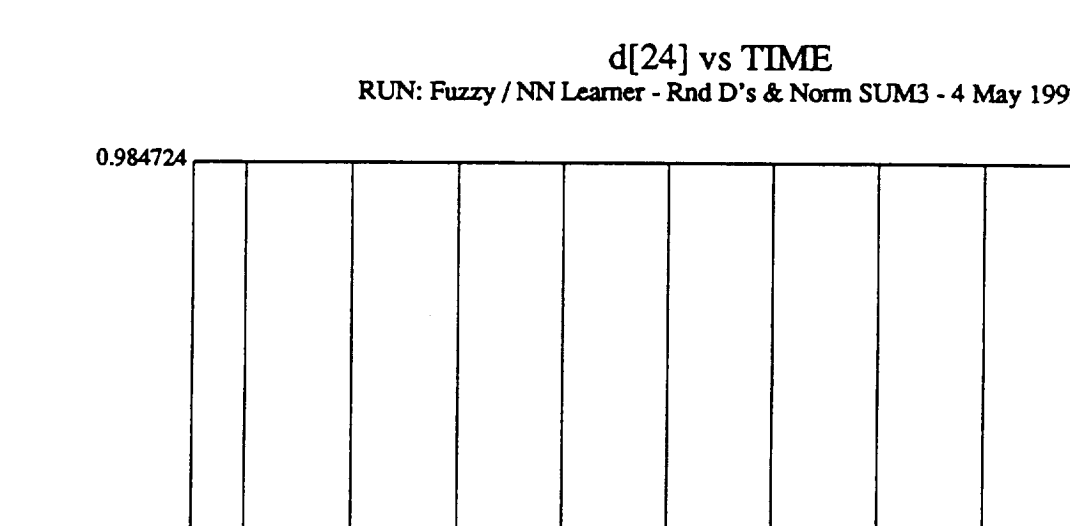

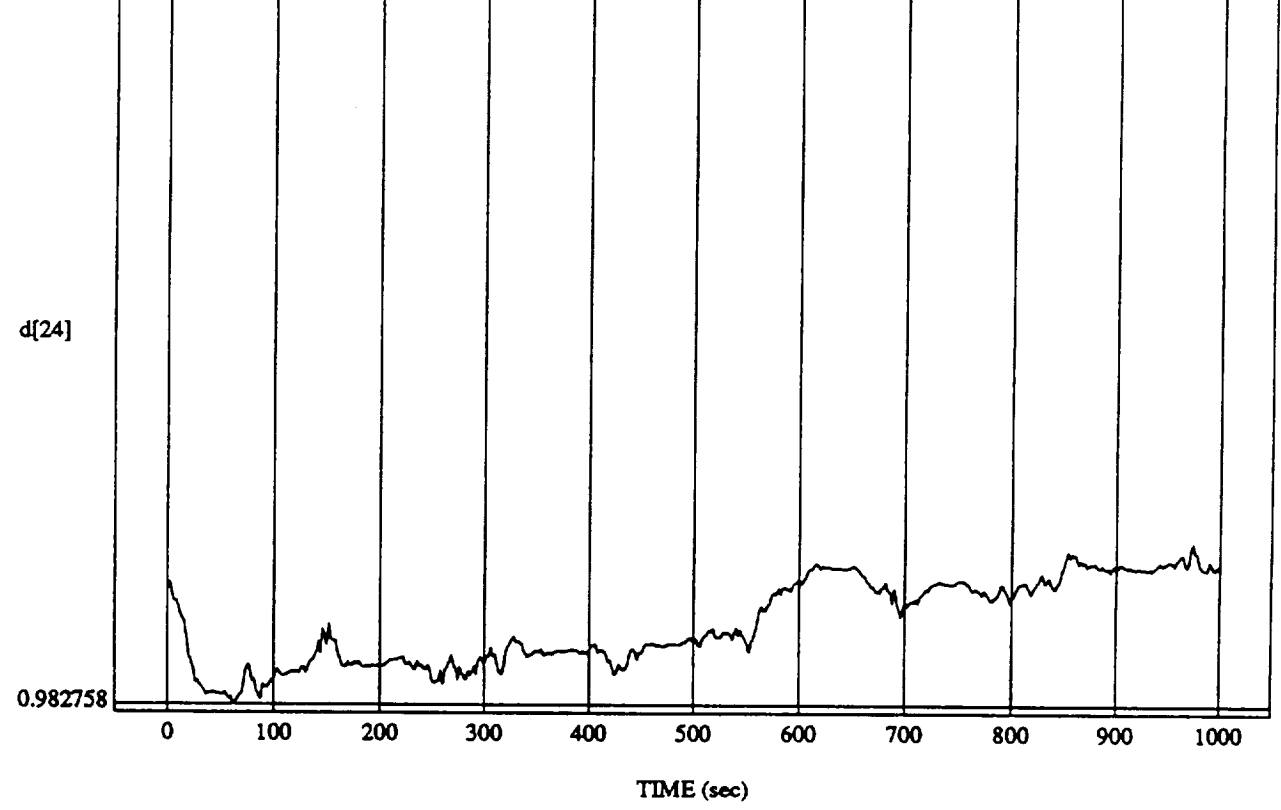

MODULE: ORB\_FUZZ\_BATCH.learn2 **DATA SAMPLING** FREQUENCY: **0.500 Hx**

**ORBITAL OPERATIONS SIMULATOR** 11 **F**u **I-12** 1992 **03:59:24 PM** 

 $\hat{\mathcal{A}}$ 

t,

! J

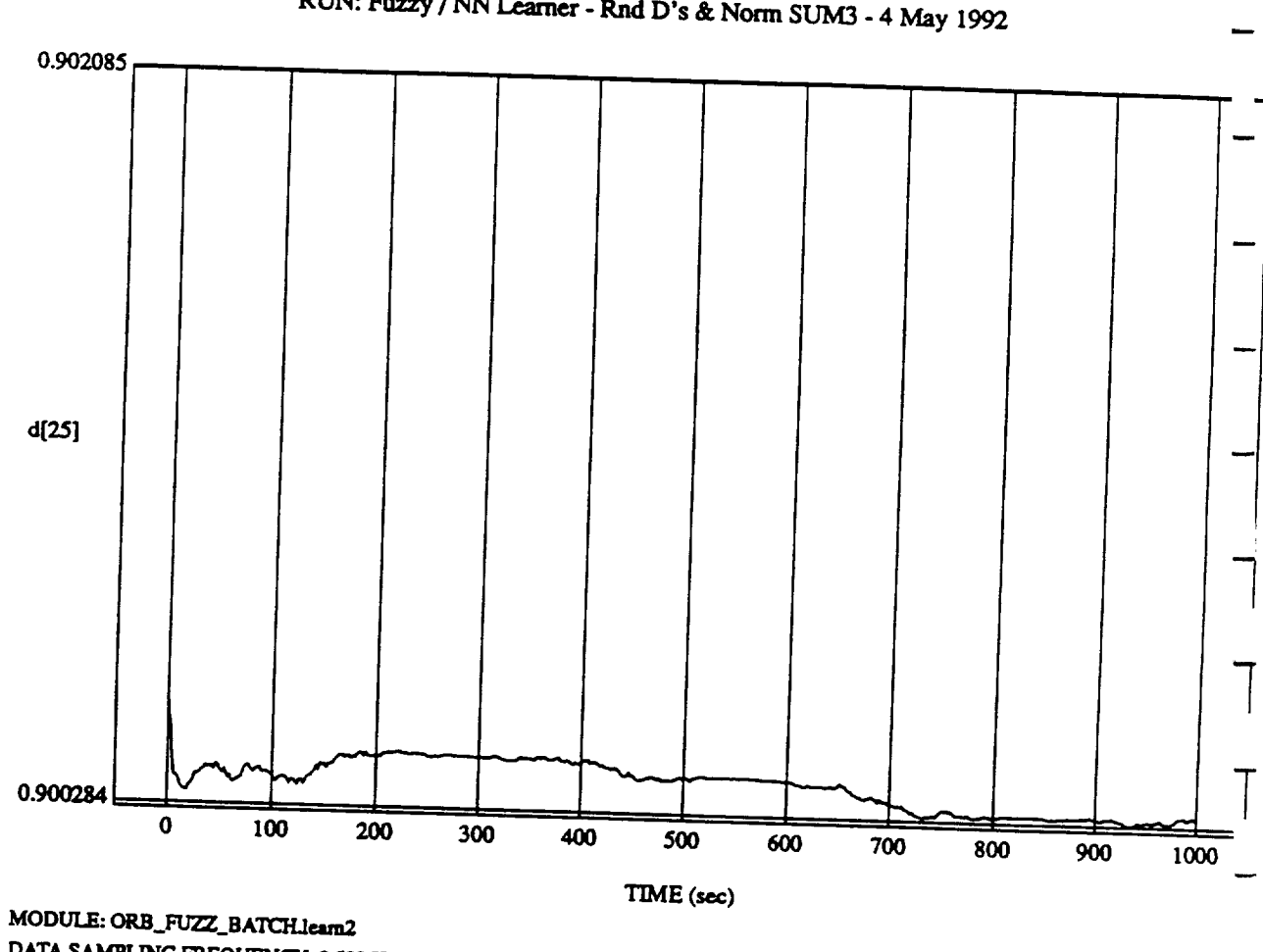

d[25] vs TIME<br>RUN: Fuzzy / NN Learner - Rnd D's & Norm SUM3 - 4 May 1992

DATA SAMPLING FREQUENCY: 0.500 Hz

ORBITAL OPERATIONS SIMULATOR

 $\bar{\mathcal{A}}$ 

 $12$ 

Fri Jun 12 1992 03:59:24 PM

Ñ

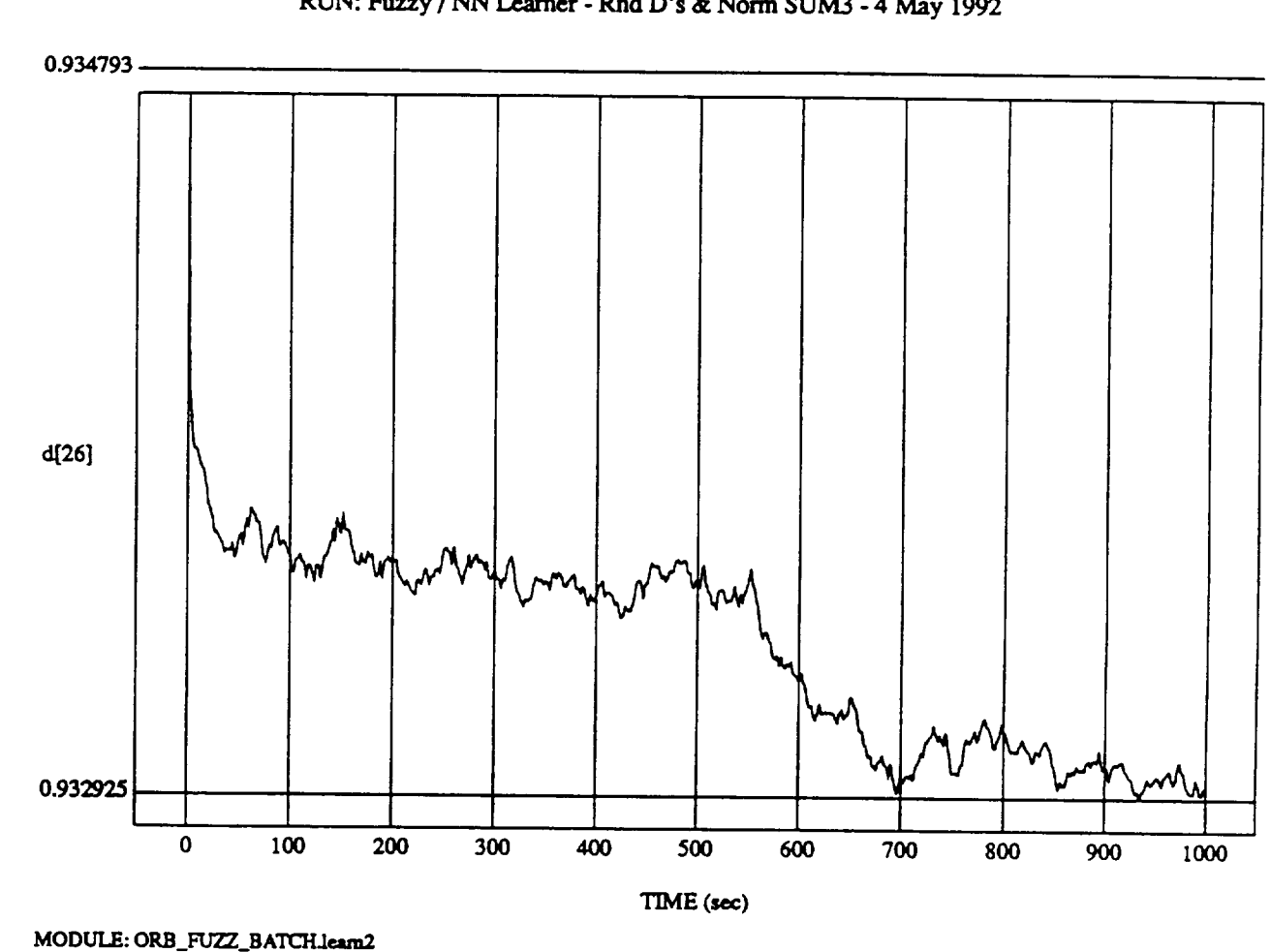

## d[26] vs TIME

ORBITAL OPERATIONS **SIMULATOR 13** *,7* **E6** Jan 12 1992 **03:59:24 PM**

**DATA SAMPLING FREQUENCY: 0.500 Hz**

÷.

#### SIMULATION **APPLICATION:** FUZZY ORBITER BATCH APPLICATION (9/14/90)

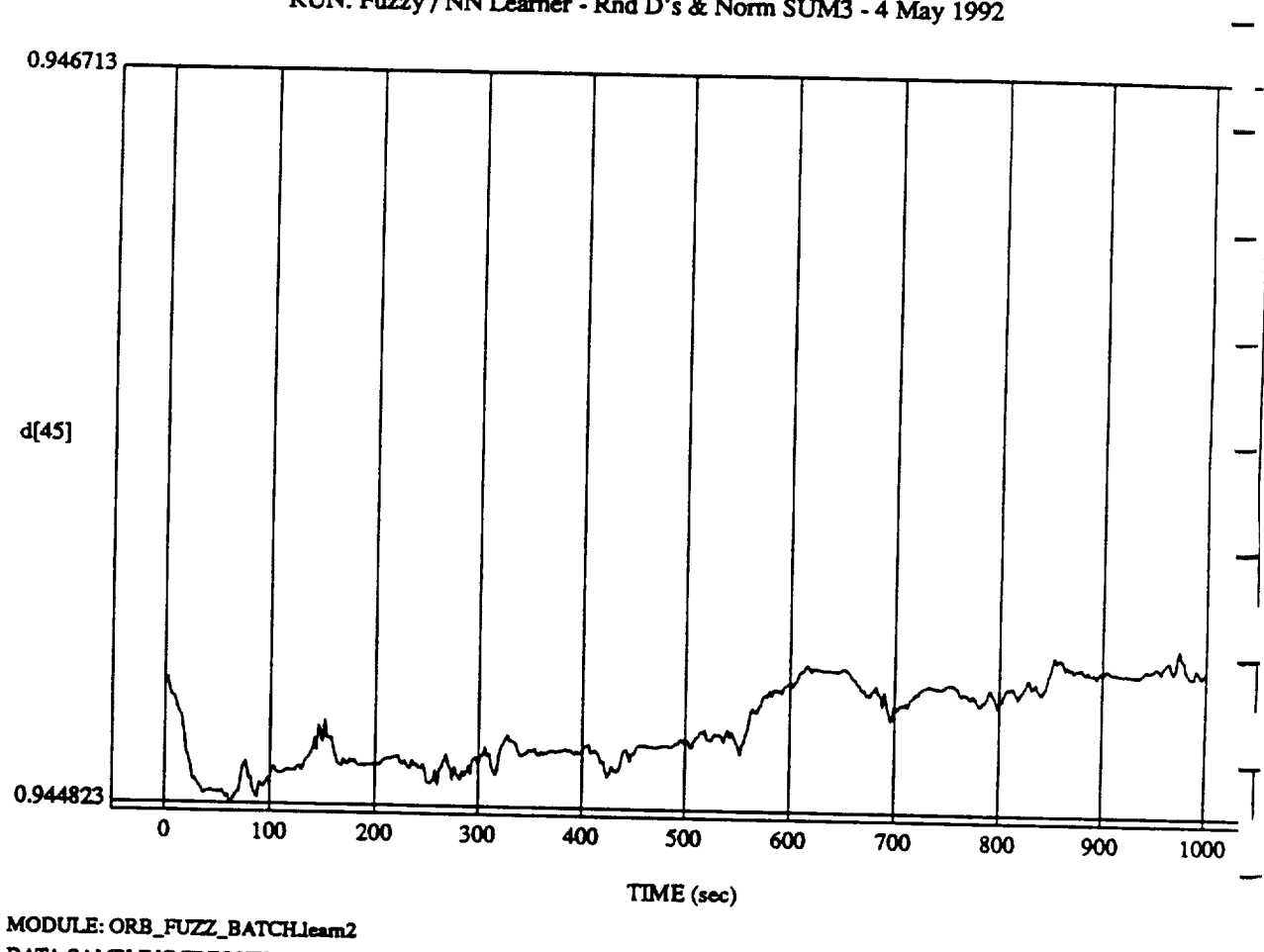

**RUN:Fuzzy /** NN Leamea' **-**Rnd **D's** & **Norm SLrM3 -4** May 1992

 $d[A5]$  is Times

**DATA SAMPLING** FREQUENCY: **0.500** Hz

**ORBITAL OPERATIONS SIMULATOR** 14

Fri Jun 12 1992 03:59:24 PM

۰.

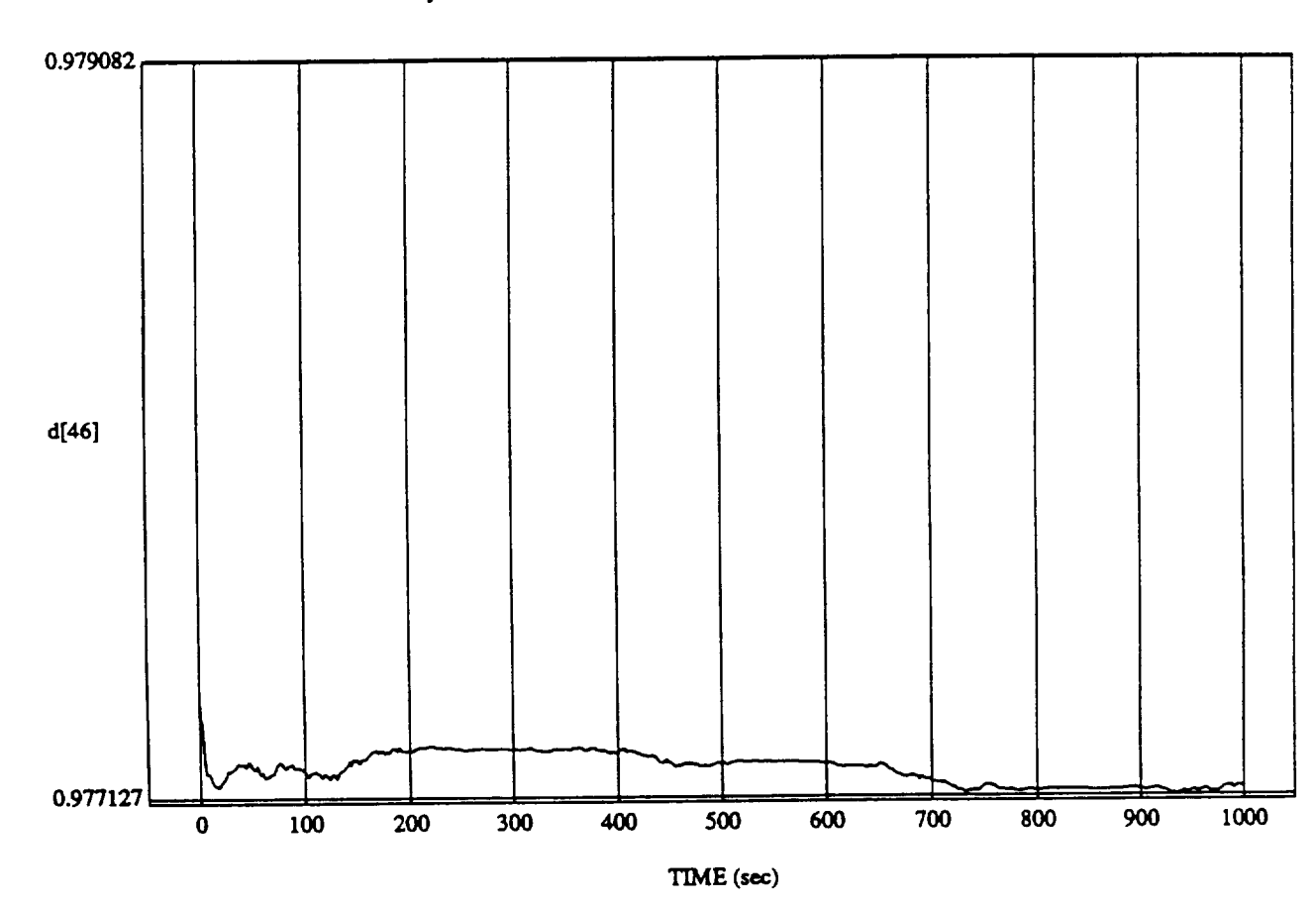

 $15$ 

÷,

Fri Jun 12 1992 03:59:24 PM

 $d[46] vs TIME$  RUN: Fuzzy / NN Learner - Rnd D's & Norm SUM3 - 4 May 1992

SIMULATION APPLICATION: FUZZY ORBITER BATCH APPLICATION (9/14/90)

MODULE: ORB\_FUZZ\_BATCH\_learn2 DATA SAMPLING FREQUENCY: 0.500 Hz

ORBITAL OPERATIONS SIMULATOR

 $\hat{\mathbf{r}}$ 

. Gov't

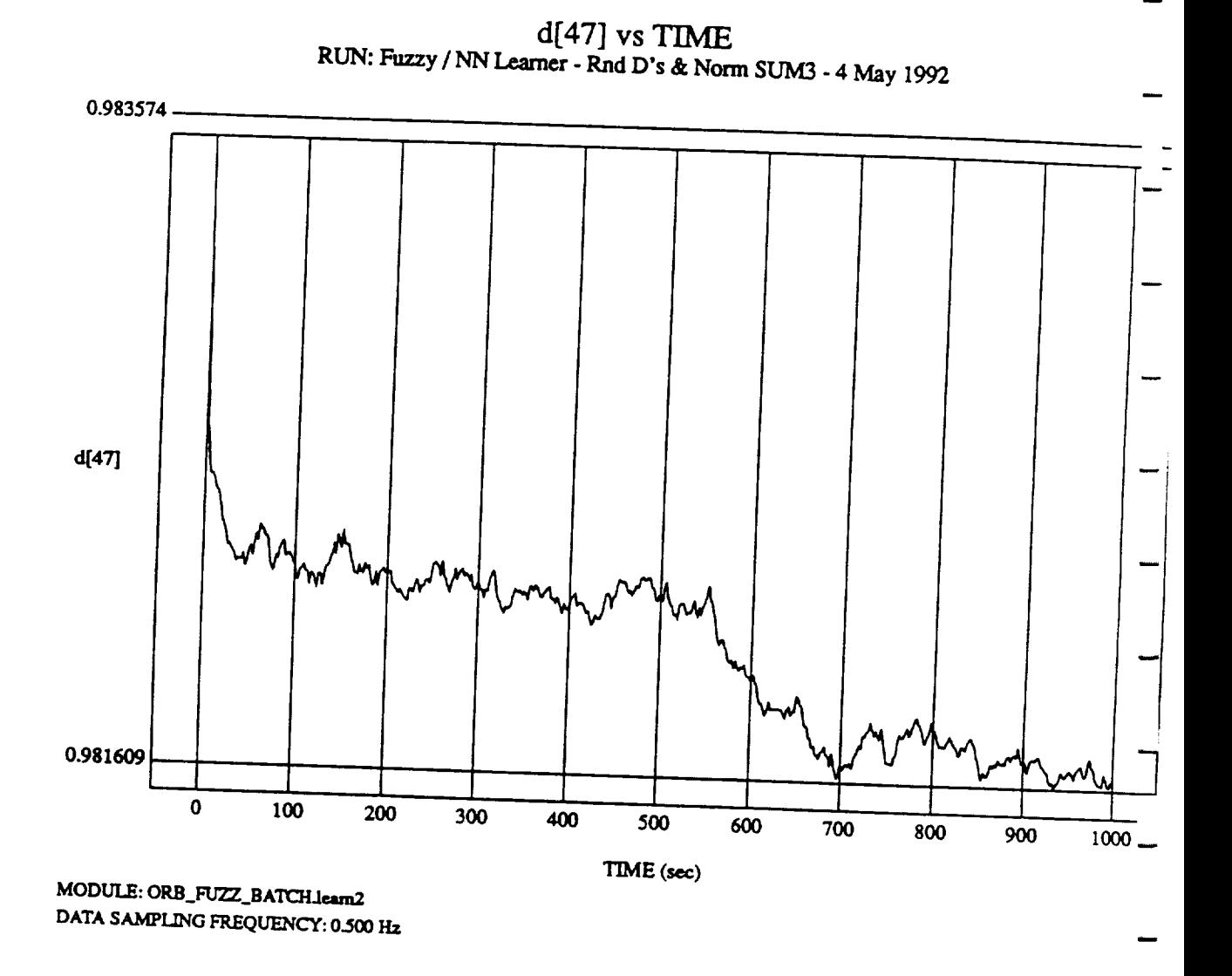

ORBITAL OPERATIONS SIMULATOR

 $16<sup>16</sup>$ 

Fri Jun 12 1992 03:59:24 PM

÷.

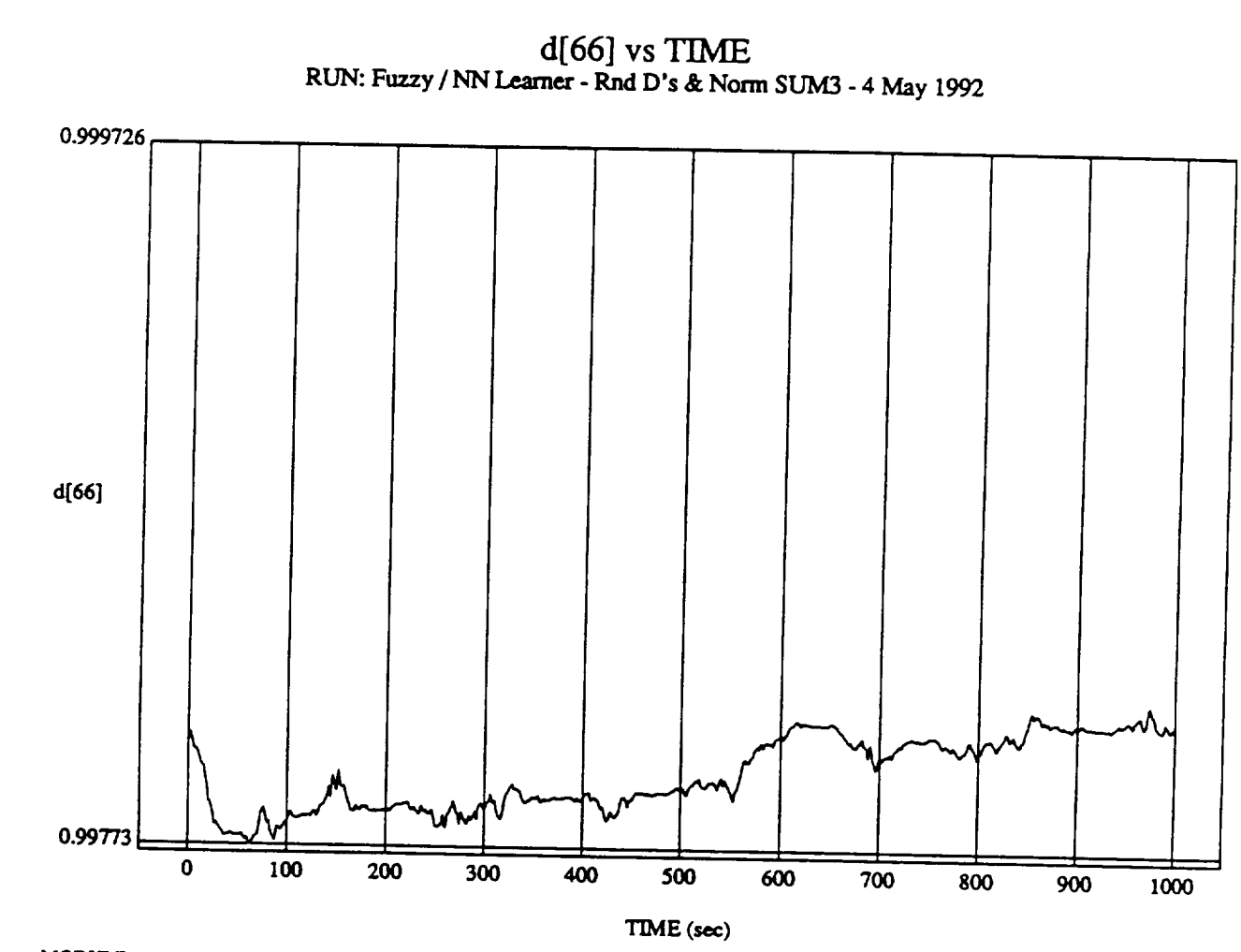

MODULE: ORB\_FUZZ\_BATCH\_learn2 DATA SAMPLING FREQUENCY: 0.500 Hz

ORBITAL OPERATIONS SIMULATOR

Fri Jun 12 1992 03:59:24 PM

÷.

 $\bf 17$ 

i. Gov't

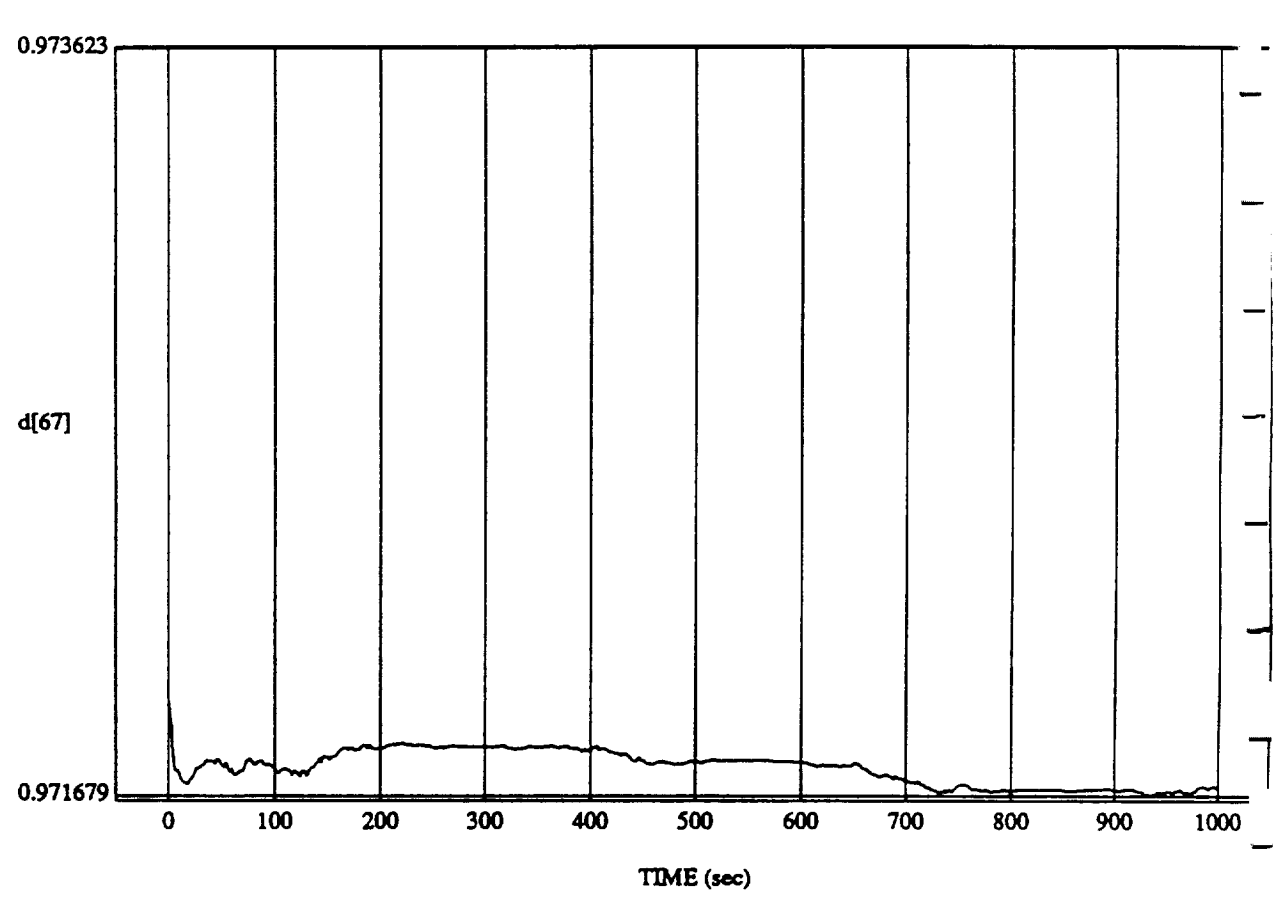

d[67] vs TIME **RUN: Fuzzy** */* **NN Learner** - **Rnd D's** & **Norm SUM3 - 4 May** 1992

**MODULE: ORB FU2Z\_BATCH.leam2 DATA SAMPLING FREQUENCY: 0.500 Hz**

**ORBITAL OPERATIONS SIMULATOR** 18 18 Ft Jun 12 1992 03:59:24 Ply

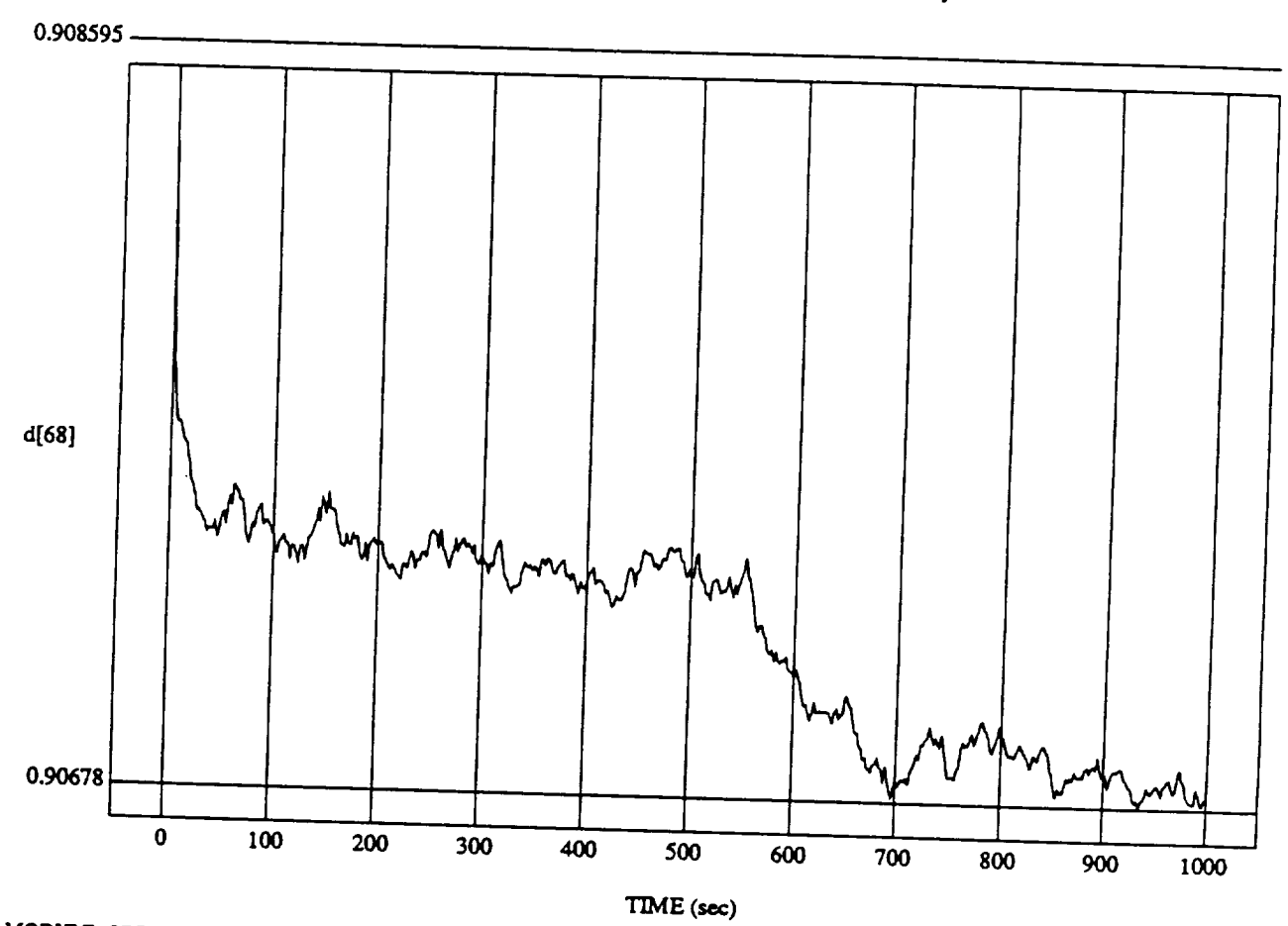

 $d[68]$  vs  $TH$ **RUN: Fuzzy/NN** Learner **- Rnd D's & Norm SUM3 -** 4 May **1992**

MODULE: **ORB\_FU2Z\_BATCH.leam2 DATA SAMPLING FREQUENCY:** 0.500 **Hz**

**ORBITAL OPERATIONS SIMULATOR the simulation of the simulation of the simulation of the simulation of the simulation of the simulation of the simulation of the simulation of the simulation of the simulation of the simula** 

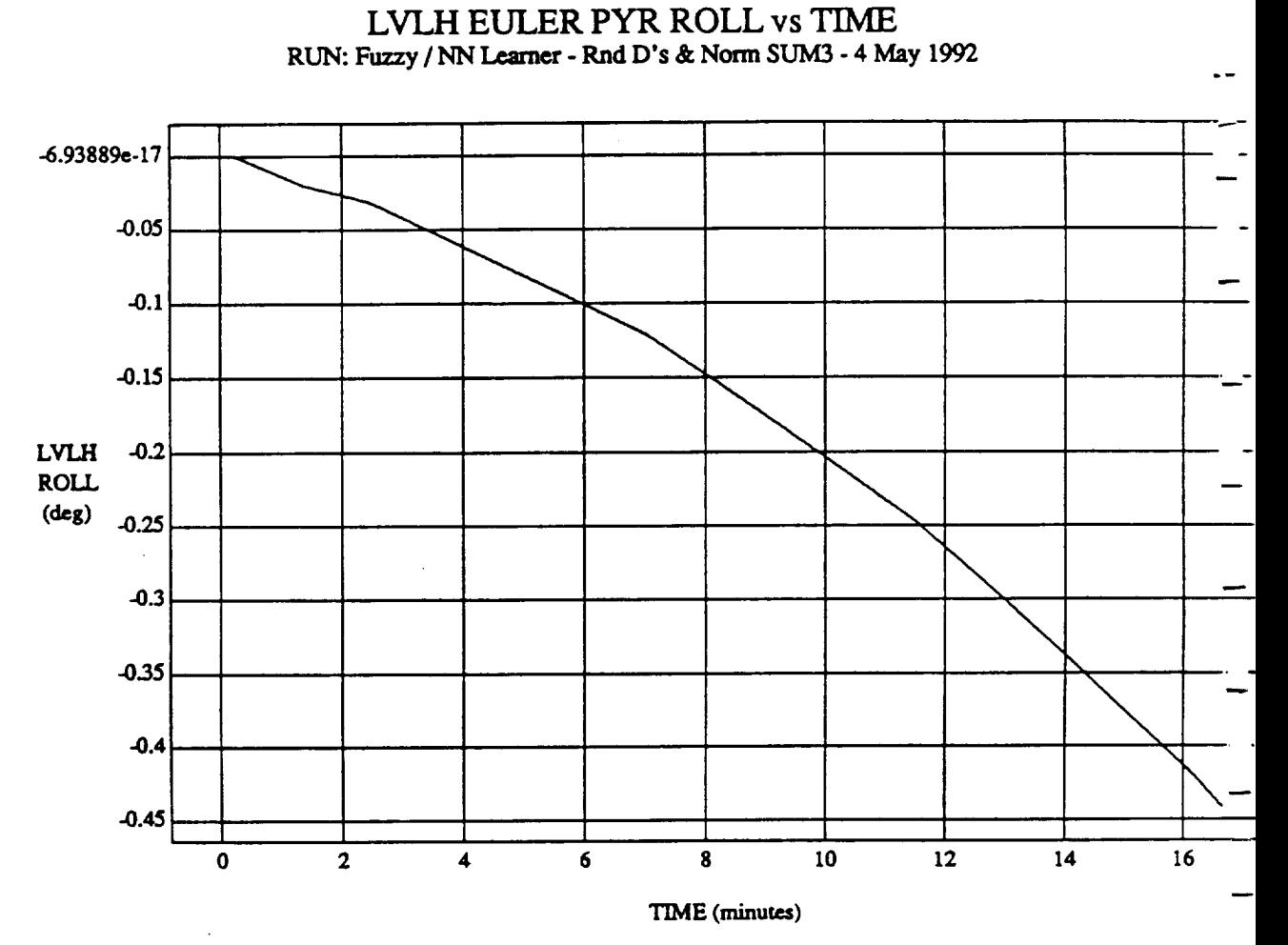

**VEI-IICLE: ORB\_FU'ZZ\_BATCH.ruae DATA SAMPLING FREQUENCY: 0.500 Hz**

**ORBITAL OPERATIONS SIMULATOR 1 FriI**, 12 **1992** 03:58:54 **PM** 

Ñ,

,¢

**J.S. Gov t**

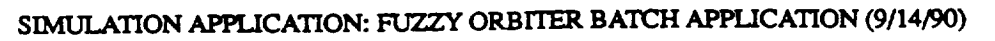

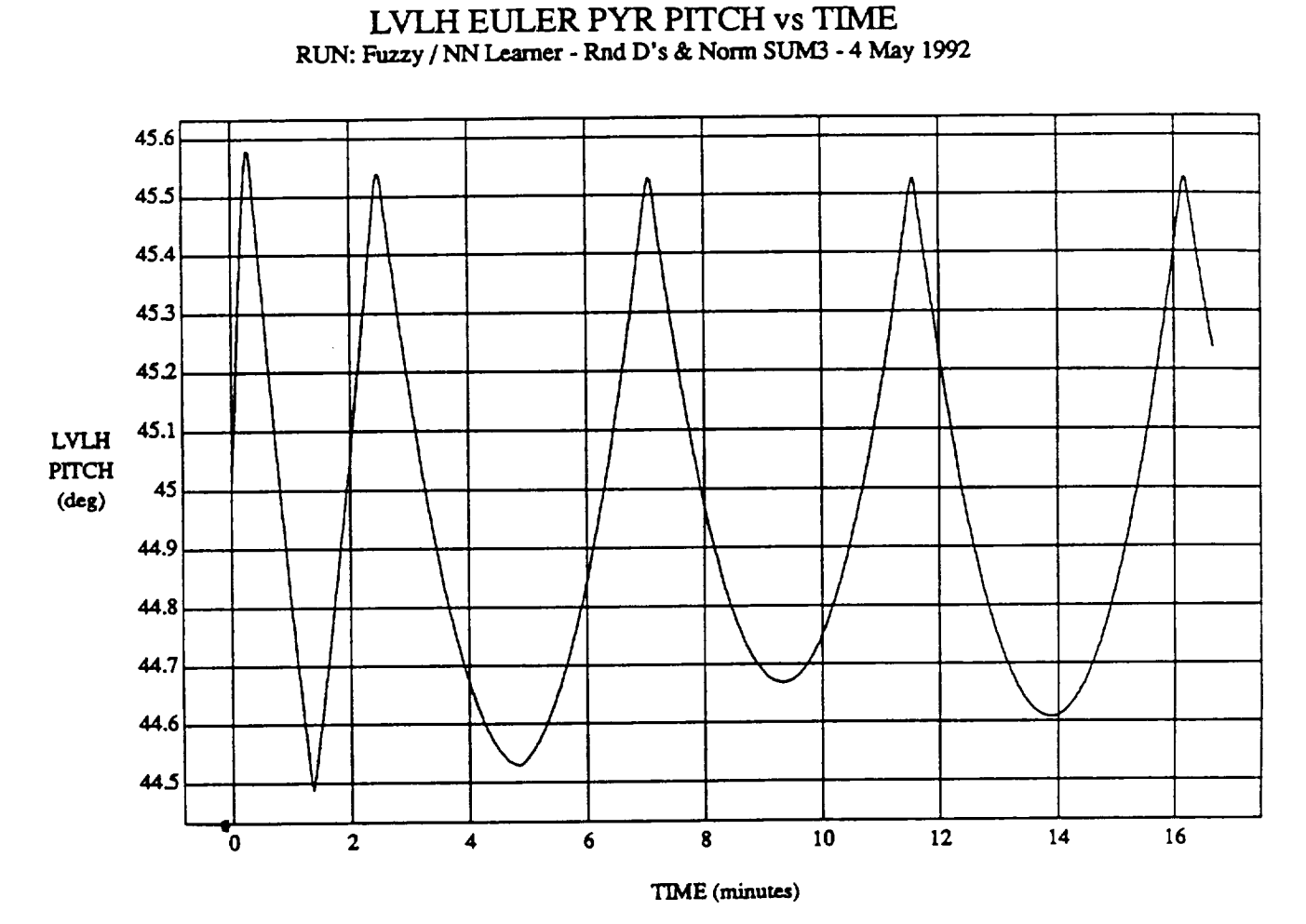

VEHICLE: ORB\_FUZZ\_BATCH.state **DATASAMPLING** FREQUENCY: **0.500 Hz**

**ORBITAL OPERATIONS SIMULATOR 12 1992 ONEXATIONS CONTACT AT A SET A SET A SET A SET A SET A SET A SET A SET A SET A SET A SET A SET A SET A SET A SET A SET A SET A SET A SET A SET A SET A SET A SET A SET A SET A SET** 

 $\mathcal{L}$ 

 $\frac{1}{\sqrt{2}}$ 

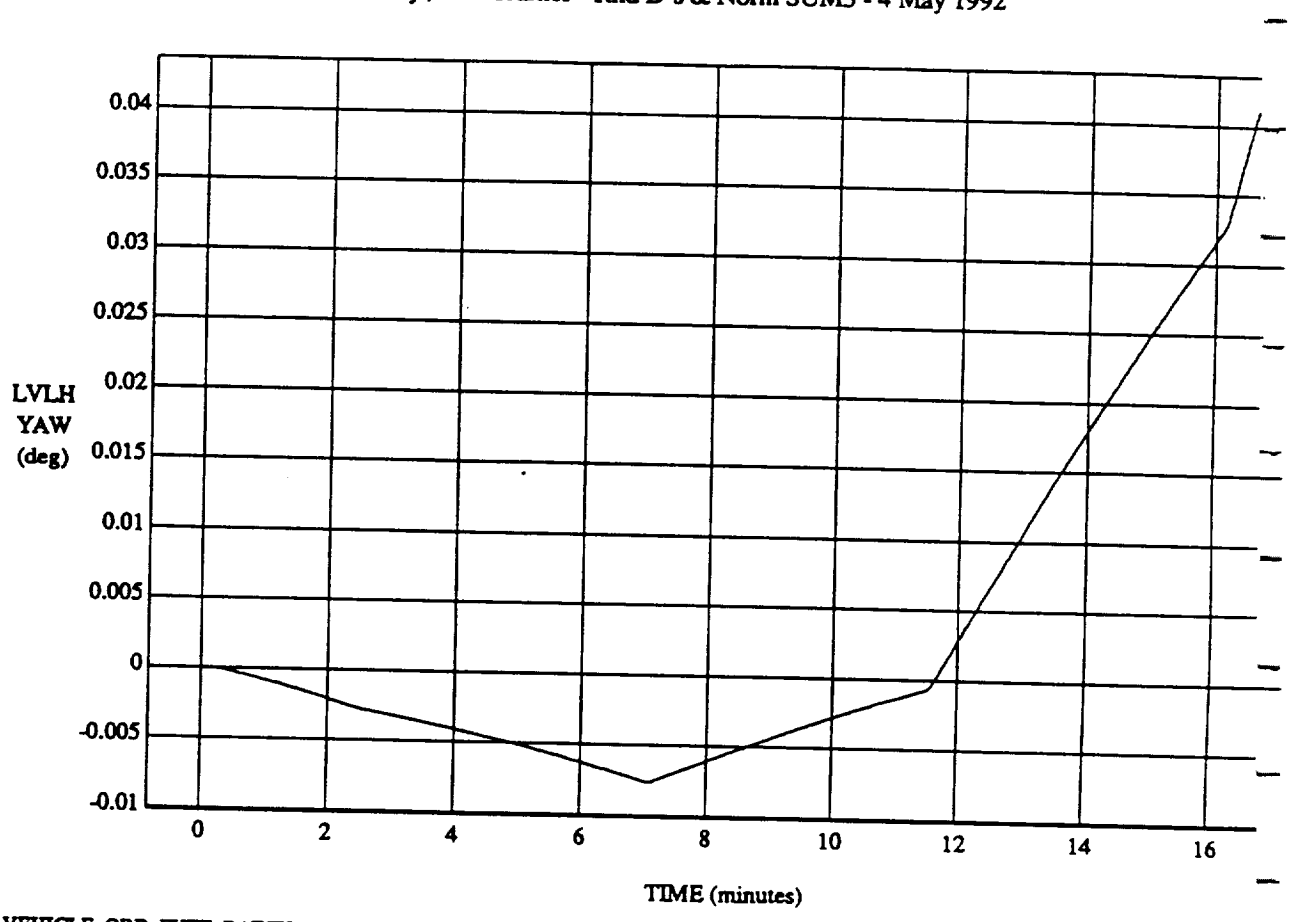

Fuzzy / NN Learner - Rnd D's & Norm v

VEHICLE: ORB\_FUZZ\_BATCH.state **DATA SAMPLING FREQUENCY: 0.500 Hz** 

ORBITAL OPERATIONS SIMULATOR

 $\overline{\mathbf{3}}$ 

o\_rT.m,j... OPERA'['IO\_**SIMULATOR** F't'i**]'tm**12 199203:55:54**PM**

Ą.

LVLH **BIASED BODY** ROLL RATE vs TIME

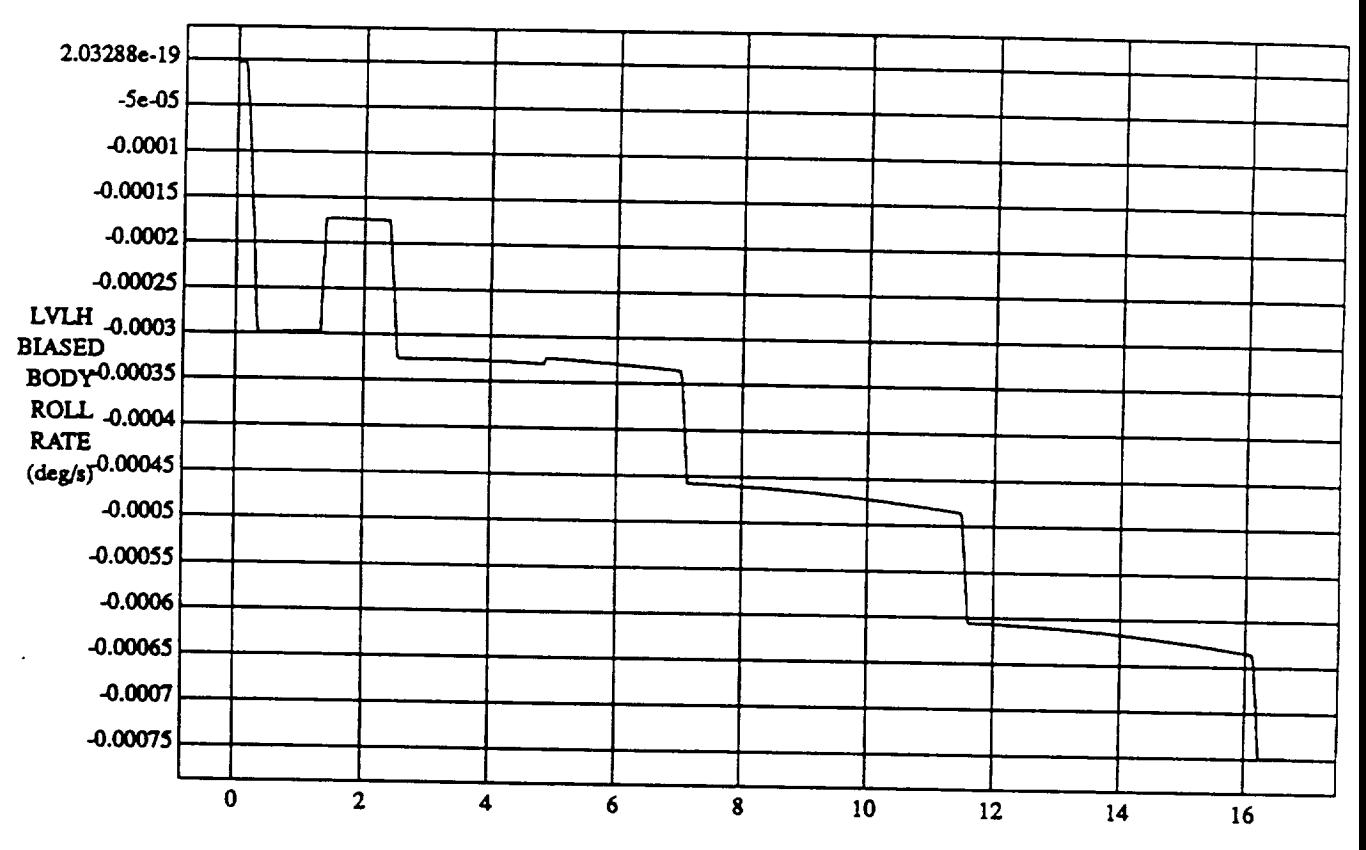

TIME (minutes)

 $\blacktriangleleft$ 

VEHICLE: ORB\_FUZZ\_BATCH.state DATA SAMPLING FREQUENCY: 0.500 Hz

ORBITAL OPERATIONS SIMULATOR

ORBITAL OPERATIONS **SIMULATOR 4 Fn** J'tm 12 1992 **O'J:58:J4**PM

÷.

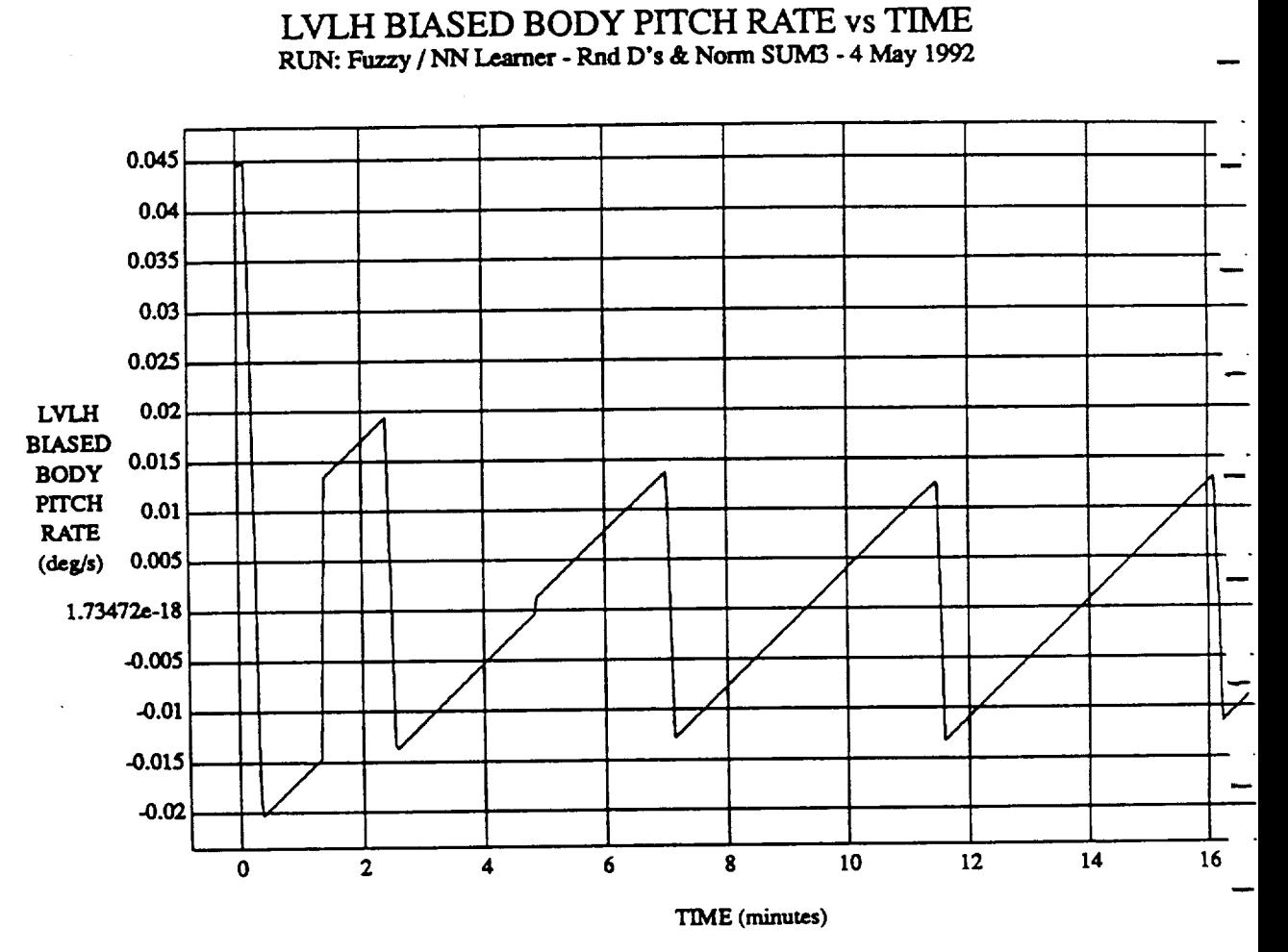

 $VEHICLE: ORB_FUZZ_BATCH.$ state **DATASAMPLING**FREQUENCY: **0.500 Hz**

**Oi\_ITAL OI\_TIONS** SIMULATOR **F.riJun**12 199203:58:54 **PM**

 $\mathbf{r}$ 

÷.

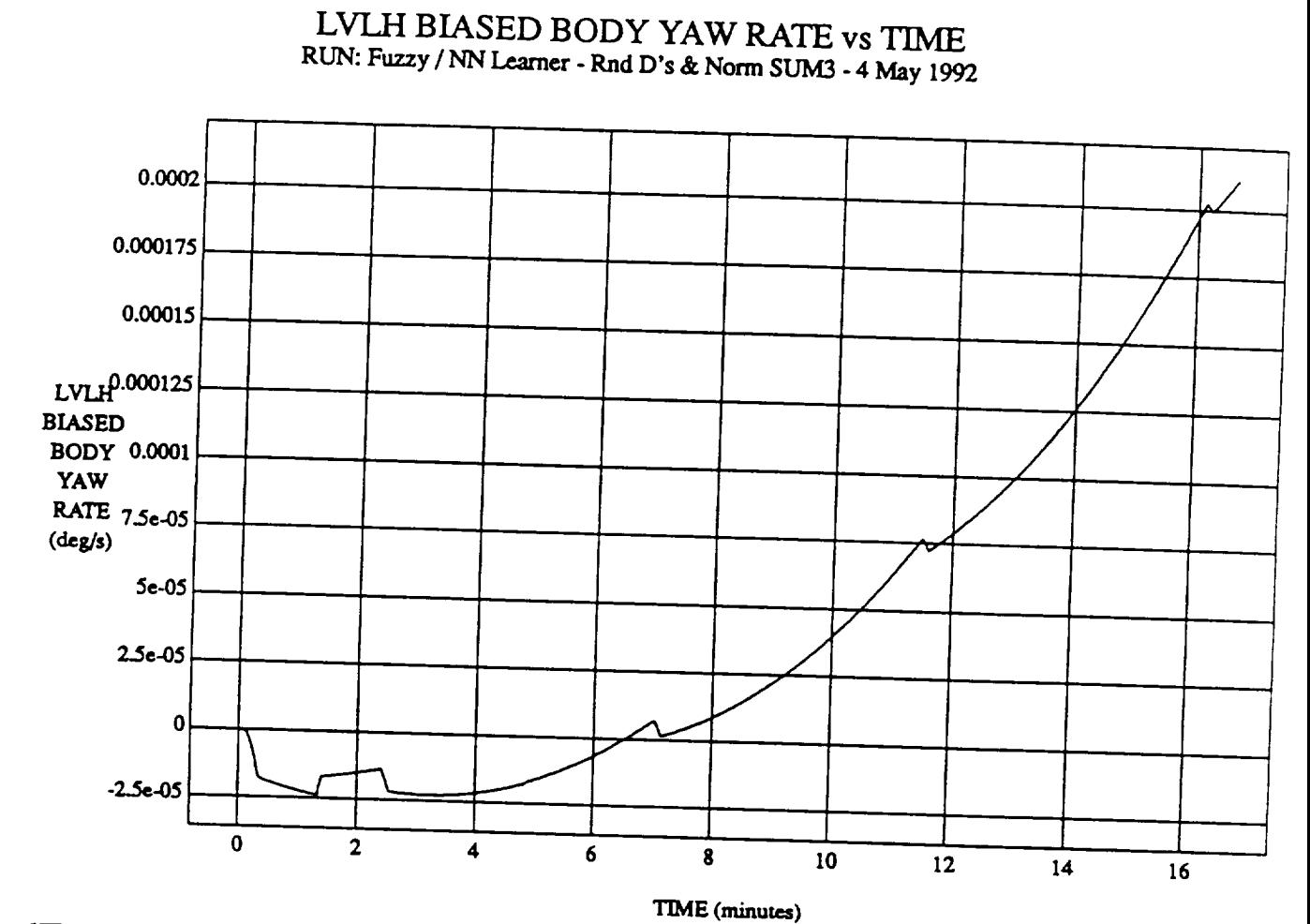

**VEHICLE: ORBOSTOR DATA SAMPLING** FREQUENCY: **0.5(30 Hz**

ORBITAL OPERATIONS SIMUI\_TOR **F'riJrm** 12 **1992 03:58:54 PM**

ه

t,

 $\mathcal{A}^{\text{max}}_{\text{max}}$ 

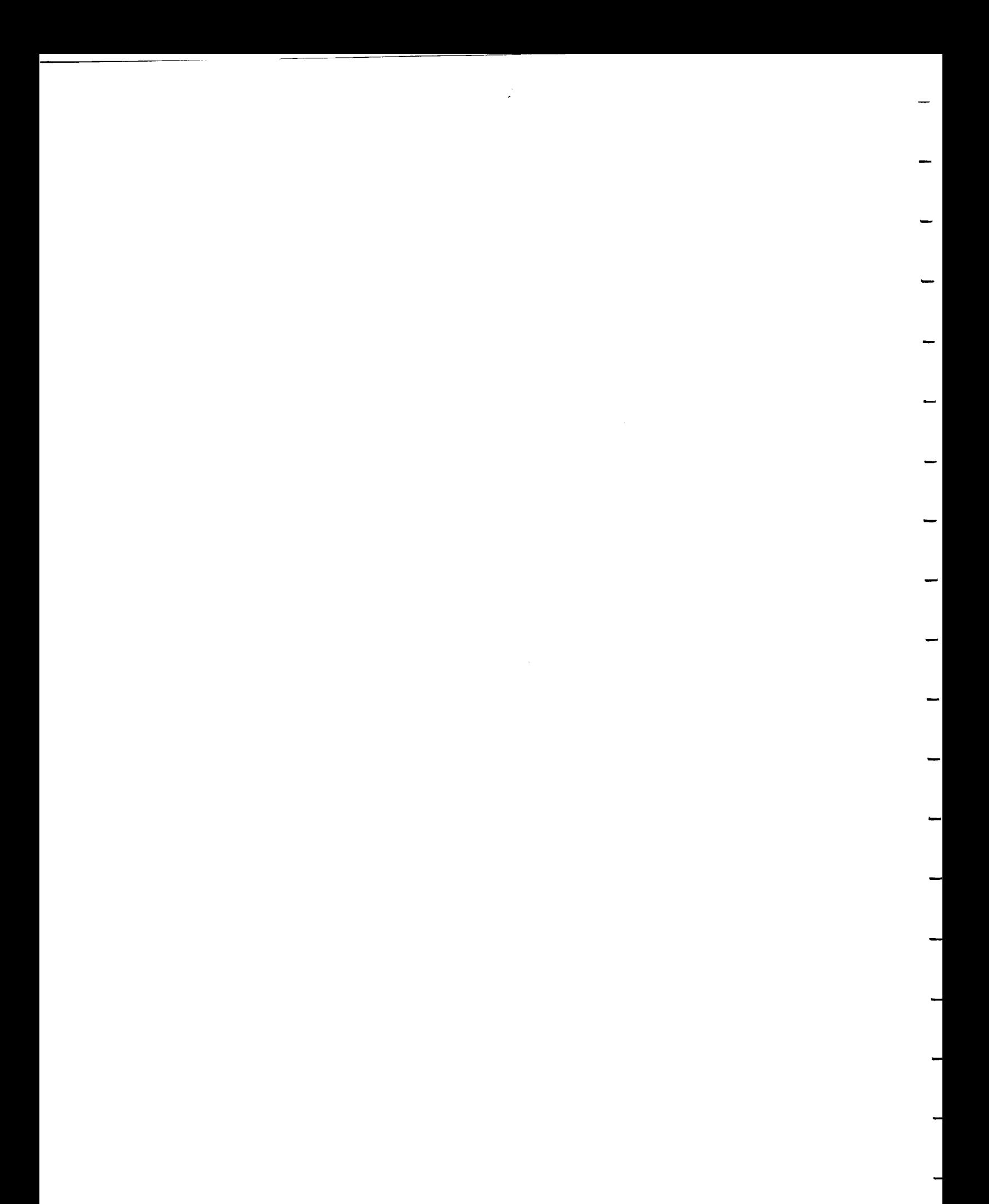
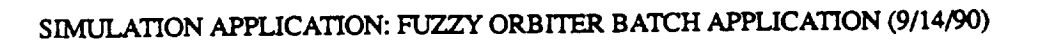

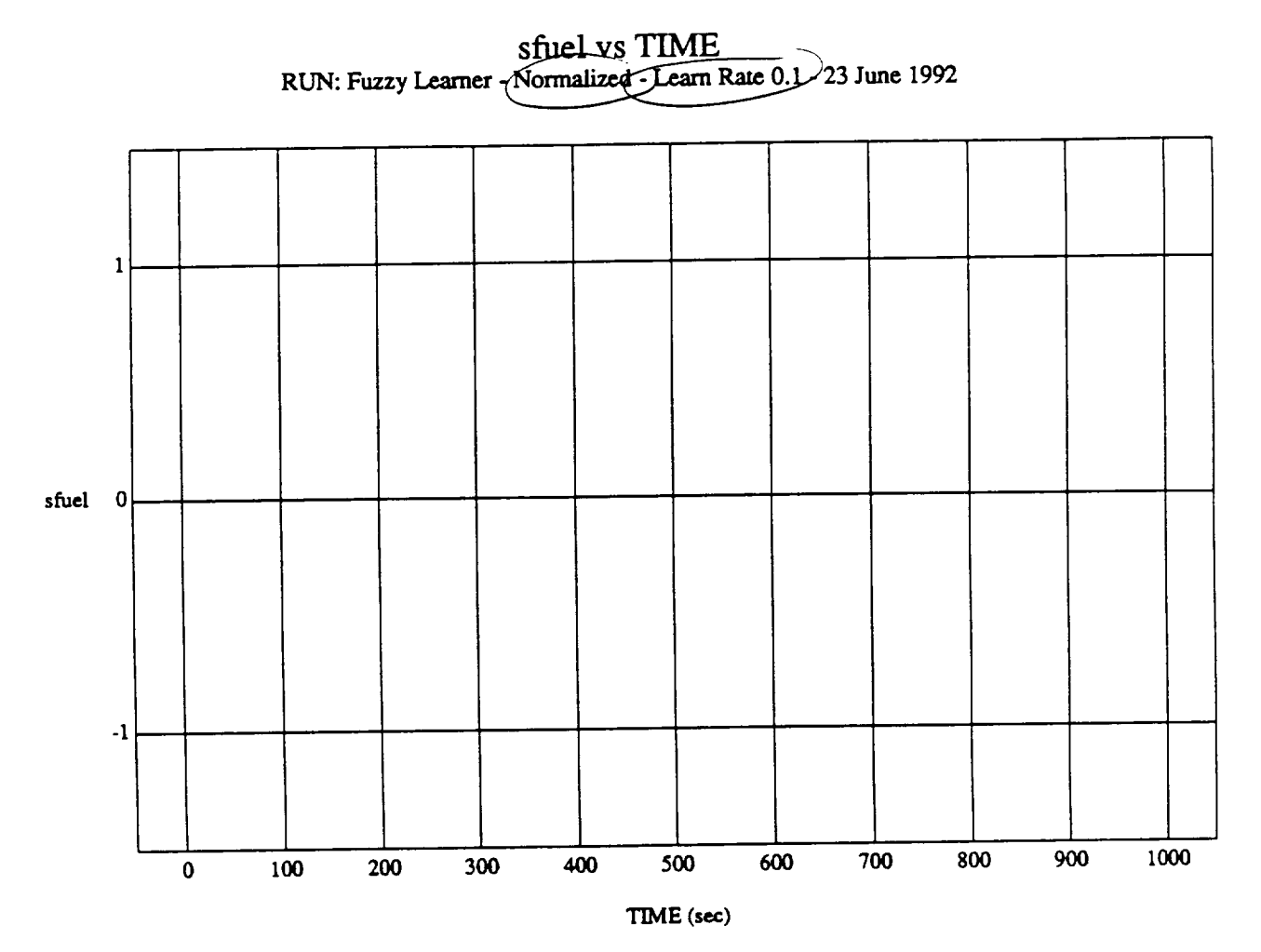

 $\mathbf{1}$ 

MODULE: ORB\_FUZZ\_BATCH.primary DATA SAMPLING FREQUENCY: 0.500 Hz

 $\lambda$ 

ORBITAL OPERATIONS SIMULATOR

 $\ddot{\phantom{0}}$ 

Tue Jun 23 1992 03:28:45 PM

Ī.

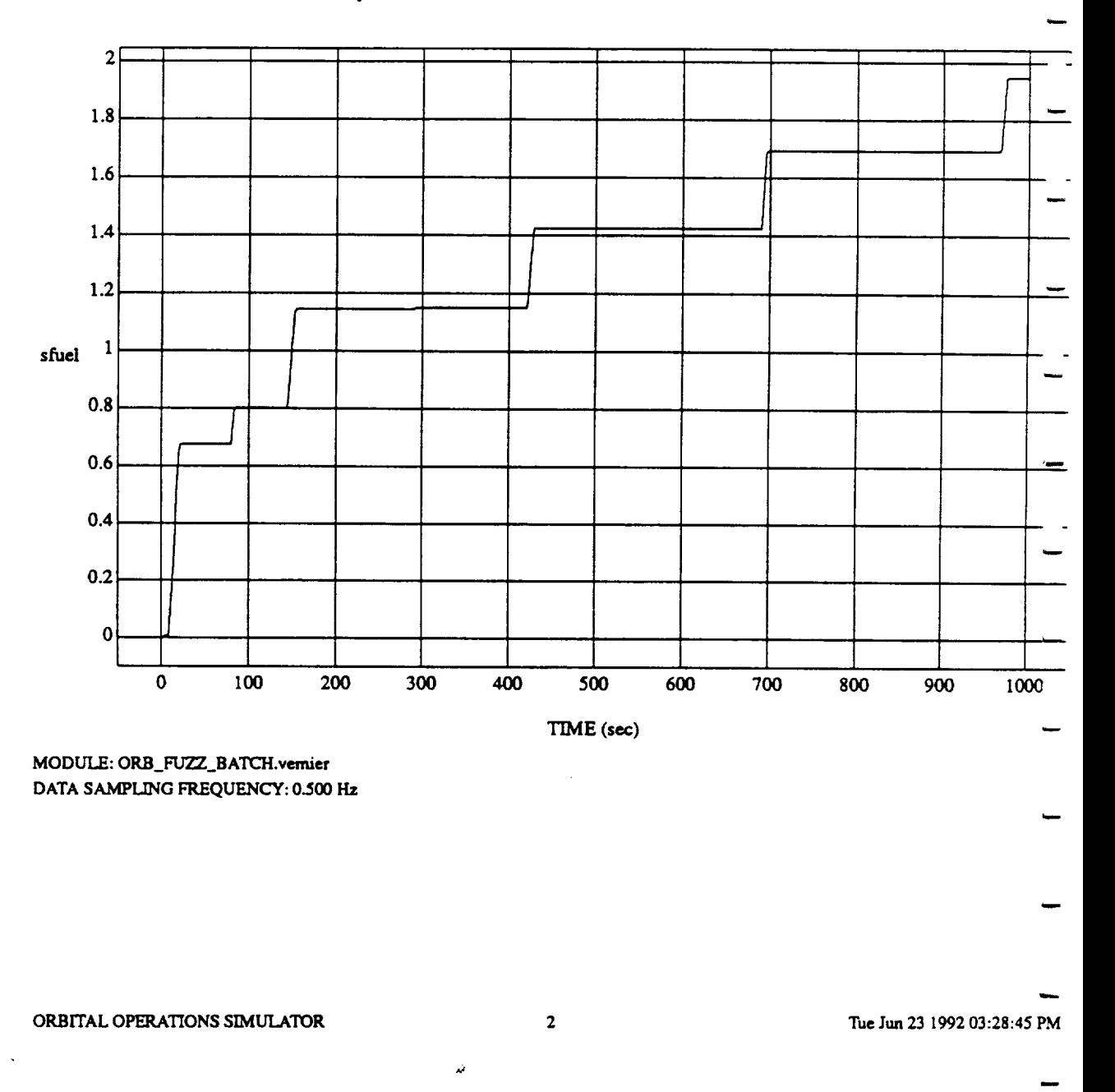

**sfuel vs** TIME RUN: Fuzzy \_er **-** Normalized **-** Learn Rate 0.1 **-** 23 June 1992

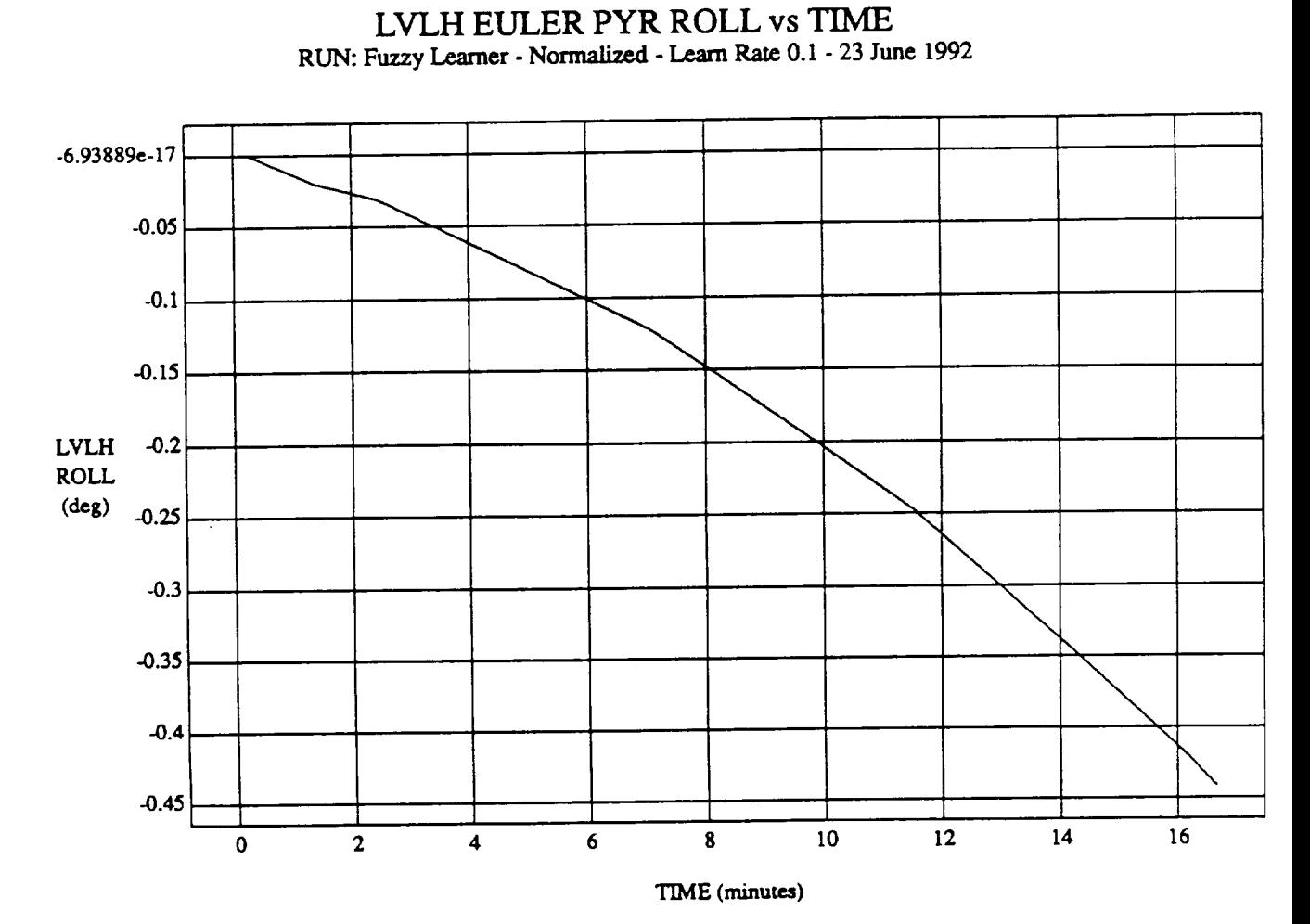

VEHICLE: ORB\_FUZZ\_BATCH.state **DATA SAMPLING** FREQUENCY: **0.500 Hz**

ORBITAL OPERATIONS **SIMULATOR Tue lun 23 199203:28:13** PM

د

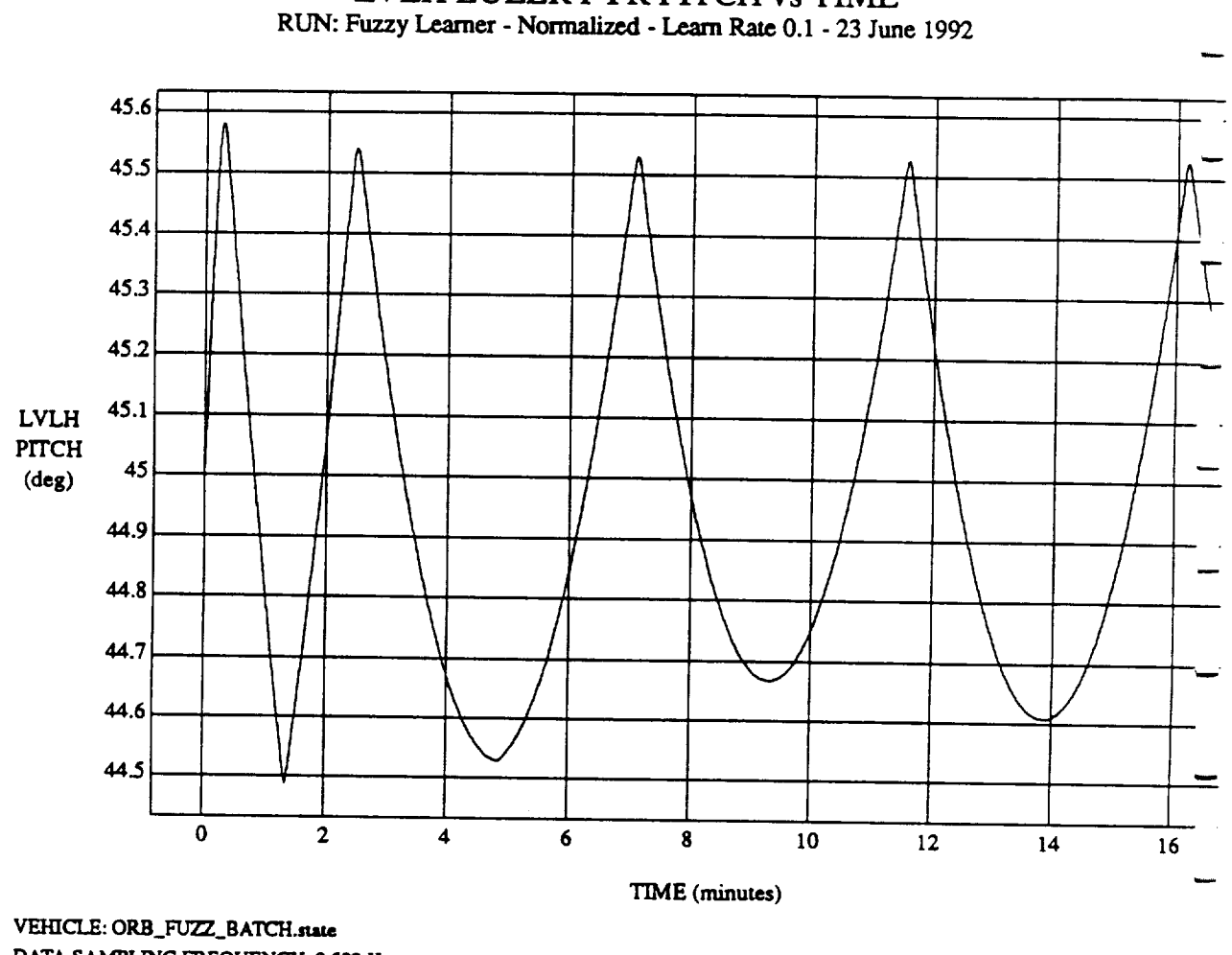

LVLH EULER PYR PITCH vs TIME

DATA SAMPLING **FREQUENCY:** 0.500 **Hz**

**ORBITAL OPERATIONS SIMULATOR** 2 **Tue** Jun 23 1992 03:28:13 PM

 $\hat{\boldsymbol{a}}$ 

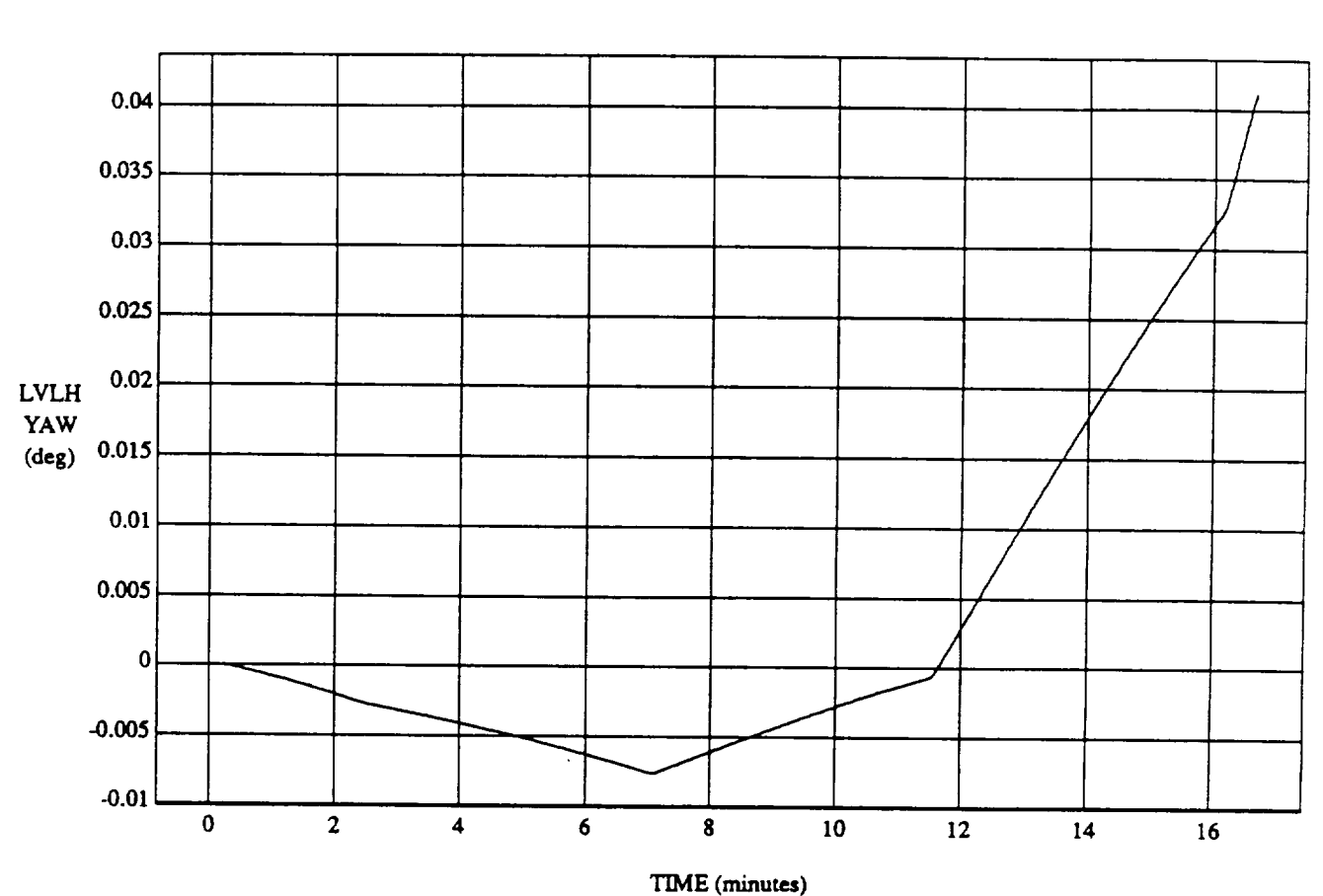

LVLH EULER PYR YAW vs TIME **RUN: Fuzzy Learner** - **Normalized** - **Learn Rate 0.1 -** 23 **June** 1992

VEHICLE: ORB\_FUZZ\_BATCH.state **DATA SAMPLING FREQUENCY: 0\_500 Hz**

**ORBITAL OPERATIONS SIMULATOR Tue** *J* 1992 **03:28:13 PM** 

Ñ

 $\mathbf{x}$ 

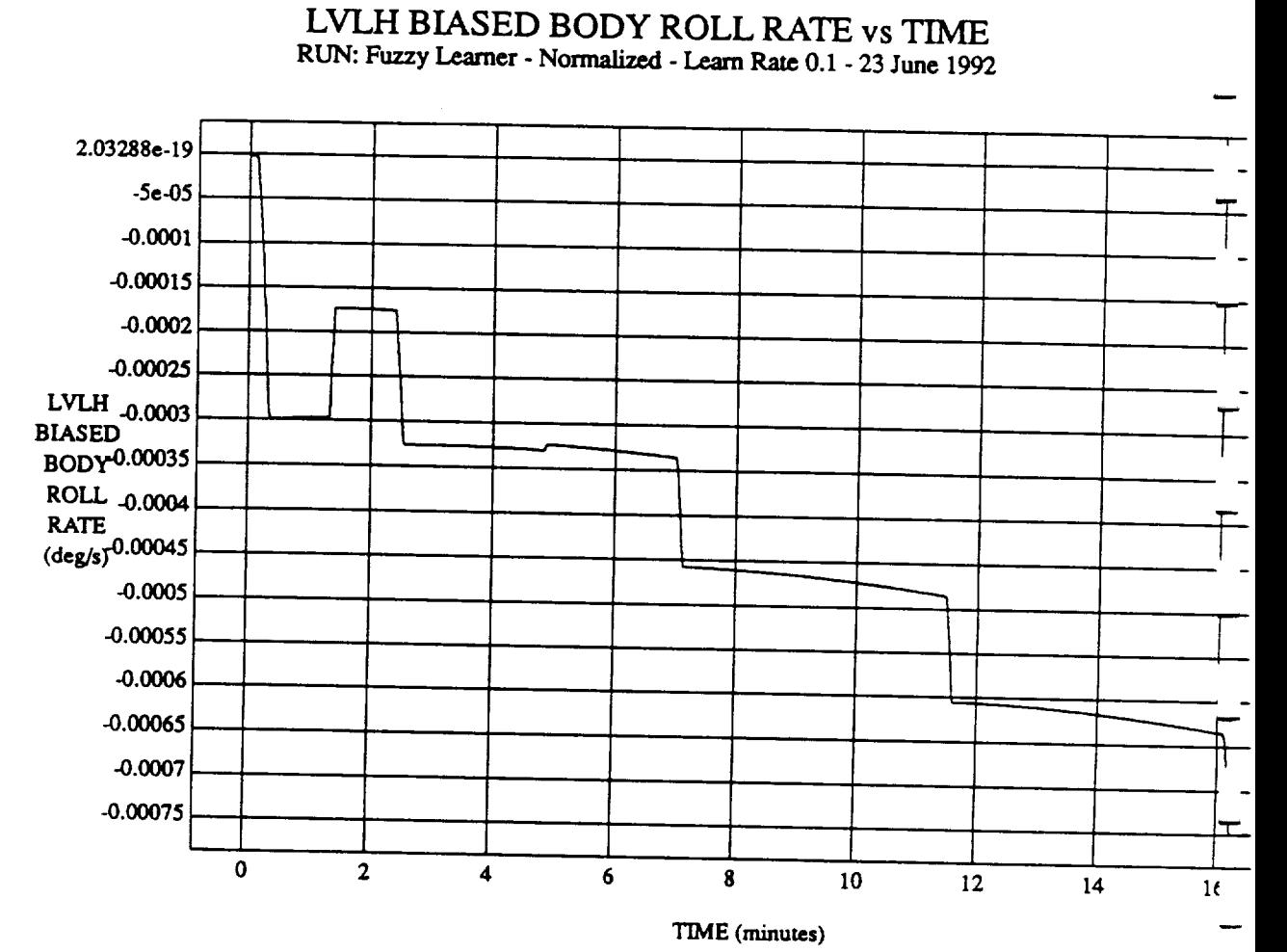

VEHICLE: ORB\_FUZZ\_BATCH.state **DATA SAMPLING FREQUENCY: 0.500 Ha**

**ORBITAL OPERATIONS SIMULATOR 4** 

Tue Jun 23 1992 03:28:13 PM

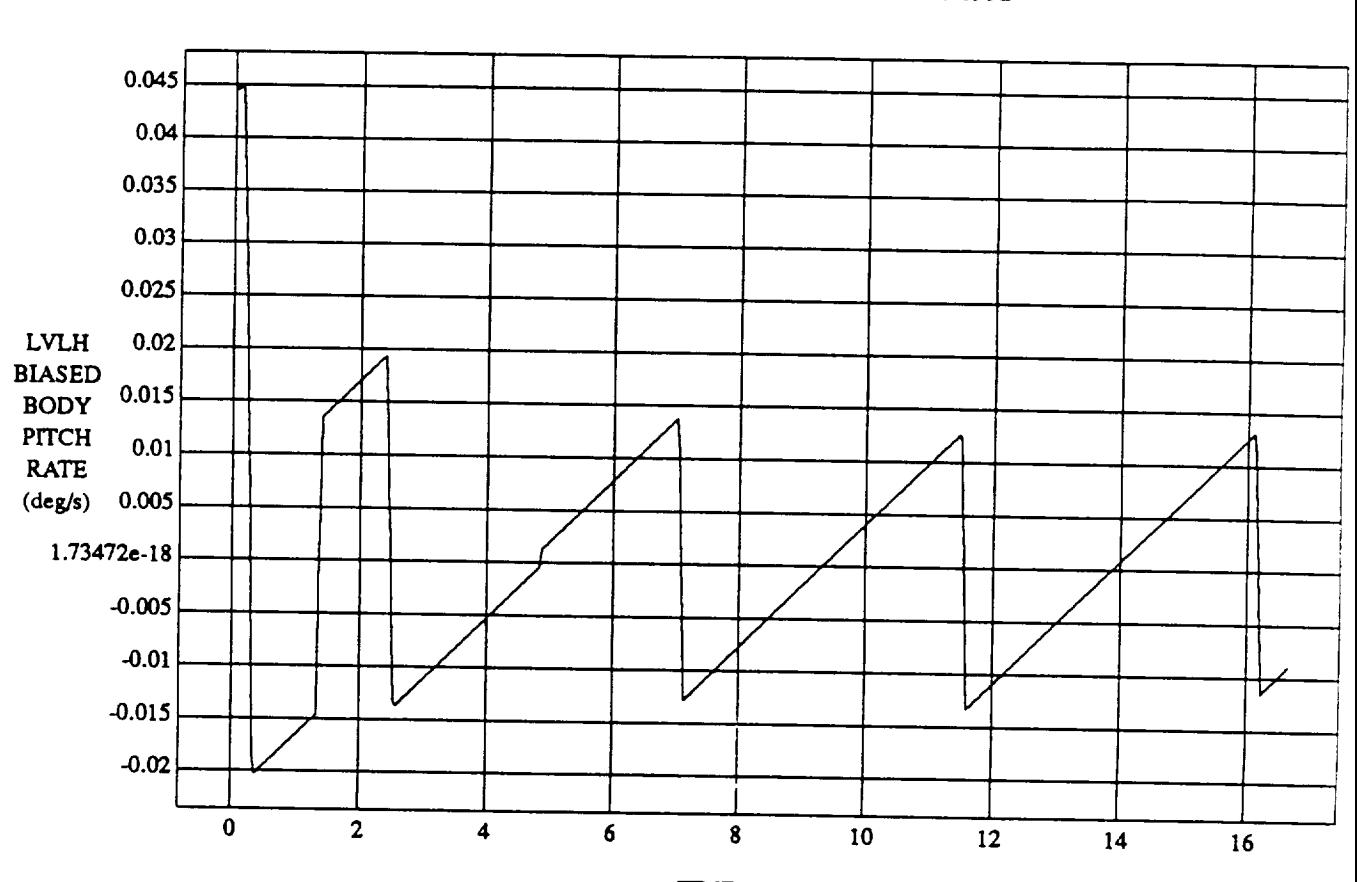

LVLH **BIASED** BODY PITCH RATE vs TIME **RUN: Fuzzy** Learner **- Normalized -** \_ **Ram 0.1 - 23** June 1992

TIME (minutes)

**VEHICLE:** ORB\_FLVZZ **BATCH.stare** DATA **SAMPLING FREQUENCY: 0.500 Hz**

ORBITAL OPERATIONS SIMULATOR **Tue .l'un 23 1992** 03:28:13 PM

u.

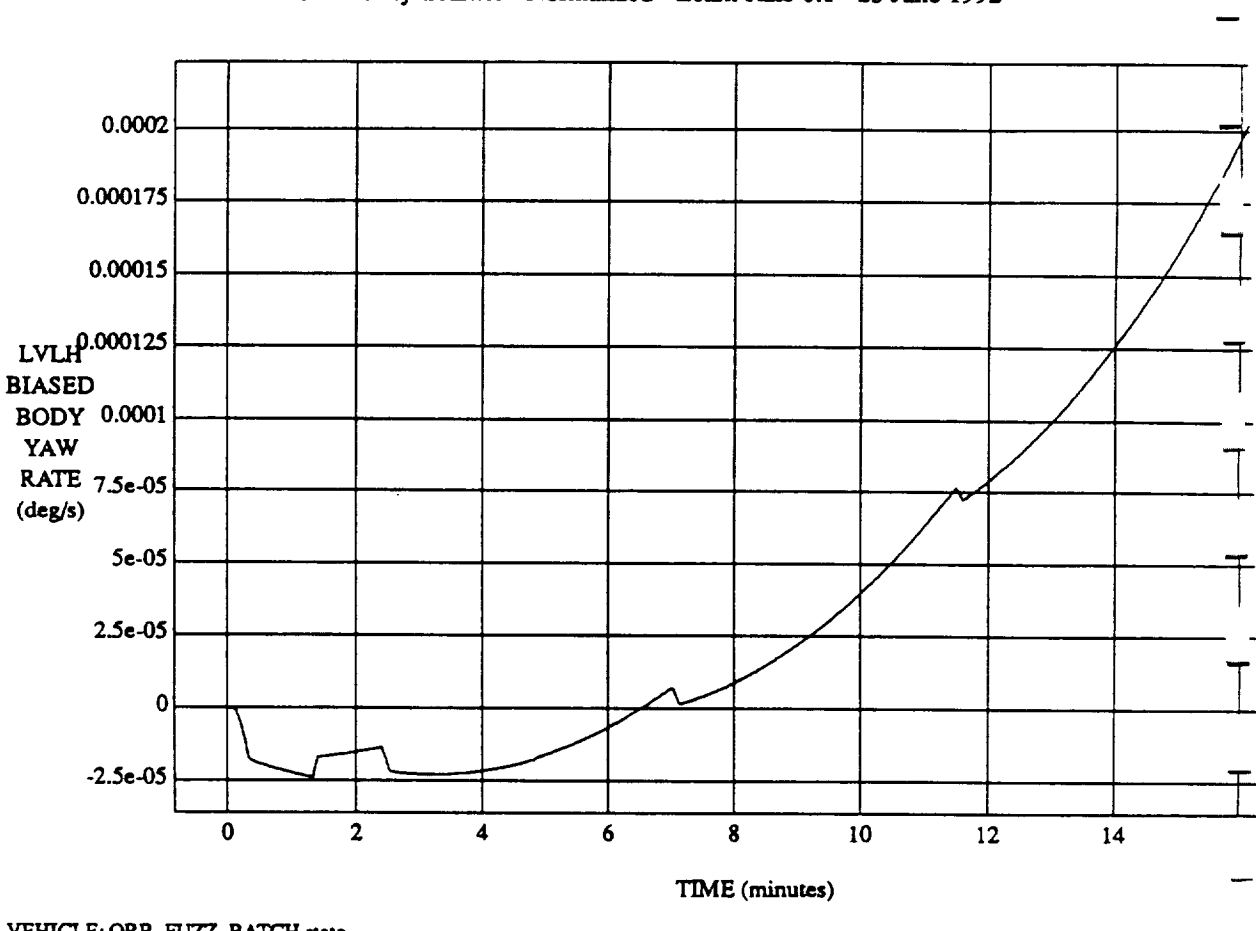

# **RUN: Fuzzy** Learner - **Normalized - Learn Rate** 0.1 - **23** June 1992

LVLH **BIASED** BODY YAW RATE vs TIME

**VEHICLE: ORB\_FUZZ BATCH.turin DATA** SAMPLING **FREQUENCY: 0.500 Hz**

**ORBITAL OPERATIONS SIMULATOR** 6 **Tue** Jun 23 1992 03:28:13 PM

,9

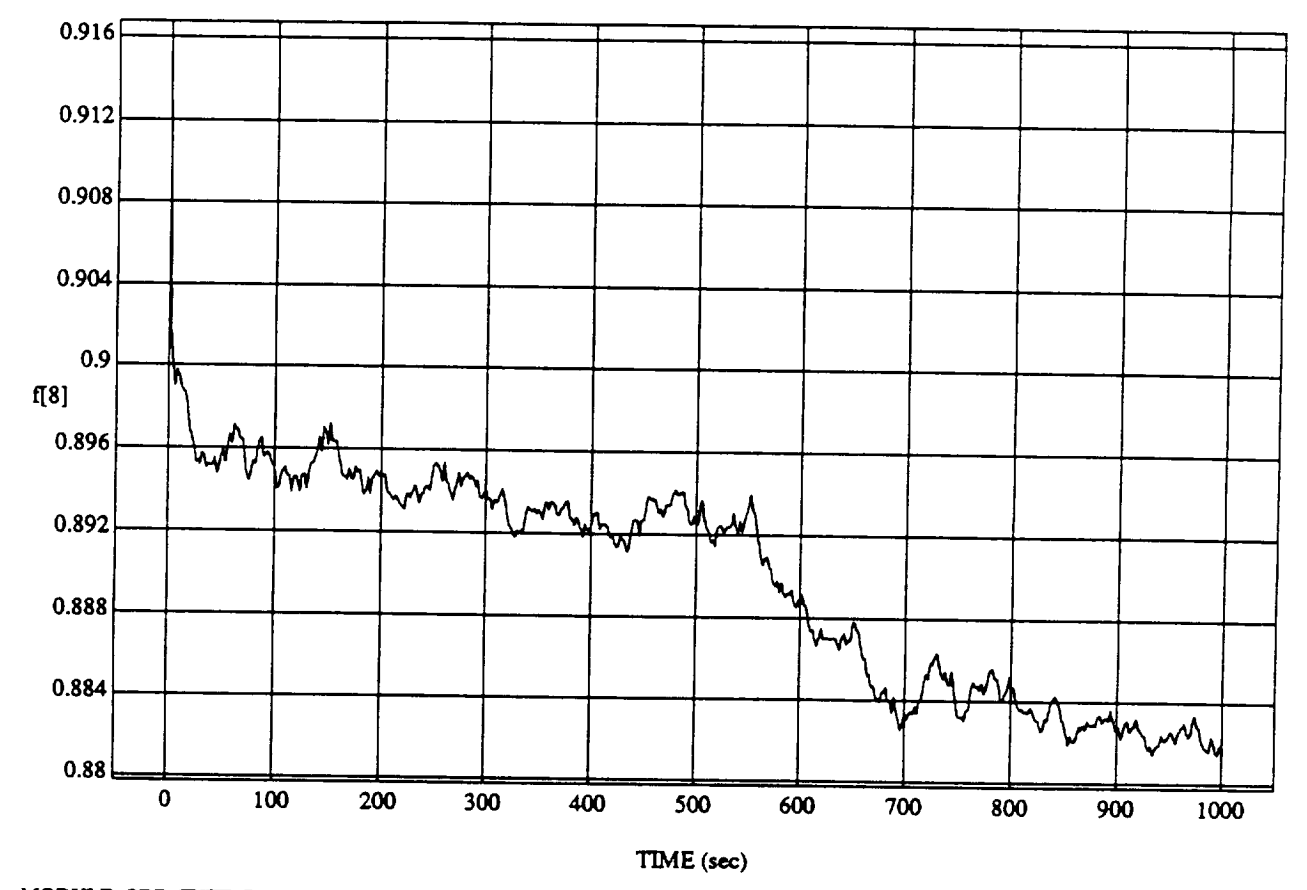

f[8] vs TIM **RUN: Fuzzy Learner - Normalized - Learn Rate** 0.1 **-** 23 **June 1992**

MODULE: **ORB\_FUZZ BATCH.learn2** DATA SAMPLING FREQUENCY: 0.500 Hz

**ORBITAL OPERATIONS SIMULATOR**  $\frac{1}{2}$  **rueles**  $\frac{1}{2}$  **rueles**  $\frac{1}{2}$  **rueles**  $\frac{1}{2}$  **rueles**  $\frac{1}{2}$  **rueles**  $\frac{1}{2}$  **rueles**  $\frac{1}{2}$  **rueles**  $\frac{1}{2}$  **rueles**  $\frac{1}{2}$  **rueles**  $\frac{1}{2}$  **rueles**

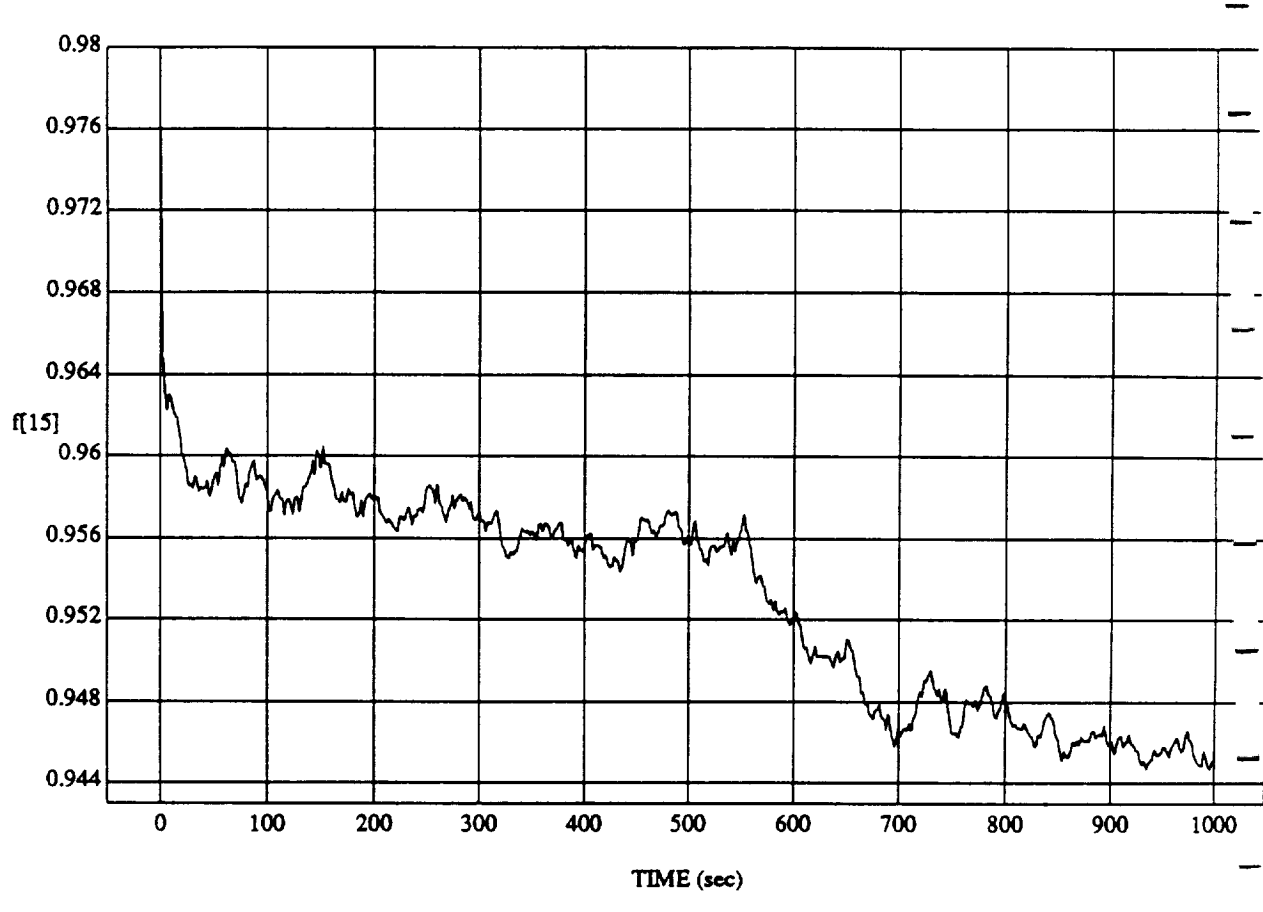

f[15] vs TIM **RUN:** Fuzzy Learner **- Normaliz\_ -** Le, **am** Rate 0.1 **-** 23 June 1992

**MODULE: ORB\_FUZZ BATCH.Ie.am2 DATA SAMPLING FREQUENCY: 0.500 Hz**

**ORBITAL OPERATIONS SIMULATOR 2 2 2 Tuc** Jun 23 1992 03:28:59 **PM** 

 $\ddot{\phantom{1}}$ 

ند

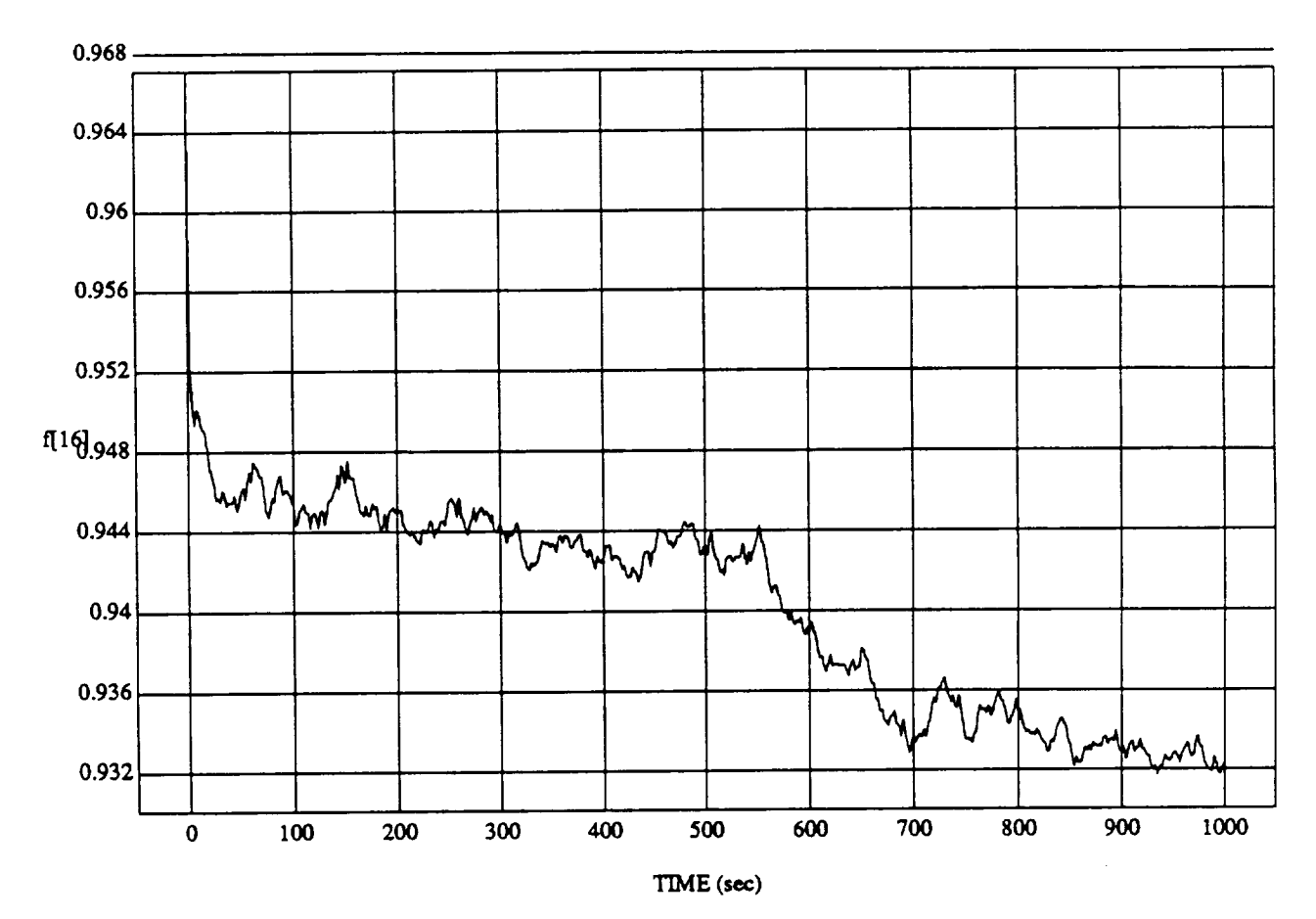

f[16] vs TIME **RUN: Fuzzy** I.eamer - **Normalized** - \_ Rate 0.I - 23 **June** 1992

MODULE: ORB\_FU'ZZ\_B **ATCH**.learn2 **DATA SAMPLING FREQUENCY: 0..500 Hz**

ORBITAL OPERATIONS SIMULATOR **1992 03:28:59 PM** 

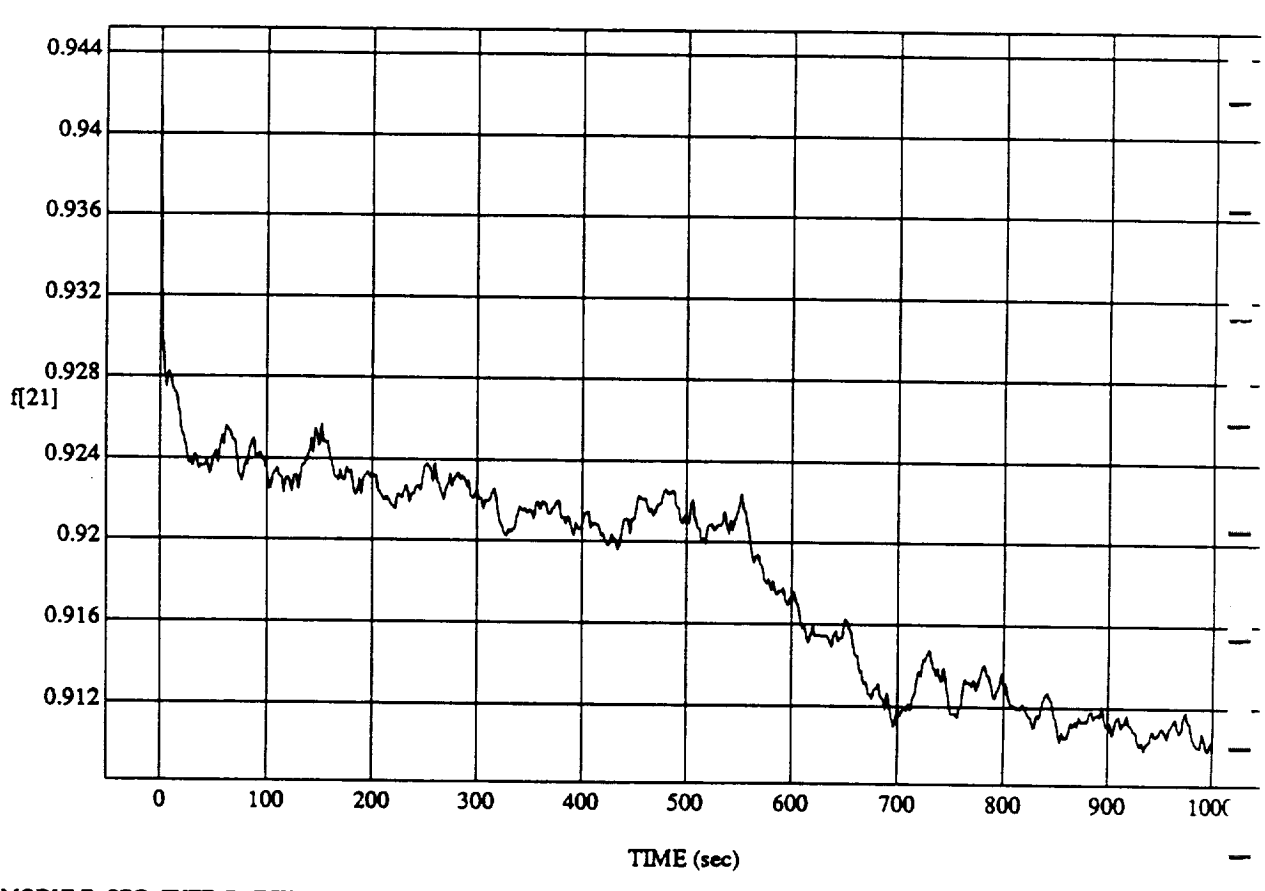

ORBITAL OPERATIONS **SIMULATOR "rueJun 23** 1992 03:28:59 PM

 $\overline{\mathbf{4}}$ 

f[21] vs TIME<br>RUN: Fuzzy Learner - Normalized - Learn Rate 0.1 - 23 June 1992

MODULE: ORB\_FUZZ\_BATCH.leam2 DATA SAMPLING FREQUENCY: 0.500 Hz

ORBITAL OPERATIONS SIMULATOR

Tue Jun 23 1992 03:28:59 PM

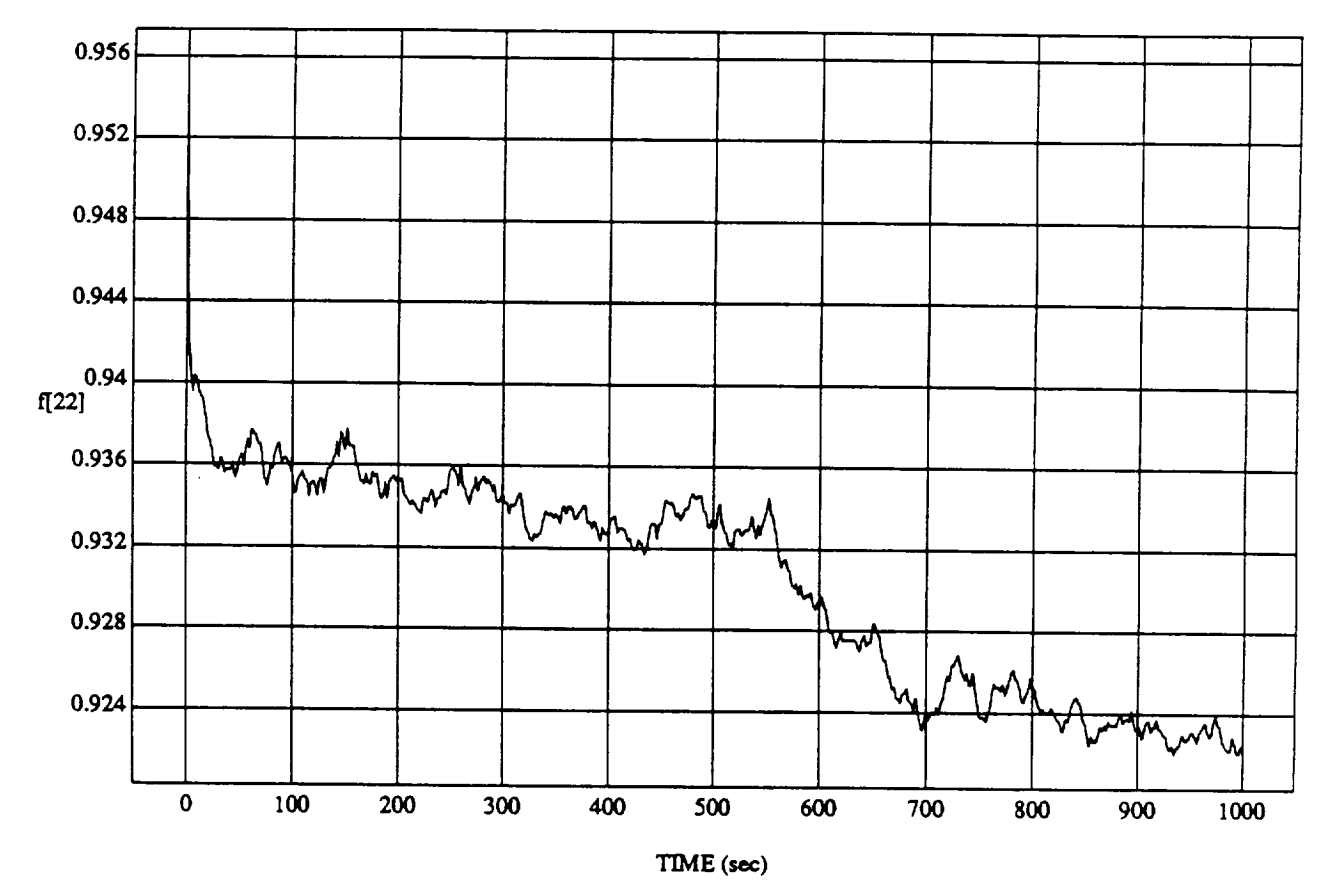

f[22] vs TIME **RUN: Fuzzy Le.amer** - **Normafized - Learn Rate 0.I** - 23 **June** 1992

MODULE: ORB\_FUZZ\_BATCH.learn2 DATA SAMPLING **FREQUENCY: 0..500 Hz**

**ORBITAL OPERATIONS SIMULATOR** 5 **1992** 03:28:59 PM

 $\hat{\boldsymbol{\beta}}$ 

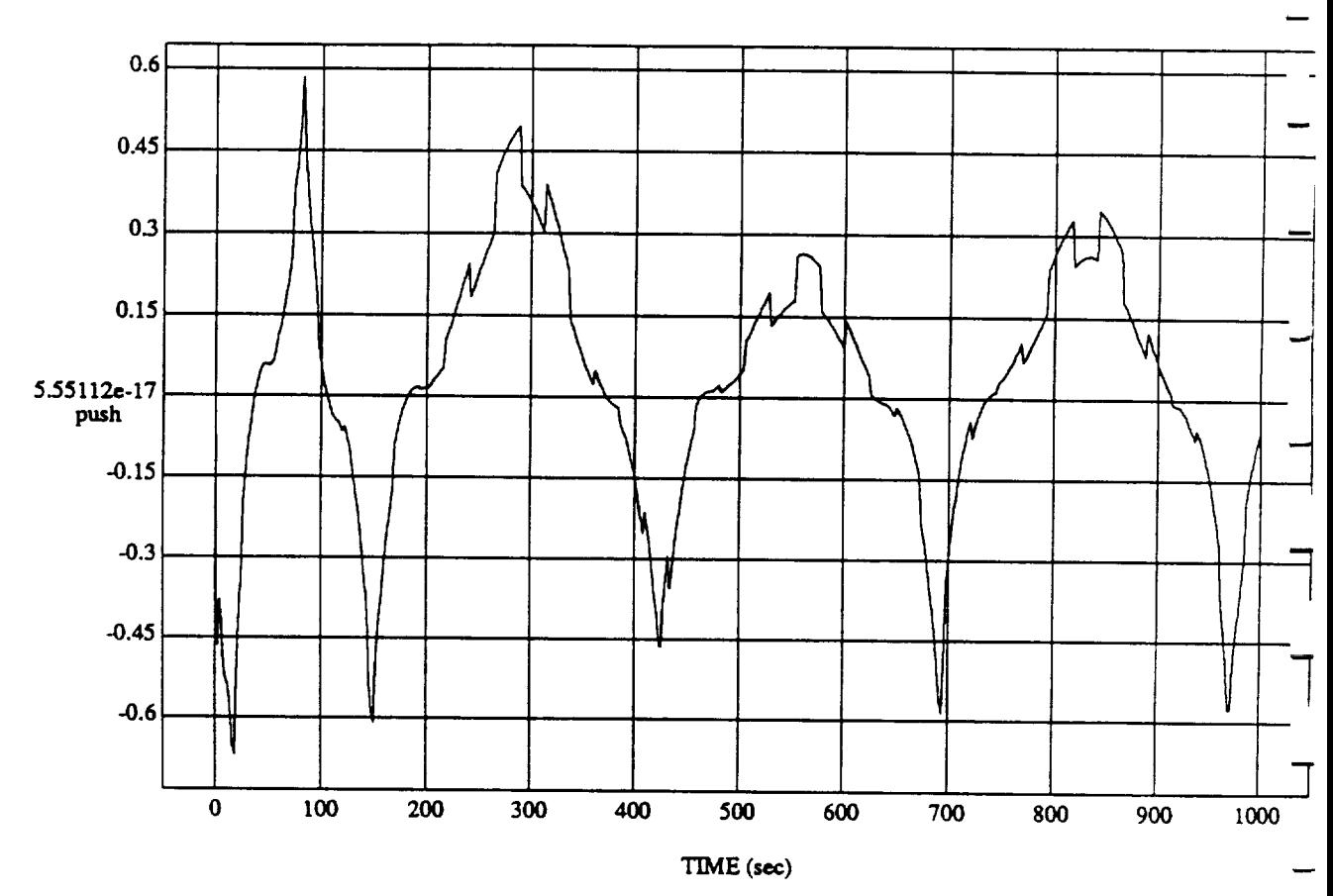

push vs TIM **RUN: Fuzzy** Learner - **Normalized** - Learn Rate 0.1 - 23 June 1992

MODULE: ORB\_FUZZ\_BATCH.leam2 DATA **SAMPLING FREQUENCY: 0.500 Hz**

ORBITAL OPERATIONS *SIMULATOR* The **Jim 23** 1992 03:28:59 PM

...

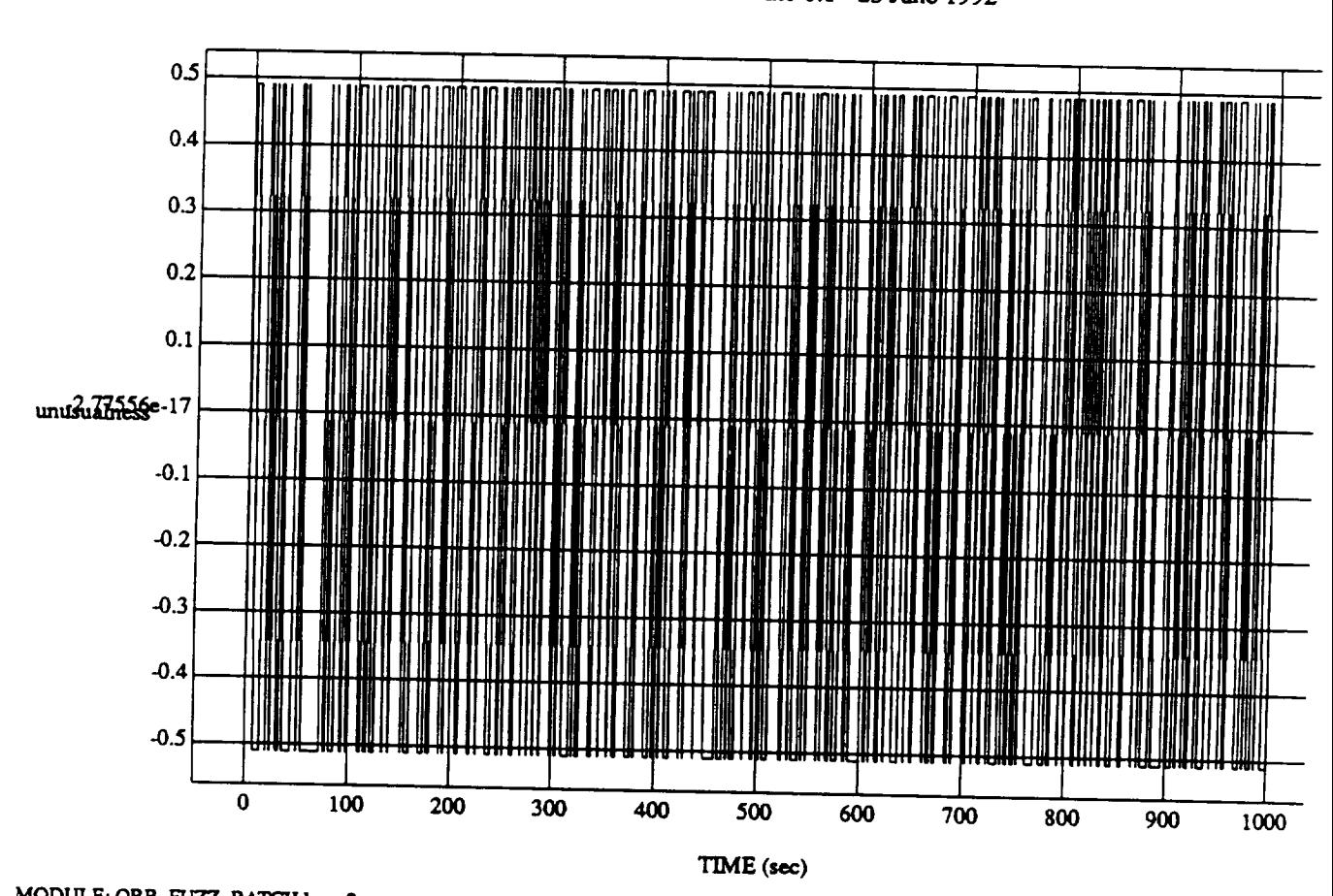

 $\pmb{7}$ 

unusualness vs TIIV<br>ner - Normalized - Leom Dr

MODULE: ORB\_FUZZ\_BATCH.leam2 DATA SAMPLING FREQUENCY: 0.500 Hz

ORBITAL OPERATIONS SIMULATOR

ORBITAL OPERATIONS SIMULATOR **Tue** Jan **23** 1992 03:28:59 PM

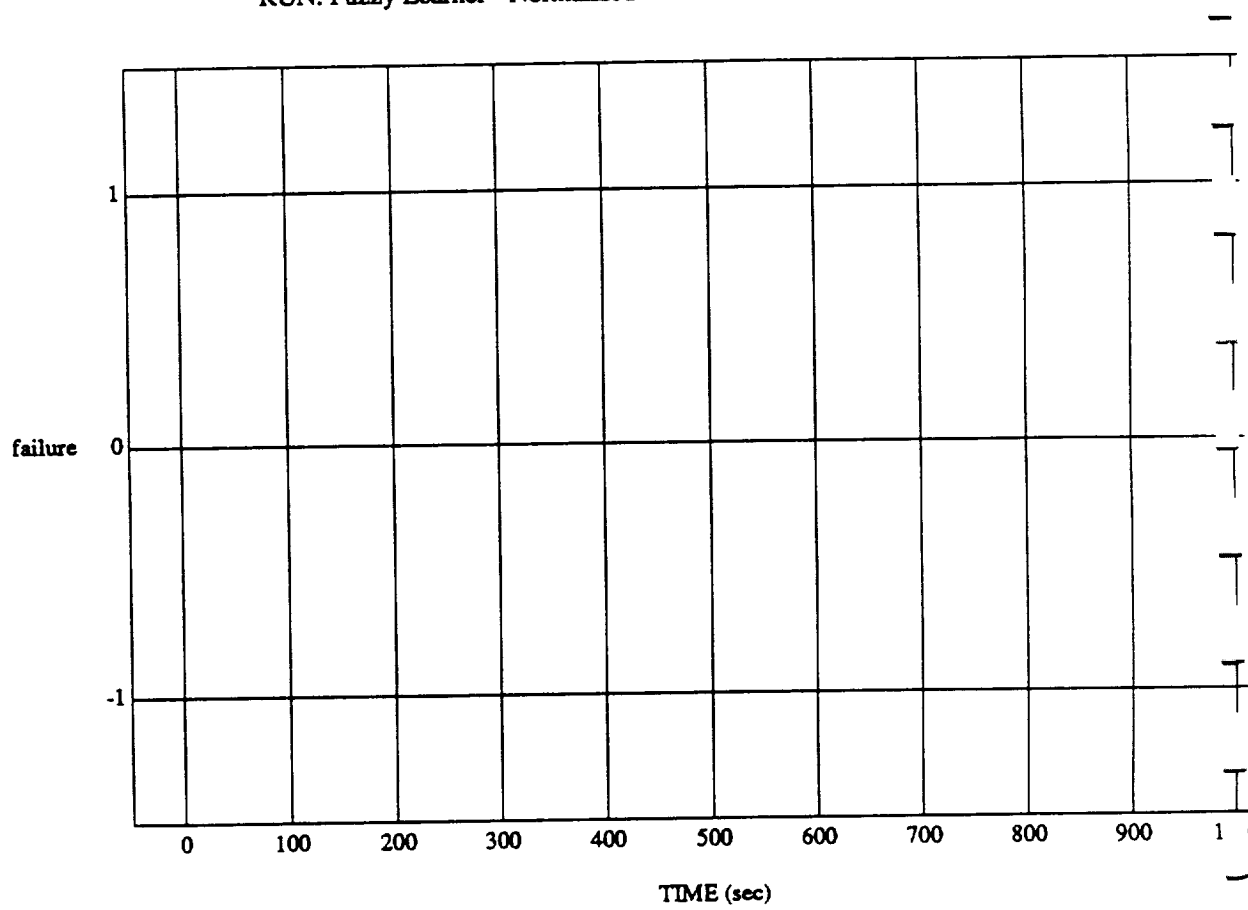

failure **vs** TIME

MODULE: ORB\_FUZZ\_BATCHJeam2 **DATA SAMPLING** FREQUENCY: **0..500 Hz**

**ORBITAL OPERATIONS SIMULATOR 8 8 1992 03:28:59 P1** *CRBITAL OPERATIONS* SIMULATOR

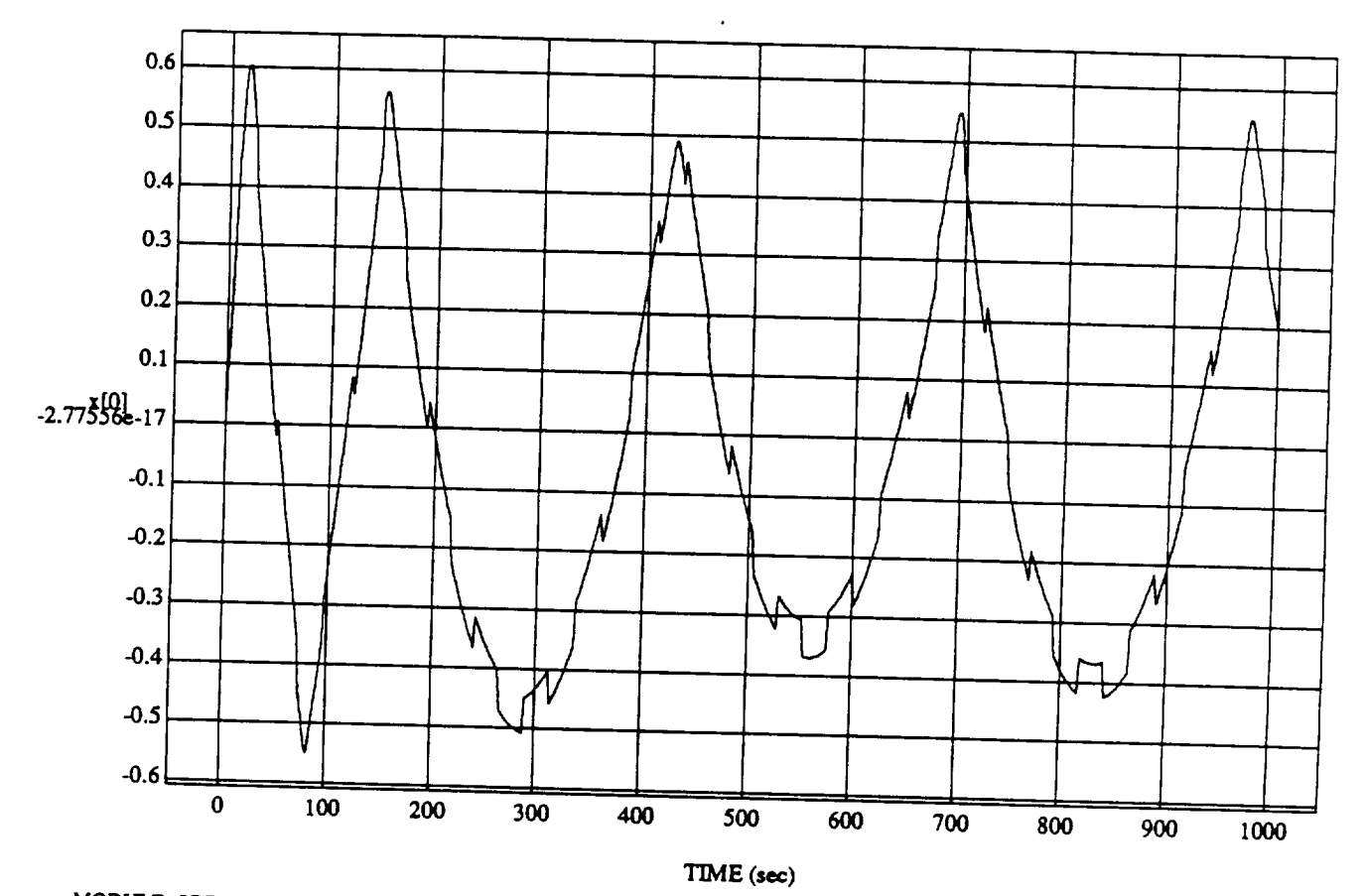

 $x(0) = x$  TIME RUN: **Fuzzy Learner - NormalizeA** - **Learn** Rate 0.1 - 23 June 1992

MODULE: ORB\_FUZZ\_BATCH.leam2 DATA SAMPLING FREQUENCY: 0.500 Hz

**ORBITAL OPERATIONS SIMULATOR 1993** 

ù

Tue Jun 23 1992 03:28:59 PM

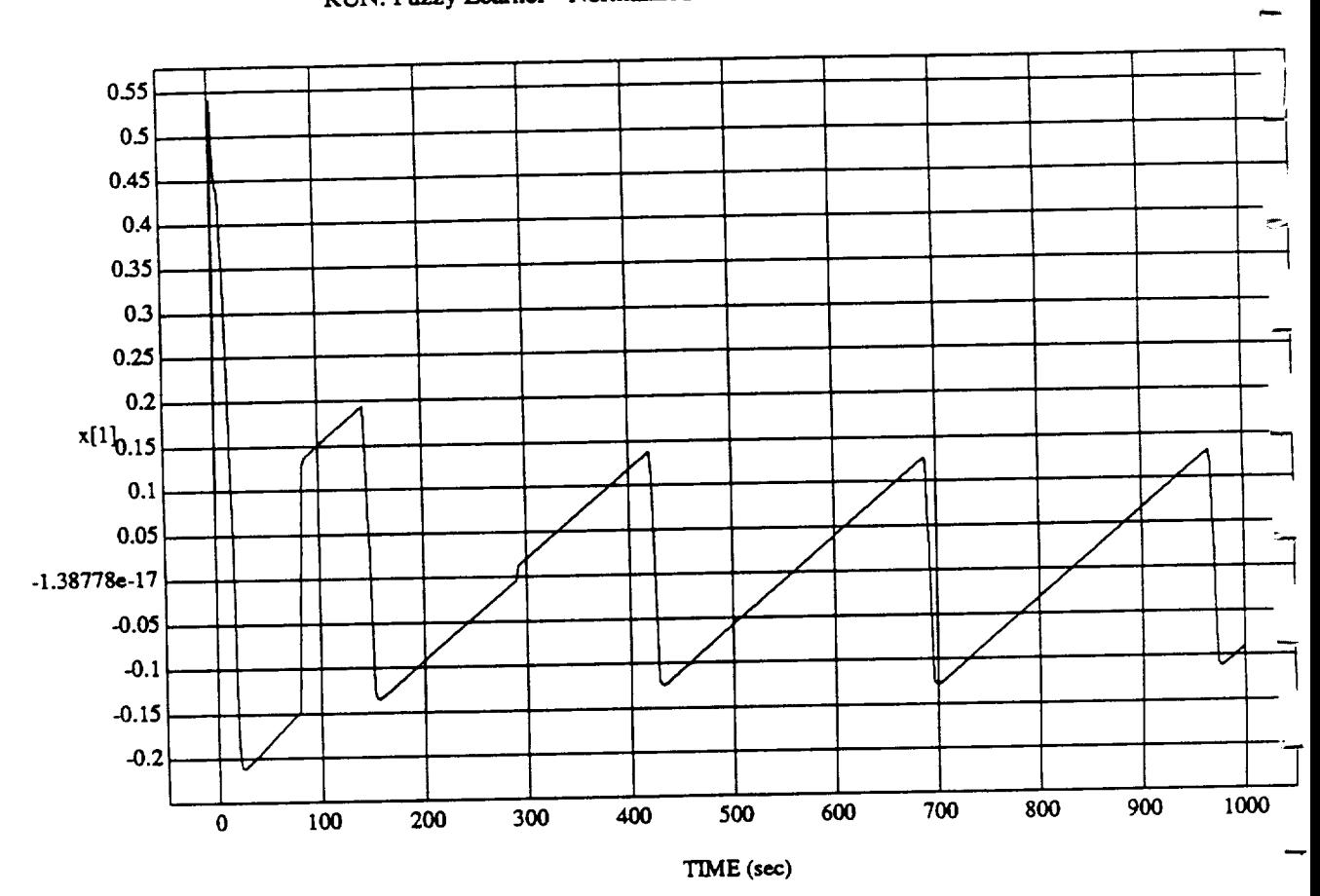

x[1] vs IIIVA<br>Laconalized Jean

MODULE: **ORB** FL1ZZ.\_B**ATL"Haearn2** DATA SAMPLING FREQUENCY: **0.500 Hz** 

 $\bar{z}$ 

**ORBITAL OPERATIONS SIMULATOR** 10

 $\tilde{\mathbf{v}}$ 

Tue Jun 23 1992 03:28:59 PM

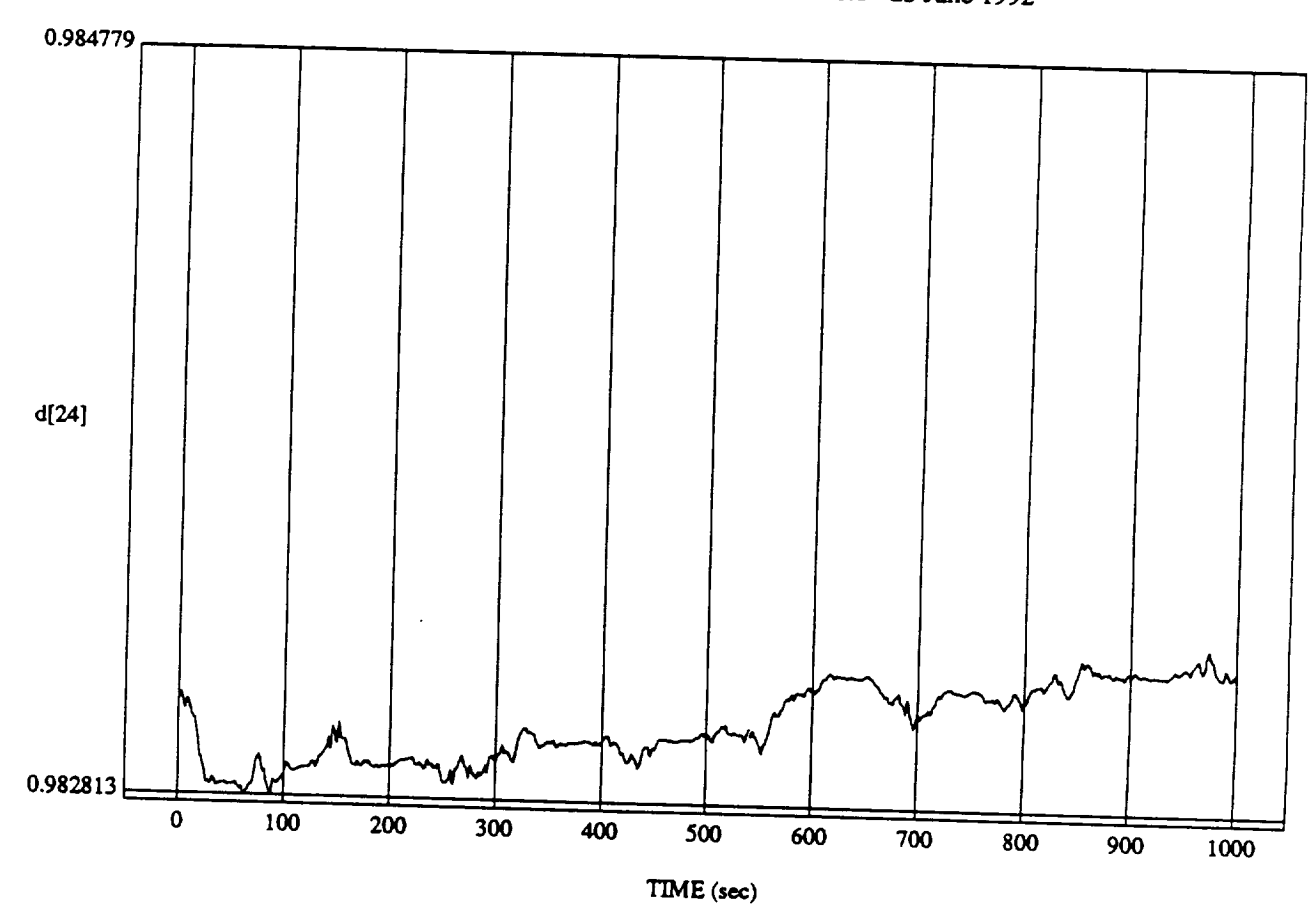

 $\frac{u_1}{v_1}$  vs TIME RUN: **Fuzzy** \_amer - Normalized - Learn Rate 0.1 **-** 23 June 1992

MODULE: ORB\_FUZZ\_BATCH.leam2 **ATA SAMPI INC EDECHEMOV.or** 

ORBITAL OPERATIONS SIMULATOR 11 **12** 1992 03:28:59 PM

À

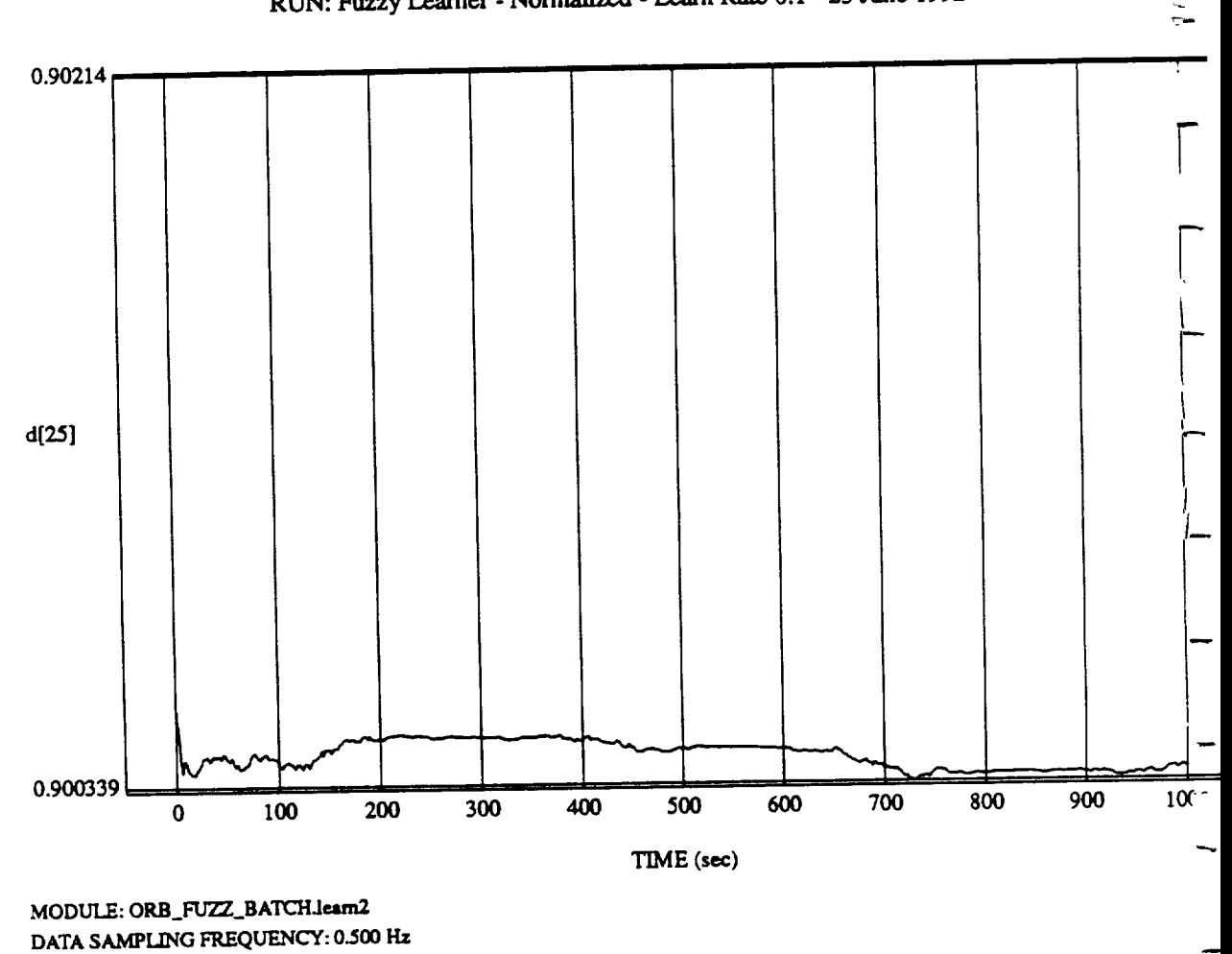

 $d[25] vs TIME$ RUN: Fuzzy Learner - Normalized - Learn Rate  $0.1$  - 23 June 1992

ORBITAL OPERATIONS SIMULATOR

 $\mathbf{a}^{\mathbf{a}}$ 

 $12$ 

Tue Jun 23 1992 03:28:59 P

 $\bullet$ 

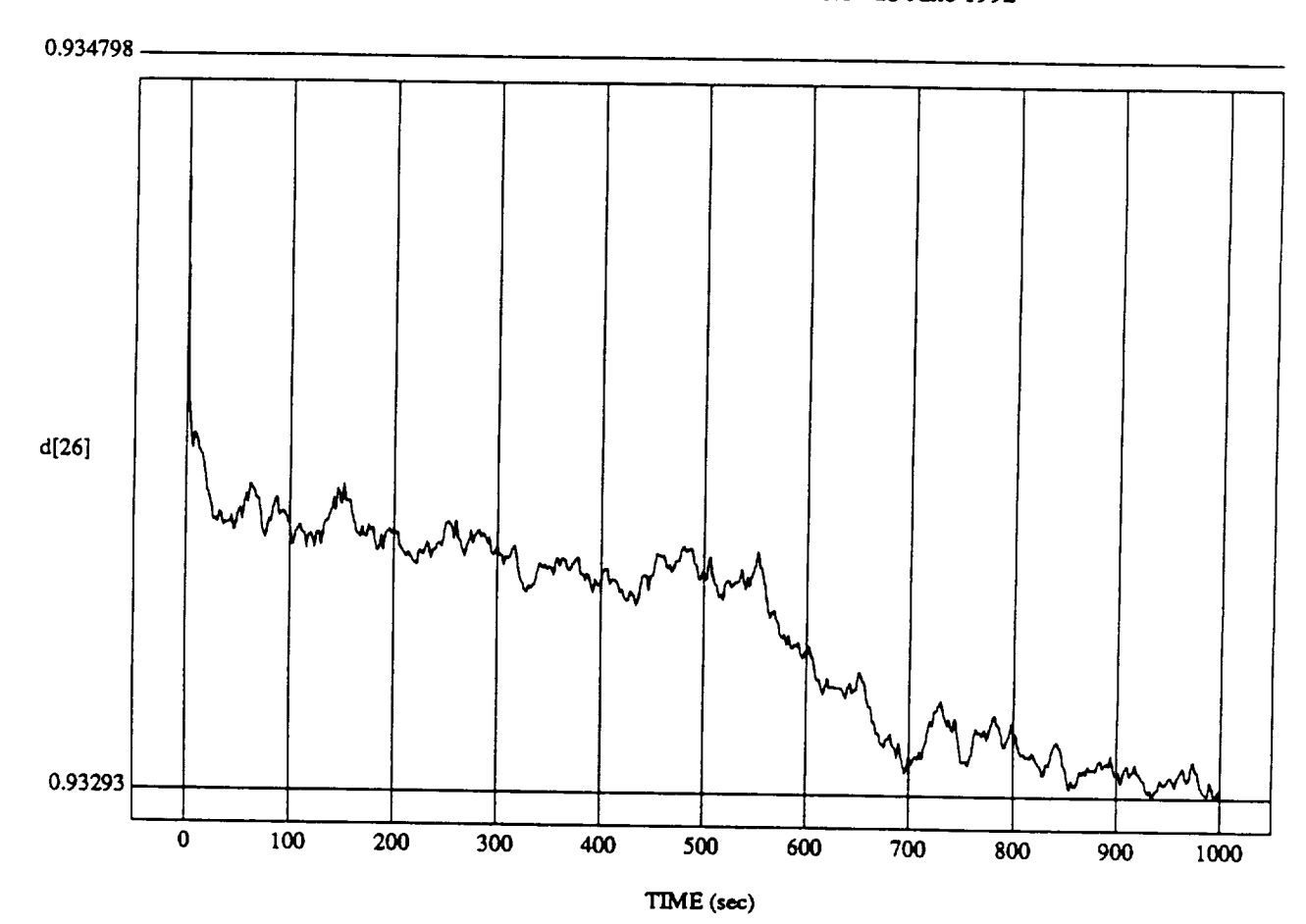

d[26] vs TIME<br>RUN: Fuzzy Learner - Normalized - Learn Rate 0.1 - 23 June 1992

MODULE: ORB\_FUZZ\_BATCH.learn2 DATA SAMPLING FREQUENCY: 0.500 Hz

ORBITAL OPERATIONS SIMULATOR

 $13$ **ORBITAL** OPERATIONS **SIMULATOR** 13 **Tue Jtm 23** 1992 03:28:59 PM

Tue Jun 23 1992 03:28:59 PM

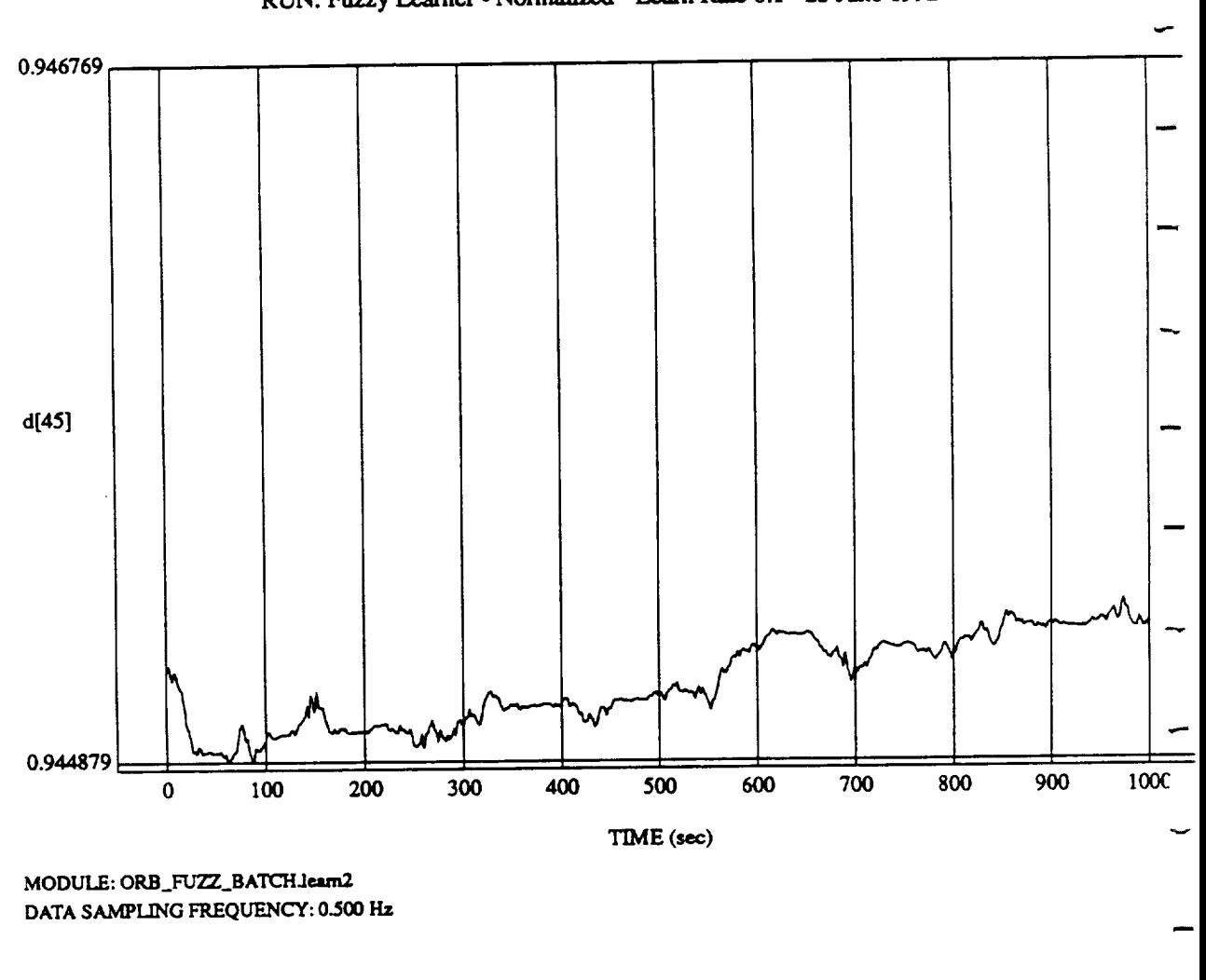

 $d$  $\left( +3 \right)$  vs T<sub>IM</sub>

ORBITAL OPERATIONS **SIMULATOR** 14 Tue **1un 23** 1992 **03:28:59 PM**

د

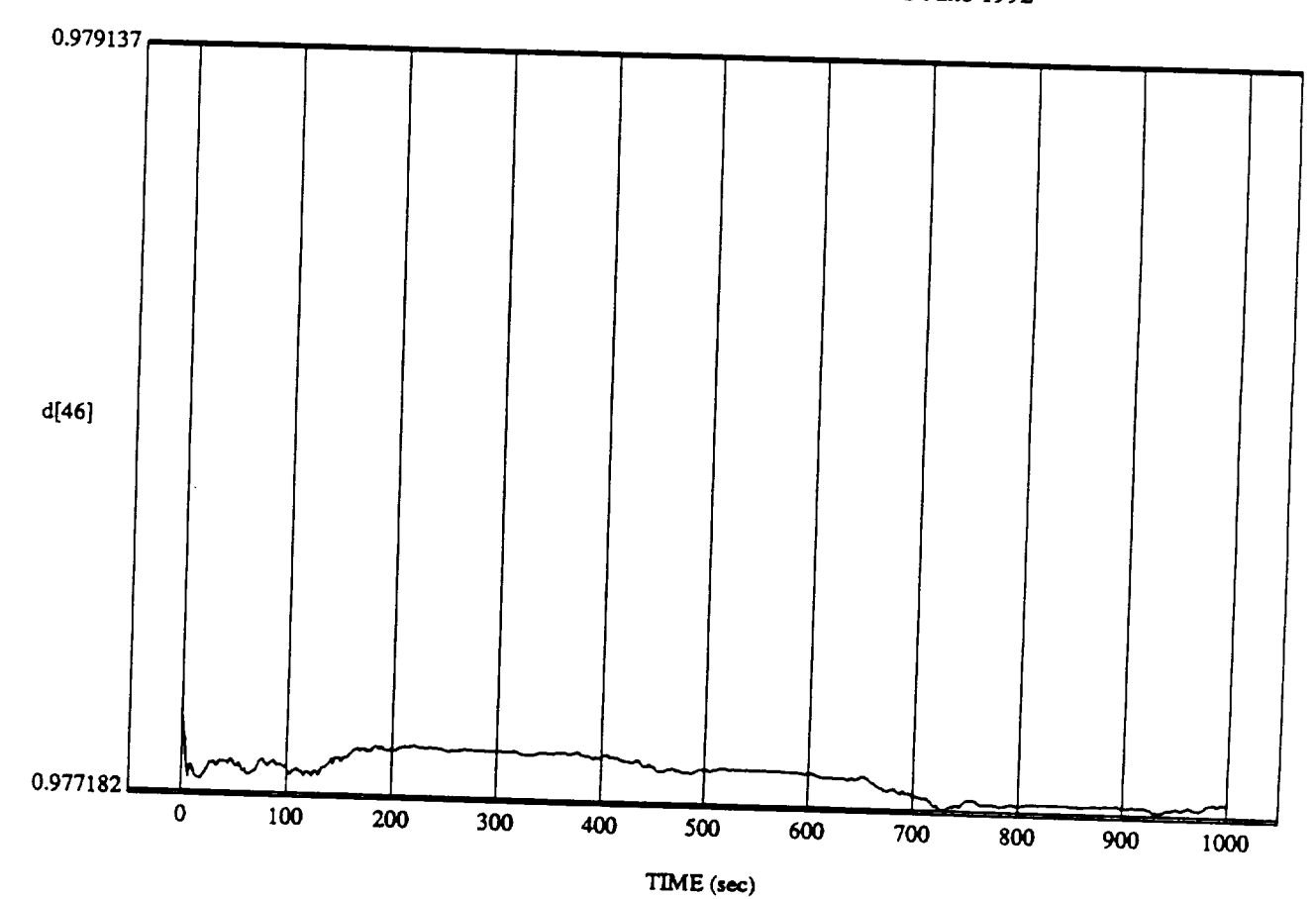

 $\overline{46}$  vs  $\overline{46}$  $Q(40)$  VS  $I$  LME

MODULE: **ORB\_FUZZ\_BATCH.learn2**  $DATA$  SAMPLING FREQUENCY: 0.500 Hz

 $ORBITAL$  OPERATIONS SIMULATOR

د

 $15<sub>15</sub>$ 

Tue Jun 23 1992 03:28:59 PM

 $\ddot{\phantom{0}}$ 

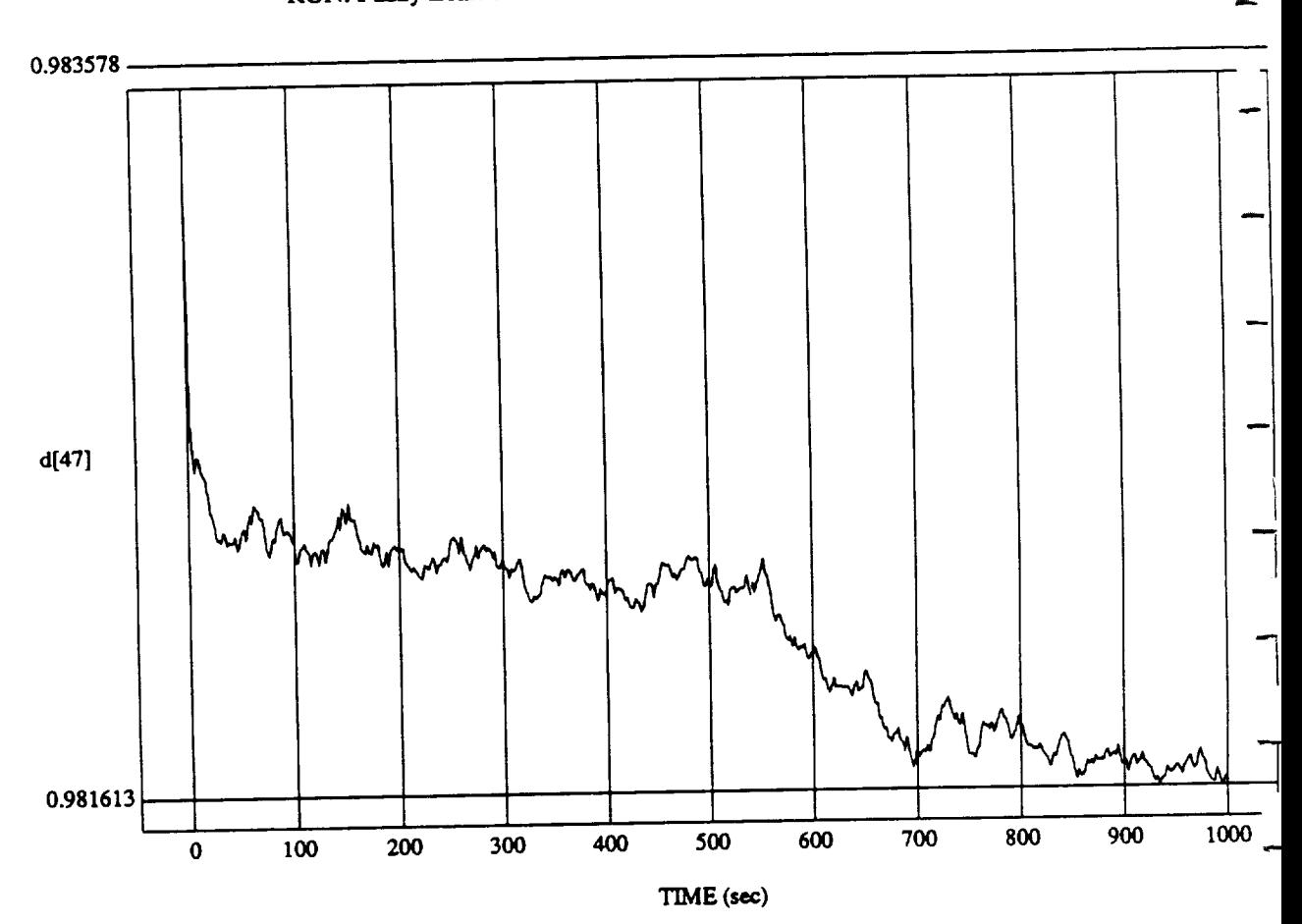

d<sub>e</sub><br>Leonalizad Laoru

MODULE: ORB\_FUZZ\_BATCH. **DATA** SA.MPL.ING **FREQUENCY: 0.500 H.z**

**ORBITAL OPERATIONS SIMULATOR** 16

Tue Jun 23 1992 03:28:59 PM

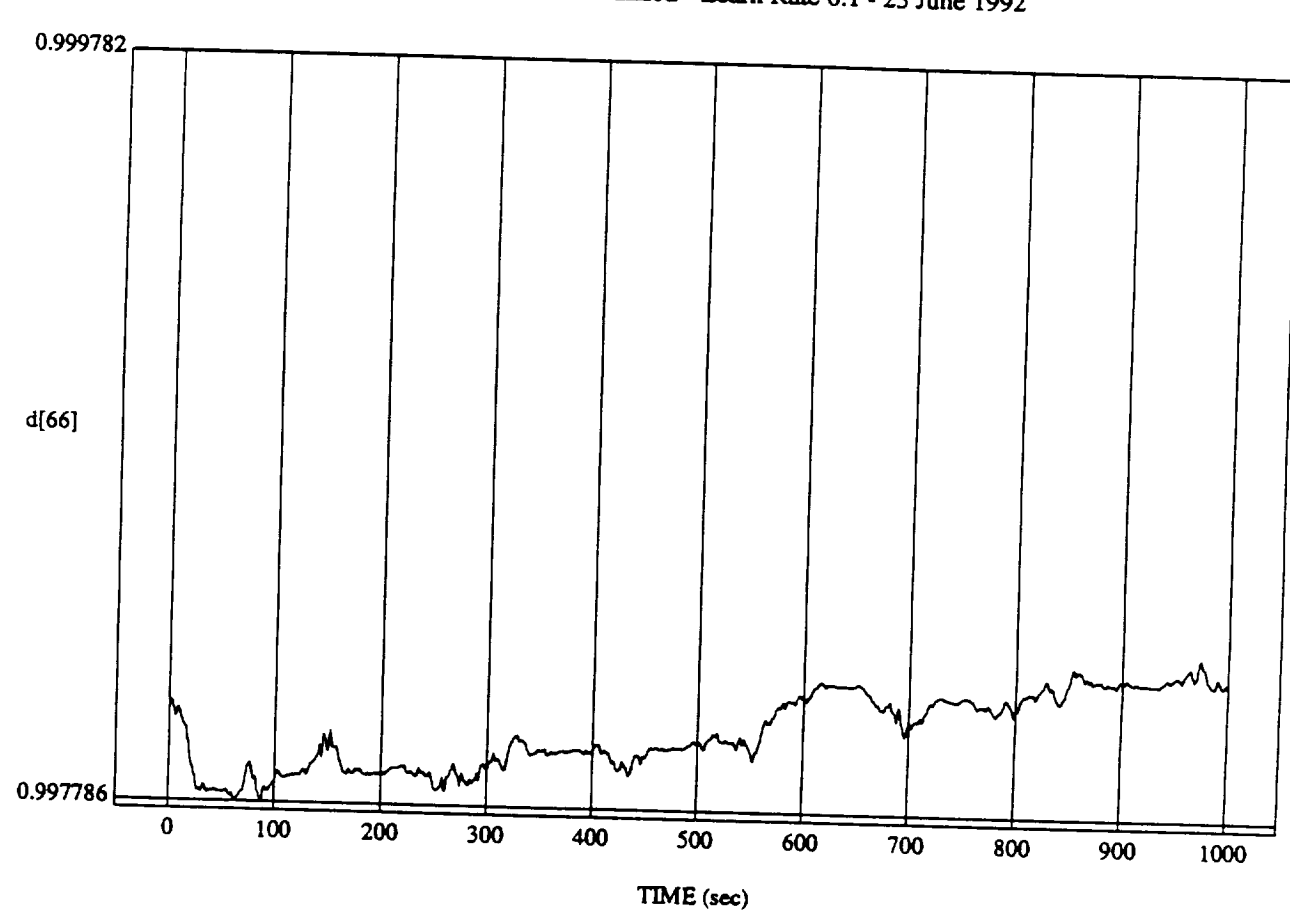

d[66] vs TIM RUN: **Fuzzy** *Learner* - **Normalized** - Le.m\_ Rate 0.1 **-** 23 June 1992

**MODULE: ORB\_FUZZ** BATCH Jam2 **DATA SAMPLING FREQUENCY: 0.500 Hz**

**ORBITAL OPERATIONS SIMULATOR** 17 12 1992 03:28:59 PM

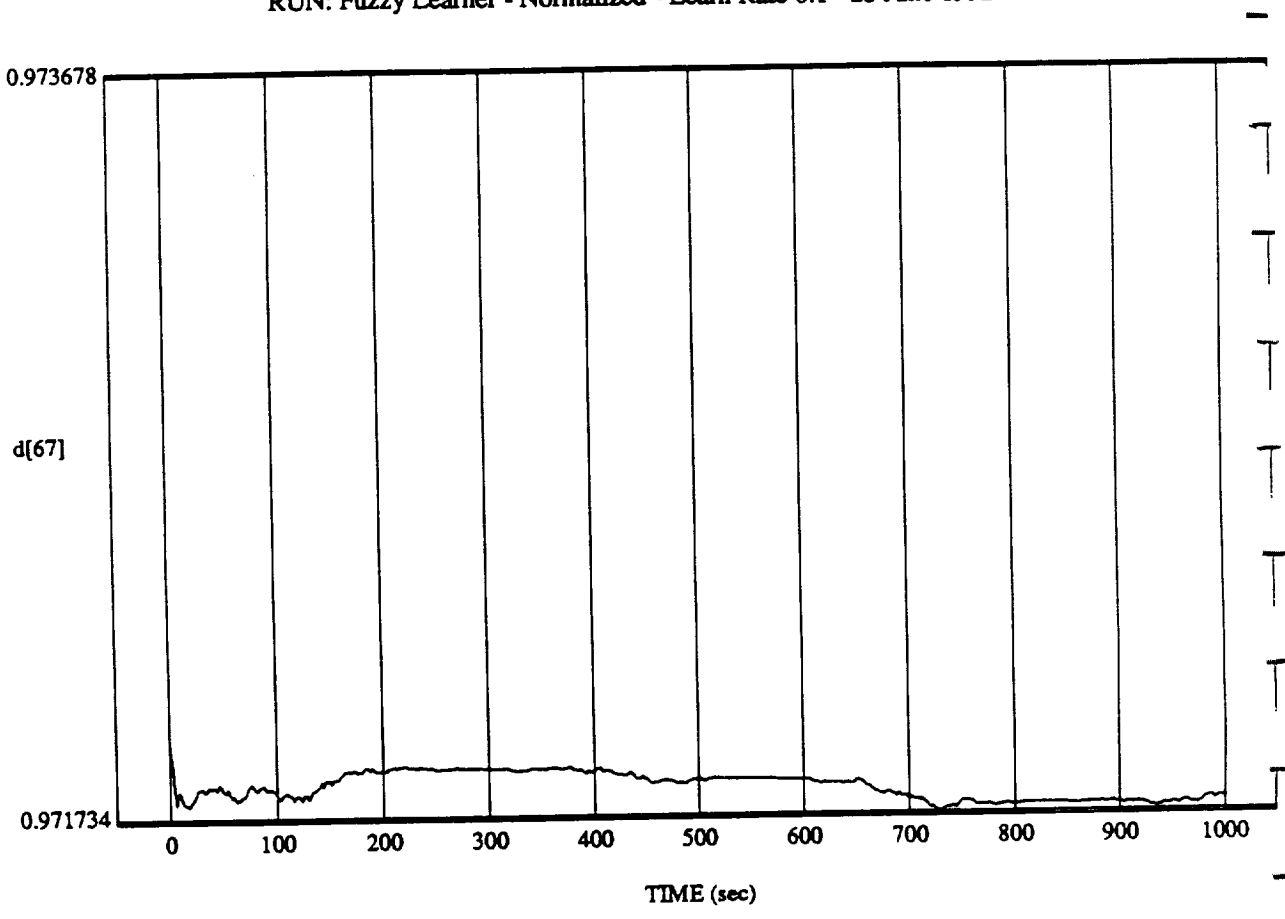

 $d[67] vs TIME$ RUN: Fuzzy Learner - Normalized - Learn Rate  $0.1$  - 23 June 1992

MODULE: ORB\_FUZZ\_BATCH.leam2 DATA SAMPLING FREQUENCY: 0.500 Hz

ORBITAL OPERATIONS SIMULATOR

 $18<sup>°</sup>$ 

Tue Jun 23 1992 03:28:59 PM

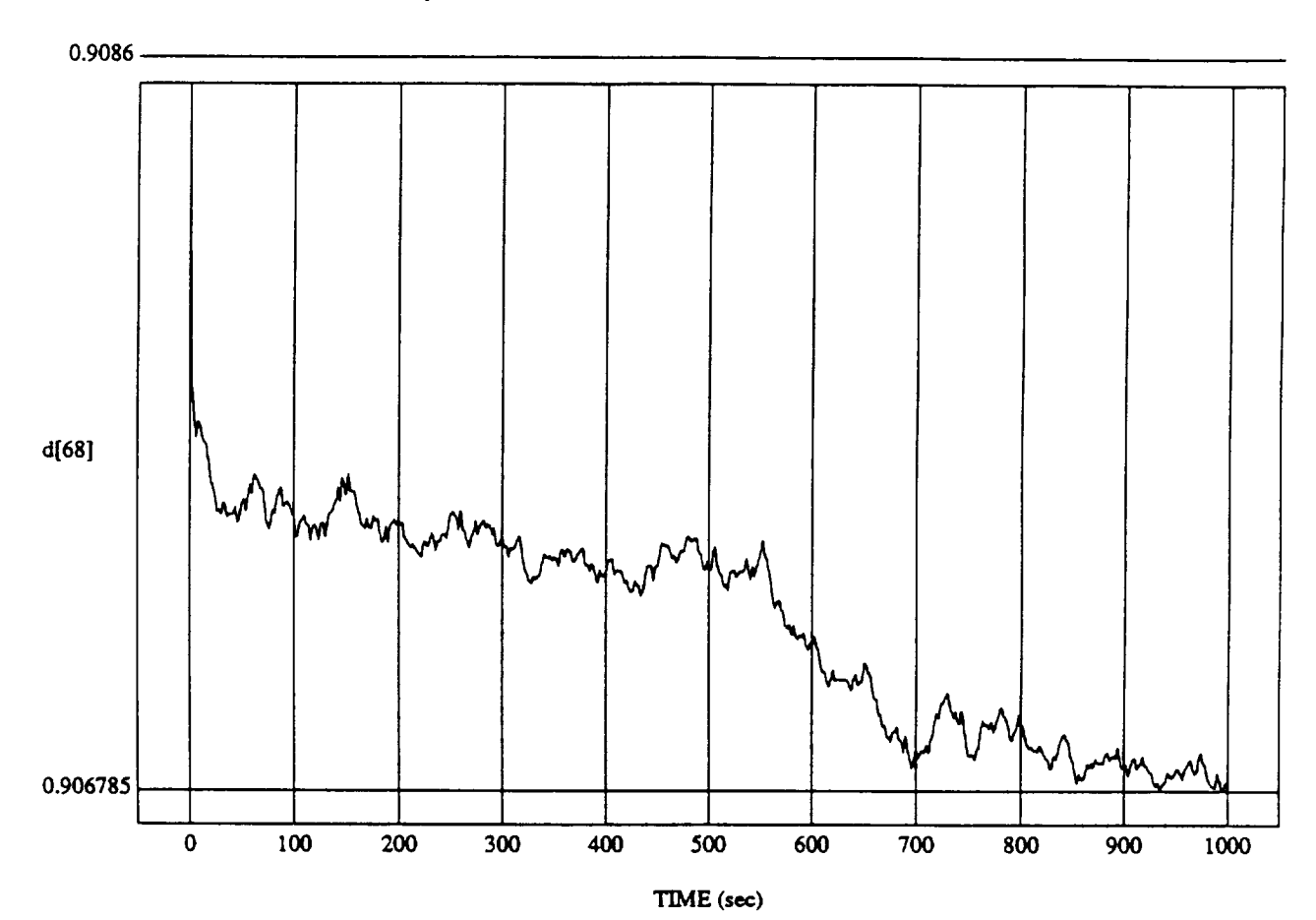

d[68] vs TIM **RUN:** Fuzzy Learner - **Normalized** - Le.am Rate 0.1 - 23 June 1992

MODULE: ORB\_FUZZ\_BATCH.leam2 DATA **SAMPLING FREQUENCY: 0.500 Hz**

ORBITAL OPERATIONS SIMULATOR 19 **19** <sup>19</sup> <sup>19</sup> <sup>19</sup> <sup>Tue</sup> Jun 23 1992 03:28:59 PM

 $\hat{\mathcal{E}}$ 

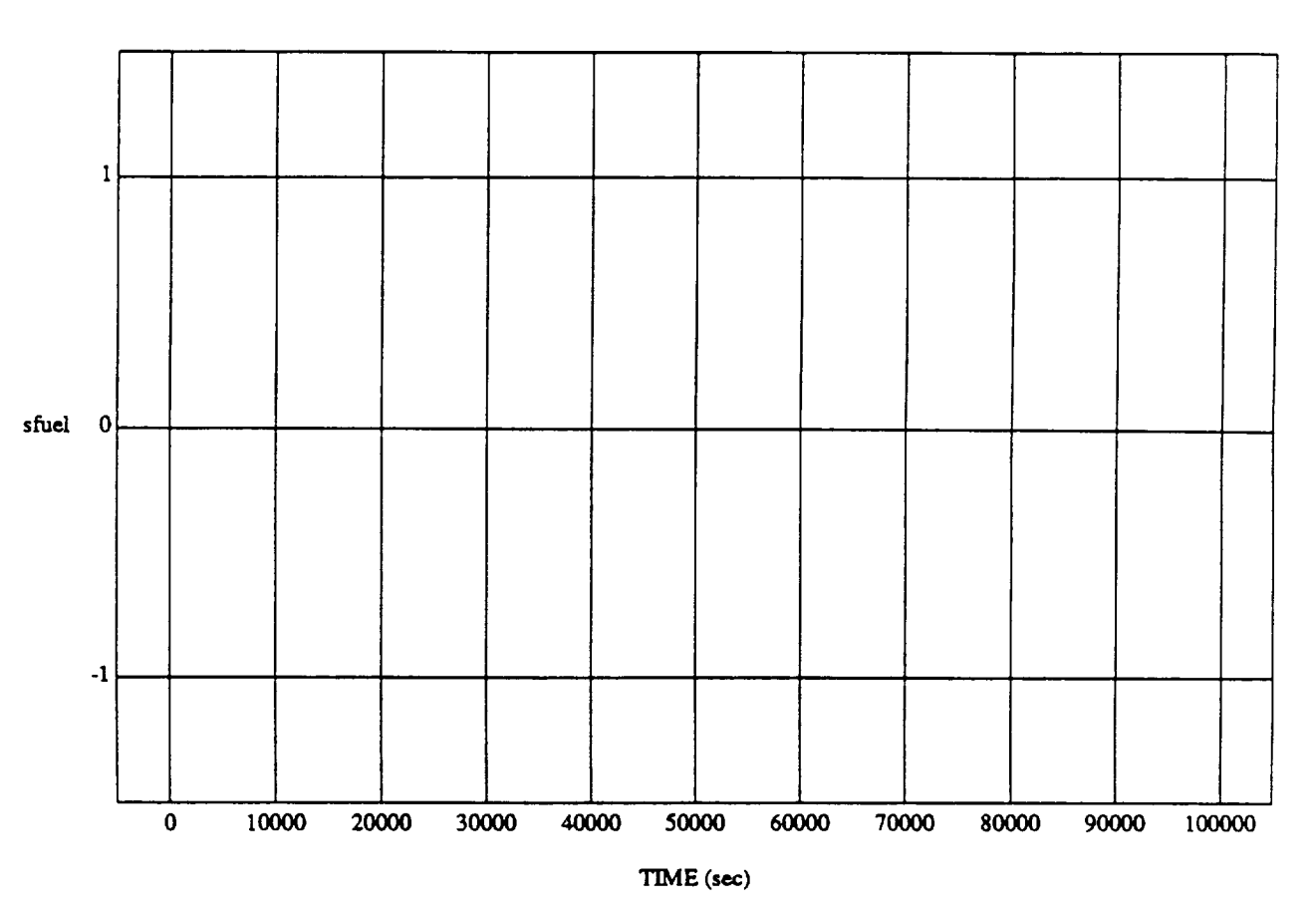

sfuel vs TIME RUN: **Fuzzy** Learner **-** Normalized **-** Learn Rate **0.1 -** 23 June 1992

f

""- / 0 ,.\_ *OJJ*

MODULE: ORB\_FU2Z\_B **ATCH.primary DATA SAMPLING** FREQUENCY: **0.005 Hz**

**ORBITAL OPERATIONS SIMULATOR 1 Wed Jun 24 1992 01:03:00 PM** 

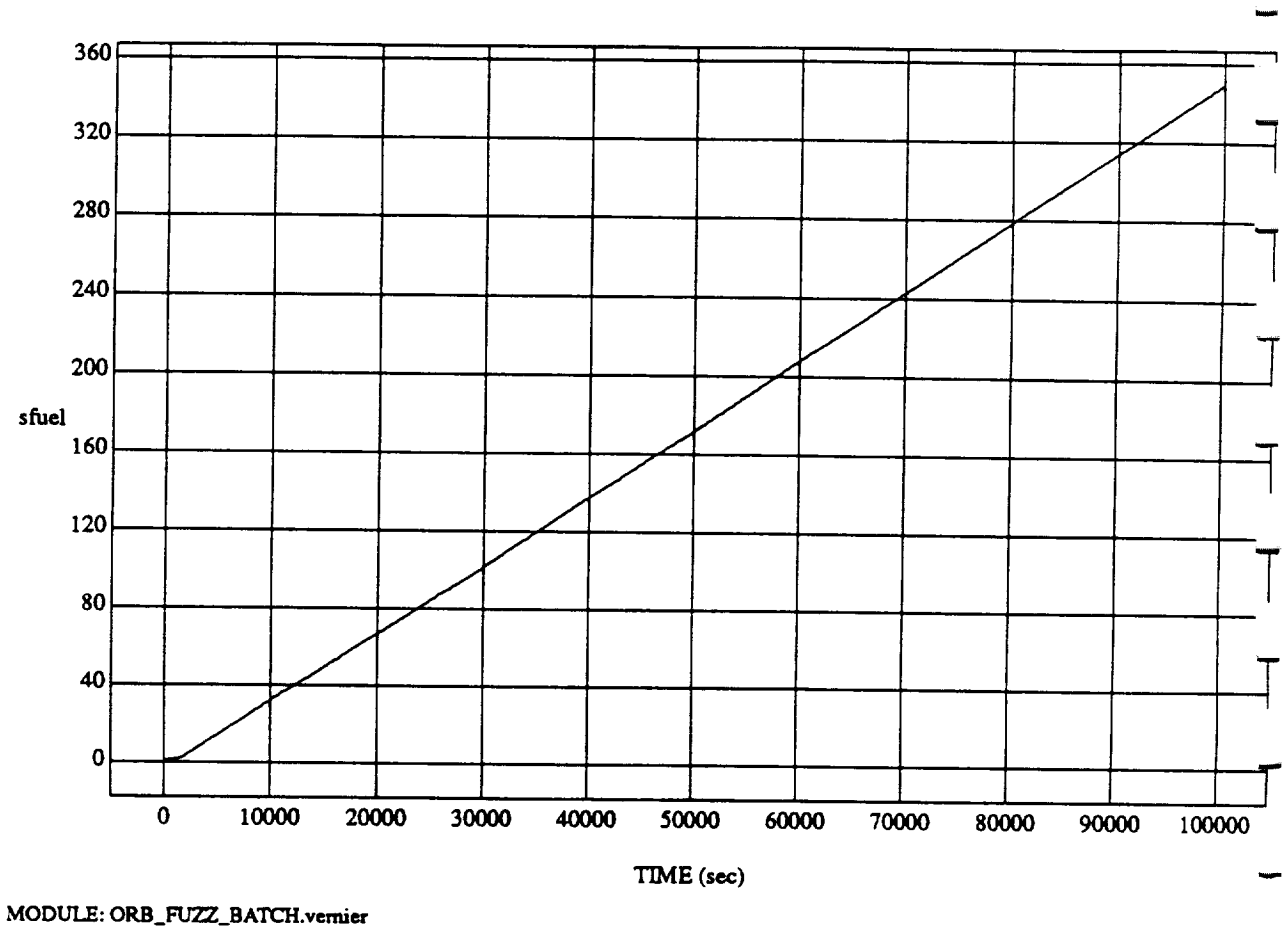

sfuel vs TIME RUN: Fuzzy Learner - Normalized - Learn Rate 0.1 - 23 June 1992

DATA SAMPLING FREQUENCY: 0.005 Hz

 $\chi^2$ 

ORBITAL OPERATIONS SIMULATOR

 $\ddot{\phantom{a}}$ 

 $\mathbf{2}$ 

د

Wed Jun 24 1992 01:03:00 PM

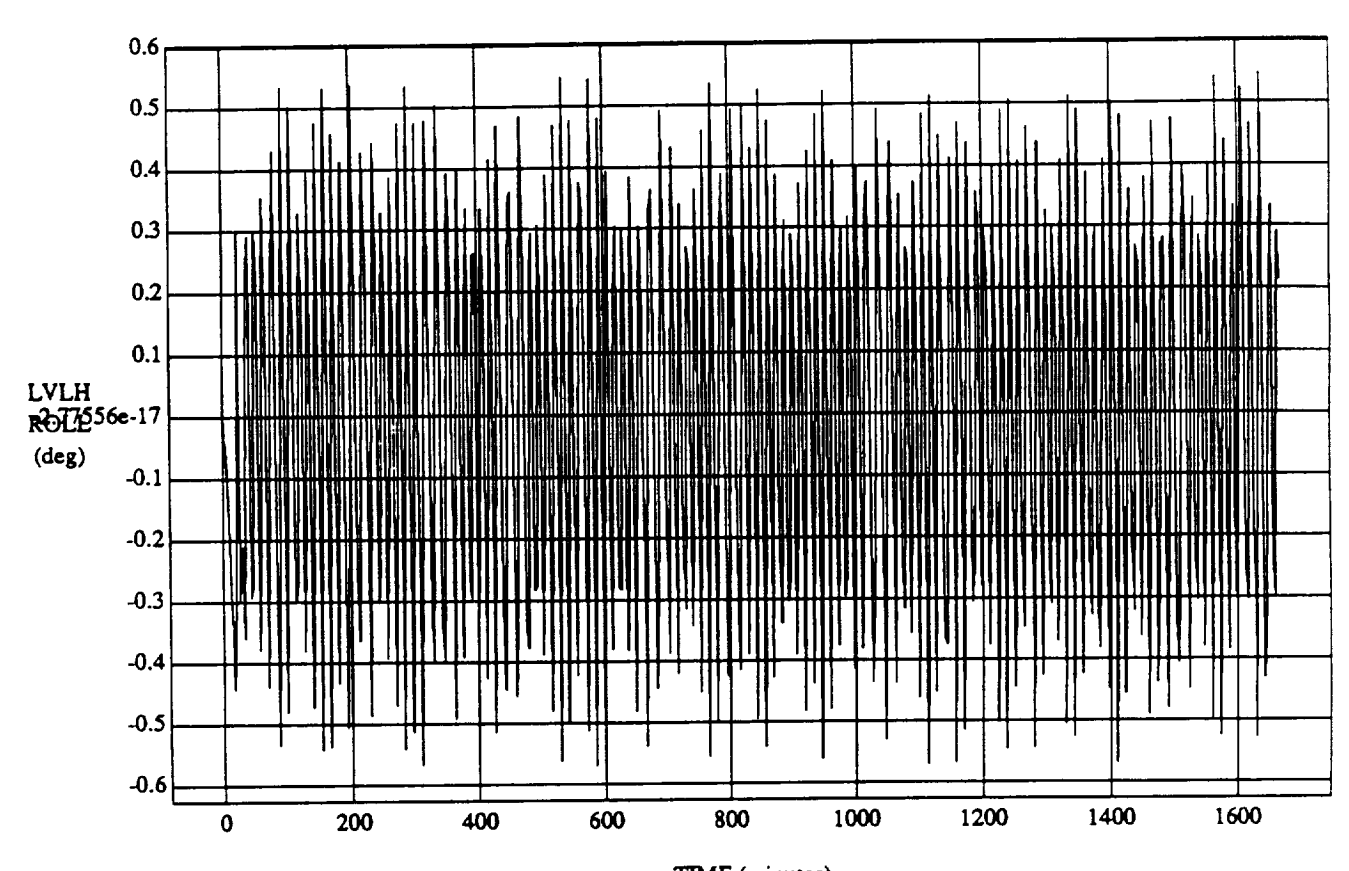

LVLH EULER PYR ROLL vs TIME

**RUN: Fuzzy** Learner - **Normalized** - **Learn** Rate 0.1 - 23 June 1992

TIME (minutes)

 $VEHICLE: ORB_FUZZ_BATCH.\n$ **DATA SAMPLING FREQUENCY: 0.005 Hz**

**ORBITAL OPERATIONS SIMULATOR** 1 Wed Jun 24 1992 01:02:31 PM

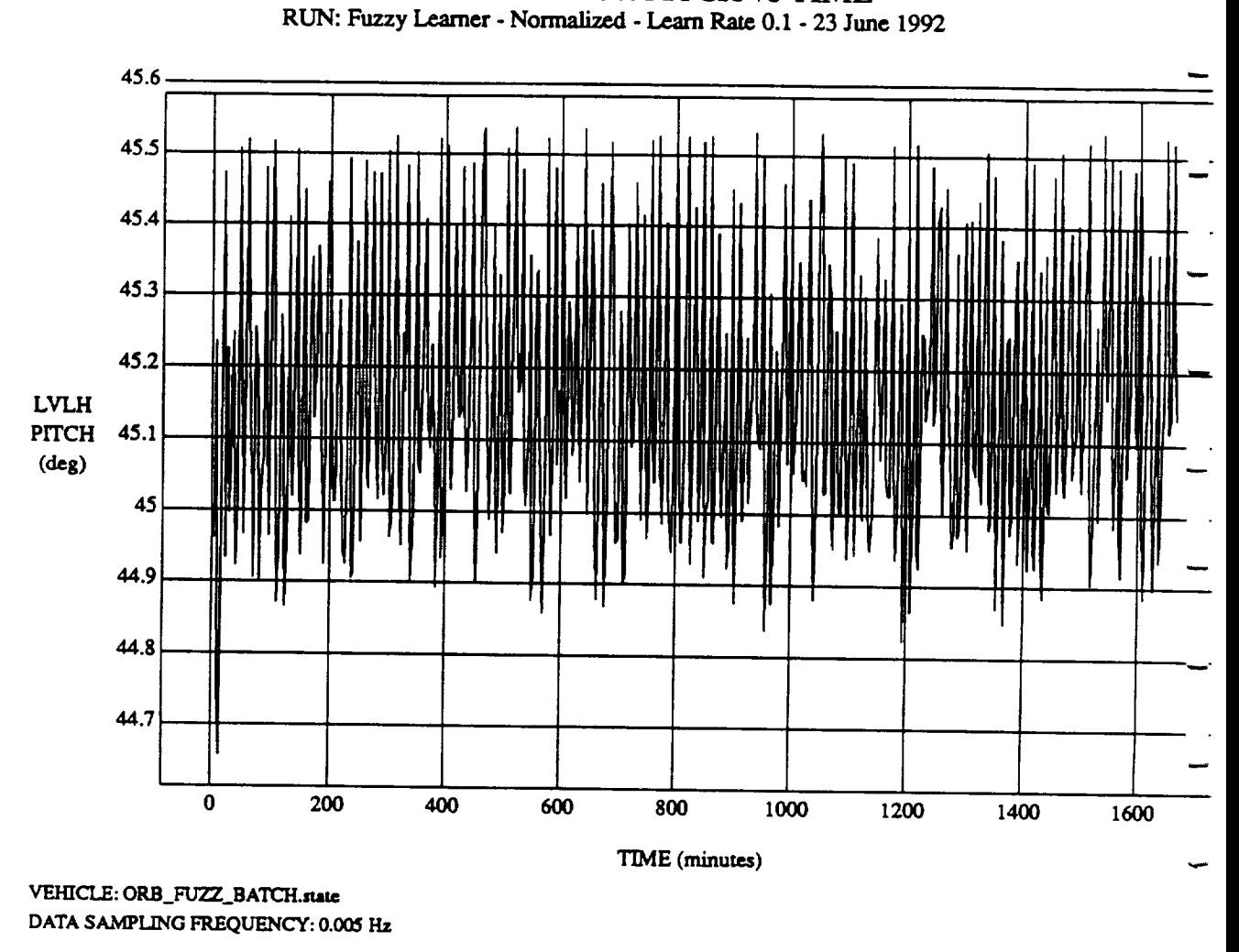

LVLH EULER PYR PITCH **vs** TIME

**ORBITAL OPERATIONS SIMULATOR** 2 **2** Wed Jun 24 1992 01:02:31 PM

د

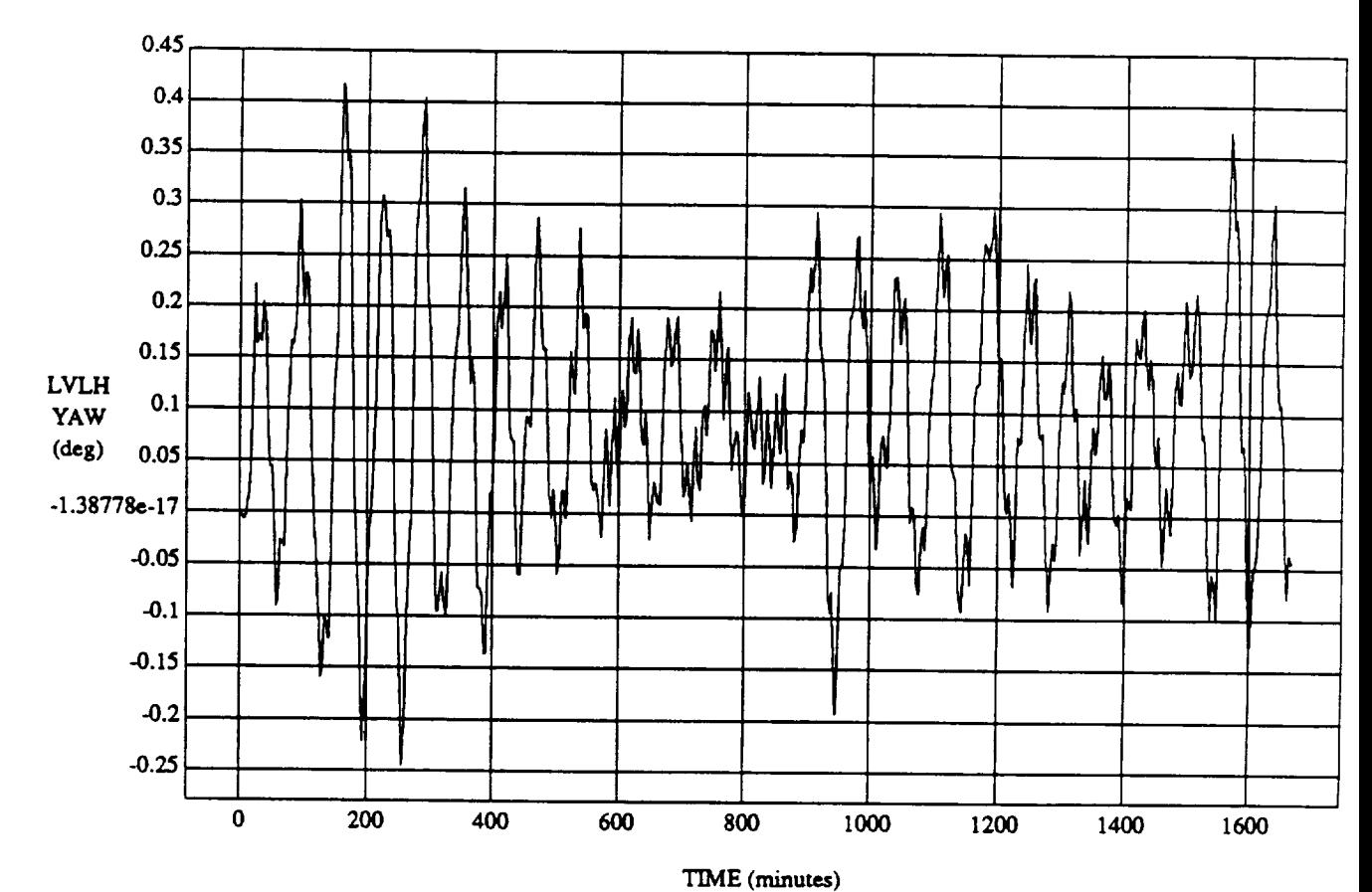

LVLH EULER PYR YAW vs TIME

**RUN: Fuzzy** Learner **- Normalized -** Learn *Rate* 0.1 **-** 23 June **1992**

VEHICLE: ORB\_FUZZ\_BATCH.state **DATA** SAMPLING FREQUENCY: **0.005 Hz**

ORBITAL OPERATIONS SIMULATOR 3 3 Wed Jun 24 1992 01:02:31 PM

 $\boldsymbol{\lambda}$ 

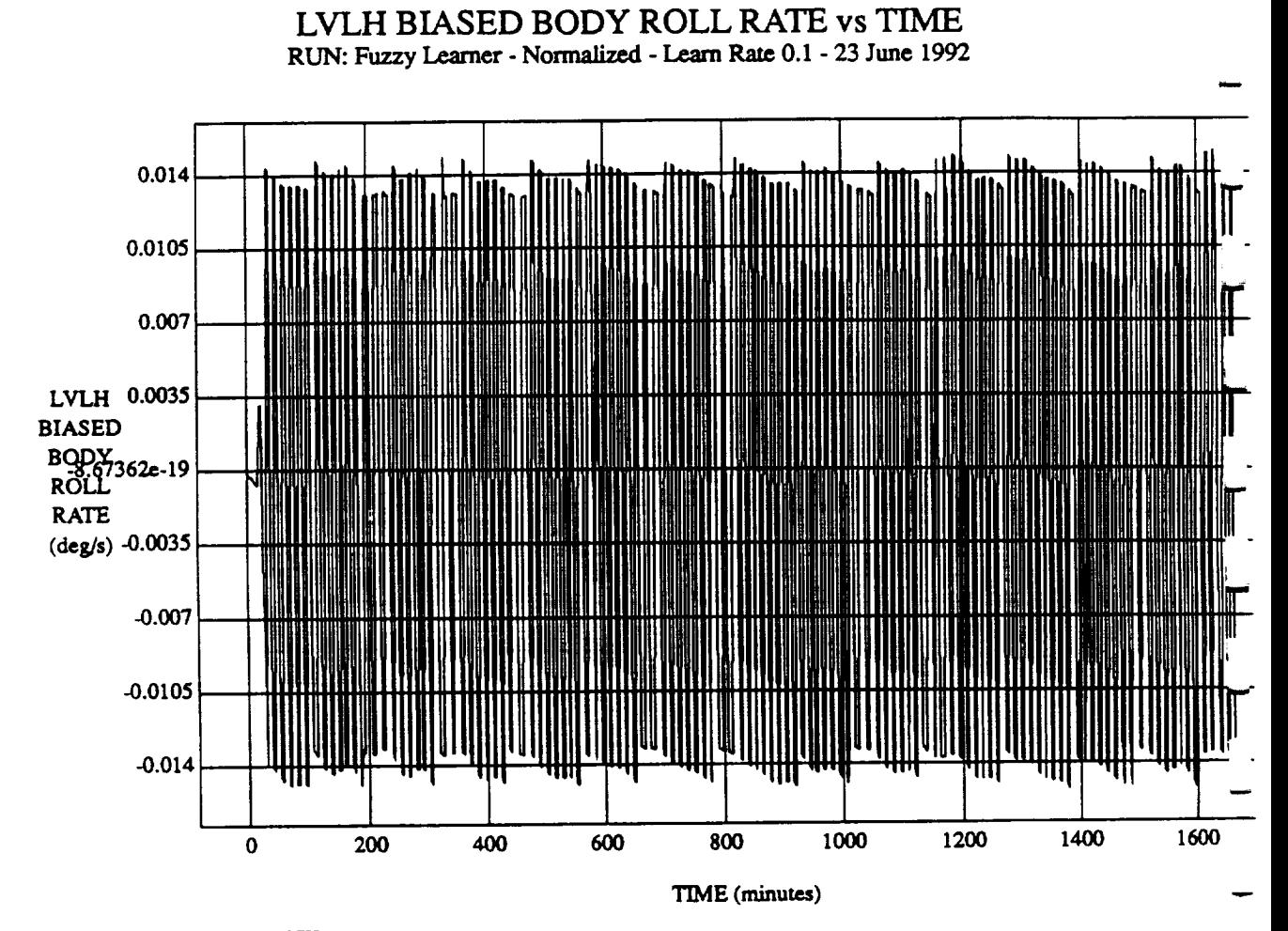

 $VEHICLE: ORB$ <sub>\_FUZZ\_BATCH.state</sub> DATA SAMPLING *FREQUENCY:* **0.005 Hz**

**ORBITAL OPERATIONS SIMULATOR** 4 Wed Jun 24 1992 01:02:31 PM

J.
LVLH **BIASED** BODY PITCH RATE vs TIME **RUN: Fuzzy** l.\_amer **- Normalized -** Learn Rate **0.1 -** 23 June **1992**

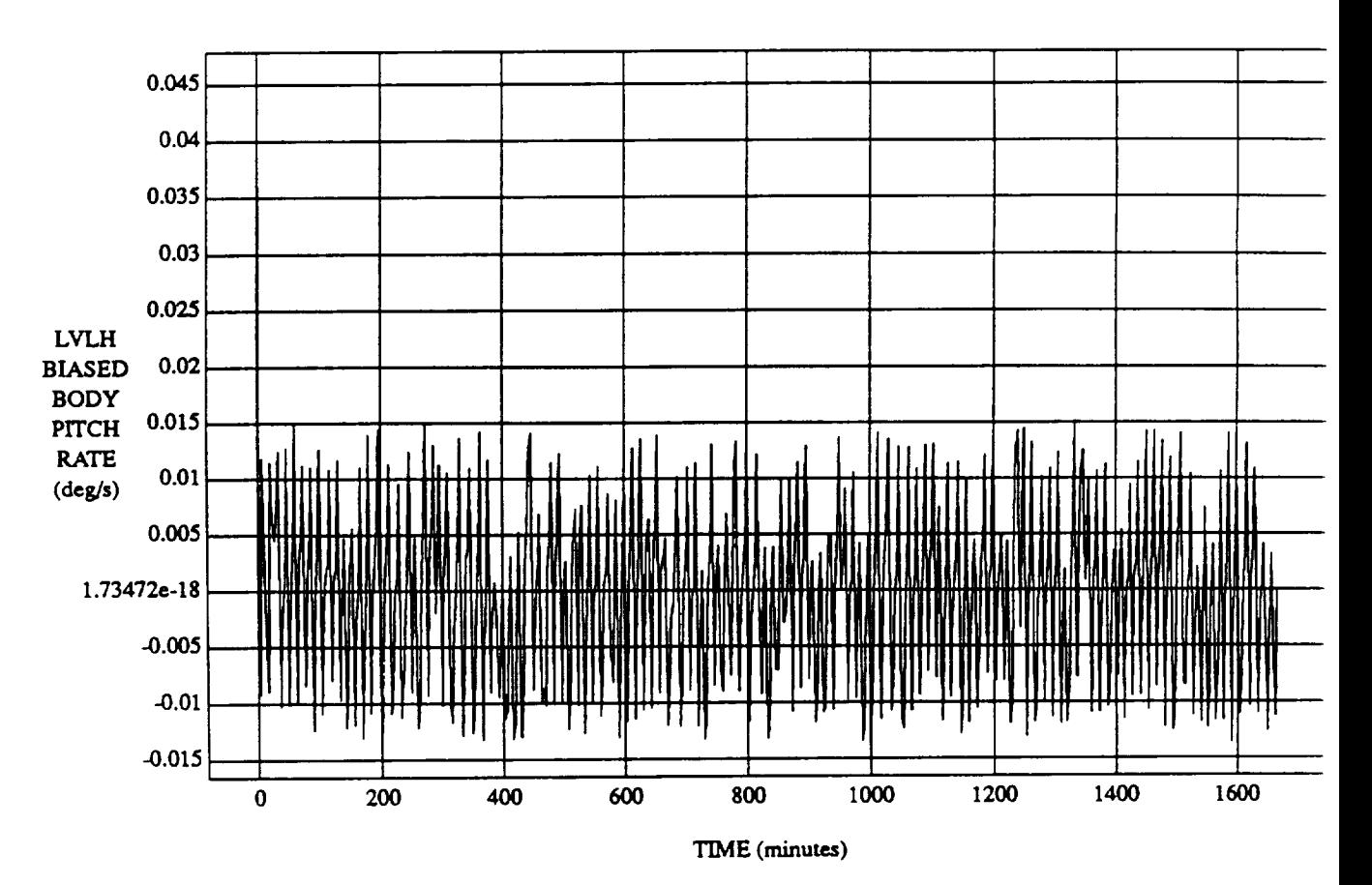

VEHICLE: ORB\_FUZZ\_BATCH.state **DATA** SAMPLING FREQUENCY: **0.005 Hz**

**ORBITAL OPERATIONS SIMULATOR** 5 5 Wed Jun 24 1992 01:02:31 PM

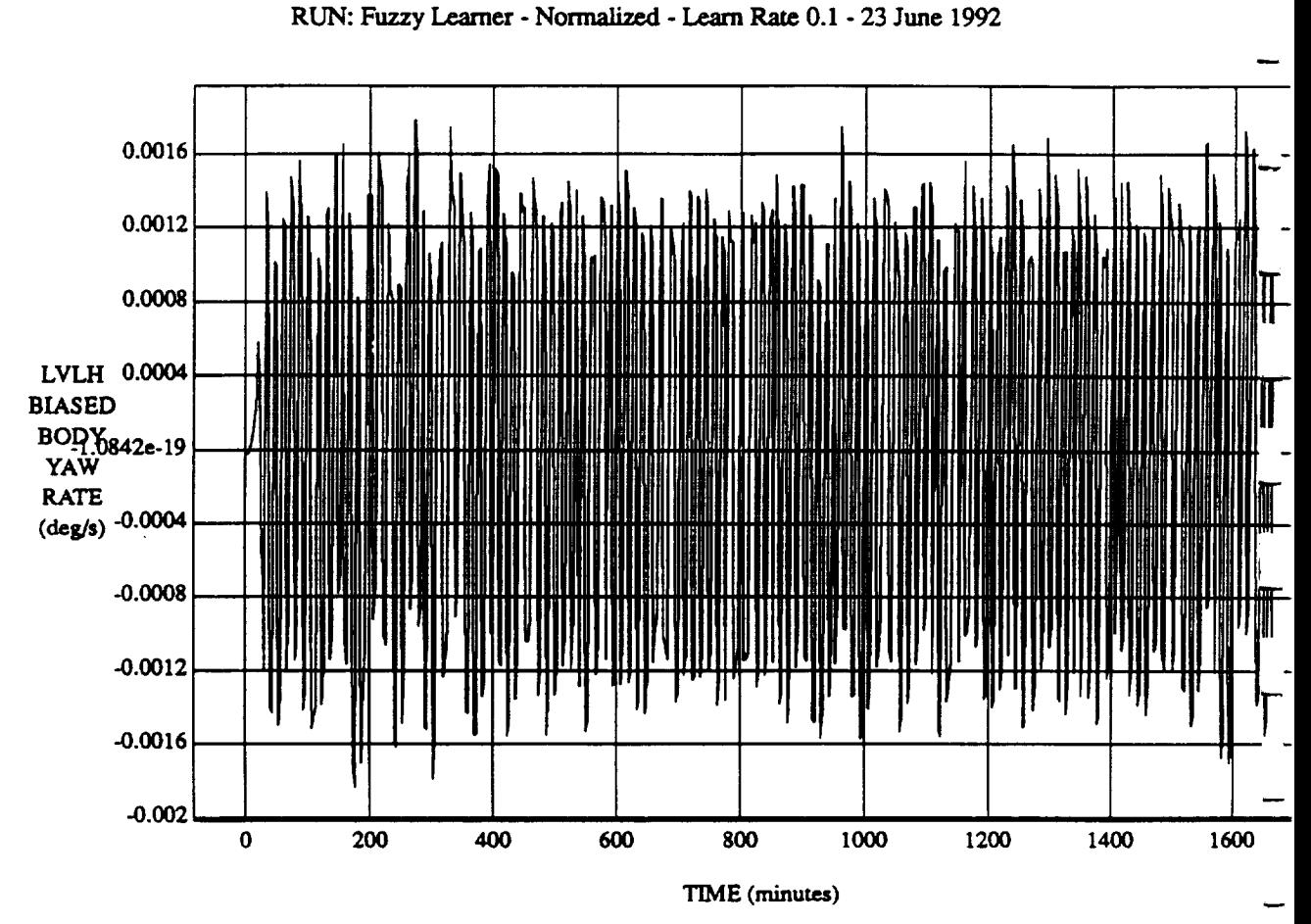

LVLH **BIASED BODY** YAW RATE vs TIME

**VEHICLE:** ORB\_FUZZ\_BATCH.hate **DATA** SAMPLING **FREQUENCY: 0.005 Hz**

**ORBITAL OPERATIONS SIMULATOR** 6 Wed Jun 24 1992 01:02:31 PM

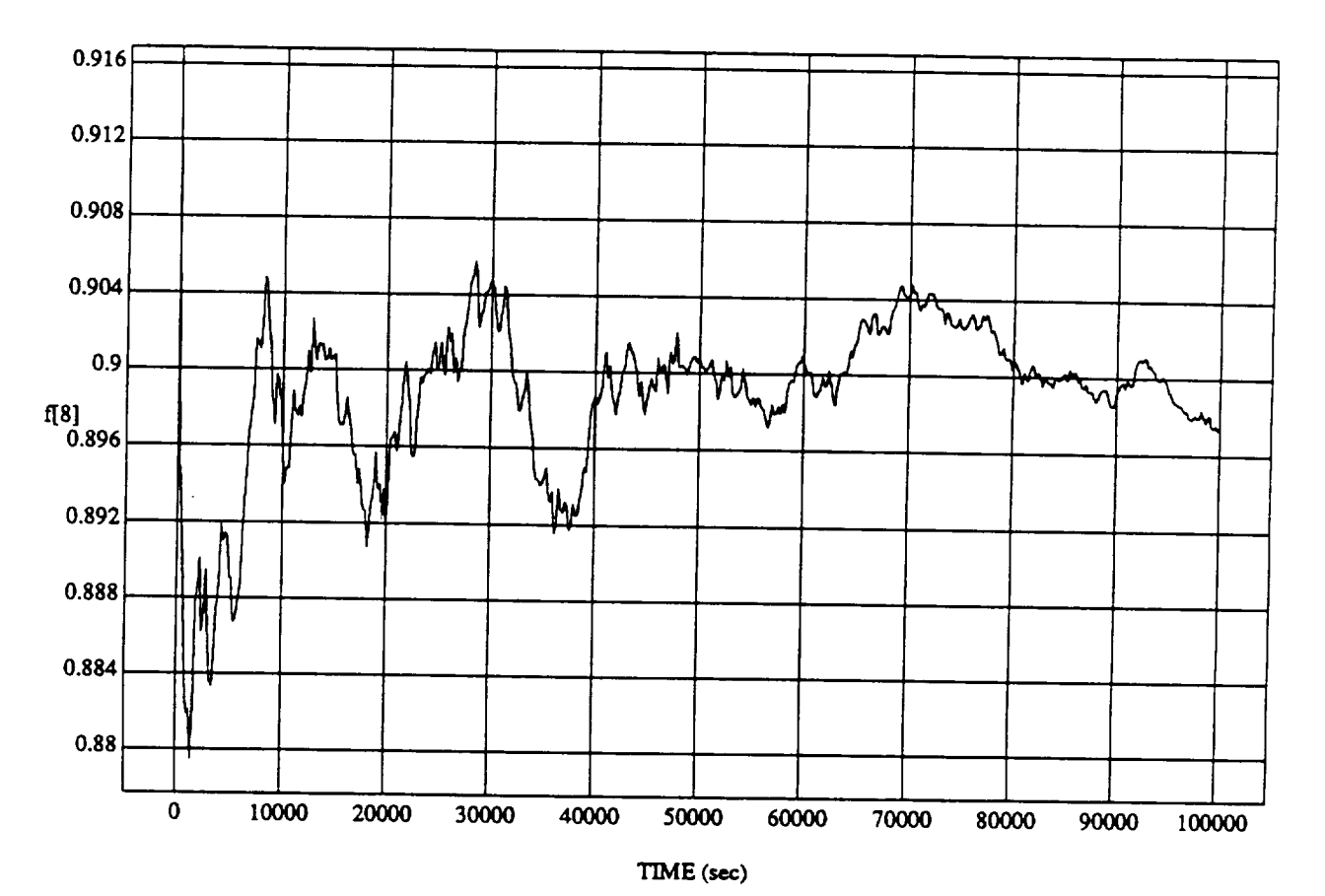

**f[8] vs TIME RUN: Fuzzy** I.\_amer **- Normalized - Learn** Rate 0.1 **- 23 June 1992**

MODULE: ORB\_FUZZ\_BATCH.leam2 **DATA SAMPLING FREQUENCY:** 0.005 Hz

ORBITAL OPERATIONS SIMULATOR 1 1

د

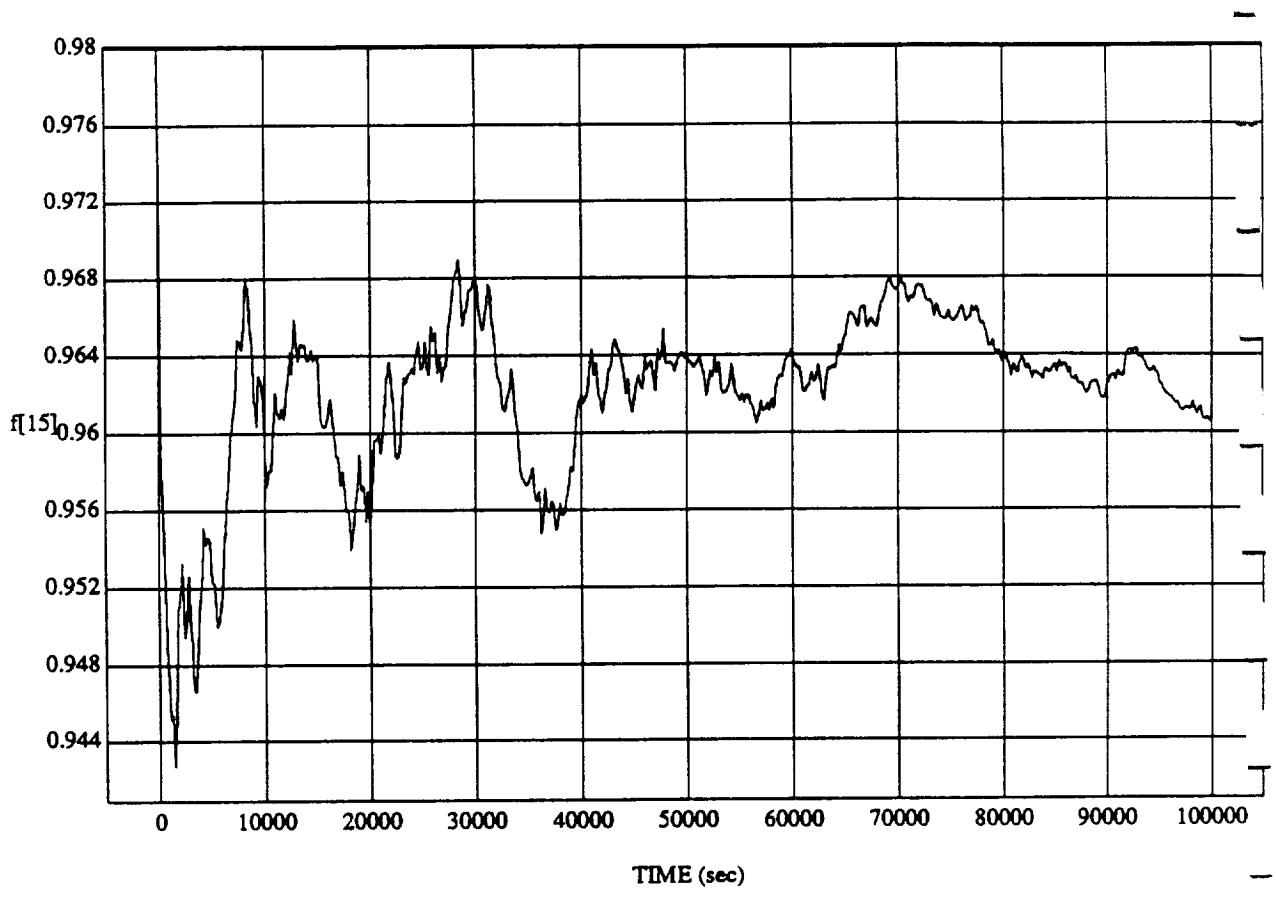

f[15] **vs** TIME **RUN: Fuzzy** Learner - **Normalized** - Learn Rate 0.1 - **23** June 1992

**MODULE: ORB\_FUZZ\_BATCH.Ie\_n2 DATA** SAMPLING FREQUENCY: 0.005 Hz

**ORBITAL OPERATIONS SIMULATOR** 2 Wed Jun 24 1992 01:03:23 PM

د

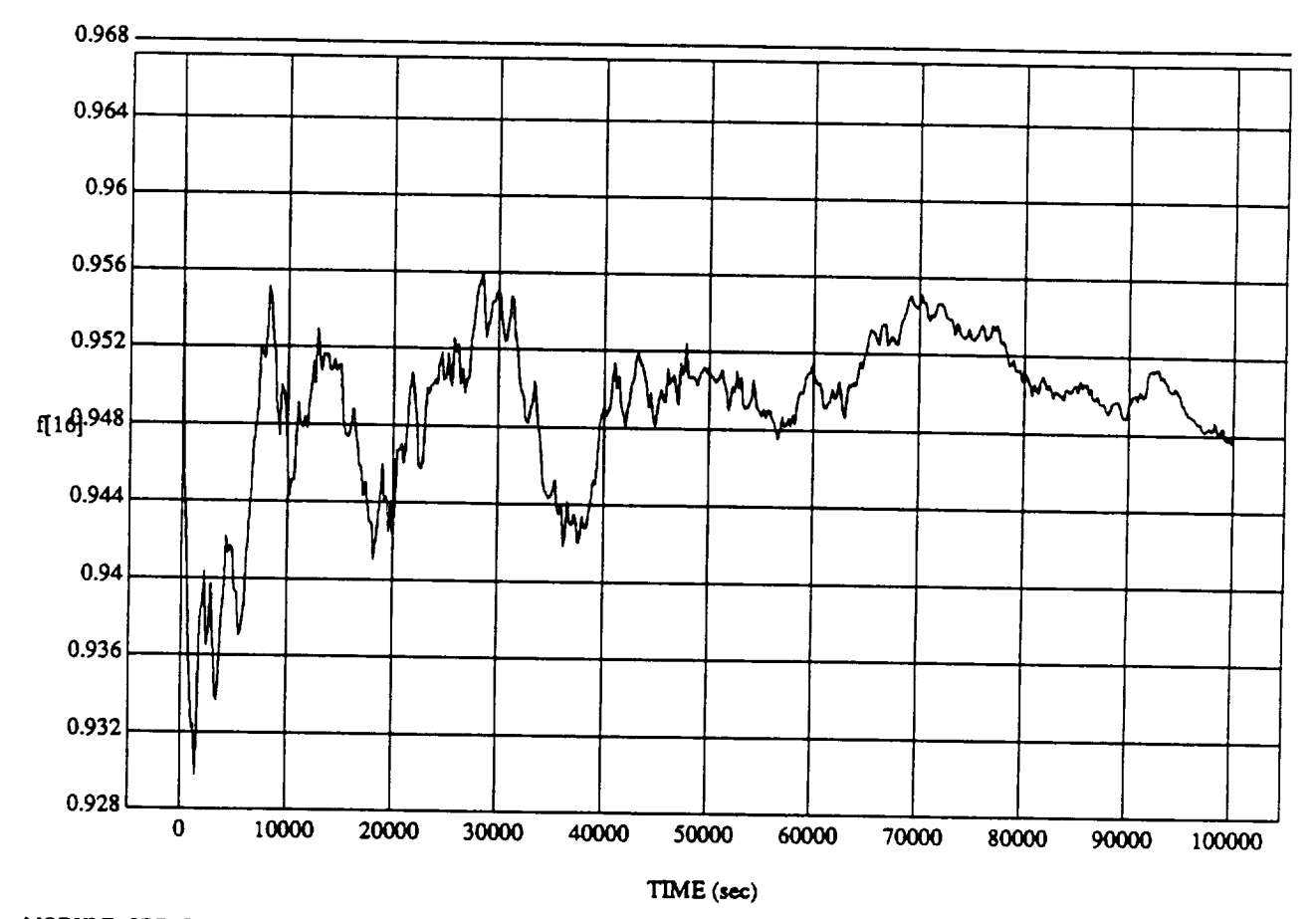

 $\overline{\mathbf{3}}$ 

Normalized - Lear

MODULE: ORB\_FUZZ\_BATCH.leam2 DATA SAMPLING FREQUENCY: 0.005 Hz

ORBITAL OPERATIONS SIMULATOR

ORBITAL OPERATIONS SIMULATOR 3 Wed *]un* 24 199201:03:23 **PM**

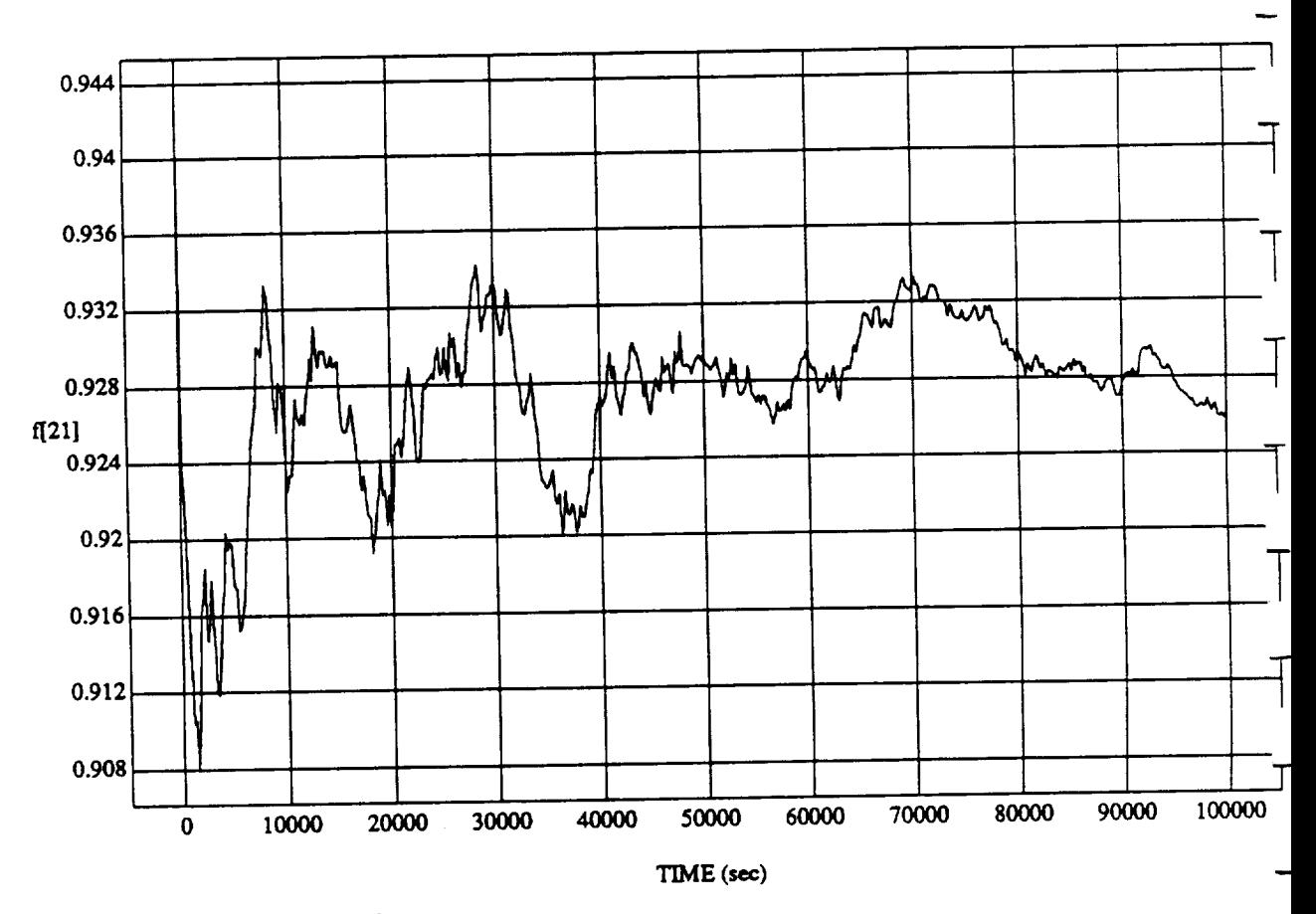

f[21] vs TIME<br>RUN: Fuzzy Learner - Normalized - Learn Rate 0.1 - 23 June 1992

MODULE: ORB\_FUZZ\_BATCH.leam2 DATA SAMPLING FREQUENCY: 0.005 Hz

ORBITAL OPERATIONS SIMULATOR

د

Wed Jun 24 1992 01:03:23 PM

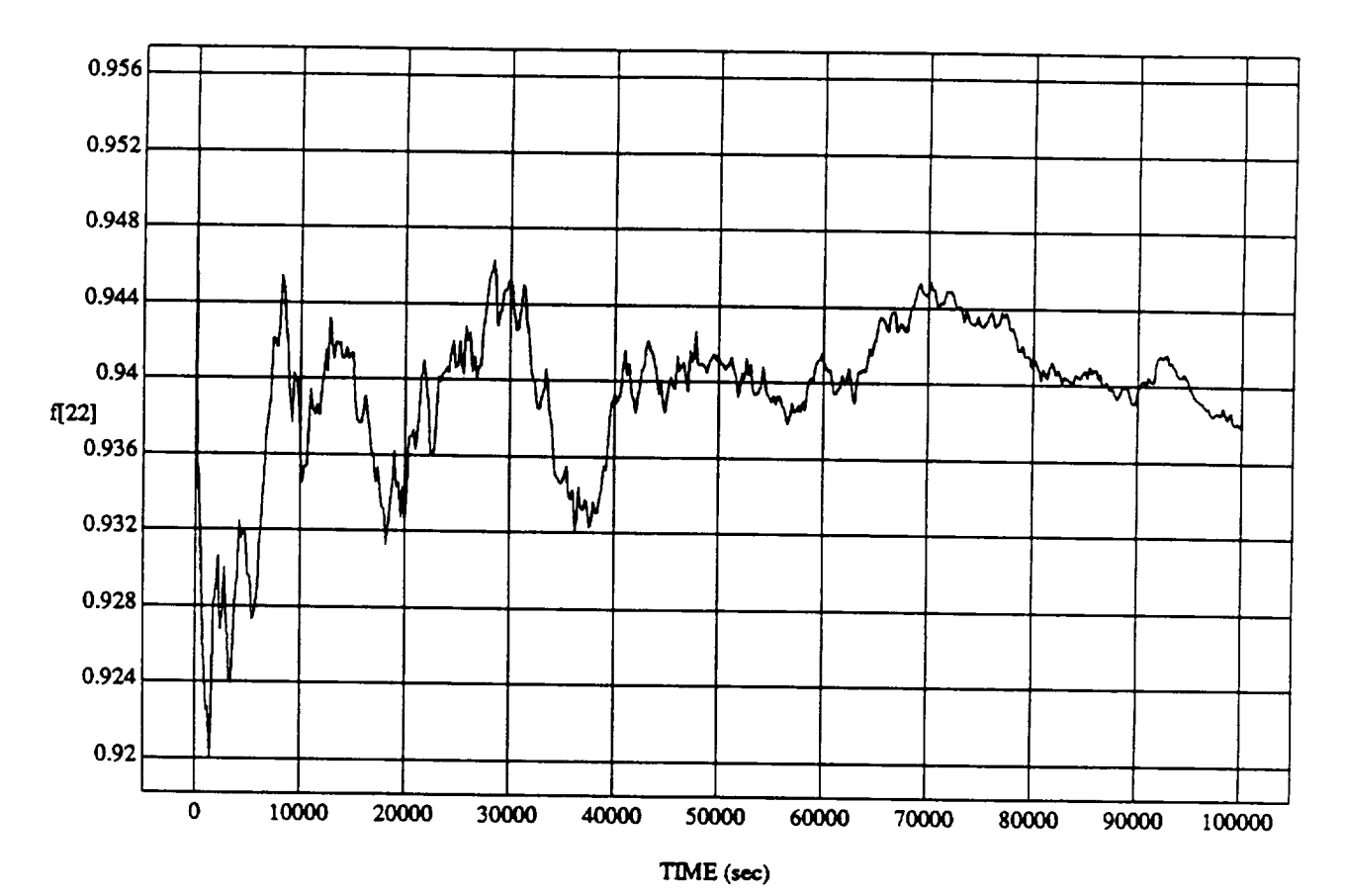

f[22] **vs TIME**

MODULE: ORB\_FUZZ\_BATCH.leam2 DATA SAMPLING FREQUENCY: 0.005 Hz

ORBITAL OPERATIONS SIMULATOR

د

5

Wed Jun 24 1992 01:03:23 PM

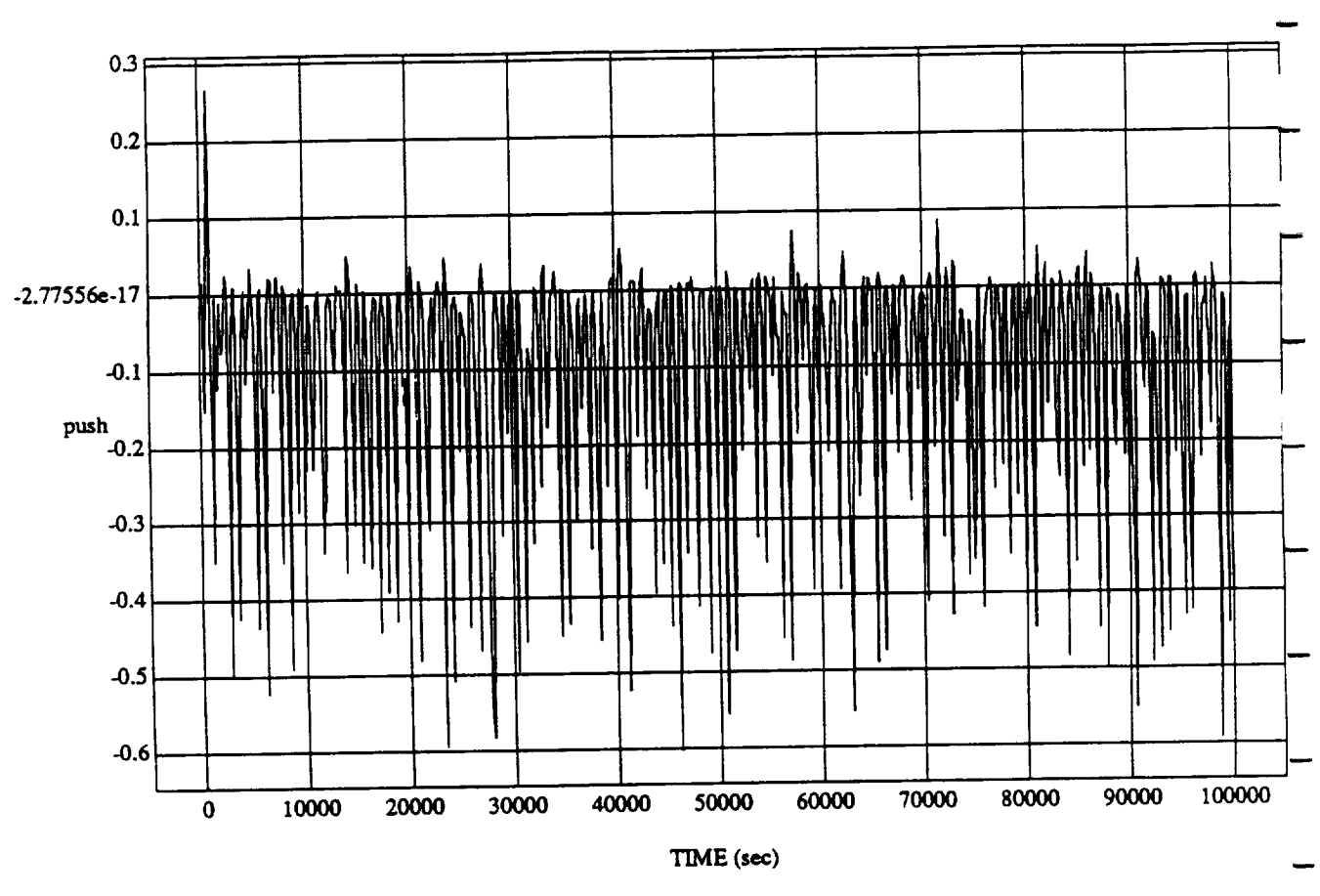

push vs TIME RUN: *Fuzzy* Learner - Normalized - Learn Rate 0.1 - 23 June 1992

MODUI\_: ORB **\_FU2Z\_BATCH.Ie.am2 DATA** SAMPLING **FREQUENCY: 0.005 Hz**

 $\mathcal{E}_{\rm eff}$ 

 $\hat{\mathcal{A}}$ 

**ORBITAL OPERATIONS SIMULATOR** 6 6 6 6 6 6 6 6 6 6 6 7 7 8 9 7 9 7 9 9 1:03:23 PM

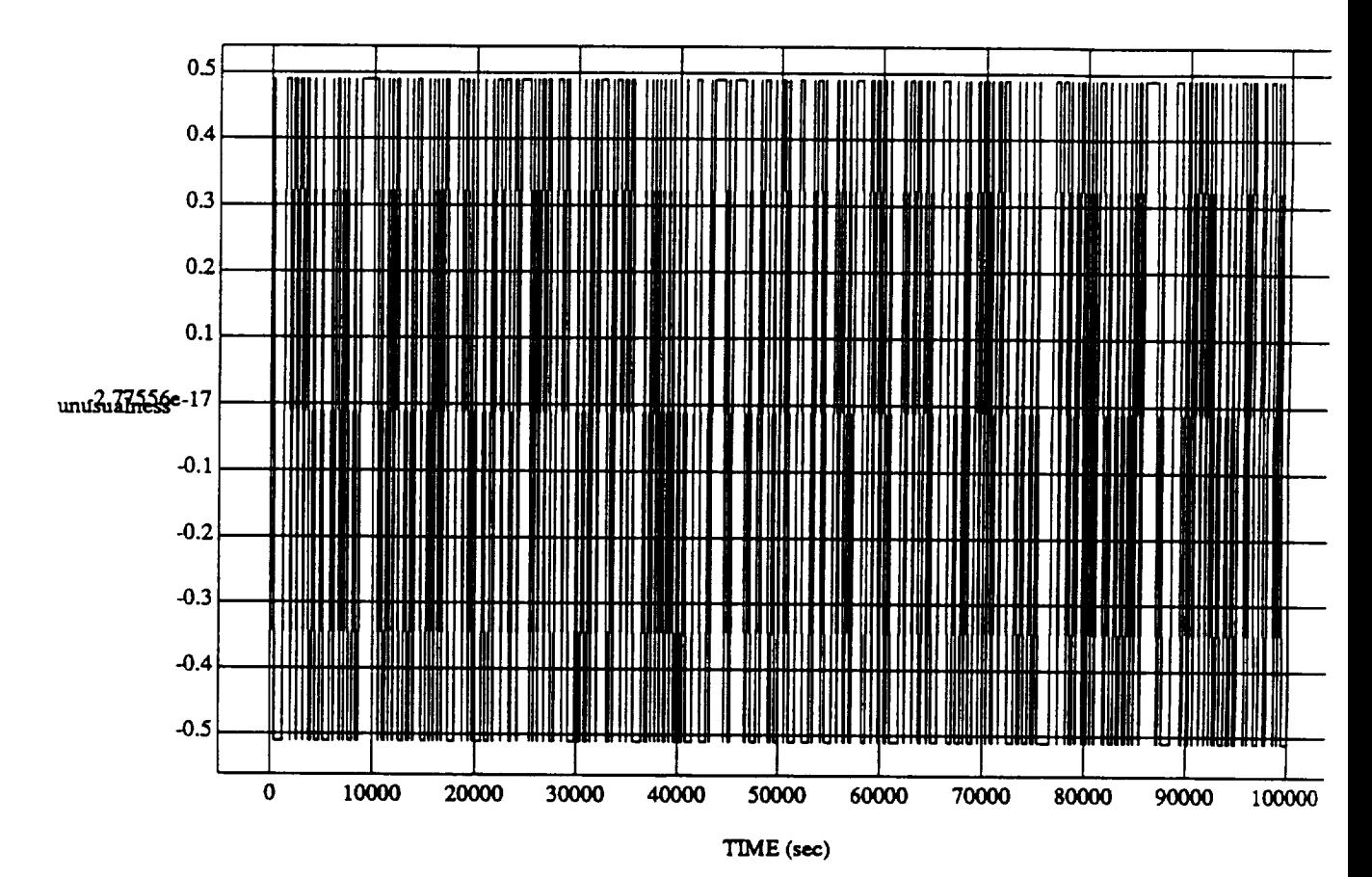

unusualness vs TIME *RUN:* **Fuzzy** Learner - **Normalized**- Learn Rate **0.1** - 23 **June 1992**

MODULE: ORB\_FUZZ\_BATCH.leam2 DATA SAMPLING **FREQUENCY: 0.005 Hz**

ORBITAL OPERATIONS SIMULATOR  $\frac{7}{4}$ 

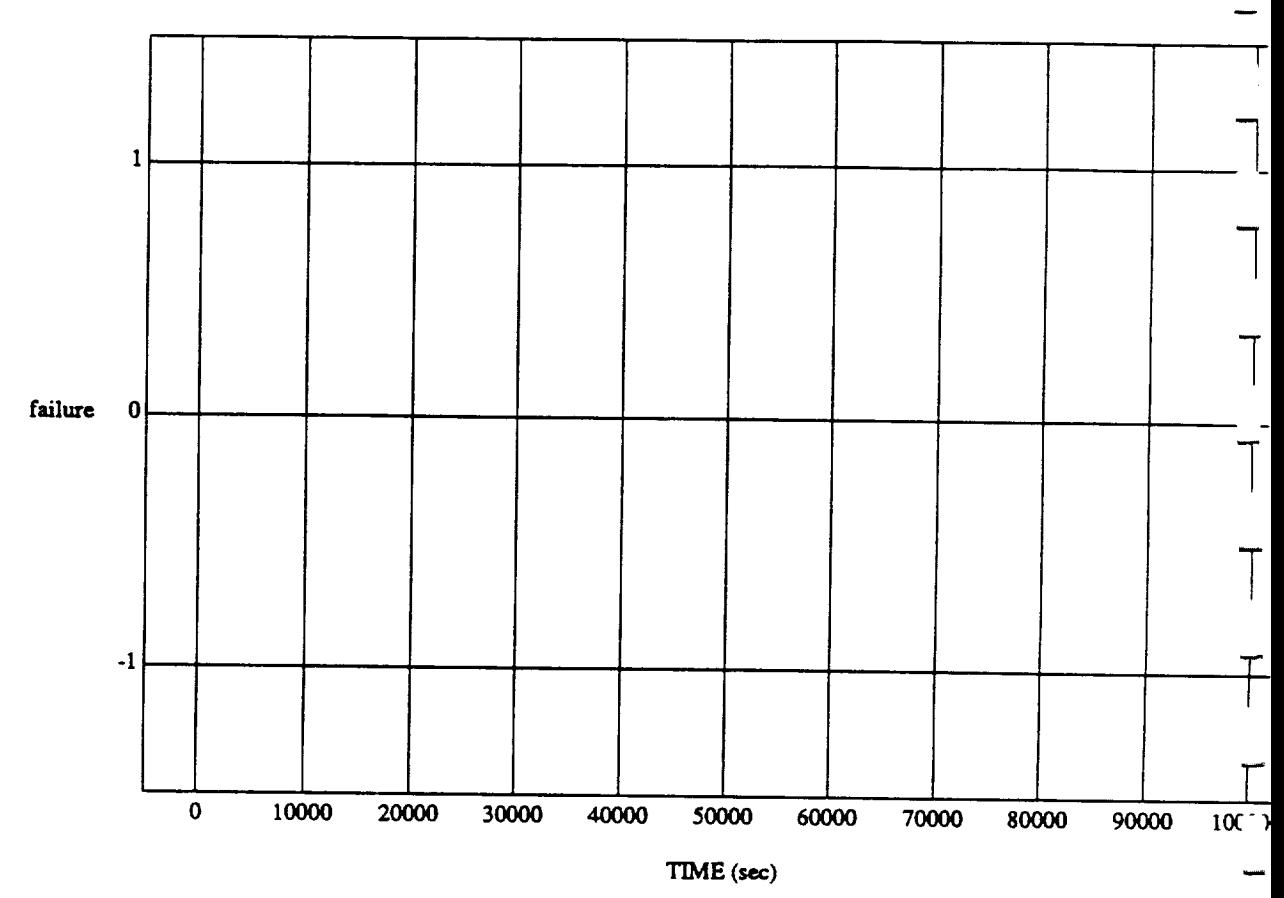

 $\overline{\mathbf{8}}$ 

failure vs TIME **RUN: Fuzzy** Learner - **Normalized** - Learn Rate 0.1 - 23 June 1992

MODULE: **ORB\_FU2Z** BATCH.learn2 **DATA SAMPLING FREQUENCY: 0.005 Hz**

 $\lambda$ 

ORBITAL **OPERATIONS** *SIMULATOR*

Wed *1un* **24** 1992 O1:03:23 **PM**

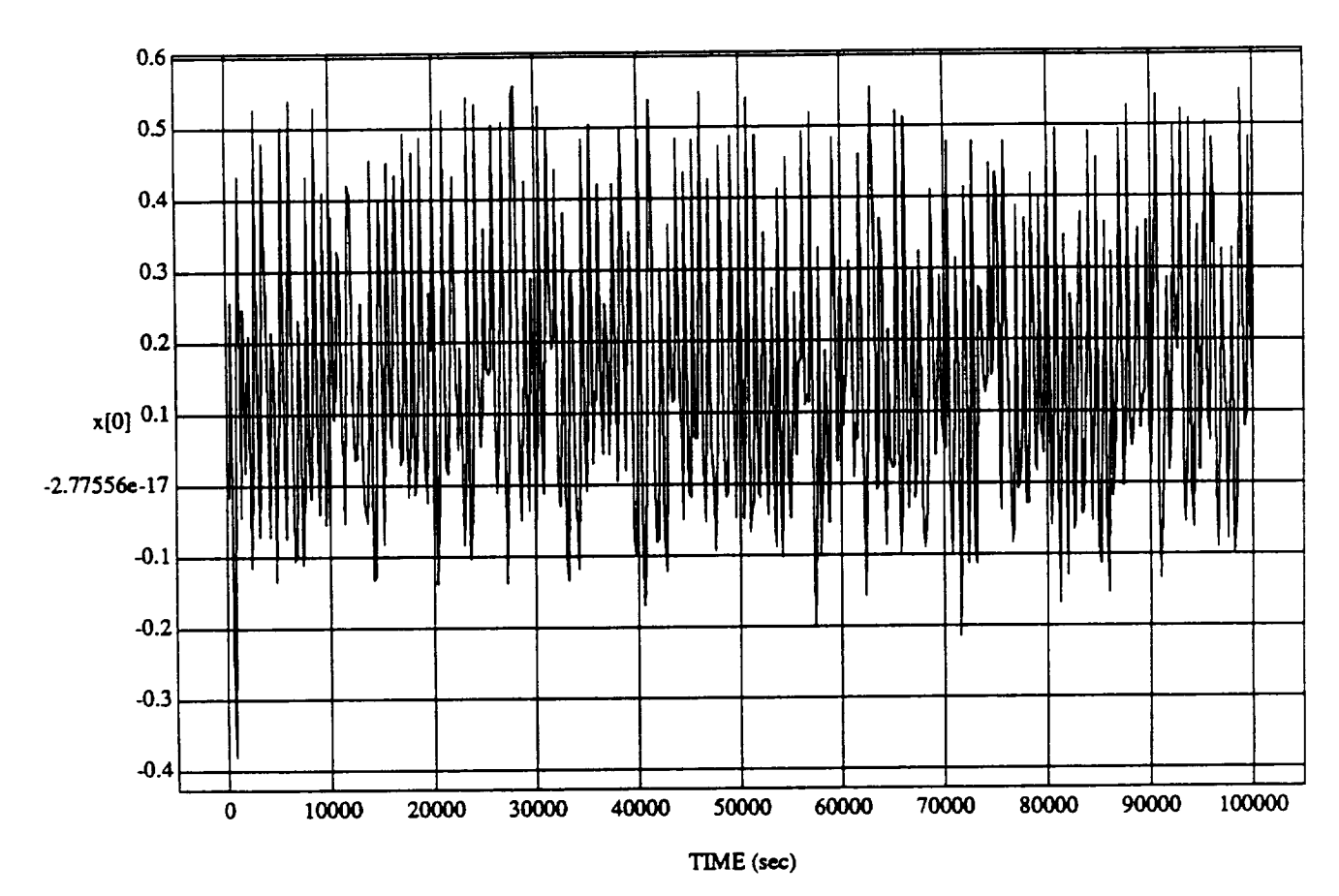

 $\mathbf{x}[0] \text{ vs } TIME$  RUN: Fuzzy Learner - Normalized - Learn Rate 0.1 - 23 June 1992

MODULE: ORB\_FUZZ\_BATCH.leam2 DATA SAMPLING FREQUENCY: 0.005 Hz

ORBITAL OPERATIONS SIMULATOR

9

Wed Jun 24 1992 01:03:23 PM

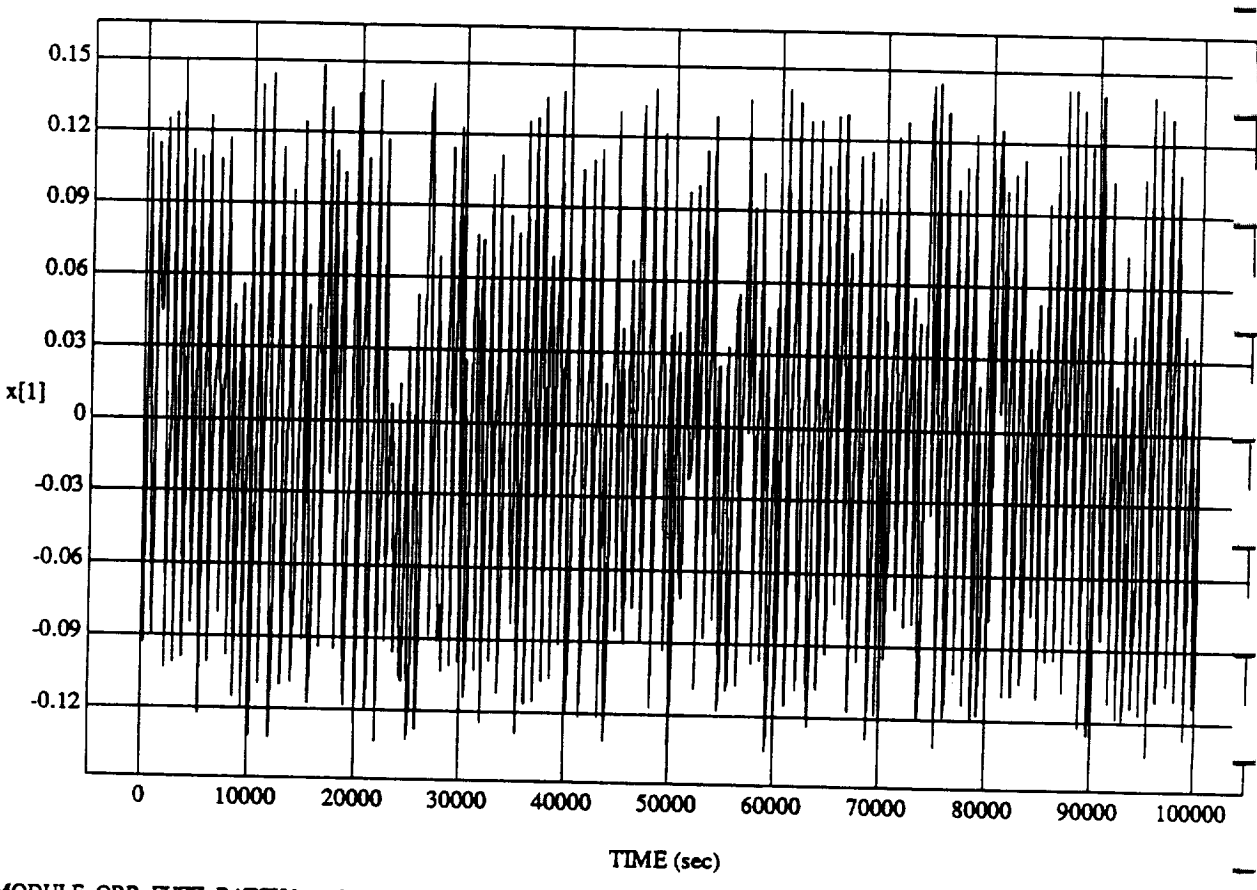

 $x[1]$  vs TIME<br>RUN: Fuzzy Learner - Normalized - Learn Rate 0.1 - 23 June 1992

MODULE: ORB\_FUZZ\_BATCH.leam2 DATA SAMPLING FREQUENCY: 0.005 Hz

ORBITAL OPERATIONS SIMULATOR

 ${\bf 10}$ 

Wed Jun 24 1992 01:03:23 PM

ä

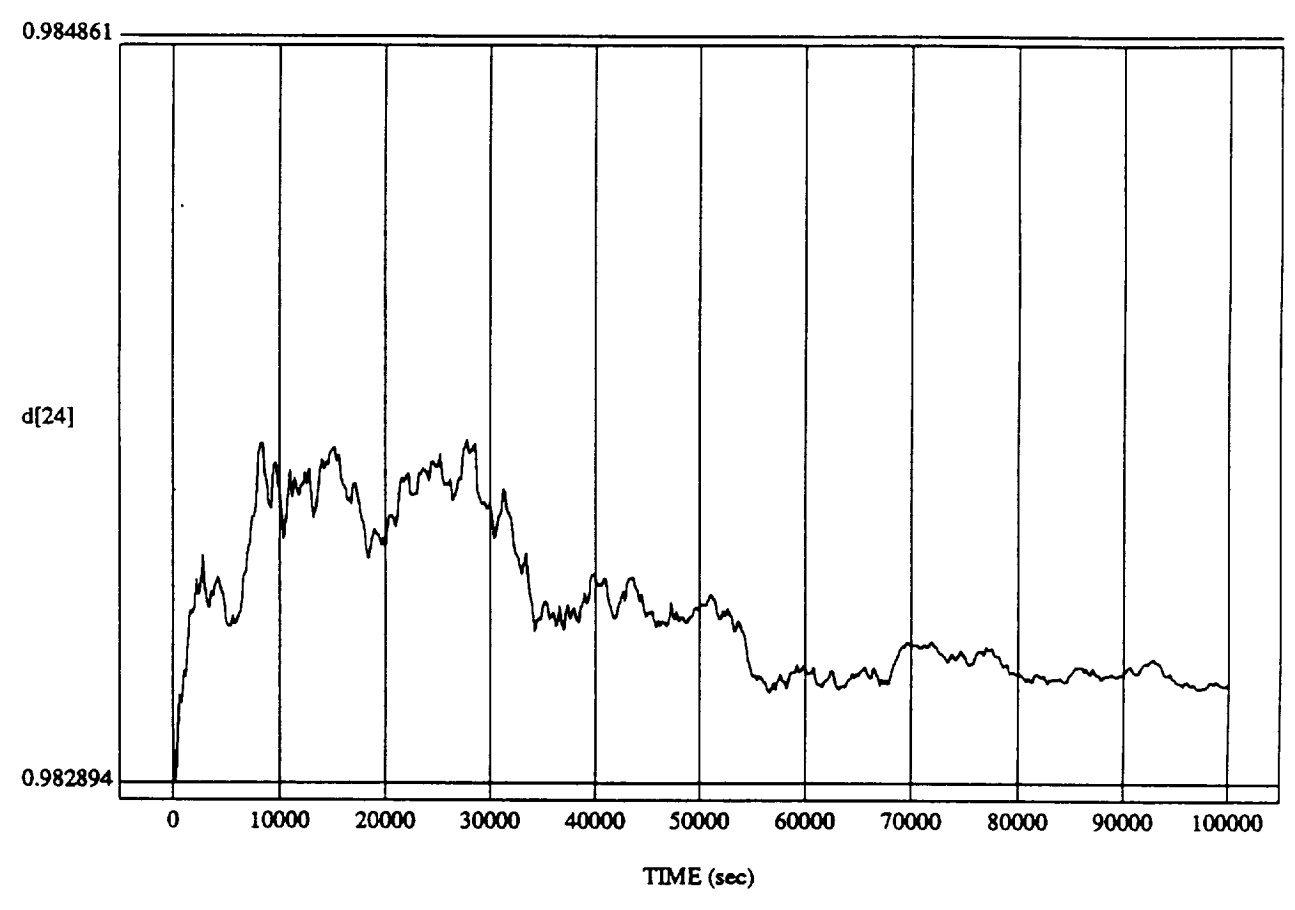

d[24] vs TIME **RUN: Fuzzy** Learner **- Normalized** - Learn Rate 0.1 - 23 June 1992

MODULE: ORB\_FUZZ\_BATCHJeam2 **DATA** SAMPLING *FREQUENCY:* **0.005 Hz**

**ORBITAL OPERATIONS SIMULATOR** 11 1 Wed Jun 24 1992 01:03:23 PM

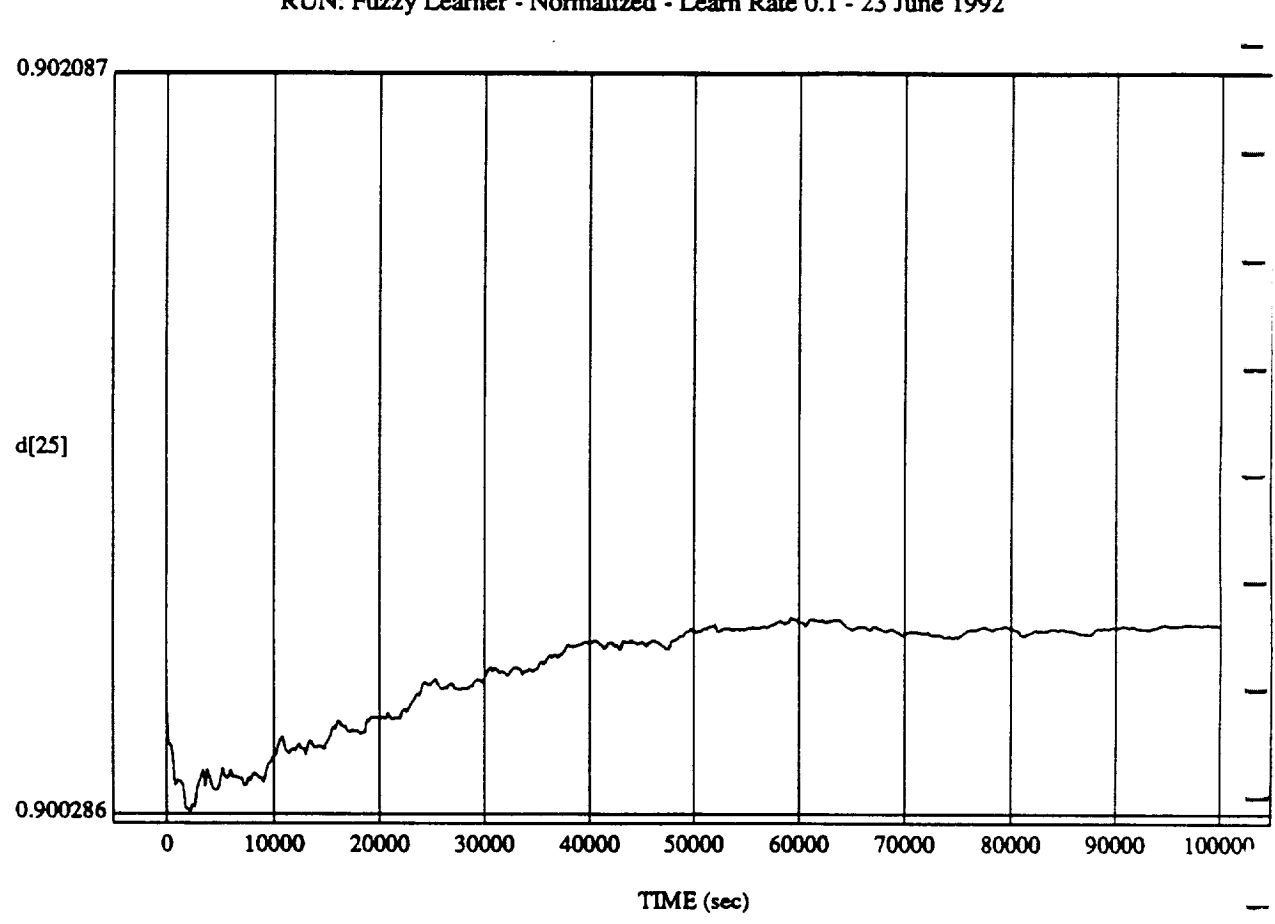

d[25] vs TIME RUN: Fuzzy Learner - Normalized - Learn Rate 0.1 - 23 June 199

MODULE: ORB\_FUZZ\_BATCH.learn2 **DATA** SAMPLING **FREQUENCY: 0.005 Hz**

 $\ddot{\phantom{0}}$ 

د

ORBITAL OPERATIONS **SIMULATOR** 12 Wed **.run24** 1992 **01:03:23** PM

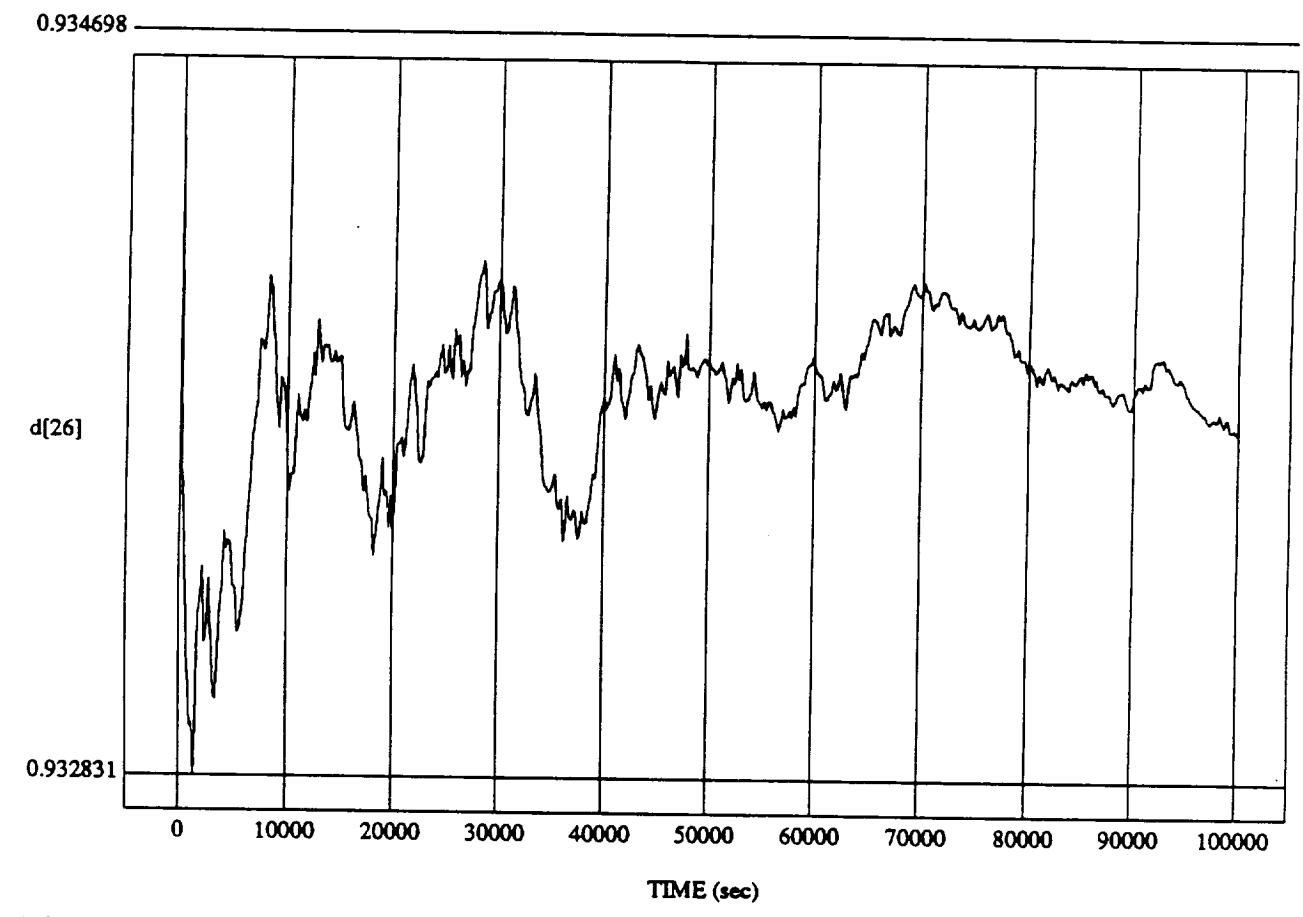

d[26] vs TIME<br>RUN: Fuzzy Learner - Normalized - Learn Rate 0.1 - 23 June 1992

MODULE: ORB\_FUZZ\_BATCH.learn2 DATA SAMPLING FREQUENCY: 0.005 Hz

ORBITAL OPERATIONS SIMULATOR

 $13$ 

Wed Jun 24 1992 01:03:23 PM

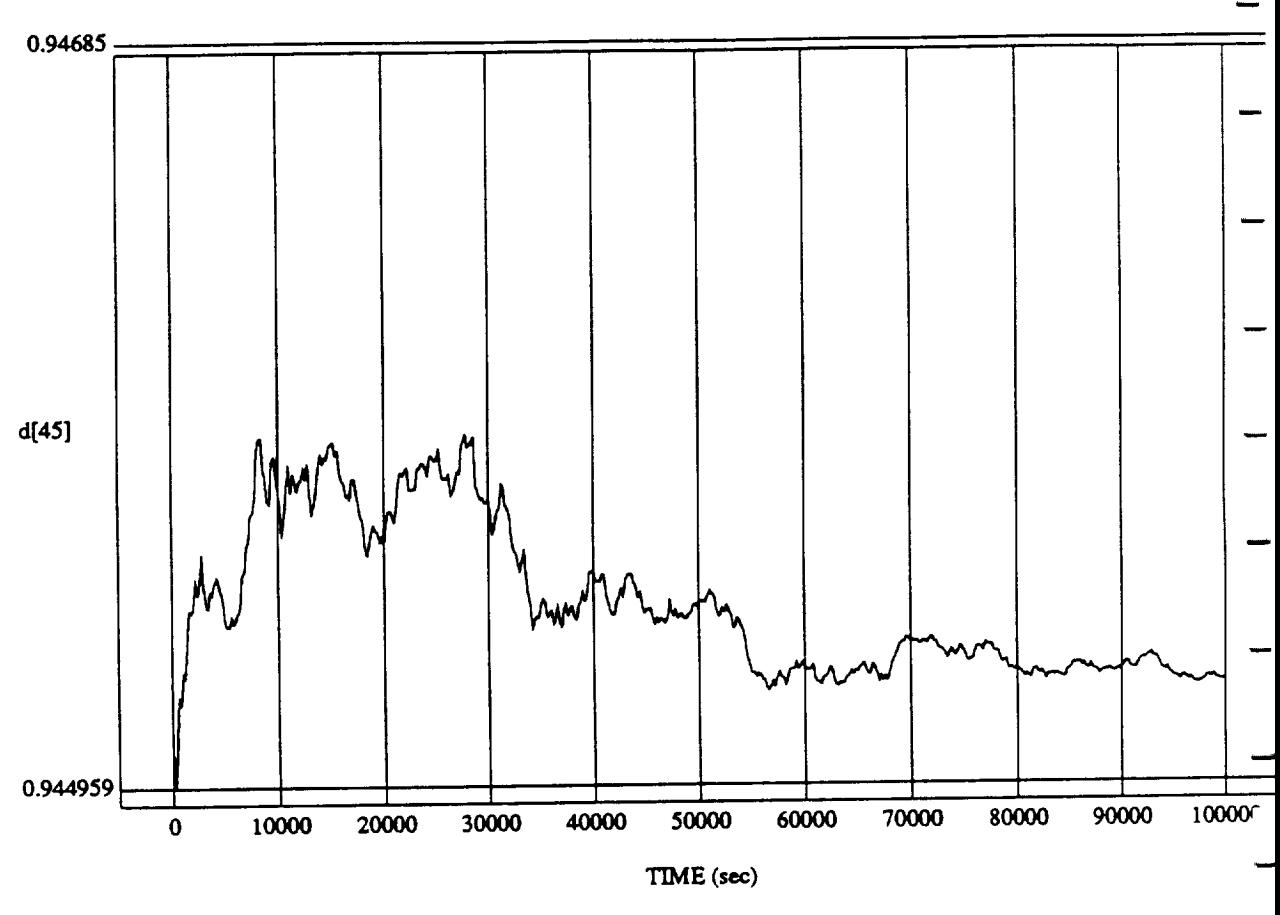

d[45] **vs** TIME RUN: Fuzzy Learner **- Normalized** - Learn Rate 0.1 **-** 23 June 1992

**MODULE:** ORB\_FU2Z\_BATCH.Ieam2 **DATA SAMPLING FREQUENCY: 0.005**

ORBITAL OPERATIONS SIMULATOR 14 1992 01:03:23 PM

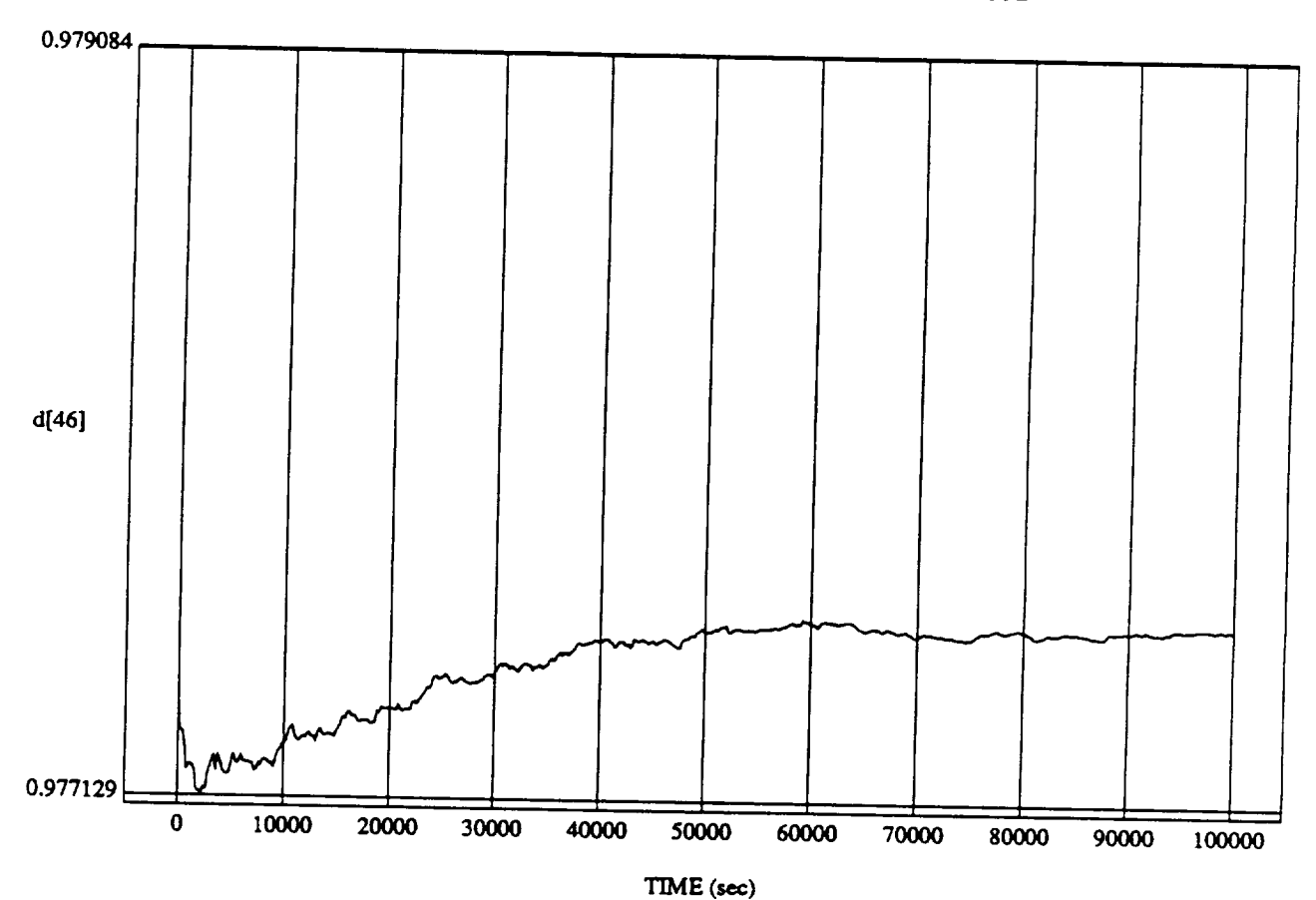

Normalized - Lear

MODULE: ORB\_FUZZ\_BATCH.leam2 DATA SAMPLING FREQUENCY: 0.005 Hz

ORBITAL OPERATIONS SIMULATOR

 $\hat{\boldsymbol{\omega}}$ 

 $15$ 

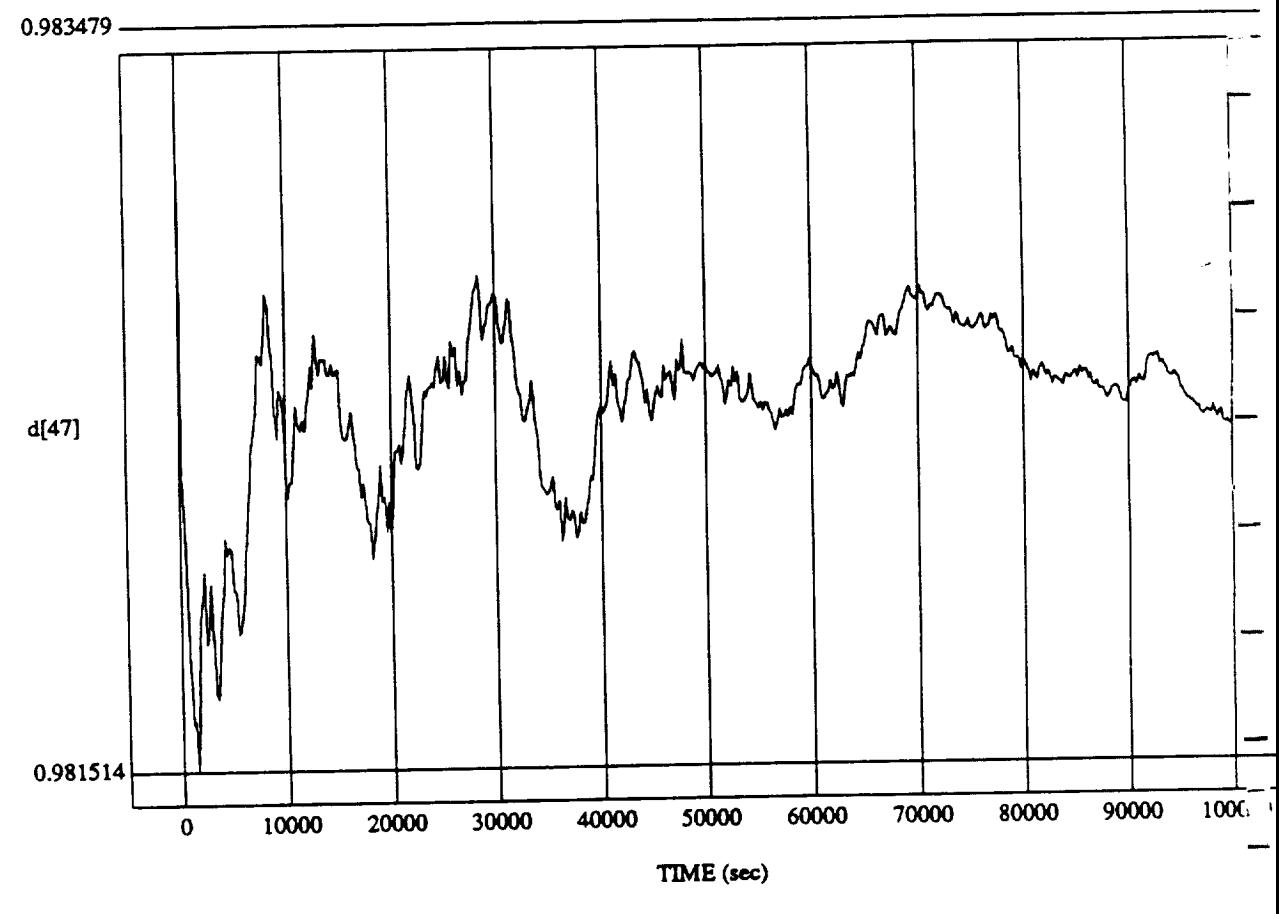

d[47] vs TIME RUN: **Fuzzy I.e.arner-Normalized** -Learn Ram 0.1 -23 Jane 1992

MODULE: **ORB\_FUZZ 8ATCHjeam2 DATA** SAMPLING **FREQUENCY: 0.00\_Hz**

ORBITAL OPERATIONS SIMULATOR 16

د

Wed Jun 24 1992 01:03:23 PM

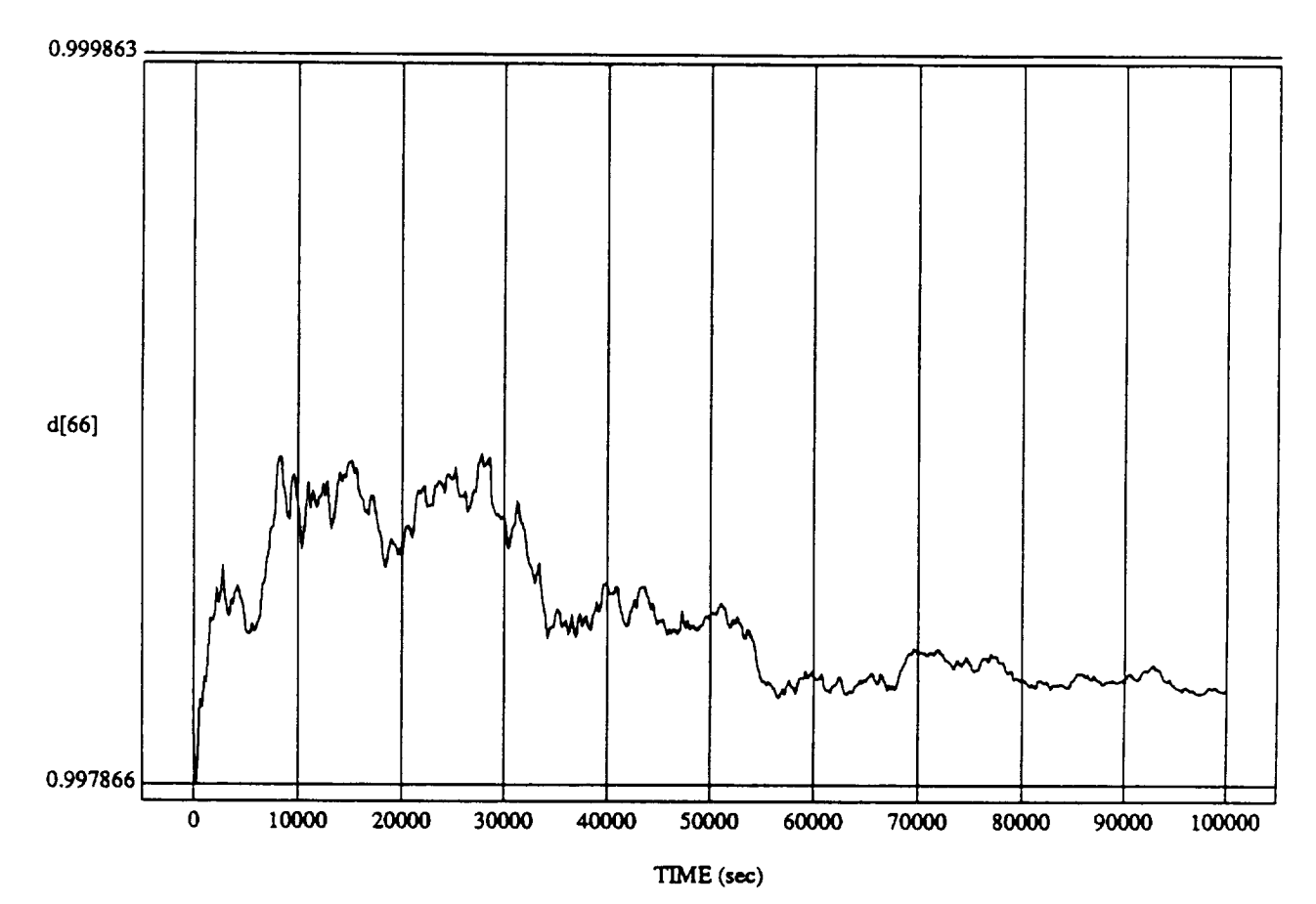

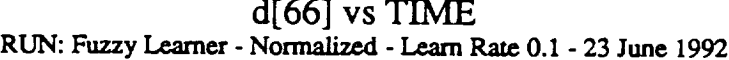

MODULE: ORB\_FUZZ\_BATCH.leam2 DATA SAMPLING FREQUENCY: 0.005 Hz

ORBITAL OPERATIONS *SIMULATOR* 17 Wed **Jun** 24 1992 01:03:23 PM

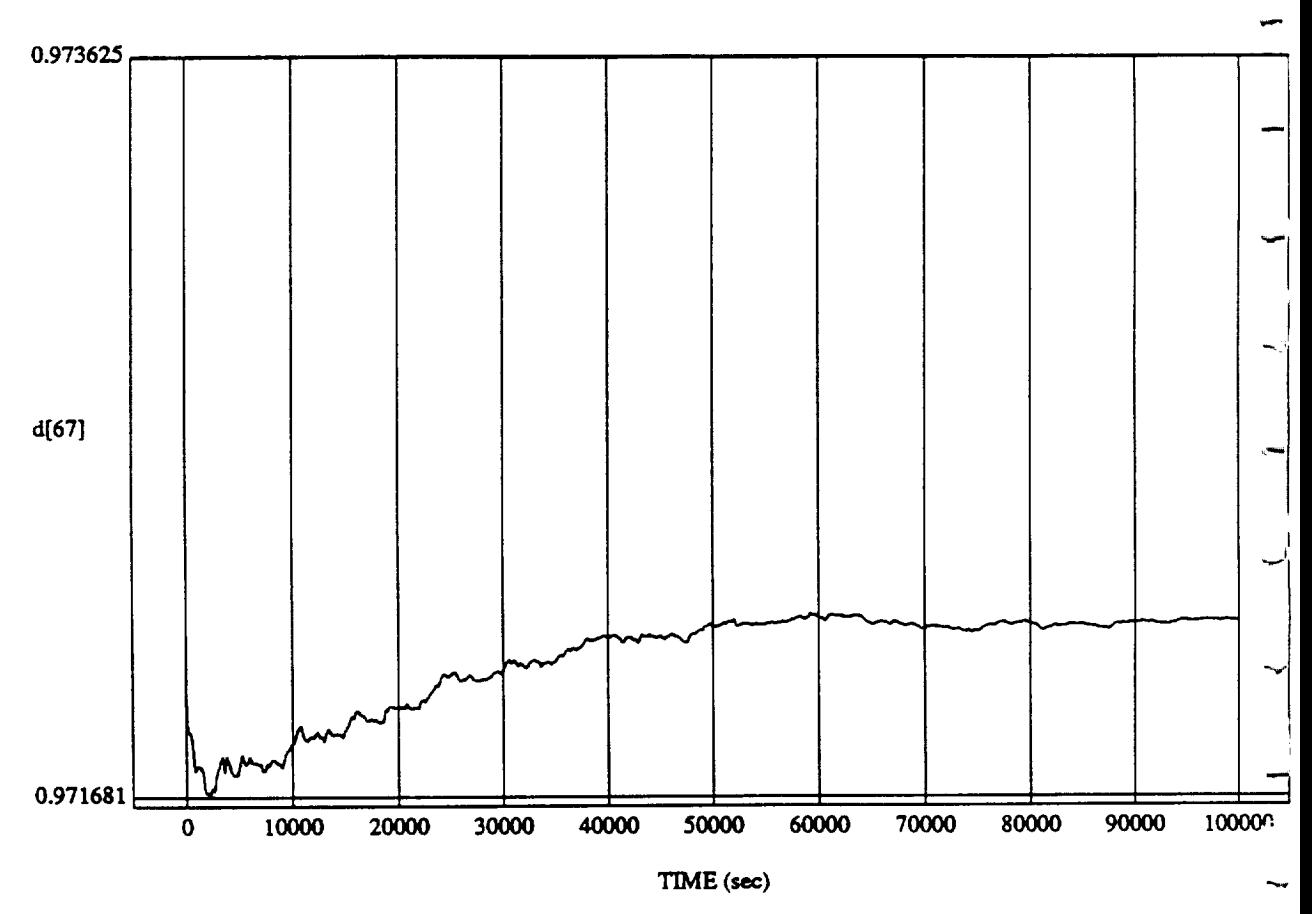

d[67] vs TIME **RUN: Fuzzy** Learner - **Normalized** - *Learn* Rate 0.1 - 23 June 1992

MODULE: ORB\_FUZZ\_BATCH.leam2 **DATA SAMPLING FREQUENCY: 0.005 Hz**

ORBITAL OPERATIONS **SIMULATOR i 8** Wed Jim **24 1992 01:03:23 PM**

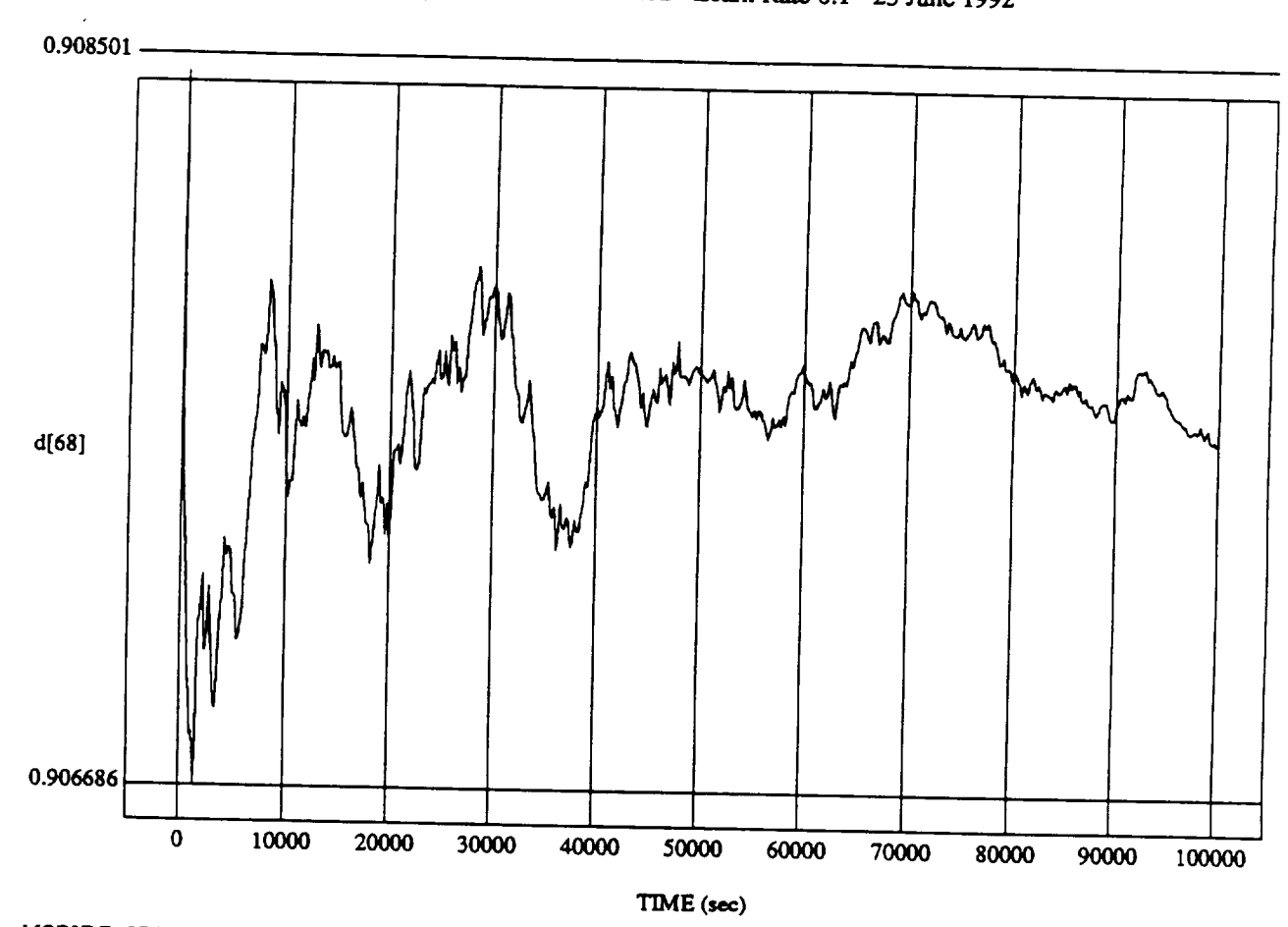

d[68] vs **TIME**

MODULE: ORB\_FUZZ\_BATCH.leam2 DATA SAMPLING FREQUENCY: 0.005 Hz

ORBITAL OPERATIONS *SIMULATOR* 19 Wed *lun* 24 1992 **01:03:2.3** PM

 $\sim$   $\sim$ 

Ť

<u>IX</u>

## $L_{\text{V}}$ VLH EULER P $L_{\text{V}}$  Pulse (Only) = 1

**RUN: Fuzzy** Learner - Normalized By Rules (Only) - 1 July 1992

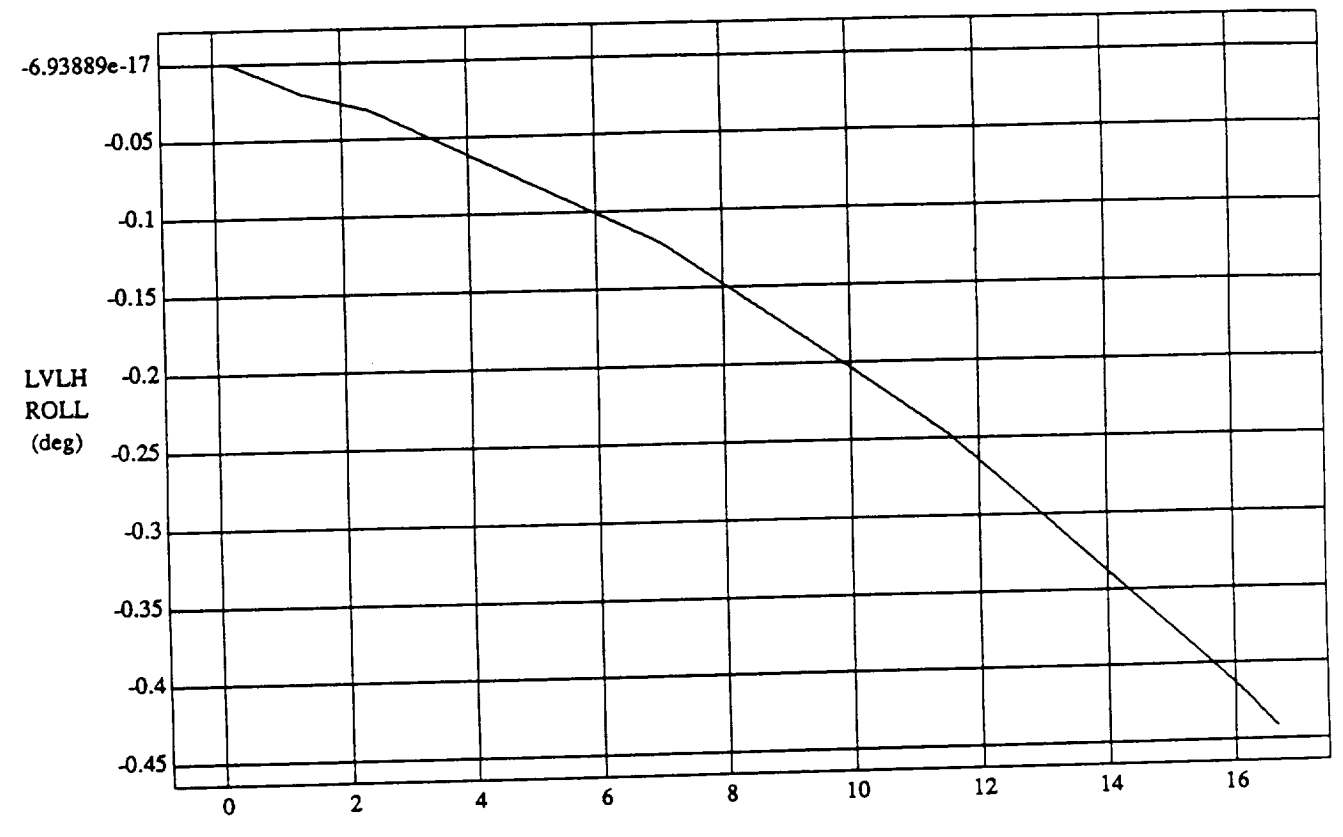

TIME (minutes)

 $\mathbf 1$ 

VEHICLE: ORB<sub>a</sub>r ORB<sub>a</sub>ssur Simo DATA SAMPLING FREQUENCY: **0..500 Hz**

**ORBITAL OPERATIONS SIMULATOR** 

Tue Jun 30 1992 05:19:27 PM

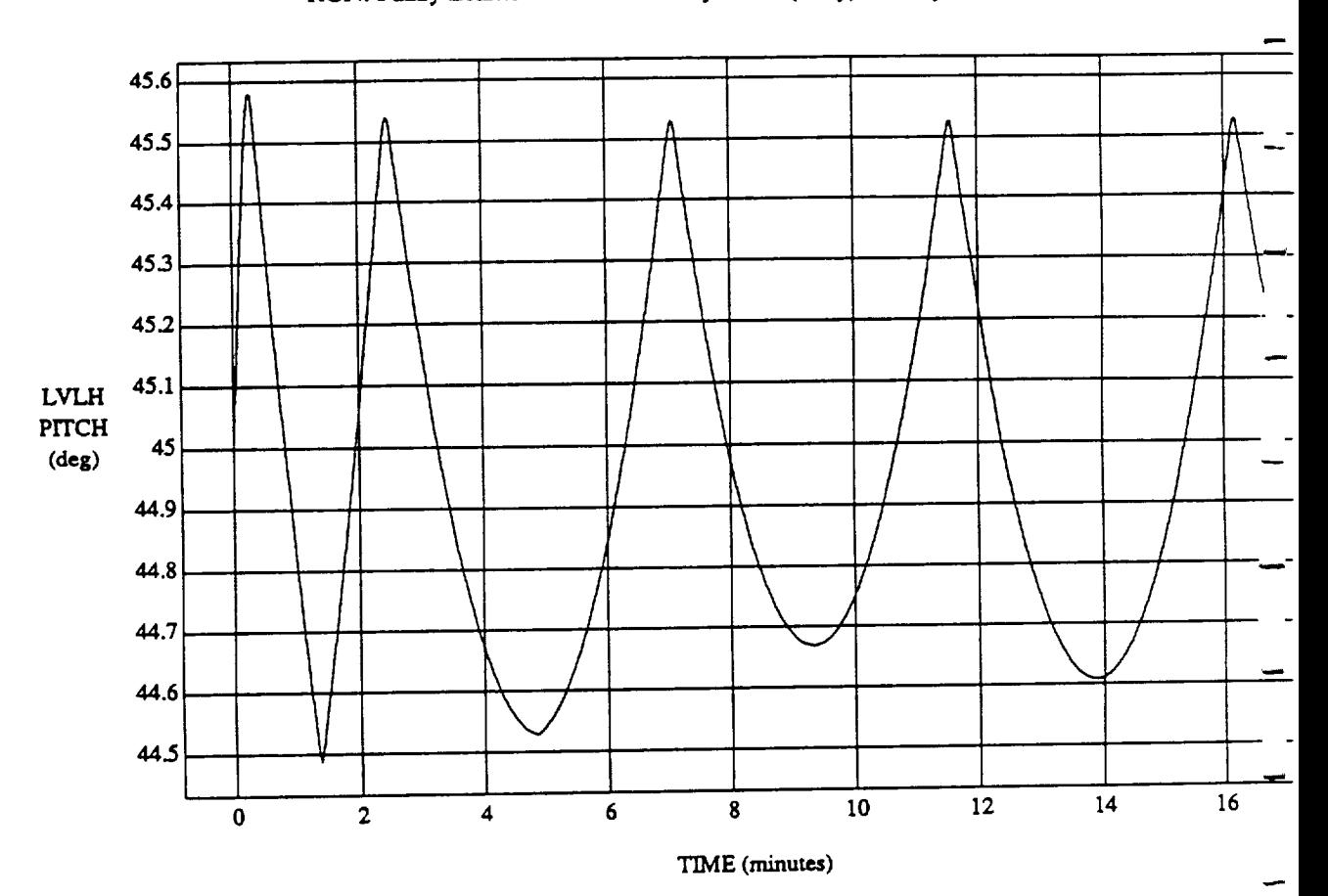

LVLH EULER PYR PITCH vs TIME **RUN: Fuzzy** I.e.amer - Normalized By **Rules** (Only) - 1 **July** 1992

 $VEHICLE: ORB_FUZZ_BATCH. state$ **DATA SAMPLING FREQUENCY: 0.500 Hz** 

**ORBITAL OPERATIONS SIMULATOR** 2

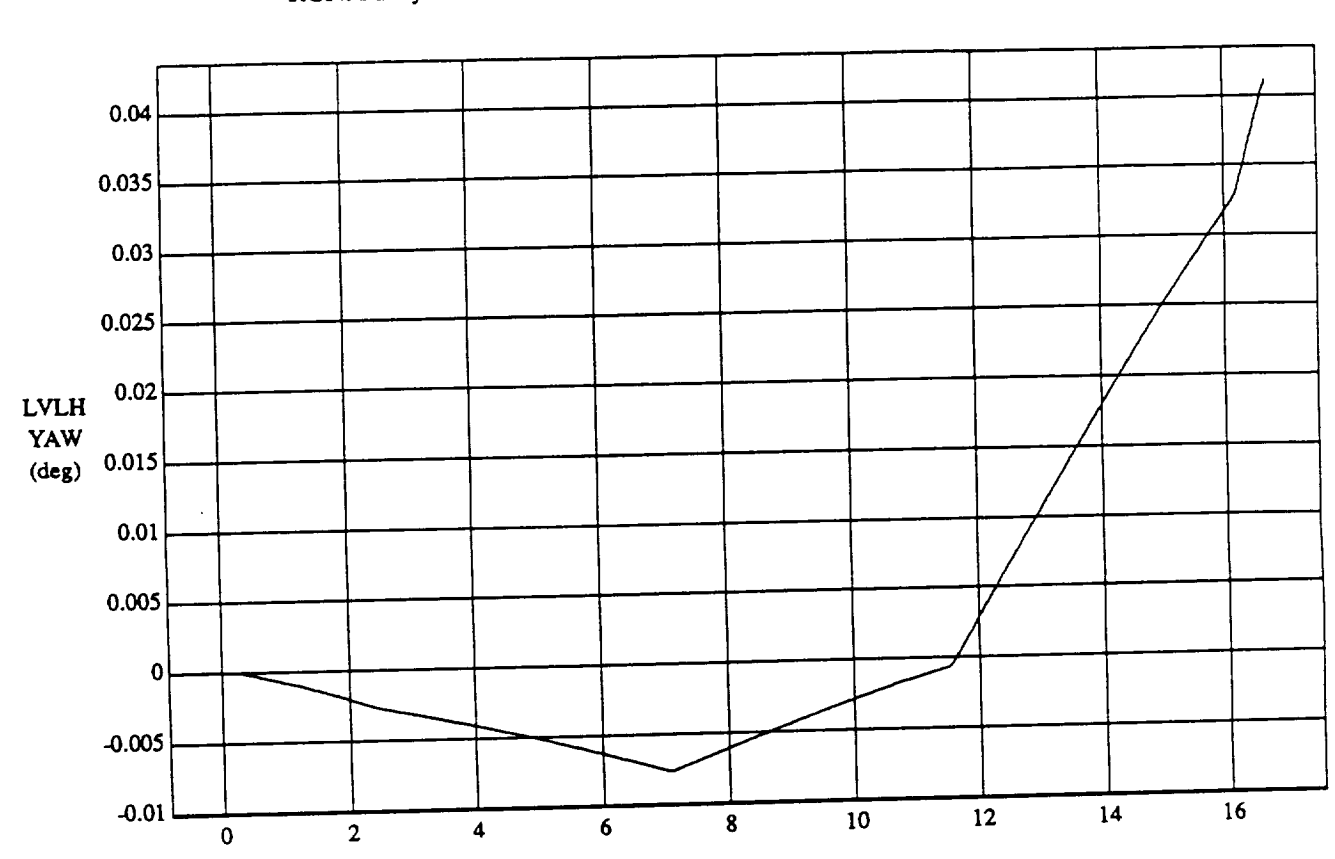

TIME (minutes)

 $\mathbf{V}$  Little Dubling Pyrametics of Division  $\mathbf{V}$ 

VEHICLE: ORB\_FOZZ\_BATCH.

**ORBITAL OPERATIONS SIMULATOR** 3

DATA SAMPLING FREQUENCY: 0.500 **Hz**

Tue Jun 30 1992 05:19:27 PM

ت

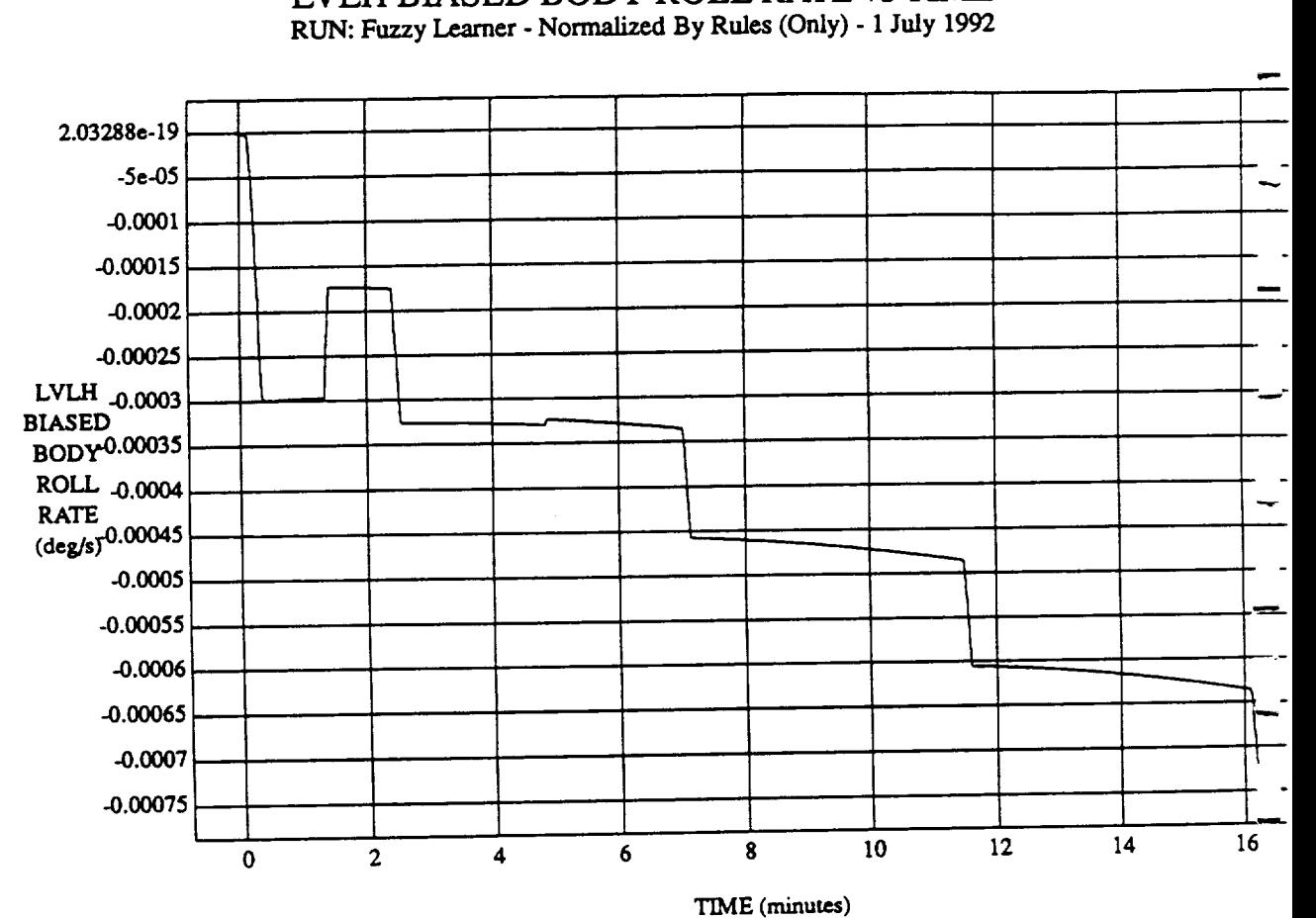

á.

LVLH **BIASED** BODY ROLL RATE vs TIME

VEHICLE: ORB\_FUZZ\_BATCH.state

**DATA SAMPLING** FREQUENCY: **0.500 Hz**

ORBITAL OPERATIONS SIMULATOR **A Tue** Jun 30 1992 05:19:27 Pm

 $\ddot{\phantom{0}}$ 

LVLH BIASED BODY PITCH RATE vs TIME **RUN: Fuzzy** Learner - **Normalized** By **Rules** (Only) **-** 1 **July** 1992

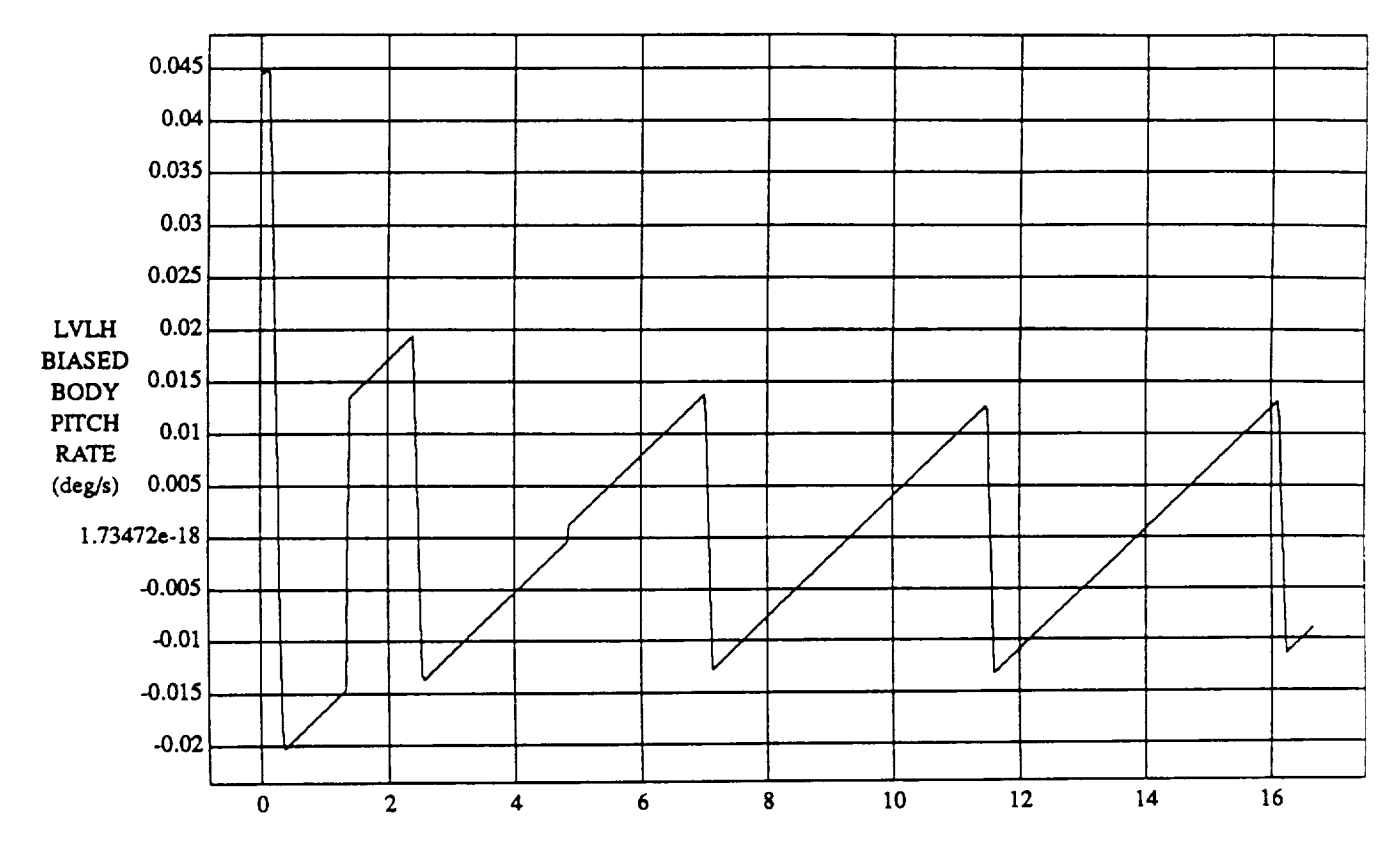

TIME (minutes)

VEHICLE: ORB\_FUZZ\_BATCH.state **DATA** SAMPLING **FREQUENCY: 0.500 Hz**

ORBITAL OPERATIONS SIMULATOR

 $\mathsf{S}$ 

Tue Jun 30 1992 05:19:27 PM

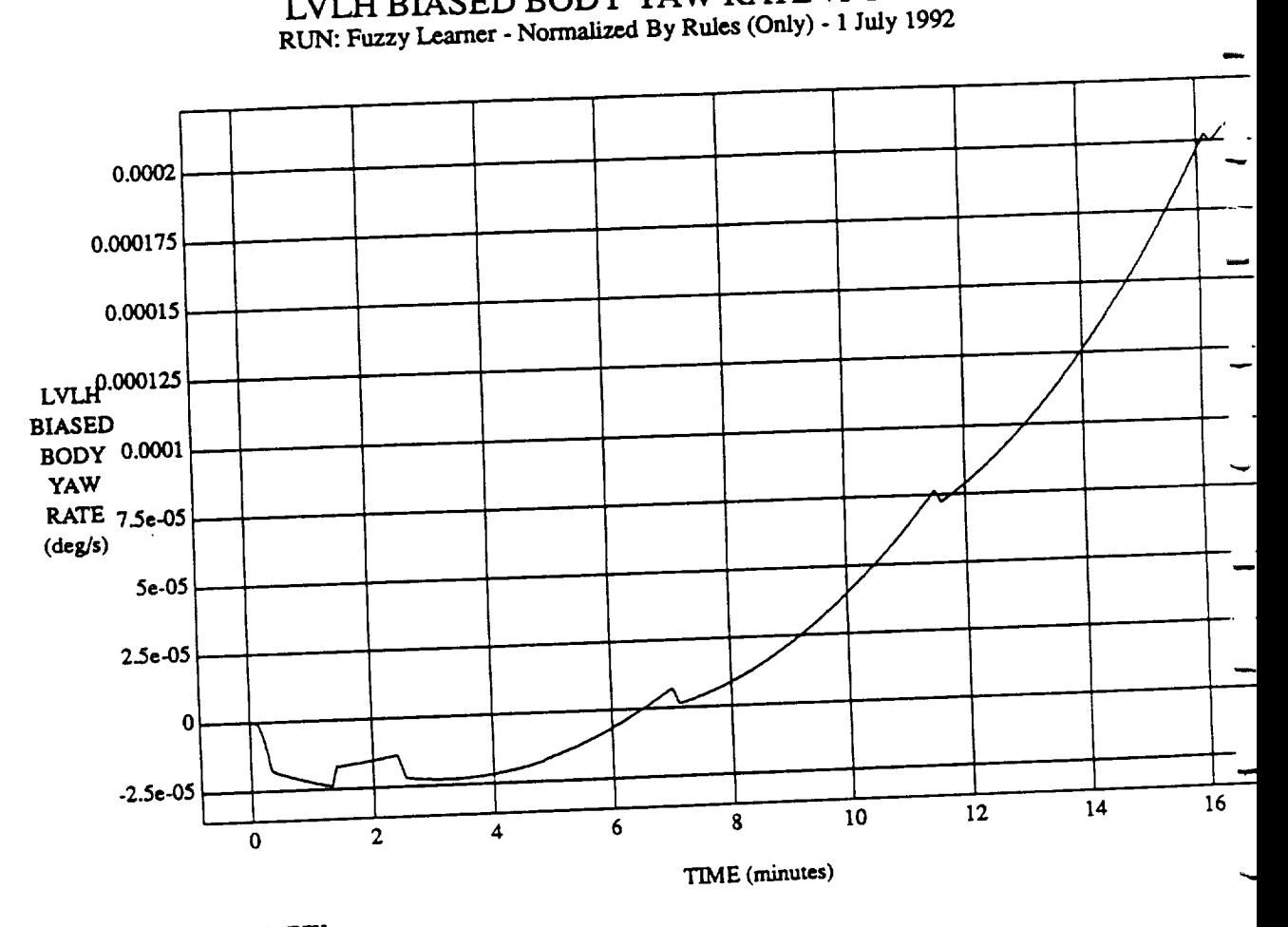

**VEHICLE: ORB** FU'\_\_BATCHJtate **DATA SAMPLING** FREQUENCY: 0.500 **Hz**

t,

 $\ddot{\mathbf{6}}$ 

Tue Jun 30 1992 05:19:27 PM

 $\overline{\phantom{0}}$ 

 $ORBITAL$  OPERATIONS SIMULATOR

 $\hat{\boldsymbol{\theta}}$ 

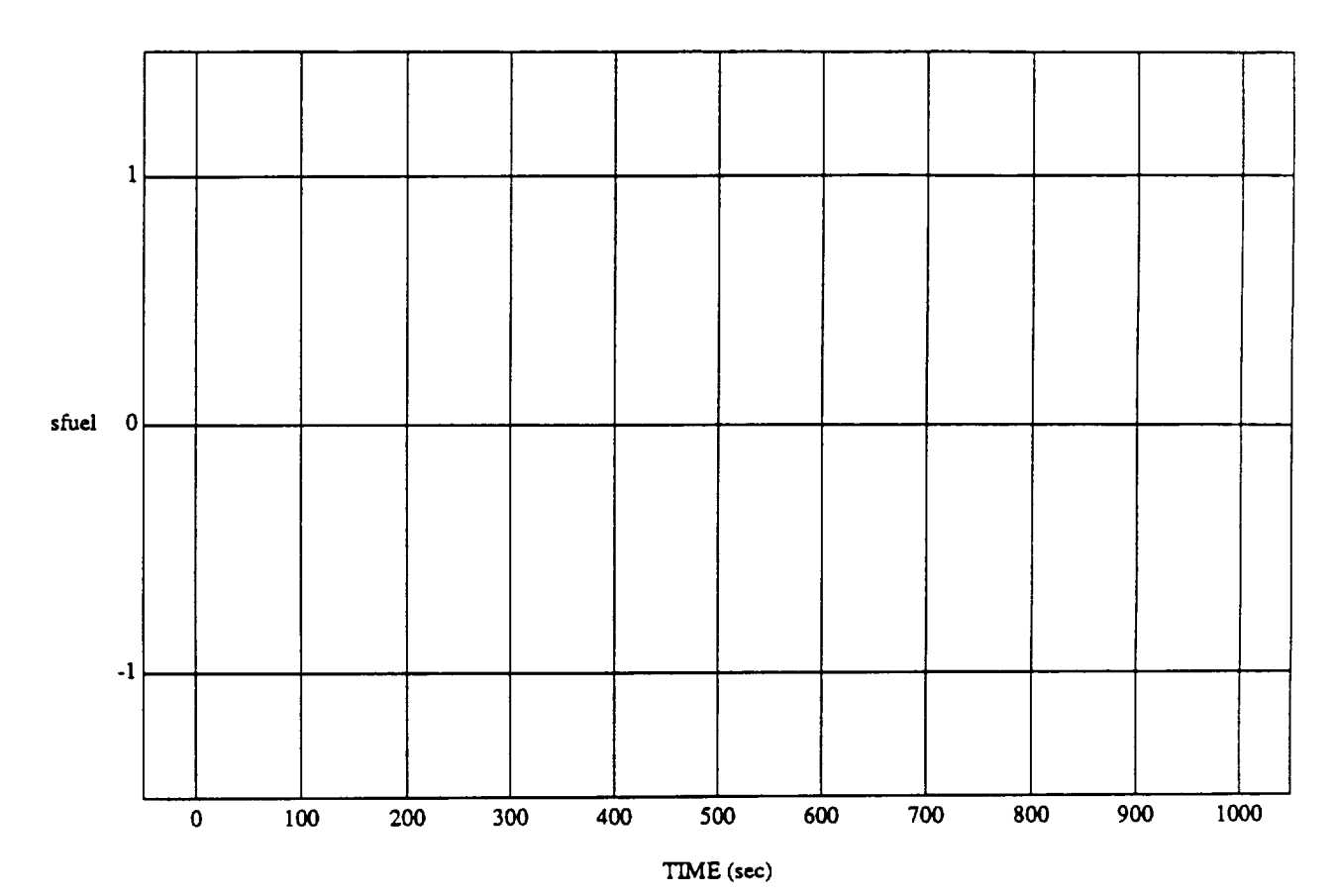

sfuel vs TIME RUN: Fuzzy Learner - Normalized By Rules (Only) - 1 July 1992

MODULE: **ORB** *FUZZ\_BATCH.pdmary* **DATA** SAMPLING FREQUENCY: 0.500 **Hz**

**ORBITAL OPERATIONS SIMULATOR 1 Tue Jun** 30 1992 05:23:16 PM

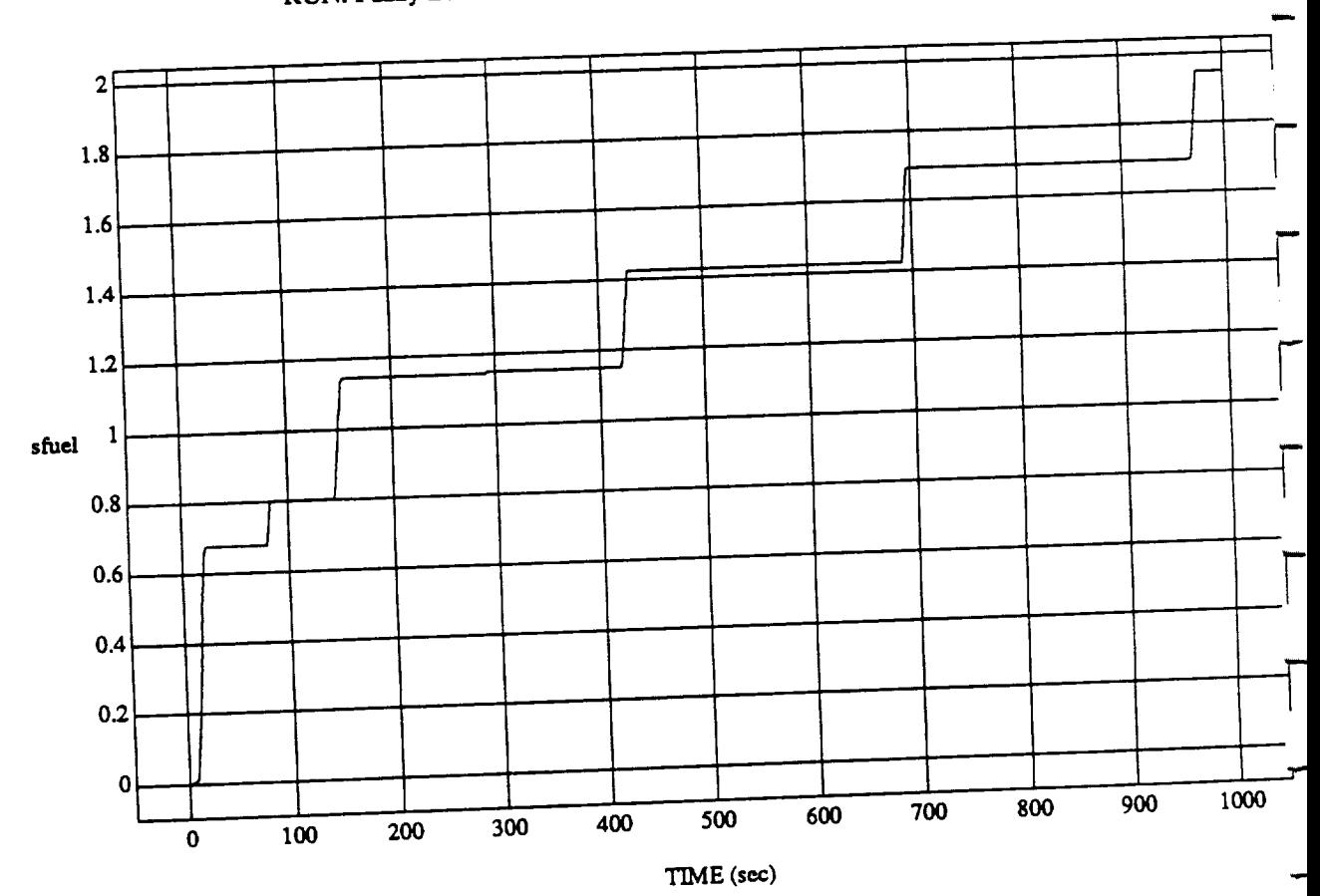

 $S = \frac{1}{2}$ 

**MODULE: ORB FUZZ\_BATCH.vernier DATA SAMPLING REQUENCY:** 

 $\frac{1}{\epsilon}$ 

ORBITAL OPERATIONS **SIMULATOR 2 The***lun* **30** 1992**05:23:16** P!

 $\overline{2}$ 

Tue Jun 30 1992 05:23:16 PM

 $\ddot{\phantom{1}}$ 

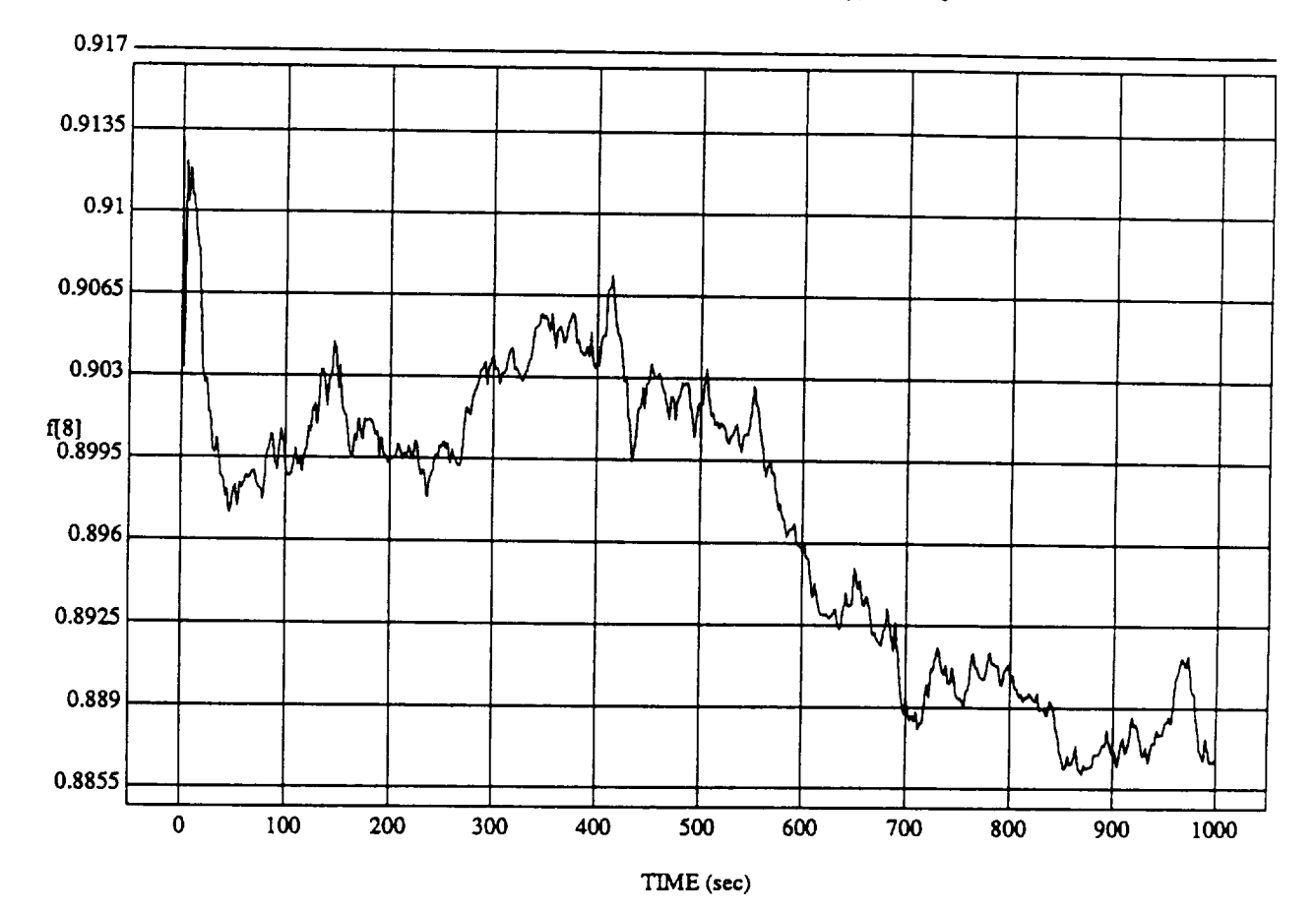

**f[8]** vs TIME **RUN:** Fuzzy Learner **-** Normalized **By Rules** (Only) **-** 1 July 1992

MODULE: ORB\_FUZZ\_BATCH.leam2 **DATA** SAMPLING **FREQUENCY: 0.500 Hz**

ORBITAL OPERATIONS SIMULATOR **Tue** June 30 1992 05:23:22 PM

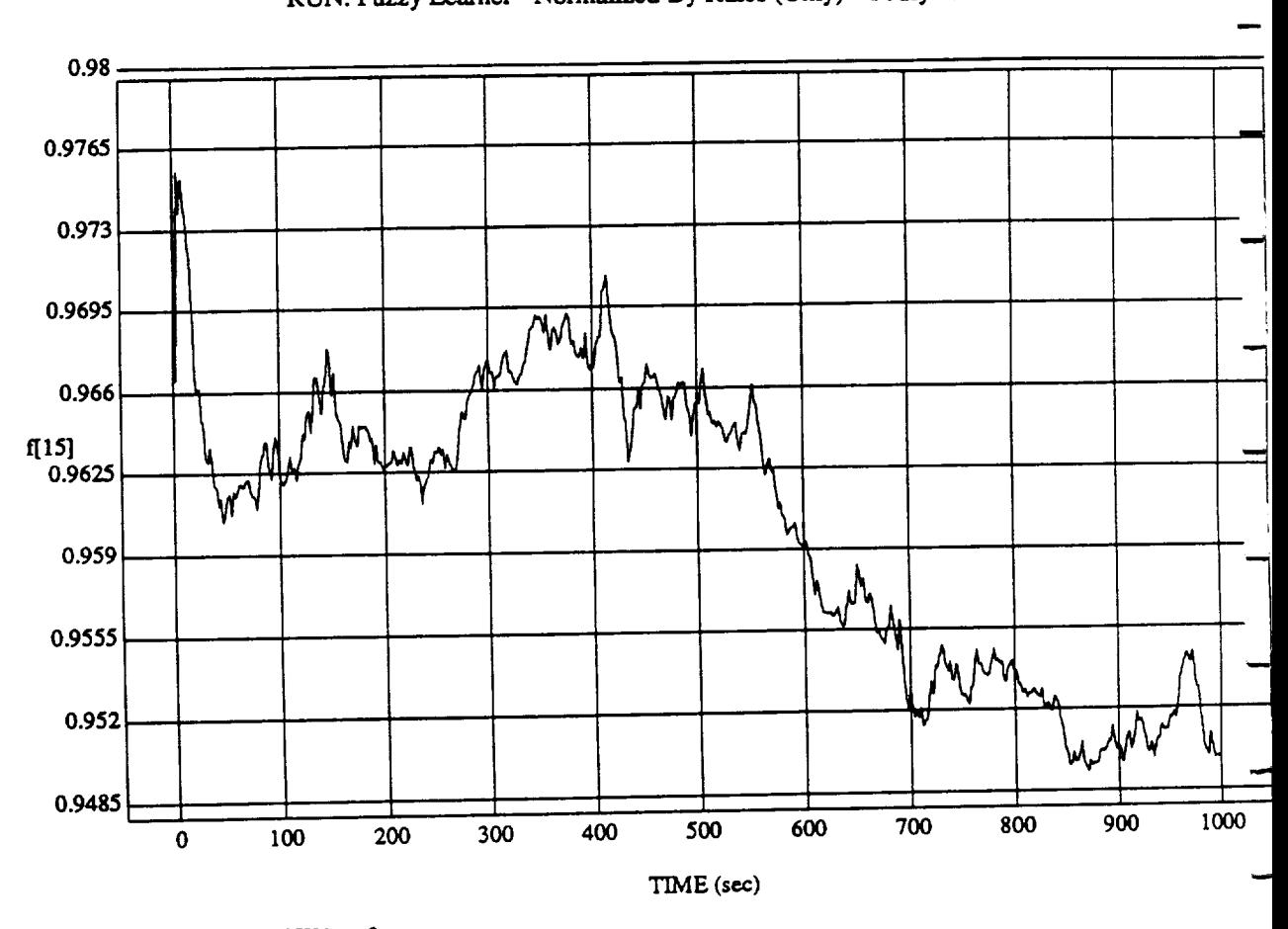

 $\frac{1}{2}$   $\frac{1}{2}$  vs

**MODULE:** ORB **FUZZ BATCH.learn2**  $DATA$  **SAMPLING FREQUENCY: 0.500 Hz** 

ORBITAL OPERATIONS **SIMULATOR** "rue Iun <sup>30</sup> <sup>1992</sup> 05:23:2:

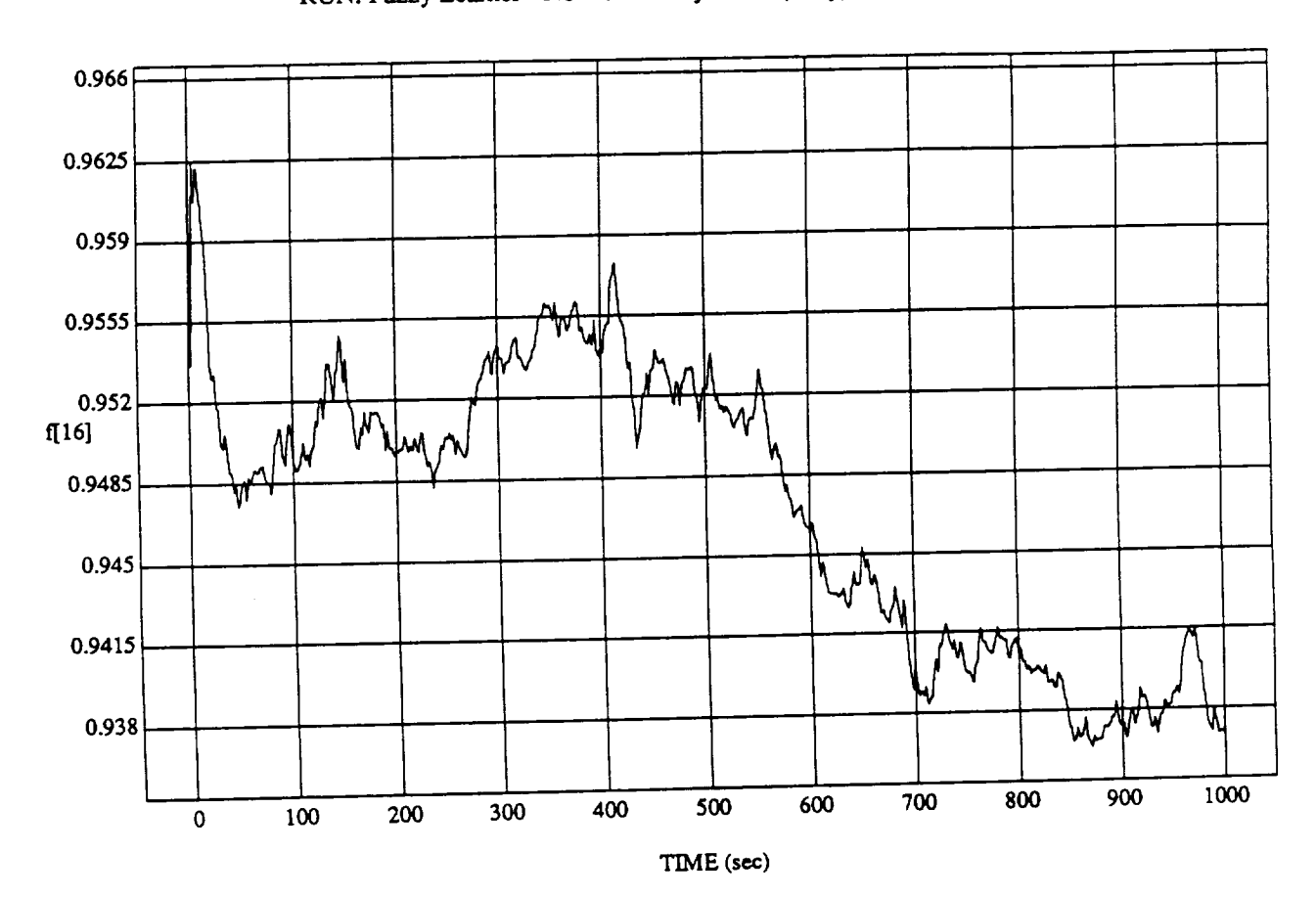

á,

f[16] vs TIME

MODULE: ORB\_FUZZ\_BATCH.leam2 DATA SAMPLING **FREQUENCY: 0.500 Hz**

**ORBITAL OPERATIONS SIMULATOR** 3 3 3 3 3 4 **10 1992 105:23:22** PM

 $\ddot{\phantom{0}}$ 

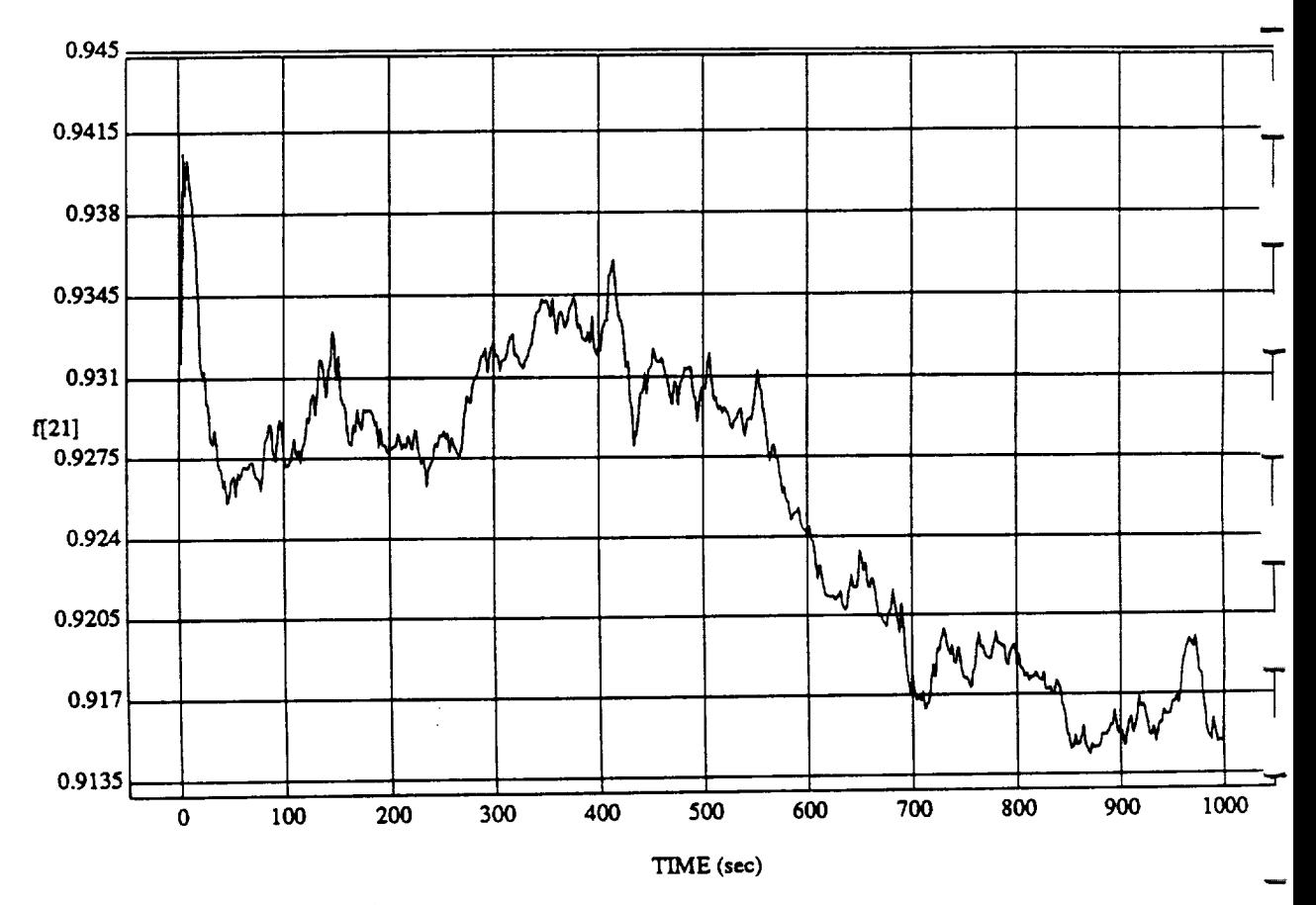

4

f[21] vs **RUN: Fuzzy** Learner **- Normalized By Rules** (Only) - I **July** 1992

MODULE: ORB\_FUZZ\_BATCH.leam2 **DATA SAMPLING** FREQUENCY: **0.500 Hz**

ORBITAL **OPERATIONS SIMULATOR**

Tue Jun 30 1992 05:23:22 PM
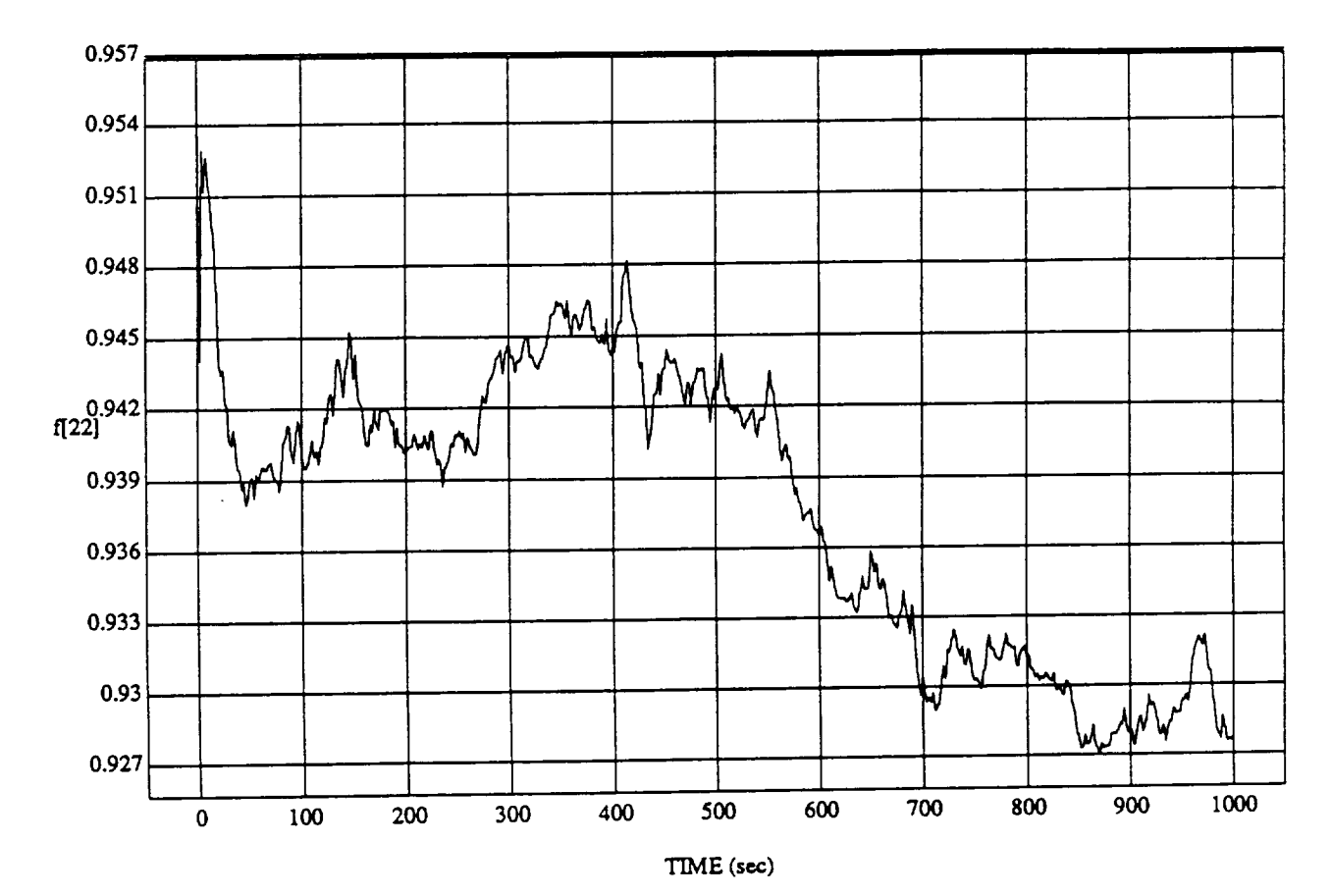

 $\lfloor 22 \rfloor$  vs Thyle RUN: Fuzzy Learner - Normalized By Rules (Only) - 1 July 1992

MODULE: ORB\_FUZZ\_BATCH.leam2 DATA **SAMPLING** FREQUENCY: **0.500** Hz

**ORBITAL** OPERATIONS SIMULATOR Tue Jtm <sup>30</sup> <sup>1992</sup> **05:23:22 PM**

 $\boldsymbol{\lambda}$ 

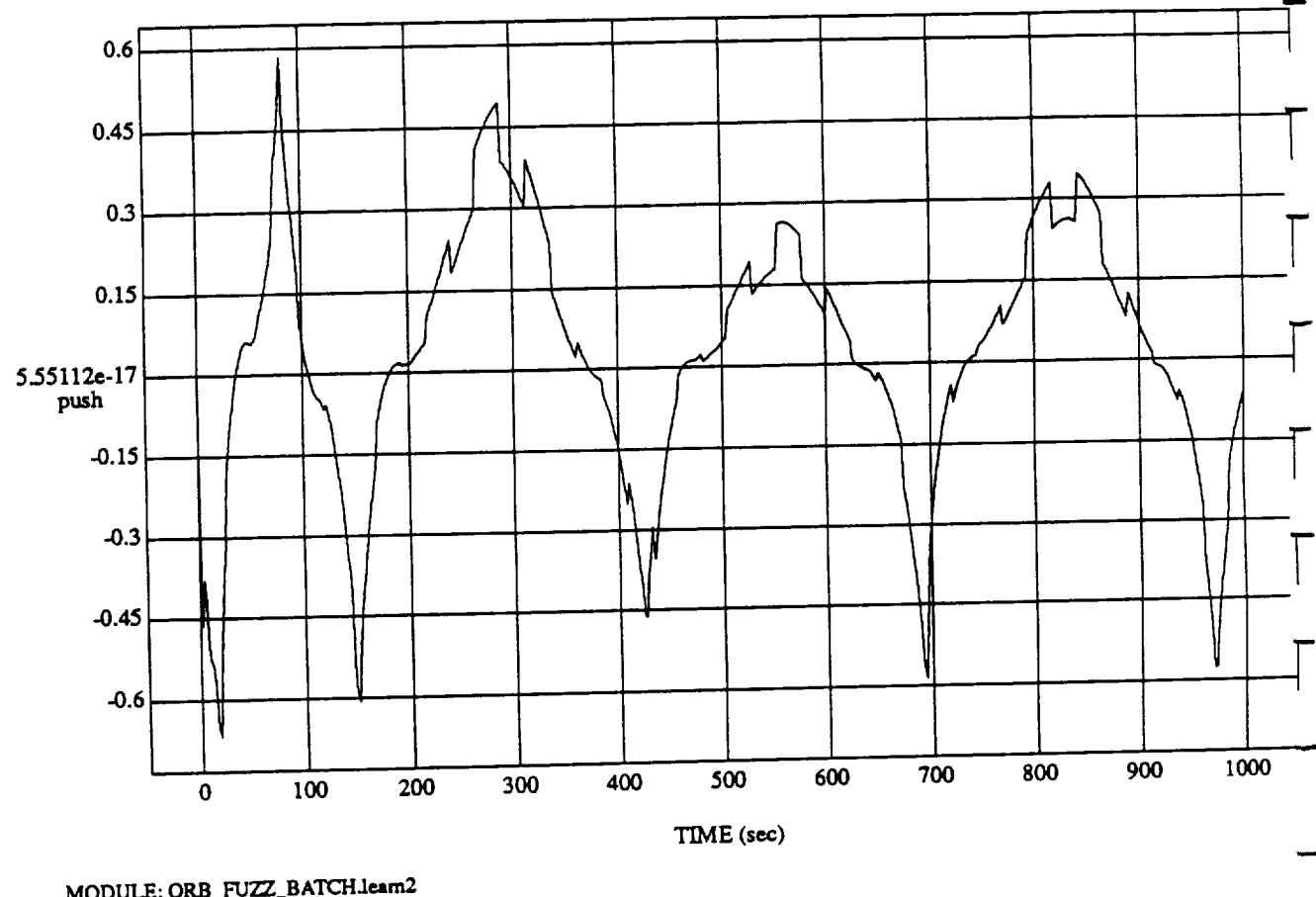

 $p_{\text{normalized}} = 20$ **RUN: Fuzzy** Learner **- Normalized** By **Rules** (Only) **-** 1 July 1992

MODULE: **ORB\_FU\_\_BATCH.Ie.tm2 DATA** SAMPLING FREQUENCY: 0.500

ORBITAL OPERATIONS SIMULATOR **1992 1993** 

د

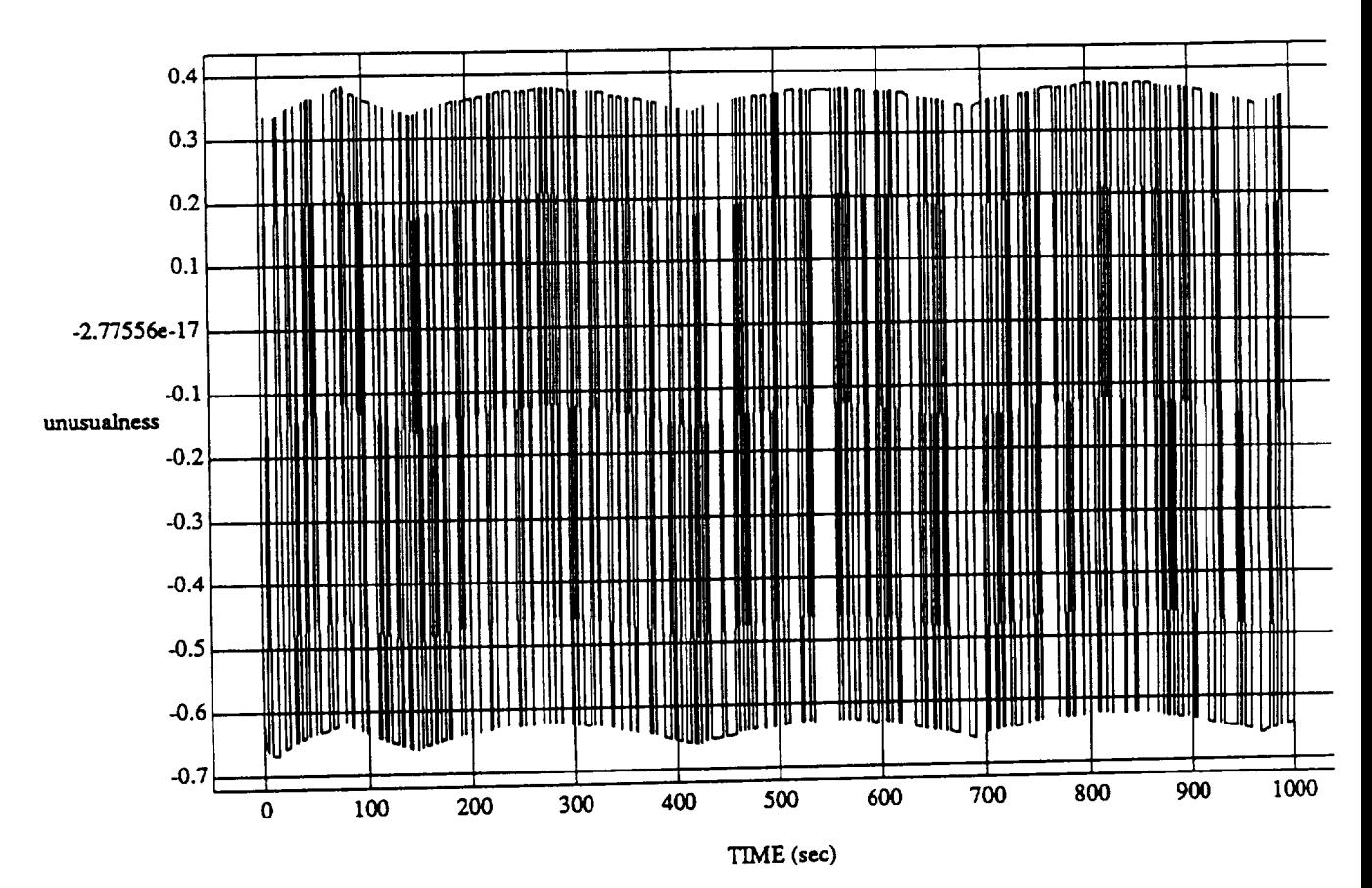

unusualness vs  $1 \text{ m}$ RUN: Fuzzy Learner **-** Normalized By Rules (Only) **-** 1 July 1992

**MODULE: ORB** FUZZ\_BATCH **Jeam2 DATA** SAMPLING FREQUENCY: **0.500 Hz**

**ORBITAL OPERATIONS SIMULATOR PM** 

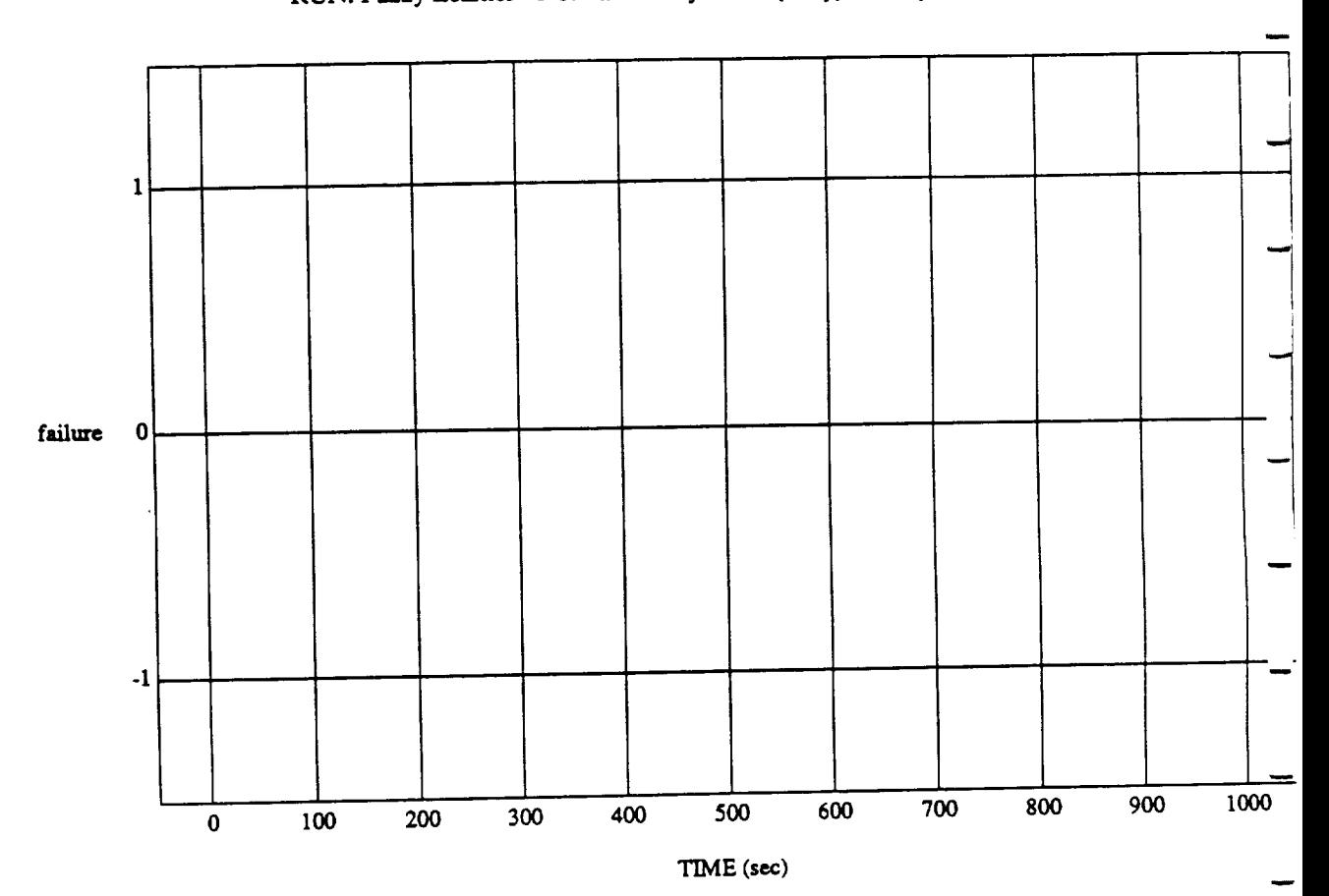

failure vs TIME

MODULE: ORB\_FUZZ\_B **ATCH.Ieam2** DATA SAMPLING **FREQUENCY: 0500 Hz**

 $\overline{\phantom{m}}$ 

**ORBITAL** OPI\_.ATIONS **SIMULATOR** Tue *lun* <sup>30</sup> <sup>1992</sup> **05:23:22** PM"

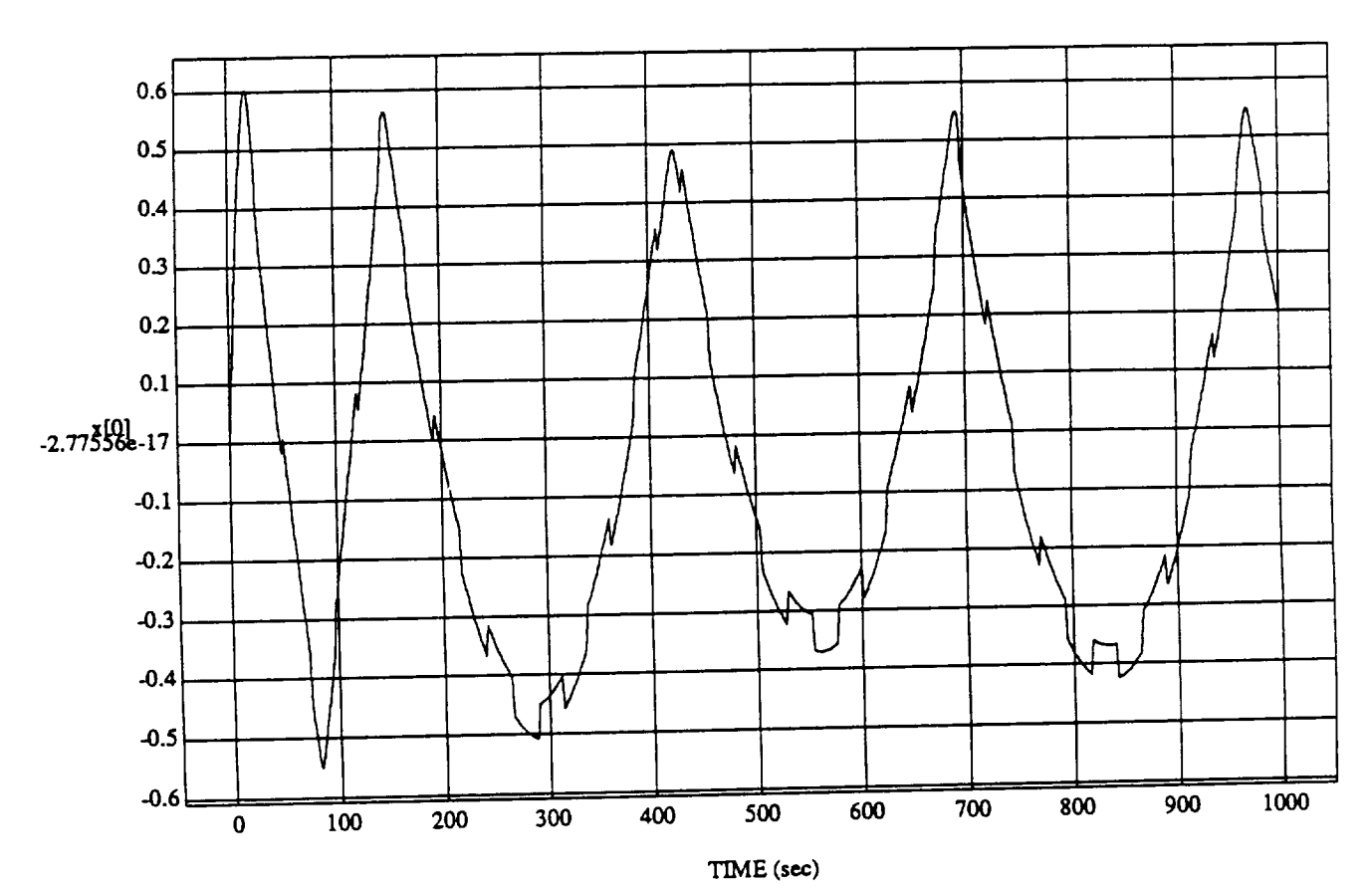

x[O]vs TIME **RUN: Fuzzy** Learner - Normalized **By Rules** (Only) **-** 1 **July** I992

MODULE: ORB\_FUZZ BATCH.learn2 **DATA** SAMPLING **FREQUENCY: 0..500** Hz

**ORBITAL OPERATIONS SIMULATOR 30** 

Tue Jun 30 1992 05:23:22 PM

د

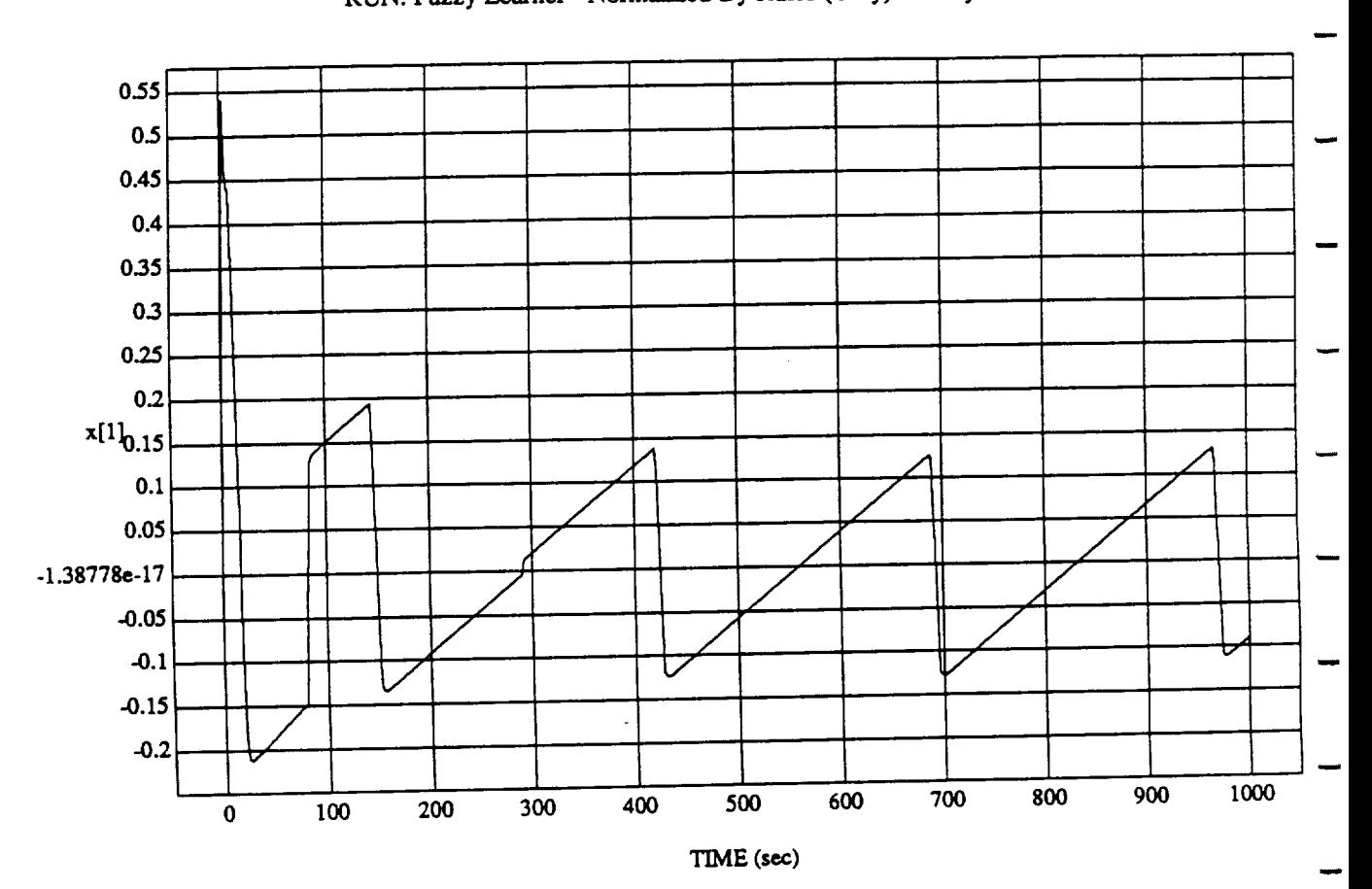

X[1] VS II<br>Hermalisad D

MODULE: **ORB\_FUZZ\_BATCH.learn2 DATASAMPI..I\_G FREQUENCY:0.500Hz**

**ORBITAL OPERATIONS SIMULATOR** 10 **1992** 10 **Tue Jun** 30 **1992** 05:23:22 PM

 $\ddot{\phantom{a}}$ 

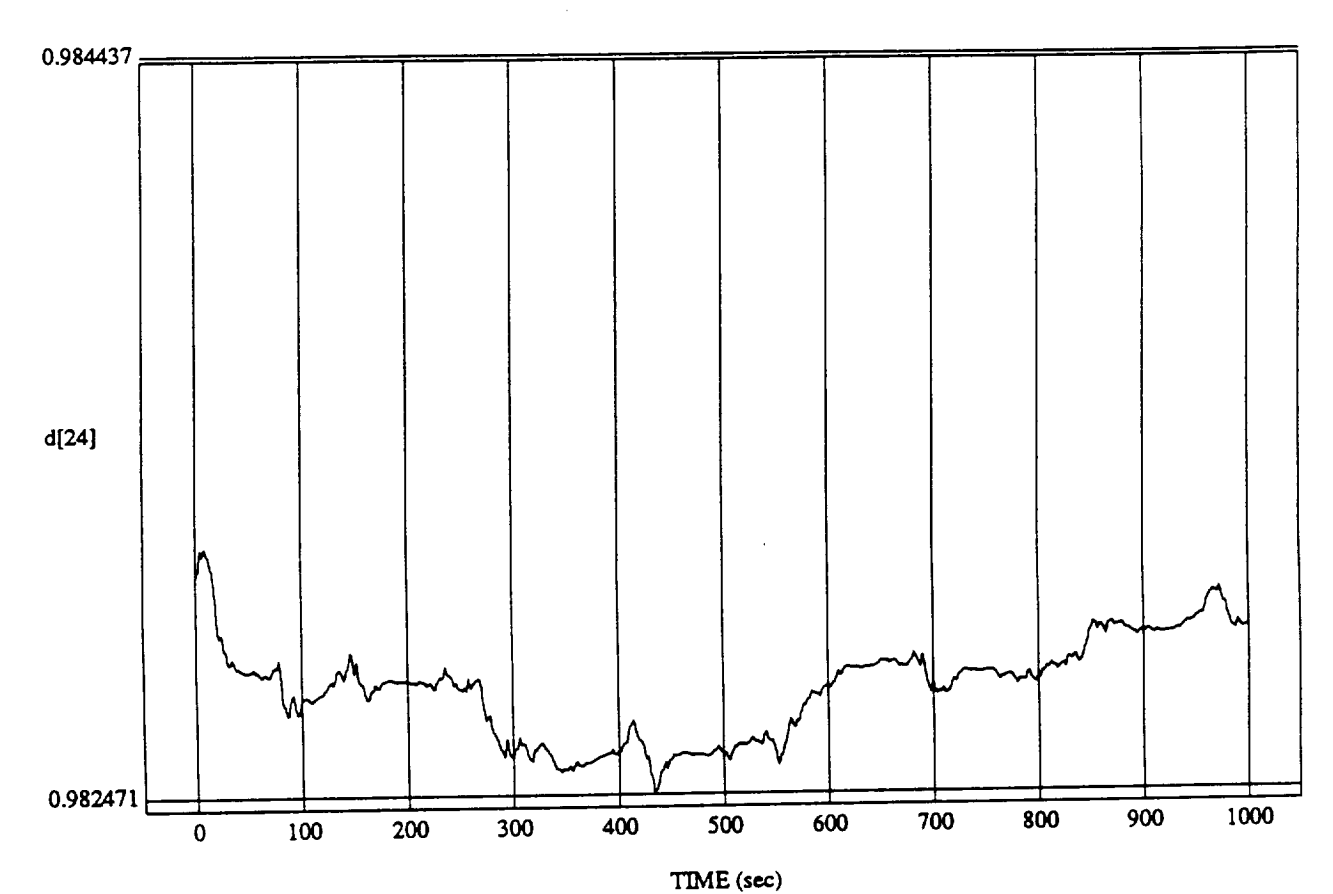

 $(24)$  vs TIME RUN: Fuzzy Learner - Normalized By Rules (Only) - 1 July 1992

MODULE: ORB\_FUZZ\_BATCH.ieam2 DATA SAMPLING **FREQUENCY:** 0.500 Hz

ORBITAL OPERATIONS SIMULATOR 11 Tue Jun 30 1992 05:23:22 PM

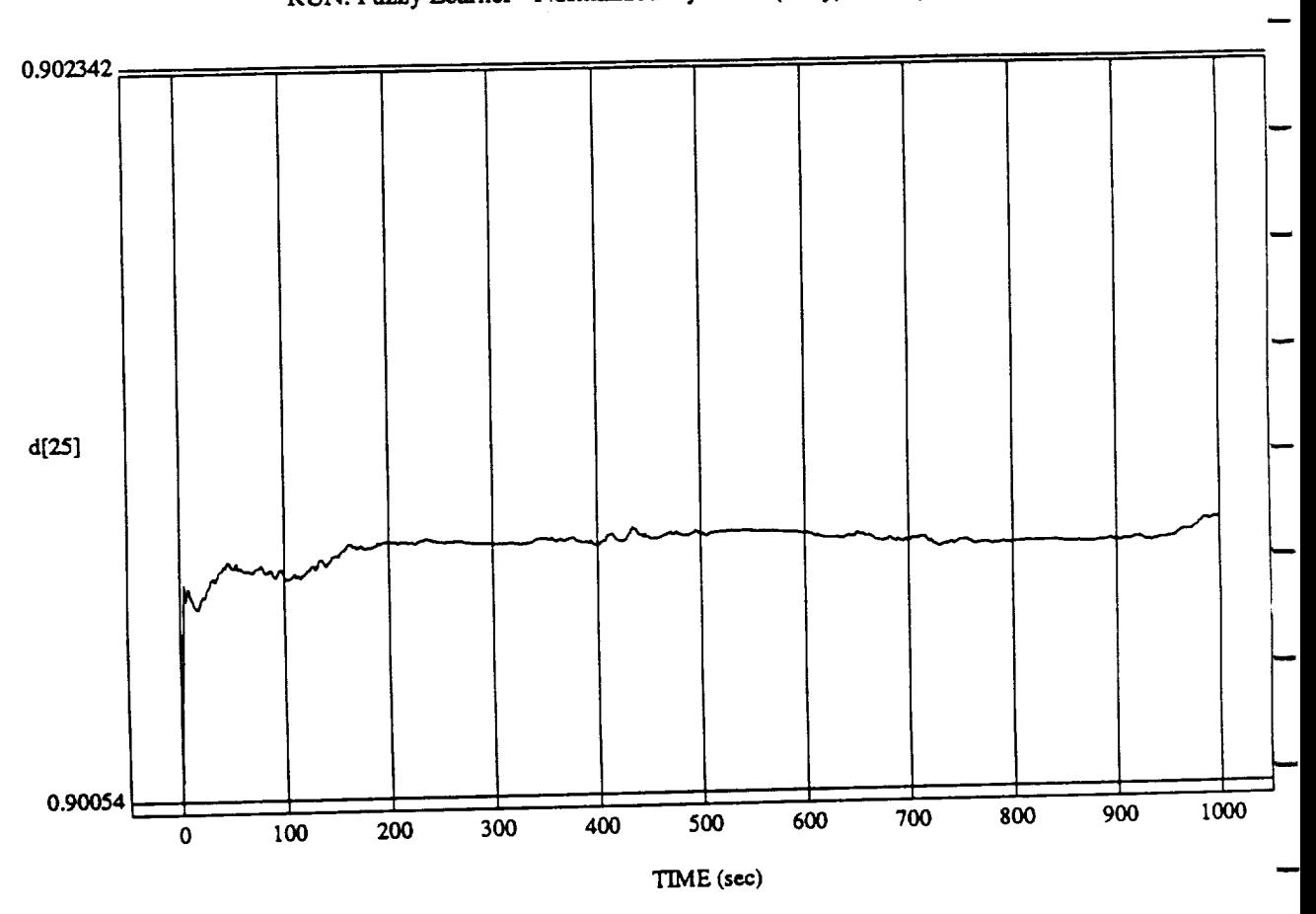

d[25] vs TIME

MODULE: **ORB\_FU2Z BATCH.loam2 DATA SAMPLING FREQUENCY: 0.500 Hz**

د

**ORBITAL OPERATIONS SIMULATOR** 12

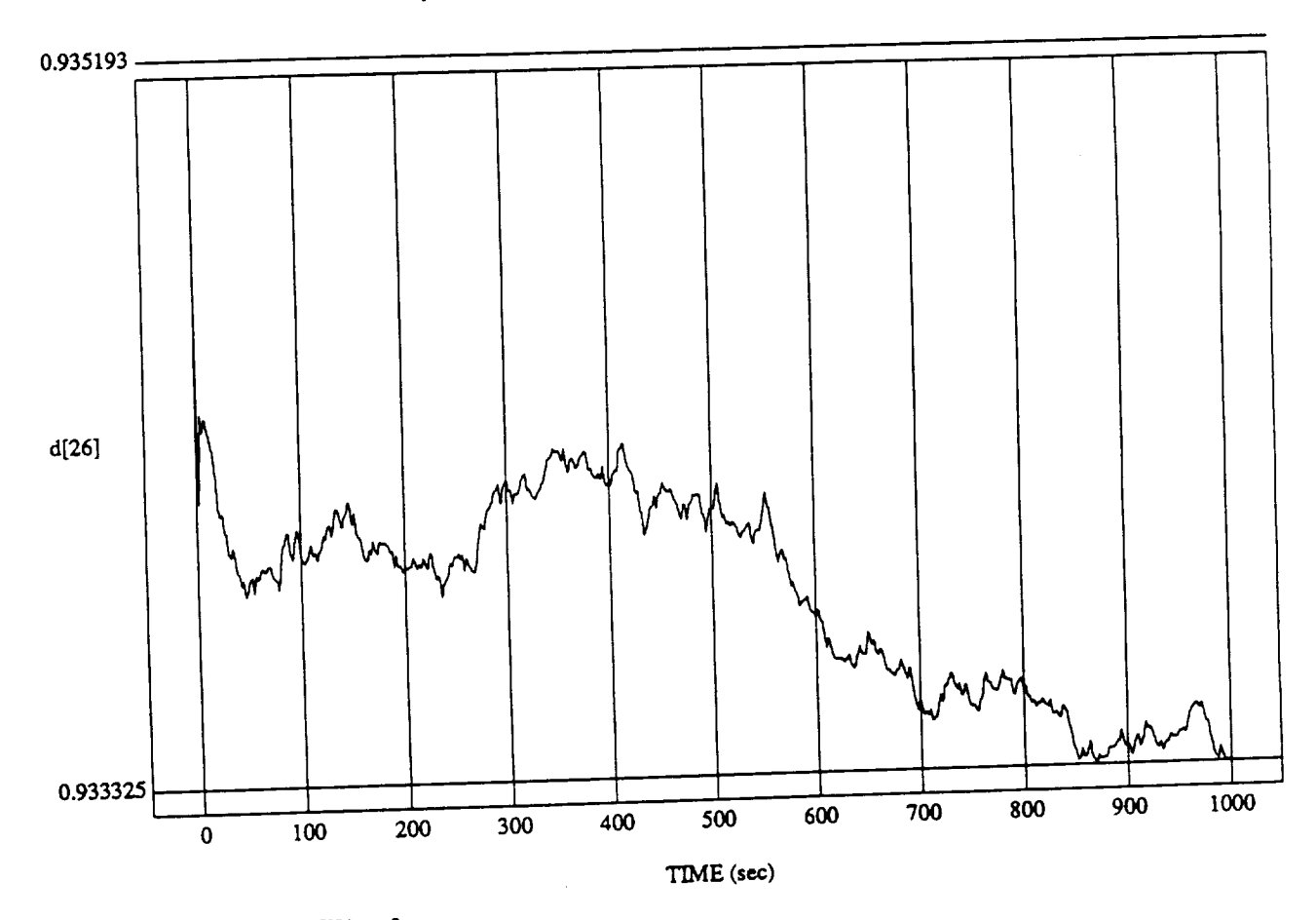

malized By Rules

MODULE: ORB FUZZ\_BATCH.learn2 DATA SAMPLING FREQUENCY: **0.\_00 Hz**

 $ORBITAL$  OPERATIONS SIMULATOR

J.

 $13$ 

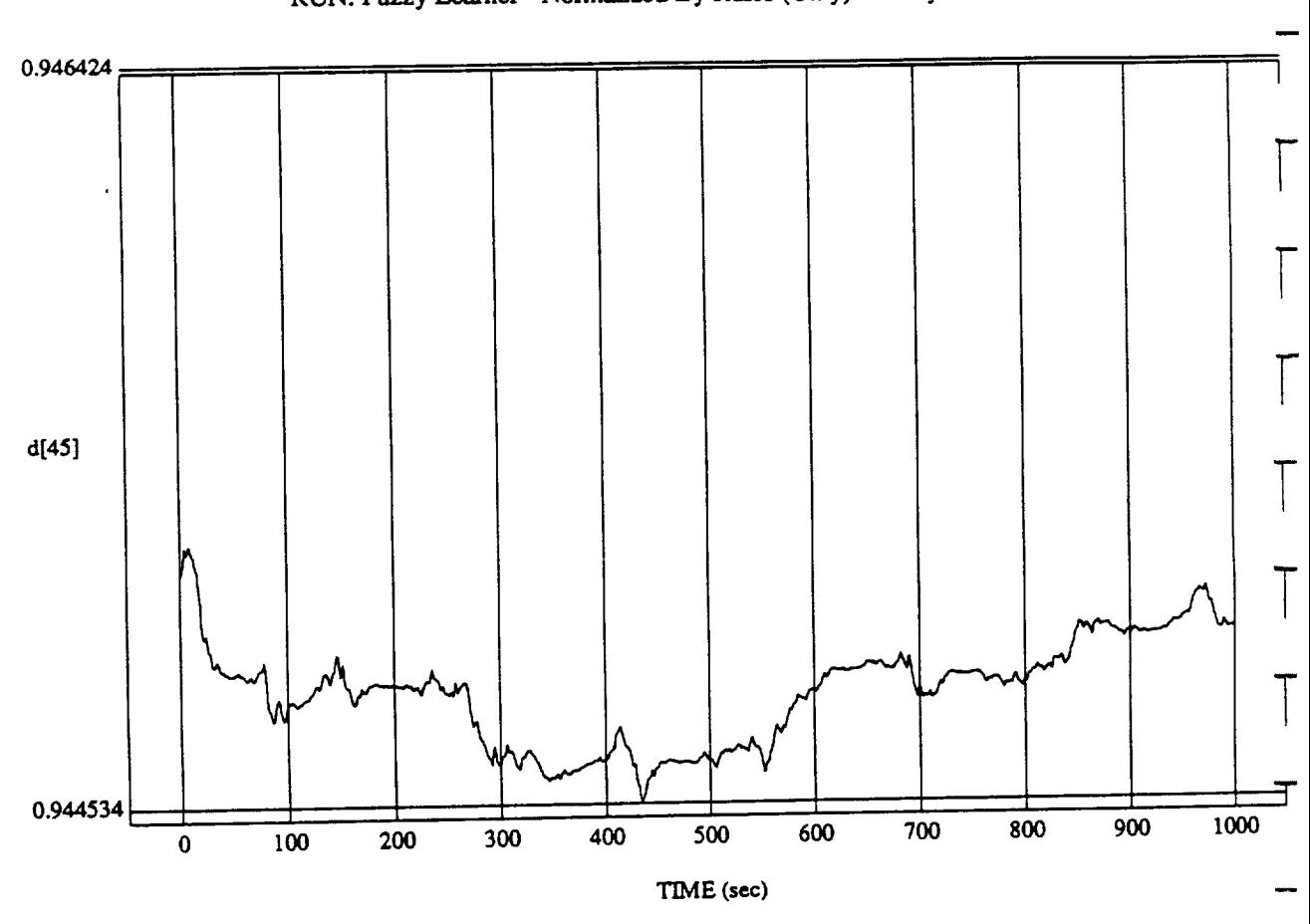

d[45] vs **TIME**

MODULE: ORB\_FU2Z\_BATCH.Ieam2 DATA SAMPLING **FREQUENCY:** 0..500 **Hz**

ORBITAL **OPERATIONS** SIMULATOR 14

 $14$ 

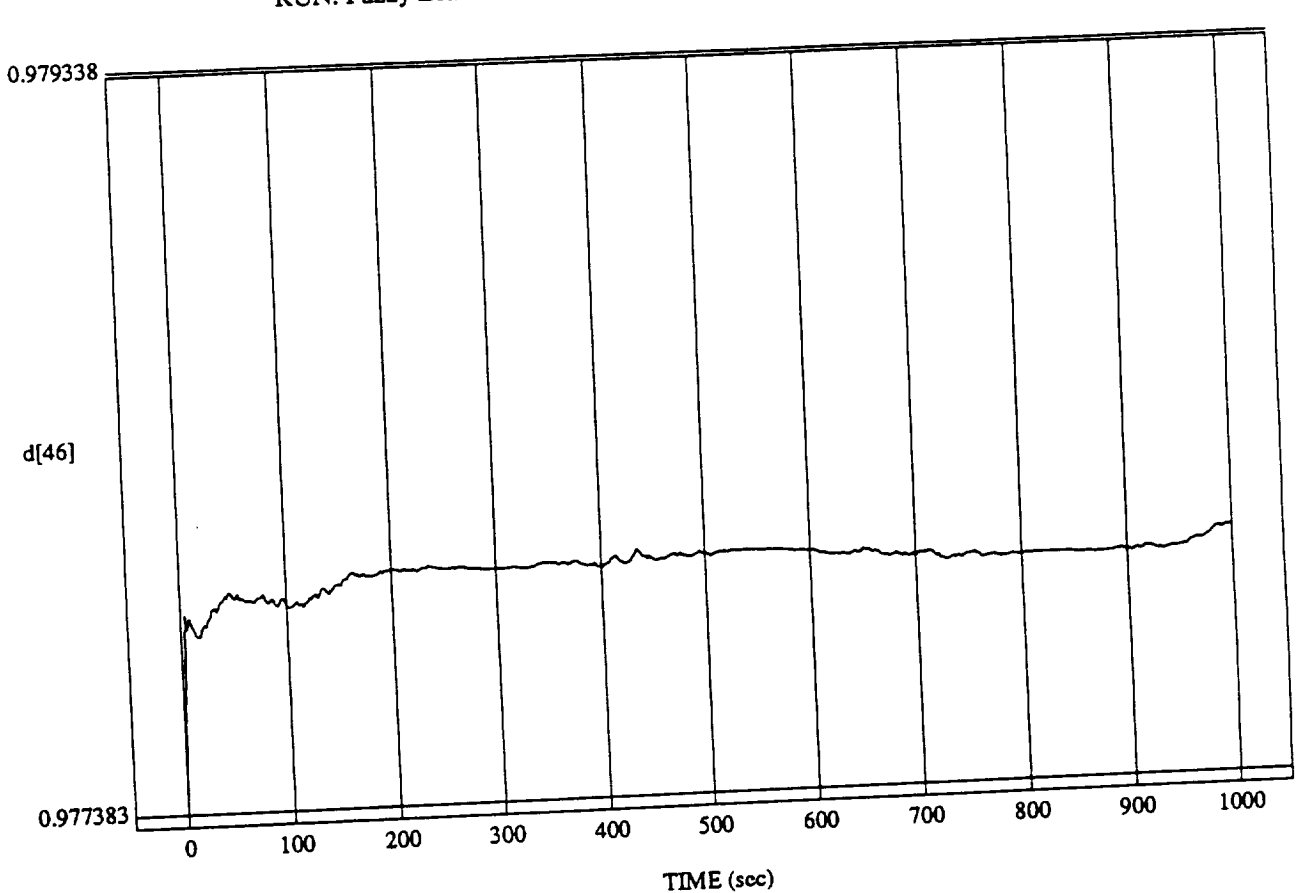

d[46] vs TIME<br>RUN: Fuzzy Learner - Normalized By Rules (Only) - 1 July 1992

MODULE: **THE FULL FRAME FULL FULL OF A TATCH** DATASAMPLING **FREQUENCY:**0.500 **Hz**

ORBITAL OPERATIONS SIMULATOR

 $15<sub>15</sub>$ 

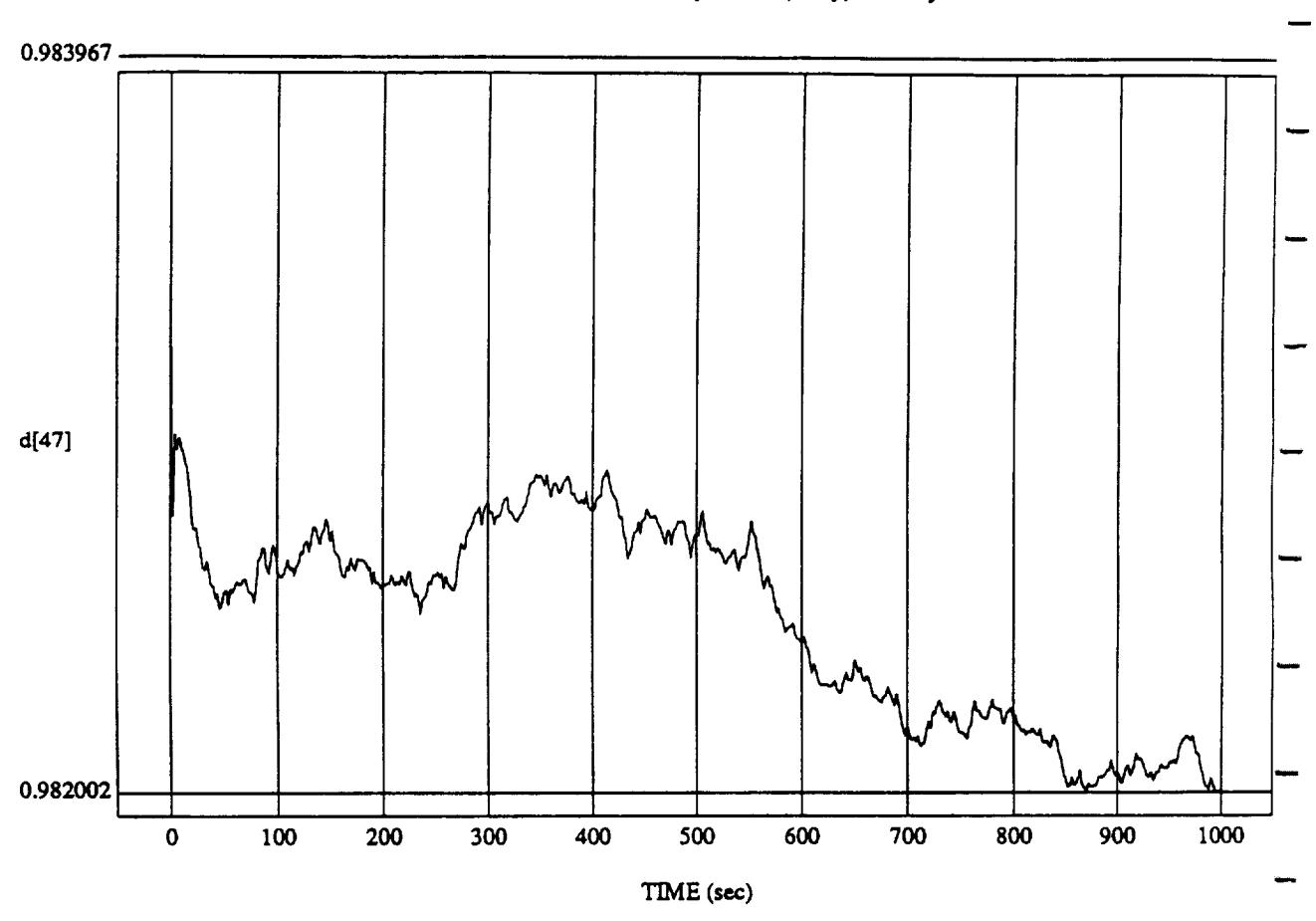

d[47] vs TIME RUN: Fuzzy Learner - Normalized By Rules (Only) - 1 July 1992

MODULE: **ORB\_FU2Z\_BATCH.Ieam2 DATA SAMPI..I\_G FREQUENCY: 0.500 Hz**

ORBITAL OPERATIONS SIMULATOR 16

**Tue** Jun **30** 1992 **05:23:22 PM**

.<br>م

w

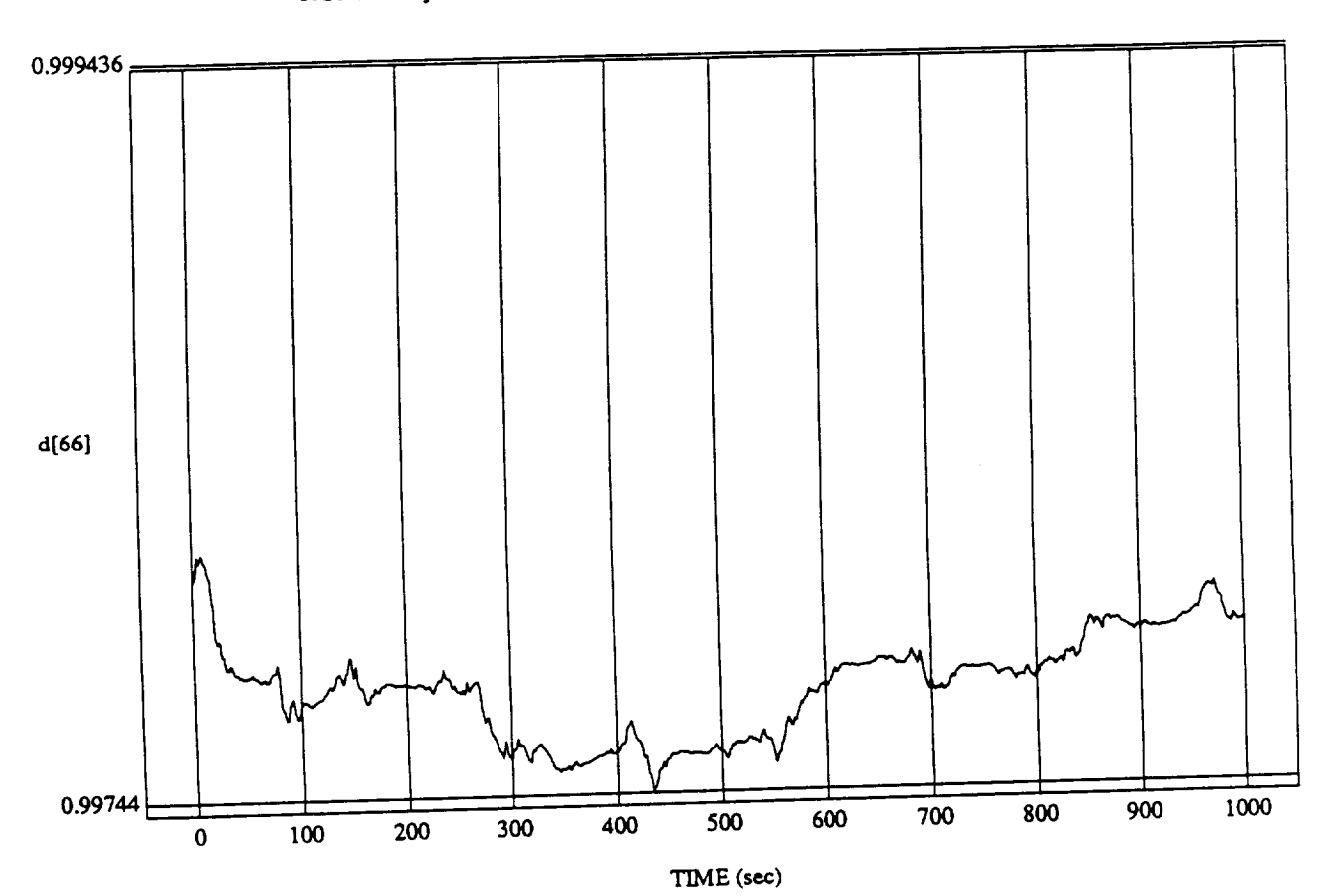

.<br>ormalized By Ruk

MODULE: ORB **\_FU77\_B** ATCHER. **DATA** SAMPLING **FREQUENCY: 0.500Hz**

**ORBITAL OPERATIONS SIMULATOR** 

 $17<sub>17</sub>$ 

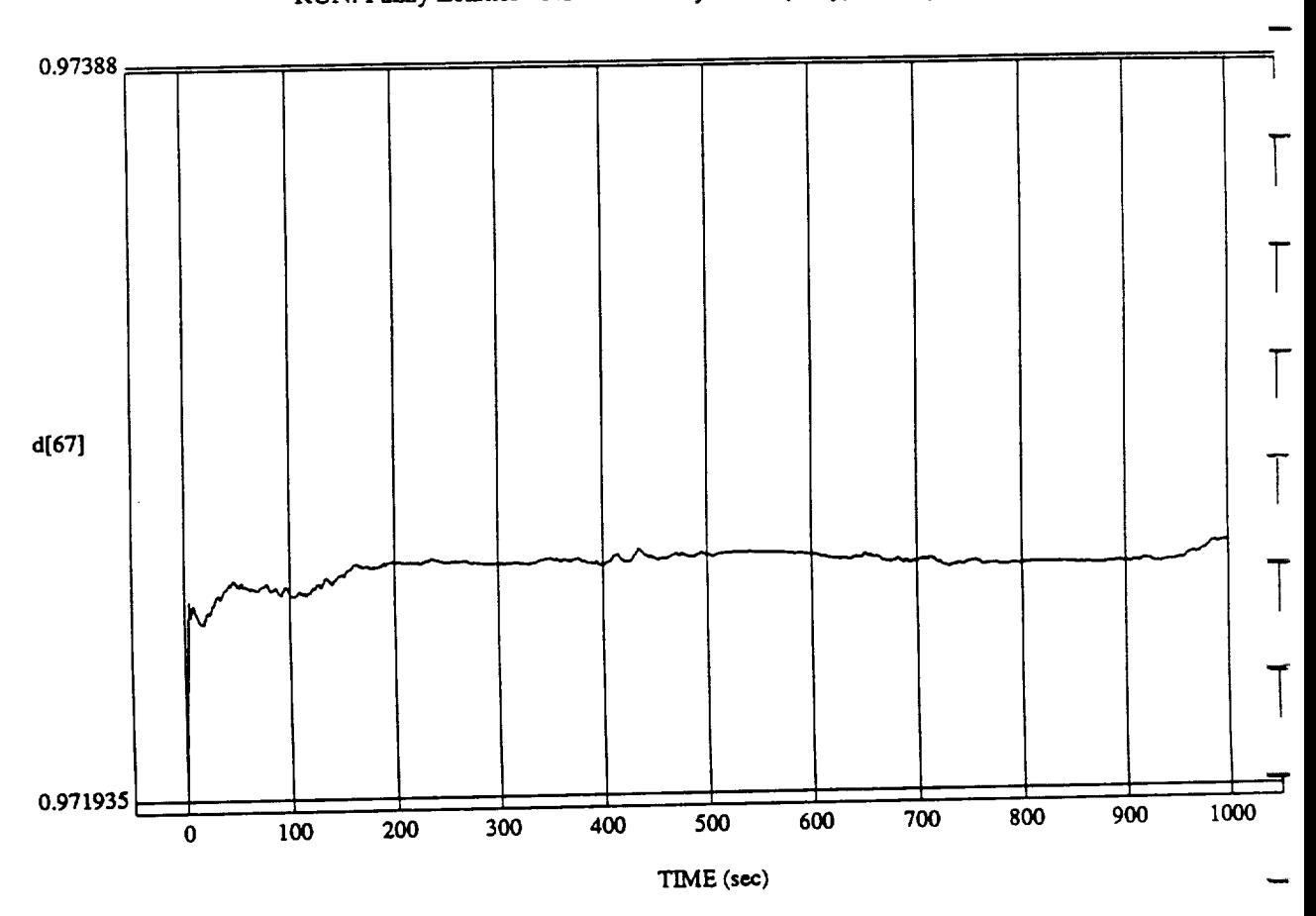

d[67] vs TIME

MODULE: ORB\_FU2Z\_BATCH.le\_m2 **DATA** SAMPLING **FREQUENCY:** 0.500 **Hz**

 $18$ 

Tue Jun 30 1992 05:23:22 PM

**ORBITAL** OPERATIONS *SIMULATOR* 18

 $\ddot{\phantom{1}}$ 

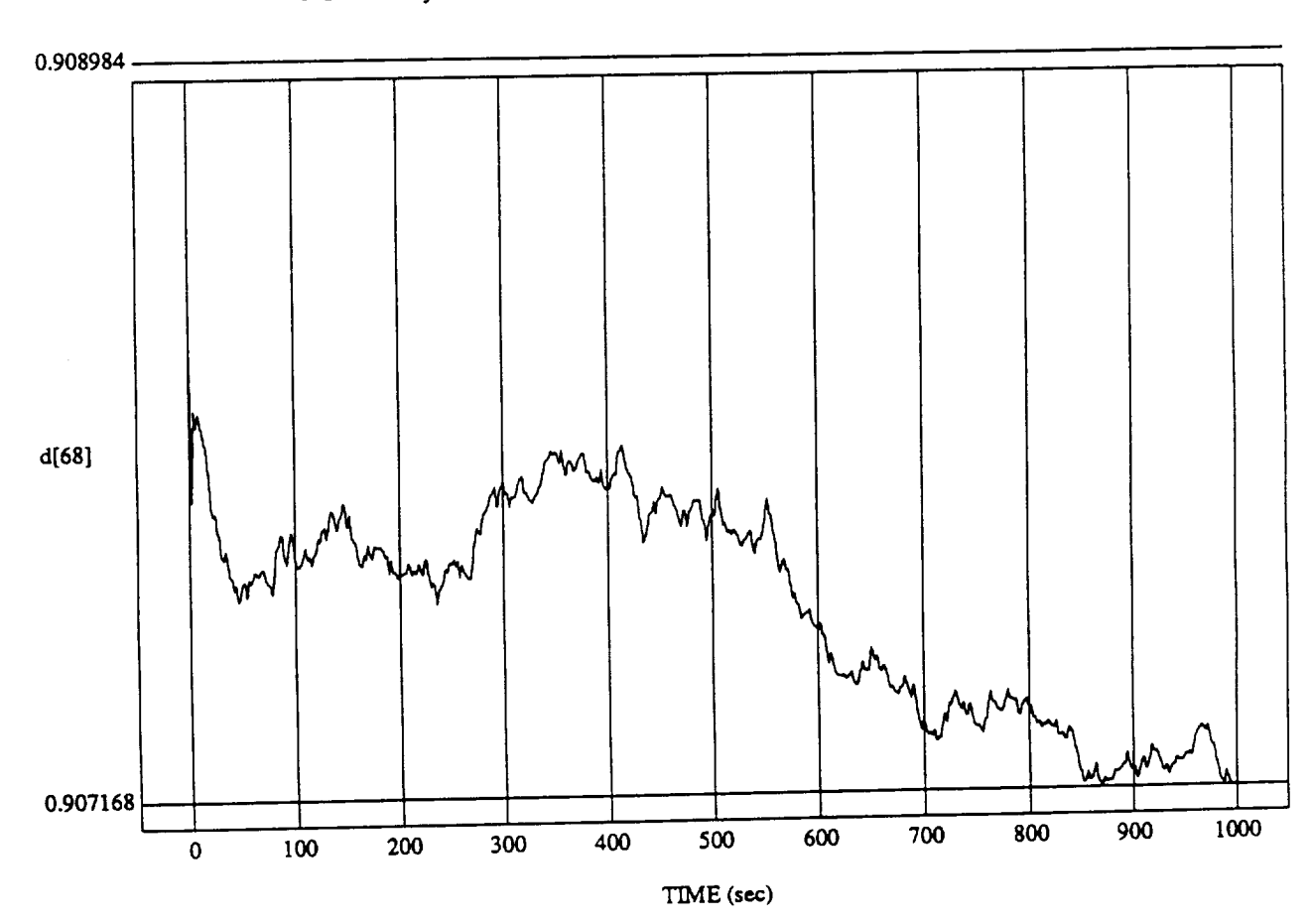

 $\frac{1}{2}$  vo  $\frac{1}{2}$  and  $\frac{1}{2}$ 

MODULE: ORB\_FUZZ\_B **ATCHJcsm2 DATA SAMPLING FREQUENCY: 0.500 Hz**

**ORBITAL OPERATIONS SIMULATOR** 19

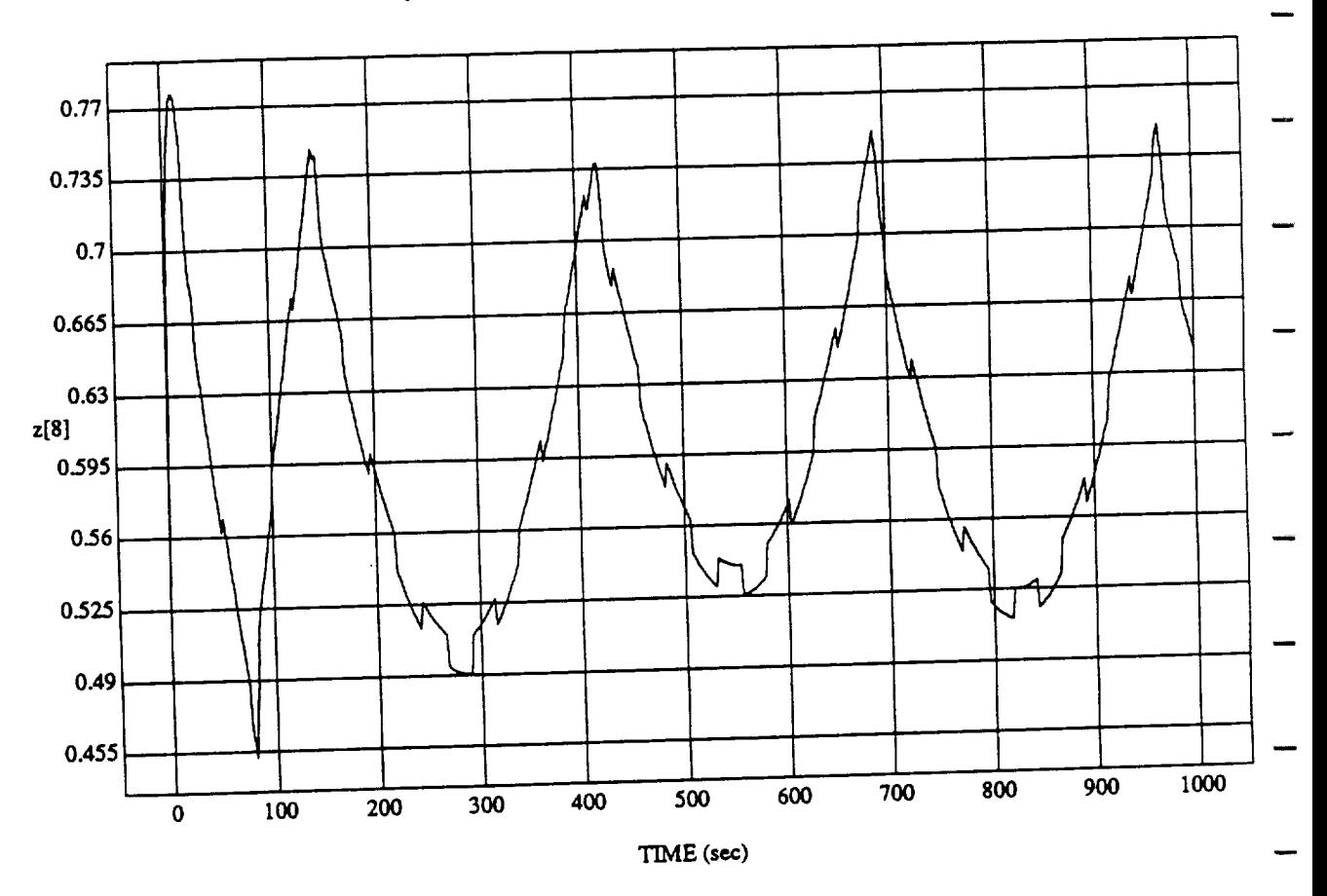

 $\sim$  Normalized B

MODULE: ORB\_FUZZ\_BATCH.learn2 **DATA** SAMPLJY4G **FREQUENCY: 0.500Hz**

**ORBITAL OPERATIONS SIMULATOR 1** 

 $\hat{\phantom{a}}$ 

Tue Jun 30 1992 05:24:11 PM

 $\sim$ 

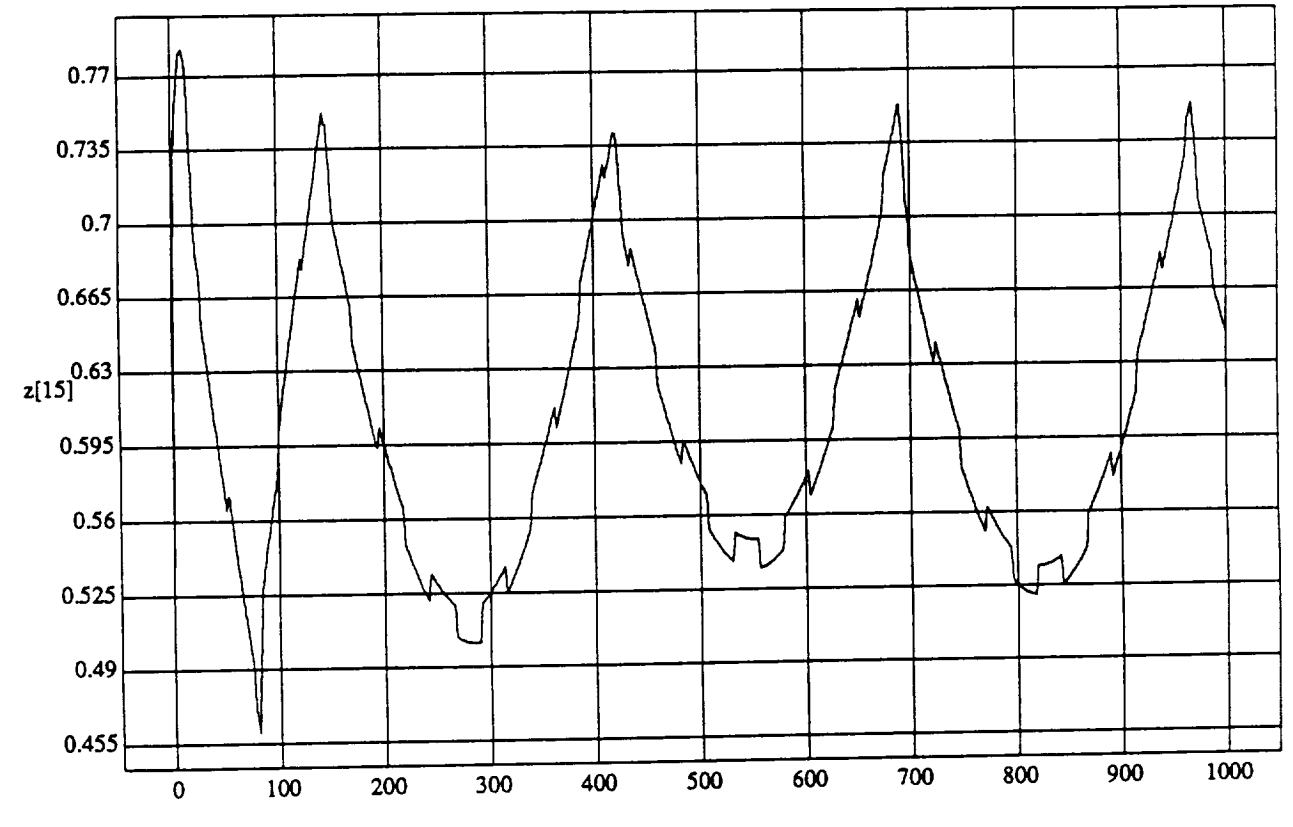

 $[15]$  vs TIME RUN: Fttzzy *Learner* - *Normalized* By Rules (Only) - 1 July 1992

TIME (see)

MODULE: ORB\_FUZZ BATCH.learn2 DATA SAMPLING **FREQUENCY: 0.500 Hz**

ORBITAL OPERATIONS SIMULATOR **Tue Juan 30 1992 05:24:11 PM** 

د

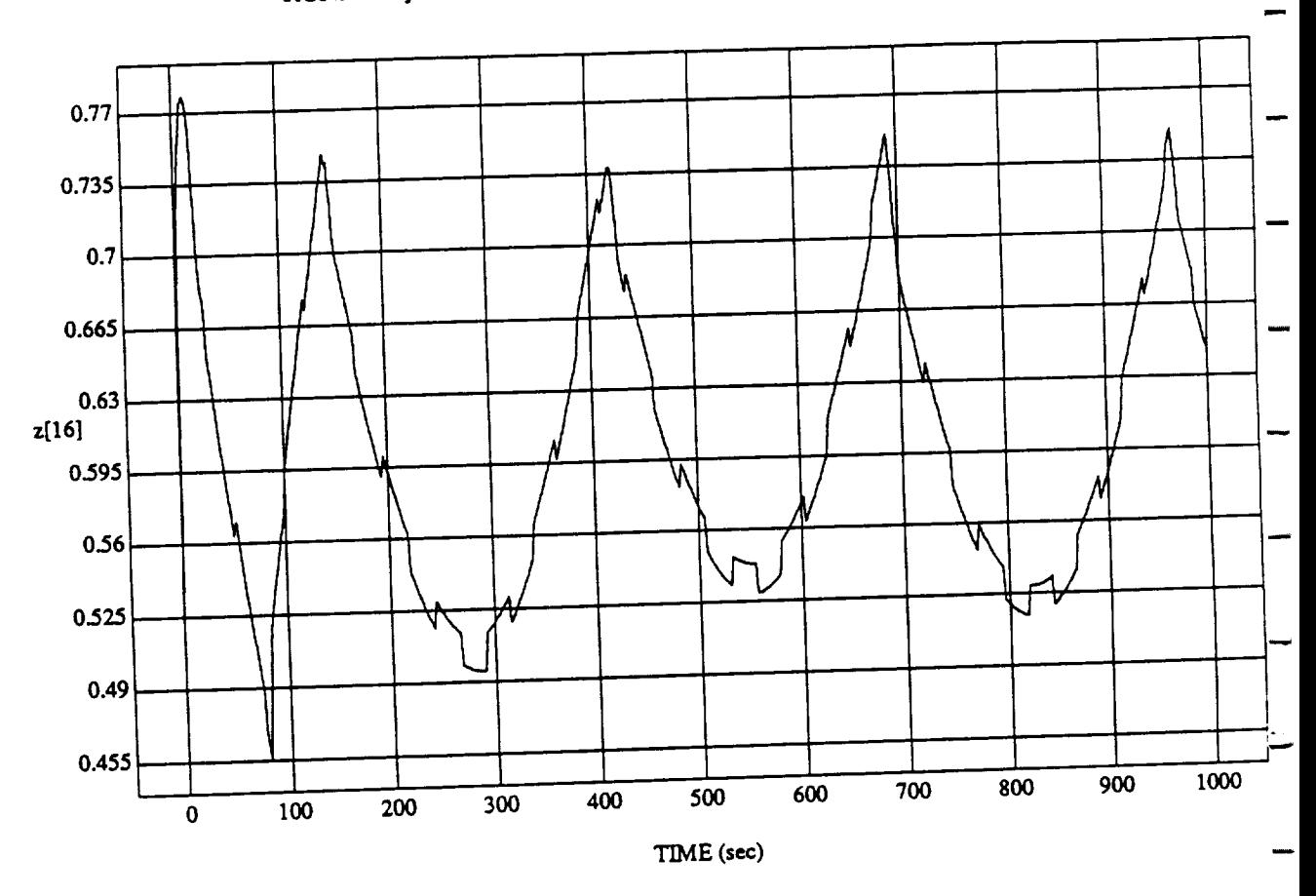

 $\overline{\mathbf{3}}$ 

zi = 15<br>mer = Normalized

 $MUDULE: ORDE$ **DATA** SUM REGISTER

 $ORBTIAL OPERATIONS SIMULATOR$ 

é.

Tue Jun 30 1992 05:24:11 PM

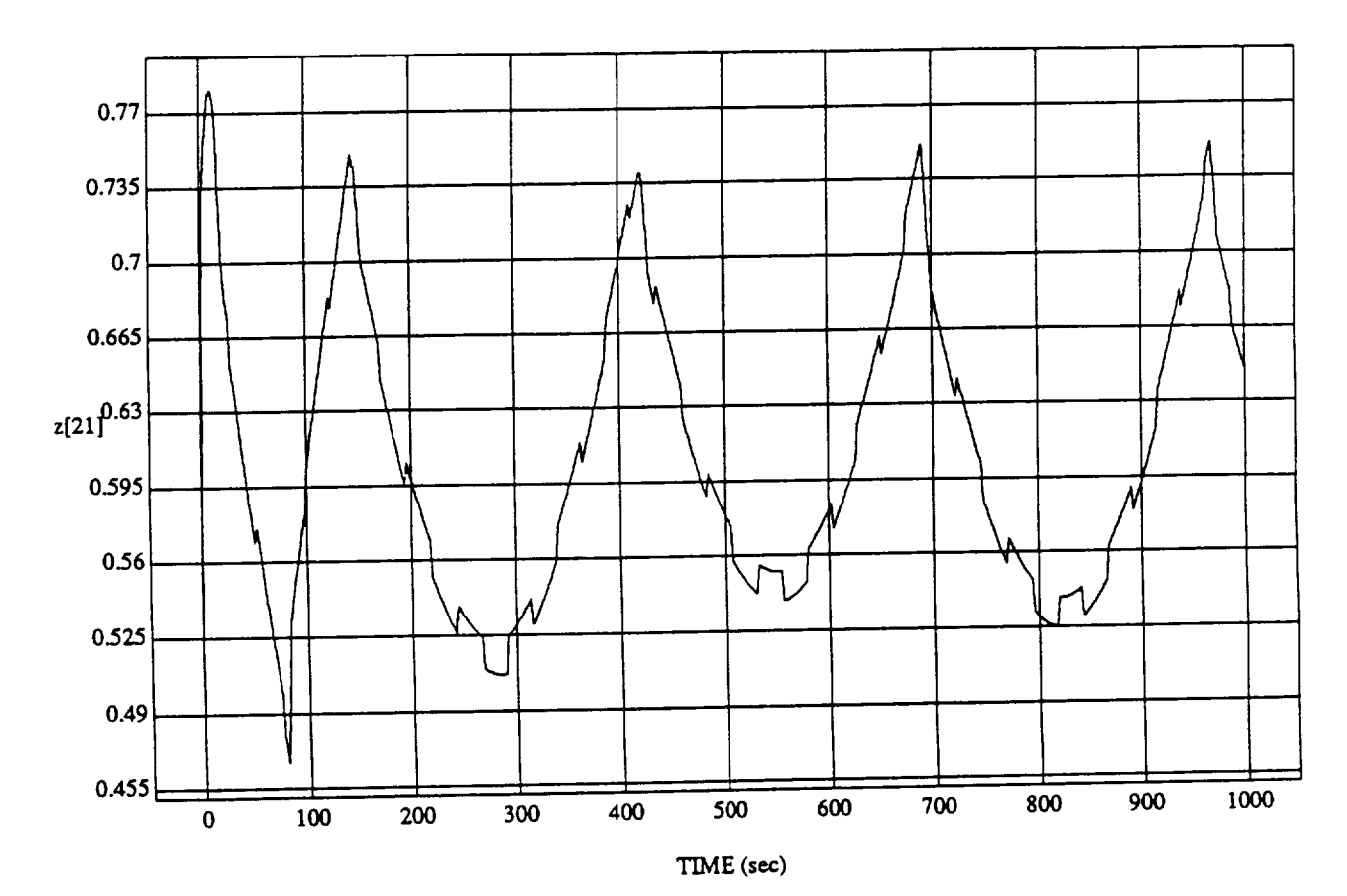

z[21] vs TIME  $\text{CUV.}$  Fuzzy Learner-Normalized By Rules (Only)- 11992, 1992

MODULE: **ORB** FUZZ\_BATCH.learn2 **DATA** *SAMPLING* FREQUENCY: **0.500 Hz**

**ORBITAL OPERATIONS SIMULATOR 4** 

Tue Jun 30 1992 05:24:11 PM

 $\ddot{\phantom{0}}$ 

 $\mathcal{L}^{\mathcal{F}}$ 

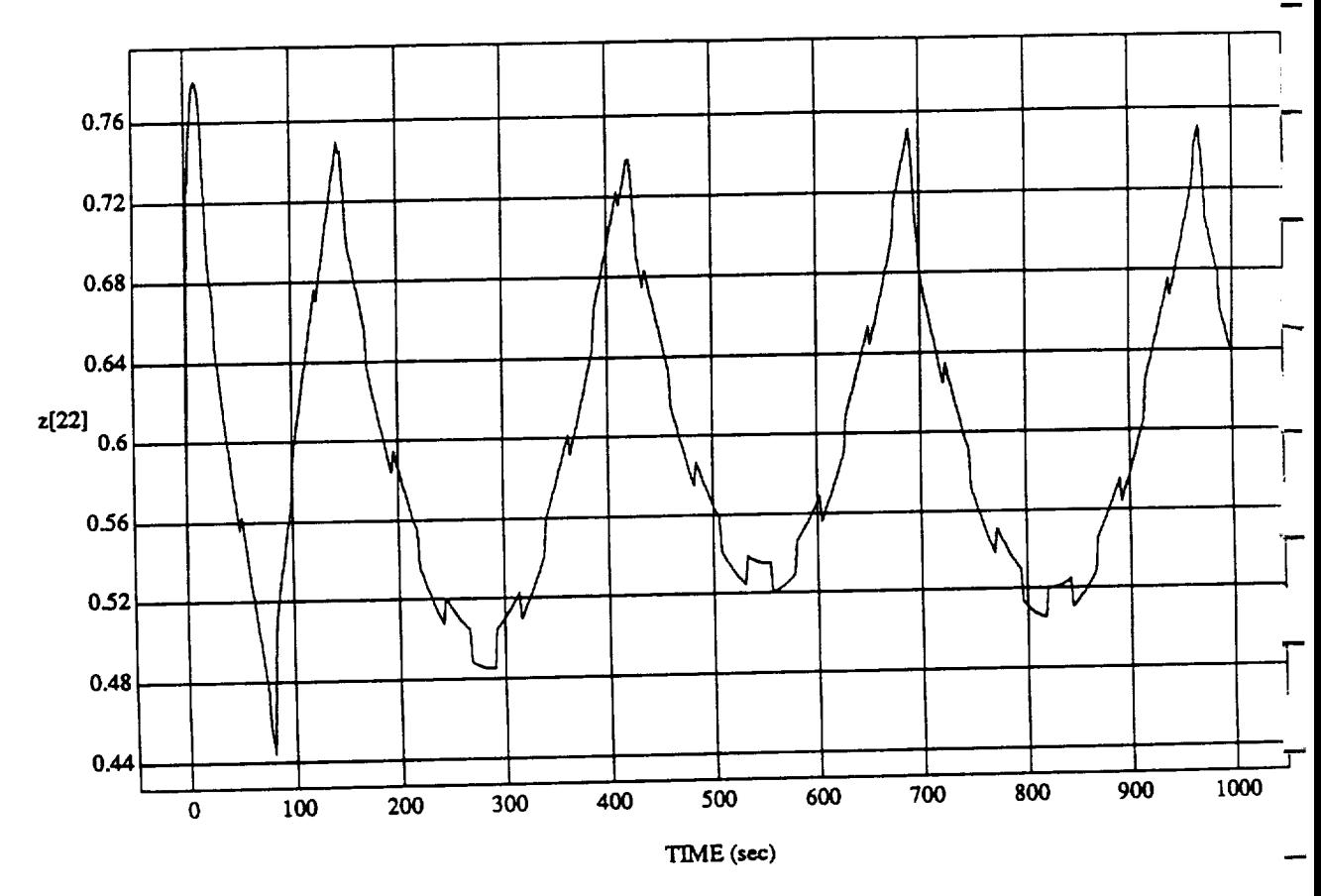

z[22] vs TIME **RUN: Fuzzy** Learner **-** Normalized By **Rules (Only) -** 1 July **1992**

MODULE: ORB\_FUZZ\_BATCH.learn2 **DATA SAMPLING FREQUENCY: 0.500 l-lz**

**ORBITAL OPERATIONS** *SIMULATOR* **Tue** Jan <sup>30</sup> <sup>1992</sup> **05:24:11** PM--

 $\mathcal{L}^{\text{max}}_{\text{max}}$  and  $\mathcal{L}^{\text{max}}_{\text{max}}$ 

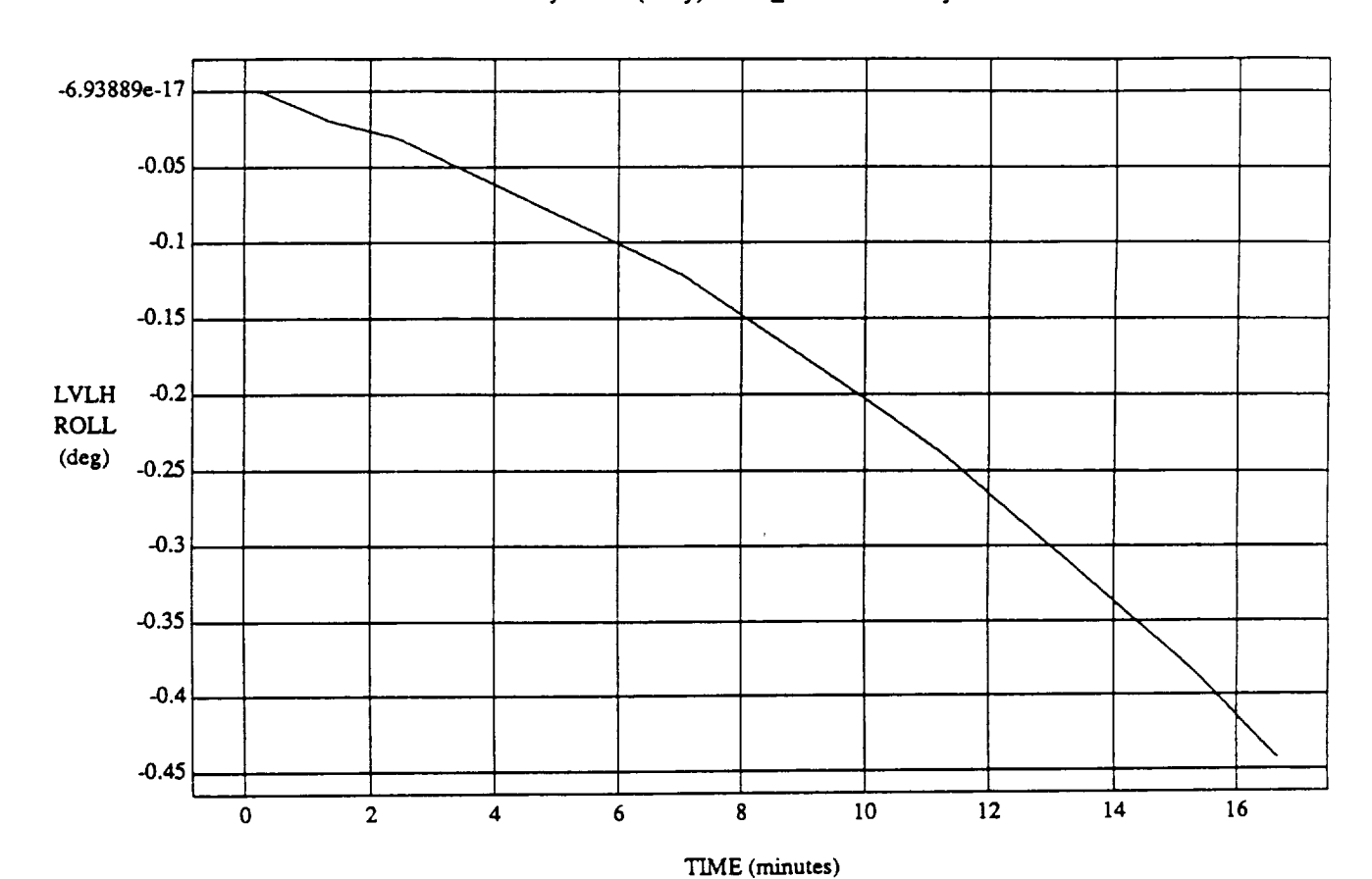

LVLH EULER PYR ROLL vs TIME RUN: Normalized By Rules (Only) - Rho\_h At 0.8 - 1 July 1992

**VEHICLE:** ORB \_FU'ZZ\_B ATCH.state DATA **SAMPLING** *FREQUENCY:* 0.500 **Hz**

ORBITAL OPERATIONS SIMULATOR 1 Tu¢ Jun 30 1992 06:07:47 PM

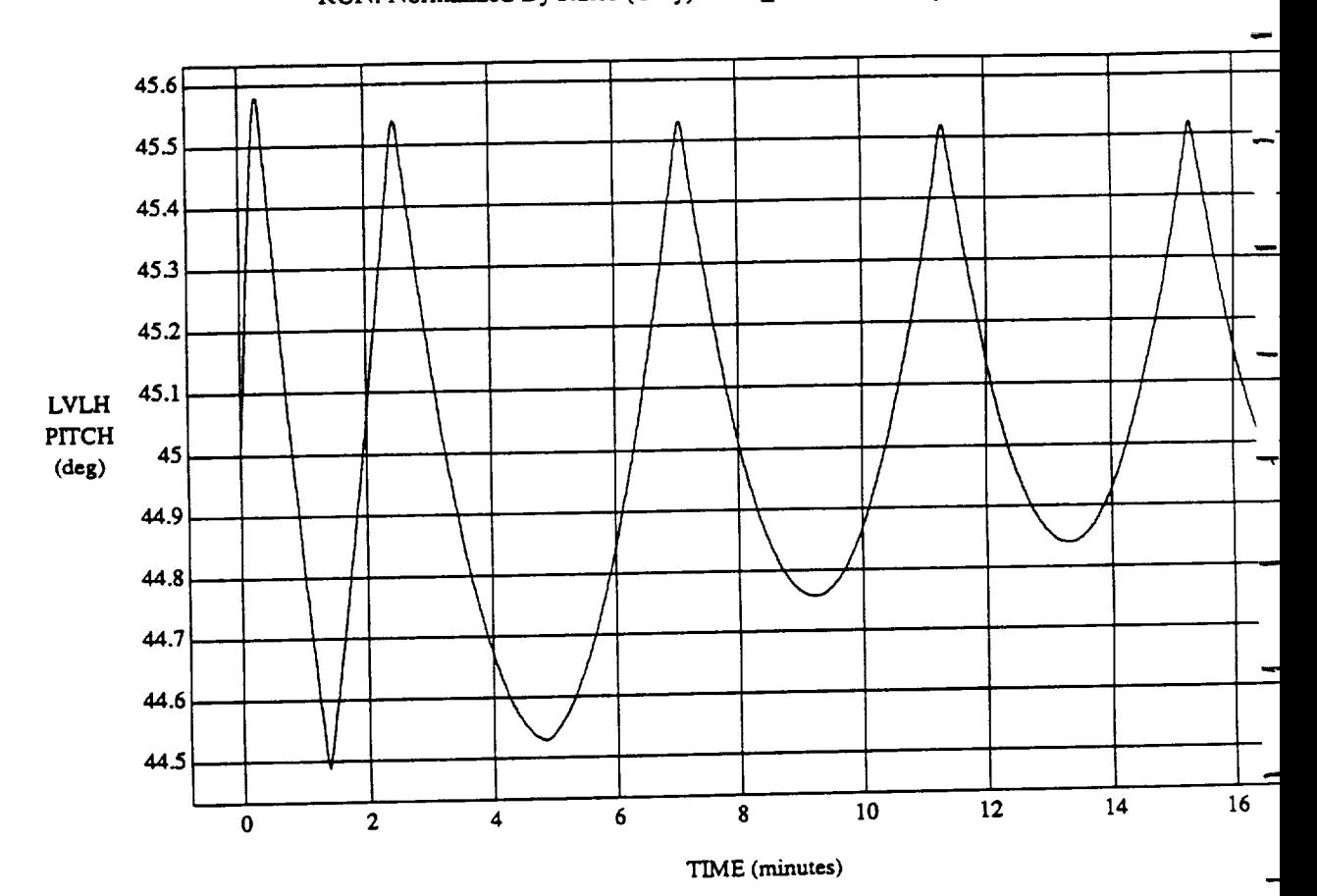

LVLH EULER FIR FILLII VS

 $VEHICLE: ORB_FUZZ_BATCH.$ state DATA *SAMPLING* FREQUENCY: **0.500 Hz**

**ORBITAL OPERATIONS SIMULATOR 3** 

Tue Jun 30 1992 06:07:47 F

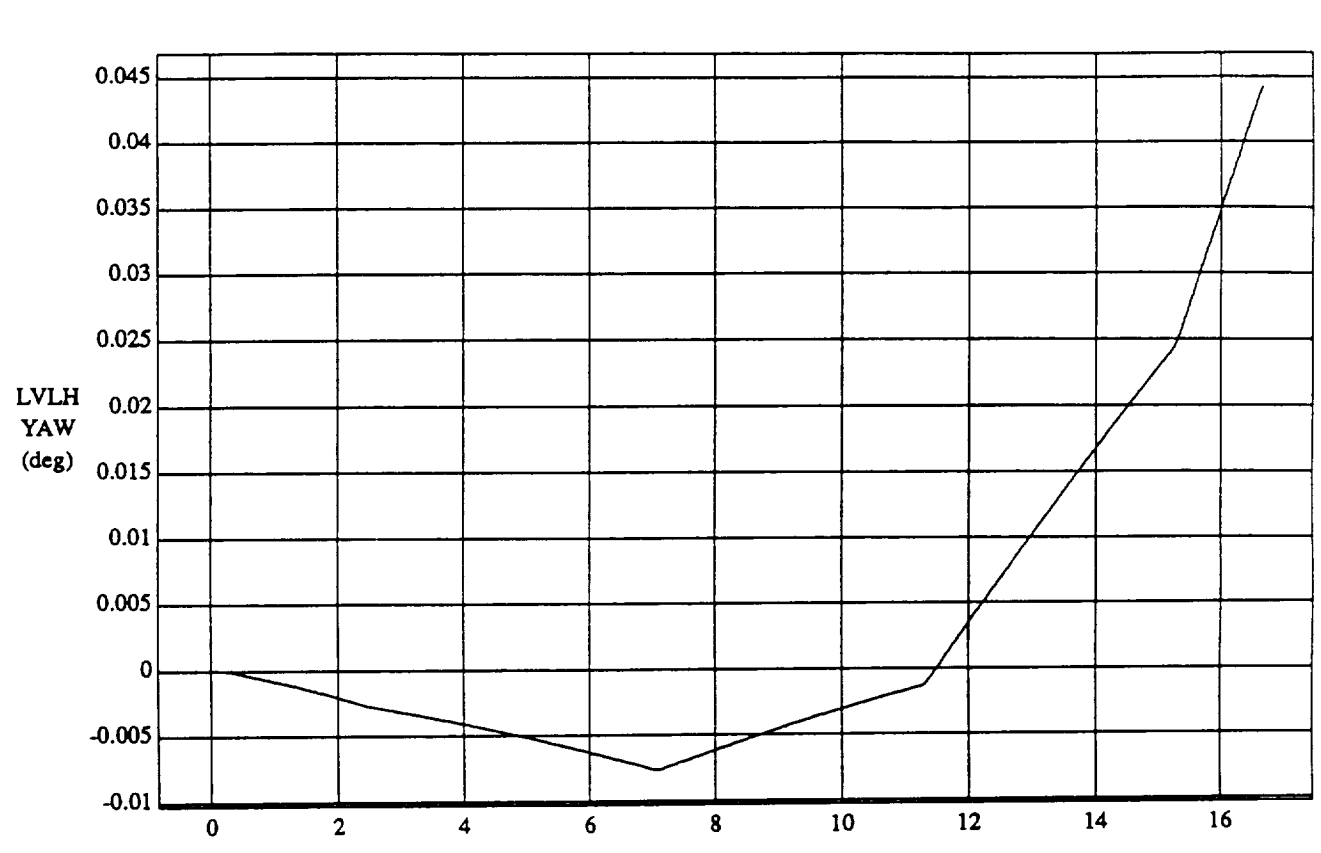

TIME (minutes)

 $\overline{\mathbf{3}}$ 

LVLH EULER PYR YAW vs TIME

**RUN:** Normalized By **Rules** (Only) - **Rho\_h** At **0.8** - 1 July 1992

VEHICLE: ORB\_FUZZ\_BATCH.state DATA **SAMPLING** FREQUENCY: **0.500 Hz**

ORBITAL OPERATIONS SIMULATOR

Tue Jun 30 1992 06:07:47 PM

 $\omega$ 

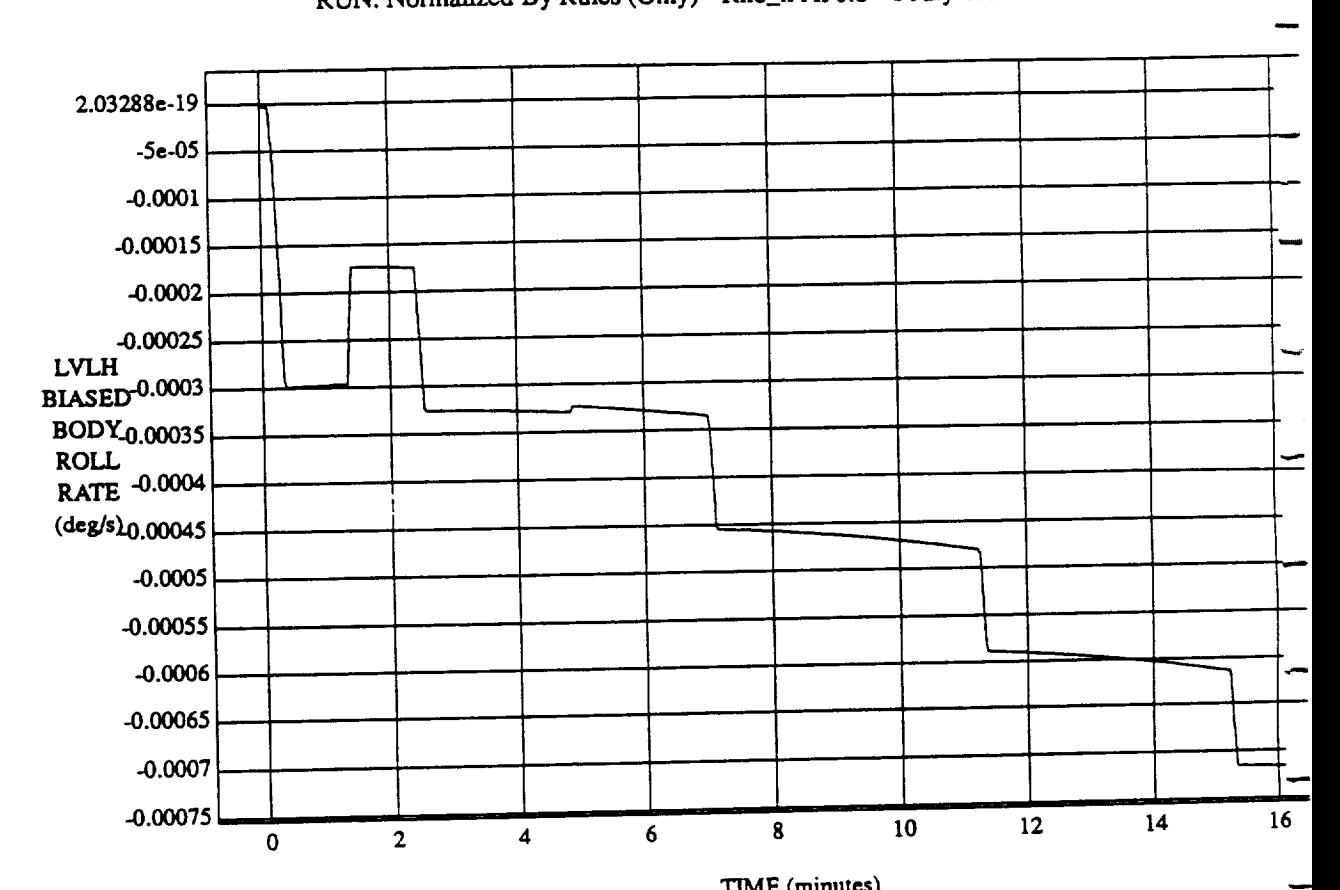

LVLH BIASED BODY ROLL RATE vs TIME RUN: Normalized By Rules (Only) - Rho\_h At 0.8 - 1 **July** 1992

à

**VEHICLE:** ORB\_FUZZ\_BATCH.suue DATA SAMPLING **FREQUENCY: 0.500** Hz

ORBITAL OPERATIONS SIMULATOR **1992 06:07:47 PM** 4

 $\ddot{\phantom{a}}$ 

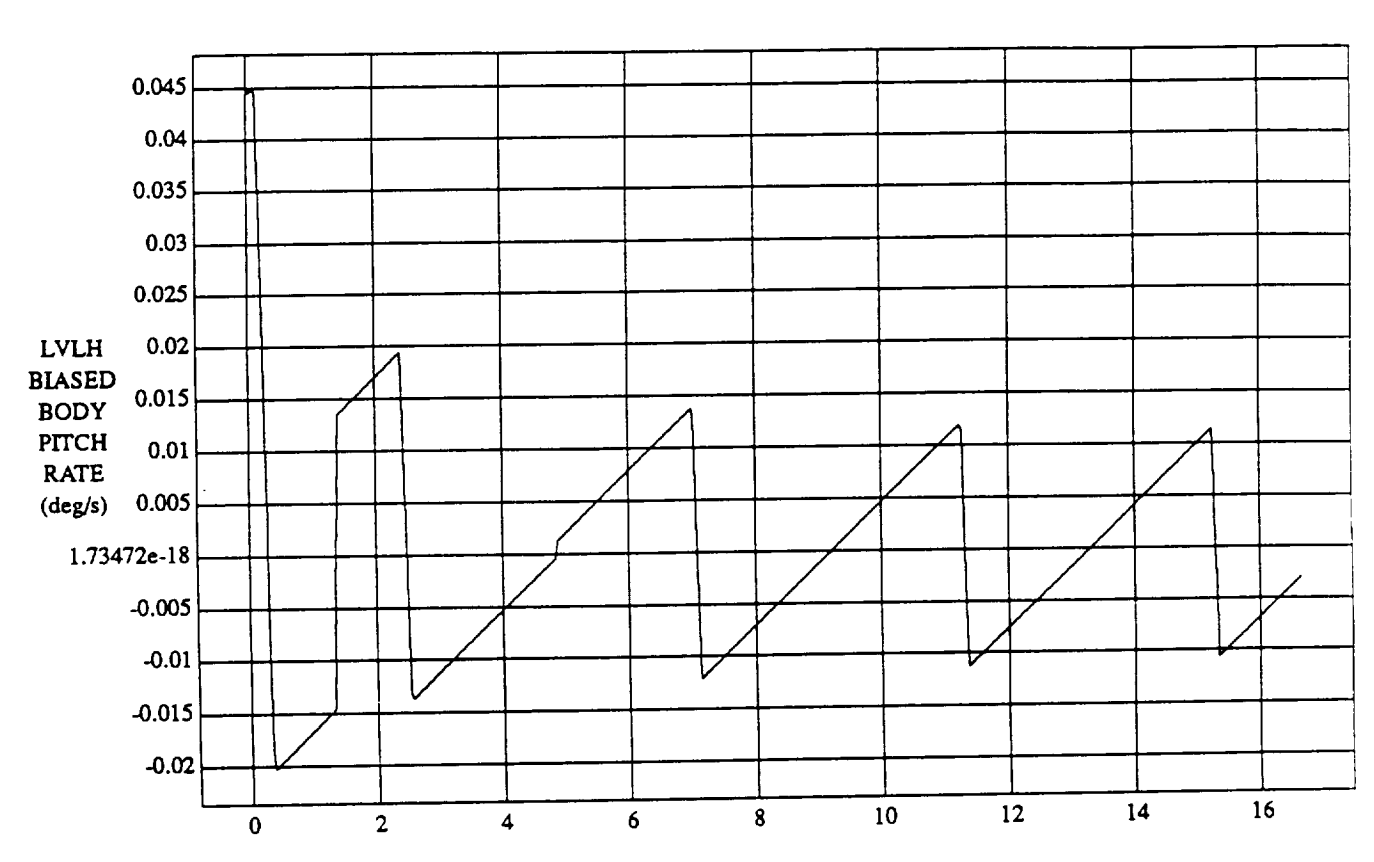

LVLH BIASED BODY PITCH RATE vs TIME RUN: Normalized By Rules (Only) - Rho\_h At 0.8 - 1 July 1992

TIME (minutes)

**VEHICLE:** ORB\_FUZZ\_BATCH.irate DATA *SAMPLING* **FREQUENCY:** 0.500 **Hz**

ORBITAL OPERATIONS SIMULATOR *'rue* Jun <sup>30</sup> <sup>1992</sup> 06:07:47 PM

 $\hat{\mathbf{x}}$ 

 $\frac{1}{2}$  and  $\frac{1}{2}$ 

û

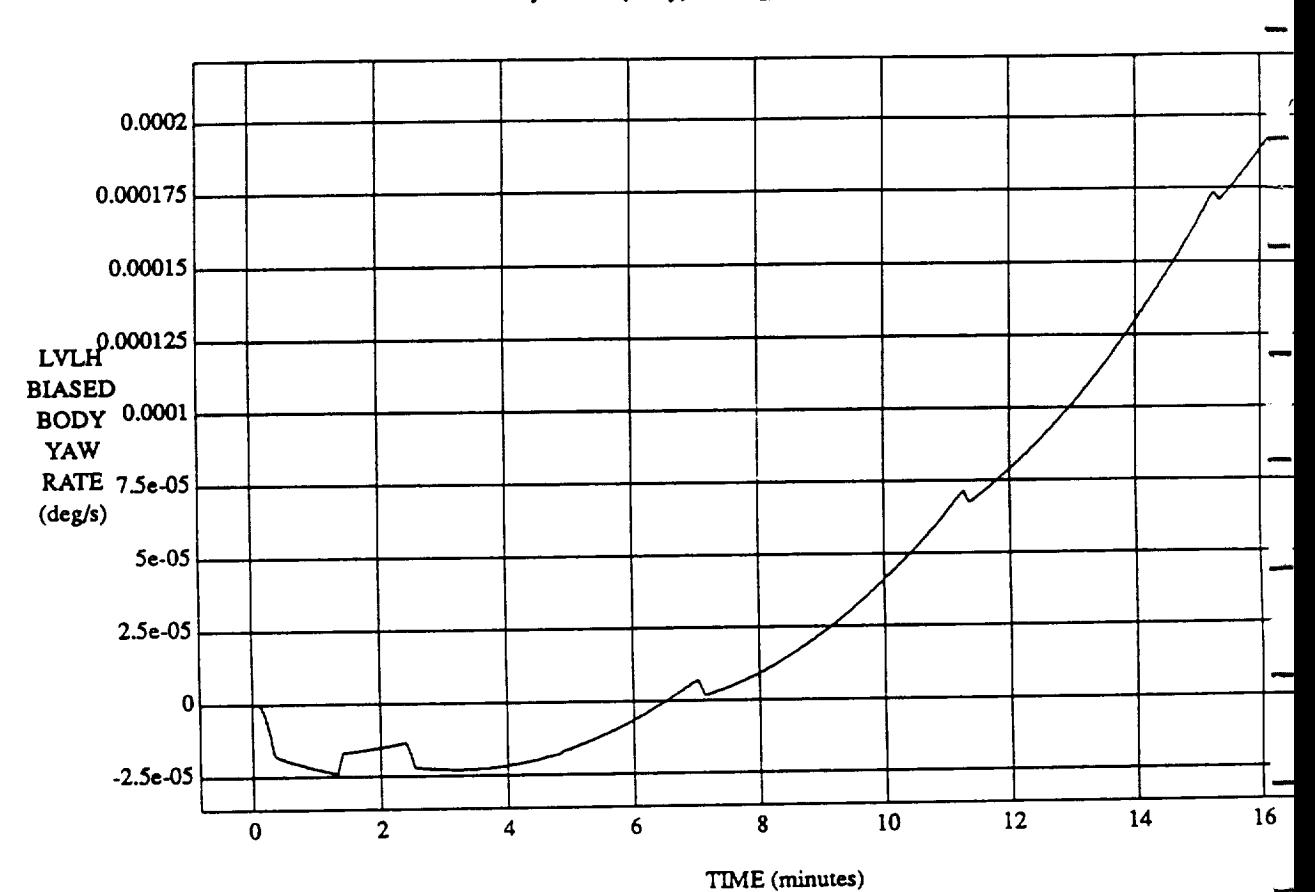

LVLH BIASED BODY YAW **RATE** vs TIME **RUN:** Normalized By **Rules** (Only) - **Rho\_h** At **0.8** - 1 July 1992

**VEHICLE:** ORB\_FU22 BATCH.,tate **DATA** SAMPLING **FREQUENCY: 0.500 ILz**

 $\frac{1}{2}$ 

ر.<br>م

**ORBITAL OPERATIONS SIMULATOR 6 Tue Jun** 30 1992 06:07:47 PM

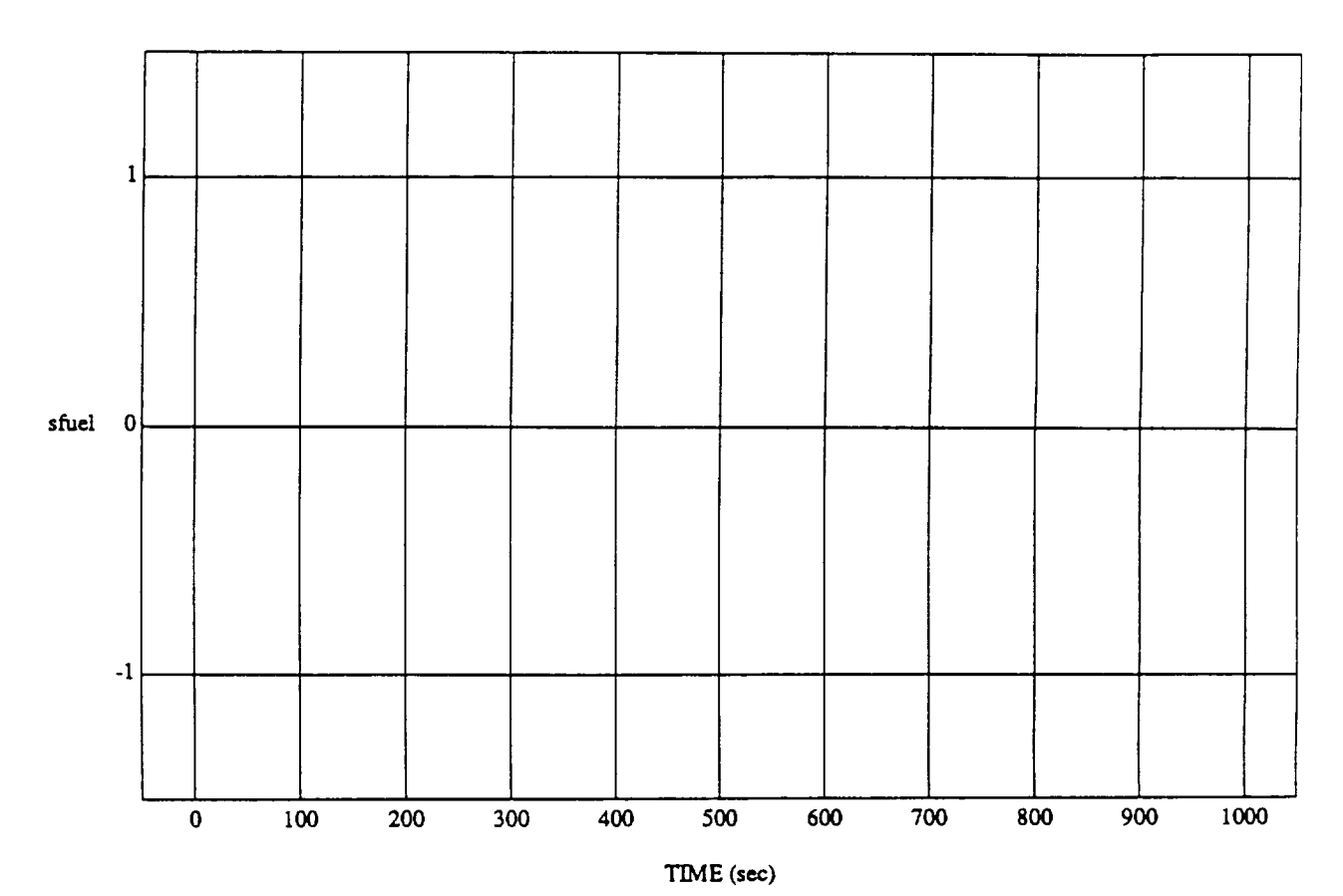

sfuel vs TIME RUN: Normalized By Rules (Only) - Rho\_h At 0.8 - 1 July 1992

MODULE: ORB\_FUZZ\_BATCH.primary DATA *SAMPLING FREQUENCY:* 0.500 Hz

ORBITAL OPERATIONS *SIMULATOR* **Tue** Jun 30 1992 06:08:06 PM

 $\vec{\bullet}$ 

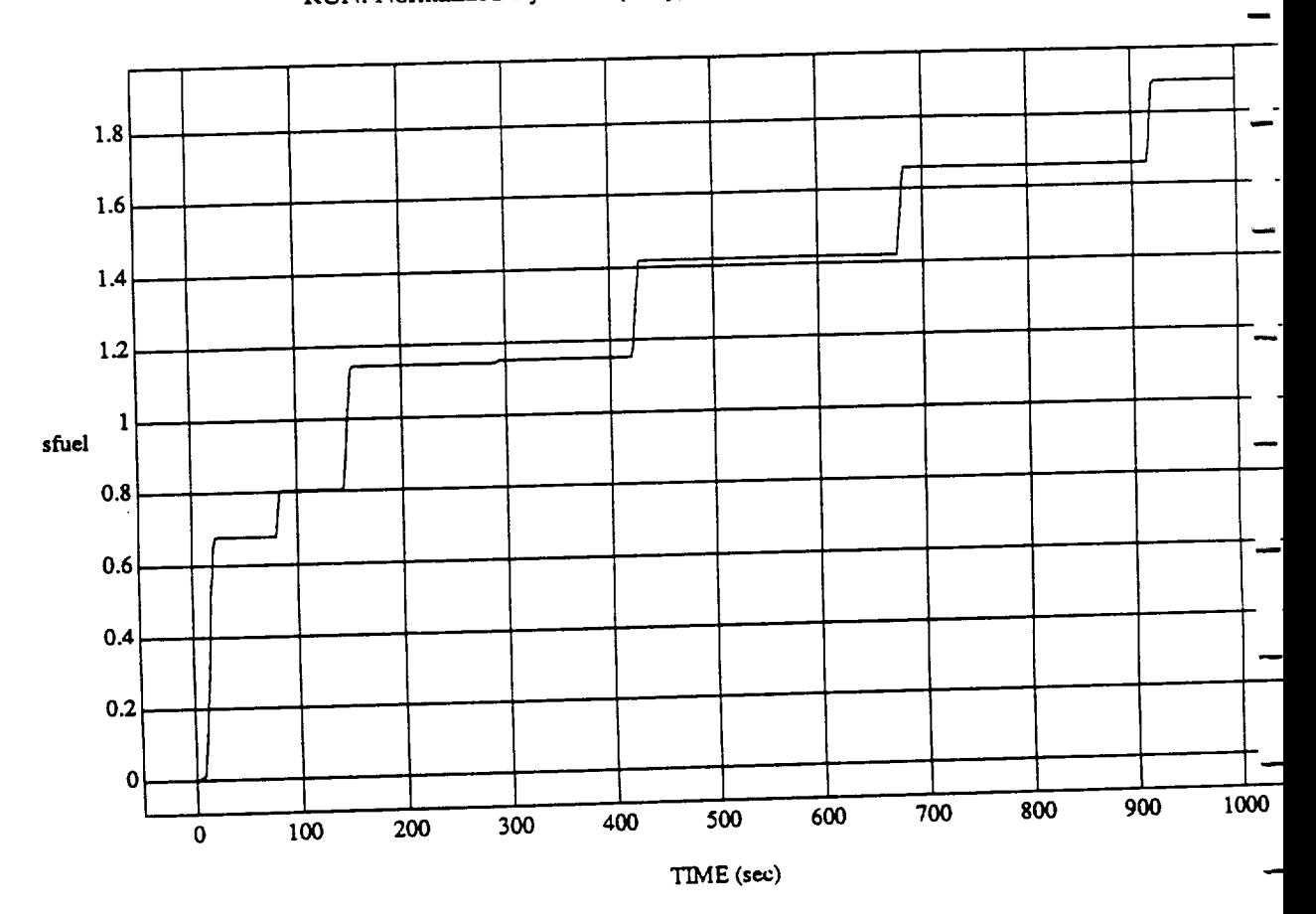

 $\overline{2}$ 

 $\frac{1}{2}$ s Tubel v $\frac{1}{2}$ us  $\frac{1}{2}$ miv) -

 $m$ opuzz $\cdots$ **DATA SAMPLING FREQUENCY: 0.500 Hz**

ORBITAL **OPERATIONS** *SIMULATOR*

د

Tue Jun 30 1992 06:08:06 F

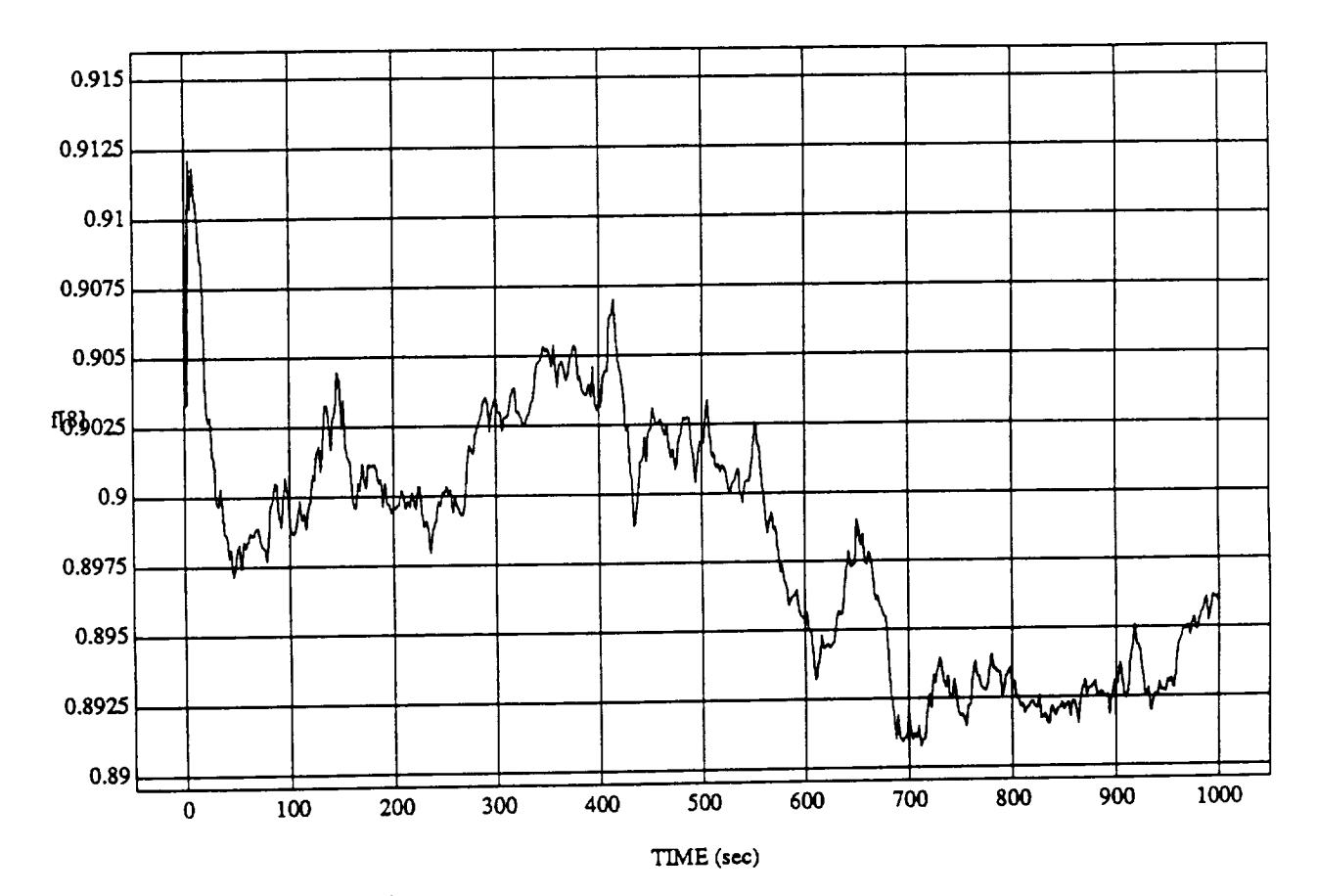

 $[8]$  vs TIME RUN: Normalized By Rules (Only) - Rho\_h At 0.8 - 1 **July** 1992

MODULE: ORB **FUZZ\_BATCH.learn2** DATA **SAMPLING FREQUENCY: 0.500** Hz

**ORBITAL OPERATIONS SIMULATOR 1** 

Tue Jun 30 1992 06:08:12 PM

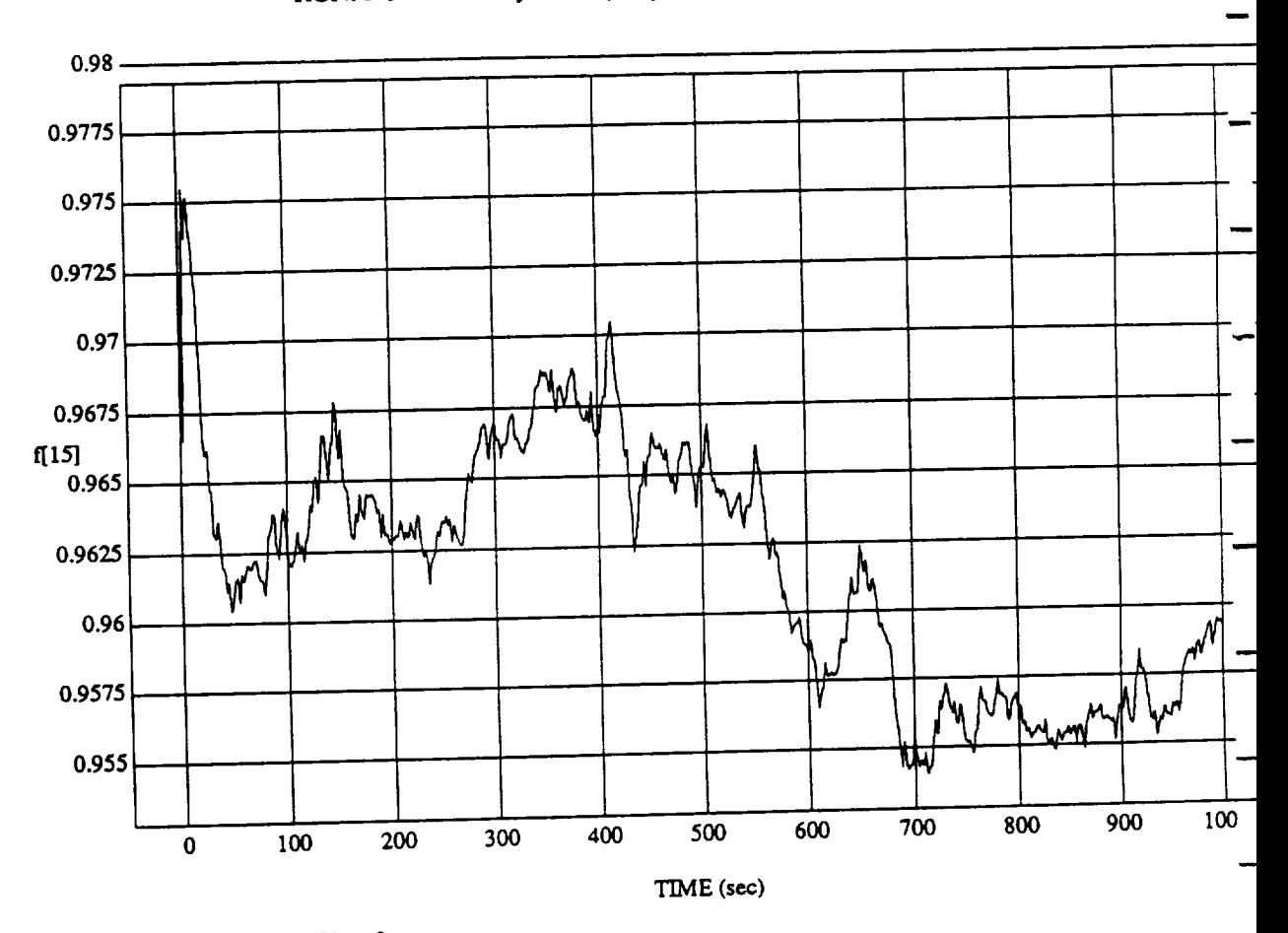

 $F$ Finder (Only) – Ri

**MODULE:** ORB\_FU2Z\_BATCH **DATA SAMPLING FREQUENCY: 0.500 Hz**

**ORBITAL OPERATIONS SIMULATOR 1** 

Tue Jun 30 1992 06:08:12 }

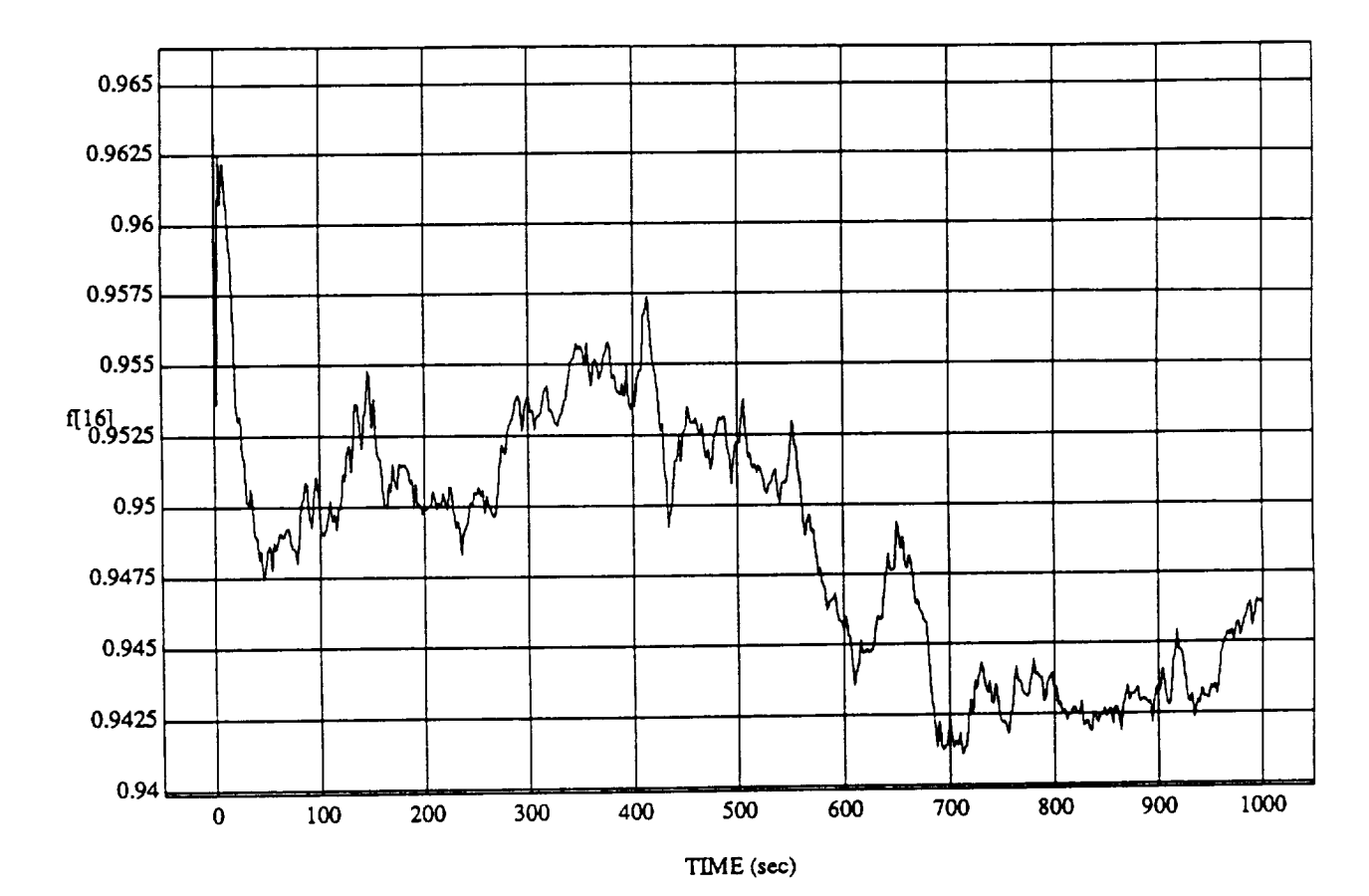

f[16] vs TIME RUN: Normalized By Rules (Only) - Rho\_h At 0.8 - 1 **July** 1992

**MODULE: ORB FUZZ\_BATCH.learn2 DATA** SAMPLING **FREQUENCY: 0.500** Hz

ORBITAL OPERATIONS SIMULATOR

 $\overline{\mathbf{3}}$ 

*'rue* **Jun 30** 1992 06:08:12 PM

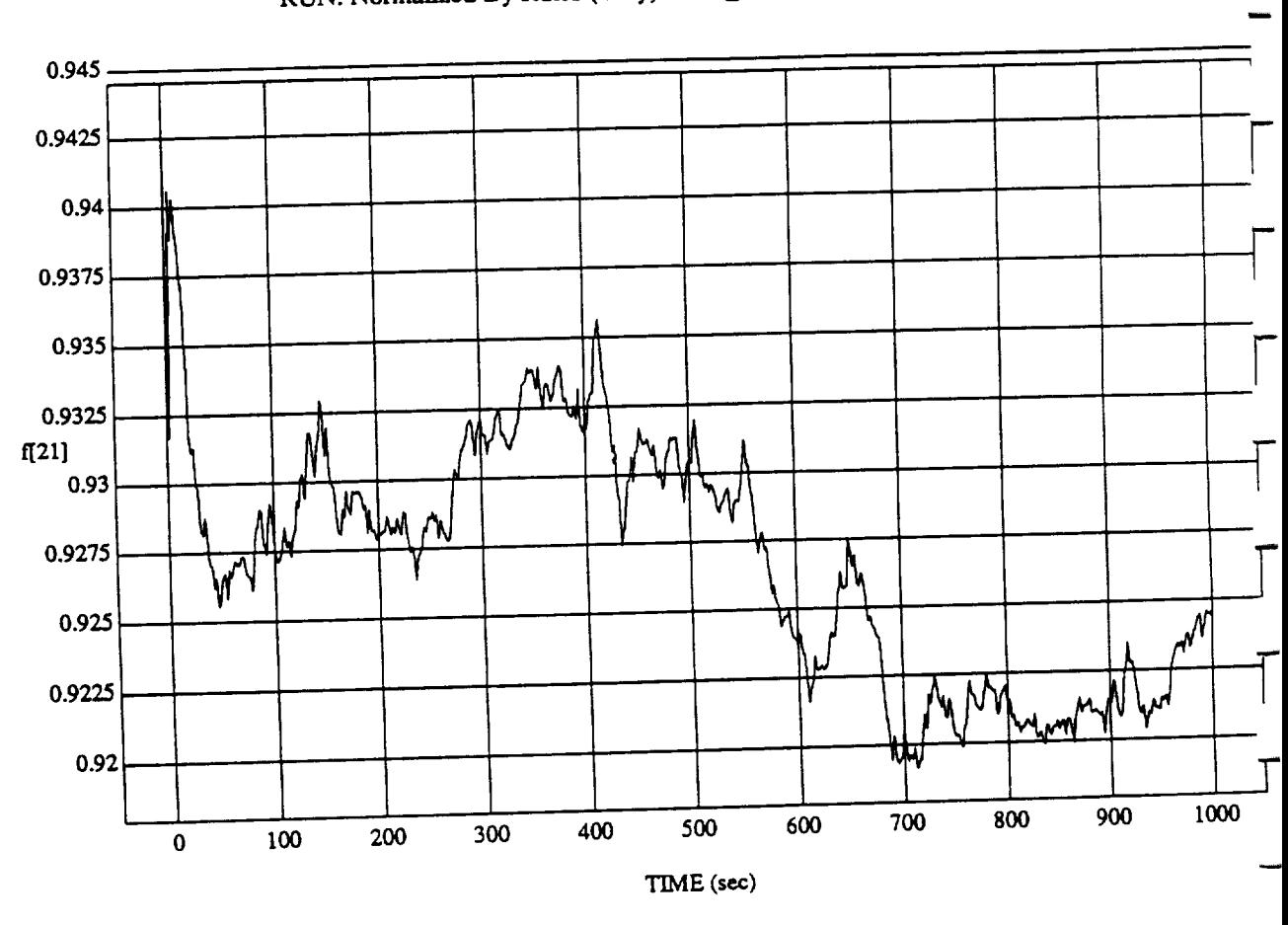

 $\ddot{\phantom{a}}$ 

 $F_{\text{2} \text{blue}}$  (Only) - Rh

MODULE: ORB<sub>I</sub> CLASS **BATCHER.** DATA SAMPLING FREQUENCY: 0.500 **Hz**

ORBITAL OPERATIONS **SIMULATOR** 4

Tue Jun 30 1992 06:08:12 PM

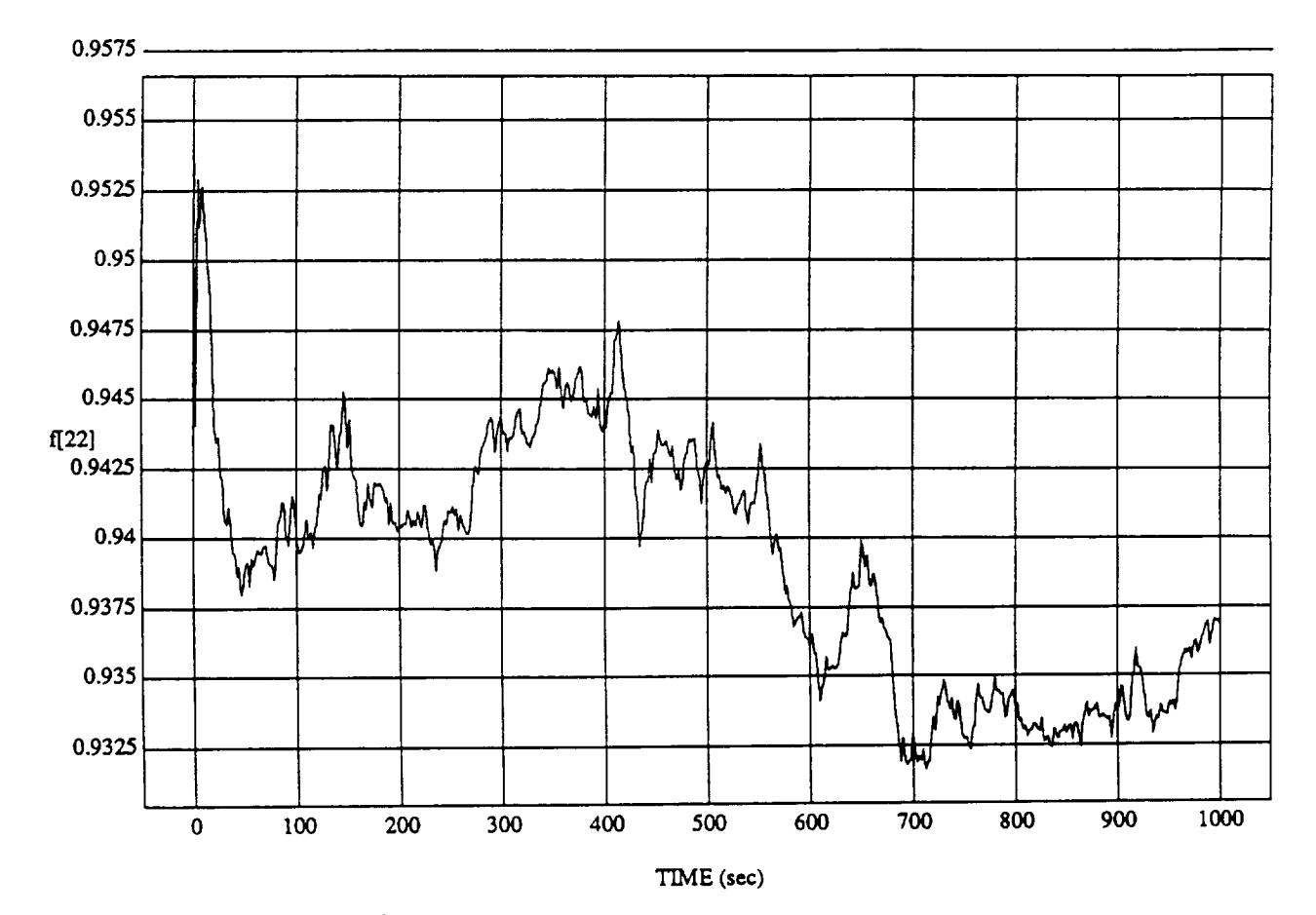

f[22] vs TIME RUN: Normalized By Rules (Only) - Rho\_h At 0.8 - I July 1992

**MODULE:** ORB\_FLF2Z B **ATCH.Ie,***am2* DATA **SAMPLING FREQUENCY: 0.500** Hz

**ORBITAL OPERATIONS SIMULATOR** 5 **1992 06:08:12** PM

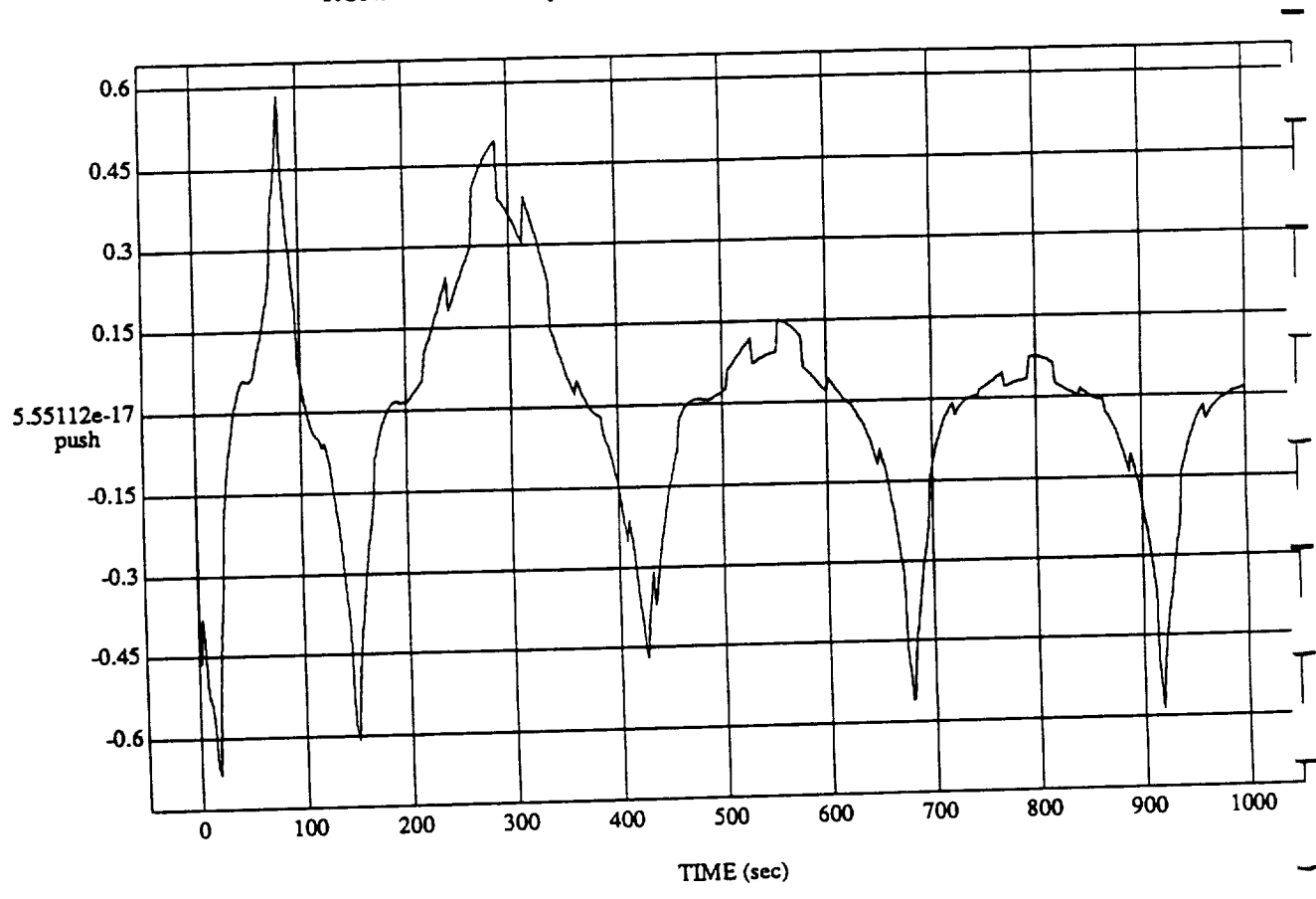

push vs **TIME**<br>Rules (Only) - Rho

MODULE: ORB\_FUZZ\_BATCH.le\_m2 **DATA**SAMPLING *FREQUENCY:***0.500 Hz**

**ORBITAL OPERATIONS SIMULATOR Tuesday** 199206:08:12

 $\boldsymbol{\lambda}$ 

Tue Jun 30 1992 06:08:12 PM
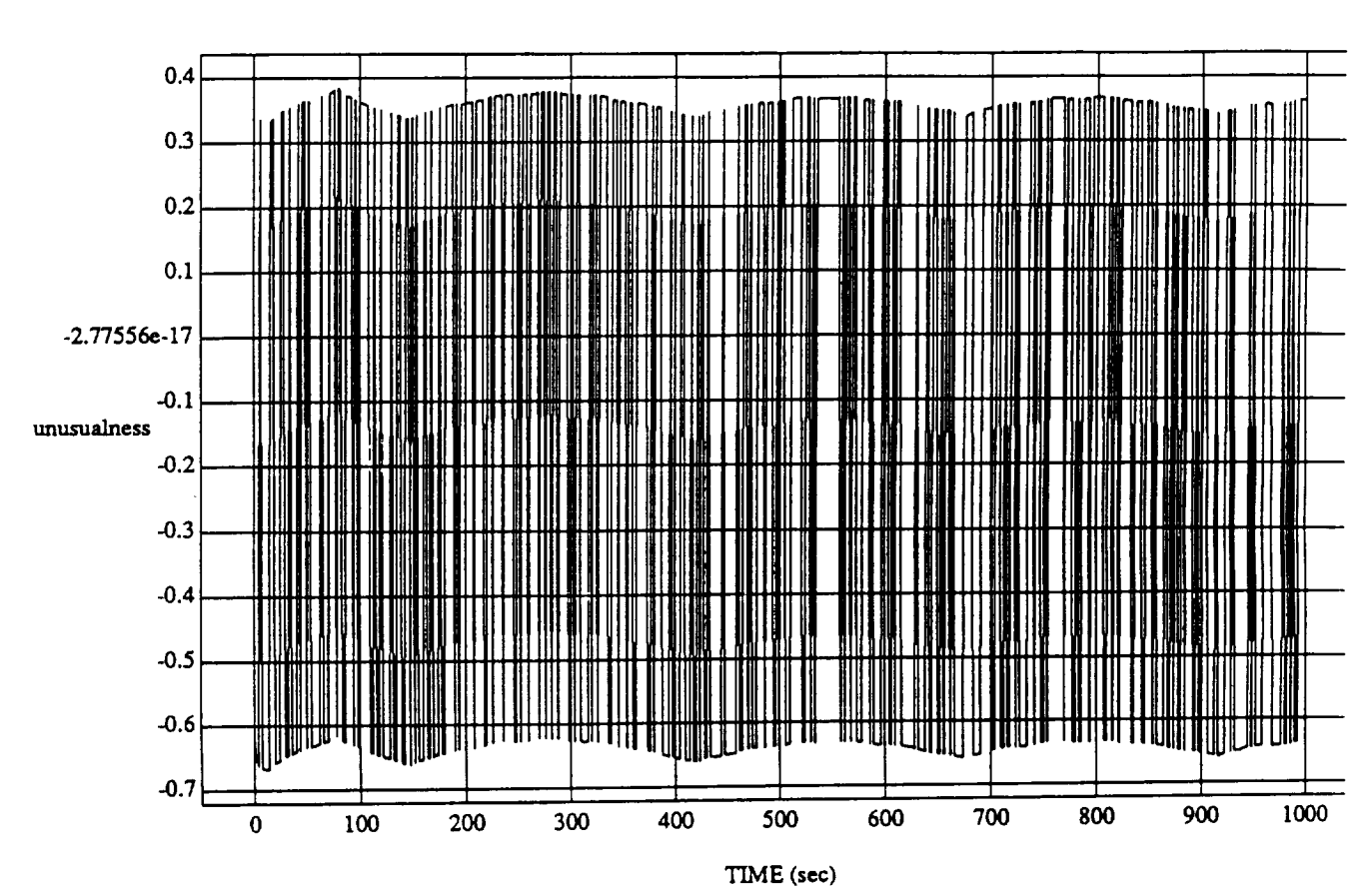

unusualness vs TIME **RUN:** Normalized By **Rules** (Only) - Rho\_h **At 0.8** - 1 July **1992**

MODULE: **ORB\_FUZZ\_BATCH.learn2 DATA SAMPLING** FREQUENCY: **0.500** Hz

ORBITAL OPERATIONS **SIMULATOR**

 $\overline{7}$ 

**Tue** Jun 30 1992 06:08:12 **PM**

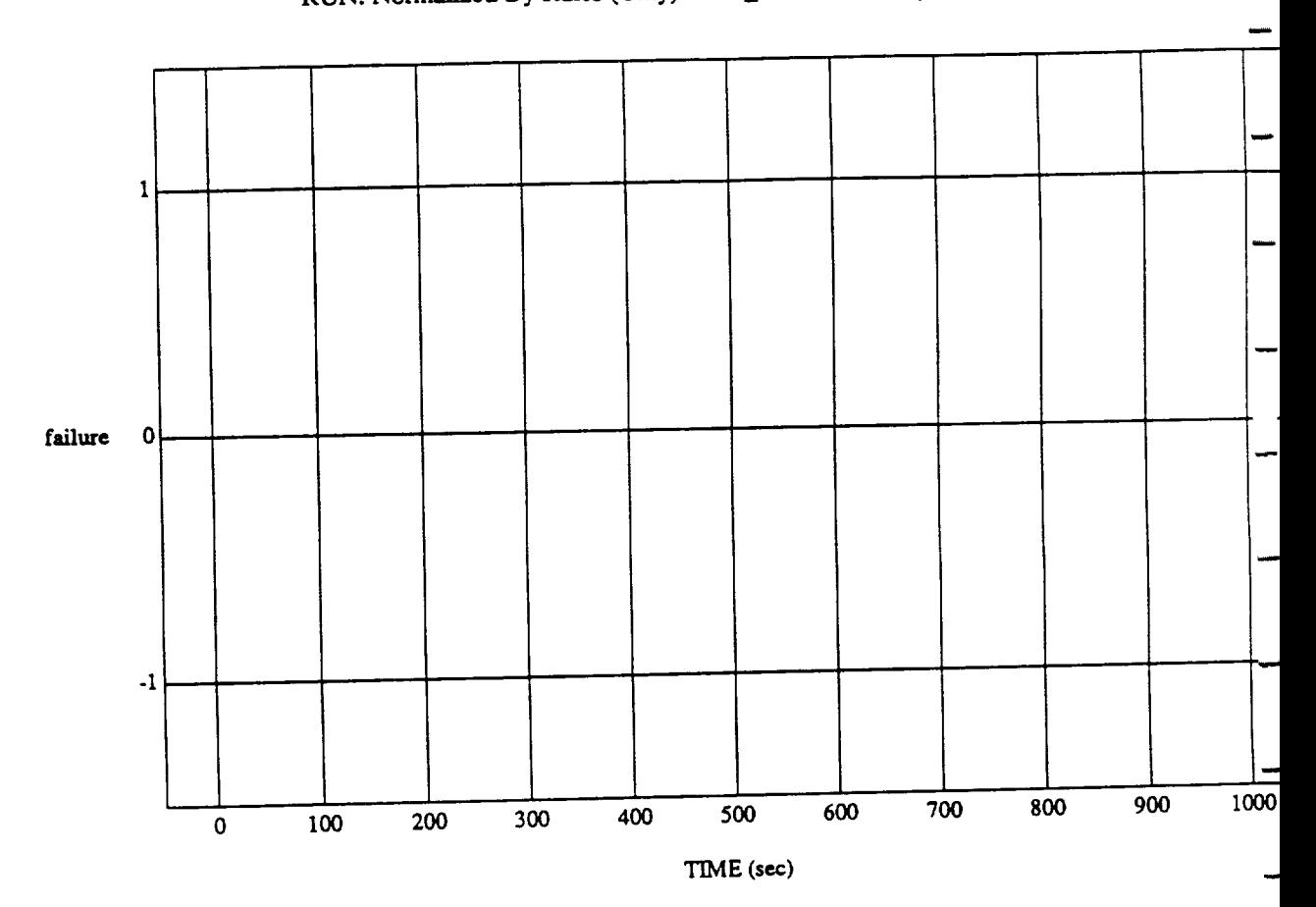

 $\frac{1}{2}$  Tallule vs

MODULE: ORB\_FUZZ\_BATCH\_leam2 DATA SAMPLING **FREQUENCY: 0.500 Hz**

**ORBITAL OPERATIONS SIMULATOR 8** 

Tue Jun 30 1992 06:08:12 PM

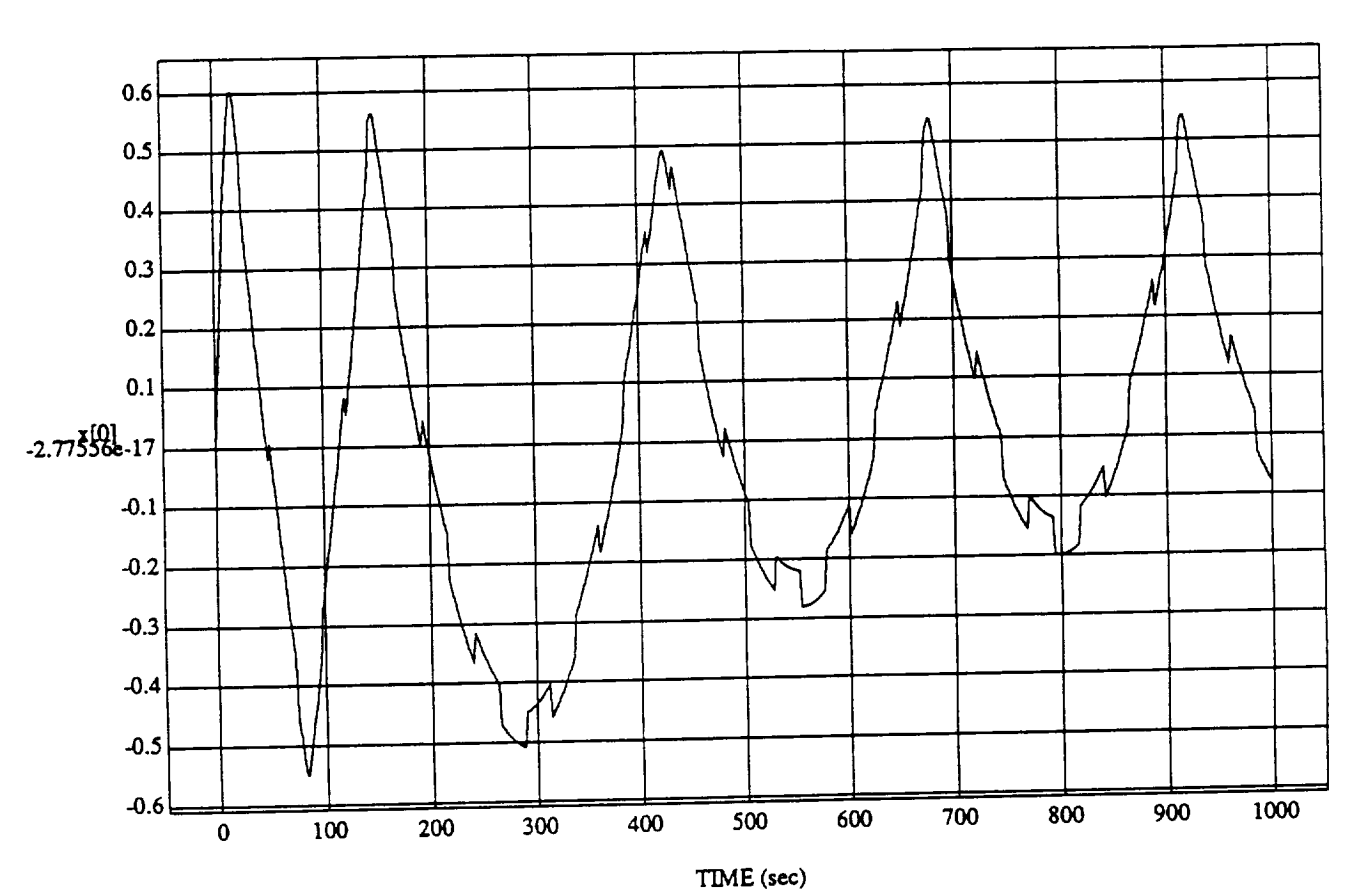

 $\frac{1}{2}$  vs TIME  $\text{U}$ N: Normalized By Rules (Only) - Rho\_h At 0.8  $-1$  1  $-$  1992

MODULE: ORB\_FUZZ\_BATCH.leam2 DATA SAMPLING **FREQUENCY:** 0.500 Hz

**ORBITAL OPERATIONS SIMULATOR** <sup>9</sup>

ت

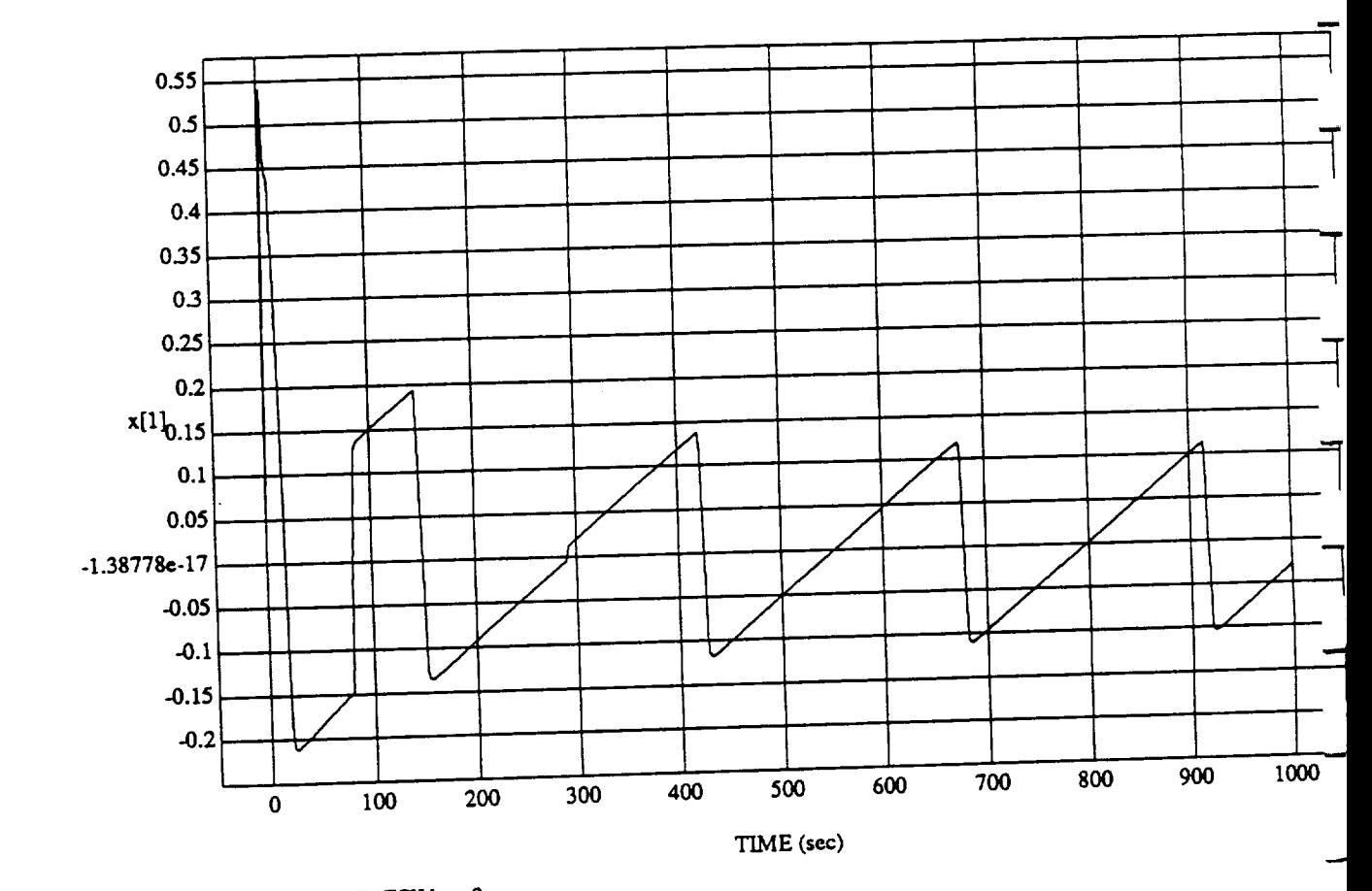

x[2] vs<br>a By Rules (Onl

MODULE: ORB<sub>I</sub> CLASS DATA SAMPLING FREQUENCY

**ORBITAL OPERATIONS SIMULATOR 10** 

Tue Jun 30 1992 06:08:12-

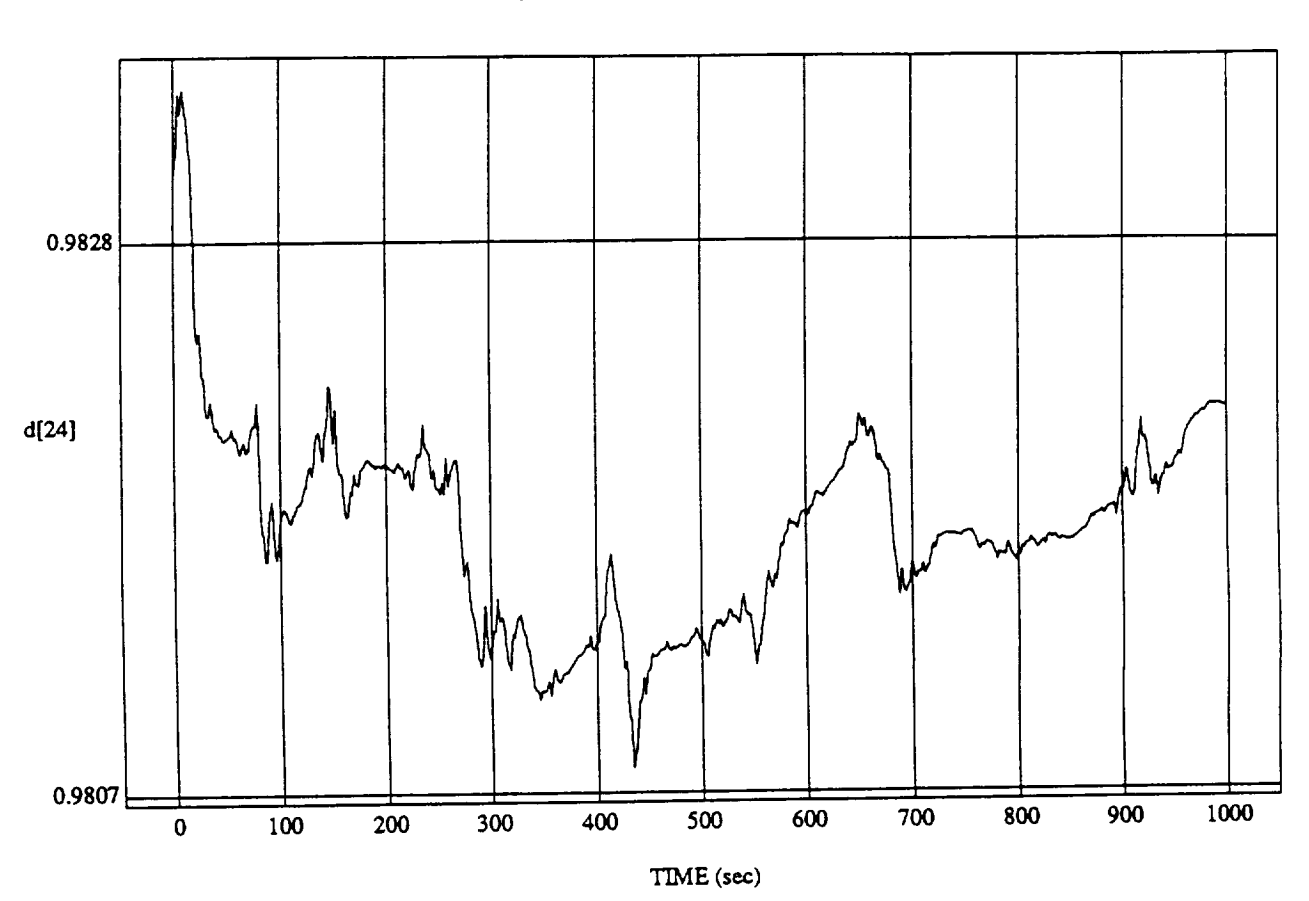

d[24] vs TIM RUN: Normalized By Rules (Only) - Rho\_h At 0.8 - 1 July 1992

MODULE: ORB\_FUZZ\_BATCH.leam2 DATA SAMPLING FREQUENCY: 0.500**Hz**

**ORBITAL OPERATIONS SIMULATOR** 11 **Tue** Jun **30** 1992 06:08:12 **PM** 

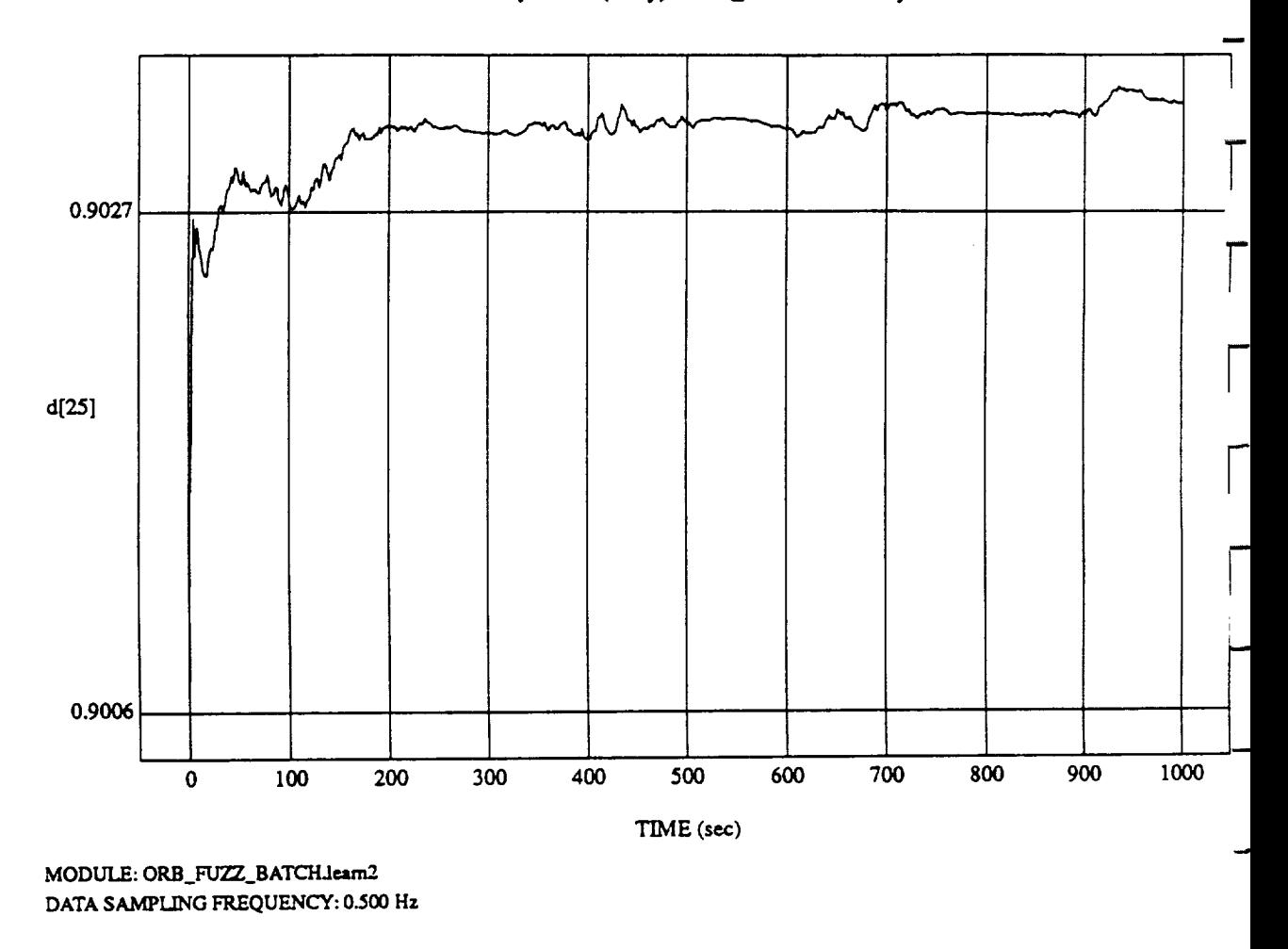

d[25] vs TIM RUN: Normalized By Rules (Only) - Rho\_h At 0.8 - 1 **July** 1992

ORBITAL OPERATIONS SIMULATOR 12 12

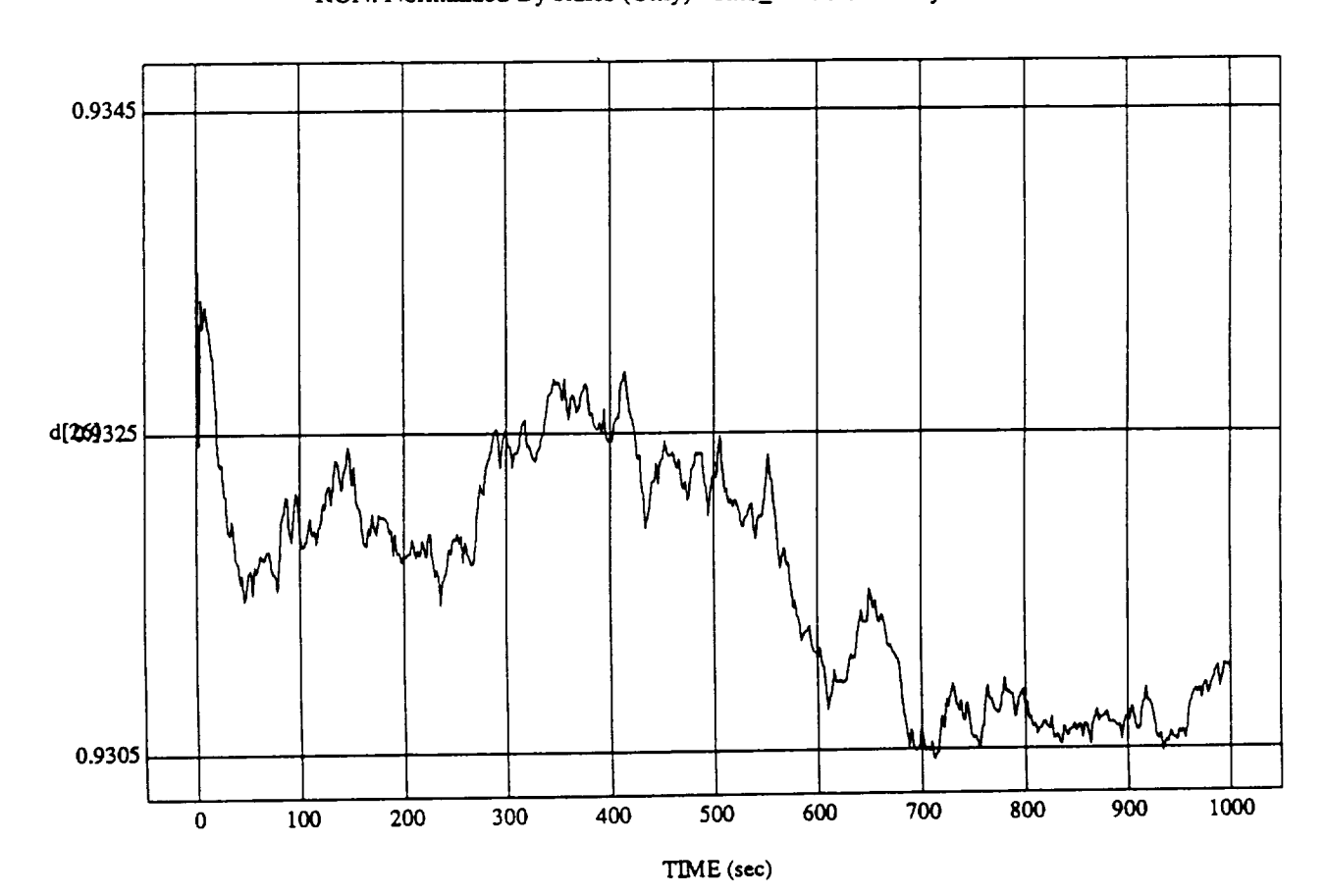

d[26] vs TIME

MODULE: ORB\_FU2Z\_BATCH.Ieam2 DATA SAMPLING FREQUENCY: **0.500 tlz**

ORBITAL **OPERATIONS SIMULATOR** 13 **Tue** Jun **30** 1992 **06:08:12**PM

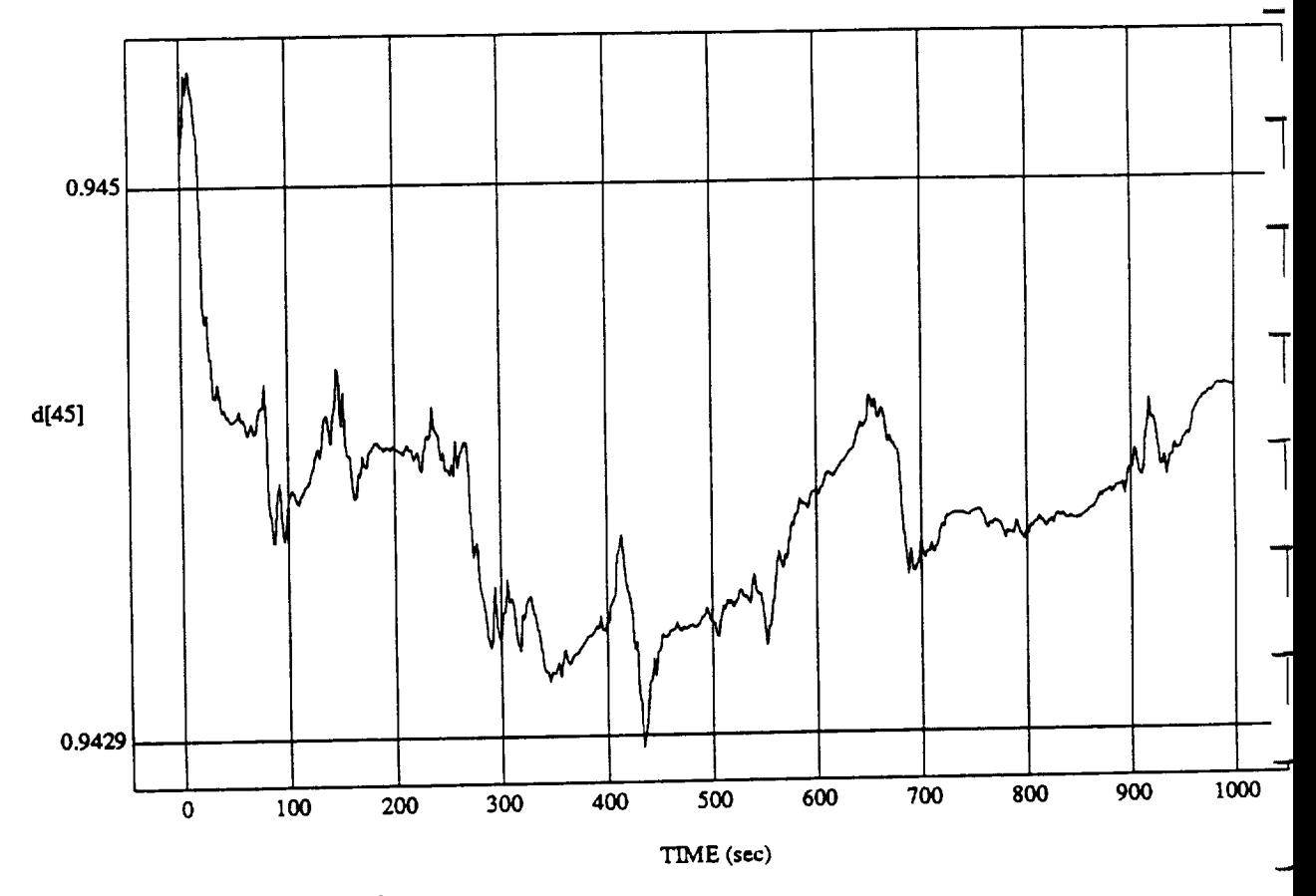

d[15] vs Taiv<br>Dules (Onlive Pl RUN: Normalized By Rules (Only) - Rho..h At 0.8 - 1 July 1992

MODULE: ORB\_FUZZ\_BATCH.IE **DATA** *SAMPLING* **FREQUENCY: 0.500** Hz

**ORBITAL OPERATIONS SIMULATOR** 14

Tue Jun 30 1992 06:08:12 PM

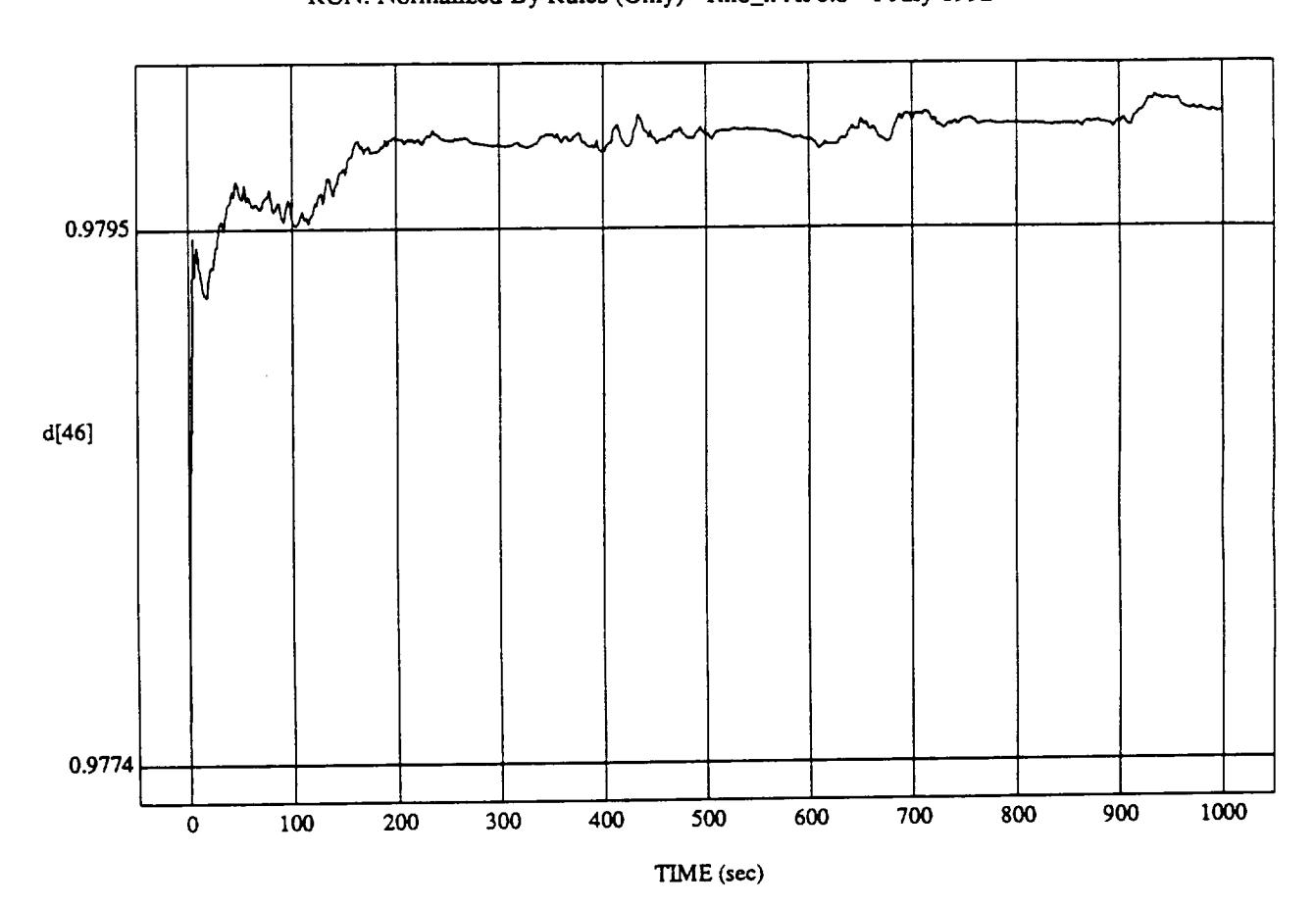

 $\begin{bmatrix} 40 \end{bmatrix}$  vs TIME

**MODULE:** ORB \_FU'gZ\_B **ATCH**.loam2 DATA SAMPLING FREQUENCY: 0.500 Hz

ORBITAL OPERATIONS *SIMULATOR* 15 **Tu¢/un** 30 **1992** 06:08:12 PM

 $\bar{\mathbf{v}}$ 

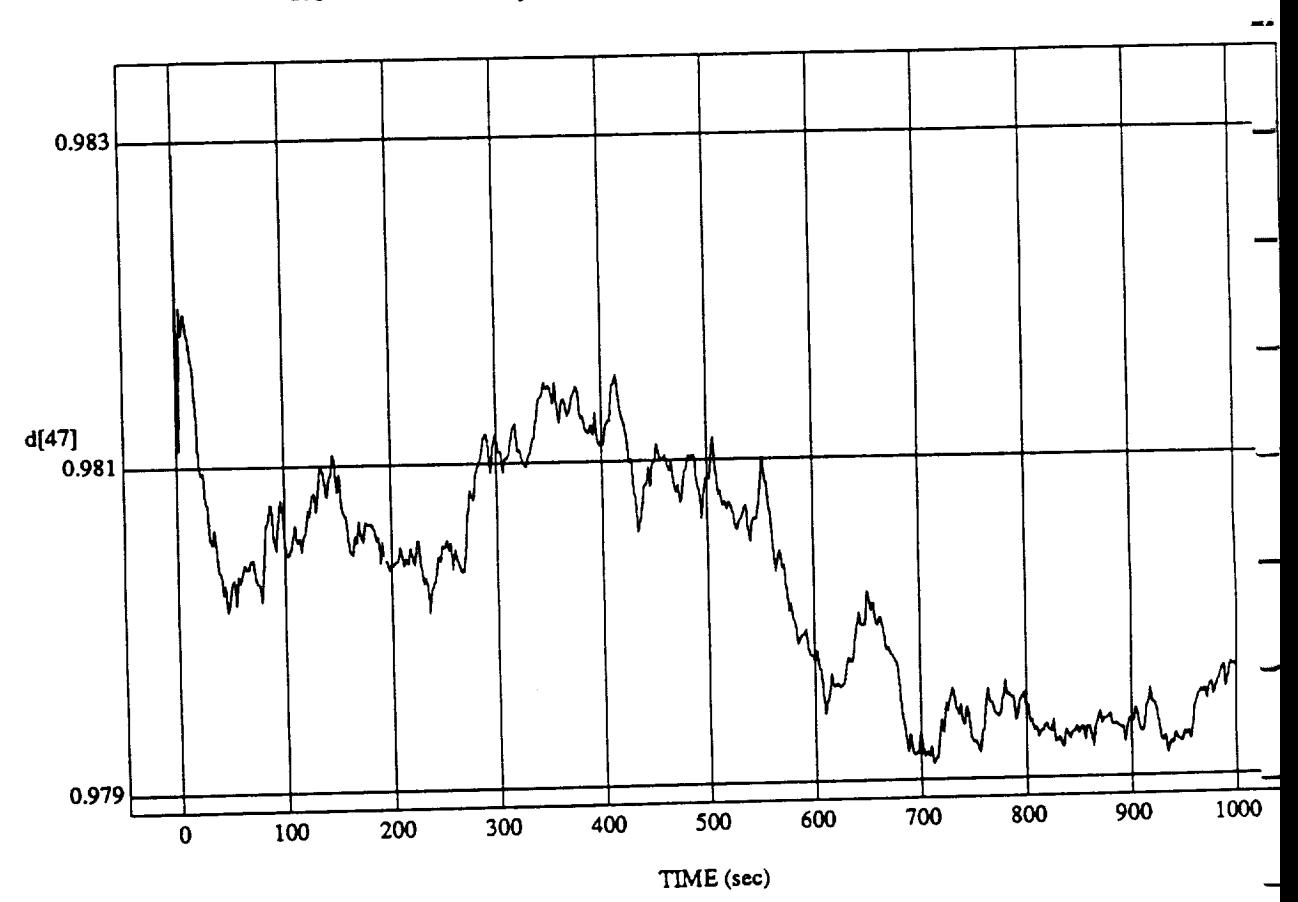

 $\sigma$ [ $\cdot$ ,  $\sigma$   $\sigma$ ]  $\sigma$   $\sigma$   $\sigma$ 

MODULE: **ORB\_FU'ZZ\_BATCH.Ieam2** DATA SAMPLING FREQUENCY: **0.500** 

**ORBITAL OPERATIONS SIMULATOR 16** 

Tue Jun 30 1992 06:08:12 PJ

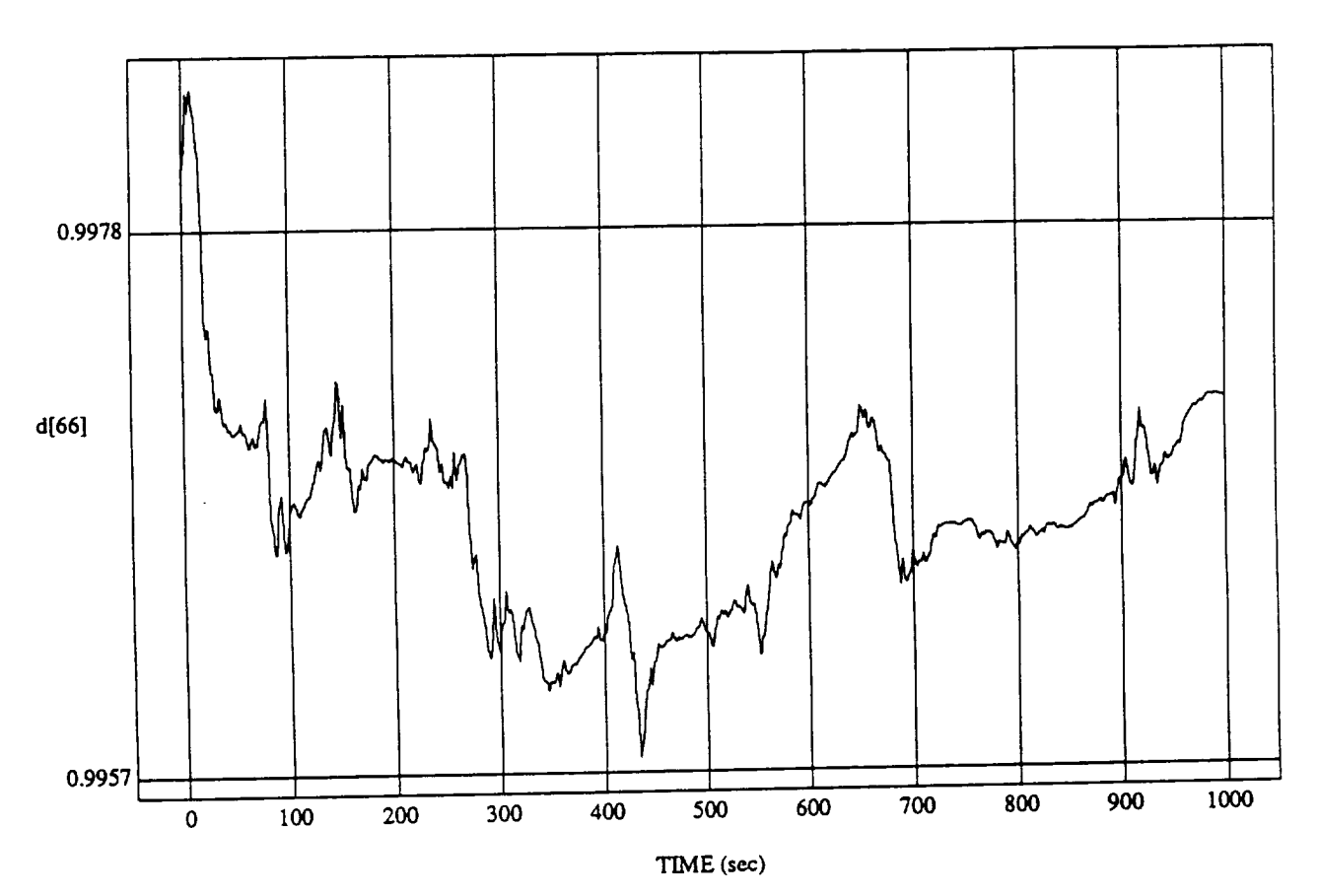

dog vo Americano<br>Jes (Only) - Rho H

MODULE: ORB **FUZZ\_BATCH.loam2 DATA** SAMPLING **FREQUENCY: 0..500 Hz**

**ORBITAL OPERATIONS SIMULATOR** 17

Tue Jun 30 1992 06:08:12 PM

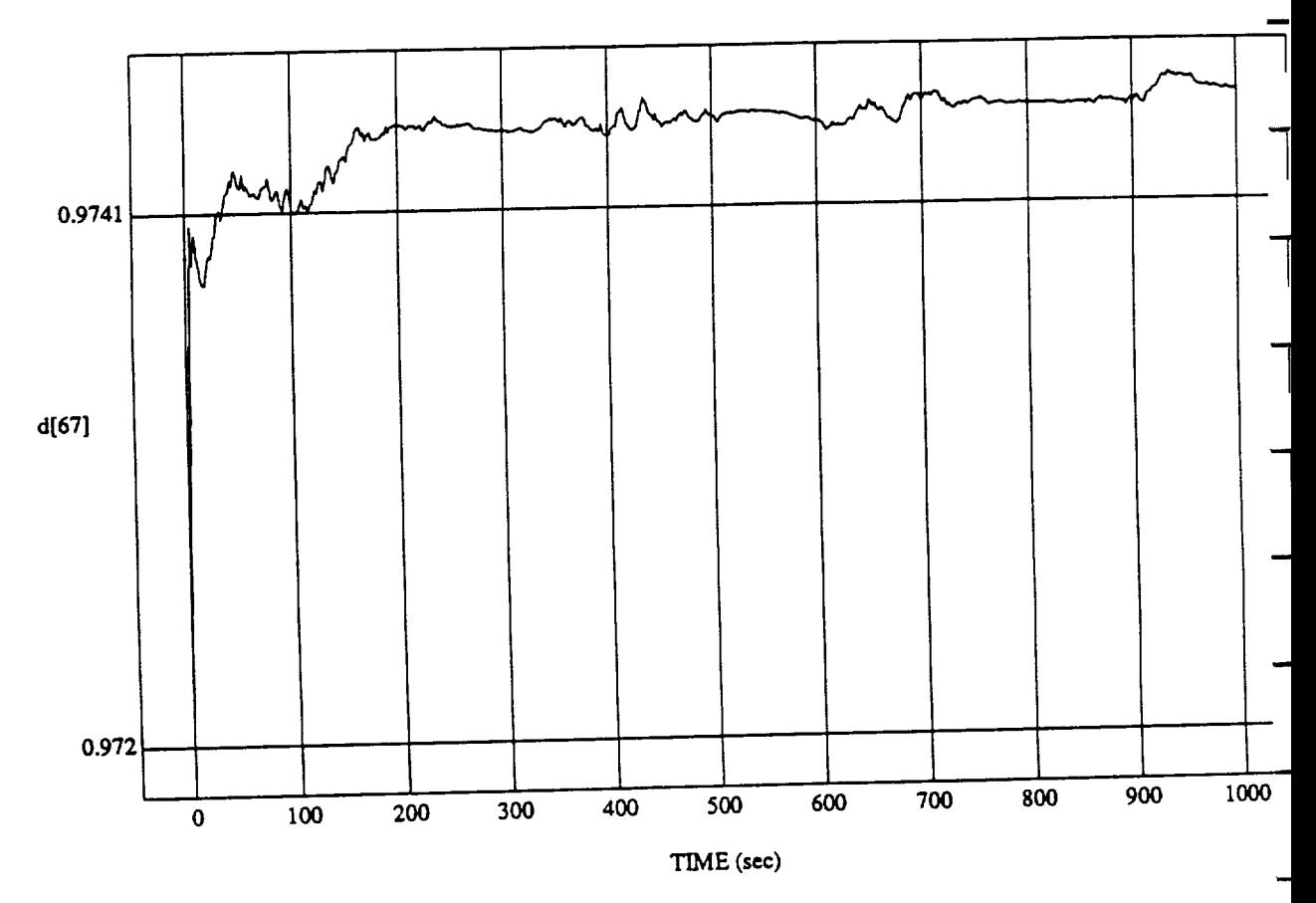

Du Rules (Only).

 $MOD$ **DATA** SAMPLING **FREQUENCY: 0.500Hz**

 $ORBITAL$  **OPERATIONS SIMULATOR** 

18

Tue Jun 30 1992 06:08:12 Pr

 $\hat{\boldsymbol{\omega}}$ 

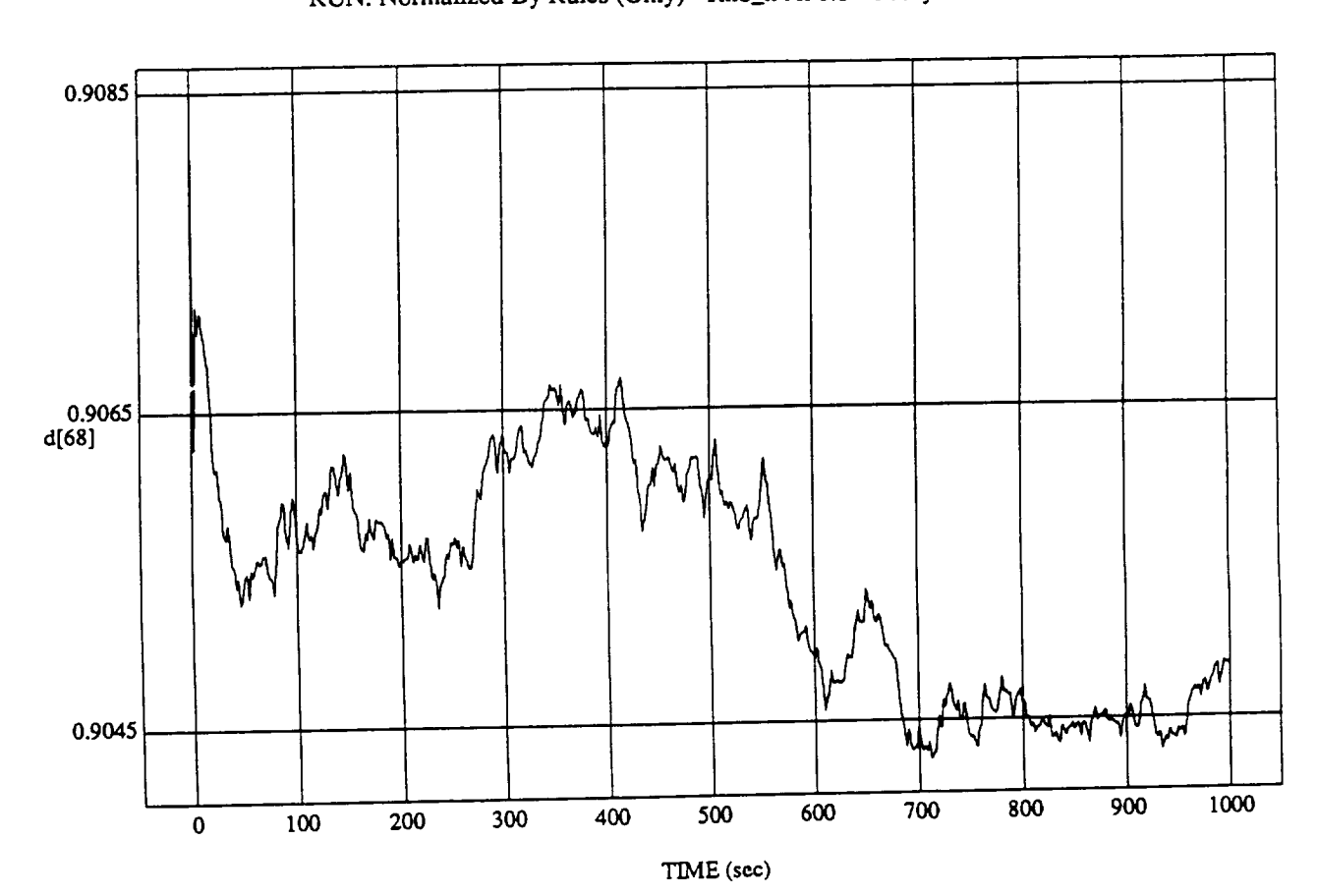

 $\frac{100}{2}$  vs TIME

 $MODULE: ORB_FUZZ_BATCH.$ leam2 **DATA** SAMPLING FREQUENCY: 0.500 **Hz**

**ORBITAL OPERATIONS SIMULATOR** 19 19 The Jun 30 1992 06:08:12 PM

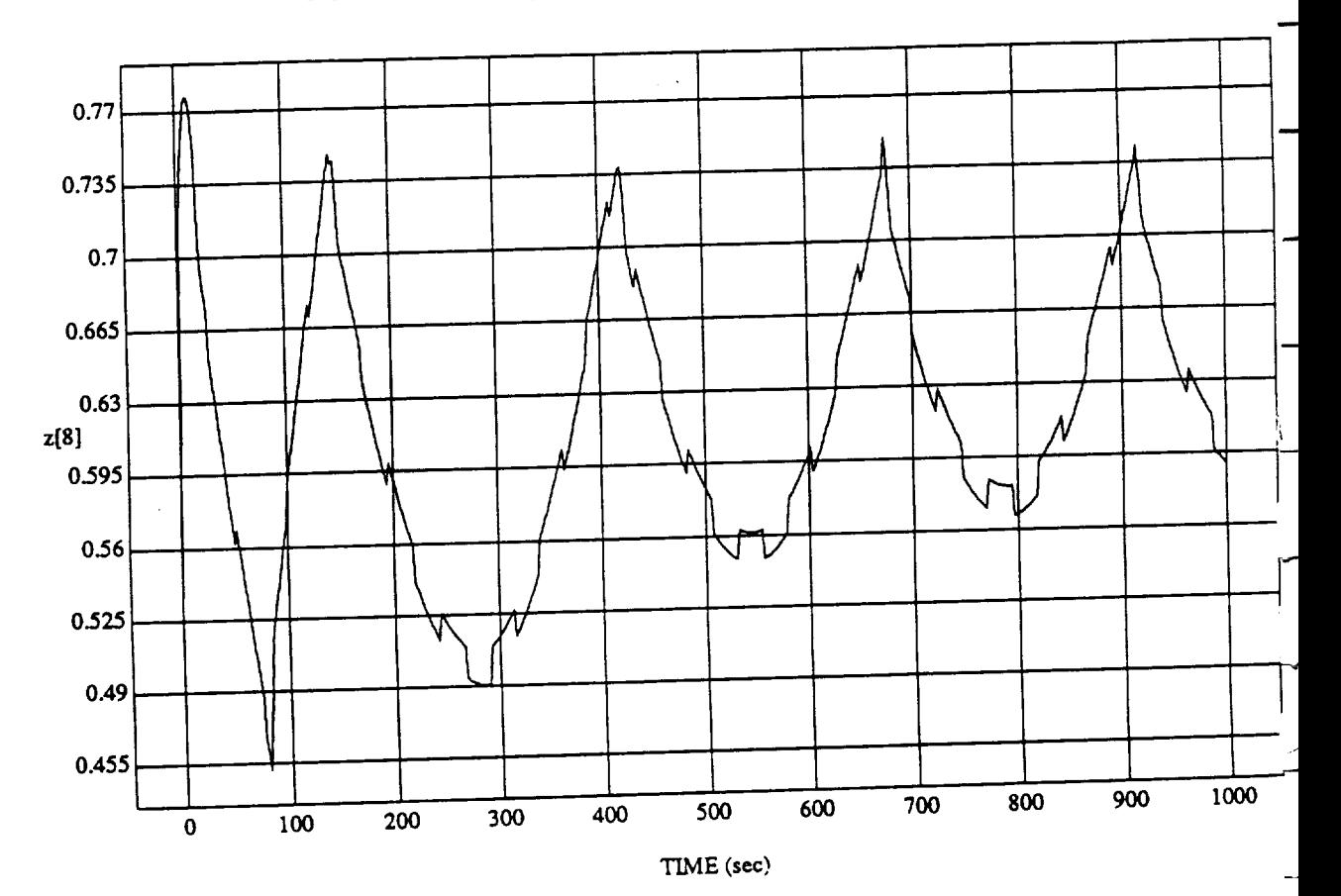

 $\mathbf 1$ 

A

 $\mathbb{Z}[8] \text{ vs } TIME$  RUN: Normalized By Rules (Only) - Rho\_h At 0.8 - 1 July 1992

MODULE: ORB\_FUZZ\_BATCH.leam2 DATA SAMPLING FREQUENCY: 0.500 Hz

ORBITAL OPERATIONS SIMULATOR

 $\ddot{\phantom{a}}$ 

Tue Jun 30 1992 06:08:35 Pm

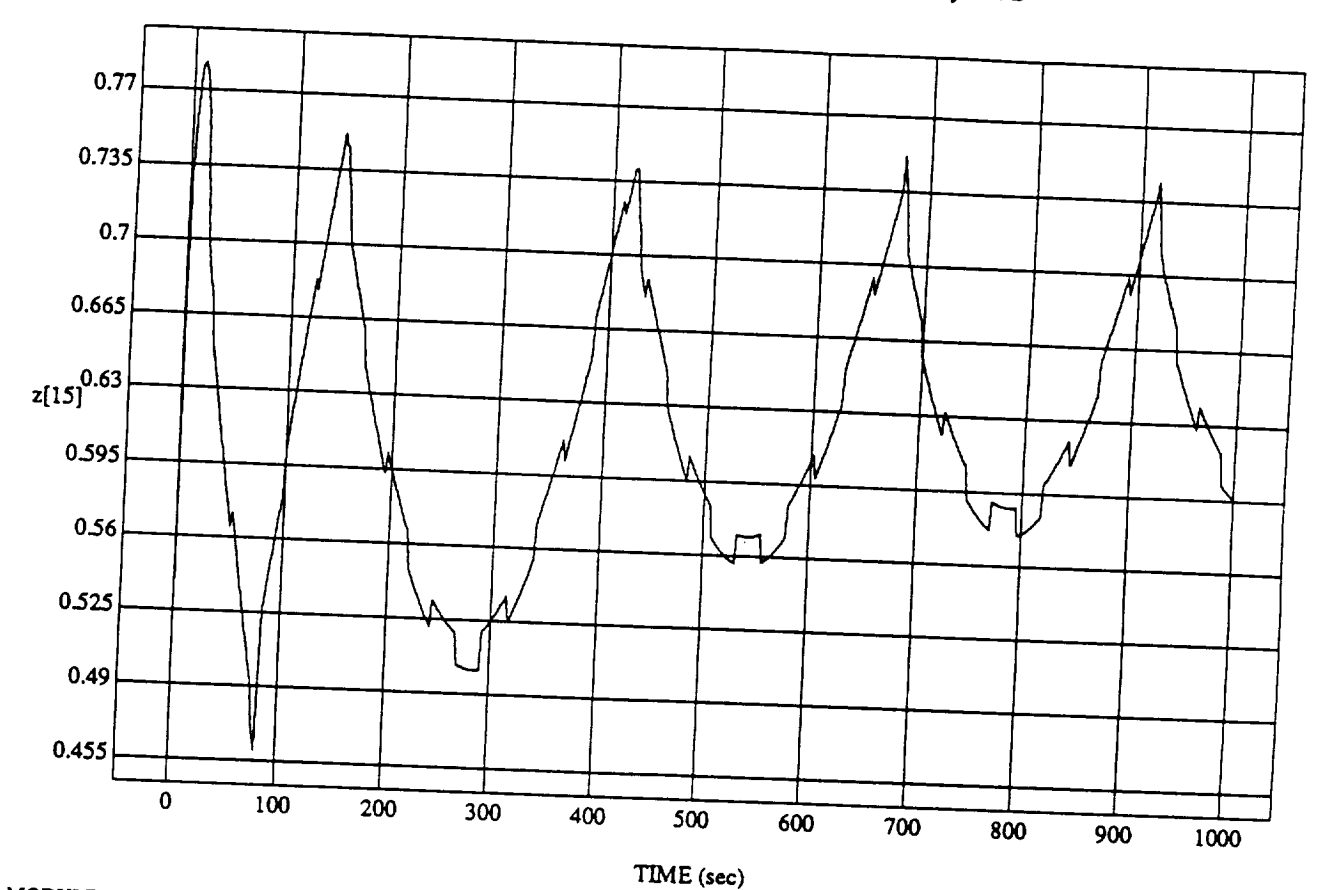

 $z[15]$  vs TIME<br>RUN: Normalized By Rules (Only) - Rho\_h At 0.8 - 1 July 1992

MODULE: ORB\_FUZZ\_BATCH.leam2 DATA SAMPLING FREQUENCY: 0.500 Hz

ORBITAL OPERATIONS SIMULATOR

 $\overline{\mathbf{c}}$ 

٩

Tue Jun 30 1992 06:08:35 PM

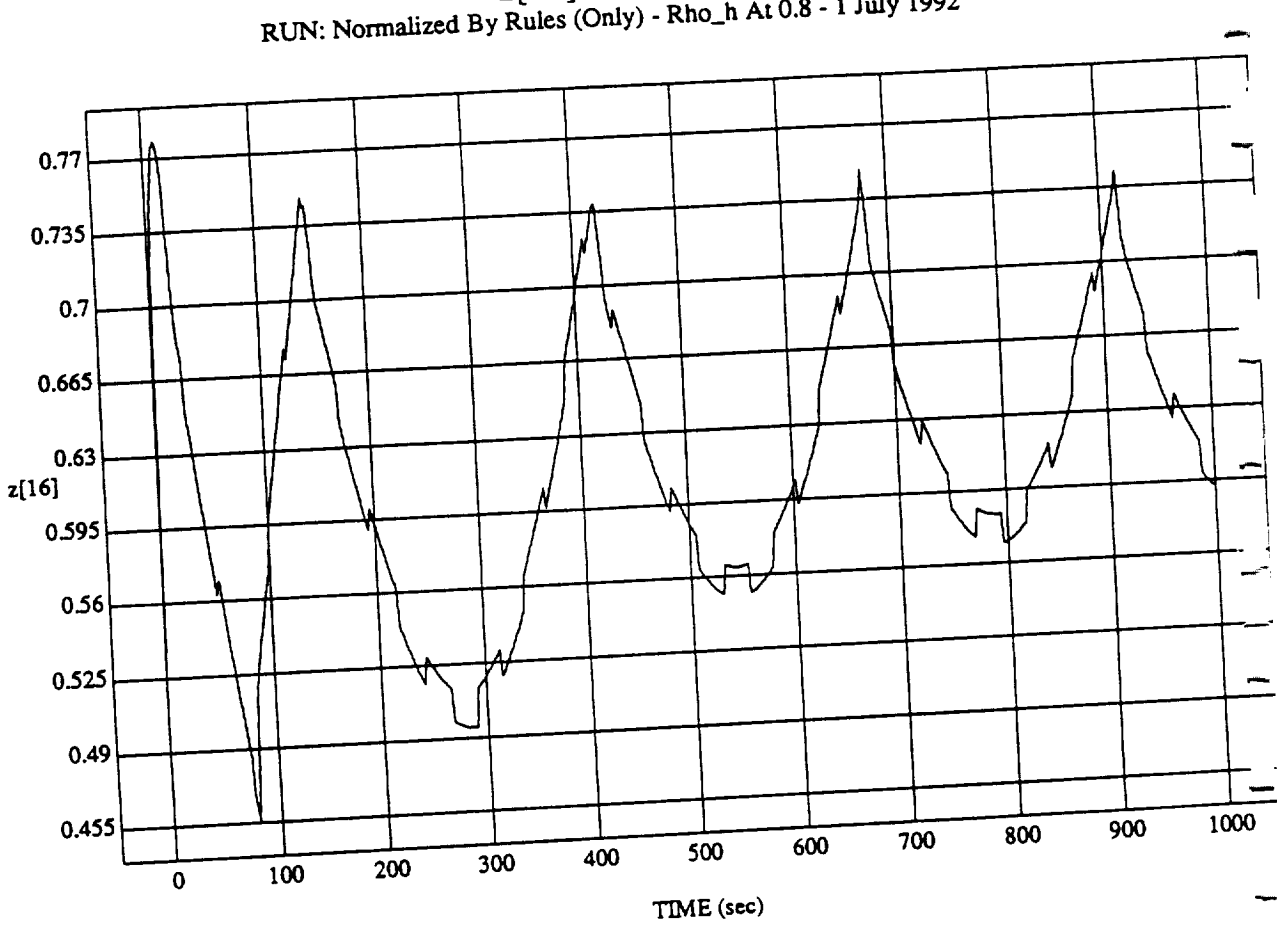

 $\mathbf 3$ 

 $Z[16]$  vS TIME<br>RUN: Normalized By Rules (Only) - Rho\_h At 0.8 - 1 July 1992

MODULE: ORB\_FUZZ\_BATCH.leam2 DATA SAMPLING FREQUENCY: 0.500 Hz

ORBITAL OPERATIONS SIMULATOR

نہ<br>م

 $C - C$ 

Tue Jun 30 1992 06:08:35 P!

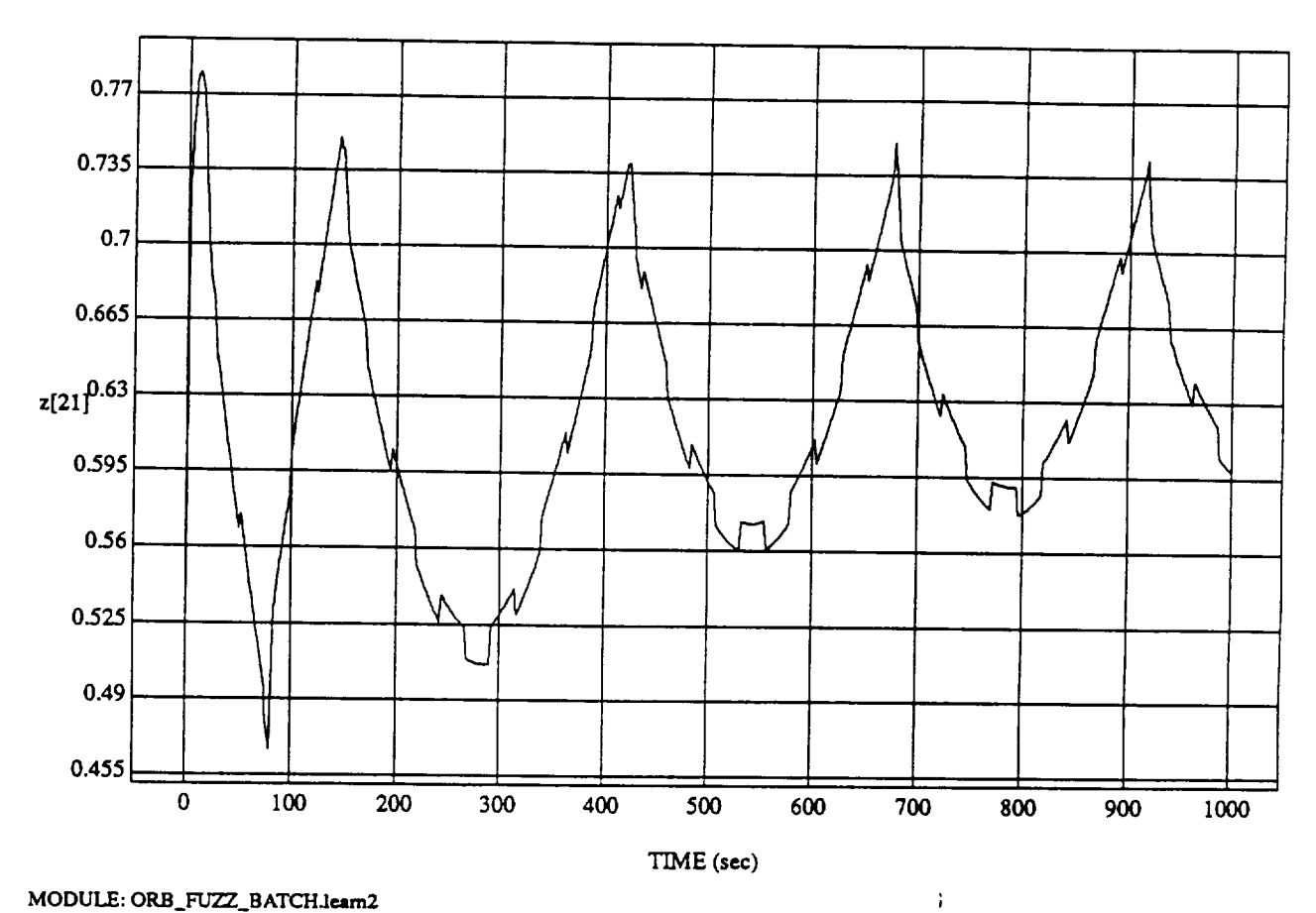

 $\ddot{4}$ 

 $z[21]$  vs  $TIME$ <br>RUN: Normalized By Rules (Only) - Rho\_h At 0.8 - 1 July 1992

MODULE: ORB\_FUZZ\_BATCH.leam2 DATA SAMPLING FREQUENCY: 0.500 Hz

ORBITAL OPERATIONS SIMULATOR

 $\hat{\boldsymbol{\omega}}$ 

Tue Jun 30 1992 06:08:35 PM

 $\bar{\mathbf{x}}$ 

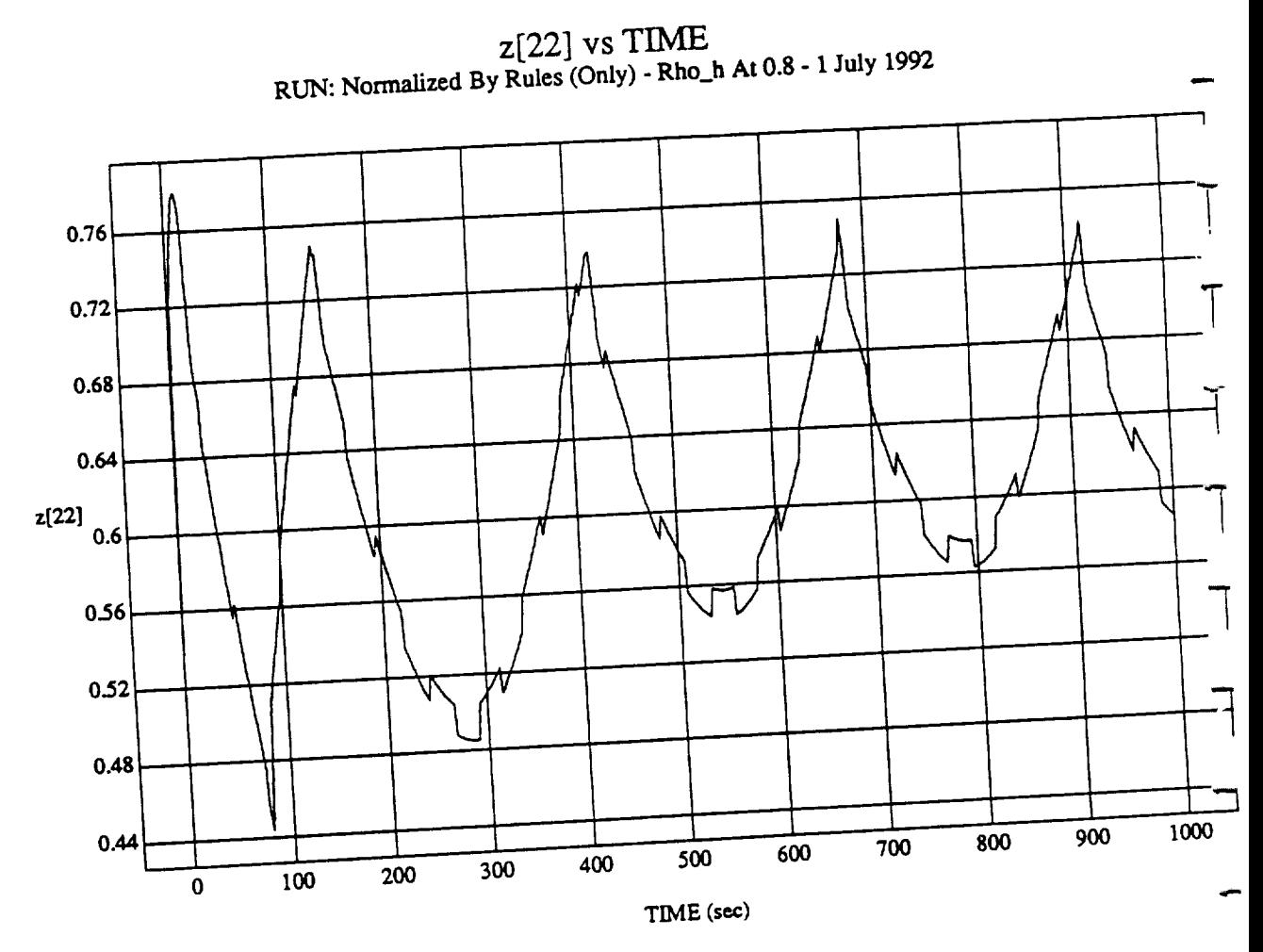

MODULE: ORB\_FUZZ\_BATCH.leam2 DATA SAMPLING FREQUENCY: 0.500 Hz

ORBITAL OPERATIONS SIMULATOR

 $\hat{\pmb{\rho}}$ 

 $\mathbf{5}$ 

Tue Jun 30 1992 06:08:35 PM

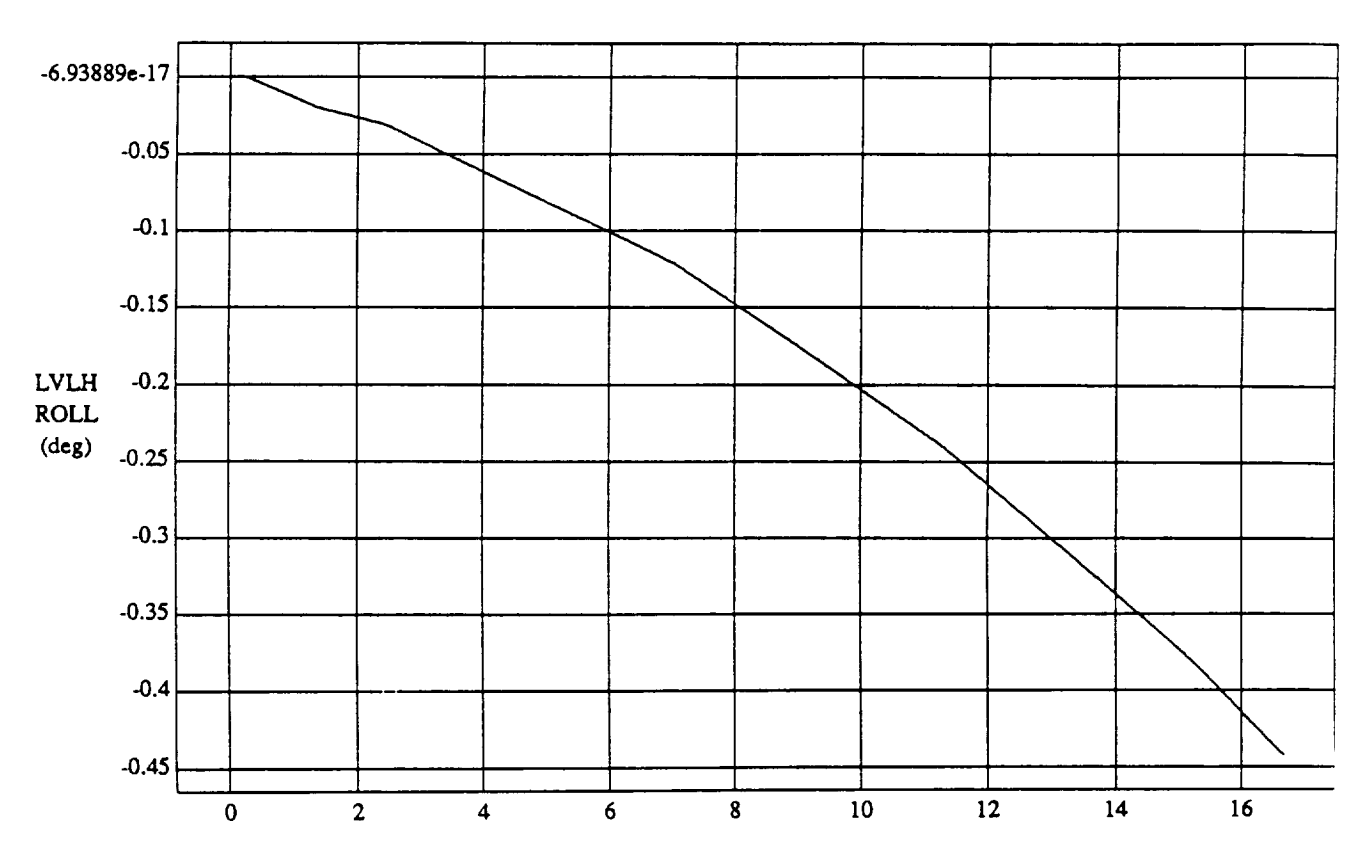

LVLH EULER PYR ROLL vs TIME RUN: Norm Rules (Only) - Rho\_h *At* 0.8 & Bias 0.0 - 1 July 1992

TIME (minutes)

VEHICLE: ORB\_FUZZ\_BATCH.state DATA SAMPLING FREQUENCY: 0.500 Hz

ORBITAL OPERATIONS SIMULATOR **Tue June 30 1992 06:11:17 PM** 

د

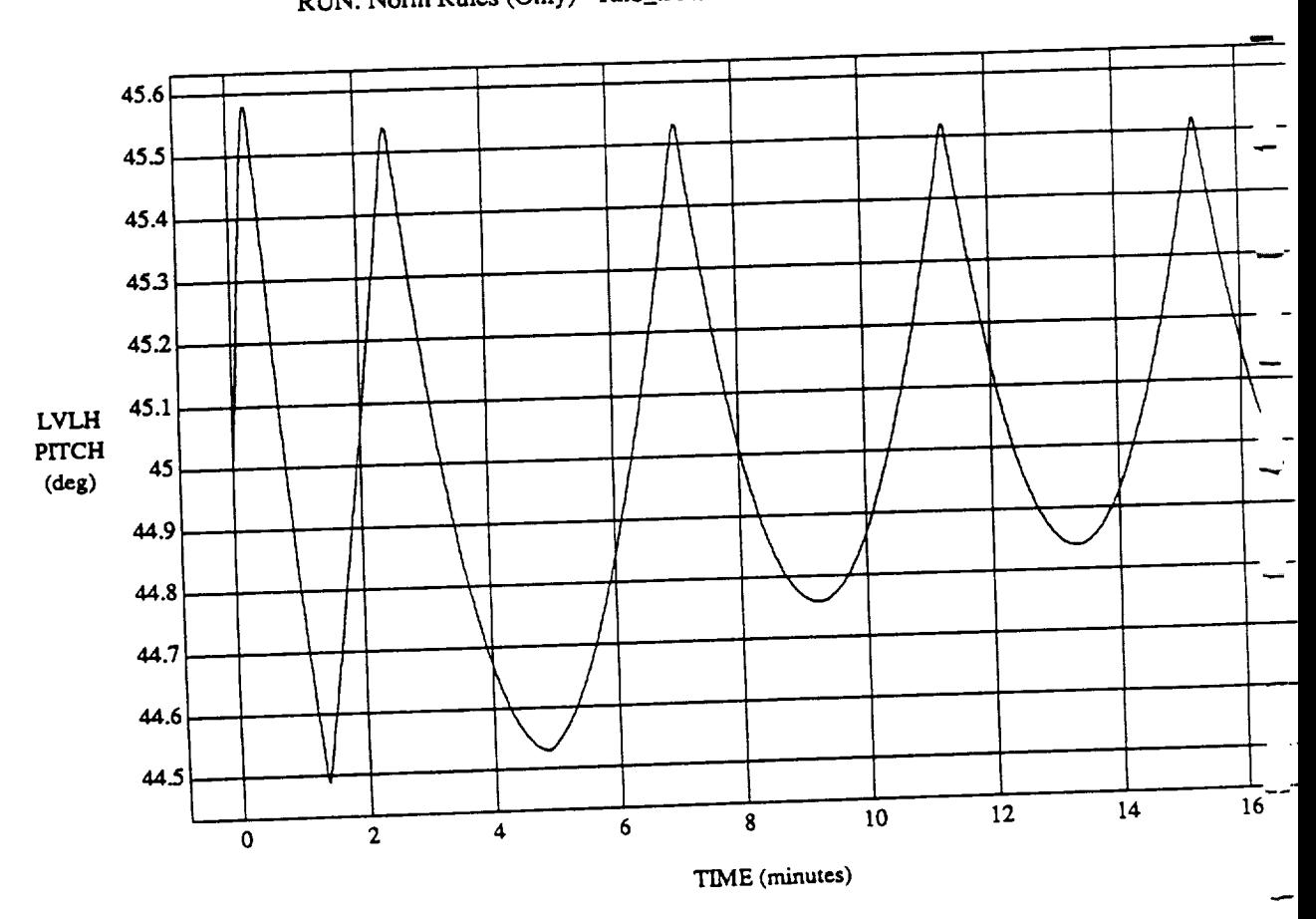

 $\overline{2}$ 

 $\mathbf{E}$   $\mathbf{V}$   $\mathbf{E}$   $\mathbf{r}$   $\mathbf{w}$   $\mathbf{v}$   $\mathbf{w}$   $\mathbf{v}$   $\mathbf{v}$   $\mathbf{v}$   $\mathbf{v}$   $\mathbf{v}$   $\mathbf{v}$   $\mathbf{v}$   $\mathbf{v}$   $\mathbf{v}$   $\mathbf{v}$   $\mathbf{v}$   $\mathbf{v}$   $\mathbf{v}$   $\mathbf{v}$   $\mathbf{v}$   $\mathbf{v}$   $\mathbf{v}$   $\mathbf{$ 

**VEILLE: ORBFUZZ** DATA **SAMPLING FREQUENCY: 0.500 Hz**

**ORBITAL OPERATIONS SIMULATOR Tue Jun** <sup>30</sup> **<sup>1992</sup>** 06: <sup>I</sup> I: **<sup>I</sup>**

 $\hat{\boldsymbol{\omega}}$ 

Tue Jun 30 1992 06:11:1

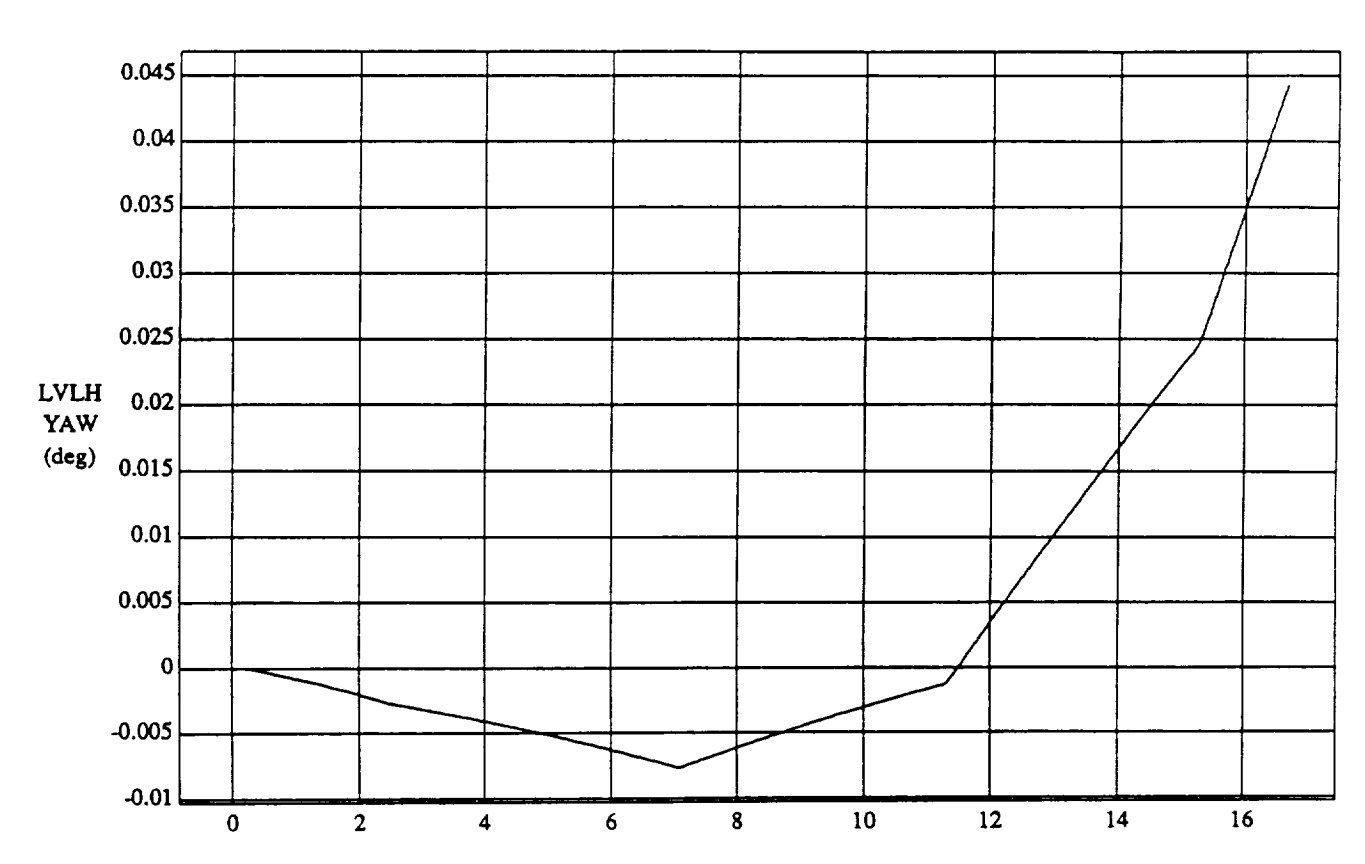

LVLH EULER PYR YAW vs TIME RUN: Norm Rules (Only) - Rho<sub>h</sub> At 0.8 & Bias 0.0 - 1 July 1992

TIME (minutes)

VEHICLE: ORB\_FUZZ\_BATCH.state DATA SAMPLING FREQUENCY: 0.500 Hz

ORBITAL OPERATIONS SIMULATOR **3** 3 **1992** 06:11:17 PM

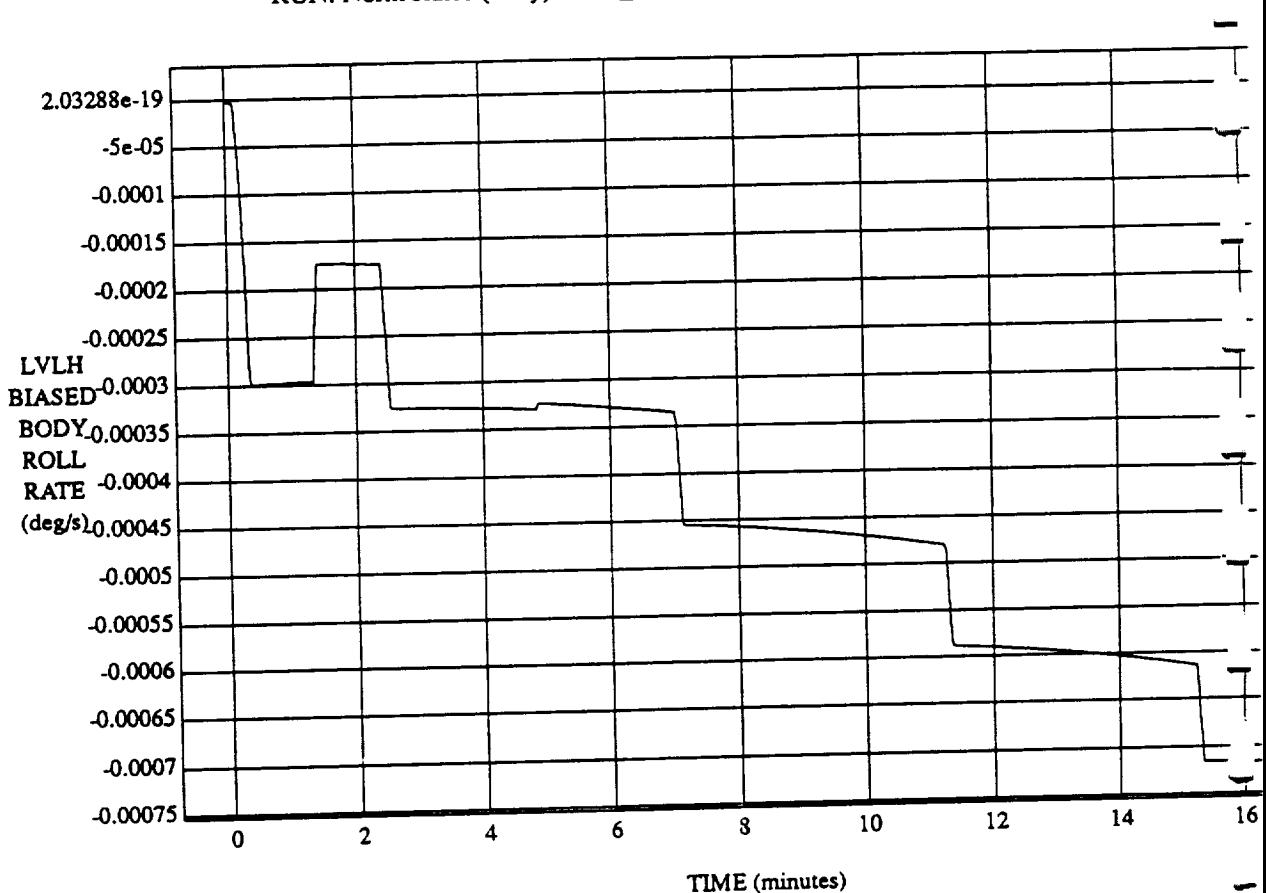

 $\ddot{\phantom{a}}$ 

LVLH BIASED BODY ROLL RATE vs TIME

RUN: Norm Rules (Only) - Rho\_h At 0.8 & Bias 0.0 - 1 July 1992

VEHICLE: ORB\_FUZZ\_BATCH.state DATA SAMPLING FREQUENCY: 0.500 Hz

ORBITAL OPERATIONS SIMULATOR

LVLH BIASED BODY PITCH RATE vs TIME RUN: Norm Rules (Only) - Rho\_h At 0.8 & Bias 0.0 - 1 July 1992

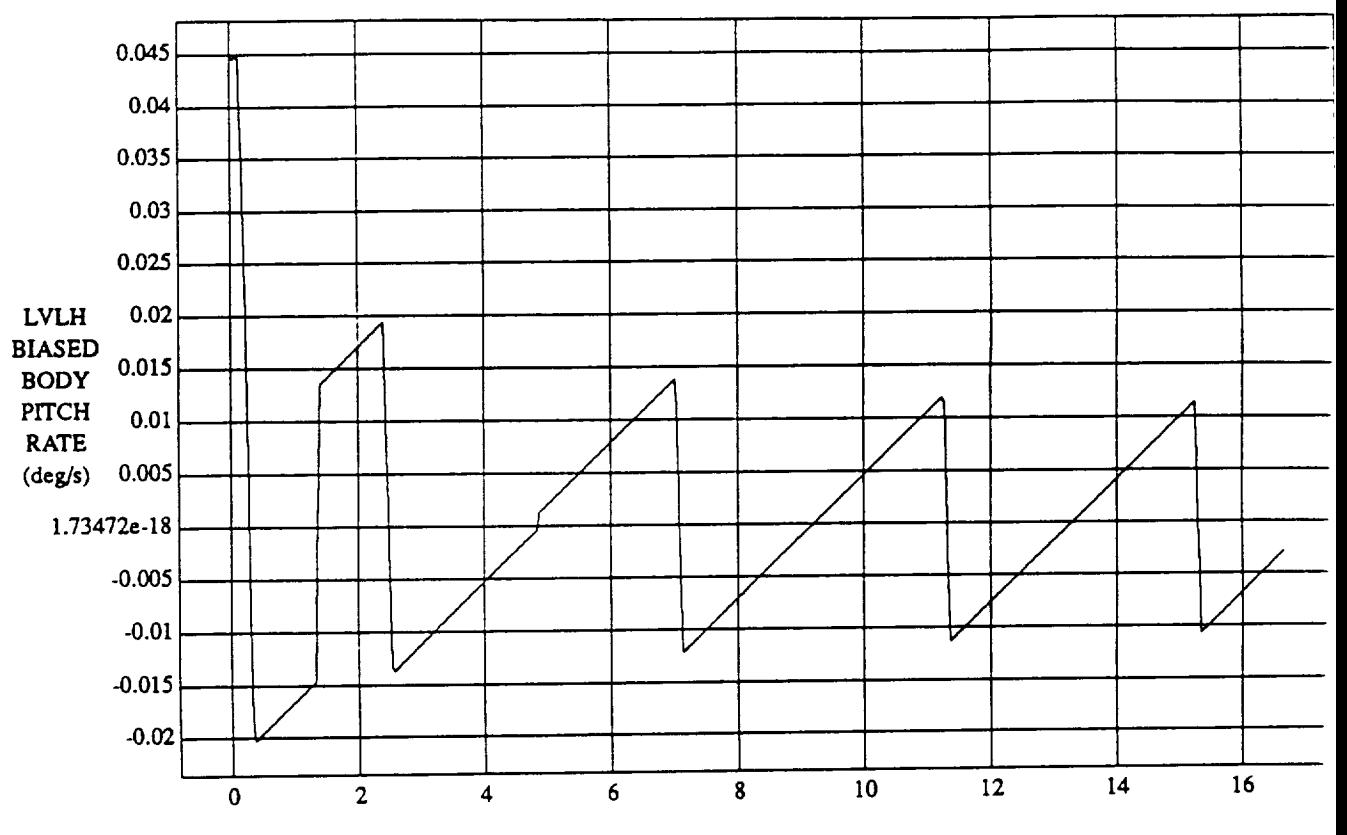

TIME (minutes)

VEHICLE: **ORB\_FUZZ\_BATCH.state** DATA **SAMPLING FREQUENCY: 0.500** Hz

ORBITAL OPERATIONS SIMULATOR

5

**Tu,"**lun **30** 1992 **06:11:17 PM**

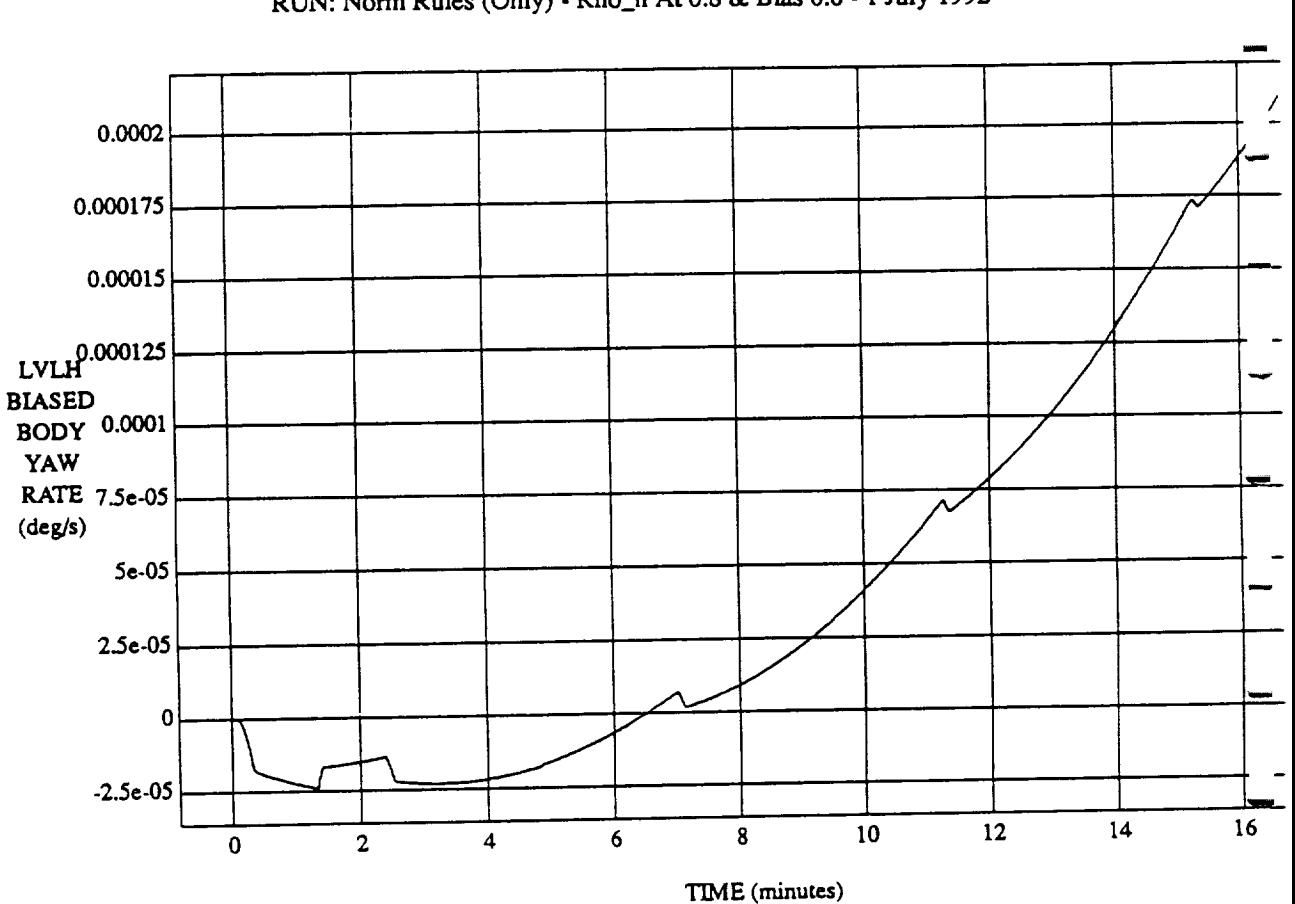

د

LVLH BIASED BODY YAW RATE vs TIME RUN: Norm Rules (Only) - Rho\_h At 0.8 & Bias 0.0 - 1 July 1992

VEHICLE: ORB\_FUZZ\_BATCH.state DATASAMPLING FREQUENCY: **0.500 Hz**

**ORBITAL OPERATIONS SIMULATOR Tue** 2008:11:17 **PM Tue** 2008:11:17 **PM** 

 $\ddot{\phantom{0}}$ 

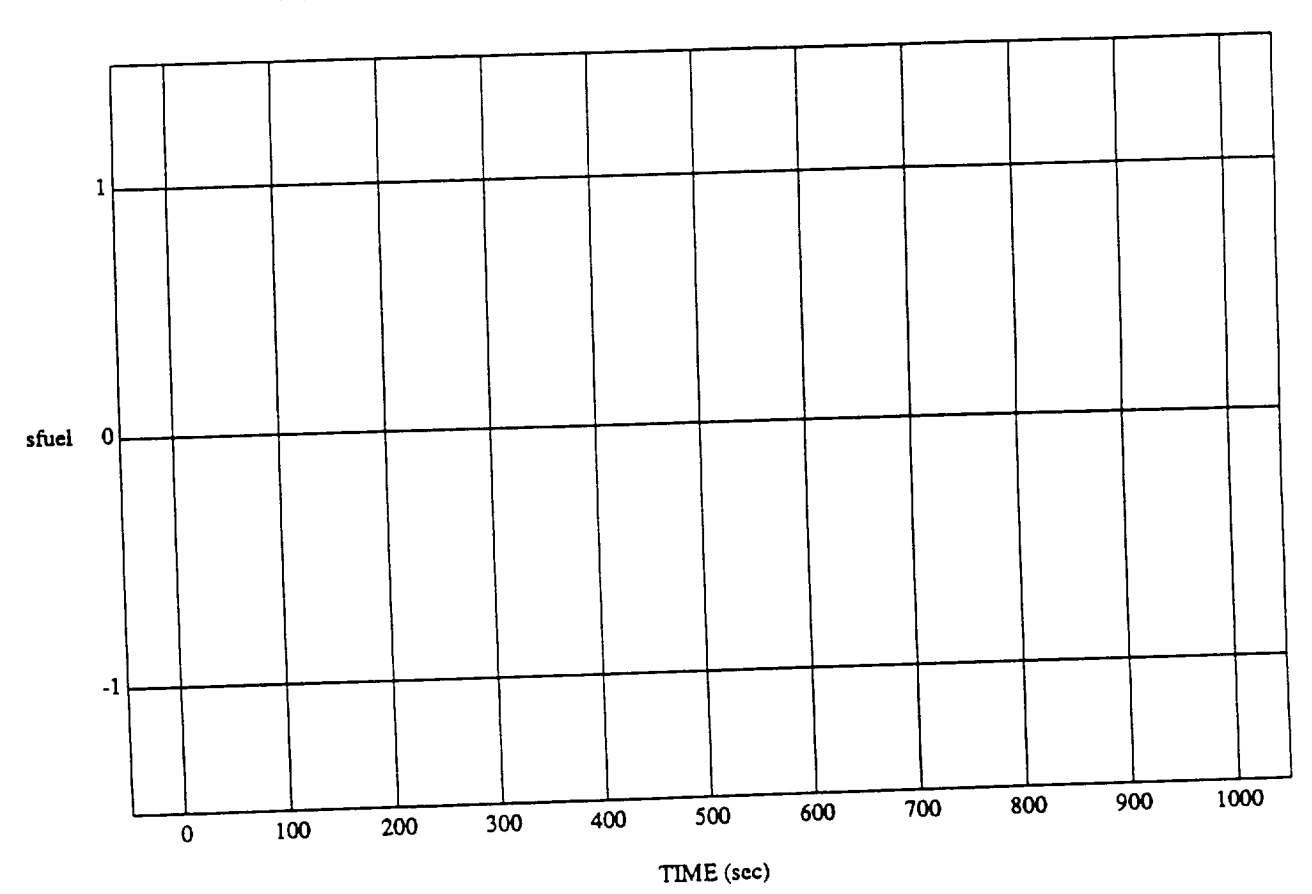

 $\mathbf{I}$ 

 $\hat{\boldsymbol{z}}$ 

sfuel vs TIME RUN: Norm Rules (Only) - Rho\_h At 0.8 & Bias 0.0 - 1 July 1992

MODULE: ORB\_FUZZ\_BATCH.primary DATA SAMPLING FREQUENCY: 0.500 Hz

ORBITAL OPERATIONS SIMULATOR

 $\ddot{\phantom{1}}$ 

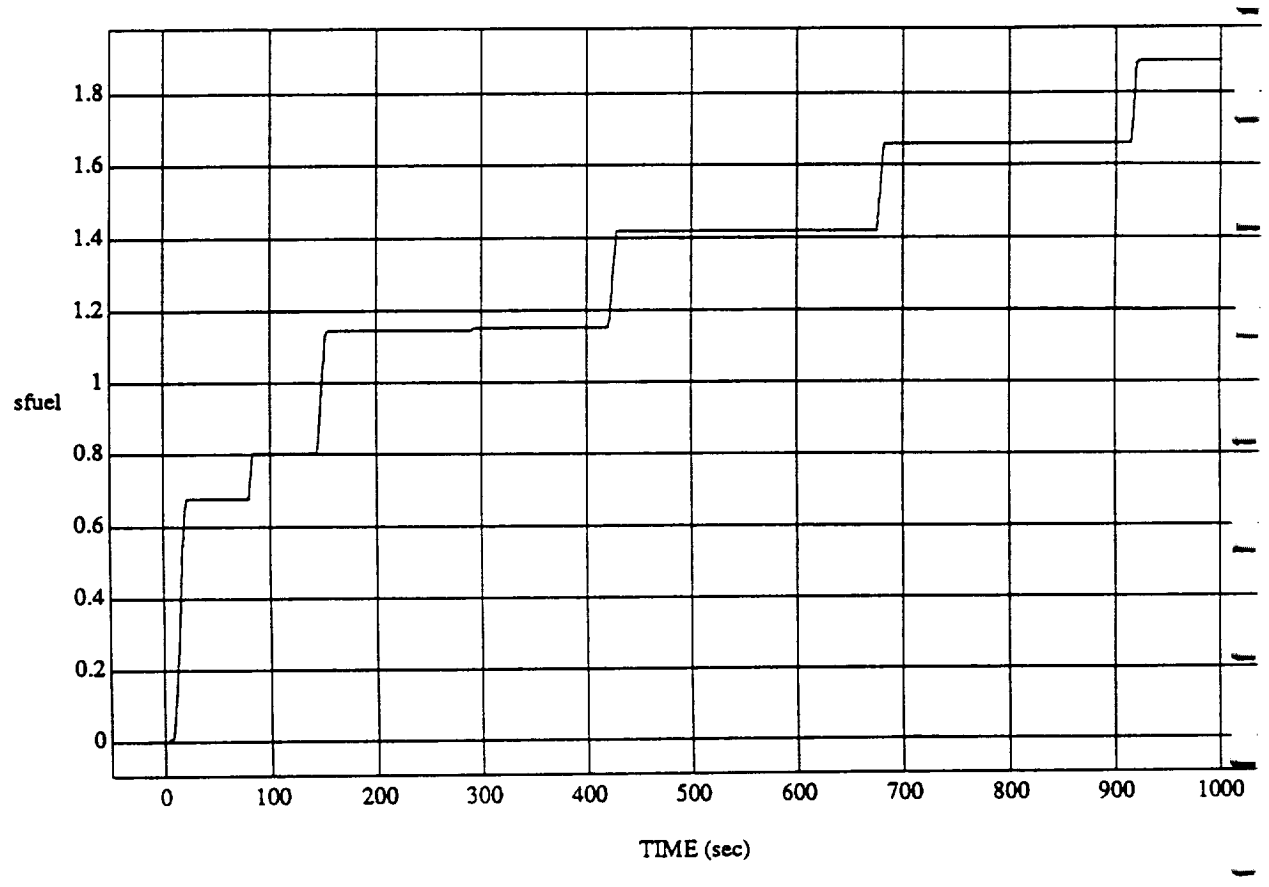

sfuel vs TIME RUN: Norm Rules (Only) - Rho\_h At 0.8 & Bias 0.0 - 1 July 1992

MODULE: ORB\_FUZZ\_BATCH.vemier DATA SAMPLING FREQUENCY: 0.500 Hz

ORBITAL OPERATIONS SIMULATOR

 $\hat{\omega}$ 

 $\overline{\mathbf{2}}$ 

Tue Jun 30 1992 06:11:347

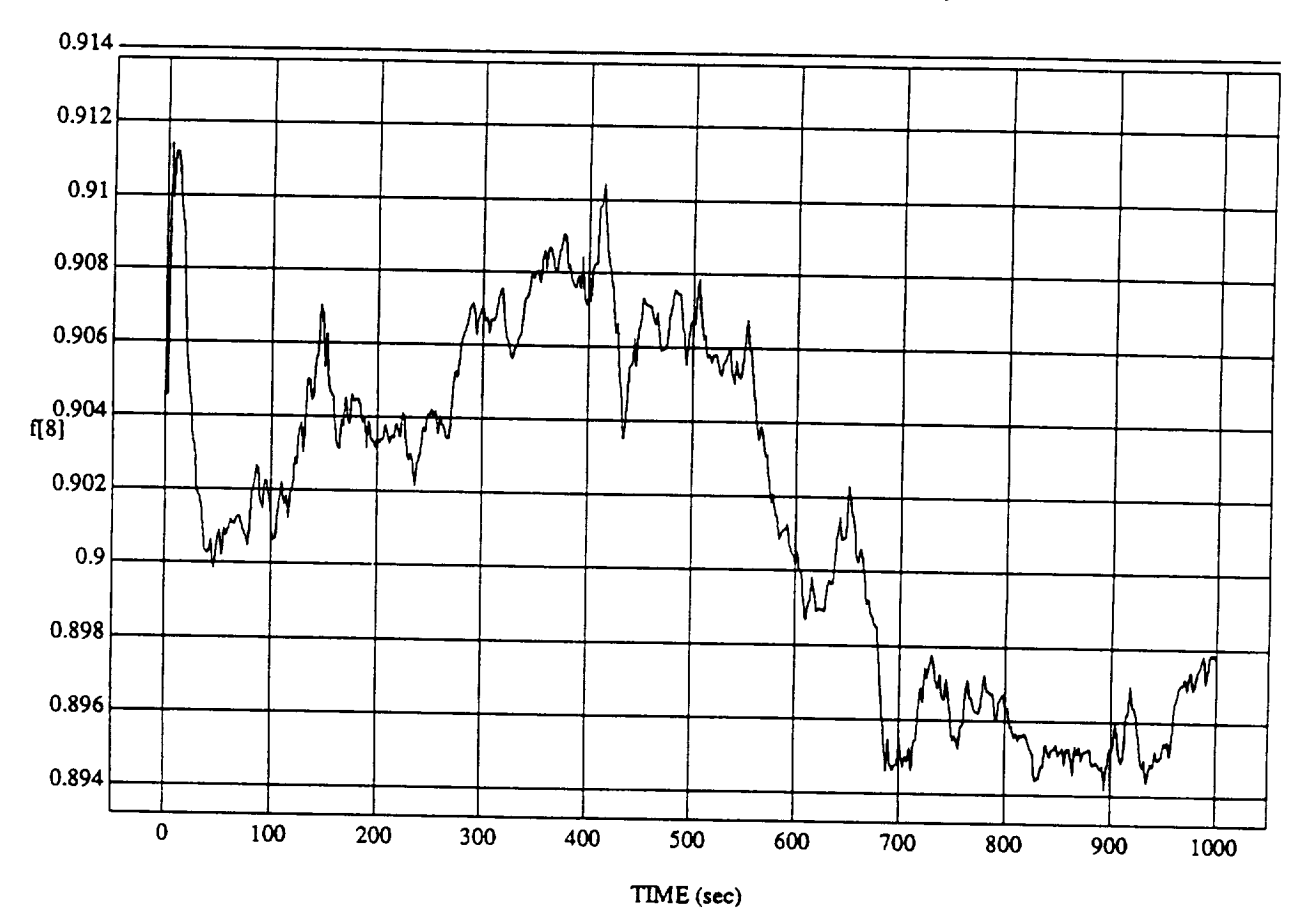

 $\mathbf 1$ 

 $\left[\!\!\left[8\right]\!\!\right] \text{ vs } TIME \\ \text{RUN: Norm Rules (Only) - Rho_h At 0.8 & Bias 0.0 - 1 July 1992}$ 

MODULE: ORB\_FUZZ\_BATCH.leam2 DATA SAMPLING FREQUENCY: 0.500 Hz

ORBITAL OPERATIONS SIMULATOR

ډ

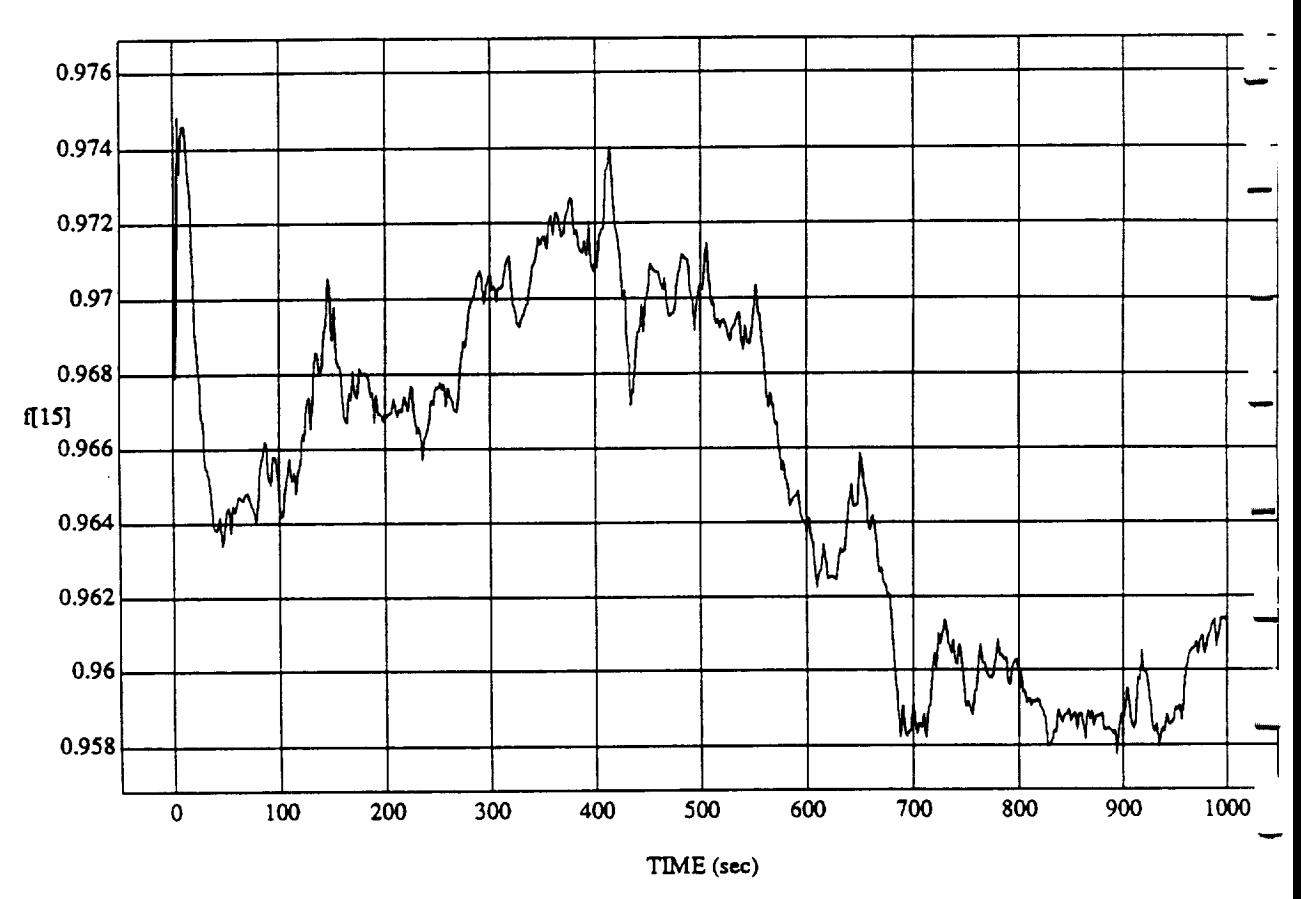

 $f[15] vs TIME$  RUN: Norm Rules (Only) - Rho\_h At 0.8 & Bias 0.0 - 1 July 1992

MODULE: ORB\_FUZZ\_BATCH.leam2 DATA SAMPLING FREQUENCY: 0.500 Hz

ORBITAL OPERATIONS SIMULATOR

 $\overline{2}$ 

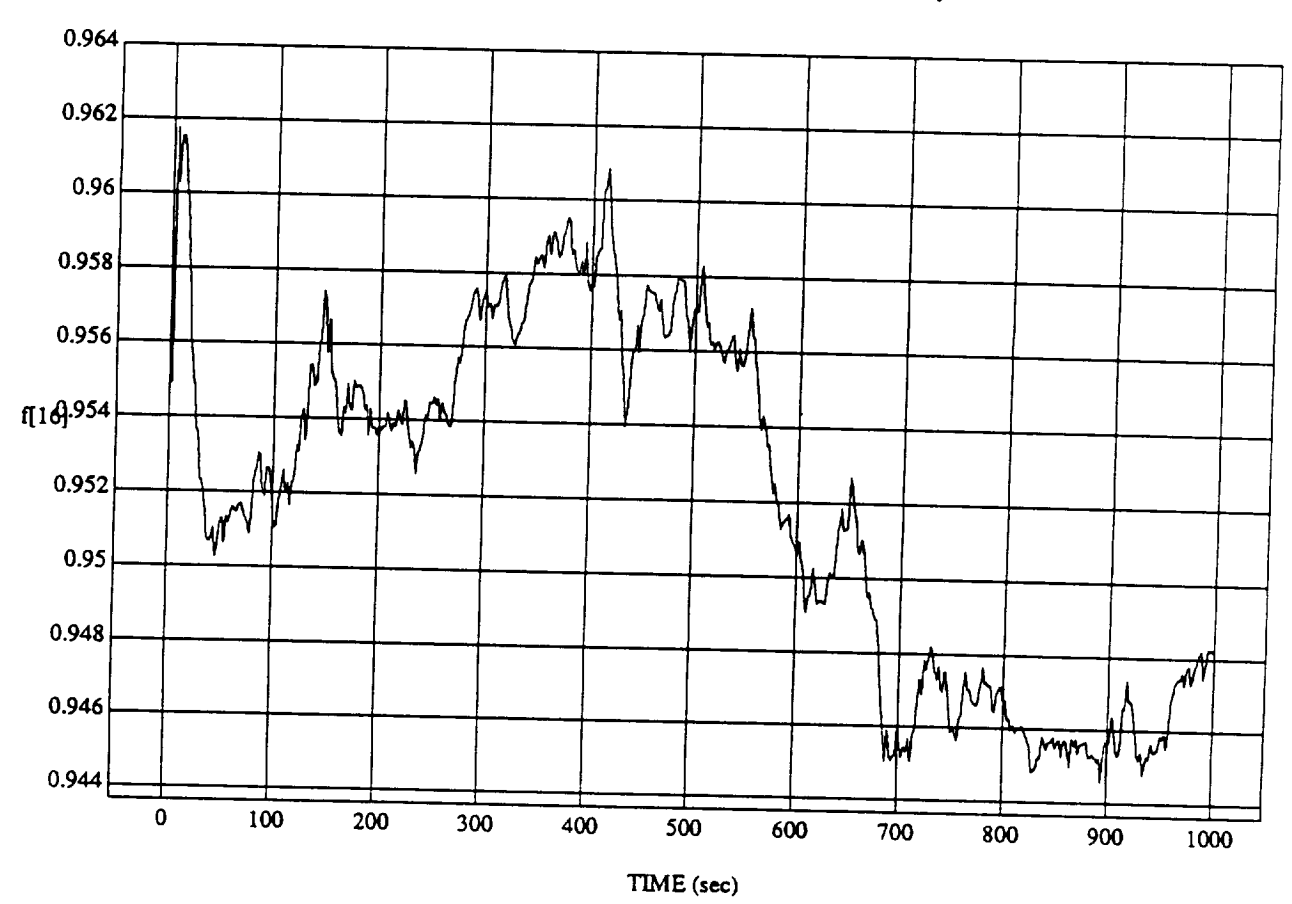

 $\mathbf{3}$ 

 $f[16] vs TIME$  RUN: Norm Rules (Only) - Rho\_h At 0.8 & Bias  $0.0 - 1$  July 1992

MODULE: ORB\_FUZZ\_BATCH.leam2 DATA SAMPLING FREQUENCY: 0.500 Hz

ORBITAL OPERATIONS SIMULATOR

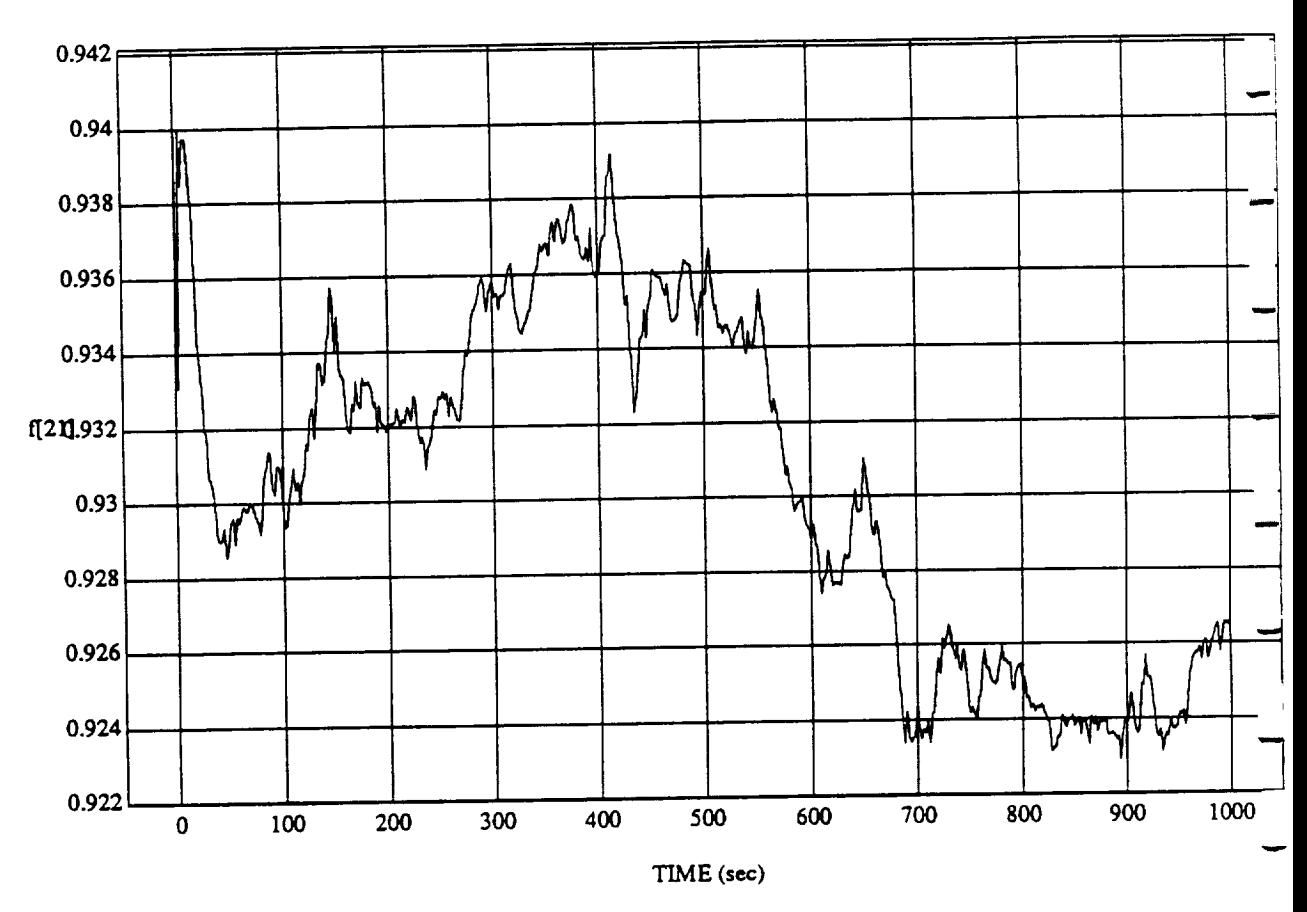

 $\lim_{x \to \infty}$   $\lim_{x \to \infty}$ RUN: Norm Rules (Only) - Rho\_h At 0.8 & Bias 0.0 - 1 *July* 1992

MODULE: ORD<sub>a</sub>r Gaal Britton... **DATA SAMPLING FREQUENCY: 0.500 Hz**

# ORBITAL OPERATIONS SIMULATOR **1** and the state of the state of the Jun 30 1992 06:11:41 PM

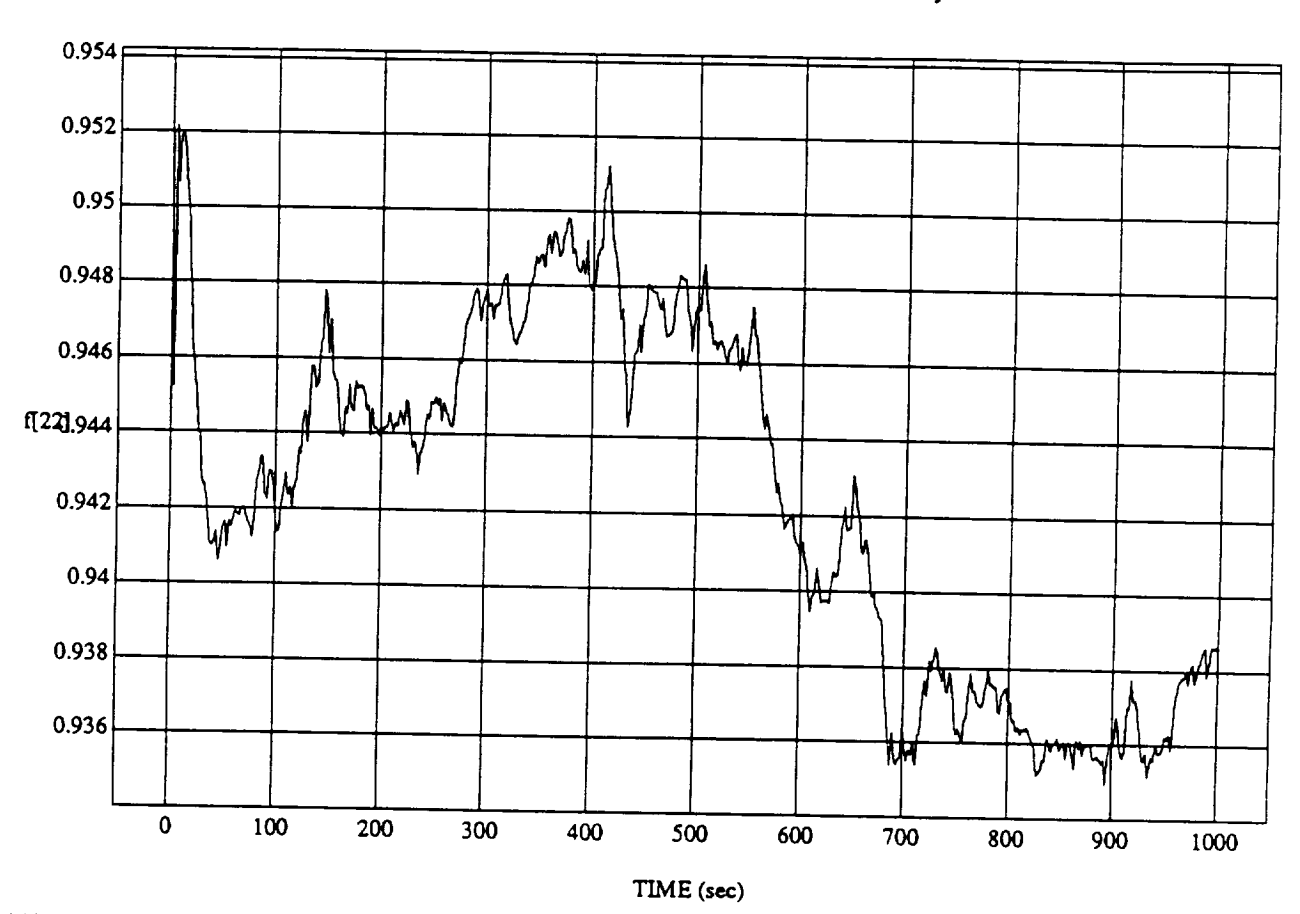

 $n|v\rangle$  - Rho, h Ar $\Omega$ 

MODULE: ORB\_FUZZ\_BATCH.leam2 DATA SAMPLING FREQUENCY: 0.500 Hz

ORBITAL OPERATIONS SIMULATOR

ORBITAL OPERATIONS SIMULATOR Tue *lun* **30** 1992 **06:11:41** PM

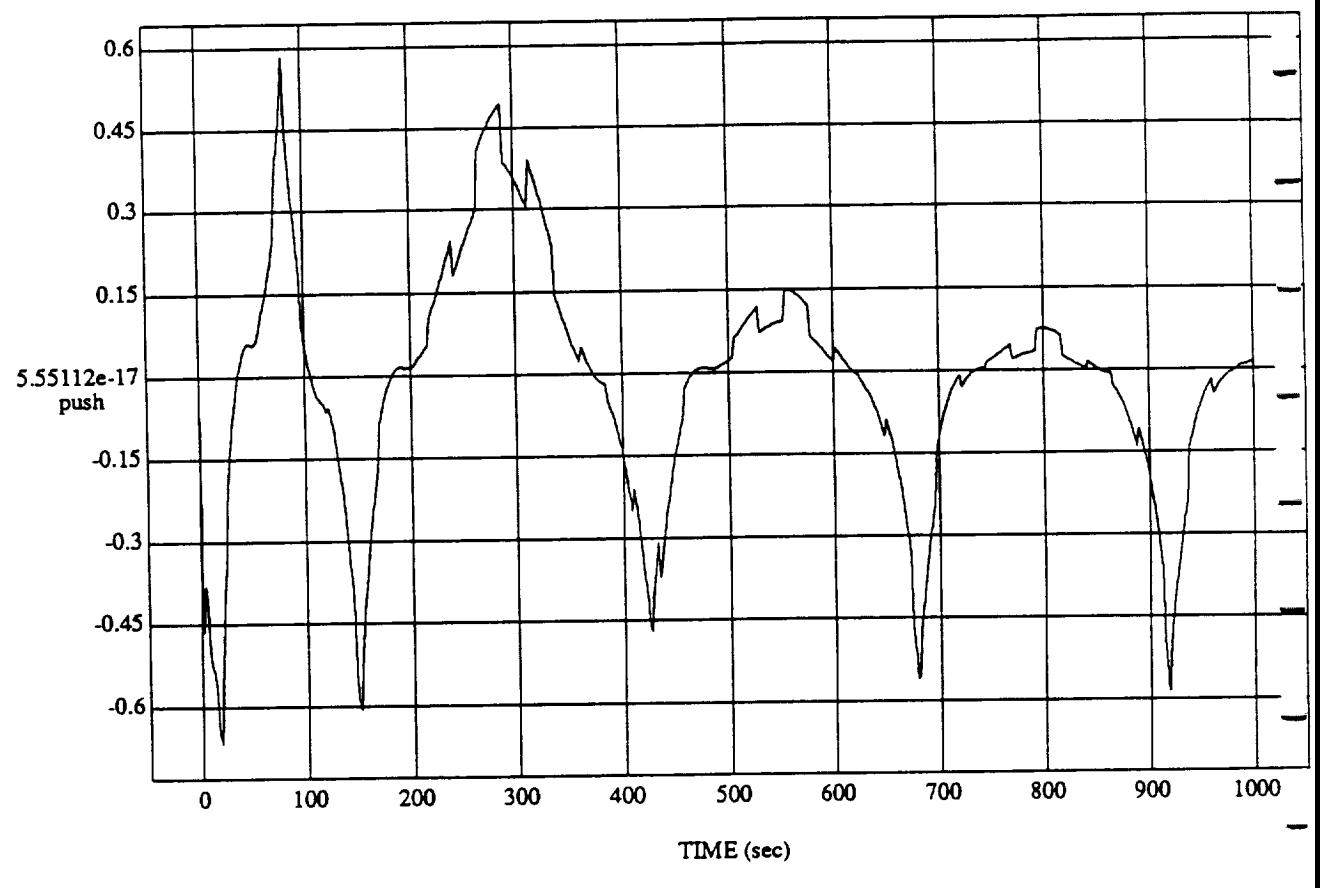

push vs TIME  $R$ UN: Norm Rules (Only) - Rho<sub>m</sub> At 0.8  $\infty$  Bias  $\infty$  - 1  $\infty$  - 1.8  $\infty$ 

MODULE: ORB\_FUZZ\_BATCH.leam2 DATA SAMPLING FREQUENCY: **0.500** Hz

ORBITAL OPERATIONS SIMULATOR 6  $\alpha$  and  $\alpha$  and  $\alpha$  and  $\alpha$  and  $\alpha$  and  $\alpha$  is the function of  $\alpha$  and  $\alpha$  and  $\alpha$  is the function of  $\alpha$  and  $\alpha$  and  $\alpha$  is the function of  $\alpha$  and  $\alpha$  is the function of  $\alpha$ 

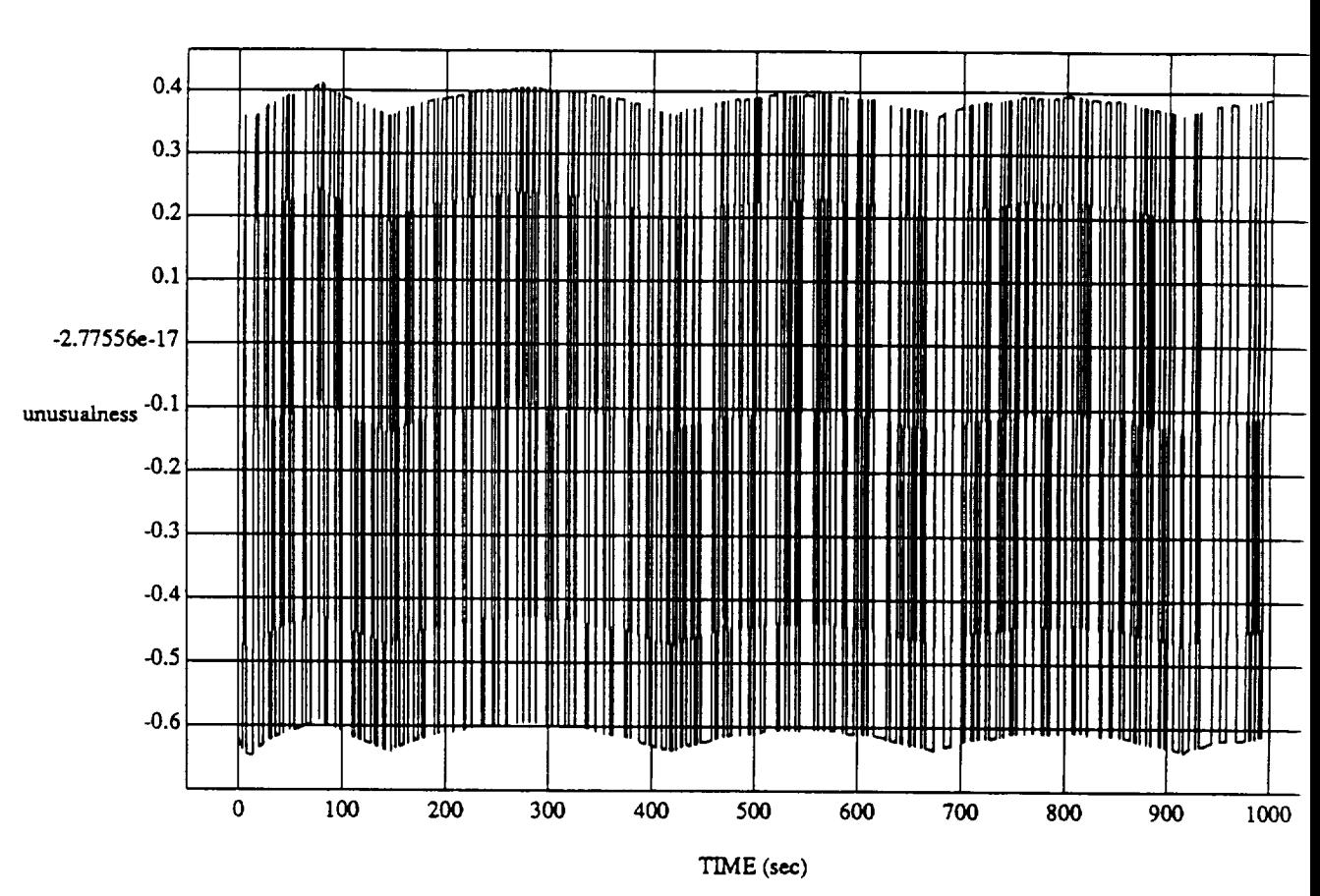

unusualness vs TIME RUN: Norm Rules (Only) - Rho\_\_h At 0.8 & Bias 0.0 - 1 July 1992

MODULE: ORB\_FUZZ\_BATCHJeam2 DATA *SAMPLING* **FREQUENCY:** 0.500 **Hz**

ORBITAL OPERATIONS SIMULATOR **1992 06:11:41 PM** 

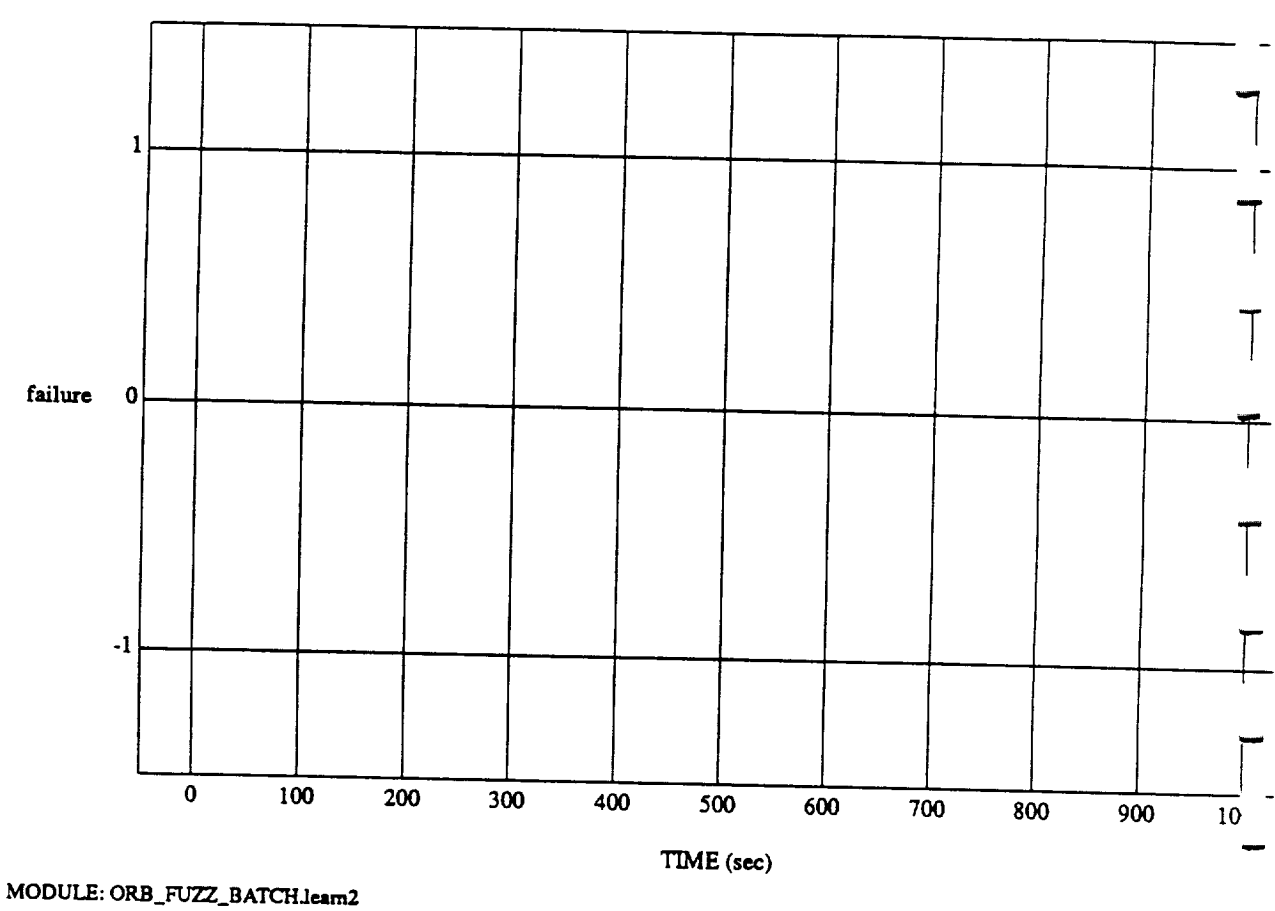

failure vs TIME **RUN:** Norm **Rules** (Only) **-** Rhoh **At** 0.8 & **Bias** 0.0 **- I** July 1992

**DATA** SAMPLING FREQUENCY: **0.500 Hz**

ORBITAL **OPERATIONS** SIMULATOR **8**

 $\hat{\boldsymbol{\sigma}}$
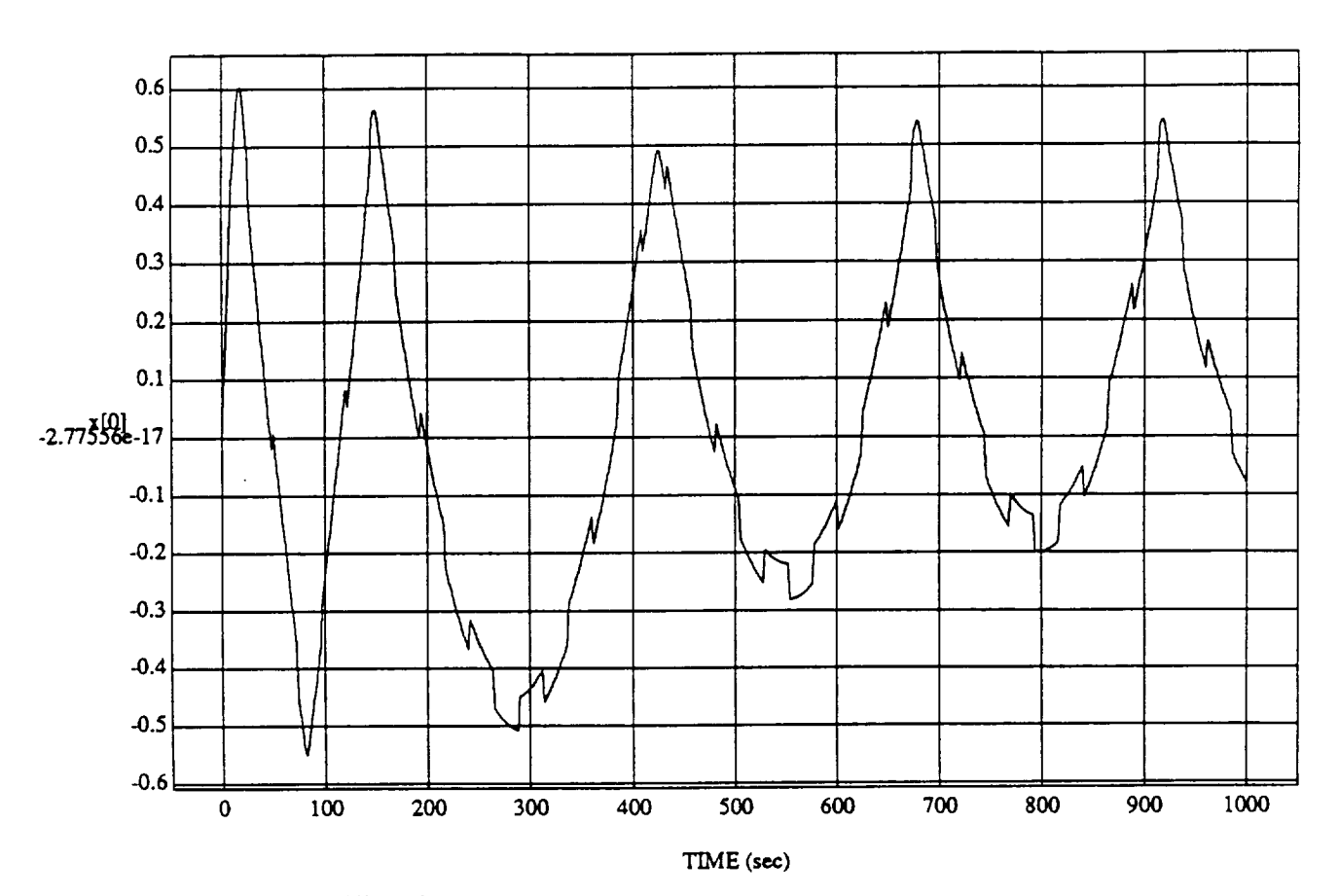

x[0] vs TIME RUN: Norm Rules (Only) - Rho\_h At 0.8 & Bias 0.0 - **1 July 1992**

MODULE: ORB\_FUZZ\_BATCH.learn2 **DATA SAMPLING** FREQUENCY: **0.500** Hz

ORBITAL OPERATIONS SIMULATOR **Tue Jun** 30 **1992** 06:11:41 PM

 $\hat{\boldsymbol{\omega}}$ 

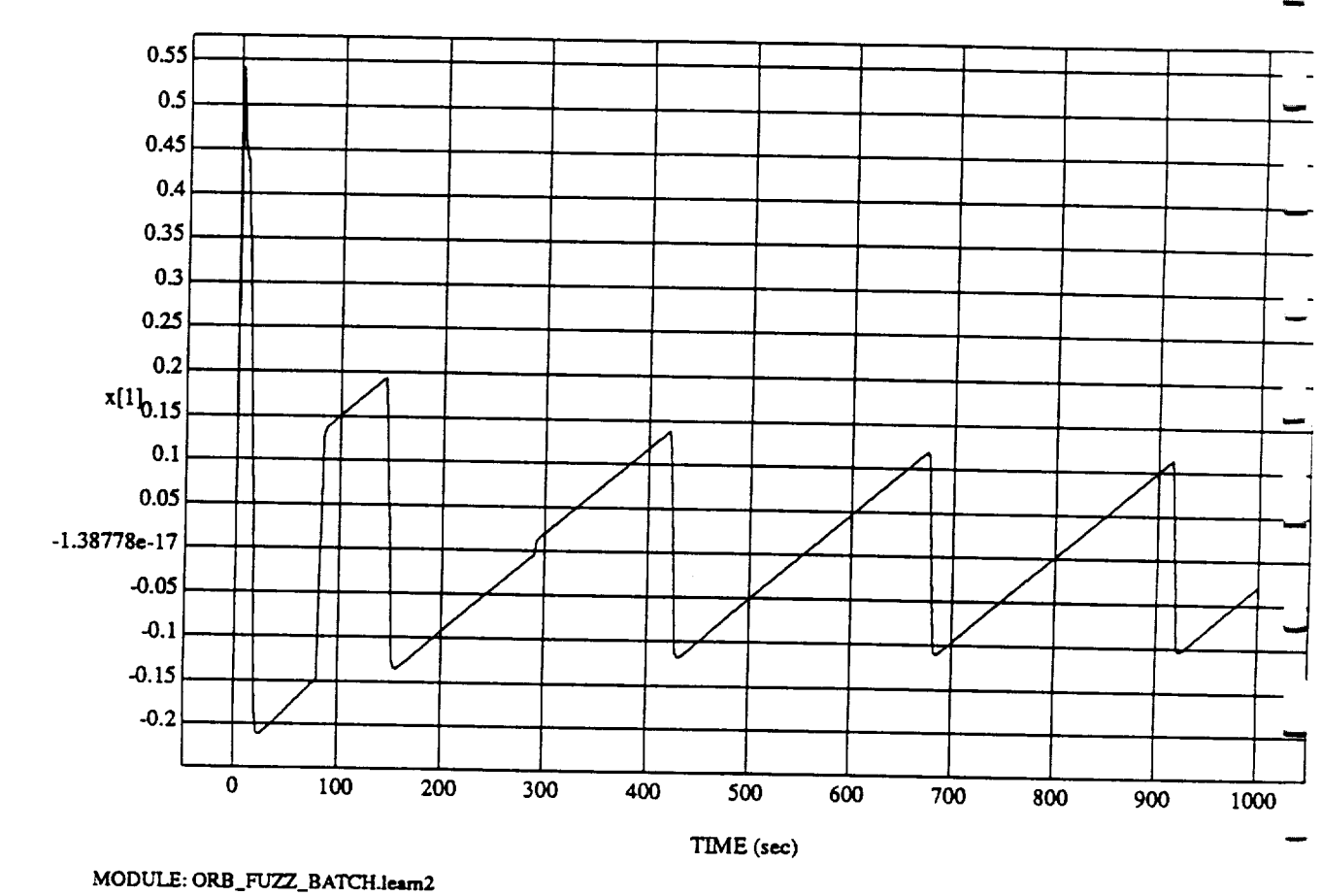

 $s$  (Only) -  $\tilde{R}$ ho\_h A

DATA SAMPLING FREQUENCY: 0.500 Hz

ORBITAL OPERATIONS SIMULATOR

Ŵ

10

Tue Jun 30 1992 06:11:41 PM

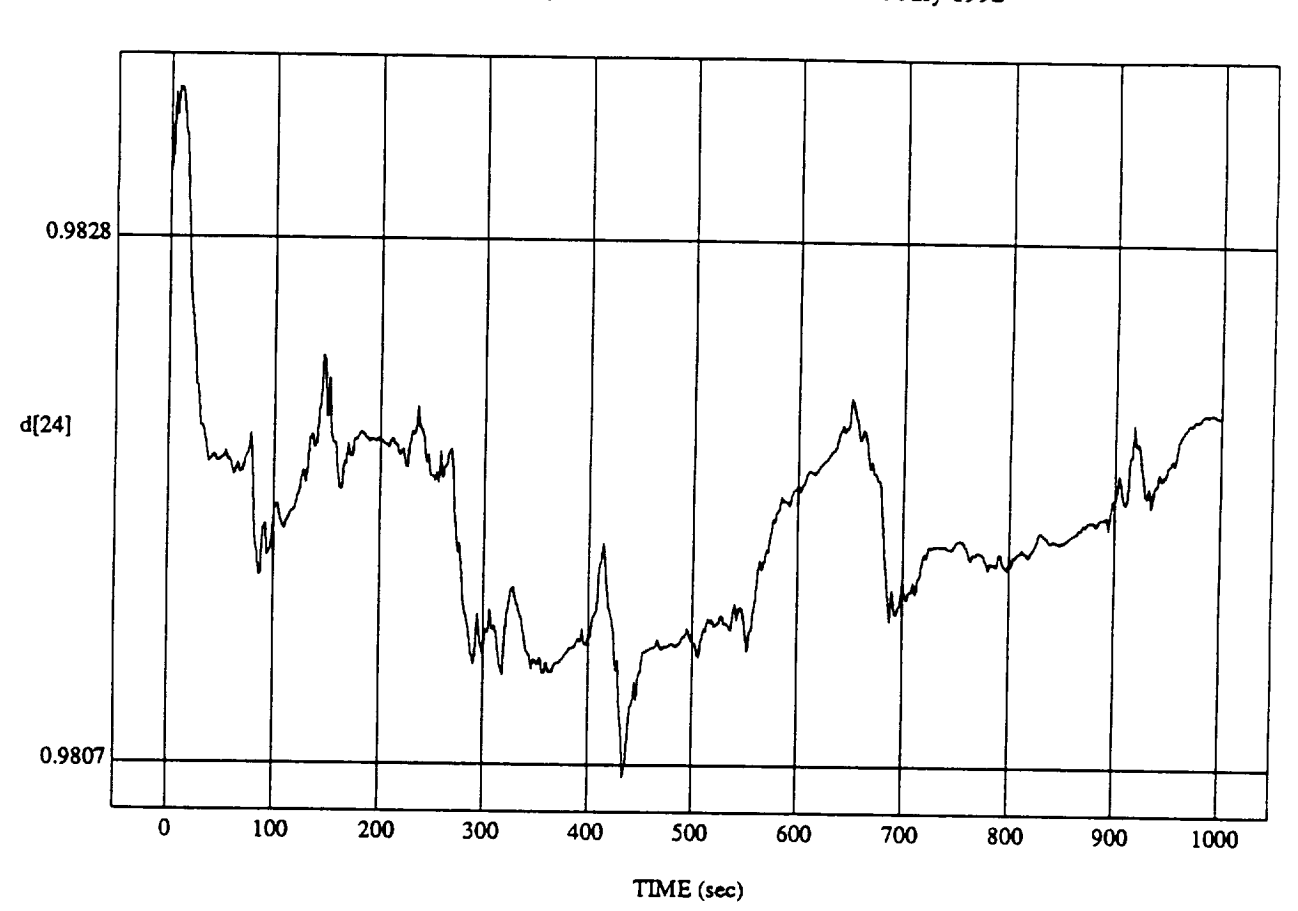

 $d[24]$  vs  $TH$  $RUN: Norm, Rules (Only) = Pho-h, A+0.8$   $\&$  Bias 0.0  $-1$  July 199

MODULE: **ORB\_FUZZ\_BATCHJeara2 DATA** *SAMPLING* FREQUENCY: **0,500 Hz**

ORBITAL OPERATIONS SIMULATOR 11 **Tue** Jun 30 1992 06:11:41 PM

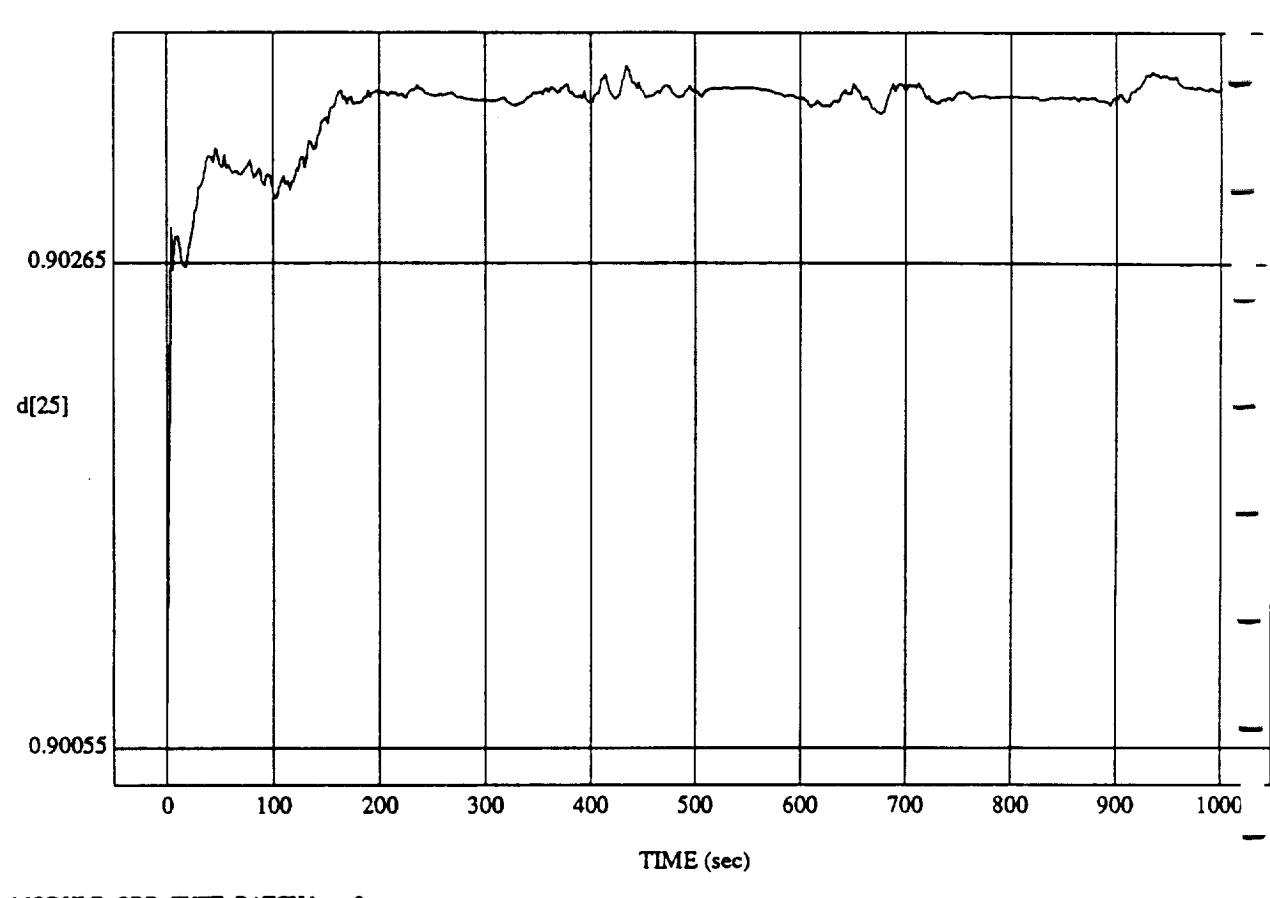

 $d[25]$  vs TIME<br>RUN: Norm Rules (Only) - Rho\_h At 0.8 & Bias 0.0 - 1 July 1992

MODULE: ORB\_FUZZ\_BATCH.leam2 DATA SAMPLING FREQUENCY: 0.500 Hz

ORBITAL OPERATIONS SIMULATOR

 $12$ 

Tue Jun 30 1992 06:11:41 P.

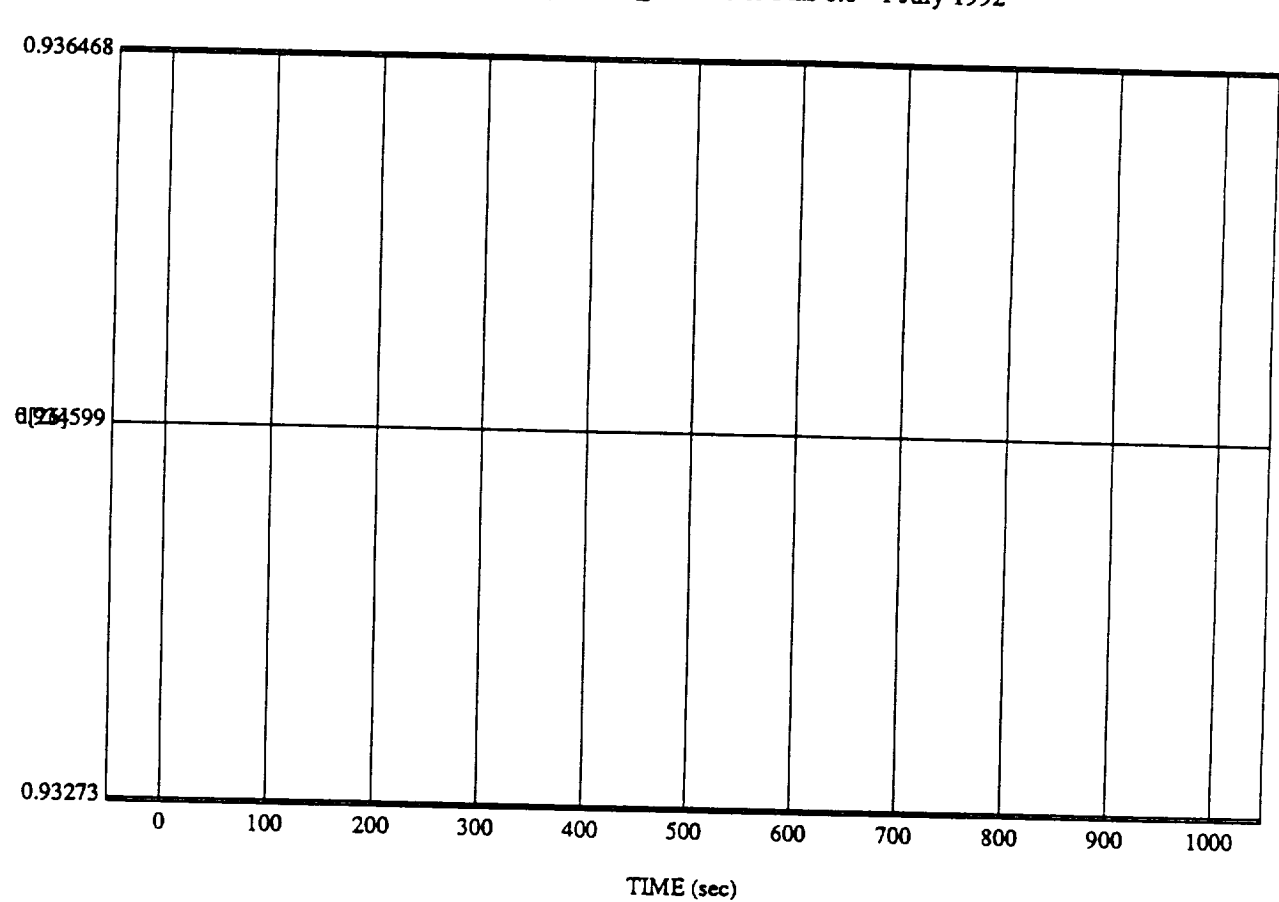

 $d[26]$  vs TIME<br>RUN: Norm Rules (Only) - Rho\_h At 0.8 & Bias 0.0 - 1 July 1992

MODULE: ORB\_FUZZ\_BATCH.leam2 DATA SAMPLING FREQUENCY: 0.500 Hz

ORBITAL OPERATIONS SIMULATOR

 $13$ 

 $\hat{\mathbf{z}}$ 

Tue Jun 30 1992 06:11:41 PM

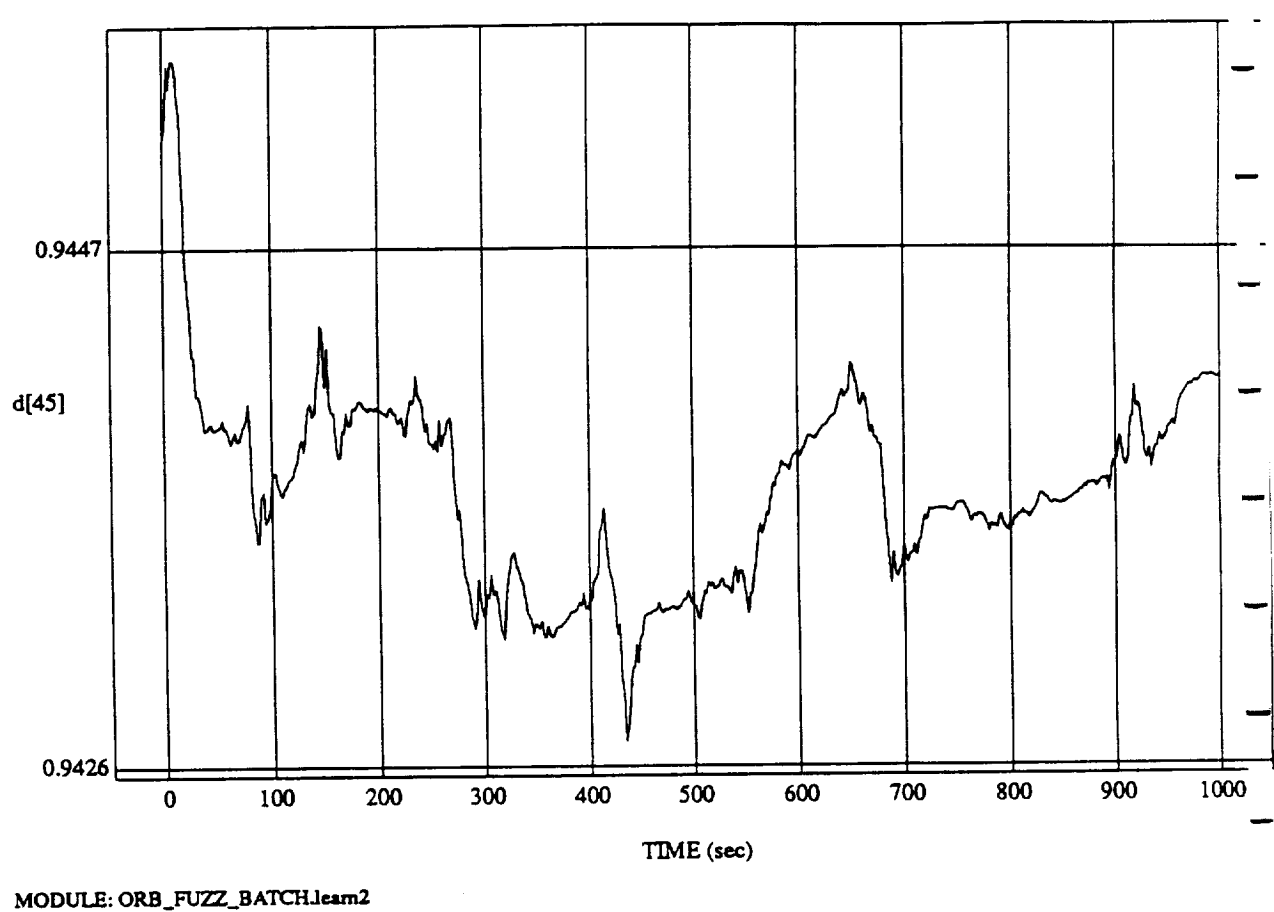

d[45] vs TIM RUN: Norm Rules (Only) - Rho\_h At 0.8 & Bias 0.0 - 1 July 1992

**DATA SAMPLING** FREQUENCY: 0.500 Hz

**ORBITAL OPERATIONS SIMULATOR** 14 **14** Tue.Jun 30 1992 06:11:41 P?

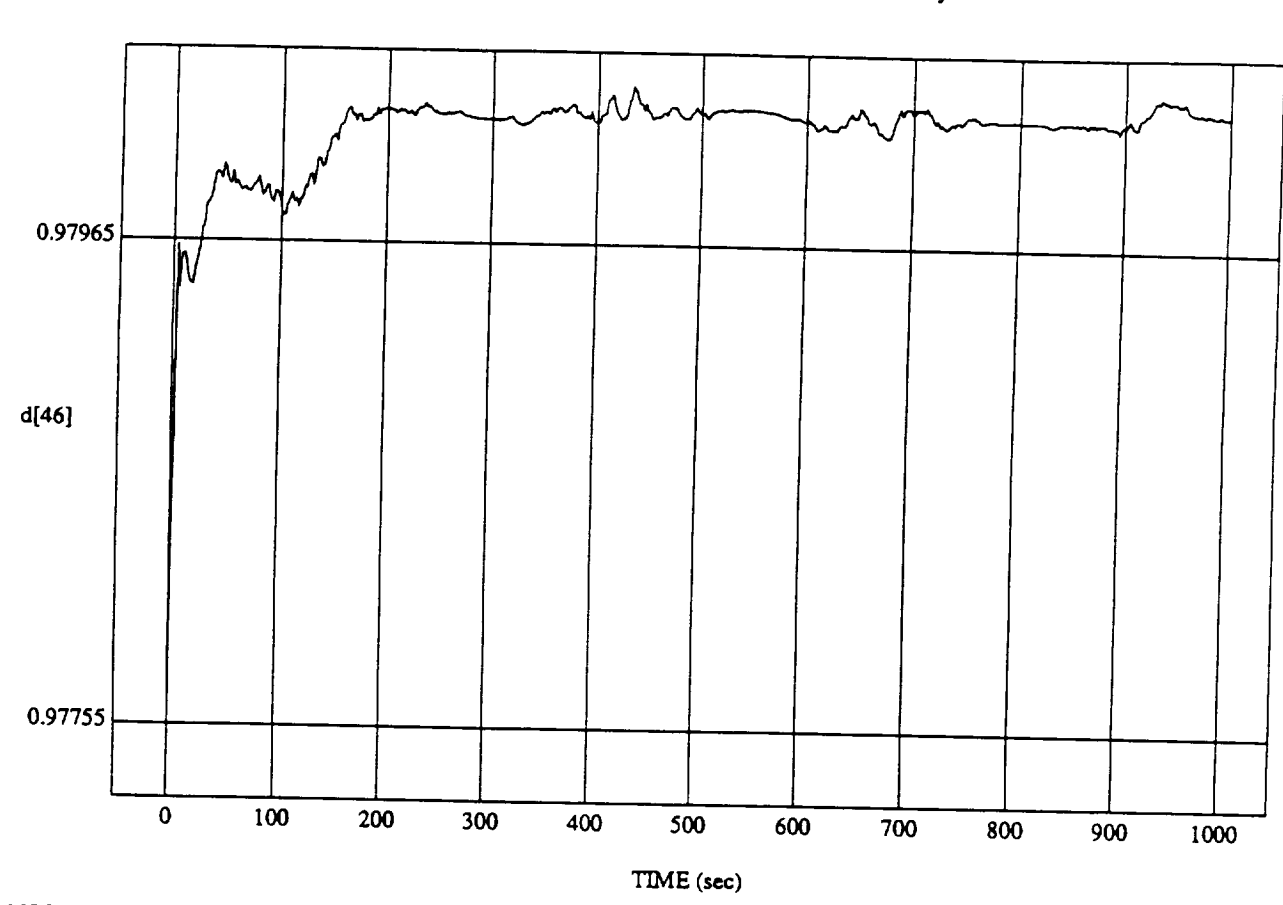

 $n(v)$  - Rho, h  $\Delta t \wedge t$ 

MODULE: ORB\_FUZZ\_BATCH.leam2 DATA SAMPLING FREQUENCY: 0.500 Hz

ORBITAL OPERATIONS SIMULATOR

 $15$ 

 $\mu$ BITAL ORBITAL OPERATIONS SIMULATOR 15 Tue Jun 30 1992 06:11:41 PM

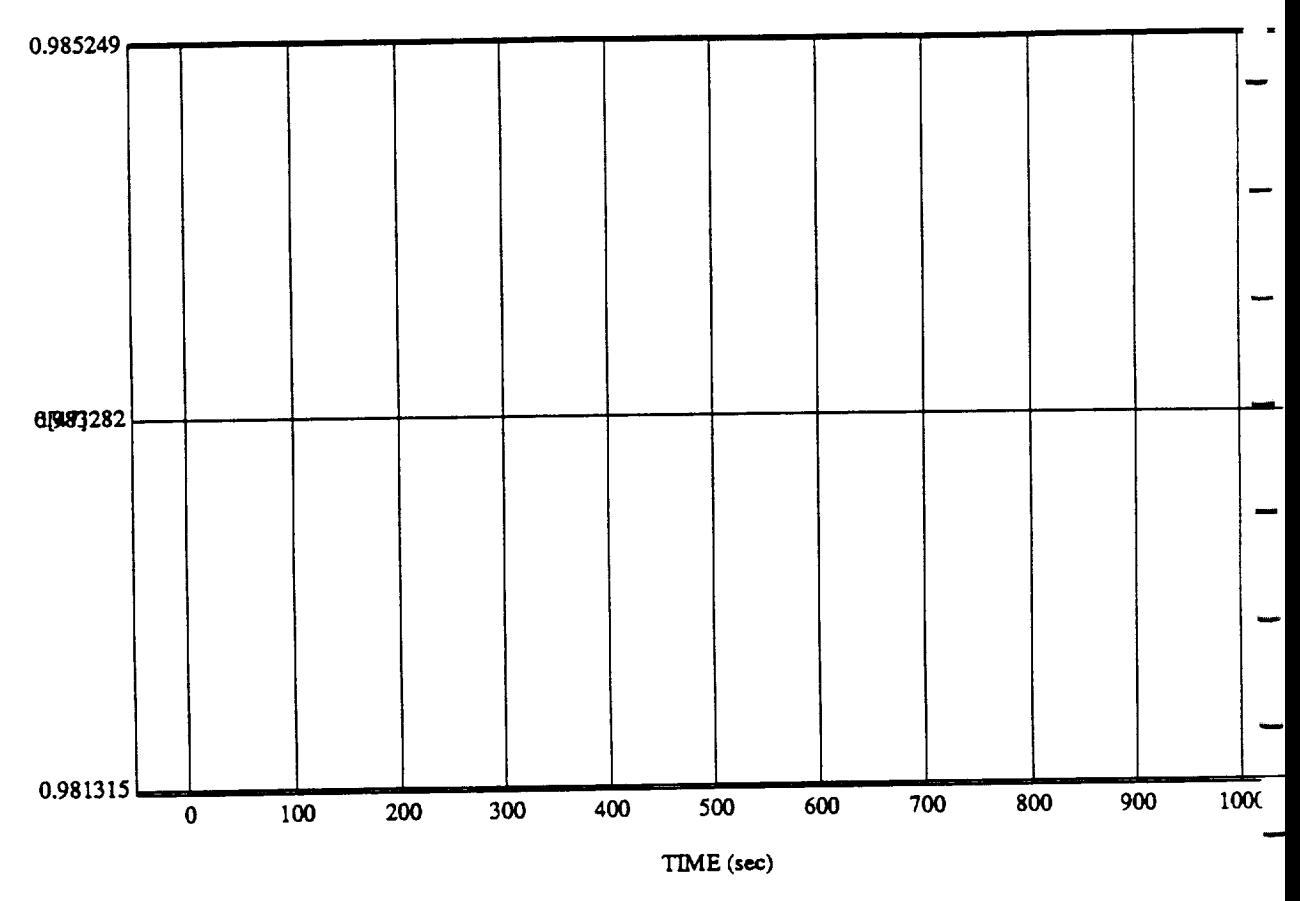

d[47] vs TIME  $R$ UN: Norm Rules (Only) - Rho $_1$  at 0.8  $\mu$  Bias  $\mu$ 

MODULE: ORB\_FUZZ **BATCH.le\_m2 DATA** SAMPLING **FREQUENCY: 0.500 Hz**

**ORBITAL OPERATIONS SIMULATOR** 16 16 16 16 16 16 16 17 18 1992 16:11:41 **P**'

 $\star$ 

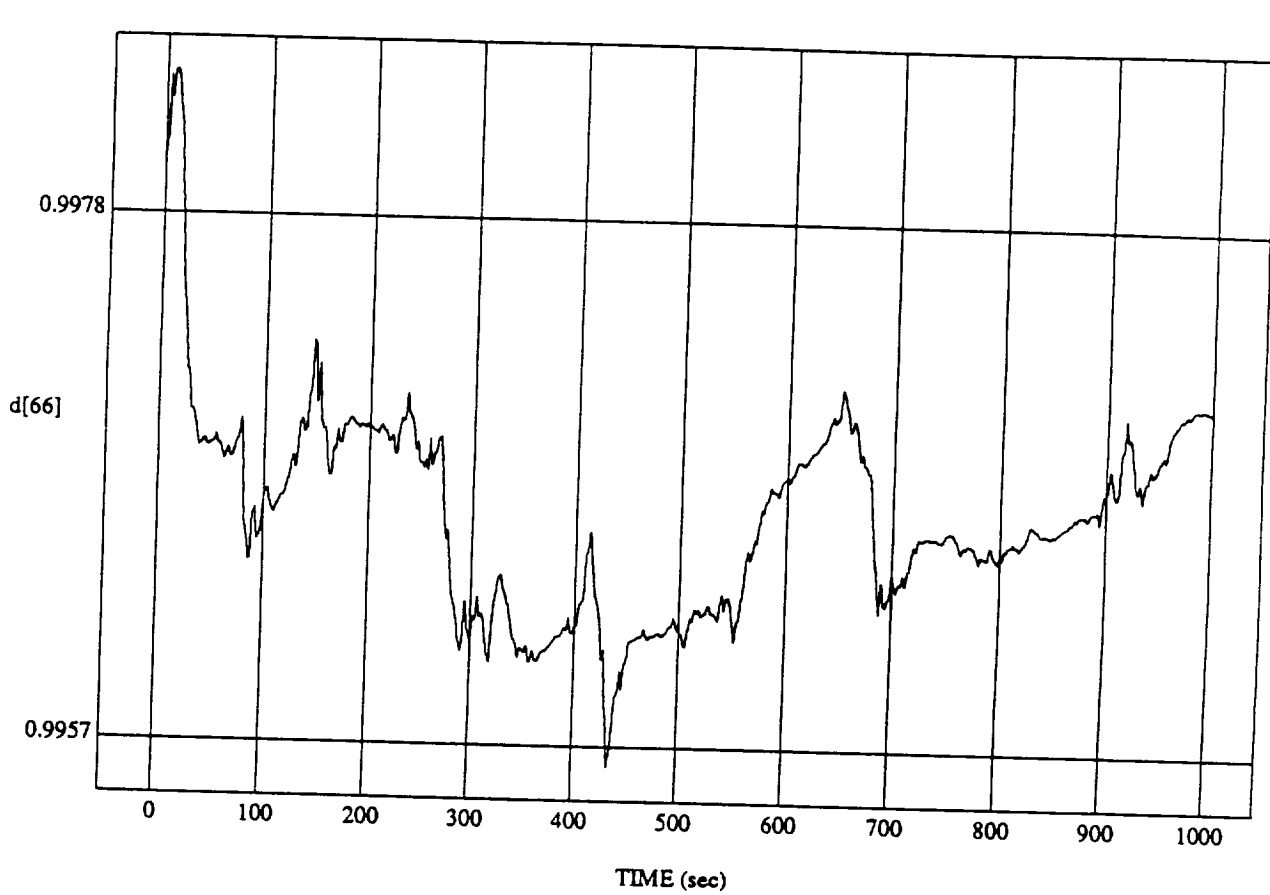

 $\frac{u[00]}{s}$  vs TIM  $R = \frac{1}{2}$ ,  $\frac{1}{2}$  and  $\frac{1}{2}$  at 0.8  $\alpha$  Dias 0.0 - 1 July 1992

**MODULE:** ORB\_FUZZ\_BATCH.leam2<br>DATA SAMPLING FREQUENCY: 0.500 Hz

ORBITAL OPERATIONS SIMULATOR 17 17 Tue *Jun 30* 1992 06:11:41 PM

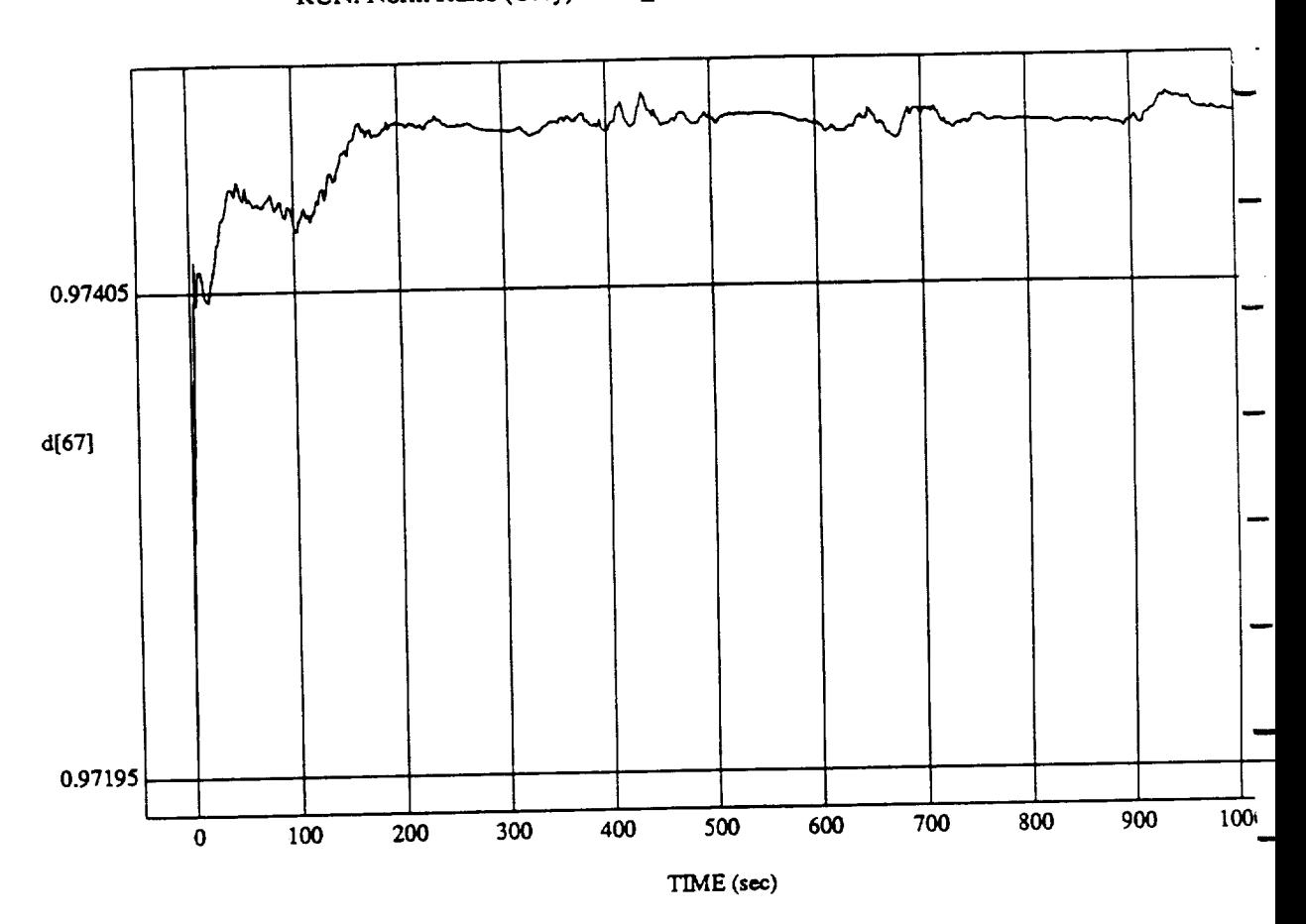

 $\frac{d}{dx}$  of  $\frac{d}{dx}$  is the time of  $\frac{d}{dx}$ 

**MODULE: ORB** FUZZ\_BATCHJe, **am2 DATASAMPLING**FREQUENCY: 0.500 **Hz**

**ORBITAL OPERATIONS SIMULATOR** 18

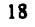

Tue Jun 30 1992 06:11:41 1

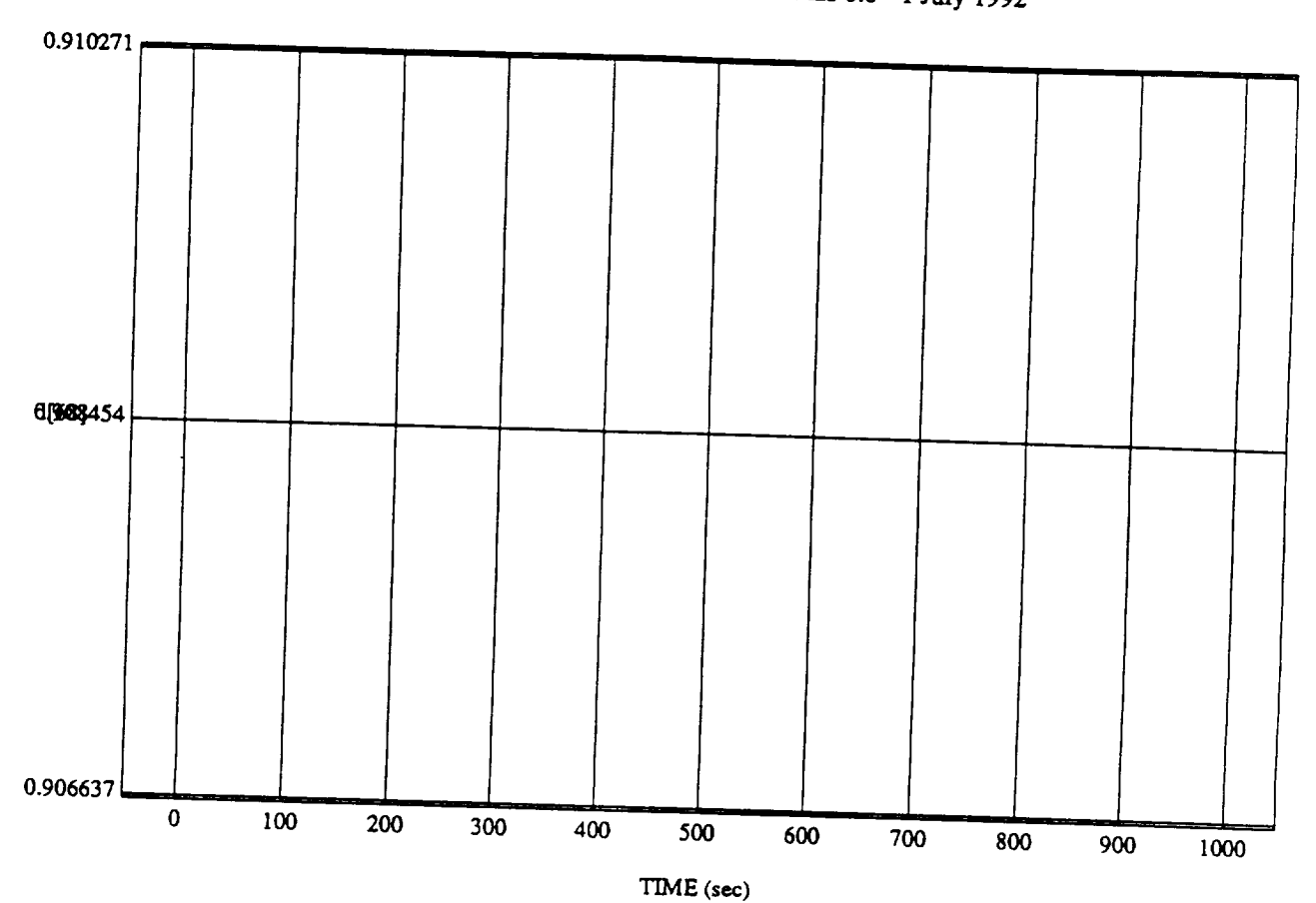

 $\frac{d[00]}{s}$  vs TIME **RUN: Norm Rules** (Only) - Rho\_h At 0.8 & **Bias** 0.0 - I July 1992

**MODULE SAMPLE INC.** ED COUTENANT A FALL

ORBITAL OPERATIONS SIMULATOR 19<br>19 Tue **Jun 30 1992 06:11:41 PM** 

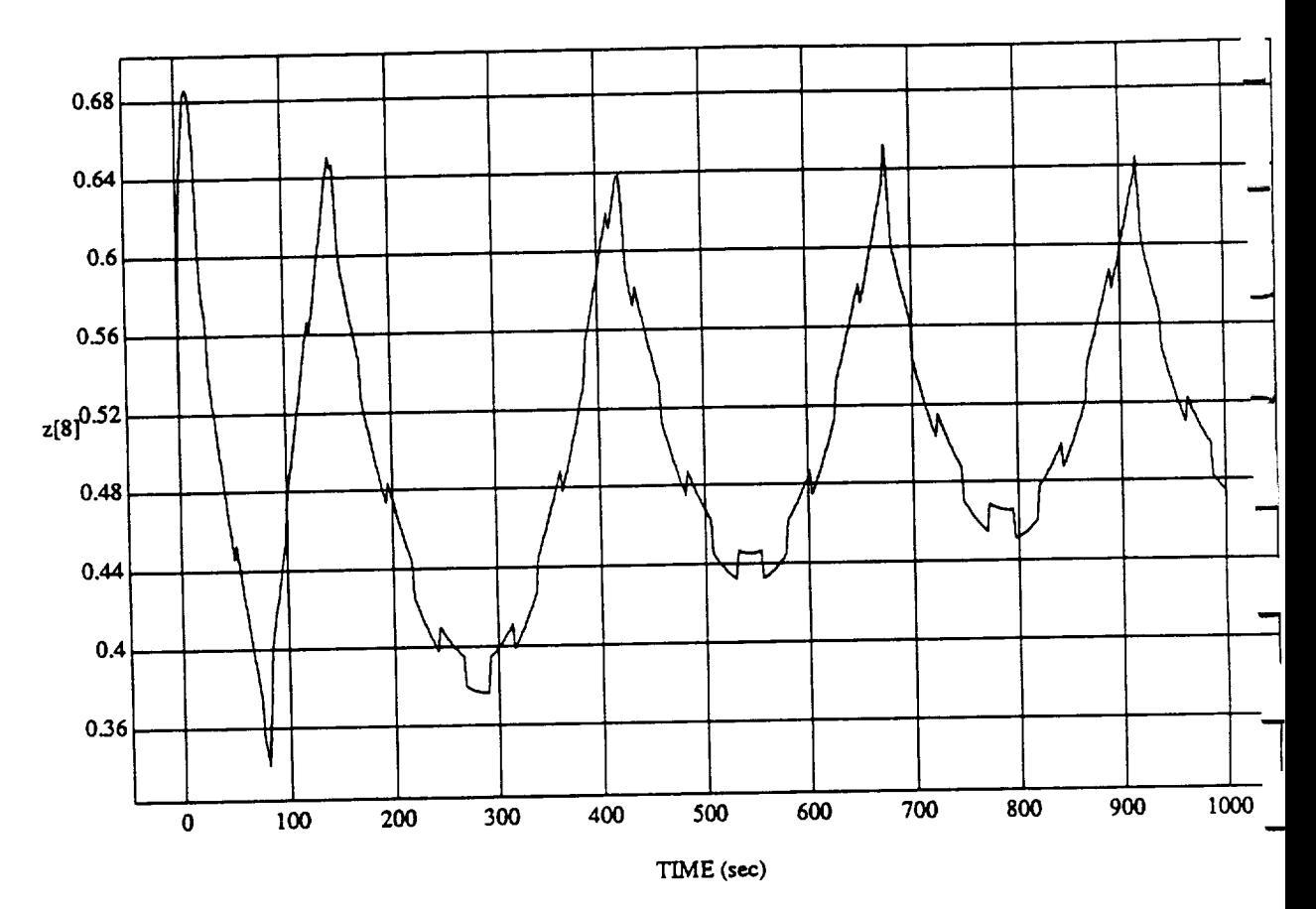

 $z[8]$  vs TIME<br>RUN: Norm Rules (Only) - Rho\_h At 0.8 & Bias 0.0 - 1 July 1992

MODULE: ORB\_FUZZ\_BATCH.leam2 DATA SAMPLING FREQUENCY: 0.500 Hz

ORBITAL OPERATIONS SIMULATOR

 $\mathbf{1}^ \frac{1}{2}$  Tue Jun 30 1992 06:11:59 P د

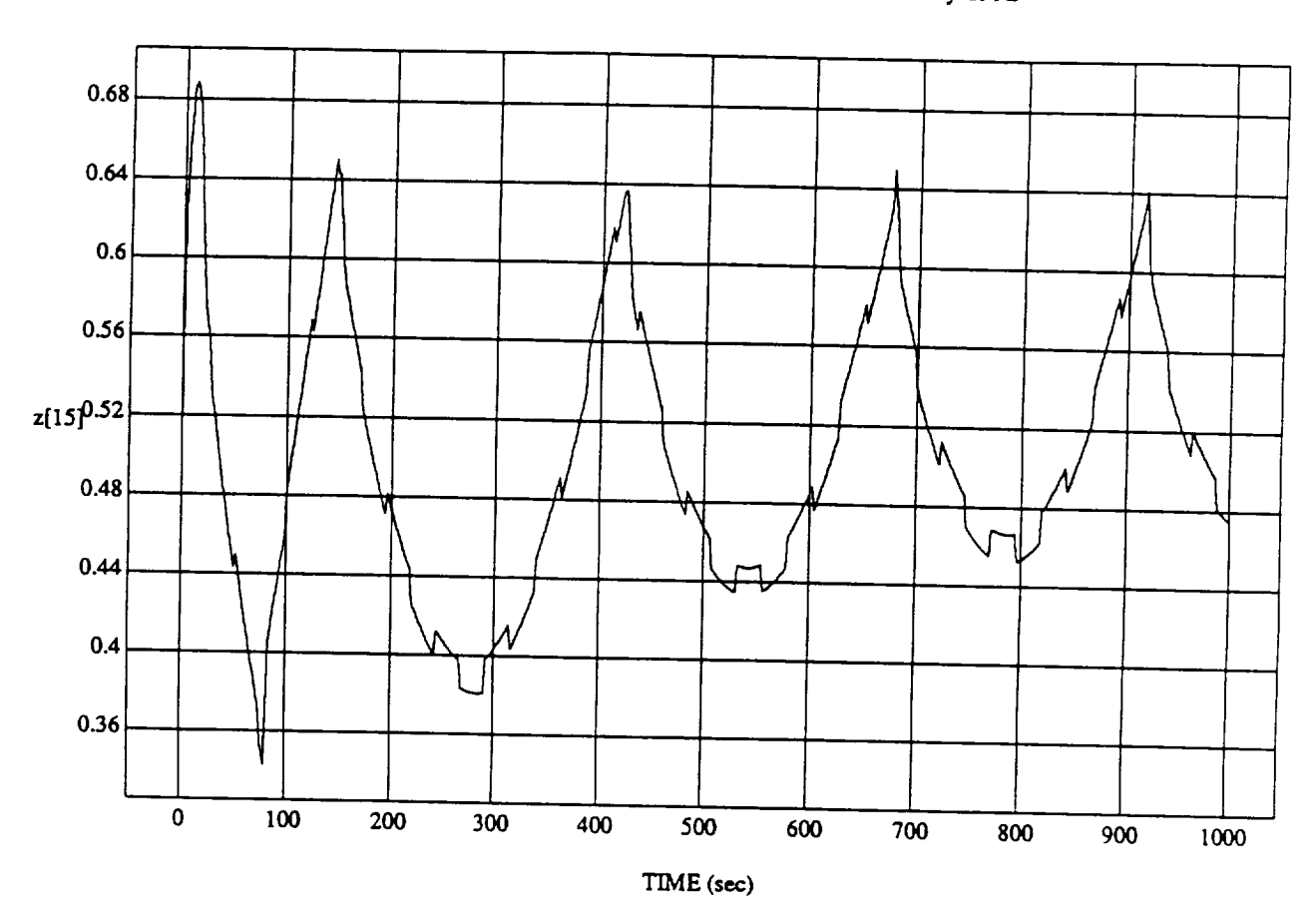

 $n|v\rangle$  - Rho

MODULE: ORB\_FUZZ\_BATCH.leam2 DATA SAMPLING FREQUENCY: 0.500 Hz

ORBITAL OPERATIONS SIMULATOR

ORBITAL OPERATIONS **SIMULATOR 2 TueJun**30 199206:11:59 **PM**

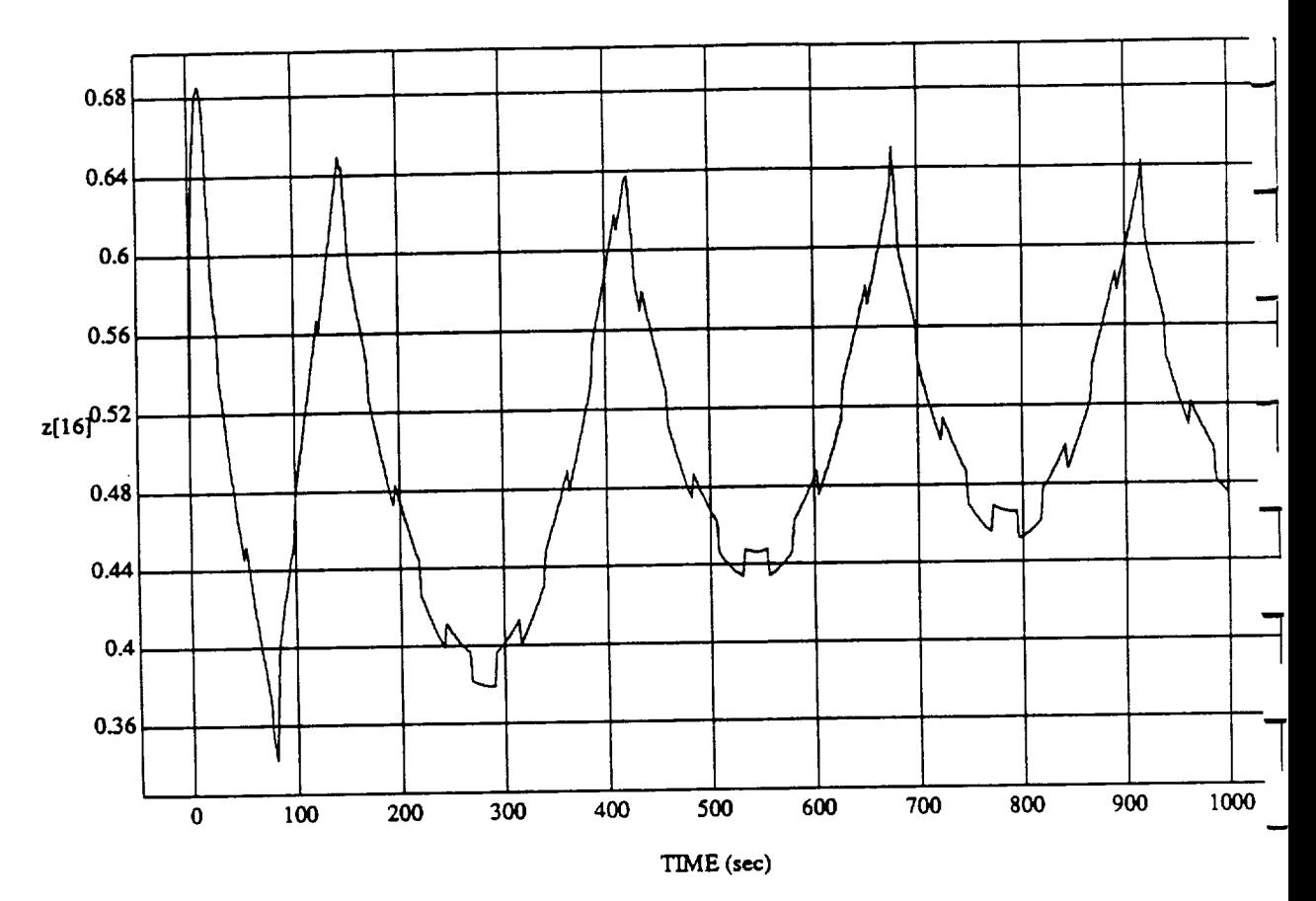

 $Z[10]$  vs T  $R$ UN: Norm Rules (Only) - Rho $_1$  and  $B$  at  $B$  and  $B$  and  $B$  is  $B$ 

MODULE: ORB\_FUZZ\_BATCH.leam2 DATA SAMPLING FREQUENCY: **0.500 Hz**

ORBITAL OPERATIONS SIMULATOR **3 Tue Jan 30** 1992 06:11:59 1

Tue Jun 30 1992 06:11:59 PM

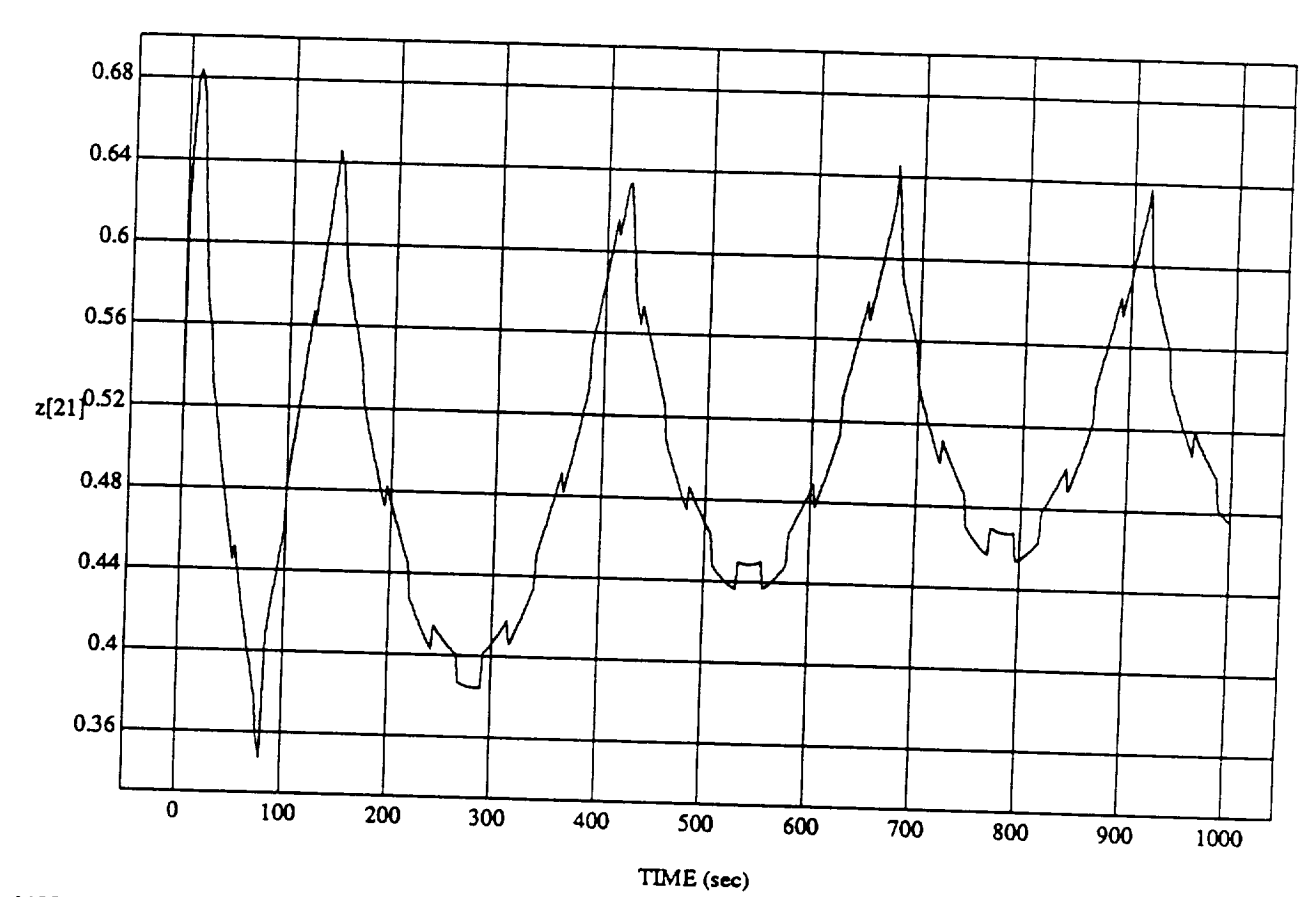

 $z$ [21] vs TIIV  $\frac{1}{2}$   $(1 - 1)$   $(1 - 1)$   $(1 - 1)$   $(1 - 1)$   $(1 - 1)$   $(1 - 1)$ 

**ATA SAMPLING FREQUENCY.** 0.50

ORBITAL **OPERATIONS SIMULATOR 4** Tee Jun 30 1992 06:1 I:59 PM

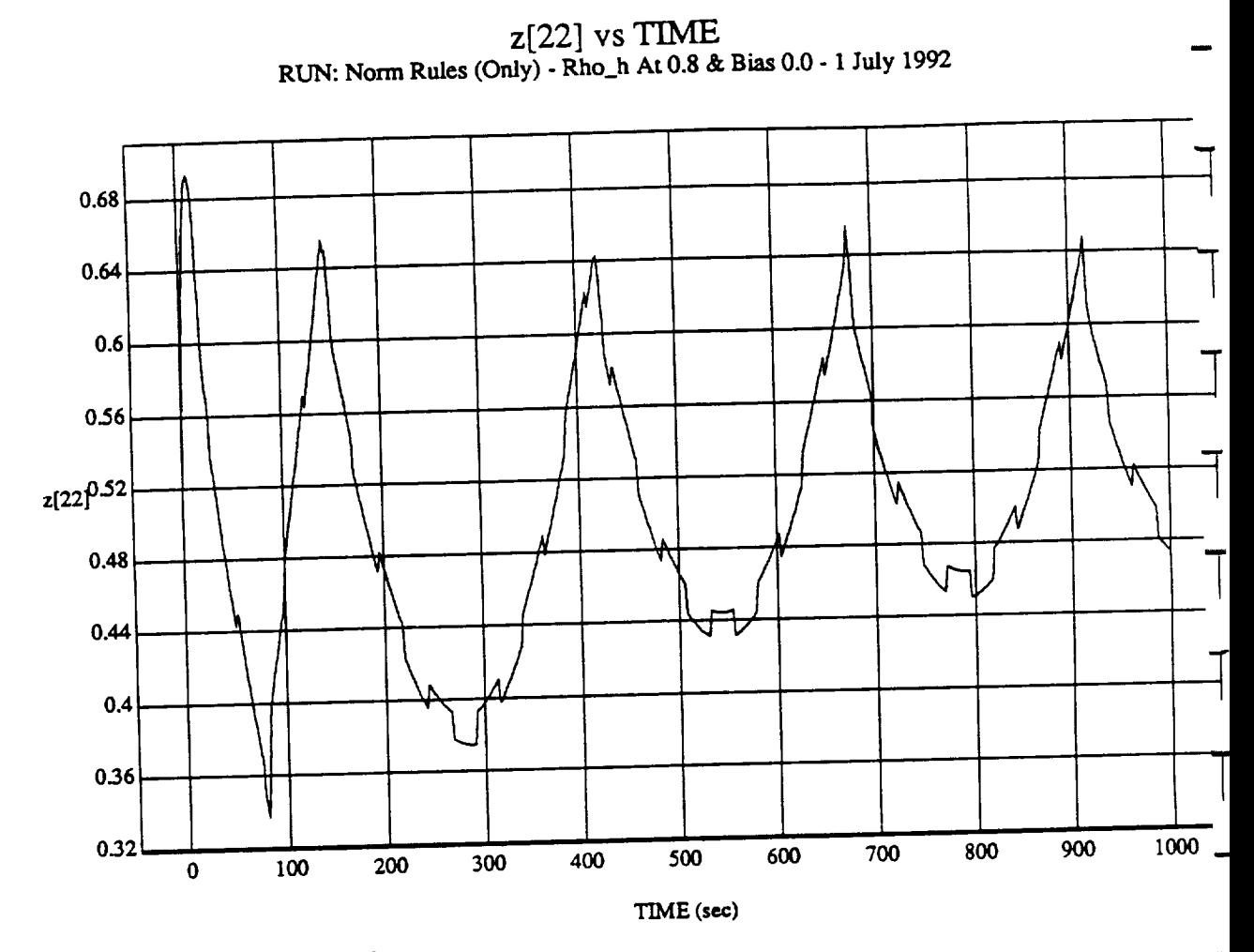

MODULE: ORB\_FUZZ\_BATCH.leam2 DATA SAMPLING FREQUENCY: 0.500 Hz

ORBITAL OPERATIONS SIMULATOR

 $\mathfrak{s}$ 

 $\mathbf{r}$ 

Tue Jun 30 1992 06:11:59 PM

 $\mathcal{A}^{\mathcal{A}}$ 

 $\frac{1}{\sqrt{2}}$  and  $\frac{1}{\sqrt{2}}$ 

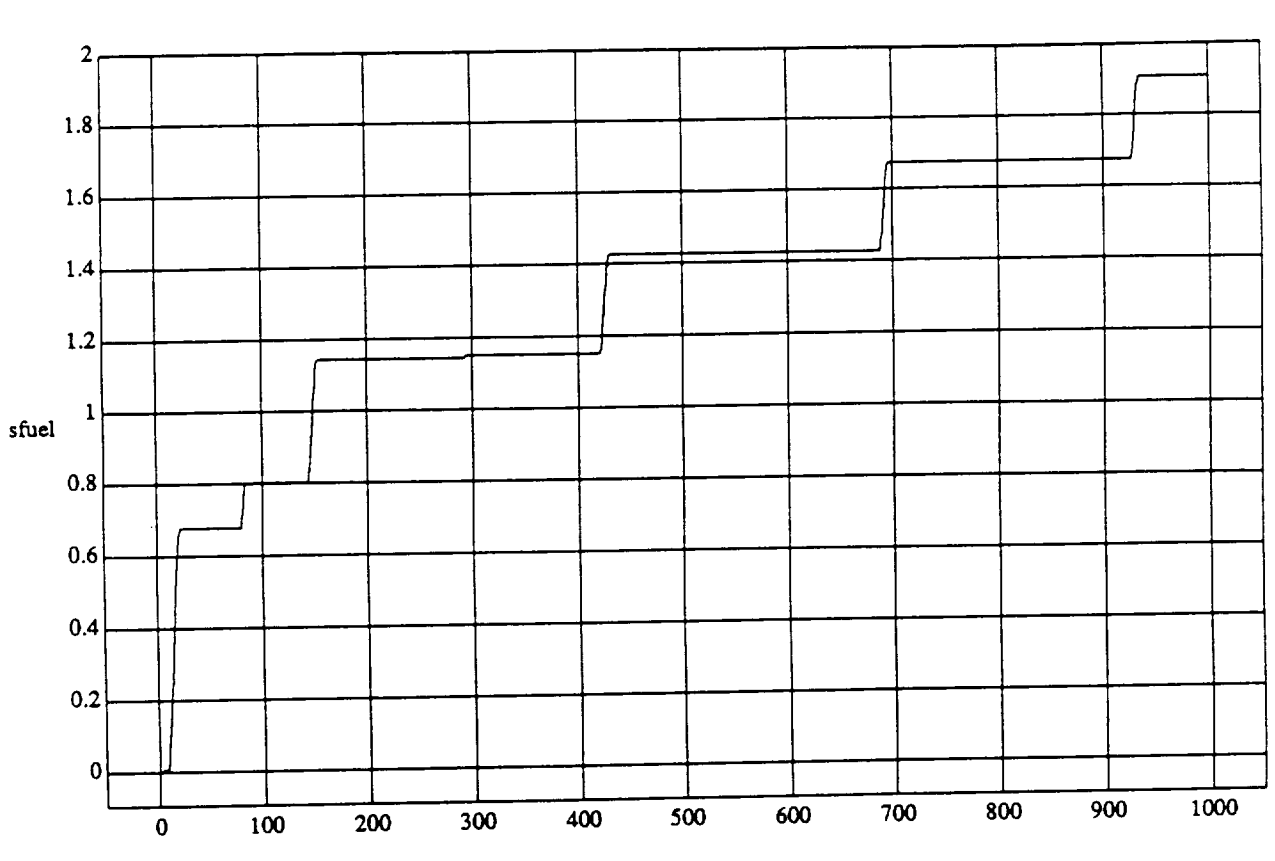

sfuel vs TIME **RUN:** Weights Updated By **Rule** Strength - 2 *July* **1992**

TIME (sec)

MODULE: ORB\_FUZZ\_BATCH.vernier **DATA SAMPLING FREQUENCY: 0.500 Hz**

ORBITAL OPERATIONS SIMULATOR RESEARCHER RESEARCHER RESEARCHER RESEARCHER RESEARCHER RESEARCHER RESEARCHER RESEARCHER RESEARCHER RESEARCHER RESEARCHER RESEARCHER RESEARCHER RESEARCHER RESEARCHER RESEARCHER RESEARCHER RESEAR

**!**

Wed Jul 01 1992 05:09:59 PM

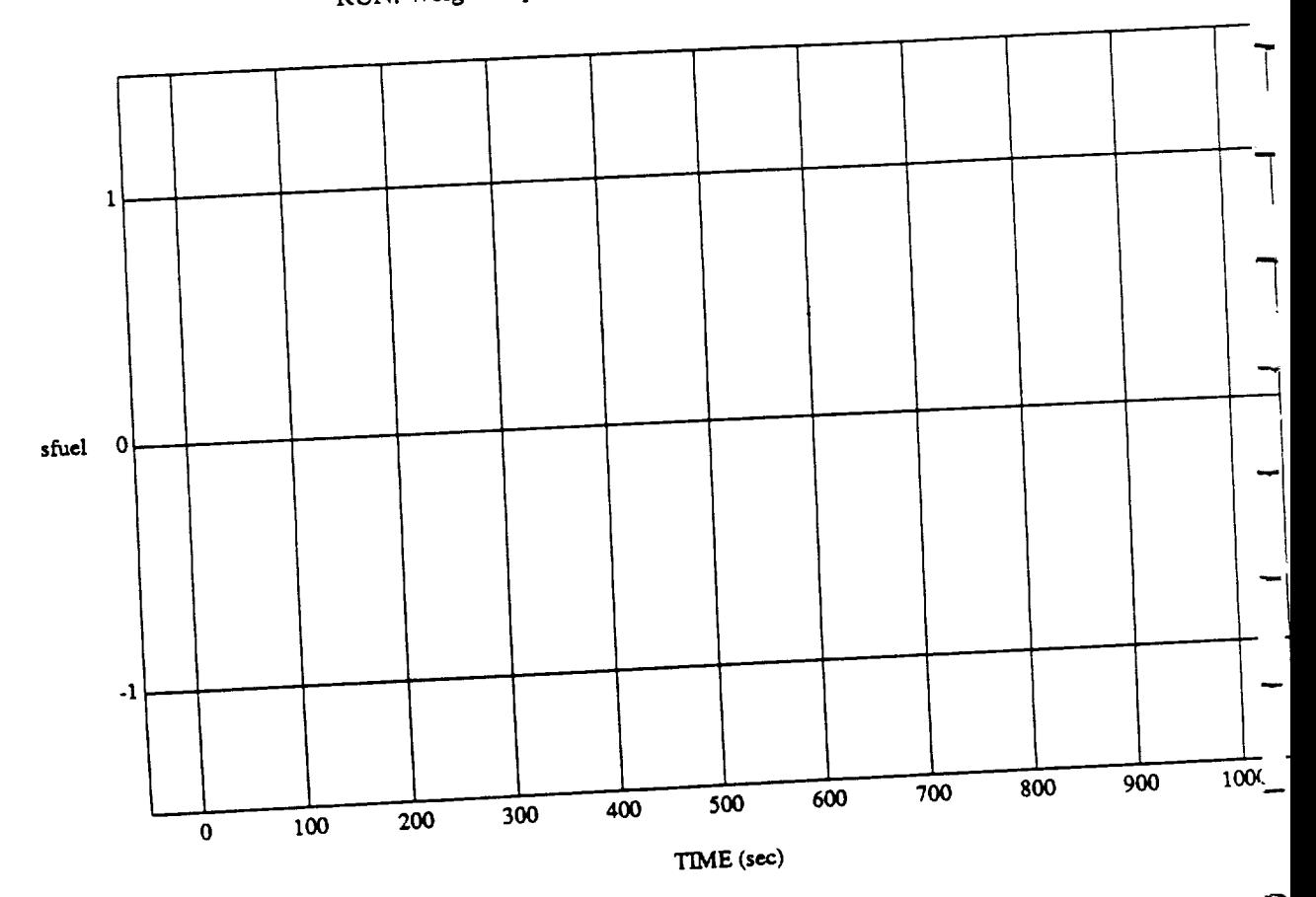

sfuel vs TIME RUN: Weights Updated By Rule Strength - 2 July 1992

 $\blacksquare$ DATA **SAMPLING FREQUENCY: 0.500** Hz

Wed Jul 01 1992 05:09:5

 $\frac{1}{2}$ 

 $\ddot{\phantom{a}}$ 

ORBITAL OPEKATIONS **SIMULATOR** P

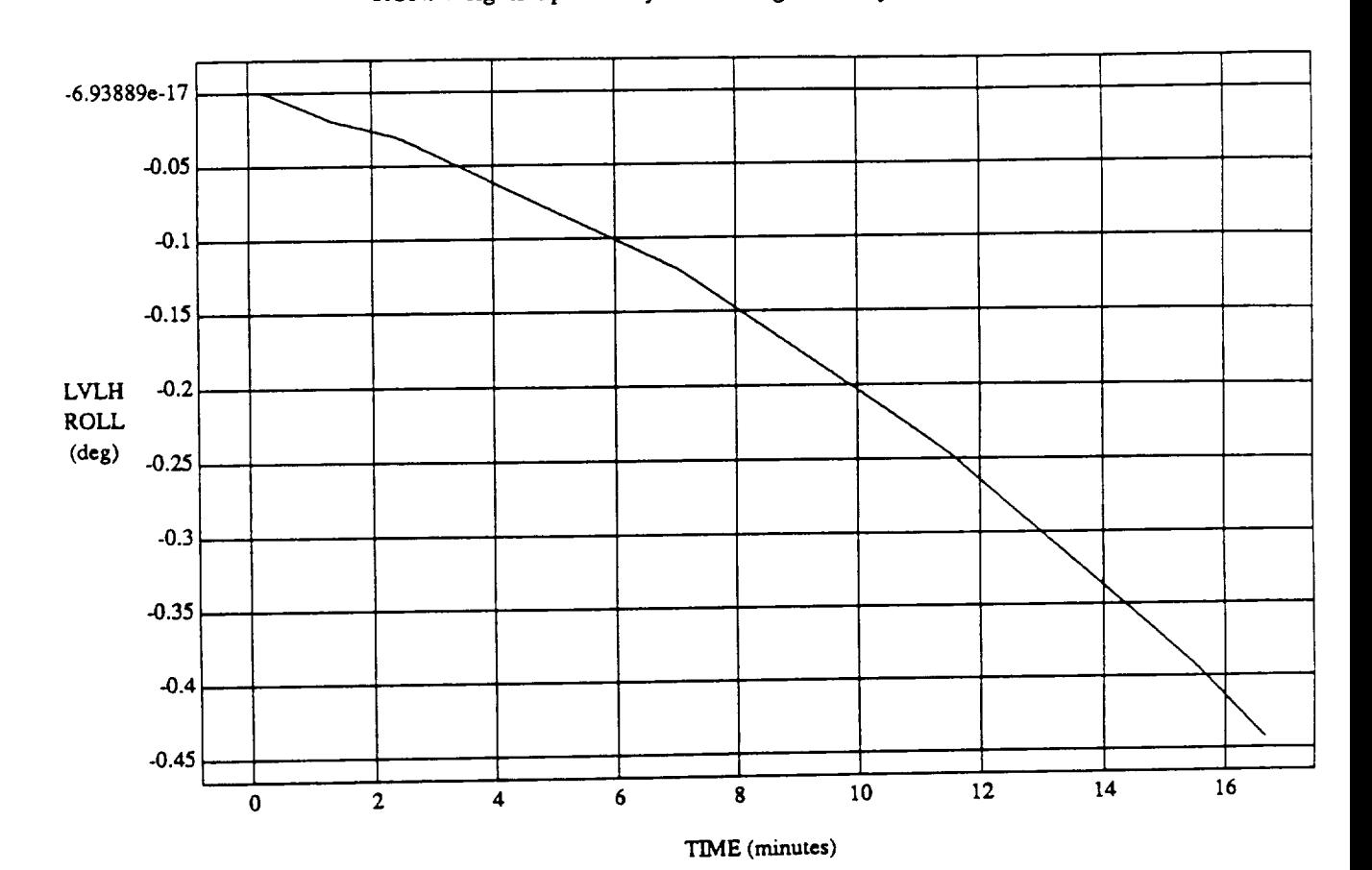

LVLH EULER PYR ROLL vs TIME **RUN:** Weights Updated **By Rule Strength** - 2 July 1992

VEHICLE: ORB\_FUZZ\_BATCH.state DATA SAMPLING **FREQUENCY:** 0.500 **Hz**

ORBITAL OPERA'HONS SIMULATOR Wed Ju101 <sup>1992</sup> 05:09:40 PM

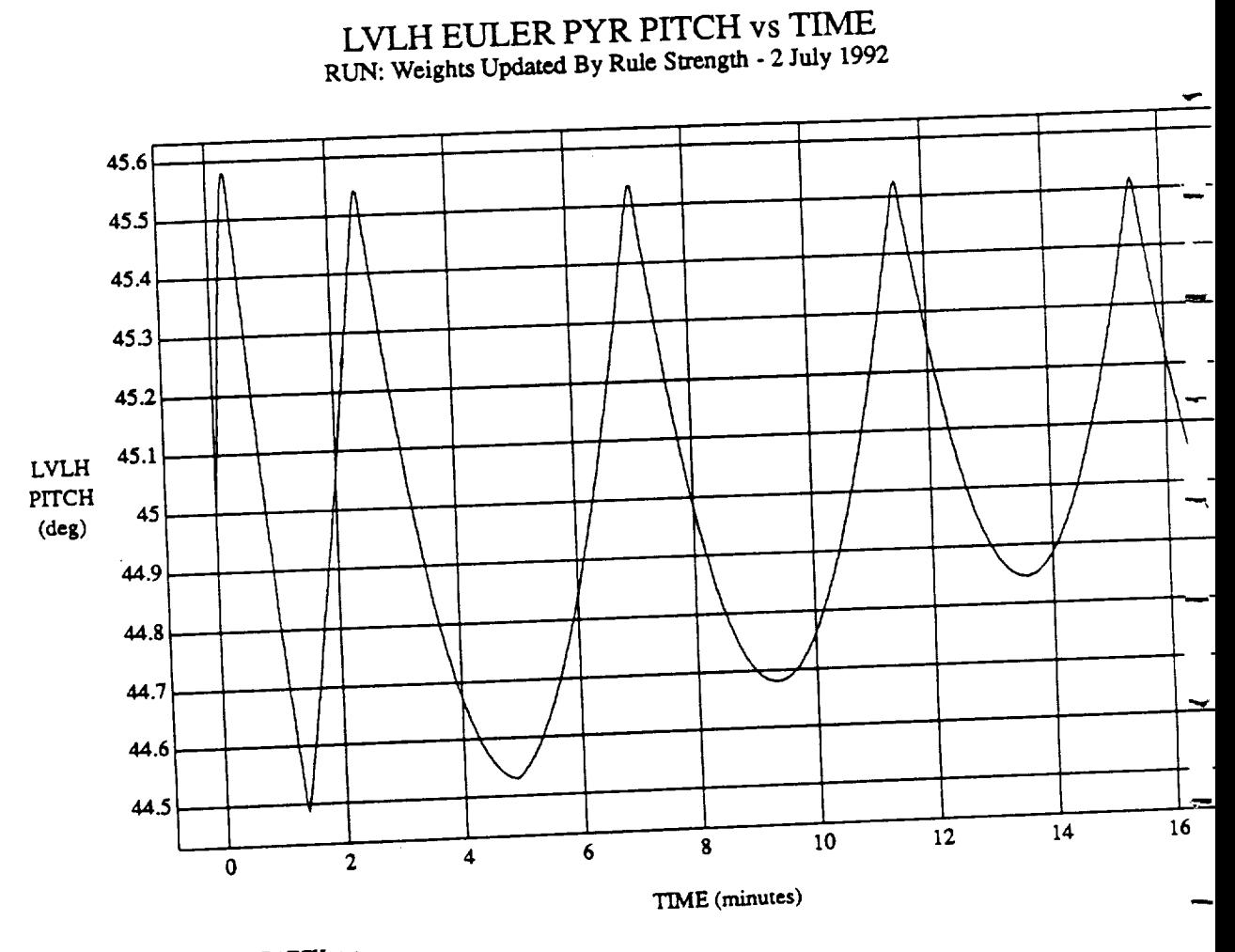

 $\overline{\mathbf{c}}$ 

د

VEHICLE: ORB\_FUZZ\_BATCH.state DATA SAMPLING FREQUENCY: 0.500 Hz

ORBITAL OPERATIONS SIMULATOR

 $\ddot{\phantom{a}}$ 

Wed Jul 01 1992 05:09:40

-

÷

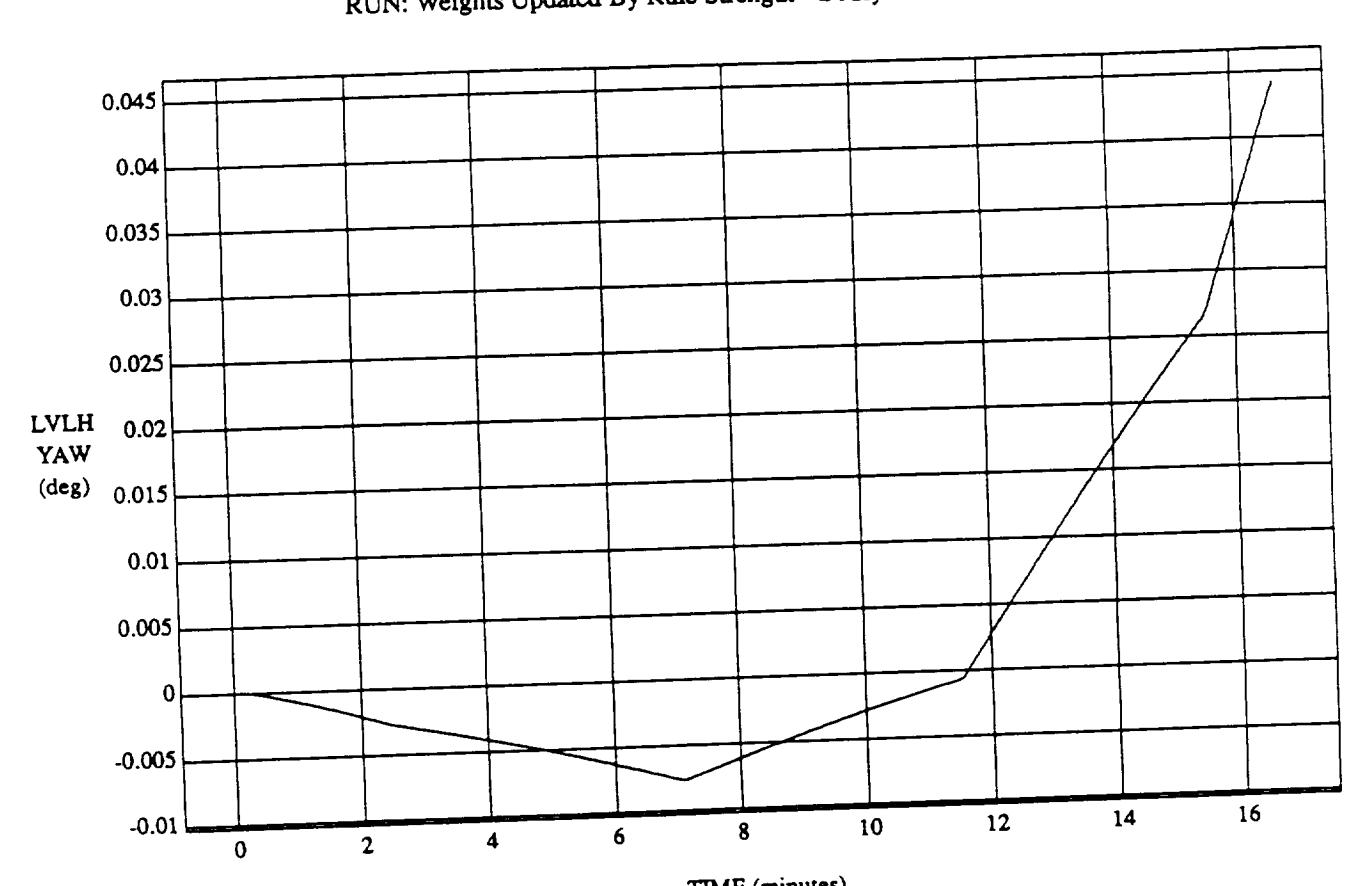

LVLH EULER PYR YAW vs TIME<br>RUN: Weights Updated By Rule Strength - 2 July 1992

 $V$ EHICLE: ORB $V = \frac{1}{2}$ DATA SAMPLING FREQUENCY: **0.500 Hz**

**ORBITAL OPERATIONS SIMULATOR** 

 $\overline{\mathbf{3}}$ 

Wed Jul 01 1992 05:09:40 PM

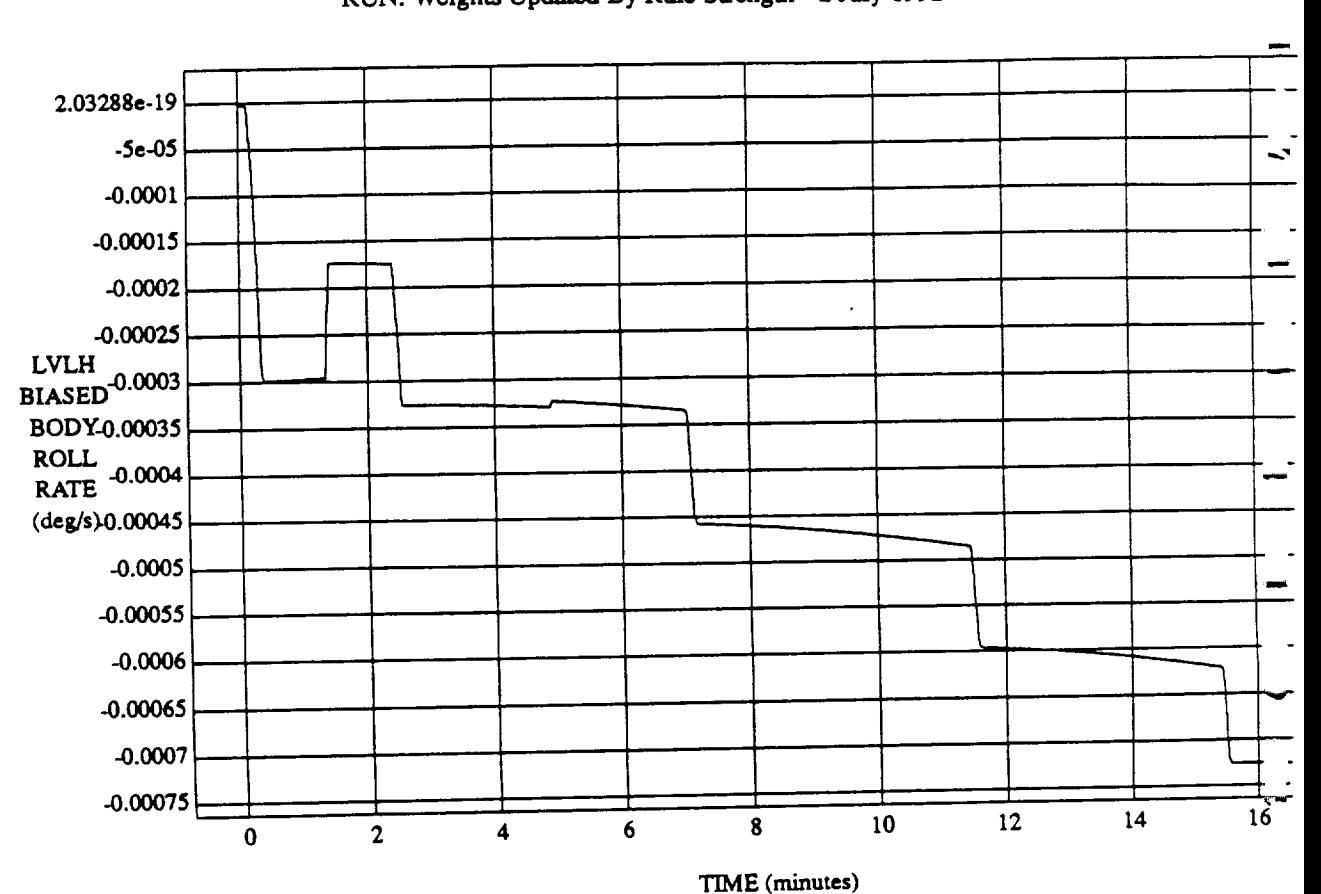

# LVLH BIASED BODY ROLL RATE vs TIME

VEHICLE: ORB\_FUZZ\_BATCH.state **DATA SAMPLING FREQUENCY: 0.5110** *blz*

ORBITAL OPERATIONS SIMULATOR **A A CONSERVATIONS** SIMULATOR

 $\overline{\mathcal{A}}$ 

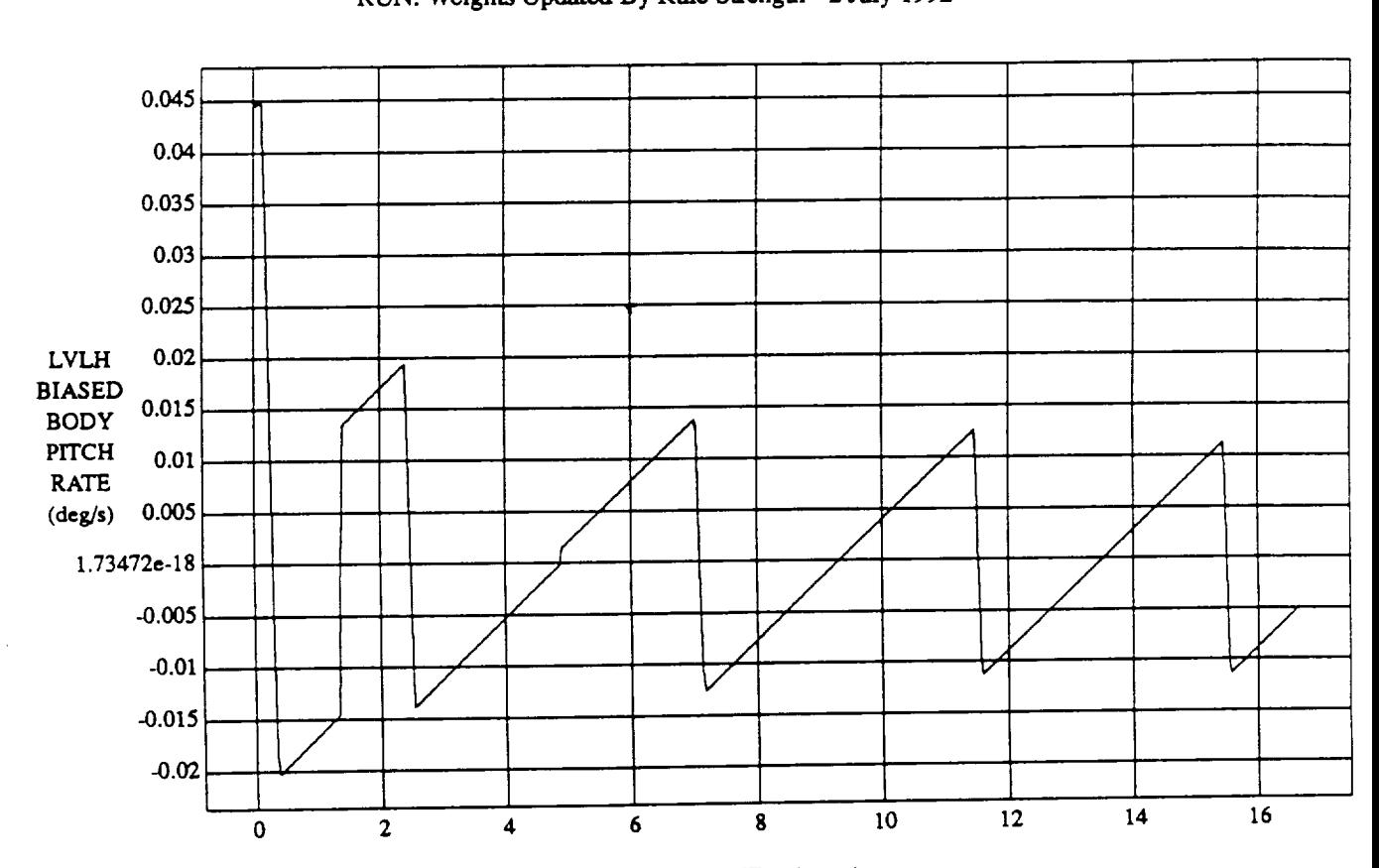

LVLH BIASED BODY PITCH RATE vs TIME RUN: Weights Updated **By** Rule Strength - 2 July 1992

TIME (minutes)

VEHICLE: ORB\_FUZZ\_BATCH.state DATA SAMPLING **FREQUENCY:** 0.500 **Hz**

ORBITAL OPERATIONS SIMULATOR

5

Wed Jul 01 1992 05:09:40 PM

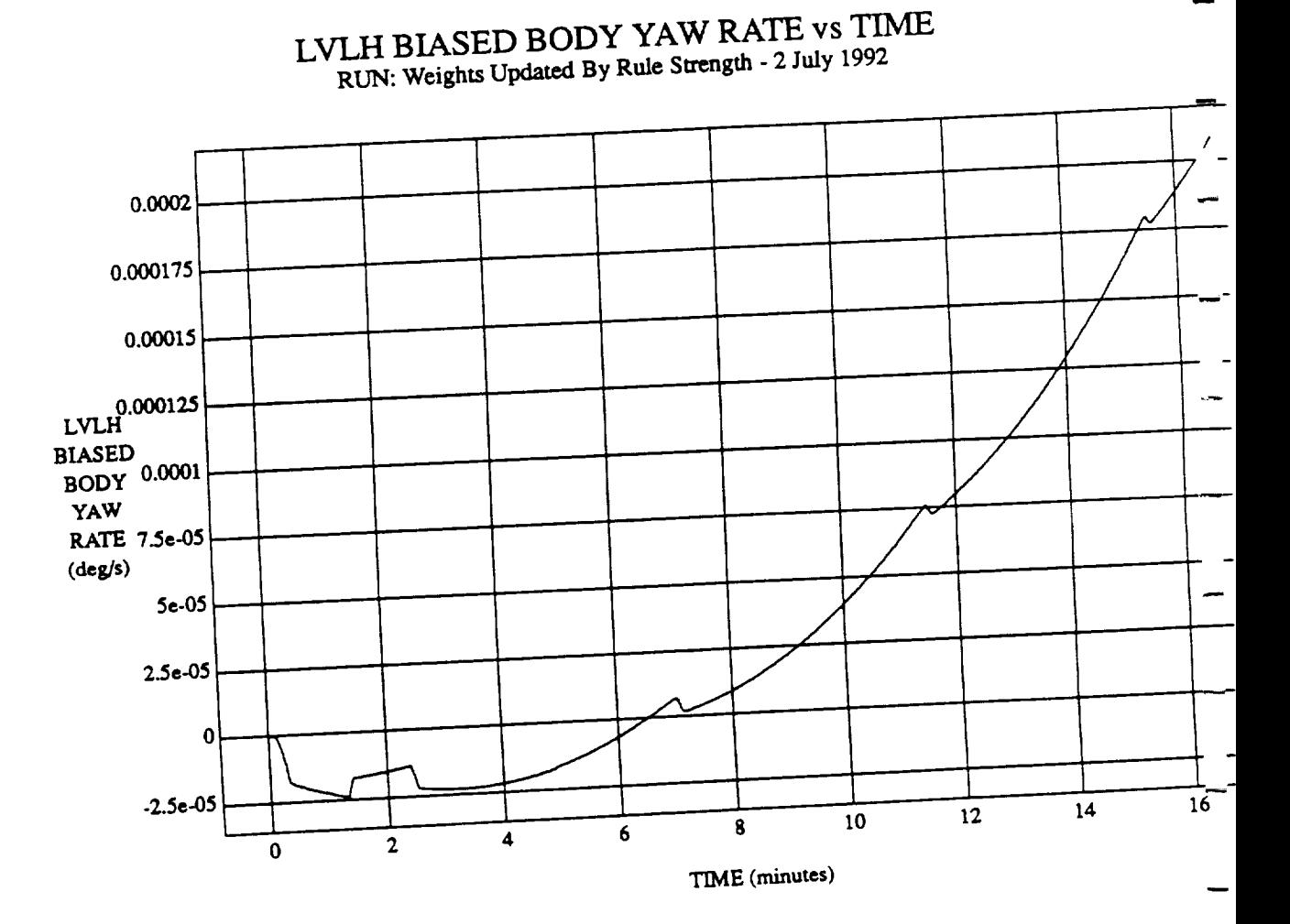

VEHICLE: ORB\_FUZZ\_BATCH.state **DATA SAMPLING FREQUENCY: 0.500 Hz**

ORBITAL OPERATIONS **SIMULATOR**

6

Wed Jul 01 1992 05:09:40

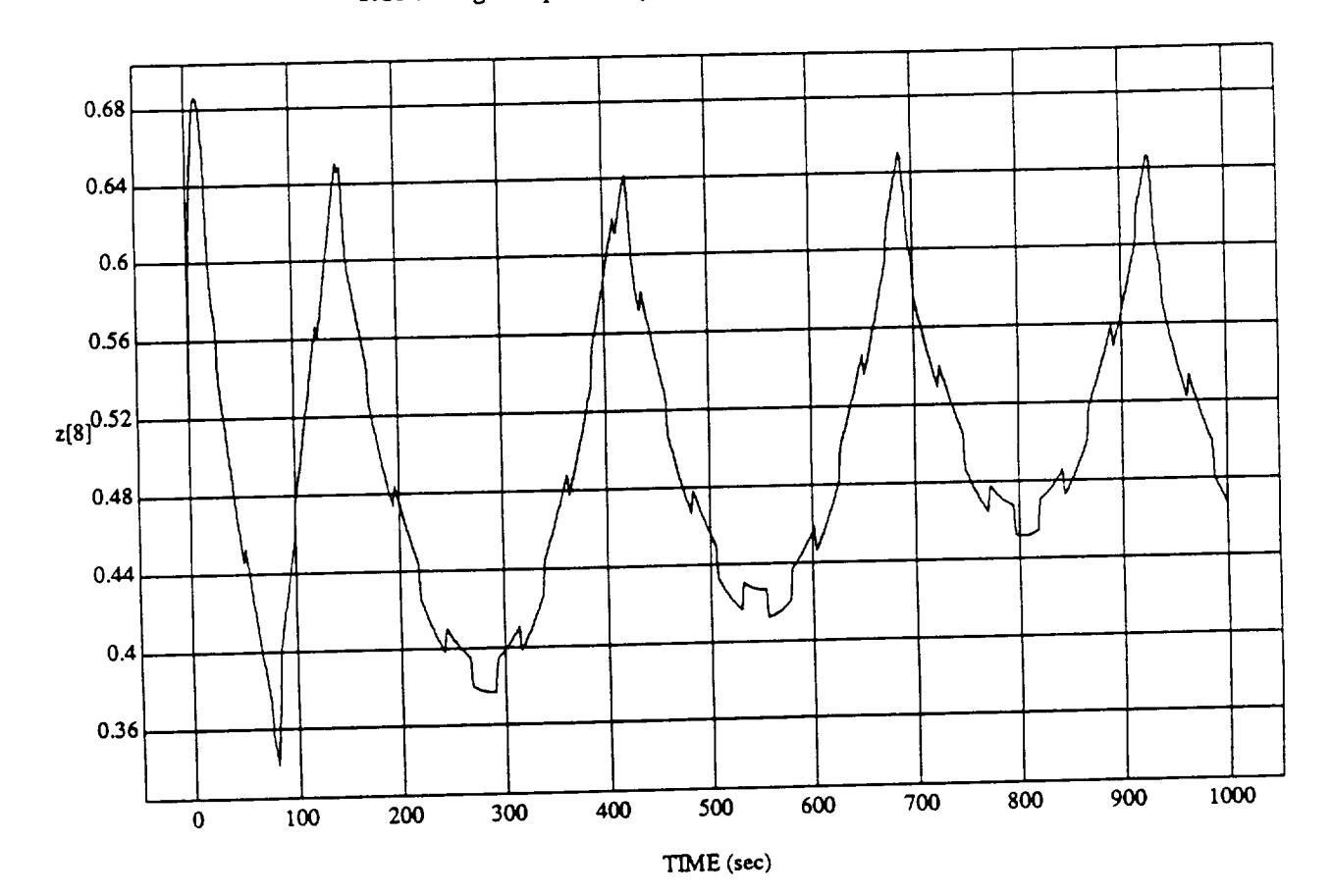

**zij vid Litania**<br>ad Riv Rule Streno

MODULE: ORB\_FU'ZZ\_B ATCH **.lear**m2 DATA **SAMPLING FREQUENCY: 0.500 Hz**

ORBITAL OPERATIONS SIMULATOR  $1$ 

Wed Jul 01 1992 05:10:26 PM

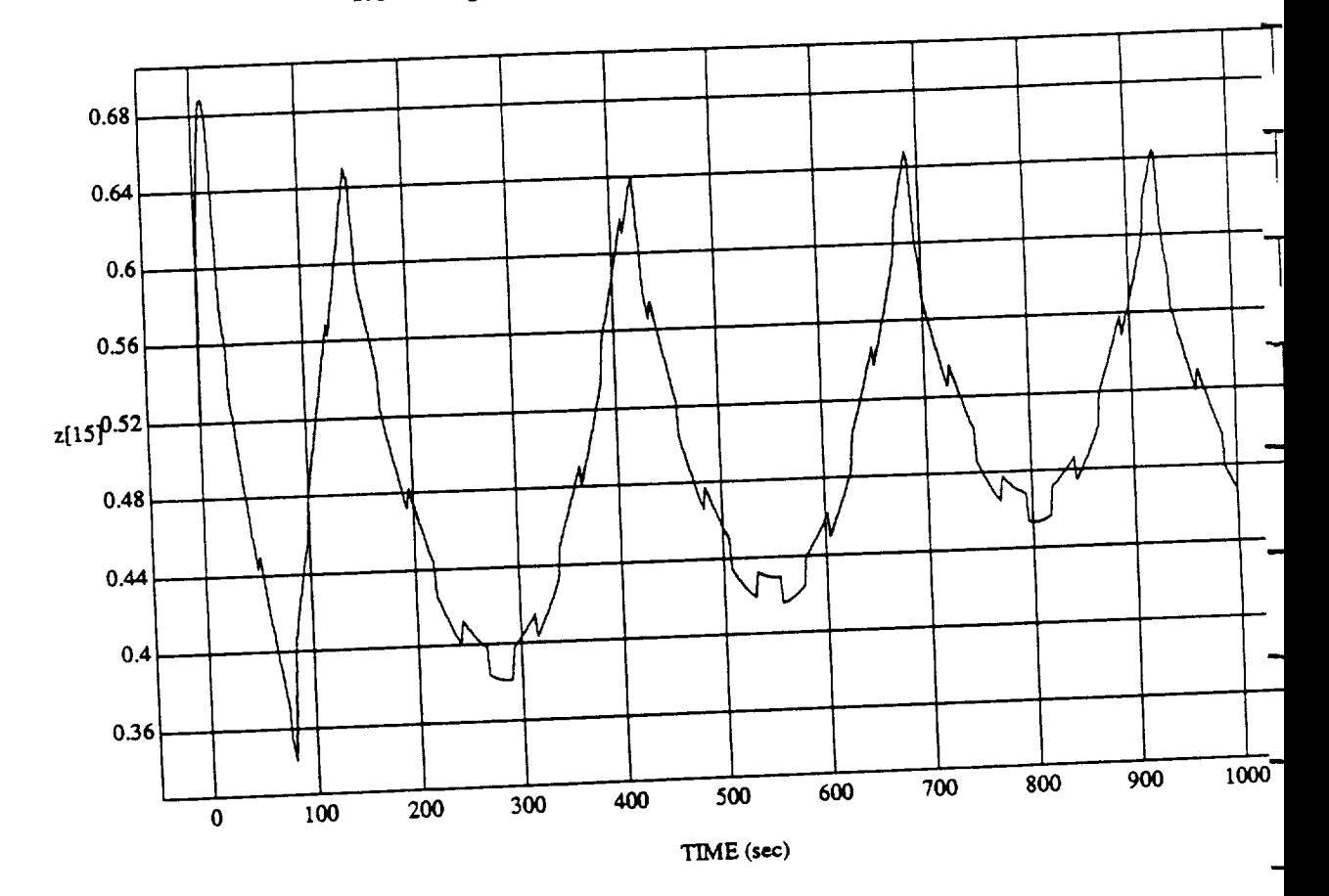

 $z[15]$  vs TIME<br>RUN: Weights Updated By Rule Strength - 2 July 1992

MODULE: **ORB\_FUZZ\_BATCH.learn2 DATA SAMPLING FREQUENCY: 0.500**Hz

 $\overline{\mathbf{2}}$ 

Wed Jul 01 1992 05:10:26.

د

 $ORBTIAL OPERATIONS SIMULATOR$ 

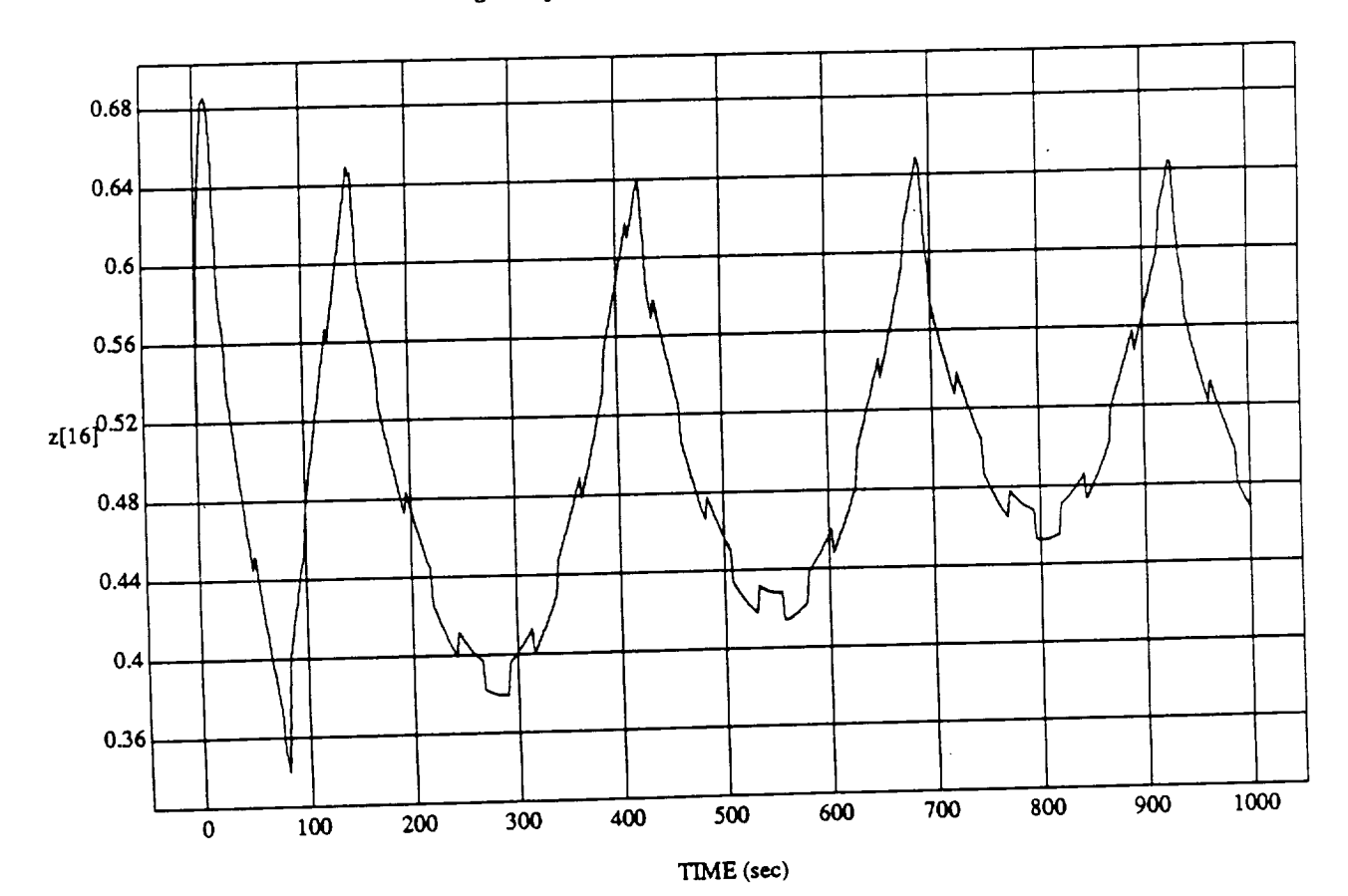

zoj vo Tamer<br>vod Du Dule Stret

MODULE: ORB\_FUZZ\_BATCHM2 DATA **SAMPLING Fi\_QUF..\_N'CY:** 0.500 Hz

**ORBITAL OPERATIONS SIMULATOR** 3

 $\ddot{\phantom{0}}$ 

Wed Jul 01 1992 05:10:26 PM

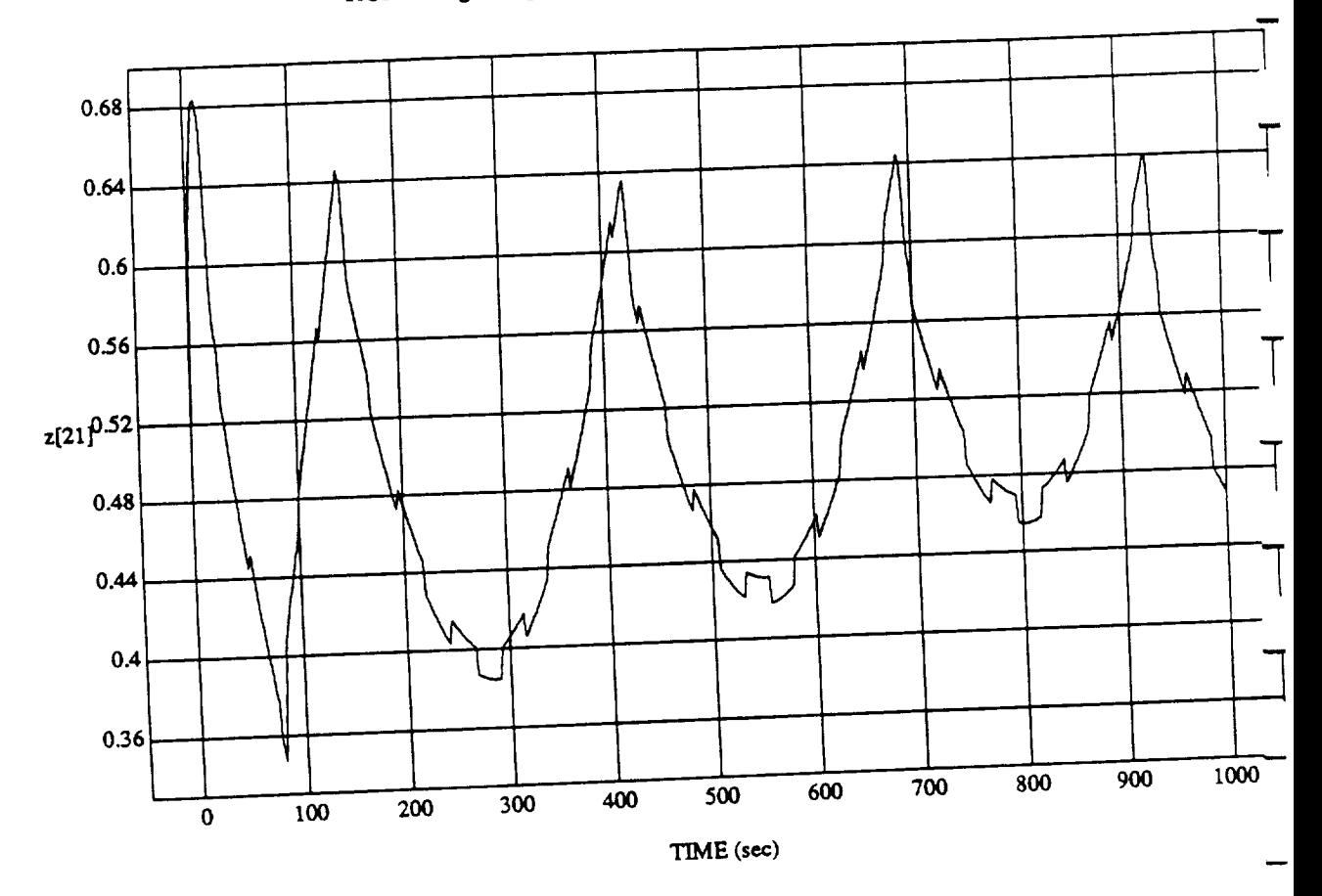

 $\ddot{\phantom{a}}$ 

A

 $z[21]$  vs TIME<br>RUN: Weights Updated By Rule Strength - 2 July 1992

MODULE: ORB\_FUZZ\_BATCH.leam2 DATA SAMPLING FREQUENCY: 0.500 Hz

ORBITAL OPERATIONS SIMULATOR

 $\ddot{\phantom{1}}$ 

Wed Jul 01 1992 05:10:26

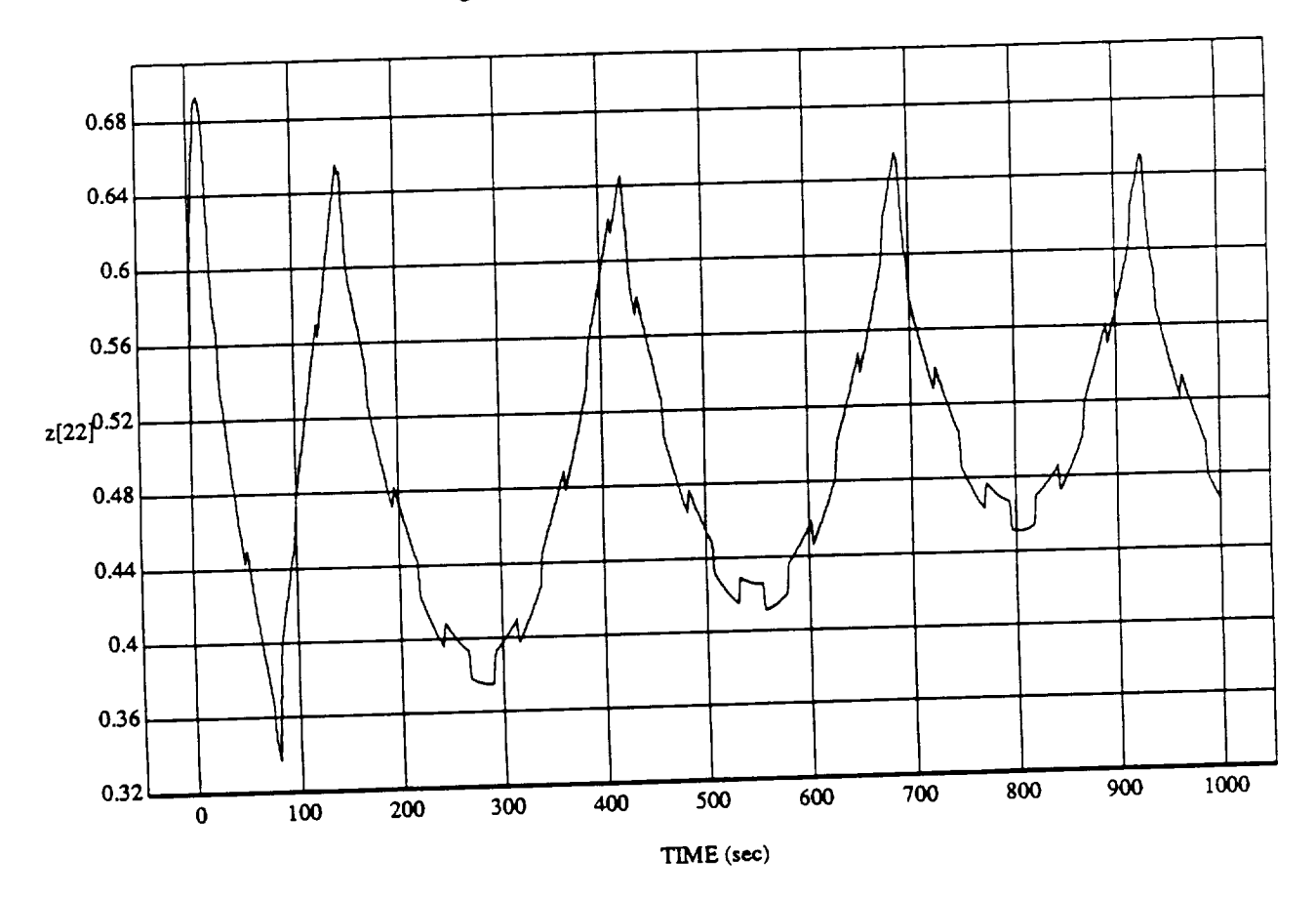

zu J<br>ed. By Rule Streng

**MODULE: ORB FUZZ\_B** ATCH.Ie.sm2 DATA **SAMPLING** FREQUElqCY: 0.500**Hz**

**ORBITAL OPERATIONS SIMULATOR We define a get**  $\frac{1}{2}$  **5:10:26 PM 06:26 PM 06:26 PM 07:26 PM 07:26 PM 07:26 PM 07:26 PM 07:26 PM 07:26 PM 07:26 PM 07:26 PM 07:26 PM 07:26 PM 07:26 PM 07:26 PM 07:26 PM 07:26 PM 07:26 PM** 

ند

Wed Jul 01 1992 05:10:26 PM

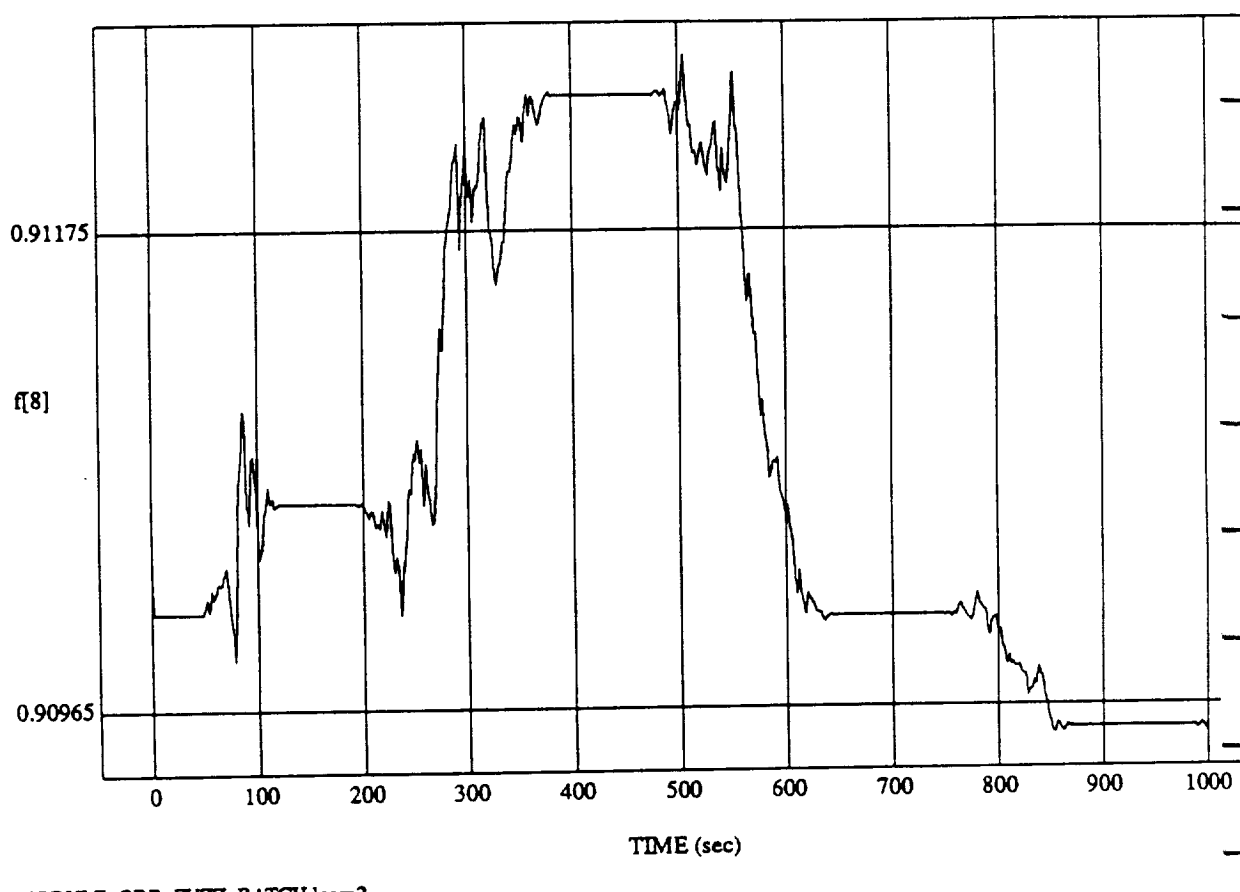

 $\begin{bmatrix} 1 & 0 \\ 0 & 1 \end{bmatrix}$  vs RUN: Weights Updated By Rule *Strength* **-** 2 *July* **1992**

**MODULE:** ORB\_FUZZ\_BATCH.learn2 **DATA SAMPLING** FREQUENCY: 0.500 **Hz**

**ORBITAL OPERATIONS SIMULATOR** 1

د

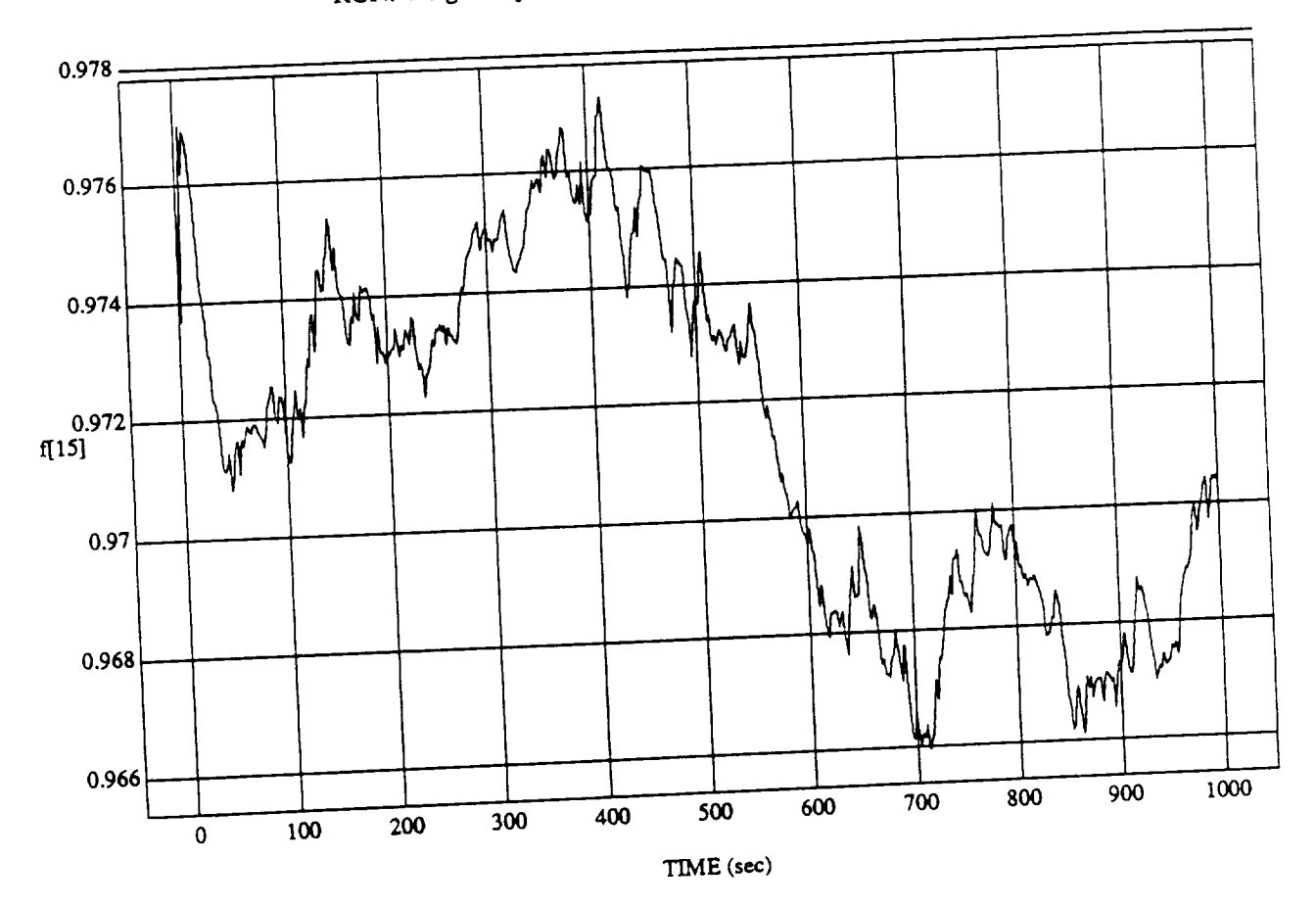

f[15] vs TIME<br>RUN: Weights Updated By Rule Strength - 2 July 1992

MODULE: ORB\_FUZZ\_BATCH.leam2 DATA SAMPLING FREQUENCY: 0.500 Hz

ORBITAL OPERATIONS SIMULATOR

 $\mathbf 2$ 

Wed Jul 01 1992 05:10:08 PM

 $\ddot{\phantom{0}}$ 

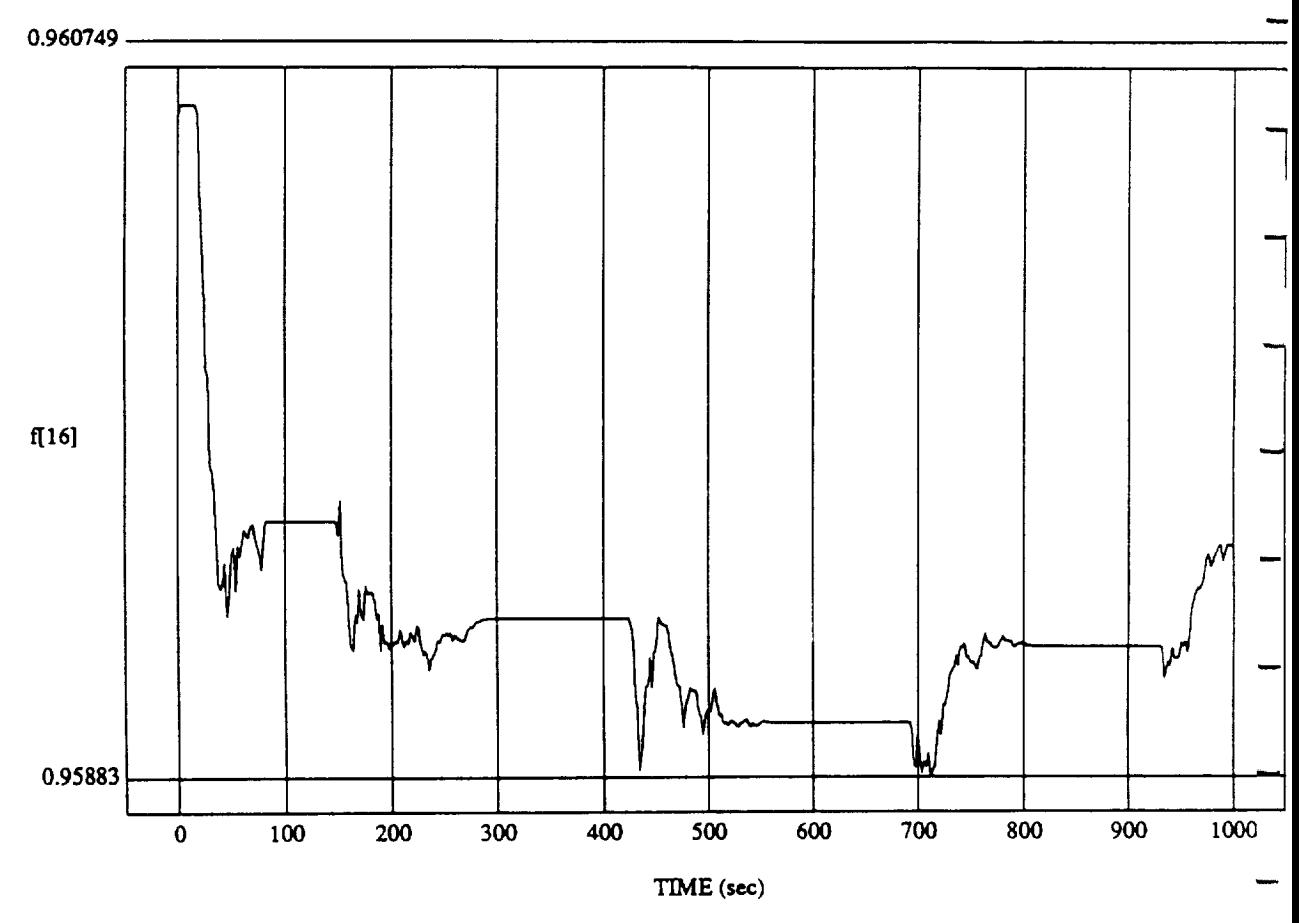

f[16] vs TIME RUN: Weights Updated **By** Rule Strength - 2 July 1992

MODULE: ORB\_FUZZ\_BATCH.leam2 **DATA SAMPLING** FREQUENCY: 0..500 **Hz**

ORBITAL OPERATIONS SIMULATOR **CONSIDERED ASSESSED ASSOCIATE** 3

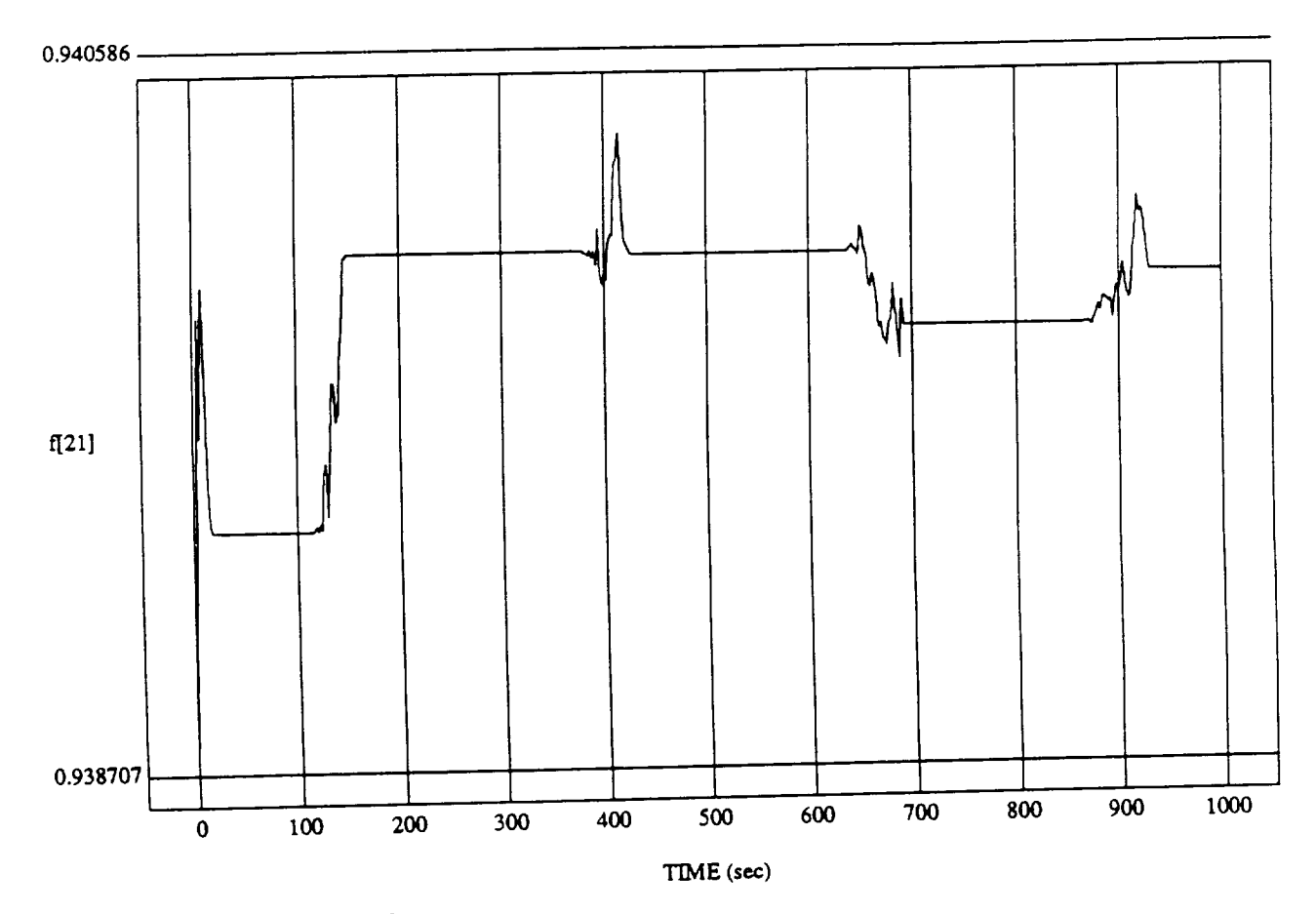

f[21] vs TIME RUN: Weights Updated By Rule Strength **-** 2 July 1992

**MODULE:** ORB **FUZZ\_B** ATCH.leam\_ **DATA** SAMPLING FREQUENCY: **0.500 Hz**

ORBITAL OPERATIONS SIMULATOR **A A A CONSERVING CONSERVATIONS** SIMULATOR

ù

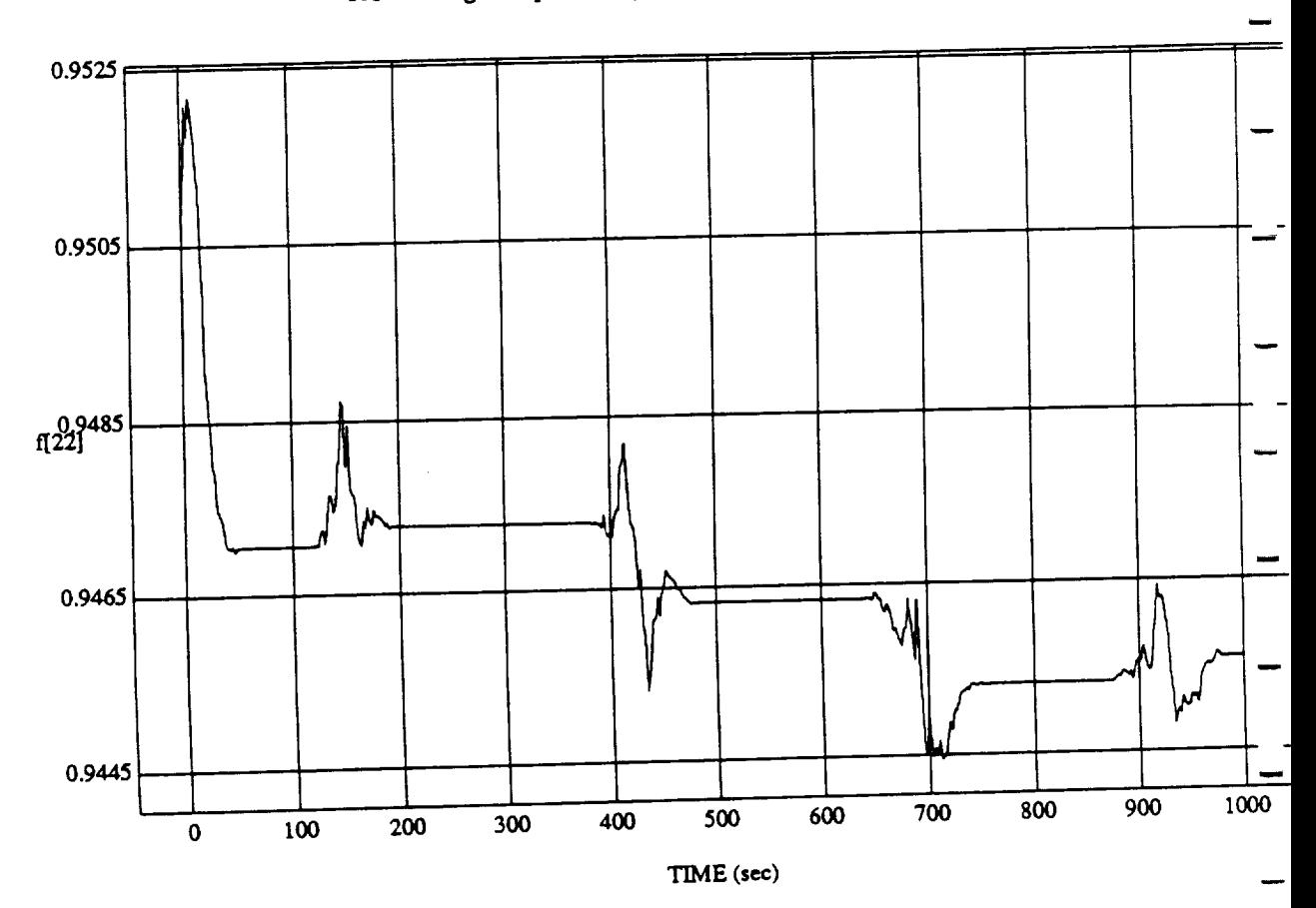

 $f = f \cdot g = f \cdot g$ 

MODULE: ORB<sub>at</sub> Campaign **DATA SAMPLING FREQUENCY: 0..500 Hz**

**ORBITAL OPERATIONS** SIMULATOR Wed Jut <sup>01</sup> <sup>1992</sup> **05:10:0\_r'\_**<sup>s</sup>

 $\ddot{\phantom{1}}$ 

Wed Jul 01 1992 05:10:08 P.
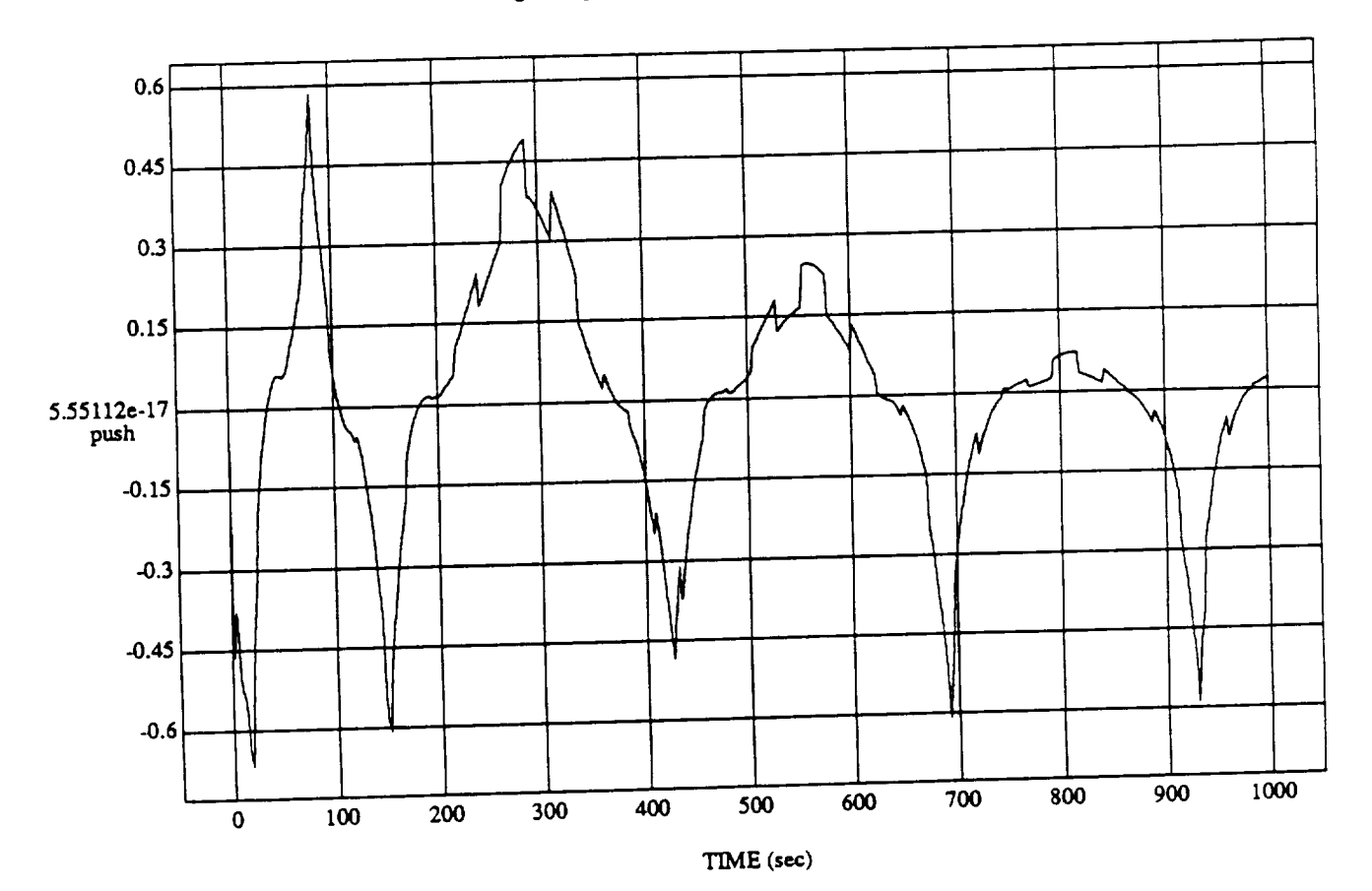

 $\boldsymbol{6}$ 

د

push vs TIME<br>RUN: Weights Updated By Rule Strength - 2 July 1992

MODULE: ORB\_FUZZ\_BATCH.leam2 DATA SAMPLING FREQUENCY: 0.500 Hz

ORBITAL OPERATIONS SIMULATOR

 $\ddot{\phantom{0}}$ 

Wed Jul 01 1992 05:10:08 PM

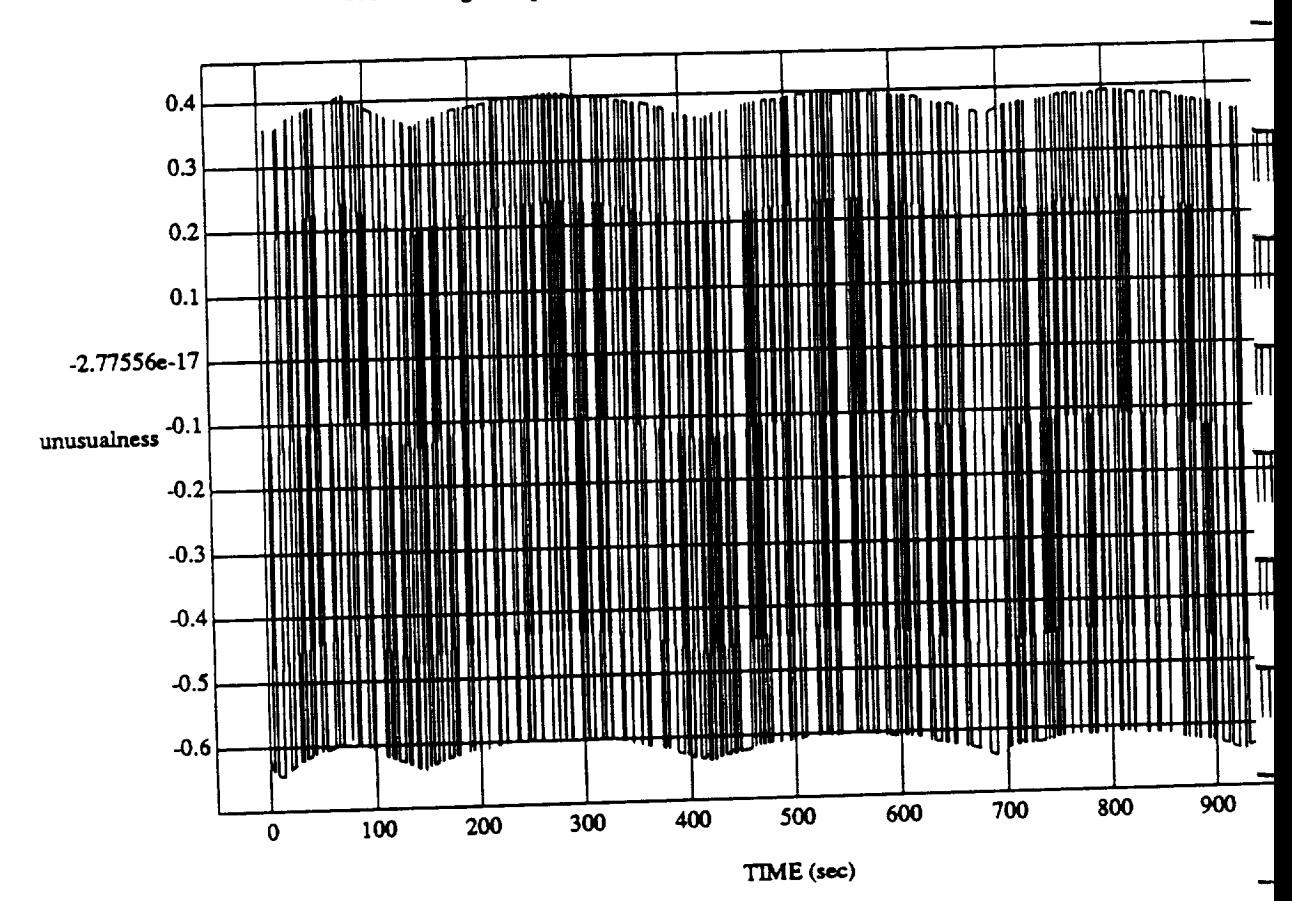

unusualness vs Tax

MODULE: **ORB FUZZ\_BATCH.Iemn2 DATA SAMPLING** *FREQUENCY:* **O,J00 I-Iz**

 $\overline{\mathbf{7}}$ 

Wed Jul 01 1992 05:10:08

ORBITAL OPERATIONS SIMULATOR

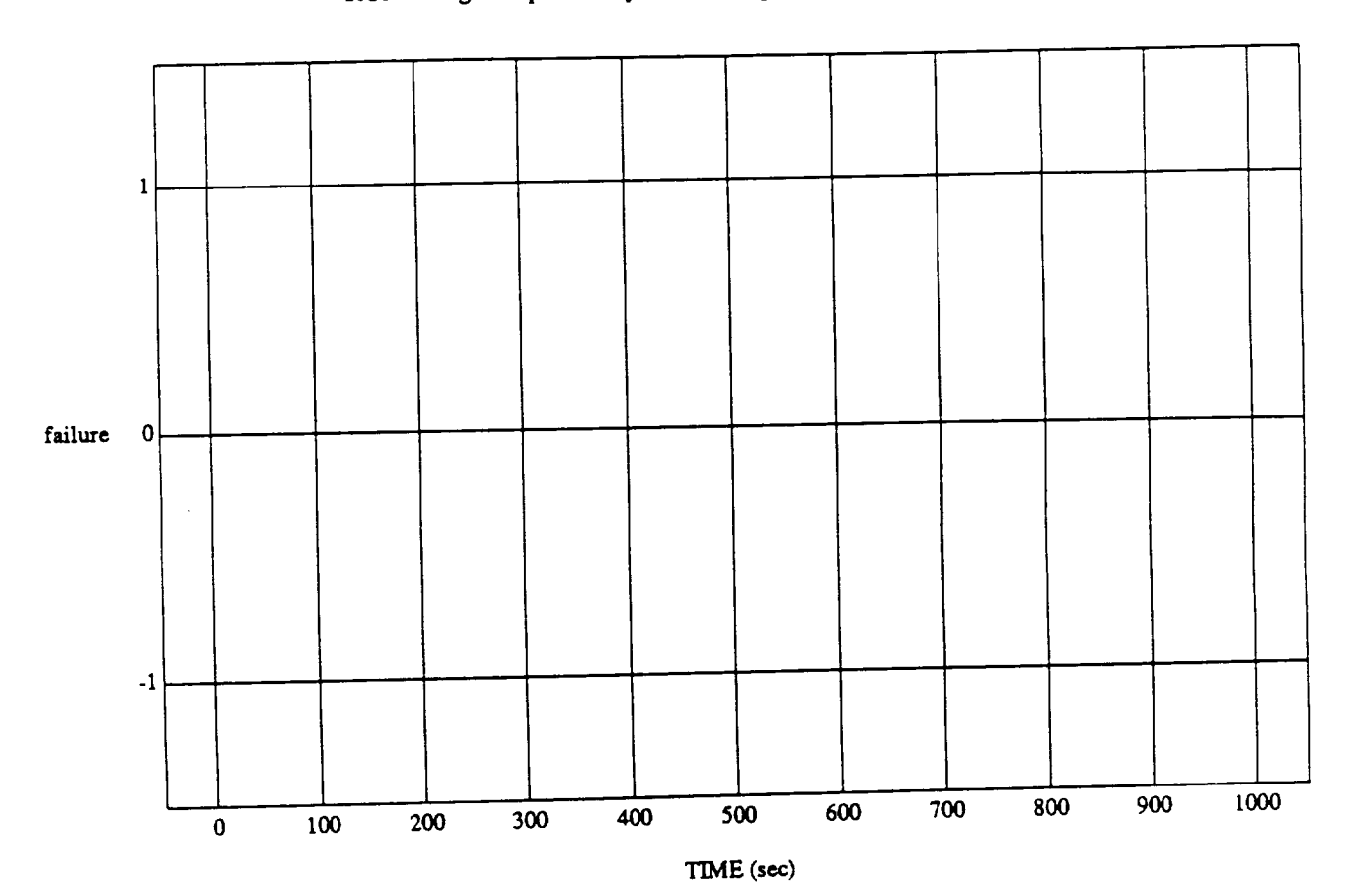

 $\frac{1}{2}$  for  $\frac{1}{2}$  for  $\frac{1}{2}$ 

MODULE: ORB\_FUZZ\_BATCH.leam2 DATA SAMPLING FREQUENCY: 0.500 Hz

**ORBITAL OPERATIONS SIMULATOR** 8

ر

Wed Jul 01 1992 05:10:08 PM

----

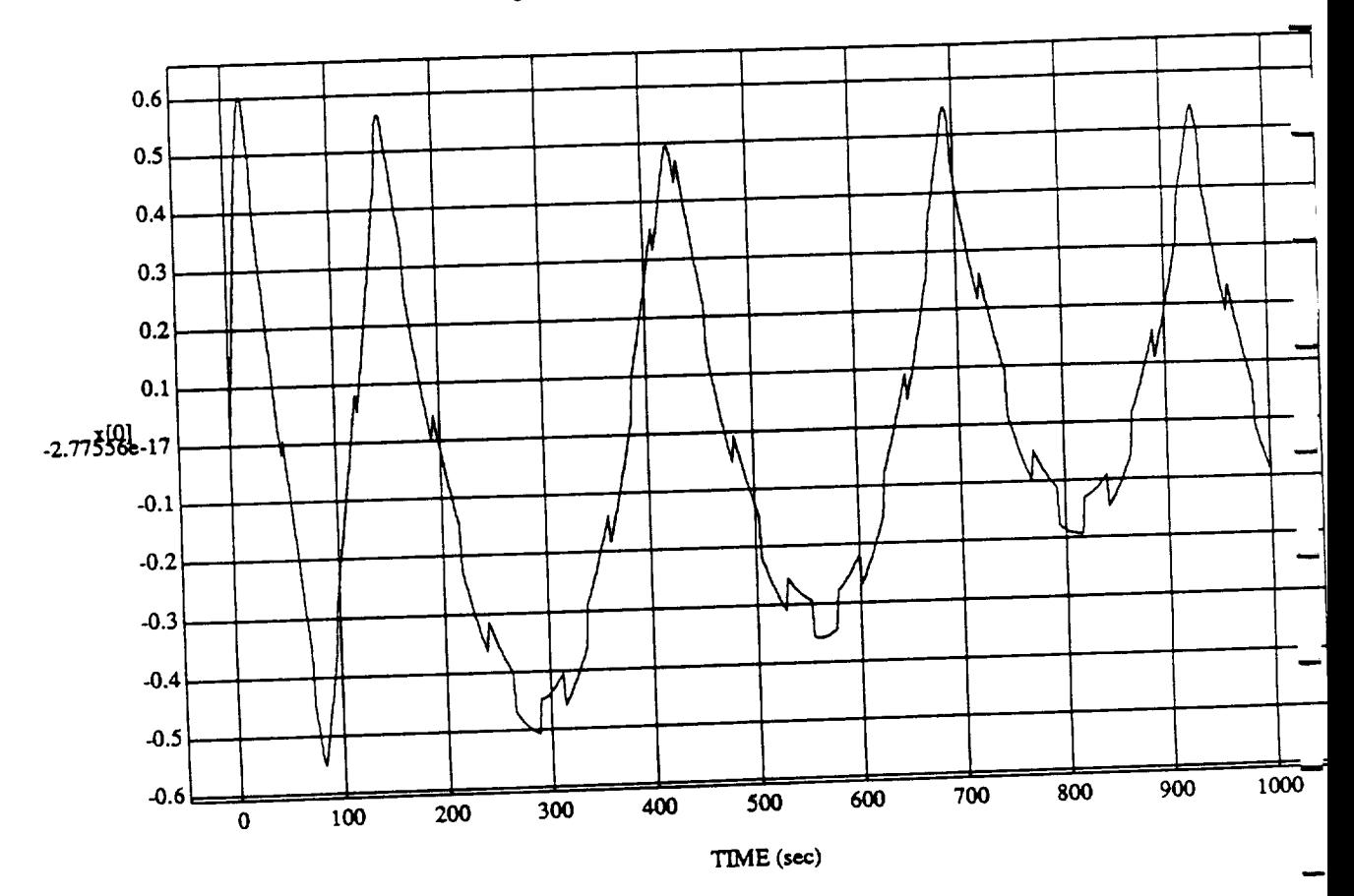

 $\boldsymbol{9}$ 

dated By Rule Str

MODULE: **ORB FU2\_\_BATCHIeam2 DATA SAMPLING FREQUENCY: 0\_500Hz**

 $ORBITAL$  **OPERATIONS SIMULATOR** 

 $\rightarrow$ 

Wed Jul 01 1992 05:10:0-

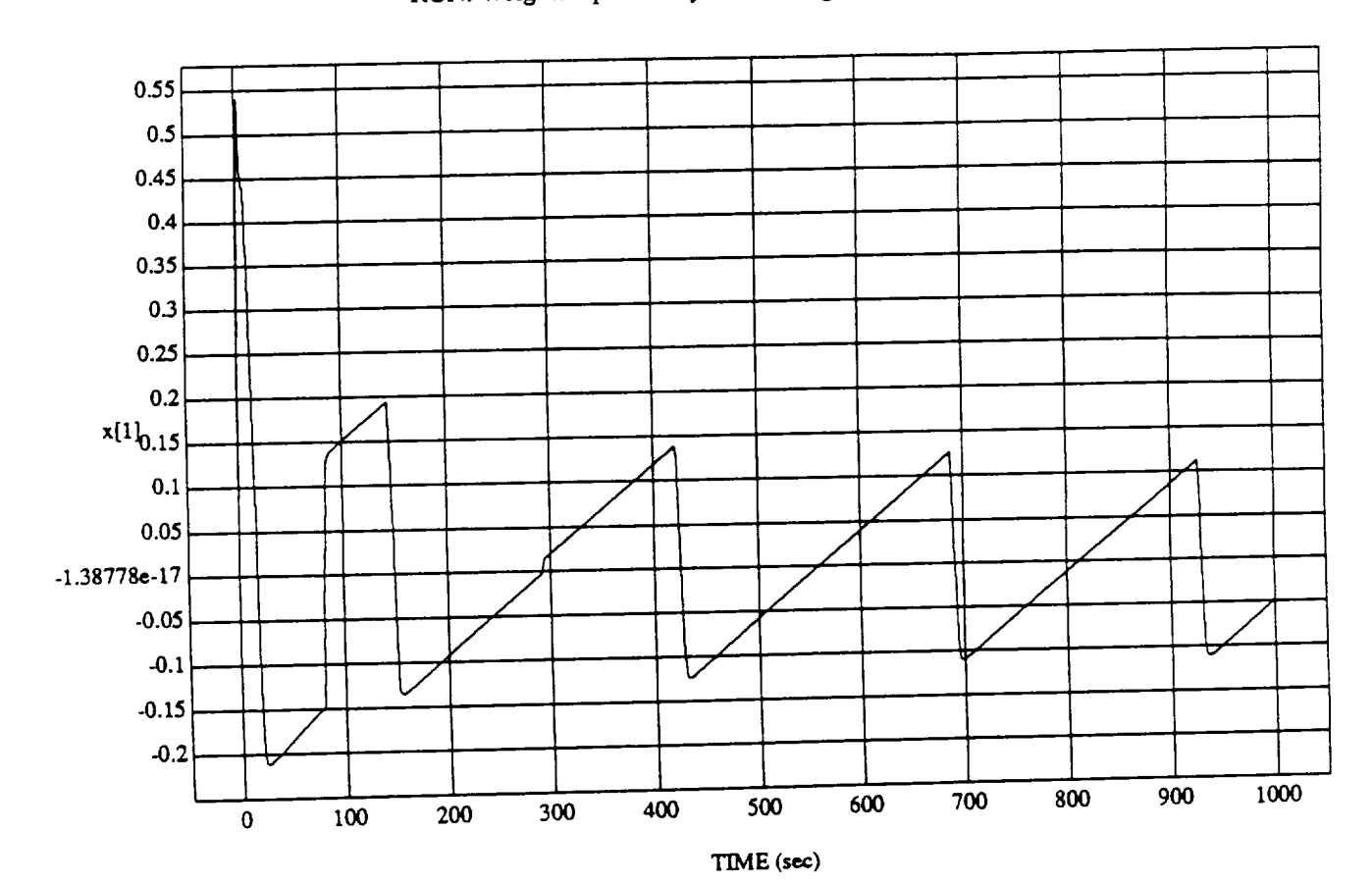

x[1] **vs** TIME

MODULE: ORB\_FU22\_BATCHERE DATA SAMPLING FREQUENCY: **0.500**Hz

ORBITAL OPERATIONS SIMULATOR 10

Wed Jul 01 1992 05:10:08 PM

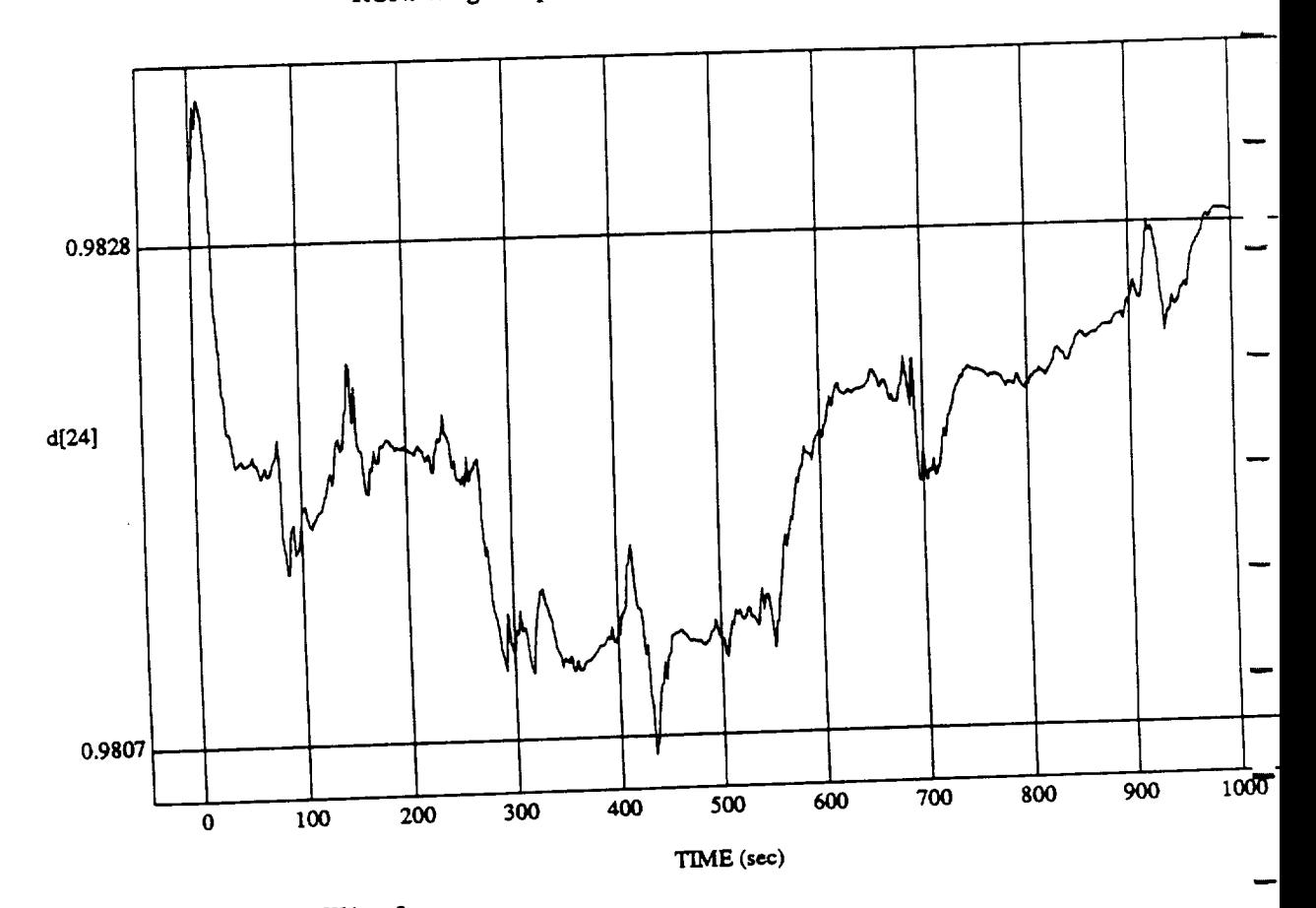

 $d[24] vs TIME$  RUN: Weights Updated By Rule Strength - 2 July 1992

MODULE: ORB\_FUZZ\_BATCH.leam2 DATA SAMPLING FREQUENCY: 0.500 Hz

 $\mathbf{11}$ 

ORBITAL OPERATIONS SIMULATOR

Wed Jul 01 1992 05:10:C

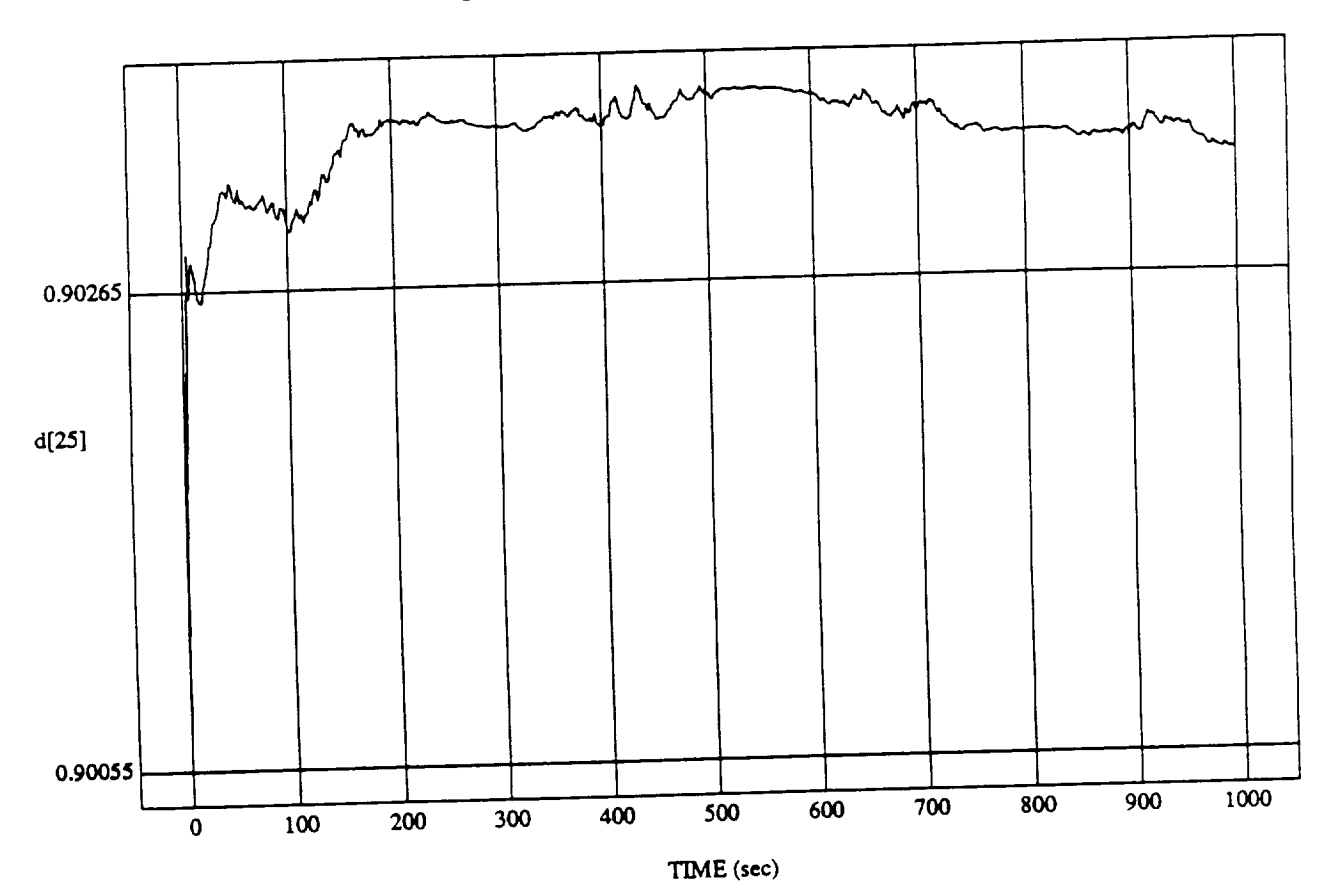

ed By Rule Streng

MODULE: ORBOS BATCH HOLD BATCH AND REAL DATA \$AMPL/NG **FREQUENCY:** 0.500Hz

ORBITAL OPERATIONS SIMULATOR

 $12$ 

Wed Jul 01 1992 05:10:08 PM

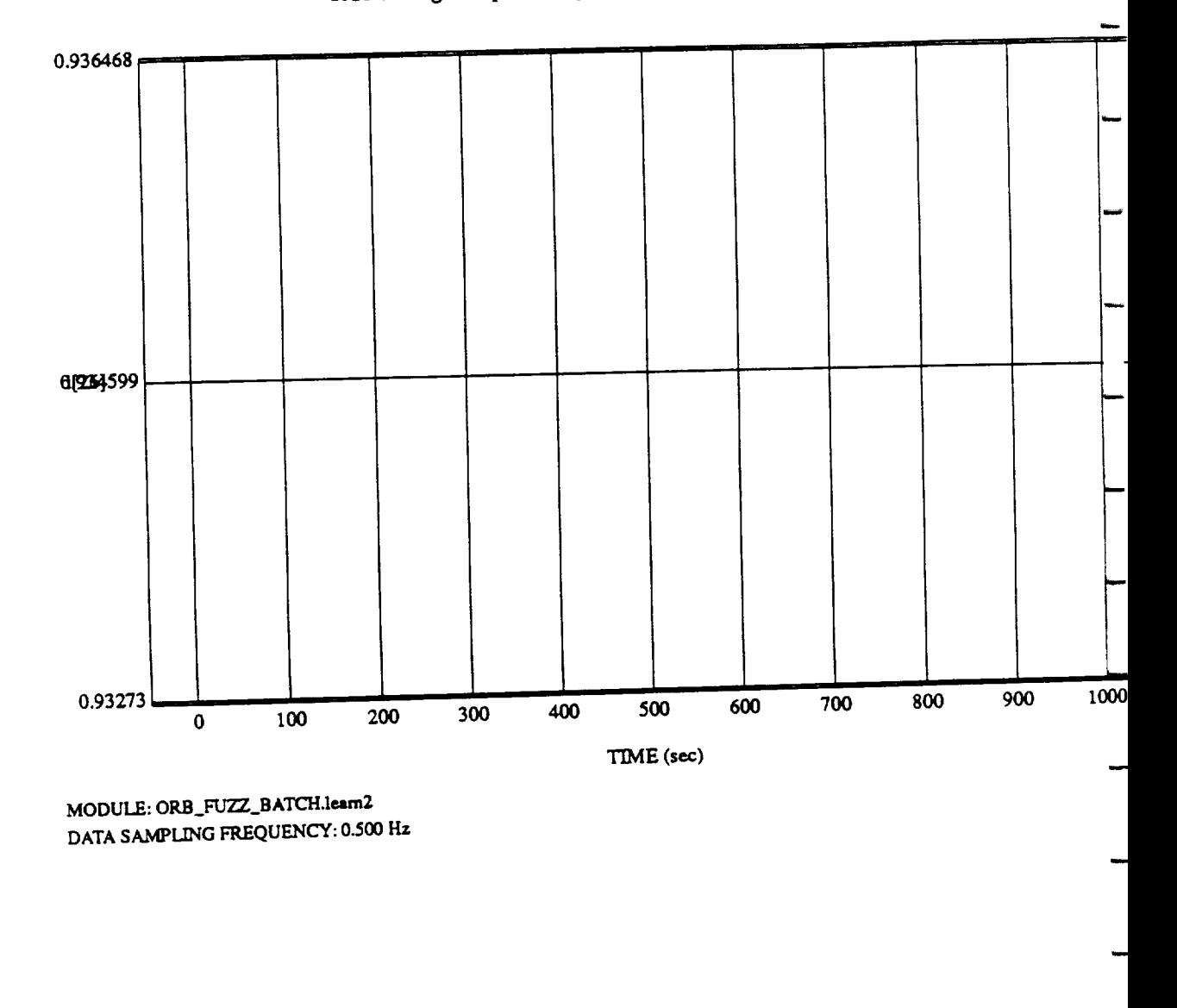

 $13$ 

Ñ,

 $G$ <sub>l</sub>  $G$ <sub>y</sub>  $R$ <sub>y</sub>  $R$ <sub>y</sub> le  $S$ 

ORBITAL OPERATIONS SIMULATOR

 $\ddot{\phantom{a}}$ 

Wed Jul 01 1992 05:10:00

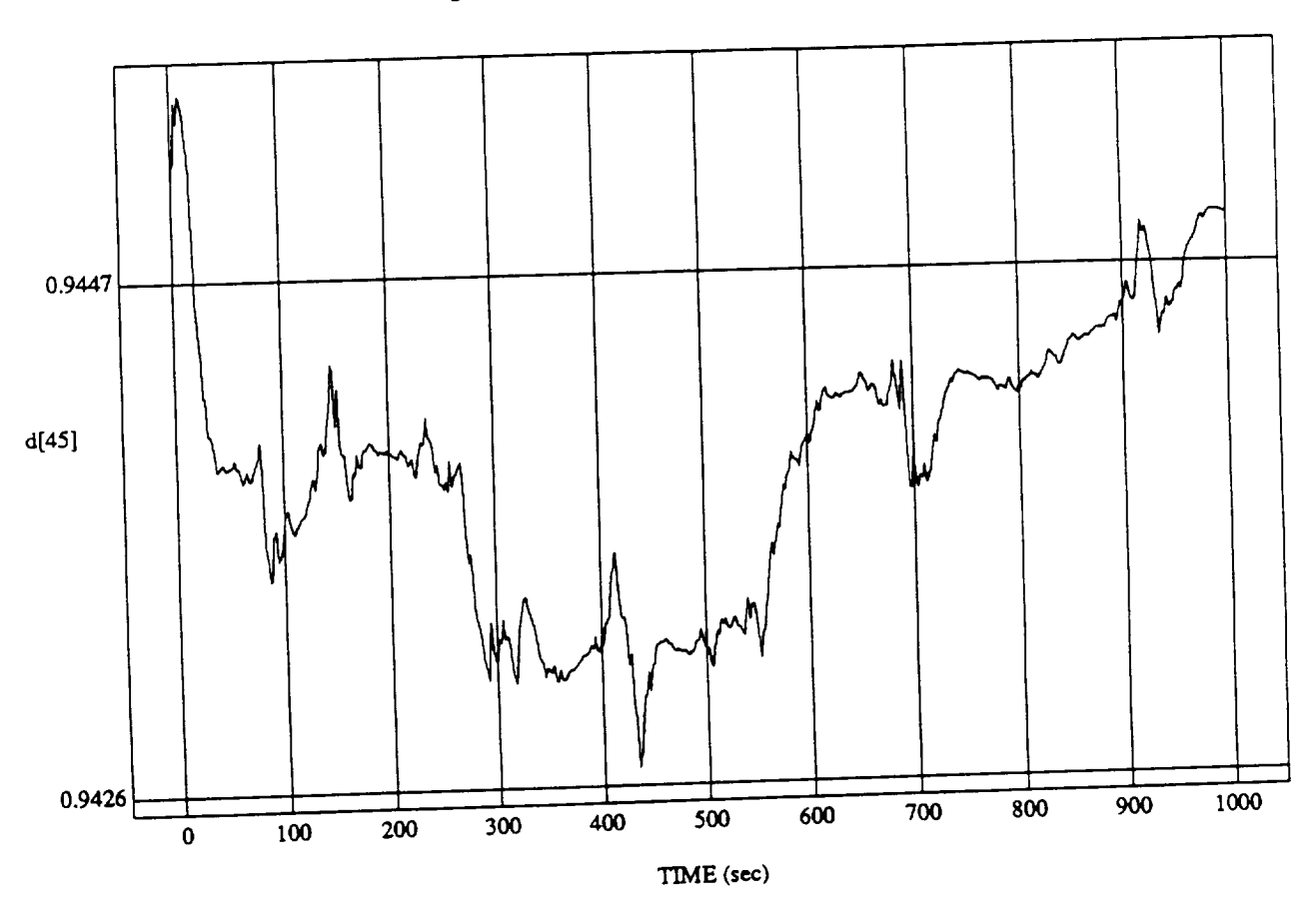

lated By Rule Stre

MODULE: **ORB \_FU'ZZ\_B ATCH.Ieam** 2 DATA SAMPLING FREQUENCY: **0.500 Hz**

 $14$ 

Wed Jul 01 1992 05:10:08 PM

**ORBITAL OPERATIONS SIMULATOR** 

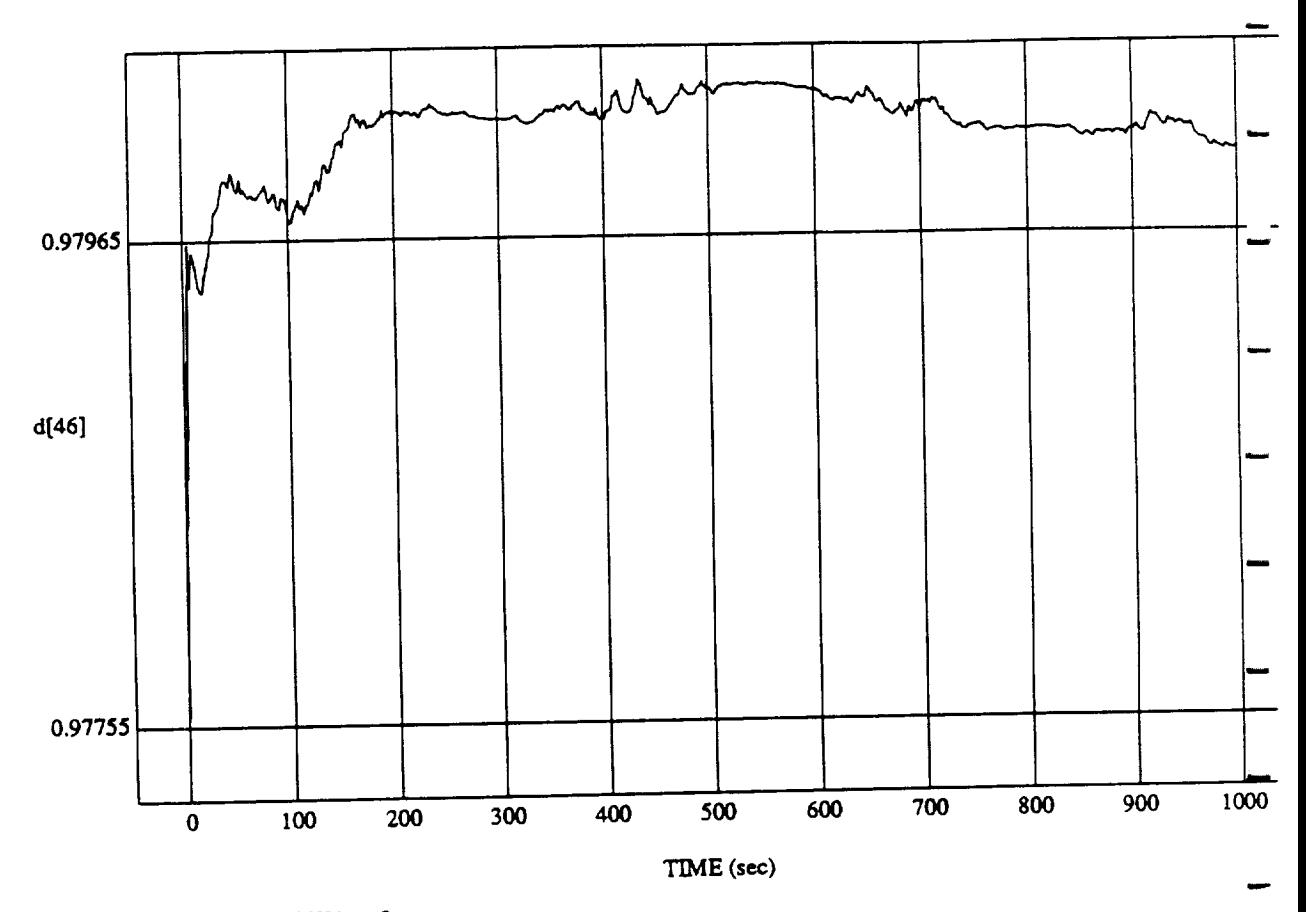

d[470] VS TIME<br>detailed in Decker **RUIN:** Weights Updated **By Rule Strength - 2** July 1992

MODULE: **ORB\_FU'Z2** BATCH.learn2 DATA *SAMPLING FREQUENCY:* 0.500 **Hz**

ORBITAL OPERATIONS SIMULATOR 15

 $\hat{\mathcal{L}}$ 

Wed Jul 01 1992 05:10:00P

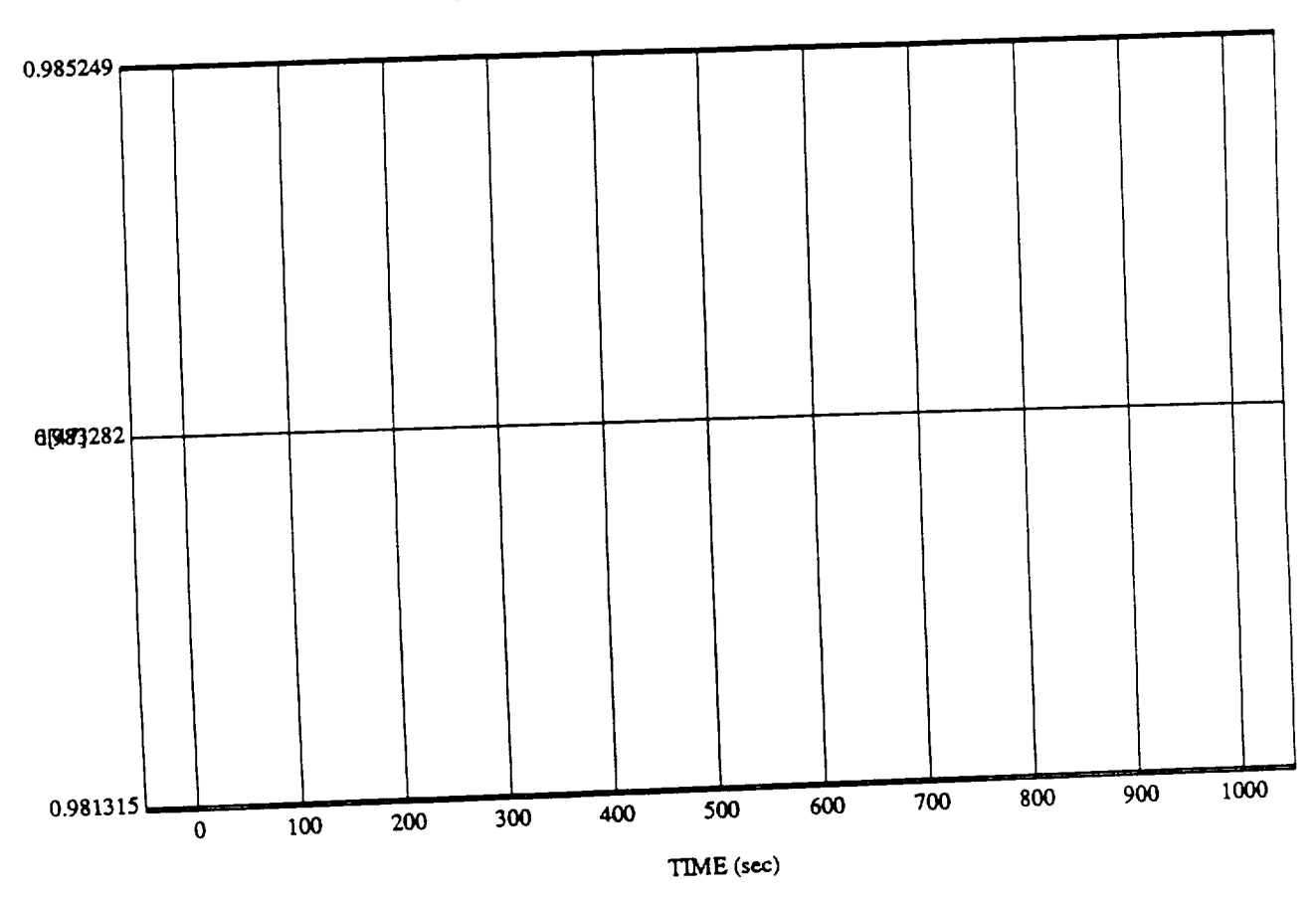

dated By Rule Str

MODULE: ORB **HTZZ\_BATCHJeam2** DATA SAMPLING **FREQUENCY: 0.500Hz**

**ORBITAL OPERATIONS SIMULATOR** 

د

 $16$ 

Wed Jul 01 1992 05:10:08 PM

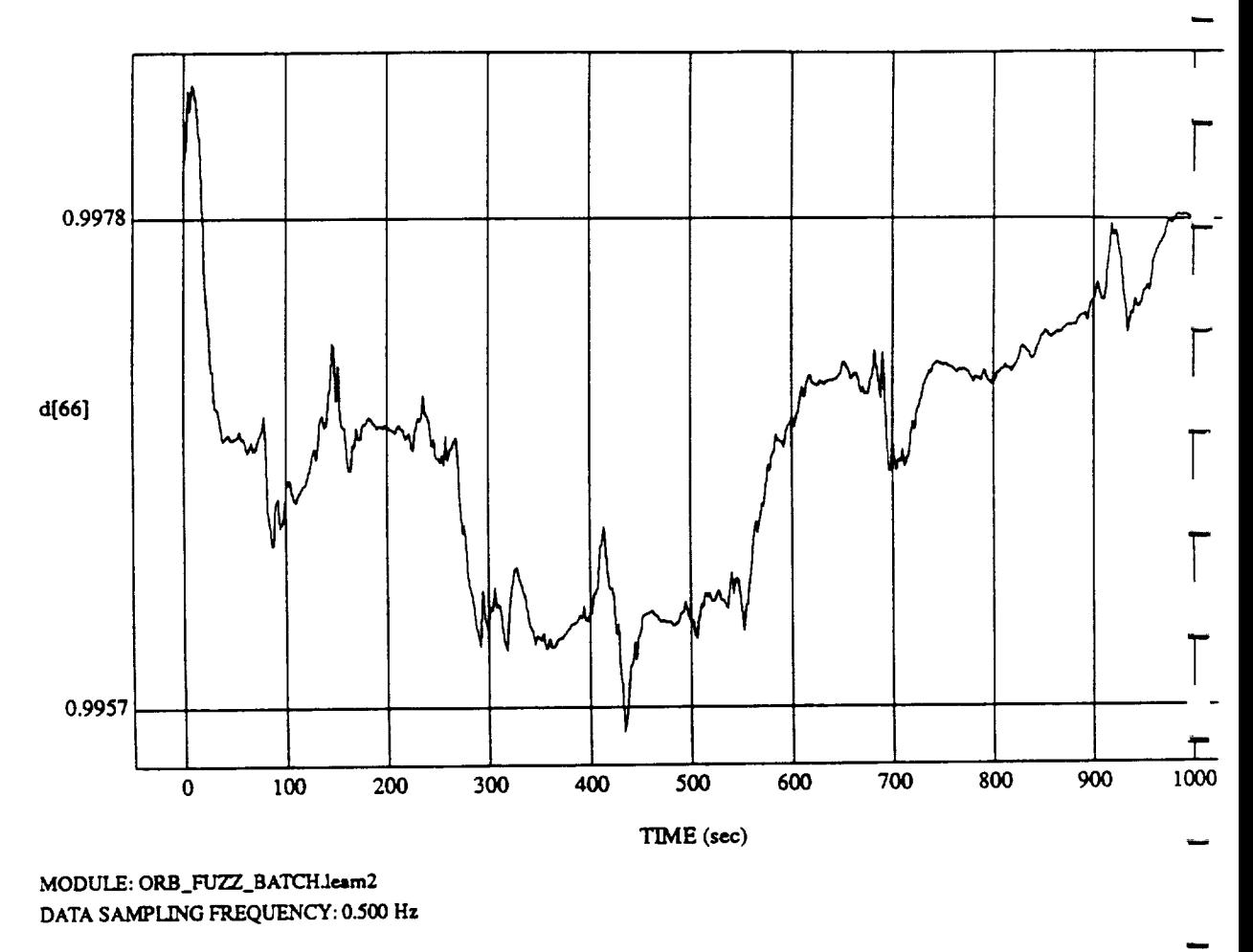

d[66] vs TIME RUN: Weights Updated By Rule Strength - 2 July 1992

**ORBITAL OPERATIONS SIMULATOR** <sup>17</sup> Wed Jul <sup>01</sup> <sup>1992</sup> **05:10:08**

--------

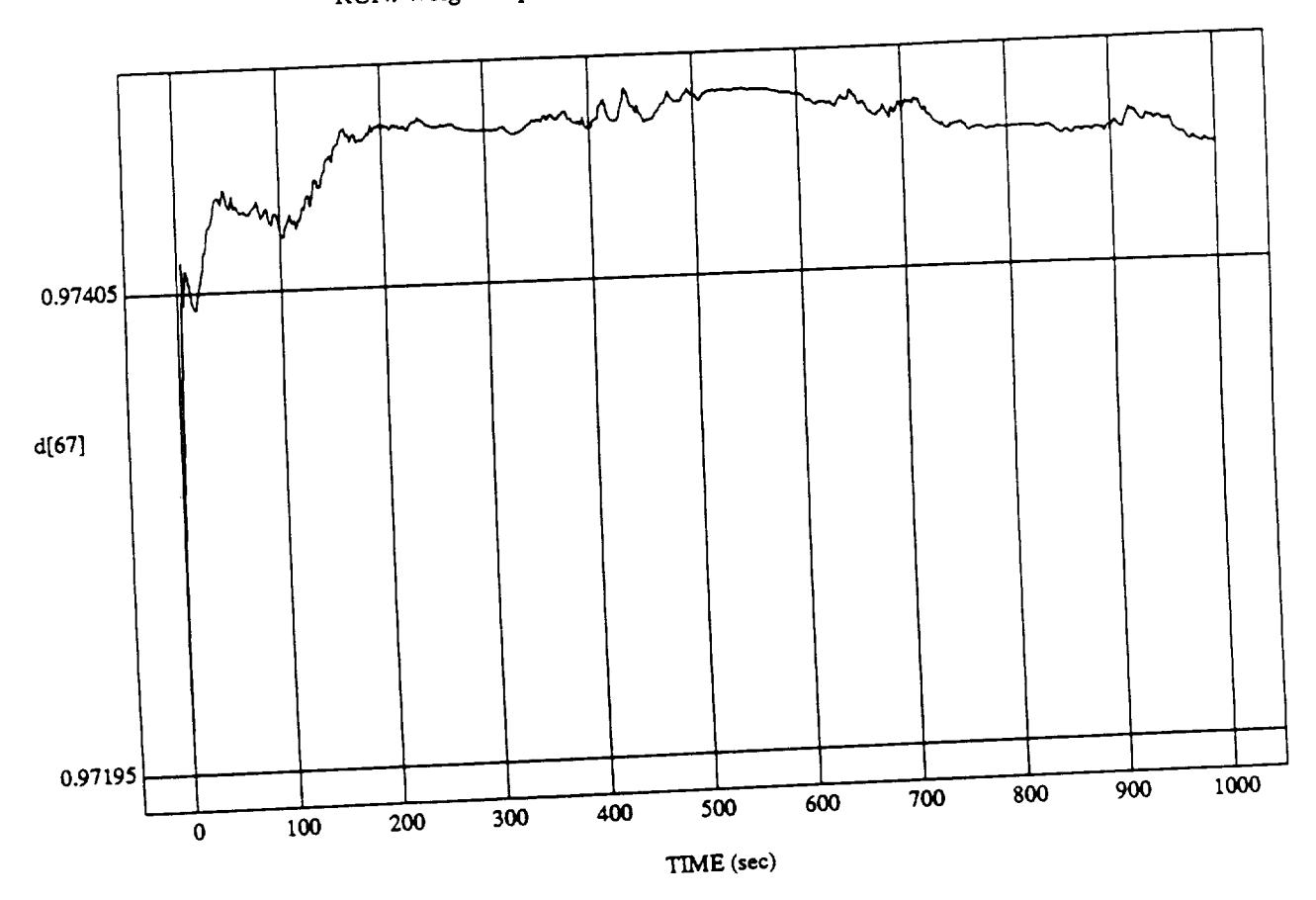

18

d[67] vs TIME<br>RUN: Weights Updated By Rule Strength - 2 July 1992

 $\ldots$  or  $\ldots$  by  $\ldots$   $\ldots$ DATA SAMPLING FREQUI\_fCY: 0.500 **Hz**

Wed Jul 01 1992 05:10:08 PM

ORBITAL OPERATIONS SIMULATOR

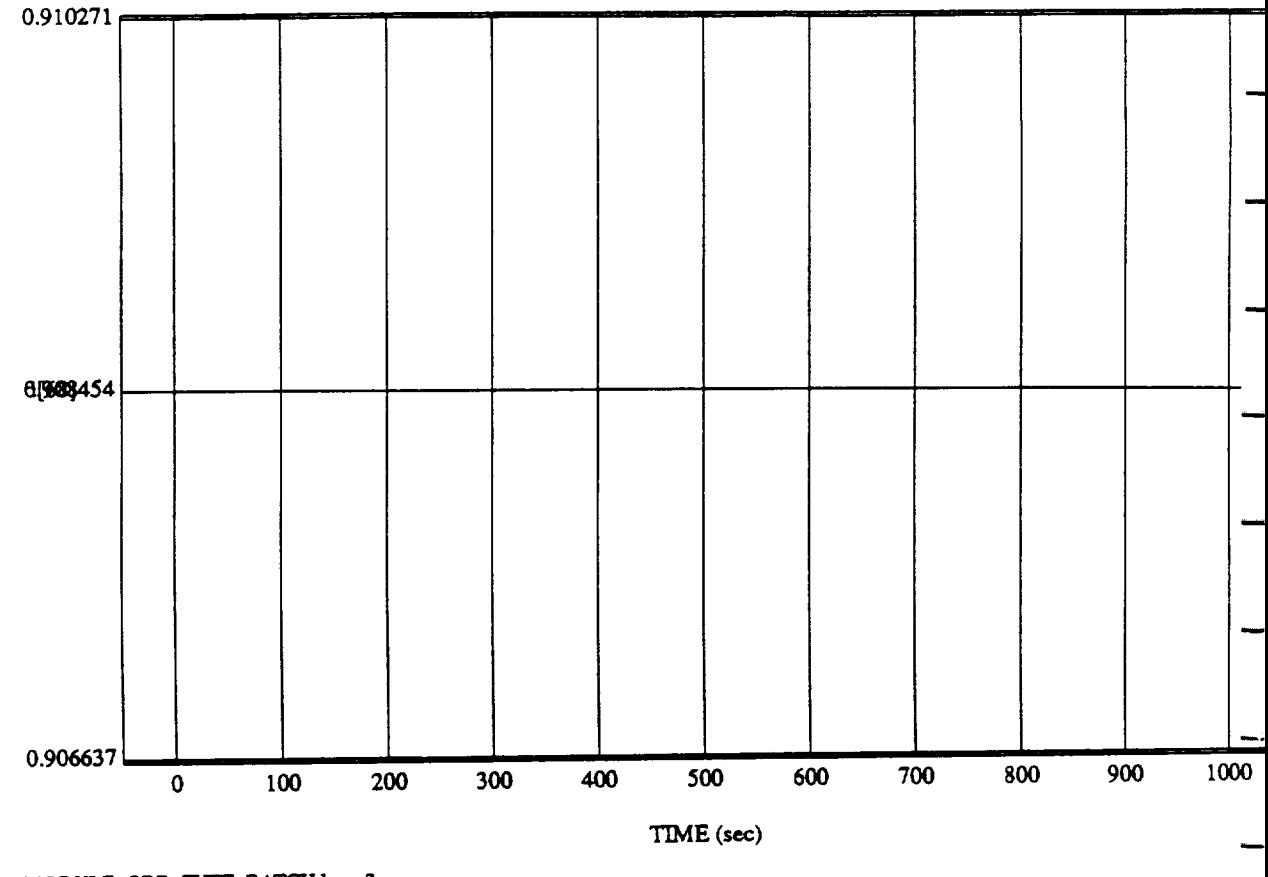

d[68] vs TIME **RUN:** Weights Updated By **Rule** Strength - 21uly 1992

**MODULE:** ORB \_FU2Z\_B **ATCH.1***e.am2* **DATA SAMPLING** FREQUENCY: **0..500 Hz**

ORBITAL OPERATIONS *SLMULATOR* <sup>19</sup> Wed *lul* <sup>01</sup> <sup>1992</sup> 05:10:08 <sup>P</sup>

 $\overline{\phantom{a}}$ 

 $\sim$   $\sim$ 

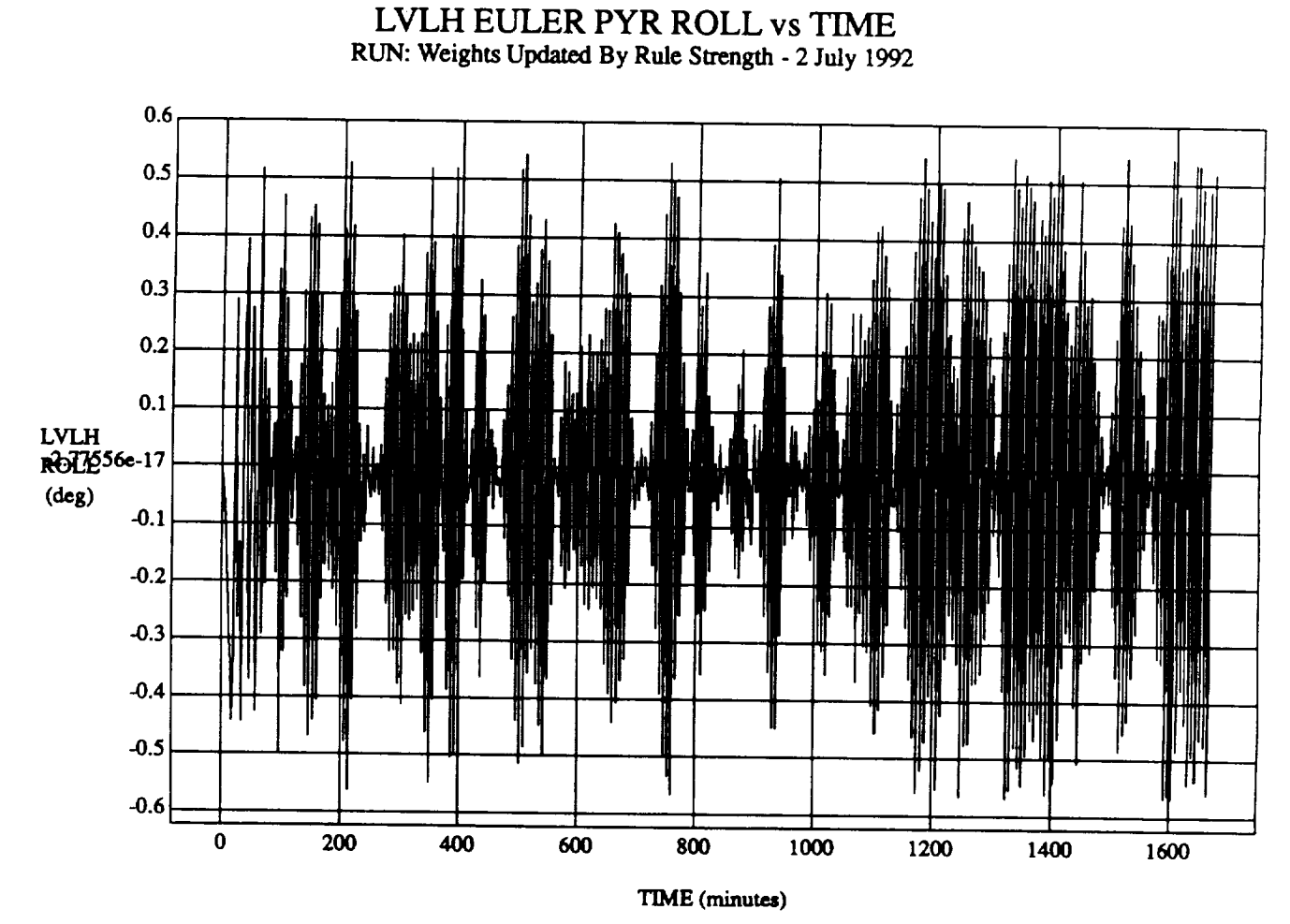

 $VEHICLE: ORB$ <sub>\_FUZZ\_BATCH.state</sub> **DATA SAMPLING FREQUENCY: 0.005 Hz** 

ORBITAL OPERATIONSSIMULATOR **SunJu105** 199204:44:59 **PM**

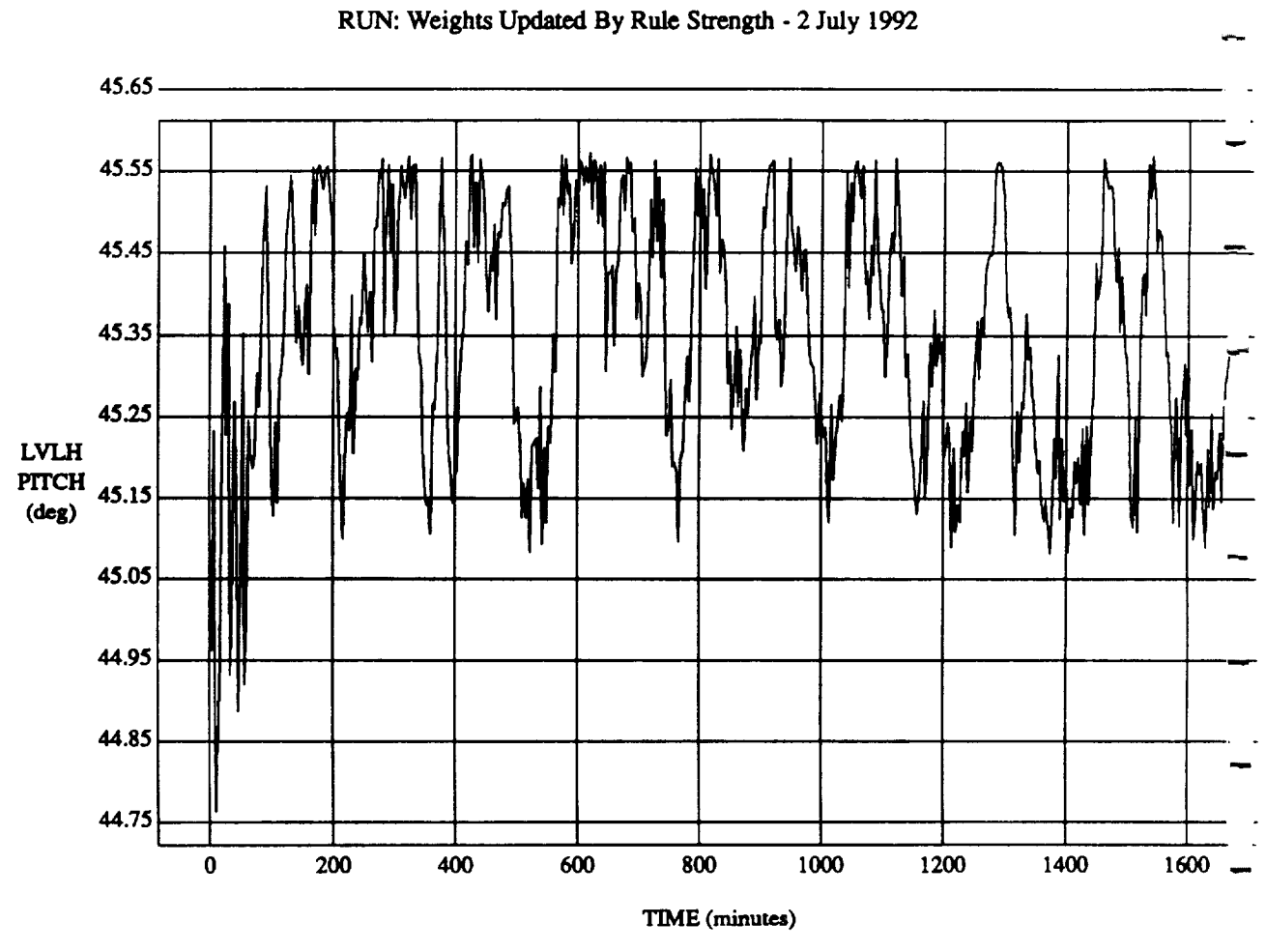

LVLH **EULER PYR PITCH vs** TIME

 $VEHICLE: ORB$ <sub>\_FUZZ\_BATCH.state</sub> **DATA SAMPLING FREQUENCY: 0.00\_ Hz**

ORBITAL **OPERATIONS SIMULATOR 2 Sun Jul 05** 1992 **04:44:59** PM

 $\prec$ 

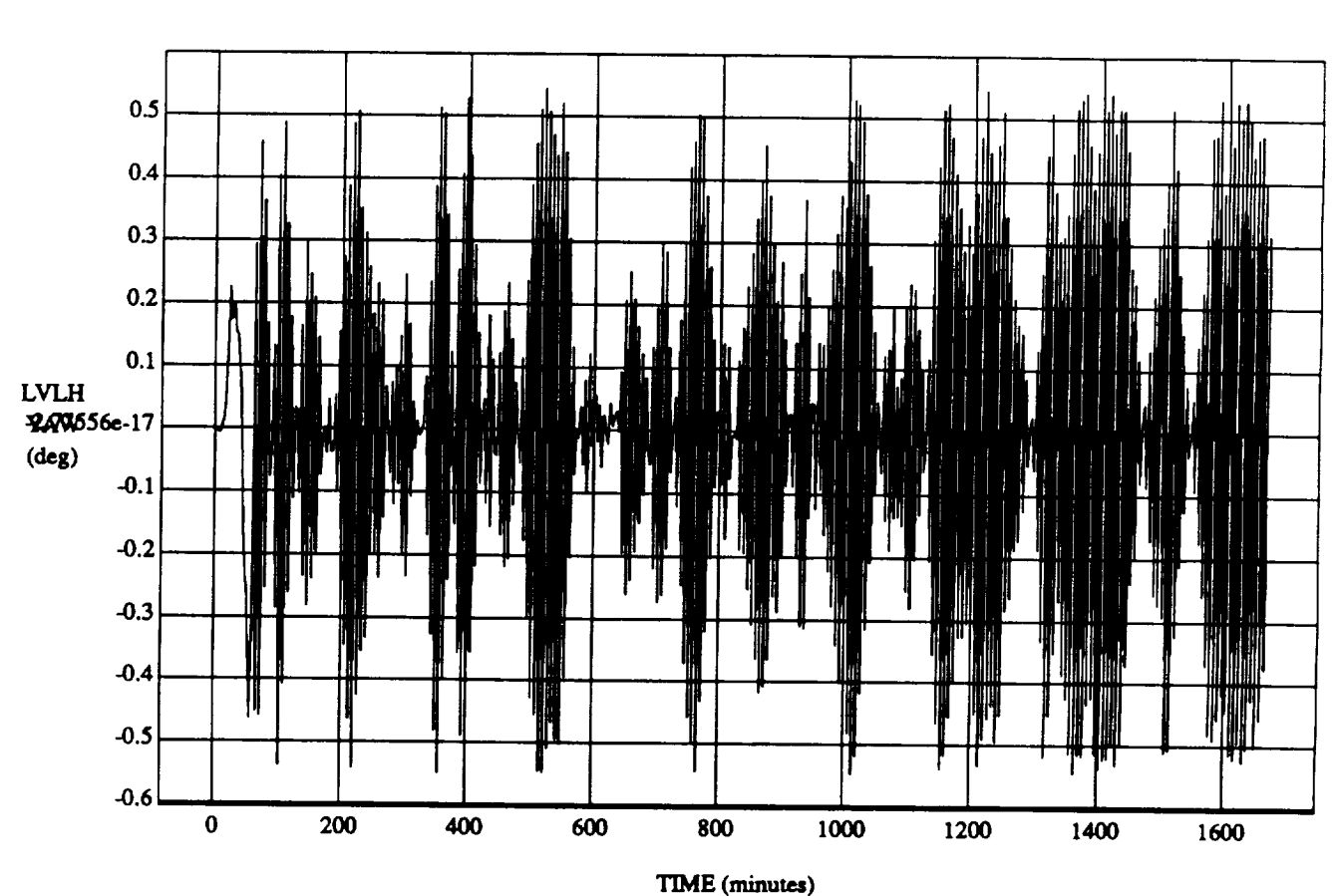

LVLH EULER PYR YAW vs TIME RUN: Weights **Updated By** Rule **Strength** - 2 July 1992

VEHICLE: ORB\_FUZZ\_BATCH.state **DATA SAMPLING FREQUENCY: 0.005 Hz** 

 $\tilde{\phantom{a}}$ 

 $\sim$ 

 $\mathbf{r}$ 

Ł

Ìш

 $\overline{ }$ 

÷,

مب

**ORBITAL OPERATIONS SIMULATOR 3 Sunltd.05 Sunltd.05 1992** 04:44:59 **PM** 

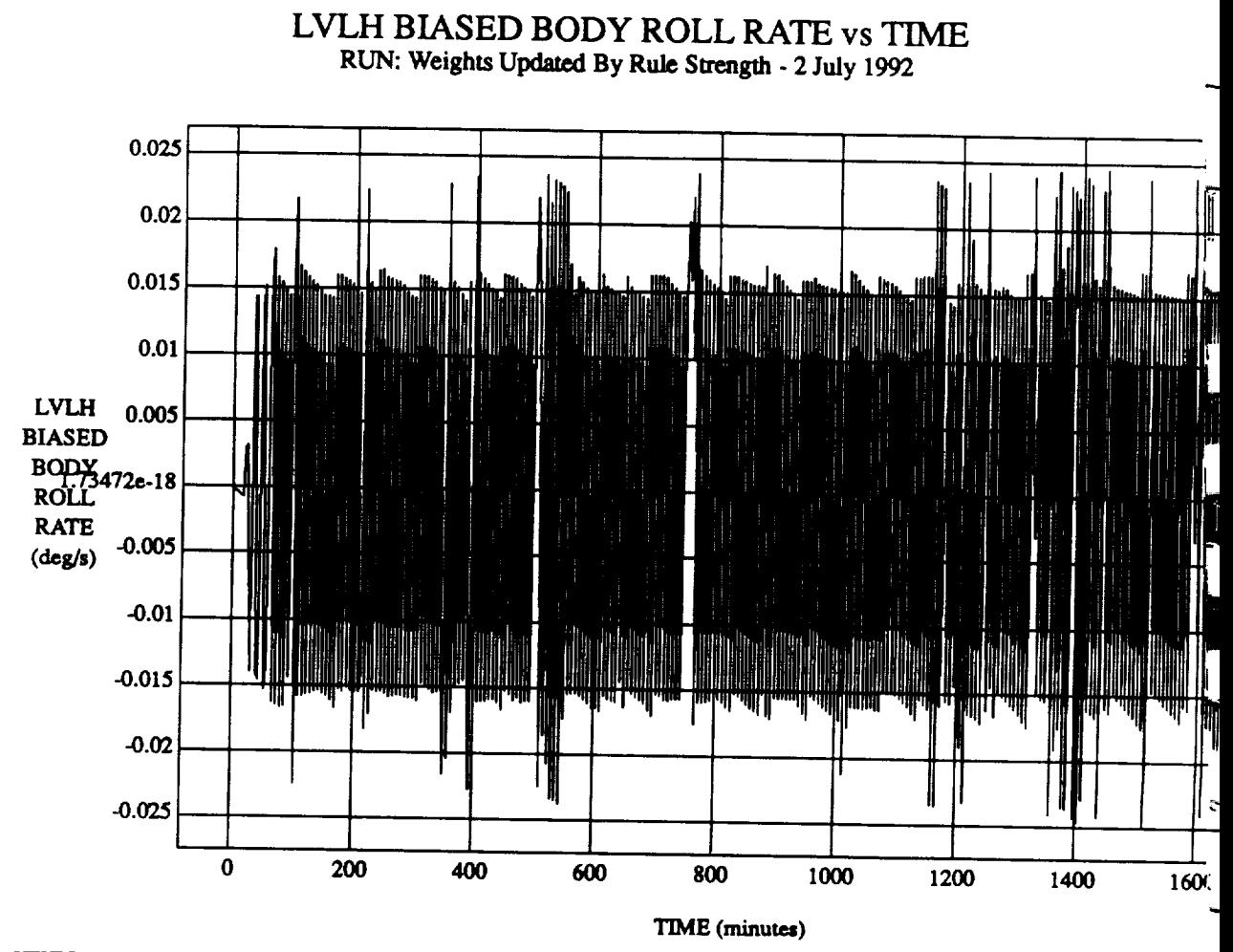

VEHICLE: ORB\_FUZZ\_BATCH.state DATA SAMPLING FREQUENCY: 0.005 Hz

ORBITAL OPERATIONS **SIMULATOR 4 Sun**Jul **05** 199204:44:59 **PlY**

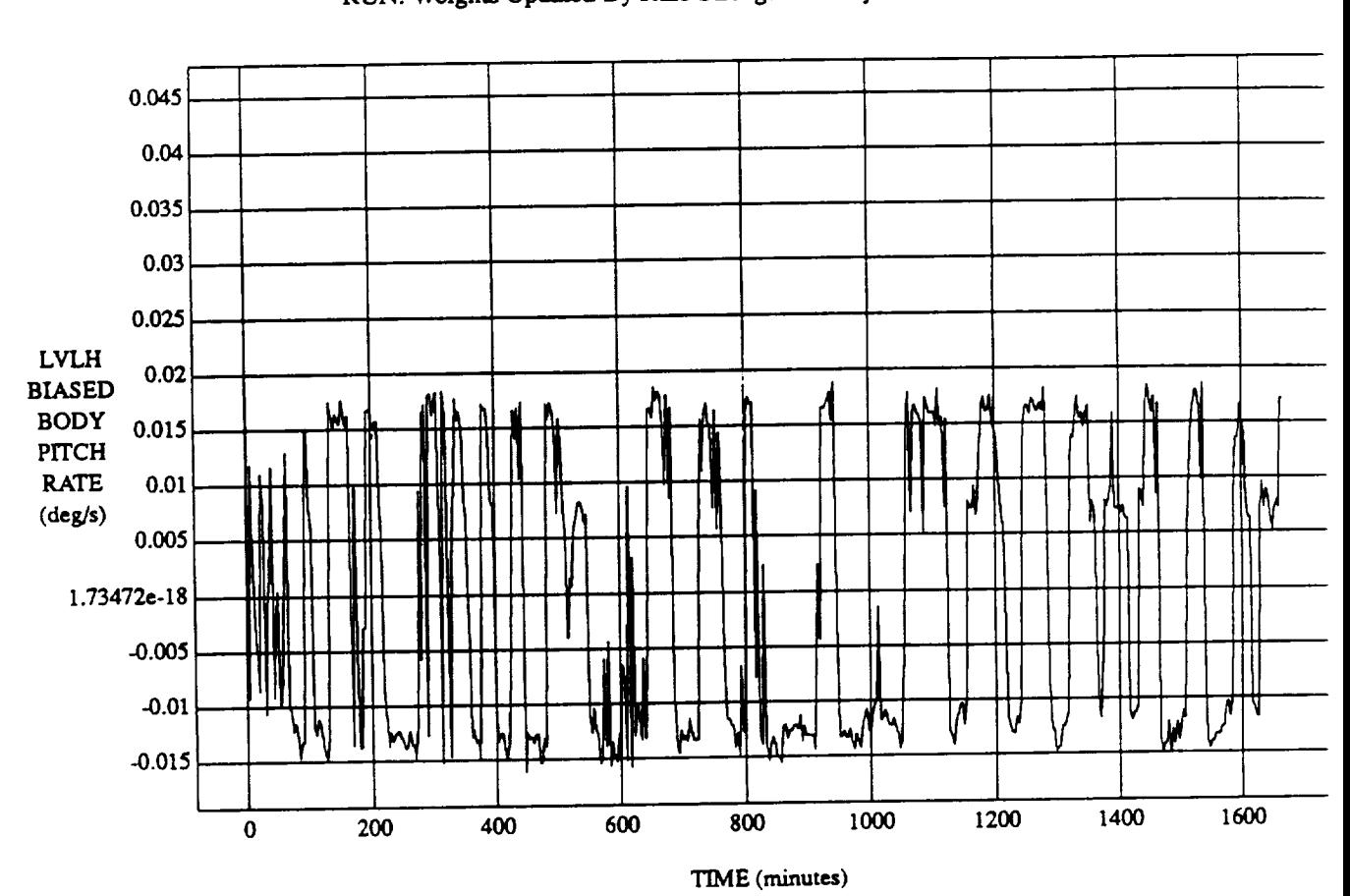

### LVLH BIASED BODY PITCH RATE vs TIME RUN: Weights Updated By Rule *Strength* - 2 July 1992

VEHICLE: **ORB FUZZ\_BATCH.smta DATA** SAMPLING **FREQUENCY: 0.005 Hz**

ORBITAL OPERATIONS SIMULATOR **5** 5 **Sun July 05 1992 04:44:59 PM** 

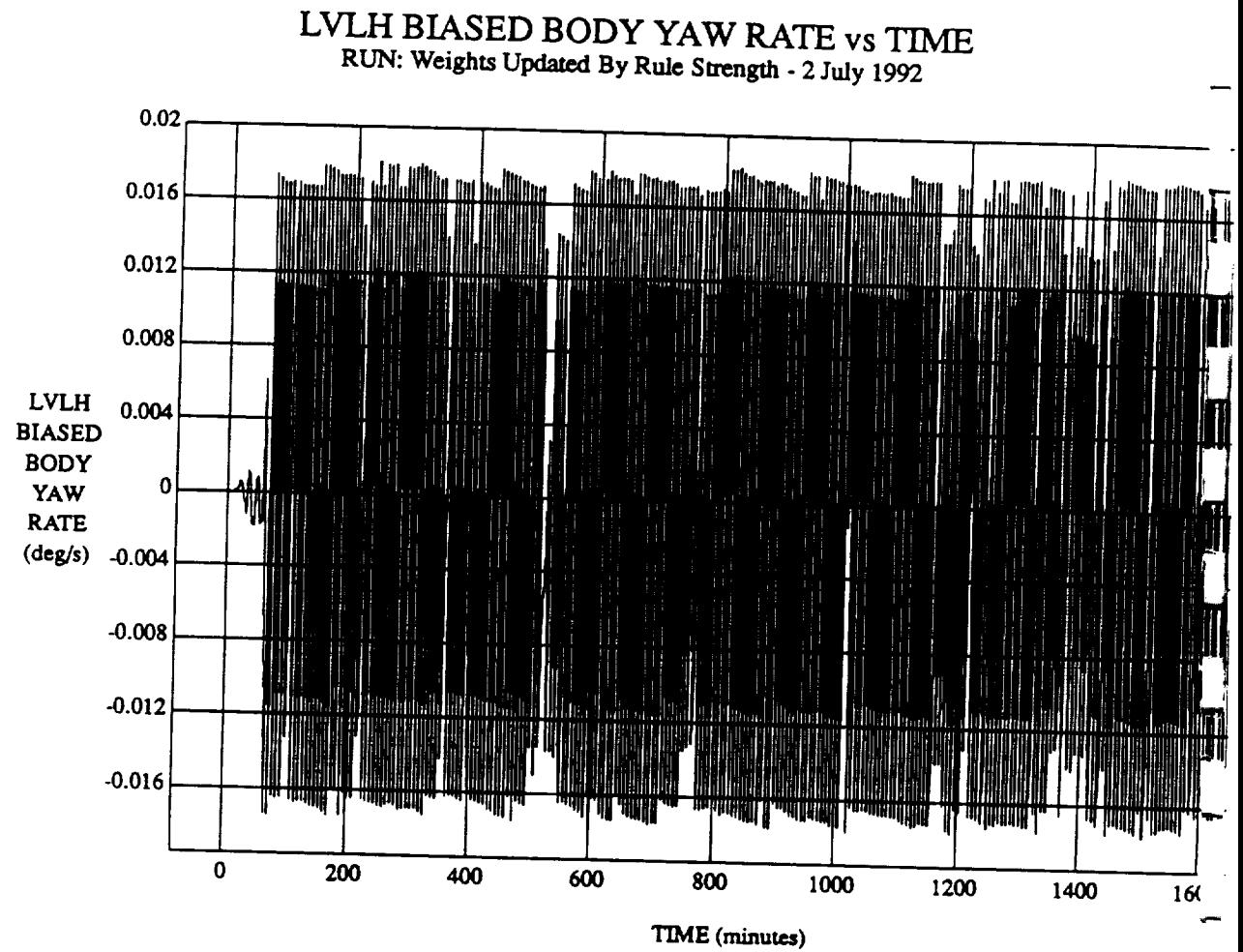

VEHICLE: ORB\_FUZZ\_BATCH.state DATA SAMPLING FREQUENCY: 0.005 Hz

ORBITAL OPERATIONS SIMULATOR

ORBITAL **OPERATIONS** SIMULATOR **Sun Ju105** 199204:44:59 **Pl**\_

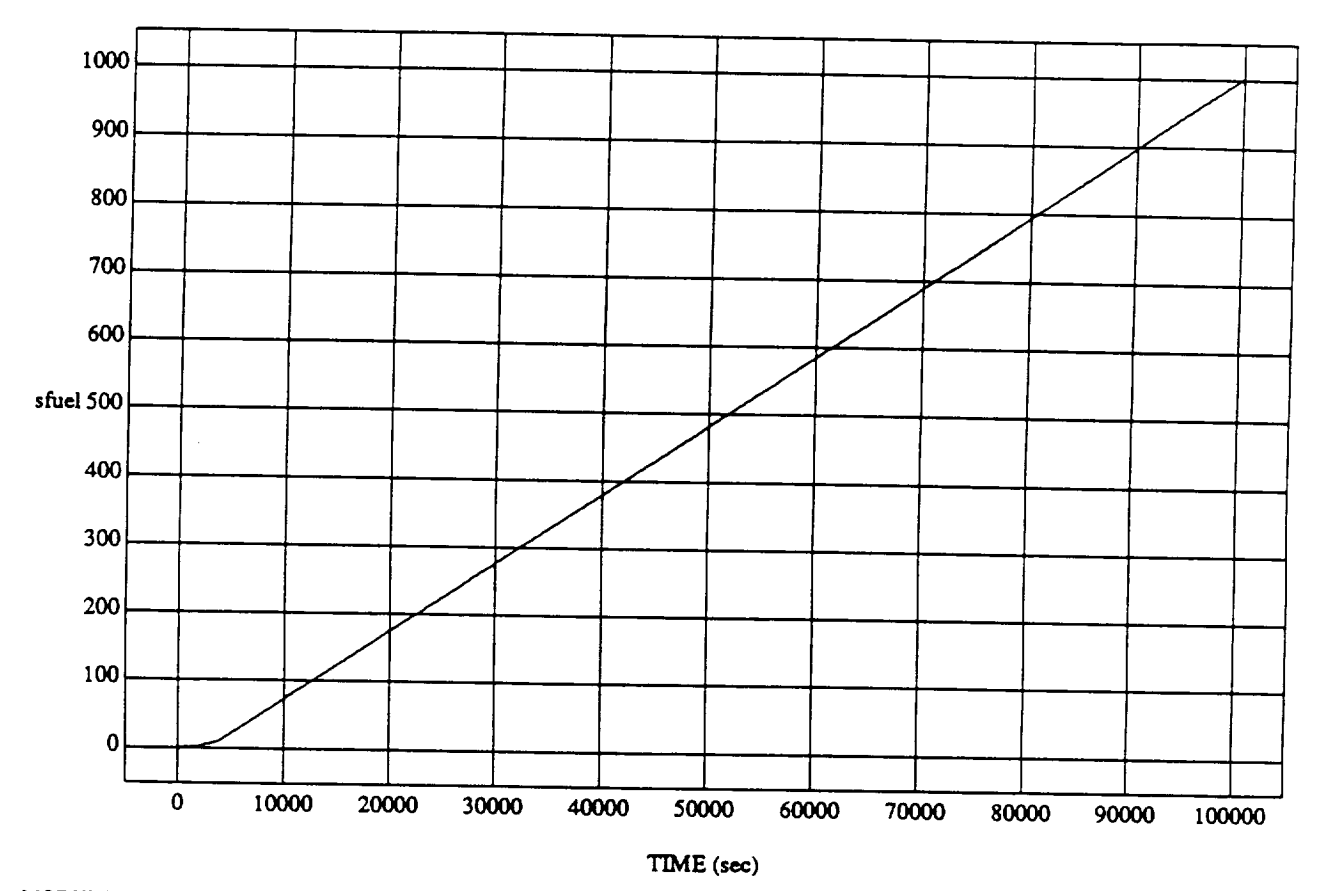

# sfuel vs TIME<br>RUN: Weights Updated By Rule Strength - 2 July 1992

MODULE: ORB\_FUZZ\_BATCH.vemier DATA SAMPLING FREQUENCY: 0.005 Hz

ORBITAL OPERATIONS SIMULATOR

**ORBITAL OPERATIONS** SIMULATOR 0

Sun *Ju105* 1992 04:45:27 **PM**

د

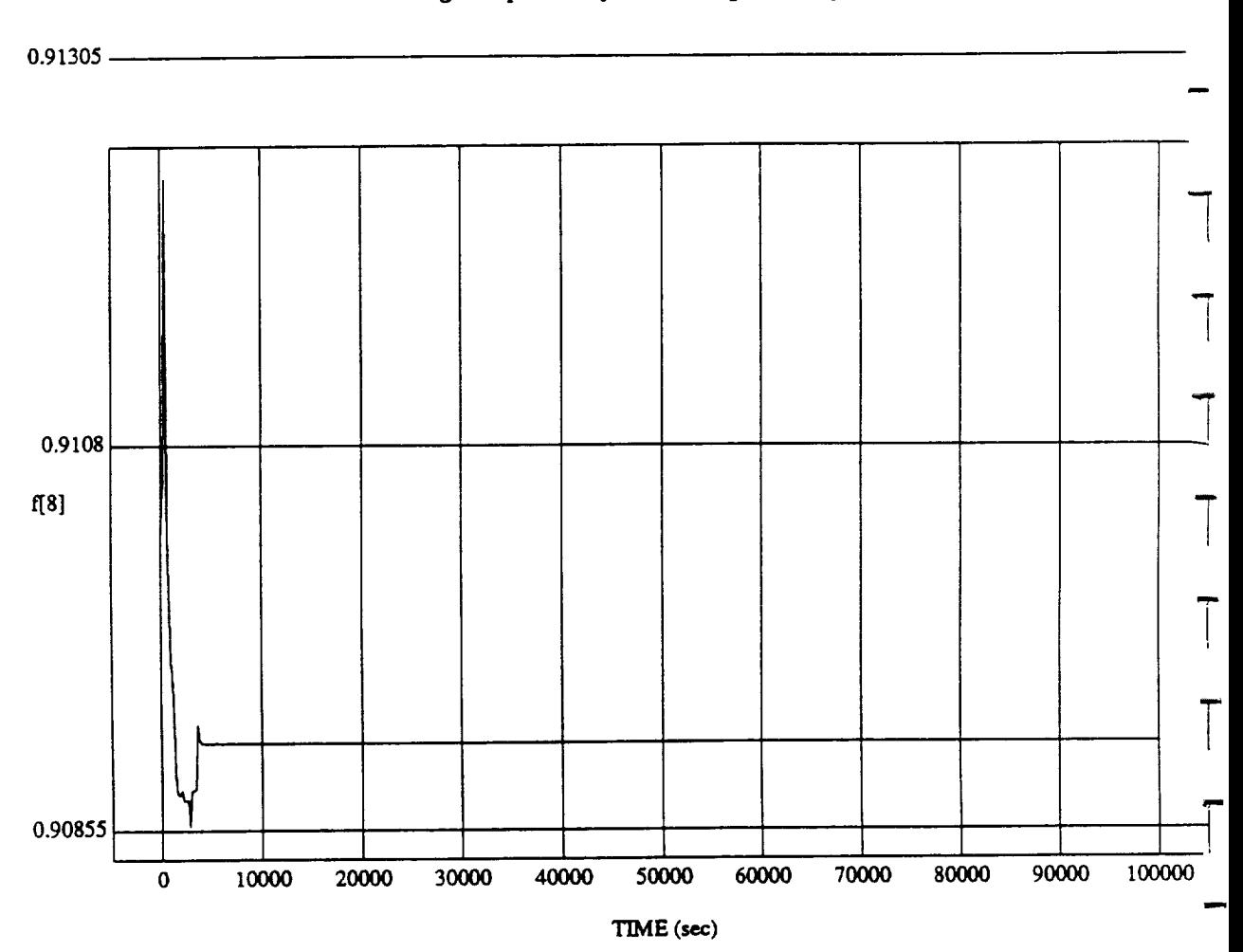

 $f[8]$  vs TIMI RUN: Weights Updated By Rule Strength **-** 2 **July** 1992

MODULE: ORB **\_FUZZ\_B** ATCH.Ie.am2 **DATA** *SAMPLING* FREQUENCY: **0.005 Hz**

 $\sim 4$ 

ORBITAL OPERATIONS SIMULATOR 1 Sun Jul 05 1992 04:45:39 PM

 $\ddot{\phantom{0}}$ 

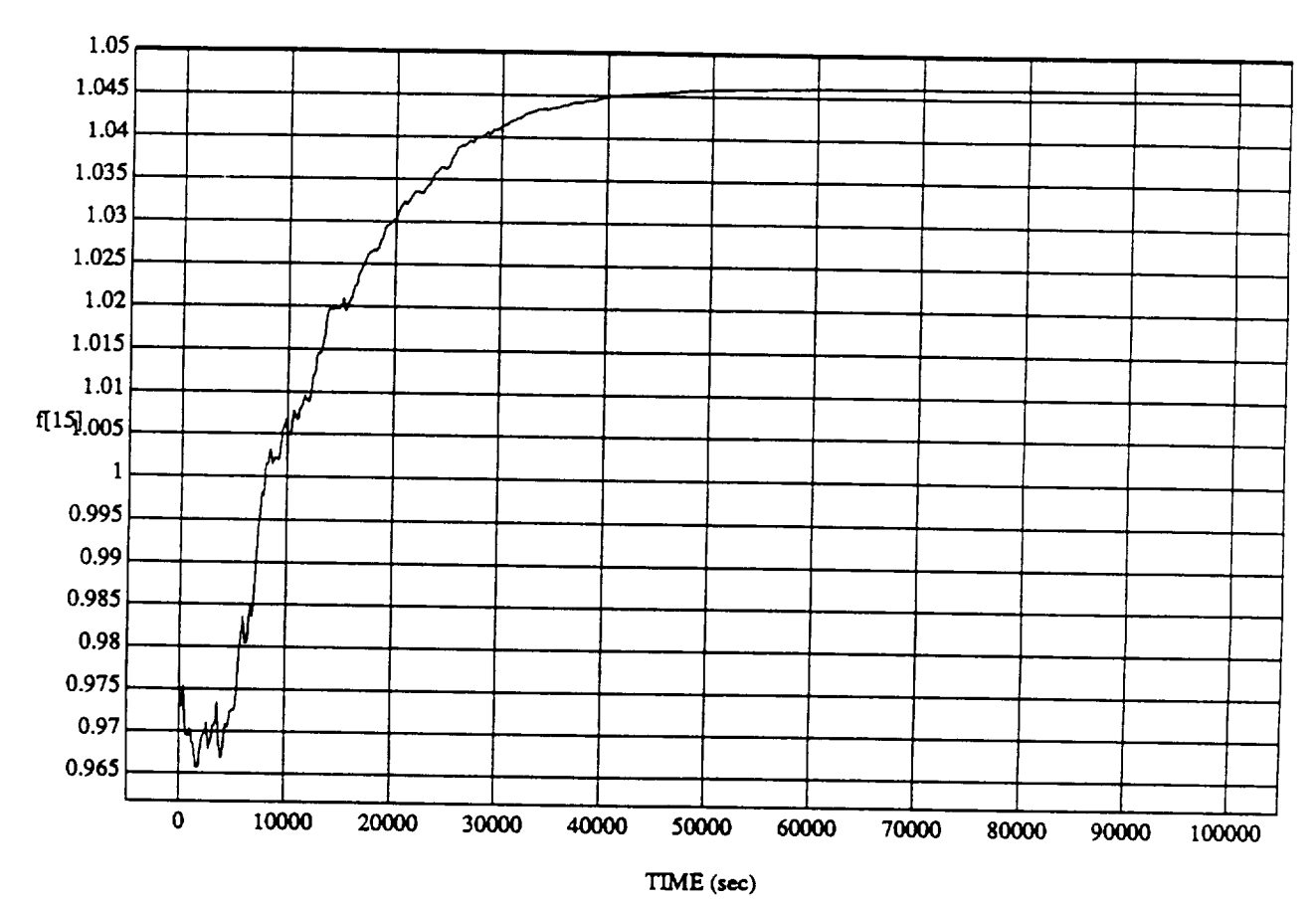

ORBITAL OPERATIONS **SIMULATOR 2 Sun** lu105 199204:45:39PM

 $\mathbf 2$ 

# f[15] vs TIME<br>RUN: Weights Updated By Rule Strength - 2 July 1992

MODULE: ORB\_FUZZ\_BATCH.leam2 DATA SAMPLING FREQUENCY: 0.005 Hz

ORBITAL OPERATIONS SIMULATOR

Sun Jul 05 1992 04:45:39 PM

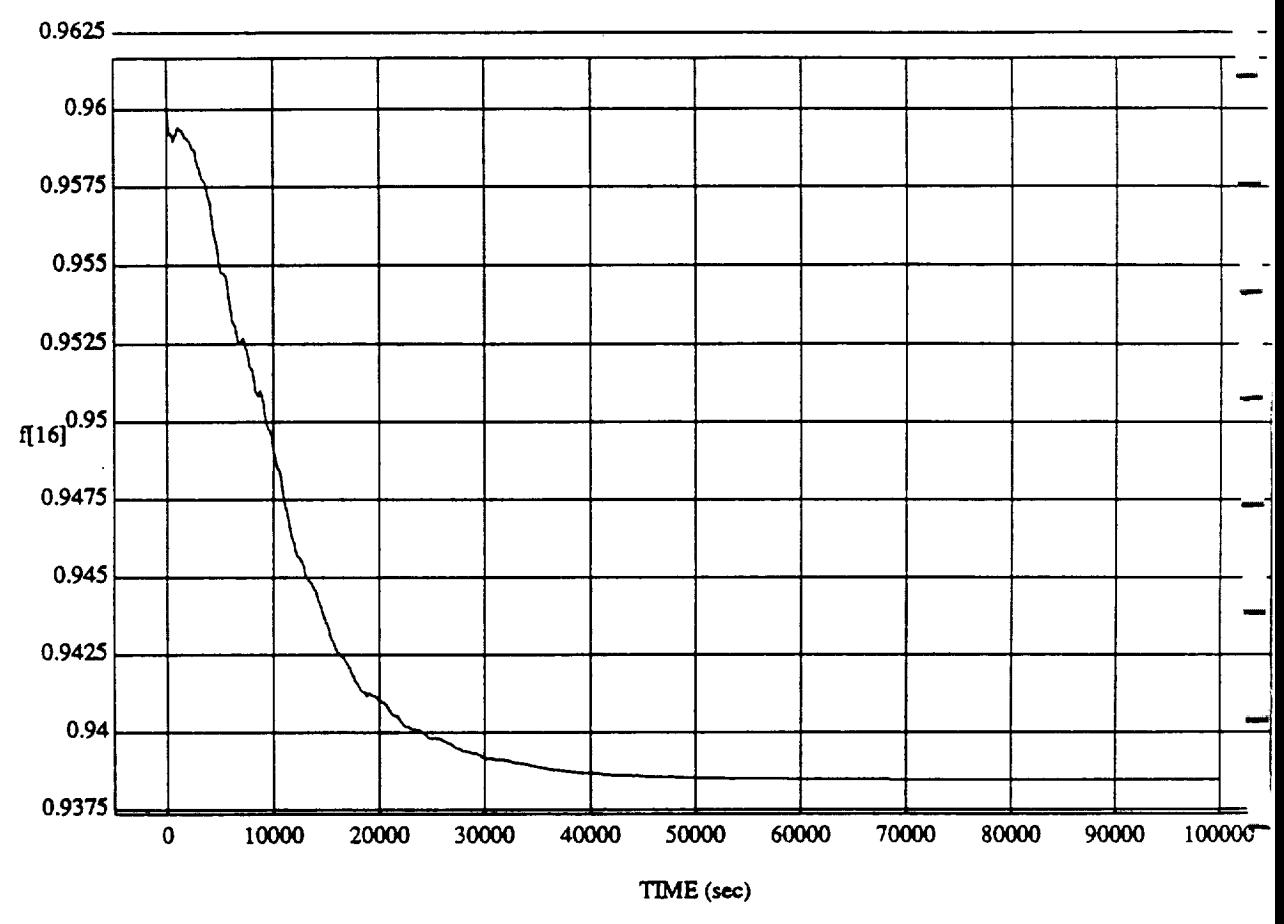

f[16] vs TIM RUN: Weights Updated By Rule **Strength** - 2 July 1992

MODULE: ORB \_FUZZ\_B **ATCH.1**e.am2 **DATA** SAMPLING FREQUENCY: **0.00'3 Hz**

ORBITAL **OPERATIONS** SIMULATOR **3** Sun Jul 05 1992 04:45:39 **Pt'**

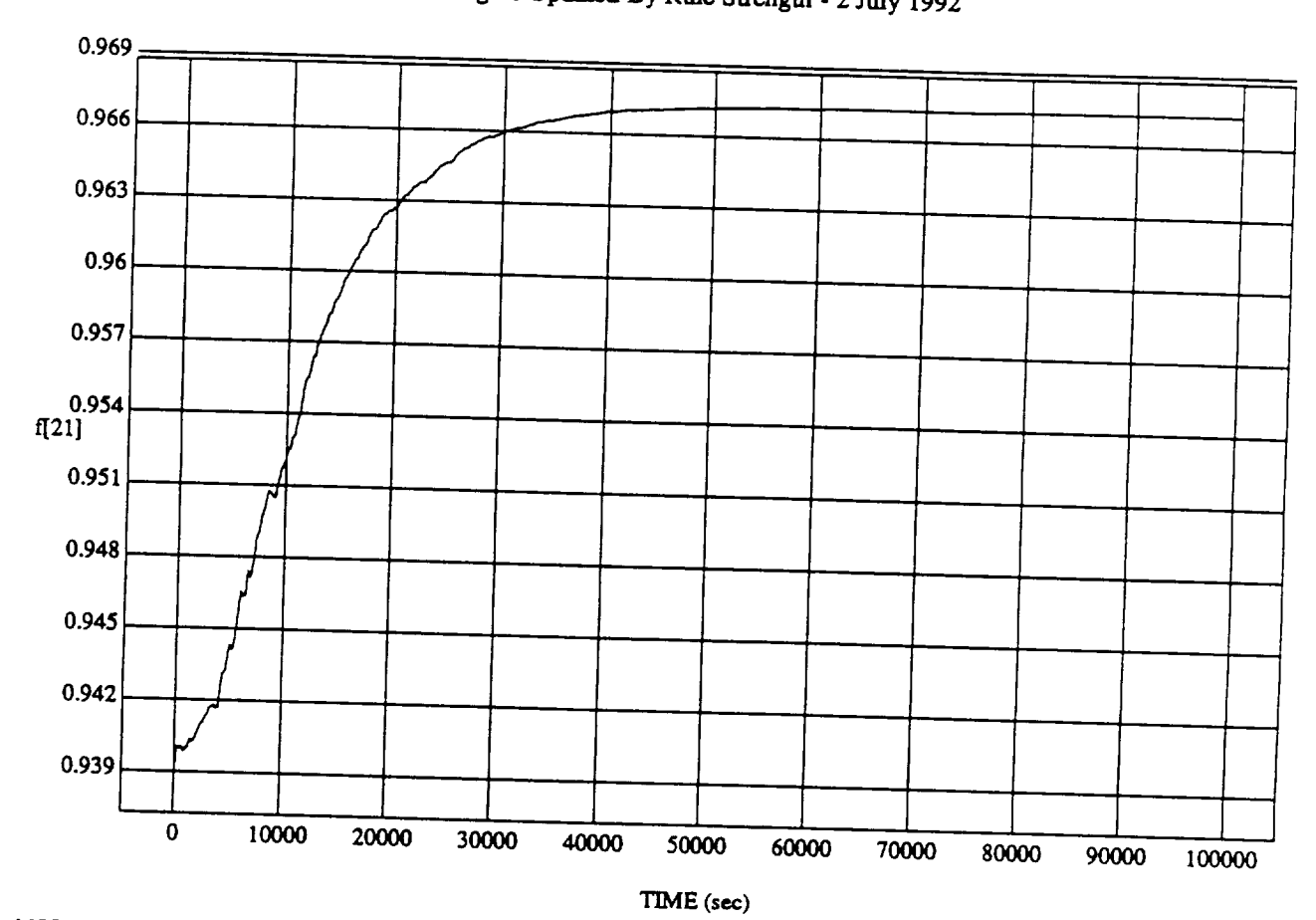

**f[21] vs TIME**

**MODULE: ORB\_FUZZ\_BATCH.learn2<br>DATA SAMPLING FREQUENCY: 0.005 Hz** 

**ORBITAL OPERATIONS SIMULATOR** 4<br> **A** Sun Jul 05 1992 04:45:39 PM

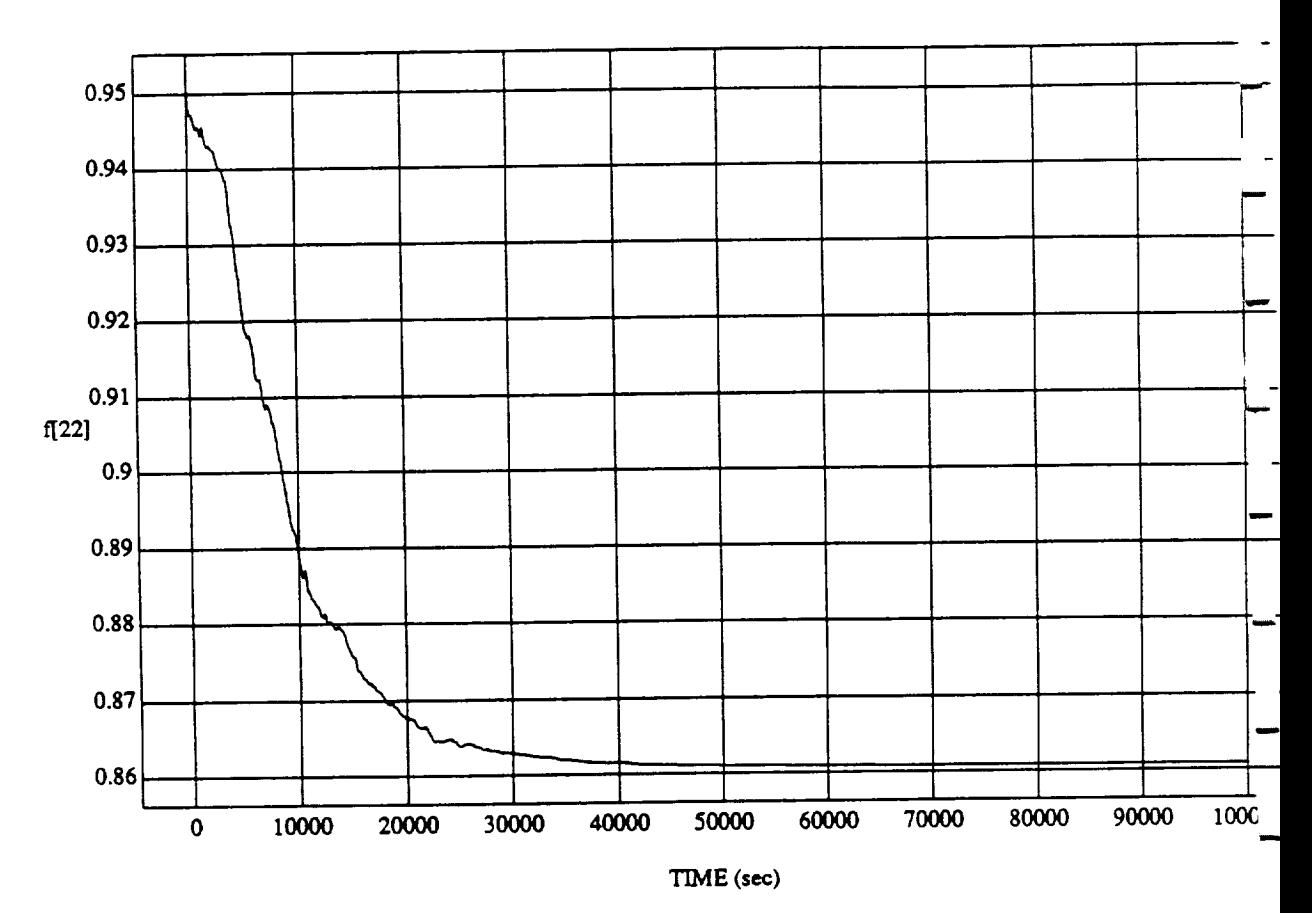

 $\begin{bmatrix} 1 & 2 & 2 \end{bmatrix}$  vs T<sub>IM</sub> **RUN:** Weights **Updated By Rule Strength** - **2 July** 1992

MODULE: ORB **FU2Z\_B ATCH.le.mn2** DATA SAMPLING FREQUENCY: 0.005 Hz

**ORBITAL OPERATIONS SIMULATOR SUNCE ASSESSED ASSESSED A** Sun Jul 05 1992 04:45:39

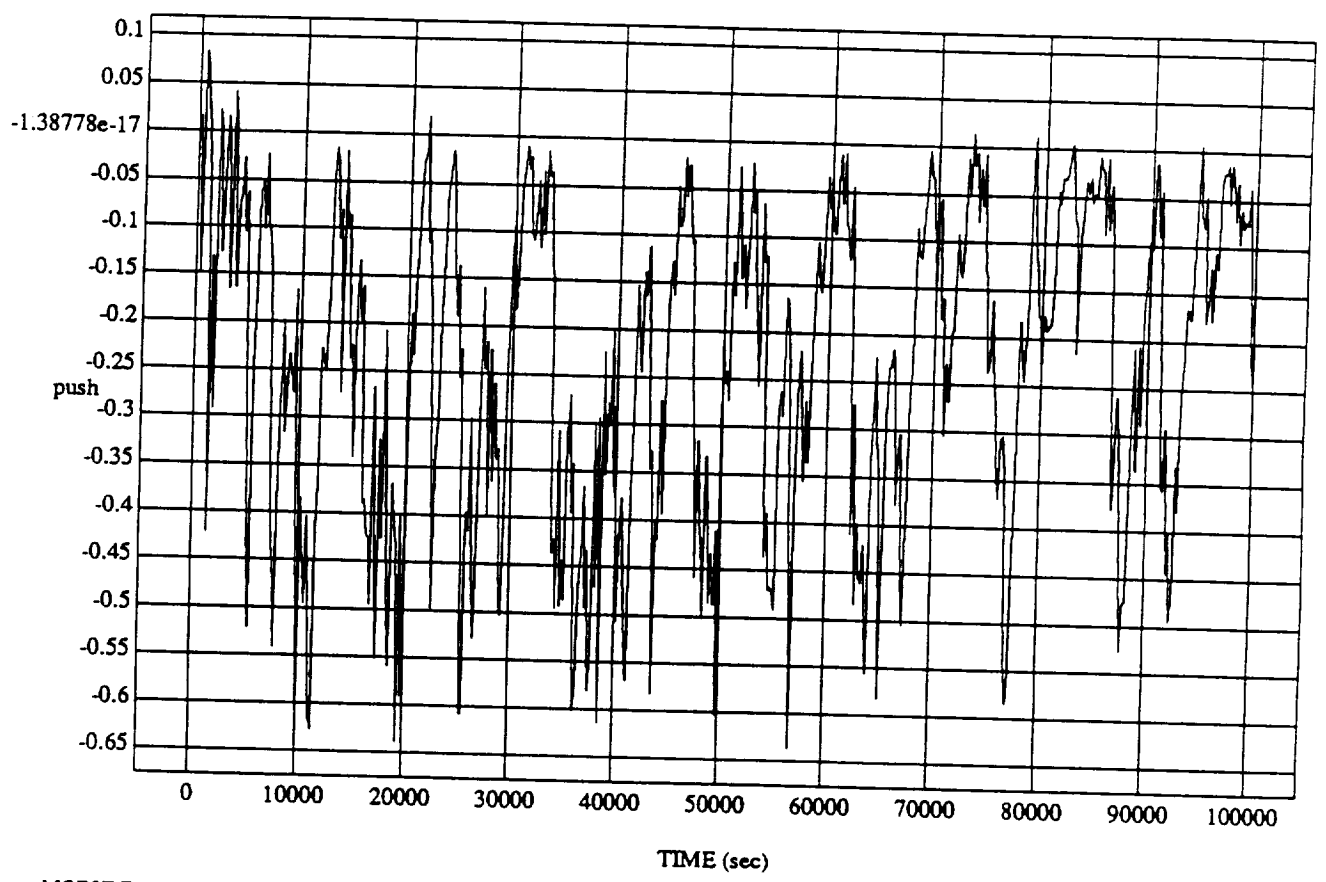

push vs TIME<br>RUN: Weights Updated By Rule Strength - 2 July 1992

MODULE: ORB\_FUZZ\_BATCH.leam2 DATA SAMPLING FREQUENCY: 0.005 Hz

ORBITAL OPERATIONS SIMULATOR

 $\frac{6}{r}$ 

Sun Jul 05 1992 04:45:39 PM

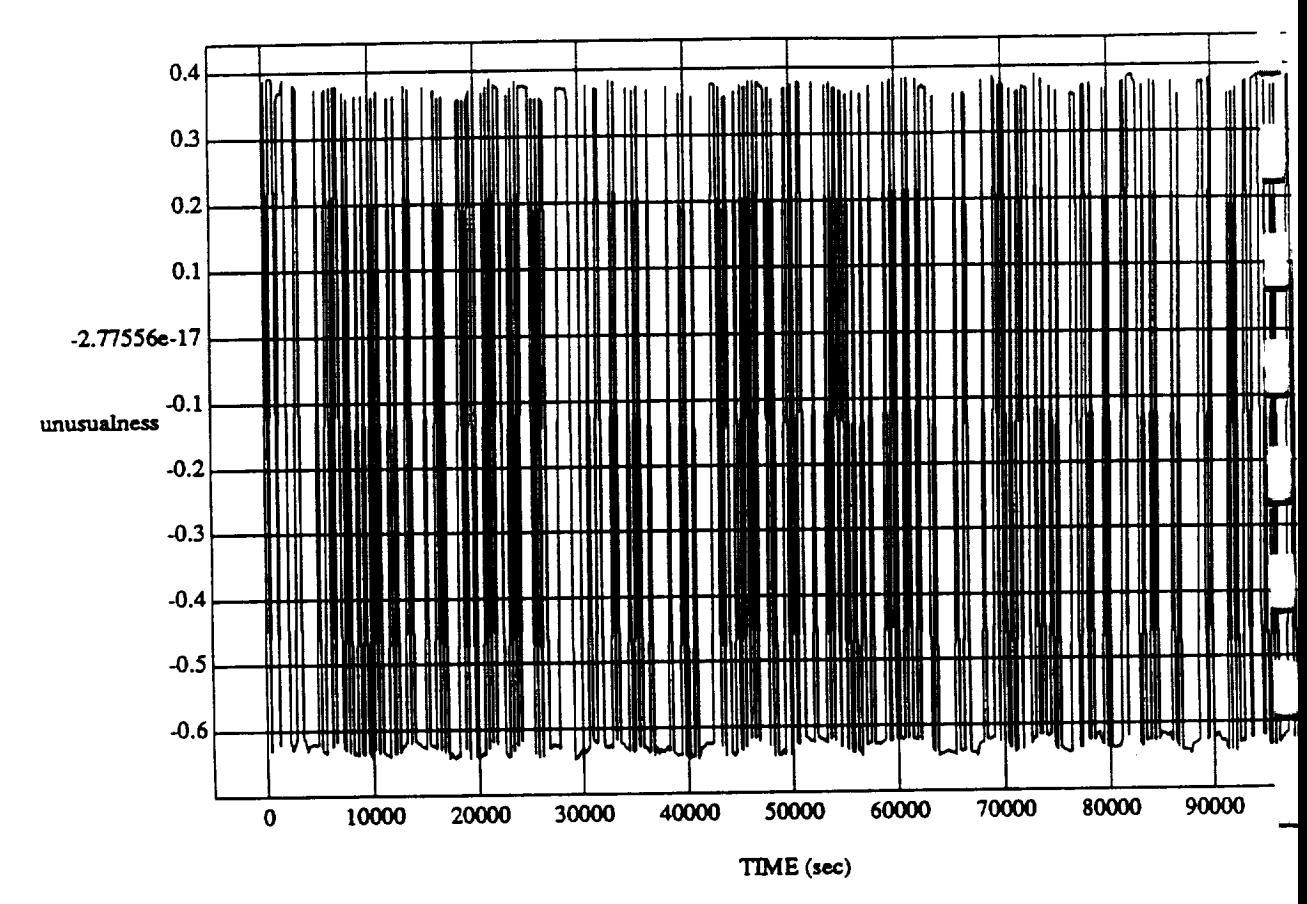

unusualness vs TIME **RUN:** Weights Updated **By Rule** Strength - 2 July 1992

MODULE: ORB\_FUZZ\_BATCH.leam2 DATA SAMPLING FREQUENCY: 0.005 Hz

ORBITAL OPERATIONS SIMULATOR **1992** 04:45:39 PM

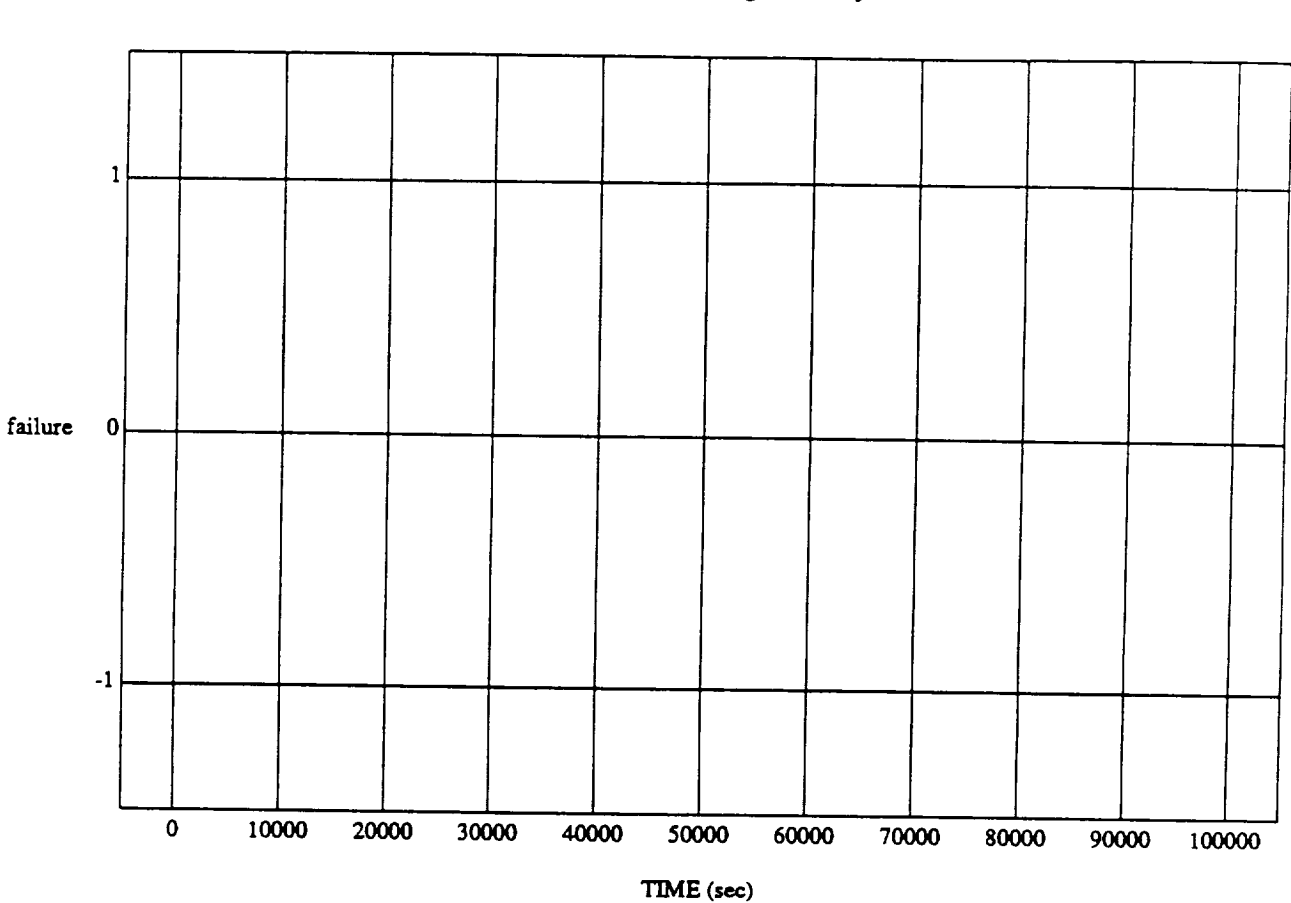

failure vs TIME **RUN:** Weights Updated **By Rule** Strength **-** 2 July 1992

MODULE: ORB FUZZ\_BATCH.learn2 DATA SAMPLING FREQUENCY: 0.005 Hz

ORBITAL OPERATIONS SIMULATOR **8** 8 Sun Jul 05 1992 04:45:39 PM

 $\omega$ 

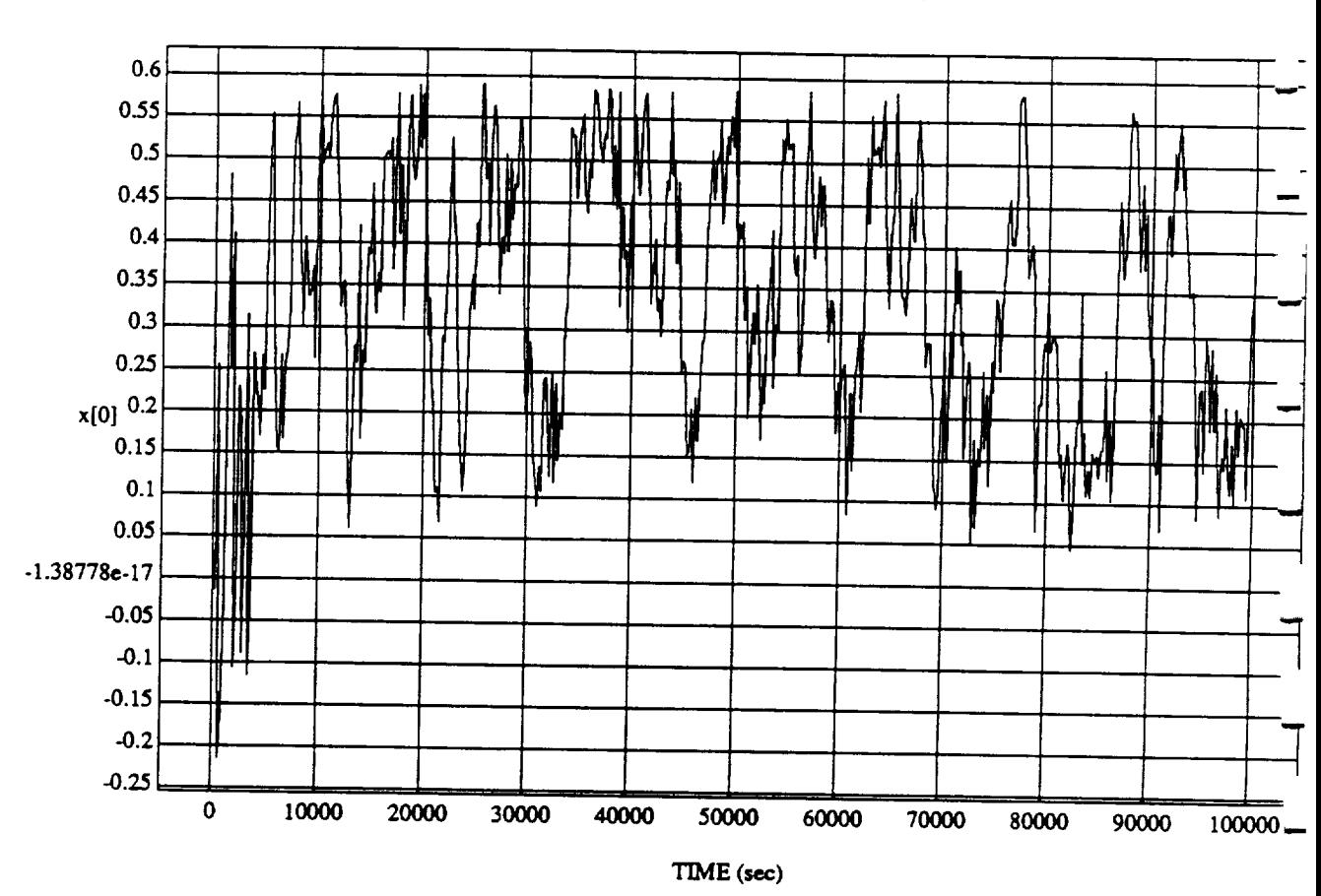

 $x[0]$  vs TIME<br>RUN: Weights Updated By Rule Strength - 2 July 1992

MODULE: ORB\_FUZZ\_BATCH.leam2 DATA SAMPLING FREQUENCY: 0.005 Hz

ORBITAL OPERATIONS SIMULATOR

9

Sun Jul 05 1992 04:45:39 PM

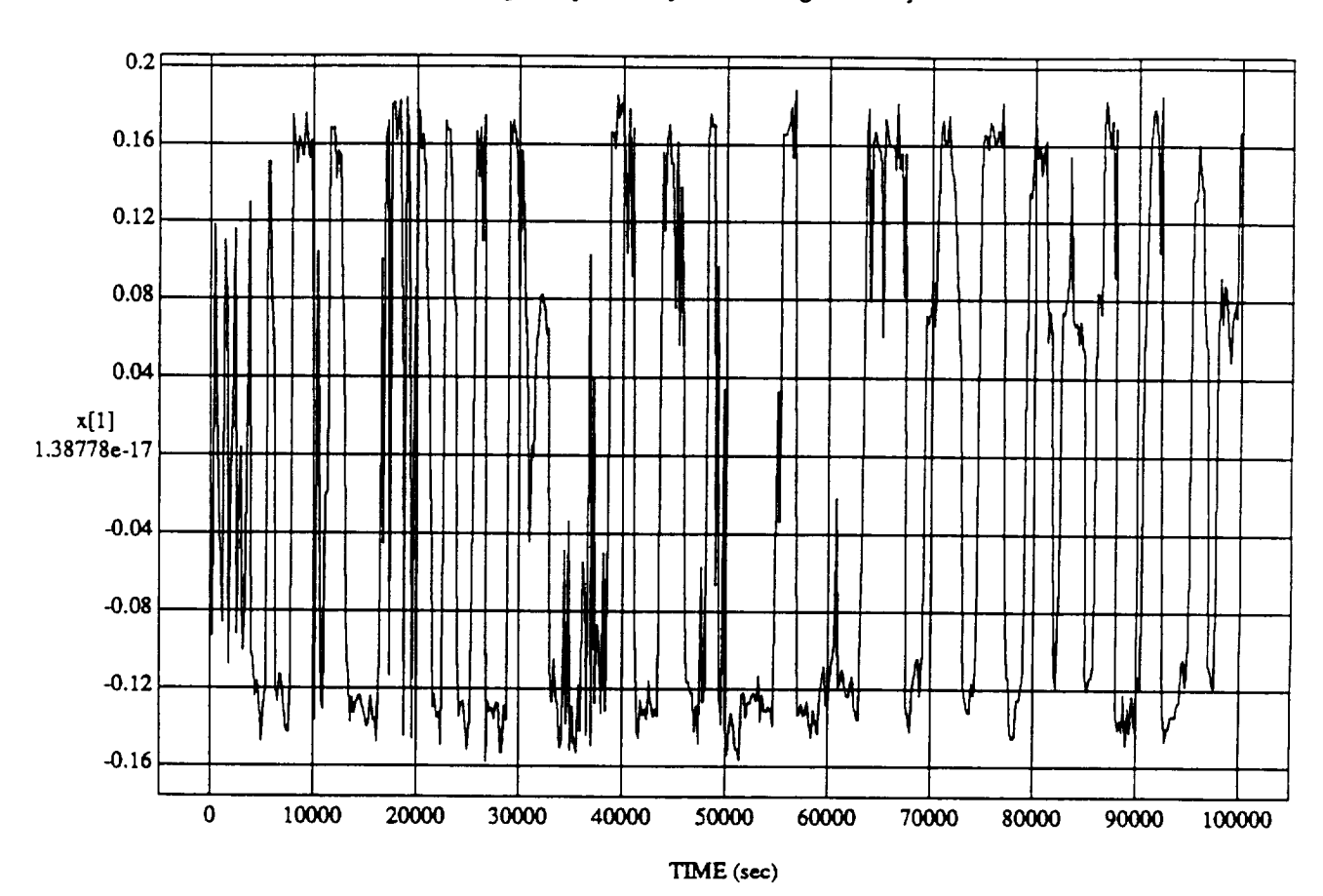

 $x[1]$  vs TIME<br>RUN: Weights Updated By Rule Strength - 2 July 1992

MODULE: ORB\_FUZZ\_BATCH.leam2 DATA SAMPLING FREQUENCY: 0.005 Hz

ORBITAL OPERATIONS SIMULATOR

 $10<sub>10</sub>$ 

Sun Jul 05 1992 04:45:39 PM

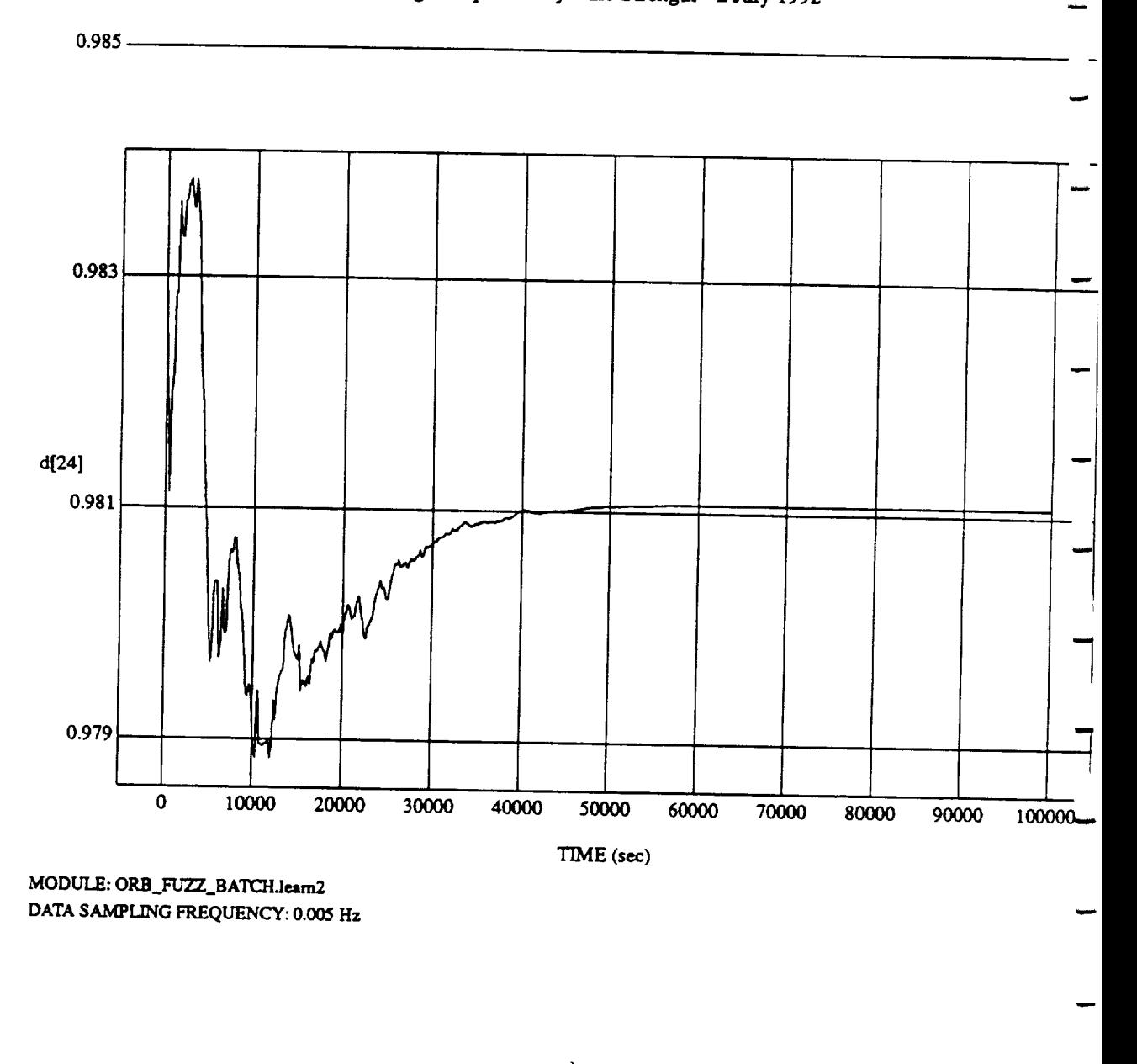

**d[24]** vs TIME  $PIN: What is the *Index*  $P$  and *R* are  $P$  and *R* are  $P$  and *R* are  $P$  and *R* are  $P$  and *R* are  $P$  and *R* are  $P$  and *R* are  $P$  and *R* are  $P$  and *R* are  $P$  and *R* are  $P$  and *R* are  $P$  and *R* are  $P$  and *R* are  $P$  and *R* are  $P$  and *R*$ 

ORBITAL OPERATIONS SIMULATOR **11** 11 Sun Jul 05 1992 04:45:39 PM

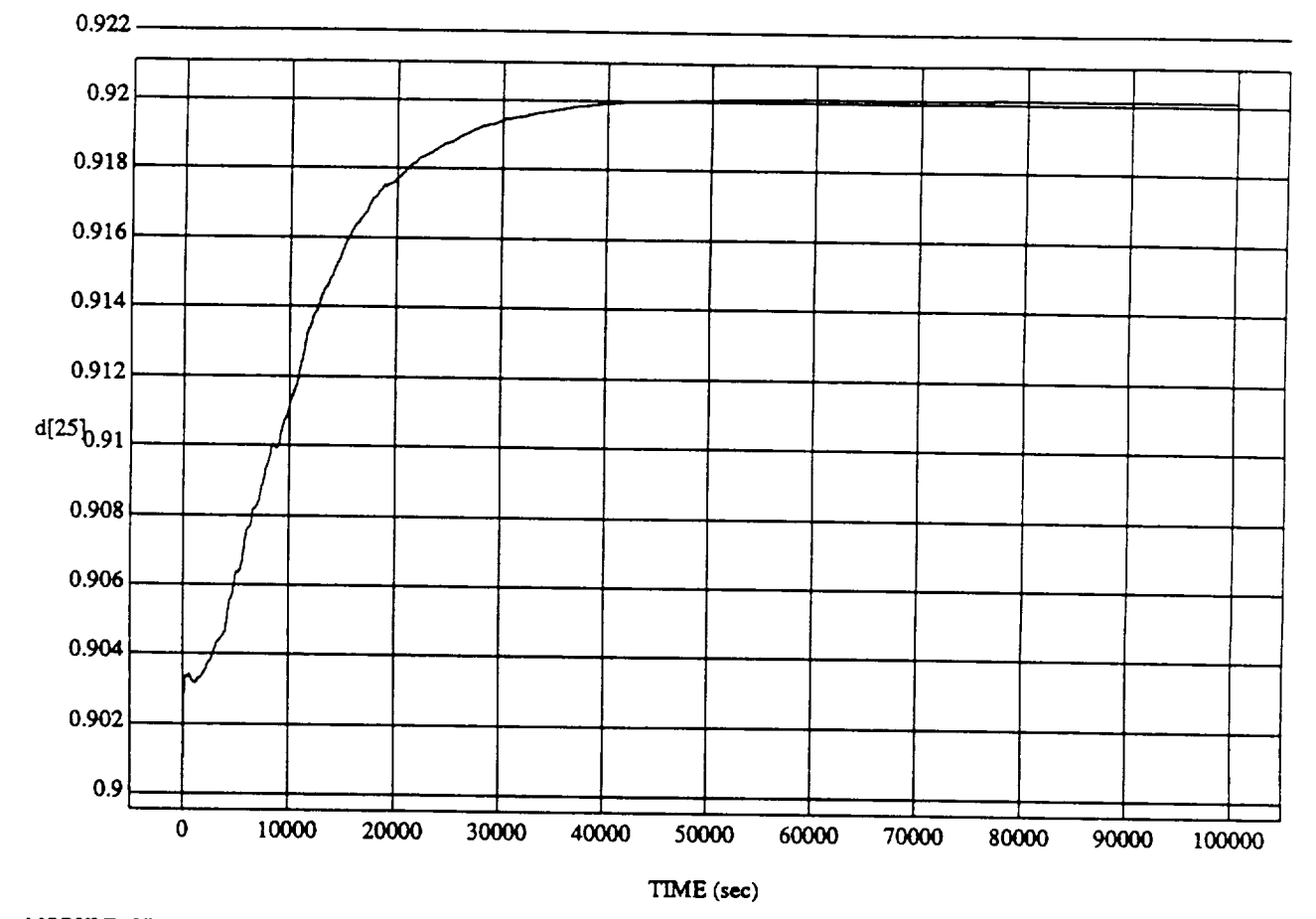

# pdated By Rule St

MODULE: ORB\_FUZZ\_BATCH.leam2 DATA SAMPLING FREQUENCY: 0.005 Hz

ORBITAL OPERATIONS SIMULATOR

 $12 \,$ 

د

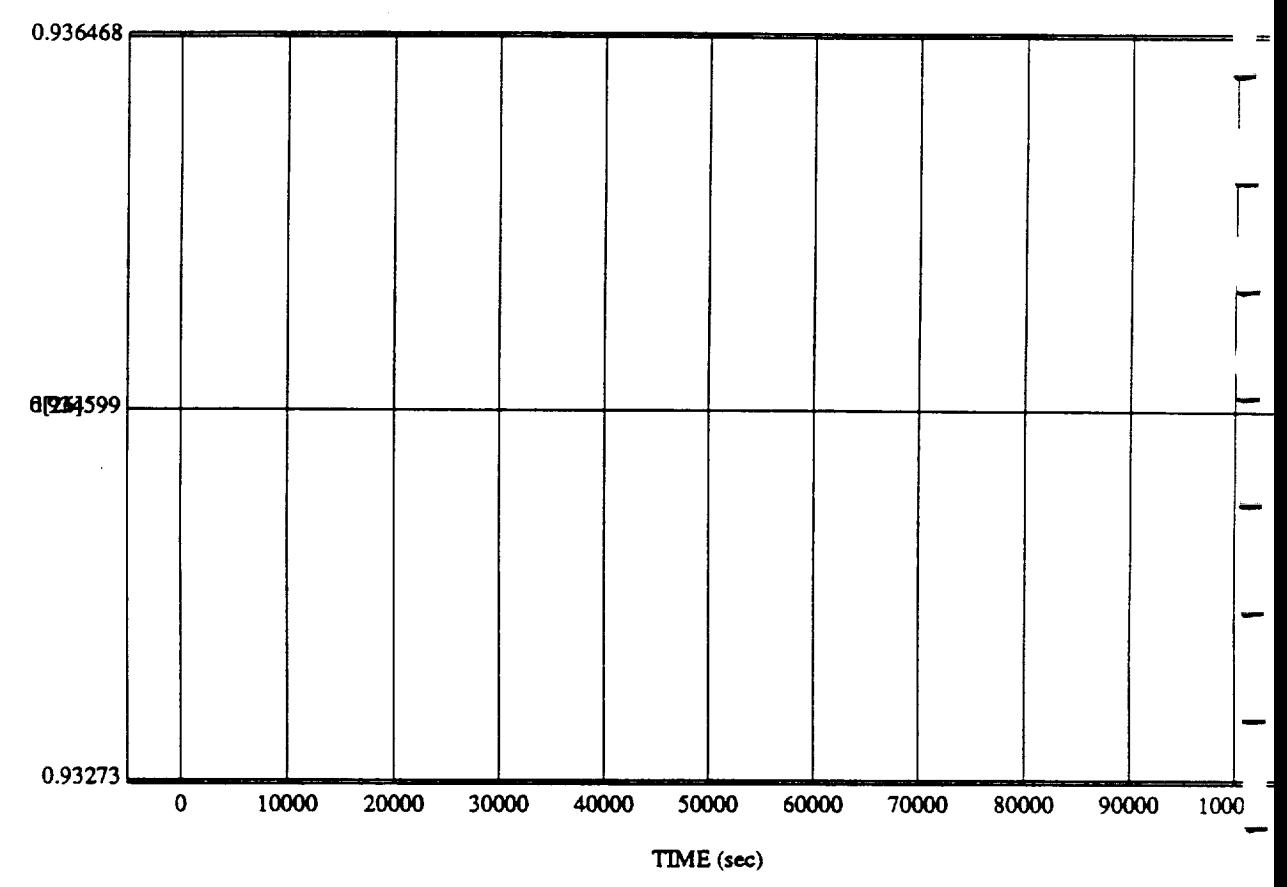

**d**[26] vs TIM RUN: Weights Updated By Rule *Strength* **-** 2 July **1992**

MODULE: ORB\_FUZZ\_BATCH.leam2 **DATA** SAMPLING *FREQUENCY:* **0.005 Hz**

**ORBITAL OPERATIONS SIMULATOR** 13 Sun Jul 05 1992 04:45:39

ù
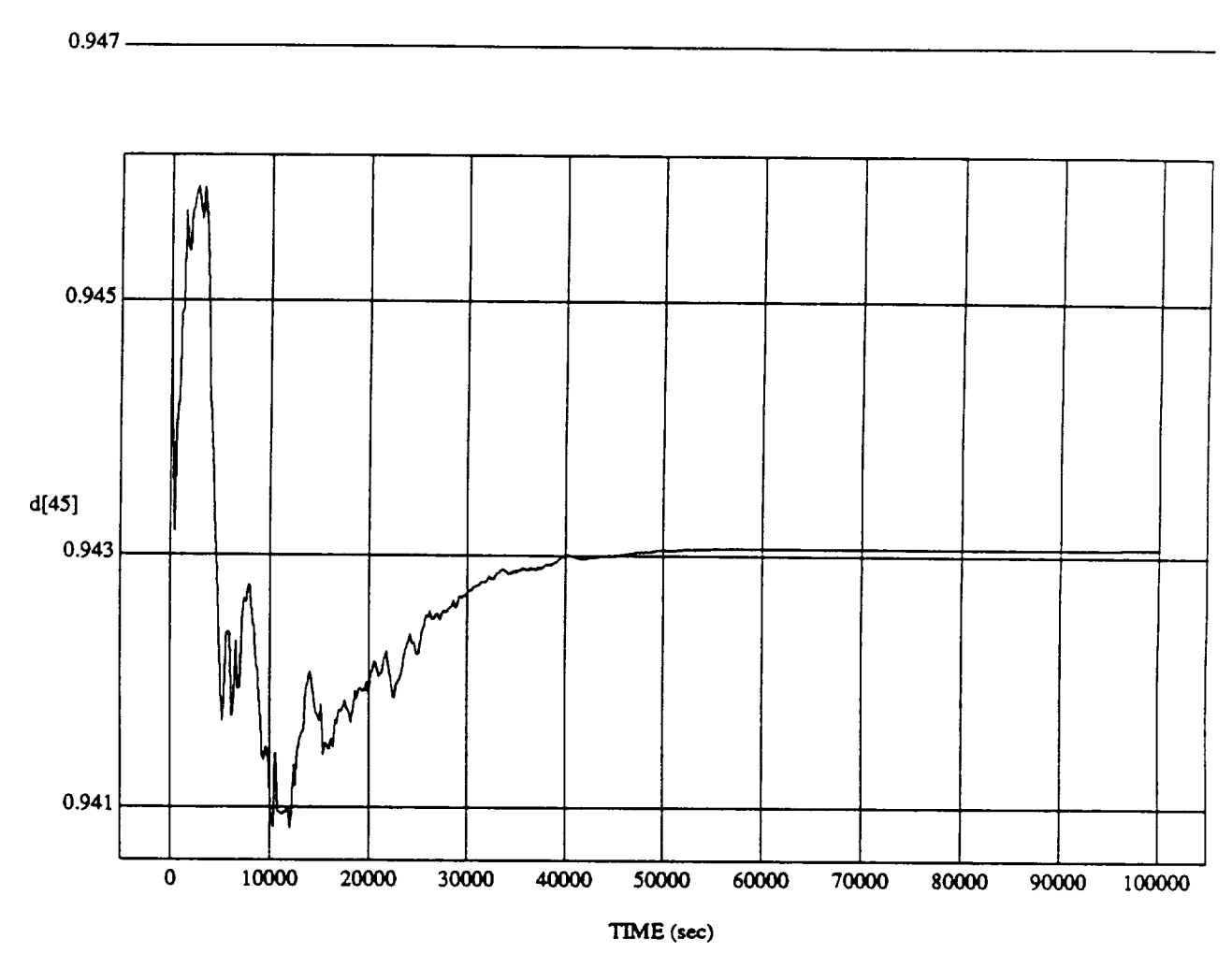

#### d[45] vs TIME **RUN: Weights** Updated By **Rule** Strength **-** 2 July 1992

SIMULATION**APPLICATION: FUZZY** ORBITER BATCH APPLICATION (9/14/90)

MODULE: ORB\_FUZZ\_BATCH.leam2 DATA *SAMPLING* **FREQUENCY:** 0.005 **Hz**

ORBITAL OPERATIONS SIMULATOR 14 Sun Jul 05 1992 04:45:39 PM

À

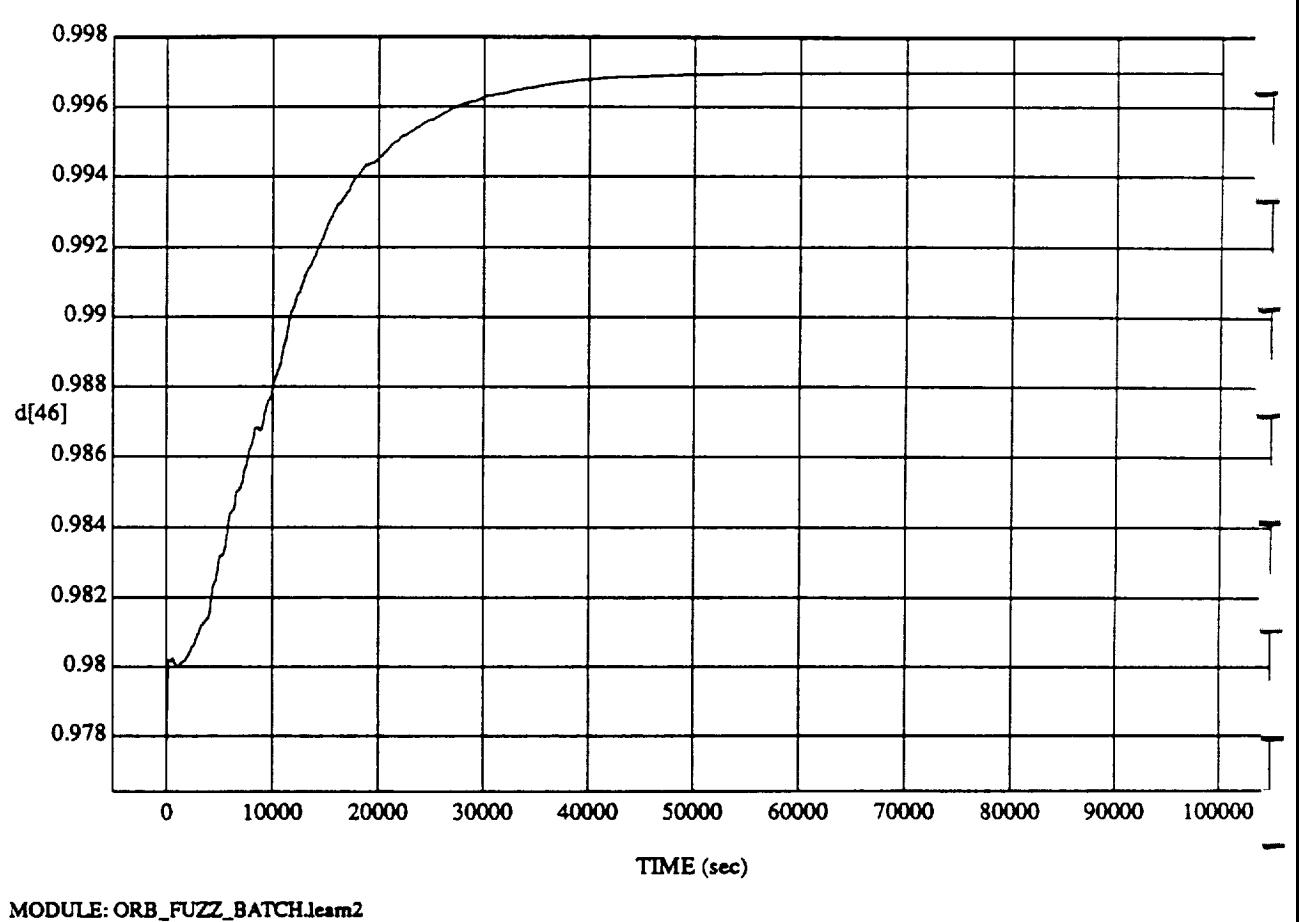

#### **d[46] vs TIME RUN:** Weights Updated By **Rule Strength -** 2 **July 1992**

DATA SAMPLING FREQUENCY: 0.005 **Hz**

**ORB1TAL OPERATIONS** SIMULATOR 15 **Sun** Ju105 1992 **04:45:39** PM *,O*

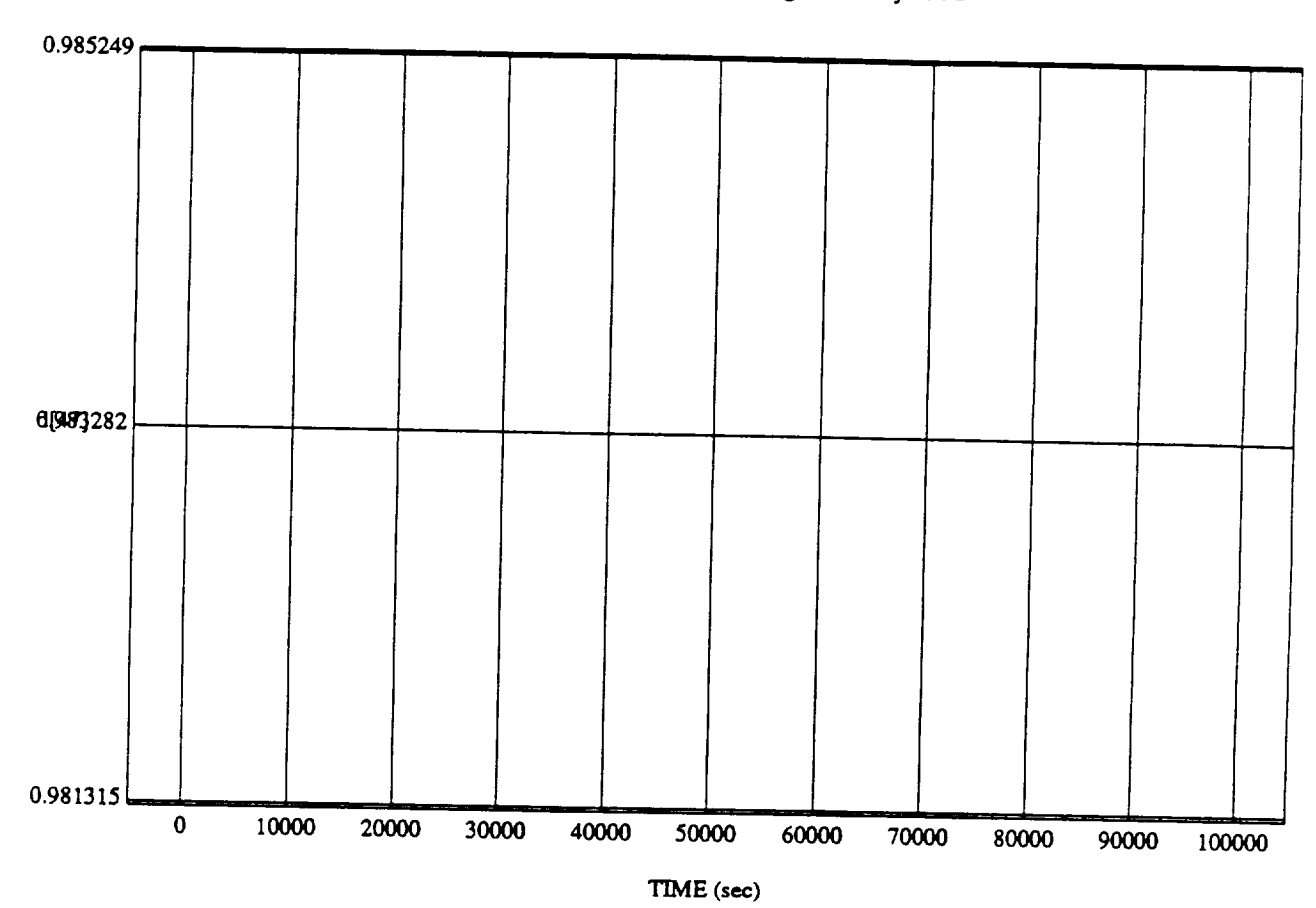

 $d[47]$  vs TIM **RUN:** Weights **Updated** By **Rule** Strength - 2 July 1992

MODULE: **ORB FUZZ\_BATCHJe.tm2** DATA SAMPLING **FREQUENCY:** 0.005 **Hz**

ORBITAL OPERATIONS SIMULATOR 16 16 Sun Jul 05 1992 04:45:39 PM

د

 $\cdots \cdots$ 

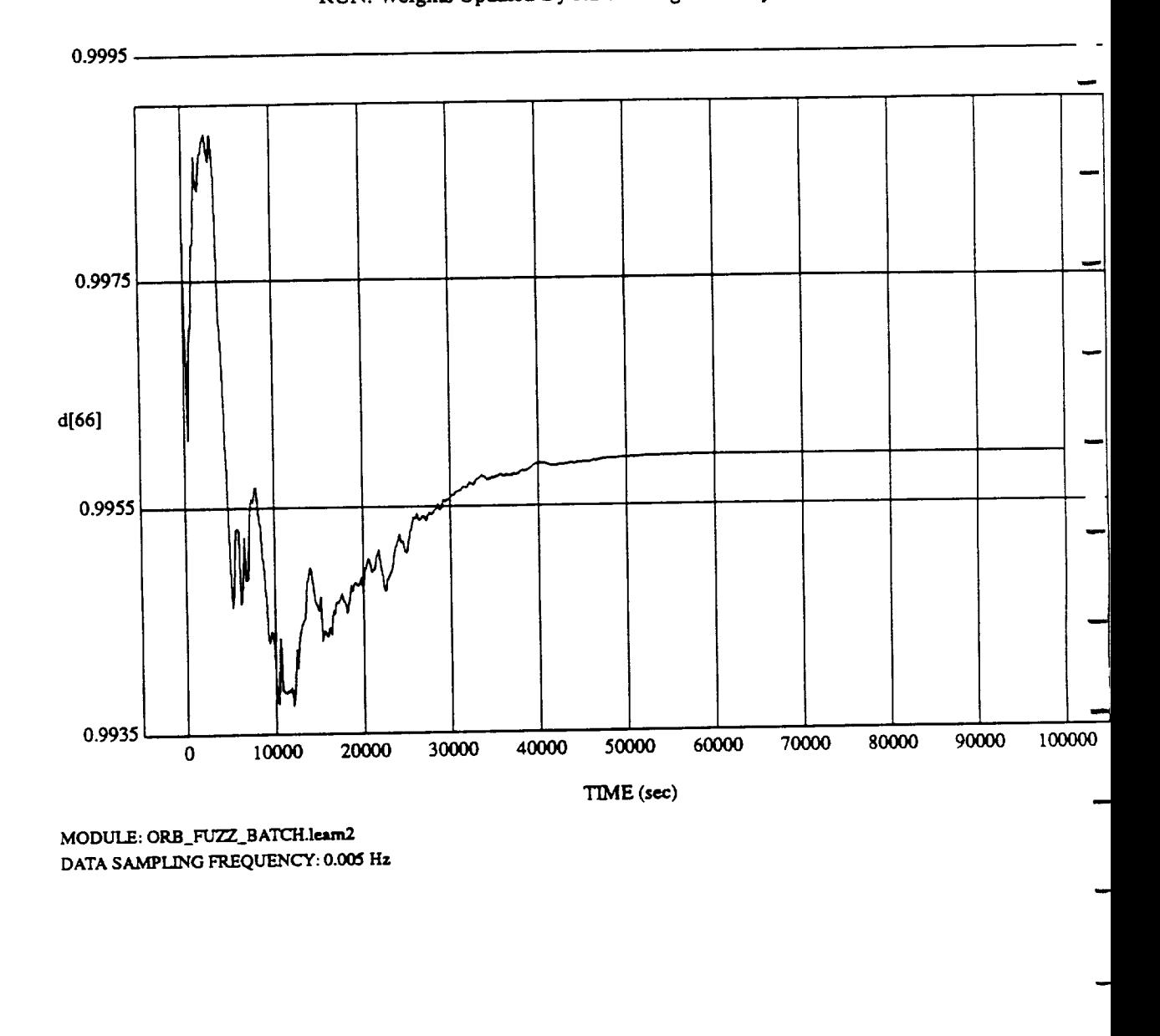

 $\frac{d[00]}{s}$  vs

Sun Jul 05 1992 04:45:39 PM

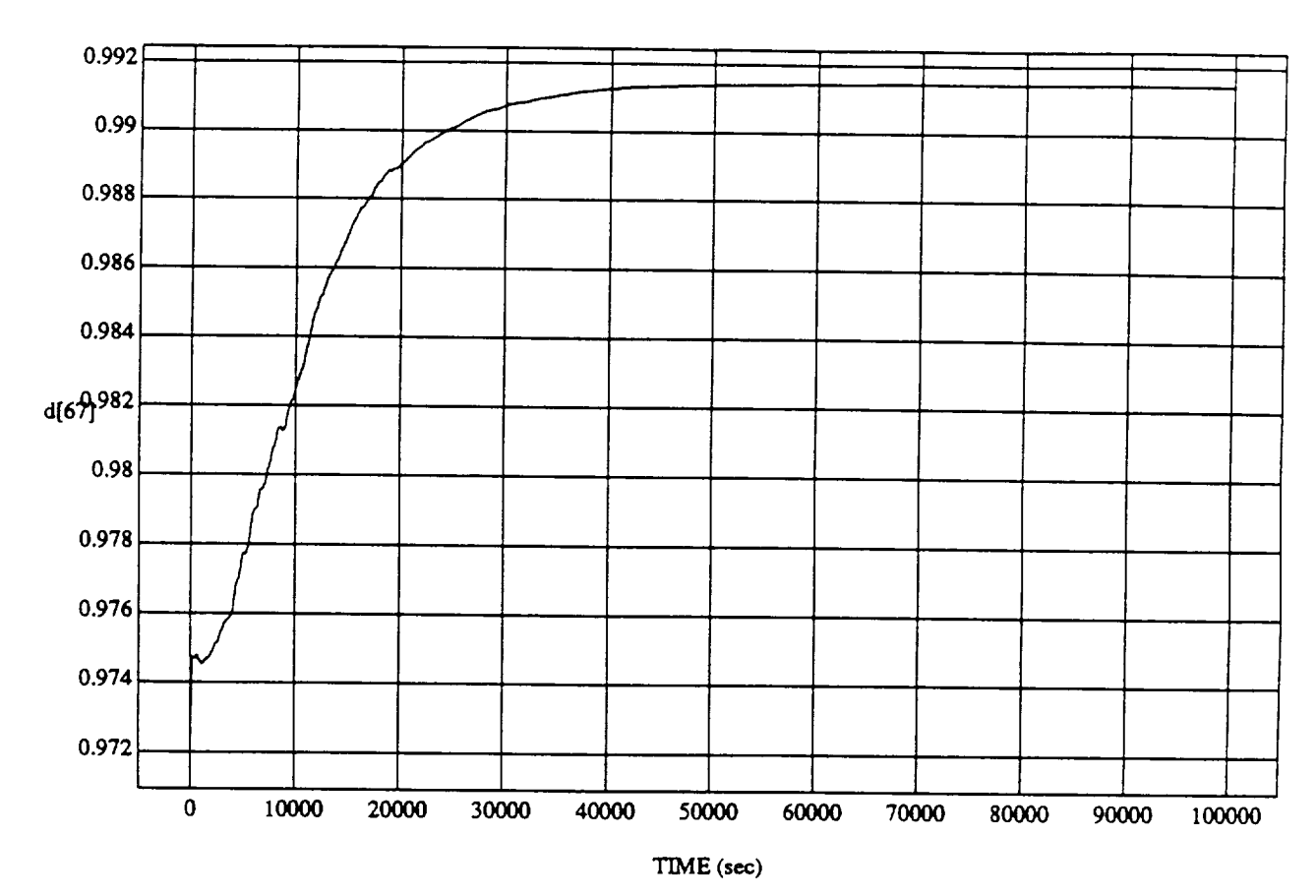

# $d[67]$  vs TIME<br>RUN: Weights Updated By Rule Strength - 2 July 1992

MODULE: ORB\_FUZZ\_BATCH.leam2 DATA SAMPLING FREQUENCY: 0.005 Hz

ORBITAL OPERATIONS SIMULATOR

18

Sun Jul 05 1992 04:45:39 PM

ORBITAL OPERATIONS **SIMULATOR** 18 **Sun** *1u105* 1992 04:45:39 PM

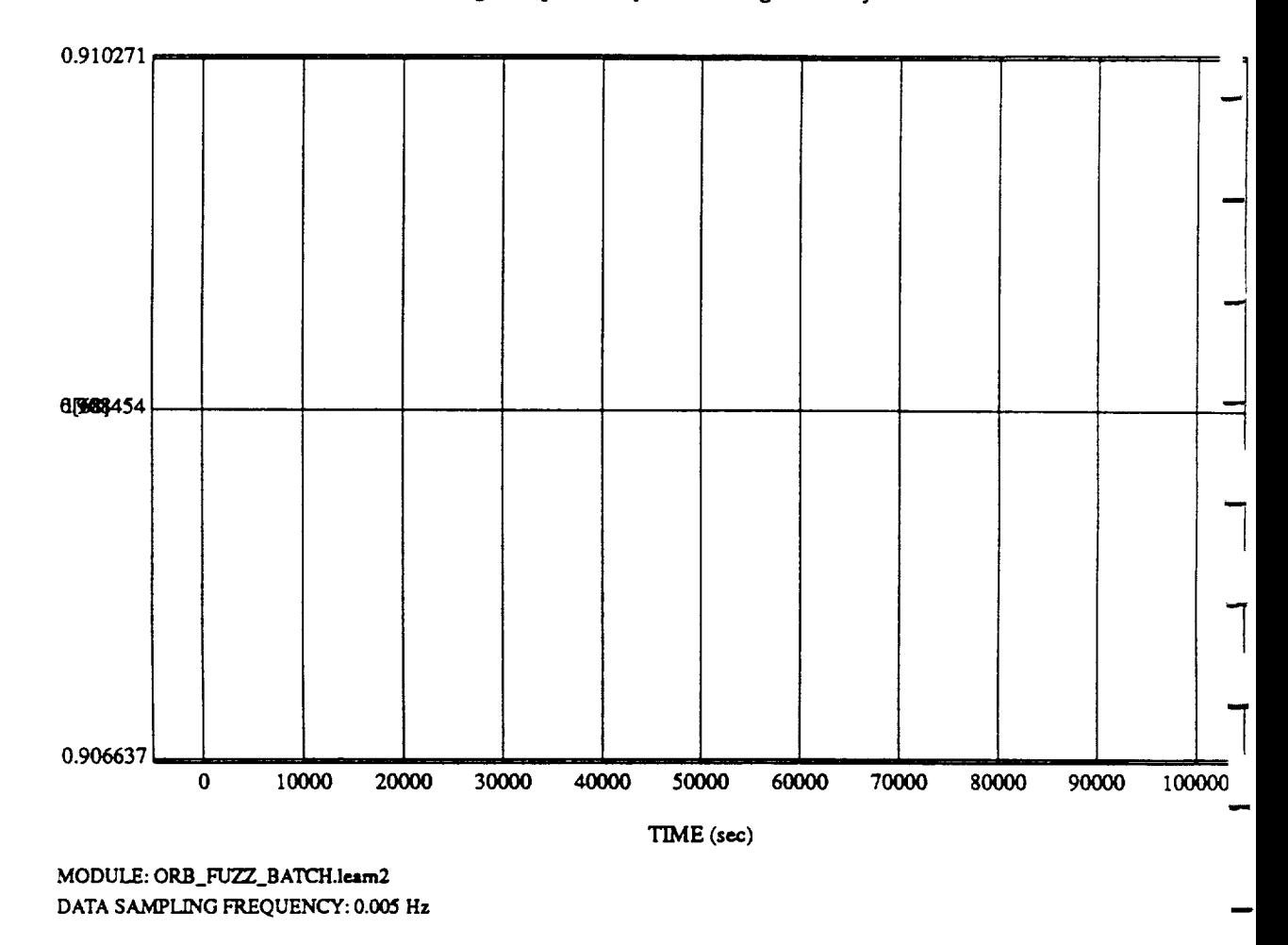

d[68] vs TIM **RUN:** Weights Updated By Rule Strength - 2 July 1992

 $\mathbb{R}^d$  .

**ORBITAL OPERATIONS SIMULATOR** 19 **19 Sun Sun Sun Sun Iul** 05 1992 04:45:39 Pb

 $\bar{z}$ 

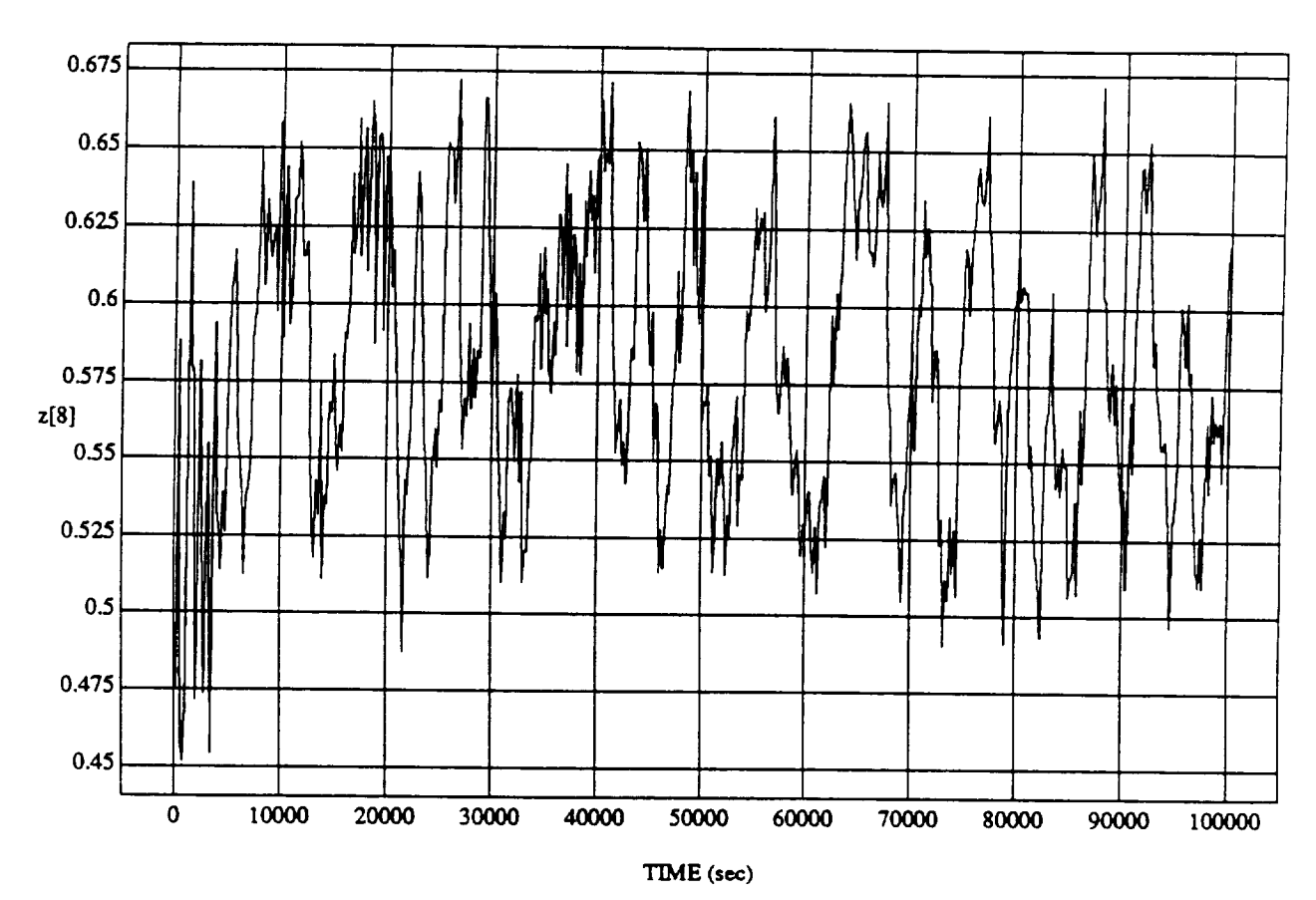

z[8] vs TIM RUN: Weights Updated By Rule Strength - 2 July 1992

MODULE: ORB\_FUZZ\_BATCH.leam2 DATA SAMPLING *FREQUENCY:* 0.005 Hz

**ORBITAL OPERATIONS** SIMULATOR 1 *Sun Ju105* 1992 04:46:47 PM

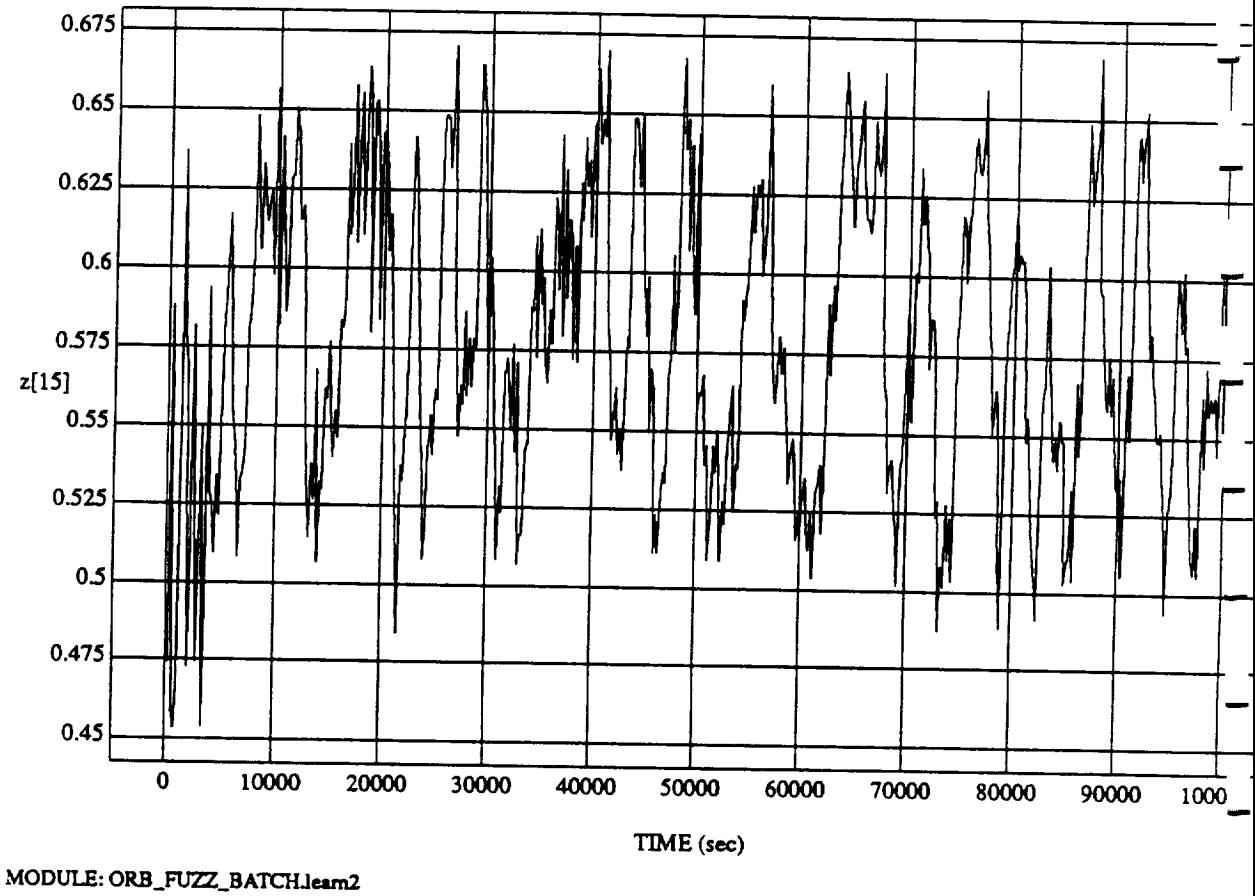

 $z[15]$  vs T **RUN: Weights Updated** *By* **Rule** Strength **- 2** July 1992

**DATA** *SAMPLING FREQUENCY:* **0.005 Hz**

ORBITAL OPERATIONS **SIMULATOR Sun**Ju105 1992 04:46:47 1

J.

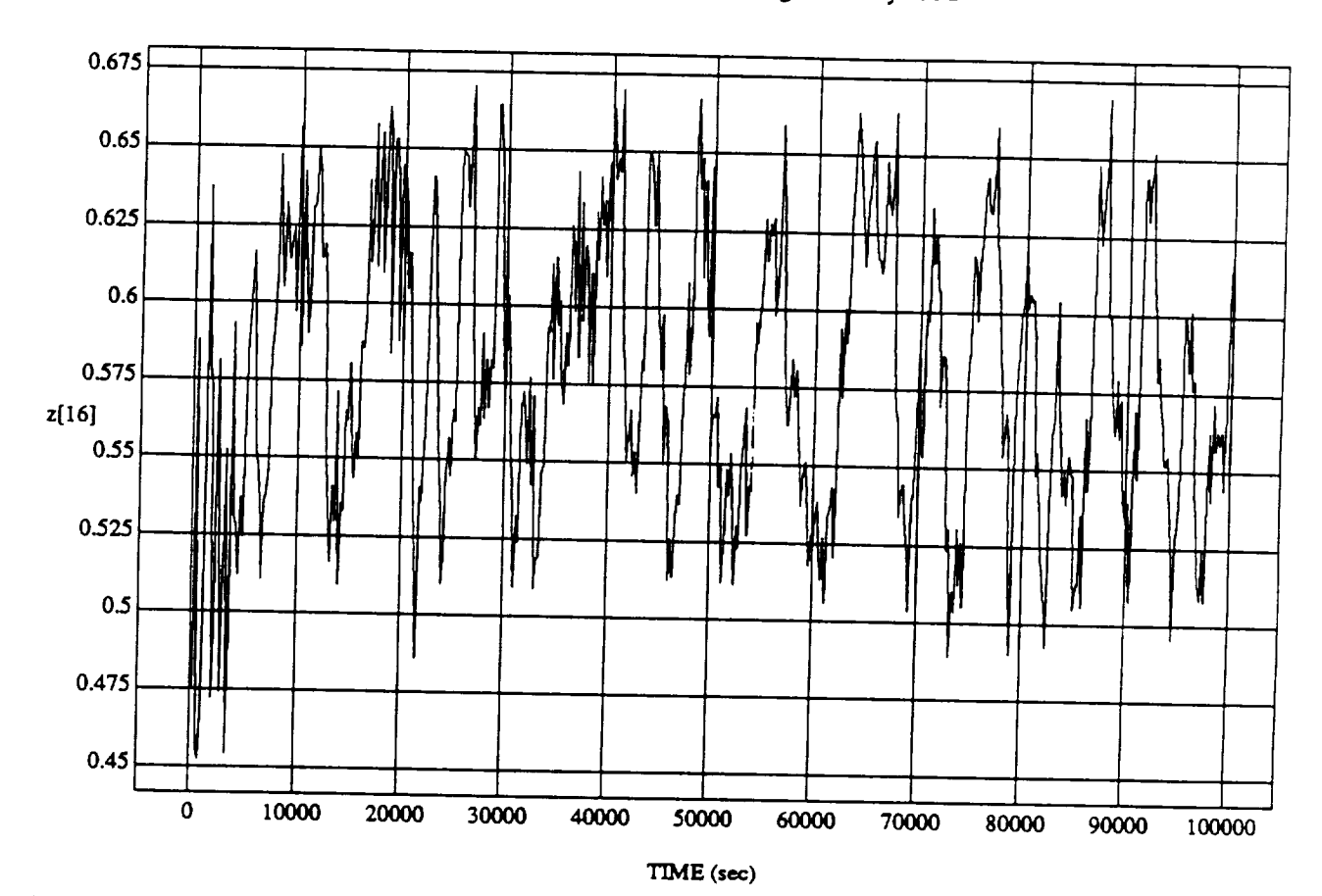

 $z[16]$  vs TIME<br>RUN: Weights Updated By Rule Strength - 2 July 1992

MODULE: ORB\_FUZZ\_BATCH.leam2 DATA SAMPLING FREQUENCY: 0.005 Hz

ORBITAL OPERATIONS SIMULATOR

À

 $\overline{\mathbf{3}}$ 

Sun Jul 05 1992 04:46:47 PM

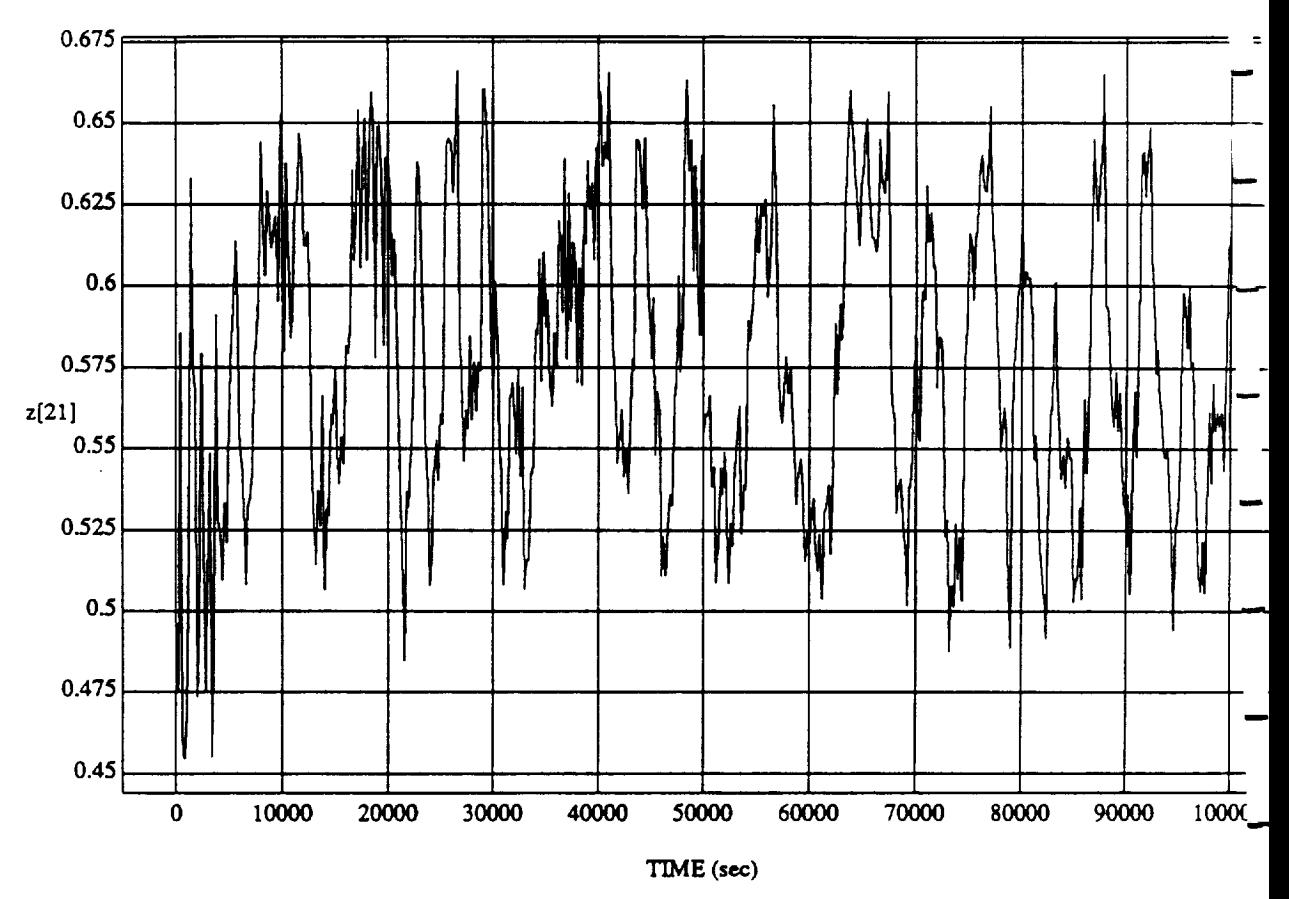

 $\ddot{\phantom{a}}$ 

 $z[21]$  vs TIME<br>RUN: Weights Updated By Rule Strength - 2 July 1992

MODULE: ORB\_FUZZ\_BATCH.leam2 DATA SAMPLING FREQUENCY: 0.005 Hz

 $_{\omega}$  ORBITAL OPERATIONS SIMULATOR

Sun Jul 05 1992 04:46:47 P.

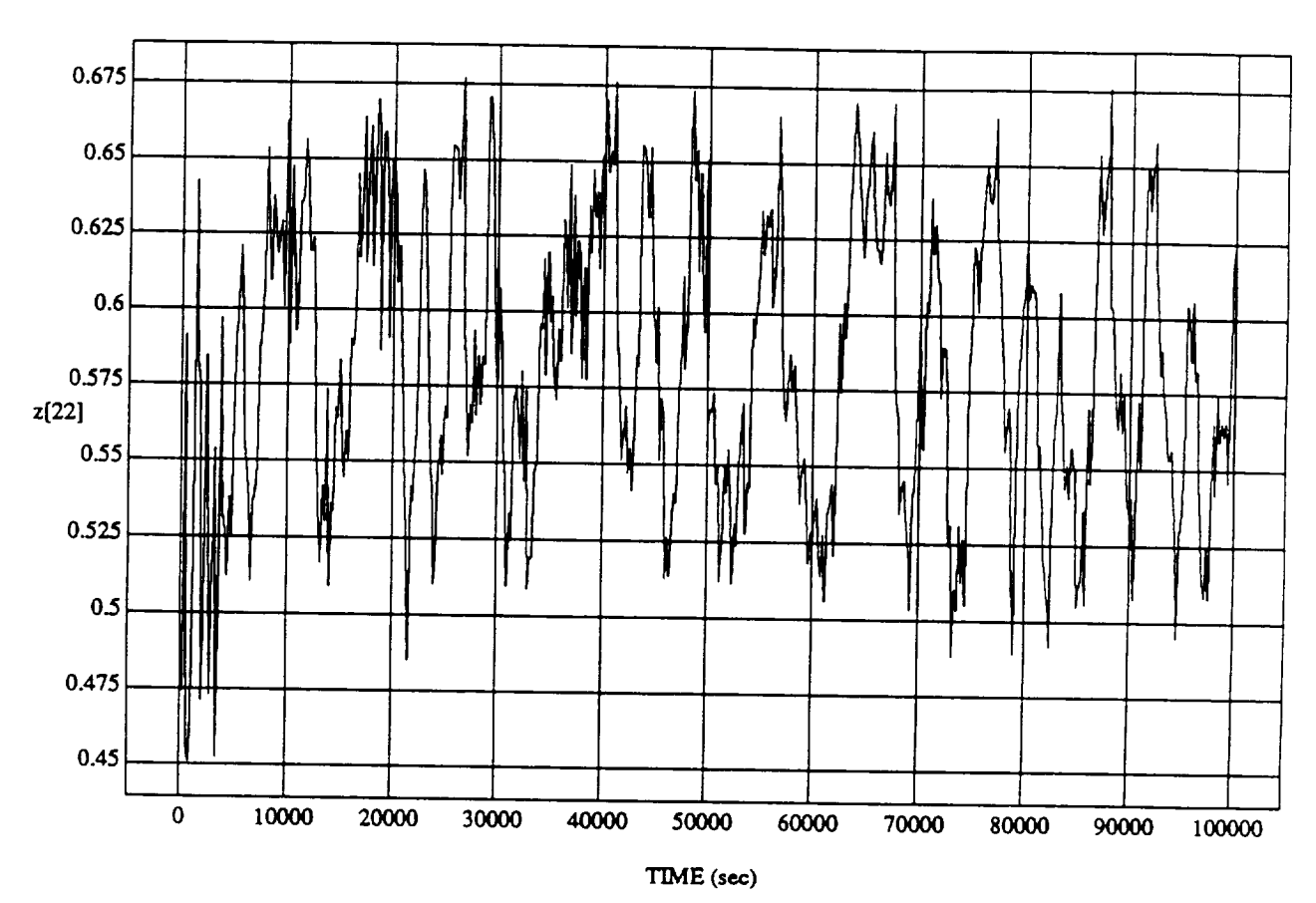

 $z[22]$  vs TIME<br>RUN: Weights Updated By Rule Strength - 2 July 1992

MODULE: ORB\_FUZZ\_BATCH.leam2 DATA SAMPLING FREQUENCY: 0.005 Hz

ORBITAL OPERATIONS SIMULATOR

 $\mathbf{5}$ 

 $C-5$ 

Sun Jul 05 1992 04:46:47 PM

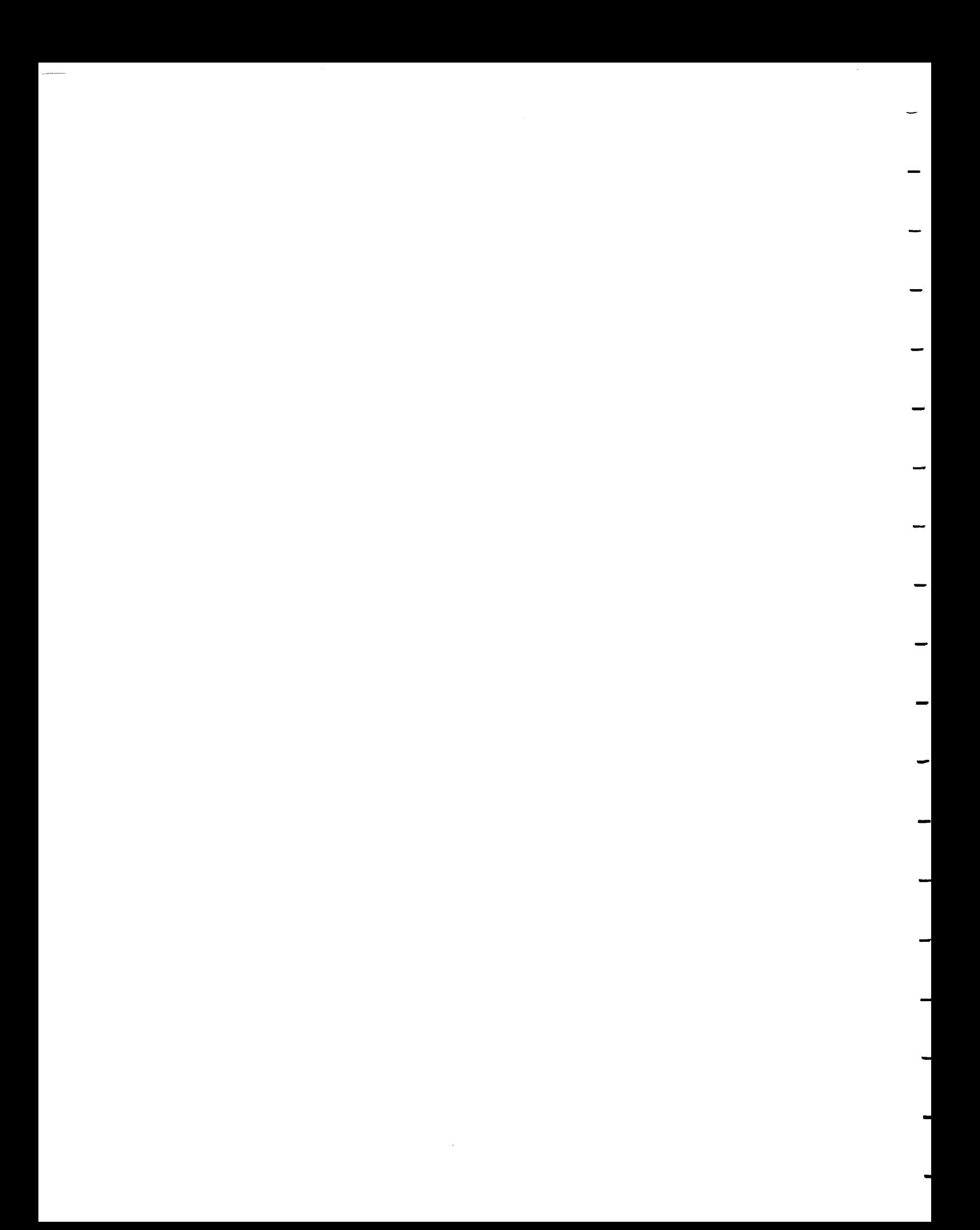

 $\sim 40\%$ 

# $\mathbf{r}$  $\mathcal{L}$

#### SIMULATION **APPLICATION: FUZZY** ORBITER BATCH **APPLICATION** (9/14/90)

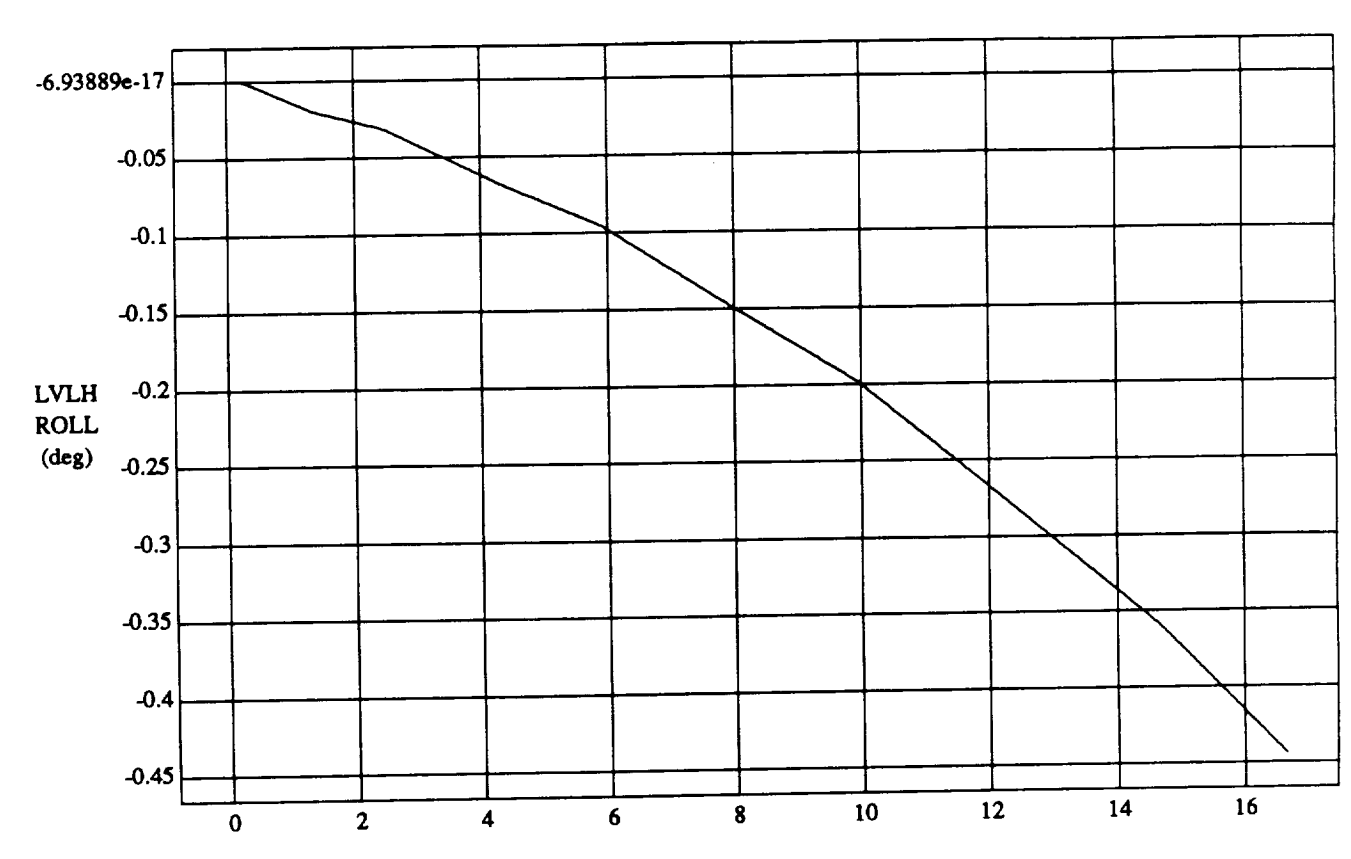

LVLH EULER PYR ROLL vs TIME RUN: Weights **Updated** By **Rule** Strength - 2 July 1992

**TIME** (minutes)

VEHICLE: ORB\_FUZZ\_BATCH.state **DATA** *SAMPLING FREQUENCY:* **0.500 Hz**

**ORBITAL OPERATIONS SIMULATOR 1** 

Tue Jul 07 1992 04:09:25 PM

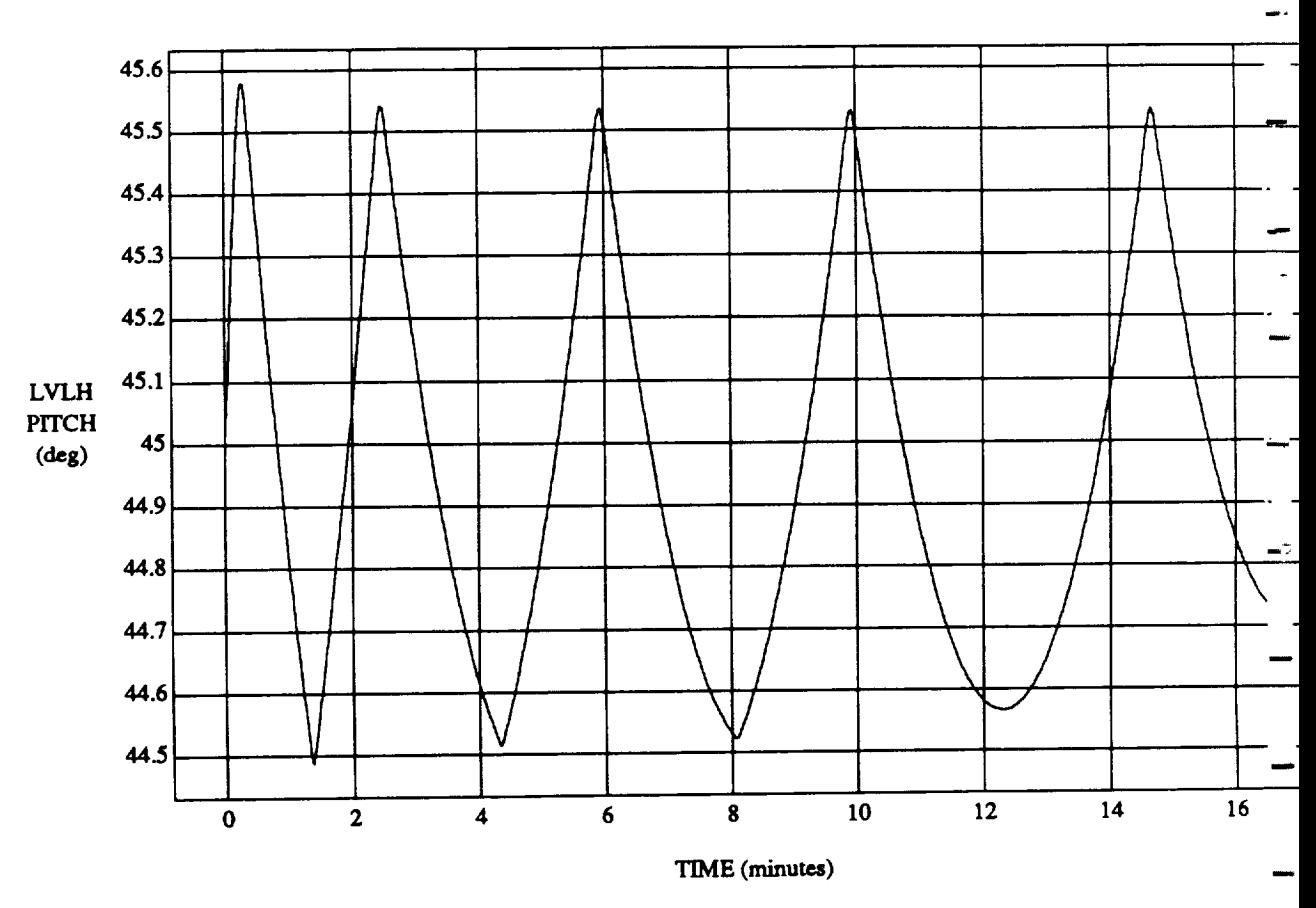

#### LVLH EULER PYR PITCH **vs** TIME **RUN:** Weights **Updated By Rule Strength -** 2 **July 1992**

**VEHICLE:** ORB\_FU2Z\_BATCH.state **DATA** SAMPLING **FREQUENCY: 0.500** Hz

**ORBITAL OPERATIONS SIMULATOR 2 2 Tue Jul** 07 1992 04:09:25 PM

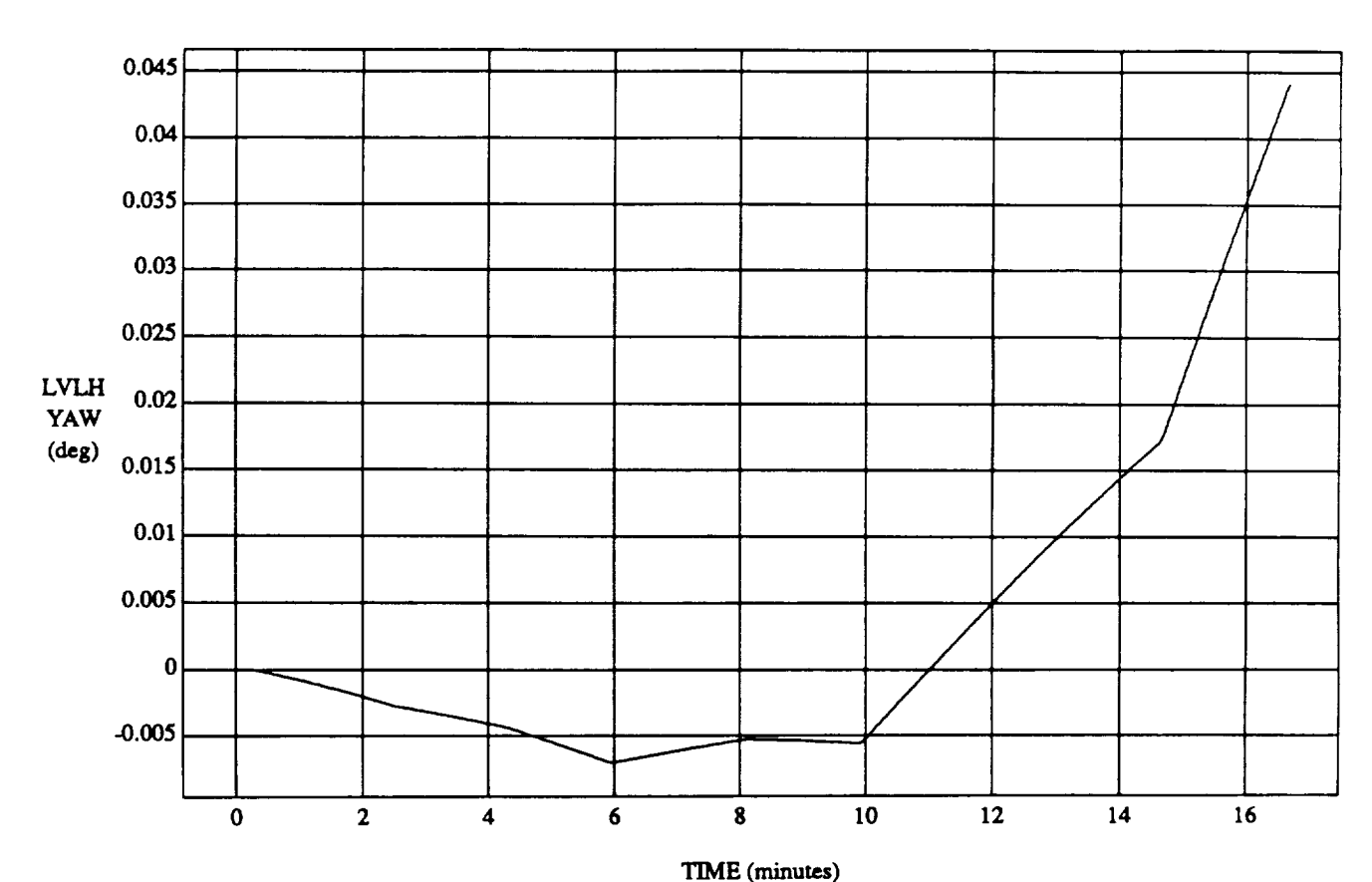

### LVLH EULER PYR YAW vs TIME

RUN: Weights Updated By Rule *Strength* - **2** July 1992

**VEHICLE:** ORB\_FUZZ\_BATCH.\_ **DATA** SAMPLING **FREQUENCY: 0.500 I'Iz**

ORBITAL OPERATIONS **SIMULATOR** 3 *'rue* **Jul 07** 1992 **04:09:25 PM**

 $\Rightarrow$ 

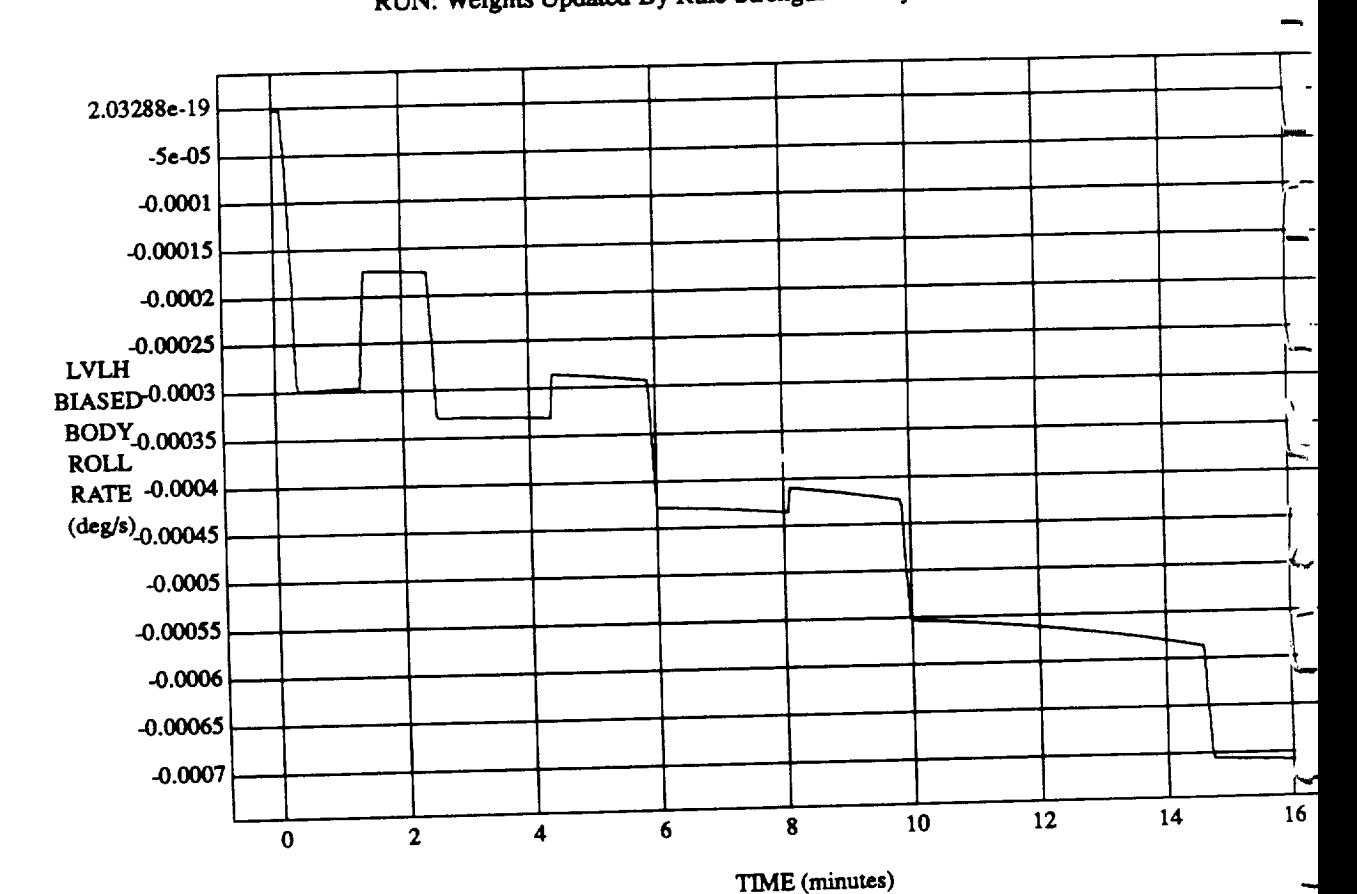

4

### $L$ V $L$ H  $L$ H $\sim$ U $L$ M $\sim$ U $\sim$ U $\sim$ K $\sim$ U $\sim$ A $\sim$ K $\sim$ Unie Strenoth -  $2$  Iuly 199

**VEHICLE:ORB\_FU2Z\_BATCH.\_tate DATA**SAMPLING **FREQUENCY:0.500 Hz**

**0RBITAL OPERATIONS SIMULATOR** 

Tue Jul 07 1992 04:09:25 Pl

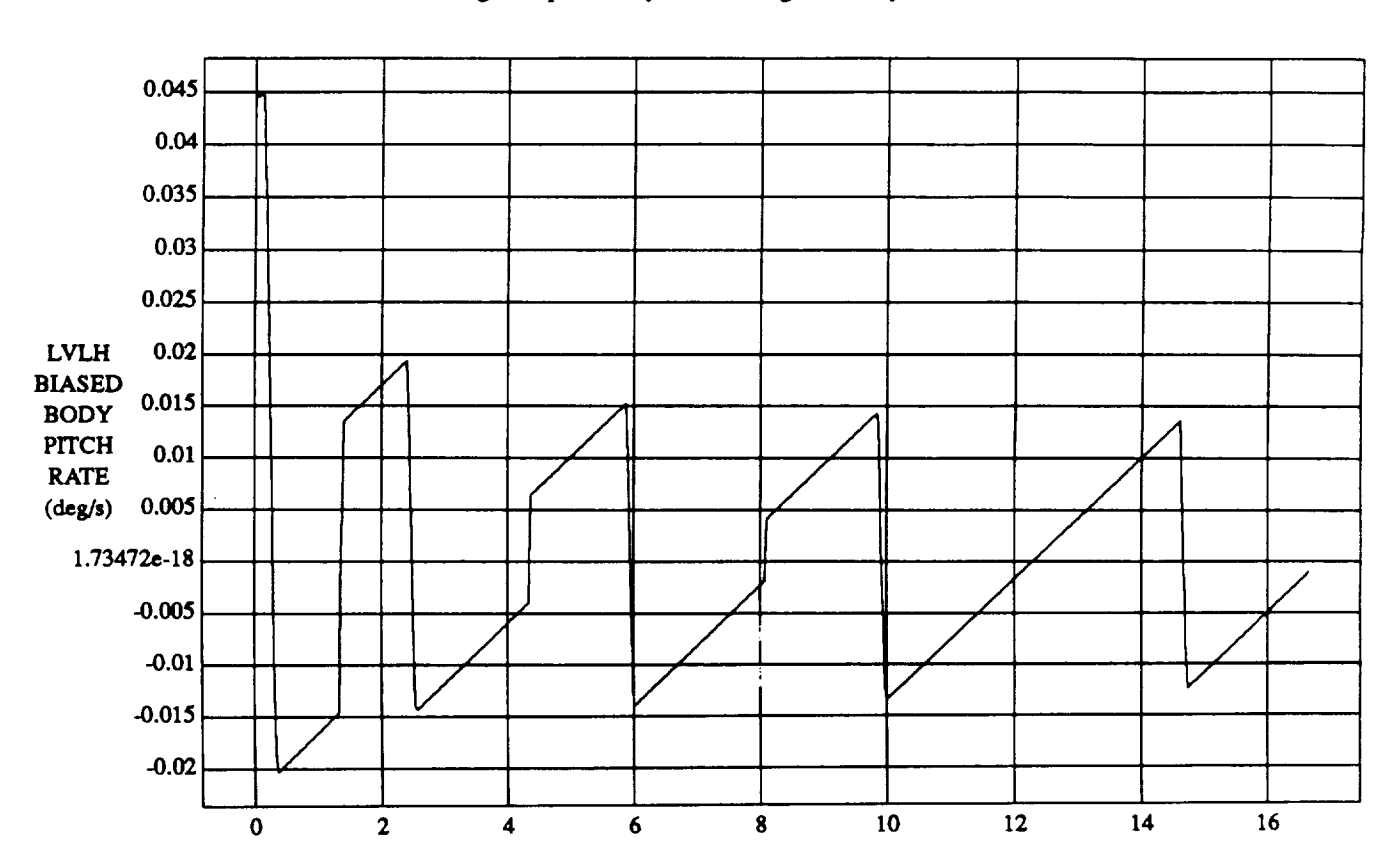

LVLH BIASED BODY PITCH RATE vs TIME **RUN:** Weights Updated **By Rule Strength -** 2 July 1992

TIME **(minutes)**

**VEHICLE:** ORB\_FU2Z\_BATCH.\_ate **DATA SAMPLING FREQUENCY: 0.500 Hz**

**ORBITAL OPERATIONS SIMULATOR** *Tae* **Ju107** <sup>1992</sup> **04:09:25 PM**

÷

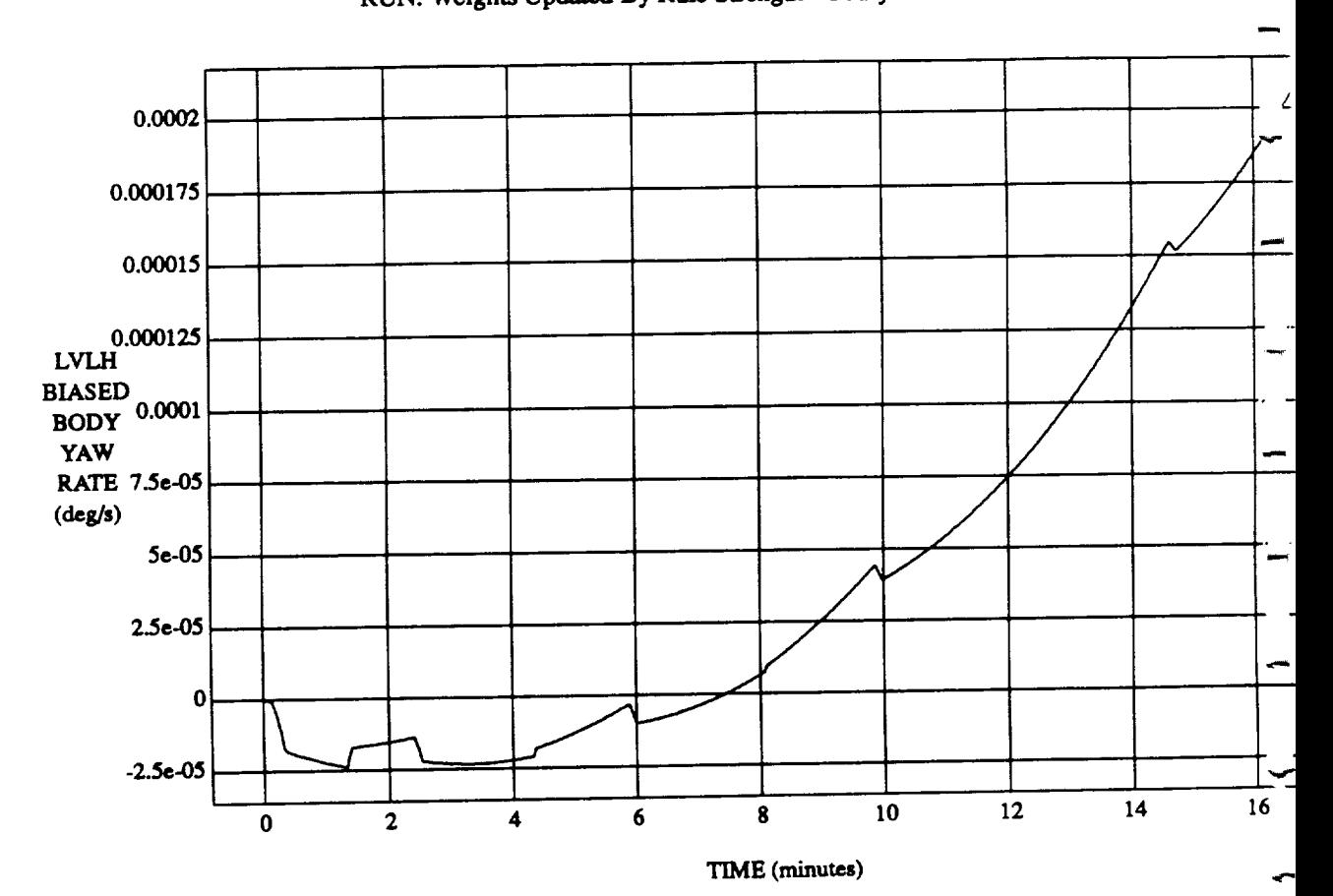

LVLH BIASED BODY YAW RATE vs TIME **RUN: Weights Updated By Rule Strength -** 2 July 1992

**VEI\_CLE: ORB\_FUZZ\_BATCH.rate DATA SAMPLING FREQUENCY: 0.5130 Hz**

**ORBITAL OPERATIONS SIMULATOR** 6 6 6 6 7 1992 04:09:25 PM

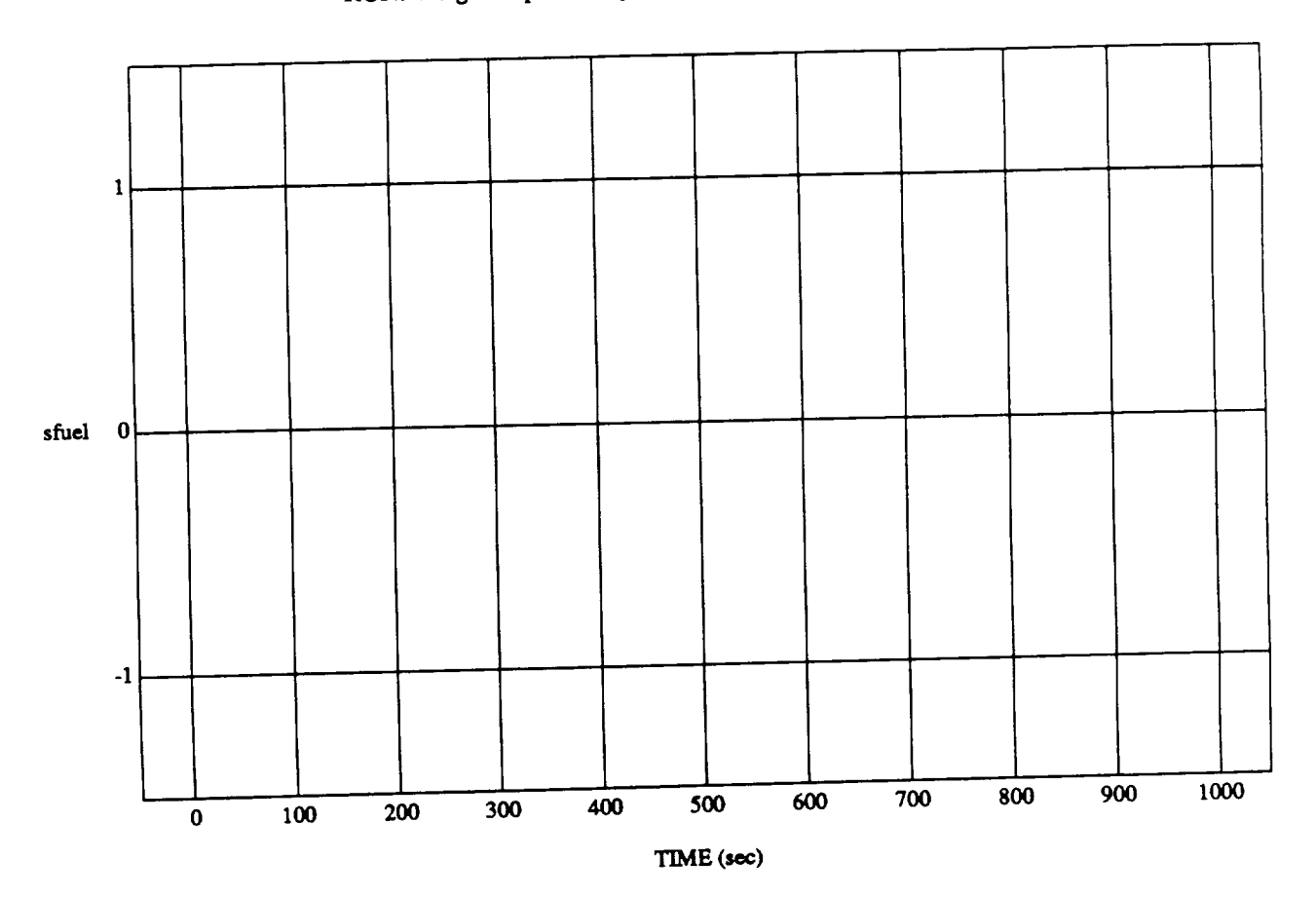

 $\mathbf{1}$ 

sfuel **vs** TIME

**MODULE:** ORB\_FUZZ\_BATCH.prima\_y **DATA SAMPLING FREQUENCY: 0300 Hz**

 $ORBTIAL$  OPERATIONS SIMULATOR

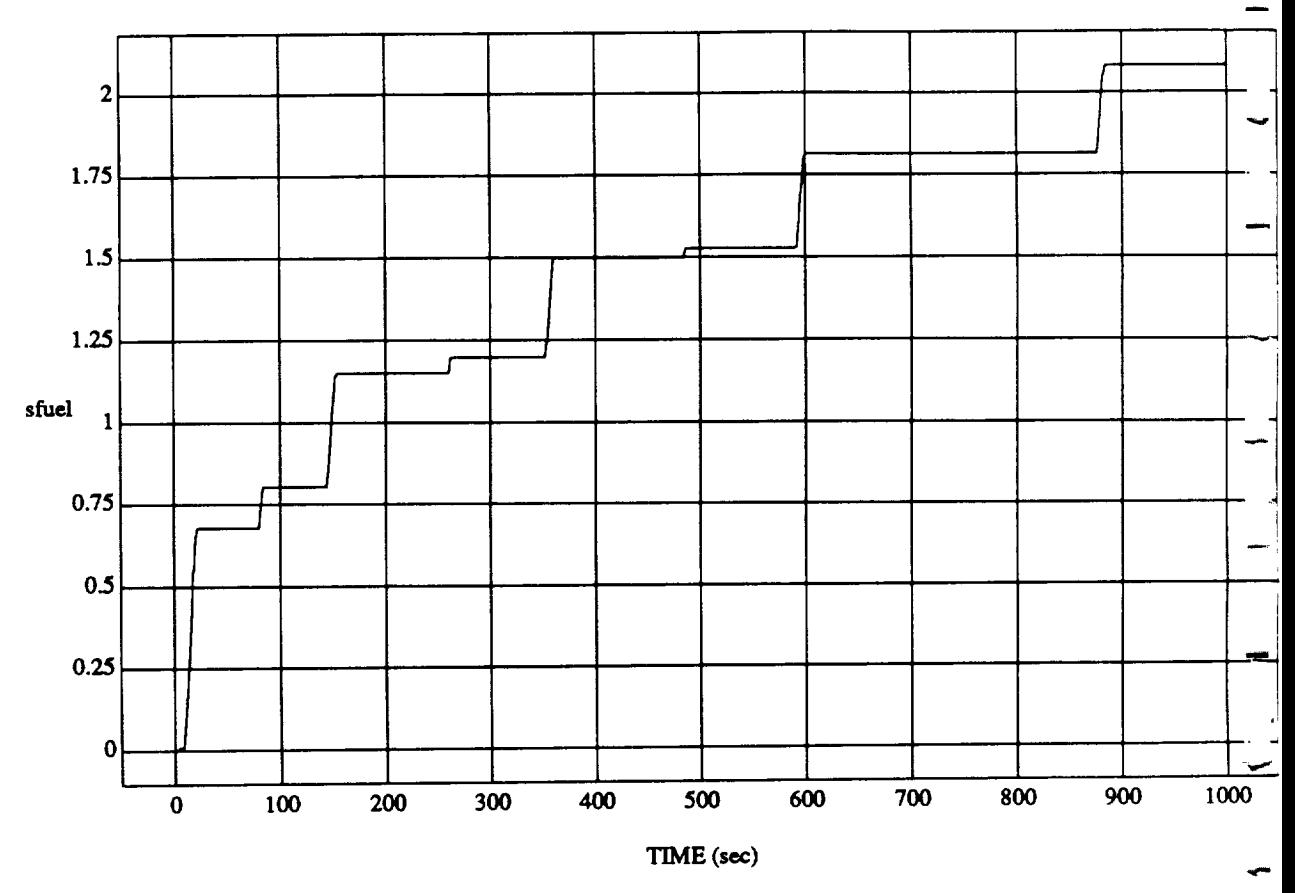

sfuel vs TIME RUN: Weights Updated By Rule Strength - 2 July 1992

MODULE: ORB\_FUZZ\_BATCH.vernier DATA SAMPLING FREQUENCY: 0.500 Hz

 $\overline{\mathbf{2}}$ 

ORBITAL OPERATIONS SIMULATOR

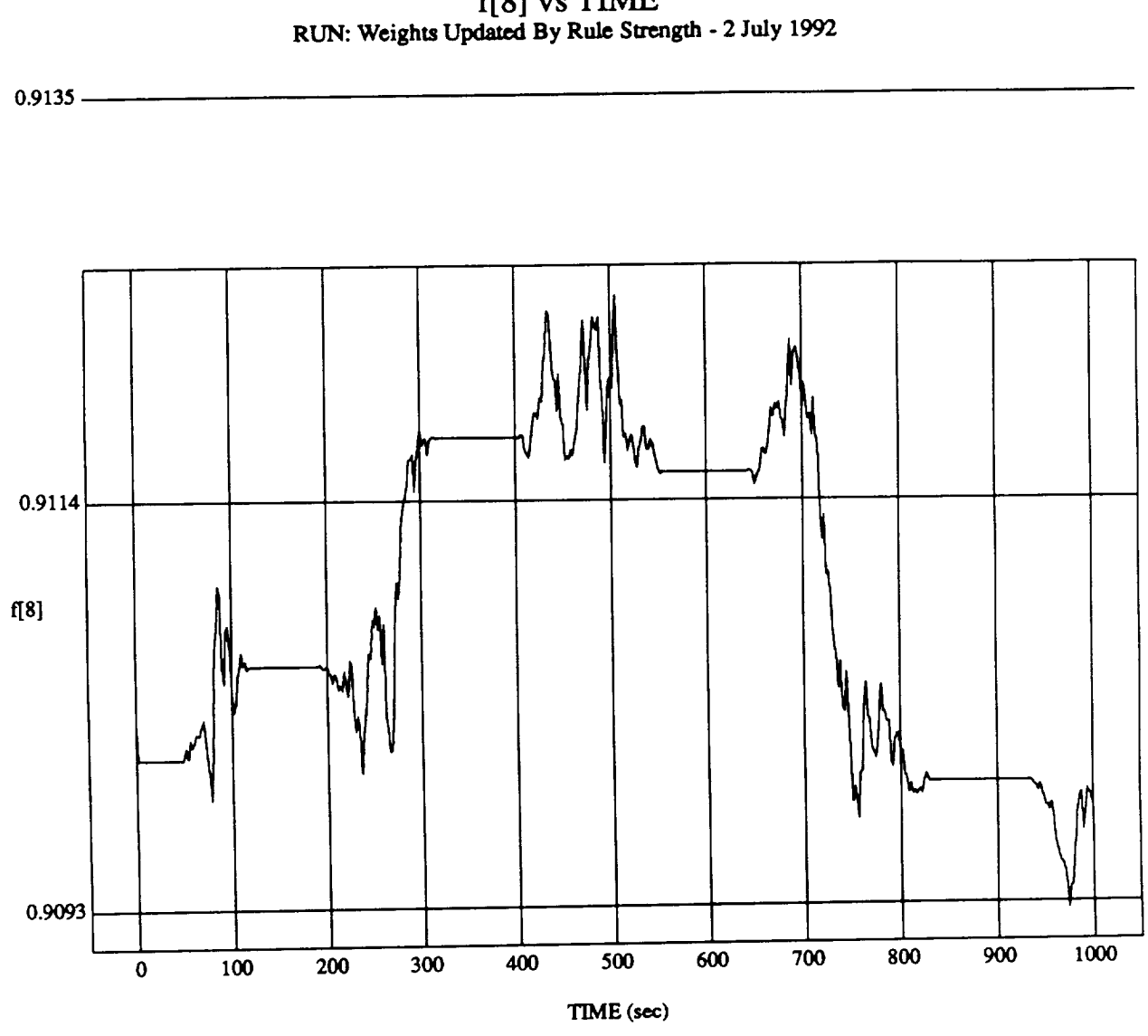

 $[8]$  vs TIME

MODULE: ORB\_FUZZ\_B**ATCH.Ie.am2** DATA SAMPLING FREQUENCY: 0.500 Hz

ORBITAL OPERATIONS **SIMULATOR** 1 **Tue**lul *07* **1992 04:I!**:35 PM

 $\sim$ 

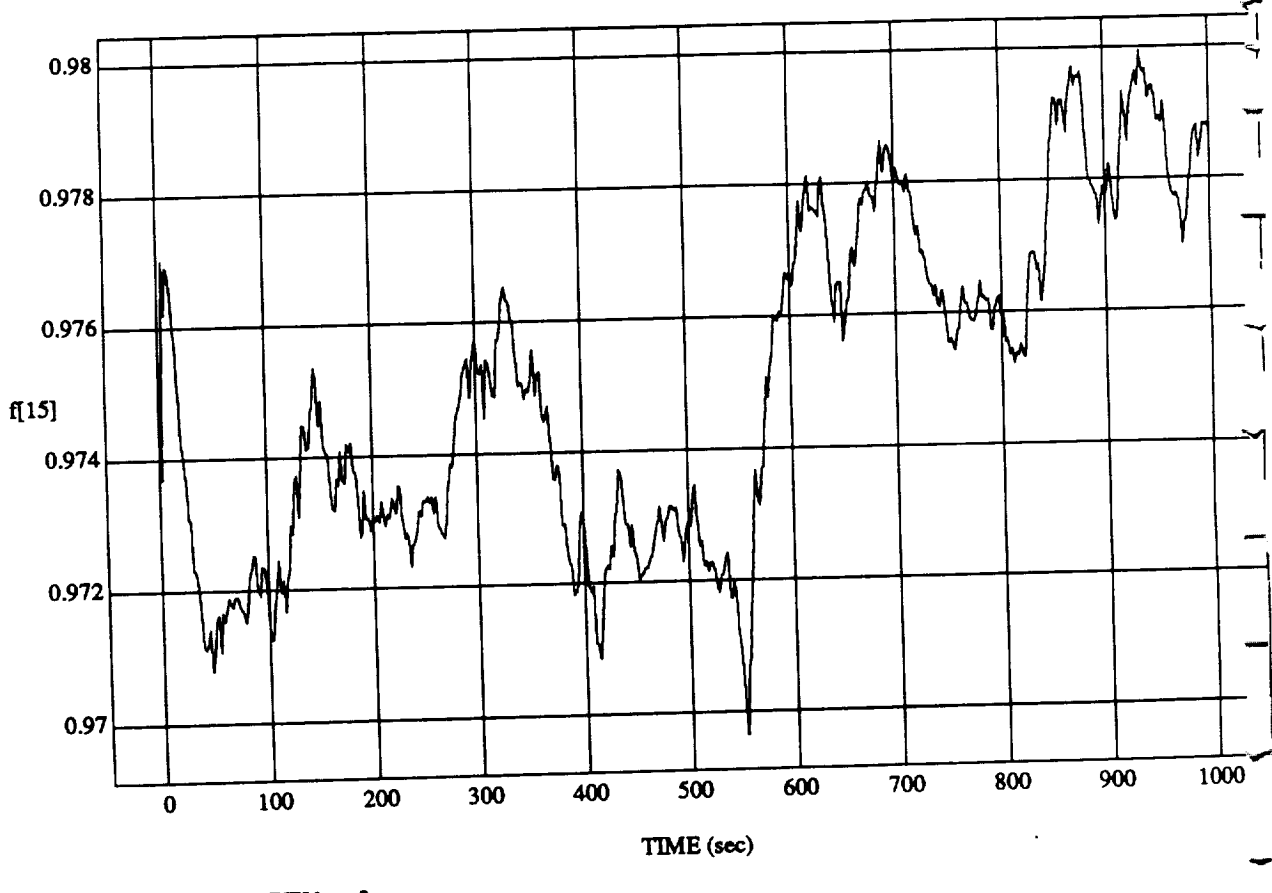

f[15] vs TIME<br>RUN: Weights Updated By Rule Strength - 2 July 1992

MODULE: ORB\_FUZZ\_BATCH.leam2 DATA SAMPLING FREQUENCY: 0.500 Hz

 $\overline{\mathbf{2}}$ 

ORBITAL OPERATIONS SIMULATOR

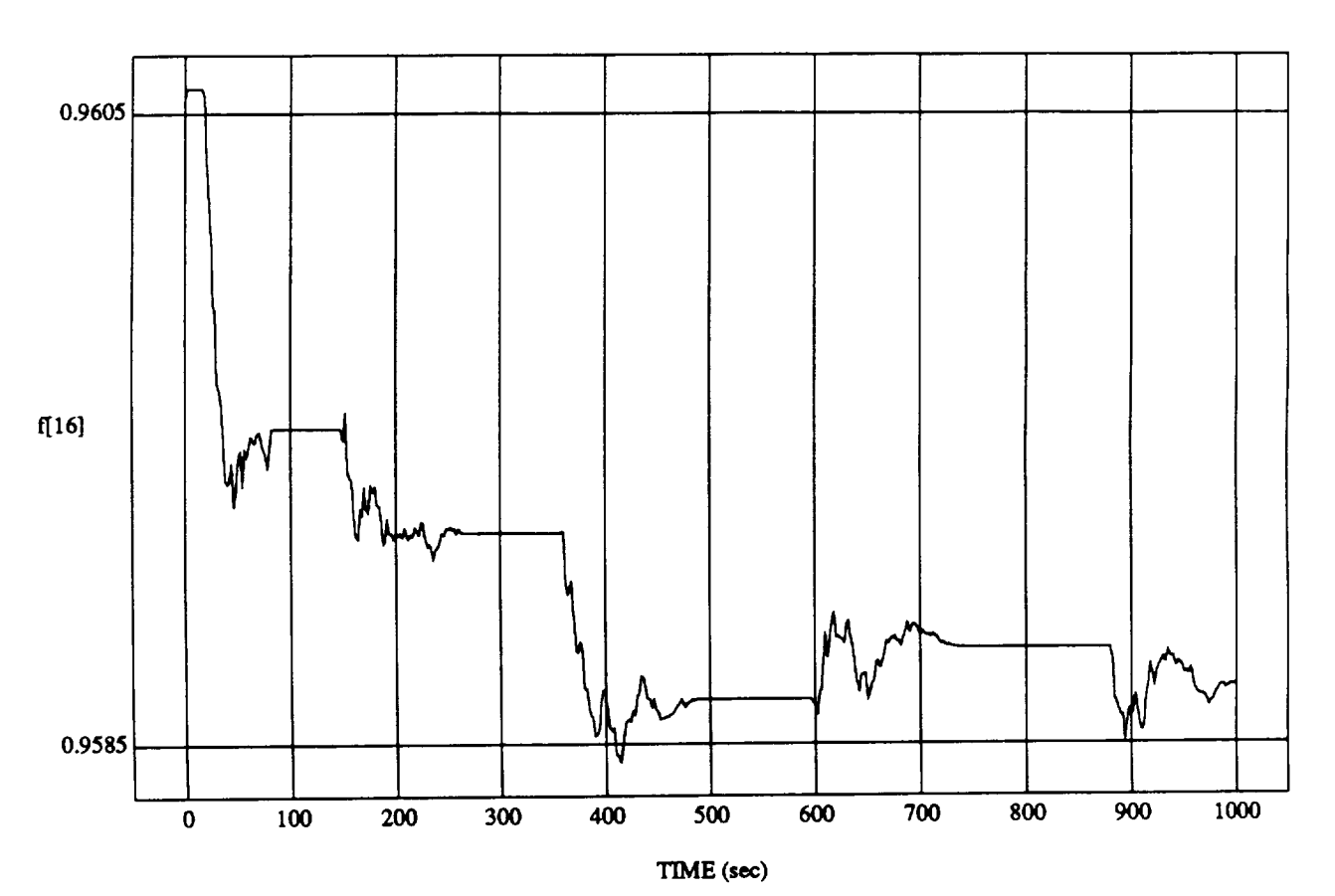

f[16] vs TIM  $RUN:$  Weights Updated By Rule Strength  $-2$  July 199

**MODULE: ORB\_FUZZ\_BATCH.le\_m2 DATA SAMPLING FREQUENCY: 0.500 I-Iz**

**ORBITAL OPERATIONS SIMULATOR** 3 **1 1992 04:11:35 PM** 

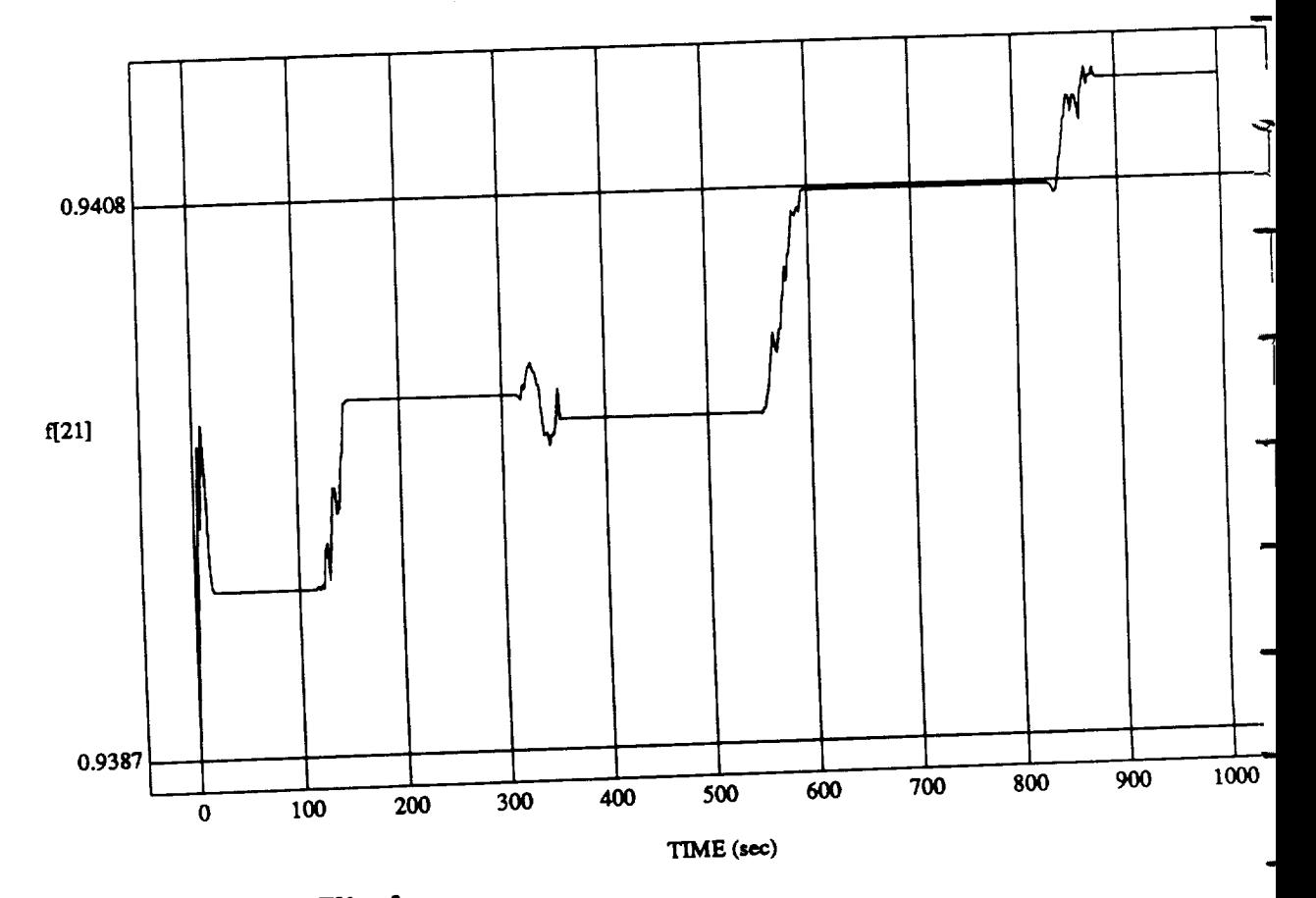

 $\ddot{\phantom{1}}$ 

pdated By Rule Str

MODULE: **ORB\_FLrZZ\_BATCHJe-am2 DATA SAMPLING FREQUENCY: 0.5(30Hz**

 $-\cdots$ 

ORBITAL OPERATIONS **SIMULATOR** *"13Je***Jul** <sup>07</sup> <sup>1992</sup> 04:11:35

Tue Jul 07 1992 04:11:35 }

→

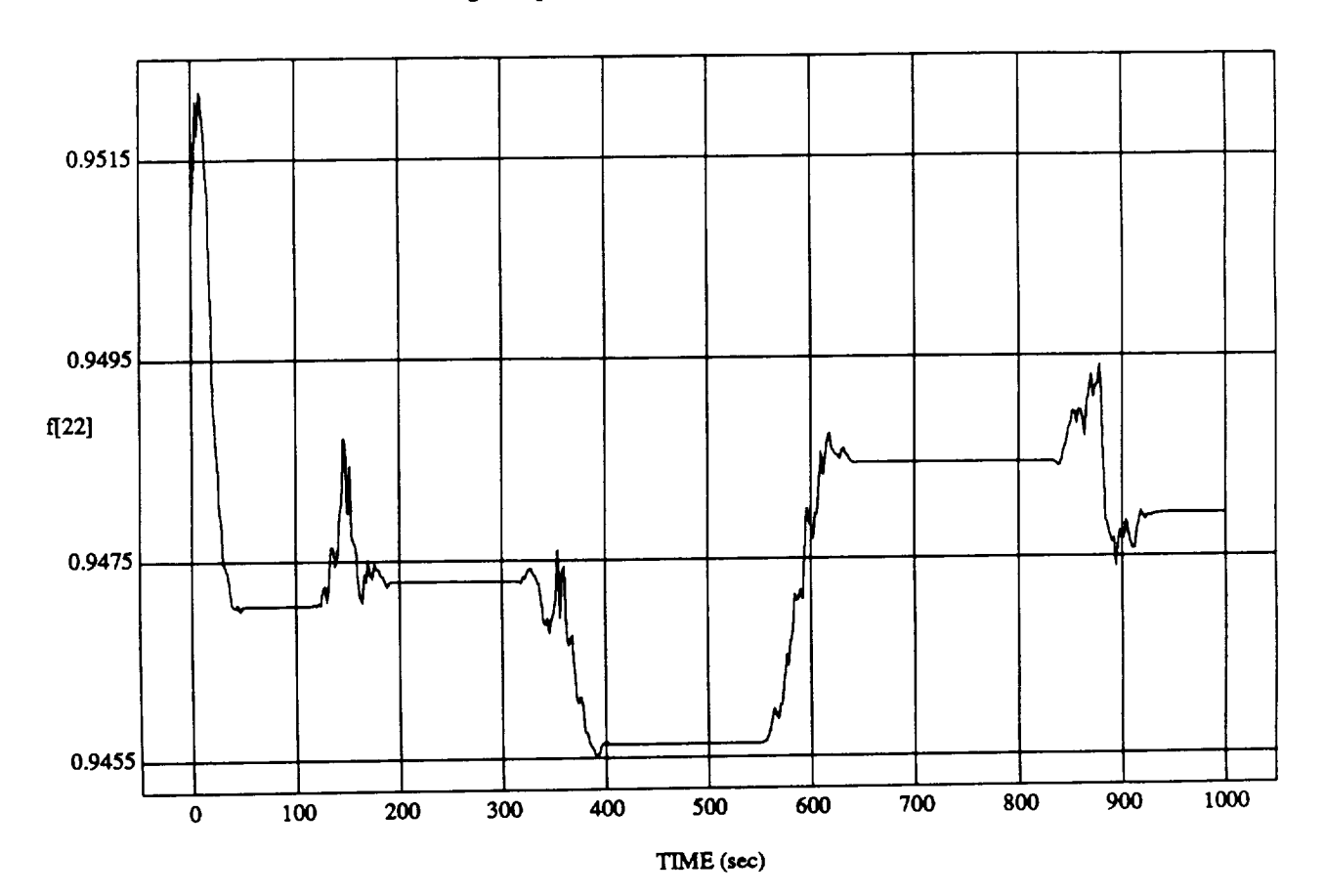

 $[22]$  vs THVII **RUN: Weights** Updated **By Rule Strength -** 2 July 1992

**MODULE: ORB\_FUZZ BATCH.Ieatm2 DATA SAMPLING** FREQUENCY: **0.500 Hz**

ORBITAL OPERATIONS SIMULATOR **5** 5 Tue Jul 07 1992 04:11:35 PM

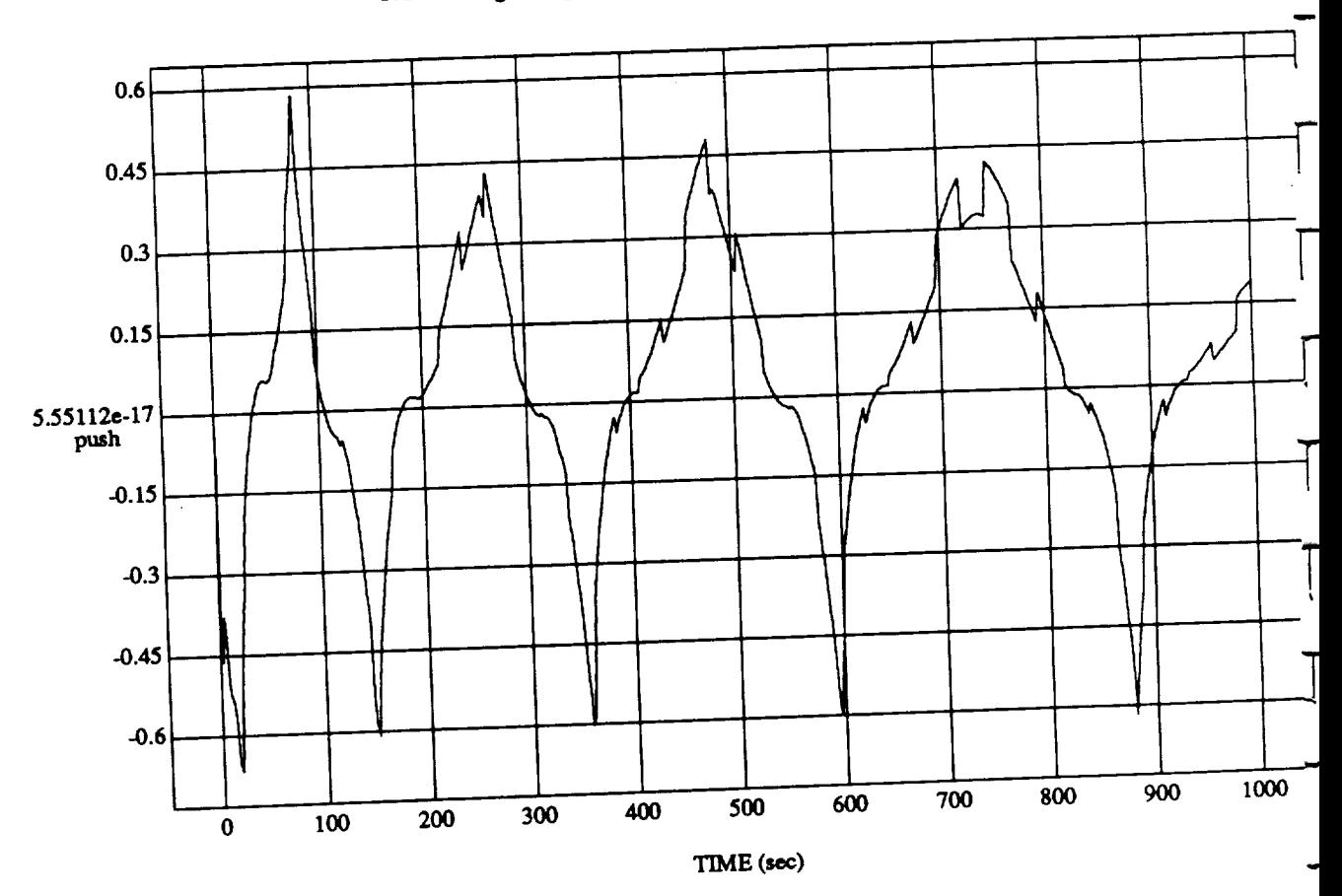

 $\bf 6$ 

hts Updated By R

MODULE: **ORB FUZZ BATCHJeam2** DATA SAMPLING FREQUENCY

**ORBITAL OPERATIONS SIMULATOR** 

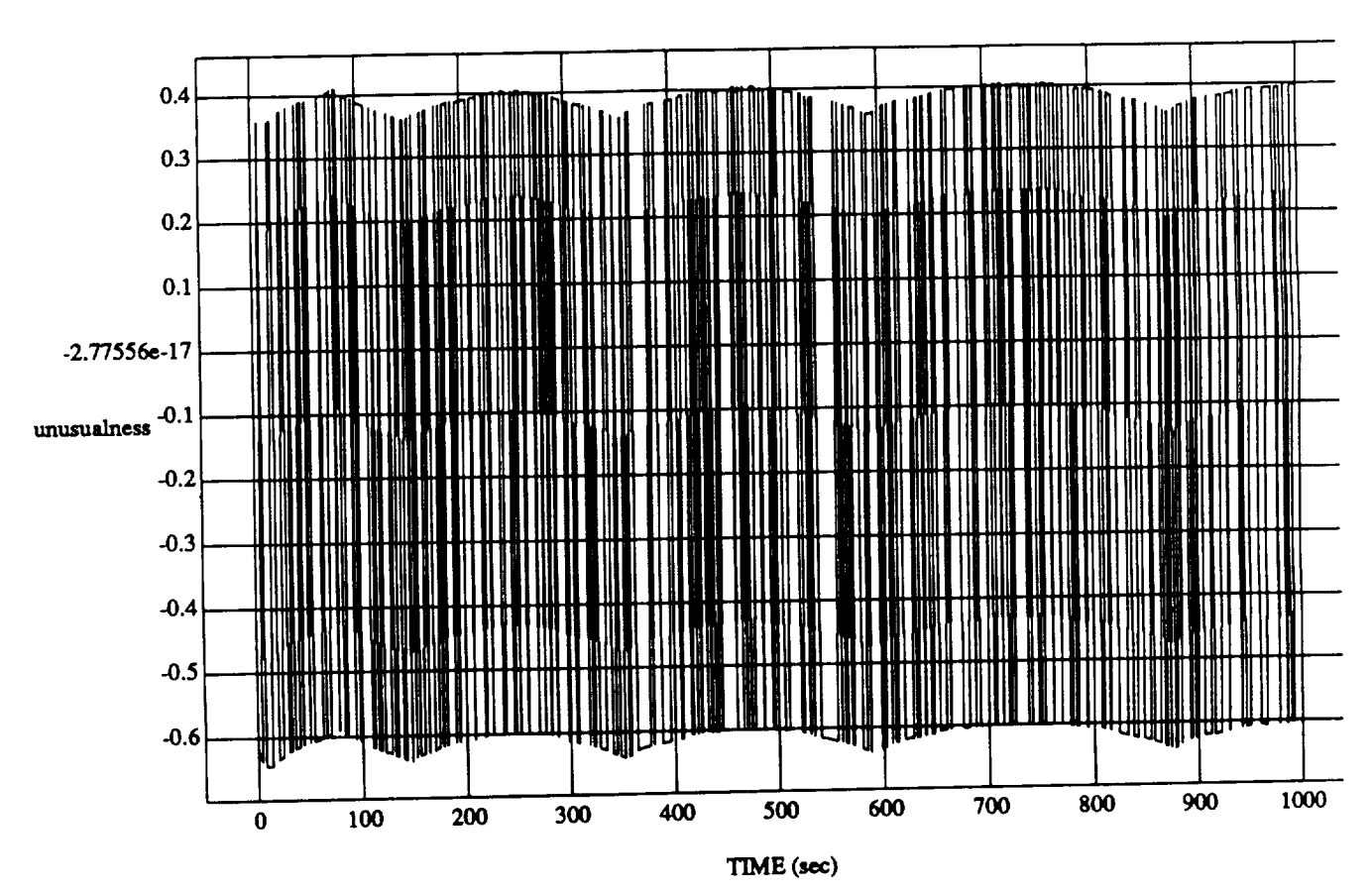

unusualness vs TIME RUN: Weights Updated By Rule Strength - 2 July 1992

MODULE: ORB\_FUZZ\_BATCH.leam2 DATA SAMPLING FREQUENCY: 0.500 Hz

ORBITAL OPERATIONS SIMULATOR

 $\overline{7}$ 

 $\mathcal{L}$ 

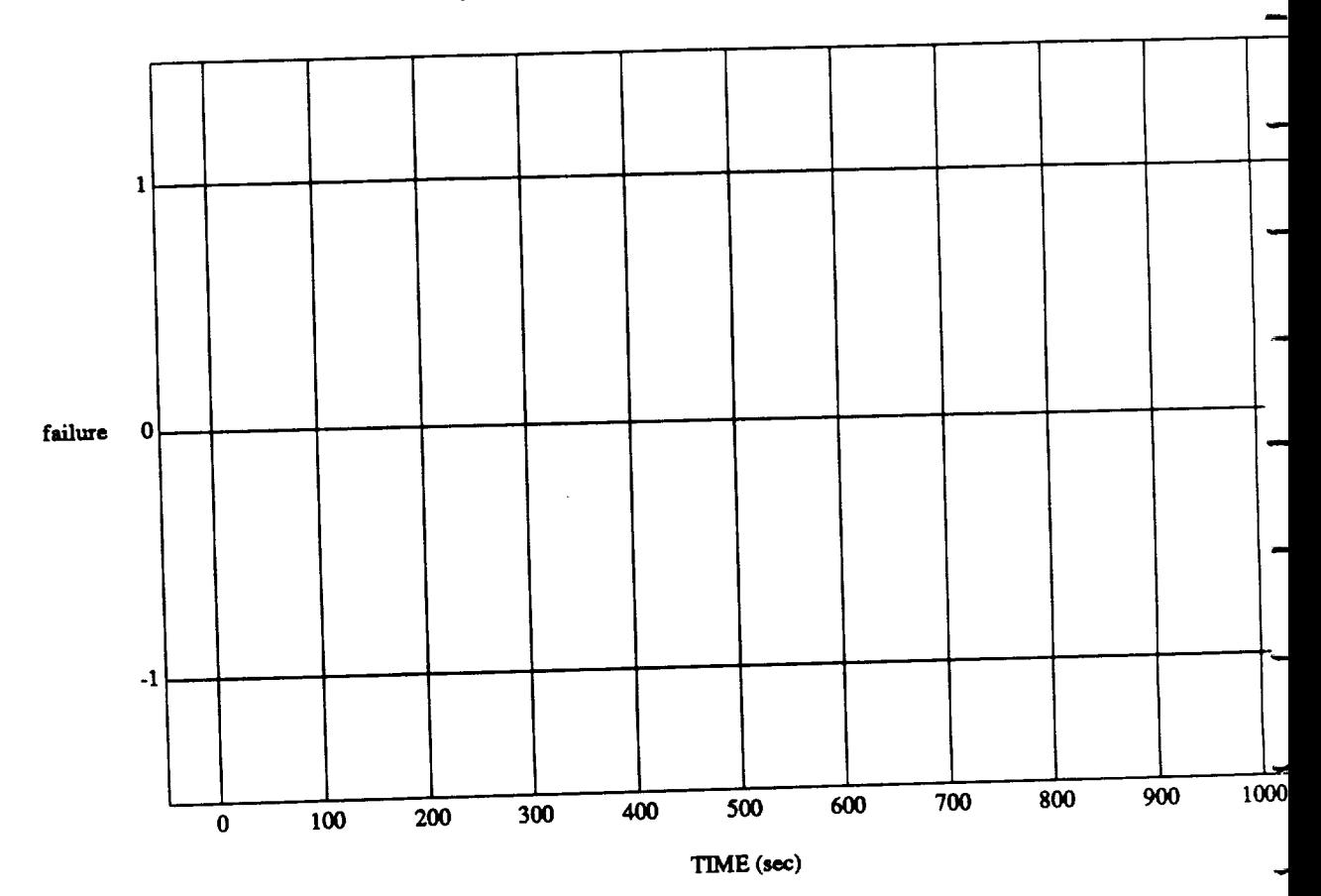

failure vs TIME RUN: Weights Updated By Rule Strength - 2 July 1992

MODULE: ORB\_FUZZ\_BATCH.leam2 DATA SAMPLING FREQUENCY: 0.500 Hz

 $\bf8$ 

Tue Jul 07 1992 04:11:35 PK

ORBITAL OPERATIONS SIMULATOR

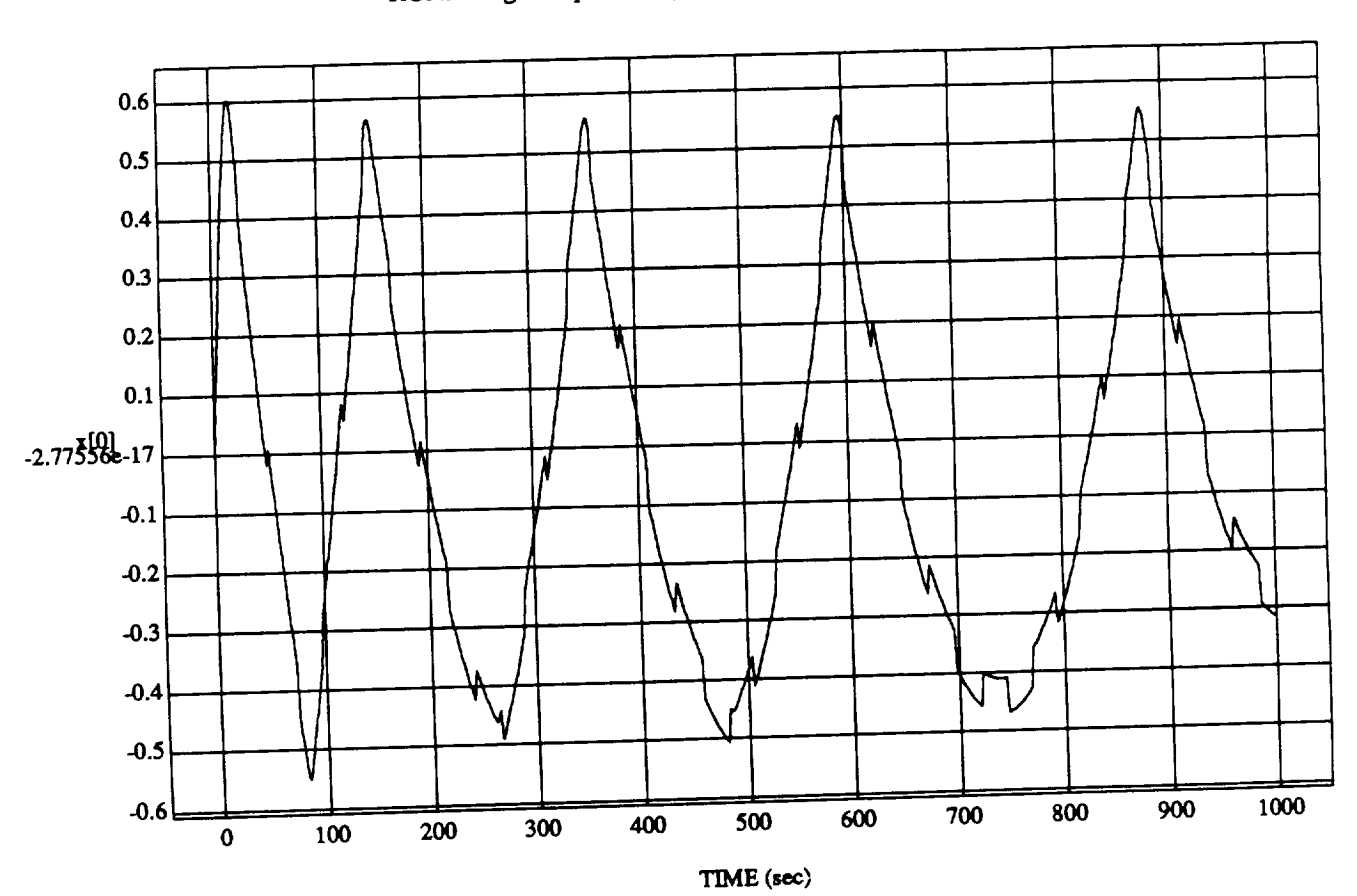

 $\overline{9}$ 

 $\frac{1}{2}$  vs  $\frac{1}{2}$   $\frac{1}{2}$ 

**MODULE:**ORB\_FUZZ\_BATCHIeam2 **DATASAMPLINGFREQUENCY:0500 Hz**

m

 $\overline{ORBITA}$ LOPERATIONS SIMULATOR

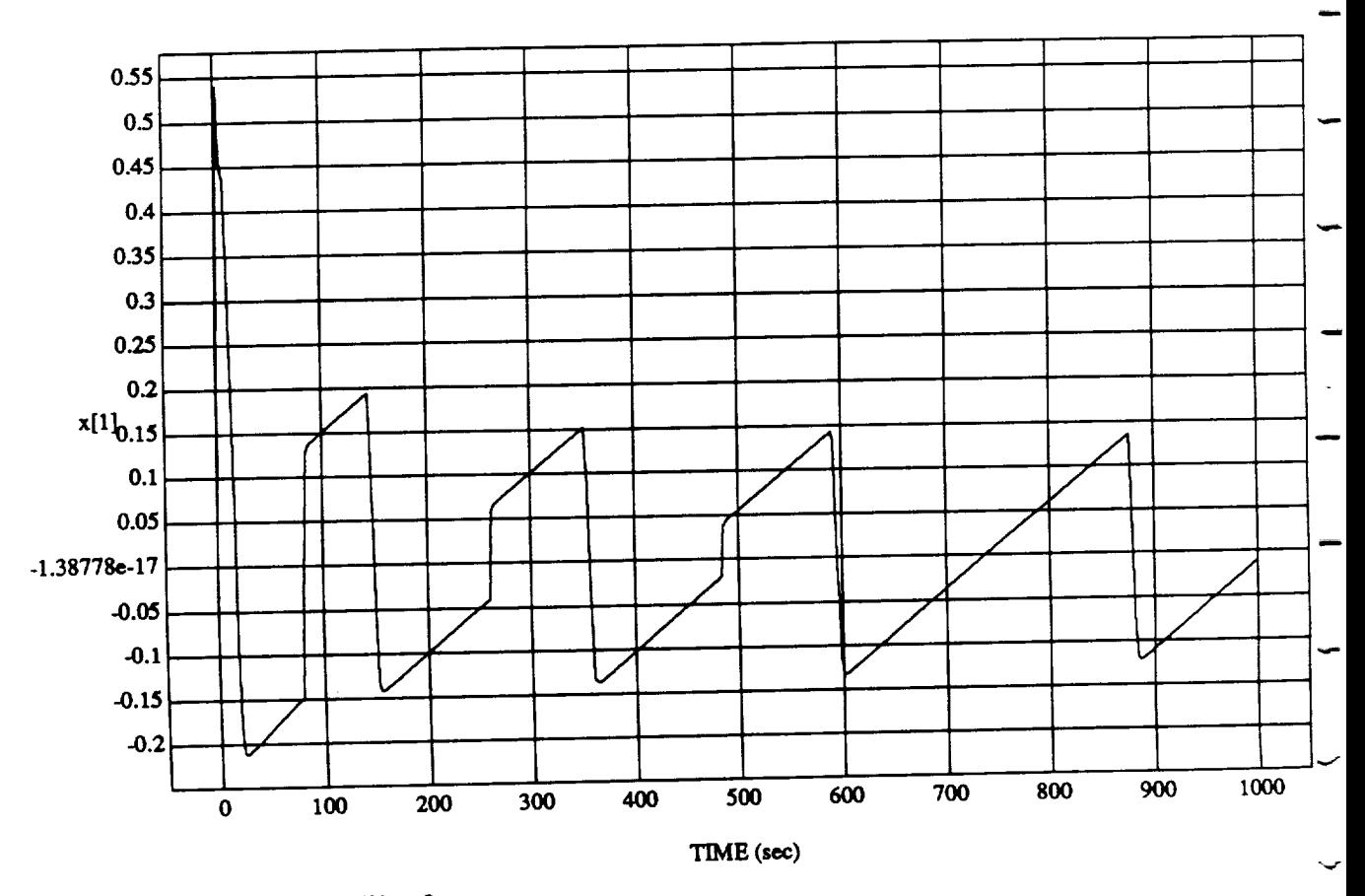

 $\mathbf{x}[1] \text{ vs } TIME$  RUN: Weights Updated By Rule Strength - 2 July 1992

MODULE: ORB\_FUZZ\_BATCH.leam2 DATA SAMPLING FREQUENCY: 0.500 Hz

ORBITAL OPERATIONS SIMULATOR

 $10<sub>10</sub>$ 

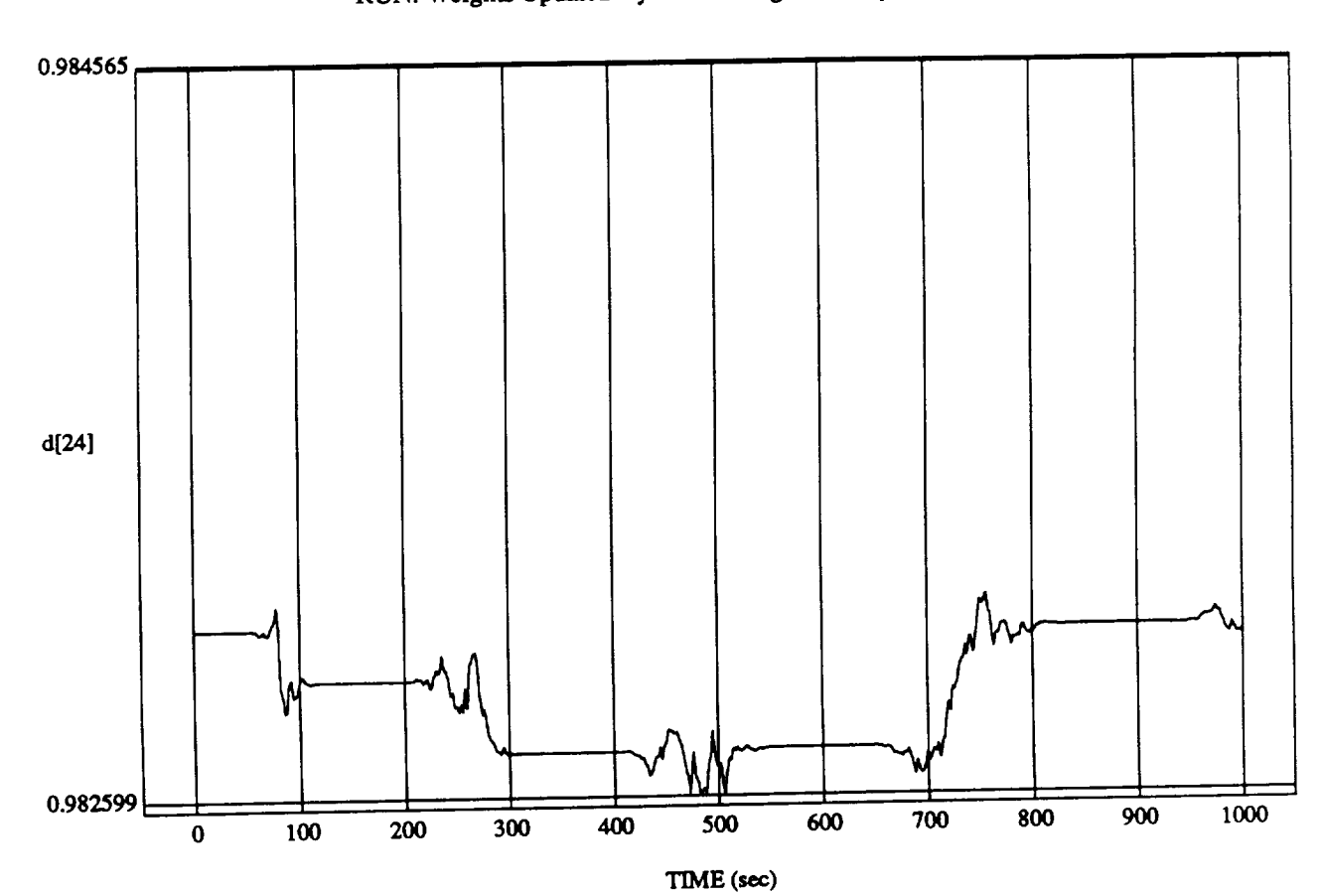

 $\frac{2\pi}{3}$  vs Times

MODULE: ORB\_FU'ZZ **B**ATCH.leam2 **DATA SAMPLING FREQUENCY:** 0.500 **Hz**

**ORBITAL OPERATIONS SIMULATOR 11** 

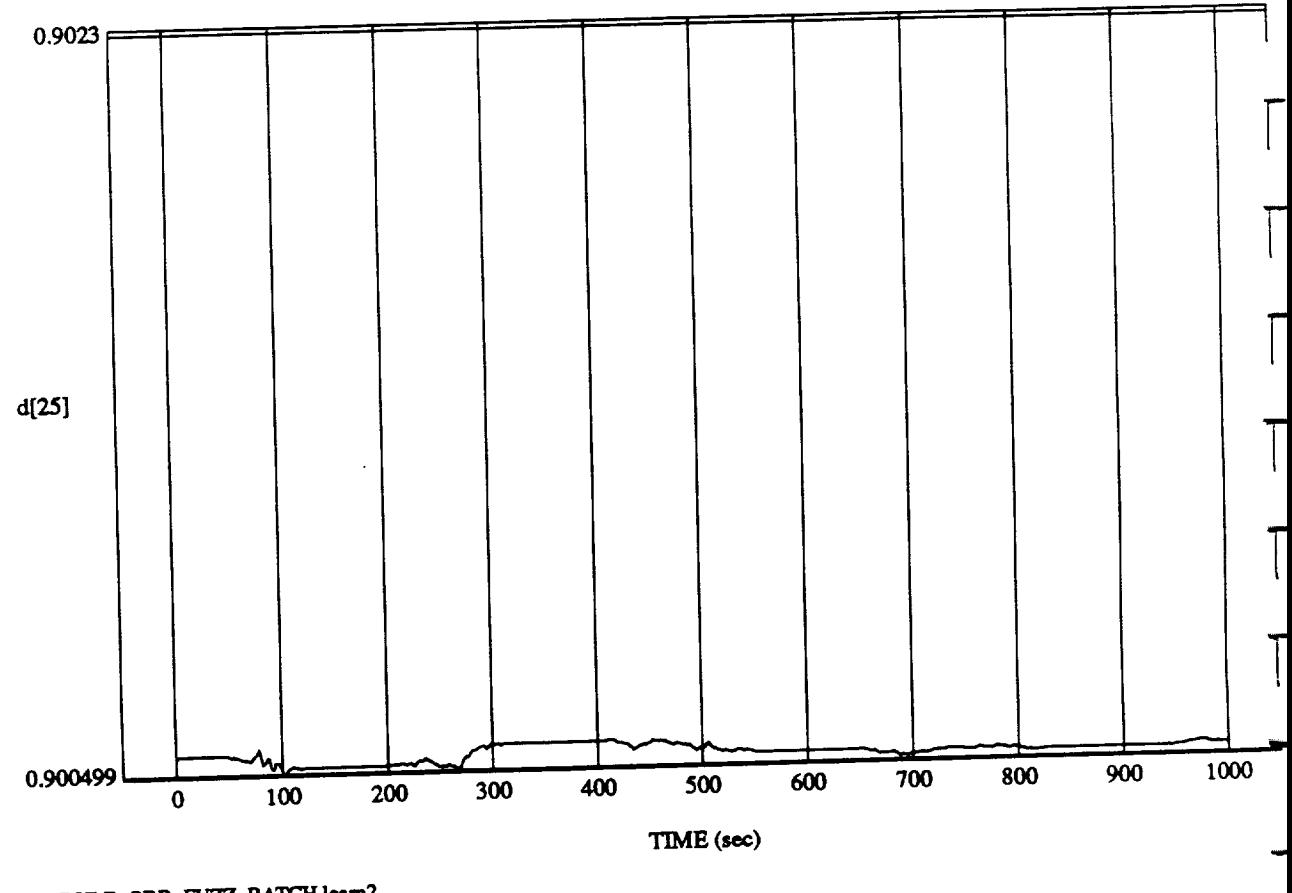

**e** I Indated By Ruk

<u>MODULE:  $\frac{1}{2}$  and in the set of the set of the set of the set of the set of the set of the set of the set of the set of the set of the set of the set of the set of the set of the set of the set of the set of the set o</u> DATA **SAMPLING FREQUENCY: 0.500 I-Lz**

 $12$ 

ORBITAL OPERATIONS **SIMULATOR 12 Tue Jul 07** 1992 **04:** I 1:35 **P1**

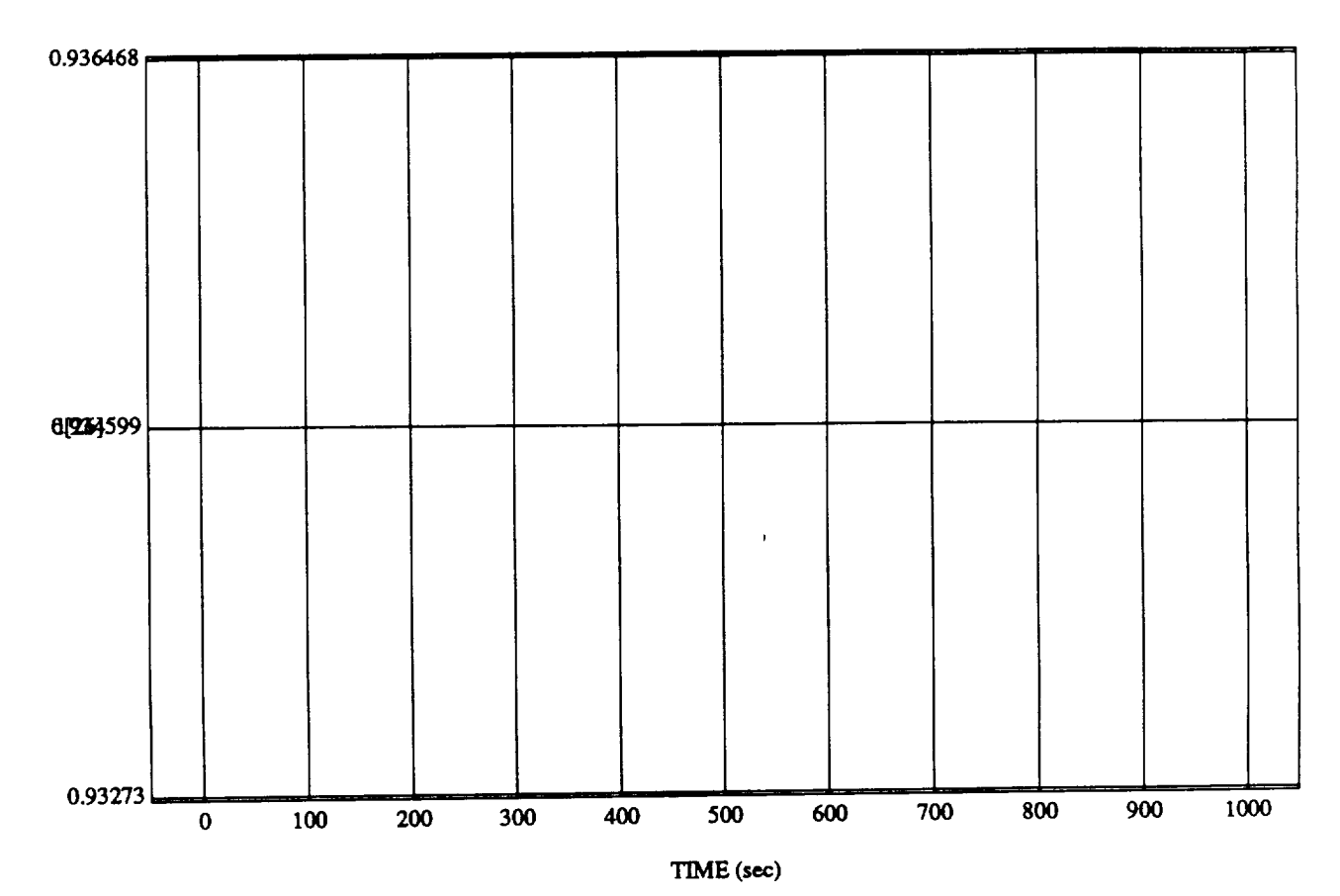

 $d[26] vs TIME$  RUN: Weights Updated By Rule Strength - 2 July 1992

MODULE: ORB\_FUZZ\_BATCH.leam2 DATA SAMPLING FREQUENCY: 0.500 Hz

ORBITAL OPERATIONS SIMULATOR

 $13$ 

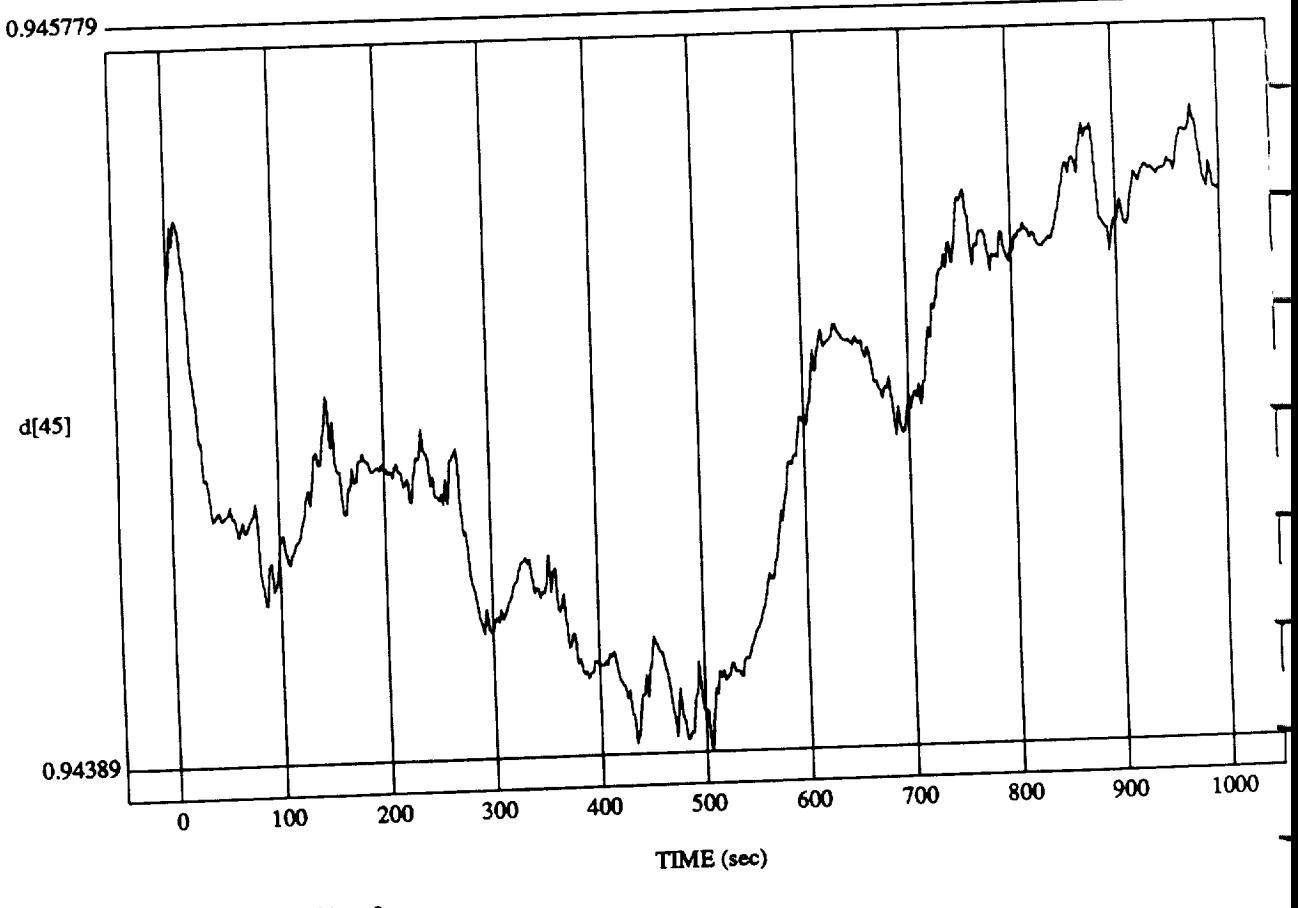

ghts Updated By I

MODULE: **ORB\_FUZZ BATCH.leatm2** DATA SAMPLE **REQUIRE** 

**ORBITAL OPERATIONS SIMULATOR** 

 $14$
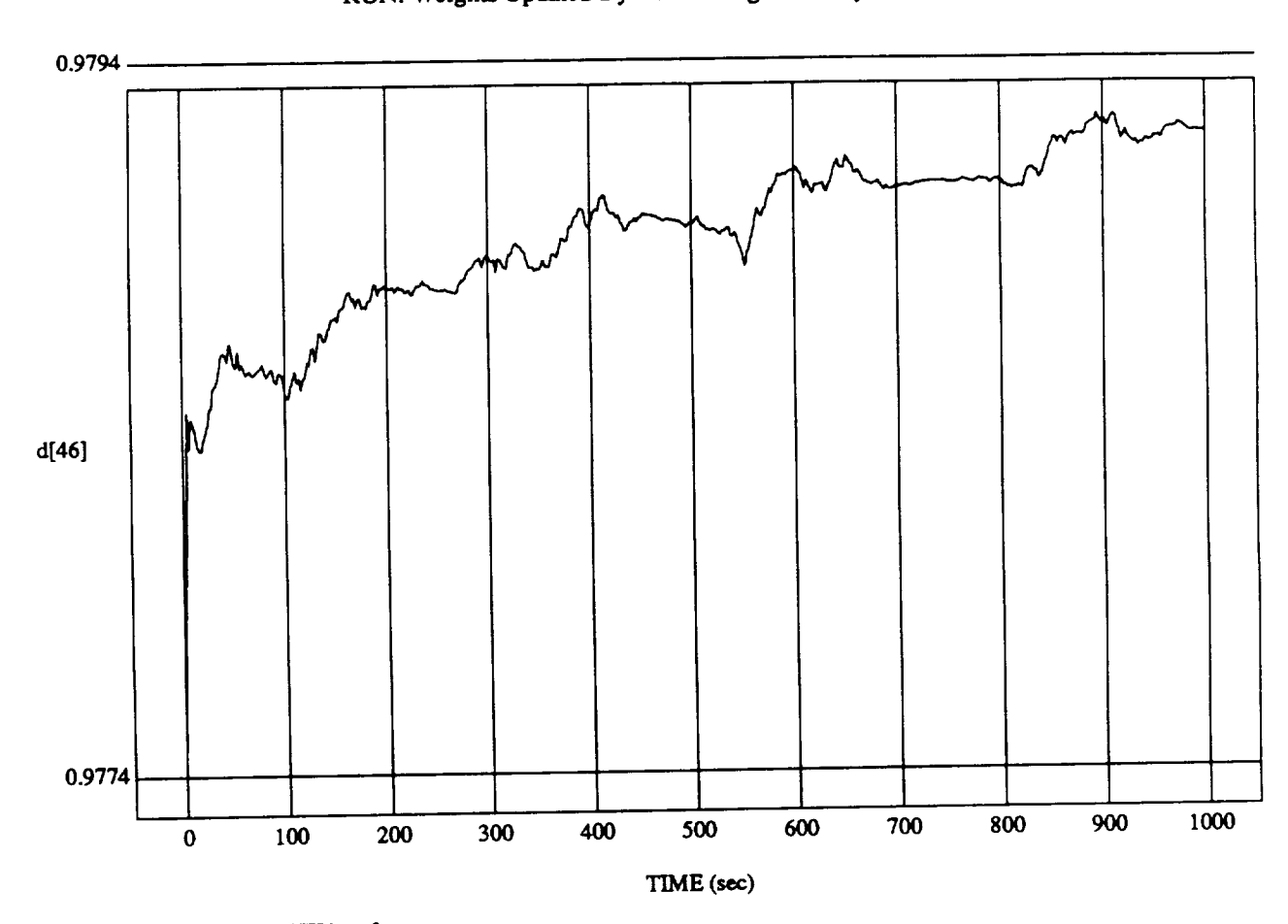

di va Time<br>Time Dide Sens

MODULE: ORB\_FU"ZZ\_B **A'IL'HJcam2 DATA** *SAMPLING* **FREQUENCY: 0.500** H.z

ORBITAL OPERATIONS SIMULATOR 15

Tue Jul 07 1992 04:11:35 PM

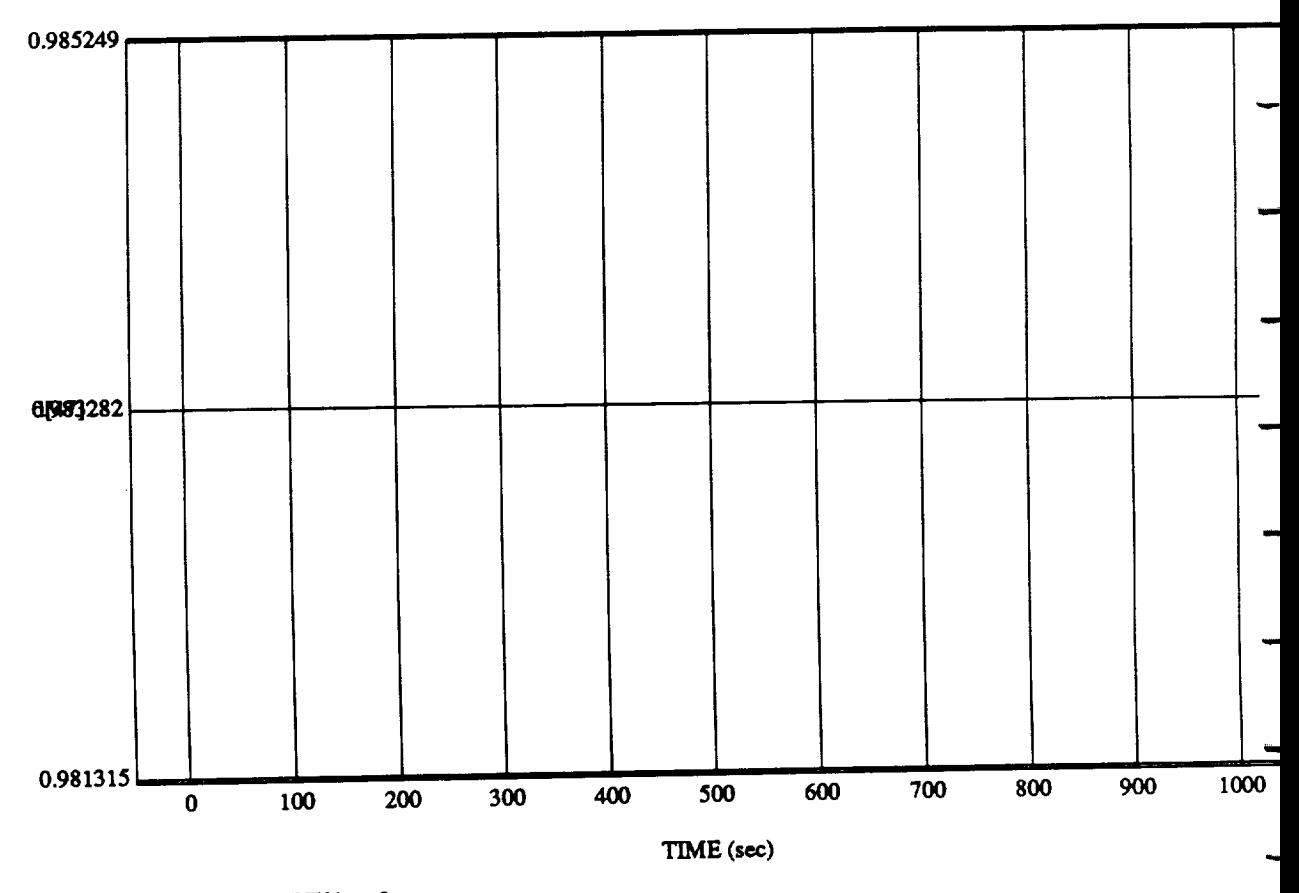

 $\begin{array}{c} \text{d}[41] \text{vs} \end{array}$ RUN: Weights Updated By Rule **Strength -** 2 July 1992

 $MODULE: ORB_FUZZ_BATCH.1$ earn2 **DATA SAMPLING** FREQUENCY: **0.500 Hz**

**ORBITAL OPERATIONS SIMULATOR** 16 16 Tue **Jul 07** 1992 04:11:35 P.

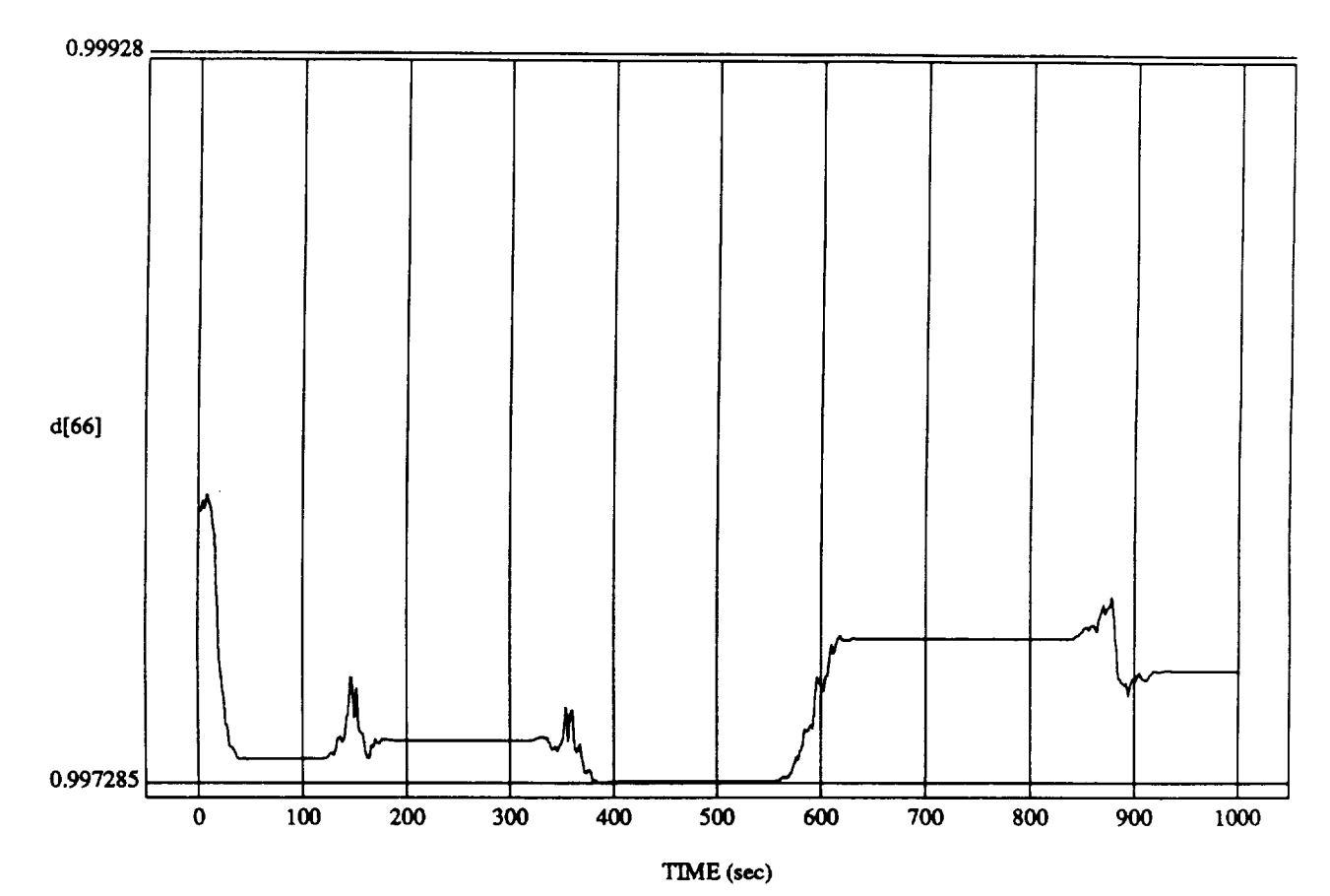

d[66] vs TIME **RUN:** Weights Updated **By** Rule Strength - 2 July **1992**

MODULE: ORB\_FUZZ\_BATCH.leam2 **DATA** SAMPLING FREQUENCY: 0.500 Hz

ORBITAL OPERATIONS SIMULATOR **17** Tue Jul 07 1992 04:11:35 PM

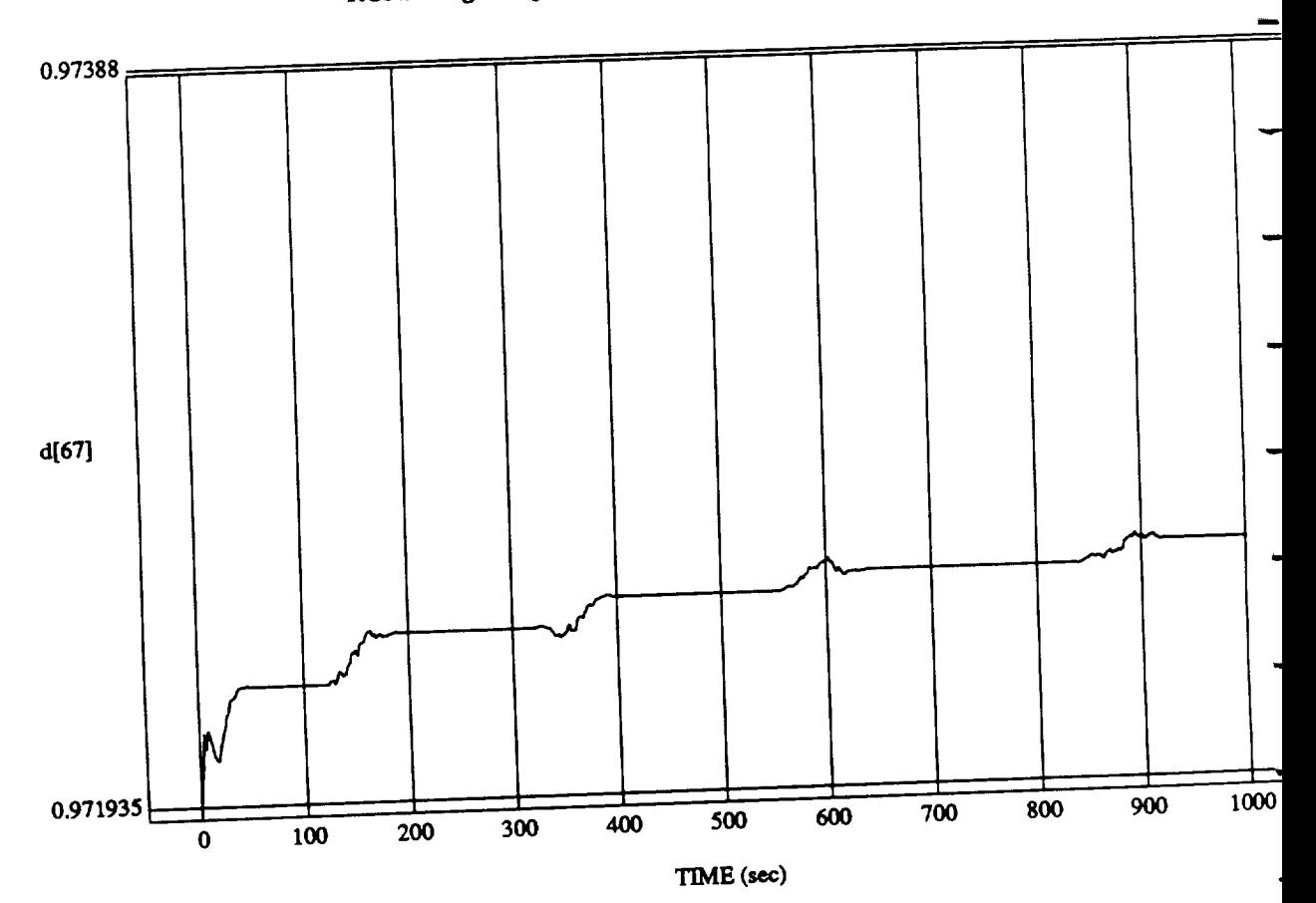

pdated By Rule St

MODULE: **ORB** *FUZZ\_BATCH.Ie4un2* DATA **SAMPLING FREQUENCY: 0..500 Hz**

**ORBITAL OPERATIONS SIMULATOR** 

18

Tue Jul 07 1992 04:11:35

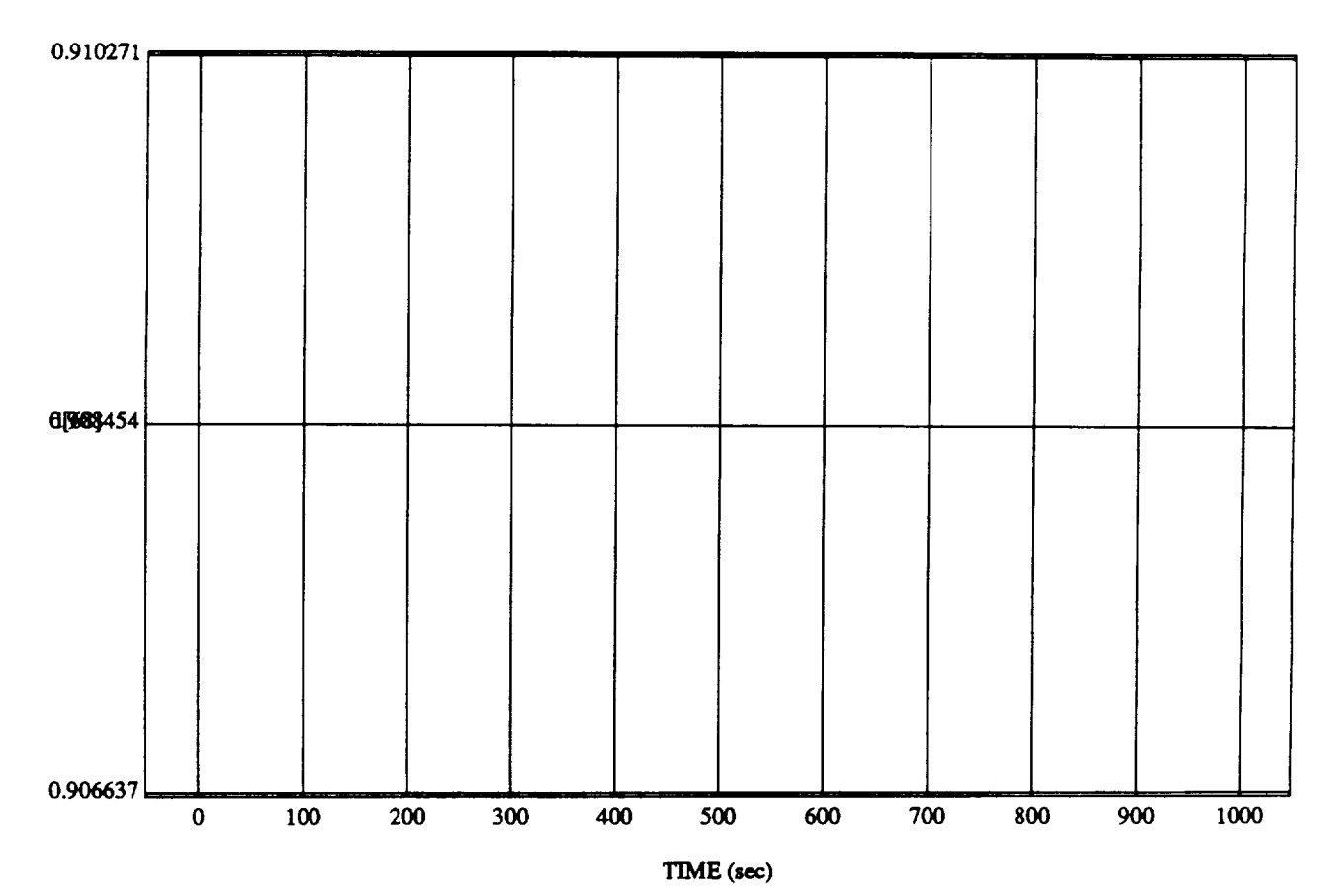

d[68] vs TIME **RUN: Weights** Updated **By** Rule **Strength - 2** July 1992

MODULE: ORB\_FUZZ\_B **ATCH.leara2 DATA SAMPLING** *FREQUENCY:* **0.500 HI**

ORBITAL OPERATIONS SIMULATOR 19 Tue **Ju107 1992** 04:11:35 **PM**

**SIMULATION APPLICATION: F's** & **D's Updated By Rule** *Strength* - **8 July** 1992 */*

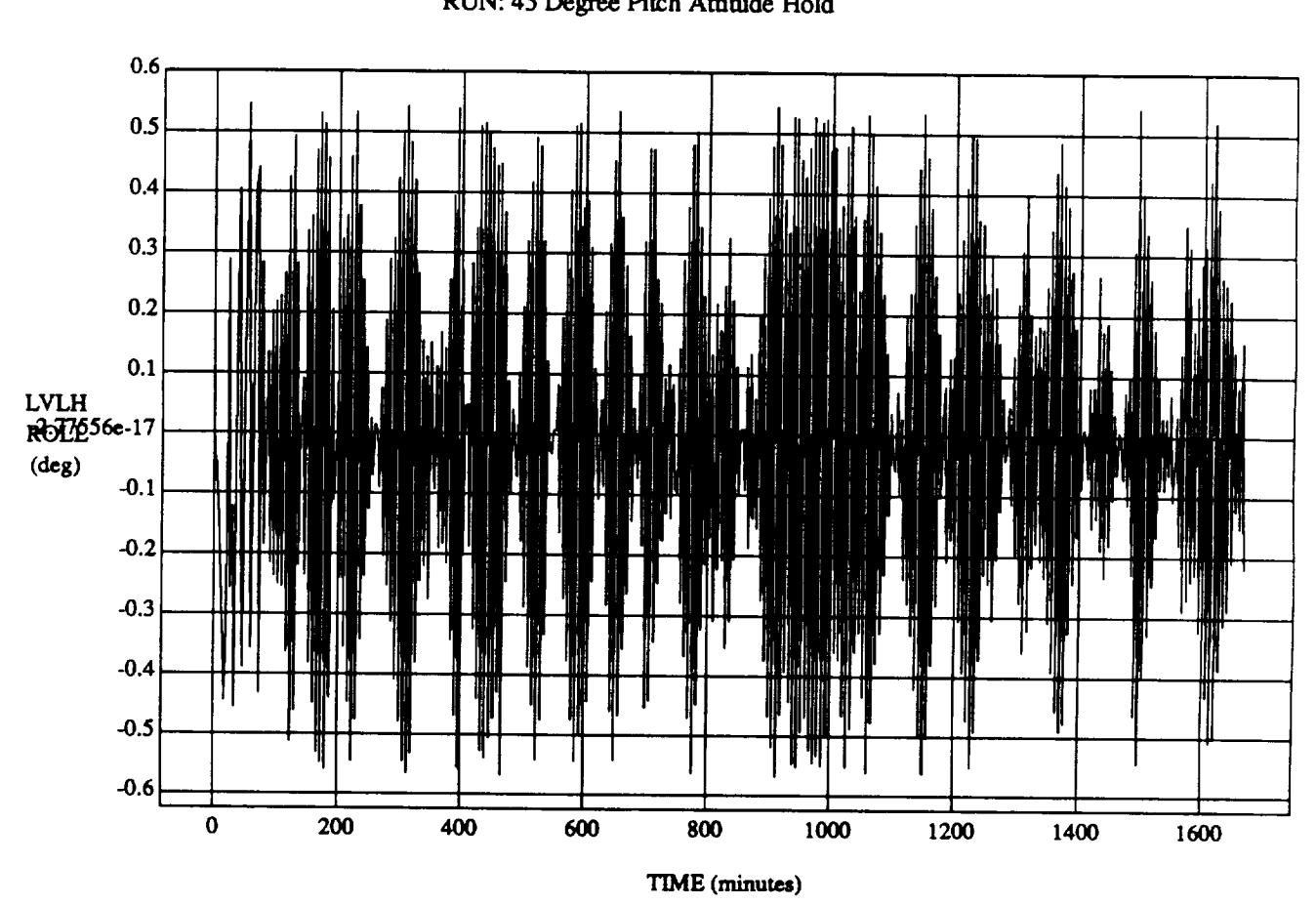

LVLH EULER PYR ROLL vs TIME RUN: **45 Degree Pitch Attitude Hold**

**VEHICLE: ORB\_FUZZ BATCH.mue** DATA SAMPLING FREQUENCY: 0.005 Hz

**ORBITAL** OPERATIONS **SIMULATOR I** Wed Jul **08 1992** 04:42:47 PM

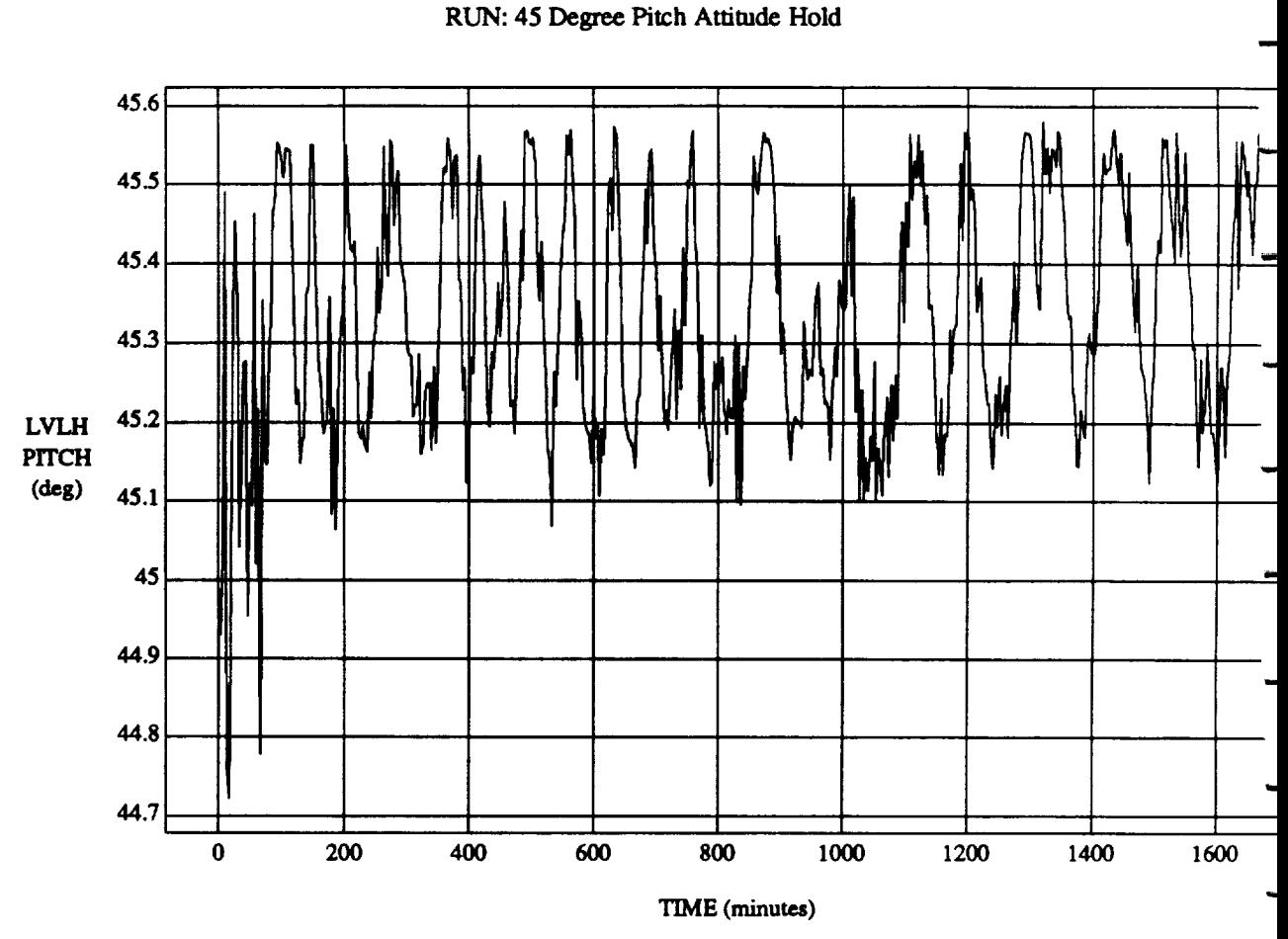

**LVLH** EULER PYR PITCH **vs** TIME

VEHICLE: ORB\_FUZZ\_BATCH.state **DATASAMPLING FREQUENCY:0.0\_ Hz**

**2** Wed Jul 08 1992 04:42:47 PM

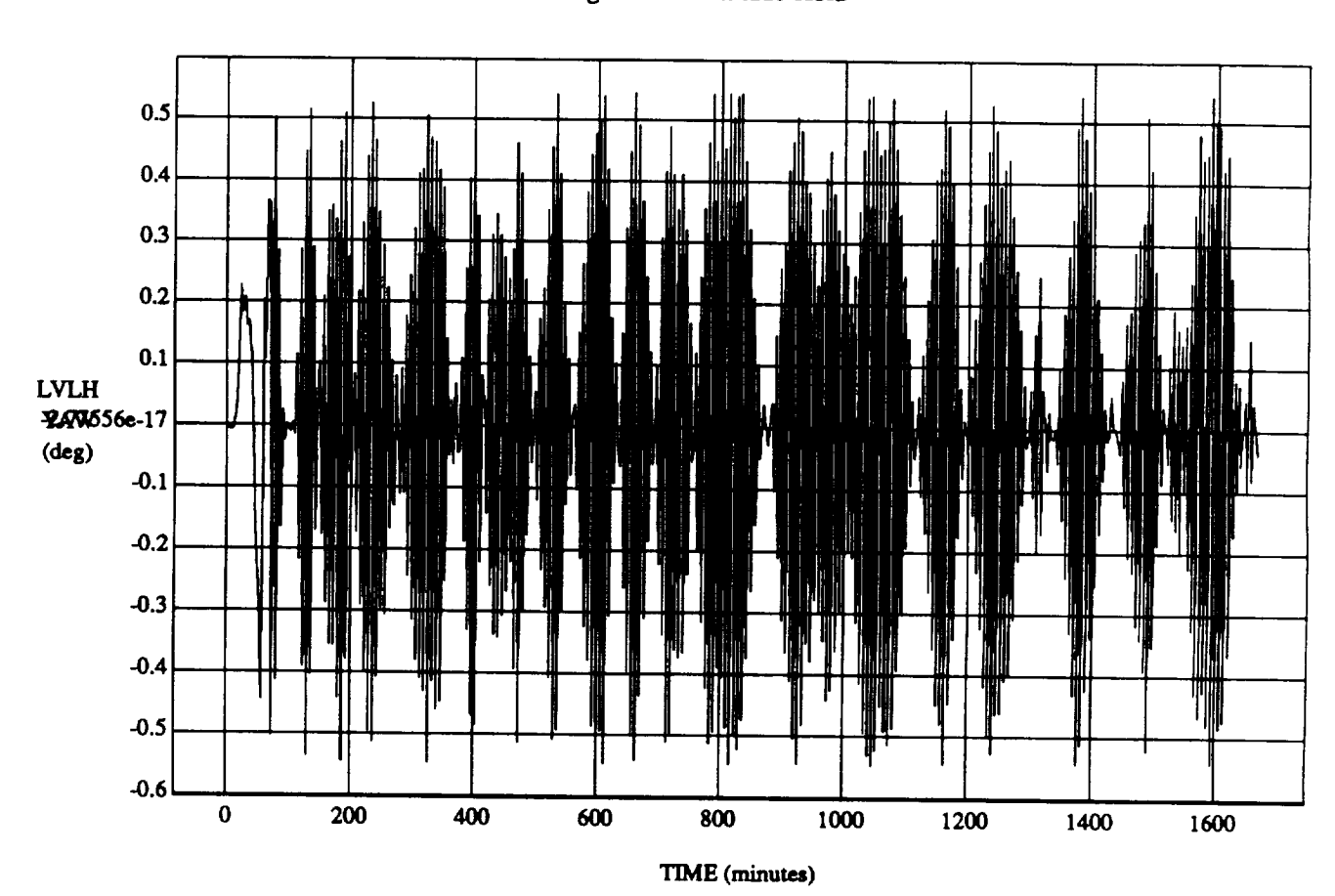

LVLH EULER PYR YAW vs TIME RUN: 45 Degree Pitch Attitude Hold

VEHICLE: ORB\_FUZZ\_BATCH.state DATA SAMPLING FREQUENCY: 0.005 Hz

ORBITAL OPERATIONS SIMULATOR

 $\mathbf{3}$ 

Wed Jul 08 1992 04:42:47 PM

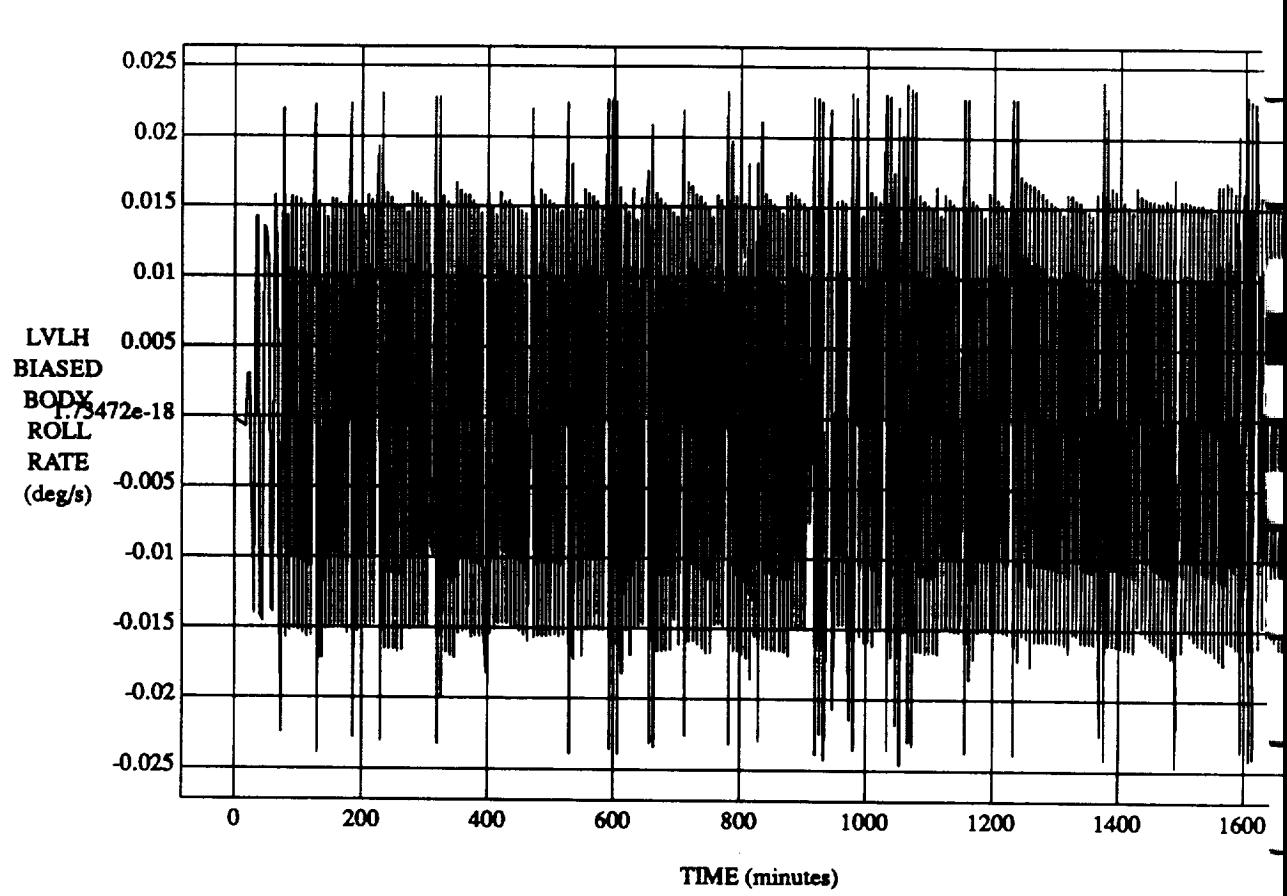

LVLH BIASED BODY ROLL RATE vs TIME **RUN:** 45 Degree **Pitch Attitude Hold**

 $VEHICLE: ORB_FUZZ_BATCH.$ state **DATA SAMPLING FREQUENCY: 0.005 Hz** 

ORBITAL OPERATIONS **SIMULATOR** 4 **Wed***Iu108* **1992**04:42:47 **PM**

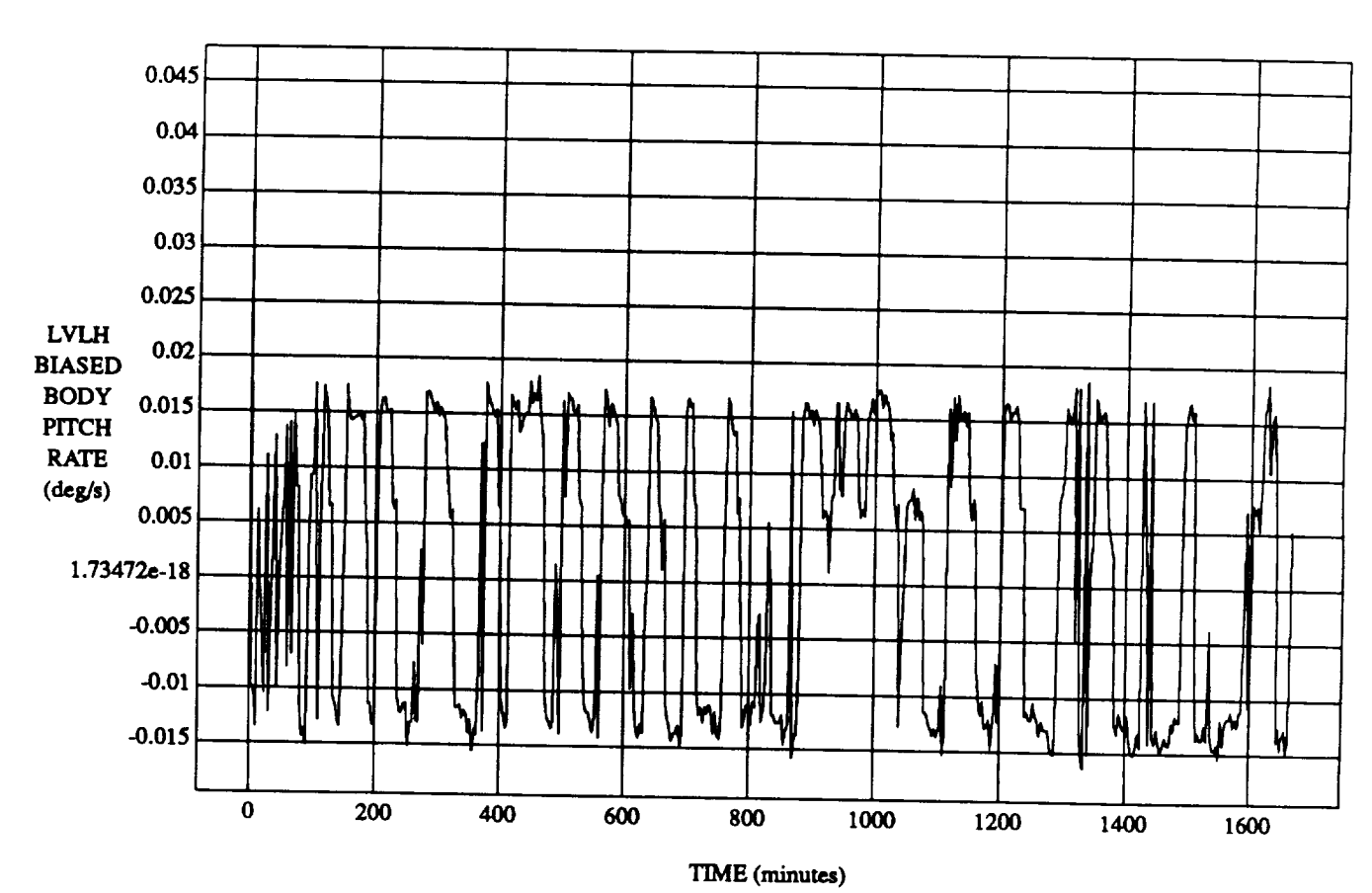

### LVLH BIASED BODY PITCH RATE vs TIME RUN: 45 Degree Pitch Attitude Hold

VEHICLE: ORB\_FUZZ\_BATCH.state DATA SAMPLING FREQUENCY: 0.005 Hz

ORBITAL OPERATIONS SIMULATOR

 $\mathbf{5}$ 

Wed Jul 08 1992 04:42:47 PM

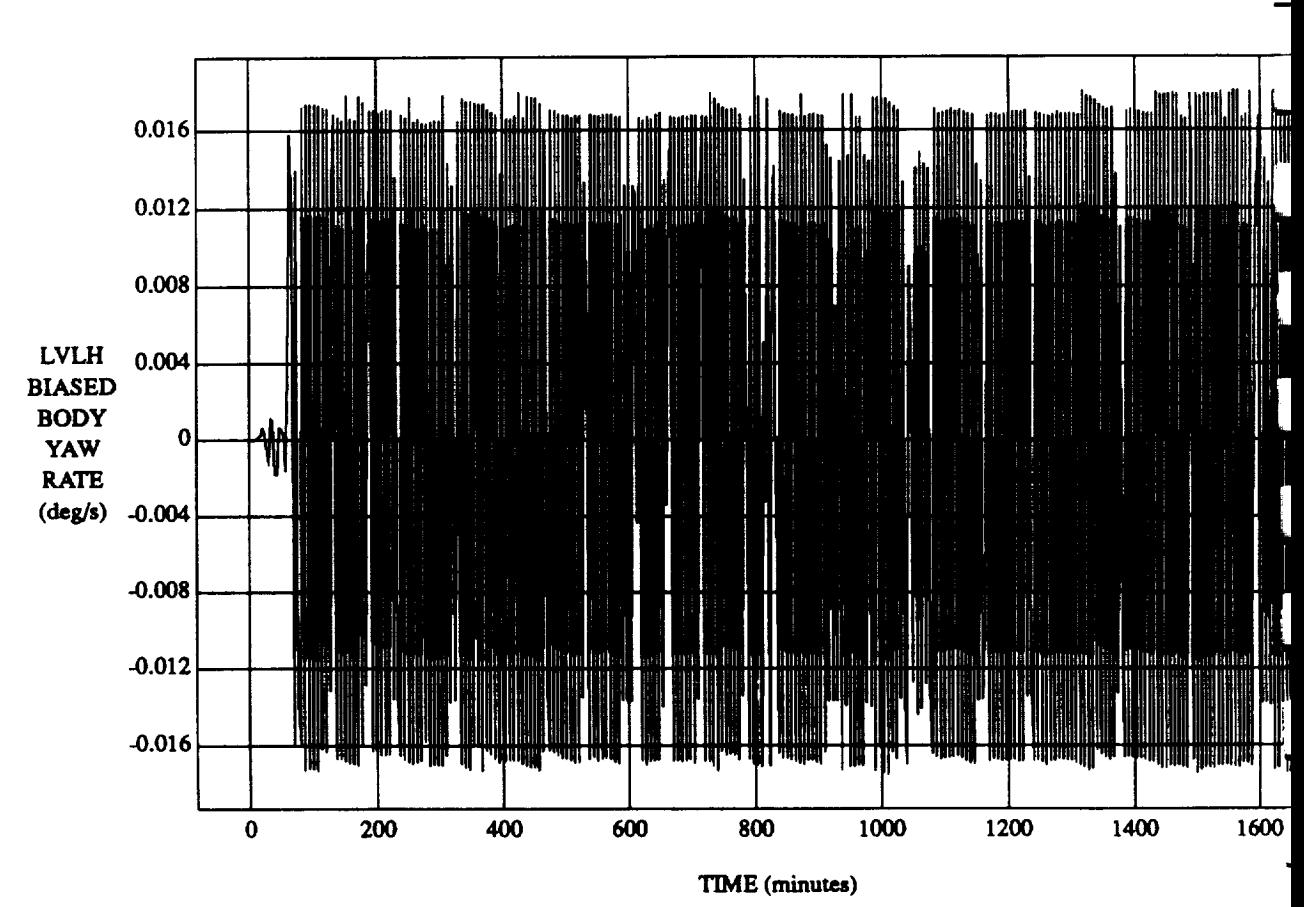

LVLH BIASED BODY YAW RATE vs TIME RUN: 45 Degree Pitch **Attitude Hold**

 $VEHICLE: ORB_FUZZ\_BATCH.$ state **DATA SAMPLING** FREQUENCY: **0.005 Hz**

**ORBITAL OPERATIONS SIMULATOR** 6 Wed Jul 08 1992 04:42:47 PM

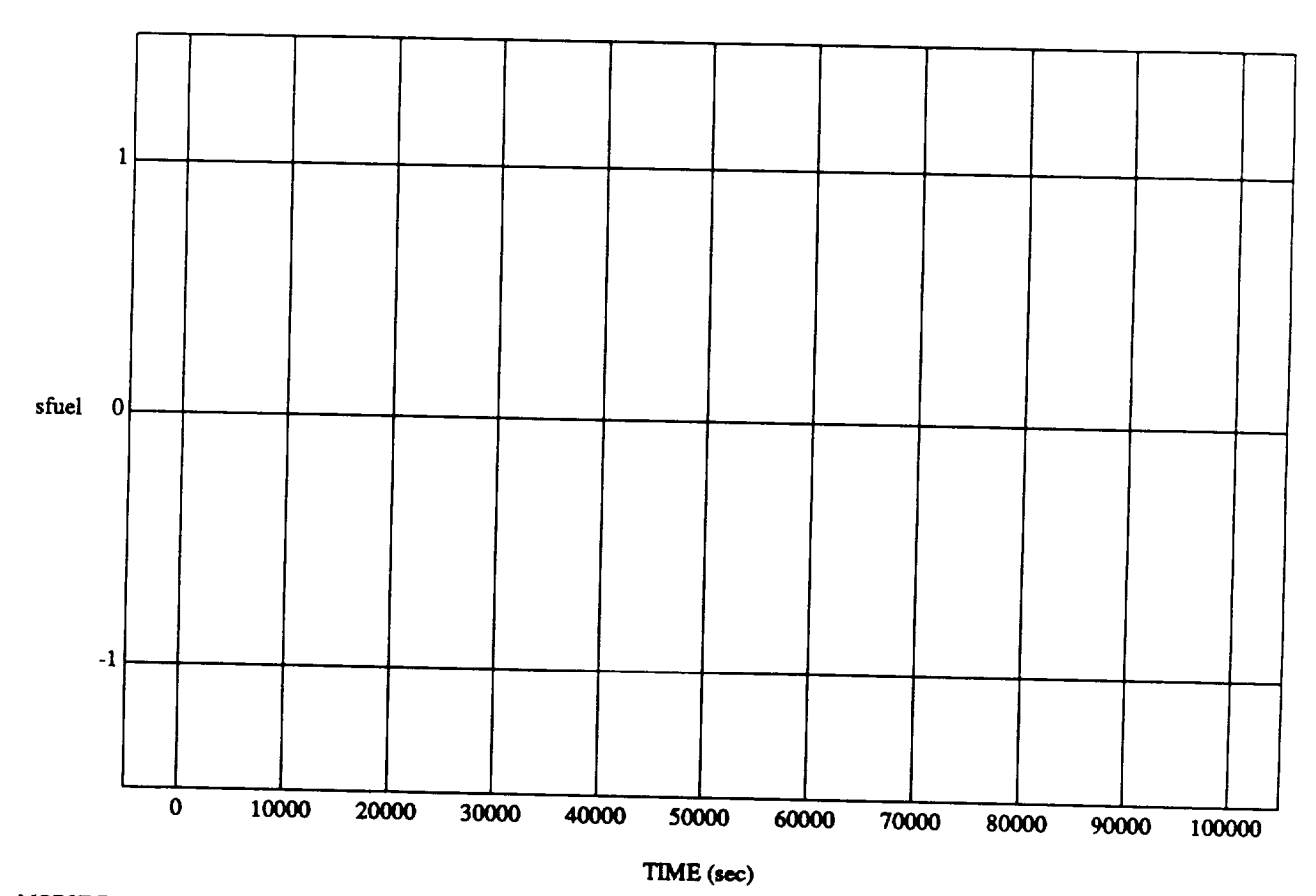

sfuel **vs** TIME **RUN:** 45 **Degree** Pitch **Attitude Hold**

 $m \sim -1$  . Or  $\sim$   $-1$   $\sim$   $-1$   $\sim$   $-1$   $\sim$   $-1$ **DATA SAMPI.XNG FREQUENCY: O.fl\_Hz**

ORBITAL **OPERATIONS SIMULATOR Wed Jul 08** 1992 04:43:18 **PM**

.

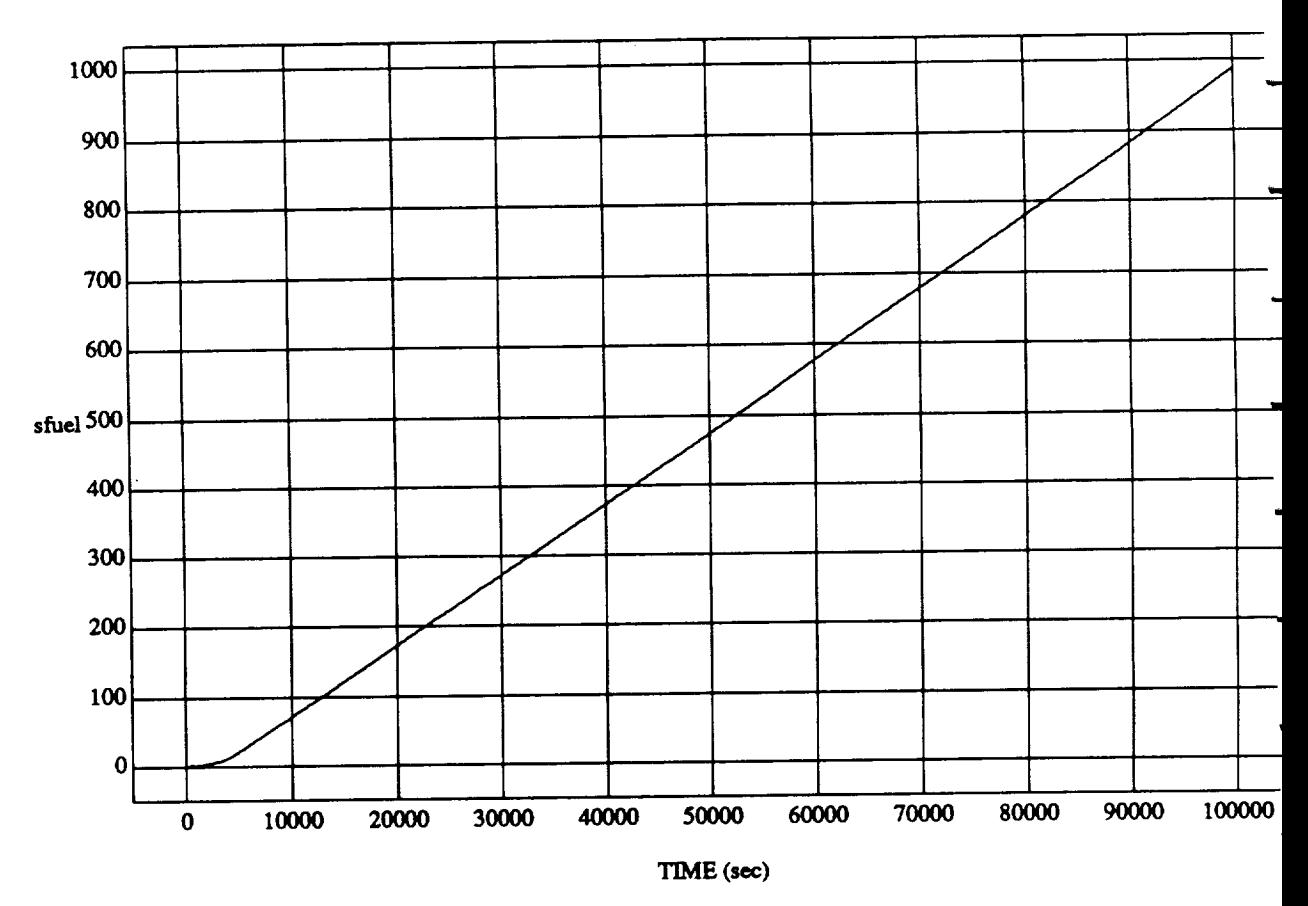

### **sfuel vs RUIN: 45 Degree** Pitch Attitude

**MODULE: ORB\_FU2Z\_B ATCH.venfier DATA SAMPLING FREQUENCY: 0.005 Hz**

**ORBITAL** OPERATIONS **SIMULATOR 2** *Wed* Jul **08 1992 04:43:1:**

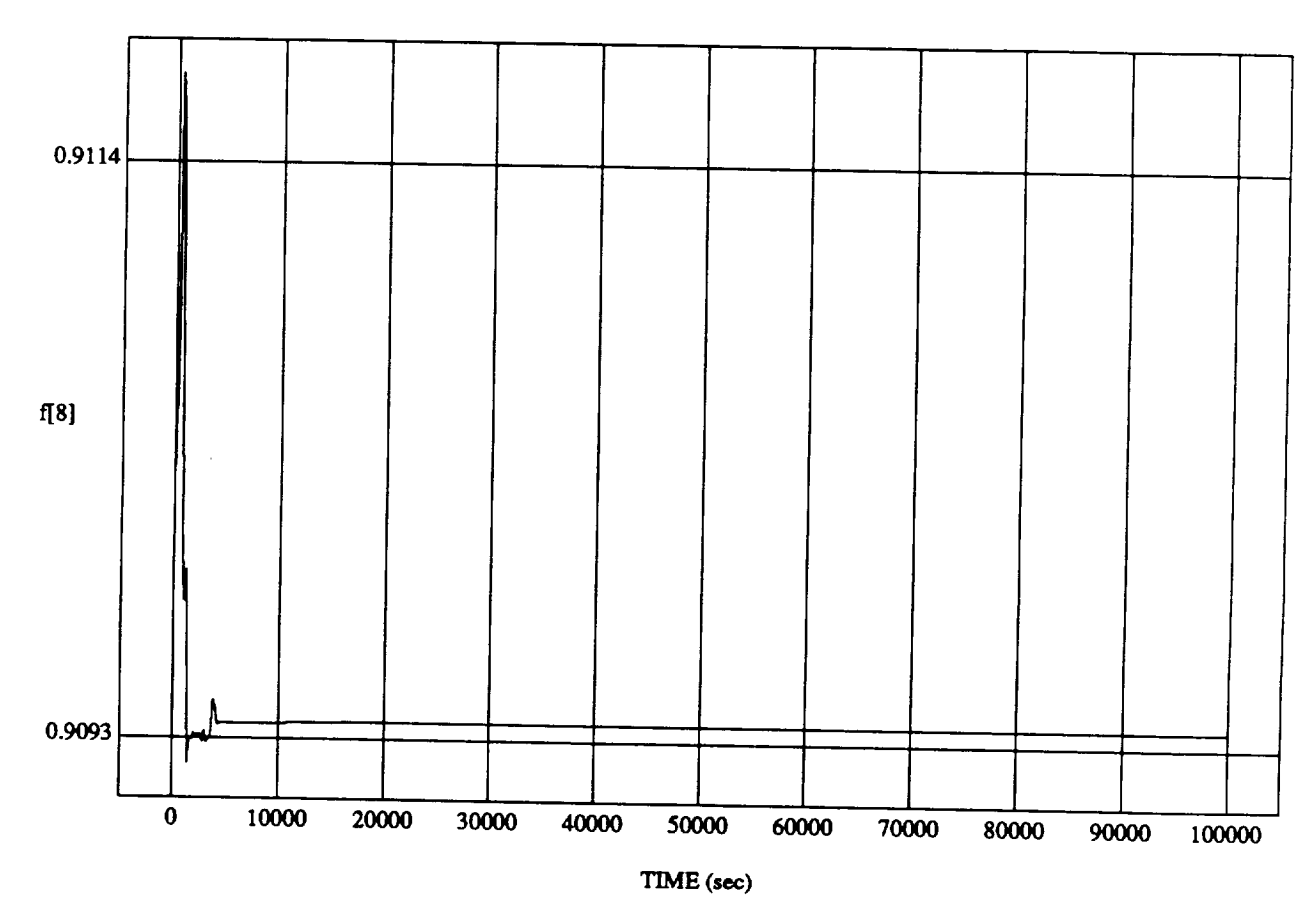

f[8] vs TIME<br>RUN: 45 Degree Pitch Attitude Hold

MODULE: ORB\_FUZZ\_BATCH.leam2 DATA SAMPLING FREQUENCY: 0.005 Hz

ORBITAL OPERATIONS SIMULATOR

 $\mathbf{I}$ 

Wed Jul 08 1992 04:43:34 PM

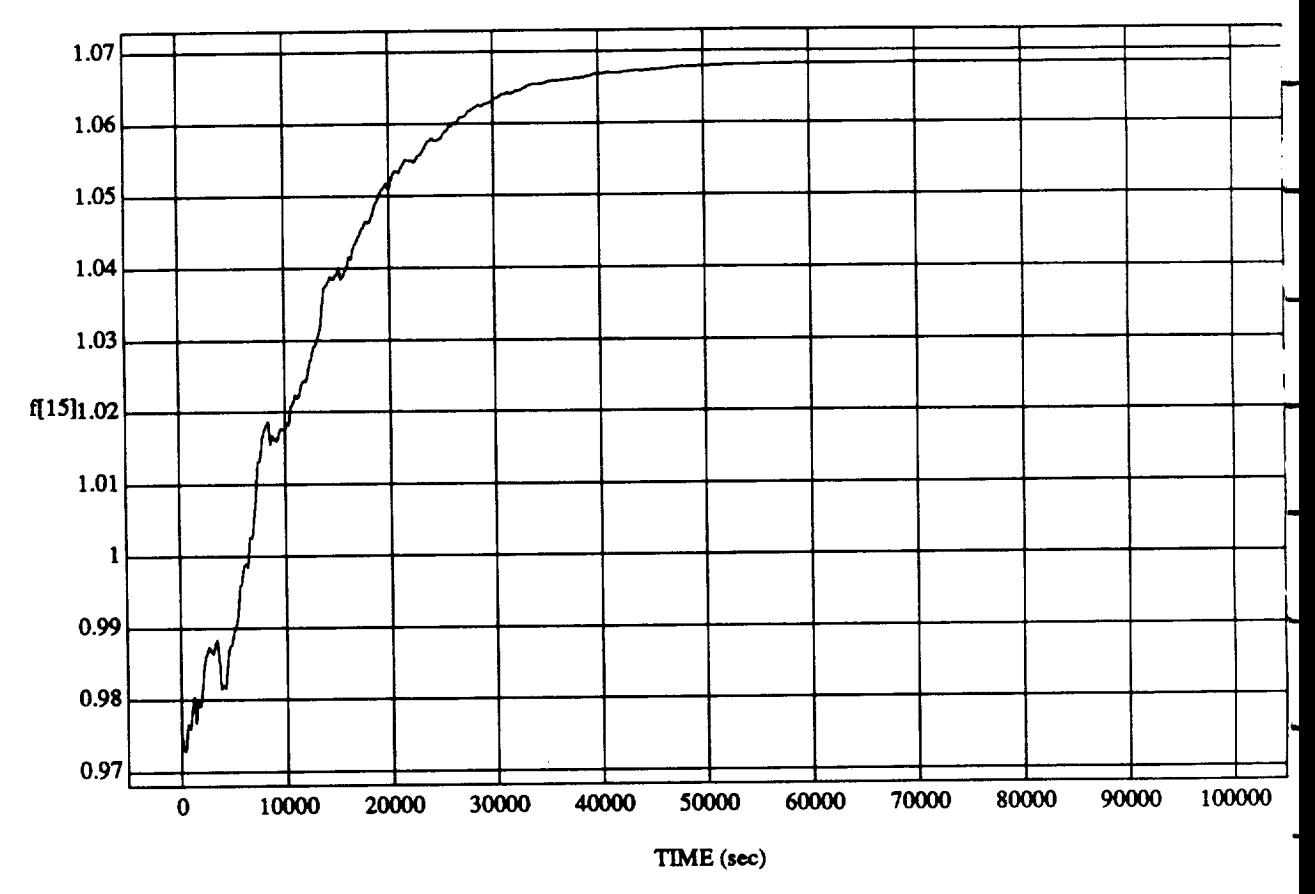

### **f[15]** vs **TIME RUN: 45 Degree Pitch Attitude Hold**

**MODULI\_: ORB\_FUZZ\_BATCHJeam2 DATA SAMPLING FREQUENCY: 0.005 Hz**

ORBITAL OPERATIONS **SIMULATOR**

 $\mathbf{2}$ 

Wed **Ju108** 1992 04:43:34 **PM**

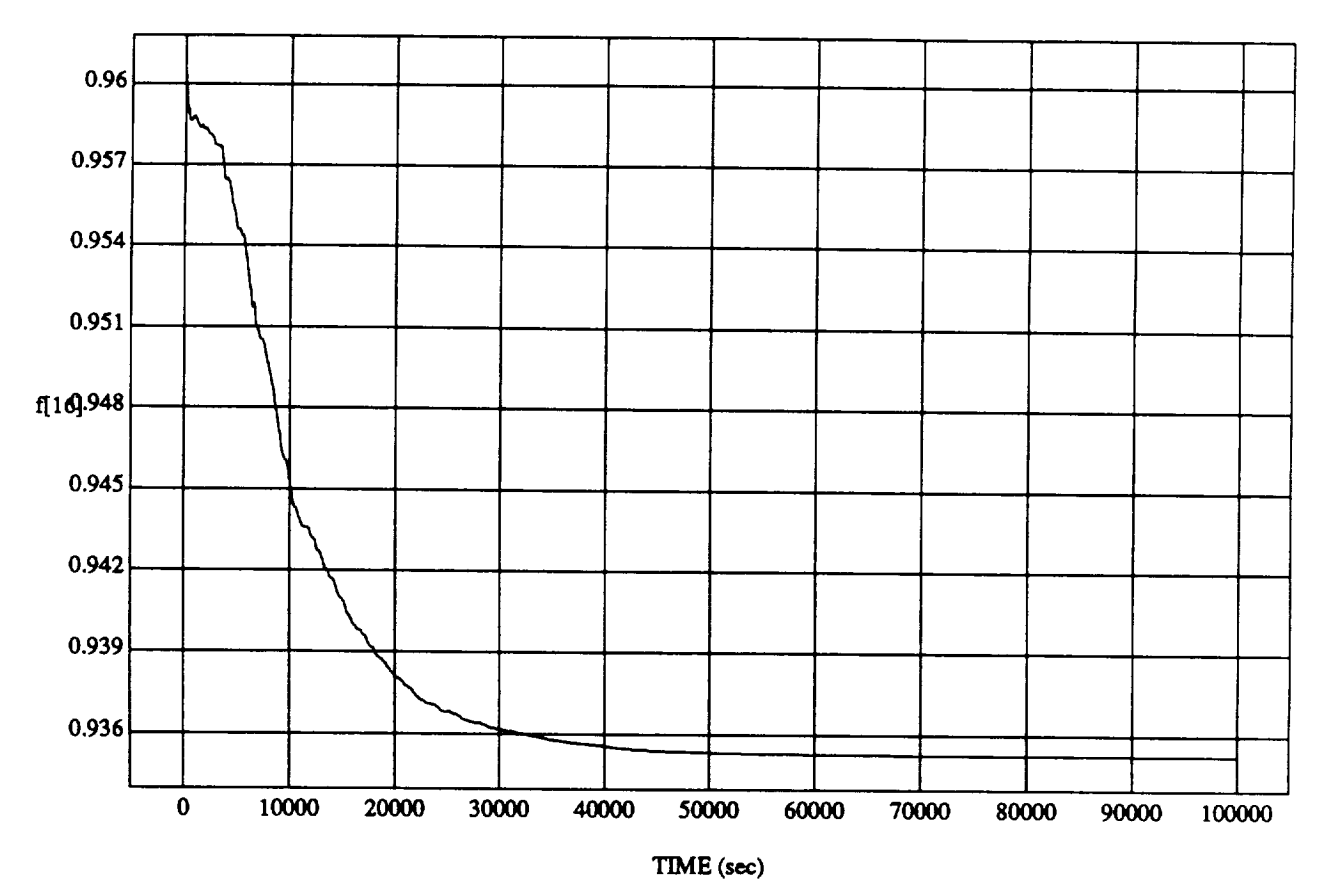

### f[16] vs TIM RUN: 45 Degree Pitch Attitude Hol

**MODULE:** ORB\_FUZZ\_B ATCH.le.am2 **DATA SAMPLING** *FREQUENCY:* **0.005 Hz**

ORBITAL OPERATIONS **SIMULATOR** 3 Wed **Ju108** 1992 04:43:34 **PM**

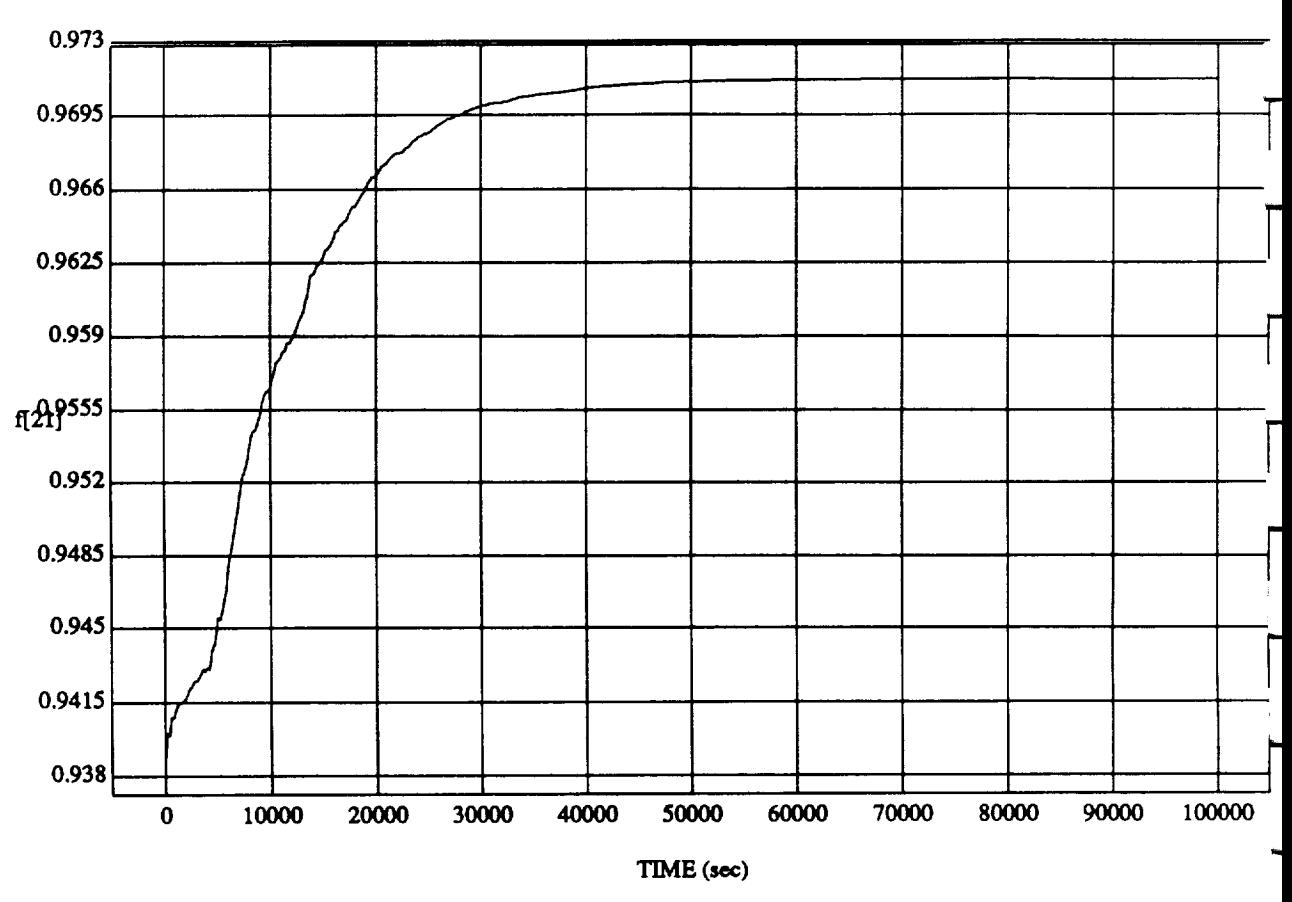

### t[21] vs TIM RUN: 45 **Degree Pitch Attitude Hold**

MODULE: ORB\_FUZZ\_BATCHJearn2 **DATA SAMPLING FREQUENCY: 0.005 Hz** 

**ORBITAL** OPERATIONS **SIMULATOR** 4 Wed **Ju108** 1992 04:43:34 PM

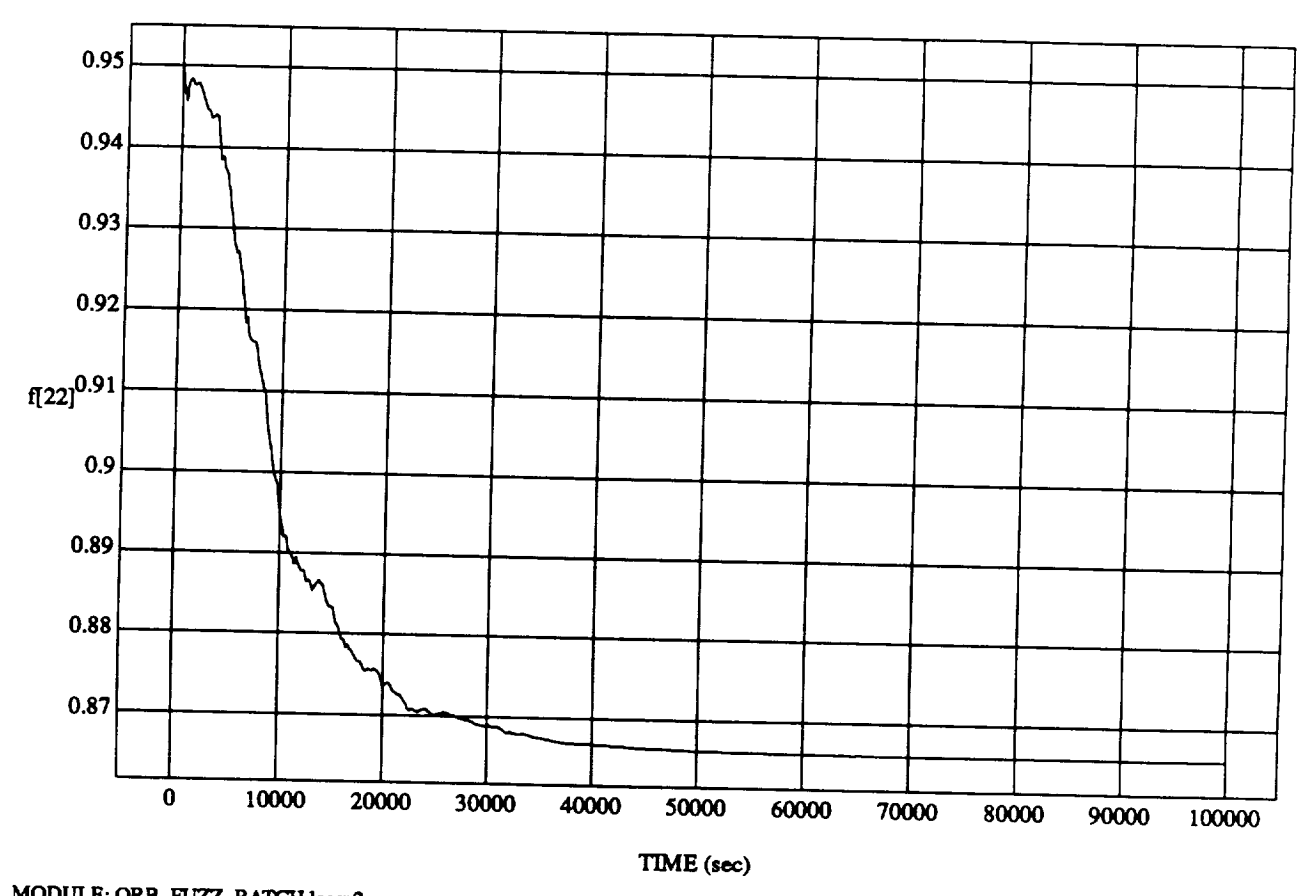

 $F_{\rm{L}}=-\frac{1}{2}$  vs  $F_{\rm{L}}$   $\Delta H_{\rm{L}}$ RUN: 45 Degree Pitch **Attitude** Hold

MODULE: ORB\_FUZZ\_BATCH.leam2 **DATA SAMPLING FREQUENCY: 0.005 Hz** 

ORBITAL OPERATIONS SIMULATOR

 $\mathfrak{s}$ 

**ORBITAL OPERATIONS SIMULATOR Wed** Ju108 1992 **04:43:34** PM

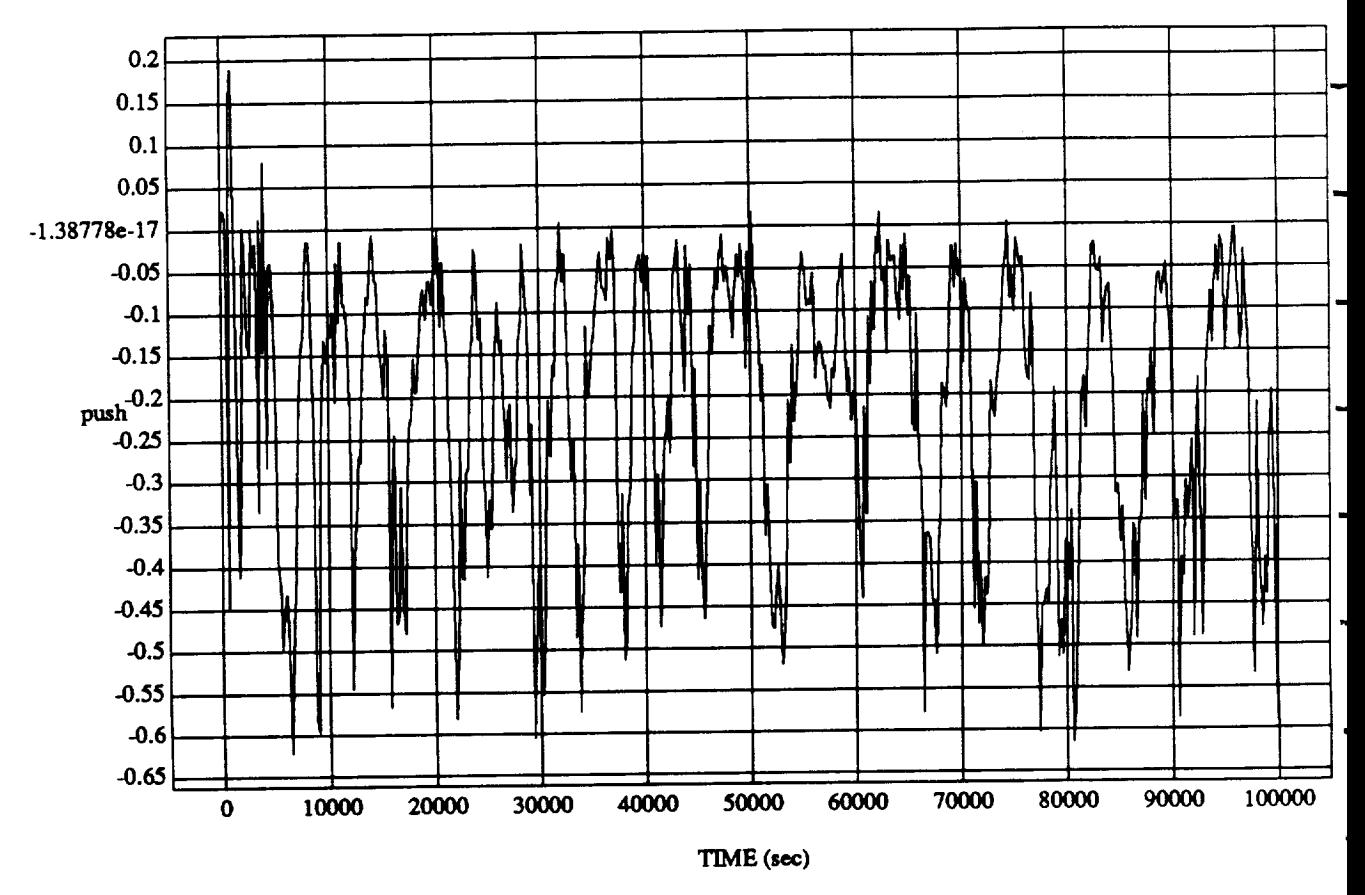

# push vs TIME<br>RUN: 45 Degree Pitch Attitude Hold

MODULE: ORB\_FUZZ\_BATCH.learn2 DATA SAMPLING FREQUENCY: 0.005 Hz

ORBITAL OPERATIONS SIMULATOR

6

Wed Jul 08 1992 04:43:34 PM

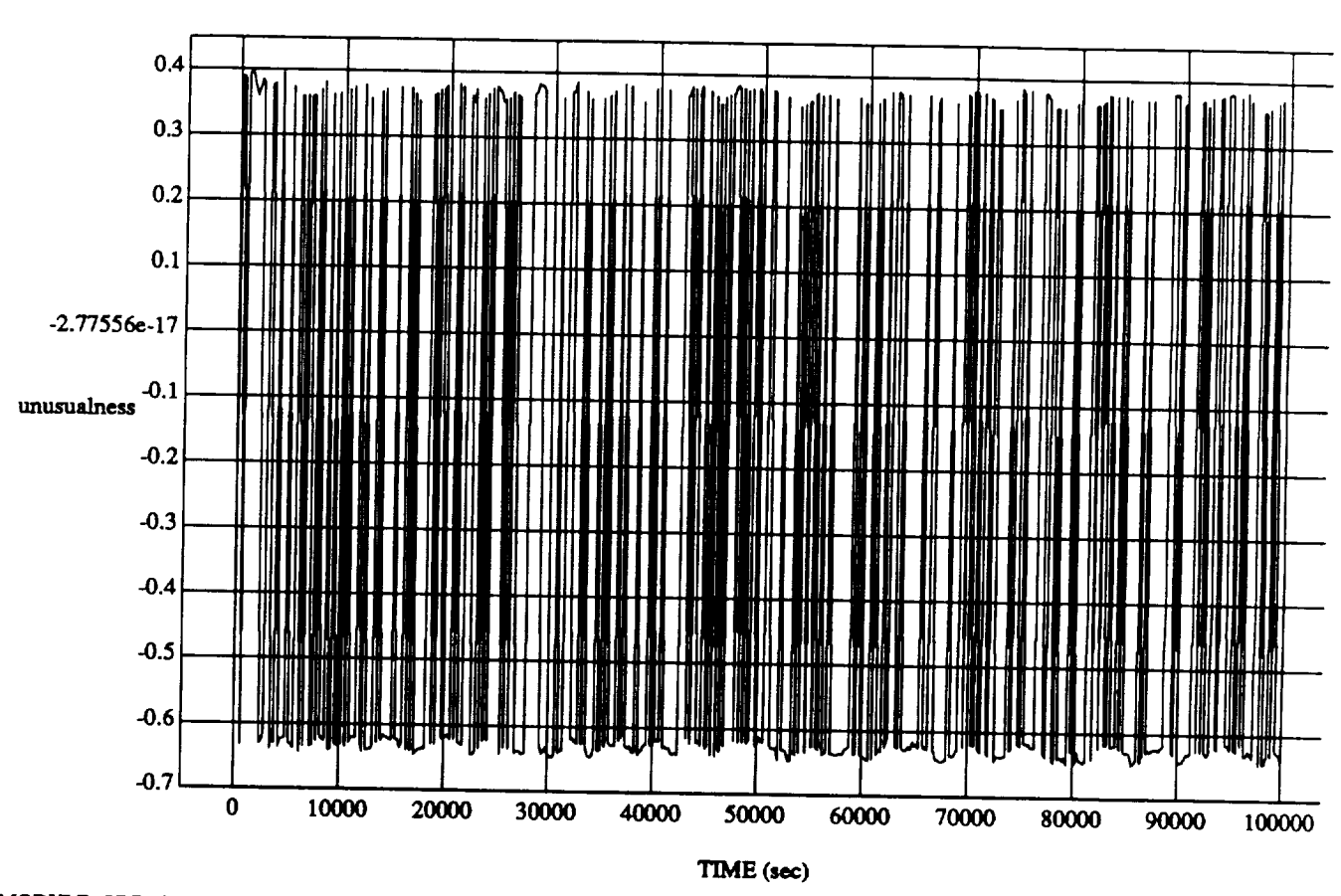

unusualness vs TIME<br>RUN: 45 Degree Pitch Attitude Hold

MODULE: ORB\_FUZZ\_BATCH.leam2 DATA SAMPLING FREQUENCY: 0.005 Hz

ORBITAL OPERATIONS SIMULATOR

 $\pmb{\tau}$ 

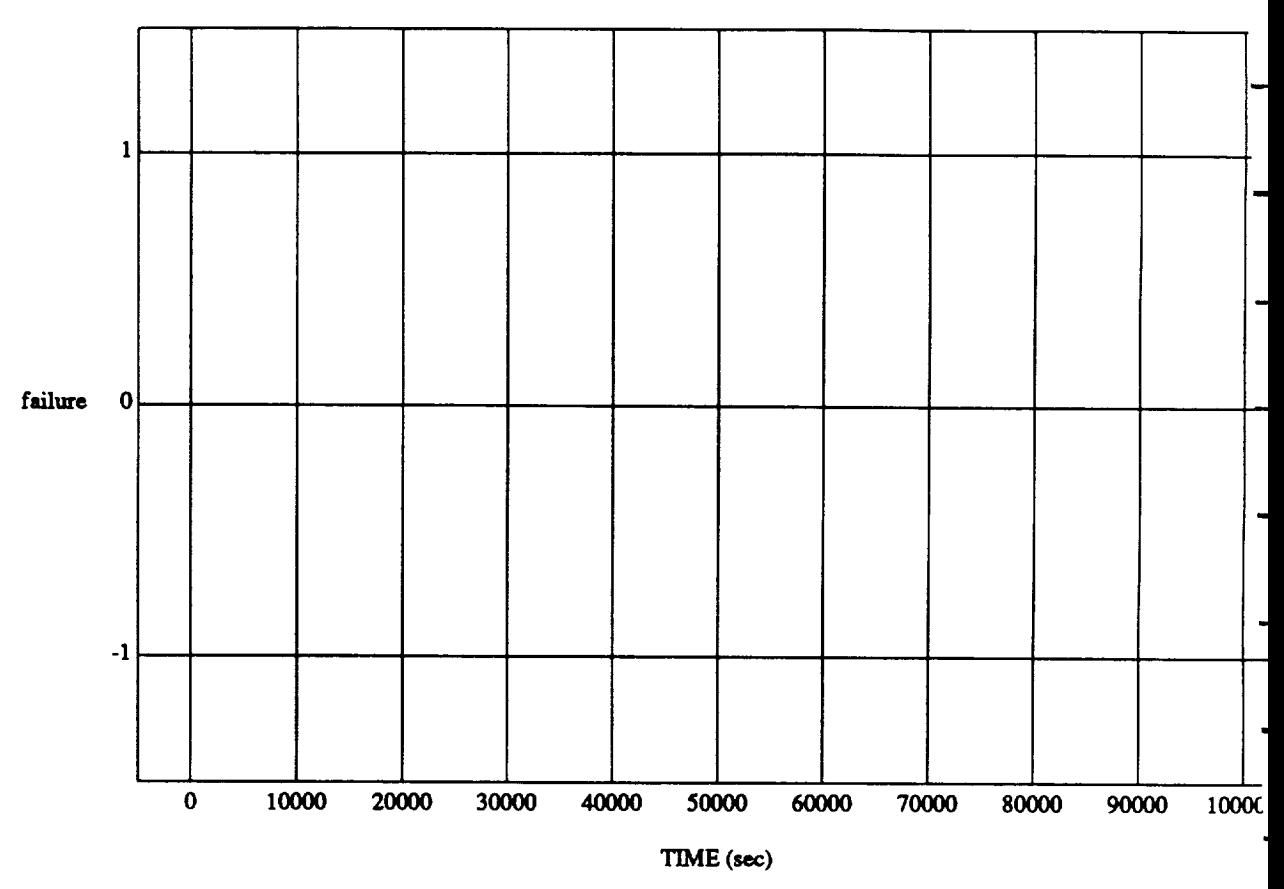

### failure vs TIME RUN: 45 Degree Pitch Attitude Hold

MODULE: ORB\_FUZZ\_BATCH.leam2 **DATA SAMPLING FREQUENCY: 0.0(15 Hz**

 $\bar{\bar{z}}$ 

**ORBITAL OPERATIONS SIMULATOR 8 8 Wed Jul 08 1992 04:43:34 <b>PM** 

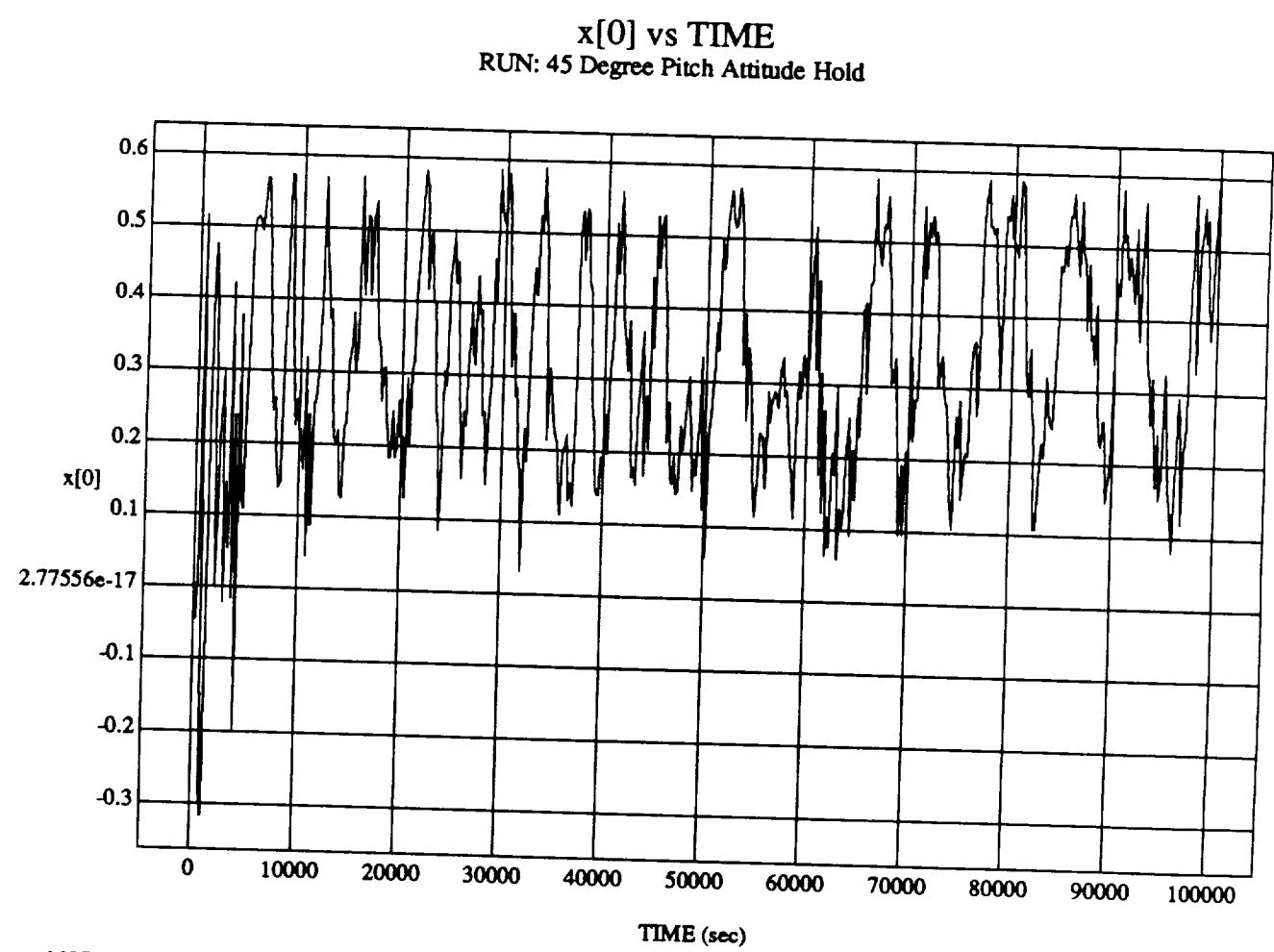

MODULE: ORB\_FUZZ\_BATCH.leam2 DATA SAMPLING FREQUENCY: 0.005 Hz

ORBITAL OPERATIONS SIMULATOR

9

Wed Jul 08 1992 04:43:34 PM

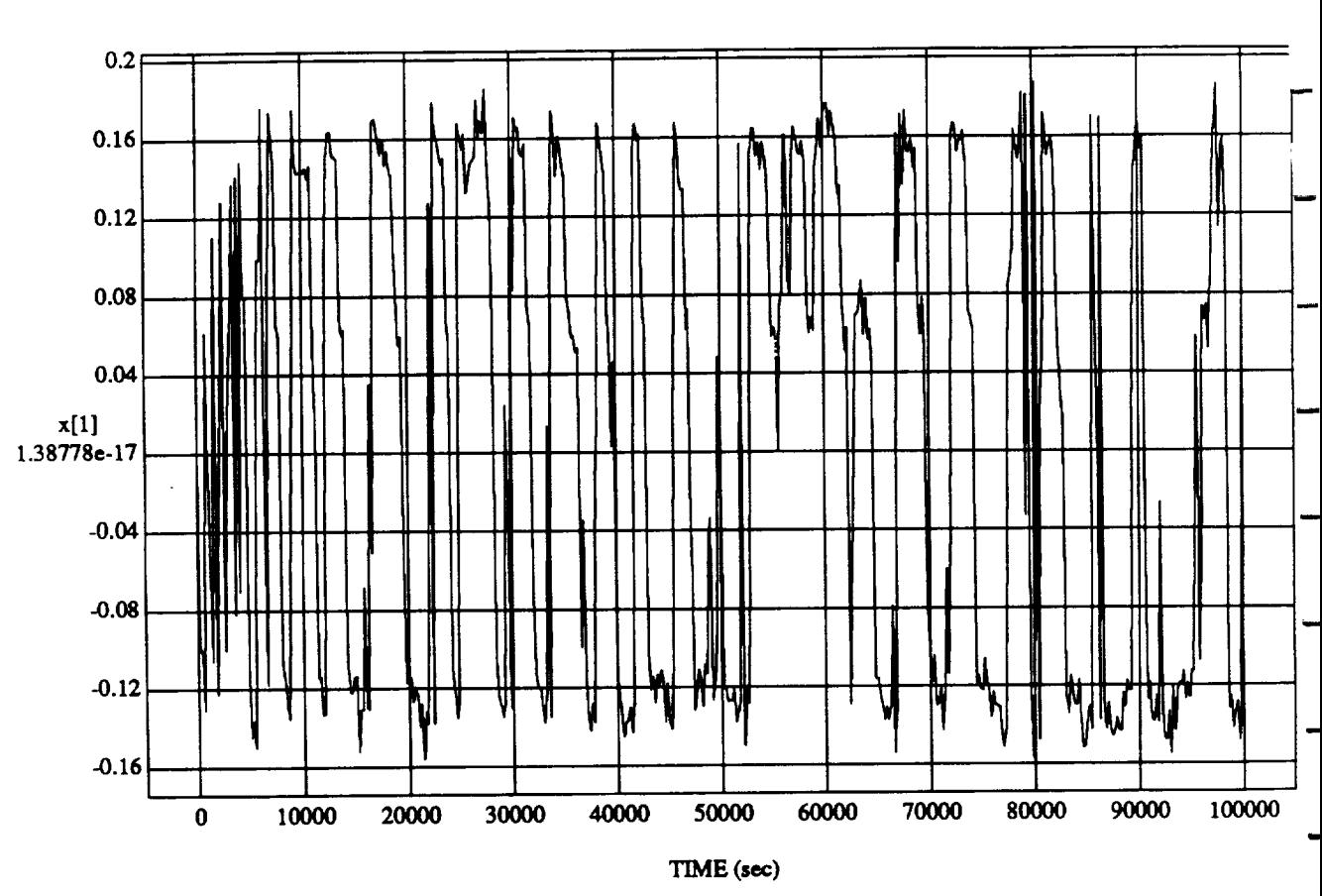

 $x[1]$  vs TIME<br>RUN: 45 Degree Pitch Attitude Hold

MODULE: ORB\_FUZZ\_BATCH.leam2 DATA SAMPLING FREQUENCY: 0.005 Hz

 $\chi \rightarrow$ ŀ,  $\sum$ 

ORBITAL OPERATIONS SIMULATOR

 $10$ 

Wed Jul 08 1992 04:43:34 PM

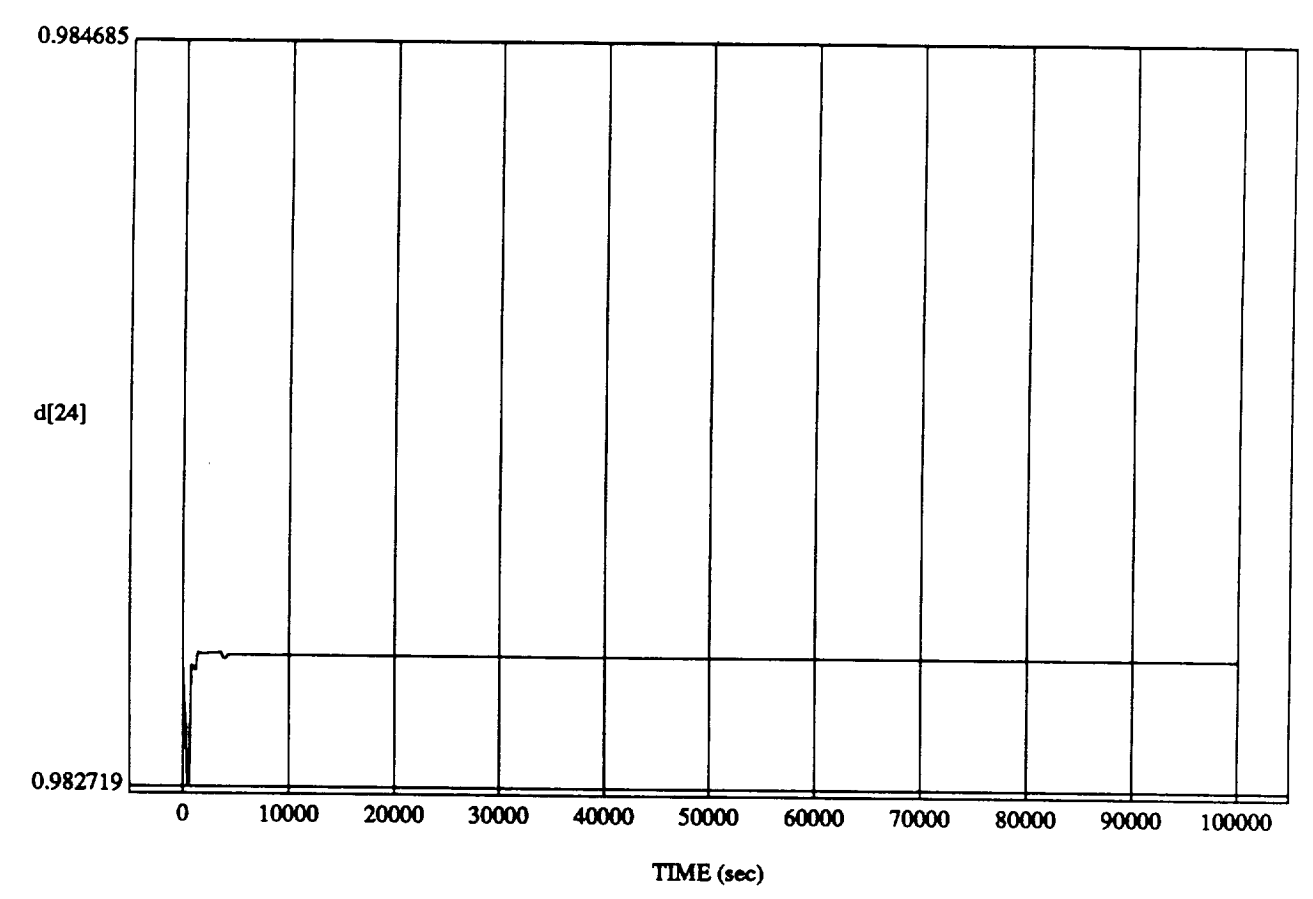

 $d$ i $(24)$  vs  $T$ IME RUN: 45 Degree Pitch Attitude Hold

MODULE: ORB\_FUZZ\_BATCH.leam2 DATA*SAMPLING* **FREQUENCY:0.005 Hz**

ORBITAL **OPERATIONS**SIMULATOR 11 Wed Jul **08 1992** 04:43:34 **PM**

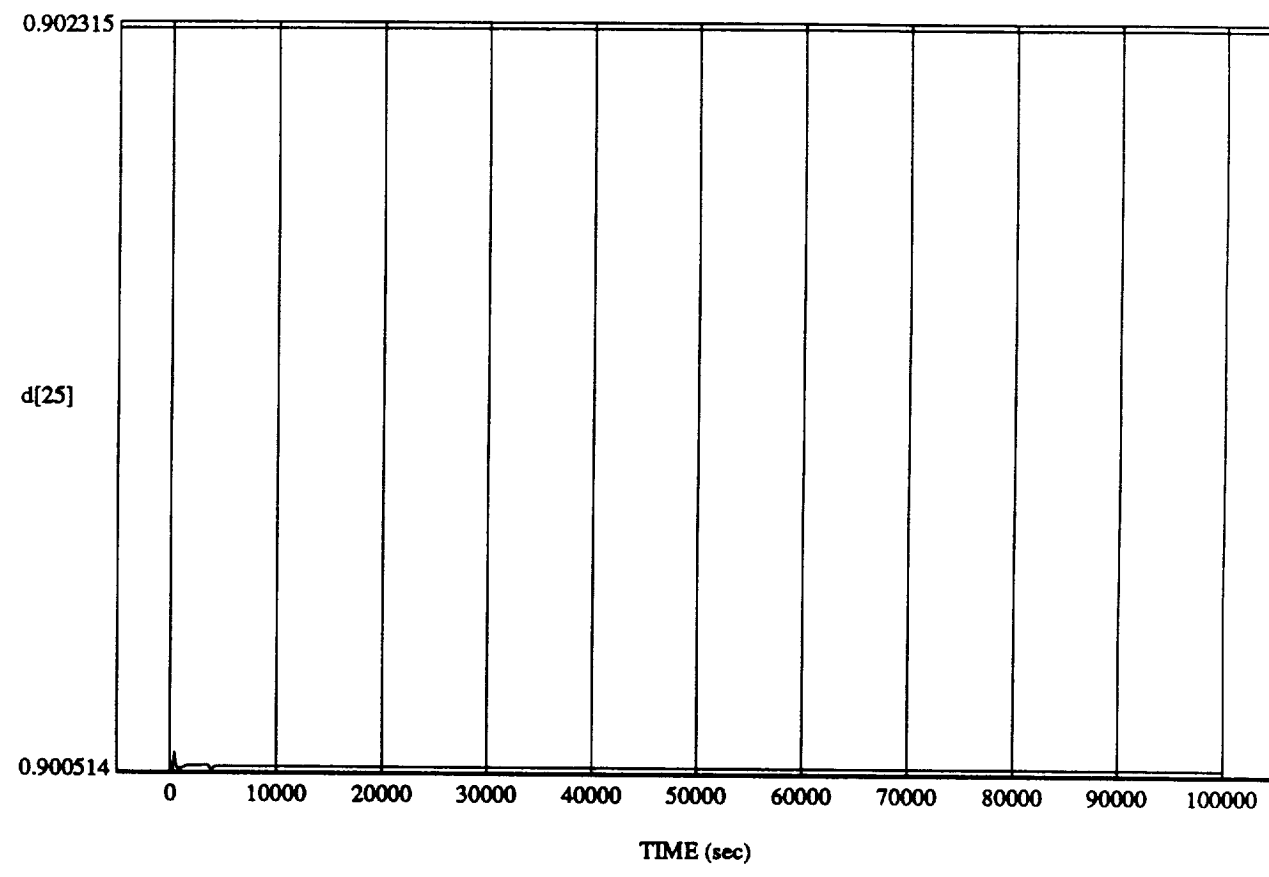

### d[25] vs TIM RUN: 45 Degree **Pitch Attitude Hold**

**MODULE:**ORB\_FU2Z BATCH.learn2 **DATA SAMPLING FREQUENCY: 0.005 Hz** 

ORBITAL OPERATIONS **SIMULATOR** 12 **Wed**Ju108 1992**04:43:34 PM**

|<br>|<br>|<br>|<br>|

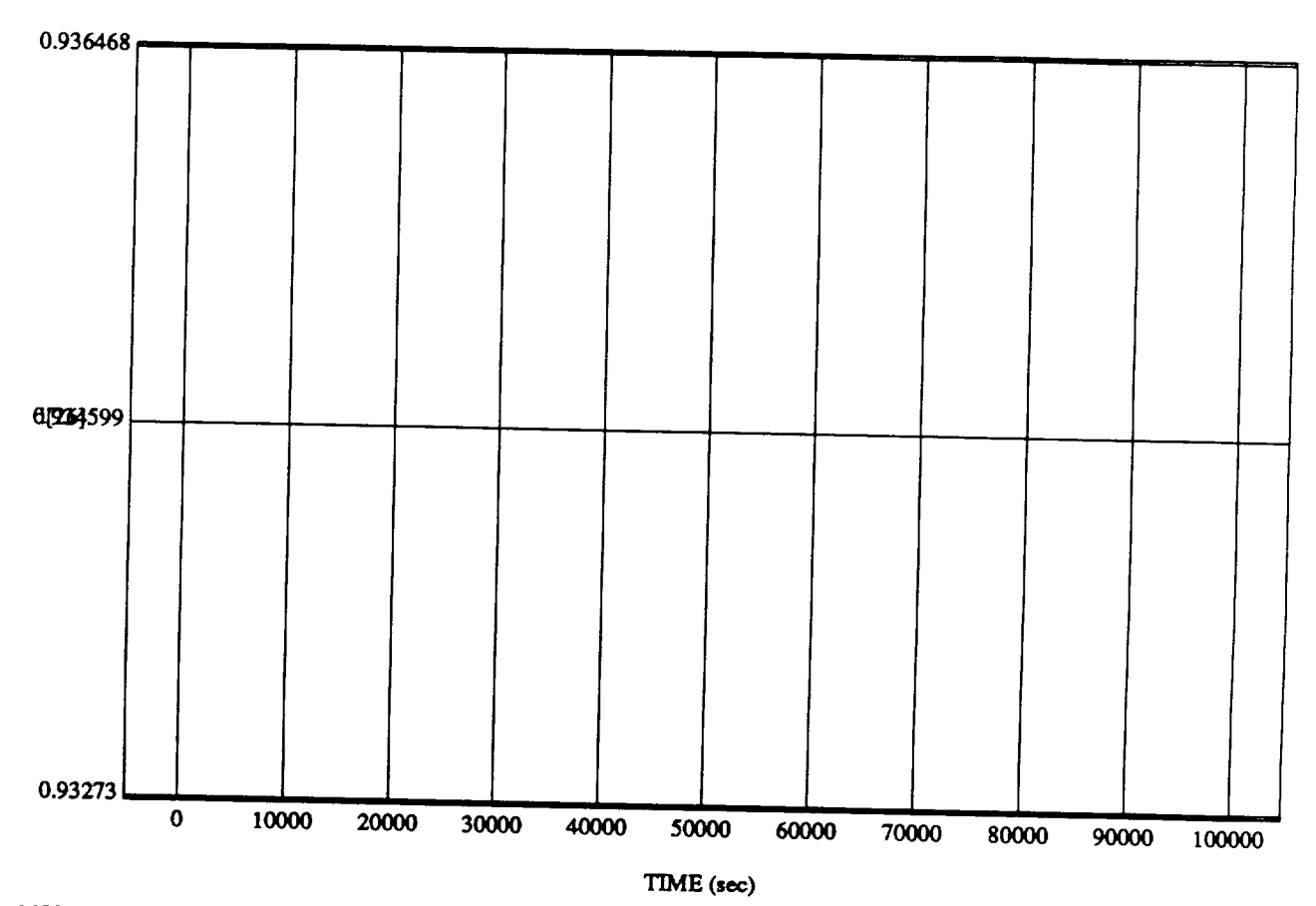

## et=oj vs TIME<br>Degree Ditch Anix

MODULE: ORB\_FUZZ\_BATCH.leam2 DATA SAMPLING FREQUENCY: 0.005 Hz

ORBITAL OPERATIONS SIMULATOR

**ORBITAL OPERATIONS SIMULATOR 13 Wed Ju108 1992** 04:43:34 PM

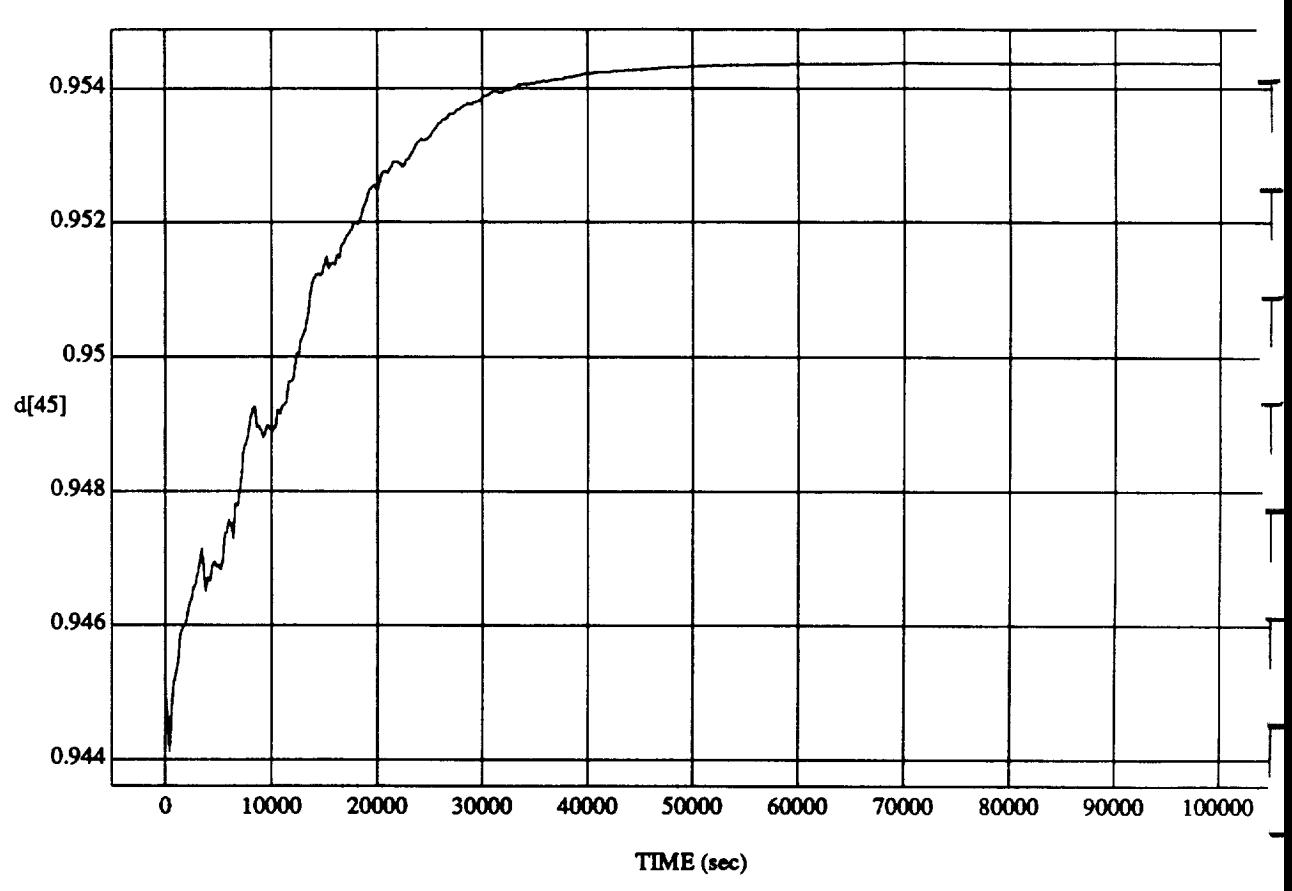

d[45] vs TIME **RUN:** 45 Degree Pitch **Attitude Hold**

MODULE: ORB\_FUZZ\_BATCH.leam2 **DATA SAMPLING FREQUENCY: 0.005 Hz** 

ORBITAL **OPERATIONSSIMULATOR** 14 Wed Ju108 199204:43:34 **PM**

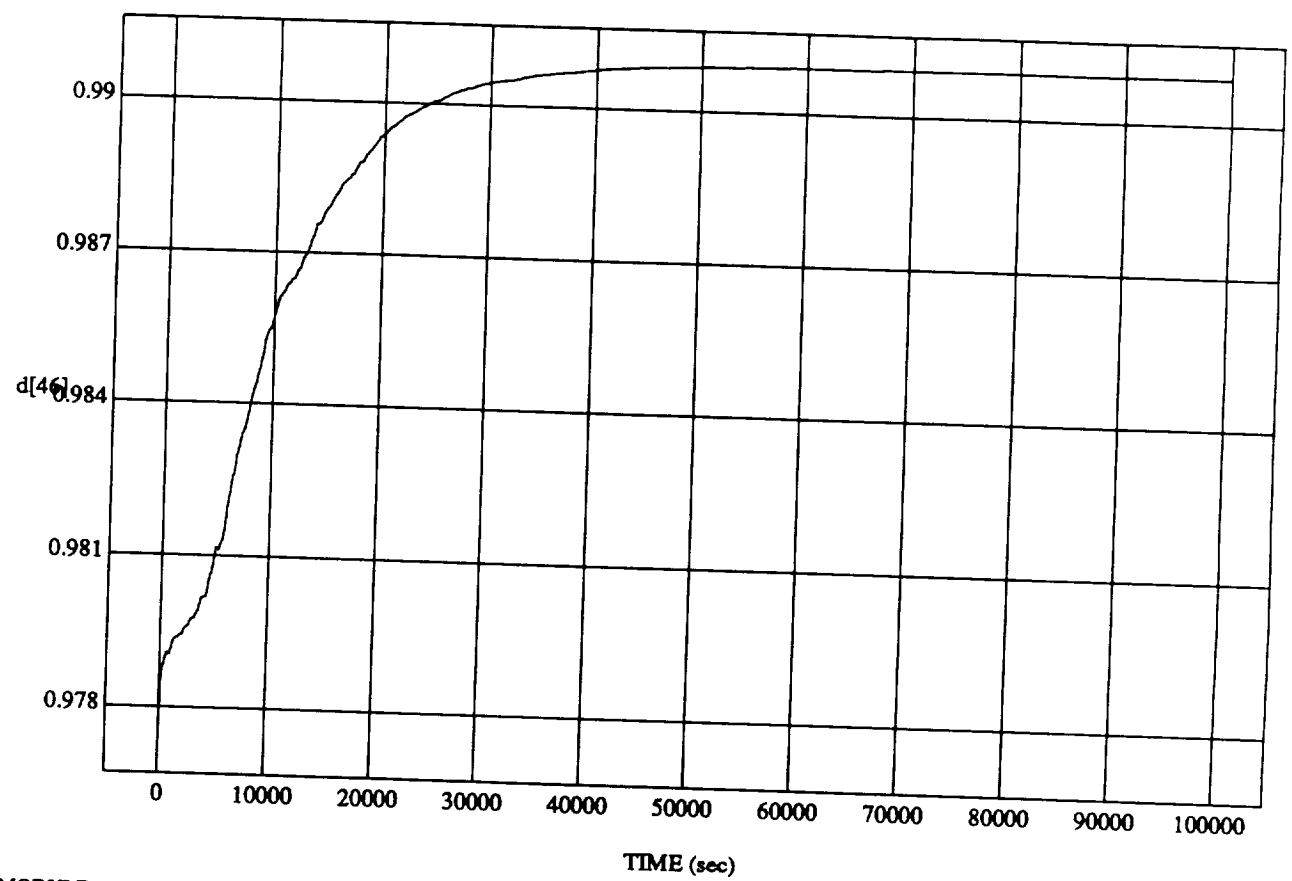

**d**[46] vs TIM RUN: 45 **Degree Pitch Attitude Hold**

**MODULE: ORB\_FU2Z\_BATCH.Ieam2 DATA SAMPLING FREQUENCY: 0.005 Hz**

ORBITAL **OPERATIONS SIMULATOR** 15 *Wed lu108* 1992 04:43:34 PM

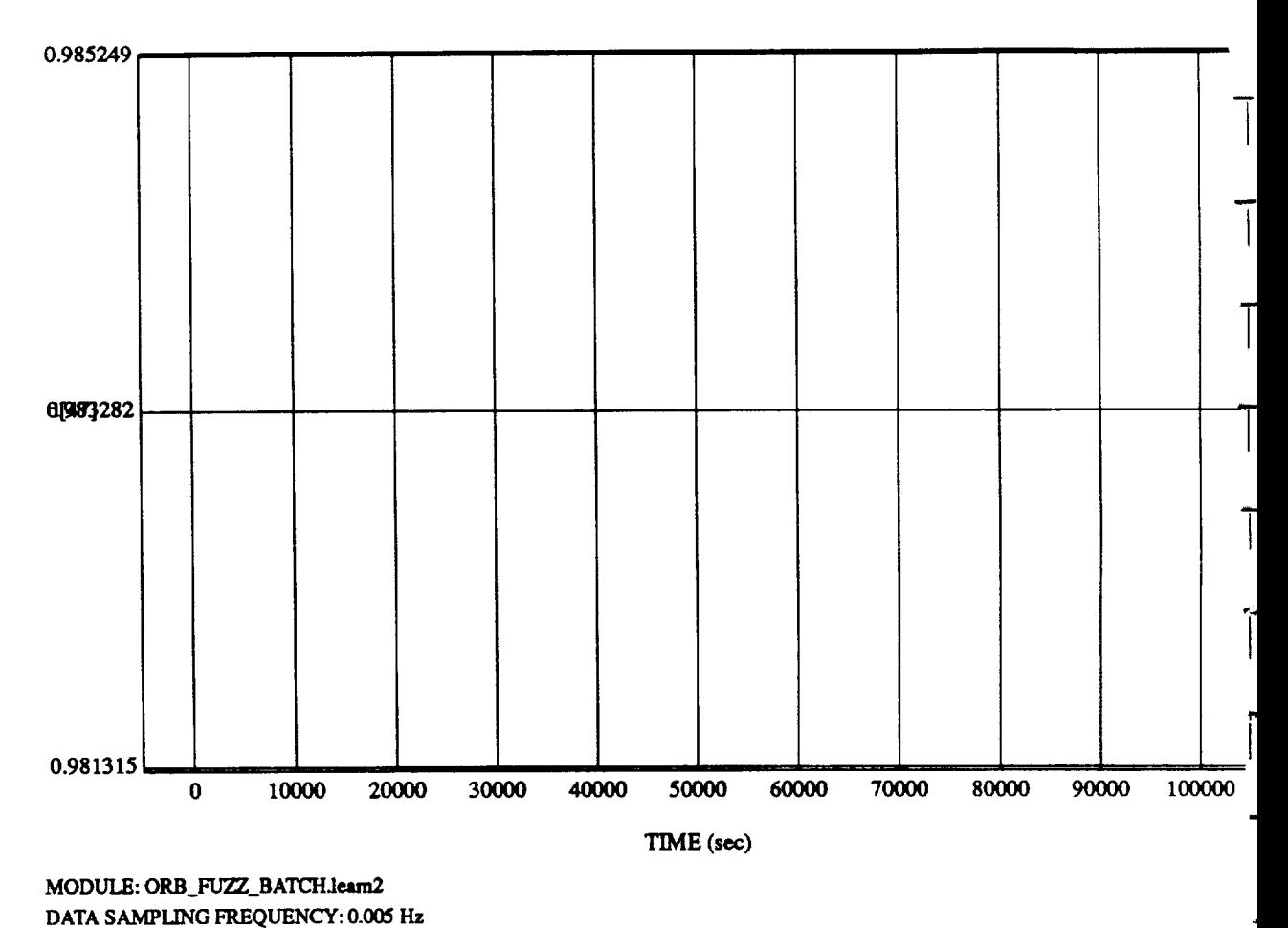

### d[47] vs TIME **RUN:** 45 Degree Pitch **Attitude Hold**

 $\cdot$ 

ORBITAL OPERATIONS **SIMULATOR** 16 **Wed** Ju108 1992 **04:43:34 PM**

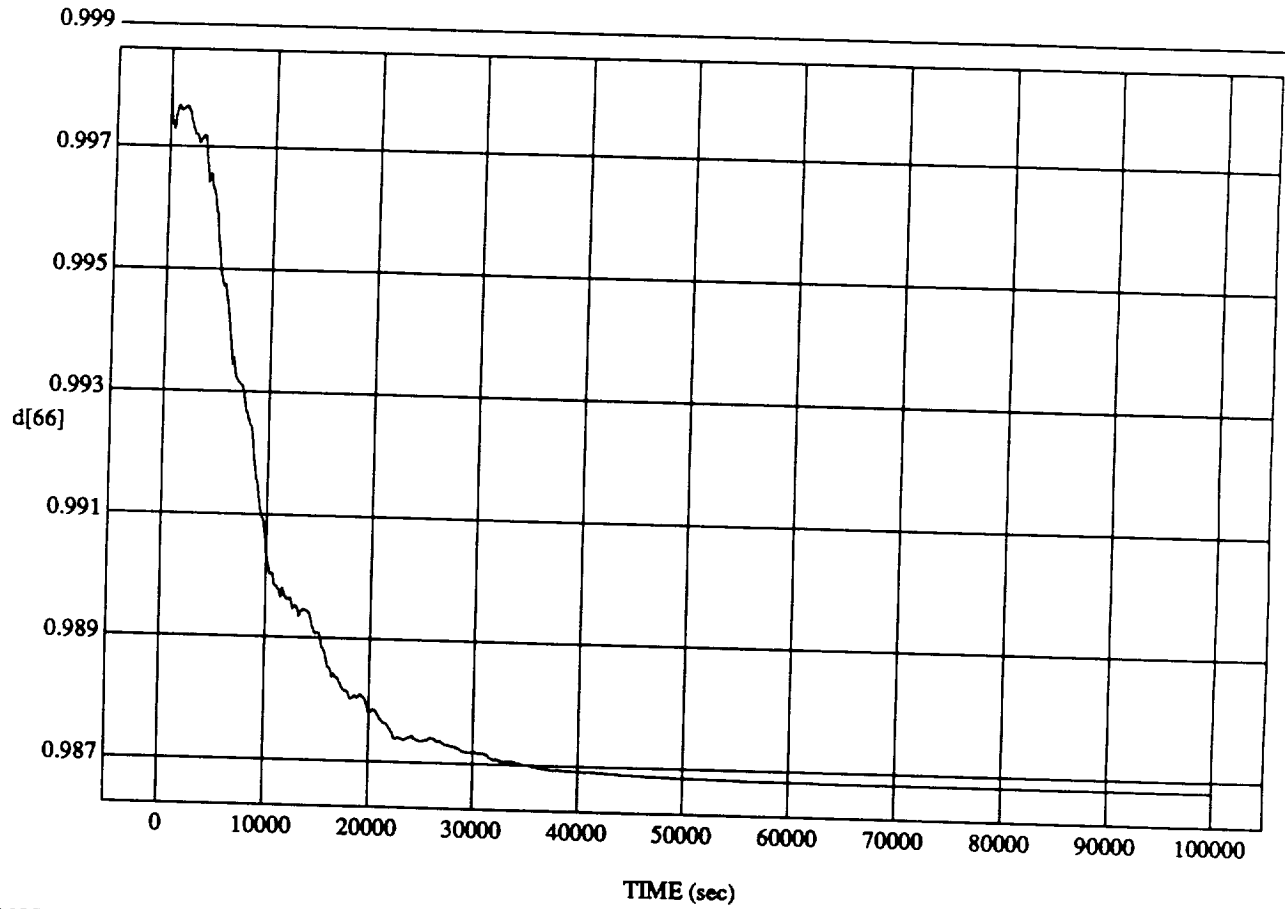

### $d[66]$  vs  $TH$ RUN: 45 Degree Pitch **Attitude Hold**

MODULE: ORB\_FUZZ **BATCHJeam2 DATA SAMPLING FREQUENCY: 0.005 Hz**

**ORBITAL OPERATIONS SIMULATOR** 17 **Wed** Ju108 1992 04:43:34 **PM**

L

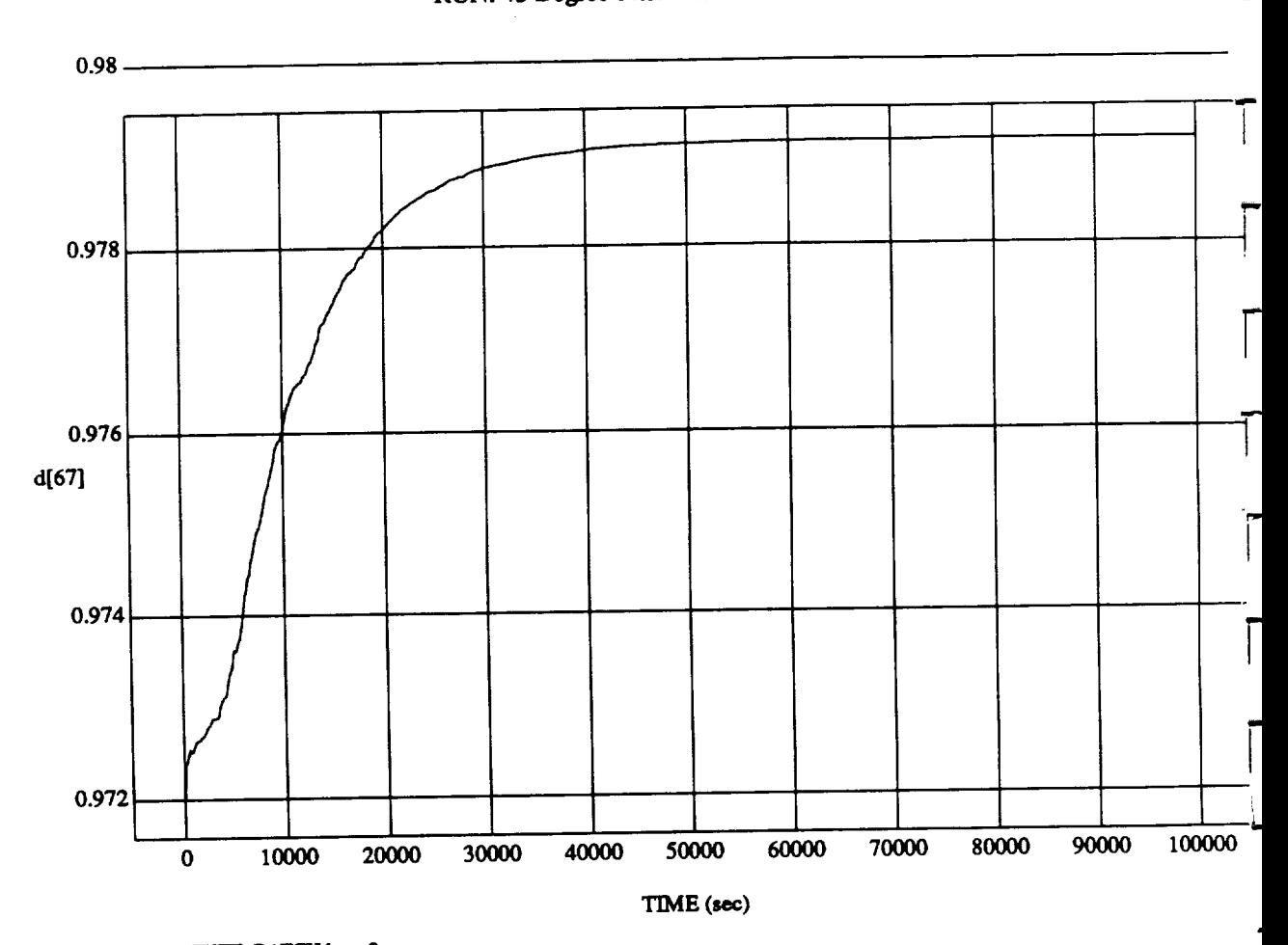

 $\frac{d[01]}{d}$  vs TH

MODULE: ORB **FU2\_** BATCH.learn2 **DATA SAMPLING FREQUENCY: 0.005 Hz**

**ORBITAL OPERATIONS SIMULATOR** 18 18 Wed Jul 08 1992 04:43:34 PM

ð.

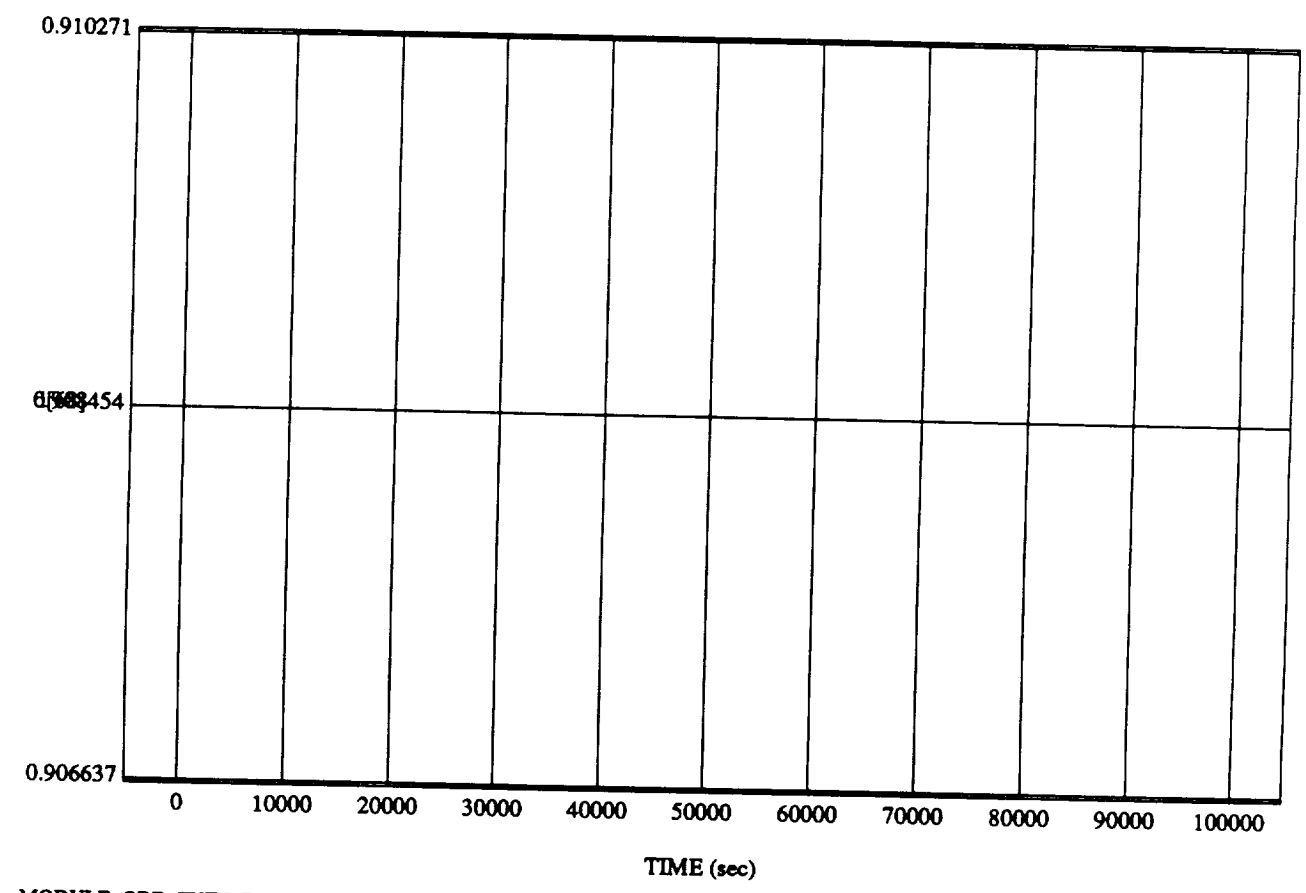

w[66] vs TIME **RUN: 45 Degree Pitch Attitude Hold**

MODULE: ORB\_FUZZ\_BATCH.learn2 DATA SAMPLING FREQUENCY: 0.005 Hz

لوام

ORBITAL OPERATIONS SIMULATOR

ORBITAL OPERATIONS *SIMULATOR* 19 **Wed Jul 08 1992** 04:43:34 **PM**

 $\label{eq:2.1} \frac{1}{\sqrt{2}}\left(\frac{1}{\sqrt{2}}\right)^{2} \left(\frac{1}{\sqrt{2}}\right)^{2} \left(\frac{1}{\sqrt{2}}\right)^{2} \left(\frac{1}{\sqrt{2}}\right)^{2} \left(\frac{1}{\sqrt{2}}\right)^{2} \left(\frac{1}{\sqrt{2}}\right)^{2} \left(\frac{1}{\sqrt{2}}\right)^{2} \left(\frac{1}{\sqrt{2}}\right)^{2} \left(\frac{1}{\sqrt{2}}\right)^{2} \left(\frac{1}{\sqrt{2}}\right)^{2} \left(\frac{1}{\sqrt{2}}\right)^{2} \left(\$
$\ddotsc$ 

va,,l *L* 6\_  $h^*$ 

## **SIMULATION APPLICATION: F's & D's Updated By Rule Strength - 8** July **1992**

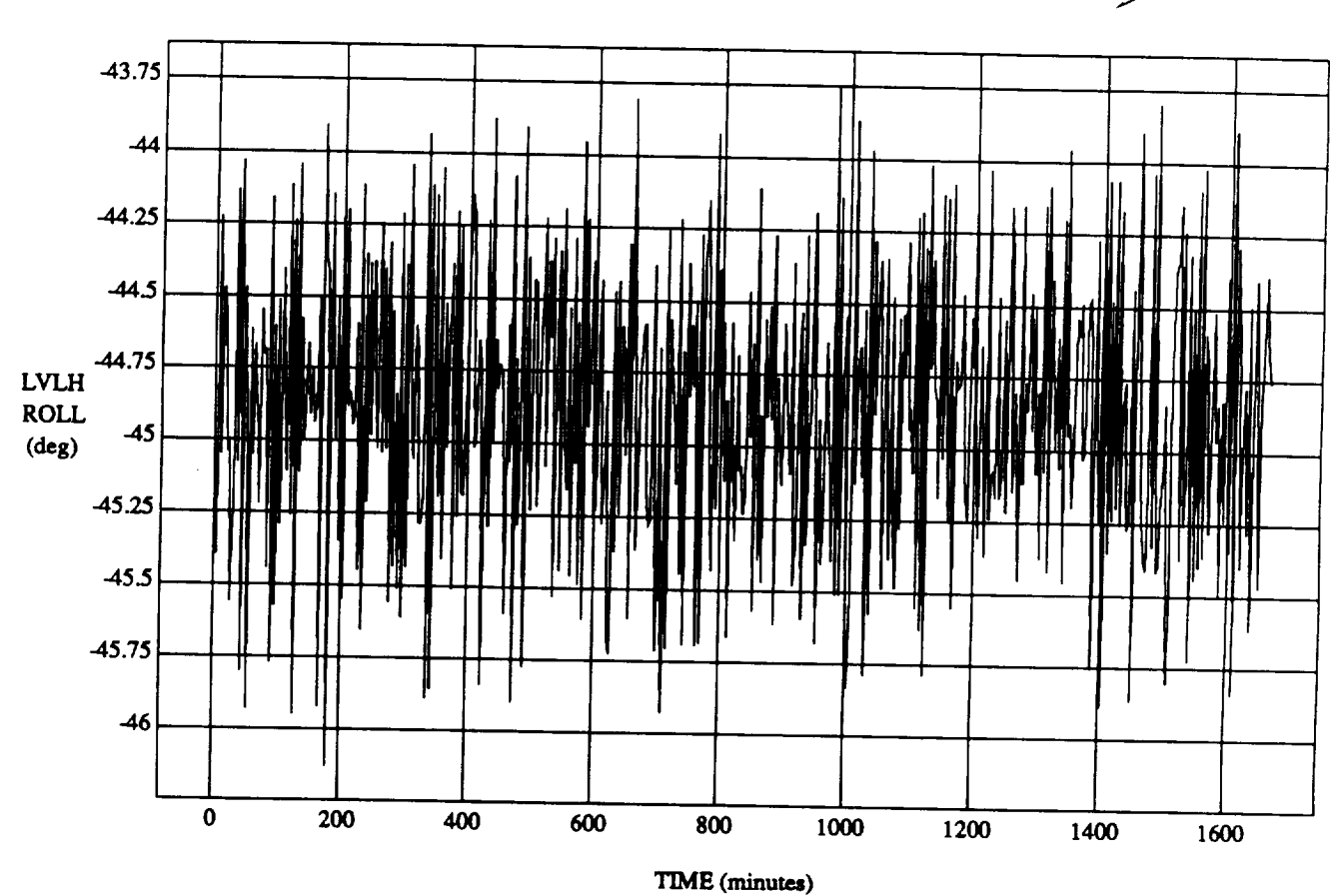

LVLH EULER PYR ROLL vs TIME **RUN:** -45 Pitch, -45 **Yaw,** -45 **Roll** Attitude Hold

 $VEHICLE: ORB$ <sub>\_FUZZ\_BATCH.state</sub> **DATASAMPLINGFREQUENCY:0.005 Hz**

**ORBITAL OPERATIONS SIMULATOR** 1

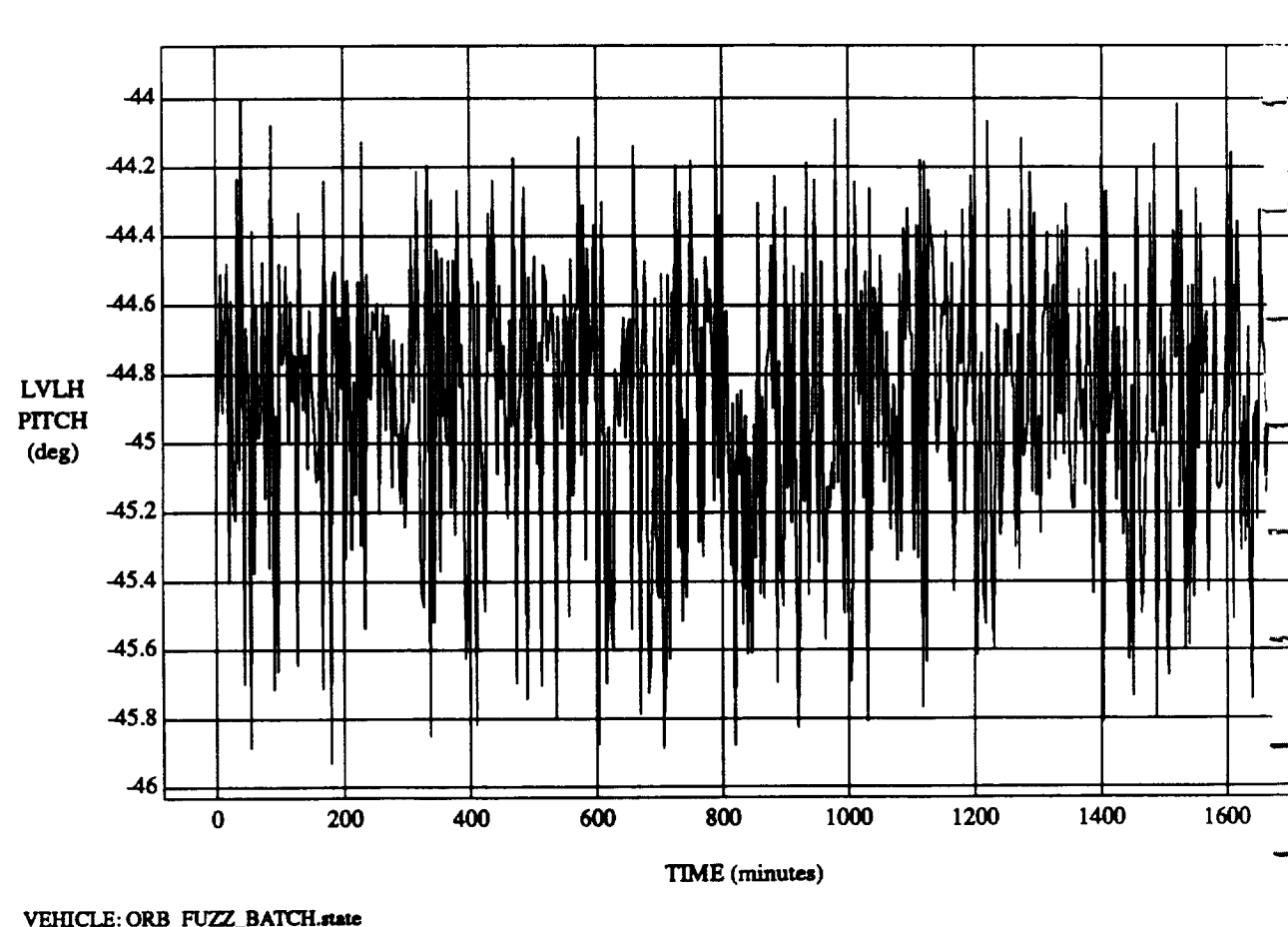

### LVLH EULER PYR PITCH **vs** TIME **RUN: -45 Pitch, -45** Yaw, -45 **Roll Attitude Hold**

**VEHICLE:**ORB\_FUZZ **BATCH.rune DATA SAMPLING FREQUENCY: 0.005 Hz** 

**ORBITALOPERATIONSSIMULATOR 2 WedJu108 199204:46:25 PM**

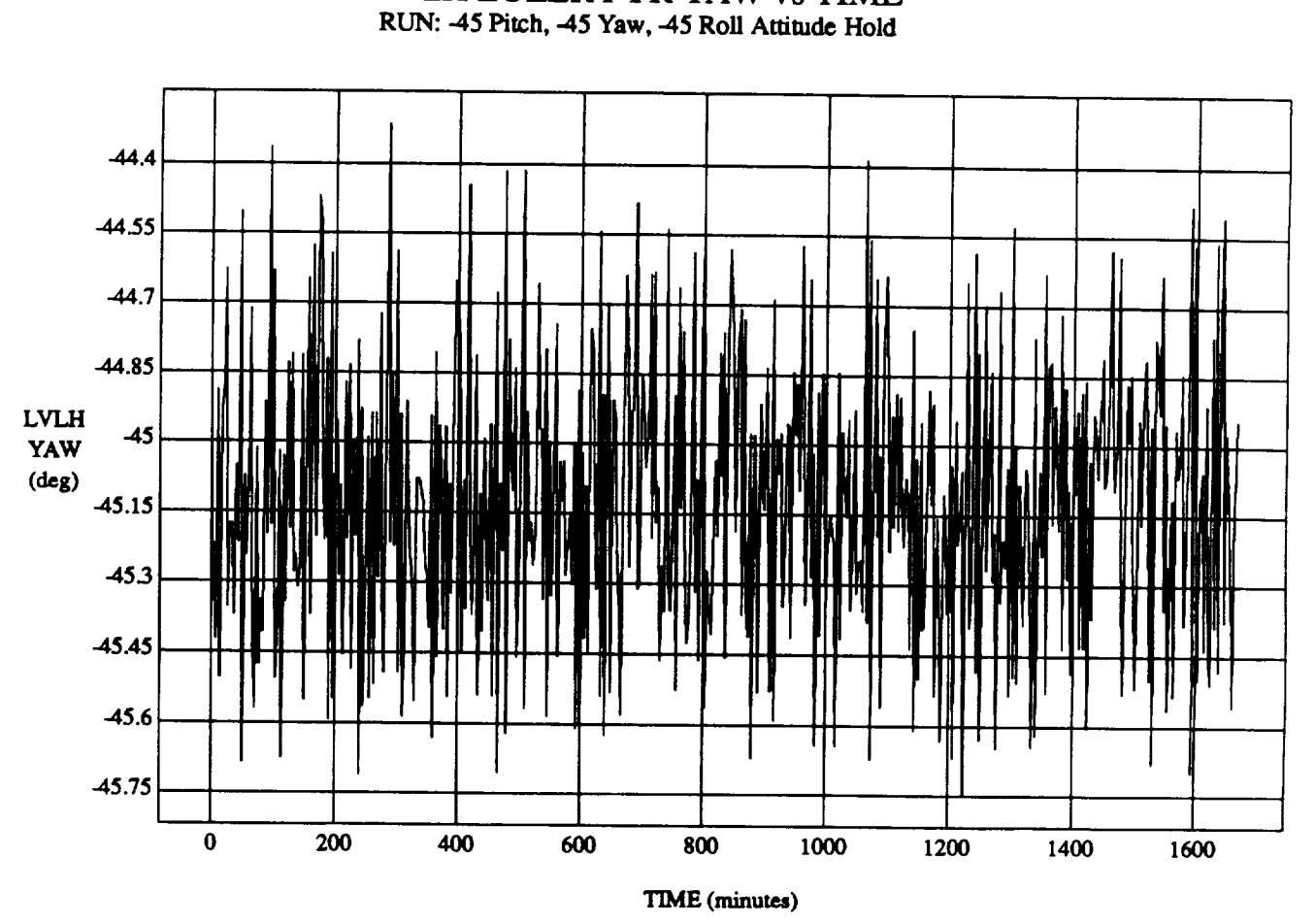

LVLH EULER PYR YAW **vs** TIME

**VEHICLE:ORB\_FU22\_BATCH.mme DATASAMPLING**FREQUENCY:**0.005 Hz**

۰.

**ORBITAL OPERATIONS SIMULATOR** 3 Wed Jul 08 1992 04:46:25 PM

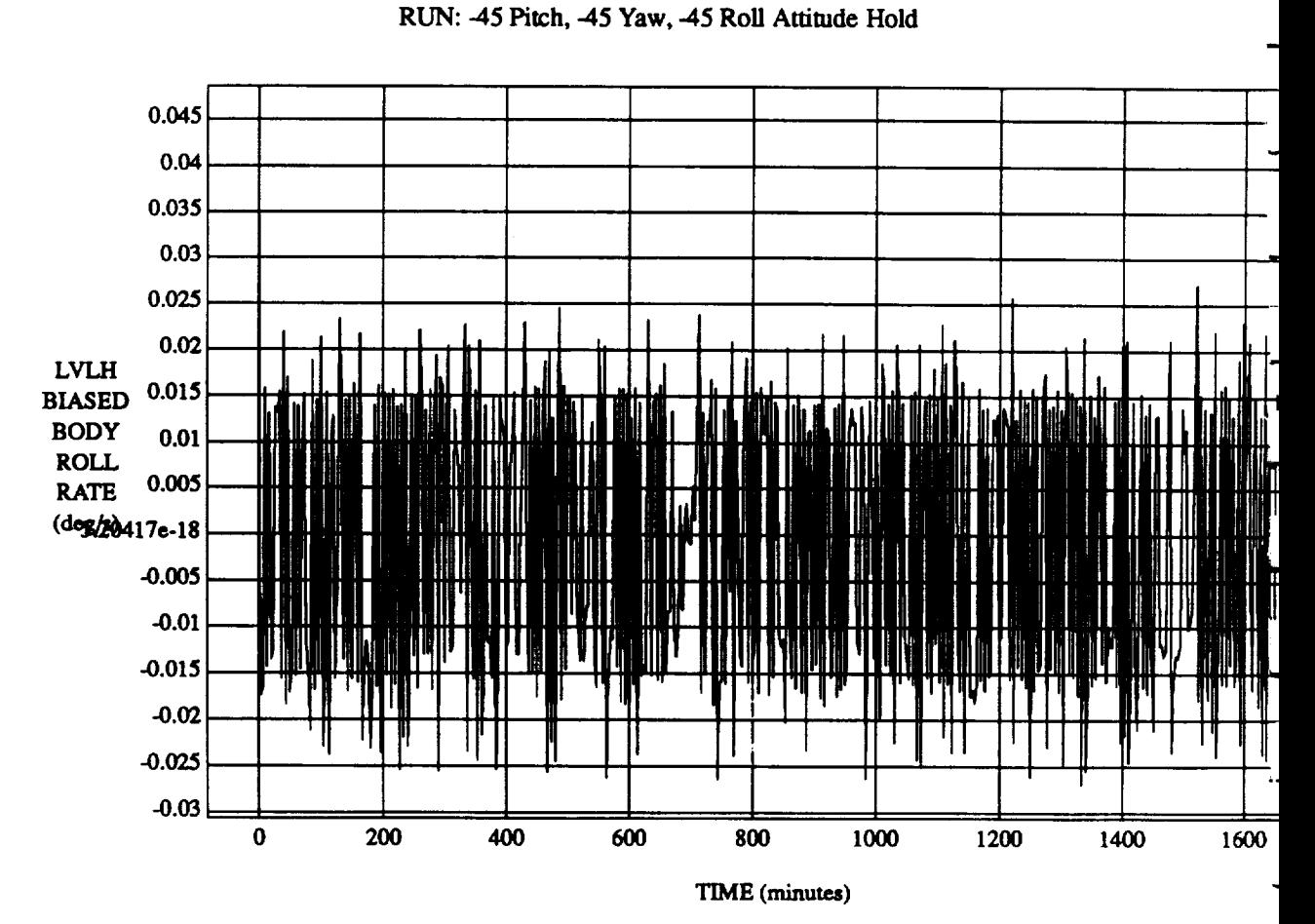

**VEHICLE: ORB\_FUZZ\_BATCH.state** DATA SAMPLING FREQUENCY: 0.005 Hz

**ORBrrAL** OPERATIONS SIMULATOR **4 Wed** Jul**08** 199204:46:25PM

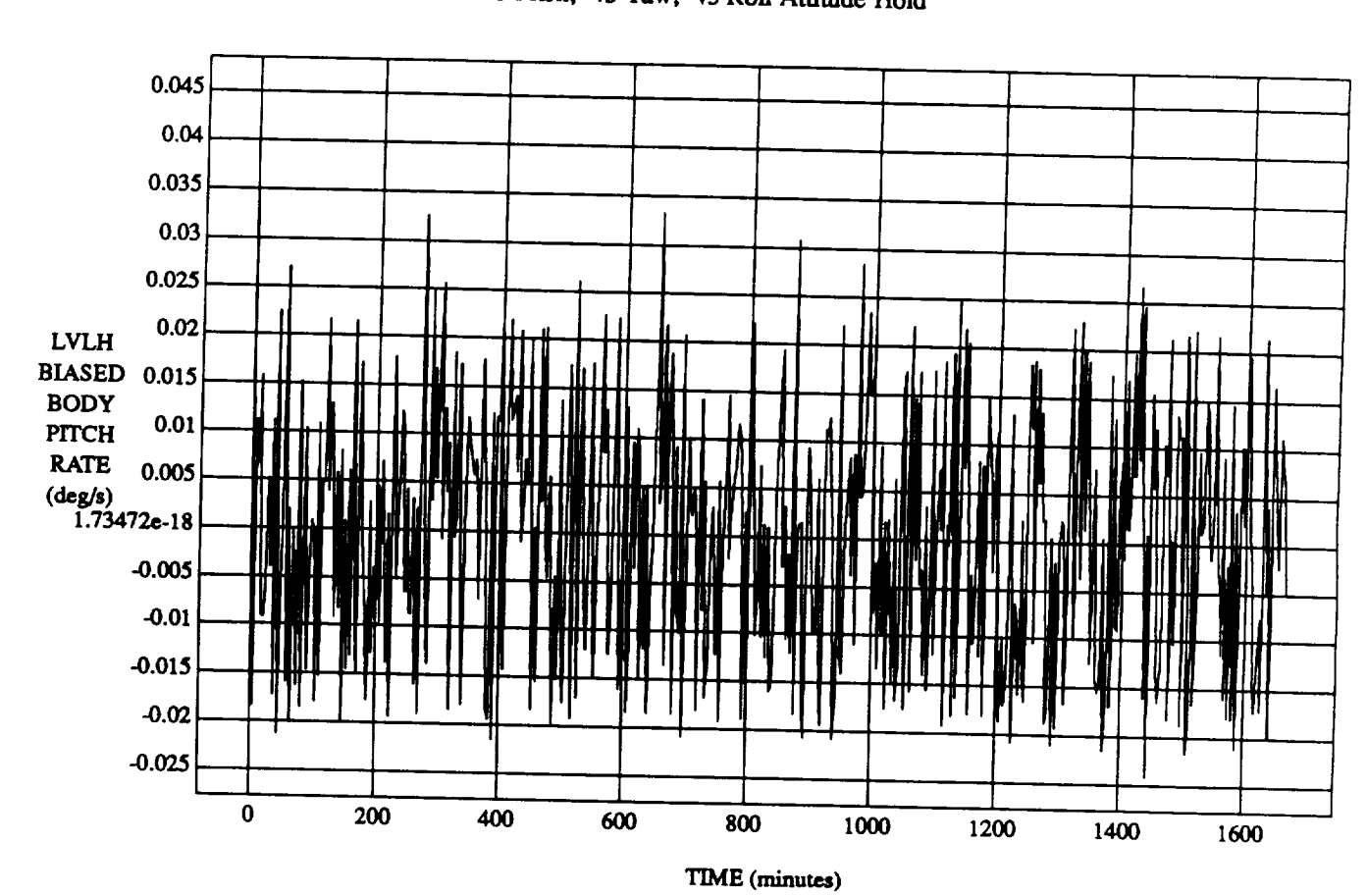

## LVLH BIASED BODY PITCH RATE vs TIME RUN: 45 Pitch, 45 Yaw, 45 Roll Attitude Hold

VEHICLE: ORB\_FUZZ\_BATCH.state DATA SAMPLING FREQUENCY: 0.005 Hz

ORBITAL OPERATIONS SIMULATOR

 $\mathbf{5}$ 

 $\overline{a}$ 

Wed Jul 08 1992 04:46:25 PM

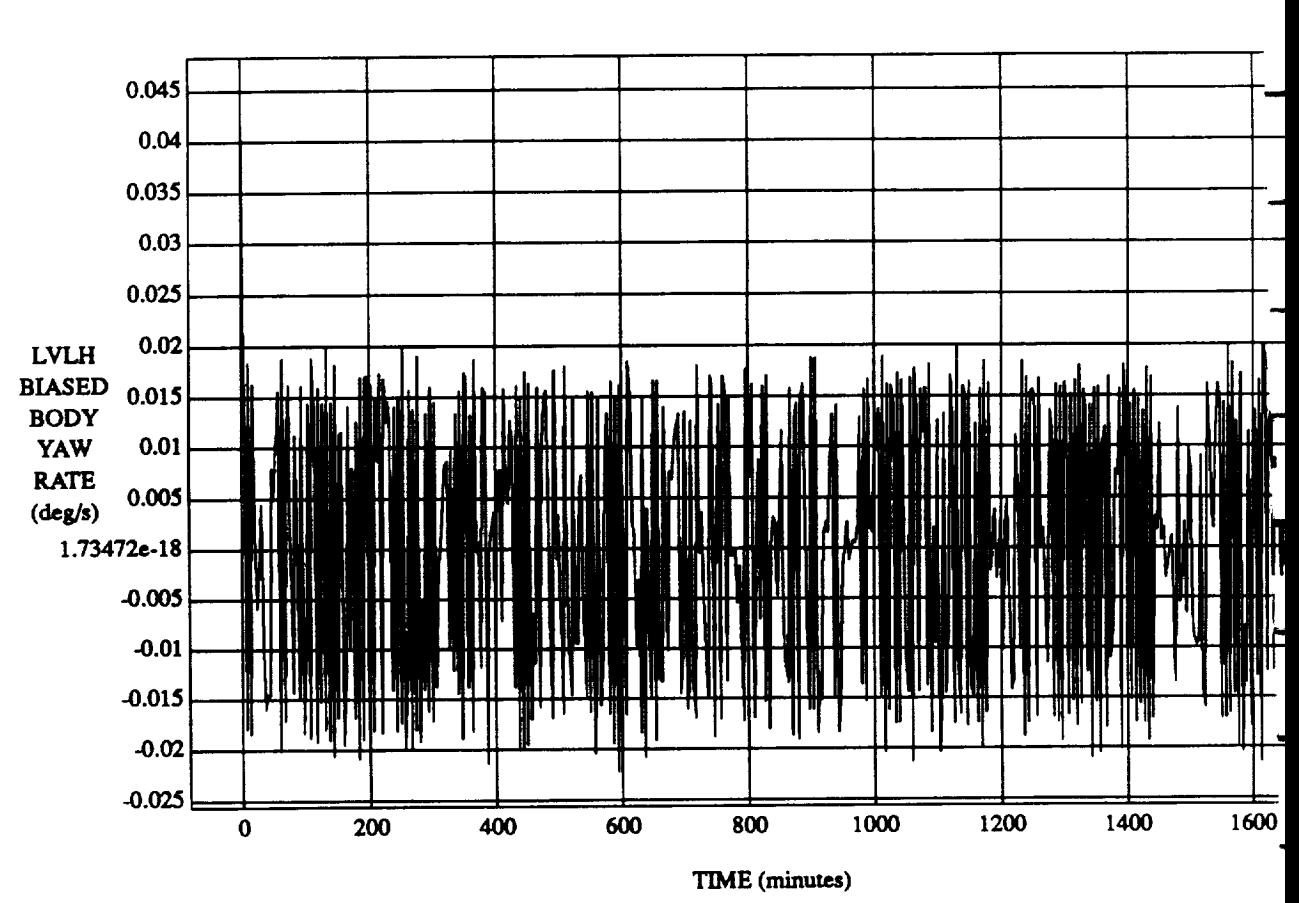

LVLH BIASED **BODY** YAW RATE vs TIME RUN: -45 Pitch, -45 Yaw, -45 Roll *Attitude* Hold

 $VEHICLE: ORB_FUZZ_BATCH.$ state **DATASAMPLINGFREQUENCY:0.005 Hz**

ORBITAL OPERATIONS SIMULATOR 6 6 Wed Jul 08 1992 04:46:25 PM

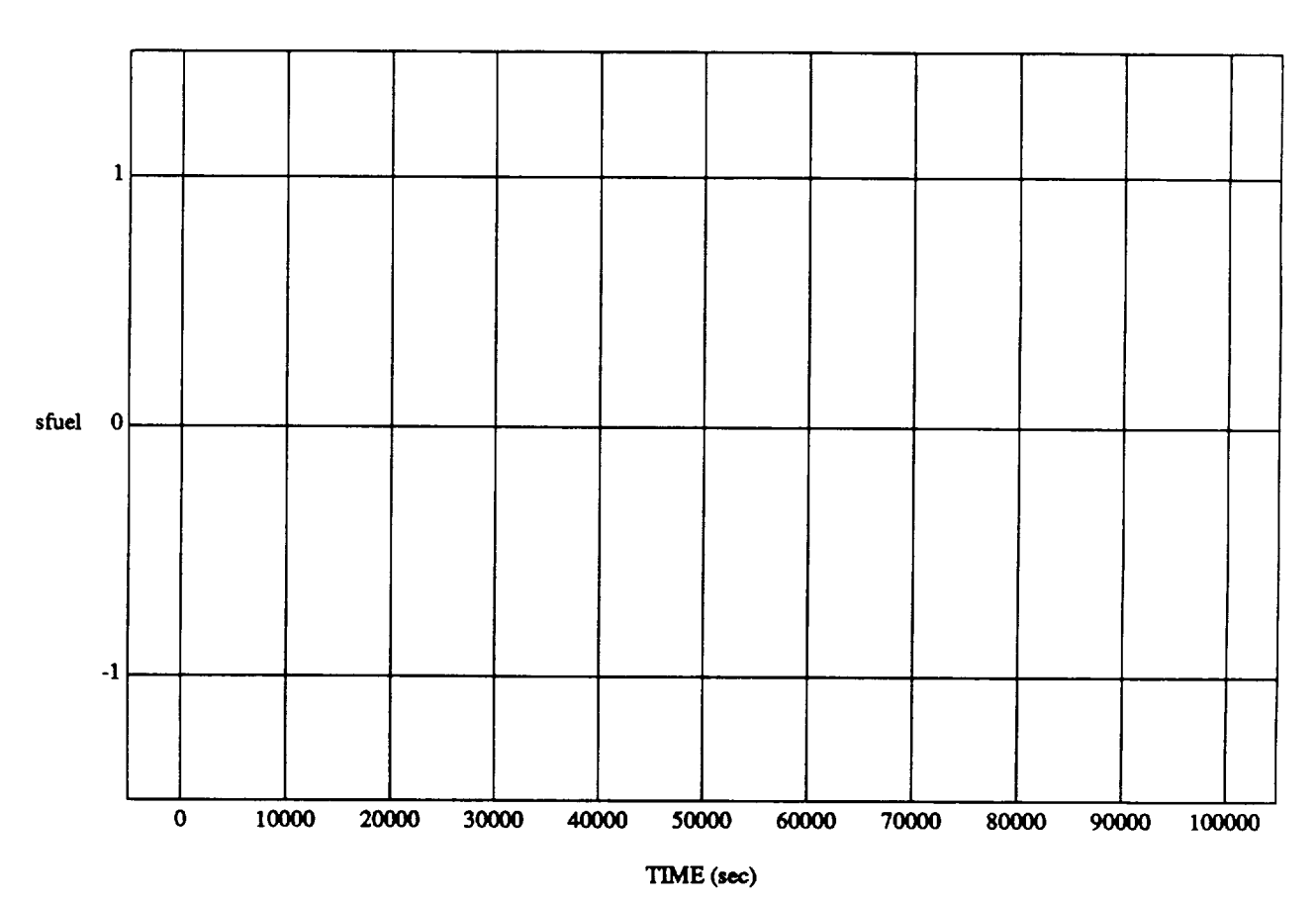

sfuel **vs** TIME RUN: -45 Pitch, -45 Yaw, -45 Roll Attitude Hold

MODULE: ORB\_FUZZ\_BATCH.primary **DATA SAMPLING FREQUENCY: 0.005 Hz**

-

 $\overline{\phantom{a}}$ 

**ORBITAL OPERATIONS SIMULATOR** 1 Wed Jul 08 1992 04:46:39 PM

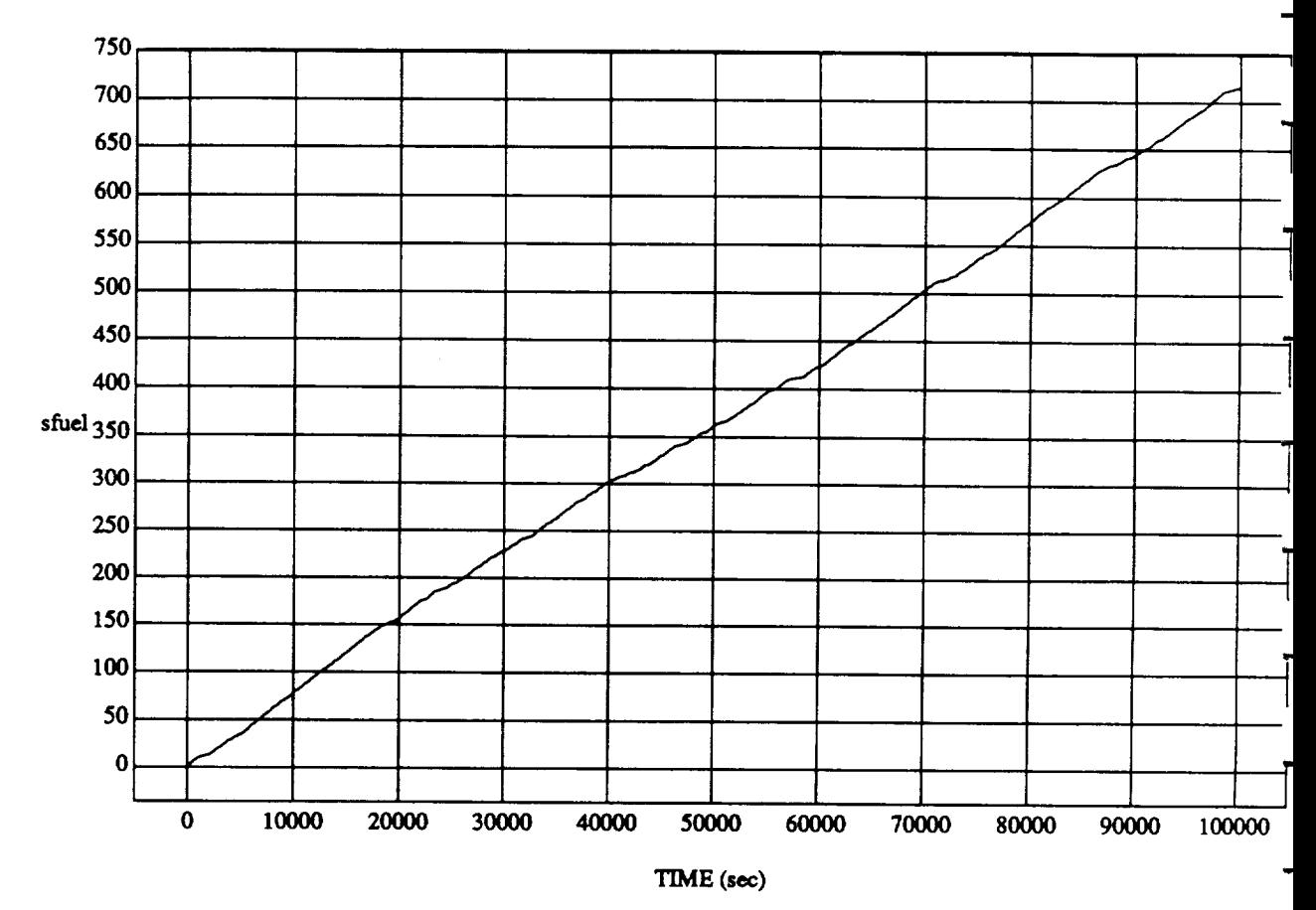

sfuel vs TIME RUN: 45 Pitch, 45 Yaw, 45 Roll Attitude Hold

MODULE: ORB\_FUZZ\_BATCH.vemier DATA SAMPLING FREQUENCY: 0.005 Hz

 $\ddot{\phantom{1}}$ 

ORBITAL OPERATIONS SIMULATOR

 $\overline{\mathbf{2}}$ 

Wed Jul 08 1992 04:46:39 PM

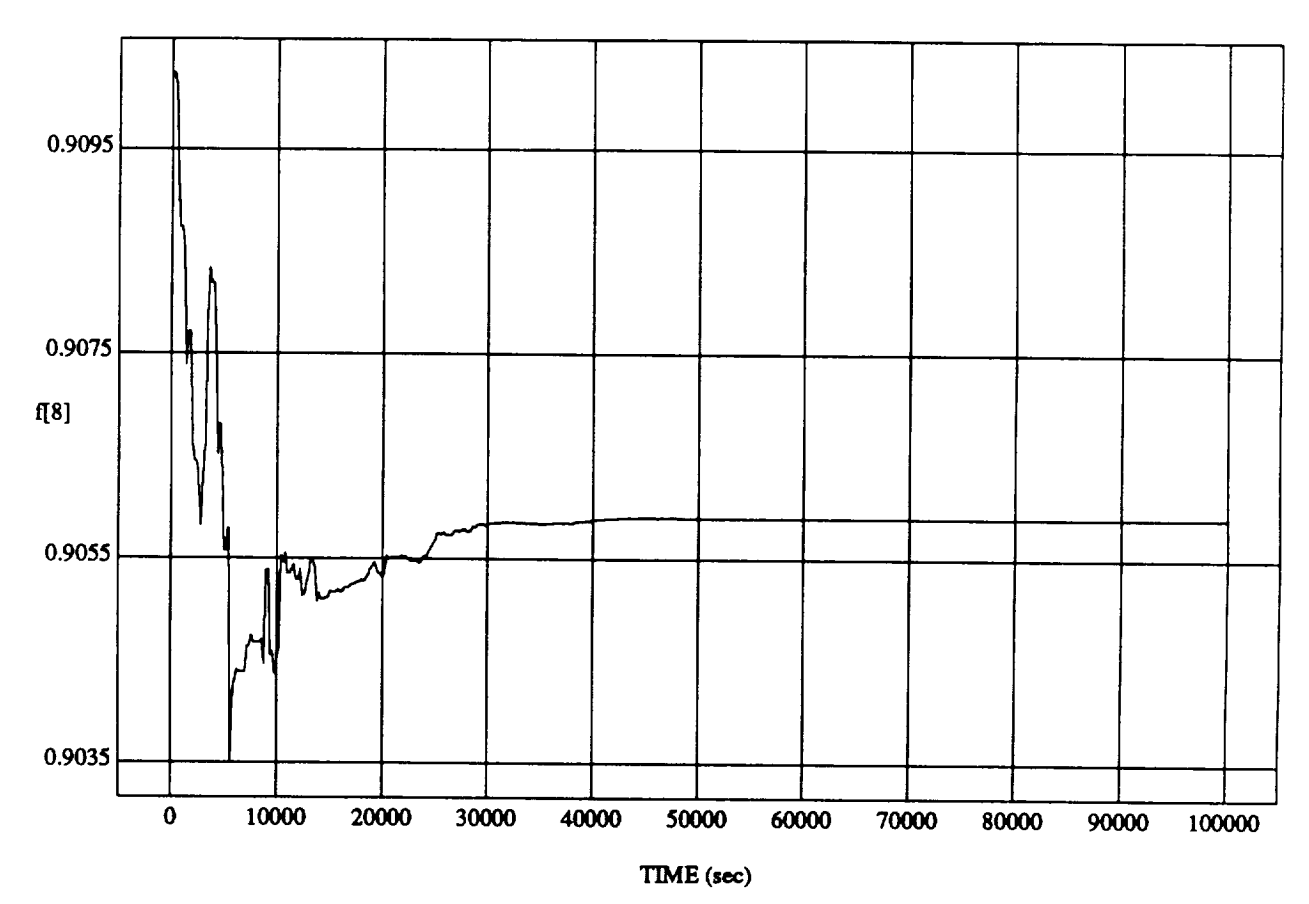

**f[8]** vs **TIME RUN: -45 Pitch,** -45 **Yaw,** -45 **Roll Attitude Hold**

MODULE: ORB\_FUZZ\_BATCH.leam2 DATA SAMPLING FREQUENCY: 0.005 Hz

ORBITAL OPERATIONS **SIMULATOR 1 WedJu108** 1992 **04:46:46 PM**

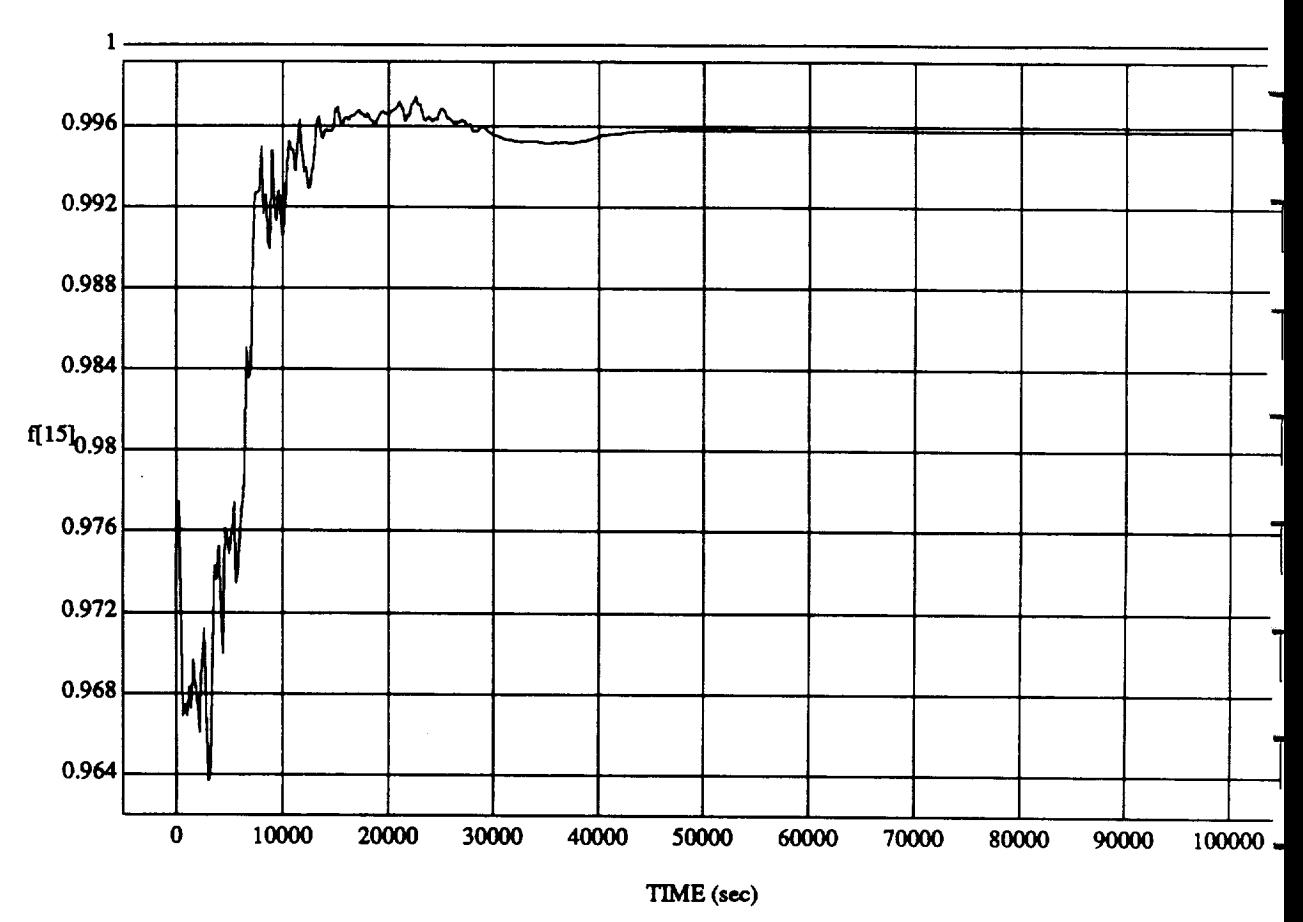

f[15] vs TIME RUN: -45 Pitch, -45 **Yaw,** -45 **Roll Attitude Hold**

**MODULE:ORB\_FU2Z\_BATCH.Ieam2 DATA SAMPLING FREQUENCY: 0.005 Hz** 

ORBITAL OPERATIONS **SIMULATOR 2** Wed Jul **08 199204:46:46** PM

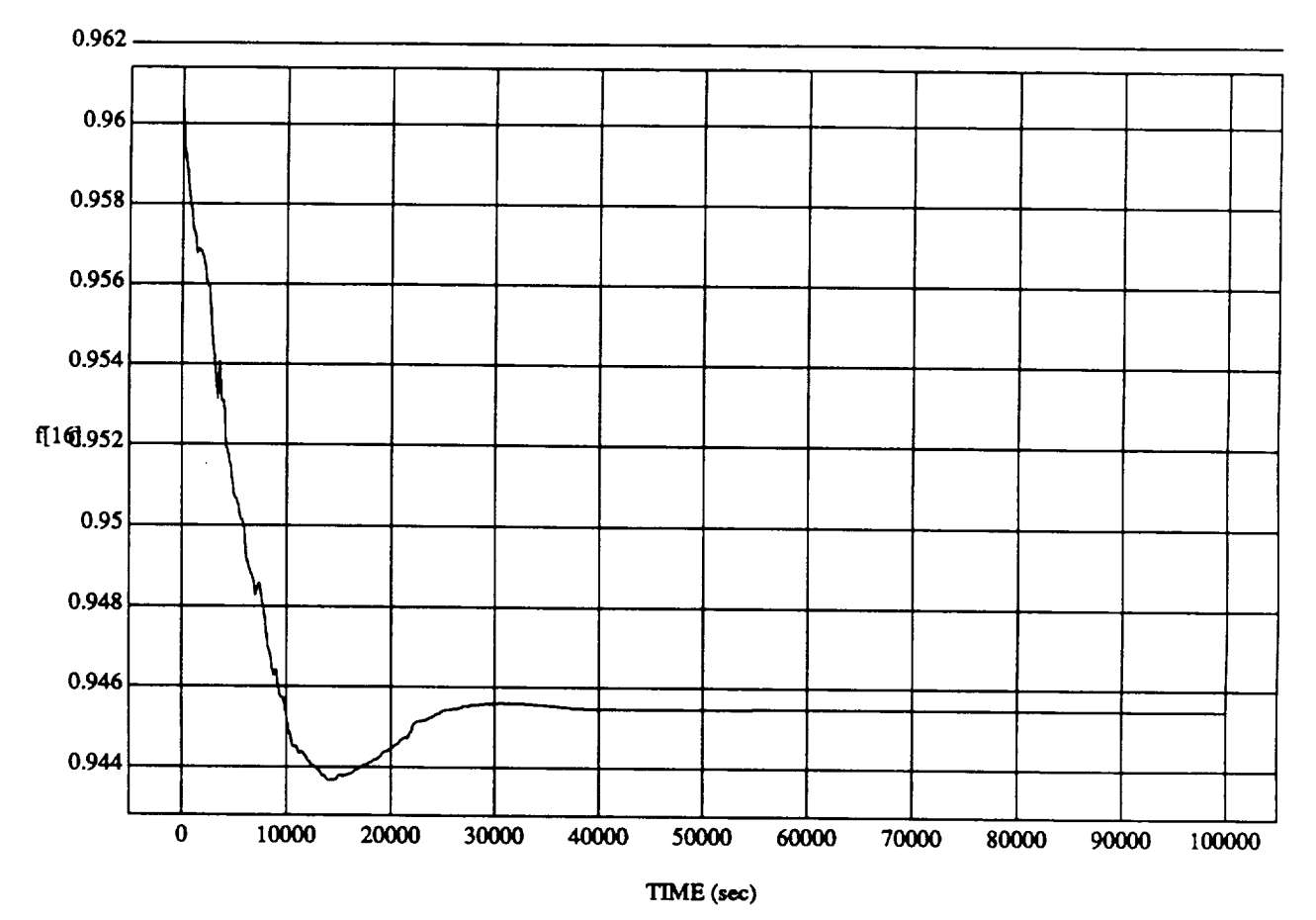

f[16] vs TIME RUN: -45 Pitch, -45 Yaw, -45 Roll Attitude Hol

MODULE: ORB\_FUZZ\_BATCH.leam2 DATA SAMPLING FREQUENCY: 0.005 **Hz**

ORBITAL OPERATIONS **SIMULATOR** 3 **Wed Ju108** 1992 04:46:46 **PM**

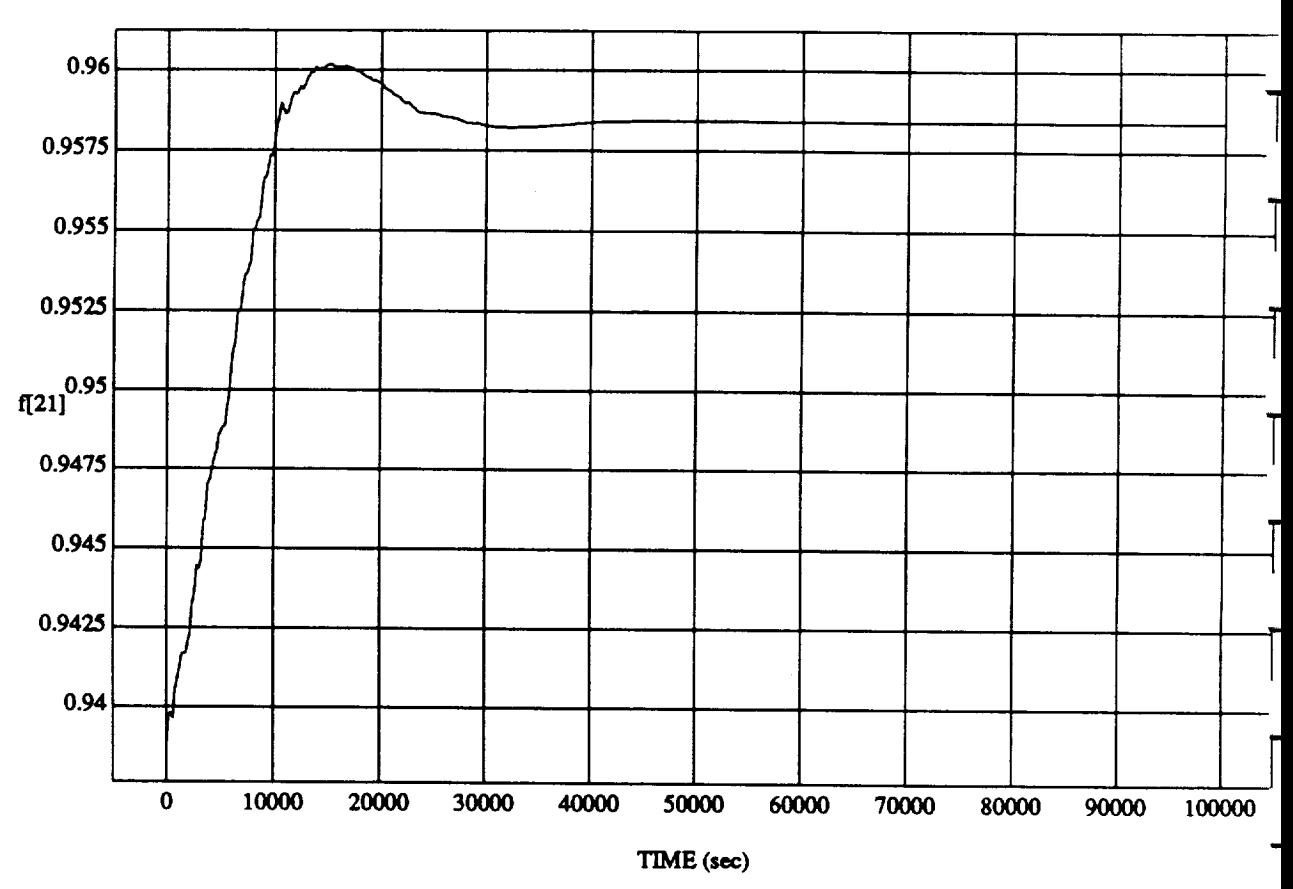

f[21] vs TIM **RUN:** -45 Pitch, -45 Yaw, -45 **Roll A\_tude Hold**

**MODUL\_: ORB FU22\_BATCH.Ieam2 DATA SAMPLING** FREQUENCY: **0.005 Hz**

ORBITAL OPERATIONS **SIMULATOR** 4 Wed **Ju108** 1992 **04:46:46** PM

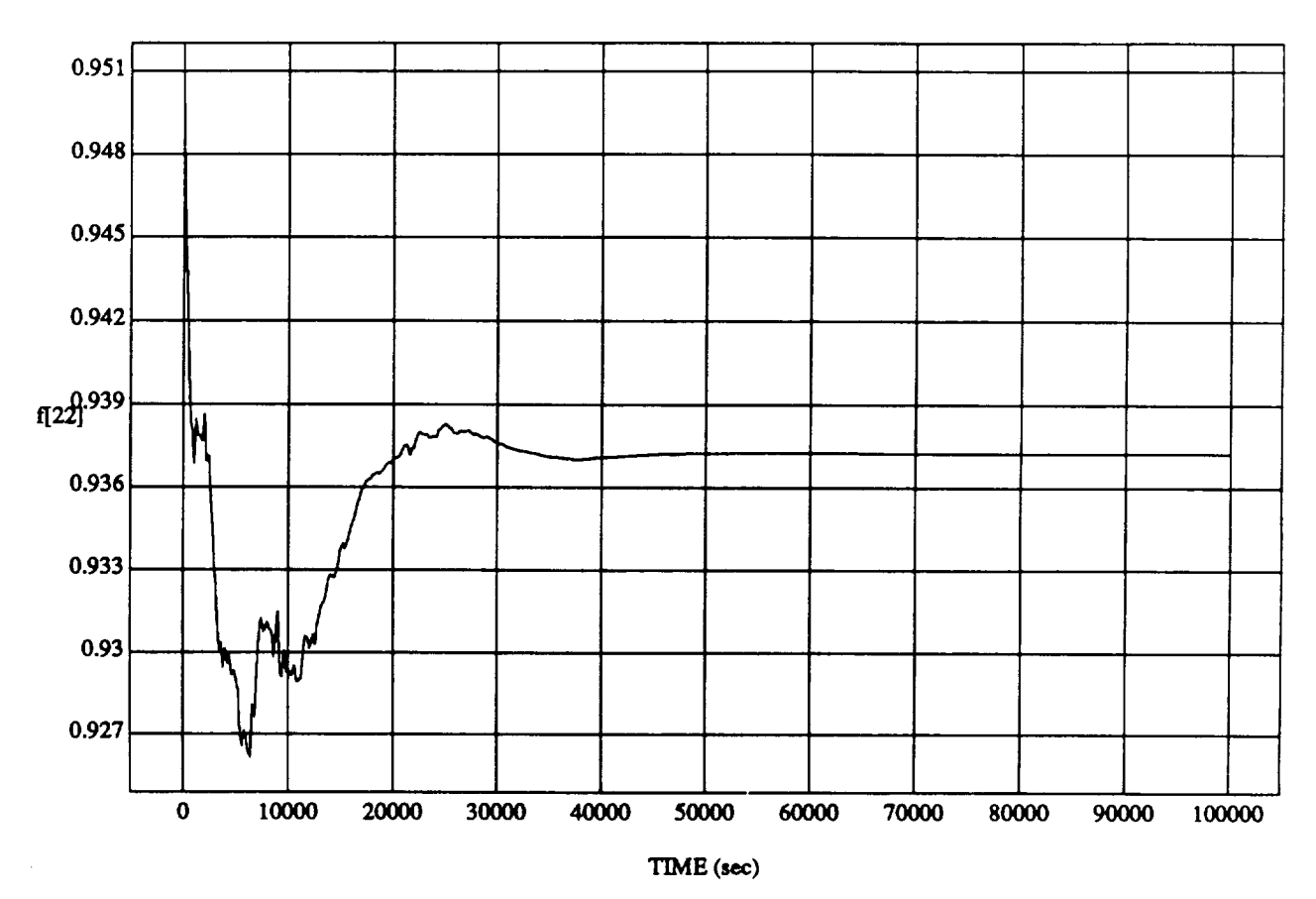

f[22] **vs** TIME RUN: -45 Pitch, -45 Yaw, -45 Roll Attitude Hol

MODULE: ORB\_FU2Z **BATCH.learn2 DATA** *SAMPLING* **FREQUENCY:** 0.005 **Hz**

**ORBITAL** OPERATIONS **SIMULATOR** 5 **Wed** Ju108 **1992** 04:46:46 PM

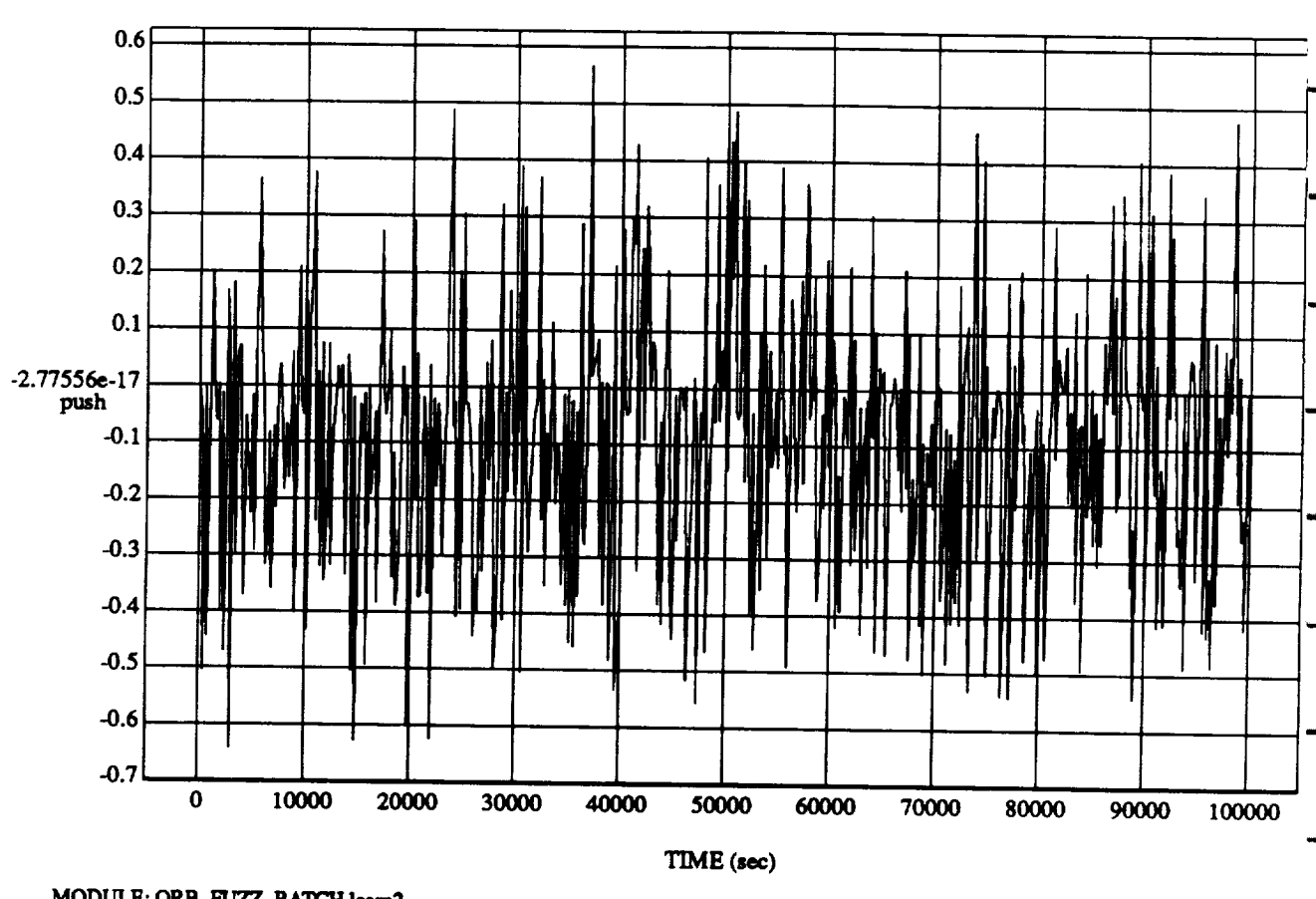

**push** vs **TI RUN: -45 Pith,** -45 **Yaw,** -45 **Roll Attitude Hold**

**MODULE:ORB\_FU2Z\_BATCHJeara2** DATA SAMPLING **FREQUENCY: 0.005 Hz** 

ORBITAL OPERATIONS **SIMULATOR WedJu108** 1992 **04:46:46** PM

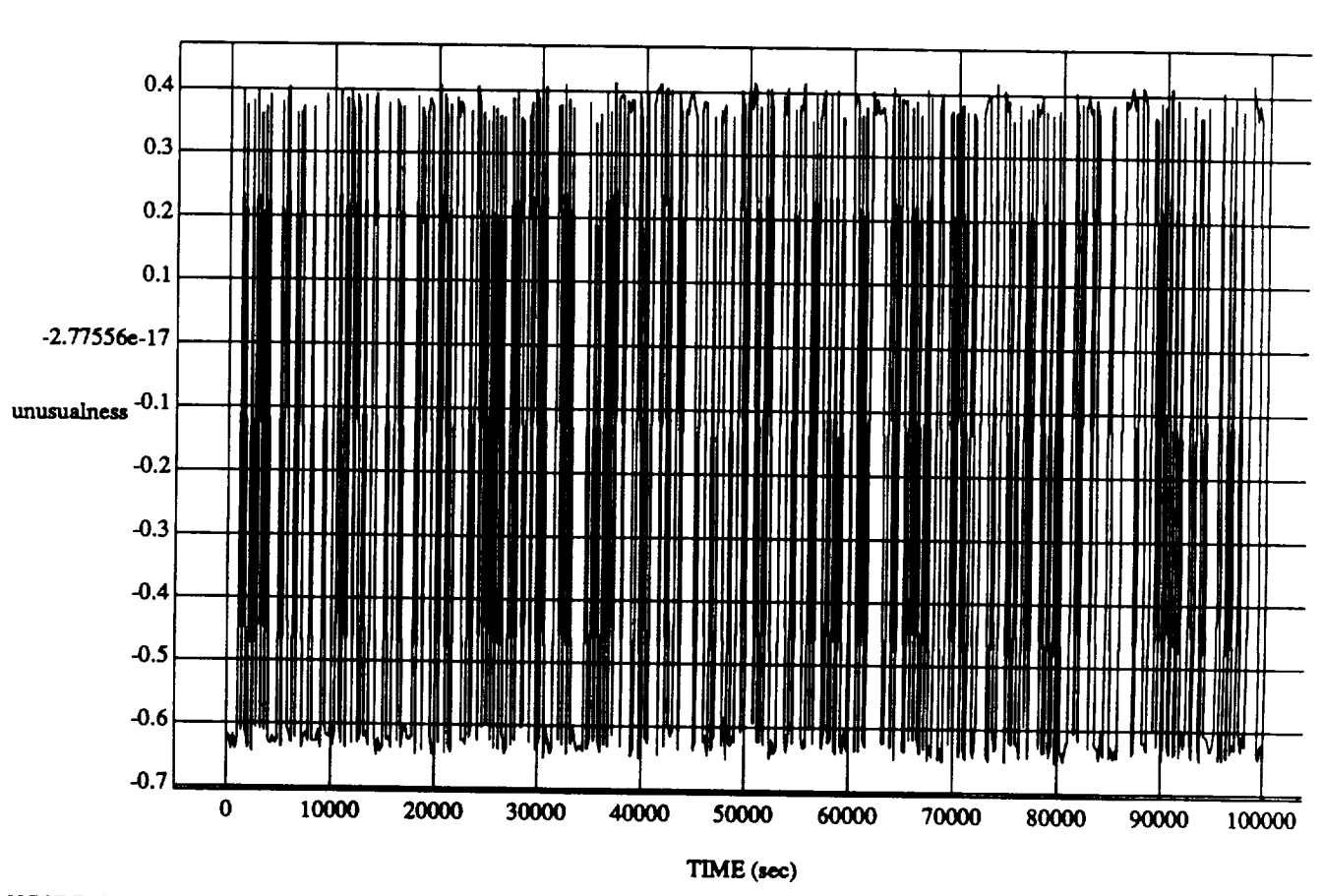

unusualness vs TIME RUN: -45 **Pitch,** -45 Yaw, -45 Roll Attitude Hold

MODULE: ORB\_FUZZ BATCHJeam2 **DATA SAMPLING** FREQUENCY: **0.00S Hz**

ORBITAL OPI\_ATIONS **SIMULATOR Wed** *lul* **08 1992 04:46:46 PM**

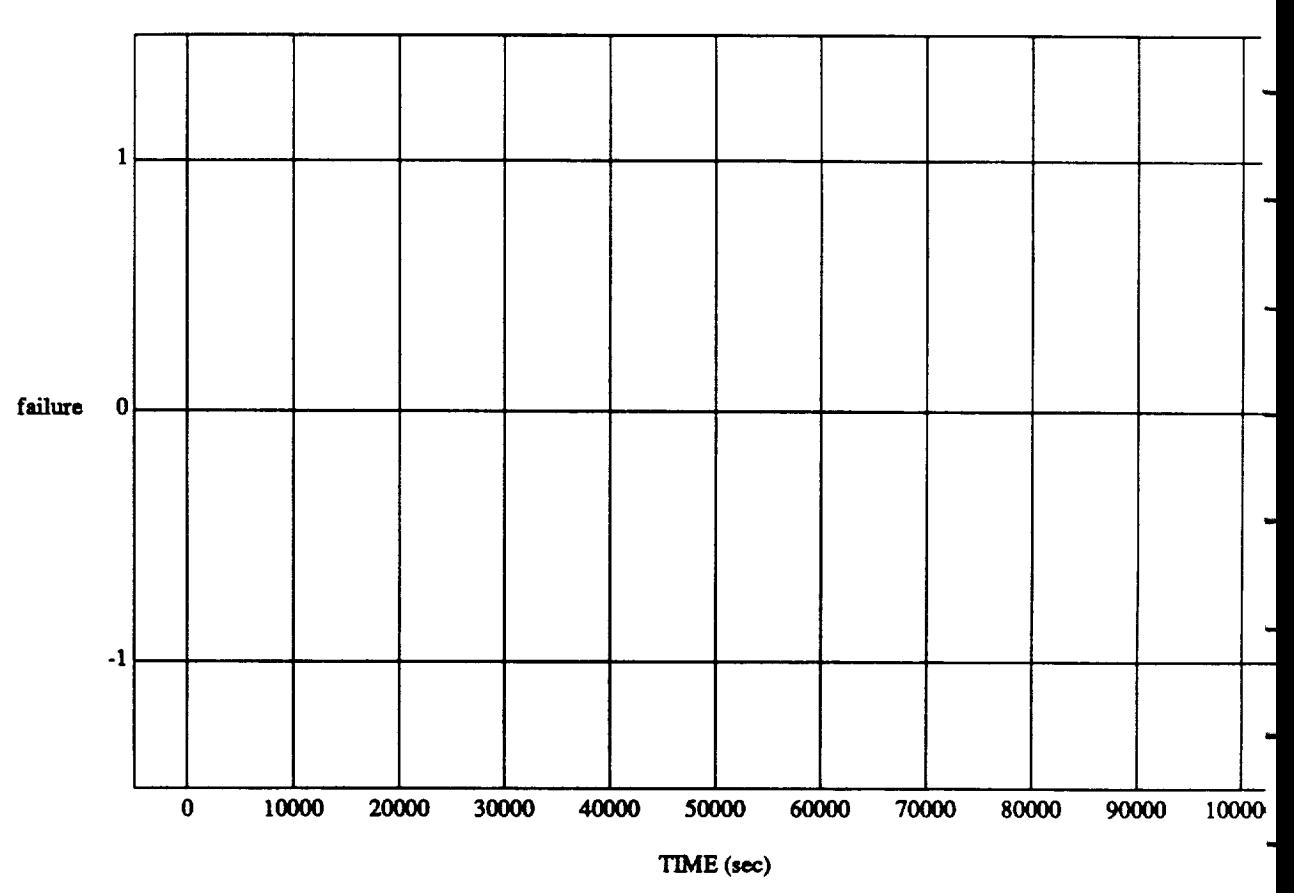

failure vs **TIME RUN: -45 Pitch,** -45 Yaw, -45 Roll **Attitude Hold**

MODULE: **ORB FU2Z\_BATCH.Ieam2 DATA** SAMPLING **FREQUENCY: 0.005 Hz**

ORBITAL OPERATIONS **SIMULATOR 8 Wed J'u108 1992 04:46:46 PM**

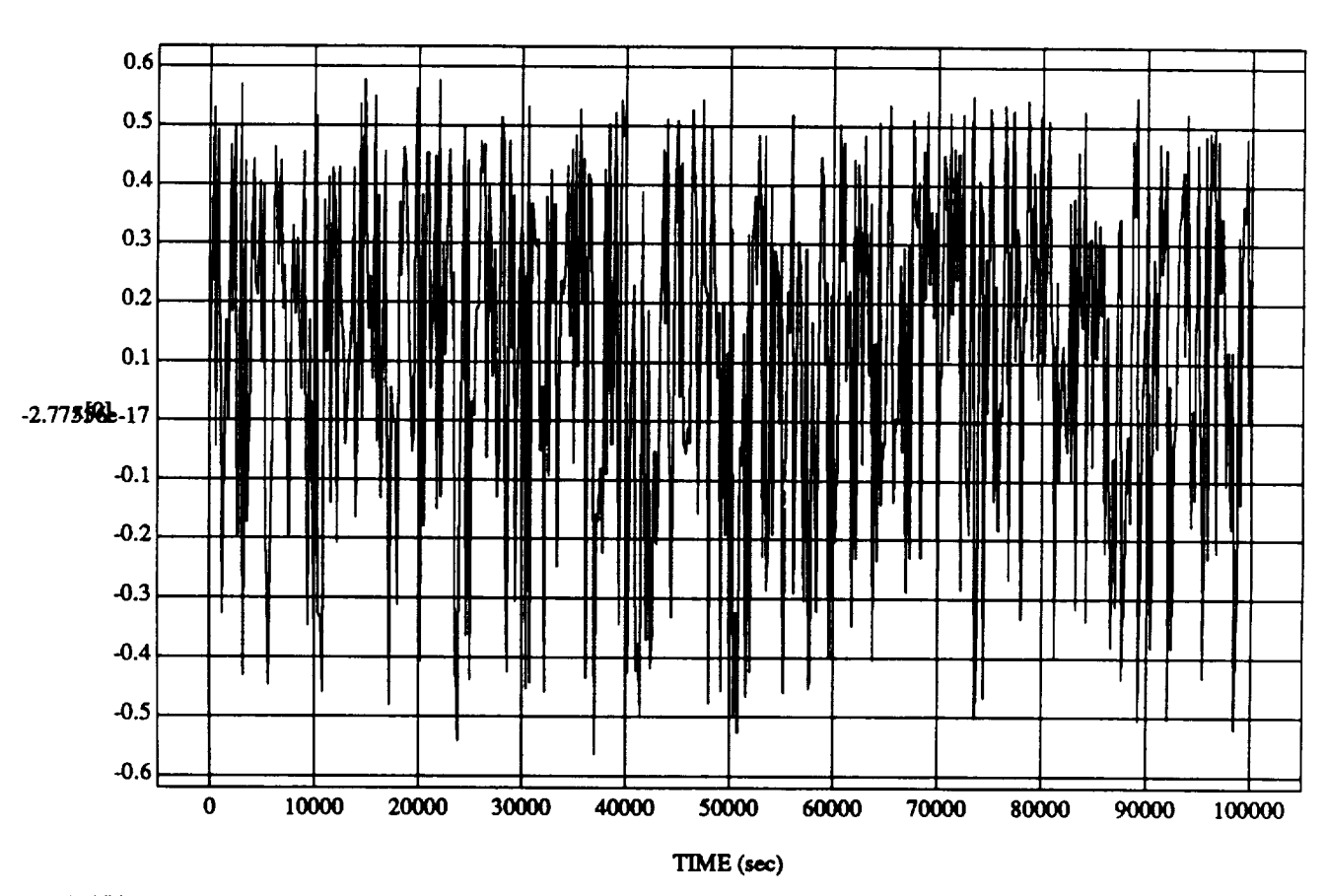

x[O] vs TIME **RUN: 45 Pitch, 45 Yaw, 45 Roll Attitude Hol** 

### SIMULATIONAPPLICATION: F's& D'sUpdated **By** Rule **Strength** - **<sup>8</sup> July <sup>1992</sup>**

**MODULE:** ORB\_FU2Z **BATCH.learn2 DATA SAMPLING FREQUENCY: 0.005 Hz**

**ORBITAL OPERATIONS SIMULATOR 9 Wed** Ju108 **1992 04:46:46 PM**

Ψ.

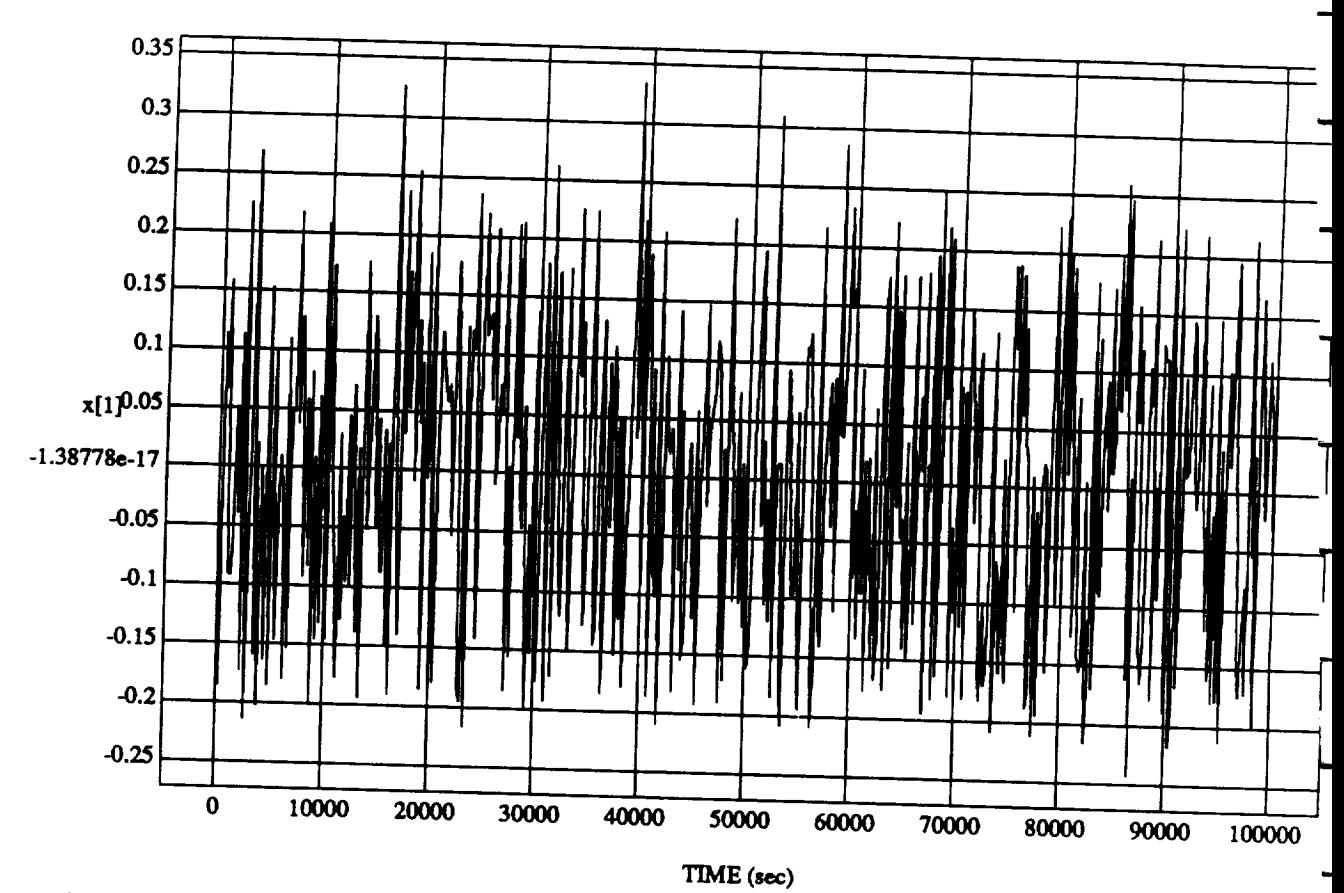

 $x[1]$  vs TIME<br>RUN: -45 Pitch, -45 Yaw, -45 Roll Attitude Hold

MODULE: ORB\_FUZZ\_BATCH.leam2 DATA SAMPLING FREQUENCY: 0.005 Hz

 $\ddot{\phantom{0}}$ 

ORBITAL OPERATIONS SIMULATOR

 $10$ 

Wed Jul 08 1992 04:46:46 PM

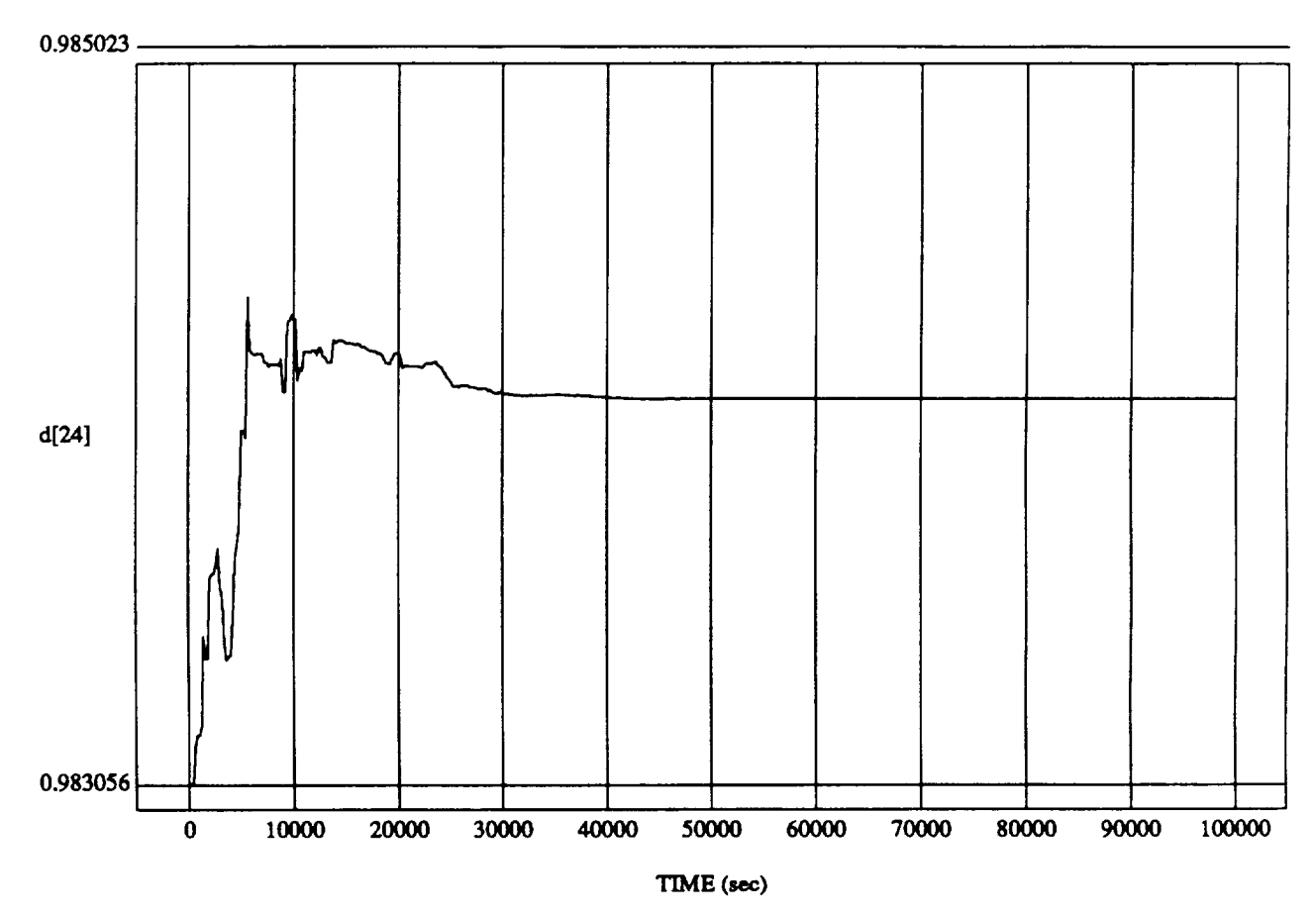

d[24] vs TIM **RUN:** -45 Pitch, -45 **Yaw,** -45 **Roll Attitude Hold**

MODULE: ORB\_FU2Z\_BATCH.leam2 **DATA SAMPLING FREQUENCY:** 0.005 **Hz**

ORBITAL OPERATIONS **SIMULATOR** 11 Wed Ju108 1992 **04:46:46** PM

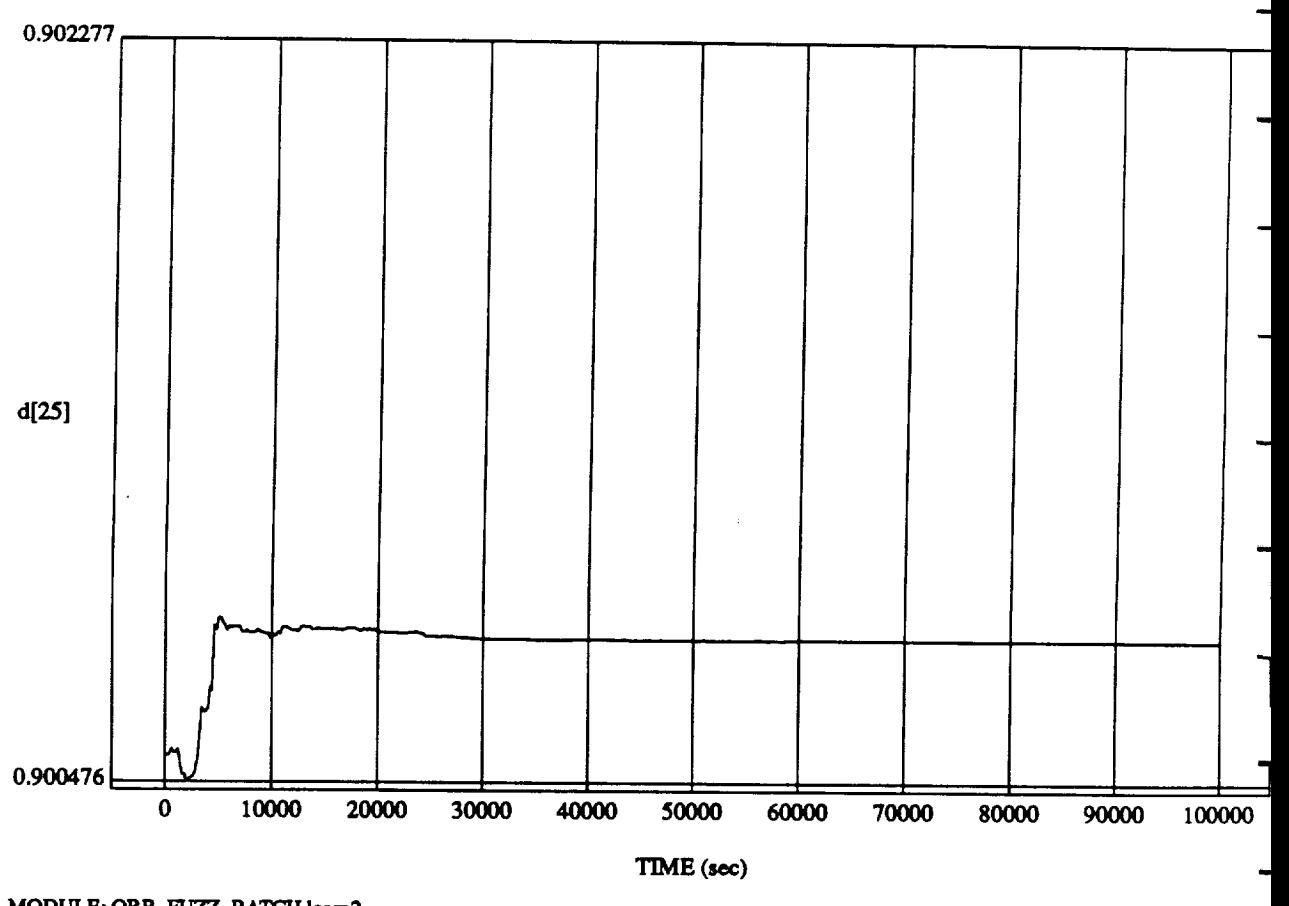

d[25] vs TIM RUN: **-45 Pitch,** -45 **Yaw,** -45 **Roll Auimde Hold**

**MODUI.\_:** ORB\_FU2Z, **BATCH.I.eam2 DATA SAMPLING FREQUENCY: 0.005 Hz**

ORBITAL **OPERATIONS SIMULATOR 12 Wed Jul 08** 1992 **04:46:46 PM**

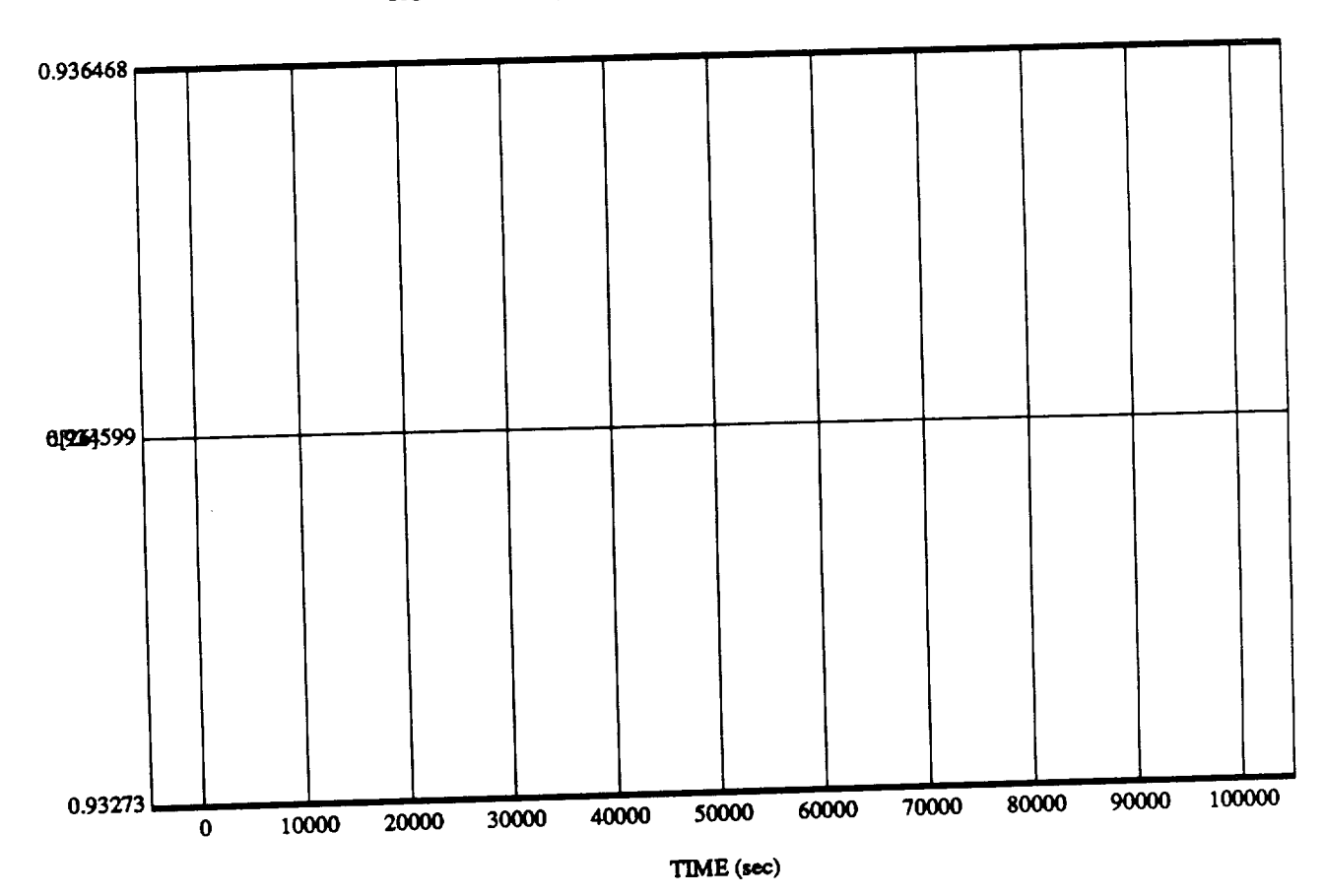

**15 Yaw, 45 Roll A** 

**MODULE: ORB\_FU2Z BATCH.learn2 DATA SAMPLING FREQUENCY: 0.005 Hz**

 $\blacksquare$ 

 $\sim$ 

ORBITAL OPERATIONS **SIMULATOR 13** *Wed lu108* **1992 04:46:46 PM**

 $13$ 

Wed Jul 08 1992 04:46:46 PM

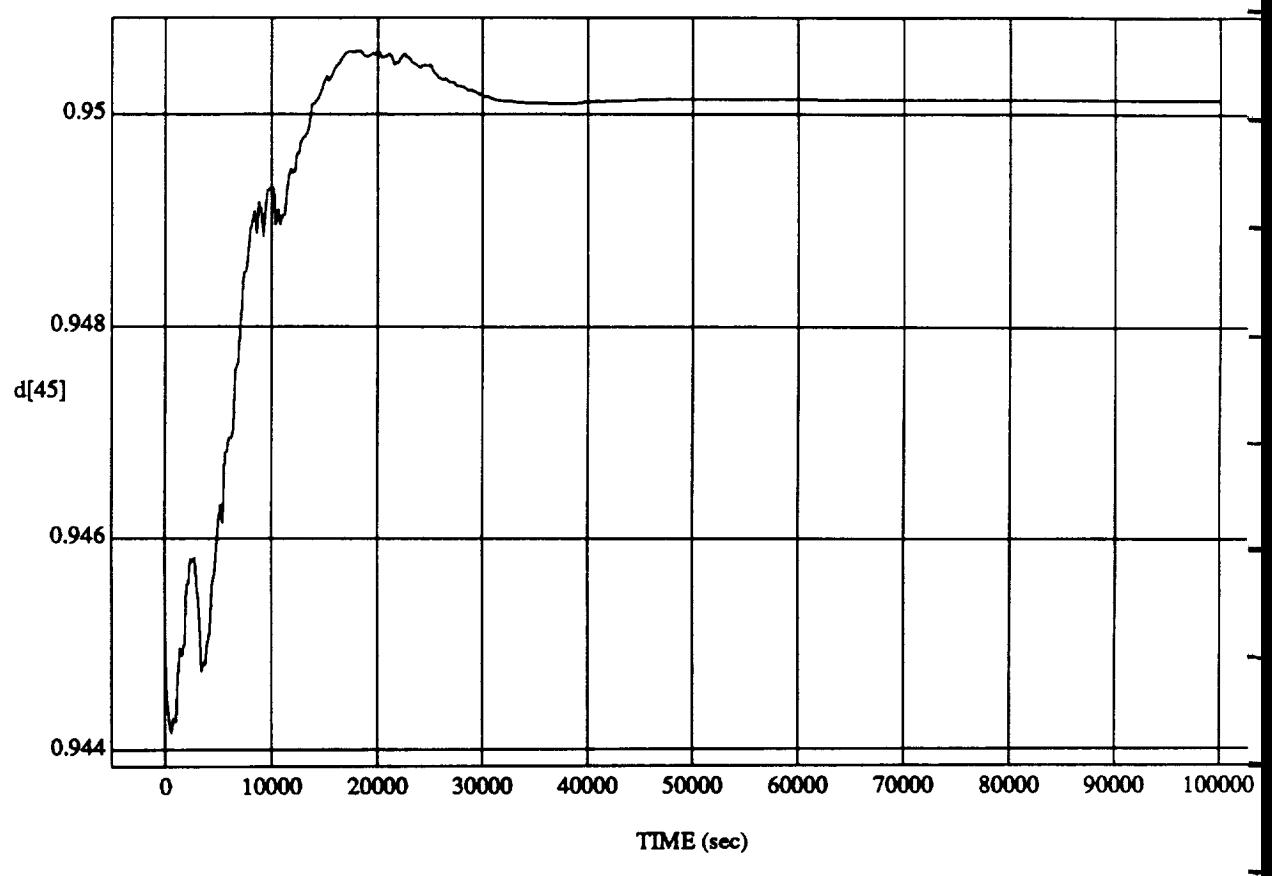

d[45] vs TIME RUN: -45 Pitch, -45 **Yaw,** -45 Roll Attitude **Hold**

MODULE: **ORB\_FU22\_BATCH.leam2 DATA SAMPLING FREQUENCY: 0.006 Hz**

ORBITAL OPERATIONS **SIMULATOR** 14 Wed Ju108 1992 **04:46:46 Pi\_**

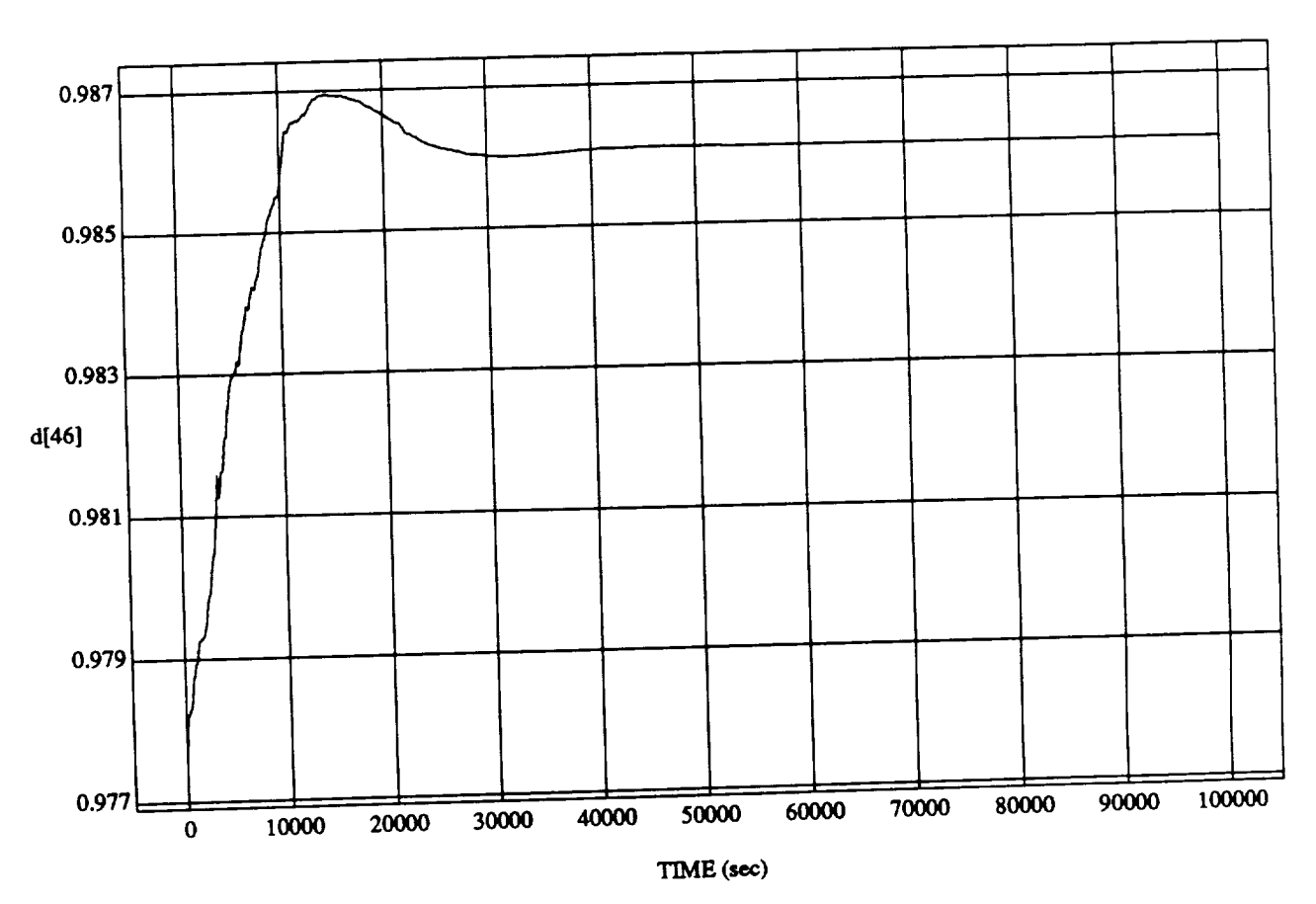

 $\overline{45}$  Yaw,  $\overline{45}$  Roll.

**MODULE: ORB\_FUZZ\_B A'l'L-\_.leam2 DATA SAMPLING FREQUENCY: 0.005 Hz**

 $ORBITAL$  **OPERATIONS SIMULATOR** 

Wed Jul 08 1992 04:46:46 PM

15

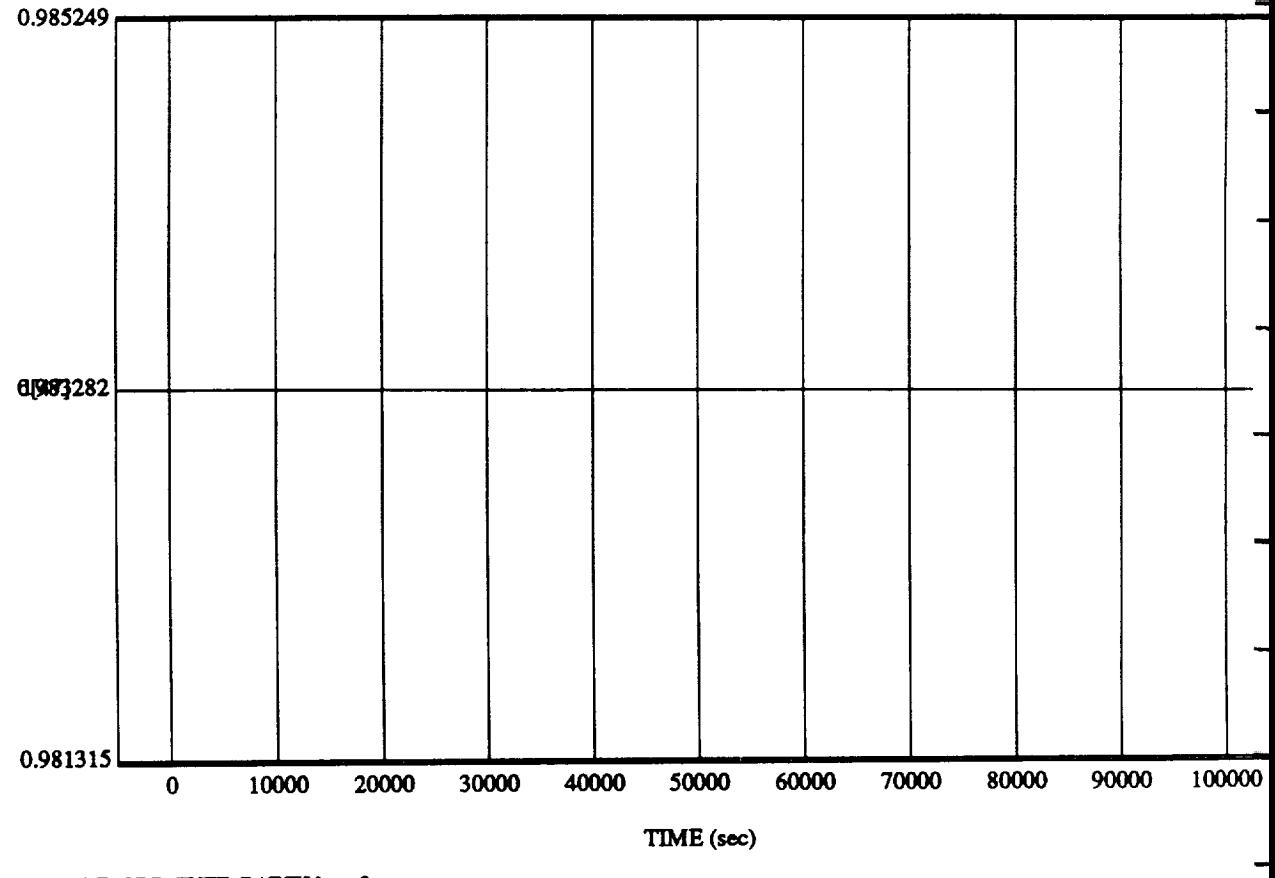

 $d[47]$  vs TIME<br>RUN: 45 Pitch, 45 Yaw, 45 Roll Attitude Hold

MODULE: ORB\_FUZZ\_BATCH.leam2 DATA SAMPLING FREQUENCY: 0.005 Hz

ORBITAL OPERATIONS SIMULATOR

 $16$ 

Wed Jul 08 1992 04:46:46 PM

and a

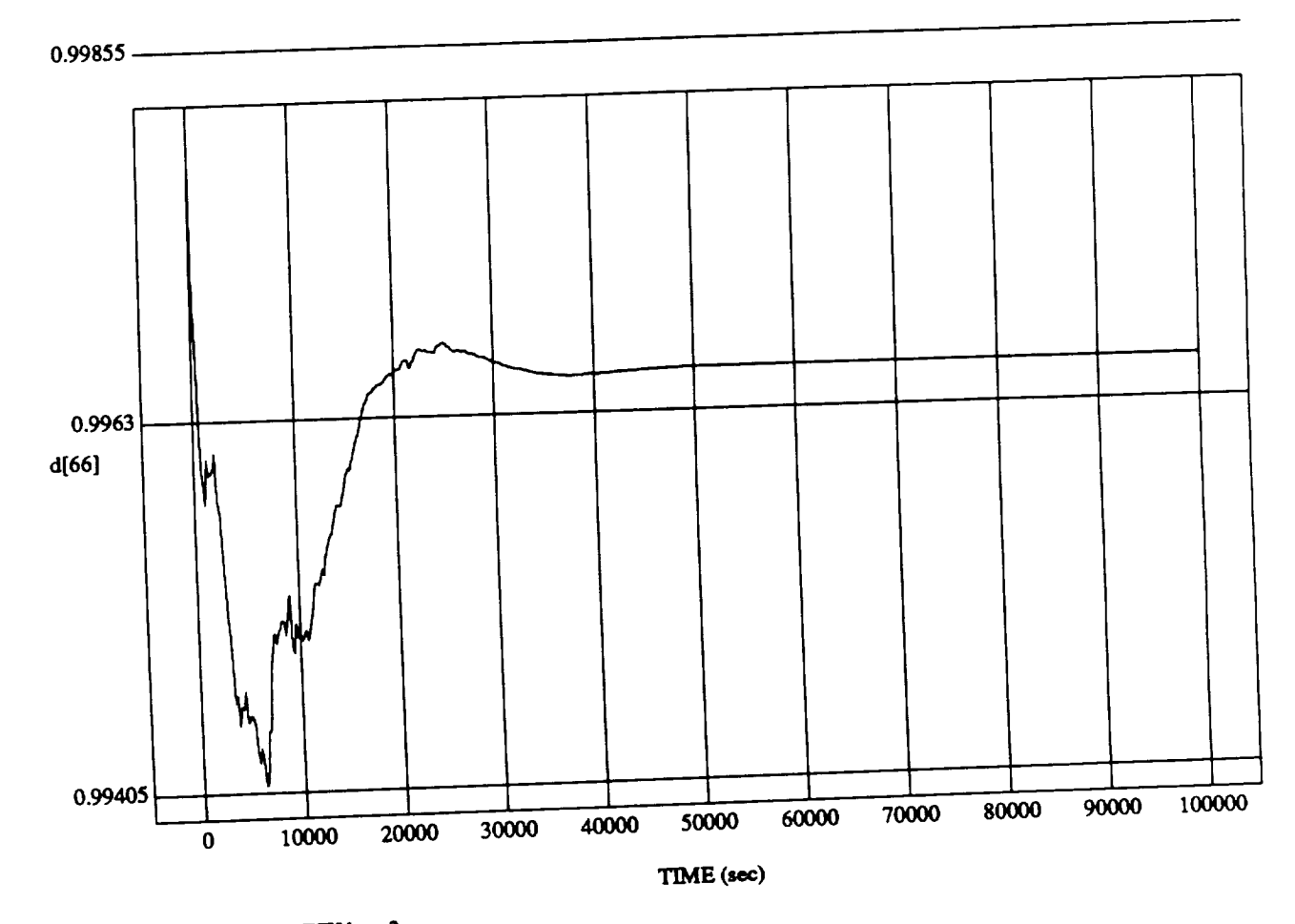

45 Yaw, 45 Roll 4

MODULE: ORB<sub>at</sub> GEB<sub>L</sub>ATT **DATASAMPLINGFREQUENCY:0.005 Hz**

**ORBITAL OPERATIONS SIMULATOR** 

 $17$ 

Wed Jul 08 1992 04:46:46 PM

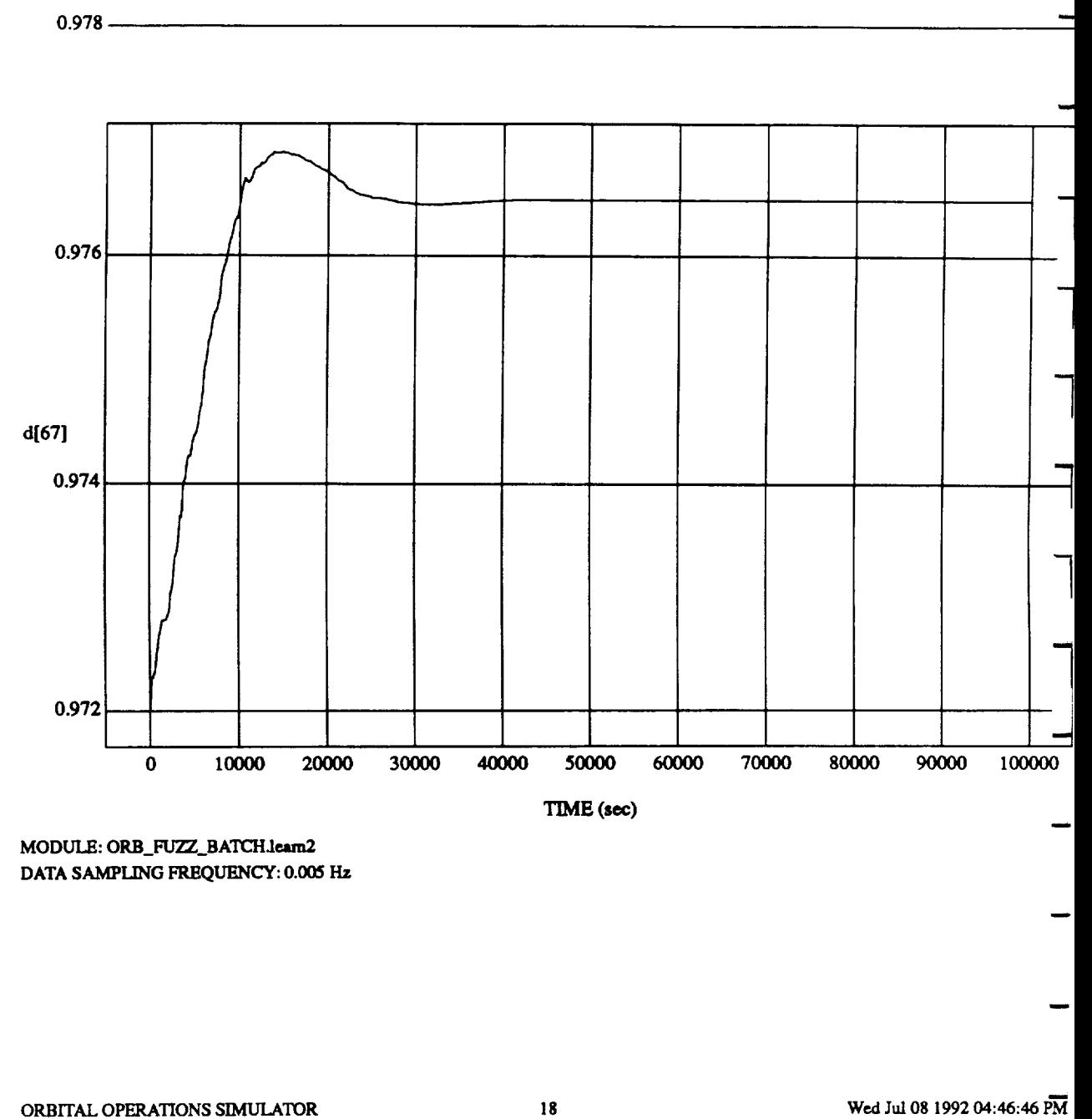

d[67] vs **TIME RUN: -45 Pitch,** -45 **Yaw,** -45 **Roll Attitude Hold**

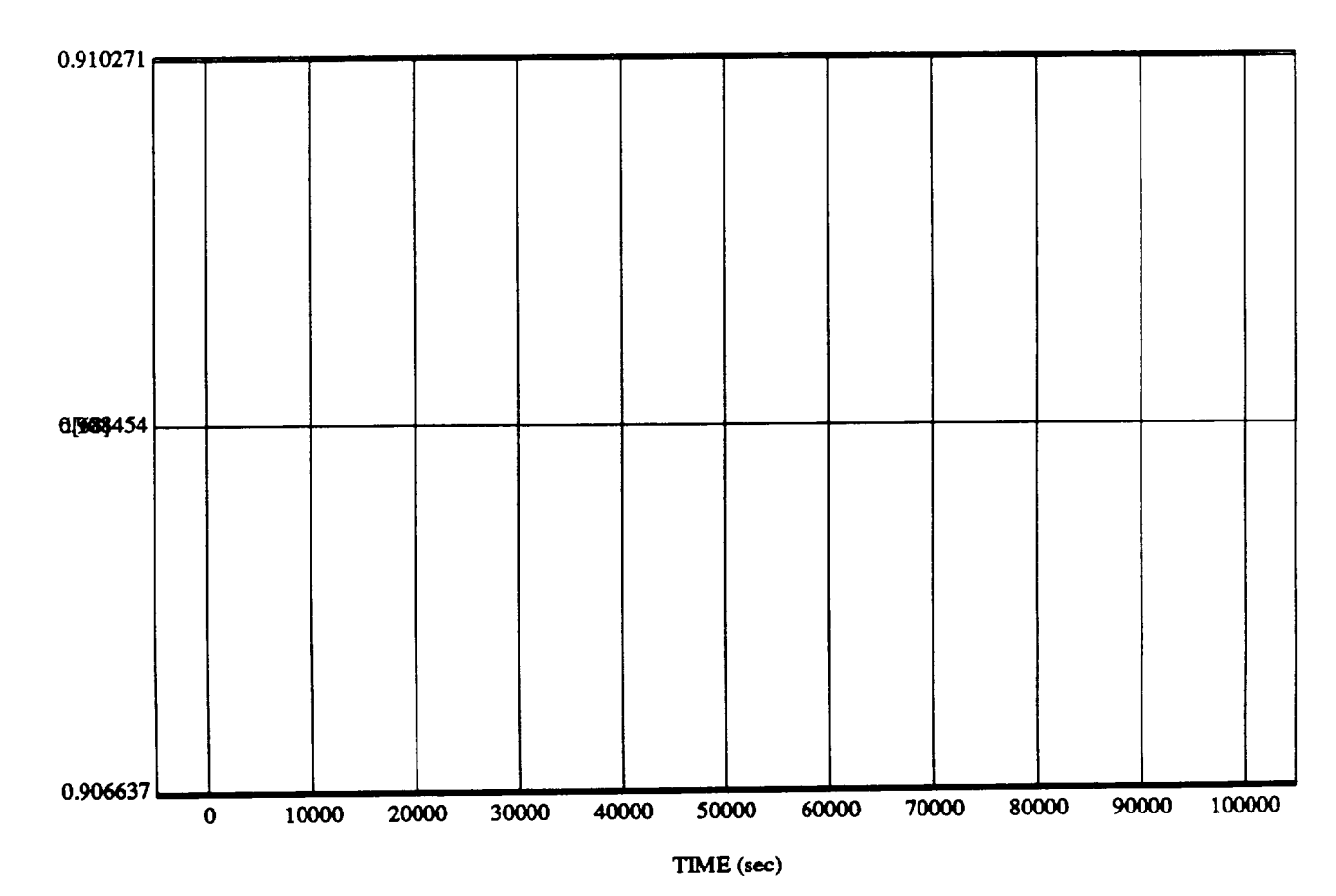

#### d[68] vs TIM RUN: -45 Pitch, -45 Yaw, -45 Roll Attitude Hold

MODULE: ORB\_FUZZ\_BATCH.leam2 **DATA** SAMPLING FREQUENCY: **0.005 Hz**

 $\overline{\phantom{a}}$ 

ORBrrAL **OPERATIONS SIMULATOR** 19 Wed Ju108 1992 04:46:46 PM

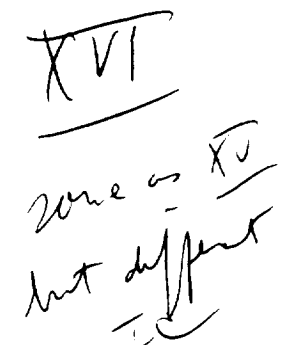

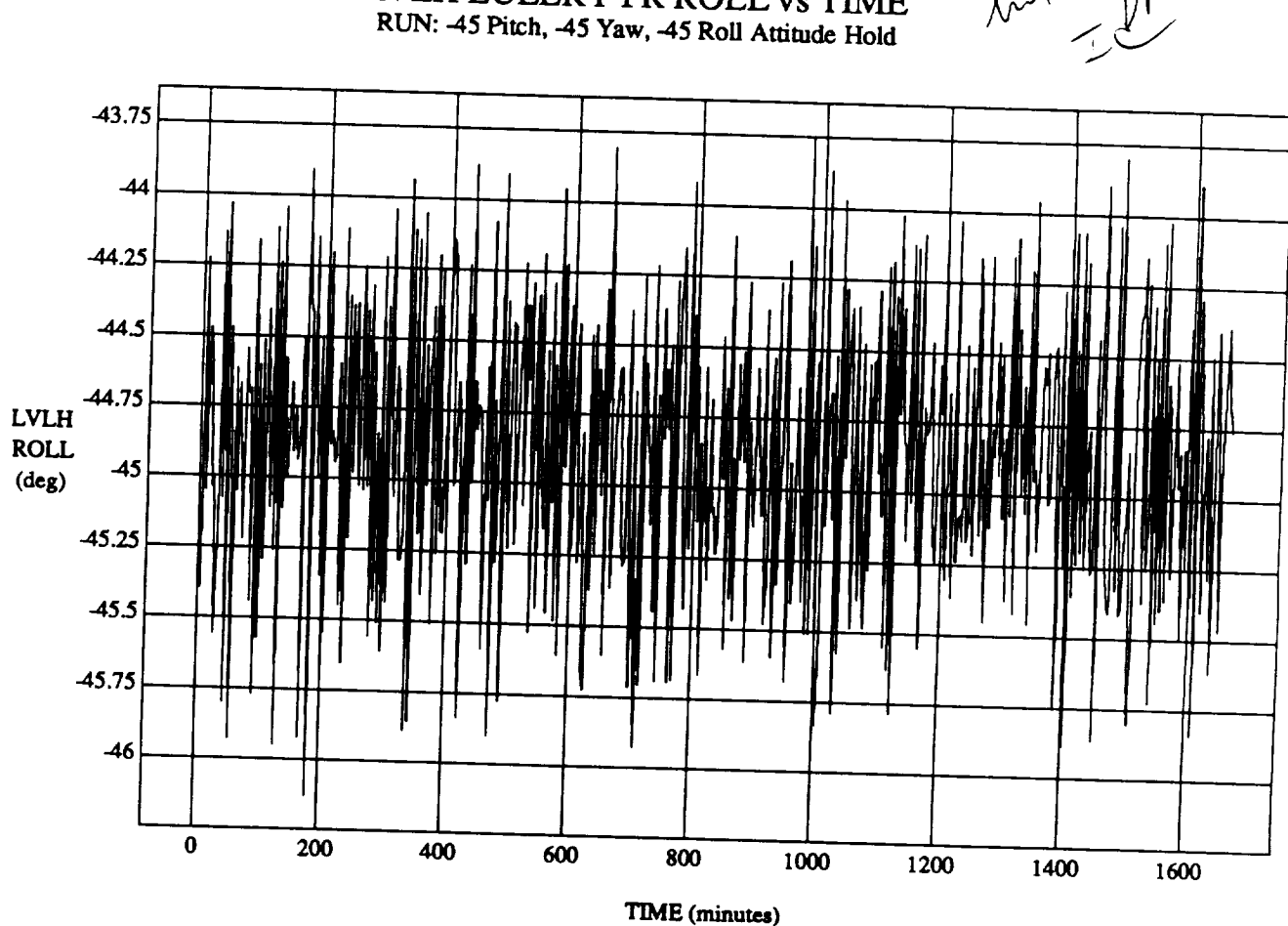

LVLH EULER PYR ROLL vs TIME

VEHICLE: ORB\_FUZZ\_BATCH.state DATA SAMPLING FREQUENCY: 0.005 Hz

ORBITAL OPERATIONS SIMULATOR

 $\mathbf{1}$ 

Wed Jul 08 1992 04:46:25 PM

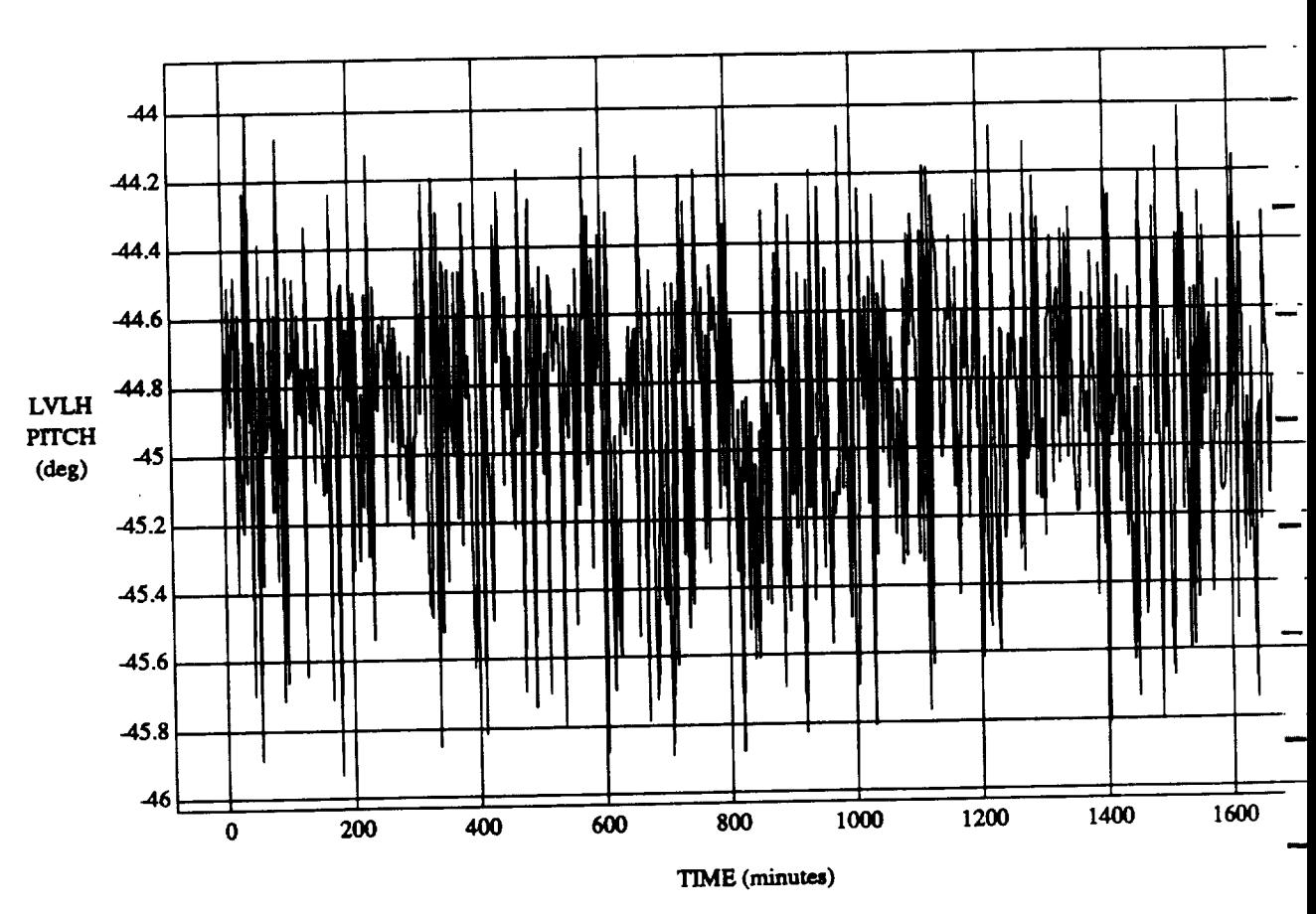

LVLH EULER PRINTING **PH** RUN: -45 Pi\_eh, -45 **Yaw,** -45 Roll **Attitude Hold**

VEHICLE: ORB\_FUZZ\_BATCH.state **DATA SAMPLINGFREQUENCY:0.00J Hz**

 $\sqrt{s}$ 

**2 1** 

Wed Jul 08 1992 04:46:25 PM

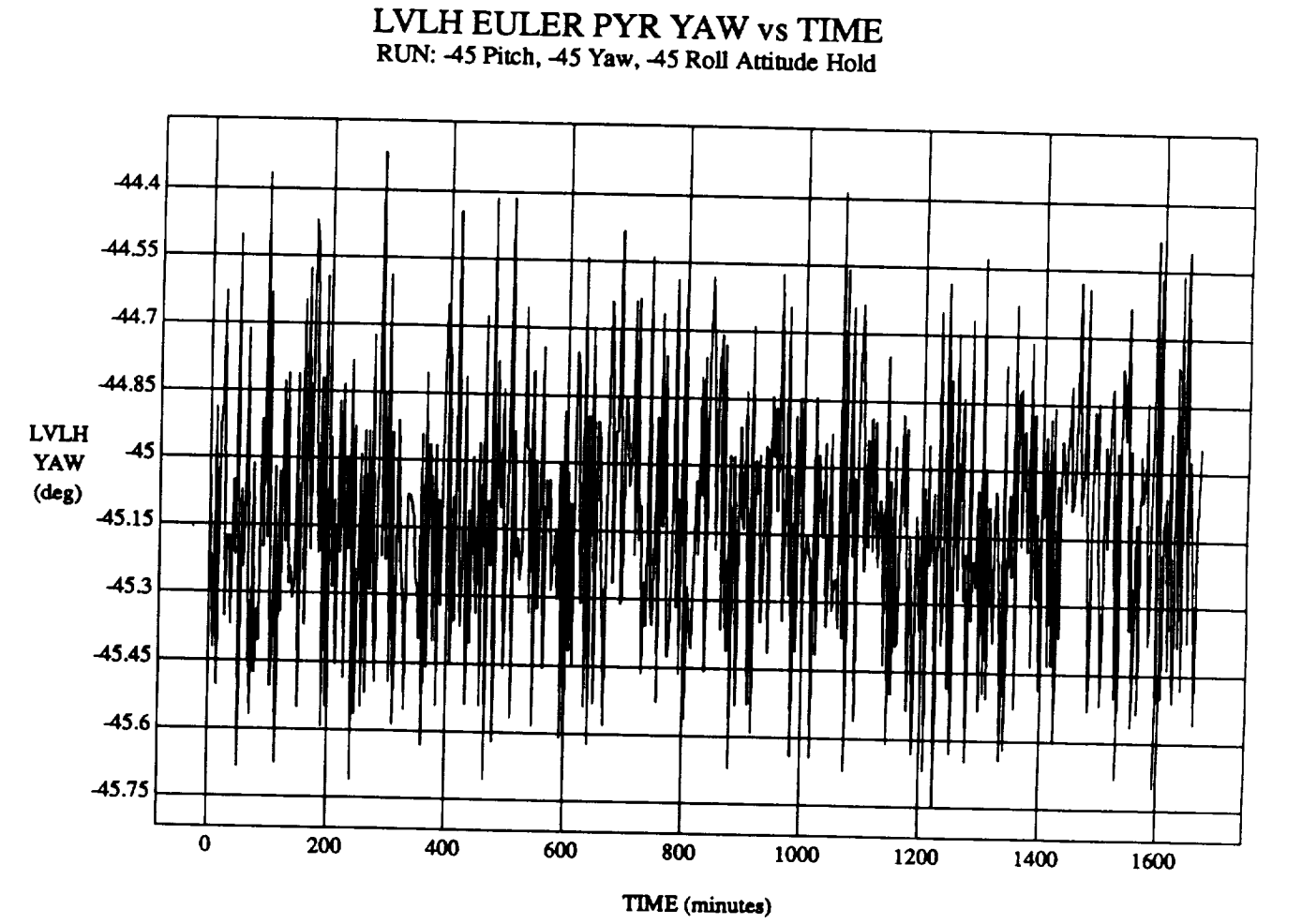

**VEHICLE:**ORB\_FUZZ\_BATCH.mac **DATA**SAMPLING **FREQUENCY:0.005 Hz**

ORBITAL OPERATIONS SIMULATOR 3<br>
3
204:46:25 PM

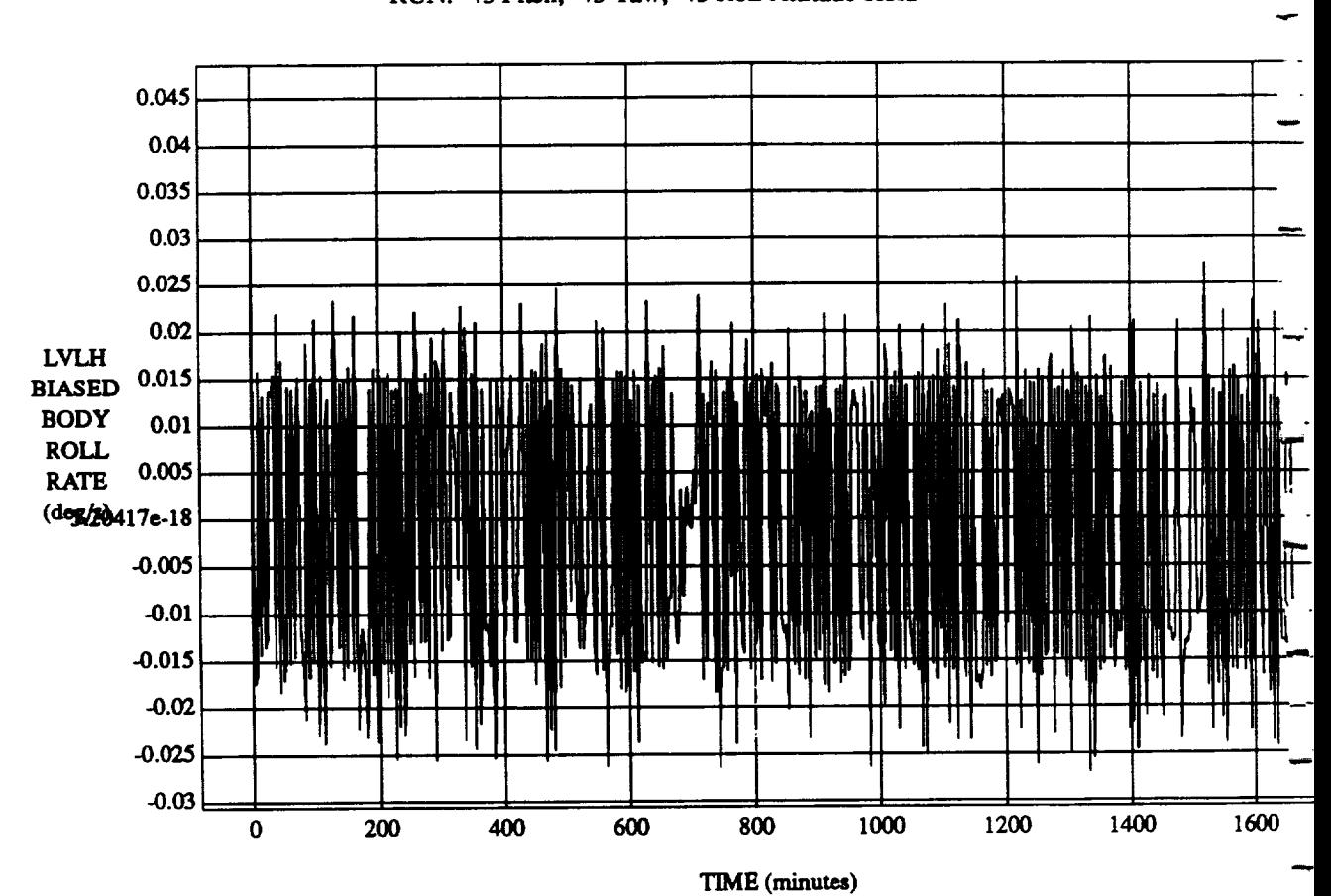

LVLH **BIASED BODY** ROLL RATE vs TIME RUN: -45 Pitch, -45 **Yaw,** -45 **Roll Attitude Hold**

VEHICLE: ORB\_FUZZ\_BATCH.state DATA SAMPLING FREQUENCY: 0.005 Hz

ORBITAL OPERATIONS **SIMULATOR 4 Wed**Ju108 **1992**04:46:25 PM

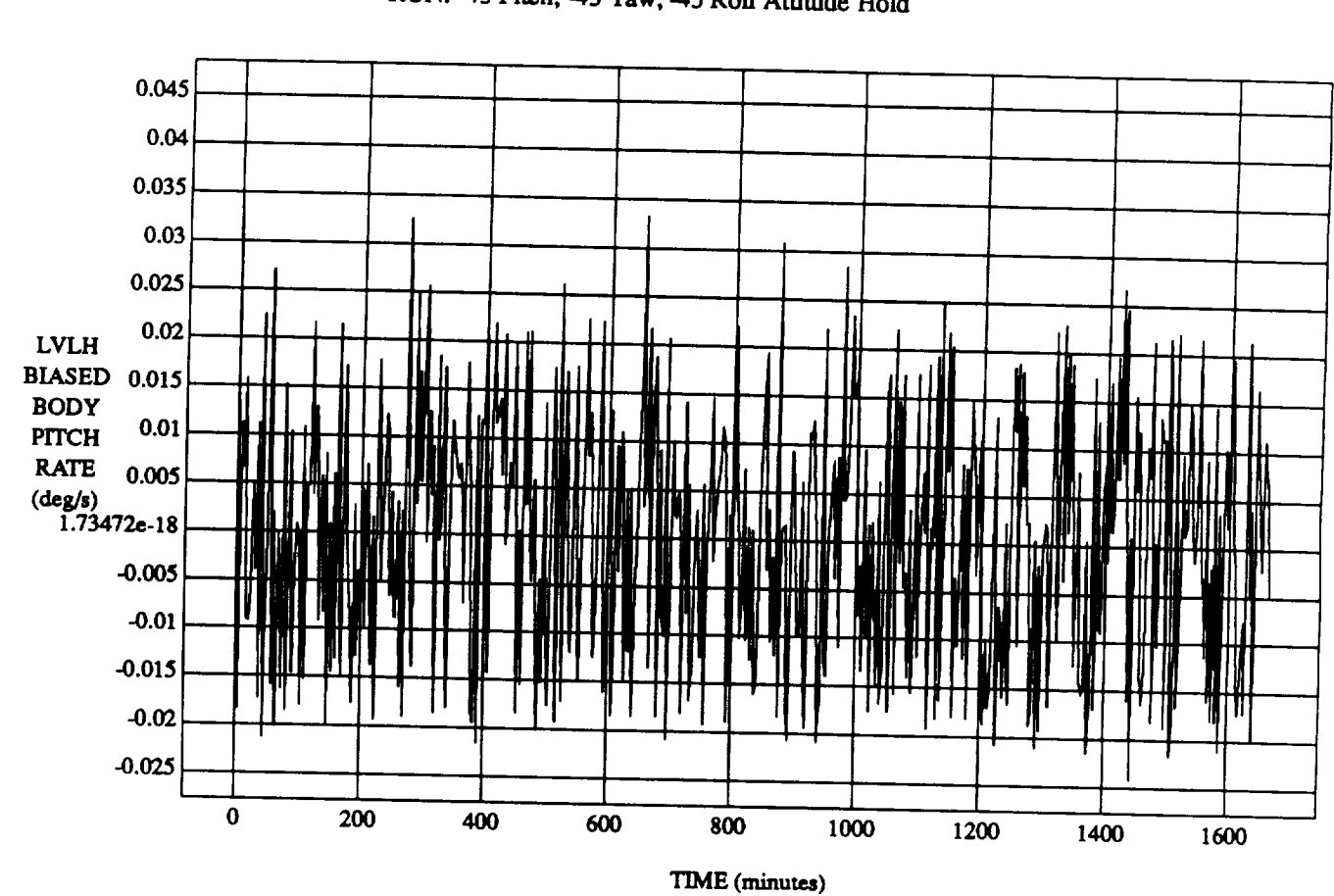

## **BUNGAS BODY** PUTCH RATE VS TIME

VEHICLE: ORB\_FUZZ\_BATCH.state **DATA SAMPLING FREQUENCY: 0.005 Hz** 

ORBITAL OPERATIONS SIMULATOR

 $\overline{\phantom{a}}$ 

5

ORBITAL OPERATIONS **SIMULATOR** Wed Ju108 **1992** 04:46:25 **PM**

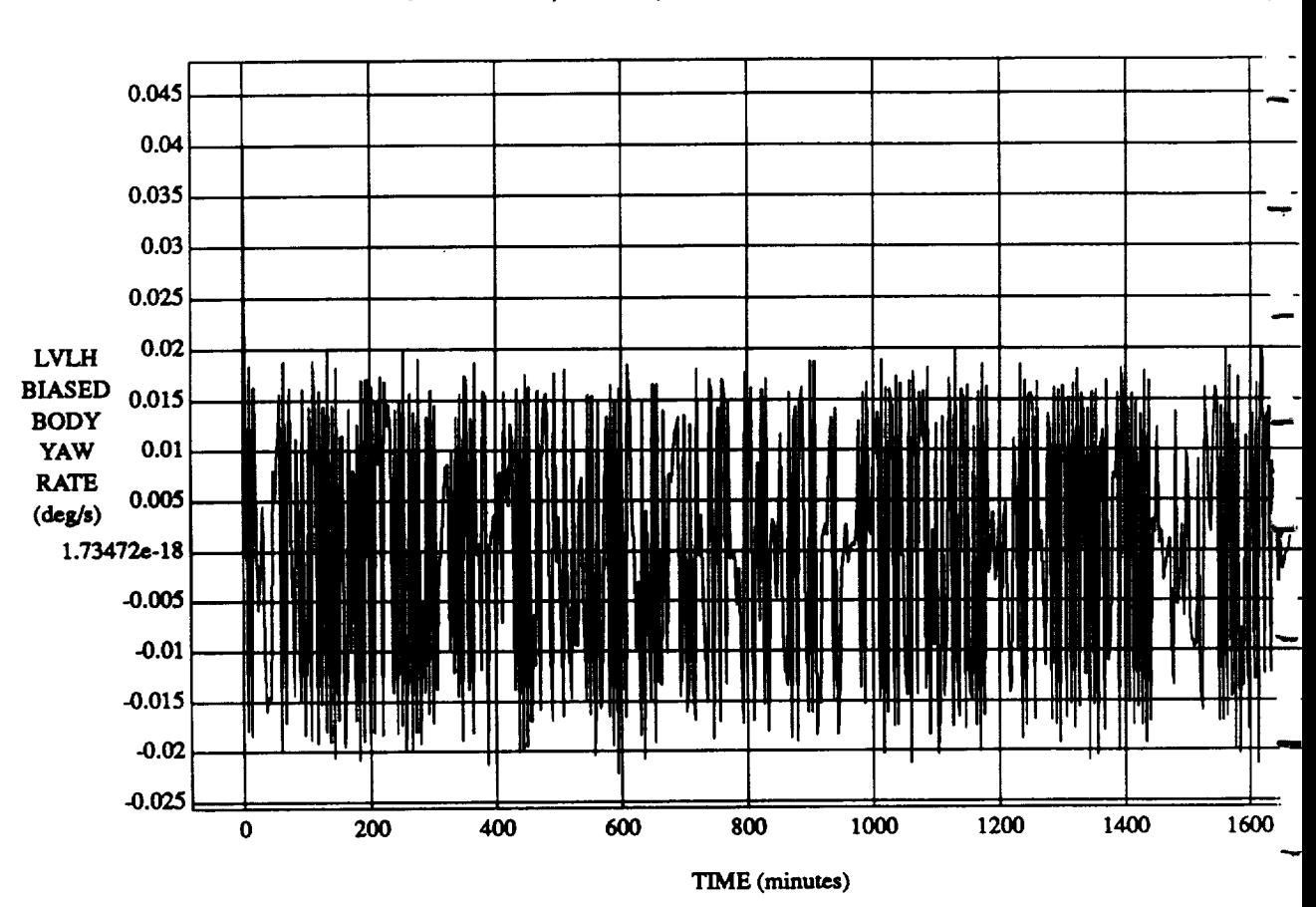

6

### LVLH BIASED BODY YAW RATE vs TIME RUN: 45 Pitch, 45 Yaw, 45 Roll Attitude Hold

VEHICLE: ORB\_FUZZ\_BATCH.state DATA SAMPLING FREQUENCY: 0.005 Hz

ORBITAL OPERATIONS SIMULATOR

Wed Jul 08 1992 04:46:25 PM
## **SIMULATION APPLICATION: F'\$ & D's** Updated By Rule **Strength** - **8 July** 1992

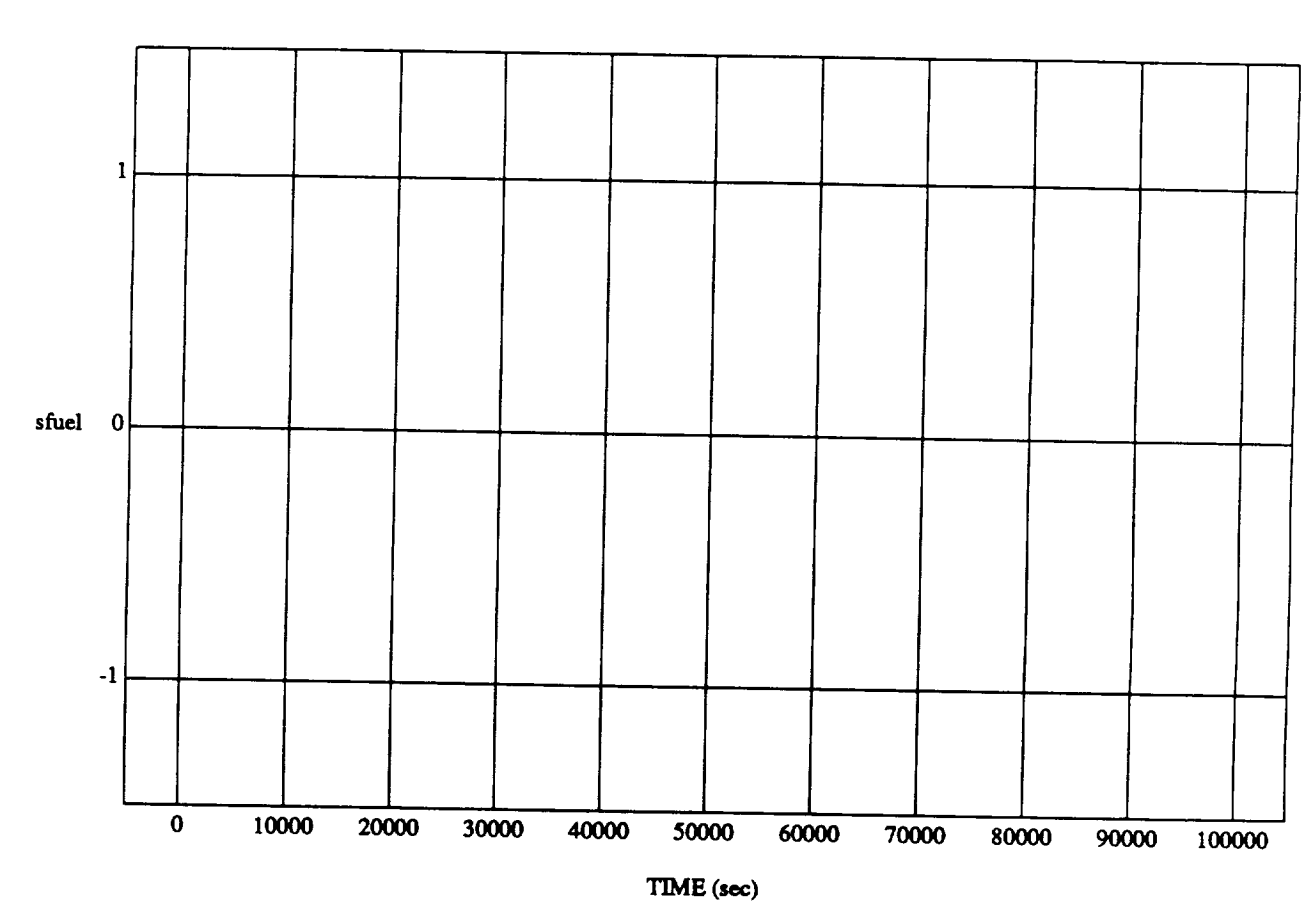

sfuel vs TIME RUN: -45 Pitch, -45 Yaw, -45 Roll *Attitude* Hold

**MODULE: ORB\_FU2Z\_BATCH.pnmary DATA SAMPLING** FREQUENCY: **0.005 Hz**

**ORBITAL OPERATIONS SIMULATOR 1 Wed** Jul 08 1992 04:46:39 **PM** 

### **SIMULATION APPLICATION: F's & D's Updated By Rule Sla'ength - 8 July 1992**

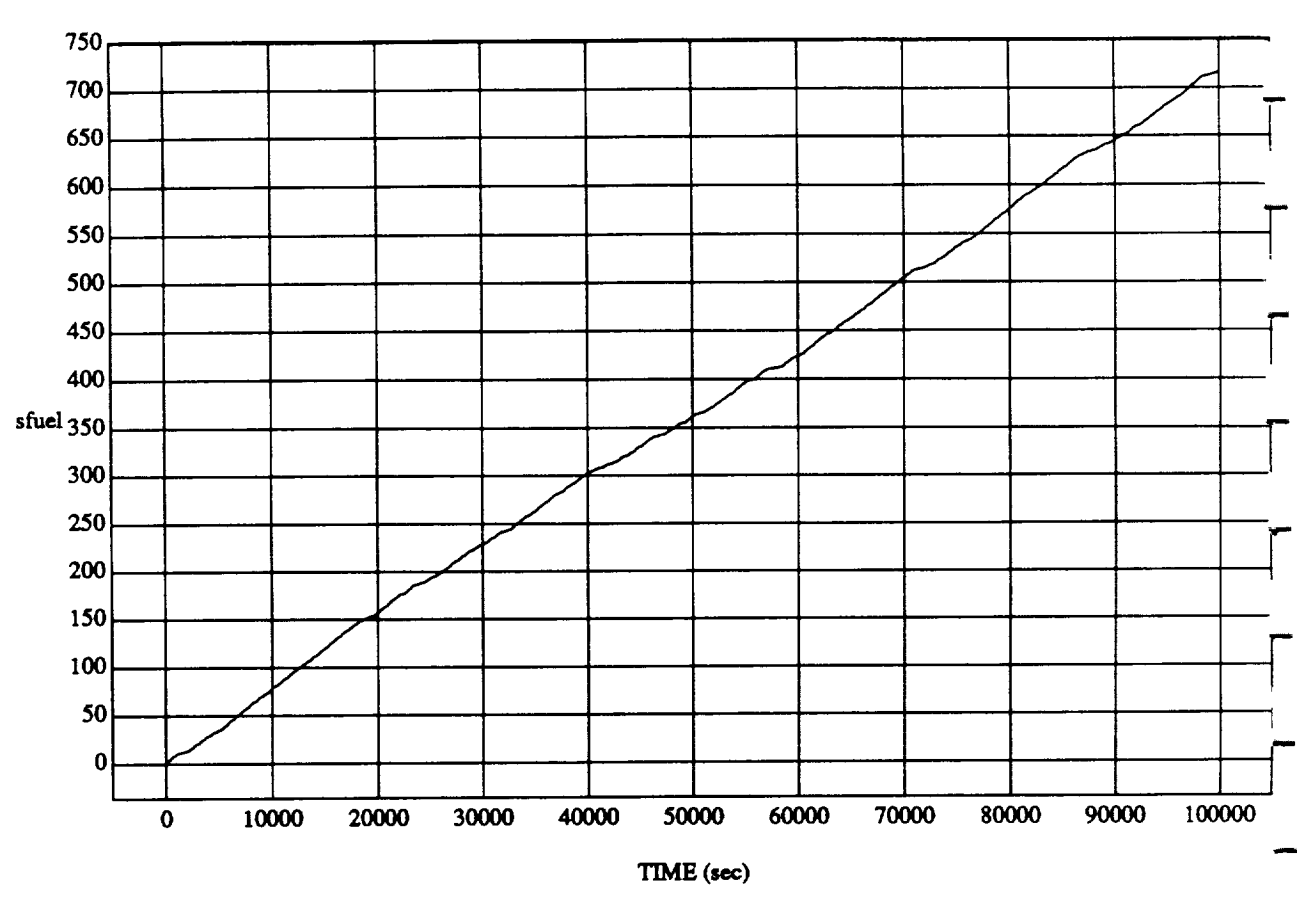

#### sfuel vs TIME RUN: -45 Pitch, -45 **Yaw,** -45 **Roll Attitude Hold**

**MODULE:ORB\_FU2Z\_BATCH.vemier DATA SAMPLING FREQUENCY: 0.005 Hz** 

ORBITAL OPERATIONS **SIMULATOR 2** Wed *1u108* 1992 **04:46:39** PM

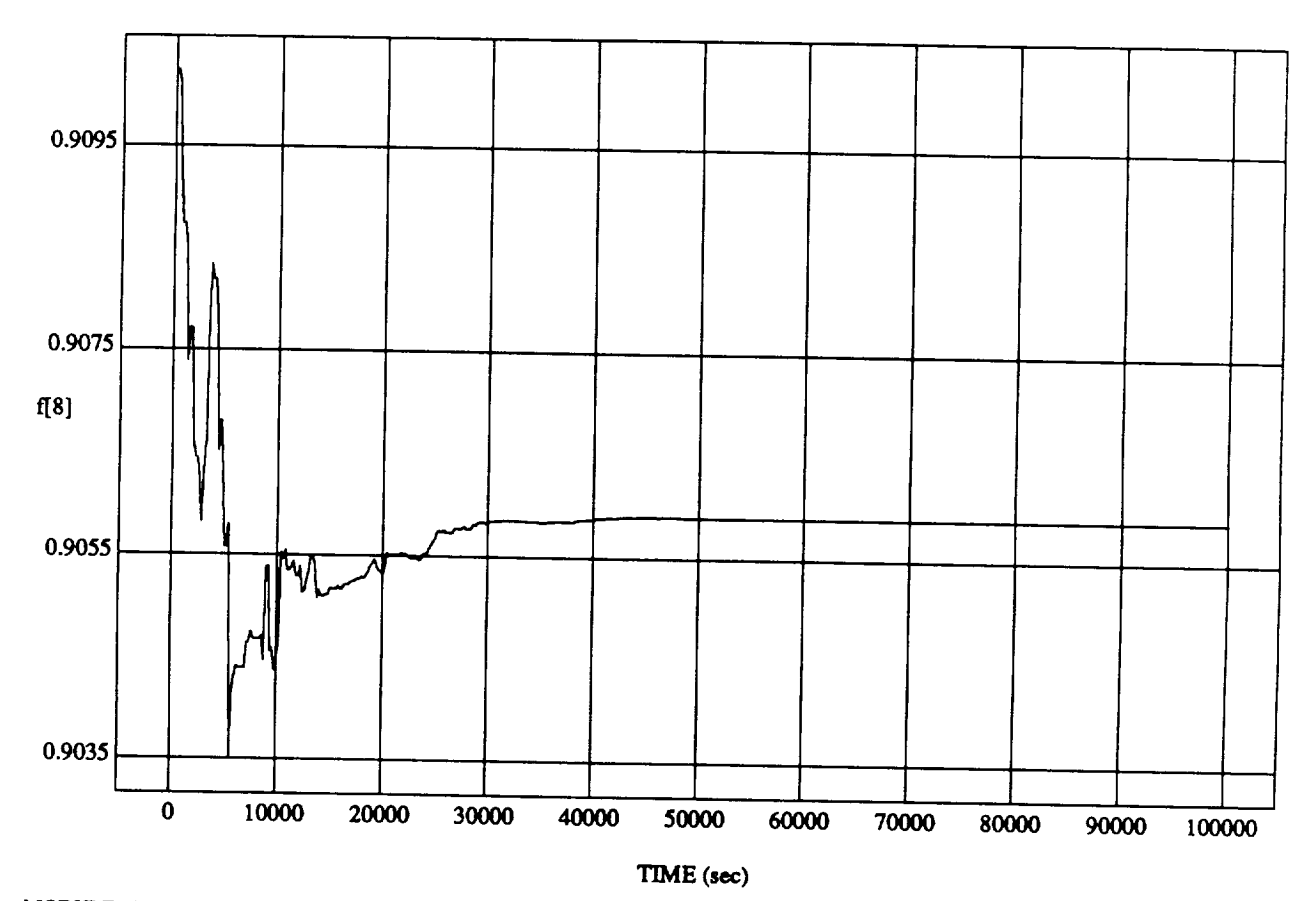

**f[8]** vs TIME **RUN:** -45 **Pitch,** -45 **Yaw,** -45 **Roll Attitude Hold**

MODULE: ORB\_FU'ZZ\_B **ATC'H**Jeam2 **DATA SAMPL.ING** *FREQUENCY:* 0.005 **Hz**

ORBITAL OPERATIONS **SIMULATOR Wed Jul 08 1992 04:46:46 PM**

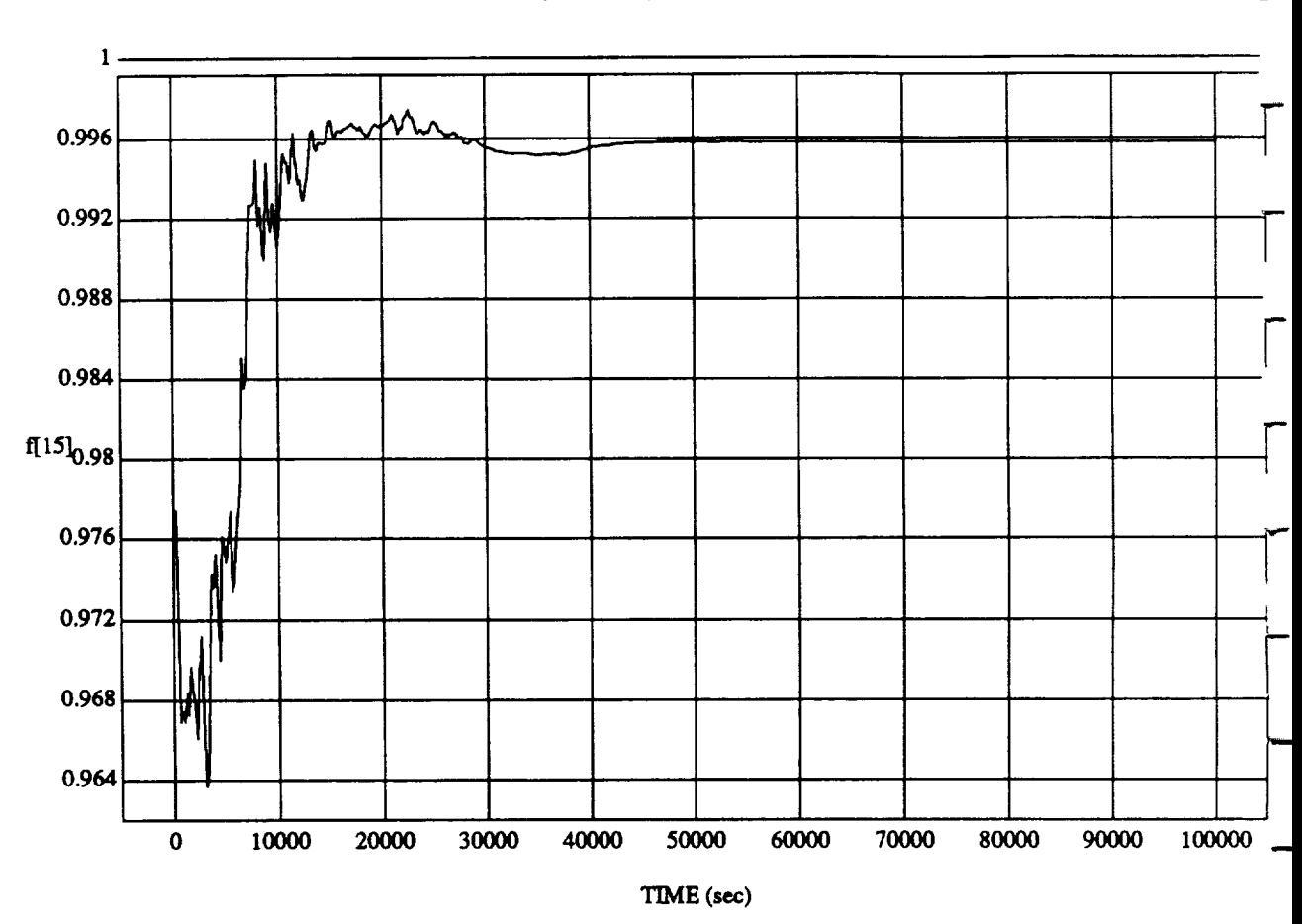

f[15] vs TIM RUN: -45 Pitch, -45 Yaw, -45 Roll Attitude Hold

**MODULE:ORB\_FUZZ\_BATCH.learn2 DATASAMPLINGFREQUENCY:0.005 Hz**

**ORBITAL OPERATIONS SIMULATOR** 2 Wed Jul 08 1992 04:46:46 PM

 $\ddot{\bullet}$ 

## SIMULATION APPLICATION: F's & D's Updated By Rule Strength - 8 July 1992

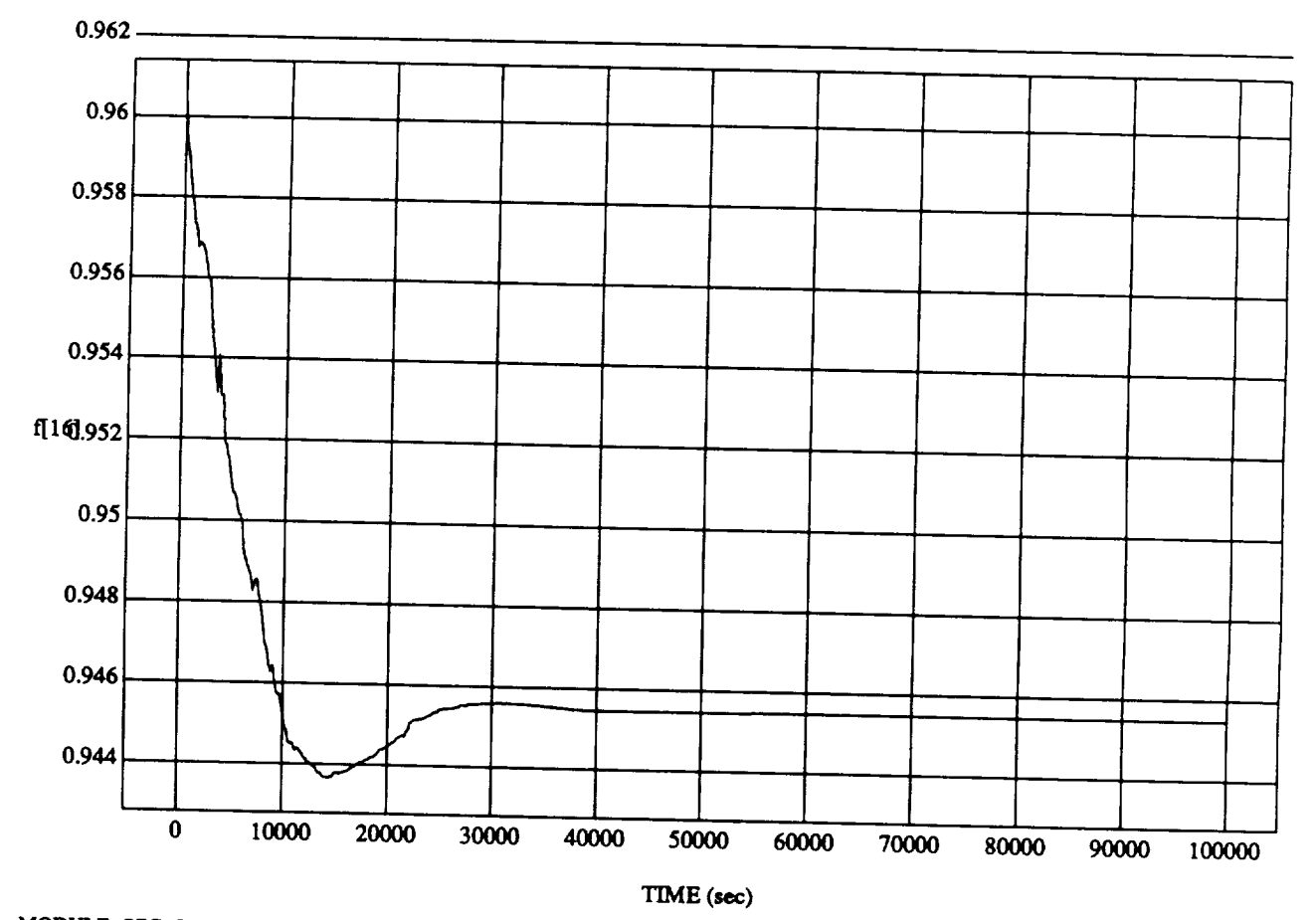

 $f[16]$  vs TR **RUN:** -45 Pitch, -45 **Yaw,** -45 **Roll Attitude Hold**

MODULE: ORB\_FUZZ\_BATCH.learn2 DATA SAMPLING FREQUENCY: 0.005 Hz

ORBITAL OPERATIONS *SIMULATOR* **Wed** Jul **08 1992** 04:46:46 PM

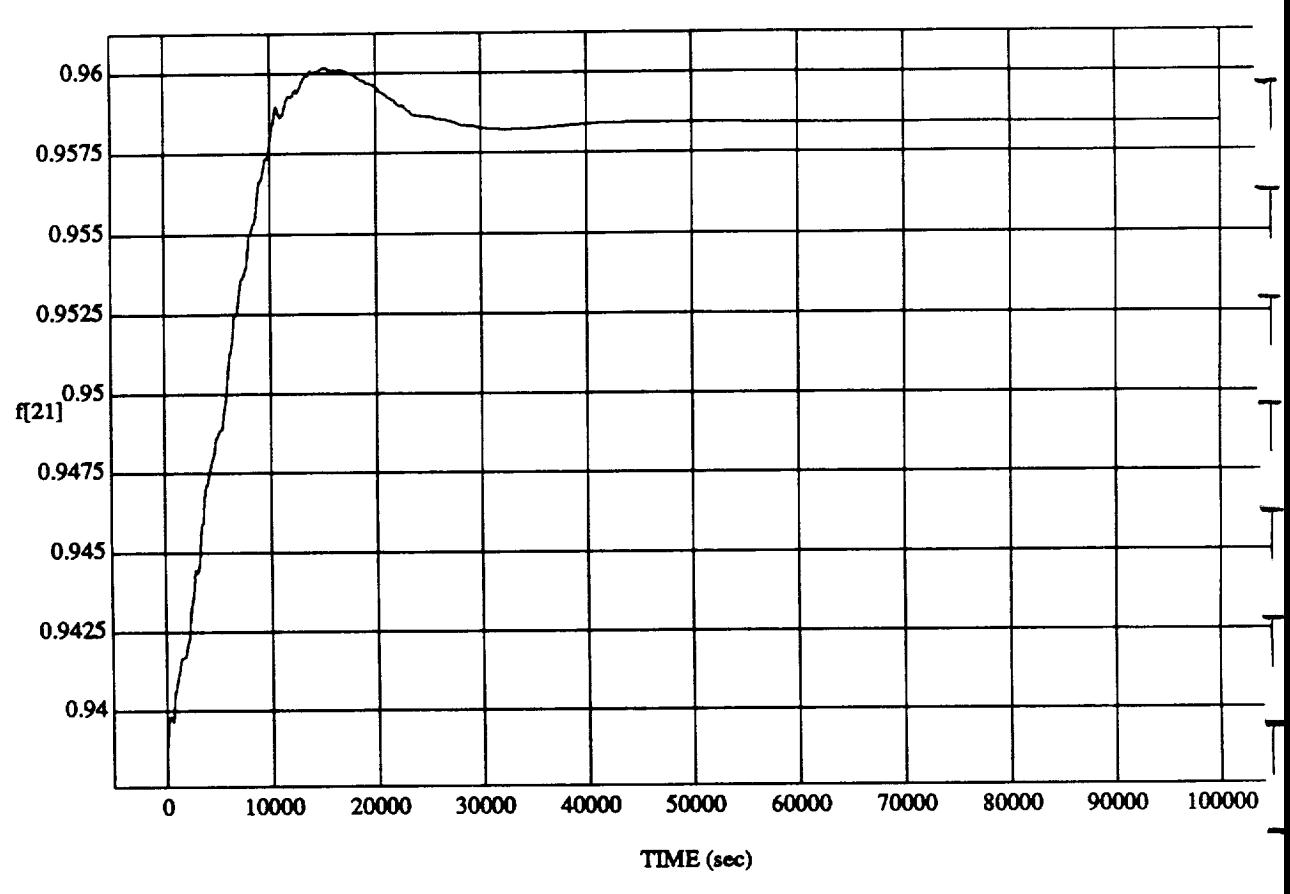

*t"[21]* vs TIME **RUN:** -45 Pitch, -45 Yaw, -45 **Roll Attitude Hold**

**MODULE:** ORB\_FUZZ\_B **ATCH**.learn2 DATA **SAMPLING FREQUENCY: 0.005 Hz**

**ORBITAL OPERATIONS SIMULATOR 4** Wed Jul 08 1992 04:46:46 PM

╲

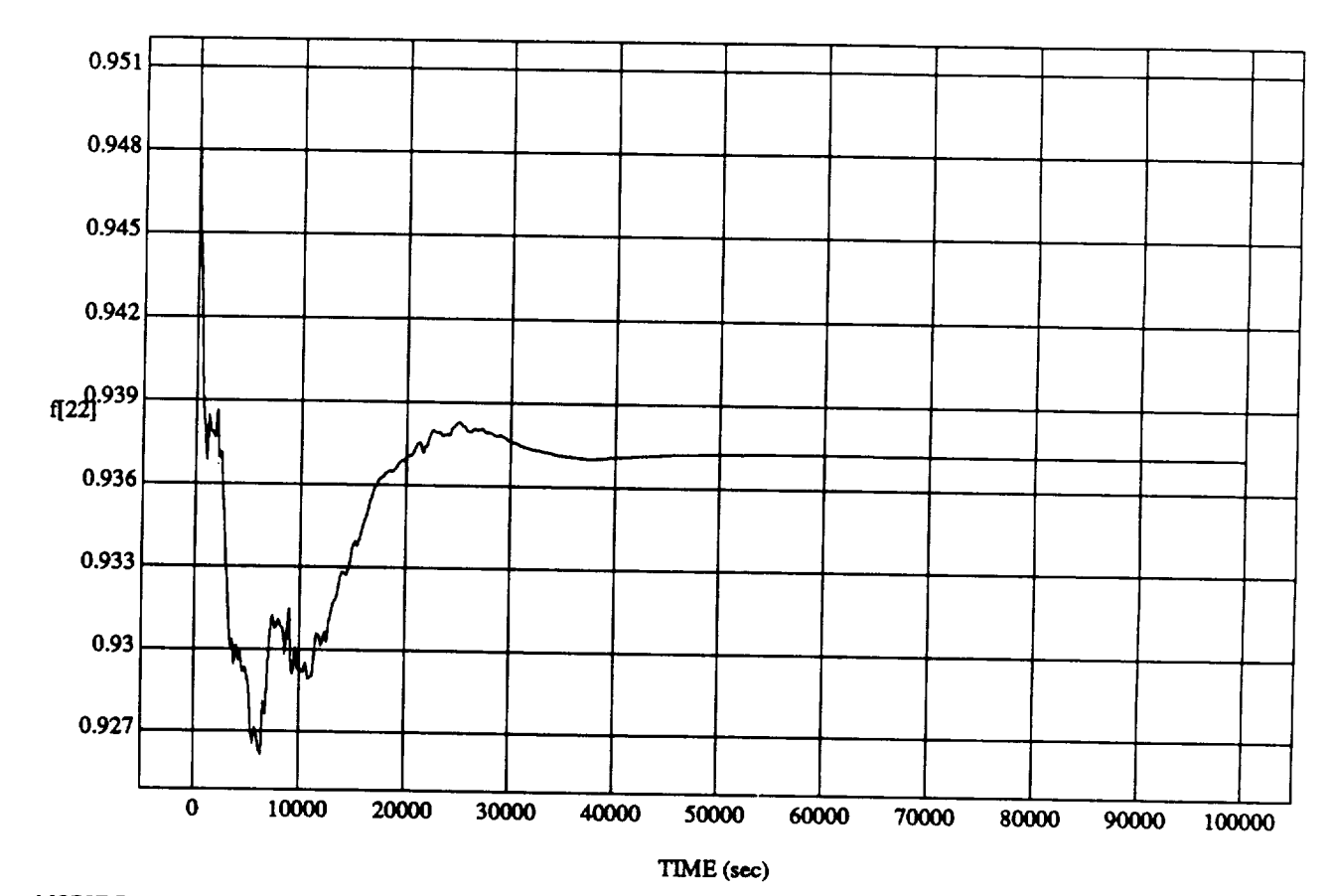

 $f(22)$  vs TIM  $RIN: A5$  Pitch,  $A5$  Yaw,  $A5$  Roll Attitude H is

**MODUI\_:** ORB\_FU2Z **BATCHJeam2 DATA SAMPLING FREQUENCY: 0.005 Hz**

ORBITAL OPERATIONS **SIMULATOR Wed** *lu108* **1992** 04:46:46 PM

### **SIMULATION APPLICATION: F's & D's Updated By Rule Strength - 8 July 1992**

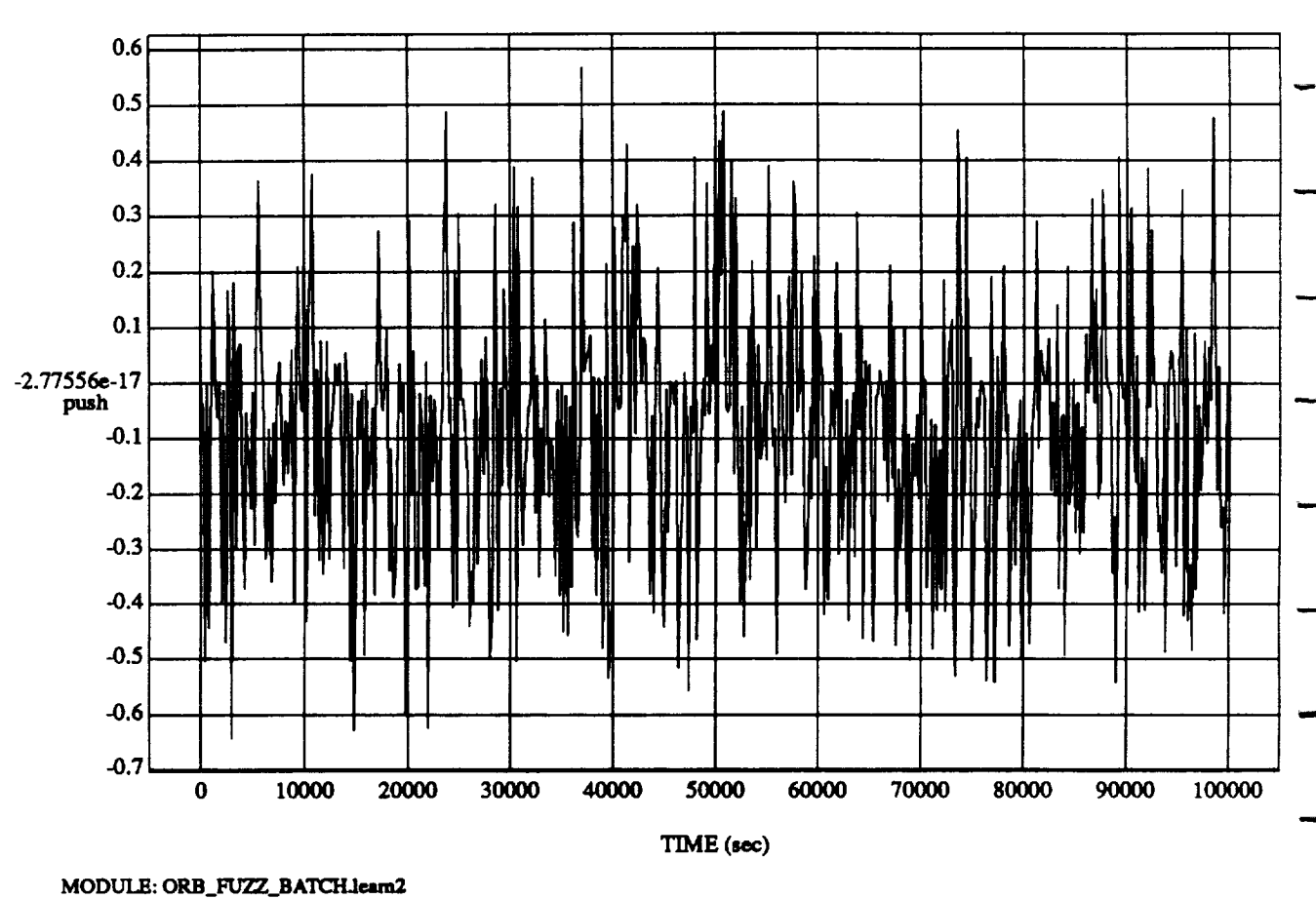

**push** vs TIM **RUN: -45 Pitch,** -45 **Yaw,** -45 **Roll** Attitude **Hold**

DATA **SAMPLING FREQUENCY: 0.005 Hz**

**ORBITAL OPERATIONS SIMULATOR 6 Wed** Ju108 1992 **04:46:46 PM**

# *SIMULATION* APPLICATION: Fs & D's Updated By Rule **Strength** - 8 July 1992

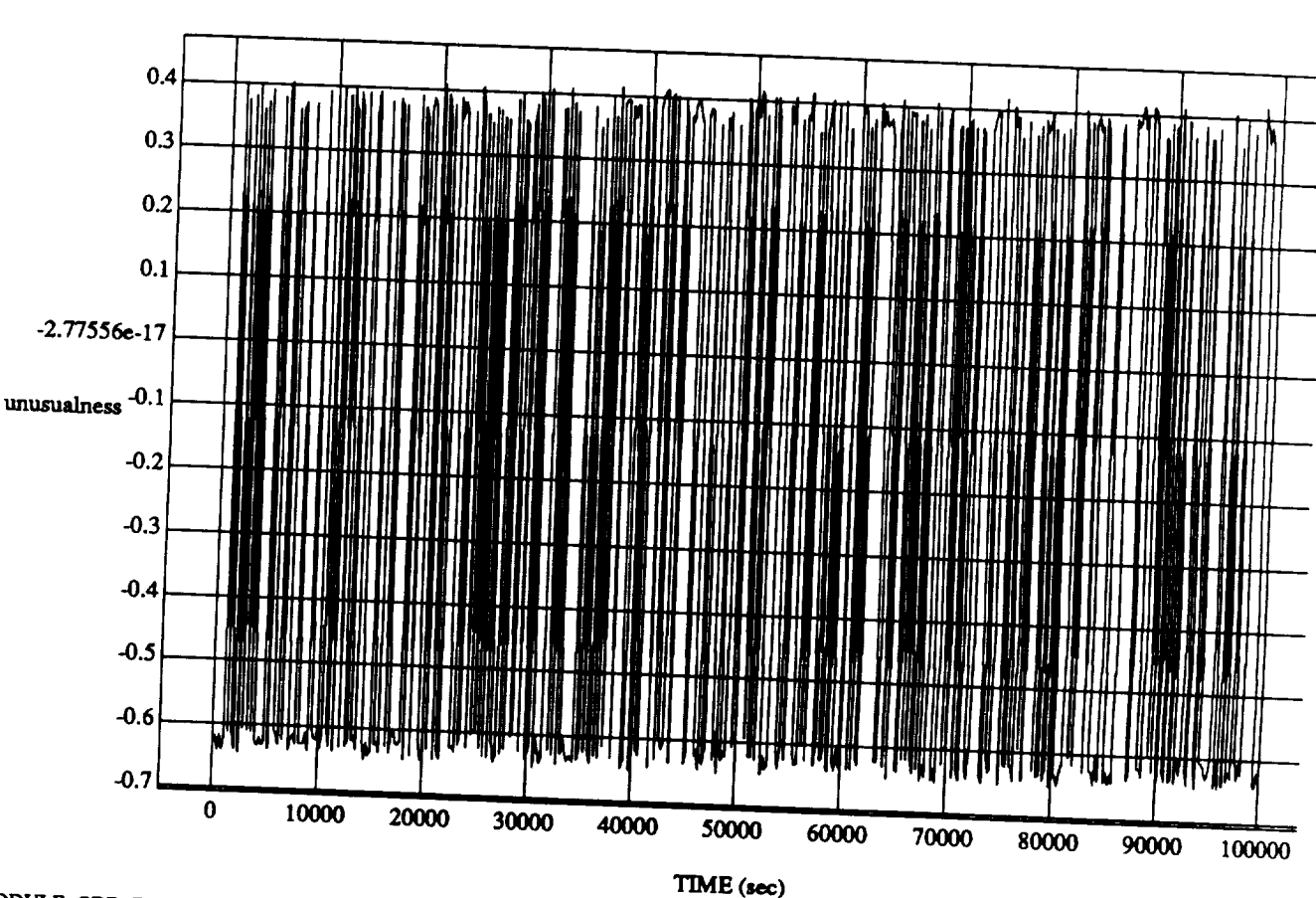

unusualness vs TIME RUN: -45 Pitch, -45 Yaw, -45 Roll **Attitude** Hold

**MODULE:** ORB\_FUZZ\_BATCHJeam2 **DATA SAMPLING FREQUENCY: 0.005Hz**

ORBITAL OPERATIONS SIMULATOR **CONSERVERS CONSERVERSION Wed July 08 1992 04:46:46 PM** 

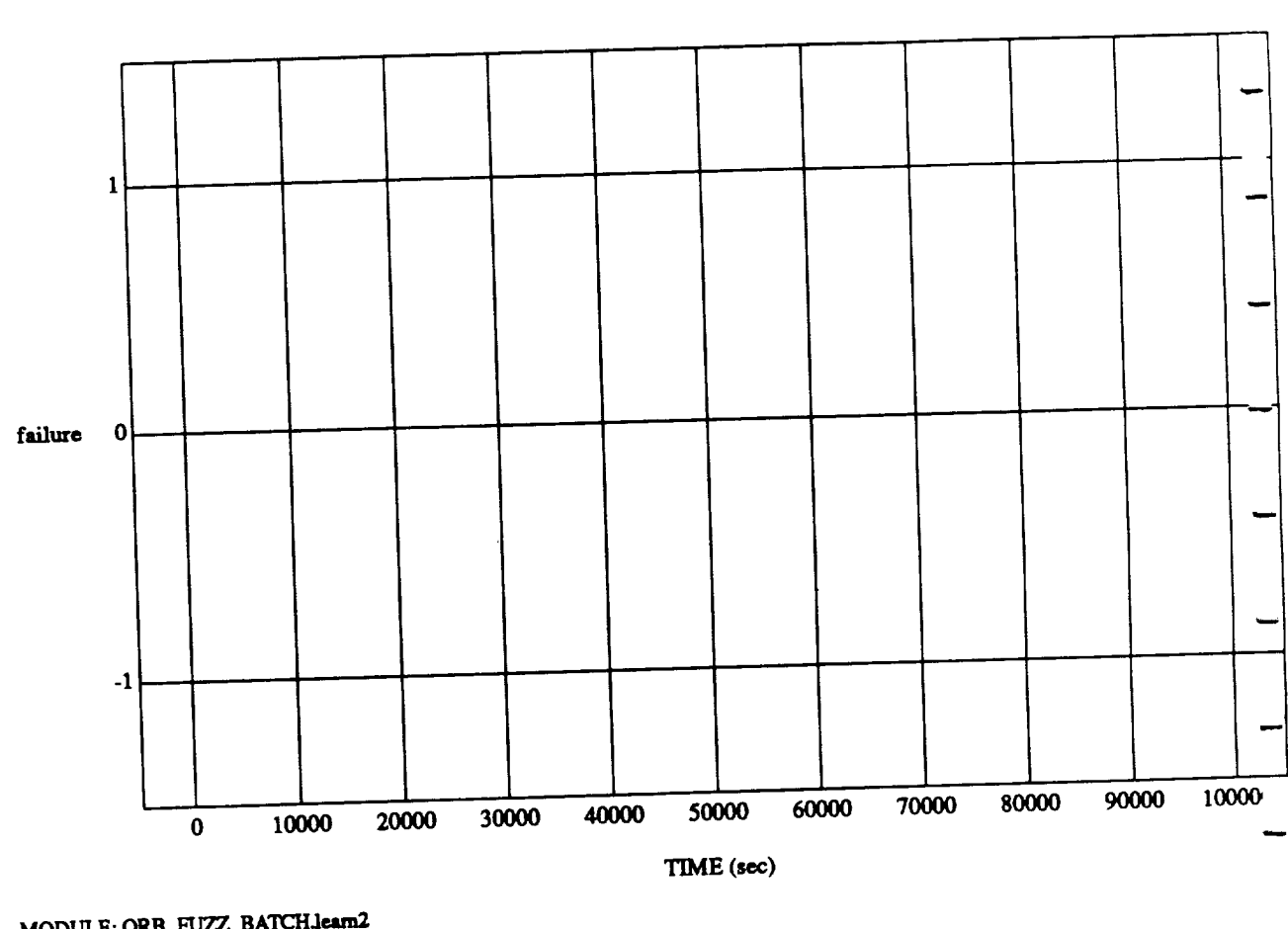

**fullure** vs **TIME** 

**MODULE: ORB\_FU2\_\_BATCH.Ieam2 DATA SAMPLING : 1.000 <b>F** 

ORBITAL OPERATIONS **SIMULATOR**

8

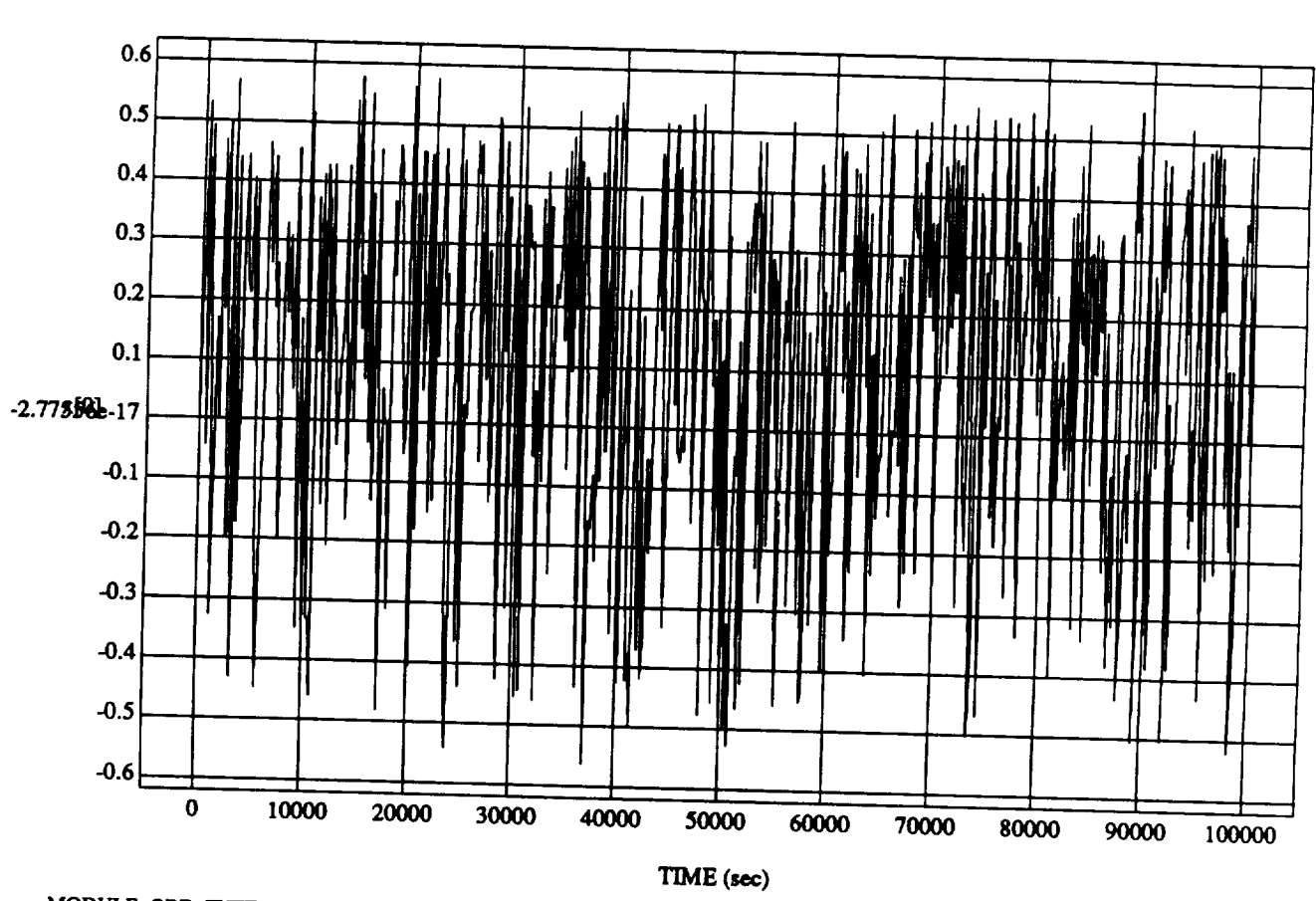

 $x(0) \sim \text{Tr}M$  $R[\mathbf{v}]$  vs  $\mathbf{H}\mathbf{H}$ 

# SIMULATION APPLICATION: **F's** & **D's** Updated **By Rule Strength** - 8 July **1992**

**MODULE:ORB\_FUZZ BATCH.learn2 DATASAMPLINGFREQUENCY:0.005 Hz**

**ORBITAL OPERATIONS SIMULATOR We define the detail of**  $\theta$ 

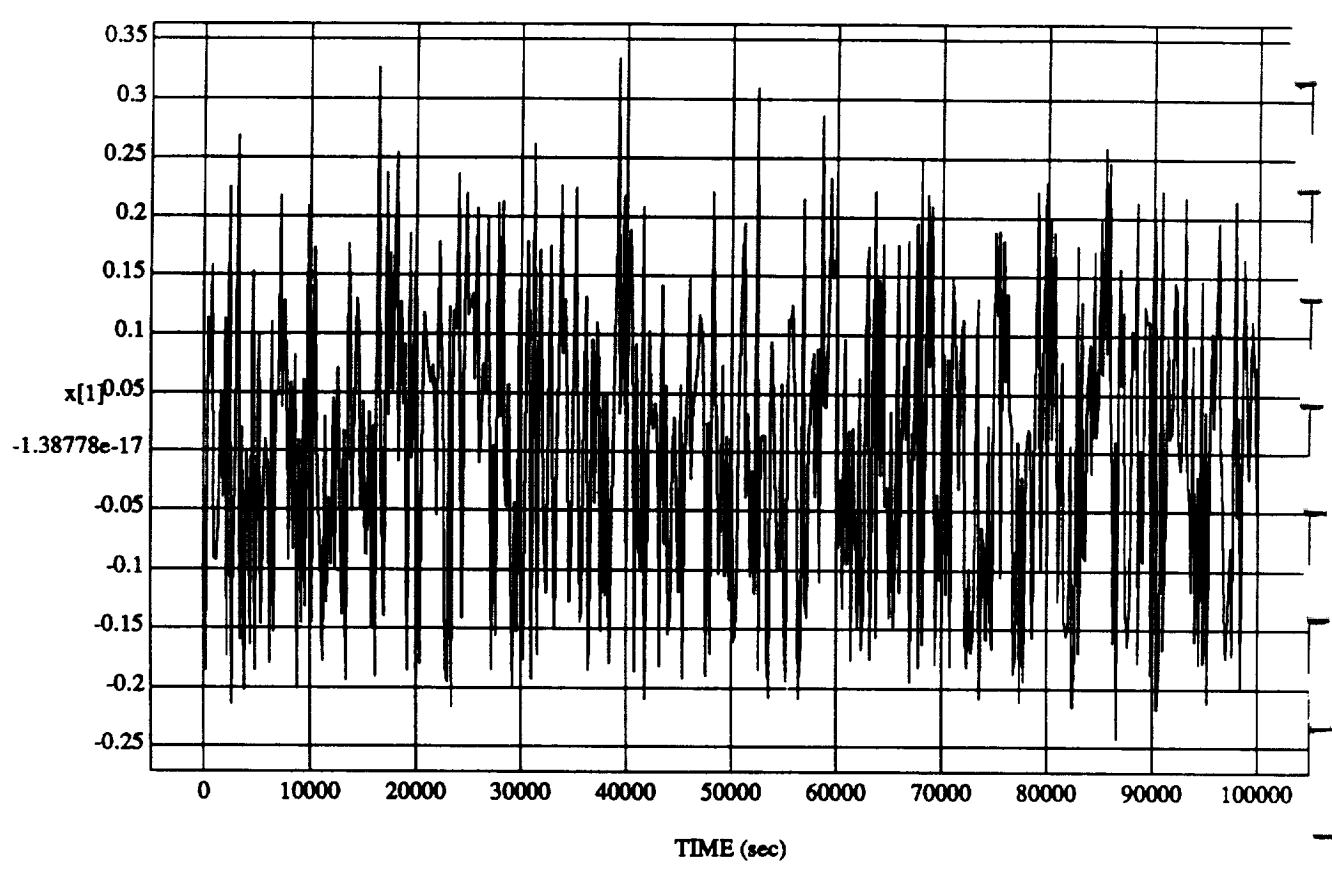

**x[1]** vs **TIME RUN:** -45 **Pitch,** -45 **Yaw,** -45**Roll Auimde Hold**

**MODULE:**ORB\_FUZZ\_BATCH.learn2 DATA SAMPLING FREQUENCY: 0.005 Hz

ORBITAL OPERATIONS **SIMULATOR** 10 **Wedlu108** 1992**04:46:46 PM**

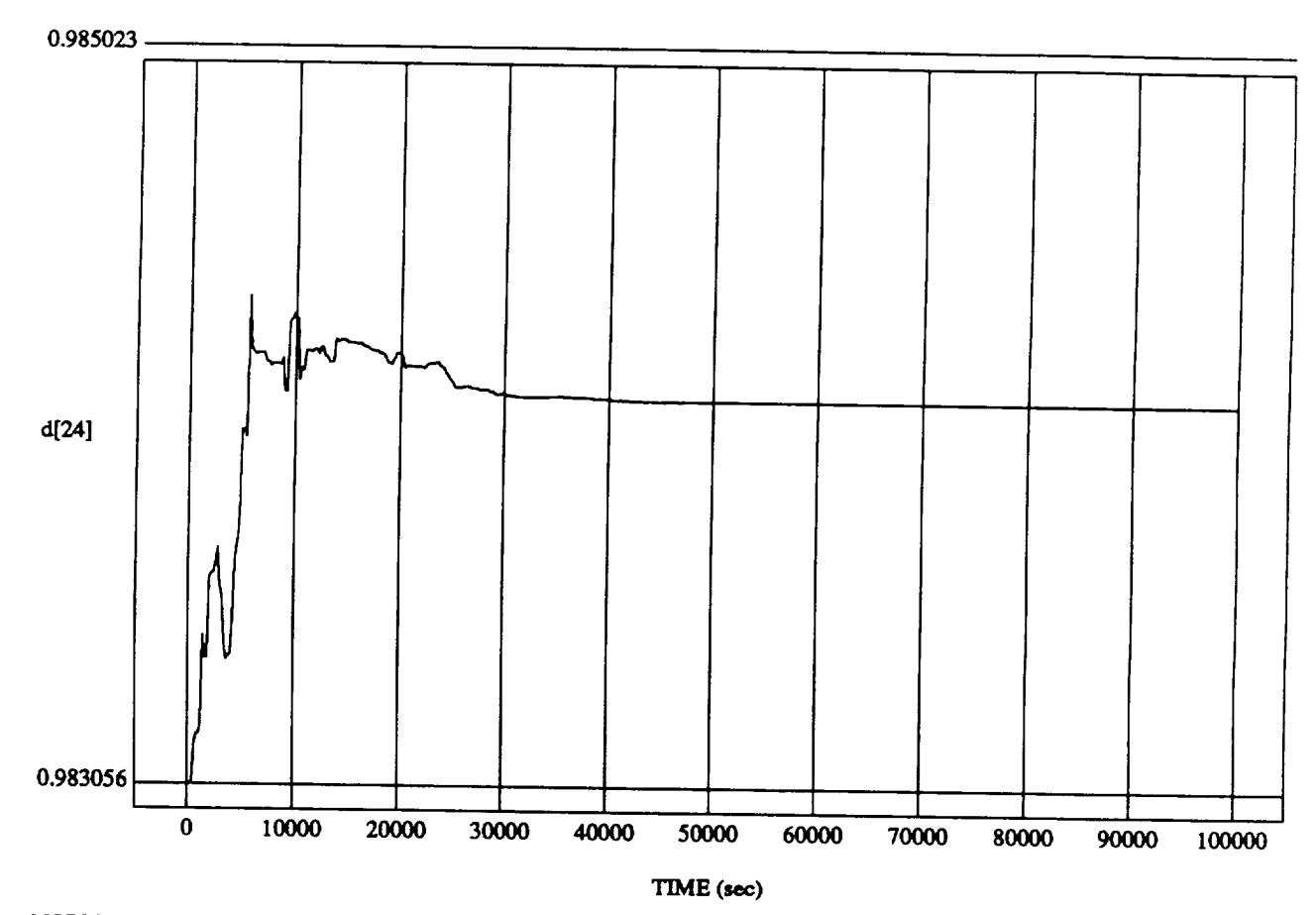

**d[24]** vs TIME **RUN: -45 Pitch,** -45 **Yaw,** -45 **Roll** Attitude **Hold**

MODULE: ORB\_FUZZ\_BATCH.leam2 **DATA SAMPLING FREQUENCY: 0.005 Hz** 

ORBFFAL**OPERATIONSSIMULATOR tl Wed**Ju108 1992 **04:46:46** PM

## **SIMULATION APPLICATION: F's & D's Updated** By Rule **Strength - 8 July** 1992

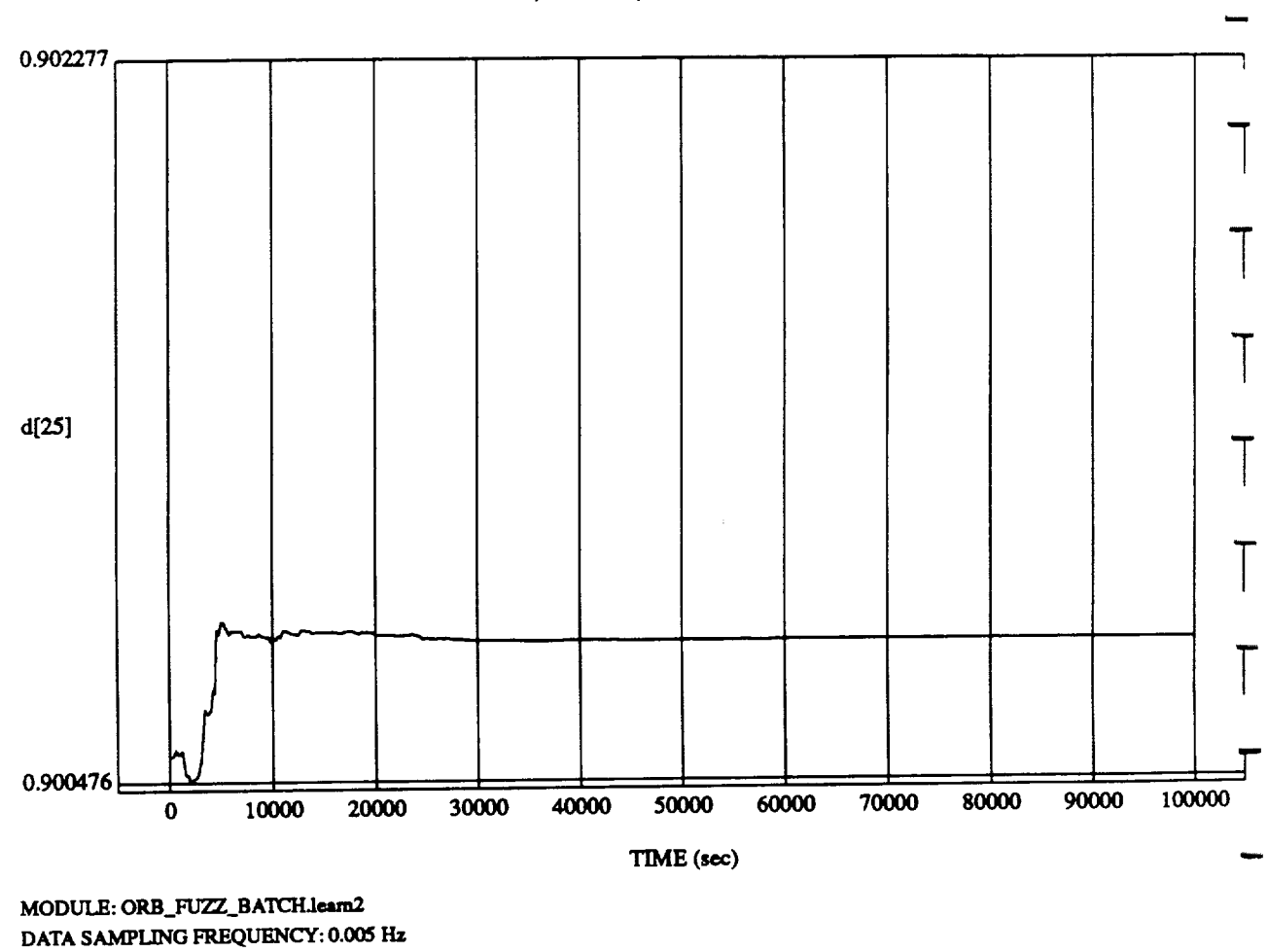

d[25] vs  $TIM$ **RUN:** -45 **Pitch,** -45 **Yaw,** -45 **Roll Attitude Hold**

ORBITAL OPEKATIONS**SIMULATOR** 12 Wed Ju108 199204:46:46 **PM**

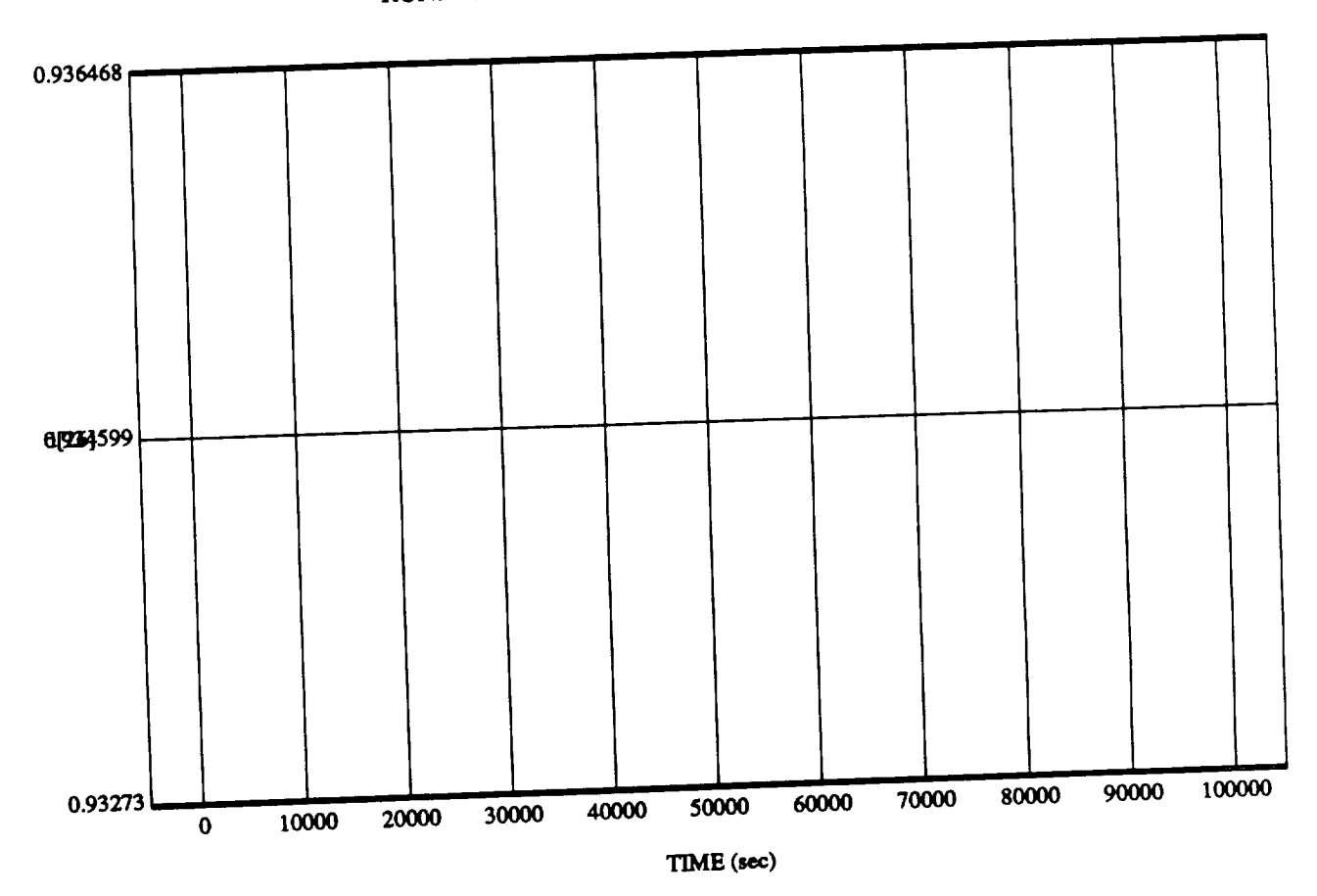

**45 Yaw, 45 Roll** (

 $MODO$   $\mu$ <sub>2</sub>  $\mu$ <sub>2</sub> **DATA SAMPLINGFREQUENCY:** 

**ORBITAL OPERATIONS SIMULATOR** 

 $13$ 

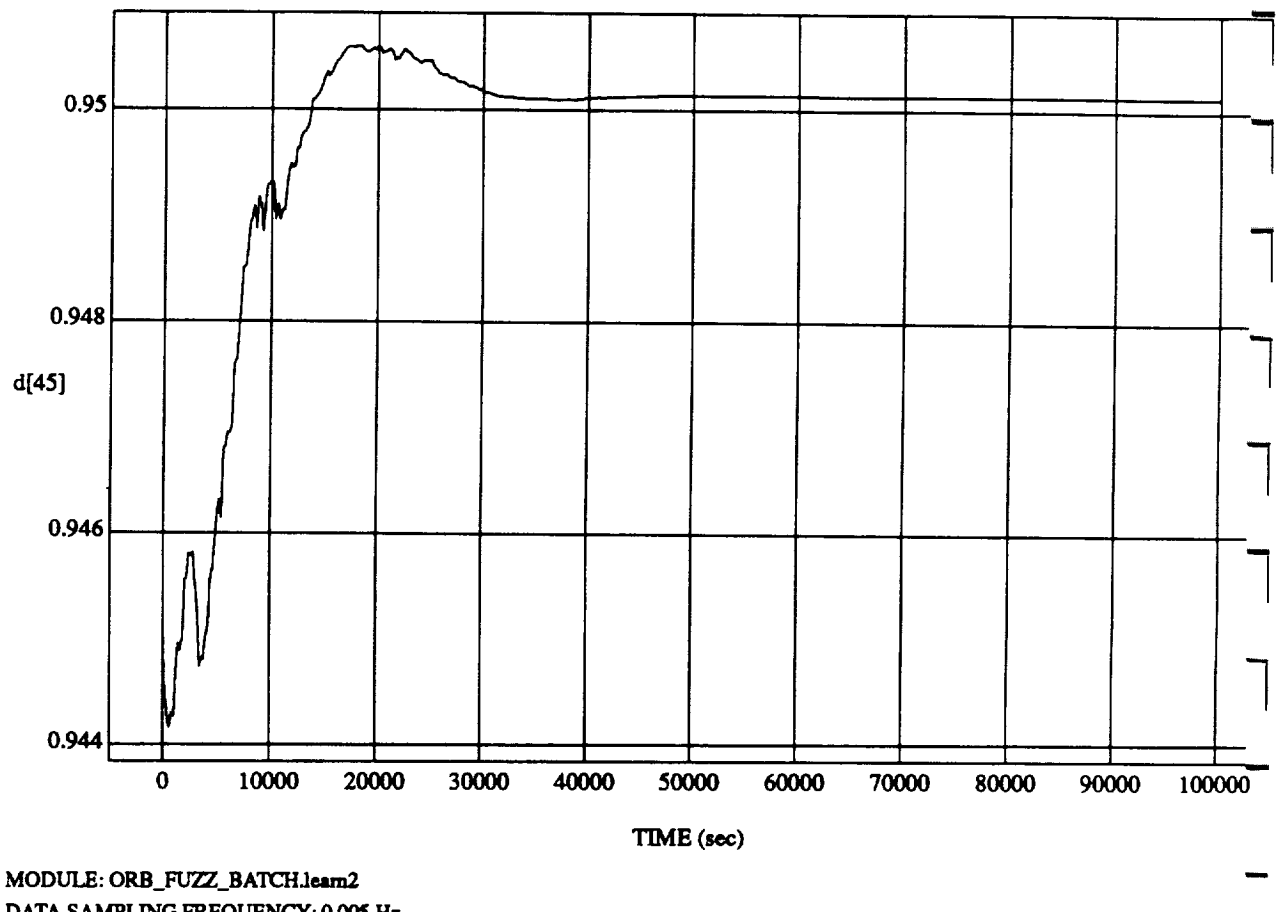

d[45] vs TIM RUN: -45 Pitch, -45 Yaw, -45 Roll Attitude Hol

**DATA** SAMPLING **FREQUENCY: 0.0\_ Hz**

**ORBITAL OPERATIONS SIMULATOR** 14 **Wed** Jul 08 1992 04:46:46 **P** 

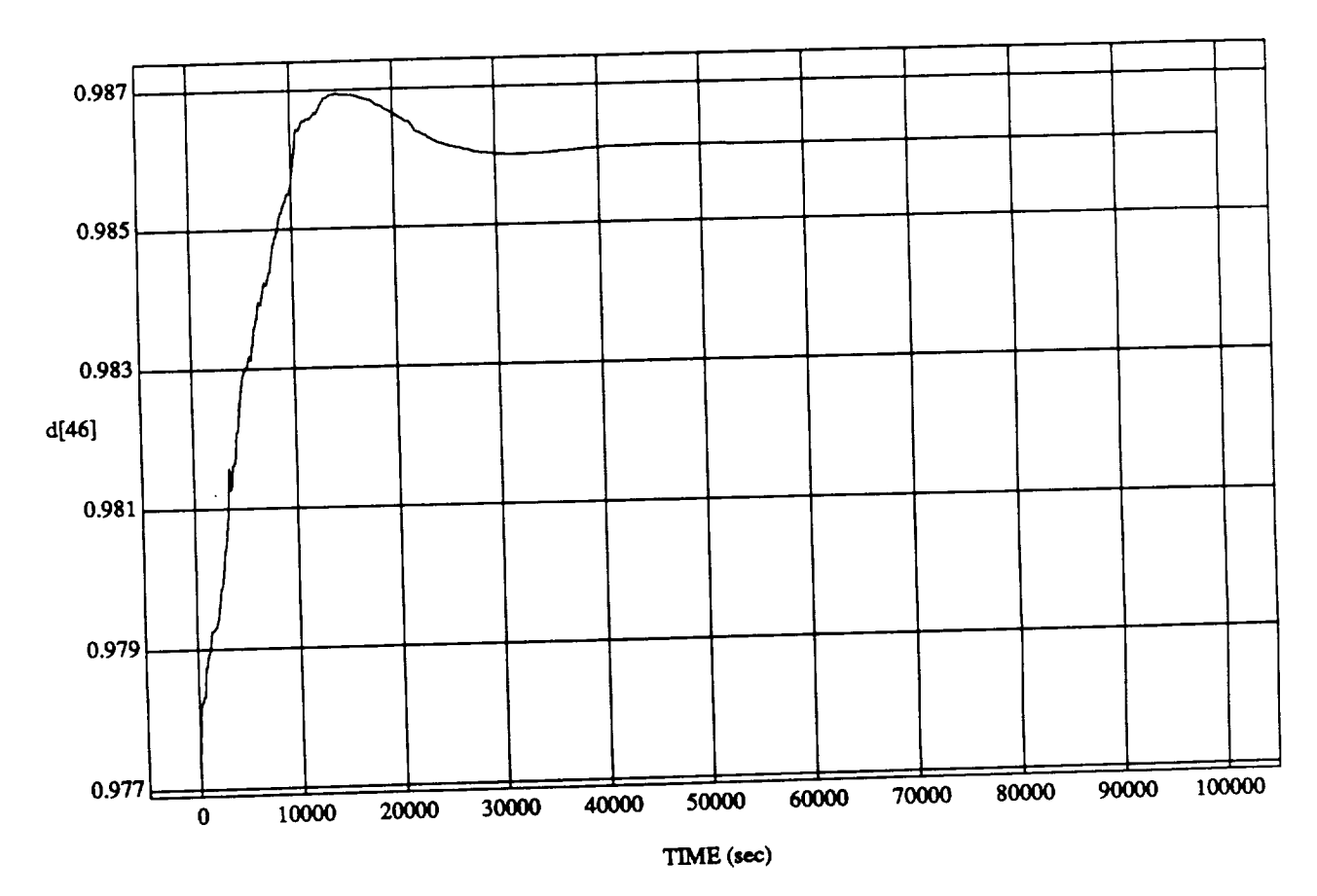

 $A5$  Vaw  $A5$  Rol

MODULE: ORB\_FUZZ\_BATCHLEAM DATA SAMPLING **FREQUENCY:** 0.000

**ORBITAL OPERATIONS SIMULATOR** 

 $15$ 

 $\overline{\phantom{a}}$ 

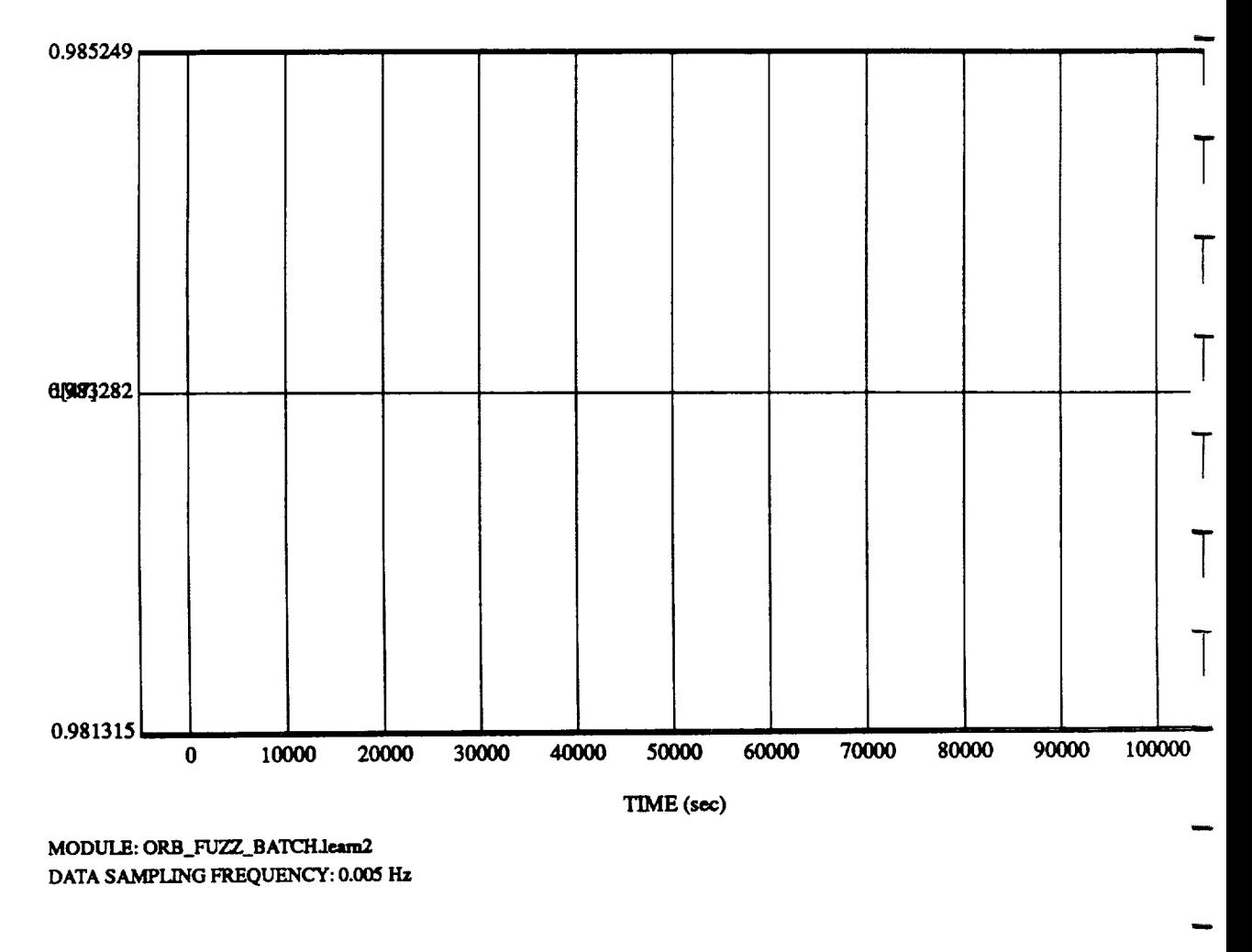

**d[47]** vs TIME **RUN:** -45 Pitch, -45 **Yaw,** -45 **Roll Atlimde Hold**

**ORBITAL OPERATIONS SIMULATOR** 16 16 Wed *Jul 08* 1992 04:46:46 PM

# SIMULATION APPLICATION: F's & D's Updated By RUle Strength - 8 July 1992

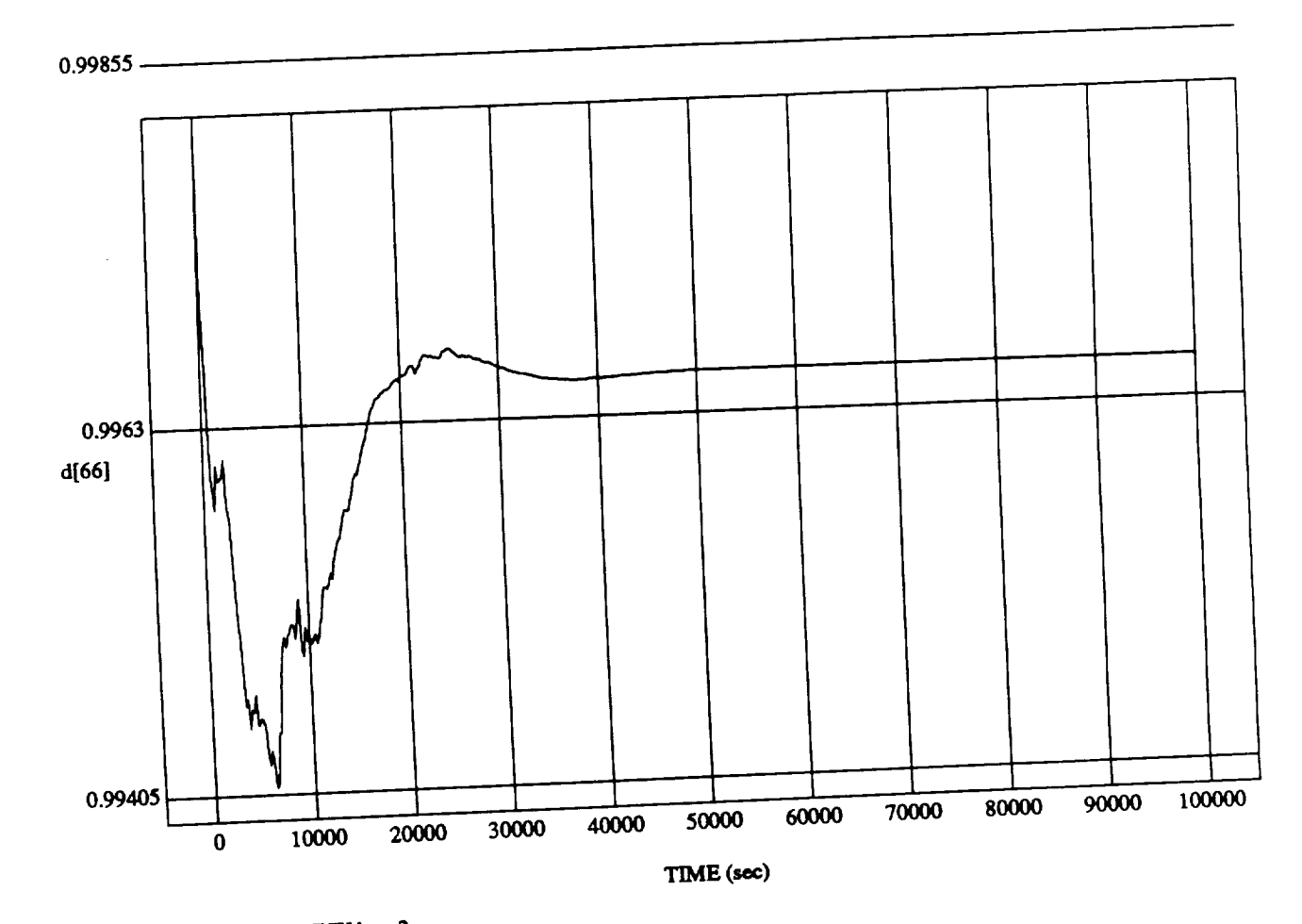

d[66] vs TIME<br>RUN: 45 Pitch, 45 Yaw, 45 Roll Attitude Hold

 $MOD$ DATASAMPLING **FREQUENCY:0.005 l-Iz**

ORBITAL OPERATIONS SIMULATOR

 $\lambda$ 

Wed Jul 08 1992 04:46:46 PM

 $17\,$ 

### **SIMULATION APPLICATION: F's & D's Updated By Rule Strength - 8 July** 1992

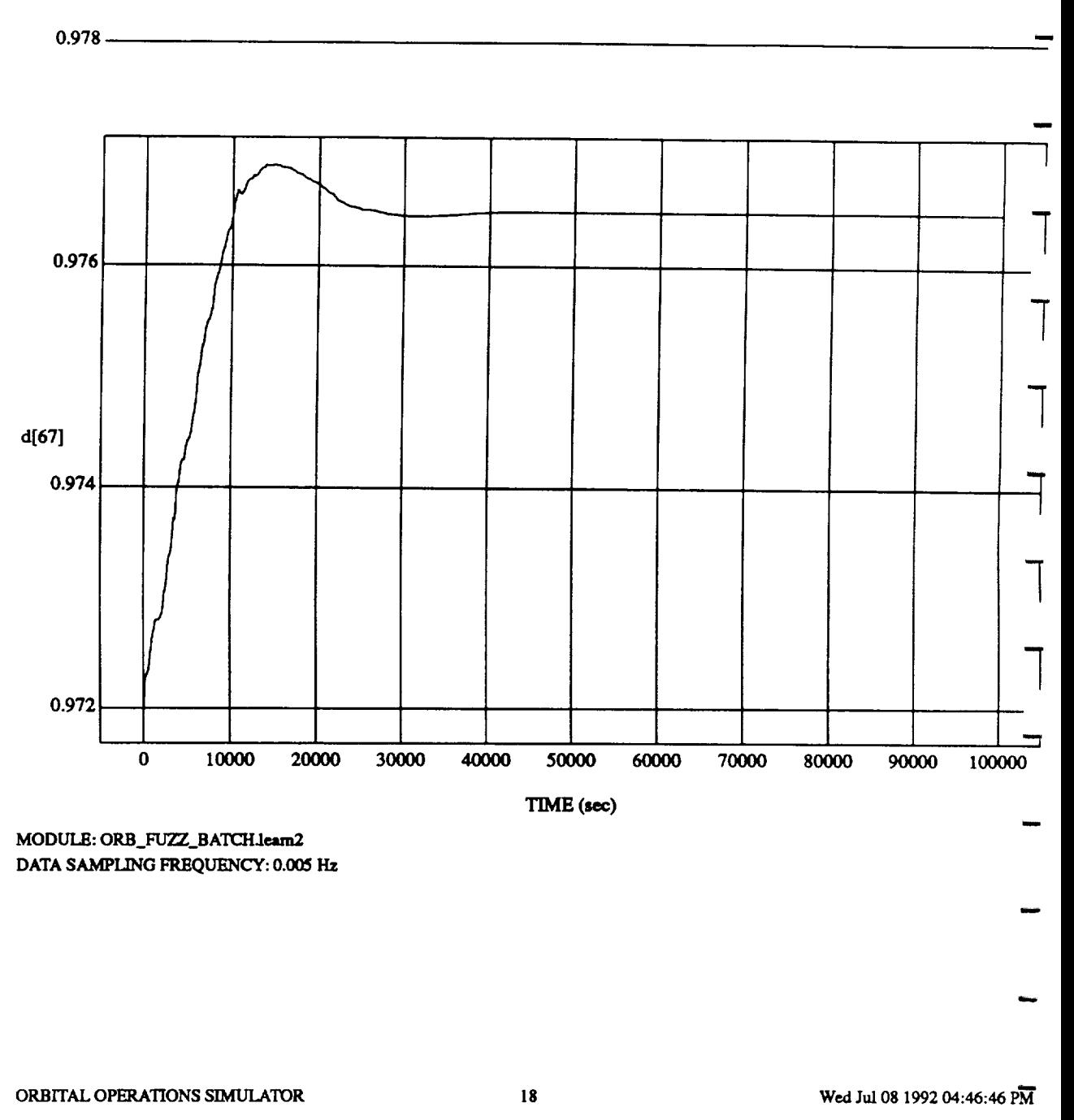

**d[67]** vs TIME **RUN:** -45 Pith, -45 **Yaw,** -45 **Roll Attitude Hold**

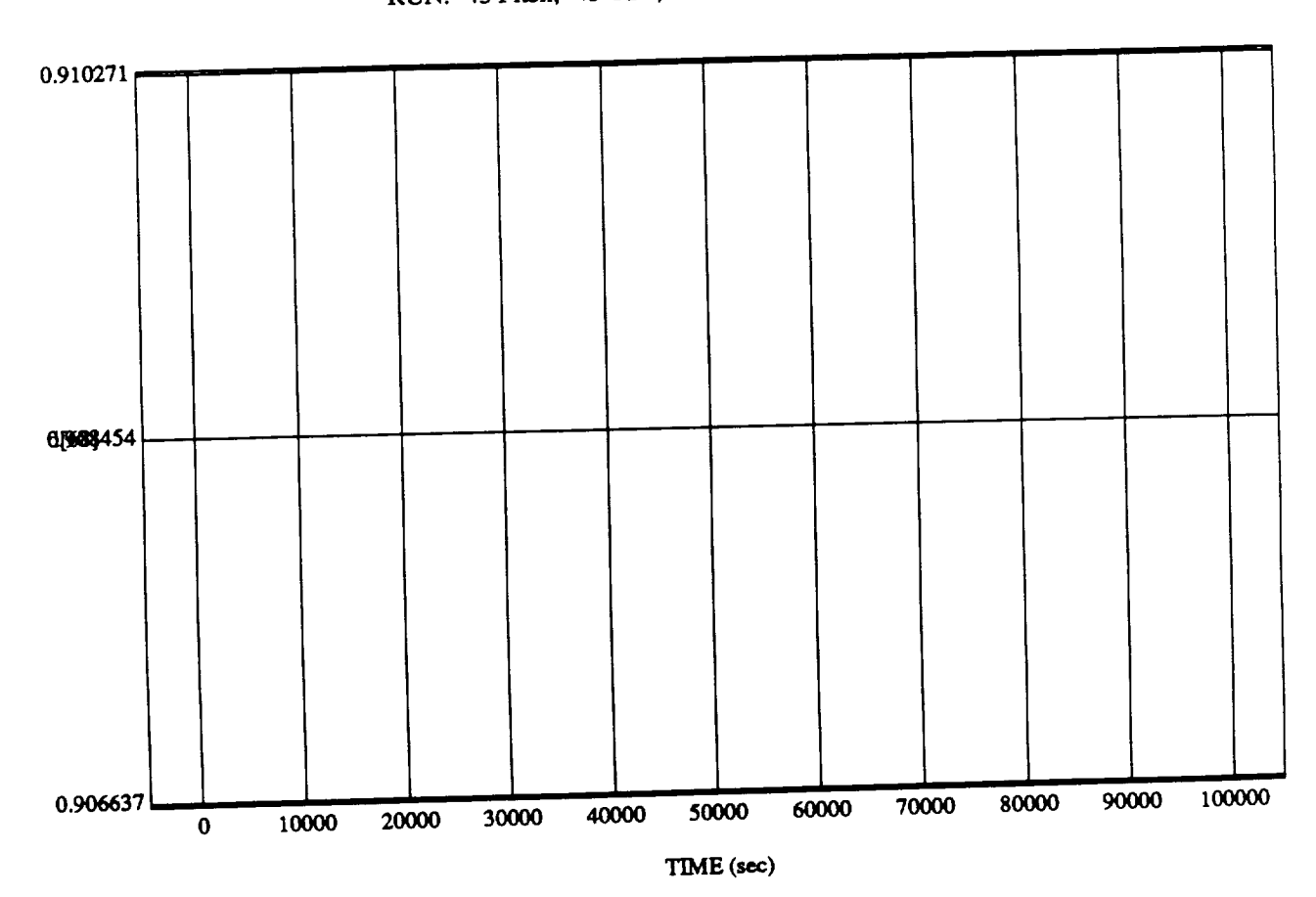

d[68] vs **TIME**

**MODULE: ORB\_FUZZ BATCH.learn2** DATA SAMPLING **FREQUENCY: 0.005** Hz

 $ORBITAL$  **OPERATIONS SIMULATOR** 

 $19$ 

 $\mathcal{L}(\mathcal{A})$  and  $\mathcal{L}(\mathcal{A})$  $\mathcal{A}^{\mathcal{A}}$  and  $\mathcal{A}^{\mathcal{A}}$